IBM<sup>®</sup> DB2 Universal Database™

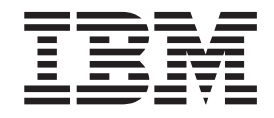

# Referência de Mensagens, Volume 2

*Versão 8.2*

IBM<sup>®</sup> DB2 Universal Database™

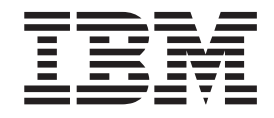

# Referência de Mensagens, Volume 2

*Versão 8.2*

Antes de utilizar estas informações e o produto suportado por elas, certifique-se de ter lido as informações gerais na seção *Avisos*.

Este documento contém informações de propriedade da IBM. Ele é fornecido sob um acordo de licença e é protegido pela lei de copyright. As informações contidas nesta publicação não incluem garantias de produto, e nenhuma declaração feita neste manual deve ser interpretada como tal.

Você pode solicitar publicações da IBM on-line ou através do representante IBM local.

- v Para solicitar publicações on-line, acesse o IBM Publications Center em [www.ibm.com/shop/publications/order](http://www.ibm.com/shop/publications/order)
- v Para localizar o representante IBM local, acesse o IBM Directory of Worldwide Contacts em [www.ibm.com/planetwide](http://www.ibm.com/planetwide)

Para solicitar publicações do DB2 através do Departamento de Marketing e Vendas nos Estados Unidos e Canadá, ligue para 1-800-IBM-4YOU (426-4968). No Brasil ligue para 0800-7014-262.

Quando o Cliente envia seus comentários, concede direitos, não-exclusivos, à IBM para usá-los ou distribuí-los da maneira que achar conveniente, sem que isso implique em qualquer compromisso ou obrigação para com o Cliente.

**© Copyright International Business Machines Corporation 1993 - 2004. Todos os direitos reservados.**

## **Índice**

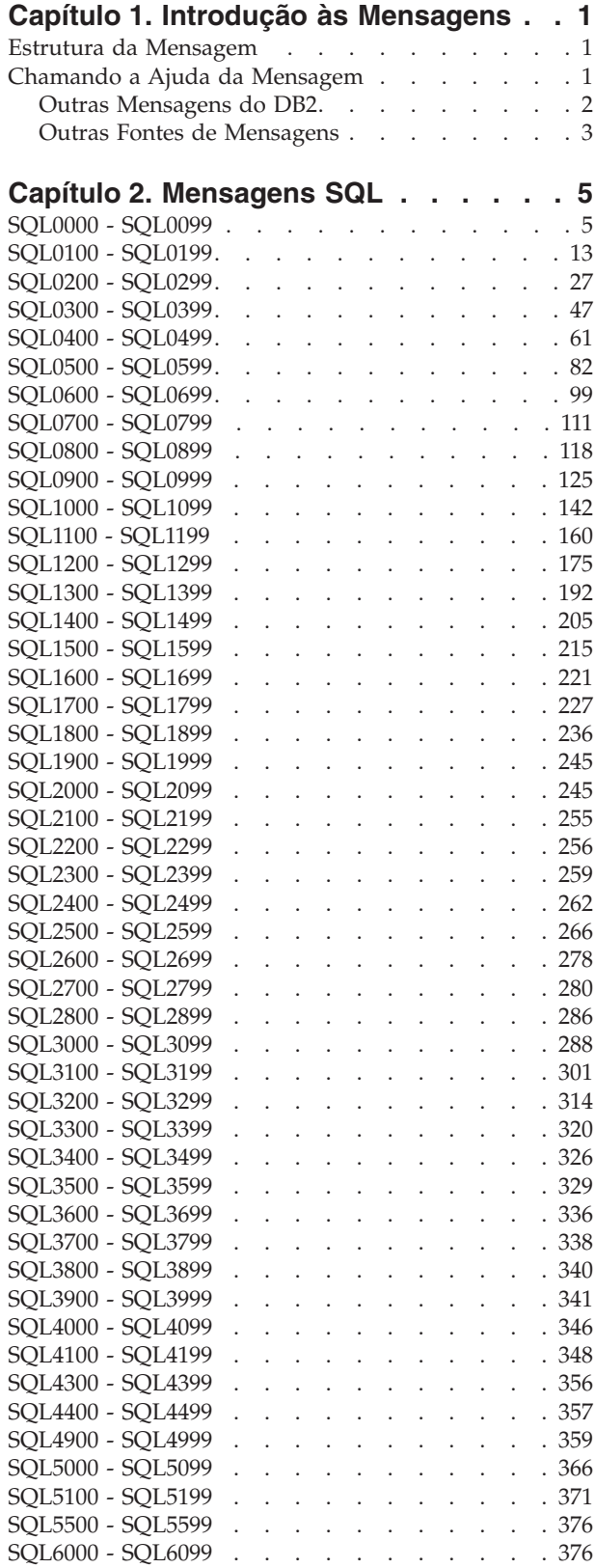

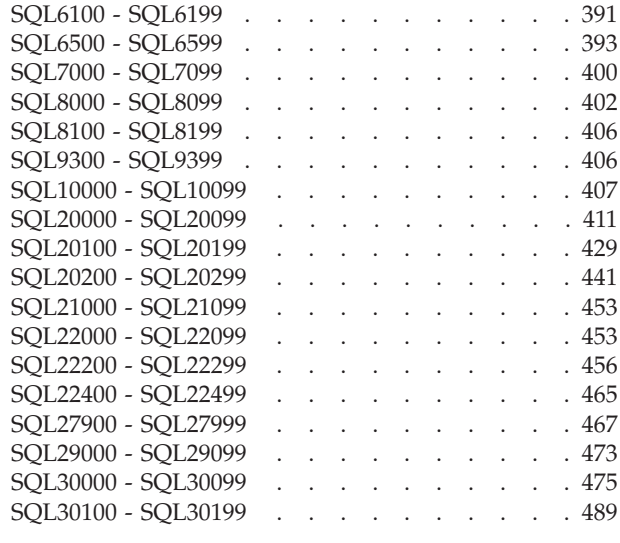

#### **Capítulo 3. [Mensagens](#page-496-0) do SQLSTATE [491](#page-496-0)**

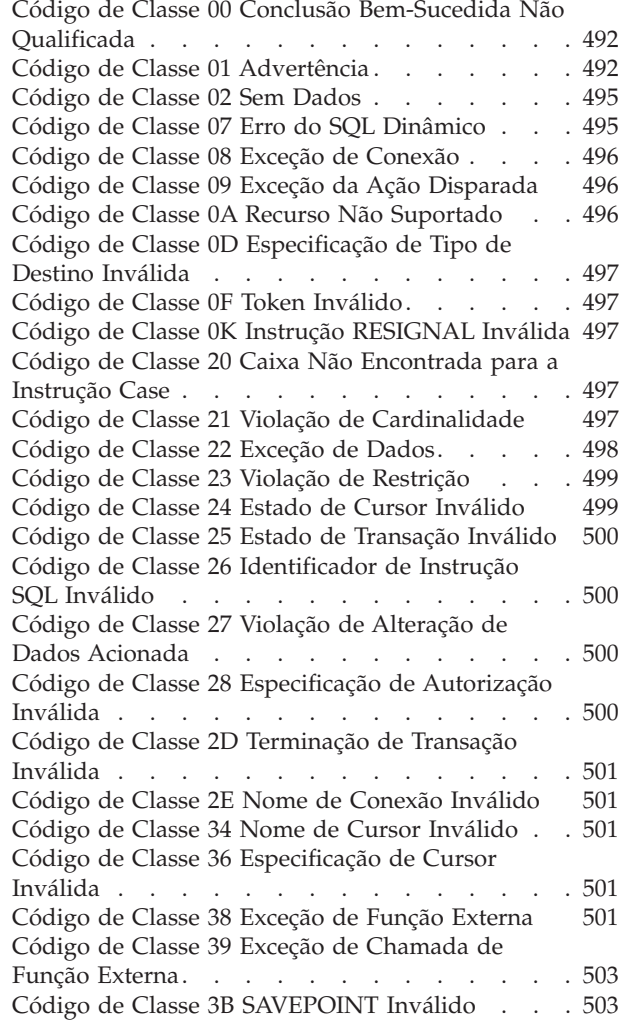

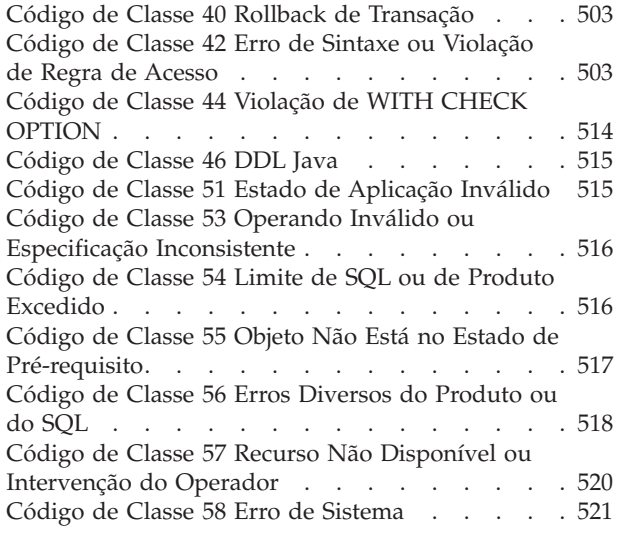

## **Apêndice A. Erros de [Comunicações](#page-528-0) [523](#page-528-0)**

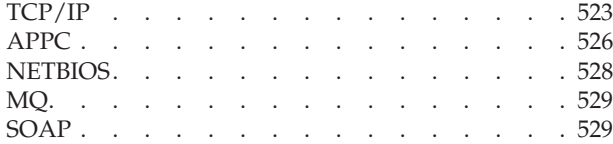

#### **Apêndice B. [Informações](#page-536-0) Técnicas**

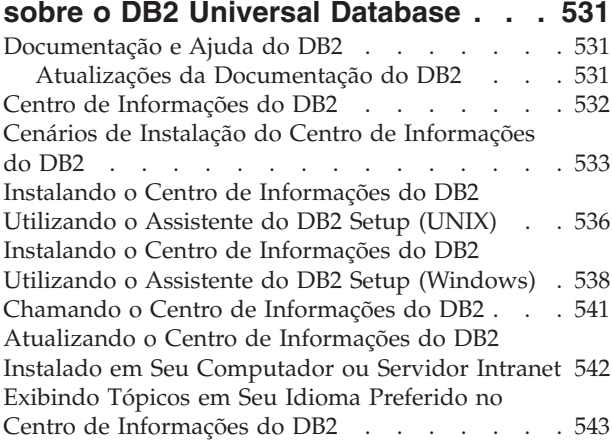

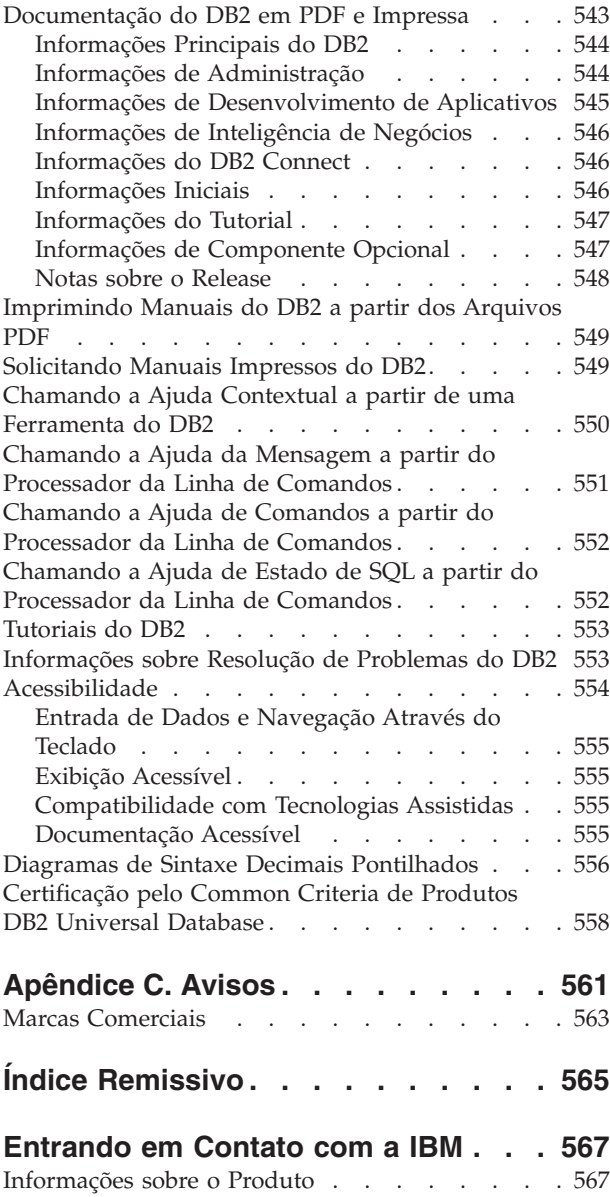

## <span id="page-6-0"></span>**Capítulo 1. Introdução às Mensagens**

Supõe-se que você esteja familiarizado com as funções do sistema operacional onde o DB2 está instalado. Você pode utilizar as informações contidas nos seguintes capítulos para identificar um erro ou problema e resolver o problema pela utilização da ação de recuperação apropriada. Esta informação também pode ser utilizada para entender onde as mensagens são geradas e gravadas.

### **Estrutura da Mensagem**

A mensagem de ajuda descreve a causa de uma mensagem e as ações que devem ser executadas em resposta à mensagem.

Os identificadores da mensagem são compostos por um prefixo de mensagem com três caracteres, seguido por um número de mensagem com quatro ou cinco dígitos, seguido por um sufixo com uma única letra. Por exemplo, *SQL1042C*. Para obter uma lista de prefixos de mensagens, consulte "Chamando a Ajuda da Mensagem" e "Outras [Mensagens](#page-7-0) do DB2" na página 2. O sufixo de uma única letra descreve a gravidade da mensagem de erro.

Em geral, os identificadores de mensagem que terminam com um *C* são mensagens graves. Aqueles que terminam com um *E* são mensagens urgentes. Os identificadores de mensagens que terminam com um *N* são mensagens de erro, aqueles que terminam com um *W* são mensagens de aviso e um *I* indica uma mensagem informativa.

Para mensagens ADM, os identificadores de mensagem que terminam com um *C* são mensagens graves. Aqueles que terminam com um *E* são mensagens urgentes. Os identificadores de mensagens que terminam com um *W* são mensagens importantes e um *I* indica mensagens informativas.

Para mensagens SQL, os identificadores de mensagem que terminam com um *N* são mensagens de erro. Aqueles que terminam com um *W* indicam mensagens de aviso ou informativas. Os identificadores de mensagem que terminam com um *C* indicam erros críticos do sistema.

## **Chamando a Ajuda da Mensagem**

As seguintes mensagens do DB2 podem ser acessadas a partir do processador da linha de comandos:

#### **Prefixo Descrição**

- **AMI** mensagens geradas pelo MQ Application Messaging Interface
- **ASN** mensagens geradas pelo DB2 Replication
- **CCA** mensagens geradas pelo Assistente para Configuração do Cliente
- **CLI** mensagens geradas pela Call Level Interface
- **DBA** mensagens geradas pelas ferramentas do Database Administration
- **DBI** mensagens geradas pela instalação e configuração
- **DBT** mensagens geradas pelas ferramentas do Banco de Dados
- <span id="page-7-0"></span>**DWC** mensagens geradas pelo Centro de Data Warehouse
- **DB2** mensagens geradas pelo processador da linha de comandos
- **DLFM** mensagens geradas pelo Data Links File Manager
- **DQP** mensagens geradas pelo Query Patroller
- **GSE** mensagens geradas pelo DB2 Spatial Extender
- **ICC** mensagens geradas pelo Centro de Catálogo de Informações
- **MQL** mensagens geradas pelo MQ Listener
- **SAT** mensagens geradas em um ambiente de satélite
- **SPM** mensagens geradas pelo gerenciador do ponto de sincronismo
- **SQL** mensagens geradas pelo gerenciador de banco de dados durante uma condição de atenção ou de erro detectado.

Para chamar a ajuda da mensagem, abra o processador da linha de comandos e digite:

? XXXnnnnn

O texto de mensagem associado com os valores SQLSTATE dados podem ser recuperados por meio da emissão de:

```
? nnnnn
```
ou

? *nn*

em que *nnnnn* é um SQLSTATE com cinco dígitos (alfanuméricos) e *nn* é o nó de classe SQLSTATE com dois dígitos (os primeiros dois dígitos do valor SQLSTATE).

**Nota:** O identificador de mensagens aceito como parâmetro do comando **db2** não distingue entre maiúsculas ou minúsculas.

Por isso, os seguintes comandos produzirão o mesmo resultado:

- ? SQL0000N
- ?  $sq10000$
- ? SQL0000w

Para chamar a ajuda da mensagem na linha de comandos de um sistema baseado em UNIX, digite:

```
db2 "? XXXnnnnn"
```
em que *XXX* representa um prefixo de mensagem válido e *nnnnn* representa um número de mensagem válido.

Se o texto da mensagem for extensa demais para a tela, utilize o seguinte comando (em sistemas baseados em UNIX e outros que suportam 'more'):

db2 "? *XXXnnnnn*" | more

### **Outras Mensagens do DB2**

Alguns componentes do DB2 retornam mensagens que não estão disponíveis on-line ou que não estão descritas neste manual. Alguns prefixos de mensagem podem incluir:

- <span id="page-8-0"></span>**ADM** mensagens geradas por diversos componentes do DB2. Essas mensagens são gravadas no arquivo de registro de Notificação de Administração e são destinadas a fornecer informações adicionais para os Administradores de Sistemas.
	- **Nota:** Embora as mensagens ADM estejam disponíveis para consulta, elas não estão disponíveis on-line.
- **AUD** mensagens geradas pelo recurso do DB2 Audit.
- **DIA** mensagens de diagnóstico geradas pelos componentes do DB2. Essas mensagens são gravadas no arquivo de log do diagnóstico db2diag.log, e são destinadas a fornecer informações adicionais aos usuários e à equipe de serviço do DB2 na investigação de erros.
- **GOV** mensagens geradas pelo utilitário do DB2 governor.

Na maioria dos casos, essas mensagens fornecem informações suficientes para a determinação da causa do aviso ou erro. Para obter informações adicionais sobre o comando ou utilitário que gerou as mensagens, consulte o manual apropriado em que o comando ou utilitário foi documentado.

## **Outras Fontes de Mensagens**

Ao executar outros programas no sistema, você poderá receber mensagens com prefixos diferentes dos mencionados nesta referência.

Para obter informações sobre essas mensagens, consulte as informações disponíveis para esse produto de programa.

## <span id="page-10-0"></span>**Capítulo 2. Mensagens SQL**

Cada mensagem possui um identificador de mensagem que consiste em um prefixo (SQL) e um número de mensagem. As mensagens são listadas em seqüência numérica com base no número de cada mensagem.

Existem três tipo de mensagens SQL: notificação, aviso e crítica. Os identificadores de mensagem terminados em *N* são mensagens de erro. Aqueles terminados em *W* indicam mensagens de aviso ou informativas. Os identificadores de mensagem terminados em *C* indicam erros severos do sistema.

Um número de mensagem também é chamado de *SQLCODE*. O SQLCODE é passado para o aplicativo como um número positivo ou negativo, dependendo de tipo da mensagem (N, W ou C). N e C produzem valores negativos, enquanto W produz um valor positivo.

O DB2 retorna o SQLCODE para o aplicativo e este pode obter a mensagem associada ao SQLCODE.

O DB2 também retorna um valor *SQLSTATE* para condições que poderiam ser resultado de uma instrução SQL. Alguns valores SQLCODE possuem valores SQLSTATE associados. Valores de SQLSTATE associados a um determinado SQLCODE (caso se aplique) foram documentados com cada mensagem.

Os parâmetros variáveis das mensagens do SQL são mostrados como nomes descritivos.

## **SQL0000 - SQL0099**

#### **SQL0000W O processamento da instrução teve sucesso.**

**Explicação:** A instrução SQL foi executada com sucesso, a não ser que tenha ocorrido uma condição de advertência.

**Resposta do Usuário:** Verifique o SQLWARN0 para certificar-se de que está em branco. Se ele está em branco, a instrução foi executada com sucesso. Se não estiver em branco, existe uma condição de advertência. Verifique os outros indicadores de advertência para determinar a condição de advertência específica.Por exemplo, se SQLWARN1 não estiver em branco, uma cadeia foi truncada.

Consulte *Application Development Guide*.

#### **sqlcode**: 0

**sqlstate**: 00000, 01003, 01004, 01503, 01504, 01506, 01509, 01517

#### **SQL0001N A ligação ou a pré-compilação não foi concluída com sucesso.**

**Explicação:** Por razões especificadas nas mensagens anteriores, a solicitação de ligação ou de pré-compilação não teve sucesso.

Nenhum pacote foi criado.

**Resposta do Usuário:** Consulte as mensagens do arquivo de mensagens. Submeta novamente o comando.

Se estiver instalando o banco de dados sample, elimine-o e instale o banco de dados sample novamente.

#### **SQL0002N O nome do arquivo de bind não é válido.**

**Explicação:** Por razões especificadas nas mensagens anteriores, o nome do arquivo de bind não pode ser usado da maneira especificada.

Nenhum pacote foi criado.

**Resposta do Usuário:** Consulte as mensagens do

arquivo de mensagens. Submeta novamente o comando.

Se estiver instalando o banco de dados sample, elimine-o e instale o banco de dados sample novamente.

#### **SQL0003N O nome do banco de dados não é válido.**

**Explicação:** Por razões especificadas nas mensagens anteriores, o nome do banco de dados não pode ser usado da maneira especificada.

Nenhum pacote foi criado.

**Resposta do Usuário:** Consulte as mensagens do arquivo de mensagens. Submeta novamente o comando.

#### **SQL0004N A senha não é válida.**

**Explicação:** A senha contém caracteres inválidos ou é muito longa.

Nenhum pacote foi criado.

**Resposta do Usuário:** Submeta novamente o comando com uma senha válida.

#### **SQL0005N O nome do arquivo de mensagens não é válido.**

**Explicação:** Por razões especificadas nas mensagens anteriores, o nome do arquivo de mensagem não pode ser usado da maneira especificada.

Nenhum pacote foi criado.

**Resposta do Usuário:** Consulte as mensagens do arquivo de mensagens. Verifique o nome do arquivo de mensagens. Verifique os atributos do arquivo de mensagens, se houver. Submeta novamente o comando.

#### **SQL0006N O parâmetro de formato de data ou hora não é válido.**

**Explicação:** O valor do parâmetro de formato de data ou hora não está no intervalo válido de 0 a 3.

Nenhum pacote foi criado.

**Resposta do Usuário:** Submeta novamente o comando com um parâmetro de formato válido.

#### **SQL0007N O caractere** *caractere* **que segue o texto** *texto* **não é válido.**

**Explicação:** O caractere *caractere* especificado não é válido em instruções SQL. O campo *texto* indica os 20 caracteres da instrução SQL que precediam o caractere que não é válido.

Usuários do sistema federado: algumas origem de dados não fornecem os valores apropriados para os

tokens de mensagem de *caractere* e *texto*. Nestes casos, *caractere* e *texto* terão o seguinte formato: "<data source>:UNKNOWN", indicando que os valores reais da origem de dados especificado são desconhecidos.

A instrução não pode ser processada.

**Resposta do Usuário:** Remova ou substitua o caractere inválido.

**sqlcode**: -7

**sqlstate**: 42601

#### **SQL0008N O token** *token* **localizado em uma declaração de variável de host não é válido.**

**Explicação:** Uma declaração de variável do host possui uma sintaxe inválida. O pré-compilador não pode identificar a variável do host.

A instrução não pode ser processada. Nenhuma das variáveis do host declaradas na instrução (até o ponto-e-vírgula ) é aceita.

**Resposta do Usuário:** Examine a sintaxe da declaração de variável do host.

#### **SQL0009W Foi ignorada uma tentativa de anular uma opção do pré-compilador.**

**Explicação:** Foi feita uma tentativa de anular uma opção do pré-compilador.

A opção é ignorada.

**Resposta do Usuário:** Certifique-se de que todas as opções do pré-compilador estejam especificadas corretamente.

#### **SQL0010N A cadeia constante iniciada por** *cadeia* **não possui um delimitador de fim de cadeia.**

**Explicação:** A instrução contém uma cadeia constante, iniciada por *cadeia*, que não tem uma terminação adequada.

A instrução não pode ser processada.

**Resposta do Usuário:** Examine a instrução para verificar se há apóstrofos faltando na cadeia constante indicada.

**sqlcode**: -10

**sqlstate**: 42603

#### **SQL0011N O comentário não está terminado.**

**Explicação:** O comentário não está terminado adequadamente.

A instrução não pode ser processada.

**Resposta do Usuário:** Examine a instrução para

verificar se há um delimitador de comentário a mais ou faltando no comentário indicado.

#### **SQL0012W Ocorreu uma correlação sem qualificação para a coluna** *coluna***.**

**Explicação:** A coluna nomeada ocorre em uma instrução SELECT, não está qualificada explicitamente e ocorre em uma tabela especificada na cláusula FROM de uma seleção externa. Conseqüentemente, a referência à coluna na instrução SELECT foi considerada uma referência externa e a correlação ocorrerá.

A instrução foi processada sob a premissa de que a correlação era intencional.

**Resposta do Usuário:** Verifique se a correlação era intencional. É aconselhável qualificar explicitamente as referências externas desejadas.

**sqlcode**: +12

**sqlstate**: 01545

#### **SQL0013N Um identificador delimitado vazio não é válido.**

**Explicação:** Durante a pré-compilação, foi encontrado um nome de cursor, nome de instrução, nome de banco de dados ou ID de autorização especificado como uma cadeia vazia. Isto é inválido. A instrução não pode ser processada.

**Resposta do Usuário:** Forneça um nome de cursor, nome de instrução, nome de banco de dados ou ID de autorização válido.

#### **SQL0014N O nome do arquivo de origem não é válido.**

**Explicação:** O nome do arquivo de origem especificado na chamada feita ao pré-compilador contém caracteres inválidos ou o indicador para o nome do arquivo de origem é inválido.

Não foi criado nenhum pacote.

**Resposta do Usuário:** Certifique-se de que o nome do arquivo de origem esteja correto.

#### **SQL0015N O tipo de dados da variável do host** *token-1* **não é válido.Utilize então** *token-2***.**

**Explicação:** Se a opção de pré-compilação WCHARTYPE CONVERT estiver em vigor, a variável gráfica do host deve ser declarada com o tipo de dados 'wchar\_t', e não 'sqldbchar'.

Se a opção de pré-compilação WCHARTYPE NOCONVERT estiver em vigor, (o padrão) e 'wchar\_t' estiver definido como um inteiro de 4 bytes nesta plataforma, a variável gráfica do host deve ser

declarada com o tipo de dados 'sqldbchar' e não 'wchar t'.

**Resposta do Usuário:** Substitua o tipo de dados atual da variável do host pelo tipo de dados na mensagem.

#### **SQL0017N Uma instrução RETURN deve ser especificada e executada em uma função ou método SQL.**

**Explicação:** A função ou método SQL não contém uma instrução RETURN ou a função ou método não terminou com a execução de uma instrução RETURN.

**Resposta do Usuário:** Certifique-se de que a função ou método execute uma instrução RETURN.

**sqlcode**: -17

**sqlstate**: 42632

**SQL0020W Opção(ões) de ligação ou pré-compilação (nome ou valor)** *option-name(s)* **não é(são) suportada(s) pelo banco de dados de destino e será(ão) ignorada(s).**

**Explicação:** Este aviso ocorre nas seguintes situações:

- uma ou mais opções especificadas no momento da pré-compilação/bind não são suportadas pelo DBMS de destino
- v os valores da opção de uma ou mais opções especificadas no momento da pré-compilação/bind não são suportadas pelo DBMS de destino

Opções/valores não suportados serão ignorados.

Note que os nomes de opção na mensagem correspondem aos termos utilizados pela UWO do DB2.

Digite ″db2 ? bind″ ou ″db2 ? prep″ para uma lista de opções suportadas pela UWO do DB2.

**Resposta do Usuário:** Certifique-se de que a especificação de ligação e pré-compilação *option-name(s)* ou a opção associada value(s) foi pretendida durante a conexão a este DBMS.

#### **SQL0021W A opção inválida do pré-compilador** *opção* **é ignorada.**

**Explicação:** A opção especificada na mensagem é não é uma opção válida do pré-compilador.

A opção é ignorada.

**Resposta do Usuário:** Certifique-se de que todas as opções do pré-compilador estejam especificadas corretamente.

#### **SQL0022W A opção do pré-compilador duplicado** *option* **é ignorada.**

**Explicação:** A opção do pré-compilador *opção* é uma cópia.

A opção é ignorada.

**Resposta do Usuário:** Certifique-se de que todas as opções do pré-compilador estejam especificadas apenas uma vez.

#### **SQL0023N O nome do banco de dados não é válido.**

**Explicação:** O nome do banco de dados especificado não é válido.

A pré-compilação será terminada.

**Resposta do Usuário:** Certifique-se de que o nome de banco de dados esteja escrito corretamente e de que obedeça às regras para identificadores curtos.

#### **SQL0024N Não foi especificado um nome de banco de dados.**

**Explicação:** Não foi fornecido um nome de banco de dados para que a pré-compilação prossiga.

A pré-compilação será terminada.

**Resposta do Usuário:** Forneça um nome de banco de dados.

#### **SQL0025W A ligação ou a pré-compilação foi concluída com advertências.**

**Explicação:** A ligação ou a pré-compilação teve sucesso, mas foram emitidas advertências. Foi criado um pacote e/ou arquivo de ligação da maneira solicitada no comando.

**Resposta do Usuário:** Consulte as mensagens do arquivo de mensagens. Se for necessário, corrija os problemas e submeta novamente o comando.

#### **SQL0026N A senha não é válida.**

**Explicação:** A senha especificada não é válida.

A pré-compilação será terminada.

**Resposta do Usuário:** Certifique-se de que a senha fornecida obedeça às regras para senhas válidas.

#### **SQL0028C O número de versão do arquivo de bind não é válido.**

**Explicação:** O número de versão do arquivo de bind não é compatível com o número de versão da versão instalada do gerenciador de banco de dados.

O arquivo de bind não pode ser usado com a versão

atual do gerenciador de bancos de dados. O comando não pode ser processado.

**Resposta do Usuário:** Se for possível, repita o processo de pré-compilação com o gerenciador de banco de dados atual. Do contrário, use apenas os arquivos de bind criados com um nível de versão do gerenciador de bancos de dados compatível.

#### **SQL0029N É necessária uma cláusula INTO.**

**Explicação:** As Instruções SELECT ou VALUES não referentes ao cursor incorporadas a um programa de aplicação devem ter uma cláusula INTO para indicar onde o resultado da instrução deve ser colocado. As Instruções SELECT dinâmicas não permitem o uso da cláusula INTO.

**Resposta do Usuário:** Inclua a cláusula INTO à instrução SELECT ou VALUES e pré-compile o programa de aplicação novamente.

**sqlcode**: -29

**sqlstate**: 42601

#### **SQL0030N Não foi especificado um nome de arquivo de origem.**

**Explicação:** Não foi fornecido um nome de arquivo de origem para que a pré-compilação prossiga.

A pré-compilação será terminada.

**Resposta do Usuário:** Especifique um nome de arquivo de origem.

#### **SQL0031C Não foi possível abrir o arquivo** *nome***.**

**Explicação:** O arquivo *nome* é necessário, mas não foi possível abri-lo.

A pré-compilação será terminada.

**Resposta do Usuário:** Certifique-se de que o nome de arquivo especificado esteja correto e de que exista no sistema de arquivos, e de que as permissões de arquivo estejam corretas.

Se estiver instalando o banco de dados sample, elimine-o e instale o banco de dados sample novamente. Se o erro persistir, reinstale o gerenciador de bancos de dados e, em seguida, instale o banco de dados sample.

#### **SQL0032C Não é possível utilizar o arquivo** *nome***.**

**Explicação:** Foi encontrado um erro durante a gravação do arquivo *nome*.

A pré-compilação será terminada.

**Resposta do Usuário:** Tente executar a pré-compilação novamente.

#### **SQL0033N** *nome* **não é um arquivo de ligação válido.**

**Explicação:** O arquivo de ligação *nome* especificado não é um arquivo de ligação.

A ligação será terminada.

**Resposta do Usuário:** Certifique-se de que foi especificado o nome de arquivo correto.

#### **SQL0034N Não foi especificado um nome de arquivo de bind.**

**Explicação:** Não foi especificado um nome de arquivo de bind para que o bind prossiga.

A ligação será terminada.

**Resposta do Usuário:** Forneça um nome de arquivo de ligação.

**SQL0035N Não é possível abrir o arquivo** *nome***.**

**Explicação:** Não foi possível abrir o arquivo de mensagens *nome*.

A ligação ou a pré-compilação foi terminada.

**Resposta do Usuário:** Certifique-se de que o sistema possa acessar o arquivo.

#### **SQL0036N A sintaxe do nome do arquivo** *nome* **não é válida.**

**Explicação:** Se o arquivo for uma entrada para o pré-compilador, deverá ter uma extensão com a extensão correta para a linguagem usada. Se o arquivo for uma entrada para o conector, deverá ter uma extensão de *.bnd*. Um nome de arquivo totalmente resolvido que ultrapasse o comprimento máximo da plataforma também causará este erro.

A pré-compilação ou o bind será terminada.

**Resposta do Usuário:** Certifique-se de que o nome de arquivo especificado esteja correto.

#### **SQL0037W A sintaxe do arquivo de mensagens** *nome* **não é válida.**

**Explicação:** O nome do arquivo de mensagens *nome* não é sintaticamente correto para esta função.

O sistema redireciona a saída para o dispositivo de saída padrão.

**Resposta do Usuário:** Certifique-se de que o nome de arquivo especificado esteja correto.

#### **SQL0038W A opção de bind SQLERROR CONTINUE está ativada desde que foi solicitada durante o bind deste arquivo de lista fornecido pelo DB2 ao DB2/MVS, SQL/DS ou OS/400.**

**Explicação:** A opção de bind SQLERROR CONTINUE é necessária ao se fazer o bind dos seguintes arquivos de lista fornecidos pelo DB2.

- ddcsmvs.lst
- ddcsvm.lst
- v ddcsvse.lst
- v ddcs400.lst

Esta opção instrui o servidor DRDA a criar um pacote mesmo que haja instruções SQL em um arquivo de bind que seja considerado inválido. Uma vez que nem todos os servidores DRDA suportam todas as instruções SQL contidas nos arquivos de bind fornecidos pelo DB2, a opção de bind SQLERROR CONTINUE deve ser usada para assegurar que pacotes sejam criados para todos os arquivos de bind da lista.

**Resposta do Usuário:** Não é necessária nenhuma resposta. A opção de bind necessária, SQLERROR CONTINUE, já foi especificada para você. Para evitar receber esta advertência no futuro, especifique a opção de bind SQLERROR CONTINUE

#### **SQL0039N O binder não concluiu o processamento porque o arquivo de ligação não é válido.**

**Explicação:** O binder não pôde processar o arquivo de ligação. O arquivo de ligação pode não ser válido porque seu conteúdo foi alterado acidentalmente.

O arquivo de ligação não será processado.

**Resposta do Usuário:** Se for possível, repita o processo de pré-compilação para criar um novo arquivo de ligação. Caso contrário, obtenha uma nova cópia do arquivo de ligação.

#### **SQL0040N Ocorreu um erro em um ou mais arquivos de ligação na lista** *nome***. Os seguintes arquivos não foram conectados:** *lista***.**

**Explicação:** Pelas razões especificadas nas mensagens anteriores no arquivo de mensagens, não foi efetuado o bind de um ou mais arquivos de bind. A lista de arquivos que não efetuaram o bind compõe-se de dígitos, a partir de 1, que indicam a posição relativa dos arquivos sem bind no arquivo da lista. *nome* não inclui a especificação de caminho do arquivo da lista.

Apenas os primeiros 20 arquivos de bind que contêm erros são listados na mensagem. Se houver mais de 20 arquivos de bind com erros, serão inseridas reticências (...) após o nome do último arquivo de bind da lista.

Um ou mais pacotes não foram criados.

**Resposta do Usuário:** Consulte as mensagens do arquivo de mensagens. Confira o arquivo de lista para verificar se ele contém nomes válidos. Submeta novamente o comando.

**SQL0041N Não foi feita nenhuma tentativa para ligar os arquivos seguindo-se ao número de arquivos** *number* **na lista** *name* **porque ocorreu um erro fatal que terminou o processamento.**

**Explicação:** Alguns erros encontrados durante o processo de ligação são considerados fatais (ou seja, erros de sistema, erros de memória). Se ocorrer esses erros durante o processamento de um arquivo em um arquivo de lista, o processamento é encerrado. Nenhuma outra tentativa é feita para fazer o bind dos arquivos no arquivo de lista.

Este tipo de erro ocorreu durante a operação de arquivo de bind especificado na lista. Observe que o dígito usado para identificar o arquivo de bind indica a posição relativa do arquivo no arquivo de lista.

**Resposta do Usuário:** Consulte as demais mensagens que acompanham esta mensagem para resolver os erros encontrados. Submeta novamente o comando.

#### **SQL0051N O espaço requerido para conter todas as instruções SQL para um único programa excedeu o máximo permitido.**

**Explicação:** O espaço requerido por todas as instruções SQL no programa não pode se ajustar na coluna SECT\_INFO em SYSIBM.SYSPLAN.

A pré-compilação será terminada.

**Resposta do Usuário:** Simplifique o programa, divida-o em programas menores separados ou faça as duas coisas.

#### **SQL0053W Não foram localizadas instruções SQL no programa.**

**Explicação:** O arquivo de origem especificado não contém instruções SQL.

Se estiver sendo executado o bind, será criado um pacote vazio.

**Resposta do Usuário:** Certifique-se de que esteja pré-compilando ou fazendo o bind do programa correto.

**SQL0055N O arquivo de entrada de origem está vazio.**

**Explicação:** O arquivo de entrada de origem do programa não continha dados.

A pré-compilação será terminada.

**Resposta do Usuário:** Certifique-se de que foi especificado o nome de arquivo de entrada correto.

#### **SQL0056N Uma declaração da variável SQLSTATE ou SQLCODE está numa instrução composta aninhada.**

**Explicação:** Uma declaração da variável SQLSTATE ou SQLCODE está numa instrução composta aninhada em vez da instrução composta mais afastada na rotina SQL.

A instrução não pode ser processada.

**Resposta do Usuário:** Declare as variáveis SQLSTATE e SQLCODE somente na instrução composta mais afastada da rotina SQL.

**sqlcode**: -56

**sqlstate**: 42630

#### **SQL0057N Uma instrução RETURN em uma função SQL ou método deve incluir um valor de retorno.**

**Explicação:** Uma instrução RETURN está especificada na função SQL ou método sem especificar uma valor para retorno.

A instrução não pode ser processada.

**Resposta do Usuário:** Especifique um valor na instrução RETURN.

**sqlcode**: -57

**sqlstate**: 42631

#### **SQL0058N O tipo de dados do valor da instrução RETURN em um procedimento SQL deve ser INTEGER.**

**Explicação:** Uma instrução RETURN está especificada no procedimento SQL com um valor ou expressão que não seja do tipo de dados INTEGER.

A instrução não pode ser processada.

**Resposta do Usuário:** Especifique um valor na instrução RETURN que tenha um tipo de dados de INTEGER.

**sqlcode**: -58

**sqlstate**: 428F2

#### **SQL0060W O pré-compilador** *nome* **está em progresso.**

**Explicação:** Esta mensagem é gravada no dispositivo de saída padrão quando o pré-compilador inicia o processamento. O token *nome* refere-se ao pré-compilador de linguagem específico que foi chamado.

O processamento continua.

**Resposta do Usuário:** Nenhuma ação é necessária.

#### **SQL0061W O binder está em progresso.**

**Explicação:** Esta mensagem é gravada no dispositivo de saída padrão quando o binder inicia o processamento.

O processamento continua.

**Resposta do Usuário:** Nenhuma ação é necessária.

**SQL0062W Iniciando INCLUDE do arquivo** *name***.**

**Explicação:** Foi encontrada uma instrução INCLUDE. O pré-compilador está processando agora o arquivo INCLUDE.

**Resposta do Usuário:** Nenhuma ação é necessária.

#### **SQL0063W Concluída INCLUDE do arquivo** *name***.**

**Explicação:** O pré-compilador concluiu o processamento do arquivo INCLUDE. Ele reiniciará o processamento do arquivo que continha a instrução INCLUDE.

**Resposta do Usuário:** Nenhuma ação é necessária.

#### **SQL0064N O arquivo** *name* **se INCLUI direta ou indiretamente.**

**Explicação:** Foi encontrado um INCLUDE cíclico. Um arquivo de entrada do pré-compilador não pode incluir a si mesmo com INCLUDE, nem pode ser incluído com INCLUDE por um arquivo que ele inclua com INCLUDE.

O arquivo especificado não será incluído com INCLUDE.

**Resposta do Usuário:** Verifique o aninhamento dos arquivos INCLUDE e remova os ciclos.

#### **SQL0065N Foi encontrado um final de linha inesperado em uma declaração de variável do host.**

**Explicação:** Uma declaração de variável do host possui uma sintaxe inválida. Foi encontrado um final de linha antes de ser concluída a declaração.

A instrução não pode ser processada.

**Resposta do Usuário:** Examine a sintaxe da declaração de variável do host.

#### **SQL0078N Os nomes do parâmetro devem ser especificados para a rotinas** *nome-da-rotina***.**

**Explicação:** A rotina *nome-da-rotina* não possui nomes de parâmetros especificado para todos os parâmetros. Quando a rotina é definida com LANGUAGE SQL ou

SQLMACRO um nome do parâmetro é requerido para cada parâmetro definido.

A instrução não pode ser processada.

**Resposta do Usuário:** Verifique se cada parâmetro definido inclui um nome de parâmetro.

**sqlcode**: -78

**sqlstate**: 42629

**SQL0079N O nome do Esquema para a tabela ou índice temporário global declarado** *name* **deve ser SESSION, não** *schema-name***.**

**Explicação:** O nome do esquema *name* para uma tabela ou índice temporário declarado em uma tabela temporária global declarada deve ser SESSION. A instrução está especificando um nome de esquema explícito de *schema-name* para a tabela ou índice temporário global declarado em uma tabela temporária global declarada. Isso não é permitido.

A instrução não pode ser processada.

**Resposta do Usuário:** Altere a instrução de uma das seguintes formas:

- v Altere o nome do esquema para SESSION.
- Remova o nome do esquema e deixe o DB2 usar o valor padrão, SESSION.

**sqlcode**: -79

**sqlstate**: 428EK

#### **SQL0081N Retornado o CÓDIGO SQL** *código\_sql* **durante a pré-compilação/ligação.**

**Explicação:** Durante a pré-compilação ou ligação do programa, foi retornado um CÓDIGO SQL *código\_sql* inesperado pelo gerenciador de bancos de dados.

A instrução não pode ser processada.

**Resposta do Usuário:** Verifique o SQLCODE para determinar o problema e execute a ação apropriada.

#### **SQL0082C Ocorreu um erro que terminou o processamento.**

**Explicação:** Um erro não-SQL anterior fez com que o processamento terminasse.

A pré-compilação/bind/refazendo bind será terminada. Não foi criado nenhum pacote.

**Resposta do Usuário:** Corrija a situação que provocou o erro anterior e tente executar a operação novamente.

#### **SQL0083C Ocorreu um erro de alocação de memória.**

**Explicação:** Durante o processamento, não havia memória suficiente para prosseguir com o processamento.

**Resposta do Usuário:** As soluções possíveis são:

- v Certificar-se de que seu sistema disponha de memória real e virtual suficientes.
- v Remover os processos em segundo plano.

Se você continuar a receber essa mensagem após tentar as soluções sugeridas, por favor, entre em contato com o Suporte ao Cliente IBM.

#### **SQL0084N Uma instrução EXECUTE IMMEDIATE contém uma instrução SELECT ou VALUES.**

**Explicação:** Uma instrução SELECT ou VALUES foi usada em uma instrução EXECUTE IMMEDIATE.

A instrução não pode ser processada.

**Resposta do Usuário:** A função implícita não é suportada. Prepare a instrução SELECT ou VALUES. Em seguida, use OPEN, FETCH e CLOSE.

**sqlcode**: -84

**sqlstate**: 42612

#### **SQL0085N O nome da instrução** *nome* **já está definido.**

**Explicação:** Uma instrução DECLARE anterior já usou o nome de instrução especificado na instrução DECLARE atual.

A instrução DECLARE atual não será processada. A instrução DECLARE anterior retém o uso do nome da instrução.

**Resposta do Usuário:** Use um nome diferente para a instrução.

#### **SQL0086C Ocorreu um erro de alocação de memória.**

**Explicação:** Durante o processamento, não havia memória suficiente para prosseguir com o processamento.

**Resposta do Usuário:** As soluções possíveis são:

- v Verificar se seu sistema possui a memória necessária.
- v Remover os processos em segundo plano.

#### **SQL0087N A variável do host** *name* **é uma estrutura utilizada onde as referências de estruturas não são permitidas.**

**Explicação:** Quando uma referência de estrutura é usada em uma instrução SQL, ela é tratada como se uma lista separada por vírgulas de seus componentes tivesse sido usada em seu lugar. Já que uma lista das variáveis do host não é permitida nas instruções SQL, como PREPARE, uma referência a uma estrutura com vários campos também não o é.

**Resposta do Usuário:** Substitua a referência de estrutura por uma variável atômica do host ou um nome de campo de estrutura totalmente qualificado.

#### **SQL0088N A variável do host** *nome* **é ambígua.**

**Explicação:** Não é possível identificar exclusivamente a variável do *nome*. Pode ser localizada mais de uma variável do host com a mesma qualificação.

A instrução não pode ser processada.

**Resposta do Usuário:** Qualifique melhor a variável do host ou renomeie-a se já estiver completa.

#### **SQL0089N O processamento terminou após serem localizados 100 erros.**

**Explicação:** O pré-compilador ou binder encerra o processamento após serem encontrados 100 erros.

**Resposta do Usuário:** Corrija os erros indicados no registro de mensagens e envie o comando novamente.

#### **SQL0091W A pré-compilação ou a ligação foi encerrada com** *número-1* **erros e** *número-2* **avisos.**

**Explicação:** A pré-compilação ou a ligação foi terminada com o número indicado de advertências e erros.

A pré-compilação ou a ligação será terminada.

**Resposta do Usuário:** Se tiverem ocorrido advertências ou erros, corrija o programa, se for necessário, e tente executar novamente a pré-compilação ou a ligação.

#### **SQL0092N Nenhum pacote foi criado devido a erros anteriores.**

**Explicação:** Devido a erros anteriores, nenhum pacote foi criado.

**Resposta do Usuário:** Corrija os erros e tente executar novamente a pré-compilação ou o bind.

#### <span id="page-18-0"></span>**SQL0093N O final da entrada foi encontrado antes do terminador de instrução para EXEC SQL.**

**Explicação:** Durante o processamento de uma instrução SQL, o final da fonte foi encontrado antes do término da instrução.

A pré-compilação será terminada.

**Resposta do Usuário:** Verifique se a instrução SQL termina corretamente.

#### **SQL0094N A ligação foi terminada devido a uma solicitação de interrupção do usuário.**

**Explicação:** A ligação foi terminada porque o usuário pode ter pressionado a seqüência de teclas de interrupção.

O processamento está terminado. Nenhum pacote foi criado.

**Resposta do Usuário:** Submeta novamente o bind se for necessário.

Se estiver instalando o banco de dados sample, elimine-o e instale o banco de dados sample novamente.

**SQL0095N Nenhum arquivo de bind foi criado devido a erros anteriores.**

**Explicação:** Devido a erros anteriores, nenhum arquivo de bind foi criado.

## **SQL0100 - SQL0199**

#### **SQL0100W Não foi localizada uma linha para FETCH, UPDATE ou DELETE, ou o resultado de uma consulta é uma tabela vazia.**

**Explicação:** Uma das seguintes condições é verdadeira:

- v Não foi localizada uma linha que obedeça às condições de pesquisa especificadas em uma instrução UPDATE ou DELETE.
- v O resultado de uma instrução SELECT foi uma tabela vazia.
- v Uma instrução FETCH foi executada enquanto o cursor estava posicionado após a última linha da tabela resultado.
- v O resultado do SELECT usado em uma instrução INSERT está vazio.

Nenhum dado foi recuperado, atualizado nem eliminado.

**Resposta do Usuário:** Nenhuma ação é necessária. O processamento pode prosseguir.

Nenhum arquivo de bind é criado.

**Resposta do Usuário:** Corrija os erros e tente executar novamente a pré-compilação.

#### **SQL0097N As variáveis ou parâmetros dos tipos de dados LONG VARCHAR ou LONG VARGRAPHIC não são suportados nas rotinas SQL.**

**Explicação:** As rotinas SQL (procedimentos, funções ou métodos) não suportam variáveis ou parâmetros de tipos de dados LONG VARCHAR ou LONG VARGRAPHIC.

**Resposta do Usuário:** Não utilize variáveis ou parâmetros de tipos de dados LONG VARCHAR ou LONG VARGRAPHIC nas rotinas SQL. Para LONG VARCHAR, use VARCHAR com um comprimento explícito. Para LONG VARGRAPHIC, use VARGRAPHIC com um comprimento explícito.

**sqlcode**: -97

**sqlstate**: 42601

**sqlstate**: 02000

#### **SQL0101N A instrução é extensa ou complexa demais.**

**Explicação:** A instrução não pôde ser processada porque ultrapassa um limite do sistema no que se refere ao seu comprimento, complexidade, ou porque estão envolvidos várias restrições ou acionadores.

Se a instrução cria ou modifica uma descrição empacotada, a nova descrição empacotada pode ser extensa demais para a coluna correspondente nos catálogos do sistema.

Usuários do sistema federado deve também verificar para ver se o comando:

- Excede um limite de sistema do servidor federado ou um limite de sistema da origem de dados para comprimento ou complexidade.
- Viola algum outro limite específico da origem de dados.

A instrução não pode ser processada.

**sqlcode**: +100

**Nota:** Onde conversões de dados de caracteres são executadas para aplicações e bancos de dados executando com diferentes páginas de código, o resultado da conversão está ultrapassando o limite de comprimento.

#### **Resposta do Usuário:** Ou:

- v Divida a instrução em instruções SQL menores ou menos complexas.
- Aumente o tamanho da pilha da instrução (stmtheap) no arquivo de configuração do banco de dados.
- v Reduza o número de restrições referenciais ou verificações envolvidas na instrução ou reduza o número de índices em chaves estrangeiras.
- Reduza o número de acionadores envolvidos na instrução.
- v Usuários do sistema federado: determine qual origem de dados está falhando na instrução (consulte o guia de determinação de problemas a ser seguido para identificar a fonte de dados com falha) e determine a causa da rejeição. Se a rejeição estiver se originando no servidor federado, aumente o tamanho da pilha de instrução (stmtheap) no arquivo de configuração de banco de dados.

#### **sqlcode**: -101

**sqlstate**: 54001

#### **SQL0102N A constante cadeia iniciada por** *cadeia* **é muito longa.**

**Explicação:** Ocorreu uma das seguintes condições:

- v O comentário na instrução COMMENT ON é maior do que 254 bytes.
- O nome do servidor de aplicação especificado na instrução SQL CONNECT é maior do que 18 caracteres.
- v A constante de cadeia iniciada por *string* tem um comprimento maior que 32672 bytes. Cadeias de caractere com comprimentos maiores que 32672 bytes ou cadeias gráficas com comprimentos maiores que 16336 caracteres podem ser especificadas somente através de atribuição a partir de variáveis do host. Observe que outros servidores na família de produtos do DB2 podem especificar um limite de comprimento diferente para cadeias de caracteres. Consulte a documentação para o produto DB2 adequado para obter detalhes.
- Usuários do sistema federado: os limites específicos da origem de dados não devem ser excedidos em uma sessão pass-through. Por exemplo, um literal de caractere maior que 254 bytes incluído em uma instrução enviada ao DB2 para OS/390 em uma sessão de pass-through provocaria esse erro.

Pode estar havendo conversão de dados e a cadeia resultante pode ser longa demais. Para conexões entre

aplicações e bancos de dados executando em páginas de código diferentes, as constantes cadeias são convertidas do página de código da aplicação para o página de código do banco de dados. Em algumas situações, as constantes gráficas podem ser convertidas também do página de código do banco de dados para uma codificação UCS-2 (UNICODE), por exemplo, quando o banco de dados foi criado com uma página de código EUC. Isto significa que é possível ter uma cadeia resultante que seja maior do que a cadeia entrada.

A instrução não pode ser processada.

**Resposta do Usuário:** Para o Comentário sobre a Tabela ou Comentário sobre a Coluna, reduza o tamanho do comentário. Para a instrução SQL CONNECT, reduza o comprimento do nome do servidor da aplicação. Para outras constantes de cadeia, a função solicitada não está disponível interativamente. Para um erro ocorrendo no contexto de uma instrução do SQL não-CONNECT inserida em um programa de aplicação, atribua a cadeia longa a uma variável do host e substitua aquela variável para a cadeia literal na instrução do SQL.

Usuários do sistema federado: para uma sessão pass-through determine qual origem de dados está causando o erro (consulte o guia de determinação de problema para fontes de dados com falhas). Examine o dialeto do SQL para aquela origem de dados para determinar qual limite específico foi excedido, e ajuste a instrução falha quando necessário.

**sqlcode**: -102

**sqlstate**: 54002

#### **SQL0103N O literal numérico** *literal* **não é válido.**

**Explicação:** O *literal* indicado inicia-se com um dígito mas não é um inteiro, decimal ou literal de vírgula flutuante válido.

Usuários do sistema federado: um erro de representação literal específico da origem de dados ocorreu em uma sessão pass-through.

A instrução não pode ser processada.

**Resposta do Usuário:** Corrija o literal numérico inválido. Usuários do sistema federado, se o erro ocorreu em uma sessão pass-through, determine qual origem de dados está causando o erro (consulte o guia de determinação de problemas das fontes de dados com falha). Examine o dialeto do SQL para aquela origem de dados para determinar qual regra de representação de literal foi violada, e ajuste a instrução falha quando necessário.

**sqlcode**: -103

#### **SQL0104N Um token inesperado** *token* **foi localizado após o** *texto***. Tokens esperados podem incluir:** *lista de token***.**

**Explicação:** Foi detectado um erro de sintaxe no token especificado na instrução SQL após o seguinte texto *texto*. O campo *texto* indica os 20 caracteres da instrução SQL que precediam o token que não é válido.

Como auxílio ao programador, uma lista parcial de tokens válidos é fornecida no campo SQLERRM do SQLCA como *lista-de-tokens*. Esta lista presume que a instrução está correta até este ponto.

A instrução não pode ser processada.

**Resposta do Usuário:** Examine e corrija a instrução na área do token especificado.

**sqlcode**: -104

**sqlstate**: 42601

#### **SQL0105N A constante em cadeia iniciada por** *cadeia* **não é válida.**

**Explicação:** A instrução contém uma constante em cadeia iniciada por *cadeia* que não é válida.

A instrução não pode ser processada.

**Resposta do Usuário:** Especifique o formato correto para a constante de cadeia. Verifique se na cadeia há uma cadeia gráfica, delimitadores emparelhados, e um número par de bytes.

Usuários do sistema federado, consulte o guia de determinação de problemas para determinar qual origem de dados está causando o erro.

**sqlcode**: -105

**sqlstate**: 42604

#### **SQL0106N A instrução SQL se inicia adequadamente mas está incompleta.**

**Explicação:** A instrução SQL estava correta até o ponto em que não foi localizada nenhuma entrada. Isto pode ser causado por falha em encerrar uma literal adequadamente. Cadeias literais requerem aspas no final.

O processamento desta instrução SQL foi encerrado.

**Resposta do Usuário:** Verifique se a instrução contém todas as partes necessárias para concluir a função desejada e se todas as cláusulas estão completas.

Para PL/I: Verifique se a instrução SQL está completa antes do ponto e vírgula. Para Assembler: Verifique se as regras de continuação foram seguidas adequadamente. (Um caractere deve estar na coluna 72 e linhas continuas na coluna 16 ou depois).

Para COBOL: Verifique se a instrução SQL está completa antes de END-EXEC.

**sqlcode**: -106

**sqlstate**: 42601, 42603

#### **SQL0107N O nome** *nome* **é muito longo.O comprimento máximo é** *comprimento***.**

**Explicação:** O nome retornado como *name* é muito extenso. O comprimento máximo permitido para nomes desse tipo é indicado por *length*.

Os nomes de índices e restrições podem ter no máximo 18 bytes. Os nomes de colunas podem ter um comprimento máximo de 30 bytes. Os nomes de savepoints, tabelas, views e aliases podem ter um comprimento máximo de 128 bytes. (Isto não inclui caracteres de escape, se estiverem presentes).

Os nomes de variáveis SQL, nomes e rótulos de condições em rotinas SQL não devem ter mais de 64 bytes de comprimento.

É permitido um máximo de 30 bytes para um nome de esquema (qualificador do objeto), com a exceção de tipos definidos pelo usuário, que permitem um máximo de 8 bytes para um nome de esquema.

Os nomes de variáveis do host não devem ter mais de 255 bytes de comprimento.

Para a instrução SQL CONNECT, um nome de servidor de aplicativo com comprimento de até 18 caracteres será aceito na hora da pré-compilação. No entanto, no momento da execução, um nome de servidor de aplicação com mais de 8 caracteres de comprimento causará um erro.

Além disso, uma senha com até 18 caracteres de comprimento e um ID de autorização de até 30 caracteres de comprimento serão aceitos na instrução SQL CONNECT.

Um identificador de versão do pacote não deve exceder 64 bytes de comprimento.

Usuários do sistema federado: Se em uma sessão pass-through, um limite específico da origem de dados pode ter sido excedido.

A instrução não pode ser processada.

**Nota:** Onde conversões de dados de caracteres são executadas para aplicações e bancos de dados executando com diferentes páginas de código, o resultado da conversão está ultrapassando o limite de comprimento.

**Resposta do Usuário:** Escolha o nome mais curto ou corrija a grafia do nome do objeto.

Usuários do sistema federado: para uma sessão pass-through determine qual origem de dados está causando o erro (consulte o guia de determinação de problema para fontes de dados com falhas). Examine o dialeto do SQL para aquela origem de dados para determinar qual limite específico foi excedido, e ajuste

a instrução falha quando necessário.

**sqlcode**: -107

**sqlstate**: 42622

#### **SQL0108N O nome** *nome* **possui o número de qualificadores incorreto.**

**Explicação:** O nome *nome* está qualificado incorretamente.

O objeto que recebeu o nome *nome* pode ter apenas um qualificador.

Um nome de coluna é qualificado com um nome de tabela, que é qualificado ou desqualificado, ou com um nome de correlação. Em certos contextos, um nome de coluna requer um qualificador de nome de tabela.

A instrução não pode ser processada.

**Resposta do Usuário:** Certifique-se de que o nome do objeto esteja qualificado corretamente.

**sqlcode**: -108

**sqlstate**: 42601

#### **SQL0109N A cláusula** *cláusula* **não é permitida.**

**Explicação:** A cláusula indicada não é permitida no contexto em que aparece na instrução SQL.

Uma subconsulta, uma instrução INSERT ou uma instrução CREATE VIEW não podem conter cláusulas INTO, ORDER BY nem FOR UPDATE. Uma instrução SELECT INTO não pode ter cláusulas ORDER BY ou FOR UPDATE. Uma instrução SELECT incorporada não pode conter um operador de conjunto, exceto em uma subconsulta. As declarações SELECT ou VALUES usadas em declarações de cursor não podem conter uma cláusula INTO. Uma função RAISE\_ERROR pode apenas ser usada como um item de lista selecionado se esse cast for algum tipo de dados usando a especificação CAST.

Usuários do sistema federado: Em uma sessão de passagem é possível que uma restrição específica da fonte de dados tenha sido violada.

A instrução não pode ser processada.

**Resposta do Usuário:** Corrija a instrução SQL removendo a cláusula.

Usuários do sistema federado: Para uma sessão pass-through, determine qual origem de dados está causando o erro (consulte o guia de determinação de problema para fontes de dados com falhas). Examine o dialeto do SQL para aquela origem de dados para determinar qual restrição específica foi violada, e ajuste a instrução falha quando necessário.

**sqlcode**: -109

**sqlstate**: 42601

#### **SQL0110N** *cadeia* **é uma constante hexadecimal inválida.**

**Explicação:** A constante hexadecimal *cadeia* é inválida. O problema é um dos seguintes:

- v Foi especificado um dígito hexadecimal inválido. São permitidos apenas '0 a 9', 'A a F' e 'a a f'.
- v Foi especificado um número ímpar de dígitos hexadecimais.
- v Foram especificados mais de 8000 dígitos hexadecimais.

**Resposta do Usuário:** Corrija a constante e submeta novamente a instrução.

**sqlcode**: -110

**sqlstate**: 42606

#### **SQL0111N A função de coluna** *nome* **não inclui um nome de coluna.**

**Explicação:** A especificação da função de coluna *nome* (AVG, MIN, MAX, SUM ou COUNT(DISTINCT)) não foi definida corretamente porque estas funções devem incluir um nome de coluna no operando.

A instrução não pode ser processada.

**Resposta do Usuário:** Especifique na expressão um nome de coluna que seja o operando para a função da coluna.

NOTA: Este erro aplica-se apenas aos releases do DB2 anteriores à Versão 2.

**sqlcode**: -111

**sqlstate**: 42901

#### **SQL0112N O operando da função de coluna** *nome* **inclui uma função de coluna, uma seleção completa escalar ou uma subconsulta.**

**Explicação:** O operando de uma função de coluna não pode conter uma:

- v função de coluna
- seleção completa escalar
- subconsulta.

Em uma lista SELECT, o operando de um operador aritmético não pode ser uma função de coluna que inclua a palavra-chave DISTINCT.

A instrução não pode ser processada.

**Resposta do Usuário:** Corrija o uso da função de coluna para eliminar a expressão inválida e tente novamente.

**sqlcode**: -112

#### **SQL0113N** *identificador* **contém um caractere que não é permitido ou não contém nenhum caractere.**

**Explicação:** Um nome de variável SQL, nome de parâmetro ou nome de condição *identificador* contém um caractere válido. Somente caracteres que são válidos para um identificador simples do SQL são permitidos. Observe que o identificador está delimitado, transformações não serão executadas e letras maiúsculas e minúsculas são tratadas como distintas entre si.

**Resposta do Usuário:** Corrija o identificador e submeta novamente a instrução.

**sqlcode**: -113

**sqlstate**: 42601

**SQL0117N O número de valores designados não é igual ao número de colunas especificado ou implícito.**

#### **Explicação:**

- v O número de valores de inserção na lista de valores da instrução INSERT não é igual ao número de colunas especificadas ou implícitas. Se não for especificada uma lista de colunas, estará implícita uma lista de colunas que inclua todas as colunas da tabela ou view.
- v O número de valores do lado direito de uma atribuição em uma instrução de variável de transação SET ou de cláusula SET de uma instrução UPDATE não corresponde ao número de colunas do lado esquerdo.

A instrução não pode ser processada.

**Resposta do Usuário:** Corrija a instrução para especificar um valor para cada uma das colunas especificadas ou implícitas.

**sqlcode**: -117

**sqlstate**: 42802

#### **SQL0118N A tabela ou a view que é o destino da instrução INSERT, DELETE ou UPDATE também é especificada em uma cláusula FROM.**

**Explicação:** A tabela ou a view especificada como destino de uma instrução INSERT, DELETE ou UPDATE também aparece na cláusula FROM de uma subconsulta na instrução.

A tabela ou a view que é o destino de uma instrução INSERT, UPDATE ou DELETE não pode ser usada também para fornecer os valores a serem inseridos ou para qualificar as linhas a serem inseridas, atualizadas ou excluídas.

A instrução não pode ser processada.

Esta mensagem aplica-se somente a servidores da Versão 1.2 e anteriores e a hosts acessados através do DB2 Connect.

**Resposta do Usuário:** A função implícita não é suportada. Para tentar obter o resultado desejado, crie uma cópia temporária da tabela do objeto ou a view e envie a subseleção desta cópia.

**sqlcode**: -118

**sqlstate**: 42902

**SQL0119N Uma expressão iniciada com** *início-expressão* **especificada em uma cláusula SELECT ou HAVING não foi especificada na cláusula GROUP BY ou está em uma cláusula SELECT, HAVING ou ORDER BY com uma função de coluna sem uma cláusula GROUP BY especificada.**

**Explicação:** A instrução SELECT contém um dos seguintes erros:

- v A expressão identificada e a função de coluna estão contidas nas cláusulas SELECT, HAVING ou ORDER BY, mas não há uma cláusula GROUP BY.
- v A expressão identificada está contida nas cláusulas SELECT, HAVING CLAUSE ou ORDER BY, mas não há a cláusula GROUP BY.

A expressão identificada é uma expressão que se inicia com *início-expressão* A expressão pode ser um nome simples de coluna.

Se as funções NODENUMBER ou PARTITION são especificadas na cláusula HAVING, então considera-se que todas as colunas-chave particionadas da tabela fundamental estão na cláusula HAVING.

A instrução não pode ser processada.

**Resposta do Usuário:** Corrija a instrução incluindo a expressão na cláusula GROUP BY que está na cláusula SELECT, HAVING, ORDER BY ou removendo a função de função da instrução SELECT.

**sqlcode**: -119

**sqlstate**: 42803

#### **SQL0120N Uso inválido de uma função de agregação ou função OLAP.**

**Explicação:** Uma função de agregação ou função OLAP pode ser utilizada apenas na lista de seleção de uma fullselect, na cláusula having ou com restrições em uma cláusula WHERE ou GROUP BY.

Uma cláusula WHERE pode conter uma função de agregação ou função OLAP somente se essa cláusula aparecer dentro de uma subconsulta de uma cláusula HAVING e o argumento da função for uma referência correlacionada a um grupo.

Uma cláusula GROUP BY pode conter uma função de agregação ou uma função OLAP apenas se o argumento da função for uma referência correlacionada a uma coluna em uma subseleção diferente daquela contendo a cláusula GROUP BY.

A instrução não pode ser processada.

**Resposta do Usuário:** Altere a instrução de forma que a função de agregação ou a função OLAP não seja utilizada, ou seja utilizada apenas onde ela é suportada.

**sqlcode**: -120

**sqlstate**: 42903

#### **SQL0121N A coluna** *nome* **foi especificada mais de uma vez na instrução de variável de transição INSERT, UPDATE ou SET.**

**Explicação:** A mesma coluna *nome* é especificada mais de uma vez na lista de colunas de uma instrução INSERT, o lado esquerdo das atribuições de uma cláusula SET de uma instrução UPDATE, ou o lado esquerdo de atribuição de uma instrução de variável de transição SET. Observe que este erro pode ocorrer durante a atualização ou inserção em uma view onde mais de uma coluna da view se baseiam na mesma coluna de uma tabela básica.

A instrução não pode ser processada.

**Resposta do Usuário:** Corrija a sintaxe da instrução para que cada nome de coluna seja especificado apenas uma vez.

**sqlcode**: -121

**sqlstate**: 42701

**SQL0122N Uma instrução SELECT sem uma cláusula GROUP BY contém um nome de coluna e uma função de coluna na cláusula SELECT, ou um nome de coluna está contido na cláusula SELECT, mas não na cláusula GROUP BY.**

**Explicação:** A instrução SELECT contém um dos seguintes erros:

- v Um nome de coluna e uma função de coluna estão contidos na cláusula SELECT, mas não há uma cláusula GROUP BY.
- v Um nome de coluna está contido na cláusula SELECT, mas não na cláusula GROUP BY.

A coluna pode estar contida em uma função escalar.

Se as funções NODENUMBER ou PARTITION são especificadas na cláusula SELECT, então considera-se que todas as colunas-chave particionadas da tabela fundamental estão na cláusula SELECT.

A instrução não pode ser processada.

**Resposta do Usuário:** Corrija a instrução incluindo as colunas na cláusula GROUP BY que está na cláusula SELECT, ou removendo as colunas da cláusula SELECT.

**sqlcode**: -122

**sqlstate**: 42803

#### **SQL0123N O parâmetro em posição** *n* **na função** *name* **deve ser uma constante ou uma palavra-chave.**

**Explicação:** O parâmetro na posição *n* na função *name* não é uma constante quando é necessário que seja uma constante ou uma palavra-chave quando é necessário que seja uma palavra-chave.

**Resposta do Usuário:** Certifique-se de que todos os argumentos da função obedeçam à definição do parâmetro correspondente.

**sqlcode**: -123

**sqlstate**: 42601

#### **SQL0125N O número de coluna na cláusula ORDER BY é menor do que um ou maior do que o número de colunas na tabela resultado.**

**Explicação:** A cláusula ORDER BY na instrução contém um número de coluna que é menor do que 1 ou maior do que o número de colunas na tabela de resultados (número de itens na cláusula SELECT).

A instrução não pode ser processada.

**Resposta do Usuário:** Corrija a sintaxe da cláusula ORDER BY para que cada identificador de coluna identifique corretamente uma coluna da tabela resultado.

**sqlcode**: -125

**sqlstate**: 42805

#### **SQL0127N DISTINCT foi especificado mais de uma vez.**

**Explicação:** O qualificador DISTINCT não pode ser usado:

- v Na cláusula SELECT e em uma função de coluna
- v Em duas ou mais funções de coluna na mesma instrução SELECT.

A instrução não pode ser processada.

**Resposta do Usuário:** Este erro aplica-se somente a releases do DB2 anteriores ao DB2 Versão 2 e hosts acessados através do DB2 Connect.

**sqlcode**: -127

#### **SQL0129N A instrução contém nomes demais (o máximo é 15).**

**Explicação:** A instrução SQL contém nomes de tabelas demais. Uma única instrução SQL pode referir-se a até 15 tabelas. Cada tabela em qualquer view referenciada é incluída neste limite.

A instrução não pode ser processada.

**Resposta do Usuário:** Divida a instrução SQL em duas ou em instruções mais simples com 15 ou menos referências a tabelas.

Esta mensagem aplica-se somente a servidores da Versão 1.2 e anteriores e a hosts acessados através do DB2 Connect.

**sqlcode**: -129

**sqlstate**: 54004

#### **SQL0130N A cláusula ESCAPE não é um único caractere ou a cadeia padrão contém uma ocorrência inválida do caractere de escape.**

**Explicação:** O caractere de escape deve ser um único caractere de no máximo 2 bytes de comprimento. Ele só pode aparecer na cadeia padrão se for seguido de si mesmo, um sinal de percentual ou um caractere sublinhado. Para obter informações adicionais sobre a cláusula ESCAPE no predicado LIKE, consulte o *SQL Reference*.

**Resposta do Usuário:** Corrija a cadeia modelo ou o caractere de escape da maneira apropriada.

**sqlcode**: -130

**sqlstate**: 22019, 22025

#### **SQL0131N Os operandos de um predicado LIKE possuem tipos de dados incompatíveis.**

**Explicação:** Se a expressão à esquerda de LIKE ou NOT LIKE for do tipo caractere, a expressão à direita deverá ser do tipo caractere.

Se a expressão à esquerda for do tipo gráfico, a expressão à direita deverá ser do tipo gráfico.

Se a expressão à esquerda for do tipo BLOB, a expressão à direita deverá ser do tipo BLOB.

A instrução não pode ser processada.

**Resposta do Usuário:** Corrija as expressões do predicado LIKE para que sejam do mesmo tipo de dado.

**sqlcode**: -131

**sqlstate**: 42818

#### **SQL0132N Um predicado LIKE ou a função escalar POSSTR não é válido porque o primeiro operando não é uma expressão de cadeia ou porque o segundo operando não é uma cadeia.**

**Explicação:** Um predicado LIKE ou uma função escalar POSSTR que aparece na instrução não é válido porque o primeiro operando não é uma expressão de cadeia ou o segundo operando não é uma cadeia.

O operando que aparece à esquerda de um predicado LIKE ou NOT LIKE ou o primeiro operando de POSSTR deve ser uma expressão de cadeia. O valor que aparece à direita do predicado ou o segundo operando de POSSTR pode ser:

- uma constante
- um registro especial
- v uma variável do host
- uma função escalar cujos operandos são qualquer dos acima
- v uma expressão concatenada a qualquer dos acima

com as restrições que:

- v nenhum elemento na expressão seja do tipo LONG VARCHAR, CLOB, LONG VARGRAPHIC ou DBCLOB. Além disso, ele não pode ser uma variável de referência de arquivo BLOB.
- v o comprimento real da expressão não pode ser mais do que 4000 bytes.

Um predicado LIKE ou uma função escalar POSSTR não pode ser usado com DATE, TIME ou TIMESTAMP.

A instrução não pode ser processada.

**Resposta do Usuário:** Verifique e corrija a sintaxe de LIKE e POSSTR

**sqlcode**: -132

**sqlstate**: 42824

#### **SQL0134N Uso incorreto de uma coluna da cadeia, variável do host, constante ou função** *nome***.**

**Explicação:** A utilização da cadeia *nome* não é permitido.

Uma expressão que resulta em um tipo de dados de cadeia com um comprimento máximo superior a 255 bytes não é permitida em:

- Uma instrução SELECT DISTINCT
- Uma cláusula GROUP BY
- Uma cláusula ORDER BY
- v Uma função de coluna com DISTINCT
- v Uma instrução SELECT ou VALUES de um operador diferente de UNION ALL.

Uma expressão que resulte em um tipo de dados LONG VARCHAR ou LONG VARGRAPHIC não é permitida em:

- v Um predicado que não seja EXISTS ou NULL
- v Uma função de coluna
- v A cláusula SELECT de uma subconsulta de um predicado diferente de EXISTS ou NULL.
- A cláusula SELECT de uma subseleção em uma instrução INSERT
- v A expressão de valor de uma cláusula SET em uma instrução UPDATE, a não ser que a expressão seja uma variável do host LONG VARCHAR ou LONG VARGRAPHIC
- v Uma instrução SELECT de um operador de conjunto (exceto UNION ALL)
- v Uma função escalar VARGRAPHIC.

Usuários do sistema federado: em uma sessão pass-through, uma restrição específica da origem de dados pode causar este erro. Consulte a documentação SQL Reference para obter as fontes de dados com falha.

A instrução não pode ser processada.

**Resposta do Usuário:** A operação solicitada na cadeia não é suportada.

**Nota:** Se não estiver claro como o limite de 255 bytes foi excedido, considere que as operações de conversão de página de código podem precisar avaliar a expressão da cadeia. Dependendo dos páginas de código fonte e do destino, o destino pode ter um atributo de comprimento maior que o fonte. Para obter informações adicionais, consulte o SQL Reference onde se encontram discutidas as restrições e conversões de cadeias.

**sqlcode**: -134

**sqlstate**: 42907

**SQL0135N A entrada de uma coluna com cadeia longa em uma instrução INSERT ou UPDATE deve ser a partir de uma variável do host ou uma palavra-chave NULL.**

**Explicação:** UPDATE ou INSERT está utilizando constantes, nomes ou subconsultas em que deveria estar utilizando NULL ou uma variável do host.

Uma coluna com cadeia longa é LONG VARCHAR, LONG VARGRAPHIC, VARCHAR(n) em que é maior que 254 mas menor ou igual a 32767, ou VARGRAPHIC(n) em que n é maior que 127 mas menor ou igual a 16383.

**Resposta do Usuário:** Consulte o manual DB2 para VM Application Programming para obter informações

sobre o uso de cadeias longas. Corrija a instrução. Tente novamente.

**sqlcode**: -135

**sqlstate**: 56033

#### **SQL0137N O comprimento resultante da** *operation* **é maior do que** *maximum-value***.**

**Explicação:** O resultado da concatenação dos operandos em questão foi maior do que o máximo suportado pelo tipo de resultado.

Resultados de cadeias de caracteres são limitados em 32.700 bytes, a menos que um dos operandos seja um CLOB, quando o limite é de 2 gigabytes.

Resultados em cadeia gráfica são limitados a 16.359 caracteres, a menos que um dos operandos seja um DBCLOB, então o limite é 1.073.741.823 (1 menos do que um gigabyte) caracteres de bytes duplo.

Resultados em cadeia binária (operandos são BLOB) são limitados a 2 gigabytes.

**Resposta do Usuário:** Certifique-se de que a soma dos comprimentos dos operandos não ultrapasse o máximo suportado e tente executar a operação novamente.

**sqlcode**: -137

**sqlstate**: 54006

#### **SQL0138N O segundo ou terceiro argumento da função SUBSTR está fora do intervalo.**

**Explicação:** Ocorreu uma das seguintes condições:

- v O segundo argumento da função SUBSTR é menor do que 1 ou maior do que M.
- v O terceiro argumento da função SUBSTR é uma expressão com valor menor que 0 ou maior que M−N+1.

M é o comprimento do primeiro argumento, se ele tiver comprimento fixo, ou o comprimento máximo do primeiro argumento, se ele tiver comprimento variável. N é o valor do segundo argumento.

A instrução não pode ser processada.

**Resposta do Usuário:** Certifique-se de que o segundo e terceiro argumentos da função SUBSTR possuam valores que obedecem às regras descritas acima.

**sqlcode**: -138

**sqlstate**: 22011

#### **SQL0139W Uma cláusula redundante aparece na especificação da coluna** *coluna***.**

**Explicação:** A cláusula na especificação de coluna é redundante.

A instrução foi processada com sucesso, mas a cláusula redundante foi ignorada.

**Resposta do Usuário:** Corrija a especificação de coluna.

**sqlcode**: +139

**sqlstate**: 01589

#### **SQL0142N A instrução SQL não é suportada.**

**Explicação:** Uma instrução do SQL inserida que pode ser válida para outros produtos do banco de dados relacional não é suportada pelo gerenciador de banco de dados.

Usuários do sistema federado: verifique para ver se uma instrução do SQL foi direcionada em uma origem de dados que não suporta a instrução do SQL.

A instrução não pode ser processada.

**Resposta do Usuário:** Altere a sintaxe da instrução do SQL ou remova a instrução do programa.

Usuários do sistema federado: se a razão for desconhecida, isole o problema na origem de dados que falha em atender ao pedido (consulte o guia de determinação de problemas para obter os procedimentos a serem seguidos para identificar a fonte de dados falha) e examine o dialeto do SQL para essa origem de dados.

#### **SQL0143W A instrução SQL não é suportada; a sintaxe inválida será ignorada.**

**Explicação:** Uma instrução SQL incorporada que pode ser válida para outros produtos de bancos de dados relacionais IBM é entendida, mas não é suportada pelo gerenciador de banco de dados.

A instrução pode produzir resultados inconsistentes ou indesejáveis.

**Resposta do Usuário:** Altere a sintaxe da instrução do SQL ou remova a instrução do programa.

**SQL0150N O fullselect de destino, a exibição, a tabela com tipo definido, a tabela de consulta materializada ou tabela intermediária na instrução INSERT, DELETE, UPDATE ou MERGE é um destino para o qual a operação solicitada não é permitida.**

**Explicação:** A fullselect, a exibição, tabela com tipo definido, tabela de consulta materializada ou tabela intermediária denominada na instrução INSERT, UPDATE, DELETE ou MERGE está definida de forma que a operação de inserção, atualização ou exclusão solicitada não pode ser executada.

Uma exibição ou fullselect será somente leitura se a

instrução SELECT da exibição ou a fullselect contiver uma das seguintes opções:

- Uma palavra-chave DISTINCT
- v Uma função de coluna na lista selecionada
- Uma cláusula GROUP BY ou HAVING
- v Uma cláusula FROM que identifica um dos seguintes:
	- Mais de uma tabela ou view
	- Uma view apenas para leitura (coluna READONLY de SYSCAT.SYSVIEWS está definida como 'S')
- v Um operador de conjunto (diferente de UNION ALL).
- v Usuários do sistema federado: uma limitação específica da origem de dados que faz com que a exibição não seja atualizável.

Observe que estas condições não se aplicam a subconsultas da instrução SELECT ou de fullselect.

Uma exibição que contenha, direta ou indiretamente, uma cláusula WHERE que faça referência a uma subconsulta ou a uma rotina definida com NOT DETERMISTIC ou EXTERNAL ACTION não pode ser utilizada como o destino de uma instrução MERGE.

Uma exibição definida com a cláusula WITH ROW MOVEMENT não pode ser utilizada como o destino de uma instrução MERGE que inclua uma operação de atualização.

Não é possível inserir linhas diretamente em uma tabela com tipo definido em um tipo estruturado sem instância. Subtabelas desta tabela podem permitir inserções.

Em geral, as tabelas de consulta materializadas mantidas pelo sistema e as tabelas intermediárias não permitem operações de inserção, atualização ou exclusão.

A instrução não pode ser processada.

**Resposta do Usuário:** A função solicitada não pode ser executada na fullselect, exibição, na tabela de consulta materializada mantida pelo sistema ou na tabela intermediária.

Usuários do sistema federado: se a razão for desconhecida, isole o problema na origem de dados que falha em atender ao pedido (consulte o guia de determinação de problema para obter os procedimentos a serem seguidos para identificar a fonte de dados falha) e examine a definição de objeto e as restrições de atualização para essa origem de dados.

**sqlcode**: -150

#### **SQL0151N Não é possível atualizar a coluna** *nome***.**

**Explicação:** A coluna especificada não pode ser atualizada porque ocorreu uma das tentativas a seguir.

- v A tabela objeto é uma view e a coluna especificada é derivada de uma função escalar, expressão, palavra-chave, constante ou coluna de uma view em que esta coluna não pode ser atualizada.
- a coluna especificada é uma coluna não atualizável de um catálogo de sistema, ou uma coluna explicitamente marcada como READ ONLY.

Os Usuários do sistema federado deverão verificar se alguma outra limitação específica da origem de dados evita que a coluna seja atualizada.

A instrução não pode ser processada.

**Resposta do Usuário:** Se a coluna especificada for derivada de uma função escalar, expressão, palavra-chave ou coluna não atualizável, omita a coluna da cláusula set da atualização ou a coluna da inserção. Para uma lista de catálogos atualizáveis (e as colunas atualizáveis), consulte o *SQL Reference*.

Usuários do sistema federado: se a razão for desconhecida, isole o problema na origem de dados que falha em atender ao pedido (consulte o guia de determinação de problemas) e examine a definição de objeto e as restrições de atualização dessa origem de dados.

**sqlcode**: -151

**sqlstate**: 42808

**SQL0152N A limitação** *constraint-name* **é uma limitação** *actual-constraint-type* **em vez de uma limitação** *expected-constraint-type***.**

**Explicação:** Foi feita uma tentativa de alterar ou eliminar a limitação *constraint-name*, mas ela está definida como uma limitação *expected-constraint-type*, não como a limitação especificada *actual-constraint-type*.

**Resposta do Usuário:** Verifique o nome e o tipo de limitação a serem alterados ou eliminados.

**sqlcode**: -152

**sqlstate**: 42809

#### **SQL0153N A instrução não contém uma lista de colunas requerida.**

**Explicação:** Uma lista de colunas deve ser especificada em uma instrução CREATE VIEW, em uma expressão de tabela comum ou em uma instrução CREATE TABLE que contém uma cláusula as-subquery quando:

qualquer elemento da lista SELECT em fullselect for diferente de um nome de coluna e não for nomeado utilizando a cláusula AS.

v dois elementos forem o mesmo nome de coluna que não foram renomeados com a cláusula AS.

A instrução não pode ser processada.

**Resposta do Usuário:** Forneça uma lista de nomes de coluna na instrução CREATE VIEW, na expressão de tabela comum, na instrução CREATE TABLE ou nomeie as colunas na lista SELECT de fullselect utilizando a cláusula AS.

**sqlcode**: -153

**sqlstate**: 42908

#### **SQL0155N Uma tabela de transição de acionador não pode ser modificada.**

**Explicação:** O acionador inclui uma cláusula REFERENCING com um OLD\_TABLE ou NEW\_TABLE identificado. Uma instrução SQL DELETE, INSERT ou UPDATE usou o nome especificado como o OLD\_TABLE ou NEW\_TABLE como a tabela a ser modificada.

**Resposta do Usuário:** Remova a instrução SQL acionada DELETE, INSERT ou UPDATE com a ação acionada, ou altere o nome da tabela de transição para que não conflite com a tabela que você está tentando modificar.

**sqlcode**: -155

**sqlstate**: 42807

#### **SQL0156N O nome usado para esta operação não é uma tabela.**

**Explicação:** As Instruções do SQL ALTER TABLE, DROP TABLE, SET CONSTRAINTS, CREATE TRIGGER, CREATE INDEX, LOCK TABLE, e RENAME TABLE são aplicáveis apenas a tabelas, não a views. Os utilitários RUNSTATS e LOAD também são aplicáveis apenas as tabelas, não as views.

Usuários do sistema federado: Alguns utilitários e instruções não são suportadas em um ambiente federado. Consulte o Administration Guide para obter informações adicionais.

A instrução ou utilitário não podem ser processados.

**Resposta do Usuário:** Verifique se o nome de tabela correto foi especificado na instrução. Se foi fornecido um nome do alias, verifique se o nome do alias está resolvido para uma tabela.

Usuários do sistema federado: Verifique se o objeto não e um apelido.

**sqlcode**: -156

#### **SQL0157N** *nome* **não é permitido em uma cláusula FOREIGN KEY porque identifica uma tabela base.**

**Explicação:** O objeto *nome* foi identificado em uma cláusula FOREIGN KEY de uma instrução CREATE ou ALTER TABLE.Uma cláusula FOREIGN KEY deve identificar uma tabela base.

A instrução não pode ser processada. A tabela especificada não foi criada nem alterada.

**Resposta do Usuário:** Corrija a instrução para especificar um nome de tabela base da cláusula FOREIGN KEY.

Se foi fornecido um nome de alias, verifique se o alias será processado por uma tabela base.

**sqlcode**: -157

**sqlstate**: 42810

#### **SQL0158N O número de colunas especificado para** *name* **não é igual ao número de colunas na tabela de resultados.**

**Explicação:** O identificador *nome* poderia identificar:

- uma view nomeada em uma instrução CREATE VIEW
- v uma nome de tabela de uma expressão de tabela comum
- v um nome de correlação de uma expressão de tabela encadeada
- v uma tabela de consulta materializada nomeada numa instrução CREATE TABLE ou ALTER TABLE
- uma função nomeada numa instrução CREATE **FUNCTION**
- v um método nomeado numa instrução CREATE METHOD.
- v um nome de tabela intermediária em uma instrução CREATE STAGING TABLE

O número de nomes de coluna especificado deve ser igual ao número de colunas na tabela de resultados da seleção completa associada. Se *name* for uma tabela intermediária e a tabela de consulta materializada associada tiver uma grupo por cláusulas, o número de nomes de colunas especificadas deve ser duas vezes maior que o número de colunas na tabela de consulta materializada para a qual a tabela intermediária está sendo definida.Se a tabela de consulta materializada associada não tem grupo por cláusulas, o número de nomes de colunas especificado deve ser três vezes maior que o número de colunas na tabela de consulta materializada.

A instrução não pode ser processada.

**Resposta do Usuário:** Corrija a sintaxe para que a lista de nomes de colunas definidas para *name* especifique um nome para cada coluna da tabela de resultados.

**sqlcode**: -158

**sqlstate**: 42811

#### **SQL0159N A instrução se refere a** *object* **que identifica um** *object-type* **em vez de um** *expected-object-type***.**

**Explicação:** O objeto *objeto* especificado como parte da instrução ou comando refere-se a um tipo de objeto *tipo-objeto* em vez do tipo esperado *tipo-de-objeto-esperado*.

O tipo do objeto fornecido com a instrução ou comando deve corresponder ao tipo identificado pelo *tipo-de-objeto-esperado*. Por exemplo, se a instrução for DROP ALIAS *PBIRD.T1*, *PBIRD.T1* deve ser um nome de alias. Se o *tipo-de-objeto* for TABLE, será possível que o tipo de tabela esteja incorreto para a instrução emitida.

**Resposta do Usuário:** Altere a instrução ou comando para que corresponda adequadamente ao tipo de objeto identificado pelo *tipo-de-objeto-esperado*.

**sqlcode**: -159

**sqlstate**: 42809

#### **SQL0160N A opção WITH CHECK não é válida para a view especificada.**

**Explicação:** A opção WITH CHECK não pode ser usada em uma definição da view se:

- A view está definida como somente para leitura. A view será somente para leitura se a instrução SELECT contiver uma das opções a seguir. (Observe que estas condições não se aplicam a subconsultas da instrução SELECT.)
	- Uma palavra-chave DISTINCT
	- Uma função de coluna na lista selecionada
	- Uma cláusula GROUP BY ou HAVING
	- Uma cláusula FROM que identifique uma das seguintes opções:
		- Mais de uma tabela ou view
		- Uma view somente-leitura
	- Um operador de conjunto (diferente de UNION ALL).
- v A instrução SELECT na instrução CREATE VIEW inclui uma subconsulta (exceto nas estatísticas específicas de algumas tabelas de catálogos).
- v Uma exibição da qual a definição de exibição especificada é dependente tem um acionador INSTEAD OF definido.
- v Uma exibição na qual a definição de exibição especificada é dependente contém uma função de pesquisa de texto.

Usuários do sistema federado: a opção WITH CHECK não é suportada em exibições que referenciam pseudônimos atualizáveis.

A instrução não pode ser processada. A view especificada não foi criada.

**Resposta do Usuário:** Remova a opção WITH CHECK ou altere a definição da view para que ela obedeça às regras acima.

**sqlcode**: -160

**sqlstate**: 42813

#### **SQL0161N A linha resultante da operação de inserção ou atualização não obedece à definição da exibição.**

**Explicação:** A cláusula WITH CHECK OPTION foi especificada na definição da exibição que é objeto da operação de inserção ou atualização ou uma cláusula FROM especificou uma operação de inserção ou atualização com uma exibição como destino. Conseqüentemente, todas as tentativas de se inserir ou atualizar linhas nesta view são verificadas para garantir que o resultado obedeça à definição da mesma.

Se a operação de inserção ou atualização que é destino de uma exibição estiver em uma cláusula FROM, a operação de inserção ou atualização será sempre processada como se a exibição foi definida em WITH CHECK OPTION.

A instrução não pode ser processada. Não são executadas inserções nem atualizações e o conteúdo da view e da tabela-base correspondente permanecem inalterados.

**Resposta do Usuário:** Examine a definição da exibição para determinar o motivo pelo qual a operação de inserção ou atualização solicitada foi rejeitada. Observe que esta pode ser uma condição dependente de dados.

A operação de inserção ou atualização solicitada pode estar tentando colocar valor(es) fora de intervalo na(s) coluna(s) de destino. Para atualizações de catálogos de sistema, consulte o *SQL Reference* para intervalos válidos de valores em várias colunas atualizáveis de catálogos.

Usuários do sistema federado, se a razão for desconhecida, isole o problema na origem de dados que falha em atender ao pedido (consulte o guia de determinação de problemas) e examine a definição de objeto e a definição da view dessa origem de dados.

**sqlcode**: -161

**sqlstate**: 44000

#### **SQL0170N O número de argumentos da função** *nome* **está incorreto.**

**Explicação:** A função escalar *nome* especificada possui argumentos demais ou de menos.

A instrução não pode ser processada.

**Resposta do Usuário:** Certifique-se de especificar o número correto de argumentos para a função escalar.

**sqlcode**: -170

**sqlstate**: 42605

#### **SQL0171N O tipo de dados, o comprimento ou valor do argumento** *n* **da rotina** *nome* **está incorreto.**

**Explicação:** O tipo de dados, o comprimento ou valor do argumento *n* da rotina *nome* está incorreto.

A instrução não pode ser processada.

**Resposta do Usuário:** Certifique-se de que os argumentos da rotina estejam de acordo com as regras dela.

**sqlcode**: -171

**sqlstate**: 42815

#### **SQL0172N** *nome* **não é um nome de função válido.**

**Explicação:** A instrução SQL inclui uma função escalar desconhecida.

A instrução não pode ser processada.

**Resposta do Usuário:** Certifique-se de que escreveu corretamente o nome da função.

**sqlcode**: -172

**sqlstate**: 42601

#### **SQL0176N O segundo, terceiro ou quarto argumento da função escalar TRANSLATE está incorreto.**

**Explicação:** A instrução não está correta por um ou mais dos seguintes motivos:

- v A função escalar de tradução não permite a substituição de um caractere por outro que esteja codificado com um número diferente de bytes. Por exemplo, um caractere de byte simples não pode ser substituído por um caractere de bytes duplo e um caractere de bytes duplo não pode ser substituído por um caractere de byte simples.
- v O segundo e o terceiro argumentos da função escalar de tradução devem terminar com caracteres formados corretamente.
- v O quarto argumento da função escalar de conversão deverá ser um caractere de byte simples formado corretamente se o primeiro argumento for CHAR ou VARCHAR.
- v O quarto argumento da função escalar de conversão deverá ser um caractere de bytes duplo formado corretamente se o primeiro argumento for GRAPHIC ou VARGRAPHIC.

A instrução não pode ser processada.

**Resposta do Usuário:** Certifique-se de que o segundo, terceiro e quarto argumentos da função escalar de tradução possuam valores corretos.

**sqlcode**: -176

**sqlstate**: 42815

#### **SQL0180N A sintaxe da representação de cadeia de um valor de data e hora está incorreta.**

**Explicação:** A representação de cadeia de um valor de data, hora ou registro de tempo não obedece à sintaxe do tipo de dados especificado ou implícito.

A instrução não pode ser processada.

**Resposta do Usuário:** Verifique se a sintaxe do valor de data, hora ou registro de tempo obedece à sintaxe de seu tipo de dado. Se a cadeia não se destina a ser um valor de data, hora, ou registro de tempo, certifique-se de que, quando usada, ela não implique naquele tipo de dados.

Usuários do sistema federado: o problema pode ser devido a um problema de representação de data/hora na origem de dados. Se a razão é desconhecida, isole o problema na origem de dados que falha em atender ao pedido Troubleshooting Guide (consulte o guia de determinação de problemas) e examine as restrições da representação de data/hora para essas origem de dados.

**sqlcode**: -180

**sqlstate**: 22007

#### **SQL0181N A representação em cadeia de um valor de data e hora está fora do intervalo.**

**Explicação:** A representação de cadeia de uma data, hora ou valor de registro de tempo contém um valor que está fora da faixa.

Esse erro poderia ser causado por acessar um valor de data/hora de um aplicativo que utilize um código de território cujo formato de data/hora seja diferente daquele usado pelo aplicativo que o criou. Por exemplo, um valor de data/hora da cadeia armazenado no formato dd/mm/aaaa não será válido quando lido por uma aplicação esperando que seu formato seja mm/dd/aaaa.

Os valores corretos de data, hora e registro de tempo são os seguintes:

- 0001 a 9999 para anos.
- 1 a 12 para meses.
- $\cdot$  1 a 31 para dias quando o mês for 1, 3, 5, 7, 8, 10 e 12.
- v 1 a 30 para dias quando o mês for 4, 6, 9, 11.
- v 1 a 28 para dias quando o mês for 2 em um ano que não seja bissexto.
- v 1 a 29 para dias quando o mês for 2 em um ano bissexto.
- v 0 a 24 para horas. Se a hora for 24, as outras partes da hora serão 0. Se o formato for o dos EUA, a hora não poderá ser maior do que 12.
- 0 a 59 para minutos.
- 0 a 59 para segundos.
- v 0 a 999999 para microssegundos.
- v 001 a 365 para a parte correspondente ao dia em uma data do calendário Juliano em um ano que não seja bissexto.
- v 001 a 366 para a parte correspondente ao dia em uma data do calendário Juliano em um ano bissexto.

Usuários do sistema federado: o problema pode ser devido a um problema de representação de data/hora na fonte de dados. Refira-se à documentação da fonte de dados para as faixas de valores de data e hora na fonte de dados. Se a razão for desconhecida, isole o problema na origem de dados que falha em atender ao pedido (consulte o Troubleshooting Guide) e examine as restrições da representação de data/hora para essa origem de dados.

A instrução não pode ser processada.

**Resposta do Usuário:** Garanta que o valor está dentro da faixa válida, e o formato de data/hora da aplicação seja o mesmo que o valor da cadeia.

**sqlcode**: -181

**sqlstate**: 22007

#### **SQL0182N Uma expressão com um valor de data e hora ou uma duração rotulada não é válida.**

**Explicação:** A expressão especificada contém um valor de data, hora ou registro de tempo ou de duração rotulada utilizados incorretamente.

A instrução não pode ser processada.

**Resposta do Usuário:** Examine a instrução SQL para determinar a causa do problema e corrija a instrução.

**sqlcode**: -182

#### **SQL0183N Uma operação aritmética de data e hora ou uma função escalar de data e hora tem um resultado que não pertence ao intervalo válido de datas.**

**Explicação:** O resultado de uma operação aritmética é uma data ou duração de registro de tempo que está fora do intervalo de 0001-01-01 a 9999-12-31.

A instrução não pode ser executada.

**Resposta do Usuário:** Examine a instrução SQL para determinar a causa do problema. Se o problema depender dos dados, examine os dados processados quando o erro ocorreu.

**sqlcode**: -183

**sqlstate**: 22008

#### **SQL0187N Uma referência a um registro especial de data/hora atual é inválida.**

**Explicação:** Foi detectada uma indicação de erro do sistema operacional ao serem recuperadas as informações de data/hora.

**Resposta do Usuário:** Certifique-se de que o relógio TOD do sistema e as definições de fuso horário estejam corretos.

**sqlcode**: -187

**sqlstate**: 22506

#### **SQL0190N ALTER TABLE** *nome-da-tabela* **especificou atributos para a coluna** *nome-da-coluna* **que não são compatíveis com a coluna existente.**

**Explicação:** Os atributos especificados na cláusula ALTER COLUMN da coluna *nome-da-coluna* da tabela *nome-da-tabela* em uma instrução ALTER TABLE não são compatíveis com os atributos da coluna existente. O erro retornou por um dos seguintes motivos.

- v Se uma cláusula SET DATA TYPE estiver especificada, a coluna existente:
	- não é um tipo de dados que possa ser alterado ou
	- possui um comprimento que seja maior que o comprimento especificado na cláusula.
- v Se uma cláusula SET EXPRESSION estiver especificada, a coluna existente não está definida como gerada, usando uma expressão.
- v Se DROP DEFAULT for especificado, a coluna não será definida com atributos padrão.
- v Se DROP IDENTITY for especificado, a coluna não será definida como uma coluna de identidade.
- Se DROP EXPRESSION for especificado, a coluna não será definida com uma expressão de geração.
- Se SET DEFAULT for especificado, a coluna já estará definida com outro formato de geração (identidade

ou expressão) e não haverá um DROP correspondente na mesma instrução.

- Se SET GENERATED ALWAYS AS (expressão) for especificado, a coluna já estará definida com um formato de geração (padrão, identidade ou expressão) e não haverá um DROP correspondente na mesma instrução.
- v Se SET GENERATED ALWAYS AS IDENTITY ou SET GENERATED BY DEFAULT AS IDENTITY for especificado, a coluna já estará definida com um formato de geração (padrão, identidade ou expressão) e não haverá nenhum DROP correspondente na mesma instrução.
- Se SET GENERATED ALWAYS ou SET GENERATED BY DEFAULT for especificado, a coluna não será uma coluna de identidade.

A instrução não pode ser processada.

**Resposta do Usuário:** Crie os atributos especificados compatíveis com a coluna existente, remova a especificação do atributo ou especifique um nome de coluna diferente.

**sqlcode**: -190

**sqlstate**: 42837

#### **SQL0191N Erro ocorrido devido a um caractere MBCS fragmentado.**

**Explicação:** Causas possíveis:

- 1. Os dados do usuário continham um caractere de vários bytes formado incorretamente. Por exemplo, o primeiro byte de um caractere DBCS foi localizado, porém o segundo caractere não foi.
- 2. Uma função escalar, como SUBSTR ou POSSTR truncou uma cadeia de vários bytes incorretamente. Para estas funções, os valores de início e comprimento devem estar corretos em termos de bytes, no contexto da página de código do banco de dados. Para um banco de dados Unicode, uma causa comum poderia ser que o início ou o comprimento de uma cadeia UTF-8 estejam incorretos.
- 3. Uma função escalar como TRANSLATE pode ter alterado a cadeia de vários bytes.

Usuários do sistema federado: esta situação também pode ser detectada pela origem de dados.

#### **Resposta do Usuário:**

- 1. Corrija os dados de entrada e tente novamente.
- 2. Altere os valores de início e comprimento de forma que, quando os caracteres forem convertidos para a página de código do banco de dados, os caracteres de vários bytes não sejam truncados incorretamente.
- 3. Corrija o TRANSLATE com erro.

<span id="page-32-0"></span>Usuários do sistema federado: se os dados estiverem corretos, isole o problema na origem de dados que falha em atender ao pedido (consulte o Troubleshooting Guide) e examine as restrições de DBCS dessa origem de dados. Se os dados parecem estar corretos, entre em contato com o serviço da IBM para assistência.

**sqlcode**: -191

**sqlstate**: 22504

**SQL0193N Na instrução ALTER TABLE, a coluna** *nome-da-coluna* **foi especificada como NOT NULL e a cláusula DEFAULT não foi especificada ou foi especificada como DEFAULT NULL.**

**Explicação:** Quando novas colunas são incluídas a uma tabela já existente, deve ser atribuído um valor à nova coluna para todas as linhas existentes. Por padrão, é atribuído o valor nulo. No entanto, como a coluna foi definida como NOT NULL, deve ser definido um outro valor padrão, que não nulo.

**Resposta do Usuário:** Remova a restrição NOT NULL na coluna ou forneça um valor padrão, diferente de nulo, para a coluna.

**sqlcode**: -193

**sqlstate**: 42601

#### **SQL0197N Um nome de coluna qualificado não é permitido na cláusula ORDER BY.**

**Explicação:** A cláusula ORDER BY de uma seleção completa que inclui um operador de conjunto (UNION, EXCEPT, INTERSECT) não pode ter nomes de coluna qualificados.

**Resposta do Usuário:** Verifique se todos os nomes de coluna da cláusula ORDER BY são desqualificados.

**sqlcode**: -197

**sqlstate**: 42877

#### **SQL0198N A cadeia de instrução da instrução PREPARE ou EXECUTE IMMEDIATE está em branco ou vazia.**

**Explicação:** A variável do host que foi objeto da instrução PREPARE ou EXECUTE IMMEDIATE

## **SQL0200 - SQL0299**

#### **SQL0203N Uma referência à coluna** *nome* **é ambígua.**

**Explicação:** A coluna *nome* é utilizada na instrução e há mais de uma coluna possível a qual poderia se referir.Isso poderia ser causado por:

continha apenas espaços em branco ou era uma cadeia vazia.

A instrução PREPARE ou EXECUTE IMMEDIATE não pôde ser concluída.

**Resposta do Usuário:** Corrija a lógica do programa para garantir que uma instrução SQL válida seja fornecida no operando da instrução PREPARE ou EXECUTE IMMEDIATE antes que ela seja executada.

**sqlcode**: -198

**sqlstate**: 42617

**SQL0199N A utilização da palavra reservada** *palavra chave* **após o** *texto* **não é válido. Tokens esperados podem incluir:** *lista de token***.**

**Explicação:** Foi detectado um erro de sintaxe na instrução SQL no ponto da instrução em que a palavra reservada *palavra-chave* aparece após o *texto*. O campo *texto* indica os 20 caracteres da instrução SQL que precedeu a palavra reservada. As cláusulas da instrução podem estar na ordem errada.

Como auxílio ao programador, uma lista parcial de tokens válidos é fornecida no campo SQLERRM do SQLCA como *lista-de-tokens*. Esta lista presume que a instrução está correta até este ponto.

A instrução não pode ser processada.

**Resposta do Usuário:** Examine a instrução na área de palavras-chave. Inclua dois pontos ou um delimitador SQL, se estiverem faltando. Verifique se as cláusulas estão na ordem correta. Se a palavra reservada identificada nas mensagens for listada como uma palavra reservada, torne-a um identificador delimitado.

NOTA: Este erro aplica-se apenas aos releases do DB2 anteriores à Versão 2.

**sqlcode**: -199

- v Duas tabelas especificadas em uma cláusula FROM que têm colunas com o mesmo nome.
- v A cláusula ORDER BY remete a um nome que se aplica a mais de uma coluna na lista de seleção.
- uma referência a uma coluna da tabela de assuntos em uma instrução CREATE TRIGGER não usa o

nome de correlação para indicar se se refere à variável de transição nova ou antiga.

O nome da coluna necessita de informações adicionais para estabelecer de qual das possíveis colunas de tabela se trata.

A instrução não pode ser processada.

**Resposta do Usuário:** Adicione um qualificador ao nome da coluna. O qualificador é o nome da tabela ou o nome da correlação. A coluna pode precisar ser renomeada na lista de seleção.

**sqlcode**: -203

**sqlstate**: 42702

#### **SQL0204N** *nome* **é um nome indefinido.**

**Explicação:** Este erro é causado por um dos seguintes motivos:

- v O objeto identificado pelo *nome* não é definido no banco de dados.
- v Um tipo de dados está sendo usado. Este erro pode ocorrer pelas seguintes razões:
	- Se *name* estiver qualificado, o tipo de dados com este nome não existe no banco de dados.
	- Se *name* não estiver qualificado, o caminho da função do usuário não conterá o esquema ao qual o tipo de dados desejado pertence.
	- O tipo de dados não existe no banco de dados com um registro de tempo de criação anterior à hora em que foi feito o bind do pacote (aplica-se às instruções estáticas).
	- Se o tipo do dado estiver na cláusula UNDER de uma instrução CREATE TYPE, o nome do tipo pode ser igual ao tipo sendo definido, que não é válido.
- v Está sendo feita referência a uma função em um dos seguintes itens:
	- uma instrução DROP FUNCTION
	- uma instrução COMMENT ON FUNCTION
	- na cláusula SOURCE de uma instrução CREATE **FUNCTION**

Se *name* estiver qualificado, a função não existe. Se *name* não estiver qualificado, uma função com este nome não existe em nenhum esquema do caminho da função atual. Observe que uma função não pode ser declarada de onde provém nas funções incorporadas COALESCE, NULLIF ou VALUE.

Esse código de retorno pode ser gerado para qualquer tipo de objeto do banco de dados.

Usuários do sistema federado: o objeto identificado pelo *nome* não é definido no banco de dados ou *nome* não é um pseudônimo em uma instrução DROP NICKNAME.

Algumas origem de dados não fornecem os valores apropriados para *name*. Nestes casos, o token de mensagem tem o seguinte formato: "OBJECT:<fonte de dados> TABELA/EXIBIÇÃO", indicando que o valor real da fonte de dados especificada é desconhecido.

A instrução não pode ser processada.

**Resposta do Usuário:** Certifique-se de que o nome do objeto (incluindo os qualificadores necessários) esteja especificado corretamente na instrução SQL e de que ele exista. Para tipo de dados ou função em falta na condição SOURCE, pode ser que o objeto não exista, OU pode ser que o objeto exista em algum esquema, porém o esquema não está presente em seu caminho de função.

Usuários do sistema federado: se a instrução for DROP NICKNAME, certifique-se de que o objeto seja, na verdade, um pseudônimo. O objeto pode não existir no banco de dados federado ou na origem de dados. Verifique a existência dos objetos do banco de dados federado (caso haja) e os objetos da origem de dados (caso haja).

**sqlcode**: -204

**sqlstate**: 42704

#### **SQL0205N A coluna ou atributo** *nome* **não foram definidos no** *nome-do-objeto***.**

**Explicação:** Se *nome-do-objeto* for uma tabela ou exibição, *nome* é uma coluna que não está definida no *nome-do-objeto*. Se *nome-do-objeto* for um tipo estruturado, o *nome* será um atributo que não está definido no *nome-do-objeto*.

Usuários do sistema federado: *nome-do-objeto* poderá se referir a um apelido.

A instrução não pode ser processada.

**Resposta do Usuário:** Se *nome-do-objeto* for uma tabela ou exibição, verifique se os nomes de coluna, tabela ou exibição (incluindo quaisquer qualificadores necessários) estão especificados corretamente na instrução SQL. Se *nome-do-objeto* for um tipo estruturado, verifique se os nomes de atributo ou tipo (incluindo os qualificadores necessários) estão especificados corretamente na instrução SQL.

Além disto, se você receber este erro durante um REORG ou IMPORT, os nomes de colunas no índice podem violar as regras de nomenclatura do gerenciador de banco de dados, conforme definido no *Administration Guide*.

**sqlcode**: -205

#### **SQL0206N** *nome* **não é válido no contexto em que foi utilizado.**

**Explicação:** Este erro pode ocorrer nos seguintes casos:

- v Para uma instrução INSERT ou UPDATE, a coluna especificada não é uma coluna da tabela ou view que foi especificada como o objeto a ser inserido ou atualizado.
- v Para uma instrução SELECT ou DELETE, a coluna especificada não é uma coluna das tabelas ou exibições identificadas em uma cláusula FROM na instrução.
- v Para uma cláusula ORDER BY, a coluna especificada é uma referência de coluna correlacionada em uma subseleção, a qual não é permitida.
- v Para uma instrução CREATE TRIGGER, CREATE METHOD ou CREATE FUNCTION:
	- A referência *nome* não resolve para o nome de uma coluna, variável local ou variável de transição.
	- O nome da condição *nome* especificado na instrução SIGNAL não foi declarado.
- v Para uma instrução CREATE TRIGGER:
	- Uma referência é feita a uma coluna da tabela de assunto usando um nome de correlação OLD ou NEW.
	- O lado esquerdo de uma atribuição na instrução de variável de transição SET na ação acionada especifica uma variável de transição antiga onde apenas um variável de transição nova é suportada.
- v Para uma instrução CREATE FUNCTION com uma cláusula PREDICATES:
	- A instrução RETURN da função SQL faz referência a uma variável que não é um parâmetro ou outra variável que esteja ao alcance da instrução RETURN.
	- A cláusula FILTER USING faz referência a uma variável que não é um nome do parâmetro ou um nome de expressão na cláusula WHEN.
	- O destino da pesquisa numa regra de exploração do índice não corresponde a algum nome do parâmetro da função que está sendo criada.
	- Um argumento de pesquisa numa regra de exploração do índice não corresponde a um nome de expressão na cláusula EXPRESSION AS nem a um nome de parâmetro da função que está sendo criada.
- v Para uma instrução CREATE INDEX EXTENSION, a cláusula RANGE THROUGH ou FILTER USING faz referência a uma variável que não é um nome do parâmetro que pode ser usado na cláusula.

A instrução não pode ser processada.

**Resposta do Usuário:** Verifique se os nomes estão especificados corretamente na instrução SQL. Para uma instrução SELECT, certifique-se de que todas as tabelas solicitadas sejam nomeadas em uma cláusula FROM. Para uma subseleção em uma cláusula ORDER BY, garanta que não há referências de coluna correlacionadas. Se for usado um nome de correlação para uma tabela, verifique se as referências subseqüentes utilizam o nome de correlação, e não o nome de tabela.

Para uma instrução CREATE TRIGGER, certifique-se de que apenas variáveis de transição novas estejam especificadas do lado esquerdo das atribuições na instrução de variável de transição SET e de que qualquer referência a colunas da tabela de assuntos tenha um nome de correlação especificado.

**sqlcode**: -206

**sqlstate**: 42703

#### **SQL0207N Um nome de coluna não é permitido na cláusula ORDER BY de uma instrução SELECT usada com um operador de conjunto.**

**Explicação:** Uma instrução SELECT com um operador de conjunto contém uma cláusula ORDER BY que especifica nomes de colunas. Neste caso, a lista de colunas na cláusula ORDER BY deve conter apenas números inteiros.

A instrução não pode ser processada.

**Resposta do Usuário:** Especifique apenas números inteiros na lista de colunas da cláusula ORDER BY.

NOTA: Este erro aplica-se apenas aos releases do DB2 anteriores à Versão 2 e hosts acessados através do DB2 Connect.

**sqlcode**: -207

**sqlstate**: 42706

#### **SQL0208N A cláusula ORDER BY não é válida porque a coluna** *nome* **não faz parte da tabela de resultados.**

**Explicação:** A instrução não é válida porque uma coluna *nome* especificada na lista ORDER BY não está especificada na lista SELECT e não está na tabela de resultados. Apenas as colunas da tabela resultado podem ser usadas para ordenar o resultado quando a seleção completa da instrução não é uma subseleção.

A instrução não pode ser processada.

**Resposta do Usuário:** Para corrigir a sintaxe da instrução, inclua a coluna especificada à tabela resultado ou elimine-a da cláusula ORDER BY.

**sqlcode**: -208

**SQL0212N** *nome* **é um designador de tabela duplicado ou está especificado mais de uma vez na cláusula REFERENCING de uma definição do acionador.**

**Explicação:** O nome exposto de tabela, exibição, alias ou correlação especificado por *nome* é idêntico a outro nome exposto de tabela, exibição, alias ou correlação na mesma cláusula FROM.

Se a instrução for um CREATE TRIGGER, a cláusula REFERENCING poderá ter especificado o mesmo nome para a tabela de assuntos ou poderá apresentar o mesmo nome para mais de um dos nomes de correlação OLD ou NEW, ou ainda os identificadores NEW\_TABLE ou OLD\_TABLE.

A instrução não pode ser processada.

**Resposta do Usuário:** Reescreva a cláusula FROM da instrução SELECT. Associe os nomes de correlação a nomes de tabela, view ou nomes aliases, para que nenhum nome exposto de tabela, view, nome do alias ou correlação seja idêntico a outro nome exposto de tabela, view, nome do alias ou correlação na cláusula FROM.

Para uma instrução CREATE TRIGGER, altere os nomes na cláusula REFERENCING de forma que não existam duplicatas.

**sqlcode**: -212

**sqlstate**: 42712

**SQL0214N Uma expressão na cláusula ORDER BY na seguinte posição ou iniciando com** *início-da-expressão-ou-posição-pela-ordem* **na cláusula** *tipo-de-cláusula* **não é válida. Código de motivo =** *reason-code***.**

**Explicação:** A expressão identificada pela primeira parte da expressão *início-da-expressão-ou-posição-pelaordem* na cláusula *tipo-da-cláusula* não é válida pelo motivo especificado por *código-do-motivo* como segue:

- **1** A seleção completa de uma instrução de seleção não é um subseleção. Expressões não são permitidas pela cláusula ORDER BY para este tipo de instrução de seleção. Este código de razão ocorre apenas quando o *tipo-de-cláusula* for ORDER BY.
- **2** DISTINCT é especificado na cláusula select e a expressão não é exatamente a mesma expressão da lista de seleção. Este código de razão ocorre apenas quando o *tipo-de-cláusula* for ORDER BY.
- **3** O agrupamento é causado pela presença de uma coluna de função na cláusula ORDER BY. Este código de razão ocorre apenas quando o *tipo-de-cláusula* for ORDER BY.
- **4** A expressão em uma cláusula GROUP BY não pode incluir uma fullselect escalar. Este código

de razão ocorrerá apenas quando o *tipo-de-cláusula* for GROUP BY.

**5** O lado esquerdo de um operador de remoção de referência em uma cláusula GROUP BY não pode ser uma função de variante. Este código de razão ocorrerá apenas quando o *tipo-de-cláusula* for GROUP BY.

A instrução não pode ser processada.

**Resposta do Usuário:** Modifique a instrução de seleção baseado na razão especificada pelo *código-de-razão* da seguinte forma:

- **1** Remova a expressão da cláusula ORDER BY. Se tentar referenciar uma coluna de resultado, mude a chave de ordenação para um inteiro ou um nome de coluna simples.
- **2** Remova DISTINCT da cláusula select ou mude a chave de ordenação para um inteiro ou um nome de coluna simples.
- **3** Adicione uma cláusula ORDER BY ou remova a coluna de função da cláusula ORDER BY.
- **4** Remova qualquer seleção completa escalar da cláusula GROUP BY. Se desejar agrupar a coluna de resultado que está baseada em uma seleção completa escalar use a expressão de tabela aninhada ou uma expressão de tabela comum para primeiro prover uma tabela resultado com a expressão como um resultado de coluna.
- **5** Remova todas as função de variante do lado esquerdo dos operadores de remoção de referência na cláusula GROUP BY.

**sqlcode**: -214

**sqlstate**: 42822

#### **SQL0216N O número de elementos em cada lado do operador predicado não corresponde. Operador predicado é** *operador-predicado***.**

**Explicação:** Um predicado inclui uma lista de elementos à direita ou à esquerda (ou ambos os lados) do operador predicado. O número de elementos deve ser o mesmo em ambos os lados. Esses elementos podem aparecer em uma lista de expressões cercada por parênteses ou como elementos de uma lista de seleção em uma seleção completa.

A instrução não pode ser processada.

**Resposta do Usuário:** Corrija o predicado com número não correspondente de elementos em cada lado do operador predicado.

**sqlcode**: -216

**sqlstate**: 428C4
# **SQL0217W A instrução não foi executada, pois só estão sendo processadas solicitações de informações de Explicação.**

**Explicação:** O valor atual de um dos registros especiais de Explicação foi definido como EXPLAIN. Este valor permite que instruções SQL dinâmicas sejam preparadas e explicadas, mas impede que instruções dinâmicas sejam executadas.

**Resposta do Usuário:** Altere o valor do registro especial de Explicação apropriado para uma definição diferente de EXPLAIN, emitindo para isto a instrução SET apropriada a partir da interface ou da aplicação que está encontrando esta condição.

**sqlcode**: +217

**sqlstate**: 01604

#### **SQL0219N A tabela de Explicação** *nome* **necessária não existe.**

**Explicação:** O recurso de Explicação foi chamado, mas não conseguiu encontrar a tabela de Explicação *nome* necessária. As tabelas de Explicação devem ser criadas antes de se chamar o recurso de Explicação.

**Resposta do Usuário:** Crie as tabelas de Explicação necessárias. As instruções SQL Data Definition Language necessárias para a criação das tabelas de Explicação estão disponíveis no arquivo EXPLAIN.DDL do diretório misc no sqllib.

**sqlcode**: -219

**sqlstate**: 42704

# **SQL0220N A tabela de Explicação** *nome***, coluna** *nome2* **não possui a definição adequada ou está faltando.**

**Explicação:** O recurso de Explicação foi chamado, mas a tabela de Explicação *nome* não possuía a definição esperada.A definição pode estar incorreta devido a um dos seguintes motivos:

- Número incorreto de colunas definido (se *nome2* for numérico)
- v Tipo de dados incorreto atribuído a colunas (se *nome2* for um nome de coluna).
- CCSID incorreto para a tabela.

**Resposta do Usuário:** Corrija as definições da tabela de Explicação especificada. As instruções SQL Data Definition Language necessárias para a criação das tabelas de Explicação estão disponíveis no arquivo EXPLAIN.DDL do diretório misc no sqllib.

**sqlcode**: -220

**sqlstate**: 55002

## **SQL0222N A operação foi tentada contra um intervalo utilizando o cursor** *nome-do-cursor***.**

**Explicação:** Se SQLSTATE for 24510, então ocorreu um erro. Uma atualização ou exclusão posicionada foi tentada com o cursor *nome-do-cursor*, que é definido como SENSITIVE STATIC e a linha atual foi identificada como um intervalo de exclusão ou de atualização. Ocorreu um intervalo quando o DB2 tentou atualizar ou excluir uma linha no banco de dados correspondente à linha atual da tabela de resultados para o cursor *nome-do-cursor* e a linha correspondente da tabela fundamental não existe mais.

Se SQLSTATE for 02502, então isto é um aviso. Um intervalo de exclusão ou de atualização foi detectado durante o processamento de um alcance para o cursor *nome-do-cursor*. Ocorreu um intervalo quando o DB2 tentou alcançar novamente uma linha do banco de dados correspondente à linha atual da tabela de resultados para o cursor *nome-do-cursor* e a linha correspondente da tabela fundamental não existe mais. Nenhum dado é retornado.

Um intervalo de exclusão ocorre quando a linha correspondente da tabela fundamental foi excluída.

Um intervalo de atualização ocorre quando a linha correspondente da tabela fundamental foi atualizada na tabela fundamental de forma que a linha atualizada não satisfaça mais a condição de pesquisa especificada na instrução SELECT do cursor.

A instrução não pode ser processada. O cursor permanece posicionado no intervalo.

**Resposta do Usuário:** Emita uma instrução FETCH para posicionar o cursor em uma linha que não é um intervalo.

**sqlcode**: -222

**sqlstate**: 02502, 24510

## **SQL0224N A tabela de resultados não está de acordo com a tabela base utilizando o cursor** *nome-do-cursor***.**

**Explicação:** Uma UPDATE ou DELETE posicionada foi tentada utilizando o cursor *nome-do-cursor*, definido como SENSITIVE STATIC, em uma linha onde os valores da coluna na tabela de resultados não correspondem aos valores atuais na linha da tabela base.As linhas não são correspondentes porque a linha da tabela base foi atualizada entre a hora em que foi atingida na tabela de resultados e a hora em que a UPDATE ou DELETE posicionada foi processada.

A instrução não pode ser processada. A posição do cursor não é alterada.

**Resposta do Usuário:** Altere os níveis de isolamento para que a linha da tabela base não possa ser atualizada novamente durante a operação do cursor ou altere o aplicativo para fazer um FETCH INSENSITIVE e repita a UPDATE ou DELETE posicionada.

**sqlcode**: -224

**sqlstate**: 24512

#### **SQL0225N A instrução FETCH para o cursor** *nome-do-cursor* **não é válida porque o cursor não está definido como SCROLL.**

**Explicação:** Uma instrução FETCH para o cursor não deslocável *nome-do-cursor* foi especificada com uma das seguintes palavras-chave do cursor deslocável: PRIOR, FIRST, LAST, BEFORE, AFTER, CURRENT, ABSOLUTE ou RELATIVE. Apenas NEXT pode ser especificada para cursores não deslocáveis. Nenhum dado é alcançado.

A instrução não pode ser processada. A posição do cursor não é alterada.

**Resposta do Usuário:** Altere a instrução FETCH para remover a palavra-chave de orientação de alcance atual, como PRIOR ou FIRST, e a substitua por NEXT. De forma alternativa, altere a definição do cursor para deslocável.

**sqlcode**: -225

**sqlstate**: 42872

# **SQL0227N FETCH NEXT, PRIOR, CURRENT ou RELATIVE não são permitidos porque o cursor** *nome do cursor* **tem uma posição desconhecida (***código sgl***,** *sqlstate***).**

**Explicação:** A posição do cursor para *nome-do-cursor* é desconhecida. Uma linha múltipla anterior FETCH para o cursor *nome-do-cursor* resultou em um erro (SQLCODE *sqlcode*, SQLSTATE *sqlstate*) no meio do processamento de várias linhas recuperadas. Uma ou mais das linhas solicitadas não puderam ser retornadas ao programa seguindo o erro, deixando a posição do cursor desconhecida.

Se uma estrutura do indicador tivesse sido fornecida na linha múltipla anterior FETCH, um SQLCODE positivo teria sido retornado e todas as linhas recuperadas poderiam ter sido retornadas ao programa aplicativo.

A instrução não pode ser processada. A posição do cursor não é alterada.

**Resposta do Usuário:** Feche e abra novamente o cursor para redefinir a posição. Para cursores deslocáveis, você pode alterar a instrução FETCH para especificar uma das outras orientações de alcance, como FIRST, LAST, BEFORE, AFTER ou ABSOLUTE, para estabelecer uma posição válida do cursor e atingir uma linha de dados.

**sqlcode**: -227

**sqlstate**: 24513

## **SQL0228N Cláusula FOR UPDATE especificada para o cursor apenas de leitura** *nome-do-cursor***.**

**Explicação:** O cursor *nome-do-cursor* é definido como INSENSITIVE SCROLL, mas a instrução SELECT correspondente contém uma cláusula FOR UPDATE.

A instrução não pode ser processada.

**Resposta do Usuário:** Para definir um cursor apenas de leitura, especifique INSENSITIVE em DECLARE CURSOR, mas não especifique a cláusula FOR UPDATE como parte da instrução SELECT do cursor.

**sqlcode**: -228

**sqlstate**: 42620

# **SQL0231W A posição atual do cursor** *nome-do-cursor* **não é válida para FETCH da linha atual.**

**Explicação:** Uma instrução FETCH CURRENT ou FETCH RELATIVE 0 foi emitida para o cursor deslocável *nome-do-cursor*. A operação não é válida porque o cursor não está posicionado em uma linha da tabela de resultados. Um FETCH da linha atual não é permitido seguindo uma instrução FETCH BEFORE ou FETCH AFTER ou seguindo uma instrução FETCH que resultou em SQLCODE +100.

A instrução não pode ser processada. A posição do cursor não é alterada.

**Resposta do Usuário:** Certifique-se de que o cursor esteja posicionado em uma linha da tabela de resultados antes de tentar alcançar a linha atual.

**sqlcode**: +231

**sqlstate**: 02000

## **SQL0236W SQLDA forneceu apenas entradas** *integer1* **SQLVAR. As entradas** *integer2* **SQLVAR são necessárias para as colunas** *integer3***. Nenhuma entrada SQLVAR foi definida.**

**Explicação:** O valor do campo SQLN de SQLDA deve ser no mínimo igual ao número de colunas do conjunto resultado.

O gerenciador de banco de dados não definiu entradas SQLVAR (e o sinalizador SQLDOUBLED foi definido como ″desativado″ (ou seja, como o caractere de espaço)).

**Resposta do Usuário:** Aumente o valor do campo SQLN no SQLDA para o valor indicado na mensagem (certificando-se de que o SQLDA é grande o suficiente para conter este valor) e submeta novamente instrução.

**sqlcode**: +236

**SQL0237W SQLDA forneceu apenas entradas** *integer1* **SQLVAR. Como pelo menos uma das colunas que está sendo descrita é de um tipo distinto, as entradas** *integer2* **SQLVAR deveriam ter sido especificadas. Nenhuma das entradas SQLVAR Secundárias foi definida.**

**Explicação:** Como pelo menos uma das colunas do conjunto resultado é de um tipo distinto, deve ser fornecido espaço para duas vezes mais entradas SQLVAR do que o número de colunas do conjunto resultado. O gerenciador de banco de dados definiu apenas as entradas SQLVAR Base (e o sinalizador SQLDOUBLED foi desativado (ou seja, definido como o caractere de espaço)).

**Resposta do Usuário:** Se não forem necessárias informações adicionais sobre o(s) tipo(s) distinto(s) no conjunto resultado, não será necessária ação alguma. Se as informações de um tipo distinto forem necessárias, o valor do campo SQLN no SQLDA deverá ser aumentado para o valor indicado na mensagem (após certificar-se de que o SQLDA tem capacidade suficiente para suportar tal valor) e a instrução deverá ser submetida novamente.

**sqlcode**: +237

**sqlstate**: 01594

**SQL0238W SQLDA forneceu apenas entradas** *integer1* **SQLVAR. Como pelo menos uma das colunas sendo descritas é um LOB ou tipo estruturado, as entradas** *integer2* **SQLVAR são necessárias para as colunas** *integer3***. Nenhuma entrada SQLVAR foi definida.**

**Explicação:** Como pelo menos uma das colunas do conjunto de resultados é de um LOB ou tipo estruturado, deve ser fornecido espaço para duas vezes mais entradas SQLVAR do que o número de colunas do conjunto de resultados. Observe também que uma ou mais das colunas do conjunto resultado podem ser de um tipo distinto.

O gerenciador de banco de dados não definiu entradas SQLVAR (e o sinalizador SQLDOUBLED foi desativado (ou seja, definido como o caractere de espaço)).

**Resposta do Usuário:** Aumente o valor do campo SQLN no SQLDA para o valor indicado na mensagem (após certificar-se de que o SQLDA tem capacidade suficiente para suportar tal valor) e submeta novamente a instrução.

**sqlcode**: +238

**sqlstate**: 01005

**SQL0239W SQLDA forneceu apenas entradas** *integer1* **SQLVAR. Como pelo menos uma das colunas sendo descritas é um tipo distinto ou tipo referenciado, as entradas** *integer2* **SQLVAR são necessárias para as colunas** *integer3***. Nenhuma entrada SQLVAR foi definida.**

**Explicação:** Se alguma das colunas no conjunto de resultados for um tipo distinto ou referenciado, deverá ser fornecido espaço para duas vezes mais entradas SQLVAR do que o número de colunas do conjunto resultados.

O gerenciador de banco de dados não definiu entradas SQLVAR (e o sinalizador SQLDOUBLED foi desativado (ou seja, definido como o caractere de espaço)).

**Resposta do Usuário:** Se as informações de um tipo distinto ou referenciado forem necessárias, o valor do campo SQLN no SQLDA deverá ser aumentado para o valor indicado na mensagem (após certificar-se de que o SQLDA tem capacidade suficiente para suportar tal valor) e a instrução deverá ser submetida novamente. Se não forem necessárias informações adicionais sobre o(s) tipo(s) distinto(s) ou referenciado(s) no conjunto de resultados, será possível submeter novamente a instrução somente com entradas de SQLVAR suficientes para acomodar o número de colunas no conjunto de resultados.

**sqlcode**: +239

**sqlstate**: 01005

# **SQL0242N O objeto nomeado** *nome-do-objeto* **do tipo** *tipo-de-objeto* **foi especificado mais de uma vez na lista de objetos.**

**Explicação:** Em uma lista de nomes de objetos do tipo *tipo-de-objeto*, o objeto nomeado *tipo-de-objeto* foi especificado mais de uma vez. A operação da instrução não pode ser executada no objeto mais de uma vez.

**Resposta do Usuário:** Corrija o objeto duplicado na lista removendo as ocorrências duplicadas.

**sqlcode**: -242

**sqlstate**: 42713

# **SQL0243N O cursor SENSITIVE** *nome-do-cursor* **não pode ser definido para a instrução SELECT especificada.**

**Explicação:** O cursor *nome-do-cursor* é definido como SENSITIVE, mas o conteúdo da instrução SELECT requer que o DB2 construa uma tabela de resultados temporários do cursor e o DB2 não pode garantir que as alterações feitas fora deste cursor sejam visíveis. Esta situação ocorre quando o conteúdo da consulta torna a tabela de resultados apenas de leitura. Por exemplo, se a consulta incluir uma junção, a tabela de resultados será apenas de leitura. Ela também ocorrerá quando

selecionada uma instrução SQL de alteração de dados. Nestes casos, o cursor deverá ser definido como INSENSITIVE ou ASENSITIVE.

A instrução não pode ser processada.

**Resposta do Usuário:** Altere o conteúdo da consulta para produzir uma tabela de resultados que não seja apenas de leitura ou altere o tipo do cursor para INSENSITIVE ou ASENSITIVE.

**sqlcode**: -243

**sqlstate**: 36001

**SQL0244N SENSITIVITY** *sensibilidade* **especificada em FETCH não é válida para o cursor** *nome-do-cursor***.**

**Explicação:** A opção sensibilidade *sensibilidade* especificada em FETCH entra em conflito com a opção sensibilidade em vigor para o cursor *nome-do-cursor*. A lista a seguir mostra o que pode ser especificado em FETCH:

# **DECLARE CURSOR**

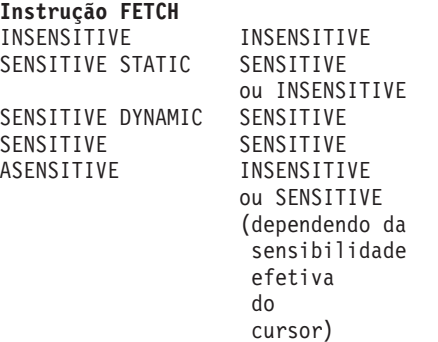

No caso de um cursor não deslocável, uma opção sensibilidade não pode ser especificada.

A instrução não pode ser processada.

**Resposta do Usuário:** Altere ou remova a opção sensibilidade especificada em FETCH.

**sqlcode**: -244

**sqlstate**: 428F4

## **SQL0257N Os contêineres DEVICE simples não são suportados atualmente nesta plataforma.**

**Explicação:** Foi feita uma tentativa de uso de contêineres DEVICE. Estes contêineres não são suportados atualmente nesta plataforma.

**Resposta do Usuário:** Em vez disto, use contêineres FILE ou tablespaces gerenciados pelo sistema.

**sqlcode**: -257

**sqlstate**: 42994

# **SQL0258N Operações de contêineres não podem ser realizadas enquanto um rebalanceamento do espaço de tabela estiver pendente ou em andamento.**

**Explicação:** Uma das seguintes condições é verdadeira:

- 1. Uma instrução ALTER TABLESPACE envolvendo operações de contêiner foi anteriormente emitida por esse aplicativo ou outro, e ainda tem que ser consolidada.
- 2. Uma instrução ALTER TABLESPACE envolvendo operações de contêiner foi emitida e consolidada, e a área de tabela está agora sendo balanceada novamente.

#### **Resposta do Usuário:**

- 1. Se possível, reverta a unidade de trabalho não consolidada, e emita uma única instrução ALTER TABLESPACE para executar todas as operações de contêiner. Caso contrário, aguarde até que o rebalanceamento tenha se completado e tente a operação novamente. Note que páginas não podem ao mesmo tempo ser incluídas e removidas de uma área de tabela, na mesma instrução ALTER TABLESPACE.
- 2. Aguarde até que o balanceamento seja concluído e tente executar a operação novamente.

**sqlcode**: -258

**sqlstate**: 55041

## **SQL0259N O mapa de contêiner para tablespace é extremamente complicado.**

**Explicação:** A estrutura de mapa mantém um registro de como o espaço de endereço de tablespace é mapeado para os vários contêineres. Se a estrutura se tornar muito complicada, não caberá no arquivo de tablespace.

**Resposta do Usuário:** Pode ser necessário rebalancear o table space para distribuir uniformemente os dados entre os contêineres. Isto pode simplificar o mapeamento.

Se isto não funcionar, tente fazer o maior número possível de contêineres com o mesmo tamanho. Os tamanhos dos contêineres existentes podem ser alterados fazendo-se um backup do tablespace e usando-se o utilitário de administração de banco de dados para alterar os contêineres. Restaure o tablespace para os novos contêiners.

**sqlcode**: -259

**SQL0260N Coluna** *nome-da-coluna* **não pode pertencer à chave particionadora porque é uma coluna LONG, DATALINK ou do tipo estruturado.**

**Explicação:** Uma chave particionadora não pode ter uma coluna do tipo LONG, coluna DATALINK ou do tipo estruturado.

A instrução não pode ser processada.

**Resposta do Usuário:** Não use colunas LONG, DATALINK ou do tipo estruturado para a chave particionadora.

Se a tabela possuir apenas colunas LONG, colunas DATALINK ou colunas de tipo estruturado, adicione à tabela uma coluna que possa ser utilizada para a chave de particionamento, ou defina a tabela sem uma chave de particionamento em um único grupo de partições do banco de dados.

**sqlcode**: -260

**sqlstate**: 42962

**SQL0262N A tabela** *table-name* **não pode ser criada no grupo de partição de banco de dados** *group-name* **porque não existe nenhuma coluna que possa ser utilizada como chave de particionamento.**

**Explicação:** A tabela *table-name* não pode ser criada em um grupo de partição de banco de dados. A tabela deve ter, no mínimo, uma coluna que possa ser utilizada como chave de particionamento. Colunas dos seguintes tipos de dados não podem ser utilizadas em uma chave de particionamento:

- LONG VARCHAR, LONG VARGRAPHIC, BLOB, CLOB, DBCLOB
- DATALINK
- Tipo estruturado
- v Um tipo de dados definido pelo usuário, baseado em qualquer dos tipos de dados acima

A instrução não pode ser processada.

**Resposta do Usuário:** Criar uma tabela com uma ou mais colunas que possam ser utilizadas em uma chave de particionamento, ou criar a tabela em um único grupo de partição de banco de dados.

**sqlcode**: -262

**sqlstate**: 428A2

**SQL0263N O intervalo de nós** *nó-número-1* **a** *nó-número-2* **não é válido. Segundo número de nó deve ser maior ou igual ao primeiro número de nó.**

**Explicação:** O intervalo de nó especificado não é válido.

A instrução não pode ser processada.

**Resposta do Usuário:** Corrija o intervalo de nó na instrução, então tente a solicitação novamente.

**sqlcode**: -263

**sqlstate**: 428A9

**SQL0264N A chave de particionamento não pode ser incluída ou eliminada porque a tabela reside em uma área de tabela definida no grupo de nós de vários nós** *nome***.**

**Explicação:** É possível apenas adicionar ou eliminar uma chave de particionamento em uma tabela em um único grupo de partições do banco de dados.

A instrução não pode ser processada.

**Resposta do Usuário:** Execute um dos seguintes e tente a solicitação novamente:

- v Defina uma tabela idêntica com uma chave de particionamento.
- Redistribua o grupo de partições do banco de dados para um único grupo de partições do banco de dados.

**sqlcode**: -264

**sqlstate**: 55037

**SQL0265N O nó** *número-do-nó* **é um nó duplicado.**

**Explicação:** Para a instrução CREATE NODEGROUP, um nó pode apenas aparecer uma vez na cláusula ON NODES.

Para a instrução CREATE TABLESPACE e ALTER TABLESPACE, um nó pode apenas aparecer uma vez e em apenas uma cláusula ON NODES.

Para a instrução ALTER NODEGROUP ou comando REDISTRIBUTE NODEGROUP, um dos seguintes ocorreu:

- v O nó apareceu mais de uma vez na cláusula ADD NODES ou DROP NODES.
- v O nó apareceu em ambas as cláusulas ADD NODES e DROP NODES.
- v O nó a ser adicionado já é um membro do grupo de partições do banco de dados.

A instrução não pode ser processada.

**Resposta do Usuário:** Assegure-se de que os nomes de partições do banco de dados ou os números de partições do banco de dados na cláusula ON NODES, ADD NODES ou DROP NODES sejam exclusivos. Para as instruções CREATE TABLESPACE e ALTER TABLESPACE, garanta que um nó aparece não mais de uma vez na cláusula ON NODES.

Além disso, para a instrução ALTER NODEGROUP ou comando REDISTRIBUTE NODEGROUP:

- Não especifique um nó em ambas as cláusulas ADD NODES e DROP NODES.
- v Remova o nó da cláusula ADD NODES se o nó já estiver definido no grupo de partições do banco de dados.

**sqlcode**: -265

**sqlstate**: 42728

#### **SQL0266N O nó** *número-do-nó* **não está definido.**

**Explicação:** O nó *número-do-nó* não é válido por um dos seguintes motivos:

- v o número do nó não está na faixa válida de 0 a 999
- v O nó não está no arquivo de configuração de nó
- v o nó não faz parte do grupo de partições do banco de dados, portanto, a operação solicitada não pode ser processada.

A instrução não pode ser processada.

**Resposta do Usuário:** Dependendo da condição:

- v emita a instrução, comando ou API com números de nó na faixa válida.
- v siga o procedimento para incluir um nó ao sistema.
- remova o nó dos nós especificados na instrução, comando ou API.

**sqlcode**: -266

**sqlstate**: 42729

# **SQL0268N A** *operação* **não pode ser executada enquanto o nó do grupo está sendo redistribuído.**

**Explicação:** Uma das seguintes:

- v O grupo de nós está sendo redistribuído. Esse não pode ser alterado, eliminado ou redistribuído novamente até que a operação atual esteja completada.
- v A chave de particionamento de uma tabela não pode ser eliminada enquanto o grupo de nós da tabela estiver sendo redistribuído.

A instrução não pode ser processada.

**Resposta do Usuário:** Aguarde até que a redistribuição se complete, então tente a solicitação novamente.

**sqlcode**: -268

**sqlstate**: 55038

# **SQL0269N Banco de dados contém número máximo de mapas de particionamento.**

**Explicação:** Como o banco de dados contém o número máximo de mapas de particionamento (32,768), não é possível criar um novo grupo de partições do banco de dados, alterar um grupo de partições do banco de dados ou redistribuir um existente.

A instrução não pode ser processada.

**Resposta do Usuário:** Elimine um ou mais grupos de partições do banco de dados no banco de dados.

Nota: Eliminar um grupo de partições do banco de dados elimina todos os objetos do banco de dados, tais como, espaços de tabelas, tabelas e exibições que residem no grupo de partições do banco de dados.

**sqlcode**: -269

**sqlstate**: 54033

# **SQL0270N Função não suportada (Código de razão =** *código-de-razão***).**

**Explicação:** A instrução não pode ser processada por que viola uma restrição como indicado pelo seguinte código de razão:

- **1** A chave primária, cada restrição exclusiva e cada índice exclusivo devem conter todas as colunas de particionamento da tabela (as colunas podem aparecer em qualquer ordem).
- **2** A atualização do valor da coluna de chave de particionamento não é aceita.
- **3** Uma chave estrangeira não pode conter nenhuma coluna de chave de particionamento anulável quando definida com ON DELETE SET NULL. Este é um caso especial do código de razão 2 já que a definição de tal restrição resultaria na tentativa de atualizar uma coluna de chave de particionamento.
- **4** Uma tabela definida utilizando um grupo de nós de multipartição ou um grupo de nós de uma única partição em outro que não seja a partição do catálogo, não aceita DATA CAPTURE CHANGES.
- **5** As exibições criadas com a cláusula WITH CHECK OPTION não devem utilizar as funções (ou exibições de referência que utilizam funções) que:
	- v não sejam decisivas
	- v tenha efeitos secundários
	- estejam relacionados ao posicionamento de dados (por exemplo número de nós ou funções de partição).

Estas funções também não devem estar presentes dentro de views referenciados se o

novo view for criado com a opção de verificação CASCADED.

- **6** Uma transformação não pode ser definida para um tipo distinto definido pelo usuário.
- **7** Campos longos só podem ser definidos utilizando um tablespace com um tamanho de página que seja 4K. Uma LARGE TABLESPACE só pode ser criada utilizando um tamanho de página de 4K.
- **8** Tipos estruturados não são suportados como colunas de uma tabela ou tipos de dados do atributo de tipo estruturado antes do DB2 Versão 7.1.
- **9** Os acionadores não são suportados em tabelas digitadas.
- **10** Um único tablespace padrão não pode ser selecionado, pois a tabela possui uma ou mais colunas LOB que devem ser colocadas em um table space com um tamanho de página de 4K e o tamanho de linha ou número de colunas na tabela requer um tablespace com um tamanho de página de 8K.
- **11** Uma tabela com tipo ou um view com tipo não pode ser criado utilizando um tipo estruturado que não possui atributos.
- **12** O tipo de um parâmetro da chave de origem deve ser um tipo estruturado definido pelo usuário ou um tipo distinto que não se origine em LOB, DATALINK, LONG VARCHAR ou LONG VARGRAPHIC.
- **13** Restrições de verificação não podem ser definidas em uma tabela com tipo ou a cláusula WITH CHECK OPTION não pode ser especificada em uma view com tipo.
- **14** Restrições referenciais não podem ser definidas em uma tabela com tipo ou para uma tabela pai que é uma tabela com tipo.
- **15** Um valor padrão não pode ser definido para colunas de tipo de referência.
- **16** Um tipo de dados de referência ou um tipo de dados estruturados não pode ser utilizado como um tipo de dados de parâmetro ou um tipo de dados de retorno de uma função definida pelo usuário antes do DB2 Versão 7.1. Do contrário, um tipo de dados de referência de escopo não pode ser usado como um tipo de dados do parâmetro ou tipo de dados de retorno de uma rotina. Um tipo de dados estruturado não pode ser usado como uma coluna de retorno de uma tabela ou função da linha.
- **17** A instrução SET CONSTRAINTS não pode ser usada para uma tabela como tipo.
- **18** Privilégios UPDATE e REFERENCES de nível

de coluna não podem ser concedidos em uma tabela com tipo ou view com tipo.

- **19** Um valor padrão específico deve ser especificado ao definir um padrão para uma coluna de uma tabela com tipo.
- **20** ALTER TABLE não é suportado para uma tabela de consulta materializada.
- **21** O comprimento da coluna não pode ser alterado em uma tabela que serve como base de uma tabela de consulta materializada.
- **22** Tabelas de consulta materializada não podem ser definidas em uma instrução CREATE SCHEMA.
- **23** REPLICATED pode ser especificado apenas para uma tabela de consulta materializada definida com REFRESH DEFERRED.
- **24** A ação acionada em um acionador BEFORE não pode referenciar uma tabela de consulta materializada definida com REFRESH IMMEDIATE.
- **25** Apenas uma tabela de consulta materializada pode ser especificada para uma instrução SET CONSTRAINTS.
- **26** O grupo de nós sendo redistribuído contém pelo menos uma tabela de consulta materializada replicada.
- **27** Tabelas de resumo replicadas não podem ser definidas em uma tabela que não possui um índice exclusivo existente em uma ou mais colunas que compõem a tabela de consulta materializada replicada.
- **28** Uma tabela digitada ou tabela de consulta materializada não pode ser renomeada.
- **29** A cláusula FOR EXCEPTION não pode ser especificada com uma tabela de consulta materializada na instrução SET CONSTRAINTS.
- **30** Tabelas e exibições com tipo não podem ser definidas em uma instrução CREATE SCHEMA.
- **31** Uma chave de partição não pode ser definida com mais de 500 colunas.
- **32** Uma tabela definida através de um grupo de nós de várias partições ou um grupo de nós de uma única partição em outro que não seja a partição do catálogo, não aceita colunas DATALINK definidas com FILE LINK CONTROL.
- **33** Uma tabela subjacente de uma tabela de consulta materializada definida com REFRESH IMMEDIATE não pode ser filha de uma restrição referencial com efeito em cascata (ou

seja, com a opção ON DELETE CASCADE ou ON DELETE SET NULL).

- **34** O recurso relacional do objeto básico não é suportado no release atual.
- **35** Uma seqüência ou uma coluna de identidade não pode ser criada em um ambiente de banco de dados de nós múltiplos em um banco de dados da versão 7.
- **36** A ativação do banco de dados de um banco de dados de nós múltiplos não será permitida se as seqüências ou as colunas de identidade existirem em um banco de dados da versão 7.
- **38** Um índice que utiliza uma extensão de índice não é suportado em um grupo de nós de várias partições anterior ao DB2 Versão 8.1 FixPak 6.
- **39** Pseudônimos ou funções da tabela OLE DB não podem ser referidas direta ou indiretamente no corpo de uma função SQL ou método SQL.
- **40** A função IDENTITY\_VAL\_LOCAL não pode ser utilizada em um acionador ou função SQL.
- **41** Uma instrução de variável SQL é atribuída a uma variável local e a uma variável de transição. Esta não é suportada.
- **42** A execução de um acionador, método ou função utilizando instruções de controle SQL e a execução de uma instrução composta dinâmica em um banco de dados de nós múltiplos não são permitidas.
- **43** Uma ou mais das opções solicitadas não são suportadas no momento.
- **44** Os seguintes EXPLAIN MODES não são suportados em MPP, SMP e Data Joiner:
	- COUNT CARDINALITIES
	- COMPARE CARDINALITIES
	- ESTIMATE CARDINALITIES
- **45** O modo APPEND não é suportado para tabelas MDC (Multi-Dimensionally Clustered).
- **46** A reorganização de tabela INPLACE não é suportada para tabelas MDC (Multi-Dimensionally Clustered).
- **47** Extensões de índice não são suportadas para tabelas MDC (Multi-Dimensionally Clustered).
- **48** Alterações às especificações de dimensão de uma tabela MDC (Multi-Dimensionally Clustered) não são suportadas.
- **49** Clustering Indexes não são suportados para tabelas MDC (Multi-Dimensionally Clustered).
- **50** Uma tabela temporária definida pelo usuário não pode ser um tabela MDC (Multi-Dimensionally Clustered).
- **51** CREATE PROCEDURE com LANGUAGE SQL a partir de uma partição de banco de dados não-catalogada não é suportado.
- **52** A expressão de uma coluna gerada não pode ser modificada ou adicionada a uma coluna que não foi gerada utilizando uma expressão se esta coluna for uma coluna-chave de particionamento ou se foi utilizada na cláusula ORGANIZE BY
- **53** Uma coluna com tipo LONG VARCHAR, LONG VARGRAPHIC, DATALINK, LOB, tipo distinto ou qualquer destes tipos, ou tipo estruturado não podem ser especificados na lista de seleção de um cursor remanejável.
- **54** A reorganização da tabela INPLACE não é suportada para a tabela Catalogar Sistema.
- **55** O suporte ao sistema do banco de dados federado e o recurso de concentrador não podem estar ativos ao mesmo tempo.
- **56** A reorganização de índice on-line não é suportada por índices espaciais em um modo ALLOW WRITE.
- **57** A reorganização de índice on-line não é suportada em tabelas MDC no modo ALLOW WRITE.
- **58** O tipo de dados XML data pode ser utilizado somente como um tipo de dados temporário e não pode ser armazenado em um banco de dados não retornado para um aplicativo.
- **59** Um função ou método que contém instruções SQL não pode ser utilizada em um ambiente paralelo.
- **60** A instrução ALTER TABLE ALTER COLUMN SET INLINE LENGTH não é permitida porque existe um objeto do tipo VIEW, digitado ou não, que depende da tabela digitada.
- **61** A função de pesquisa do texto não pode ser utilizada na expressão para limitações de verificação ou colunas geradas.
- **62** A cláusula WITH CHECK OPTION não pode ser utilizada com as exibições que fazem referência às funções de pesquisa de texto ou dependem de outras exibições que fazem referências à funções de pesquisa de texto.
- **63** Uma coluna com um tipo LOB, tipo distinto em um tipo LOB ou tipo estruturado não pode ser especificada na lista de seleção de um cursor deslocável não-sensível.
- **64** O processamento federado não é suportado nesta plataforma.
- **65** Alterar o tipo local de pseudônimo a partir do tipo atual para o tipo especificado não é permitido.
- **66** O Grupo de transformação interna SYSSTRUCT não é suportado.
- **67** Pseudônimos ou exibições em pseudônimos não podem ser especificados como destino na instrução MERGE.
- **68** Em um banco de dados particionado, o número máximo de expressões NEXT VALUE distintas suportado em uma instrução SQL é 55.
- **69** A exclusão da exibição faria com que uma tabela descendente fosse conectada por exclusão, através de vários caminhos, a duas ou mais tabelas que aparecem na definição de exibição. Uma restrição de verificação ou um acionador, definidos na tabela descendente, precisam ser disparados de acordo com o resultado final, o qual não é garantido.
- **70** O comprimento da coluna não pode ser alterado em uma tabela que é uma tabela básica de uma exibição ativada para otimização de consulta.
- **71** A instrução CALL não pode ser utilizada em um acionador, uma função SQL, um método SQL ou uma instrução dinâmica composta em um ambiente paralelo.
- **72** Uma coluna anulável não pode ser alterada para se tornar uma coluna de identidade.
- **73** As imagens de backup em um ambiente do banco de dados particionado não podem incluir logs.

**Resposta do Usuário:** A ação correspondente ao código de razão é:

- **1** Corrija a instrução CREATE TABLE, ALTER TABLE ou CREATE UNIQUE INDEX.
- **2** Não tente atualizar as colunas de chave de particionamento para uma tabela de multi-partição ou considere eliminar e depois inserir a linha com os novos valores nas colunas de particionamento.
- **3** Faça com que a coluna de chave de particionamento não seja anulável, especifique uma ação ON DELETE diferente ou altere a chave de particionamento da tabela para que a externa não contenha nenhuma coluna da chave de particionamento.
- **4** Especifique DATA CAPTURE NONE ou certifique-se de que a tabela foi colocada em um table space em um grupo de nós de única partição que especifica a partição de catálogo.
- **5** Não utilize a cláusula WITH CHECK OPTION ou remova a função ou view da definição de view.
- **6** As transformações são automáticas para tipos

distintos definidos pelo usuário. Utilize a instrução CREATE TRANSFORM somente para tipos estruturados definidos pelo usuário.

- **7** Utilize um table space com tamanho de página de 4K para qualquer tabela que contenha campos longos. Se estiver usando tablespaces DMS, os campos longos podem ser colocados em um tablespace com tamanho de página de 4K com outros dados da tabela ou índice com um tamanho de página diferente. Ao definir uma LARGE TABLESPACE, utilize PAGESIZE 4K.
	- **8** Para servidores anteriores ao DB2 Versão 7.1, verifique se nenhum tipo de dados da coluna é do tipo estruturado na instrução CREATE TABLE ou ALTER TYPE ADD COLUMN. Certifique-se de que nenhum tipo de dados do atributo seja de tipo estruturado na instrução CREATE TYPE ou na instrução ALTER TYPE ADD ATTRIBUTE.
	- **9** Não defina os acionadores em tabelas digitadas.
- **10** Reduza o tamanho da linha ou número de colunas na tabela ou especifique 2 tablespaces de tal modo que os dados longos estejam em um tablespace com tamanho de página de 4K e os dados da base estejam em um tablespace com um tamanho de página de 8K.
- **11** Ao criar uma tabela com tipo ou view com tipo, especifique um tipo estruturado que tenha pelo menos um atributo definido.
- **12** Para o tipo de um parâmetro da chave de origem, use um tipo estruturado definido pelo usuário ou um tipo distinto que não se origine em LOB, DATALINK, LONG VARCHAR, ou LONG VARGRAPHIC.
- **13** Em uma instrução CREATE TABLE ou ALTER TABLE para uma tabela com tipo, não especifique restrições de verificação. Em uma instrução CREATE VIEW de uma view com tipo, não especifique a cláusula WITH CHECK OPTION.
- **14** Não especifique restrições referenciais envolvendo tabelas com tipo em uma instrução CREATE TABLE ou ALTER TABLE.
- **15** Não especifique uma cláusula DEFAULT para uma coluna com um tipo de dados de referência em uma instrução CREATE TABLE ou ALTER TABLE.
- **16** Para servidores anteriores ao DB2 Versão 7.1, não especifique um parâmetro de tipo estruturado ou tipo de retorno na criação de uma função definida pelo usuário. Caso contrário, não especifique um tipo de referência com escopo como um tipo de parâmetro ou retorno. Não especifique um

tipo estruturado como uma coluna de retorno de uma tabela ou função da linha.

- **17** Não especifique uma tabela com tipo na instrução SET CONSTRAINTS.
- **18** Não inclua nomes de coluna específicos ao conceder privilégios REFERENCES ou UPDATE em uma tabela com tipo ou view com tipo.
- **19** Inclua um valor específico ao especificar a cláusula DEFAULT em uma coluna de uma tabela com tipo.
- **20** Elimine a tabela de consulta materializada e recrie-a com os atributos desejados.
- **21** Elimine a(s) tabela(s) de consulta materializada(s), altere o comprimento da coluna da tabela base e depois recrie a(s) tabela(s) de consulta materializada(s).
- **22** Emita a instrução CREATE SUMMARY TABLE fora da instrução CREATE SCHEMA.
- **23** Remova a especificação REPLICATED ou certifique-se de que REFRESH DEFERRED esteja especificado para a definição da tabela de consulta materializada.
- **24** Remova a referência à tabela de consulta materializada na ação acionada no acionador BEFORE.
- **25** Emita Instruções SET CONSTRAINTS IMMEDIATE CHECKED separadas para cada tabela de consulta materializada.
- **26** Elimine todas as tabelas de consulta materializadas replicadas no grupo de nós e depois emita novamente o comando REDISTRIBUTE NODEGROUP. Recrie as tabelas de consulta materializadas replicadas.
- **27** Certifique-se de que um subconjunto das colunas definidas para a tabela de consulta materializada também sejam o conjunto das colunas que compõem um índice exclusivo na tabela base.
- **28** Um nome de tabela digitada ou de tabela de consulta materializada só pode ser alterado eliminando a tabela e criando-a novamente com o nome novo. Eliminar a tabela poderá ter implicações em outros objetos que dependem da tabela e os privilégios na tabela são perdidos.
- **29** Remova a cláusula FOR EXCEPTION da instrução SET CONSTRAINTS.
- **30** Emita a instrução CREATE para a view com tipo ou tabela com tipo fora da instrução CREATE SCHEMA.
- **31** Reduza o número de colunas na chave particionada.

**32** Especifique NO LINK CONTROL para a coluna DATALINK ou certifique-se de que a tabela foi colocada em um table space em um grupo de nós de única partição que especifique a partição de catálogo. Se estiver redistribuindo para um grupo de nós com partição múltipla, a tabela terá que continuar com a redistribuição.

- **33**
- v Não defina uma restrição referencial com efeito em cascata (ou seja, com a opção ON DELETE CASCADE ou ON DELETE SET NULL) com uma tabela subjacente de uma tabela de consulta materializada definida com REFRESH IMMEDIATE como filha, ou
- v não defina uma tabela de consulta materializada REFRESH IMMEDIATE cuja tabela subjacente seja filha de uma restrição referencial com efeito em cascata (ou seja, com a opção ON DELETE CASCADE ou ON DELETE SET NULL).
- **34** O erro pode ser corrigido removendo-se o uso de quaisquer recursos relacionais não suportados do objeto.
- **35** Não crie ou remova o atributo "GENERATED [ALWAYS | BY DEFAULT] AS IDENTITY ...".
- **36** Elimine o(s) novo(s) nó(s) para voltar para uma configuração de nó simples. Se mais nós forem exigidos, as seqüências ou tabelas com colunas de identidade precisam ser eliminadas para que os novos nós sejam incluídos.
- **38** Um índice que usa uma extensão de índice não pode ser criado em uma tabela de um grupo de nós de partição múltipla. Um grupo de nós não pode se tornar um grupo de nós de partição múltipla enquanto usa uma extensão de índice numa tabela no grupo de nós. Elimine tais índices e inclua a partição no grupo de nós, nesse caso os índices não podem ser recriados ou mantenha o grupo de nós inalterado.
- **39** Remova a referência a um pseudônimo ou à função da tabela OLE DB ou remova a referência ao objeto que faz referência indiretamente a um destes.
- **40** Remova a solicitação da função IDENTITY\_VAL\_LOCAL da definição do acionador ou da definição da função SQL.
- **41** Divida a atribuição em duas instruções separadas. Uma instrução deve atribuir valores apenas a variáveis SQL, enquanto que a outra instrução deve atribuir valores apenas a variáveis de transição.
- **42** Elimine o(s) novo(s) nó(s) para retornar para uma configuração de nó simples. Se mais nós forem requeridos, os acionadores, as funções

**40** Referência de Mensagens, Volume 2

ou os métodos que contêm instruções de controle deverão ser eliminados.

- **43** Emita novamente o comando runstats e defina a opção não suportada como desativada.
- **44** Estes modos EXPLAIN não podem ser utilizados em SMP, MPP e Data Joiner. Se possível, tente executar a consulta em modo serial. Caso contrário, definir o modo EXPLAIN como YES ou EXPLAIN fornecerá as mesmas informações, exceto para as cardinalidades reais.
- **45** Não especifique a cláusula APPEND em uma instrução ALTER TABLE para tabelas MDC (Multi-Dimensionally Clustered).
- **46** Emita o comando REORG novamente, sem especificar a opção INPLACE.
- **47** Não especifique a cláusula EXTENSION em uma instrução CREATE INDEX para tabelas MDC (Multi-Dimensionally Clustered).
- **48** Elimine a tabela MDC (Multi-Dimensionally Clustered) e a recrie com a especificação de dimensão modificada.
- **49** Não especifique a cláusula CLUSTER em uma instrução CREATE INDEX para tabelas MDC (Multi-Dimensionally Clustered).
- **50** Não especifique a cláusula ORGANIZE BY em uma instrução CREATE TABLE para tabelas temporárias globais declaradas.
- **51** Emita CREATE PROCEDURE com LANGUAGE SQL, a partir da partição de banco de dados catalogada.
- **52** Não modifique nem adicione a expressão à coluna existente. Para alterar a composição da cláusula PARTITIONING KEY, ORGANIZE BY ou a geração da expressão de qualquer um de seus membros que são colunas geradas, a tabela deverá ser eliminada e recriada, em seguida, ocupada novamente.
- **53** Modifique a lista de seleção do cursor remanejável para não incluir uma coluna com esses tipos.
- **54** Emita o comando REORG novamente, sem especificar a opção INPLACE.
- **55** Desative o concentrador ou o suporte ao sistema do banco de dados federado. Desligue o concentrador, definindo o parâmetro do gerenciador de banco de dados MAX CONNECTIONS para que seja menor ou igual a MAX\_COORDAGENTS. Desligue o suporte ao sistema de banco de dados federado, definindo o parâmetro FEDERATED na configuração do gerenciador de banco de dados como NO.
- **56** Emita novamente o comando REORG INDEXES e especifique ALLOW NONE ou ALLOW READ.
- **57** Emita novamente o comando REORG INDEXES e especifique ALLOW NONE ou ALLOW READ.
- **58** Coloque os dados XML em uma das funções que aceita a entrada XML e armazene a saída da função no banco de dados ou retorne-os para o aplicativo.
- **59** Em um ambiente paralelo, utilize somente as funções e métodos definidos com a opção NO SQL.
- **60** Elimine as exibições que dependem da tabela digitada. Emita novamente a instrução ALTER TABLE ALTER COLUMN SET INLINE LENGTH na tabela digitada e recrie as exibições que foram eliminadas.
- **61** Não utilize a função de pesquisa de texto na expressão para limitações de verificação ou colunas geradas. Utilize a função LIKE em vez de CONTAINS, se possível.
- **62** Não especifique a cláusula WITH CHECK OPTION nesta exibição.
- **63** Modifique a lista de seleção do cursor remanejável para não incluir uma coluna com esses tipos.
- **64** Não tente o processamento federado nesta plataforma.
- **65** Não tente alterar o tipo local de pseudônimo a partir do tipo atual para o tipo especificado.
- **66** Não especifique SYSSTRUCT como um grupo de transformação.
- **67** Não especifique um pseudônimo ou uma exibição em pseudônimos como destino na instrução MERGE.
- **68** Reduzir o número de expressões NEXT VALUE distintas na instrução, ou mudar para um banco de dados não particionado.
- **69** Não exclua da exibição.
- **70** Desative as exibições ativadas para otimização de consulta, altere o comprimento da coluna da tabela básica e, em seguida, ative as exibições para otimização de consulta.
- **71** Em um ambiente paralelo, não utilize a instrução CALL em um acionador, em uma função SQL, em um método SQL ou em uma instrução composta dinâmica.
- **72** A coluna não pode se tornar uma coluna de identidade enquanto for anulável. Para fazer esta alteração, a tabela deve ser eliminada e recriada com uma coluna não nula, em

seguida, ocupada novamente. A adição de uma nova coluna como a coluna de identidade também pode ser considerada.

**73** Emita o comando BACKUP sem especificar a opção INCLUDE LOGS.

**sqlcode**: -270

**sqlstate**: 42997

# **SQL0271N O arquivo de índice para a tabela com fid** *fid* **está ausente ou não é válido.**

**Explicação:** O arquivo de índice da tabela com fid *fid* é necessário durante o processamento. O arquivo está faltando, ou não é válido.

A instrução não pode ser processada, e a aplicação ainda está conectada ao banco de dados. Essa condição não afeta outras instruções que não usem o índice nessa tabela.

**Resposta do Usuário:** Garanta que todos os usuários estejam desconectados do banco de dados, depois emita o comando RESTART DATABASE sobre todos os nós. Depois tente a solicitação novamente.

O índice (ou índices) é recriado quando o banco de dados é reiniciado.

**sqlcode**: -271

**sqlstate**: 58004

# **SQL0276N A conexão com o banco de dados** *name* **não pode ser feita porque está no estado pendente de restauração.**

**Explicação:** O banco de dados deve ser restaurado antes que uma conexão possa ser feita.

Nenhuma conexão foi feita.

**Resposta do Usuário:** Restaure o banco de dados, então emita a instrução CONNECT novamente.

**sqlcode**: -276

**sqlstate**: 08004

**SQL0279N A conexão com o banco de dados foi terminada durante o processamento de COMMIT ou ROLLBACK. A transação poderia estar em dúvida. Código de motivo =** *reason-code***.**

**Explicação:** Processamento do commit encontrou um erro. A transação foi colocada no estado commit, porém o processamento pode não ter sido completado. A conexão do banco de dados da aplicação foi terminada.

A causa do erro é indicada pelo *reason-code*:

**1** Falha de um nó ou uma origem de dados envolvido na transação.

**2** O commit foi rejeitado em um para os nós. Verifique o log de notificação de administração para obter detalhes.

**Resposta do Usuário:** Determine a causa do erro. Pode ser necessário entrar em contato com o administrador do sistema para assistência uma vez que a causa mais comum do erro é falha do nó ou falha da conexão. O comando RESTART DATABASE completará o processamento commit para essa transação.

**sqlcode**: -279

**sqlstate**: 08007

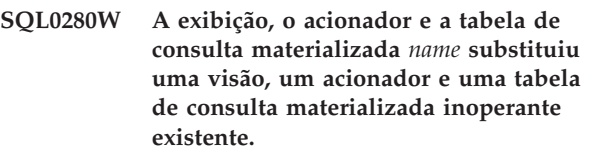

**Explicação:** Uma exibição, acionador ou tabela de consulta materializada inoperante existente *nome* foi substituída por:

- v nova definição da view como resultado da instrução CREATE VIEW
- v a nova definição de acionador como resultado da instrução CREATE TRIGGER.
- a nova definição da tabela de consulta materializada como resultado de uma instrução CREATE SUMMARY TABLE.

**Resposta do Usuário:** Nenhuma ação é necessária.

**sqlcode**: +280

**sqlstate**: 01595

# **SQL0281N A área de tabela** *tablespace-name* **não pode ser alterada com contêineres adicionais porque é uma área de tabela gerenciada pelo sistema.**

**Explicação:** Não é possível acrescentar contêineres adicionais a um tablespace gerenciado pelo sistema. A exceção a isso é que, quando um grupo de partições do banco de dados for modificado para adicionar um nó sem espaços de tabelas, os contêineres poderão ser adicionados uma vez no novo nó utilizando o comando ALTER TABLESPACE. Em geral, o table space deve ser gerenciado pelo banco de dados a fim de acrescentar contêineres adicionais.

A instrução não pode ser processada.

**Resposta do Usuário:** Para acrescentar mais contêineres a um table space gerenciado pelo sistema, elimine e recrie o table space com mais contêineres, certificando-se, porém, de que cada contêiner seja do mesmo tamanho e menor que o limite de tamanho do contêiner, ou então altere para um table space DMS.

**sqlcode**: -281

## **SQL0282N A área de tabela** *tablespace-name* **não pode ser eliminada porque pelo menos uma das tabelas contidas nela,** *table-name***, tem uma ou mais de suas partes em outra área de tabela.**

**Explicação:** Uma tabela do tablespace especificado não contém todas as suas partes neste tablespace. Se mais de um table space estiver especificado, uma tabela em um dos table spaces especificados não contém todas as suas partes na lista. A tabela base, os índices dos dados acumulados podem estar em outro table space, portanto, eliminar o(s) table space(s) não eliminará completamente a tabela. Isto deixaria a tabela em um estado inconsistente e, portanto, não seria possível eliminar o(s) table space(s).

**Resposta do Usuário:** Certifique-se de que todos os objetos contidos na área de tabela *tablespace-name* contenham todas as suas partes nesta área de tabela antes de tentar eliminá-la ou inclua as áreas de tabela que contêm as partes na lista a ser eliminada.

Isto pode requerer a eliminação da tabela *table-name* antes da eliminação da área de tabela.

**sqlcode**: -282

**sqlstate**: 55024

**SQL0283N A área de tabela temporária do sistema** *tablespace-name* **não pode ser eliminada porque é a única área de tabela temporária do sistema com um tamanho de página** *page-size* **no banco de dados.**

**Explicação:** Um banco de dados deve conter pelo menos um table space temporário do sistema com o mesmo tamanho de página que o do tablespace do catálogo. A eliminação da área de tabela *tablespace-name* removeria a última área de tabela temporário do sistema com um tamanho da página *tamanho-de-página* do banco de dados.

**Resposta do Usuário:** Certifique-se de que haverá outra área de tabela temporária do sistema com um tamanho da página *tamanho-da-página* no banco de dados antes de tentar eliminar esta área de tabela.

**sqlcode**: -283

**sqlstate**: 55026

**SQL0284N A tabela não foi criada porque a área de tabela** *tablespace-name* **após a cláusula** *clause* **é uma área de tabela** *tablespace-type***.**

**Explicação:** A instrução CREATE TABLE ou DECLARE GLOBAL TEMPORARY TABLE especificou uma área de tabela chamado *tablespace-name* após a cláusula *cláusula* que não é um tipo válido de área de tabela para esta cláusula.

Isto pode ocorrer nas seguintes situações:

- v para tabelas regulares, *tablespace-name* foi especificado na cláusula IN e a área de tabela não é uma área de tabela REGULAR.
- para tabelas temporárias declaradas, tablespace-name foi especificado na cláusula IN e a área de tabela não é uma área de tabela USER TEMPORARY.
- v *tablespace-name* foi especificada na cláusula LONG IN e a área de tabela não é uma LARGE, gerenciada pela área de tabela do banco de dados.
- v *tablespace-name* foi especificada na cláusula INDEX IN e a área de tabela não é REGULAR ou LARGE, gerenciada por banco de dados, área de tabela.

**Resposta do Usuário:** Corrija a instrução CREATE TABLE para especificar um tipo de área de tabela com o tipo correto para a cláusula *cláusula*.

**sqlcode**: -284

**sqlstate**: 42838

**SQL0285N Os índices e/ou colunas extensos para a tabela** *table-name* **não podem ser atribuídos a áreas de tabela separadas porque a área de tabela principal** *tablespace-name* **é uma área de tabela gerenciada pelo sistema.**

**Explicação:** Se o tablespace primário for gerenciado pelo sistema, todas as partes da tabela deverão estar contidas neste tablespace. Uma tabela pode ter partes em tablespaces separados somente se o tablespace primário, o tablespace de índice e o tablespace longo forem gerenciados pelo banco de dados.

**Resposta do Usuário:** Especifique um tablespace gerenciado pelo banco de dados para o tablespace primário, ou não atribua as partes da tabela a outro tablespace.

**sqlcode**: -285

**sqlstate**: 42839

**SQL0286N Não foi possível encontrar uma área de tabela padrão com um tamanho da página de pelo menos** *pagesize* **que o ID de autorização** *user-name* **está autorizado a utilizar.**

**Explicação:** A instrução CREATE TABLE ou DECLARE GLOBAL TEMPORARY TABLE não especifica uma área de tabela e uma área de tipo correto (USER TEMPORARY para tabela temporária declarada) com tamanho de página suficiente (ao menos *tamanho de página*), acima da autorização da ID *nome do usuário* possui privilégios USE, não poderia ser encontrada.

O tamanho de página suficiente de uma tabela é determinado pela contagem de byte da linha ou o número de colunas.

**Resposta do Usuário:** Confirme se área de tabela

existente de tipo correto (REGULAR ou USUÁRIO TEMPORÁRIO) com um tamanho de página de ao menos *pagesize* e de autorização do ID *user-name* possui privilégios USE nesta área de tabela.

**sqlcode**: -286

**sqlstate**: 42727

## **SQL0287N SYSCATSPACE não pode ser usado para objetos do usuário.**

**Explicação:** A instrução CREATE TABLE ou GRANT USE OF TABLESPACE especificou um tablespace denominado SYSCATSPACE que é reservado para tabelas do catálogo.

**Resposta do Usuário:** Especifique um nome de tablespace diferente.

**sqlcode**: -287

**sqlstate**: 42838

### **SQL0288N Uma área de tabela grande não pode ser definida usando MANAGED BY SYSTEM.**

**Explicação:** O tablespace que está sendo definido destina-se ao uso com objetos grandes e cadeias longas. Estes itens só podem ser armazenados em tablespaces definidos em espaços gerenciados pelo banco de dados. Assim, uma área de tabela grande não pode ser definida para utilizar espaço gerenciado pelo sistema.

**Resposta do Usuário:** Remova a palavra-chave LARGE ou altere-a para MANAGED BY DATABASE na instrução CREATE TABLESPACE.

**sqlcode**: -288

**sqlstate**: 42613

### **SQL0289N Não é possível alocar novas páginas na área de tabela** *tablespace-name***.**

**Explicação:** Uma das seguintes condições é verdadeira:

- 1. Um dos contêineres atribuídos a esse table space SMS atingiu o tamanho de arquivo máximo. Esta é a causa mais provável do erro.
- 2. Todos os contêineres atribuídos a este table space DMS estão cheios. Esta é a causa mais provável do erro.
- 3. A tabela de objeto de table space para esse table space está cheio.
- 4. Um rebalanceamento está em curso, porém não tem progredido o bastante para ativar o espaço incluído recentemente a ser usado.
- 5. Uma restauração redirecionada está sendo feita aos contêineres que são muito pequenos.
- 6. Um avanço está sendo feito seguindo uma restauração redirecionada e todos os contêineres atribuídos a esse table space estão cheios.
- 7. Um rollforward skipping add container está sendo feito e todos os contêineres atribuídos a esse table space estão cheios.
- 8. Uma tentativa foi feita para criar uma área de tabela com menos de 5 extensões utilizáveis.

**Resposta do Usuário:** Execute a ação correspondendo à causa do erro:

- 1. alterne para um DMS TABLESPACE ou recrie o SMS TABLESPACE com mais diretórios (PATHs) como segue: (número de diretórios) >= (tamanho máx. da tabela / tamanho máx. arquivo). Observe que o tamanho máximo de arquivo depende do sistema operacional.
- 2. inclua novo contêiner(s) ao table space SMS e tente a operação novamente, após o rebalanceador ter tornado as novas páginas disponíveis para uso.
- 3. elimine tabelas desnecessárias desse table space SMS.
- 4. aguarde o rebalanceador progredir.
- 5. execute a restauração redirecionada novamente para aumentar contêineres.
- 6. execute a restauração redirecionada novamente para aumentar contêineres.
- 7. execute o avanço novamente permitindo a inclusão de contêineres, ou execute uma restauração para aumentar contêineres.
- 8. submeta novamente a instrução CREATE TABLESPACE, certificando-se de que a área de tabela tenha ao menos 5 extensões utilizáveis.

**sqlcode**: -289

**sqlstate**: 57011

## **SQL0290N Não é permitido o acesso ao tablespace.**

**Explicação:** Houve uma tentativa de acessar um tablespace que encontra-se em estado inválido e ao qual o acesso pretendido não é permitido.

- v Se o tablespace estiver em um estado desativado, somente os processos que mantém o tablespace em um estado desativado podem ter acesso ao tablespace.
- v Se o tablespace estiver em qualquer outro estado, somente o processo que estiver executando a ação especificada pode ter acesso ao tablespace.
- Um tablespace temporário do sistema ou do usuário contendo tabelas ativas do sistema ou temporárias declaradas não pode ser eliminado.
- v O api SET CONTAINER não pode ser usado para definir a lista de contêineres, a menos que o tablespace esteja em estado de ″restauração pendente″.

**Resposta do Usuário:** As ações possíveis são:

- v Se o tablespace estiver em um estado desativado, tente obter um estado de compartilhamento desativado ou um estado de atualização desativada no tablespace. Ou tente retirar o desativamento do tablespace.
- v Se o tablespace estiver em qualquer outro estado, aguarde até que o tablespace volte ao estado normal antes de tentar acessá-lo.

Consulte o Administration Guide para obter informações adicionais sobre os estados de tablespaces.

**sqlcode**: -290

**sqlstate**: 55039

#### **SQL0291N A transição de estado não é permitida no tablespace.**

**Explicação:** Houve uma tentativa de alterar o estado do tablespace. O novo estado não é compatível com o estado atual do tablespace ou houve uma tentativa de desativar um determinado estado e o tablespace não se encontrava neste estado.

**Resposta do Usuário:** Os estados do tablespace alteram quando se faz um backup, uma carga é concluída, o processo de rollforward é concluído, etc., dependendo do estado atual dos tablespaces. Consulte o guia de administração dos sistemas para obter informações adicionais sobre os estados de tablespaces.

**sqlcode**: -291

**sqlstate**: 55039

#### **SQL0292N Um arquivo de banco de dado interno não pôde ser criado.**

**Explicação:** Um arquivo de banco de dado interno não pôde ser criado.

**Resposta do Usuário:** Verifique se o diretório que contém o arquivo está acessível (por exemplo, montado) e se é gravável pelo proprietário da instância do banco de dados.

**sqlcode**: -292

**sqlstate**: 57047

## **SQL0293N Erro no acesso a um contêiner do tablespace.**

**Explicação:** Este erro pode ser causado por uma das seguinte condições:

- v O contêiner (diretório, arquivo ou recurso simples) não foi encontrado.
- v O contêiner não está marcado como pertencente ao tablespace adequado.
- v O sinalizador do contêiner está danificado.

Este erro pode ser devolvido durante a inicialização do banco de dados e durante o processo da instrução ALTER TABLESPACE SQL.

**Resposta do Usuário:** Tente as seguintes ações:

- 1. Verifique se o diretório, arquivo ou dispositivo existe e se o sistema de arquivos está instalado (se estiver em um sistema de arquivos separado). Deve ser permitida a leitura e gravação dos contêineres pelo proprietário da instância do banco de dados.
- 2. Se você possuir um backup recente, tente recuperar o tablespace ou o banco de dados. Se a tentativa for malsucedida por defeito no contêiner e ele for de tipo diferente de DEVICE, tente primeiro remover manualmente o contêiner.

Se o erro foi devolvido do processamento de uma instrução SQL ALTER TABLESPACE com a opção SWITCH ONLINE, emita novamente a instrução antes de corrigir o problema, como descrito acima.

Se o erro persistir, entre em contato com o representante de serviços da IBM.

**sqlcode**: -293

**sqlstate**: 57048

### **SQL0294N O contêiner já está em uso.**

**Explicação:** O contêiner do tablespace não podem ser compartilhados. As possíveis causas desse erro incluem o seguinte.

- Uma instrução CREATE TABLESPACE ou ALTER TABLESPACE incluiu um contêiner que já estava em uso por outro table space.
- Uma instrução CREATE TABLESPACE ou ALTER TABLESPACE acrescentou um contêiner de um table space que foi eliminado, mas a instrução eliminar não recebeu commit.
- Uma instrução ALTER NODEGROUP usada para incluir um nó usou os contêineres de um nó LIKE que está no mesmo nó físico. Esses contêineres estariam, portanto, em uso.
- Uma instrução A CREATE TABLESPACE ou ALTER TABLESPACE está tentando usar o mesmo contêiner em mais de um nó lógico sobre um nó físico individual. Os mesmos contêineres não podem ser usados por mais de um nó no mesmo nó físico.
- Um comando ADD NODE ou API usou os contêineres dos tablespaces temporários do sistema de um nó LIKE que está no mesmo nó físico. Esses contêineres estariam, portanto, em uso.
- Uma instrução CREATE TABLESPACE ou ALTER TABLESPACE incluiu um contêiner DMS de outro banco de dados que não existe mais, porém não foi eliminado adequadamente. Na verdade, o contêiner não está em uso, mas está marcado como se estivesse. Portanto, o DB2 não permitirá que seja

usado até que seja desmarcado. No entanto, é muito importante verificar se o contêiner não está em uso pelo mesmo banco de dados ou outro banco de dados quando desmarcá-lo. Se o contêiner estiver em uso quando for desmarcado, os bancos de dados envolvidos serão danificados.

**Resposta do Usuário:** Garanta que os contêineres sejam exclusivos.

- v Para a instrução CREATE ou ALTER TABLESPACE, especifique um contêiner diferente para o table space.
- v Para a instrução CREATE ou ALTER TABLESPACE incluindo um contêiner de um table space eliminado, tente de novo depois que a instrução drop tiver recebido commit ou especifique um contêiner diferente.
- v Para a instrução ALTER NODEGROUP, emita novamente a instrução usando a cláusula WITHOUT TABLESPACES, e então use a instrução ALTER TABLESPACE para criar contêineres exclusivos para o novo nó.
- v Para as instruções CREATE ou ALTER TABLESPACE onde o ambiente inclui mais de um nó lógico sobre um nó físico, garanta que os mesmos contêineres não sejam especificados para tais nós lógicos.
- v Para um comando ADD NODE ou API, emita novamente a instrução usando a cláusula WITHOUT TABLESPACES e, em seguida, use a instrução ALTER TABLESPACE para criar contêineres exclusivos no novo nó para os tablespaces temporários do sistema.
- Se estiver tentando usar um contêiner do DMS que pertencia a um banco de dados que não existe mais, porém não tenha sido eliminado adequadamente, então o utilitário db2untag poderá ser usado para remover a tag do contêiner do DB2 dele. Quando esta tag é removida, o DB2 considera que o contêiner esteja livre e pode ser usado numa instrução CREATE TABLESPACE ou ALTER TABLESPACE.

NOTA: Seja extremamente cuidadoso com o db2untag. Se emitir um comando db2untag mediante um contêiner que ainda esteja em uso por um banco de dados, então ambos os bancos de dados, que usou o contêiner pela primeira vez e o que está usando agora, serão danificados.

#### **sqlcode**: -294

**sqlstate**: 42730

# **SQL0295N O comprimento combinado de todos os nomes de contêineres para o tablespace é extenso demais.**

**Explicação:** O espaço total necessário para armazenar a lista de contêineres ultrapassa o espaço alocado para este tablespace no arquivo de tablespace.

**Resposta do Usuário:** Tente executar uma ou mais das seguintes opções:

- v Use associações simbólicas, sistemas de arquivo montados etc. para diminuir os novos nomes de contêineres.
- v Faça um backup do tablespace e depois utilize o utilitário de administração de banco de dados para reduzir o número e/ou comprimento de nome de contêineres. Restaure o tablespace para os novos contêiners.

**sqlcode**: -295

**sqlstate**: 54034

#### **SQL0296N O limite do tablespace foi ultrapassado.**

**Explicação:** Este banco de dados contém o número máximo de tablespaces. Não podem ser criados outros tablespaces.

**Resposta do Usuário:** Exclua os tablespaces que não estão sendo mais usados. Combine tablespaces pequenos movendo todos os dados para um dos espaços e eliminando o outro.

**sqlcode**: -296

**sqlstate**: 54035

#### **SQL0297N O nome de caminho para o contêiner é muito extenso.**

**Explicação:** O caminho completo que especifica o nome do contêiner ultrapassa o comprimento máximo permitido. Se o contêiner tiver sido especificado como um caminho relativo ao diretório do banco de dados, a concatenação destes dois valores não deverá ultrapassar o comprimento máximo.

Os detalhes podem ser encontrados no log de notificação de administração.

**Resposta do Usuário:** Diminua o comprimento do caminho.

**sqlcode**: -297

**sqlstate**: 54036

#### **SQL0298N Caminho de contêiner defeituoso.**

**Explicação:** O caminho do contêiner viola um dos seguintes requisitos:

- v Os caminhos de contêiner devem ser caminhos absolutos válidos, totalmente definidos, ou caminhos relativos válidos. Os últimos são interpretados em relação ao diretório de bancos de dados.
- v Para operações EXTEND, REDUCE, RESIZE e DROP, o caminho de contêiner especificado deve existir.
- O caminho deve ser acessível para leitura/gravação para a id da instância (verifique as permissões de arquivo nos sistemas baseados em UNIX).
- v O tipo dos contêineres deve ser do tipo especificado no comando (diretório, arquivo ou dispositivo).
- v Os contêineres (diretórios) nos tablespaces gerenciados pelo sistema devem estar vazios ao serem designados como contêineres e não devem ser aninhados sob outros contêineres.
- v Os contêineres para um banco de dados não devem estar localizados sob o diretório de um outro banco de dados e não podem estar sob diretório algum que pareça ser de outro banco de dados. Esta regra proíbe qualquer diretório no formato SQLnnnnn, em que 'n' é qualquer dígito.
- v O contêiner deve obedecer ao limite de tamanho de arquivo do sistema operacional.
- v Os contêineres (arquivos) para table spaces gerenciados por banco de dados só podem ser reutilizados como contêineres (diretórios) para table spaces gerenciados pelo sistema depois que todos os agentes terminarem e vice versa.
- Durante uma restauração redirecionada, um contêiner SMS foi especificado para um table space DMS ou um contêiner DMS foi especificado para um table space SMS.
- v O tipo especificado do contêiner para uma operação EXTEND, REDUCE, RESIZE ou DROP não

corresponde ao tipo de contêiner (FILE ou DEVICE) que foi especificado, quando o contêiner foi criado.

Esta mensagem também será retornada em caso de qualquer outro erro inesperado que impeça o DB2 de acessar o contêiner.

**Resposta do Usuário:** Especifique uma outra localização de contêiner ou altere o contêiner para que seja aceito pelo DB2 (por exemplo, altere as permissões de arquivo) e tente novamente.

**sqlcode**: -298

**sqlstate**: 428B2

# **SQL0299N O contêiner já está atribuído ao tablespace.**

**Explicação:** O contêiner que você está tentando acrescentar já foi atribuído ao tablespace.

**Resposta do Usuário:** Escolha outro contêiner e tente novamente.

**sqlcode**: -299

**sqlstate**: 42731

# **SQL0300 - SQL0399**

**SQL0301N O valor da variável de host de entrada ou número de parâmetro** *number* **não pode ser utilizado por causa de seu tipo de dados.**

**Explicação:** Uma variável de host ou parâmetro na posição *number* não poderia ser utilizada como especificado na instrução, porque seu tipo de dados é incompatível com o uso pretendido de seu valor.

Este erro pode ocorrer devido à especificação de uma variável do host incorreta ou de um valor SQLTYPE incorreto em um SQLDA em uma instrução EXECUTE ou OPEN. No caso de um tipo estruturado definido pelo usuário, o tipo interno associado da variável do host ou SQLTYPE pode não ser compatível com o parâmetro da função de transformação TO SQL definida no grupo de transformação da instrução. Em caso de executar uma conversão implícita ou explícita entre tipos de dados de caractere e gráficos, esse erro indica que tal conversão foi tentada com um caractere ou cadeia gráfica não-Unicode.

A instrução não pode ser processada.

**Resposta do Usuário:** Verifique se os tipos de dados de todas as variáveis do host na instrução são compatíveis com a maneira como são usados.

**sqlcode**: -301

**sqlstate**: 07006

## **SQL0302N O valor de uma variável do host na instrução EXECUTE ou OPEN é extenso para seu uso.**

**Explicação:** Foi verificado que o valor de uma variável de entrada do host é extenso para seu uso na instrução SELECT ou VALUES ou na instrução preparada. Ocorreu uma das seguintes possibilidades:

- v A variável do host ou marcador de parâmetro correspondente usado na instrução SQL está definido como uma cadeia, mas a variável do host contém uma cadeia muito extensa.
- v A variável do host ou marcador de parâmetro correspondente usado na instrução SQL está definido como numérico, mas a variável do host contém um valor numérico extenso.
- v A terminação de caractere NUL está faltando da variável do host da cadeia de caractere terminada em NUL da linguagem C.
- v Usuários do sistema federado: em uma sessão pass-through, uma restrição específica da origem de dados pode ter sido violada.

Este erro ocorre devido à especificação de uma variável do host incorreta ou de um valor de SQLLEN incorreto em um SQLDA em uma instrução EXECUTE ou OPEN.

A instrução não pode ser processada.

**Resposta do Usuário:** Certifique-se de que o valor da variável do host seja do tipo e comprimento corretos.

Se as variáveis do host de entrada fornecem valores aos marcadores de parâmetro, acerte os valores com o tipo e comprimento de dados implícitos do marcador do parâmetro.

Usuários do sistema federado: para uma sessão pass-through, determine qual origem de dados está causando o erro (consulte o guia de determinação de problemas para obter os procedimentos a serem seguidos para identificar a fonte de dados com falha). Examine o dialeto do SQL para aquela origem de dados para determinar qual restrição específica tem sido violada, e ajuste a instrução falha quando necessário.

**sqlcode**: -302

**sqlstate**: 22001, 22003

**SQL0303N Não é possível atribuir um valor a uma variável do host na instrução SELECT, VALUES ou FETCH porque os tipos de dados não são compatíveis.**

**Explicação:** Uma instrução SELECT ou VALUES incorporada seleciona em uma variável do host, mas o tipo de dados da variável não é compatível com o tipo de dados do elemento lista de SELECT ou lista de VALUES correspondente. Ambos devem ser numérico, caractere ou gráfico. Para um tipo de dados definido pelo usuário, a variável do host pode estar definida com um tipo de dados associado incorporado que não é compatível com o tipo de resultado da função de transformação FROM SQL definida no grupo de transformação para a instrução. Por exemplo, se o tipo de dados da coluna for de data ou hora, o tipo de dados da variável deverá ser caractere, com um comprimento mínimo apropriado.

A instrução não pode ser processada.

**Resposta do Usuário:** Verifique se as definições da tabela são atuais e se a variável do host possui o tipo de dados correto. Para um tipo de dados definido pelo usuário, verifique que o tipo incorporado associado da variável do host seja compatível com o tipo de resultado da função de transformação FROM SQL definida no grupo de transformação para a instrução.

**sqlcode**: -303

**sqlstate**: 42806

**SQL0304N Não é possível atribuir um valor a uma variável do host porque o valor não pertence ao intervalo do tipo de dados da variável do host.**

**Explicação:** Um FETCH, VALUES ou SELECT em uma lista de variáveis do host falhou porque a variável do host não era grande o suficiente para conter o valor recuperado.

A instrução não pode ser processada. Nenhum dado foi recuperado.

**Resposta do Usuário:** Verifique se as definições da tabela são atuais e se a variável do host possui o tipo de dados correto. Para os intervalos dos tipos de dados SQL, consulte o *SQL Reference*.

Usuários do sistema federado: para os intervalos de tipos de dados que são devolvidos a partir de uma fonte de dados, consulte a documentação para essa fonte de dados.

**sqlcode**: -304

**sqlstate**: 22001, 22003

# **SQL0305N O valor NULL não pode ser atribuído a uma variável do host na instrução SELECT ou FETCH porque não foi especificada uma variável de indicador.**

**Explicação:** Uma operação FETCH, ou uma operação embutida SELECT ou VALUES resultou na recuperação de um valor NULL a ser inserido em uma variável do host para a qual não foi fornecida um variável de indicador. Deverá ser fornecida uma variável de indicador se uma coluna puder retornar um valor NULL.

A instrução não pode ser processada. Nenhum dado foi recuperado.

**Resposta do Usuário:** Examine a definição da tabela FETCH ou SELECT ou os elementos da lista VALUES. Corrija o programa de modo a fornecer variáveis de indicador para todas as variáveis do host em que puderem ser recuperados valores NULL destas colunas.

**sqlcode**: -305

**sqlstate**: 22002

**SQL0306N A variável do host** *nome* **está indefinida.**

**Explicação:** A variável do host *nome* não está declarada em nenhuma DECLARE SECTION.

A instrução não pode ser processada.

**Resposta do Usuário:** Certifique-se de que a variável do host esteja declarada e de que o nome esteja escrito corretamente.

## **SQL0307N A variável do host** *nome* **já está definida.**

**Explicação:** A variável do host *nome* já foi declarada em uma DECLARE SECTION.

A definição será ignorada. Será usada a definição anterior.

**Resposta do Usuário:** Certifique-se de que o nome da variável do host esteja escrito corretamente e de que o nome esteja definido apenas uma vez para cada programa.

## **SQL0308N Foi atingido o limite do número de variáveis do host.**

**Explicação:** O limite do número de variáveis do host depende de quantas variáveis caberão na coluna HOST\_VARS do SYSPLAN. Este limite foi atingido.

As instruções de variáveis restantes serão ignoradas.

**Resposta do Usuário:** Simplifique o programa, divida-o em programas menores ou faça as duas coisas.

# **SQL0309N O valor de uma variável do host na instrução OPEN é NULL, mas seu uso correspondente não pode ser NULL.**

**Explicação:** Verificou-se que o valor de uma variável do host é NULL, mas o uso correspondente na instrução SELECT ou VALUES ou na instrução preparada não especificou uma variável de indicador.

A instrução não pode ser processada.

**Resposta do Usuário:** Verifique se precisa usar uma cláusula USING. Caso contrário, certifique-se de que uma variável de indicador só seja especificada se isto for necessário.

**sqlcode**: -309

**sqlstate**: 07002

# **SQL0310N A instrução SQL contém variáveis do host demais.**

**Explicação:** O número máximo de variáveis do host foi ultrapassado na instrução.

A instrução não pode ser processada.

**Resposta do Usuário:** Faça com que a instrução tenha menos variáveis do host ou seja menos complexa.

## **SQL0311N O comprimento do número da variável do host da cadeia** *var-number* **é negativo ou maior que o máximo.**

**Explicação:** Quando avaliada, a especificação de tamanho para variável do host de cadeia, cuja entrada no SQLDA é indicada por <número-var> (baseada em 1), era negativa ou superior ao máximo definido para essa variável do host.

A instrução não pode ser processada.

**Resposta do Usuário:** Corrija o programa para assegurar que os tamanhos de todas as variáveis do host de cadeia não são negativos ou que não são superiores ao tamanho máximo permitido.

**sqlcode**: -311

**sqlstate**: 22501

# **SQL0312N A variável do host** *nome-do-host* **é utilizada em uma instrução SQL dinâmica, uma definição da exibição ou uma definição do acionador.**

**Explicação:** A variável do host *nome-do-host* aparece na instrução SQL, mas as variáveis do host não são permitidas em instruções SQL dinâmicas, na instrução SELECT de uma definição da exibição, nem na ação do acionador de uma definição de acionador.

A instrução não pode ser processada.

**Resposta do Usuário:** Use os marcadores de parâmetro (?) em vez de variáveis do host para as instruções SQL dinâmicas. Não use variáveis do host e marcadores de parâmetro em definições da view ou definições do acionador.

**sqlcode**: -312

**sqlstate**: 42618

# **SQL0313N O número de variáveis do host na instrução EXECUTE ou OPEN não é igual ao número de valores exigidos.**

**Explicação:** O número de variáveis do host especificadas na instrução EXECUTE ou OPEN não é igual ao número de variáveis do host ou marcadores de parâmetro (?) que aparece na instrução SQL.

**Resposta do Usuário:** Corrija o programa aplicativo para que o número de variáveis do host especificadas na instrução EXECUTE ou OPEN esteja correto para os marcadores de parâmetro na instrução SQL.

**sqlcode**: -313

**sqlstate**: 07001, 07004

# **SQL0314N A variável do host** *nome* **está declarada incorretamente.**

**Explicação:** A variável do host *nome* não está declarada corretamente por uma das seguintes razões:

- v O tipo especificado não é suportado.
- v A especificação de comprimento é igual a 0, negativa ou extensa.
- v Está sendo usado um inicializador.
- v Foi especificada uma sintaxe incorreta.

A variável permanece indefinida.

**Resposta do Usuário:** Certifique-se de especificar corretamente apenas as instruções suportadas pelo gerenciador de banco de dados.

# **SQL0315N A variável do host está declarada incorretamente.**

**Explicação:** A variável do host não está declarada corretamente por uma das seguintes razões:

- v O tipo especificado não é suportado.
- v A especificação de comprimento é igual a 0, negativa ou extensa.
- v Foi especificada uma sintaxe incorreta.

A variável permanece indefinida.

**Resposta do Usuário:** Certifique-se de especificar corretamente apenas as instruções suportadas pelo gerenciador de banco de dados.

## **SQL0317N Não foi localizada uma END DECLARE SECTION após uma BEGIN DECLARE SECTION.**

**Explicação:** O final da entrada foi atingido durante o processamento de uma DECLARE SECTION.

A pré-compilação será terminada.

**Resposta do Usuário:** Inclua uma instrução END DECLARE SECTION ao final de uma DECLARE SECTION.

## **SQL0318N Foi localizada uma END DECLARE SECTION sem uma BEGIN DECLARE SECTION anterior.**

**Explicação:** Foi localizada uma instrução END DECLARE SECTION, mas não havia uma BEGIN DECLARE SECTION anterior.

A instrução não pode ser processada.

**Resposta do Usuário:** Forneça uma BEGIN DECLARE SECTION antes de uma END DECLARE SECTION.

### **SQL0324N A** *utilização* **variável** *nome* **é do tipo incorreto.**

**Explicação:** A variável INDICATOR *nome* não é um número inteiro pequeno ou a variável STATEMENT *nome* não é um tipo de dados de caractere.

A instrução não pode ser processada.

**Resposta do Usuário:** Certifique-se de que a variável seja do tipo correto e esteja especificada corretamente.

**SQL0332N Não há conversão disponível da página de códigos de origem** *code-page* **para a página de códigos de destino** *code-page***. Código de razão** *código-razão***.**

**Explicação:** Nenhuma conversão de dados do página de código fonte para o página de código de destino é suportada. Este erro pode ocorrer nas seguintes condições:

- v Ocorreu um erro na execução de uma instrução SQL. Os dados não podem ser processados pelo gerenciador de banco de dados.
- Ocorreu um erro durante a tentativa de importar ou exportar um arquivo WSF ou IXF. A importação ou exportação falhará.
- Usuários do sistema federado: a origem de dados não suporta a conversão de página de código especificada.
- v Usuários do DB2 Connect: tanto a ″página de código de origem″ como a ″página de código fonte″ podem se referir a um CCSID no host ou no sistema AS/400.
- v Ocorreu um erro durante a conversão da página de códigos armazenada com os dados criptografados na página de códigos de destino.

Os códigos de razão são os seguintes:

- **1** a combinação de páginas de código fonte e de destino não é suportada pelo gerenciador de banco de dados.
- **2** a combinação dos páginas de código fonte e de destino não são suportadas pelo gerenciador de banco de dados ou pelo utilitário de conversão de caracteres do sistema operacional no nó do cliente.
- **3** a combinação dos páginas de código fonte e de destino não são suportadas pelo gerenciador de banco de dados ou pelo utilitário de conversão de caracteres do sistema operacional no nó do servidor.

**Resposta do Usuário:** As possíveis soluções são:

- v Verifique se a conversão de dados entre os páginas de código fonte e de destino é suportada pelo gerenciador de banco de dados. Para o suporte a página de código de gerenciador de banco de dados, verifique o *Iniciação Rápida*. Se DB2 Connect estiver sendo utilizado, consulte o *DB2 Connect Iniciação Rápida*.
- A conversão de dados para algumas combinações de páginas de código pode ser suportada através das opções de instalação do gerenciador de banco de dados, dependendo do grupo do idioma da página de código fonte e de destino. Certifique-se de que as opções apropriadas estejam instaladas e acessíveis ao gerenciador de banco de dados e à aplicação cliente, como indicado pelo código de razão retornado. Para obter uma lista de opções de instalação, consulte o *Iniciação Rápida* ou o *DB2 Connect Iniciação Rápida*.
- A conversão de dados para algumas combinações de páginas de código pode ser suportada pelo gerenciador de banco de dados através de um utilitário de conversão de caractere fornecido pelo sistema operacional, dependendo do grupo do idioma dos páginas de código fonte e de destino. Consulte a documentação de seu sistema operacional para obter uma lista das conversões suportadas e certifique-se de que as conversões apropriadas

estejam instaladas e acessíveis para o gerenciador de bancos de dados e para a aplicação cliente, da maneira indicada pelo código de razão retornado. Para obter uma lista de utilitários de conversão do sistema operacional, consulte o *Iniciação Rápida* ou o *DB2 Connect Iniciação Rápida*.

v Transforme a(s) página(s) de código(s) não suportada(s) em um dos pares documentados.

Usuários do AS/400 devem estar cientes de que AS/400 CCSID 65535 não é suportado. Dados do AS/400 codificados através do CCSID 65535 devem ser convertidos em um CCSID antes que possam ser acessados pelo DB2 Connect.

Usuários do sistema federado: para suporte de página de código da origem de dados, consulte o *Federated Systems Guide*.

#### **sqlcode**: -332

**sqlstate**: 57017

**SQL0334N Ocorreu um estouro durante a conversão da página de códigos** *source* **para a página de códigos** *target***. O tamanho máximo da área de destino era** *max-len***. O comprimento da cadeia de origem foi** *source-len* **e sua representação hexadecimal foi** *string***.**

**Explicação:** Durante a execução da instrução SQL, uma operação de conversão do página de código resultou em uma cadeia que ultrapassa o tamanho máximo do objeto de destino.

**Resposta do Usuário:** Modifique os dados para evitar a condição de estouro, dependendo do caso, através de:

- v diminuição do comprimento da cadeia fonte ou aumento do tamanho do objeto de destino (consulte nota baixo),
- v alteração da operação,
- v lançamento do valor de dados criptografados para uma cadeia VARCHAR com um número maior de bytes antes de utilizá-lo em uma função de decriptografia ou
- garantia de que o página de código da aplicação e o página de código do banco de dados são equivalentes. Desta forma, a maioria das conexões dispensarão conversões de página de código.
- **Nota:** Promoção automática de tipos de dados de cadeia gráfica ou de caracteres não será feita como parte da conversão de caracteres. Se o comprimento da cadeia resultante exceder o comprimento máximo do tipo de dados da cadeia fonte, pode ocorrer um estouro. Para corrigir esta situação, altere o tipo de dados da cadeia fonte ou use conversão de tipo de dados

para permitir um aumento do comprimento da cadeia devido à conversão.

**sqlcode**: -334

**sqlstate**: 22524

## **SQL0336N A escala do número decimal deve ser zero.**

**Explicação:** O número decimal é utilizado em um contexto onde a escala deve ser zero. Isto pode ocorrer quando um número decimal é especificado em uma instrução CREATE ou ALTER SEQUENCE para START WITH, INCREMENT, MINVALUE, MAXVALUE ou RESTART WITH.

A instrução não pode ser processada.

**Resposta do Usuário:** Altere o número decimal para remover qualquer dígito diferente de zero do lado direito do delimitador decimal.

**sqlcode**: -336

**sqlstate**: 428FA

# **SQL0338N Uma cláusula ON associada a um operador JOIN ou em uma instrução MERGE não é válida.**

**Explicação:** Uma cláusula ON associada com um operador JOIN ou em uma instrução MERGE não é válida por uma das seguintes razões.

- v A cláusula ON não pode incluir qualquer subconsulta.
- v Referências de coluna em uma cláusula ON devem apenas fazer referência a colunas de tabelas que estão no escopo da cláusula ON.
- v As seleções completa escalares não são permitidos nas expressões de uma cláusula ON.
- v Uma função referenciada em uma cláusula ON de uma união externa completa deve ser decisiva e não deve possuir ação externa.
- Uma operação de remoção de referência (->) não pode ser utilizada.
- v Não é possível usar uma função ou método SQL.

A instrução não pode ser processada.

**Resposta do Usuário:** Corrija a cláusula ON para referenciar colunas apropriadas ou excluir qualquer subconsulta ou seleção completa escalar. Remova quaisquer operações dereference, funções SQL ou métodos SQL da cláusula ON.

Se estiver usando a união externa completa, certifique-se de que todas as funções na cláusula ON sejam decisivas e não possuam ações externas.

**sqlcode**: -338

**SQL0340N A expressão de tabela comum** *nome* **possui o mesmo identificador que outra ocorrência de uma definição de expressão de tabela comum na mesma instrução.**

**Explicação:** O nome de expressão de tabela comum *nome* é usado na definição de mais de uma expressão de tabela comum na instrução. O nome usado para descrever uma expressão de tabela comum deve ser exclusivo na mesma instrução.

A instrução não pode ser processada.

**Resposta do Usuário:** Altere o nome de uma das expressões de tabela comum.

**sqlcode**: -340

**sqlstate**: 42726

**SQL0341N Existe uma referência cíclica entre as expressões da tabela comum** *nome1* **e** *nome2***.**

**Explicação:** A expressão da tabela comum *nome1* refere-se ao *nome2* em uma cláusula FROM dentro de sua seleção completa e *nome2* refere-se a *nome1* em uma cláusula FROM dentro de suas seleções completas. Estas formas de referências cíclicas não são permitidas.

A instrução não pode ser processada.

**Resposta do Usuário:** Remova a referência cíclica de uma das expressões de tabela comum.

**sqlcode**: -341

**sqlstate**: 42835

**SQL0342N A expressão de tabela comum** *nome* **não pode utilizar SELECT DISTINCT e não deve utilizar UNION ALL, pois é recorrente.**

**Explicação:** Há duas explicações possíveis:

- v Uma seleção completa na expressão de tabela comum *nome* não pode se iniciar com SELECT DISTINCT porque a expressão de tabela comum é recorrente.
- v Uma seleção completa na expressão de tabela comum *nome* especificou UNION em vez de UNION ALL como é necessário para expressões de tabela comum.

A instrução não pode ser processada.

**Resposta do Usuário:** Remova a palavra-chave DISTINCT da expressão de tabela comum, inclua a palavra-chave ALL após UNION ou remova a referência recorrente da expressão de tabela comum.

**sqlcode**: -342

**sqlstate**: 42925

## **SQL0343N Os nomes de colunas são necessários para a expressão de tabela comum recorrente** *nome***.**

**Explicação:** A expressão de tabela comum recorrente *nome* deve incluir a especificação dos nomes de colunas após o identificador da expressão de tabela comum.

A instrução não pode ser processada.

**Resposta do Usuário:** Adicione nomes de colunas após o identificador da expressão de tabela comum.

**sqlcode**: -343

**sqlstate**: 42908

**SQL0344N A expressão de tabela comum recorrente** *nome* **possui tipos de dados, comprimentos ou páginas de código não correspondentes para a coluna** *nome-da-coluna***.**

**Explicação:** A expressão de tabela comum recorrente *nome* possui uma coluna *nome-da-coluna* à qual é feita referência na seleção completa iterativa da expressão de tabela comum. O tipo de dados, comprimento e página de código são definidos com base na seleção completa de inicialização para esta coluna. O resultado da expressão para a coluna *nome-da-coluna* na seleção completa iterativa possui um tipo de dados, comprimento ou página de código diferente que pode fazer com que o valor não seja atribuído à coluna.

A instrução não pode ser processada.

**Resposta do Usuário:** Corrija a coluna usada nas seleções completas da expressão de tabela comum recorrente para que a coluna de inicialização corresponda às colunas iterativas.

**sqlcode**: -344

**sqlstate**: 42825

**Explicação:** A expressão de tabela comum *nome* inclui uma referência a si mesma e, portanto:

- v deve ser a união de duas ou mais seleções completas
- v Não pode incluir uma cláusula GROUP BY
- v Não pode ter funções de coluna
- Não pode incluir uma cláusula HAVING
- v Não é possível incluir uma cláusula ORDER BY na seleção completa iterativa

**SQL0345N A seleção completa da expressão de tabela comum recorrente** *name* **deve ser a UNIÃO de duas ou mais seleções completas e não pode incluir funções de colunas, cláusula GROUP BY, cláusula HAVING, cláusula ORDER BY ou uma junção explícita incluindo uma cláusula ON.**

v e não pode incluir uma junção explícita com uma cláusula ON.

A instrução não pode ser processada.

**Resposta do Usuário:** Altere a expressão de tabela comum das seguintes formas:

- v tornando-a a união de duas ou mais seleções completas
- v removendo qualquer função da coluna, cláusula GROUP BY, cláusula HAVING, cláusula ORDER BY ou uma JUNÇÃO explícita incluindo uma cláusula ON.
- v removendo a referência recorrente.

**sqlcode**: -345

**sqlstate**: 42836

**SQL0346N Uma referência inválida à expressão de tabela comum** *nome* **ocorre na primeira seleção completa, como uma segunda ocorrência na mesma cláusula FROM, ou na cláusula FROM de uma subconsulta.**

**Explicação:** A expressão de tabela comum *nome* inclui uma referência inválida a si mesma, de uma das maneiras descritas a seguir.

- v Uma referência recorrente na primeira seleção completa antes do operador de conjunto UNION ALL. A primeira seleção completa deve ser uma inicialização e não pode incluir uma referência recorrente.
- v Mais de uma referência à mesma expressão de tabela comum na mesma cláusula FROM. Estas referências não são permitidas na expressão de tabela comum recorrente.
- v Uma referência recorrente na cláusula FROM de uma subconsulta. Um ciclo de recursão não pode ser definido usando-se uma subconsulta.

A instrução não pode ser processada.

**Resposta do Usuário:** Altere um dos seguintes itens:

- v a seleção completa antes do operador de união, para que não inclua uma referência recorrente
- v a cláusula FROM que contém mais de uma referência à mesma expressão de tabela comum para apenas uma referência
- v a cláusula FROM da subconsulta, para que não faça referência à expressão de tabela comum.

**sqlcode**: -346

**sqlstate**: 42836

## **SQL0347W A expressão de tabela comum recorrente** *nome* **pode conter um loop infinito.**

**Explicação:** A expressão de tabela comum recorrente chamada *nome* pode não ser concluída.Esta advertência é emitida por não ter sido encontrada a sintaxe específica como parte da porção iterativa da expressão de tabela comum recorrente. A sintaxe esperada inclui:

- v a escalada de uma coluna INTEGER em 1 unidade na lista de select iterativa.
- v um predicado na cláusula where da parte iterativa da forma ″coluna\_contador < constante″ ou ″coluna\_contador < :hostvar″.

A ausência desta sintaxe na expressão de tabela comum recorrente pode resultar em um loop infinito. Mesmo assim, os dados ou alguma outra característica da expressão de tabela comum recorrente podem permitir a conclusão bem-sucedida da instrução.

**Resposta do Usuário:** Para impedir a ocorrência de um loop infinito, inclua a sintaxe esperada da maneira descrita.

**sqlcode**: +347

**sqlstate**: 01605

## **SQL0348N** *expressão-de-seqüência* **não pode ser especificada neste contexto.**

**Explicação:** A instrução contém uma expressão NEXTVAL ou uma expressão PREVVAL em um contexto inválido. As expressões NEXTVAL e as expressões PREVVAL não podem ser especificadas nos seguintes contextos:

- v condição de junção de uma junção externa completa
- valor DEFAULT para uma coluna em uma instrução CREATE TABLE ou ALTER TABLE
- v definição de coluna gerada em uma instrução CREATE TABLE ou ALTER TABLE
- v condição de uma limitação CHECK
- v instrução CREATE TRIGGER (uma expressão NEXTVAL pode ser especificada, mas uma expressão PREVVAL não pode ser especificada)
- v instrução CREATE VIEW, CREATE METHOD ou CREATE FUNCTION

As expressões NEXTVAL não podem ser especificadas nos seguintes contextos:

- expressão CASE
- v lista de parâmetros de uma função agregada
- subconsulta, exceto na seleção completa de uma instrução INSERT, UPDATE ou VALUES INTO
- instrução SELECT para a qual a instrução SELECT externa contém um operador DISTINCT
- v instrução SELECT para a qual uma instrução SELECT externa contém uma cláusula GROUP BY
- v condição de junção de uma junção
- v instrução SELECT para a qual uma instrução SELECT externa é combinada com outra instrução SELECT utilizando o operador de conjunto UNION, INTERSECT ou EXCEPT
- v expressão de tabela aninhada
- v lista de parâmetros de uma função da tabela
- v cláusula WHERE da instrução SELECT externa principal, instrução DELETE ou UPDATE
- v cláusula ORDER BY da instrução SELECT externa principal
- v select-cause da seleção completa de uma expressão, na cláusula SET de uma instrução UPDATE
- v instrução IF, WHILE, DO...UNTIL ou CASE em uma rotina SQL

A instrução não pode ser executada.

**Resposta do Usuário:** Remova a referência para a expressão da seqüência e submeta novamente a instrução.

**sqlcode**: -348

**sqlstate**: 428F9

**SQL0349N A especificação da expressão NEXTVAL para a coluna na posição** *posição-da-coluna* **deve corresponder à especificação de todas as outras expressões para a mesma coluna para todas as linhas.**

**Explicação:** A expressão especificada para a coluna na posição *posição-da-coluna* de uma cláusula VALUES de uma instrução INSERT ou de uma expressão VALUES de linha múltipla incluiu uma expressão NEXTVAL. Quando uma expressão contendo uma expressão NEXTVAL é utilizada para especificar o valor de uma coluna em um desses contextos, a mesma expressão deve ser especificada para essa coluna para todas as linhas. Por exemplo, a instrução INSERT a seguir é bem-sucedida:

INSERT INTO T1

```
VALUES(
  NEXTVAL FOR sequence1 + 5, 'a'
  ),
  (
  NEXTVAL FOR sequence1 + 5, 'b'
  ),
  (
  NEXTVAL FOR sequence1 + 5, 'c'
  )
```
No entanto, a seguinte instrução INSERT falha: INSERT INTO T1

```
VALUES(
 NEXTVAL FOR sequence1 + 5, 'a'
 ),
  (
 NEXTVAL FOR sequence1 + 5, 'b'
```

```
),
(
NEXTVAL FOR sequence1 + 4, 'c'
)
```
**Resposta do Usuário:** Corrija a sintaxe e submeta a instrução novamente.

**sqlcode**: -349

**sqlstate**: 560B7

**SQL0350N LOB, DATALINK ou a coluna de tipo estruturado** *nome-da-coluna* **não pode ser utilizada em um índice, uma chave, uma restrição exclusiva, uma dependência funcional, uma coluna gerada ou uma tabela temporária declarada.**

**Explicação:** Mesmo nos casos em que não há violação do tamanho máximo de um índice, chave, restrição de dependência exclusiva ou funcional, uma coluna LOB, uma coluna DATALINK ou uma coluna de tipo estruturado não pode ser utilizada em um índice, em uma chave ou restrição exclusiva. Estes tipos de dados também não são suportados como tipos de colunas de uma coluna gerada ou tabela temporária declarada. Esta restrição inclui o uso da coluna de tipo distinto em um LOB ou DATALINK.

A instrução não pode ser processada.

**Resposta do Usuário:** Remova o LOB, DATALINK ou coluna de tipo estruturado da especificação do índice, da chave, da restrição exclusiva, de uma dependência funcional, de uma coluna gerada ou de uma tabela temporária declarada. Um índice definido em uma coluna de tipo estruturado pode ser definido utilizando uma extensão de índice.

**sqlcode**: -350

**sqlstate**: 42962

# **SQL0351N Foi encontrado um SQLTYPE não-suportado na posição** *número-posição* **da saída SQLDA (lista de seleção).**

**Explicação:** O elemento de SQLDA na posição *número-da-posição* destina-se a um tipo de dados que seja o solicitador do aplicativo ou o servidor do aplicativo não suporta. Se o aplicativo não estiver utilizando o SQLDA diretamente, o *número-da-posição* poderá representar a posição de um elemento na lista de seleção ou um parâmetro de uma instrução CALL.

A instrução não pode ser processada.

**Resposta do Usuário:** Altere a instrução para excluir o tipo de dados não-suportado. Para uma instrução selecionada, retire os nomes de todas as colunas na lista de seleção com o tipo de dados não-suportado ou utilize uma expressão de conversão na consulta para converter a coluna em um tipo de dados suportado.

**sqlcode**: -351

**sqlstate**: 56084

## **SQL0352N Foi encontrado um SQLTYPE não-suportado na posição** *número-da-posição* **da lista de entrada (SQLDA).**

**Explicação:** O elemento de SQLDA na posição *número-da-posição* destina-se a um tipo de dados que seja o solicitador do aplicativo ou o servidor do aplicativo não suporta. Se o aplicativo não estiver utilizando o SQLDA diretamente, o *número-da-posição* poderá representar a posição de uma variável do host de entrada, marcador do parâmetro ou um parâmetro de uma instrução CALL.

A instrução não pode ser processada.

**Resposta do Usuário:** Altere a instrução para excluir o tipo de dados não-suportado.

**sqlcode**: -352

**sqlstate**: 56084

# **SQL0355N A coluna** *column-name***, conforme definida, é muito extensa para ser registrada.**

**Explicação:** Os tipos de dados de Objetos Grandes (BLOB, CLOB e DBCLOB) podem ser criados com tamanhos de até 2 gigabytes (2147483647 bytes). O registro de valores de dados é permitido apenas em objetos com tamanho menor ou igual a 1 gigabyte (1073741823 bytes). Portanto, os objetos grandes com tamanho maior do que 1 gigabyte não podem ser registrados.

**Resposta do Usuário:** Indique explicitamente que o registro de dados não é necessário, usando a frase NOT LOGGED durante a criação de colunas, ou reduza o tamanho máximo de coluna para 1 gigabyte ou menos.

**sqlcode**: -355

**sqlstate**: 42993

# **SQL0357N O DB2 Data Links Manager** *nome* **não está disponível atualmente. Código de motivo =** *reason-code***.**

**Explicação:** A instrução requer o processamento no DB2 Data Links Manager *nome*. O DB2 Data Links Manager não está disponível no momento conforme indicado pelo código de razão.

- **01** O DB2 Data Links Manager não está disponível.
- **02** O servidor de banco de dados, instância, ou banco de dados a partir do qual tentou-se efetuar a operação não está registrado com o DB2 Data Links Manager apropriado.
- **03** O acesso ao DB2 Data Links Manager não é

permitido atualmente ou o DB2 não pode conectar-se ao DB2 Data Links Manager.

- **04** O DB2 Data Links Manager é um servidor desconhecido.
- **05** Ocorreu um erro durante a comunicação com o DB2 Data Links Manager.
- **06** O tipo de instalação do DB2 Data Links Manager não é compatível com o registrado no banco de dados.

A instrução não pode ser processada.

**Resposta do Usuário:** A ação depende do código de razão da seguinte maneira.

- **01** O DB2 Data Links Manager ou uma ligação de comunicação pode estar desativada. Aguarde um momento e tente novamente ou verifique com o DB2 Data Links Manager Administrator. Se o problema persistir, desconecte a aplicação do banco de dados e repita após conectar-se novamente.
- **02** Registre o servidor do banco de dados, a instância ou o banco de dados com o DB2 Data Links Manager.
- **03** O acesso ao DB2 Data Links Manager está revogado até que o DB2 possa assegurar que está num estado consistente. Aguarde até que o DB2 faça isto sincronicamente. É possível que o DB2 não consiga fazer isto devido à condições em outros códigos de razão. Assim, se o problema persistir, verifique o arquivo db2diag.log da instância para descobrir a condição e corrija-a. Para obter maiores informações, consulte o Administration Guide para obter informações sobre recuperação após falha para DB2 Data Links Managers. Verifique também todas as definições do host para conexões com este DB2 Data Links Manager.
- **04** Certifique-se de que o DB2 Data Links Manager esteja disponível na rede.
- **05** Verifique se o DB2 Data Links Manager e o link de comunicação estão disponíveis. Se o problema persistir, desconecte a aplicação do banco de dados e repita após conectar-se novamente.
- **06** Se o DB2 Data Links Manager foi instalado para DFS, deverá ser incluído como uma CÉLULA ao banco de dados. Se foi instalado para sistemas de arquivos nativos, deverá ser incluído como NÓ. Consulte Command Reference para obter detalhes sobre o comando ADD DATALINKS MANAGER.

**sqlcode**: -357

## **SQL0358N Impossível acessar um arquivo referenciado por um valor DATALINK. Código de motivo =** *reason-code***.**

**Explicação:** Um valor de DATALINK não pôde ser atribuído. Os códigos de razão possíveis são os seguintes:

- **21** O formato de localização de dados do valor de DATALINK é inválido.
- **22** O valor DATALINK do DB2 Data Links Manager não está registrado no banco de dados ou o parâmetro de configuração do gerenciador do banco de dados DATALINKS não está definido como YES.
- **23** O valor de tipo de ligação do DATALINK não é válido.
- **24** O arquivo referenciado do valor de DATALINK não pode ser encontrado no DB2 Data Links Manager.
- **25** O arquivo referenciado do valor de DATALINK já está conectado a um banco de dados.
- **26** O arquivo referenciado do valor de DATALINK não pode ser acessado para ligação. Ele pode ser um diretório, um link simbólico ou um arquivo com bit de permissão para ativar SUID (Set User ID) ou SGID (Set Group ID), ou um arquivo localizado em um sistema de arquivo não definido como um DLFS (Data Links File System).
- **27** A localização ou comentário de dados do valor DATALINK é muito longo.
- **28** Um registro existente no DB2 Data Links Manager não permite que este arquivo seja ligado (Não há prefixo correspondente no DLFM).
- **29** O DB2 Data Links Manager não autoriza o usuário do DB2 a ligar este arquivo.
- **30** Um link, feito por outra aplicação, já está em andamento para o arquivo.
- **31** A cópia do arquivo pelo DB2 Data Links Manager não está completa para o arquivo a ser desconectado. A instrução não pode ser processada.
- **32** O valor DATALINK não contém um token de gravação válido.
- **33** O valor de DATALINK construído pela função escalar DLPREVIOUSCOPY pode ser atribuído somente a uma coluna DATALINK definido com WRITE PERMISSION ADMIN e RECOVERY YES.
- **34** O valor de DATALINK construído pela função

escalar DLNEWCOPY ou DLPREVIOUSCOPY não corresponde ao valor como já existe na coluna.

- **35** O valor de DATALINK construído pela função escalar DLNEWCOPY ou DLPREVIOUSCOPY não pode ser utilizado em uma instrução INSERT para atribuir um novo valor.
- **36** O token de gravação embutido na localização de dados do valor de DATALINK não corresponde ao token utilizado para abrir o arquivo referenciado de valor do DATALINK.
- **37** O arquivo de referência de valor DATALINK está em estado de atualização em progresso.
- **38** O valor de DATALINK com esquema DFS não pode ser atribuído a uma coluna DATALINK definida com WRITE PERMISSION ADMIN.
- **39** O valor de DATALINK construído pela função escalar DLNEWCOPY não pode ser atribuído a uma coluna DATALINK definida com WRITE PERMISSION BLOCKED.
- **40** A cópia de arquivo anterior do arquivo de referência do DATALINK não pode ser localizada a partir do servidor de arquivos.
- **41** O mesmo valor de DATALINK construído pela função escalar DLNEWCOPY ou DLPREVIOUSCOPY não pode ser atribuído múltiplas vezes dentro da mesma transação ou o mesmo valor de link de dados não pode ser o link desativado enquanto a atribuição do mesmo valor de link de dados construído por DLNEWCOPY ou DLPREVIOUSCOPY não for aplicada.
- **42** O valor de DATALINK construído pela função escalar DLREPLACECONTENT só pode ser atribuído a uma coluna DATALINK definida com NO LINK CONTROL se o segundo argumento (localização de arquivo de substituição) for uma cadeia de comprimento zero ou nula.
- **43** A operação desconectar do arquivo de substituição especificado na função escalar DLREPLACECONTENT não se consolidou.
- **44** O arquivo de substituição especificado na função escalar DLREPLACECONTENT já está sendo utilizado em outro processo de substituição.
- **45** O arquivo referenciado DATALINK já está especificado como o arquivo de substituição em outra operação.
- **46** O formato do arquivo de substituição especificado na função escalar DLREPLACECONTENT não é válido.
- **47** O formato do arquivo de substituição especificado na função escalar

DLREPLACECONTENT não pode ser um diretório ou link simbólicos.

- **48** O arquivo de substituição especificado na função escalar DLREPLACECONTENT já está ligado a um banco de dados.
- **49** O arquivo de substituição especificado na função escalar DLREPLACECONTENT não pode ser encontrado por um Gerenciador de Arquivos de Ligações de Dados.
- **50** Valores de DATALINK que têm um token de gravação na localização de dados, conforme construído pela função escalar DLNEWCOPY, só podem ser atribuídos a colunas DATALINK definidas com WRITE PERMISSION ADMIN.

**Resposta do Usuário:** A ação se baseia no código de razão da seguinte maneira.

- **21** Corrija o formato de localização de dados.
- **22** Certifique-se de que o DB2 Data Links Manager foi especificado e caso tenha sido, registre-o no banco de dados. Os DB2 Data Links Managers registrados serão ignorados, a menos que os Datalinks do parâmetro de configuração do gerenciador de banco de dados estejam definidos em SIM.
- **23** Corrija o valor de linktype.
- **24** Verifique se o arquivo correto foi especificado e se ele existe.
- **25** Remova a ligação da referência existente ao arquivo ou não especifique o arquivo nesta instrução.
- **26** A ligação de diretórios não é permitida. Utilize o nome de arquivo real, não o link simbólico. Se o SUID ou SGID estiver ativado, ou se o arquivo estiver localizado em um sistema de arquivos não DLFS, este arquivo não pode ter link estabelecido utilizando um tipo DATALINK.
- **27** Reduza o comprimento do valor de localização de dados ou o comentário.
- **28** Entre em contato com o DB2 Data Links Manager Administrator para incluir o registro necessário para ligar este arquivo.
- **29** Entre em contato com o DB2 Data Links Manager Administrator para obter a autorização necessária.
- **30** Não ligue este arquivo ou tente novamente posteriormente.
- **31** Aguarde por algum tempo pela conclusão da cópia do arquivo e tente novamente posteriormente.
- **32** Forneça o valor de localização de dados com um token de gravação válido. Um token de

gravação é gerado como parte do valor retornado da função escalar DLURLCOMPLETEWRITE ou DLURLPATHWRITE em uma instrução SELECT em uma coluna DATALINK definida com WRITE PERMISSION ADMIN.

- **33** Ao invés, utilize a função escalar DLVALUE.
- **34** Corrija a localização de dados para corresponder àquela que existe na linha.
- **35** Se estiver atribuindo um novo valor de DATALINK, então utilize a função escalar DLVALUE.
- **36** Forneça a localização de dados embutida com o token de gravação que é utilizado para abrir e modificar o arquivo. Se o token estiver perdido, há um conjunto de comandos de DLFM (Data Links File Manager) disponível para recuperar o token de gravação. Consulte o Data Links Manager Administration Guide and Reference para mais detalhes sobre os comandos DLM.
- **37** O arquivo referenciado do valor de DATALINK está sendo atualizado. Primeiro, emita uma SQL UPDATE com a função escalar DLNEWCOPY ou DLPREVIOUSCOPY na coluna DATALINK, para consolidar ou restaurar as alterações de arquivo. Então, tente a mesma instrução novamente.
- **38** Trata-se de uma restrição que o valor de DATALINK com esquema DFS não possa ser atribuído a uma coluna DATALINK definida com WRITE PERMISSION ADMIN. Mova o arquivo para outro tipo de sistema de arquivos e atribua o valor de DATALINK com um esquema diferente.
- **39** Ao invés, utilize a função escalar DLVALUE.
- **40** Verifique se o servidor de arquivos está ativo e operante. Então, tente novamente.
- **41** Tente a operação UPDATE mais uma vez em uma transação separada.
- **42** Utilize uma cadeia de comprimento zero ou nula como localização do arquivo de substituição.
- **43** Consolide a transação atual. Então, tente novamente.
- **44** Utilize outro nome para o arquivo de substituição, ou tente novamente mais tarde.
- **45** Não efetue link com arquivo, ou tente novamente mais tarde.
- **46** Corrija o formato da cadeia da localização do arquivo de substituição.
- **47** Certifique-se de que um arquivo esteja

especificado. Utilize o nome de arquivo real, não o link simbólico, para o arquivo de substituição.

- **48** Desfaça o link com o arquivo.
- **49** Verifique se o arquivo correto foi especificado e se ele existe.
- **50** Remova o token do valor de localização de dados.

**sqlcode**: -358

**sqlstate**: 428D1

# **SQL0359N O intervalo de valores para a coluna ou seqüência de identidade está esgotado.**

**Explicação:** O DB2 tentou gerar um valor para uma coluna de identidade ou objeto de seqüência, no entanto, todos os valores permitidos já foram atribuídos.

A instrução não pode ser processada.

**Resposta do Usuário:** Para uma coluna de identidade, redefina a tabela com um intervalo maior de valores para a coluna de identidade. Se tiver sido feita uma especificação MAXVALUE ou MINVALUE que limite o intervalo de valores para que seja menor que o intervalo para o tipo de dados da coluna, então a coluna poderá ser alterada para expandir o intervalo de valores válidos. Caso contrário, a coluna de identidade deverá ser recriada, o que requer que a tabela seja recriada. Primeiro, elimine a tabela existente e, em seguida, recrie a tabela com um tipo de dados diferente para a coluna de identidade, especificando um tipo de dados que tenha um intervalo de valores maior que o tipo de dados atual para a coluna de identidade.

Para um objeto de seqüência, redefina a seqüência com um intervalo de valores maior. Se uma cláusula MAXVALUE ou MINVALUE limitar o intervalo de valores para menos do que o intervalo para o tipo de dados do objeto de seqüência, altere a seqüência para expandir o intervalo de valores válidos. Caso contrário, elimine o objeto de seqüência e emita novamente a instrução CREATE SEQUENCE especificando um tipo de dados que permita um intervalo de valores maior.

**sqlcode**: -359

**sqlstate**: 23522

# **SQL0360W É possível que os valores do DATALINK não sejam válidos pois a tabela** *nome-da-tabela* **está no estado DRP (Datalink Reconcile Pending) ou DRNP (Datalink Reconcile Not Possible).**

**Explicação:** É possível que os valores do DATALINK na tabela *nome-da-tabela* não sejam válidos pois a tabela está no estado DRP (Datalink Reconcile Pending) ou

DRNP (Datalink Reconcile Not Possible). Em nenhum destes estados, o controle dos arquivos no DB2 Data Links Manager não é garantido.

O processamento da instrução continua.

**Resposta do Usuário:** Consulte o Administration Guide para obter informações sobre estados DRP (Datalink Reconcile Pending) e DRNP (Datalink Reconcile Not Possible) e, tomar as ações apropriadas.

**sqlcode**: +360

**sqlstate**: 01627

# **SQL0368N O DB2 Data Links Manager** *nome-do-dlm* **não está registrado no banco de dados.**

**Explicação:** O DB2 Data Links Manager *nome-do-dlm* não está registrado no banco de dados. Os DB2 Data Links Managers registrados são ignorados se o parâmetro de configuração do gerenciador de banco de dados DATALINKS estiver definido como NO. O DB2 Data Links Manager pode ter sido eliminado utilizando o comando DROP DATALINKS MANAGER. É possível que uma nova encarnação do DB2 Data Links Manager com o mesmo nome esteja registrada atualmente; neste caso, o erro pertence a uma ou mais versões eliminadas anteriormente daquele DB2 Data Links Manager.

A instrução não pode ser processada.

**Resposta do Usuário:** Certifique-se de que o parâmetro de configuração do gerenciador de banco de dados DATALINKS esteja definido para YES. Os valores DATALINK que são links para DB2 Data Links Managers eliminados anteriormente devem ser removidos utilizando o utilitário de reconciliação. Para obter detalhes adicionais, consulte as notas de utilização para o comando DROP DATALINKS MANAGER no *Command Reference*.

**sqlcode**: -368

**sqlstate**: 55022

## **SQL0370N O parâmetro na posição** *n* **deve ser nomeado na instrução CREATE FUNCTION da função LANGUAGE SQL** *nome***.**

**Explicação:** Todos os parâmetros das funções definidas com LANGUAGE SQL devem ter um *nome-de-parâmetro* para cada parâmetro.

A instrução não pode ser processada.

**Resposta do Usuário:** Inclua um nome de parâmetro para cada parâmetro da função.

**sqlcode**: -370

## **SQL0372N Somente uma coluna IDENTITY ou ROWID é permitida numa tabela.**

**Explicação:** Foi feita uma tentativa de executar um dos seguintes:

- Criar uma tabela com mais de uma coluna IDENTITY.
- v Incluir uma coluna IDENTITY em uma tabela que já possui uma.
- v Criar uma tabela com mais de uma coluna ROWID.
- v Incluir uma coluna ROWID em uma tabela que já possui uma.

A instrução não pode ser processada.

**Resposta do Usuário:** Para uma instrução CREATE TABLE, selecione uma coluna para ter o tipo de dados ROWID ou o atributo IDENTITY. Para uma instrução ALTER TABLE, uma coluna ROWID ou IDENTITY já existe para a tabela. Não tente incluir outra coluna com tipo de dados ROWID ou o atributo IDENTITY na tabela.

**sqlcode**: -372

**sqlstate**: 428C1

# **SQL0373N Não é possível especificar a cláusula DEFAULT para a coluna GENERATED** *nome-da-coluna***.**

**Explicação:** Uma cláusula DEFAULT não pode ser especificada para uma coluna que tenha sido identificada como GENERATED.

A instrução não pode ser processada.

**Resposta do Usuário:** Remova a cláusula DEFAULT e submeta novamente a instrução.

**sqlcode**: -373

**sqlstate**: 42623

**SQL0374N A cláusula** *clause* **não foi especificada na instrução CREATE FUNCTION para a função SQL DE LINGUAGEM** *function-name* **mas um exame do corpo da função revela que ela deve ser especificada.**

**Explicação:** As seguintes situações podem ser a causa deste erro.

NOT DETERMINISTIC deve ser especificado caso alguma das seguintes condições aplique-se dentro da estrutura da função:

- v uma função que tenha a propriedade NOT DETERMINISTIC seja chamada,
- v um registro especial seja acessado.

MODIFIES SQL DATA deve ser especificado se o corpo da função definida com LANGUAGE SQL puder

modificar dados de SQL ou se chamar uma função ou um procedimento que possa modificar dados de SQL.

READS SQL DATA deve ser especificado se a estrutura da função definida com LANGUAGE SQL contiver um subseleção ou se ela chamar uma função que pode ler dados sql.

EXTERNAL ACTION deve ser especificado se a estrutura da função definida com LANGUAGE SQL chama uma função que possui a propriedade EXTERNAL ACTION.

A instrução não pode ser processada.

**Resposta do Usuário:** Especifique a cláusula ou altere a estrutura da função.

**sqlcode**: -374

**sqlstate**: 428C2

## **SQL0385W A atribuição para uma variável SQLSTATE ou SQLCODE em uma rotina SQL pode ser sobreposta e não ativa nenhum manipulador.**

**Explicação:** A rotina SQL inclui pelo menos uma instrução que atribui um valor para as variáveis especiais SQLSTATE ou SQLCODE. Estas variáveis são valores atribuídos pelo processamento de instruções SQL na rotina SQL. O valor atribuído pode, portanto, ser sobreposto como resultado do processamento da instrução SQL. Além disso, a atribuição de um valor para a variável especial SQLSTATE não ativa nenhum manipulador.

A definição de rotina foi processada com sucesso.

**Resposta do Usuário:** Nenhuma ação é necessária. Remova quaisquer atribuições da variável especial SQLSTATE ou SQLCODE para prevenir o aviso.

**sqlcode**: +385

**sqlstate**: 01643

# **SQL0388N Em uma instrução CREATE CAST para a função** *function-name***, a origem** *source-data-type-name* **e o destino** *target-data-type-name* **são tipos incorporados ou são do mesmo tipo.**

**Explicação:** Um dos tipos de dados deve ser um tipo definido pelo usuário. O tipo da origem e o tipo de destino não pode ser o mesmo tipo de dado.

A instrução não pode ser processada.

**Resposta do Usuário:** Altere o tipo de dados da fonte ou do destino.

**sqlcode**: -388

#### **sqlstate**: 428DF

**SQL0389N A instância da função específica** *specific-name* **identificada em uma instrução CREATE CAST tem mais de um parâmetro, tem um parâmetro que não corresponde ao tipo de dados de origem ou retorna um tipo de dados que não corresponde ao destino.**

**Explicação:** Uma função cast deve

- v ter exatamente um parâmetro,
- v o tipo de dados do parâmetro deve ser igual ao tipo de dados fonte,
- v o tipo de dados do resultado deve ser igual ao tipo de dados do destino.

A instrução não pode ser processada.

**Resposta do Usuário:** Escolha uma instância de função diferente, altere o tipo de dados fonte, ou altere o tipo de dados do destino.

**sqlcode**: -389

**sqlstate**: 428DG

# **SQL0390N A função** *function-name* **resolvida para a função** *specific-name* **que não é válida no contexto em que é utilizada.**

**Explicação:** Uma função processada para uma função específica que não é válida no contexto em que foi utilizada. Se *specific-name* for uma cadeia vazia, a função será resolvida para a função interna identificada por *function-name*. Algumas das situações possíveis são:

- v a função específica é uma função de tabela na qual somente uma função escalar, de coluna ou de linha é esperada (como criar uma função escalar com fonte).
- a função específica é uma função escalar, de coluna ou linha na qual somente uma função de tabela é esperada (como na cláusula FROM de uma consulta).
- a função específica é uma função de linha na qual somente uma função escalar ou de coluna é esperada.

A instrução não pode ser processada.

**Resposta do Usuário:** Certifique-se de que o nome de função e argumentos corretos foram especificados e de que o caminho atual inclua o esquema onde a função correta foi definida. Talvez seja necessário alterar o nome da função, o caminho atual (utilizando SET CURRENT FUNCTION PATH ou a opção de bind FUNCPATH) ou alterar o contexto em que a função é utilizada.

**sqlcode**: -390

**sqlstate**: 42887

# **SQL0391N Utilização inválida da função baseada em linha** *function-name***.**

**Explicação:** A instrução utiliza uma função baseada em linha *function\_name* que não pode ser utilizada por um dos seguintes motivos:

- v A função é utilizada em uma cláusula GROUP BY ou HAVING mas não é incluída também na lista de seleção.
- v A função não pode ser utilizada neste contexto devido a natureza recorrente da instrução.
- v A função não pode ser utilizada em uma restrição de verificação.
- v Não é possível usar a função numa coluna gerada.
- v A função não pode ser utilizada em uma definição de view em que WITH CHECK OPTION está especificada ou em qualquer view dependente dela que tenha a WITH CHECK OPTION especificada.
- A função possui um argumento que não está resolvido para uma linha de uma tabela base. Isto incluiria a situação envolvendo uma coluna de resultado de uma junção externa onde linhas que produzem NULL são possíveis.
- v A função não pode ser utilizada em linhas de uma tabela de consulta materializada replicada.

A instrução não pode ser processada.

**Resposta do Usuário:** Remova *function-name* do contexto no qual ela não é permitida.

**sqlcode**: -391

**sqlstate**: 42881

# **SQL0392N O SQLDA fornecido para o cursor** *cursor* **foi alterado na busca anterior.**

**Explicação:** A aplicação está sendo executada com **Regras do DB2** e foi solicitado que os dados LOB sejam devolvidos como LOB em uma instrução FETCH e como um localizador em outra instrução FETCH. Isto não é permitido.

**Resposta do Usuário:** A instrução não pode ser executada.

Não utilize as **Regras do DB2** ou altere a aplicação para que que não altere o código do tipo de dados de LOB para localizador (ou o inverso) no SQLDA entre buscas sucessivas.

**sqlcode**: -392

## **SQL0396N** *Object-type object-name* **(nome específico** *specific-name***) tentou executar uma instrução SQL durante o processamento da chamada final.**

**Explicação:** Uma rotina *object-name* (nome específico *specific-name*) tentou executar uma instrução SQL (além do cursor CLOSE) durante o processamento do FINAL

# **SQL0400 - SQL0499**

# **SQL0401N Os tipos de dados dos operandos da operação** *operador* **não são compatíveis.**

**Explicação:** A operação *operador* que aparece dentro da instrução do SQL possui uma mistura de operandos numéricos e não-numéricos, ou os operandos da operação não são compatíveis.

Usuários do sistema federado: a violação deste tipo de dados pode estar na origem de dados ou no servidor federado.

Algumas origem de dados não fornecem os valores apropriados para *operator*. Nestes casos o token da mensagem terá o seguinte formato: "<fonte de dados>:UNKNOWN", indicando que o valor real da fonte de dados especificada é desconhecido.

A instrução não pode ser processada.

**Resposta do Usuário:** Verifique todos os tipos de dados dos operandos para garantir que são comparáveis e compatíveis com o uso da instrução.

Se todos os operandos da instrução do SQL estão corretos e acessando uma view, verifique os tipos de dados de todos os operandos da view.

Usuários do sistema federado: Se a razão for desconhecida, isole o problema na origem de dados que falha em atender ao pedido (consulte o *Problem Determination Guide* para obter os procedimentos a serem seguidos para identificar a origem de dados com falha) e verifique as restrições de tipo de dados para essa origem de dados.

**sqlcode**: -401

**sqlstate**: 42818

# **SQL0402N O tipo de dados de um operando de uma função aritmética ou operação** *operador* **não é numérico.**

**Explicação:** Foi especificado um operando não numérico para a função aritmética ou operador *operador*.

A instrução não pode ser processada.

**Resposta do Usuário:** Corrija a sintaxe da instrução do SQL para que todas os operandos especificados da função ou do operador sejam numéricos.

Usuários do sistema federado: se a razão for

CALL (call-type = 255). Isso não é permitido.

**Resposta do Usuário:** Altere a rotina para não emitir instruções SQL durante o processamento de FINAL CALL (call-type  $= 255$ ).

**sqlcode**: -396

**sqlstate**: 38505

desconhecida, isole o problema na origem de dados que falha em atender ao pedido (consulte o guia de determinação de problemas para obter os procedimentos a serem seguidos para identificar a fonte de dados com falha) e examine os operadores aplicados para essa origem de dados.

**sqlcode**: -402

**sqlstate**: 42819

# **SQL0403W O recém-definido nome alternativo** *name* **foi processado no objeto** *name2* **que está indefinido no momento.**

**Explicação:** O alias <nome> foi definido a partir de:

- uma tabela ou view que não está definida no banco de dados
- v outro nome do alias que é resolvido em uma tabela ou view que não está definida no banco de dados.

O objeto <nome2> é o objeto indefinido. Este objeto deve existir para que qualquer instrução SQL (diferente de CREATE ALIAS) possa usar com êxito o nome do alias recém-criado. O alias especificado <nome> é criado.

Uma view inoperante é considerada indefinida para fins de criação de um nome do alias.

**Resposta do Usuário:** Verifique se o objeto indefinido <nome2> é definido antes de usar o alias recém-criado em uma instrução SQL (diferente de CREATE ALIAS).

**sqlcode**: +403

**sqlstate**: 01522

# **SQL0404N Uma cadeia na instrução UPDATE ou INSERT é longa demais para a coluna** *nome***.**

**Explicação:** Uma instrução INSERT ou UPDATE especifica um valor maior do que a cadeia de comprimento máximo que pode ser armazenada na coluna indicada.

A instrução não pode ser processada.

**Nota:** *nome* pode ser retornado ou não no SQLCA, dependendo da sintaxe da instrução INSERT ou UPDATE.

**Resposta do Usuário:** Verifique o comprimento da coluna objeto e corrija o programa ou instrução SQL para que a cadeia de inserção ou atualização não ultrapasse o comprimento máximo.

**sqlcode**: -404

**sqlstate**: 22001

# **SQL0405N O literal numérico** *literal* **não é válido porque seu valor está fora do intervalo.**

**Explicação:** O literal numérico especificado não pertence ao intervalo aceitável.

Os intervalos adequados para valores SQL são os seguintes:

- Para valores FLOAT:
	- 0
	- No intervalo positivo de +2,225E-307 a +1,79769E+308
	- No intervalo negativo de -1,79769E+308 a -2,225E-307.
- v -9999999999999999999999999999999. a 9999999999999999999999999999999. para valores DECIMAL
- v -2147483647 a 2147483647 para valores do tipo INTEGER
- -32768 to +32767 para valores inteiros (SMALLINT).

Em determinados contextos, a literal pode ter mais restrições que causam este erro. Para obter informações adicionais, consulte a instrução ou a cláusula no *SQL Reference*.

Usuários do sistema federado: a violação deste intervalo pode estar na origem de dados ou no servidor federado. Os intervalos apropriados para valores de SQL localizados em tabelas da origem de dados dependem da origem de dados. Para determinar o intervalo correto, consulte a documentação apropriada para a origem de dados Algumas origem de dados não fornecem os valores apropriados para *literal*. Nestes casos o token da mensagem terá o seguinte formato: "<fonte de dados>:UNKNOWN", indicando que o valor real da fonte de dados especificada é desconhecido.

Tabelas com clusters: o valor final de uma definição de intervalo é menor que o valor inicial.

A instrução não pode ser processada.

**Resposta do Usuário:** reduza o valor do literal para o tamanho apropriado.

Usuários do sistema federado: se a razão for desconhecida, isole o problema na origem de dados que falha em atender ao pedido (consulte o guia de determinação de problemas para obter os procedimentos a serem seguidos para identificar a fonte de dados falha) e examine as restrições de faixa de dados para essa origem de dados.

Tabelas com clusters: assegure que o valor final de uma definição de intervalo seja maior que o valor inicial.

**sqlcode**: -405

**sqlstate**: 42820

# **SQL0406N Um valor numérico na instrução UPDATE ou INSERT não pertence ao intervalo de sua coluna de destino.**

**Explicação:** O valor de uma variável do host ou de um valor numérico calculado durante o processamento da instrução UPDATE ou INSERT SQL está fora do intervalo da coluna de destino. Este problema pode ser causado pelos valores que ocorrem na coluna objeto, pela operação SQL executada com estes valores, ou ambos.

A instrução não pode ser processada.

**Resposta do Usuário:** Consulte a explicação da mensagem SQL0405 para obter os intervalos permitidos para tipos de dados numéricos.

NOTA: Para as atualizações de catálogos do sistema, consulte o *SQL Reference* para obter os intervalos válidos nas várias colunas de catálogos atualizáveis.

**sqlcode**: -406

**sqlstate**: 22003

# **SQL0407N A atribuição de um valor NULL para uma coluna NOT NULL** *nome* **não é permitida.**

**Explicação:** Ocorreu uma das seguintes possibilidades:

- v O valor de atualização ou inserção era NULL, mas a coluna de objeto foi declarada como NOT NULL na definição de tabela. Conseqüentemente:
	- Os valores NULL não podem ser inseridos nesta coluna.
	- Uma atualização não pode definir valores nesta coluna como NULL
	- Uma instrução de variável de transição SET em um acionador não pode definir valores nessa coluna como NULL.
- v O valor de atualização ou inserção era DEFAULT, mas a coluna de objeto foi declarada como NOT NULL na definição de tabela. Conseqüentemente:
	- Um valor padrão de NULL não pode ser inserido nessa coluna.
	- Uma atualização não pode definir valores nessa coluna como NULL.
	- Uma instrução de variável de transição SET em um acionador não pode definir valores nessa coluna como NULL.
- v A lista de nomes de colunas para a instrução INSERT omite uma coluna declarada NOT NULL e sem WITH DEFAULT na definição de tabela.
- v A view para a instrução INSERT omite uma coluna declarada como NOT NULL e sem WITH DEFAULT na definição da tabela base.

Se o valor para *nome* estiver no formato "TBSPACEID=n1, TABLEID=n2, COLNO=n3", então o nome de coluna da instrução SQL não estava disponível quando o erro foi emitido. Os valores fornecidos identificam o tablespace, a tabela e o número da coluna da tabela base que não permite valor NULL.

Usuários do sistema federado: esta situação pode ser detectada pelo servidor federado ou pela origem de dados. Algumas origem de dados não fornecem os valores apropriados para *name*. Nestes casos o token da mensagem terá o seguinte formato: "<fonte de dados>:UNKNOWN", indicando que o valor real da fonte de dados especificada é desconhecido.

A instrução não pode ser processada.

**Nota:** Em algumas circunstâncias, o token *nome* pode não ser preenchido (campo sqlerrmc do SQLCA não preenchido).

**Resposta do Usuário:** Corrija a instrução do SQL após examinar a definição de tabela de objeto para determinar quais colunas da tabela possuem o atributo NOT NULL e não possuem o atributo WITH DEFAULT.

Se o valor para *nome* estiver no formato "TBSPACEID=n1, TABLEID=n2, COLNO=n3", você poderá determinar o nome da tabela e o nome da coluna utilizando a seguinte consulta:

```
SELECT C.TABSCHEMA, C.TABNAME,
      C.COLNAME
   FROM SYSCAT.TABLES AS T,
       SYSCAT.COLUMNS AS C
  WHERE T.TBSPACEID = n1
  AND T.TABLEID = n2
  AND C.COLNO = n3AND C.TABSCHEMA = T.TABSCHEMA
  AND C.TABNAME = T.TABNAME
```
A tabela e a coluna identificada por esta consulta pode ser a tabela base de uma view para a qual a instrução SQL falhou.

Usuários do sistema federado: se a razão for desconhecida, isole o problema na origem de dados que falha em atender ao pedido (consulte o guia de determinação de problemas para obter os procedimentos a serem seguidos para identificar a fonte de dados com falha) e examine a definição do objeto para essa origem de dados. Lembre-se que os padrões (NULL e NOT NULL) não são necessariamente iguais entre as fontes de dados.

**sqlcode**: -407

**sqlstate**: 23502

# **SQL0408N Um valor não é compatível com o tipo de dados do destino da atribuição. O nome de destino é** *nome***.**

**Explicação:** O tipo de dados do valor a ser atribuído à coluna, parâmetro, variável SQL ou variável de transição pela instrução SQL é incompatível com o tipo de dados do destino da atribuição. Ambos devem ser:

- Numérico
- Caracteres
- Gráficos
- v Datas ou Caracteres
- Horas ou Caracteres
- Registros de hora ou caractere
- Datalinks
- v Os mesmos tipos distintos
- v Tipos de referências em que o tipo do destino do valor é um subtipo do tipo de destino da coluna.
- v Os mesmos tipos estruturados definidos pelo usuário. Ou o tipo estático do valor deve ser um subtipo do tipo estático (tipo declarado) do destino. Se uma variável de host está envolvida, o tipo incorporado associado da variável do host deve ser compatível com o parâmetro da função de transformação TO SQL definida no grupo de transformação para a instrução.

A instrução não pode ser processada.

**Resposta do Usuário:** Examine a instrução e possivelmente a tabela de destino ou view para determinar o tipo de dados de destino. Verifique se o valor da variável, da expressão ou do literal atribuído contém o tipo de dados adequado ao destino da atribuição. Para um tipo estruturado definido pelo usuário, considere também o parâmetro da função de transformação TO SQL definida no grupo de transformação para a instrução como um destino da atribuição.

**sqlcode**: -408

**sqlstate**: 42821

**SQL0409N O operando de uma função COUNT não é válido.**

**Explicação:** Da maneira como está especificado na instrução SQL, o operando da função COUNT não obedece às regras da sintaxe do SQL. Somente COUNT(\*) e COUNT(DISTINCT *coluna*) são permitidos.

A instrução não pode ser processada.

**Resposta do Usuário:** Especifique COUNT(\*) ou COUNT(coluna DISTINCT).

NOTA: Esta mensagem só se aplica a versões do DB2 anteriores à Versão 2.

#### **sqlcode**: -409

**sqlstate**: 42607

## **SQL0410N O literal de ponto flutuante** *literal* **contém mais de 30 caracteres.**

**Explicação:** O literal de ponto flutuante especificado contém mais de 30 caracteres, excluindo-se os zeros à esquerda. Um literal de ponto flutuante possui o comprimento máximo de 30 caracteres.

A instrução não pode ser processada.

**Resposta do Usuário:** Diminua o literal especificado.

**sqlcode**: -410

**sqlstate**: 42820

## **SQL0412N Várias colunas retornaram de uma subconsulta que tem permissão somente de uma coluna.**

**Explicação:** No contexto da instrução SQL, está especificada uma seleção completa que pode ter somente uma coluna como resultado.

A instrução não pode ser processada.

**Resposta do Usuário:** Especifique somente uma coluna quando for permitida uma seleção completa escalar.

**sqlcode**: -412

**sqlstate**: 42823

# **SQL0413N Ocorreu um estouro durante a conversão do tipo de dados numérico.**

**Explicação:** Durante o processamento da instrução SQL, ocorreu uma condição de estouro durante a conversão de um tipo numérico em outro. A conversão numérica é executada de acordo com as regras padrão do SQL.

Usuários do sistema federado: a conversão numérica pode ocorrer no servidor federado, na origem de dados, ou em ambos.

A instrução não pode ser processada. Nenhum dado foi recuperado, atualizado nem eliminado.

**Resposta do Usuário:** Examine a sintaxe da instrução SQL para determinar a causa do erro. Se o problema depender de dados, poderá ser necessário examinar os dados processados no momento do erro.

Usuários do sistema federado: se a razão for desconhecida, isole o problema na origem de dados que falha em atender ao pedido (consulte o guia de determinação de problemas para obter os procedimentos a serem seguidos para identificar a fonte de dados falha) e examine as restrições de faixa de dados para essa origem de dados.

**sqlcode**: -413

**sqlstate**: 22003

```
SQL0415N Os tipos de dados de colunas
            correspondentes não são compatíveis em
            uma seleção completa que inclui um
            operador de conjunto ou nas linhas
            múltiplas de uma cláusula VALUES de
            um INSERT ou seleção completa.
```
**Explicação:** Há várias instruções onde esse erro pode ocorrer.

- v Ele pode ocorrer dentro de uma instrução SELECT ou VALUES que inclua operações de conjunto (UNION, INTERSECT, ou EXCEPT). As colunas correspondentes das subseleções ou seleção completa que compõe as instruções SELECT ou VALUES não são compatíveis.
- Ele pode ocorrer dentro de uma instrução INSERT que está inserindo linhas múltiplas. Nesse caso, as colunas correspondentes das linhas especificas na cláusula VALUES não são compatíveis.
- v Esse pode ocorrer dentro de uma instrução SELECT ou VALUES onde a cláusula VALUES é usada com linhas múltiplas. Nesse caso, as colunas correspondentes das linhas especificas na cláusula VALUES não são compatíveis.

As colunas são incompatíveis por uma das seguintes razões:

- v As duas colunas não são de caracteres
- v As duas colunas não são numéricas
- v As duas colunas não são de data
- v As duas colunas não são de hora
- v As duas colunas não são de registros de hora
- As duas colunas não são gráficas
- v As duas colunas não são do mesmo tipo distinto definido pelo usuário.

Caso o tipo de dados de uma coluna for de caractere, data, hora, ou registro de tempo a coluna correspondente pode ser uma constante de cadeia de caractere.

A instrução não pode ser processada.

**Resposta do Usuário:** Corrija os nomes de coluna usados nas instruções SELECT ou as expressões na cláusula VALUES para que todas as colunas correspondentes sejam de tipos compatíveis.

**sqlcode**: -415

**SQL0416N Você não pode especificar uma coluna de resultado com mais de 254 bytes nas instruções SELECT ou VALUES conectadas por um operador de conjunto diferente de UNION ALL.**

**Explicação:** Uma das instruções SELECT ou VALUES conectadas por um operador de conjunto especifica uma coluna de resultado que tem mais de 254 bytes. As colunas de resultado VARCHAR ou VARGRAPHIC com mais de 254 bytes só podem ser usadas com o operador de conjunto UNION ALL.

A instrução não pode ser processada.

**Resposta do Usuário:** Use o operador UNION ALL em vez de UNION ou remova as colunas de resultado com mais de 254 bytes das Instruções SELECT ou VALUES.

**sqlcode**: -416

**sqlstate**: 42907

**SQL0417N Uma cadeia de instrução a ser preparada contém marcadores de parâmetros como operandos do mesmo operador.**

**Explicação:** A cadeia de instrução especificada como objeto de PREPARE ou de EXECUTE IMMEDIATE contém um predicado ou expressão em que marcadores de parâmetros foram usados como operandos do mesmo operador sem uma especificação de CAST. Por exemplo:

 $? > ?$ 

A instrução não pode ser processada.

**Resposta do Usuário:** Esta sintaxe não é suportada. Use uma especificação CAST para dar um tipo de dados a pelo menos um dos marcadores de parâmetros.

**sqlcode**: -417

**sqlstate**: 42609

**SQL0418N Uma instrução contém o uso de um marcador de parâmetro que não é válido.**

**Explicação:** Marcadores de parâmetros sem tipo não podem ser usados:

- na lista SELECT
- v como único argumento de uma operação aritmética de data e hora.
- v em alguns casos como o único argumento de uma função escalar.
- v como uma chave de ordenação em uma cláusula ORDER BY

Marcadores de parâmetro nunca podem ser usados:

- v em uma instrução que não seja uma instrução preparada
- na seleção completa de uma instrução CREATE VIEW
- v em uma ação com acionadores de uma instrução CREATE TRIGGER
- v numa consulta capturada pelo DB2 Query Patroller

A instrução não pode ser processada.

**Resposta do Usuário:** Corrija a sintaxe da instrução. Se marcadores sem tipo não forem permitidos, use a especificação CAST para dar um tipo de dados ao marcador de parâmetro.

**sqlcode**: -418

**sqlstate**: 42610

# **SQL0419N Uma operação de divisão decimal não é válida porque o resultado teria uma escala negativa.**

**Explicação:** Uma divisão decimal especificada não é válida porque resultará em uma escala negativa.

A fórmula usada internamente para calcular a escala do resultado da divisão decimal é:

Escala do resultado =  $31$  - np + ns - ds

em que np é a precisão de um numerador, ns é a escala do numerador, e ds é a escala do denominador.

Usuários do sistema federado: A divisão decimal pode ocorrer no servidor federado, na origem de dados, ou em ambos. A divisão decimal especificada resulta em uma escala inválida para aquela origem de dados.

A instrução não pode ser processada.

**Resposta do Usuário:** Examine e garanta a precisão e a escala de todas as colunas que possam participar de uma divisão decimal. Observe que um inteiro ou valor de inteiro pequeno pode ser convertido em um decimal para esse cálculo.

Usuários do sistema federado: se a razão for desconhecida, isole o problema na origem de dados que falha em atender ao pedido (consulte o guia de determinação de problemas para obter os procedimentos a serem seguidos para identificar a fonte de dados falha) e examine as restrições de faixa de dados para essa origem de dados.

**sqlcode**: -419

# **SQL0420N Foi encontrado um caractere inválido em um argumento de cadeia de caracteres da função** *nome-da-função***.**

**Explicação:** A função *nome-da-função* possui um argumento de cadeia de caracteres que contém um caractere inválido em uma constante numérica SQL. A função pode ter sido chamada como resultado do uso da especificação CAST com *nome-da-função* como tipo de dado de destino. A função ou tipo de dados usado na instrução SQL pode ser sinônimo de *nome-da-função*.

Se for especificado um caractere decimal na função DECIMAL, este é o caractere que deverá ser usado no lugar do caractere decimal padrão.

**Resposta do Usuário:** Certifique-se de que as cadeias de caracteres que estão sendo convertidas em tipos numéricos contenham apenas caracteres que sejam válidos em constantes numéricas SQL, usando o caractere decimal, se for especificado.

**sqlcode**: -420

**sqlstate**: 22018

# **SQL0421N Os operandos de um operador de conjunto ou uma cláusula VALUES não possuem o mesmo número de colunas.**

**Explicação:** Os operandos de um operador de conjunto como UNION, EXCEPT ou INTERSECT devem ter o mesmo número de colunas. As linhas de uma cláusula VALUES devem ter o mesmo número de colunas.

A instrução não pode ser processada.

**Resposta do Usuário:** Altere a instrução SQL para que cada operando ou cada linha de uma cláusula VALUES tenha exatamente o mesmo número de colunas.

**sqlcode**: -421

**sqlstate**: 42826

## **SQL0423N A variável do localizador** *posição-da-variável* **não representa nenhum valor atualmente.**

**Explicação:** Uma variável localizadora está com erro. Ela não tem um localizador do conjunto de resultados válido ou um valor de variável do localizador LOB atribuído a ela, o localizador associado à variável foi liberado ou o cursor do conjunto de resultados foi fechado.

Se *variable-position* for fornecida, ela oferecerá a posição ordinal da variável com erro no conjunto de variáveis especificadas. Dependendo de quando o erro foi detectado, o gerenciador do banco de dados talvez não consiga determinar *variable-position*.

Em vez de uma posição ordinal, *variable-position* pode ter o valor ″function-name RETURNS″, que significa

**Resposta do Usuário:** Corrija o programa para que as variáveis do localizador utilizadas na instrução SQL tenham valores válidos antes da execução da instrução. Um valor LOB pode ser atribuído a uma variável localizadora por meio de uma instrução SELECT INTO ou VALUES INTO ou de uma instrução FETCH. Os valores do localizador do conjunto de resultados são retornados pelas Instruções ASSOCIATE LOCATORS. Os valores do localizador do conjunto de resultados apenas são validos se o cursor SQL subjacente estiver aberto. Se uma operação de consolidação ou de reversão fechar um cursor SQL, o localizador do conjunto de resultados associado ao cursor não será mais válido.

Se este era um cursor WITH RETURN, assegure que o cursor esteja aberto antes de tentar alocá-lo.

**sqlcode**: -423

**sqlstate**: 0F001

# **SQL0426N O commit dinâmico é inválido para o ambiente de execução da aplicação.**

**Explicação:** Uma aplicação executada em um ambiente do tipo CONNECT TYPE 2 ou DTP (Distributed Transaction Processing), tal como CICS, tentou executar uma instrução dinâmica SQL COMMIT. A instrução dinâmica COMMIT não pode ser executada neste ambiente.

Usuários do sistema federado: Não é possível executar as instruções COMMIT dinâmicas do SQL durante uma sessão de passagem.

## **Resposta do Usuário:**

- v Use a instrução de commit fornecida do DTP para executar o commit. Por exemplo, em um ambiente CICS, ela seria o comando CICS SYNCPOINT.
- v Se esta instrução foi executada dentro de um procedimento de armazenamento, remova completamente a instrução.

Usuários do sistema federado: Coloque no comentário a instrução COMMIT ou código como uma instrução estática. Em seguida, submeta o programa novamente.

**sqlcode**: -426

**sqlstate**: 2D528

## **SQL0427N O rollback dinâmico é inválido para o ambiente de execução da aplicação.**

**Explicação:** Uma aplicação executada em um ambiente do tipo CONNECT TYPE 2 ou DTP (Distributed Transaction Processing), tal como CICS, tentou executar uma instrução dinâmica SQL ROLLBACK. A instrução
SQL dinâmica ROLLBACK não pode ser executada neste ambiente.

Usuários do sistema federado: Não é possível executar as instruções ROLLBACK dinâmicas do SQL durante uma sessão de passagem.

#### **Resposta do Usuário:**

- v Use a instrução de rollback do ambiente DTP para executar o rollback. Por exemplo, em um ambiente CICS, ela seria o comando CICS SYNCPOINT ROLLBACK.
- v Se esta instrução foi executada dentro de um procedimento de armazenamento, remova completamente a instrução.

Usuários do sistema federado: Coloque no comentário a instrução ROLLBACK ou código como uma instrução estática. Em seguida, submeta o programa novamente.

**sqlcode**: -427

**sqlstate**: 2D529

## **SQL0428N A instrução SQL só é permitida como uma primeira instrução de uma unidade de trabalho.**

**Explicação:** A instrução SQL que foi emitida é requerida para execução antes de qualquer outra instrução SQL que inicie uma unidade de trabalho. A seguir as possíveis situações:

- v A instrução SQL deve estar primeiro na unidade de trabalho e o SQL emitido para a conexão dentro da unidade de trabalho.
- v A instrução SQL deve estar primeiro na unidade de trabalho e um cursor WITH HOLD está aberto atualmente para a conexão.

Observe que a instrução DISCONNECT ALL faz com que o DISCONNECT seja dirigido para todas as conexões, de forma que o pedido irá falhar se alguma conexão violar as restrições acima.

**Resposta do Usuário:** Emita um COMMIT ou ROLLBACK antes de processar a instrução SQL. Se existir algum cursor WITH HOLD, será necessário fechá-lo. Se a instrução for SET INTEGRITY, remova a cláusula COMMIT THRESHOLD.

#### **sqlcode**: -428

**sqlstate**: 25001

#### **SQL0429N Foi ultrapassado o número máximo de localizadores LOB concorrentes.**

**Explicação:** O DB2 suporta no máximo 32.000 localizadores LOB simultâneos por unidade de trabalho.

**Resposta do Usuário:** Modifique o programa para que

ele exija menos localizadores LOB concorrentes e tente novamente.

**sqlcode**: -429

**sqlstate**: 54028

#### **SQL0430N A função definida pelo usuário** *nome-da-função* **(nome específico** *nome-específico***) terminou de modo anormal.**

**Explicação:** Ocorreu um término anormal enquanto o UDF nomeado estava no controle.

**Resposta do Usuário:** O UDF precisa ser corrigido. Entre em contato com o autor do UDF ou com seu administrador de banco de dados. Enquanto não for corrigido, o UDF não deverá ser utilizado.

**sqlcode**: -430

**sqlstate**: 38503

**SQL0431N A função definida pelo usuário** *nome-da-função* **(nome específico** *nome-específico***) foi interrompida pelo usuário.**

**Explicação:** Ocorreu uma interrupção do usuário/cliente enquanto a UDF nomeada estava no controle.

**Resposta do Usuário:** Isso poderia indicar algum problema de UDF, como um loop ou espera infinitos. Se o problema persistir, (ou seja, a necessidade de interromper resultados na mesma condição de erro), entre em contato com o autor da UDF ou com o administrador do banco de dados. Até que o problema seja resolvido, o UDF não deve ser usado.

**sqlcode**: -431

**sqlstate**: 38504

**SQL0432N Um marcador do parâmetro não pode ter o nome do tipo definido pelo usuário ou o nome de tipo de destino de referência** *nome-udt***.**

**Explicação:** Um marcador do parâmetro na instrução foi determinado como tendo o tipo definido pelo usuário *nome-udt* ou um tipo de referência com o tipo de destino *nome-udt* baseado no contexto no qual é utilizado. Um marcador de parâmetro não pode ter um tipo definido pelo usuário ou tipo de referência como seu tipo de dados, a menos que seja parte de uma atribuição (cláusula VALUES de INSERT ou cláusula SET de UPDATE) ou que esteja sendo feita a conversão explícita para um tipo de dados distinto ou tipo de dados de referência definido pelo usuário usando a especificação CAST.

A instrução não pode ser processada.

**Resposta do Usuário:** Use uma conversão explícita para o tipo de dados distinto definido pelo usuário para o marcador de parâmetros que são do tipo de dados distinto definido pelo usuário. Uma alternativa é converter as colunas que são tipos de dados definidos pelo usuário para seu tipo de dados de origem ou colunas correspondente que sejam tipos de dados de referência para seu tipo de representação correspondente.

**sqlcode**: -432

**sqlstate**: 42841

#### **SQL0433N O valor** *valor* **é muito longo.**

**Explicação:** O valor *valor* exige o truncamento pela função de ajuste ou conversão (interna) do sistema, que foi chamada para transformar o valor de alguma forma.O truncamento não é permitido onde este valor é usado.

O valor que está sendo transformado é um dos seguintes:

- v um argumento para uma UDF (User Defined Function)
- uma entrada na cláusula SET de uma instrução UPDATE
- v um valor sendo inserido (INSERT) em uma tabela
- uma entrada para uma função de conversão ou de ajuste em outro contexto.
- uma coluna referenciada de forma recorrente cujo tipo de dados e comprimento são determinados pela parte de inicialização do recurso e pode crescer na parte interativa do recurso.

#### A instrução falhou.

**Resposta do Usuário:** Se *valor* for uma cadeia literal da instrução SQL, é extenso demais para o uso desejado.

Se *valor* não é uma cadeia literal, examine a instrução SQL para determinar onde está ocorrendo a transformação. A entrada na transformação é muito extensa, ou o destino muito pequeno.

Corrija o problema e execute novamente a instrução.

**sqlcode**: -433

**sqlstate**: 22001

#### **SQL0434W Um valor não suportado para a cláusula** *cláusula* **foi substituído pelo valor** *valor***.**

**Explicação:** O valor que foi especificado para a cláusula *cláusula* não é suportado e foi substituído pelo valor suportado identificado *valor*.

**Resposta do Usuário:** Nenhuma alteração é necessária se o valor selecionado for aceitável. Senão, especifique um valor que seja válido para *cláusula* .

**sqlcode**: +434

**sqlstate**: 01608

#### **SQL0435N Foi especificado um SQLSTATE** *sqlstate* **definido por aplicativo inválido.**

**Explicação:** O valor de SQLSTATE especificado pela função RAISE\_ERROR ou na instrução SIGNAL ou RESIGNAL não está de acordo com as regras para um SQLSTATE definido pelo aplicativo.

**Resposta do Usuário:** Corrija o valor especificado para o SQLSTATE. O valor SQLSTATE deve ser uma cadeia de caracteres contendo exatamente 5 caracteres. Ela deve ser do tipo CHAR definido com um comprimento de 5 ou do tipo VARCHAR definido com um comprimento de 5 ou mais. O valor SQLSTATE deve seguir as regras para SQLSTATEs definidos pelo aplicativo.

A seguir estão as regras para um valor SQLSTATE especificado na instrução SIGNAL ou RESIGNAL.

- v Cada caractere deve ser proveniente do conjunto de dígitos ('0' a '9') ou de letras maiúsculas não acentuadas ('A' a 'Z').
- v A classe SQLSTATE (dois primeiros caracteres) não pode ser '00'.

A seguir estão as regras para um valor SQLSTATE especificado pela função RAISE\_ERROR

- v Todos os caracteres devem ser do conjunto de dígitos ('0' a '9') ou letra maiúscula não acentuada ('A' a 'Z')
- v A classe SQLSTATE (dois primeiros caracteres) não pode ser '00', '01' nem '02' uma vez que estas não são classes de erros.
- v Se a classe do SQLSTATE (dois primeiros caracteres) iniciar com caracteres de '0' a '6' ou de 'A' a 'H', então a subclasse (três últimos caracteres) deve iniciar com um caractere na faixa de 'I' a 'Z'
- v Se a classe do SQLSTATE (dois primeiros caracteres) iniciar com o caractere '7', '8', '9' ou de 'I' a 'Z', então a subclasse (três últimos caracteres) pode ser qualquer de '0' a '9' ou 'A' a 'Z'.

**sqlcode**: -435

**sqlstate**: 428B3

## **SQL0436N Está faltando o caractere de terminação NULL na variável do host do tipo cadeia de caracteres terminada em NULL da linguagem C.**

**Explicação:** O valor de um código variável de entrada no host na linguagem de programação C exige um caractere terminador NULL no final da cadeia.

A instrução não pode ser processada.

**Resposta do Usuário:** Certifique-se de que o valor da

variável de entrada no host termine com o caractere terminador NULL.

**sqlcode**: -436

**sqlstate**: 22024

**SQL0437W O desempenho desta consulta complexa pode ser abaixo de ótimo. Código de razão:** *código-razão***.**

**Explicação:** A instrução pode ter um desempenho abaixo de ótimo pois a complexidade de consulta exige recursos que não estão disponíveis ou foram encontradas condições limites de otimização. A lista de códigos de razão é a seguinte:

- **1** O método de enumeração da junção foi alterado devido a restrições de memória
- **2** O método de enumeração da junção foi alterado devido a complexidade da consulta
- **3** O custo da otimização produziu estouro negativo
- **4** O custo da otimização estourou.
- **5** A classe de otimização da consulta era muito baixa.
- **6** O otimizador ignorou uma estatística inválida.

A instrução será processada.

**Resposta do Usuário:** Um ou mais do seguinte:

- v Aumente o tamanho da pilha da instrução (stmtheap) no arquivo de configuração do banco de dados. (Código de razão 1)
- v Divida a instrução em instruções SQL menos complexas. (Códigos de razão 1,2,3,4)
- v Garanta que predicados não especifique além do conjunto de respostas (Código de razão 3)
- v Altere a classe de otimização de consulta corrente para um valor mais baixo (Códigos de razão 1,2,4)
- v Emita Runstats para as tabelas envolvidas na consulta (Códigos de razão 3,4)
- Altere a classe de otimização da consulta atual para um valor maior (Códigos de razão 5)
- v Emita novamente RUNSTATS para as duas tabelas envolvidas na consulta e seus índices correspondentes, ou seja, utilize a cláusula AND INDEXES ALL para que as estatísticas de índice e da tabela sejam consistentes (Código de razão 6)

**sqlcode**: +437

**sqlstate**: 01602

#### **SQL0438N O aplicativo apresentou erro com texto de diagnóstico:** *texto***.**

**Explicação:** Este erro ou aviso ocorreu em resultado da execução de uma função RAISE\_ERROR da instrução SIGNAL SQLSTATE em um acionador. Um valor SQLSTATE que inicia com '01' ou '02' indica um aviso.

**Resposta do Usuário:** Consulte a documentação da aplicação.

**sqlcode**: -438, +438

**sqlstate**: application-defined

## **SQL0439N A função definida pelo usuário** *function-name* **é implementada indiretamente pela função** *source-function* **que resultou em erro** *sqlcode***.**

**Explicação:** A função *nome-de-função* foi referenciada na instrução do usuário. No entanto, como a cláusula SOURCE foi usada na definição desta função, resultou que esta função *função-de-origem* na verdade implementa a função. (Pode ser um caminho de definição direto ou indireto de *nome-de-função* para *função-de-origem*). Na hora da compilação, o encapsulador (código DB2 que age em nome de uma função) para *função-de-origem* retornou o erro identificado por *código-sql*.

**Resposta do Usuário:** A situação real do erro precisa ser entendida melhor antes que uma ação corretiva possa ser tomada. Veja a explicação sobre *código-sql*. Se *função-de-origem* for uma função interna, o *código-sql* deverá indicar o problema, como no caso em que a função interna está diretamente referenciada na instrução do usuário. Se *função-de-origem* for uma função definida pelo usuário, a mensagem provavelmente indicará um problema com um dos argumentos ou com o resultado da função.

Corrija o problema e tente novamente.

**sqlcode**: -439

**sqlstate**: 428A0

#### **SQL0440N Não foi encontrada nenhuma rotina chamada** *routine-name* **do tipo** *routine-type* **com argumentos compatíveis.**

**Explicação:** Isto ocorre em uma referência à rotina *routine-name*, quando o gerenciador do banco de dados não pode encontrar uma rotina que ele possa utilizar para implementar a referência. Isso pode ocorrer por diversos motivos:

- *routine-name* foi especificado incorretamente ou não existe no banco de dados.
- v Uma referência qualificada foi feita e o qualificador foi especificado incorretamente.
- v O caminho de SQL do usuário não contém o esquema ao qual a função ou método desejado pertence e foi utilizada uma referência não qualificada.
- v Foi incluída a quantidade errada de argumentos.
- v O número correto de argumentos foi incluído na referência de função ou de método, mas os tipos de dados de um ou mais argumentos estavam incorretos.
- v A rotina não existe no banco de dados com o mesmo ID de função que foi utilizado quando o pacote foi ligado (aplica-se a instruções estáticas).
- v Não foi possível encontrar o método mutator correspondente a uma designação de atributo usada numa instrução UPDATE. O tipo de dados do valor novo do atributo não é o mesmo ou pode ser elevado ao tipo de dados do atributo.
- v O solicitador de rotina não está autorizado a executar a rotina.

**Resposta do Usuário:** Corrija o problema e tente de novo. Isto pode envolver o acesso a catálogos, uma alteração na instrução, uma concessão do privilégio de execução ao solicitador de rotina, a inclusão de novas funções e/ou uma alteração no caminho de SQL.

**sqlcode**: -440

**sqlstate**: 42884

#### **SQL0441N Uso inválido da palavra-chave DISTINCT ou ALL com a função** *nome-de-função***.**

**Explicação:** Há algumas causas possíveis:

- v A palavra-chave DISTINCT ou ALL foi encontrada entre parênteses em uma referência à função *nome-de-função*, e a função foi processada como uma função escalar. O uso da palavra-chave DISTINCT ou ALL com uma função escalar é inválido.
- v A palavra-chave DISTINCT é utilizada em uma função de coluna para a qual não é suportada. Estas funções incluem COVARIANCE, CORRELATION e as funções de regressão linear (que se iniciam com REGR).
- v Esperava-se que a função fosse uma função de coluna que suportasse a palavra-chave ALL ou DISTINCT, porém a função resolvida por ele não era uma função de coluna.

## **Resposta do Usuário:**

- v Se uma função de coluna estiver sendo usada, remova a palavra-chave DISTINCT ou ALL. Ela é inválida para uma função escalar.
- Se a função for uma função de coluna que não suporte as palavras-chave DISTINCT ou ALL, remova as palavras-chave.
- Se uma função de coluna esta sendo usada, existe um problema com a resolução da função. Examine o caminho de função para ver se a função desejada

está em um dos esquemas, e verifique também a grafia do nome da função e o número e tipos de parâmetros no catálogo SYSFUNCTIONS.

Corrija o erro e tente novamente.

**sqlcode**: -441

**sqlstate**: 42601

**SQL0442N Erro ao referenciar a rotina** *nome-da-rotina***. O número máximo de argumentos permitidos (90) foi excedido.**

**Explicação:** Excesso de argumentos especificados na referência para a rotina *nome-da-rotina*. O máximo permitido é de 90.

**Resposta do Usuário:** Corrija a instrução certificando-se de que foi usado o número correto de argumentos e tente novamente.

**sqlcode**: -442

**sqlstate**: 54023

**SQL0443N A rotina** *routine-name* **(nome específico** *specific-name***) retornou um erro SQLSTATE com texto de diagnóstico** *text***.**

**Explicação:** Um SQLSTATE foi retornado para o DB2 pela rotina *routine-name* (nome específico *specific-name*), junto ao texto de mensagem *text*. A rotina poderia ser uma função ou um método definido pelo usuário.

**Resposta do Usuário:** O usuário precisará compreender o significado do erro. Consulte o Administrador de Banco de Dados ou o autor da rotina.

Os erros detectados pelas funções fornecidas pela IBM no esquema SYSFUN retorna o SQLSTATE 38552. A parte de texto da mensagem é assim: SYSFUN:nn

onde nn é o significado do código de razão:

- **01** Valor numérico fora do intervalo
- **02** Divisão por zero
- **03** Estouro negativo ou estouro aritmético
- **04** Formato de data inválido
- **05** Formato de hora inválido
- **06** Formato de registro de tempo inválido
- **07** Representação inválida de caractere de uma duração de registro de tempo
- **08** Tipo de intervalo inválido (deve ser um de 1, 2, 4, 8, 16, 32, 64, 128, 256)
- **09** Cadeia longa demais
- **10** O comprimento ou posição em função de cadeia fora do intervalo
- **11** Representação de caractere inválida de um número de ponto decimal
- **12** Sem memória
- **13** Erro inesperado

Todos os erros detectados pelas rotinas fornecidas pela IBM no esquema SYSIBM ou SYSPROC e os procedimentos fornecidas pela IBM no esquema SYSFUN retornam o SQLSTATE 38553. A parte de texto da mensagem que contém um número de mensagem que pode ser um SQLCODE, (por exemplo, SQL0572N), uma mensagem de erro DBA (por exemplo, DBA4747), ou alguma outra indicação da rotina como, por exemplo, que erro foi encontrado. Observe que, se a mensagem do número da mensagem normalmente contiver tokens, os valores desses tokens ficarão disponíveis apenas no arquivo db2diag.log.

#### **sqlcode**: -443

**sqlstate**: (o SQLSTATE retornado pela rotina).

**SQL0444N A rotina** *nome-da-rotina* **(nome específico** *nome-específico***) foi implementada com código na biblioteca ou caminho** *biblioteca-ou-caminho***, a função** *id-do-código-da-função* **que não pode ser acessada. Código de razão:** *código***.**

**Explicação:** O DBMS está tentando acessar o corpo do código que implementa a rotina *nome-da-rotina* (nome específico *nome-específico*) e não consegue acessá-lo devido à razão fornecida pelo código de razão *código* (os códigos estão relacionados abaixo). O arquivo que implementa a rotina é identificado por *biblioteca-ou-caminho* e a função pela *id-do-código-da-função*.

(Note que estes dois últimos tokens podem ser truncados, devido a limitações no comprimento total do token que pode ser fornecido. Se isso acontecer, então poderá ser necessário acessar a definição da rotina nos catálogos para determinar a biblioteca ou caminho completo e id do código da função que foram definidos para a rotina).

**Resposta do Usuário:** Fornecido para cada código de razão:

**1** O nome do caminho *library-or-path* é maior que o máximo (255 bytes). A definição da rotina precisa ser alterada para especificar um caminho mais curto, ou o nome de caminho da instância do DB2 é extenso demais. Veja a definição do catálogo para determinar qual é o caso. Pode ser necessário mover o corpo da função para um diretório com um nome de caminho mais curto.

- **2** O nome de caminho da instância do DB2 não pode ser recuperado do DB2. Consulte o administrador do sistema.
- **3** O caminho *library-or-path* não foi encontrado. Consulte o criador da rotina ou o administrador de banco de dados. A definição da rotina ou a sua própria localização precisará ser corrigida.
- **4** O arquivo em *library-or-path* não foi encontrado. Consulte o criador da rotina ou o administrador de banco de dados. A definição da rotina ou sua localização terá que ser corrigida, ou a rotina terá que ser religada. Em um banco de dados particionado, o arquivo deve estar acessível como "<biblioteca-ou-caminho>" em todas as partições do banco de dados.

Além do exposto cima, este código de razão poderá ocorrer se a rotina precisar de uma biblioteca compartilhada ou DLL e não for possível localizar a biblioteca compartilhada (utilizando a reunião de diretórios especificados na variável de ambiente LIBPATH em sistemas baseados em UNIX, a variável de ambiente PATH em sistemas INTEL). Podem haver vários níveis disto envolvidos, conduzindo a este código de razão. Por exemplo, o corpo da rotina X pode ser encontrado e ela precisa da biblioteca compartilhada Y que também pode ser encontrado. Mas o Y precisa do Z, e o Z não pode ser localizado, e isto irá resultar no código de razão SQL0444N 4.

- **5** Existia memória insuficiente para carregar a biblioteca que contém a função ou não seria possível processar um ou mais símbolos. Consulte o criador da rotina ou o administrador do banco de dados para certificar-se de que a biblioteca foi ligada corretamente. Todas as bibliotecas necessárias para processar os símbolos referenciados, como funções externas, devem estar disponíveis. Se for determinada uma falta de memória, a configuração do sistema pode precisar ser alterada para criar mais memória disponível para o DB2.
- **6** A função *function-code-id* não foi encontrada no módulo especificado. Consulte o criador da rotina ou o administrador de banco de dados. A definição da rotina ou a própria função precisará ser corrigida.
- **7** O símbolo fornecido como o nome da função (*function-code-id*) não é o nome de uma função válida na biblioteca especificada. Consulte o criador da rotina ou o administrador de banco de dados. A definição da rotina ou a própria função precisará ser corrigida.
- **8** A função de carga do sistema falhou, por razão diferente das fornecidas acima. Pode ser que o módulo não estivesse ligado ou que não estivesse ligado corretamente.
- **9** Não havia memória suficiente para resolver o nome da função *function-code-id* na biblioteca identificada em *library-or-path*. Consulte o criador da rotina ou o administrador do banco de dados para certificar-se de que a biblioteca que contém a função foi ligada corretamente. A configuração do sistema pode precisar ser alterada para disponibilizar mais memória para o Servidor do DB2.
- **10** A chamada de sistema loadquery falhou. Isto só pode acontecer em sistemas baseados no Unix e é um sintoma de que o próprio gerenciador de banco de dados não foi instalado corretamente. Entre em contato com o administrador do sistema.
- **11** O processo agente está pesquisando uma função de gerenciador de banco de dados específica que deveria estar na biblioteca libdb2.a e não consegue encontrá-la. Isto só pode acontecer em sistemas baseados no Unix e é um sintoma de que o gerenciador de banco de dados não foi instalado corretamente. Entre em contato com o administrador do sistema.
- **15** O acesso foi negado. Isso poderá acontecer em ambientes Windows NT se a especificação EXTERNAL NAME na instrução de definição da rotina não especificar um caminho completo ou se a função não existir no diretório <caminho de instalação do db2>\function, necessitando uma pesquisa com a variável de ambiente PATH. Por exemplo, se o PATH contiver uma unidade LAN antes do diretório que sua a função e a instância do DB2 está sendo executada na conta SYSTEM, este código de razão poderá ocorrer. Verifique se a especificação EXTERNAL NAME na instrução de definição da rotina contém o caminho completo ou se a função existe no diretório <caminho de instalação do db2>\function. Se uma das duas opções acima estiver correta e o erro ocorrer devido à execução do DB2 instance em uma conta que não pode acessar uma unidade LAN antes do diretório que contém sua função na variável de ambiente PATH, será necessário reconfigurar o serviço DB2 para executar com uma conta de usuário que tenha acesso a todos os caminhos da rede que estejam na variável de ambiente PATH. Ao atribuir uma conta de usuário ao serviço DB2, certifique-se de que a conta tenha a concessão de todos os direitos de usuário avançado necessários, conforme documentado no manual Quick Beginnings.

**outros:** Ocorreu uma falha não identificada no sistema. Anote o código e consulte o administrador do sistema.

Se for impossível diagnosticar o erro utilizando as informações nesta mensagem, poderá ser necessário entrar em contato com o administrador do sistema para obter assistência.

Usuários do sistema federado: se esta função definida pelo usuário for um gabarito de função (e nenhum código for necessário para residir no servidor federado), será necessário considerar a modificação da instrução SQL ou das estatísticas para permitir que esta função seja avaliada na origem de dados remota.

**sqlcode**: -444

**sqlstate**: 42724

#### **SQL0445W O valor** *valor* **foi truncado.**

**Explicação:** O valor *valor* exige o truncamento por uma função de conversão ou ajuste (interna) do sistema, que foi chamada para transformar o valor de alguma forma.Esta é uma situação de advertência.

O valor que está sendo transformado é a saída de uma rotina (UDF (User-Defined Function) ou método) e está sendo transformado devido a uma especificação CAST FROM na definição da rotina ou porque o UDF origina-se em outra função e o resultado precisa ser transformado.

**Resposta do Usuário:** Certifique-se de que a saída seja a esperada e de que o truncamento não tenha causado qualquer conseqüência imprevista.

**sqlcode**: +445

**sqlstate**: 01004

## **SQL0447W A instrução contém especificações redundantes que envolvem a cláusula** *cláusula***.**

**Explicação:** A palavra-chave *cláusula* foi incluída mais de uma vez na instrução. Esta é uma condição de advertência.

**Resposta do Usuário:** Se a redundância era intencional, ou se for constatado que não resultou em dano, então não é necessária nenhuma resposta. O tipo de ″dano″ aludido poderia conter, por exemplo, a omissão de alguma palavra-chave desejada.

**sqlcode**: +447

**sqlstate**: 01589

#### **SQL0448N Erro na definição da rotina** *nome-da-rotina***. O número máximo de parâmetros permitidos (90 para funções e métodos definidos pelo usuário e 32767 para procedimentos armazenados) foi ultrapassado.**

**Explicação:** Foram especificado parâmetros em excesso na definição da rotina *nome-da-rotina*. A instrução de definição da rotina pode ser CREATE FUNCTION, CREATE PROCEDURE, CREATE TYPE (definição do método) ou ALTER TYPE (definição do método).

**Resposta do Usuário:** Altere a instrução para incluir menos parâmetros.

**sqlcode**: -448

**sqlstate**: 54023

## **SQL0449N A instrução que define a rotina** *nome-da-rotina* **contém uma identificação de biblioteca/função formatada de modo inválido na cláusula EXTERNAL NAME.**

**Explicação:** Foi encontrado um erro na cláusula EXTERNAL NAME da instrução CREATE para a UDF (User Defined Function), pelo método definido pelo usuário ou procedimento *nome\_da\_rotina*. As regras para a identificação de biblioteca/função são as seguintes:

Para a LINGUAGEM C, o nome tem o formato '<a> ou '<a>!<b>' conforme a seguir:

- v <a> é o nome do arquivo que contém a rotina (função) a ser chamada
- v <b> é o ponto de entrada (função) em <a> que será chamado como o corpo da rotina. Se <br/>b> for omitido, o ponto de entrada padrão de <a> será utilizado.

Para LANGUAGE OLE, o nome tem o formato '<a>!<b>' como a seguir:

- v <a> é o identificador programático ou de classe do objeto OLE
- < b> é o método do objeto a ser chamado.

Para LINGUAGEM JAVA e LINGUAGEM CLR, o nome tem o formato '<a>:<br/>\*>>:<c>' conforme a seguir:

- v <a> é o identificador jar (LINGUAGEM JAVA) ou arquivo de montagem (LINGUAGEM CLR) no qual a classe está localizada. ' <a>:' é opcional para LINGUAGEM JAVA e, se for omitido, a classe correspondente deverá residir no diretório da função ou no CLASSPATH.
- <b> é a classe na qual o método a ser chamado reside
- v <c> é o método a ser chamado. Para LINGUAGEM JAVA '.<c>' pode ser utilizado como uma alternativa para '!<c>'

Para todas as linguagens, não são permitidos caracteres em branco iniciais ou finais entre aspas simples, identificadores de objetos ou caracteres separadores (por exemplo, ' <a> ! <b> ' é inválido). No entanto, nomes de caminhos e de arquivos podem conter espaços em branco se a plataforma permitir.

Para todos os nomes de arquivo, o arquivo pode ser especificado utilizando o formato abreviado do nome (exemplos: math.a (no UNIX), math.dll (no Windows)) ou o nome completo do caminho (exemplos: /u/slick/udfs/math.a (no UNIX), d:\udfs\math.dll (no Windows)). Se o formato abreviado do nome do arquivo for utilizado, o arquivo deverá ser localizado da seguinte forma:

- v Se a plataforma for UNIX ou a rotina for uma rotina de LINGUAGEM CLR: no diretório da função
- Caso contrário, se a plataforma for Windows: no PATH do sistema

Extensões de arquivo (exemplos: .a (no UNIX), .dll (no Windows)) devem sempre ser incluídas no nome do arquivo.

**Resposta do Usuário:** Corrija o problema e tente novamente. Uma causa possível é a inclusão de uma lacuna, ou ter '!' ou ':' no início ou final do nome.

**sqlcode**: -449

**sqlstate**: 42878

## **SQL0450N A rotina** *nome-da-rotina* **(nome específico** *nome-específico***) gerou um valor de resultado, valor de SQLSTATE, texto da mensagem ou scratchpad que é muito extenso.**

**Explicação:** Ao retornar da rotina *nome-da-rotina* (nome específico *nome-específico*), o DB2 detectou que retornavam mais bytes do que estavam alocados para um dos seguintes:

- v o valor do resultado (baseado na definição da rotina). Há algumas possíveis causas:
	- Um número excessivo de bytes foi transferido para o buffer de resultados.
	- O tipo de dados é aquele onde o valor dos dados deve ser delimitados por um nulo, como VARCHAR(n) e o nulo de delimitação não estava dentro do limite do tamanho definido.
	- O DB2 está esperando por um valor de tamanho de dois ou quatro bytes precedendo o valor e este excede o tamanho definido do resultado.
	- Um localizador LOB é retornado pela rotina e o comprimento do valor LOB associado a este localizador excede o tamanho definido do resultado.

A definição do argumento de resultado na Rotina deve estar de acordo com o requisito para tipo de dados. Consulte o *Application Development Guide* para obter informações adicionais.

- v o valor da SQLSTATE (6 bytes contendo o terminador nulo)
- v o texto da mensagem (71 bytes contendo o terminador nulo).
- v O conteúdo do scratchpad (comprimento declarado em CREATE FUNCTION).

Isto não é permitido.

Este erro também retornará se o campo comprimento do scratchpad for alterado pela rotina.

**Resposta do Usuário:** Consulte o Administrador de Banco de Dados ou o autor da rotina.

**sqlcode**: -450

**sqlstate**: 39501

**SQL0451N A definição** *data-item***, na instrução que define a rotina** *routine-name***, contém um tipo de dados** *type* **que não é apropriado para uma rotina sem origem gravada na linguagem fornecida.**

**Explicação:** Foi feito um erro na parte *item-de-dados* da instrução que define a rotina *nome-da-rotina*.A instrução do usuário continha o tipo inválido *tipo* ou um UDT (User Defined Type) baseado no tipo inválido *tipo*. A definição da rotina pode ser CREATE FUNCTION, CREATE PROCEDURE, CREATE TYPE (definição do método) ou ALTER TYPE (definição do método).

*item-de-dados* é um token que identifica a área do problema na instrução. Por exemplo, ″PARAMETER 2″ ou ″RETURNS″ ou ″CAST FROM″.

**Resposta do Usuário:** Determine a situação que ocorreu e tome medidas corretivas. As ações corretivas possíveis incluem:

- v Alterar a definição da rotina para um tipo suportado; por exemplo, de DECIMAL para FLOAT. Isso pode envolver uma alteração no próprio corpo da rotina e também o uso de funções de conversão no uso da rotina.
- v Criar um novo tipo definido pelo usuário (devidamente baseado), ou alterar a definição de um UDT existente.

**sqlcode**: -451

**sqlstate**: 42815

## **SQL0452N Impossível acessar o arquivo referenciado pela variável do host** *posição-da-variável***. Código de razão:** *código-razão***.**

**Explicação:** Foi encontrado um erro ao tentar acessar ou durante o acesso ao arquivo referido pela variável de host ″nth″, em que n = *variable-position*, para a razão fornecida pelo reason-code. <posição-da-variável> é definida em 0 se a posição da variável do host não pode ser determinada. Os códigos de razão possíveis são os seguintes:

- v 01 O comprimento do nome do arquivo é inválido ou o nome do arquivo e/ou caminho possui formato inválido.
- v 02 A opção de arquivo é inválida. Ela deve ter um dos seguintes valores:
	- SQL\_FILE\_READ
	- -ler de um arquivo existente SQL FILE CREATE
		- -criar um novo arquivo para gravar
	- SQL\_FILE\_OVERWRITE -sobrepor um arquivo existente.
		- Se o arquivo não existir,
		- criar o arquivo.
	- SQL\_FILE\_APPEND -anexar a um arquivo existente. Se o arquivo não existir, criar o arquivo.
- v 03 O arquivo não foi encontrado.
- v 04 A opção SQL\_FILE\_CREATE foi especificado para um arquivo com o mesmo nome de um arquivo existente.
- v 05 Acesso ao arquivo negado. O usuário não tem permissão para abrir o arquivo.
- v 06 Acesso ao arquivo negado. O arquivo está em uso com modos incompatíveis. Arquivos onde haverá gravação são abertos em modo exclusivo.
- v 07 Encontrado disco cheio durante a gravação no arquivo.
- v 08 Encontrado final de arquivo inesperado durante a leitura do arquivo.
- v 09 Encontrado um erro de meio durante o acesso ao arquivo.
- v 10 Um caractere de vários bytes inválido ou incompleto foi encontrado durante a leitura do arquivo.
- v Foi encontrado um erro na conversão de dados do página de código do arquivo para o página de código de caracteres gráficos da aplicação.

#### **Resposta do Usuário:**

Para o código de razão 01, corrija o comprimento do nome do arquivo, o nome do arquivo e/ou o caminho.

Para o código de razão 02, especifique uma opção de arquivo válida.

Para o código de razão 03, certifique-se de que o

arquivo especificado exista antes de tentar acessar o arquivo.

Para o código de razão 04, exclua o arquivo se ele não for mais necessário ou especifique um nome de arquivo que não exista no momento.

Para o código de razão 05, certifique-se de que o usuário tenha acesso (permissões corretas do arquivo) para o arquivo.

Para o código de razão 06, use um arquivo diferente ou, se o arquivo precisar ser acessado, modifique a aplicação para garantir que o arquivo não seja acessado concorrentemente.

Para o código de razão 07, elimine os arquivos desnecessários para liberar espaço em disco ou especifique um arquivo que resida em outro sistema de arquivos/unidades com suficiente espaço em disco. Garanta também que nenhum limite de tamanho de arquivo do sistema operacional ou do usuário seja ultrapassado. Se o página de código da sua aplicação usa esquema de codificação de vários bytes, é possível que apenas parte do último caractere tenha sido escrita, garanta que o arquivo contenha apenas caracteres totalmente formados.

Para o código de razão 08, se um arquivo será usado para entrada, garanta que ele não será modificado antes que tenha sido inteiramente lido.

Para o código de razão 09, corrija todos os erros no meio em que o arquivo reside.

Para o código de razão 10, garanta que o arquivo contenha caracteres de vários bytes válidos, baseado no página de código da aplicação, ou submeta a solicitação durante a execução no mesmo página de código do conteúdo do arquivo.

Para o código de razão 11, garanta que o suporte a conversão de caractere entre o página de código do arquivo, por exemplo, Japonês EUC, e o página de código gráfico da aplicação, por exemplo UCS-2, esteja instalado.

**sqlcode**: -452

**sqlstate**: 428A1

## **SQL0453N Identificado um problema com a cláusula RETURNS na instrução que define a rotina** *nome-da-rotina***.**

**Explicação:** Foi identificado um problema na conversão do resultado da rotina *nome-da-rotina*. O tipo de dados CAST FROM não pode ser convertido no tipo de dados RETURNS e deveria ser. Consulte o *SQL Reference* para obter informações sobre a conversão entre tipos de dados.

**Resposta do Usuário:** Altere a cláusula RETURNS ou CAST FROM para que o tipo de dados de CAST FROM seja conversível ao tipo de dados de RETURNS.

**sqlcode**: -453

**sqlstate**: 42880

## **SQL0454N A assinatura fornecida na definição da rotina** *nome-da-rotina* **corresponde assinatura de alguma outra rotina que já existe no esquema ou para o tipo.**

**Explicação:** A assinatura de uma função consiste no nome da função, no número de parâmetros definidos para a função e numa lista ordenada dos tipos de parâmetros (sem considerar nenhum parâmetro dos tipos).

A assinatura de uma função consiste no nome do método, no tipo de assunto do método, no número de parâmetros definidos para o método e numa lista ordenada dos tipos de parâmetros (sem considerar nenhum parâmetro dos tipos).

A assinatura de um procedimento é composta pelo nome do procedimento e o número de parâmetros definidos para o procedimento (os tipos de dados não são considerados).

Neste caso:

- v já existe uma função ou procedimento (*nome-da-rotina*) já no esquema com a mesma assinatura que a função ou procedimento que está sendo criado
- existe um método (nome-da-rotina) para o tipo de assunto com a mesma assinatura que a especificação do método que está sendo incluído ou do corpo do método sendo criado

A instrução não pode ser processada.

**Resposta do Usuário:** Determine se a rotina existente já oferece a funcionalidade desejada. Se não, a assinatura da rotina terá que ser alterada; por exemplo, alterando-se o nome da rotina.

**sqlcode**: -454

**sqlstate**: 42723

**SQL0455N Na rotina** *routine-name***, o nome do esquema** *schema-name1* **fornecido para o nome SPECIFIC não corresponde ao nome do esquema** *schema-name2* **da rotina.**

**Explicação:** Se o nome SPECIFIC for especificado em duas partes, a parte *nome-esquema1* deve ser igual à parte *nome-esquema2* do *nome-da-rotina*. Observe que a parte *schema-name2* do *routine-name* pode ter sido especificada diretamente ou pode ter utilizado o ID de autorização padrão da instrução. Se a rotina for um método, *nome-do-esquema* refere-se ao nome do esquema do tipo de assunto do método.

**Resposta do Usuário:** Corrija a instrução e tente novamente.

**sqlcode**: -455

**sqlstate**: 42882

#### **SQL0456N Na definição da rotina** *nome-da-rotina***, o nome SPECIFIC** *nome-específico* **já existe no esquema.**

**Explicação:** O usuário forneceu um nome SPECIFIC explícito *nome-específico* na definição da rotina *nome-da-rotina*, mas este nome já existe como nome SPECIFIC da função, método ou procedimento no esquema.

**Resposta do Usuário:** Escolha um novo nome SPECIFIC e tente novamente.

**sqlcode**: -456

**sqlstate**: 42710

#### **SQL0457N Uma função, método, tipo de dados definido pelo usuário ou atributo do tipo de dados estruturado não pode ser chamado** *name* **porque está reservado para utilização do sistema.**

**Explicação:** A função definida pelo usuário, método ou tipo de dados definido pelo usuário ou tipo de dados estruturado, não pode ser criada porque o nome especificado é reservado para uso pelo sistema. Os nomes que não podem ser usados para nomes de função, nomes de tipo distinto, nomes de tipo estruturado ou nomes de atributo são:

```
C = C, C = C, C = C, C = C, C = C, C = C, C = C, C = C, C = C, C = C, C = C, C = C, C = C, C = C, C = C, C = C, C = C, C = C, C = C, C = C, C = C, C = C, C = C, C = C, C = C, C = C, C = C, C = C, C = C, C = C, C = C, C = C"&=","&>",,"&<",
"!=","!>","!<","<>",
SOME, ANY, ALL, NOT, AND, OR,
BETWEEN, NULL, LIKE, EXISTS, IN,
UNIQUE, OVERLAPS, SIMILAR e MATCH.
```
**Resposta do Usuário:** Selecione um nome para o método da função, método, tipo de dados definido pelo usuário ou estruturado que não seja reservado para uso do sistema.

**sqlcode**: -457

**sqlstate**: 42939

#### **SQL0458N Numa referência à rotina** *nome-da-rotina* **por assinatura, não foi possível encontrar uma rotina correspondente.**

**Explicação:** Numa referência à função, método ou procedimento armazenado *nome-da-rotina* por assinatura, não foi possível encontrar nenhuma função, método ou procedimento armazenado.

Se for usado um tipo de dados que poderá aceitar um parâmetro, então parâmetro do tipo será opcional. Por exemplo, para CHAR(12), você pode especificar o parâmetro (CHAR(12) ou omiti-lo (CHAR()). Se especificar o parâmetro, o DBMS aceitará apenas uma correspondência exata no tipo de dados COM o

parâmetro de tipo de dado. Se você omitir o parâmetro, o DBMS aceitará uma correspondência apenas com o tipo de dado. A sintaxe CHAR() fornece um modo de informar ao DBMS que ignore os parâmetros do tipo de dados ao encontrar uma função correspondente.

Observe também que nas instruções DROP FUNCTION/PROCEDURE e COMMENT ON FUNCTION/PROCEDURE, uma referência não qualificada está qualificada com a ID de autorização da instrução e este é o esquema onde o problema pode ser encontrado. Na cláusula SOURCE de uma função CREATE, a qualificação vem do caminho de função corrente. Neste caso, não há função correspondente no caminho inteiro.

Não é possível originar uma função nas funções internas COALESCE, NULLIF, NODENUMBER, PARTITION, RAISE\_ERROR, TYPE\_ID, TYPE\_NAME, TYPE\_SCHEMA, ou VALUE.

A instrução não pode ser processada.

**Resposta do Usuário:** As respostas possíveis incluem:

- v Alterar o caminho de função para incluir o esquema correto.
- v Remover parâmetros das especificações de tipos de dados.
- v Usar um nome SPECIFIC para fazer referência à função ou procedimento ao invés de uma assinatura.

**sqlcode**: -458

**sqlstate**: 42883

**SQL0461N Um valor com tipo de dados** *tipo-de-dados-de-origem* **não pode ter o CAST feito para o tipo** *tipo-de-dados-de-destino***.**

**Explicação:** A instrução contém um CAST com o primeiro operando tendo um tipo de dados *tipo-de-dados-de-origem* para ser convertido para o tipo de dados *tipo-de-dados-de-destino*. Esta conversão não é suportada.

**Resposta do Usuário:** Altere o tipo de dados da origem ou do destino para que a conversão seja suportada. Para os tipos de dados pré-definidos estes estão documentados no SQL Reference. Para uma conversão envolvendo um tipo distinto definido pelo usuário, a conversão pode ser apenas entre o tipo de dados básico e o tipo distinto definido pelo usuário ou de um tipo de dados que pode ser promovido do tipo de dados básico para o tipo distinto definido pelo usuário.

**sqlcode**: -461

**sqlstate**: 42846

#### **SQL0462W A rotina** *routine-name* **(nome específico** *specific-name***) retornou um aviso SQLSTATE, com texto de diagnóstico** *text***.**

**Explicação:** Um SQLSTATE do formato 01Hxx retornou para o DB2 pela rotina *nome-da-rotina* (com nome específico *nome-específico*), junto ao texto da mensagem *texto*.

**Resposta do Usuário:** O usuário precisará compreender o significado da advertência. Consulte o administrador do banco de dados ou o autor da rotina.

**sqlcode**: +462

**sqlstate**: 01Hxx

**SQL0463N A rotina** *nome-da-rotina* **(nome específico** *nome-específico***) retornou um** *estado* **SQLSTATE inválido, com texto de diagnóstico** *texto***.**

**Explicação:** As SQLSTATE válidas que uma rotina pode retornar são 38xxx (erro), 38502 (erro) e 01Hxx (aviso). Esta rotina *nome-da-rotina* (nome específico *nome-específico*) retornou um estado SQLSTATE *estado* inválido, junto ao texto da mensagem *texto*. A rotina está com erro.

**Resposta do Usuário:** A rotina terá que ser corrigida. Consulte o administrador do banco de dados ou o autor da rotina. O significado da aplicação da SQLSTATE inválido também pode ser explicado pelo autor da rotina.

**sqlcode**: -463

**sqlstate**: 39001

**SQL0464W O procedimento** *procedure-name* **devolveu** *generated-nbr-results* **conjuntos de resultados de consulta, que excedem o limite definido** *max-nbr-results***.**

**Explicação:** O procedimento armazenado chamado pelo *procedure-name* for concluído normalmente. No entanto, excedeu o limite definido no número de conjuntos de resultados de consulta que o procedimento pode retornar.

#### **generated-nbr-results**

identifica o número de conjuntos de resultados da pesquisa devolvido pelo procedimento de armazenamento.

**max-nbr-results**

identifica o limite definido no número de conjuntos de resultados da consulta para o procedimento de armazenamento.

Apenas os primeiros *max-nbr-results* conjuntos de resultados da consulta são retornados ao programa SQL que emitiu a instrução SQL CALL.

As possíveis causas são: O procedimento armazenado não pode retornar *generated-nbr-results* conjuntos de resultados devido a limitações de DRDA impostas pelo cliente. O cliente DRDA estabelece este limite com o ponto de código MAXRSLCNT DDM.

**Resposta do Usuário:** A instrução SQL foi bem-sucedida. O campo SQLWARN9 está definido em  $Z$ .

**sqlcode**: +464

**sqlstate**: 0100E

## **SQL0465N Impossível iniciar, inicializar ou comunicar com o processo do modo cercado. Código de razão** *código***.**

**Explicação:** Existe um problema relacionado ao sistema envolvido com a execução de uma rotina no modo restrito (função ou método definida pelo usuário). A natureza exata do problema é indicada pelo *código*. Esse NÃO é um problema do usuário. Os códigos de razão possíveis são:

Erros de processo da rotina

- **21:** Falha ao inicializar dados internos ou dados de aplicação.
- **22:** Falha ao registrar os manipuladores de sinal.
- **23:** Falha ao conceder a permissão de acesso processo agente para a REQUEST QUEUE.
- **24:** Falha ao conectar-se à Memória Compartilhada do processo da rotina.
- **25:** Falha ao abrir a REPLY QUEUE.
- **26:** Falha ao gravar na REPLY QUEUE.
- **27:** Falha ao criar a REQUEST QUEUE.
- **28:** Falha na leitura da REQUEST QUEUE.
- **29:** O processo da rotina termina.
- **30:** O processo da rotina captura um sinal USER INTERRUPT.
- **31:** Falha ao descarregar o módulo da rotina.
- **32:** Falha ao alocar armazenagem para blocos de controle usados na carga/descarga do módulo.
- **33:** Falha ao enviar SIGINT de um processo agente para o processo da rotina.
- **34:** Falha ao inicializar a biblioteca OLE.
- **35:** Falha ao inicializar o Componente do Serviço de Inicialização OLE DB.
- **40:** Ocorreu erro interno no processo da rotina.

Erros de processo do agente

- **41:** Falha ao iniciar o processo de rotina.
- **42:** Falha ao criar a REPLY QUEUE.
- **43:** Falha na leitura da REPLY QUEUE.
- **44:** Falha na abertura da REQUEST QUEUE.
- **45:** Falha na gravação na REQUEST QUEUE.
- **47:** Falha ao conceder permissão de acesso ao processo da rotina para o conjunto de memória compartilhada do UDFP.
- **48:** Falha ao conceder permissão de acesso ao processo da rotina para a REPLY QUEUE.
- **49:** Falha ao alocar armazenagem para blocos de controle usados na carga/descarga do módulo.
- **50:** O processo do agente terminou durante a execução do código da rotina ou código do agente.
- **51:** Processo agente recebeu um USER INTERRUPT enquanto executava um código de rotina irrestrito.
- **60:** Ocorreu erro interno no processo da rotina.

**Resposta do Usuário:** Consulte o administrador do Banco de Dados ou do Sistema.

**sqlcode**: -465

**sqlstate**: 58032

**SQL0466W O procedimento** *nome-do-procedimento* **retorna conjuntos de resultados** *número-de-resultados* **do procedimento armazenado.**

**Explicação:** Essa mensagem é retornada como um resultado de uma instrução CALL SQL. Ela indica que o procedimento armazenado *nome-do-procedimento* tem conjuntos de resultados *número-resultados* associados a ele.

A instrução foi concluída com êxito.

**Resposta do Usuário:** Nenhuma ação é necessária.

**sqlcode**: +466

**sqlstate**: 0100C

**SQL0467W O procedimento** *nome do procedimento* **inclui outro conjunto de resultados. Existe um total de** *max-nbr-results* **conjuntos de resultados.**

**Explicação:** Essa mensagem é retornada como um resultado do fechamento de um cursor. Ela indica que outro conjunto de resultados existe para o procedimento armazenado *nome-do-procedimento* e o cursor foi reaberto no conjunto seguinte. Existe um total de *max-nbr-results* conjuntos de resultados do procedimento armazenado.

A instrução foi concluída com êxito.

**Resposta do Usuário:** Nenhuma ação é necessária. As

buscas podem prosseguir no próximo conjunto de resultados.

**sqlcode**: +467

**sqlstate**: 0100D

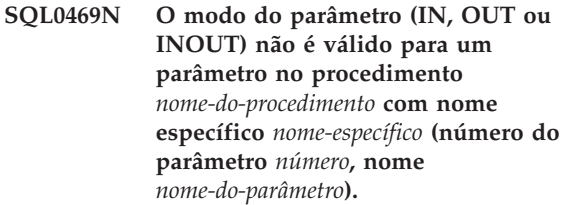

**Explicação:** Ocorreu um dos seguintes erros:

- v um parâmetro num procedimento SQL foi declarado como OUT e foi usado como entrada no corpo do procedimento
- um parâmetro num procedimento SQL foi declarado como IN e foi modificado no corpo do procedimento.

**Resposta do Usuário:** Altere o atributo do parâmetro para INOUT ou o uso do parâmetro dentro do procedimento.

**sqlcode**: -469

**sqlstate**: 42886

**SQL0470N A rotina definida pelo usuário** *routine-name* **(nome específico** *specific-name***) tem um valor nulo para o argumento** *argument* **que não pôde ser transmitido.**

**Explicação:** Uma rotina possui um argumento de entrada com um valor nulo, porém, ela foi definida com um estilo de parâmetro que não transmite indicadores nulos ou o tipo de dados deste parâmetro não suporta valores nulos.

**Resposta do Usuário:** Se a rotina tiver que ser chamada com valores nulos, certifique-se de que o estilo do parâmetro e os tipos de entrada ssejam capazes de aceitar um valor nulo. Para funções, a função pode também ser criada com ″RETURNS NULL ON NULL INPUT″.

**sqlcode**: -470

**sqlstate**: 39004

#### **SQL0471N A devida chamada da rotina** *nome* **falhou para razão** *código de razão***.**

**Explicação:** Uma rotina *nome* foi chamada no servidor DB2 Universal Database para OS/390. Falhou a chamada da rotina por causa da condição descrita pelo código de razão do DB2 *código de razão*.

A instrução não pode ser executada. Uma mensagem DSNX9xx descreve o erro que deve ser exibido no console do sistema do MVS.

**Resposta do Usuário:** Consulte a documentação do servidor do DB2 Universal Database para OS/390 e corrija a condição descrita pelo código de razão do DB2.

**sqlcode**: -471

**sqlstate**: 55023

## **SQL0472N Um ou mais cursores foram deixados em aberto pela função ou método** *routine-name* **(nome específico** *specific-name***).**

**Explicação:** A função ou método *routine-name* (nome específico *specific-name*) não fechou todos os seus cursores abertos antes que a instrução chamada se concluísse. Funções e métodos devem fechar todos os cursores antes que a instrução chamada se conclua.

**Resposta do Usuário:** Consulte o desenvolvedor da função ou método. A função ou método deve ser escrita novamente para garantir que todos os cursores estejam fechados antes que a instrução chamada seja concluída.

**sqlcode**: -472

**sqlstate**: 24517

#### **SQL0473N Não pode ser criado um tipo de dados definido pelo usuário o mesmo nome com um identificador de um tipo pré-definido pelo sistema.**

**Explicação:** O nome do tipo de dados a ser criado possui um nome não qualificado que é igual ao tipo de dados do sistema pré-definido ou é BOOLEAN. Isso não é permitido. Adicionar delimitadores não torna o nome válido.

A instrução não pôde ser processada.

**Resposta do Usuário:** Corrija a instrução para usar um outro identificador.

**sqlcode**: -473

**sqlstate**: 42918

#### **SQL0475N O tipo de resultado** *type-1* **da função SOURCE não pode ser transmitido ao tipo RETURNS** *type-2* **da função definida pelo usuário** *function-name***.**

**Explicação:** Para que o CREATE de uma UDF (User Defined Function) de origem seja válido, o tipo de resultado (*tipo-1*) da função de origem deve ser passível de conversão para o tipo RETURNS (*tipo-2*) da função que está sendo criada. Não há conversão suportada entre estes tipos de dados. Consulte o *SQL Reference* para obter informações sobre a conversão entre tipos de dados.

**Resposta do Usuário:** Altere o tipo de dados de RETURNS ou a identificação da função SOURCE para que o tipo resultado da função SOURCE seja conversível ao tipo de dados de RETURNS.

**sqlcode**: -475

**sqlstate**: 42866

## **SQL0476N Feita referência à rotina** *nome-da-função* **sem uma assinatura, mas a rotina não é exclusiva neste esquema.**

**Explicação:** Referências a uma função ou procedimento de armazenamento sem uma assinatura são permitidas, porém a função nomeada ou o procedimento de armazenamento *nome-de-função* devem ser exclusivo em seu esquema e, neste caso, não é. Se a rotina for um método, uma referência sem uma assinatura será permitida, mas este método nomeado deverá ser exclusivo para o tipo de dados.

Observe que nas instruções DROP FUNCTION/PROCEDURE e COMMENT ON FUNCTION/PROCEDURE, uma referência não qualificada está qualificada com a ID de autorização da instrução e este é o esquema onde o problema pode ser encontrado. Na cláusula SOURCE de um CREATE FUNCTION, a qualificação vem do caminho da função atual. Neste caso, o primeiro esquema no caminho que continha uma função com este nome tinha outras funções com o mesmo nome.

Usuários do sistema federado: Para uma sessão pass-through, se a instrução for uma instrução CREATE FUNCTION MAPPING, este erro indica que foi feita uma tentativa de criar uma função que mapeia a partir de uma função remota para mais de uma função local.

**Resposta do Usuário:** Corrija a referência de uma das seguintes formas:

- completando a assinatura
- v usando o nome SPECIFIC da rotina desejada
- alterando o caminho SQL

e tente novamente.

**sqlcode**: -476

**sqlstate**: 42725

## **SQL0478N DROP ou REVOKE no tipo de objeto** *object-type1* **não podem ser processados porque há um objeto** *object-name***, do tipo** *object-type2***, que depende dele.**

**Explicação:** O DROP ou REVOKE solicitado não pode ser processado porque existe uma dependência deste *object-type1* Existe uma dependência restrita definida com objetos do tipo *object-type2* (do qual o objeto *object-name* é um exemplo).

Pode ser que a dependência seja indireta. Ou seja, o objeto nomeado é dependente de outro objeto que

depende do objeto que está sendo eliminado ou afetado por REVOKE.

Por exemplo:

- função F1 tem origem na função F2
- v a exibição V1 é definida utilizando F1
- v uma tentativa de eliminar F2 irá falhar devido à dependência direta de F1 em F2 e à dependência indireta de V1 em F2

**Resposta do Usuário:** Remova as dependências deste objeto e, em seguida, emita novamente o pedido.

**sqlcode**: -478

**sqlstate**: 42893

**SQL0480N O procedimento** *nome-do-procedimento* **ainda não foi chamado.**

**Explicação:** O procedimento identificado numa instrução ASSOCIATE LOCATORS ainda não foi chamado dentro do processo da aplicação ou foi chamado, mas ocorreu um commit explícito ou implícito antes da instrução.

**Resposta do Usuário:** Corrija as instruções para que a sintaxe exata usada para especificar o nome do procedimento na instrução CALL seja a mesma que aquela na instrução ASSOCIATE LOCATORS. Se um nome incompleto for usado para CHAMAR o procedimento, o nome de uma parte também será usado nas outras instruções. Emita as instruções novamente.

**sqlcode**: -0480

**sqlstate**: 51030

**SQL0481N A cláusula GROUP BY contém** *element-1* **aninhado com** *element-2***.**

**Explicação:** Os seguintes tipos de encadeamento não são permitidos dentro de uma cláusula GROUP BY:

- v CUBE dentro de CUBE, ROLLUP, ou GEL
- ROLLUP dentro de CUBE, ROLLUP, ou GEL
- () dentro de CUBE, ROLLUP, ou GEL
- GROUPING SET dentro de GROUPING SET, CUBE, ROLLUP, ou GEL

onde GEL representa o elemento mostrado como lista-expressão-agrupamento no diagrama da sintaxe da cláusula GROUP BY.

Em alguns casos, o valor "---" será mostrado para *element 2*. Neste caso, "---" representa um de CUBE, ROLLUP, GROUPING SET ou GEL.

A instrução não pode ser processada.

**Resposta do Usuário:** Modifique a cláusula GROUP BY para remover o encadeamento.

**sqlcode**: -481

**sqlstate**: 428B0

#### **SQL0483N O número de parâmetros na instrução CREATE para função definida pelo usuário** *nome-de-função* **não corresponde ao número de parâmetros da função SOURCE.**

**Explicação:** Está havendo uma tentativa de criar uma função definida pelo usuário *nome-de-função* que tem origem em outra função. Uma das seguintes situações foi identificada:

- v A cláusula SOURCE usa um nome de função (lista de parâmetros de entrada) para identificar a função de origem, e o número de tipos na lista é diferente do número de parâmetros da função que está sendo criada.
- v A cláusula SOURCE usa sintaxe diferente para identificar a função de origem, e o número de tipos desta função é diferente do número de parâmetros da função que está sendo criada.

**Resposta do Usuário:** O número de parâmetros para a função SOURCE e para a função que está sendo criada deve ser o mesmo. A identificação da função SOURCE precisa ser alterada, para

- v corrigir a lista de parâmetros de entrada
- corrigir o nome da função ou o nome específico da função para identificar a função correta.

Também é possível que o caminho da função precise ser corrigido para que ocorra a resolução correta da função.

**sqlcode**: -483

**sqlstate**: 42885

## **SQL0486N O tipo de dados BOOLEAN só é suportado internamente no momento.**

**Explicação:** Um ou mais dos tipos de dados na instrução é BOOLEAN. Isso não é suportado na versão atual do DB2.

**Resposta do Usuário:** Altere os tipos de dados e depois submeta a instrução novamente.

**sqlcode**: -486

**sqlstate**: 42991

## **SQL0487N A rotina** *nome-da-rotina* **(nome específico** *nome-específico***) tentou executar uma instrução SQL.**

**Explicação:** O programa usado para implementar o corpo de uma rotina não é permitido para executar instruções SQL. Esta rotina *nome-da-rotina* (nome específico *nome-específico*) contém instruções SQL.

**Resposta do Usuário:** Remova as instruções SQL e depois recompile o programa. Verifique o nível do SQL permitido como especificado na instrução que define a rotina.

**sqlcode**: -487

**sqlstate**: 38001

#### **SQL0489N A função** *function-name* **em um item de lista SELECT ou VALUES gerou um resultado BOOLEAN.**

**Explicação:** A função *function-name* é definida para utilização como um predicado, retornando um resultado boolean. Resultados como este não são válidos em uma lista de seleção.

A instrução não pode ser processada.

**Resposta do Usuário:** Corrija o nome da função ou remova o uso da função.

**sqlcode**: -489

**sqlstate**: 42844

**SQL0490N O número** *number* **diretamente especificado em uma instrução SQL está fora do intervalo de valores permitidos nesse contexto (***minval***,***maxval***)**

**Explicação:** Foi especificado um número (*number*) que não é válido no contexto em que foi especificado. O valor mínimo permitido neste contexto é *minval*. O valor máximo permitido neste contexto é *maxval*. n deve estar no intervalo especificado por *minval* e *maxval* (*minval* =< n => *maxval*).

**Resposta do Usuário:** Altere o valor n para um valor válido na instrução.

**sqlcode**: -490

**sqlstate**: 428B7

**SQL0491N A definição da rotina** *nome-da-rotina* **deve ter uma cláusula RETURNS e uma destas: a cláusula EXTERNAL (com outras palavras-chave requeridas); a instrução RETURN ou a cláusula SOURCE.**

**Explicação:** Está faltando uma cláusula obrigatória na definição da rotina *nome-da-rotina*. Se foi especificado EXTERNAL, uma das seguintes cláusulas deve também ser especificada: LANGUAGE, PARAMETER STYLE, DETERMINISTIC ou NOT DETERMINISTIC, e EXTERNAL ACTION ou NO EXTERNAL ACTION.

**Resposta do Usuário:** Inclua a cláusula que está faltando e tente novamente.

**sqlcode**: -491

**sqlstate**: 42601

## **SQL0492N Existe um problema na CREATE para a função definida pelo usuário** *nome-de-função***, com o parâmetro número** *número***. Ele pode envolver uma não-correspondência com a função SOURCE.**

**Explicação:** O parâmetro na posição *número* da função *nome-de-função* está errado e CREATE não pode ser executado. O parâmetro na posição *número* da função de origem não é conversível ao parâmetro correspondente da função que está sendo criada.

**Resposta do Usuário:** As ações corretivas possíveis incluem:

- v Identificar uma função de origem diferente.
- v Alterar o tipo de dados do parâmetro da função que está sendo criada para que o tipo de dados da função de origem possa ser convertido a este tipo de dados.

**sqlcode**: -492

**sqlstate**: 42879

**SQL0493N A rotina** *nome-da-rotina* **(nome específico** *nome-específico***) retornou um valor de data, hora ou de registro de tempo que é sintática ou numericamente inválido.**

**Explicação:** O corpo da UDF (User Defined Function) ou método *nome da rotina* (nome específico *nome específico*) retornou um valor inválido de data, hora ou registro de tempo.

Um exemplo de valor de data sintaticamente inválido é '1994-12\*25': o '\*' deveria ser '-'. Um exemplo de valor de hora numericamente inválido é '11.71.22': não há 71 minutos em uma hora.

**Resposta do Usuário:** A rotina precisa ser corrigida. Consulte o DBA ou o autor da rotina.

**sqlcode**: -493

**sqlstate**: 22007

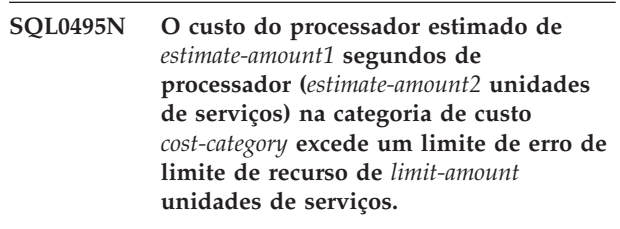

## **Explicação:**

A preparação de uma instrução SQL dinâmica, INSERT, UPDATE, DELETE ou SELECT resultou em uma estimativa de custo que excedeu o valor de limiar de erro na RLST (Resource Limit Specification Table).

Este erro também é emitido se o valor da categoria de

custo do DB2 para ″B″ e a ação padrão especificada na coluna RLF\_CATEGORY\_B na RLST emitir um erro.

#### **estimate\_amount1**

A estimativa de custo (em segundos do processador) se as instruções preparadas INSERT, UPDATE, DELETE ou SELECT fossem executadas.

#### **estimate\_amount2**

A estimativa de custo (em unidades de serviço) se as instruções preparadas INSERT, UPDATE, DELETE ou SELECT fossem executadas.

#### **cost-category**

A categoria de custo do DB2 desta instrução SQL. Os valores possíveis são A ou B.

#### **limit-amount**

O limiar de erro (em unidades de serviço) especificado na coluna RLFASUERR de RLST.

A preparação da instrução dinâmica INSERT, UPDATE, DELETE ou SELECT foi malsucedida.

**Resposta do Usuário:** Se este SQLCODE foi retornado porque o valor da categoria de custo é ″B″, pode ser porque a instrução esteja utilizando marcadores do parâmetro ou que algumas estatísticas não estejam disponíveis para as tabelas e colunas referenciadas. Certifique-se de que administrador tenha executado o utilitário RUNSTATS nas tabelas referenciadas. É possível também que UDFs serão chamados quando a instrução for executada ou para instruções INSERT, UPDATE ou DELETE que ativadas são definidas na tabela alterada. Verifique o registro DSN\_STATEMNT\_TABLE ou IFCID 22 desta instrução para descobrir as razões que esta instrução SQL foi

colocada na categoria de custo ″B″. Se não for possível alterar o programa, ou se não for possível obter as estatísticas, solicite ao administrador para alterar o valor na coluna RLF\_CATEGORY\_B na RLST para ″Y″, o qual permite que a instrução seja executada ou ″W″ que retorna um aviso, em vez de um erro.

Se o aviso for causado por uma instrução SQL que esteja consumindo muitos recursos do processador, tente regravar a instrução para executar com mais eficiência. Outra opção é solicitar ao administrador para aumentar o valor limite do erro na RLST.

**sqlcode**: -495

**sqlstate**: 57051

#### **SQL0499N O cursor** *nome-do-cursor* **já foi atribuído para este ou outro conjunto de resultados do procedimento** *nome-do-procedimento***.**

**Explicação:** Foi feita uma tentativa de atribuir um cursor para um conjunto de resultados mas vários cursores foram alocados para o procedimento *nome-do-procedimento*

**Resposta do Usuário:** Determine se o conjunto de resultados de destino foi atribuído anteriormente a um cursor. Se vários cursores que foram alocados para o procedimento *nome-do-procedimento*, certifique-se de que apenas um cursor seja utilizado para processar os conjuntos de resultados de um procedimento de armazenamento.

**sqlcode**: -499

**sqlstate**: 24516

## **SQL0500 - SQL0599**

#### **SQL0501N O cursor especificado em uma instrução FETCH ou CLOSE não está aberto.**

**Explicação:** O programa tentou: (1) FETCH utilizando um cursor (2) CLOSE um cursor quando o cursor especificado não estava aberto.

A instrução não pode ser processada.

**Resposta do Usuário:** Verifique se há uma mensagem anterior (SQLCODE) que possa ter fechado o cursor. Note que depois que o cursor é fechado, todas as instruções de buscar ou fechar o cursor recebem um SQLCODE -501.

Se não foi emitido nenhum SQLCODE anterior, corrija o programa da aplicação para garantir que o cursor esteja aberto quando a instrução FETCH ou CLOSE for executada.

**sqlcode**: -501

**sqlstate**: 24501

#### **SQL0502N O cursor especificado em uma instrução OPEN já está aberto.**

**Explicação:** O programa tentou executar uma instrução OPEN para um cursor aberto.

A instrução não pode ser processada. O cursor permanece inalterado.

**Resposta do Usuário:** Corrija o programa de aplicação para garantir que ele não tente executar uma instrução OPEN em um cursor que já esteja aberto.

**sqlcode**: -502

**sqlstate**: 24502

#### **SQL0503N Uma coluna não pode ser atualizada porque não está identificada na cláusula FOR UPDATE da instrução SELECT do cursor.**

**Explicação:** Usando um cursor, o programa tentou atualizar um valor em uma coluna da tabela que não estava identificada na cláusula FOR UPDATE da declaração do cursor ou na instrução SELECT preparada.

Qualquer coluna a ser atualizada precisa estar identificada na cláusula FOR UPDATE da declaração do cursor.

A instrução não pode ser processada.

**Resposta do Usuário:** Corrija o programa de aplicação. Se a coluna necessitar de atualização, acrescente o seu nome à cláusula FOR UPDATE da declaração do cursor.

**sqlcode**: -503

**sqlstate**: 42912

#### **SQL0504N O cursor** *nome* **não está definido.**

**Explicação:** UM UPDATE ou DELETE WHERE CURRENT OF *nome* foi especificado, mas o cursor *nome* não foi declarado no programa do aplicativo.

A instrução não pode ser processada.

**Resposta do Usuário:** Verifique se o programa de aplicação está completo e corrija erros de grafia nos nomes dos cursores.

**sqlcode**: -504

**sqlstate**: 34000

#### **SQL0505N O cursor** *nome* **já está definido.**

**Explicação:** O nome do cursor especificado na instrução DECLARE já foi declarado.

A instrução não pode ser processada.

**Resposta do Usuário:** Verifique se o nome está escrito corretamente.

## **SQL0507N O cursor especificado na instrução UPDATE ou DELETE não está aberto.**

**Explicação:** O programa tentou executar uma instrução de cursor UPDATE ou DELETE WHERE CURRENT OF enquanto o cursor especificado não estava aberto.

A instrução não pode ser processada. Nenhuma atualização ou exclusão foi executada.

**Resposta do Usuário:** Verifique se há uma mensagem anterior (SQLCODE) que possa ter fechado o cursor. Note que depois que o cursor é fechado, as instruções para buscar ou fechar cursor recebem um SQLCODE

-501 e as atualizações ou exclusões recebem um SQLCODE -507. Corrija a lógica do programa de aplicação para garantir que o cursor especificado esteja aberto no momento em que a instrução UPDATE ou DELETE for executada.

**sqlcode**: -507

**sqlstate**: 24501

#### **SQL0508N O cursor especificado na instrução UPDATE ou DELETE não está posicionado em uma linha.**

**Explicação:** O programa tentou executar uma instrução de cursor UPDATE ou DELETE WHERE CURRENT OF enquanto o cursor especificado não estava posicionado em uma linha de tabela. O cursor deve estar posicionado na linha para ser atualizado ou excluído.

O cursor não estará mais posicionado sobre uma linha se a linha for eliminada. Isto inclui qualquer uso dos cursores dentro de um savepoint quando um ROLLBACK TO SAVEPOINT for executado.

Usuários do sistema federado: o registro em uma fonte de dados remotos foi atualizado e/ou eliminado por outra aplicação (ou um diferente cursor dentro dessa aplicação) e o registro não mais existe.

A instrução não pode ser processada. Nenhum dado é atualizado ou excluído.

**Resposta do Usuário:** Corrija a lógica do programa de aplicativo para garantir que o cursor esteja corretamente posicionado na linha certa da tabela antes que a instrução UPDATE ou DELETE seja executada. Observe que o cursor não estará posicionado em uma linha se FETCH retornou a mensagem SQL0100W  $(SQLCODE = 100)$ .

**sqlcode**: -508

**sqlstate**: 24504

## **SQL0509N A tabela especificada na instrução UPDATE ou DELETE não é a mesma tabela especificada no SELECT para o cursor.**

**Explicação:** O programa tentou executar uma instrução de cursor UPDATE ou DELETE WHERE CURRENT OF onde a tabela nomeada não combinava com o nome da tabela especificada na instrução SELECT que declarou o cursor.

A instrução não pode ser processada.

**Resposta do Usuário:** Corrija o programa de aplicação para garantir que a tabela identificada na instrução UPDATE ou DELETE seja a mesma tabela identificada na declaração do cursor.

**sqlcode**: -509

## **SQL0510N UPDATE ou DELETE não é permitido no cursor especificado.**

**Explicação:** O programa tentou executar uma instrução de cursor UPDATE ou DELETE WHERE CURRENT OF em uma tabela ou definição de view que não permite a operação de atualização ou de exclusão solicitada. Por exemplo, este erro pode ocorrer em uma exclusão de uma view somente-leitura ou em uma atualização onde o cursor não estava definido com a cláusula FOR UPDATE.

No gerenciador do banco de dados a exibição é somente leitura se a instrução SELECT incluir:

- A palavra-chave DISTINCT
- v Uma função de coluna na lista SELECT
- Uma cláusula GROUP BY ou HAVING
- v Uma cláusula FROM que identifica um dos seguintes:
	- Mais de uma tabela ou view
	- Uma view apenas para leitura (coluna READONLY de SYSCAT.SYSVIEWS está definida como 'S')
- v Um operador de conjunto (diferente de UNION ALL).

Observe que estas condições não se aplicam a subconsultas da instrução SELECT.

O cursor é declarado com uma cláusula FOR FETCH ONLY.

O cursor é ambíguo e a opção de bind BLOCKING ALL foi especificada.

O cursor refere-se a uma exibição que tem um acionador INSTEAD OF UPDATE (ou DELETE).

O cursor direta ou indiretamente faz referência a uma exibição definida com a cláusula WITH ROW MOVEMENT e tentou-se UPDATE WHERE CURRENT OF CURSOR.

A instrução não pode ser processada.

**Resposta do Usuário:** Se o gerenciador de banco de dados estiver falhando a instrução e o cursor estiver baseado em uma instrução SELECT ou VALUES somente de leitura, não emita nenhuma instrução de atualização ou eliminação para ele.

Se o gerenciador do banco de dados está falhando a instrução e o cursor não está baseado em uma instrução somente leitura SELECT ou VALUES e definido com uma cláusula FOR FETCH ONLY, remova essa cláusula para a definição do cursor ou não emita qualquer instrução de atualização ou exclusão.

Se o gerenciador do banco de dados está falhando na instrução, e o cursor não pode ser determinado para ser ou somente de busca, ou atualizável a partir de sua definição ou contexto, refaça a ligação do programa ou com a opção de ligação BLOCKING NO, ou com BLOCKING UNAMBIG.

Se o gerenciador do banco de dados estiver falhando na instrução e o cursor for baseado em uma exibição com um acionador INSTEAD OF UPDATE (ou DELETE), utilize uma instrução UPDATE (ou DELETE) pesquisada.

Se o gerenciador do banco de dados não funcionar, a instrução e o cursor direta ou indiretamente referenciam uma exibição que é definida com a cláusula WITH ROW MOVEMENT; não emita nenhuma instrução de atualização para ele.

Usuários do sistema federado: isole o problema na origem de dados que falha em atender ao pedido (consulte o guia de determinação de problemas para obter os procedimentos a seguir para identificar a fonte de dados com falha). Se uma origem de dados está falhando a solicitação, examine as restrições para aquela origem de dados para determinar a causa do problema e sua solução. Se a restrição existir em uma origem de dados o manual SQL Reference dessa origem de dados para determinar porque o objeto não é atualizável.

**sqlcode**: -510

**sqlstate**: 42828

## **SQL0511N A cláusula FOR UPDATE não é permitida porque a tabela especificada pelo cursor não pode ser modificada.**

**Explicação:** A tabela de resultado da instrução SELECT ou VALUES não pode ser atualizada.

No gerenciador do banco de dados, a tabela de resultado é apenas de leitura se o cursos estiver baseado em uma instrução VALUES ou se a instrução SELECT contiver qualquer um dos seguintes:

- A palavra-chave DISTINCT
- Uma função de coluna na lista SELECT
- Uma cláusula GROUP BY ou HAVING
- v Uma cláusula FROM que identifica um dos seguintes:
	- Mais de uma tabela ou view
	- Uma view somente-leitura
	- Uma cláusula OUTER com uma tabela com tipo ou view com tipo
- v Um operador de conjunto (diferente de UNION ALL).

Observe que estas condições não se aplicam a subconsultas da instrução SELECT.

A instrução não pode ser processada.

**Resposta do Usuário:** Não execute atualizações na tabela de resultado conforme especificado.

Usuários do sistema federado: isole o problema na origem de dados que falha em atender ao pedido (consulte o guia de determinação de problemas para obter os procedimentos a seguir para identificar a fonte de dados com falha). Se uma origem de dados está falhando a solicitação, examine as restrições para aquela origem de dados para determinar a causa do problema e sua solução. Se a restrição existir em uma origem de dados o manual SQL Reference dessa origem de dados para determinar porque o objeto não é atualizável.

**sqlcode**: -511

**sqlstate**: 42829

#### **SQL0513W A instrução SQL modificará uma tabela ou view inteira.**

**Explicação:** A instrução UPDATE ou DELETE não contém uma cláusula WHERE de forma que todas as linhas da tabela ou da view serão modificadas se esta instrução for executada.

A instrução é aceita.

Usuários do sistema federado: nem todas as fontes de dados reportam essa condição de aviso. O servidor federado tenta emitir esse aviso sempre que a condição existir, porém não há garantia de que o servidor federado possa sempre detectar essa condição. Não se baseie nesse aviso para evitar que operações UPDATE/DELETE afetem toda uma tabela ou view.

**Resposta do Usuário:** Certifique-se de que deseja modificar a tabela ou view inteira.

#### **SQL0514N O cursor** *name* **não está em um estado preparado.**

**Explicação:** O programa do aplicativo tentou utilizar um cursor *nome* que não está em um estado preparado. O cursor está associado à instrução que (1) não foi preparada, (2) não foi validada por um ROLLBACK ou (3) não foi validada por uma religação explícita ou implícita do pacote.

A instrução não pode ser processada.

**Resposta do Usuário:** Para o caso (1), prepare a instrução nomeada na instrução DECLARE CURSOR para *nome* antes de tentar abrir o cursor. Para o caso (2), não emita um ROLLBACK até ter terminado de usar o cursor. Para o caso (3), a preparação do cursor deve ser emitida novamente.

**sqlcode**: -514

**sqlstate**: 26501

#### **SQL0516N A instrução DESCRIBE não especifica uma instrução preparada.**

**Explicação:** O nome da instrução na instrução DESCRIBE deve especificar uma instrução que foi preparada na mesma transação de banco de dados.

A instrução não pode ser processada.

**Resposta do Usuário:** Verifique se o nome da instrução especifica uma instrução que foi preparada.

**sqlcode**: -516

**sqlstate**: 26501

## **SQL0517N O cursor** *nome* **identifica uma instrução preparada que não é uma instrução SELECT ou VALUES.**

**Explicação:** O cursor *nome* não pode ser utilizado da forma especificada porque a instrução preparada nomeada na declaração do cursor não era uma instrução SELECT ou VALUES.

A instrução não pode ser processada.

**Resposta do Usuário:** Verifique se o nome da instrução está especificado corretamente nas instruções PREPARE e DECLARE CURSOR para o cursor *nome*. Ou corrija o programa para garantir que apenas instruções preparadas SELECT ou VALUES sejam usadas em associação com declarações do cursor.

**sqlcode**: -517

**sqlstate**: 07005

## **SQL0518N A instrução nomeada na instrução EXECUTE não está em estado preparado ou é uma instrução SELECT ou VALUES.**

**Explicação:** O programa da aplicação tentou EXECUTE uma instrução que (1) não foi preparada, (2) não foi validada por um ROLLBACK, (3) é uma instrução SELECT ou VALUES, ou (4) não foi validada por um rebind explícito ou implícita do pacote.

A instrução não pode ser processada.

**Resposta do Usuário:** Para o caso (1), prepare a instrução antes de tentar o EXECUTE. Para o caso (2) não emita um ROLLBACK até ter terminado de usar a instrução preparada ou prepare a instrução novamente depois do ROLLBACK. Para o caso (3), verifique se a instrução não é uma instrução SELECT ou VALUES. Para o caso (4), a preparação do cursor deve ser emitida novamente.

**sqlcode**: -518

**sqlstate**: 07003

#### **SQL0519N A instrução PREPARE identifica a instrução SELECT ou VALUES do cursor aberto** *nome***.**

**Explicação:** O programa de aplicação tentou preparar a instrução SELECT ou VALUES para o cursor especificado quando o cursor já está aberto.

A instrução não pode ser preparada. O cursor não foi afetado.

**Resposta do Usuário:** Corrija o programa de aplicação de forma ele que não tente preparar a instrução SELECT ou VALUES para um cursor que esteja aberto.

**sqlcode**: -519

**sqlstate**: 24506

**SQL0525N A instrução SQL não pode ser executada porque estava em erro no momento da ligação para a seção =** *section-number* **pacote =** *pkgschema.pkgname* **token de consistência = 0X***contoken***.**

**Explicação:** Uma das seguintes:

- v A instrução estava com erro durante o bind do pacote, mas o erro foi ignorado porque a opção SQLERROR (CONTINUE) foi utilizada. Como a instrução contém um erro, ela não pode ser executada.
- A instrução talvez não seja uma instrução executável nesta localização ou talvez só possa ser executável por um solicitador do aplicativo do DB2.

Note que *contoken* é dado em hexadecimal.

A instrução não pode ser executada.

**Resposta do Usuário:** Se a instrução SQL não deve ser executada na localização indicada, então corrija o programa para que a instrução com erro não seja executada naquela localização. A pré-compilação, compilação e bind substituem o pacote. Se a instrução SQL deve ser executada na localização indicada, corrija o problema encontrado e emita novamente PREP ou BIND utilizando ACTION(REPLACE). Se as várias versões do pacote tiverem sido ligadas, emita a seguinte instrução SELECT para determinar que a versão tem erro: SELECT PKGVERSION FROM SYSCAT.PACKAGES where

PKGSCHEMA='pkgschema' AND PKGNAME = 'pkgname' e HEX(UNIQUE\_ID) = 'contoken'

**sqlcode**: -525

**sqlstate**: 51015

## **SQL0526N A função solicitada não se aplica a tabelas globais declaradas.**

**Explicação:** A instrução SQL que está sendo executada refere-se a uma tabela temporária declarada. Uma tabela temporária declarada não pode ser usada no contexto fornecido.

A instrução não pode ser processada.

**Resposta do Usuário:** Modifique a instrução SQL para certificar-se de que as referências do objeto não se destinam às tabelas temporárias declaradas.

**sqlcode**: -526

**sqlstate**: 42995

## **SQL0528N A tabela ou pseudônimo** *nome\_da\_tabela\_ou\_pseudônimo* **já possui uma restrição exclusiva que é uma duplicata da restrição** *nome***.**

**Explicação:** Uma cláusula UNIQUE utiliza a mesma lista de coluna que a cláusula PRIMARY KEY, outra cláusula UNIQUE ou a PRIMARY KEY ou uma restrição UNIQUE que já existe para a tabela *nome-da-tabela*. Restrições exclusivas duplicadas não são permitidas.

*nome* é o nome da restrição, se um foi especificado ou existir. Caso um nome de restrição não seja especificado, *nome* é o primeiro nome de coluna especificado na lista de coluna da cláusula UNIQUE seguido por três pontos.

A instrução não pode ser processada.

**Resposta do Usuário:** remova a cláusula UNIQUE duplicada ou altere a lista de coluna para um conjunto de colunas que ainda não é parte de uma restrição exclusiva.

**sqlcode**: -528

**sqlstate**: 42891

## **SQL0530N O valor de inserção ou atualização da FOREIGN KEY** *nome-da-restrição* **não é igual a nenhum valor da chave pai da tabela pai.**

**Explicação:** Um valor em uma chave externa da tabela de objeto está sendo definido, porém esse valor não é igual a qualquer valor da chave pai da tabela pai.

Quando uma linha é inserida em uma tabela dependente, o valor de inserção de uma chave estrangeira deve ser igual a algum valor da chave pai de qualquer linha da tabela pai da relação associada.

Similarmente, quando o valor de uma chave externa é atualizado, o valor da atualização de uma chave externa deve ser igual ao valor da chave pai de qualquer da linha da tabela pai da relação associada na conclusão da instrução.

Usuários do sistema federado: a restrição pode existir na origem de dados (se as tabelas dependentes e as tabelas principais existirem na origem de dados).

Algumas origem de dados não fornecem os valores apropriados para *constraint name*. Nestes casos o token da mensagem terá o seguinte formato: "<fonte de dados>:UNKNOWN", indicando que o valor real da fonte de dados especificada é desconhecido.

A instrução não pôde ser executada. Os conteúdos da tabela de objeto são inalterados.

**Resposta do Usuário:** Examine o valor de inserção ou atualização da chave estrangeira primeiro, e então compare esse com cada um dos valores da chave pai da tabela pai e corrija o problema.

**sqlcode**: -530

**sqlstate**: 23503

## **SQL0531N A chave pai em uma linha principal da relação** *nome-da-restrição* **não pode ser atualizada.**

**Explicação:** Uma operação tentou atualizar uma chave pai na linha da tabela pai, porém a chave pai na linha especificada possui linhas dependentes na tabela dependente associadas a ela na restrição *nome-da-restrição*.

Quando uma regra de atualização da restrição *nome-da-restrição* for NO ACTION, o valor da chave pai em uma linha principal não pode ser atualizado se a linha principal possuir qualquer linha dependente na conclusão da instrução.

Quando a regra de restrição de atualização *nome-da-restrição* for RESTRICT, o valor de uma chave pai em uma linha pai não pode ser atualizado se a linha pai possuir qualquer linha dependente no mesmo momento em que a atualização da chave pai for tentada.

Usuários do sistema federado: a restrição pode existir na origem de dados (se as tabelas dependentes e as tabelas principais existirem na origem de dados).

Algumas origem de dados não fornecem os valores apropriados para *constraint name*. Nestes casos o token da mensagem terá o seguinte formato: "<fonte de dados>:UNKNOWN", indicando que o valor real da fonte de dados especificada é desconhecido.

A instrução não pôde ser executada. Os conteúdos da tabela pai estão inalterados.

**Resposta do Usuário:** Examine a chave pai da tabela de objeto e a chave estrangeira da tabela pai para determinar se o valor da linha especificada da chave pai deveria ser alterado. Se o problema não for este, examine o conteúdo da tabela objeto e da tabela dependente para determinar e corrigir o problema.

**sqlstate**: 23001, 23504

## **SQL0532N Uma linha principal não pode ser eliminada por que a relação** *nome\_da\_restrição* **restringe a exclusão.**

**Explicação:** Uma operação tentou excluir uma linha especificada da tabela pai, porém a chave pai na linha especificada possui linhas dependentes na restrição referencial *nome-da-restrição* e a regra de exclusão de NO ACTION ou RESTRICT está especificada para a relação.

Quando a regra de exclusão da restrição *nome-da-restrição* for NO ACTION, uma linha da tabela pai não pode ser excluída se as linhas dependentes ainda forem dependentes da chave pai na conclusão da instrução.

Quando a regra de exclusão da restrição *nome-da-restrição* for RESTRICT, uma linha da tabela pai não pode ser excluída se a linha pai possuir qualquer linha dependente na hora da exclusão.

Observe que uma exclusão pode,em cascata,excluir outras linhas nas tabelas dependentes que possuam uma regra de exclusão NO ACTION ou RESTRICT. Deste modo a restrição *nome-da-restrição* pode estar em uma tabela diferente daquela da operação de exclusão original.

Usuários do sistema federado: a restrição pode existir na origem de dados (se as tabelas dependentes e as tabelas principais existirem na origem de dados).

Algumas origem de dados não fornecem os valores apropriados para *constraint name*. Nesses casos os campos apropriados contêm valores (tais como "desconhecido") que indicam que o valor real é desconhecido.

A instrução não pôde ser executada. Os conteúdos da tabela estão inalterados.

**Resposta do Usuário:** Examine a regra de exclusão em todas as tabelas descendentes para determinar e corrigir o problema. As tabelas específicas envolvidas podem ser determinadas a partir da relação *nome-da-restrição*.

**sqlcode**: -532

**sqlstate**: 23001, 23504

## **SQL0533N A instrução INSERT não é válida porque uma relação restringe o resultado da seleção completa em uma linha.**

**Explicação:** Uma operação INSERT com uma seleção completa tentou inserir várias linhas em uma tabela que é um pai e um dependente na mesma relação de uma restrição referencial.

A seleção completa de uma operação INSERT não

**sqlcode**: -531

deveria retornar mais de uma linha de dados.

A instrução INSERT não pode ser executada. Os conteúdos da tabela de objeto são inalterados.

Usuários do sistema federado: a restrição pode existir na origem de dados (se as tabelas dependentes e as tabelas principais existirem na origem de dados).

**Resposta do Usuário:** Examine a condição da pesquisa da seleção completa para garantir a seleção de não mais que uma linha de dados.

**sqlcode**: -533

**sqlstate**: 21501

## **SQL0534N Atualização de linhas múltiplas inválida.**

**Explicação:** Uma operação UPDATE tentou executar uma atualização de várias linhas de uma coluna incluída em uma chave primária ou índice exclusivo.

Atualizações de linhas múltiplas de colunas de uma chave primária ou índice exclusivo não são suportadas.

A instrução UPDATE não pode ser executada. Os conteúdos da tabela estão inalterados.

Usuários do sistema federado: a restrição pode existir no servidor federado (se as tabelas dependente e principal existirem como tabelas no servidor federado) ou pode existir na origem de dados (se as tabelas dependente e principal existirem na origem de dados).

**Resposta do Usuário:** Certifique-se de que a condição da pesquisa da instrução UPDATE selecione apenas uma linha da tabela objeto para atualização.

**sqlcode**: -534

**sqlstate**: 21502

#### **SQL0535N A instrução DELETE não é válida porque um relacionamento auto-referenciado restringe a exclusão a uma linha.**

**Explicação:** Uma operação DELETE com uma cláusula WHERE tentou excluir linhas múltiplas de uma tabela que é pai e dependente no mesmo relacionamento de uma restrição referencial com uma regra de exclusão RESTRICT ou SET NULL.

A cláusula WHERE da operação DELETE deve selecionar não mais que uma linha de dados.

A instrução DELETE não pode ser executada. Os conteúdos da tabela de objeto são inalterados.

Usuários do sistema federado: a restrição pode existir na origem de dados (se as tabelas dependentes e as tabelas principais existirem na origem de dados).

**Resposta do Usuário:** Examine a condição da pesquisa da cláusula WHERE para garantir que não mais que uma linha de dados seja selecionada.

**sqlcode**: -535

**sqlstate**: 21504

#### **SQL0536N A instrução DELETE não é válida porque a tabela** *nome* **pode ser afetada pela operação.**

**Explicação:** Foi tentada uma operação DELETE com a tabela indicada referenciada em uma subconsulta.

A tabela indicada referenciada em uma subconsulta da instrução DELETE pode ser afetada por que é um dos seguintes itens:

- v Uma dependente da tabela objeto do DELETE em um relacionamento com uma regra de exclusão CASCADE ou SET NULL.
- v Uma tabela dependente de outra em um relacionamento com uma regra de exclusão CASCADE ou SET NULL e exclusões de DELETE da tabela objeto podem ter um efeito de cascata para esta tabela.

Usuários do sistema federado: a restrição pode existir na origem de dados (se as tabelas dependentes e as tabelas principais existirem na origem de dados).

Algumas origem de dados não fornecem os valores apropriados para *name*. Nesses casos os campos apropriados contêm valores (tais como "desconhecido") que indicam que o valor real é desconhecido.

A instrução não pôde ser processada.

**Resposta do Usuário:** Não referencie uma tabela em uma subconsulta de instrução DELETE quando a tabela puder ser afetada pela instrução DELETE.

NOTA: Este erro aplica-se apenas aos releases do DB2 anteriores à Versão 2 e hosts acessados através do DB2 Connect.

**sqlcode**: -536

**sqlstate**: 42914

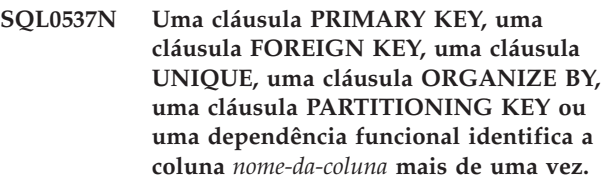

**Explicação:** A coluna *nome-da-coluna* aparece mais de uma vez em uma cláusula PRIMARY KEY, uma cláusula FOREIGN KEY, uma cláusula UNIQUE, uma cláusula PARTITIONING KEY ou uma dependência funcional de uma instrução CREATE ou ALTER.

Usuários do sistema federado: a restrição pode existir na origem de dados (se as tabelas dependentes e as

tabelas principais existirem na origem de dados).

Algumas origem de dados não fornecem os valores apropriados para *nome-da-coluna*. Nesses casos os campos apropriados contêm valores (tais como "desconhecido") que indicam que o valor real é desconhecido.

A instrução não pode ser processada.

**Resposta do Usuário:** Remova os nomes de colunas duplicados.

**sqlcode**: -537

**sqlstate**: 42709

**SQL0538N FOREIGN KEY** *nome* **não está de acordo com a descrição da chave pai da tabela ou pseudônimo** *nome\_da\_tabela\_ou\_pseudônimo***.**

**Explicação:** A definição da chave externa indicada não está de acordo com a descrição da chave pai da tabela ou pseudônimo *nome\_da\_tabela\_ou\_pseudônimo*.

Erros possíveis são:

- v O número de colunas na lista de coluna da chave estrangeira não corresponde ao número de colunas na lista de coluna da chave pai.
- v O número de colunas na lista de colunas da chave externa não corresponde ao número de colunas na chave primária da tabela pai ou do pseudônimo pai (uma lista de colunas de chave pai não foi especificada).
- v As descrições das colunas correspondentes não são compatíveis. As descrições de coluna são compatíveis quando colunas correspondentes tiverem tipos de dados compatíveis (as colunas são numéricas, de cadeias de caracteres, gráficas, de data/hora ou possuem o mesmo tipo distinto).

*nome* é o nome da restrição se especificado na cláusula FOREIGN KEY. Se um nome de restrição não foi especificado, *nome* é o primeiro nome de coluna especificado na cláusula seguido por três pontos.

Usuários do sistema federado: algumas origem de dados não fornecem os valores apropriados para *nome* e *nome\_da\_tabela\_ou\_pseudônimo*. Nesses casos os campos apropriados contêm valores (tais como "desconhecido") que indicam que o valor real é desconhecido.

A restrição pode existir na origem de dados (se as tabelas dependente e principal existirem na origem de dados).

A instrução não pode ser processada.

**Resposta do Usuário:** Corrija a instrução para que a descrição da chave estrangeira esteja de acordo com a descrição da chave pai.

**sqlcode**: -538

**sqlstate**: 42830

#### **SQL0539N A tabela ou pseudônimo** *nome* **não possui uma chave** *tipo\_de\_chave***.**

**Explicação:** Ocorreu uma das seguintes possibilidades:

- v A tabela ou pseudônimo *nome* foi especificado como um pai em uma cláusula FOREIGN KEY, mas a tabela ou pseudônimo não está definido como um pai porque não possui uma chave primária.
- v A instrução ALTER TABLE tentou criar FOREIGN KEY para a tabela *nome*, mas a tabela ou pseudônimo não possui uma chave primária.
- v A instrução ALTER TABLE tentou eliminar a chave primária para a tabela *nome*, porém a tabela não possui uma chave primária.
- A instrução ALTER TABLE tentou eliminar a chave de particionamento para a tabela *nome*, porém a tabela não possui uma chave de particionamento.

Usuários do sistema federado: a restrição pode existir na origem de dados (se as tabelas dependentes e as tabelas principais existirem na origem de dados).

Algumas origem de dados não fornecem os valores apropriados para *name* e *key-type*. Nesses casos os campos apropriados contêm valores (tais como "desconhecido") que indicam que o valor real é desconhecido.

A instrução não pode ser processada. Um catálogo do sistema não pode ser definido como um pai em uma restrição referencial.

**Resposta do Usuário:** Ao criar uma restrição referencial, especifique a chave primária antes de especificar qualquer chave estrangeira (restrições).

**sqlcode**: -539

**sqlstate**: 42888

## **SQL0540N A definição da tabela** *table-name* **está incompleta porque falta um índice principal ou um índice exclusivo obrigatório.**

**Explicação:** A tabela nomeada foi definida com uma cláusula PRIMARY KEY ou uma cláusula UNIQUE. Sua definição está incompleta e não pode ser usada até que um índice exclusivo seja definido para a chave primária (o índice primário) e para cada conjunto de colunas em qualquer cláusula UNIQUE (os índices exclusivos necessários). Foi feita uma tentativa de utilização da tabela em uma cláusula FOREIGN KEY ou em uma instrução controlada SQL.

A instrução não pode ser executada.

**Resposta do Usuário:** Defina um índice primário ou

um índice exclusivo necessário na tabela antes de referência-la.

**sqlcode**: -540

**sqlstate**: 57001

#### **SQL0541W A restrição referencial, da chave primária ou exclusiva** *nome* **é ignorada porque é uma restrição duplicada.**

**Explicação:** Se *nome* referir-se a uma restrição referencial, uma cláusula FOREIGN KEY utilizará a mesma chave externa e tabela pai ou a mesma chave externa e pseudônimo pai como outra cláusula FOREIGN KEY.

Se *nome* refere-se a uma chave primária ou restrição exclusiva, existe uma das seguintes situações.

- v Uma cláusula PRIMARY KEY usa o mesmo conjunto de colunas que uma cláusula UNIQUE na instrução.
- v Uma cláusula UNIQUE usa o mesmo conjunto de colunas que uma cláusula PRIMARY KEY ou outra cláusula UNIQUE na instrução.
- v Uma restrição PRIMARY KEY ou uma UNIQUE no mesmo conjunto de colunas já existe para a tabela *nome-da-tabela*.

*nome* é o nome da restrição, se especificado. Se um nome da restrição não foi especificado, *nome* é o primeiro nome de coluna especificado na lista de coluna da cláusula FOREIGN KEY ou UNIQUE seguido por três pontos.

Usuários do sistema federado: a restrição pode existir na origem de dados (se as tabelas dependentes e as tabelas principais existirem na origem de dados).

Algumas origem de dados não fornecem os valores apropriados para *name*. Nesses casos os campos apropriados contêm valores (tais como "desconhecido") que indicam que o valor real é desconhecido.

A restrição referencial indicada ou restrição exclusiva não foi criada. A instrução foi processada com sucesso.

**Resposta do Usuário:** Nenhuma ação é necessária. O processamento pode prosseguir.

**sqlcode**: +541

**sqlstate**: 01543

#### **SQL0542N** *nome* **não pode ser uma coluna de uma chave primária ou exclusiva porque pode conter valores nulos.**

**Explicação:** A coluna *nome* identificada em uma cláusula PRIMARY KEY ou UNIQUE é definida para permitir valores nulos.

Usuários do sistema federado: algumas origem de dados não fornecem os valores apropriados para *name*. Nesses casos os campos apropriados contêm valores (tais como "desconhecido") que indicam que o valor real é desconhecido.

A instrução não pode ser processada.

**Resposta do Usuário:** Corrija a coluna, chave primária ou definição da chave exclusiva.

**sqlcode**: -542

**sqlstate**: 42831

## **SQL0543N Uma linha em uma tabela pai não pode ser excluída porque a restrição de verificação** *nome-da-restrição* **restringe a exclusão.**

**Explicação:** A operação de exclusão não pode ser executada porque a tabela de destino é uma tabela-pai e está conectada com uma restrição referencial a uma tabela dependente com uma regra de exclusão SET NULL. No entanto, a restrição de verificação definida na tabela dependente impede a coluna de conter um valor nulo.

A instrução não pode ser processada.

**Resposta do Usuário:** Examine a chave externa e sua regra de exclusão na tabela dependente e a restrição de verificação conflitante. Altere a regra de exclusão ou a restrição de verificação para que não se conflitem uma com a outra.

**sqlcode**: -543

**sqlstate**: 23511

## **SQL0544N A restrição de verificação** *nome-da-restrição* **não pode ser incluída porque a tabela contém uma linha que viola a restrição.**

**Explicação:** Pelo menos uma linha existente na tabela viola a restrição de verificação que foi incluída na instrução ALTER TABLE.

A instrução não pode ser processada.

**Resposta do Usuário:** Examine a definição da restrição de verificação especificada na instrução ALTER TABLE e os dados na tabela para determinar a razão da existência de uma violação à restrição. Altere a restrição de verificação ou os dados para que a restrição não seja violada.

**sqlcode**: -544

**sqlstate**: 23512

## **SQL0545N A operação solicitada não é permitida porque uma linha não satisfaz a restrição de verificação** *nome-da-restrição***.**

**Explicação:** Podem ocorrer violações a restrições de verificação em operações INSERT ou UPDATE. A linha resultante violou a definição da restrição de verificação nesta tabela.

A instrução não pode ser processada.

**Resposta do Usuário:** Examine os dados e a definição das restrições de verificação na view de catálogo SYSCAT.CHECKS para determinar a razão da falha da instrução INSERT ou UPDATE. Altere os dados para que a restrição não seja violada.

#### **sqlcode**: -545

**sqlstate**: 23513

#### **SQL0546N A limitação de verificação** *constraint-name* **é inválida.**

**Explicação:** Uma restrição de verificação na instrução CREATE TABLE ou CREATE NICKNAME, ALTER TABLE ou ALTER NICKNAME é inválida por uma ou mais das seguintes razões:

- v a definição da restrição contém uma subconsulta
- v a definição da restrição contém uma função de coluna
- v a definição da restrição contém uma variável do host
- v a definição da restrição contém um marcador de parâmetro
- v a definição da restrição contém um registro especial
- v a definição da restrição contém uma função variante definida pelo usuário
- v a definição da restrição contém uma função definida pelo usuário com ação externa
- v a definição da restrição contém uma função definida pelo usuário com a opção rascunho
- v a restrição de verificação é parte de uma definição de coluna, e sua condição de verificação contém uma referência a um nome de coluna diferente da coluna que está sendo definida.
- v a definição da restrição contém um operação de desreferencia ou uma função DEREF onde o argumento de referência estabelecido é outro da coluna OID (Object Identifier).
- v a definição da restrição usa um predicado TYPE.
- v a definição da restrição inclui uma especificação CAST com uma cláusula SCOPE.
- v a dependência funcional está definida com o atributo ENFORCED.
- v uma coluna anulável está especificada no conjunto de colunas filhas da dependência funcional.

A instrução não pode ser processada.

**Resposta do Usuário:** A resposta do usuário é uma das seguintes, dependendo da causa do erro:

v alterar a restrição de verificação para que não inclua o item listado.

- v mover a definição da restrição de verificação para fora da definição da coluna, para que se torne uma definição de restrição do nível de tabela.
- altere a dependência funcional para que ela não especifique o atributo ENFORCED.
- v altere a coluna anulável para não anulável no conjunto de colunas filhas da dependência funcional.

**sqlcode**: -546

**sqlstate**: 42621

## **SQL0548N Uma limitação de verificação ou uma coluna gerada que está definida com** *check-condition-element* **é inválida.**

**Explicação:** Uma restrição de verificação na instrução CREATE TABLE ou CREATE NICKNAME, ALTER TABLE ou ALTER NICKNAME é inválida por uma ou mais das seguintes razões:

- v a definição da restrição contém uma subconsulta
- v a definição da restrição contém uma função de coluna
- v a definição da restrição contém uma variável do host
- v a definição da restrição contém um marcador de parâmetro
- v a definição da restrição contém um registro especial
- v a definição da limitação contém uma função que não é determinante
- v a definição da restrição contém uma função definida pelo usuário com ação externa
- v a definição da restrição contém uma função definida pelo usuário com a opção rascunho
- v a definição contém uma função definida pelo usuário com a opção CONTAINS SQL ou READS SQL DATA
- v a definição contém uma referência a uma coluna gerada baseada numa expressão
- a restrição de verificação é parte de uma definição de coluna, e sua condição de verificação contém uma referência a um nome de coluna diferente da coluna que está sendo definida
- v a definição da coluna gerada contém uma referência a si própria
- v a definição da restrição contém um operação de desreferencia ou uma função DEREF onde o argumento de referência estabelecido é outro da coluna OID (Object Identifier).
- v a definição da restrição usa um predicado TYPE.
- v a definição da restrição inclui uma especificação CAST com uma cláusula SCOPE.
- v A limitação ou definição de coluna gerada contém uma função de pesquisa de texto.

O token dentro do texto da mensagem de erro lista o item inválido.

A instrução não pode ser processada.

**Resposta do Usuário:** A resposta do usuário é uma das seguintes, dependendo da causa do erro:

- v altere a restrição de verificação ou a coluna gerada para que não inclua o item relacionado.
- v mover a definição da restrição de verificação para fora da definição da coluna, para que se torne uma definição de restrição do nível de tabela.

#### **sqlcode**: -548

**sqlstate**: 42621.

**SQL0549N A instrução** *statement* **não é permitida para** *object-type1 object-name1* **porque a opção de ligação DYNAMICRULES RUN não está em vigor para o** *object-type2***.**

**Explicação:** Um programa tentou emitir a instrução SQL indicada que é uma das várias instruções SQL que podem ser preparadas dinamicamente apenas em um pacote que exiba o comportamento de execução. Tais instruções SQL são:

- Instrução dinâmica GRANT
- v Instrução dinâmica REVOKE
- v Instrução dinâmica ALTER
- v Instrução dinâmica CREATE
- v Instrução dinâmica DROP
- v instrução dinâmica COMMENT ON
- instrução dinâmica RENAME
- v instrução dinâmica SET INTEGRITY
- v instrução dinâmica SET EVENT MONITOR STATE

#### *instrução*

A instrução SQL com erro

#### *tipo-de-objeto1*

PACKAGE ou DBRM. DBRM é válido somente em uma conexão DRDA.

#### *nome-do-objeto1*

Se *tipo-do-objeto1* for PACKAGE, *nome-do-objeto1* será o nome do pacote no formato 'localização-id.coleção-id.pacote-id'. Se *tipo-de-objeto1* for DBRM, *nome-do-objeto1* será o nome do DBRM no formato 'nome-do-plano nome-DBRM'.

#### *tipo-de-objeto2*

PACKAGE ou PLAN. PLAN é válido somente em uma conexão DRDA. Se *tipo-de-objeto1* for PACKAGE, *tipo-de-objeto2* poderá ser PACKAGE ou PLAN (qualquer que esteja ligado a DYNAMICRULES(BIND)). Se *tipo-de-objeto1* for DBRM, *tipo-de-objeto2* será PLAN.

A instrução SQL não pode ser executada.

**Resposta do Usuário:** Proceda de uma das seguintes formas para corrigir o erro:

- v Se a instrução SQL estiver embutida, remova-a, pré-compile e compile o programa do aplicativo novamente, e emita o comando BIND novamente.
- v Se adequado, utilize a instrução SQL com um pacote ou plano que seja ligado por DYNAMICRULES(RUN).
- v Emita o comando REBIND com a opção DYNAMICRULES(RUN) para o plano ou o pacote ao qual a instrução SQL está ligada.

**sqlcode**: -549

**sqlstate**: 42509

## **SQL0551N** *ID de autorização* **não possui o privilégio de executar operação** *operação* **no objeto** *nome***.**

**Explicação:** O ID de autorização *ID-de-autorização* tentou executar a *operação* especificada no *nome* sem a autorização adequada.

Se você estiver criando ou alterando uma tabela com restrições referenciais, esta mensagem (SQLCODE) pode indicar que o usuário não tem o privilégio REFERENCES para criar ou eliminar uma FOREIGN KEY. Neste caso, a *operation* é "REFERENCES" e o *name* é o objeto ao qual a limitação se refere.

Se tentar executar um utilitário do DB2 ou aplicação CLI, os programas do utilitário do DB2 podem necessitar efetuar o bind ao banco de dados porque a id do usuário quem criou o banco de dados não mais existe ou não mais possui os privilégios necessários.

Se esse erro ocorrer durante a chamada de uma rotina, o ID de autorização *authorization-ID* não tem o privilégio EXECUTE em qualquer das rotinas candidatas no caminho SQL. *name* é o nome de uma rotina candidata no caminho SQL.

Usuários do sistema federado: se esta mensagem for devolvida quando o usuário estiver alterando a coluna \_pw remota da view SYSCAT.USEROPTIONS, o usuário não está autorizado a alterar a senha para outro usuário. O usuário que executa a operação de alteração deve ter autoridade SYSADM ou um ID de autorização (o valor no registro especial USER) que corresponda ao valor da coluna authid nas linhas que estiverem sendo atualizadas. Algumas origem de dados não fornecem os valores apropriados para *authid*, <operation> e <name>. Nestes casos, os tokens da mensagem terão o seguinte formato: "<fonte de dados> AUTHID:UNKNOWN", "UNKNOWN" e "<fonte de dados>:TABLE/VIEW", indicando que os valores reais da id de autorização, operação e nome na fonte de dados especificados não são conhecidos.

A instrução não pode ser processada.

**Resposta do Usuário:** Certifique-se de que

*ID-de-autorização* possua a autorização necessária para executar a operação.

Usuários do sistema federado: esta autorização pode estar no servidor federado, na origem de dados ou em ambos.

Se os programas do utilitário do DB2 necessitam efetuar o bind novamente ao banco de dados, o administrador do banco de dados pode executar isso emitindo um dos seguintes comandos do CLP do subdiretório bnd da instância, enquanto conectado ao banco de dados:

- "DB2 bind @db2ubind.lst blocking all grant public" para os utilitários do DB2.
- v ″DB2 bind @db2cli.lst blocking all grant public″ para CLI.

**sqlcode**: -551

**sqlstate**: 42501

## **SQL0552N** *ID-de-autorização* **não tem o privilégio para executar a operação** *operação***.**

**Explicação:** O ID de autorização *ID-de-autorização* tentou executar a *operação* especificada sem a autorização adequada.

Usuários do sistema federado: algumas origem de dados não fornecem os valores apropriados para *authorization-ID* e <operation>. Nestes casos, os tokens de mensagens terão o seguinte formato: "<fonte de dados> AUTHID:UNKNOWN" e "UNKNOWN" indicando que os valores reais da id de autorização e da operação na fonte de dados especificada não são conhecidos.

A instrução não pode ser processada.

**Resposta do Usuário:** Verifique se o *ID-de-autorização* possui a autorização para executar a operação.

Usuários do sistema federado: esta autorização pode estar no servidor federado, na origem de dados ou em ambos.

**sqlcode**: -552

**sqlstate**: 42502

#### **SQL0553N Não é possível criar um objeto com o nome do esquema** *nome-do-esquema***.**

**Explicação:** A razão de o nome do esquema *nome-do-esquema* ser inválido depende do tipo de objeto que está sendo criado.

v Objetos de tipos que existiam em releases anteriores ao DB2 Versão 2 (tabelas, exibições, índices e pacotes) não podem ser criadas com o nome de esquema SYSCAT, SYSFUN, SYSSTAT ou SYSIBM. Nomes de esquema não devem, de forma alguma, iniciar com

SYS pois esquemas adicionais começando com essas letras podem estar reservadas para uso exclusivo do DB2 no futuro.

v Os objetos de tipos que estiverem sendo introduzidos a partir do DB2 Versão 2 (funções definidas pelo usuário, tipos distintos, acionadores, esquemas e aliases) não podem ser criados com qualquer nome de esquema que comece com as letras SYS.

A instrução não pode ser processada.

**Resposta do Usuário:** Use um nome de esquema válido ou remova o nome de esquema explícito e execute novamente a instrução.

**sqlcode**: -553

**sqlstate**: 42939

## **SQL0554N Uma ID de autorização não pode conceder privilégio a si própria.**

**Explicação:** Uma ID de autorização tentou executar uma instrução GRANT onde a própria ID de autorização aparece como uma das entradas na lista de IDs de autorizações para as quais os privilégios serão concedidos.

A instrução não pode ser processada.

**Resposta do Usuário:** Remova a ID de autorização da lista.

**sqlcode**: -554

**sqlstate**: 42502

## **SQL0555N Uma ID de autorização não pode revogar um privilégio de si própria.**

**Explicação:** Uma ID de autorização tentou executar uma instrução REVOKE onde a própria ID de autorização aparece como uma das entradas na lista de IDs de autorizações que terão os privilégios revogados.

A instrução não pode ser processada.

**Resposta do Usuário:** Remova a ID de autorização da lista.

**sqlcode**: -555

**sqlstate**: 42502

**SQL0556N Uma tentativa de revogar um privilégio de** *ID de autorização* **foi negado porque o** *ID de autorização* **não tem este privilégio.**

**Explicação:** O privilégio não pode ser revogado porque o *ID-de-autorização* não tem o privilégio.

A instrução não pode ser processada.

**Resposta do Usuário:** Altere a instrução REVOKE para se adequar às regras REVOKE e submeta novamente a instrução. Certifique-se de que quando uma instrução REVOKE listar diversos privilégios a serem revogados e uma lista de IDs de autorizações, cada ID de autorização possua ao menos um dos privilégios especificados.

**sqlcode**: -556

**sqlstate**: 42504

#### **SQL0557N A combinação de privilégios especificada não pode ser concedida ou revogada.**

**Explicação:** Ocorreu uma das seguintes possibilidades:

- v A instrução GRANT ou REVOKE contém uma combinação de privilégios que são de classes diferentes. Os privilégios devem ser todos de uma classe. Os exemplos são DATABASE, PLAN ou TABLE.
- A instrução GRANT tentou conceder um privilégio para uma view que não é permitida. ALTER, INDEX e REFERENCES não podem ser concedidos para uma view.

A instrução não pode ser processada.

**Resposta do Usuário:** Corrija e submeta novamente a instrução.

**sqlcode**: -557

**sqlstate**: 42852

#### **SQL0558N Foi negada uma tentativa de revogar um privilégio de** *authorization-ID* **porque o** *authorization-ID* **ainda continha a autoridade** *control***.**

**Explicação:** *ID-de-autorização* tem o privilégio de *controle*. O privilégio a ser revogado está implícito no privilégio de *controle*, portanto, não pode ser revogado a menos que o privilégio de *controle* também seja revogado.

Os valores válidos para o *controle* são os seguintes:

- $\cdot$  DBADM
- CONTROL
- CREATE NOT FENCED ROUTINE

A instrução não pode ser executada. Nenhum privilégio foi revogado.

**Resposta do Usuário:** Se necessário, revogue o privilégio de *controle*.

**sqlcode**: -558

**sqlstate**: 42504

## **SQL0562N Os privilégios de banco de dados especificados não podem ser concedidos para PUBLIC (público).**

**Explicação:** A instrução GRANT tentou conceder um privilégio de banco de dados para a autorização reservada ID PUBLIC (pública). A autoridade DBADM não pode ser concedida a PUBLIC (público).

A instrução não pode ser processada.

**Resposta do Usuário:** A função implícita não é suportada.

**sqlcode**: -562

**sqlstate**: 42508

#### **SQL0567N** *ID-de-autorização* **não é um ID de autorização válido.**

**Explicação:** O ID de autorização especificado pelo *ID-de-autorização* não é válida por um dos seguintes motivos:

- Se inicia com "SYS", "sys", "IBM", "ibm", "SQL", ou ″sql″.
- v Ela contém caracteres diferentes de a até z, A até Z, 0 até 9, e os três caracteres especiais (#,@.\$).
- v Ela é delimitada e contém letras minúsculas.
- v Ela é GUESTS, ADMINS, USERS ou LOCAL.
- v Ela é PUBLIC precedida pela palavra-chave USER ou GROUP numa instrução GRANT ou REVOKE.

A instrução não pode ser processada.

**Resposta do Usuário:** Corrija a ID de autorização inválida.

**sqlcode**: -567

**sqlstate**: 42602

## **SQL0569N A instrução GRANT/REVOKE falhou porque** *authorization-name* **pode identificar um usuário e um grupo no sistema.**

**Explicação:** A instrução GRANT ou REVOKE especifica um nome de autorização que pode identificar ao mesmo tempo um usuário e um grupo no namespace de segurança, e não especificou explicitamente a palavra-chave USER ou GROUP na instrução. A instrução é, então, ambígua. Observe que quando se usa segurança DCE, a palavra-chave USER ou GROUP é sempre necessária.

**Resposta do Usuário:** Altere a instrução para especificar explicitamente a palavra-chave USER ou GROUP identificando exclusivamente a id de autorização.

**sqlcode**: -569

**sqlstate**: 56092

#### **SQL0570W Nem todos os privilégios solicitados no objeto** *object-name* **do tipo** *object-type* **foram concedidos.**

**Explicação:** Foi tentada uma operação GRANT no objeto *object-name* de tipo *object-type*, mas alguns ou todos os privilégios não foram concedidos. A ID de autorização que emitiu a instrução não possui todos os privilégios a serem concedidos com a opção conceder ou não possui autoridade DBADM.

Todos os privilégios solicitados válidos foram concedidos.

**Resposta do Usuário:** Obtenha a autoridade necessária e tente a operação novamente.

**sqlcode**: +570

**sqlstate**: 01007

## **SQL0572N O pacote** *pkgname* **está inoperante.**

**Explicação:** O pacote *pkgname* está marcado como inoperante e deve ser explicitamente religado (sem especificar RESOLVE CONSERVATIVE) antes que possa ser utilizado. Este pacote não pode ser usado porque uma ou mais funções definidas pelo usuário das quais ele depende foram eliminadas.

**Resposta do Usuário:** Religue explicitamente o pacote de nome, utilizando o comando REBIND (sem especificar RESOLVE CONSERVATIVE) ou o comando BIND.

**sqlcode**: -572

**sqlstate**: 51028

**SQL0573N Uma lista de colunas especificada na cláusula de referências da restrição** *nome* **não identifica uma restrição exclusiva da tabela pai ou pseudônimo** *nome\_da\_tabela***.**

**Explicação:** Uma lista de nomes de coluna foi especificado na cláusula de referências para a restrição identificada pelo *nome* que não corresponde aos nomes de coluna da chave primária ou de nenhuma chave exclusiva da tabela referenciada *nome-da-tabela*.

*nome* é o nome da restrição, se especificado. Se um nome de restrição não foi especificado, *nome* é o primeiro nome de coluna especificado na lista de coluna da cláusula FOREIGN KEY seguido por três pontos.

A instrução não pode ser processada.

**Resposta do Usuário:** Corrija a lista de colunas na cláusula de referências ou adicione a restrição à tabela ou pseudônimo referido.

**sqlcode**: -573

**sqlstate**: 42890

## **SQL0574N O valor DEFAULT ou o valor do atributo IDENTITY não é válido para a coluna** *nome da coluna* **na tabela** *nome da tabela***. Código de razão:** *código-razão***.**

**Explicação:** O valor DEFAULT ou o valor do atributo IDENTITY para a coluna *nome-da-coluna* na tabela *nome-da-tabela* não é válido. Os códigos de razão possíveis são os seguintes:

- **1** O valor não pode ser atribuído à coluna porque a constante não segue o formato de uma constante daquele tipo de dados, o valor tem um comprimento ou precisão incorretos ou a função retorna um tipo de dados incorreto.
- **2** Uma constante de ponto flutuante está especificada e a coluna não é do tipo de dados de ponto flutuante.
- **3** Uma constante decimal está especificada e dígitos não-zero são truncados quando são atribuídos à coluna.
- **4** O valor é de mais de 254 bytes, incluindo aspas para cadeias, caracteres introdutórios como o X para uma constante hexadecimal, nomes de funções totalmente qualificados e parênteses. Brancos sem significação no valor são ignorados. Em um ambiente de páginas de código desiguais, o valor pode ser maior do que 254 bytes devido à expansão da cadeia no página de código do banco de dados.
- **5** O registro especial USER é especificado e o atributo comprimento do tipo de dados da cadeia de caractere é menos do que 8.
- **6** Um registro especial de data e hora (CURRENT DATE, CURRENT TIME ou CURRENT TIMESTAMP) é especificado e não corresponde ao tipo de dados da coluna.
- **7** Uma função que não é suportada foi especificada. A função especificada deve ser uma função de conversão gerada pelo sistema ou uma das funções incorporadas BLOB, DATE, TIME ou TIMESTAMP.
- **8** O argumento para uma função data e hora não era uma constante de cadeia ou o registro especial de data e hora correspondente.
- **9** Uma função de conversão gerada pelo sistema foi especificada e a coluna não está definida com um tipo distinto definido pelo usuário.
- **10** Foi especificado um valor com escala diferente de zero para a opção START WITH ou INCREMENT BY de uma coluna de identidade.
- **11** Um registro especial foi especificado como o

valor DEFAULT e o atributo de comprimento do tipo de dados da cadeia de caracteres é menor que 128.

**<0** Qualquer código de razão que seja menor do que zero é um SQLCODE. O erro na especificação do valor DEFAULT pode ser determinado verificando a mensagem de erro que corresponde a esse SQLCODE.

A instrução não pode ser processada.

**Resposta do Usuário:** Corrija o valor DEFAULT ou o valor do atributo IDENTITY baseado no código de razão que foi retornado.

**sqlcode**: -574

**sqlstate**: 42894

**SQL0575N A tabela de exibição ou de resumo** *name* **não pode ser utilizada porque foi marcada como inoperante.**

**Explicação:** A tabela de exibição ou de consulta materializada *name* foi marcada como inoperante porque uma tabela, exibição, alias ou privilégio do qual é dependente foi removido. A view não pode ser usada por uma declaração SQL que não seja uma das seguintes:

- COMMENT ON
- DROP VIEW ou DROP TABLE
- CREATE ALIAS
- CREATE VIEW ou CREATE TABLE

A instrução não pode ser processada.

**Resposta do Usuário:** Se *nome* for uma exibição, recrie a exibição emitindo uma instrução CREATE VIEW utilizando a mesma definição de exibição como a inoperante. Se *name* for uma tabela de consulta materializada, recrie a tabela de consulta materializada emitindo a instrução CREATE TABLE utilizando a mesma definição da tabela de consulta materializada como na tabela de consulta materializada inoperante.

**sqlcode**: -575

**sqlstate**: 51024

## **SQL0576N O alias** *nome* **não pode ser criado para o** *nome2* **porque resultaria em uma cadeia de alias repetitiva.**

**Explicação:** A definição de alias de *nome* em *nome2* resultou em uma cadeia de alias repetitiva que não pode ser processada. Por exemplo, ″alias A se refere ao alias B que se refere ao alias A″ é uma cadeia de alias repetitiva que não pode ser resolvida.

A instrução não pode ser processada.

**Resposta do Usuário:** Altere a definição do alias para *nome* ou revise a definição de uma das outras

definições de alias na cadeia de alias, para evitar uma cadeia repetitiva.

**sqlcode**: -576

**sqlstate**: 42916

## **SQL0577N A rotina definida pelo usuário** *nome-da-rotina* **(nome específico** *nome-específico***) tentou modificar dados, mas não foi definida como MODIFIES SQL DATA.**

**Explicação:** O programa utilizado para implementar o corpo de uma rotina não é permitido para modificar dados SQL.

**Resposta do Usuário:** Remova as instruções SQL que modificam dados e, em seguida, recompile o programa. Investigue o nível de SQL permitido como especificado ao definir a rotina.

**sqlcode**: -577

**sqlstate**: 38002

**sqlstate**: 42985

**SQL0579N A rotina** *routine-name* **(nome específico** *specific-name***) tentou ler dados mas não foi definida como READS SQL DATA ou MODIFIES SQL DATA.**

**Explicação:** O programa utilizado para implementar o corpo de uma rotina não tem permissão de ler dados SQL.

**Resposta do Usuário:** Remova as instruções SQL que lêem dados e, em seguida, recompile o programa. Investigue o nível de SQL permitido como especificado ao definir a rotina.

**sqlcode**: -579

**sqlstate**: 38004

**sqlstate**: 42985

#### **SQL0580N As expressões resultado de uma expressão CASE não podem ser todas NULL.**

**Explicação:** Existe uma expressão CASE na declaração que tem todas as expressões resultado (expressões depois das palavras-chaves THEN e ELSE) codificadas com a palavra chave NULL.

A instrução não pode ser processada.

**Resposta do Usuário:** Modifique a expressão CASE para que ela contenha pelo menos uma expressão resultado diferente da palavra-chave NULL.

**sqlcode**: -580

**sqlstate**: 42625

#### **SQL0581N Os tipos de dados das expressões resultado de uma expressão CASE não são compatíveis.**

**Explicação:** Existe uma expressão CASE na instrução que tem expressões resultado (expressões depois das palavras-chave THEN e ELSE) que não são compatíveis.

O tipo de dados de uma expressão CASE é determinada usando as ″Regras para Tipos de Dados Resultado″ nas expressões-resultado. Os tipos de dados das expressões resultado podem ser incompatíveis por uma das seguintes razões:

- v Elas não são todas do tipo caractere
- v Elas não são todas do tipo numérico
- v Elas não são todas do tipo data
- v Elas não são todas do tipo hora
- v Elas não são todas do tipo registro de tempo
- v Elas não são todas do mesmo tipo definido pelo usuário.

A instrução não pode ser processada.

**Resposta do Usuário:** Corrija as expressões resultado para que sejam compatíveis.

**sqlcode**: -581

**sqlstate**: 42804

**SQL0582N Uma expressão CASE em uma cláusula VALUES, predicado IN, cláusula GROUP BY ou cláusula ORDER BY não pode incluir um predicado quantificado, um predicado IN usando uma seleção completa ou um predicado EXISTS.**

**Explicação:** Uma condição de pesquisa de uma expressão CASE é:

- v um predicado quantificado (um usando SOME, ANY ou ALL),
- v um predicado IN usando uma seleção completa ou
- um predicado EXISTS

e a expressão CASE é parte de:

- v uma cláusula VALUES ou
- um predicado IN.
- v uma cláusula GROUP BY ou
- an ORDER BY clause.

Essas expressões CASE não são suportadas. A expressão CASE pode fazer parte de uma função desenvolvida em SQL.

A instrução não pode ser processada.

**Resposta do Usuário:** Remova o uso do predicado quantificado, predicado IN ou predicado EXITS da

expressão CASE. Se a expressão CASE for parte de uma função, é possível que a consulta precise ser gravada sem a função que causou o erro.

**sqlcode**: -582

**sqlstate**: 42625

## **SQL0583N O uso da rotina** *nome-da-rotina* **é inválido pois não é determinante ou possui uma ação externa.**

**Explicação:** A rotina (função ou método) *nome-da-rotina* está definido como não-determinante ou com uma ação externa. Este tipo de rotina não é suportado no contexto em que ela é usada. Os contextos em que isto não é válido são:

- v como primeiro operando de um predicado BETWEEN
- na expressão antes da primeira palavra-chave WHEN em uma expressão de caso simples.
- v em uma expressão de uma cláusula GROUP BY
- em uma expressão de uma cláusula ORDER BY (ação externa apenas)
- em uma cláusula FILTER de uma especificação do predicado definido pelo usuário ou uma definição da extensão do índice

A instrução não pode ser processada.

**Resposta do Usuário:** Se o uso de uma rotina de ação não-determinante ou externa não foi intencional, substitua a rotina sem estas características. Se o comportamento associado à rotina da ação não-determinante ou de ação externa for intencional, use a forma alternativa de instruções que tornam esta intenção explícita.

- v Em vez do predicado BETWEEN, utilize a instrução correspondente usando a combinação equivalente de predicados de comparação (a>=b e a<=c ao invés de a BETWEEN b e c).
- Em vez de uma simples cláusula when, use a correspondente pesquisada when onde a função seria especificada em cada condição da pesquisa.
- Remova a rotina de ação determinante ou externa da cláusula GROUP BY. Se for desejado o agrupamento em um coluna de resultado que seja baseado na rotina de ação não-determinante ou externa, use uma expressão de tabela aninhada ou de uma tabela comum para primeiro fornecer uma tabela de resultado com a expressão sendo como uma coluna do resultado.
- Remova a rotina de ação externa da cláusula ORDER BY. Se a coluna fizer parte do conjunto de resultados da consulta, mude a expressão na cláusula ORDER BY para o formato inteiro-simples ou nome-de-coluna-simples da chave de ordenação.
- Remova a rotina da ação determinista ou externa da cláusula FILTER.

**sqlcode**: -583

**sqlstate**: 42845

#### **SQL0584N Uso inválido de NULL ou DEFAULT.**

**Explicação:** DEFAULT pode ser utilizado somente em uma cláusula VALUES que seja parte de uma instrução INSERT ou MERGE.

Uma cláusula VALUES que não seja parte de uma instrução INSERT deve ter uma valor diferente de NULL em pelo menos uma linha para cada coluna.

Se DEFAULT for usado como nome-coluna em uma cláusula WHERE ou HAVING, ele deve ser escrito em maiúsculas e entre aspas duplas.

Usuários do sistema federado: DEFAULT não pode ser utilizado em uma cláusula VALUES de uma instrução INSERT onde o objeto for um pseudônimo.

**Resposta do Usuário:** substitua um valor diferente de NULL ou DEFAULT na cláusula VALUES. Se DEFAULT for usado como nome-coluna, deve ser escrito em maiúsculas e entre aspas duplas.

**sqlcode**: -584

**sqlstate**: 42608

#### **SQL0585N O nome do esquema** *nome-do-esquema* **aparece mais de uma vez na instrução** *registro-especial* **definida.**

**Explicação:** A instrução SET para o registro especial *registro-especial* inclui o esquema *nome-do-esquema* mais de uma vez.

A instrução não pode ser processada.

**Resposta do Usuário:** Verifique a lista na instrução SET que contém a duplicata. Se o erro estiver apenas na inserção incorreta de um nome de esquema, que duplica outra entrada, insira o nome do esquema corretamente e emita novamente a instrução. Se a entrada realmente for uma duplicata, nenhuma ação será requerida.

**sqlcode**: -585

**sqlstate**: 42732

#### **SQL0586N O comprimento total do** *registro-especial* **não pode exceder** *comprimento***.**

**Explicação:** O *registro-especial* está definido como um comprimento menor do que o valor especificado na instrução SET. O conteúdo da cadeia inclui cada nome de esquema delimitado com aspas duplas e separado do próximo nome de esquema por vírgula. O comprimento total da cadeia de todos os nomes de esquemas no registro especial não pode exceder o comprimento máximo do registro especial. Uma instrução SET PATH ou SET CURRENT PACKAGE

PATH pôde resultar nesta mensagem.

A instrução ou comando não pode ser processada.

**Resposta do Usuário:** Remova os nomes de esquemas para reduzir o comprimento total para ajustar o comprimento do registro especial. Se a instrução que falhou era SET PATH e se todos os nomes de esquemas forem requeridos, poderá ser necessário consolidar algumas funções definidas pelo usuário, procedimentos, métodos ou tipos distintos para que poucos nomes de esquemas sejam requeridos no SQL PATH.

**sqlcode**: -586

**sqlstate**: 42907

**SQL0590N O nome** *nome* **especificado no contexto** *marcação-do-contexto* **não é exclusivo.**

**Explicação:** O nome *nome* é especificado como um parâmetro, variável SQL, cursor, rótulo ou condição em um contexto definido por *marcação-do-contexto*. O nome não é exclusivo.

Se *marcação-do-contexto* for "BEGIN...END", o contexto do erro será uma instrução composta SQL dinâmica. Caso contrário, o contexto do erro será um acionador ou rotina e *marcação-do-contexto* será o nome do acionador ou o nome da rotina que contém a instrução composta.

- v Se *nome* for um nome de parâmetro, ele deverá ser exclusivo dentro da lista de parâmetros e da cláusula EXPRESSION AS de uma rotina.
- v Se *nome* for um nome de variável SQL, nome ou condição do cursor, ele deverá ser exclusivo dentro de uma instrução composta.
- v Um rótulo deve ser exclusivo dentro de uma instrução composta e diferente dos rótulos das instruções nas quais está aninhado.

**Resposta do Usuário:** Altere o nome para que seja exclusivo.

**sqlcode**: -590

**sqlstate**: 42734

## **SQL0595W O nível de isolamento** *nível-solicitado* **foi incrementado para** *nível-escalado***.**

**Explicação:** O nível de isolamento especificado não é suportado pelo DB2. Ele foi incrementado para nível de isolamento imediatamente superior suportado pelo DB2.

**Resposta do Usuário:** Para evitar esta advertência, especifique um nível de isolamento que seja suportado pelo DB2. O DB2 suporta os níveis de isolamento RR (Repeatable Read), RS (Read Stability), CS (Cursor Stability, e UR (Uncommitted Read).

**sqlcode**: +595

**sqlstate**: 01526

#### **SQL0597N Impossível recuperar um valor DATALINK. Código de motivo =** *reason-code***.**

**Explicação:** Um valor de DATALINK não pôde ser recuperado. Os códigos de razão possíveis são os seguintes:

**01** O DB2 Data Links Manager não autoriza que o usuário do DB2 recupere um valor de DATALINK embutido com um token de gravação para modificar o arquivo referenciado do valor do DATALINK.

**Resposta do Usuário:** A ação se baseia no código de razão da seguinte maneira.

**01** Contacte o DB2 Data Links Manager Administrator para garantir o privilégio de acesso de gravação a esse arquivo.

**sqlcode**: -0597

**sqlstate**: 42511

**SQL0598W O índice existente** *name* **é utilizado como o índice para a chave principal ou para uma chave exclusiva.**

**Explicação:** Um índice era requerido para uma operação ALTER TABLE que definiu uma chave primária ou uma chave exclusiva, e o índice indicado corresponde ao índice requerido.

# **SQL0600 - SQL0699**

**SQL0600N Não foi possível gerar uma rotina** *nome-da-rotina* **devido a uma assinatura duplicada ou porque uma rotina existente seria substituída.**

**Explicação:** Durante a operação CREATE ou ALTER, não foi possível criar uma função cast, método observer, método mutator ou função constructor gerados pelo sistema porque outra função ou método com o mesmo nome e assinatura já existe no esquema ou porque o método ou função substituiria um método existente.

**Resposta do Usuário:** Escolha outro nome para o tipo, atributo ou função de cast definida pelo usuário que causa o conflito ou elimine a função ou método com o mesmo nome que a função ou método que não pôde ser gerado.

**sqlcode**: -600

**sqlstate**: 42710

## **SQL0601N O nome do objeto a ser criado é idêntico ao nome** *nome* **existente do tipo** *tipo***.**

**Explicação:** A instrução CREATE ou ALTER tentou criar ou incluir um objeto *nome* quando já existe um Quando se cria uma chave primária ou índice de chave exclusiva, uma descrição de índice corresponde se ela identificar o mesmo conjunto de colunas (em qualquer ordem) como a chave primária ou exclusiva sem considerar as especificações ascendente ou descendente, e é especificada como exclusiva.

A instrução é processada com sucesso.

**Resposta do Usuário:** Nenhuma ação é necessária.

**sqlcode**: +598

**sqlstate**: 01550

**SQL0599W Funções de comparação não são criadas para um tipo distinto baseado em um tipo de dados de cadeia longa.**

**Explicação:** As funções de comparação não são criadas para um tipo distinto baseado em um tipo de dados de cadeia longa ( BLOB, CLOB, DBCLOB, LONG VARCHAR ou LONG VARGRAPHIC) uma vez que as funções correspondentes não estão disponíveis para estes tipos de dados incorporados.

Esta é uma situação de advertência. A instrução é processada com sucesso.

**Resposta do Usuário:** Nenhuma ação é necessária.

**sqlcode**: +599

**sqlstate**: 01596

objeto do tipo *tipo* com o mesmo nome no servidor do aplicativo ou na mesma instrução.

Se *tipo* for FOREIGN KEY, PRIMARY KEY, UNIQUE ou CHECK CONSTRAINT, o *nome* será o nome da restrição especificado na instrução ALTER NICKNAME, ALTER TABLE, CREATE NICKNAME ou CREATE TABLE ou gerado pelo sistema.

Usuários do sistema federado: algumas origem de dados não fornecem os valores apropriados para os tokens de mensagens *name* e *type*. Nestes casos, o *nome* e o *tipo* terão o seguinte formato: "OBJECT:<origem de dados> TABLE/VIEW", e "UNKNOWN" indicando que os valores reais na origem de dados especificada não são conhecidos.

A instrução não pode ser processada. Nenhum objeto novo é criado e o objeto existente não é alterado nem modificado.

**Resposta do Usuário:** Elimine o objeto existente ou escolha outro nome para o novo objeto.

Usuários do sistema federado: se a instrução for uma instrução CREATE FUNCTION MAPPING ou CREATE TYPE MAPPING, o usuário também pode considerar o não fornecimento de um nome de mapeamento de tipo

e o sistema gerará automaticamente um nome exclusivo para esse mapeamento.

**sqlcode**: -601

**sqlstate**: 42710

#### **SQL0602N A instrução CREATE INDEX ou CREATE INDEX EXTENSION especifica colunas em excesso (16 é o máximo).**

**Explicação:** O número de colunas para o índice que seria gerado pela instrução CREATE INDEX excede o máximo de 16 colunas para o gerenciador de banco de dados. Se o índice estiver definido em uma tabela com tipo, há um gasto adicional que reduz o número máximo de colunas especificadas para 15.

Para uma instrução CREATE INDEX EXTENSION, a função GENERATE KEY retorna um número de colunas que excede o máximo de 16 colunas permitido num índice.

Usuários do sistema federado: o limite para outras fontes de dados é diferente. É possível que este limite tenha sido ultrapassado. Este problema pode ser detectado no servidor federado ou na origem de dados.

A instrução não pode ser processada.

**Resposta do Usuário:** Altere a definição do índice para atender ao limite de 16 colunas. Para uma instrução CREATE INDEX EXTENSION, especifique uma função GENERATE KEY diferente ou redefina a função para que retorne menos colunas.

Usuários do sistema federado: altere a definição de índice para atender ao limite de coluna para a origem de dados.

**sqlcode**: -602

**sqlstate**: 54008

**SQL0603N Um índice exclusivo não pode ser criado porque a tabela contém linhas que são duplicatas em relação ao valor das colunas identificadas.**

**Explicação:** O índice definido na instrução CREATE INDEX não pode ser criado como exclusivo porque a tabela especificada já contém linhas que duplicam os valores das colunas identificadas.

Usuários do sistema federado: esta situação também pode ser detectada pela origem de dados.

A instrução não pode ser processada. O índice especificado não é criado

**Resposta do Usuário:** Examine os dados para determinar se o dado duplicado é permitido. Como alternativa, considere criar um índice que não seja UNIQUE.

**sqlcode**: -603

**sqlstate**: 23515

## **SQL0604N O comprimento, precisão, ou atributo de escala para a coluna, tipo distinto, tipo estruturado, atributo de tipo estruturado, função ou mapeamento de tipo** *item-de-dados* **não é válido.**

**Explicação:** Há um erro na especificação de tipo de dados em uma instrução CREATE ou ALTER ou em uma cláusula CAST. Um atributo inválido de comprimento, precisão ou escala pode ter sido especificado, ou pode ser que o tipo de dados esteja incorreto ou não seja permitido neste contexto. A localização do erro é fornecida por *item-de-dados* da seguinte forma:

- para uma instrução CREATE ou ALTER TABLE, *item-de-dados* fornece o nome da coluna que contém o erro ou o tipo de dados que contém o erro. Se o tipo de dados da coluna for um tipo estruturado, então o valor explícito ou implícito de INLINE LENGTH deverá ter no mínimo 292 e não poderá exceder 32677.
- para uma instrução CREATE FUNCTION, *item-de-dados* é um token que identifica a área do problema na instrução. Por exemplo, ″PARAMETER 2″ ou ″RETURNS″ ou ″CAST FROM″. Em alguns casos, pode também ser o tipo de dados que contém o erro.
- para uma instrução CREATE DISTINCT TYPE, *item-de-dados* fornece o nome do tipo que está sendo definido ou o tipo de dados fonte que contém o erro.
- para uma instrução CREATE ou ALTER TYPE, *item-de-dados* fornece o tipo de atributo que contém o erro ou o nome do tipo estruturado que tem um valor de comprimento em linha incorreto. O comprimento em linha não pode ser menor que 292 e o tamanho retornado pela função constructor do tipo estruturado.
- para CAST (tipo de dados da expressão AS), *data-item* é ″CAST″ ou o tipo de dados que contém o erro.
- para um mapeamento de tipo reverso, [p..p] a expressão não pode ser utilizada para o tipo de dados remoto. Por exemplo, a seguinte instrução (mapeamento de tipo reverso) está incorreta.

CREATE TYPE MAPPING tm1 FROM SERVER drdasvr TYPE CHAR([1..255]) TO SYSIBM.VARCHAR

Enquanto a seguinte instrução (mapeamento de tipo de avanço) está correta.

CREATE TYPE MAPPING tm1 TO SERVER drdasvr TYPE CHAR([1..255]) FROM SYSIBM.VARCHAR

Usuários do sistema federado: se a instrução for uma instrução CREATE TYPE MAPPING, foi feita uma tentativa de criar um mapeamento de tipo onde um atributo de tipo para o tipo de dados local ou o tipo de dados remoto não é válido. Dentre as possíveis razões para isso, citamos:

- v O comprimento/precisão local está definido como 0 ou um valor negativo.
- v O atributo de comprimento/precisão está especificado para tipos de dados tais como data/hora/autenticação de hora, folga ou inteiro.
- v O atributo de escala está especificado para tipos de dados como caractere, data/hora/autenticação de hora, folga ou inteiro.
- v A cláusula FOR BIT DATA está especificada para um tipo não-caractere.
- v A precisão remota está definida como 0 para tipos remotos diferentes da data/hora Informix.
- v Um qualificador de campo inválido está sendo usado num mapeamento de tipo para um tipo de data/hora Informix.
- v Um valor final é inferior ao valor inicial num intervalo de precisão/escala.

A instrução não pode ser processada.

**Resposta do Usuário:** Corrija a sintaxe e tente novamente.

**sqlcode**: -604

**sqlstate**: 42611

## **SQL0605W O índice não foi criado porque o índice** *nome* **já existe com a descrição requerida.**

**Explicação:** Uma operação CREATE INDEX tentou criar um novo índice e o índice indicado corresponde ao índice requerido.

Para CREATE INDEX, duas descrições de índice são correspondentes se identificarem as mesmas colunas, na mesma ordem, com a mesma especificação ascendente ou descendente, e ambas estiverem especificadas como exclusivas ou o novo índice estiver especificado como não-exclusivo. Além disso, duas descrições do índice são correspondentes se identificarem as mesmas colunas, na mesma ordem, com a mesma especificação ascendente ou descendente, e pelo menos uma descrição incluir o parâmetro ALLOW REVERSE SCANS.

O novo índice não foi criado.

**Resposta do Usuário:** Nenhuma ação será necessária, a menos que o índice existente *name* não seja um índice adequado. Por exemplo, o índice existente *nome* não é um índice adequado se não permitir pesquisas inversas e o requerido permitir (ou vice-versa). Neste caso, o índice *nome* deve ser eliminado antes que o índice requerido possa ser criado.

**sqlcode**: +605

**sqlstate**: 01550

## **SQL0606N Falha da instrução COMMENT ON ou LABEL ON porque a tabela ou a coluna especificada não é possuída pelo** *proprietário***.**

**Explicação:** Foi feita uma tentativa de comentar ou rotular uma tabela ou coluna que não existe ou não é possuída pelo proprietário especificado no texto de mensagem.

O processamento da instrução SQL foi encerrado.

**Resposta do Usuário:** Corrija a instrução. Tente novamente.

**sqlcode**: -606

**sqlstate**: 42505

#### **SQL0607N** *operação* **não está definida para objetos do sistema.**

**Explicação:** A *operação* especificada na instrução SQL não pode ser executada em objetos do sistema. Foi tentada uma das seguintes coisas:

- v DROP ou ALTER em um objeto do sistema como uma tabela catálogo do sistema, uma função ou um tipo de dados gerado.
- v COMMENT ON em uma função interna do sistema.
- v INSERT ou DELETE em uma tabela catálogo do sistema.
- v UPDATE diretamente em uma tabela catálogo do sistema. Algumas colunas de um subconjunto de tabelas de catálogos do sistema são atualizáveis. Para a operação UPDATE nestas tabelas de catálogos, devem ser usadas exibições atualizáveis no esquema SYSSTAT. Para uma descrição das exibições de catálogos atualizáveis (exibições SYSSTAT), consulte o *SQL Reference*.
- v CREATE ou DROP em um índice em uma tabela do sistema
- v CREATE em um disparador numa tabela do sistema
- Uma tabela de sistema não-atualizável foi identificada na cláusula FROM da instrução SELECT, contendo uma cláusula FOR UPDATE. Para uma lista de catálogos de sistema atualizáveis, consulte o *SQL Reference*.
- v DROP ou ALTER de um table space do sistema.
- DROP ou ALTER de um grupo de partições do banco de dados do sistema.
- v REDISTRIBUTE do grupo de partições do banco de dados IBMCATGROUP ou IBMTEMPGROUP.

A instrução não pode ser processada.

**Resposta do Usuário:** Não tente modificar quaisquer objetos de sistema, exceto por aquelas colunas das

tabelas de catálogo de sistema que são atualizáveis através de exibições SYSSTAT atualizáveis. Consulte *SQL Reference* para obter maiores informações.

**sqlcode**: -607

**sqlstate**: 42832

#### **SQL0612N** *nome* **é um nome duplicado.**

**Explicação:** Uma instrução foi emitida com o mesmo nome aparecendo mais de uma vez onde duplicatas não são permitidas. O lugar em que estes nomes aparecem varia de acordo com o tipo de instrução.

- v Instruções CREATE TABLE não podem ter o mesmo nome de coluna definido para duas colunas.
- A instrução CREATE VIEW ou definições de expressões de tabelas comuns não podem ter o mesmo nome de coluna na lista de nomes de colunas. Se nenhuma lista de nomes de colunas estiver especificada, os nomes de colunas da lista de seleção da view devem ser exclusivos.
- A instrução ALTER TABLE não pode ser incluída a uma coluna usando o nome de uma coluna que já existe ou é o mesmo que o de outra coluna sendo adicionada. Além disso, um nome de coluna só pode ser referenciado em uma cláusula ADD ou ALTER COLUMN em uma única instrução ALTER TABLE.
- CREATE INDEX não pode ter um nome de coluna especificado mais de uma vez como parte da chave de índice ou colunas INCLUDE do índice.
- v CREATE TRIGGER não pode ter um nome de coluna especificado mais de uma vez na lista de colunas que faz com que um disparador de atualização seja ativado.
- Instruções CREATE TABLE OF não podem ter o mesmo nome definido para a coluna REF IS e nenhum atributo do tipo estruturado.
- Instruções CREATE TYPE não podem ter o mesmo nome definido para dois atributos. Os nomes de atributo devem ser exclusivos com o tipo e todos os supertipos.
- Instruções ALTER TYPE não podem incluir um atributo em um tipo estruturado utilizando o nome de um atributo que já existe no tipo ou qualquer um de seus subtipos ou é o mesmo que outro atributo sendo incluído. Além disso, o nome do atributo não pode ser o mesmo que a coluna REF IS em qualquer tabela criada a partir do tipo estruturado. E, um nome de atributo só pode ser referenciado em uma cláusula ADD ou DROP ATTRIBUTE em uma única instrução ALTER TYPE.
- v Instruções CREATE INDEX EXTENSION não podem ter o mesmo nome definido para dois parâmetros.
- v Um nome de coluna só pode ser referenciado em uma cláusula ALTER COLUMN em uma única instrução ALTER NICKNAME.

A instrução não pode ser processada.

**Resposta do Usuário:** Especifique nomes exclusivos como apropriados para o tipo de instrução.

**sqlcode**: -612

**sqlstate**: 42711

#### **SQL0613N A chave primária ou uma chave exclusiva identificada por** *nome* **é muito longa ou contém muitas colunas.**

**Explicação:** A soma dos comprimentos internos das colunas na cláusula PRIMARY KEY de uma cláusula UNIQUE identificada por *nome* excede 1024 ou o número de colunas excede o máximo de 16. Além disso, uma chave primária ou uma chave exclusiva não pode ser definida utilizando uma coluna LONG VARCHAR. Se a chave primária ou restrição exclusiva estiver definida em uma tabela com tipo, há sobrecarga de índice adicional que reduz o número máximo de colunas especificadas para 15 e limita o comprimento em 1020.

*nome* é o nome da restrição, se especificado, da chave primária ou restrição exclusiva. Se um nome de restrição não foi especificado, *nome* é o primeiro nome de coluna especificado na chave primária ou cláusula de restrição exclusiva seguido por três pontos.

A instrução não pode ser processada.

**Resposta do Usuário:** Modifique a definição da chave primária ou de uma chave exclusiva eliminado uma ou mais colunas para se adequar ao limite de colunas de 16 e o limite de comprimento da chave.

**sqlcode**: -613

**sqlstate**: 54008

**SQL0614N O índice ou extensão de índice** *index-name* **não pode ser criado ou alterado porque o comprimento combinado das colunas especificadas é muito extenso.**

**Explicação:** Não é possível criar ou alterar o índice porque a soma dos tamanhos internos das colunas chave ultrapassaria 1024. Além disso, um índice não pode ser criado usando uma coluna LONG VARCHAR, LONG VARGRAPHIC ou LOB. Se o índice estiver definido em uma tabela com tipo, há sobrecarga adicional do índice que reduz o comprimento máximo em 4 bytes. O índice pode ser alterado por uma instrução ALTER TABLE ou ALTER NICKNAME que altera o tipo de dados de uma ou mais colunas.

Não é possível criar uma extensão de índice porque a soma das colunas retornadas pela função GENERATE KEY excederia 1024.

A instrução não pode ser processada. O índice especificado ou a extensão de índice não foi criada ou a tabela ou pseudônimo não pôde ser alterado.
**Resposta do Usuário:** Para modificar a definição do índice ou alterar a coluna, elimine uma ou mais colunas de chave e reduza o tamanho da chave para o máximo permitido. Para uma definição de extensão, especifique uma função GENERATE KEY diferente ou redefina a função para reduzir o comprimento da linha retornada.

**sqlcode**: -614

**sqlstate**: 54008

**SQL0615N O objeto** *nome-do-objeto* **do tipo** *tipo-de-objeto* **não pode ser eliminado porque está sendo utilizado no momento pelo mesmo processo do aplicativo.**

**Explicação:** Não é possível emitir uma instrução DROP de um objeto quando ele está em uso.

A instrução não pode ser processada. O objeto não é eliminado.

**Resposta do Usuário:** Feche qualquer cursor que dependa direta ou indiretamente do objeto *nome-do-objeto* e submeta novamente a instrução.

**sqlcode**: -615

**sqlstate**: 55006

### **SQL0620N Falha da instrução CREATE TABLE porque o** *ID do usuário* **não possui espaços do banco de dados particulares, recuperáveis com menos de 255 tabelas.**

**Explicação:** O nome do espaço do banco de dados não foi especificado na instrução CREATE TABLE, portanto o gerenciador de banco de dados tentou encontrar um espaço do banco de dados particular de propriedade do *id-do-usuário*. Esta mensagem aparecerá em uma das seguintes condições:

- 1. Não havia espaços particulares do banco de dados no banco de dados DB2 para VM para o *ID-do-usuário*.
- 2. Havia um ou mais espaços particulares do banco de dados localizados para o *ID-do-usuário*, mas cada um continha 255 tabelas.
- 3. Os espaços particulares do banco de dados estavam localizados em conjuntos de memória não-recuperáveis. Somente espaços particulares do banco de dados que existem em conjuntos de armazenamento recuperáveis estarão disponíveis quando a instrução CREATE TABLE não especificar o nome do espaço do banco de dados.

O processamento da instrução SQL foi encerrado.

**Resposta do Usuário:** As sugestões para as três condições acima são as seguintes:

- 1. Adquira um espaço do banco de dados particular em um conjunto de armazenamento recuperável. Será necessária assistência do administrador de banco de dados.
- 2. Elimine uma tabela em um espaço do banco de dados particular que resida em um conjunto de armazenamento recuperável para liberar uma entrada ou execute a ação indicada acima em (1).
- 3. Se desejar criar a tabela em um espaço do banco de dados existente em um conjunto de armazenamento não-recuperável, especifique o nome do espaço do banco de dados no comando CREATE TABLE. Caso contrário, execute a ação indicada acima em (1).

Em seguida, execute novamente a instrução CREATE TABLE.

Se apropriado, adquira um espaço do banco de dados particular para o usuário.

**sqlcode**: -620

**sqlstate**: 57022

# **SQL0622N A cláusula** *clause* **é inválida para este banco de dados.**

**Explicação:** A cláusula indicada é inválida porque é incompatível com as características definidas para este banco de dados.

Possíveis razões:

- v Não é possível especificar CCSID ASCII e PARAMETER CCSID ASCII quando você está conectado a um banco de dados criado utilizando uma página de código Unicode.
- Não é possível especificar CCSID UNICODE e PARAMETER CCSID UNICODE quando você está conectado a um banco de dados criado utilizando uma página de código não-Unicode antes da seqüência alternativa de intercalação ser especificada na configuração do banco de dados.
- CCSID UNICODE ou PARAMETER CCSID UNICODE não pode ser especificado nesta instrução quando você está conectado a um banco de dados criado utilizando uma página de código não-Unicode.
- FOR SBCS DATA apenas pode ser especificado quando conectado a um banco de dados criado utilizando uma página de códigos de byte único.
- v FOR MIXED DATA só pode ser especificado quando conectado a um banco de dados criado utilizando uma página de código Unicode ou de byte duplo.
- v A cláusula IN *database-name.table-space-name* ou IN DATABASE *database-name* foi especificada utilizando um nome de banco de dados que não corresponde ao nome do banco de dados ao qual o aplicativo está conectado atualmente.

A instrução não pode ser processada.

**Resposta do Usuário:** Altere ou remova a cláusula e emita novamente a instrução SQL.

Para permitir objetos Unicode em um banco de dados não-Unicode, atualize a configuração do banco de dados para especificar a seqüência alternativa de intercalação (ALT\_COLLATE).

**sqlcode**: -622

**sqlstate**: 56031

**SQL0623N Já existe um índice de agrupamento na tabela** *nome***.**

**Explicação:** A instrução CREATE INDEX criaria um segundo índice de agrupamento na tabela especificada. Uma tabela específica pode ter apenas um índice de agrupamento.

A instrução não pode ser executada.

**Resposta do Usuário:** Verifique para determinar a identidade e validade do índice de agrupamento existente na tabela *nome*. Considere a criação do índice sem o atributo CLUSTER.

**sqlcode**: -623

**sqlstate**: 55012

**SQL0624N A tabela** *nome* **já possui uma chave** *tipo de chave***.**

**Explicação:** Uma chave primária ou chave particionada não pode ser definida em uma instrução ALTER TABLE porque a tabela indicada já possui uma chave desse tipo.

A instrução não pode ser executada.

**Resposta do Usuário:** Uma tabela não pode ter mais que uma chave primária ou chave de particionamento.

**sqlcode**: -624

**sqlstate**: 42889

### **SQL0628N Estão presentes várias palavras-chave ou em conflito que envolvem a cláusula** *tipo-de-cláusula***.**

**Explicação:** Existem várias razões possíveis pelas quais esta condição pode ter sido diagnosticada para a instrução. A forma exata que cada uma ocorreu é indicada pelo valor do *tipo-de-cláusula*. As

possibilidades que devem ser consideradas são:

- v A palavra-chave não pode ser especificada na mesma instrução que outra palavra-chave.
- v A palavra-chave pode ser parte de uma seqüência de palavras-chaves onde a ordem em que elas elas são especificadas não é forçada. Uma palavra-chave em

uma seqüência deste tipo ter sido especificada sendo que a palavra-chave que a contradiz está especificada também.

- v A palavra-chave pode aparecer mais de uma vez com diferentes valores associados.
- v A palavra-chave pode exigir a especificação de outras palavras-chave particulares na mesma instrução que não foram especificadas.
- v Durante o ALTERING de um objeto, foi especificada uma palavra-chave que conflita com uma propriedade existente do objeto.

**Resposta do Usuário:** Verifique se a instrução está de acordo com a sintaxe e as regras definidas para esta instrução. Corrija as ocorrências inválidas de palavras-chaves duplicadas ou conflitantes.

**sqlcode**: -628

**sqlstate**: 42613

# **SQL0629N SET NULL não pode ser especificado porque nenhuma coluna de FOREIGN KEY** *nome* **pode receber o valor nulo.**

**Explicação:** A opção SET NULL da cláusula FOREIGN KEY indicada não é válida por que nenhuma coluna da chave permite valores nulos.

*nome* é o nome da restrição, se especificado, na cláusula FOREIGN KEY. Se um nome de restrição não foi especificado, *nome* é o primeiro nome de coluna especificado na lista de coluna da cláusula FOREIGN KEY seguido por três pontos.

A instrução não pode ser processada.

**Resposta do Usuário:** Altere uma coluna da chave para permitir a atribuição de valores nulos ou altere a regra de exclusão.

**sqlcode**: -629

**sqlstate**: 42834

# **SQL0631N FOREIGN KEY** *nome* **é muito longo ou possui colunas em excesso.**

**Explicação:** A soma dos tamanhos internos das colunas identificada na cláusula FOREIGN KEY em uma instrução CREATE TABLE excede 1024 ou o número de colunas identificadas é maior que 16. Além disso, uma chave estrangeira não pode ser definida usando uma coluna LONG VARCHAR.

*nome* é o nome da restrição, se especificado, na cláusula FOREIGN KEY. Se um nome de restrição não foi especificado, *nome* é o primeiro nome de coluna especificado na lista de coluna da cláusula FOREIGN KEY seguido por três pontos.

A instrução não pode ser processada.

**Resposta do Usuário:** Para modificar a definição da chave estrangeira, exclua uma ou mais colunas da

chave para ficar dentro do limite de 16 colunas e de limite de tamanho da chave.

**sqlcode**: -631

**sqlstate**: 54008

### **SQL0632N A FOREIGN KEY** *name* **não é válida porque a tabela não pode ser definida como dependente da tabela** *table-name* **devido a restrições da regra de exclusão (código de razão =** *reason-code***).**

**Explicação:** Uma restrição referencial não pode ser definida porque a tabela de objetos da instrução CREATE TABLE ou ALTER TABLE não pode ser definida como dependente da tabela *nome-da-tabela* devido a um dos seguintes códigos de razão:

- v (relacionamento) é auto-referente e um relacionamento auto-referente já existe com a regra de exclusão SET NULL.
- v (02) O relacionamento forma um ciclo de duas ou mais tabelas que faz com que a tabela seja excluída-conectada a si mesmo (todas as outras regras de exclusão no ciclo seriam CASCADE).
- v (03) O relacionamento faz com que a tabela seja excluída-conectada à tabela indicada através de múltiplos relacionamentos e a regra de exclusão do relacionamento existente é SET NULL.

As regras de exclusão das relações existentes provocam um erro, não a regra de exclusão especificada na cláusula FOREIGN KEY da instrução CREATE TABLE ou ALTER TABLE.

*nome* é o nome da restrição, se especificado, na cláusula FOREIGN KEY. Se um nome de restrição não foi especificado, *nome* é o primeiro nome de coluna especificado na lista de coluna da cláusula FOREIGN KEY seguido por três pontos.

A instrução não pode ser processada.

**Resposta do Usuário:** Se for possível, exclua a cláusula FOREIGN KEY da instrução CREATE TABLE ou ALTER TABLE.

**sqlcode**: -632

**sqlstate**: 42915

**SQL0633N A regra de exclusão de FOREIGN KEY** *nome* **deve ser** *regra de exclusão* **(código de razão =** *código de razão***).**

**Explicação:** A regra de exclusão especificada em uma cláusula FOREIGN KEY da instrução CREATE TABLE ou ALTER TABLE não é válida. A regra de exclusão indicada é requerida por um dos seguintes códigos de razão:

- v (01) A restrição referencial é auto-referente e uma restrição auto-referente existente tem a regra de exclusão indicada (NO ACTION, RESTRICT ou CASCADE).
- v (02) A restrição referencial é auto-referente e a tabela é dependente em uma relação com uma regra de exclusão do CASCADE.
- v (03) O relacionamento faria com que a tabela fosse conectada para exclusão à mesma tabela através de vários relacionamentos e tais relacionamentos devem ter a mesma regra de exclusão (ACTION, RESTRICT ou CASCADE).

*nome* é o nome da restrição, se especificado, na cláusula FOREIGN KEY. Se um nome de restrição não foi especificado, *nome* é o primeiro nome de coluna especificado na lista de coluna da cláusula FOREIGN KEY seguido por três pontos.

A instrução não pode ser processada.

**Resposta do Usuário:** Se possível, altere a regra de exclusão.

**sqlcode**: -633

**sqlstate**: 42915

# **SQL0634N A regra de exclusão de FOREIGN KEY** *nome* **não deve ser CASCADE (código de razão =** *código-de-razão***).**

**Explicação:** A regra de exclusão CASCADE especificada na cláusula FOREIGN KEY da instrução CREATE TABLE ou ALTER TABLE não é válida devido a uma dos seguintes códigos de razão:

- v (01) Uma restrição auto-referente existe com uma regra de exclusão de SET NULL, NO ACTION ou RESTRICT.
- (02) O relacionamento formaria um ciclo que levaria a tabela a ser excluída-conectada a si mesma. Uma das regras de exclusão existentes no ciclo não é CASCADE, de forma que este relacionamento pode ser definível se a regra de exclusão não for CASCADE.
- (03) A relação faria com que outra tabela fosse conectada para exclusão à mesma tabela através de vários caminhos com regras de exclusão diferentes ou com regra de exclusão igual a SET NULL.

*nome* é o nome da restrição, se especificado, na cláusula FOREIGN KEY. Se um nome de restrição não foi especificado, *nome* é o primeiro nome de coluna especificado na lista de coluna da cláusula FOREIGN KEY seguido por três pontos.

A instrução não pode ser processada.

**Resposta do Usuário:** Se possível, altere a regra de exclusão.

**sqlcode**: -634

### **SQL0637N A palavra-chave** *keyword* **não é valida como utilizada.**

**Explicação:** A instrução SQL contém uma duplicada ou especificação conflitante para a cláusula com a palavra-chave indicada. Por exemplo:

- v DEFAULT, UNIQUE e PRIMARY podem ser especificados uma vez em uma definição de coluna
- v UNIQUE e PRIMARY não podem ser especificados para a mesma definição de coluna
- PRIMARY pode apenas ser especificado uma vez em uma instrução CREATE TABLE
- a seqüência de atributos especificada para a instrução PREPARE não pode especificar uma opção mais de uma vez ou existem opções conflitantes

A instrução não pode ser processada.

**Resposta do Usuário:** Corrija a instrução para a especificação de cláusulas duplicadas ou conflitantes.

**sqlcode**: -637

**sqlstate**: 42614

**SQL0638N A tabela** *nome* **não pode ser criada porque não foram especificadas definições de colunas.**

**Explicação:** A instrução CREATE TABLE não contém definições de colunas.

A instrução não pode ser processada.

**Resposta do Usuário:** Inclua uma ou mais definições de coluna na instrução.

**sqlcode**: -638

**sqlstate**: 42601

### **SQL0644N Especificado valor inválido para a palavra-chave** *keyword* **na instrução** *statement-type***.**

**Explicação:** A palavra-chave *keyword* é seguida por um valor inválido conforme permitido pela descrição de *statement-type*. Para valores numéricos, o valor pode estar fora de um intervalo definido. Para outros tipos, o valor não está no conjunto definido de valores válidos.

**Resposta do Usuário:** Determine a partir da documentação de referência para *statement-type* quais são os valores válidos e faça a alteração apropriada.

**sqlcode**: -644

**sqlstate**: 42615

### **SQL0647N O conjunto de buffers** *bufferpool-name* **não está ativo atualmente.**

**Explicação:** O conjunto de buffers *bufferpool-name* não está ativo no ambiente de banco de dados atual.Foi feita uma tentativa para localizar outro pool de buffer com o mesmo tamanho de página mas não há tais pools de buffers ativos no atual ambiente de banco de dados. O conjunto de buffers *bufferpool-name* foi definido recentemente mas ainda não foi ativado.

A instrução não pode ser processada.

**Resposta do Usuário:** O banco de dados deve ser parado e iniciado novamente para ativar o pool de buffer solicitado.

**sqlcode**: -647

**sqlstate**: 57003

**Explicação:** A chave remota não pode ser definida devido a um dos seguintes códigos de razão = *código-de-razão*:

- **01** O relacionamento fará com que a tabela *owner1.table-name1* seja conectada para exclusão à tabela *owner2.table-name2* através de vários caminhos com a mesma regra de exclusão de SET NULL.
- **02** O relacionamento fará com que a tabela *owner1.table-name1* seja conectada para exclusão à tabela *owner2.table-name2* através de vários caminhos com regras de exclusão diferentes.

O processamento da instrução SQL foi encerrado.

**Resposta do Usuário:** Corrija a instrução. Tente novamente.

**sqlcode**: -648

**sqlstate**: 42915

### **SQL0658N O objeto** *name* **não pode ser explicitamente eliminado ou alterado.**

**Explicação:** O identificador *nome* identifica um dos seguintes:

v uma função de cast ou de comparação que não pode ser eliminada com o uso da instrução DROP porque ela foi criada pelo sistema para ser utilizada com um tipo distinto.

**SQL0648N A chave remota não pode ser definida porque fará com que a tabela** *owner1.table-name1* **seja conectada para exclusão à tabela** *owner2.table-name2* **através de vários caminhos. Código de Razão =** *reason-code***.**

- v um método que não pode ser eliminado com o método ALTER TYPE porque foi criado pelo sistema para uso com um tipo estruturado
- v um pacote que não pode ser eliminado com a instrução DROP porque foi criado pelo sistema para uso com um procedimento SQL O token de consistência (ou unique\_id) é dado em hexadecimal como parte do nome do pacote em forma de "pkgschema.pkgname 0Xcontoken".
- v uma rotina que não pode ser alterada porque está definida com LANGUAGE SQL

A instrução não pode ser processada.

### **Resposta do Usuário:**

- v A função *name* só pode ser eliminada pela eliminação do tipo distinto ou tipo estruturado que fez com que a função fosse definida. O nome do tipo distinto corresponde ao nome da função ou ao tipo dos parâmetros para a função.
- v O método *nome* só pode ser eliminado pela eliminação do tipo estruturado que provocou a definição do método. O nome do método corresponde ao nome de um atributo do tipo estruturado.
- v O pacote *nome* só pode ser eliminado com a eliminação do procedimento SQL que provocou a definição do pacote. O nome específico do procedimento SQL pode ser encontrado através da recuperação de DSCHEMA e DNAME a partir da tabela do catálogo SYSIBM.SYSDEPENDENCIES onde BSCHEMA e BNAME correspondem às partes relevantes do *nome*, BTYPE é 'K' e DTYPE é 'L'. O token de consistência (ou unique\_id) é necessário para distinguir entre as versões do pacote que compartilham o mesmo esquema e nome.
- v A rotina *name* só pode ser alterada por sua eliminação e redefinição.

**sqlcode**: -658

**sqlstate**: 42917

#### **SQL0659N Tamanho máximo de um objeto tabela foi excedido.**

**Explicação:** Um ou mais dos objetos que fazem parte da tabela atingiu seu tamanho máximo. Os objetos de armazenamento que fazem parte da tabela são:

- v Dados: Onde os dados das colunas básicas são armazenados
- v Índice: Onde todos os índices da tabela são armazenados
- v Dados Longos: Onde os dados das colunas LONG VARCHAR e LONG VARGRAPHIC são armazenados

v Lob/Alocação de Lob: onde são armazenados os dados das colunas BLOB, CLOB, e DBCLOB e as informações de controle.

Depois que um objeto de armazenamento atingiu seu tamanho máximo, ele não pode mais ser aumentado.

**Resposta do Usuário:** Para tornar o espaço existente no objeto disponível para o armazenamento de novos dados, as seguintes ações devem ser tomadas:

- Reorganize a tabela
- Exclua linhas desnecessárias da tabela
- v Elimine um índice da tabela
- Atualiza linhas para reduzir a quantidade de dados (uma reorganização pode ser necessária depois desta ação para recuperar armazenamento não usado)

**sqlcode**: -659

**sqlstate**: 54032

**SQL0667N A FOREIGN KEY** *name* **não pode ser criada porque a tabela contém linhas com valores de chave remota que não podem ser localizados na chave pai da tabela pai.**

**Explicação:** A definição da chave estrangeira indicada falhou por que a tabela alterada contém ao menos uma linha onde a chave pai não corresponde ao valor da chave pai na tabela pai.

*nome* é o nome da restrição, se especificado. Se um nome de restrição não foi especificado, *nome* é o primeiro nome de coluna especificado na lista de coluna da cláusula FOREIGN KEY seguido por três pontos.

A instrução não pode ser processada. A tabela especificada não é alterada.

**Resposta do Usuário:** Remova as linhas erradas da tabela e defina a chave estrangeira.

**sqlcode**: -667

**sqlstate**: 23520

### **SQL0668N Operação não permitida pelo código de razão** *reason-code* **na tabela** *table-name***.**

**Explicação:** Acesso à tabela *table-name* restrito. A causa é baseada nos seguintes códigos de razão *reason-code*:

**1** A tabela está em estado Pendente de Verificação. A integridade da tabela não está garantida e seu conteúdo pode ser inválido. Uma operação em uma tabela principal ou uma tabela subjacente, que não esteja em estado pendente de verificação, pode também receber esse erro, se a tabela dependente estiver em estado pendente de verificação.

- **2** A tabela está em estado Sem Movimentação de Dados. Quando nesse estado, operações que causam movimentos de dados não são permitidas. Operações de movimentação de dados incluem REDISTRIBUTE, atualização da chave de particionamento, atualização da chave de clustering multi-dimensional e REORG TABLE.
- **3** A tabela está em estado Pendente de Carga. Uma tentativa anterior de LOAD nessa tabela resultou em falha. Nenhum acesso à tabela é permitido até que a operação LOAD seja iniciada novamente ou finalizada.
- **4** A tabela está em estado Somente para Leitura. Esse estado pode ocorrer durante o processamento on-line do LOAD (LOAD INSERT com opção READ ACCESS), ou depois de uma operação de LOAD on-line, mas antes que todas as limitações tenham sido validadas na porção recém-anexada da tabela utilizando a instrução SET INTEGRITY. Nenhuma atividade é permitida nessa tabela.
- **5** A tabela está em estado de Carga em Progresso. O utilitário LOAD está operando nesta tabela no momento, nenhum acesso é permitido até que LOAD tenha terminado.
- **6** Tabelas de consulta materializadas que fazem referência a um pseudônimo que não pode ser atualizado no ESE.

### **Resposta do Usuário:**

- **1** Execute a instrução SET INTEGRITY com a opção IMEDIATE CHECKED na tabela *table-name* para tirar a tabela do estado Pendente de Verificação. Para uma tabela de consulta materializada mantida pelo usuário, execute a instrução com a opção IMMEDIATE UNCHECKED em lugar de IMMEDIATE CHECKED.
- **2** Execute a instrução REFRESH TABLE nas tabelas de consulta imediatamente materializada e nas tabelas intermediárias, dependentes da tabela *table-name*. O conteúdo dessas tabelas dependentes de consulta imediatamente materializada e intermediárias pode ser mantido em processo de crescimento a partir dos dados anexados de *table-name* através de operações anteriores de LOAD INSERT.
- **3** Iniciar novamente ou terminar a operação de LOAD que falhou anteriormente nesta tabela, emitindo LOAD com opção RESTART ou TERMINATE, respectivamente.
- **4** Emita o comando LOAD QUERY para verificar se a tabela está em processo de ser carregada. Se estiver, espere até que o utilitário LOAD tenha concluído ou, se necessário, inicie

novamente ou termine a operação de LOAD que falhou anteriormente. Se LOAD não estiver em andamento, emita o comando SET INTEGRITY com a opção IMMEDIATE CHECKED, para validar limitações na porção recém-carregada da tabela.

- **5** Aguarde até que a atual operação de LOAD tenha terminado. Você pode utilizar o comando LOAD QUERY para monitorar o progresso da carga.
- **6** Defina uma tabela de consulta materializada utilizando a opção MAINTAIN BY USER. Em seguida, utilize uma instrução INSERT com uma subconsulta para preencher a tabela de consulta materializada.

**sqlcode**: -668

**sqlstate**: 57016

# **SQL0669N Um índice exigido pelo sistema não pode ser eliminado explicitamente.**

**Explicação:** A instrução DROP INDEX tentou eliminar um índice necessário para:

- v forçar a restrição de chave primária em uma tabela
- v forneça uma restrição exclusiva em uma tabela
- v forçar a exclusividade da coluna OID (Object Identifier) de um hierarquia de tabela com tipo
- v manter uma tabela de consulta materializada replicada.

Um índice solicitado pelo sistema não pode ser eliminado utilizando a instrução DROP INDEX.

A instrução não pode ser processada. O índice especificado não é eliminado.

**Resposta do Usuário:** Se você não deseja manter a restrição primária ou exclusiva, use a cláusula DROP PRIMARY KEY ou a cláusula DROP CONSTRAINT da instrução ALTER TABLE para remover a chave primária ou restrição exclusiva. Se o índice foi criado apenas para reforçar a chave primária ou exclusiva, então o índice será eliminado. Caso não tenha sido, a instrução DROP INDEX poderia então ser processada.

O índice para uma coluna OID só pode ser eliminado através da eliminação da tabela.

O índice necessário para manter uma tabela de consulta materializada replicada só pode ser eliminado depois que a tabela de consulta materializada replicada for eliminada.

**sqlcode**: -669

### **SQL0670N O comprimento da linha da tabela excedeu o limite de** *length* **bytes. (Area de tabela** *tablespace-name***).**

**Explicação:** O comprimento da linha de uma tabela no gerenciador de banco de dados não pode exceder:

- v 4005 bytes em um table space com um tamanho de página de 4K
- v 8101 bytes em uma área de tabela com um tamanho de página de 8K
- v 16293 bytes em uma área de tabela com um tamanho de página de 16K
- v 32677 bytes em uma área de tabela com um tamanho de página de 32K

O comprimento é calculado somando-se os comprimentos internos das colunas. Informações sobre comprimentos de coluna interna podem ser localizadas em CREATE TABLE no *SQL Reference*.

Uma das seguintes condições pode ocorrer:

- v O comprimento da linha da tabela definido na instrução CREATE TABLE ou ALTER TABLE excede o limite para o tamanho de página do table space. O nome da área de tabela regular *tablespace-name* identifica a área de tabela a partir da qual o tamanho de página foi utilizado para determinar o limite do comprimento da linha.
- v O comprimento da linha para a tabela definida na instrução DECLARE GLOBAL TEMPORARY TABLE excede o limite para o tamanho da página da área de tabela. O nome da área de tabela temporária do usuário *tablespace-name* identifica a área de tabela cujo tamanho de página foi utilizado para determinar o limite no comprimento da linha.

A instrução não pode ser processada.

**Resposta do Usuário:** Dependendo da causa, execute um dos seguintes procedimentos:

- v No caso de CREATE TABLE, ALTER TABLE ou DECLARE GLOBAL TEMPORARY TABLE, especifique uma área de tabela com um tamanho de página maior, se possível.
- v Caso contrário, reduza o comprimento da linha eliminando uma ou mais colunas ou reduzindo os comprimentos de uma ou mais colunas.

**sqlcode**: -670

**sqlstate**: 54010

#### **SQL0672N Operação DROP não permitida na tabela** *table-name***.**

**Explicação:** A operação DROP falhou por uma das seguintes razões:

v A tabela que está sendo eliminada tem o atributo RESTRICT ON DROP.

v O espaço de tabela ou o grupo de partições do banco de dados que está sendo eliminado contém a tabela especificada, que possui o atributo RESTRICT ON DROP.

A instrução DROP não pode ser executada.

**Resposta do Usuário:** Se o problema ocorreu durante uma instrução DROP TABLE, emita uma instrução ALTER TABLE utilizando a cláusula DROP RESTRICT ON DROP. Em seguida, emita novamente a instrução DROP TABLE.

Se o problema ocorreu durante uma instrução DROP TABLESPACE ou DROP NODEGROUP, assegure que não existam outras tabelas no espaço de tabela ou no grupo de partições do banco de dados com o atributo RESTRICT ON DROP. A instrução select a seguir pode ajudar a identificar as tabelas:

SELECT TB.TABNAME, TB.TABSCHEMA, TS.TBSPACE, TS.NGNAME FROM SYSCAT.TABLES TB, SYSCAT.TABLESPACES TS WHERE TYPE = 'T' AND DROPRULE = 'R' AND TB.TBSPACEID = TS.TBSPACEID ORDER BY TS.NGNAME, TS.TBSPACE, TB.TABSCHEMA, TB.TABNAME;

Depois de identificar as tabelas com o atributo RESTRICT ON DROP, emita uma instrução ALTER TABLE utilizando a cláusula DROP RESTRICT ON DROP para cada tabela com o atributo RESTRICT ON DROP. Então, emita novamente a instrução DROP TABLESPACE ou DROP NODEGROUP.

**sqlcode**: -672

**sqlstate**: 55035

**SQL0673N Um índice de chave primária ou exclusiva não pode ser criado por que a tabela contém linhas as quais são duplicatas com respeito aos valores de colunas-chave primária ou exclusiva da restrição** *name***.**

**Explicação:** A definição da chave primária ou exclusiva da restrição identificada por *name* falhou por que a tabela que está sendo alterada já contém linhas com valores duplicados para as colunas da cláusula PRIMARY KEY ou UNIQUE.

*nome* é o nome da restrição, se especificado. Se um nome de restrição não foi especificado, *nome* é o primeiro nome de coluna especificado na chave primária ou cláusula de restrição exclusiva seguido por três pontos.

A instrução não pode ser processada. A tabela especificada não é alterada.

**Resposta do Usuário:** Remova as linhas incorretas da

tabela antes de tentar definir a chave primária ou exclusiva.

**sqlcode**: -673

**sqlstate**: 23515

#### **SQL0680N Um número excessivo de colunas foi especificado para uma tabela, view ou função de tabela.**

**Explicação:** O número máximo de colunas permitido para cada tabela é baseado no tamanho da página da table space e nos tipos de dados das colunas. Os limites para tabelas são:

- v O tamanho de página de 4 K permite um máximo de 500 colunas
- v Tamanhos de página de 8 K, 16 K e 32 K permitem um máximo de 1012 colunas.

O número real de colunas de uma tabela é determinado pela seguinte fórmula: Total de Colunas \* 8 + Número de Colunas LOB \* 12 + Número de Colunas de Link de Dados \* 28 <= limites de tamanho da linha para tamanho da página.

O número máximo de colunas permitidas para cada view é de 5000.

O número máximo de colunas permitidas para uma função de tabela é 255.

O número máximo de colunas permitidas para um pseudônimo é de 5000

Usuários do sistema federado: outras fontes de dados podem ter um limite máximo de coluna diferente. Esse limite tem sido excedido.

A instrução não pode ser processada.

**Resposta do Usuário:** Certifique-se de que o número de colunas de tabela ou view não exceda o limite. Se estiver criando uma tabela onde um tamanho de página maior permitiria o número de colunas, especifique um tablespace com o tamanho de página maior. Crie tabelas ou views separadas, conforme necessário para manter informações adicionais além do limite.

Usuários do sistema federado: limite o número de colunas de tabela ao máximo suportado pela fonte de dados. Crie tabelas e views separadas, quando necessário, para manter informações adicionais além do número máximo de colunas suportado pela fonte de dados.

**sqlcode**: -680

**sqlstate**: 54011

### **SQL0683N A especificação da coluna, atributo, tipo definido pelo usuário ou função** *item-de-dados* **contém cláusulas incompatíveis.**

**Explicação:** Existe um erro em uma especificação de item de dados em uma CREATE ou ALTER. Existem especificações incompatíveis, como: ″INTEGER e FOR BIT DATA″. A localização do erro é fornecida por *item-de-dados* da seguinte forma:

- v para uma instrução CREATE ou ALTER TABLE, *item-de-dados* fornece o nome da coluna que contém o erro.
- v para uma instrução CREATE FUNCTION, *item-de-dados* é um token que identifica a área do problema na instrução. Por exemplo, ″PARAMETER 3″ ou ″RETURNS″ ou ″CAST FROM″.
- para uma instrução CREATE DISTINCT TYPE, *item-de-dados* fornece o nome do tipo que está sendo definido.
- v para uma instrução CREATE ou ALTER TYPE, o *item-de-dados* identifica a cláusula que contém o erro ou fornece o nome do atributo que contém o erro.

A instrução não pode ser processada.

**Resposta do Usuário:** Remova a incompatibilidade e tente a instrução novamente.

**sqlcode**: -683

**sqlstate**: 42842

**Explicação:** A definição do disparador incluiu um uso inválido do *nome*. O valor de *código-de-razão* indica os problemas específicos como se segue:

- **1** O nome de correlação NEW e o nome NEW\_TABLE não são permitidos num disparador DELETE.
- **2** O nome de correlação OLD e o nome OLD\_TABLE não são permitidos num disparador INSERT.
- **3** O nome OLD\_TABLE e o nome NEW\_TABLE não são permitidos em um disparador BEFORE.

A instrução não pode ser processada.

**Resposta do Usuário:** Remova o nome de correlação ou o nome de tabela de transição inválido juntamente com a palavra-chave que o precede.

**sqlcode**: -696

**SQL0696N A definição do disparador** *nome do disparador* **inclui um uso inválido de nome de correlação ou nome da tabela de transição** *nome***. Código de razão=***código de razão***.**

### **SQL0697N Os nomes de correlação OLD ou NEW não são permitidos em um disparador definido com a cláusula FOR EACH STATEMENT.**

**Explicação:** O disparador, como definido, inclui uma cláusula REFERENCING com nomes de correlação OLD ou NEW especificados (ou ambos) e a cláusula FOR EACH STATEMENT. Eles não podem ser especificados juntos.

# **SQL0700 - SQL0799**

# **SQL0707N O nome** *name* **não pode ser utilizado porque o identificador especificado está reservado para utilização do sistema.**

**Explicação:** A seguir, uma lista de nomes reservados:

- v um nome de table space não pode iniciar por 'SYS'
- v um nome de grupo de partição de banco de dados não pode começar com ″SYS″ ou ″IBM″
- v um nome de savepoint não pode começar com 'SYS'

**Resposta do Usuário:** Selecione um nome que não esteja reservado.

**sqlcode**: -707

**sqlstate**: 42939

### **SQL0713N O valor de substituição para** *special-register* **é inválido.**

**Explicação:** O valor especificado na instrução SET *registro-especial* não é um valor válido do registro especial indicado, ou o valor especificado é NULL como resultado de uma variável de indicador.

A instrução não pode ser executada.

**Resposta do Usuário:** Corrija o valor de substituição e/ou variáveis indicadoras. Consulte o *SQL Reference* para obter uma explicação dos valores válidos de cada registro especial.

**sqlcode**: -713

**sqlstate**: 42815

# **SQL0719N Erro de ligação para usuário** *auth-id***. O pacote** *package-name* **já existe.**

**Explicação:** Foi feita uma tentativa, utilizando a opção ACTION ADD de PRECOMPILE ou BIND para incluir um pacote que já existe. A combinação de

'pkgschema.pgkname.pkgversion' deve ser exclusiva na exibição do catálogo SYSCAT.PACKAGES.

### **id-de-autorização**

ID de autorização do invocador de BIND ou PREP

#### **package-name**

Nome do pacote na forma

A instrução não pode ser processada.

**Resposta do Usuário:** Remova todos os nomes de correlação OLD ou NEW da cláusula REFERENCING ou substitua FOR EACH STATEMENT por FOR EACH ROW.

**sqlcode**: -697

**sqlstate**: 42899

'pkgschema.pkgname.pkgversion'. Se a versão do pacote á cadeia vazia, depois '.pkgversion' é omitido a partir do nome.

O pacote não foi criado.

**Resposta do Usuário:** Possíveis maneiras de garantir que não haja tentativa para adicionar uma inclusão de entrada duplicada:

- v Verifique a exibição do catálogo SYSCAT.PACKAGES para nomes de pacotes de aplicativos existentes. Chame novamente PRECOMPILE ou BIND com um 'pkgschema.pkgname.pkgversion' que não esteja em uso.
- v Emita novamente a instrução PREP ou BIND se a opção ACTION ADD. Isso substituirá o pacote existente.

**sqlcode**: -719

**sqlstate**: 42710

**SQL0720N Tentando substituir o pacote** *pkgschema.pkgname* **WITH VERSION** *pkgversion***, em que esta versão já existe.**

**Explicação:** Foi feita uma tentativa de criar uma versão de um pacote que já existe utilizando a opção ACTION REPLACE REPLVER. A versão especificada na palavra-chave REPLVER é diferente da versão especificada na opção de pré-compilação VERSION. A versão especificada na opção de pré-compilação VERSION já existe no catálogo. A combinação de 'pkgschema.pkgname.version' deve ser exclusiva na exibição do catálogo SYSCAT.PACKAGES.

Um erro comum é o usuário acreditar que a versão que está sendo criada é a especificada na palavra-chave REPLVER. Este não é o caso. A versão especificada na palavra-chave REPLVER é o nome que está sendo substituído. A versão que será criada é a versão dada ao programa na opção VERSION.

Nenhum pacote foi criado.

**Resposta do Usuário:** Certifique-se de que a versão que está sendo criada ainda não exista.

Há duas abordagens para resolver este problema:

- v Faça uma pré-compilação o programa novamente com um nome de versão novo e emita novamente o comando PREP ou BIND original.
- A outra abordagem é emitir novamente o comando PREP ou BIND especificando a cláusula ACTION REPLACE sem a especificação REPLVER. Neste caso, o REPLACE substitui a versão que corresponde a versão especificada na opção VERSION.

**sqlcode**: -720

**sqlstate**: 42710

# **SQL0721N O pacote** *pkgschema.pkgname* **com o token de consistência = 0X***contoken* **não pode ser criado já que não é exclusivo.**

**Explicação:** Foi feita uma tentativa para incluir ou substituir um pacote com um token de consistência que não é único para aquele pacote. A combinação de 'pkgschema.pkgname.contoken' já existe. Isso é causado principalmente utilizando a opção LEVEL da PRECOMPILE para especificar o de consistência.

O pacote não foi criado.

**Resposta do Usuário:** Verifique a tabela do catálogo SYSCAT.PACKAGES para obter nomes de pacotes de aplicativos existentes com o token de consistência indicado. Emita novamente o comando PREP ou BIND para que 'pkgschema.pkgname.contoken' seja exclusivo dentro do catálogo. A seguinte instrução SQL pode ser utilizada para consultar o catálogo:

SELECIONE PKGSCHEMA,PKGNAME FROM SYSCAT.PACKAGES Em QUE HEX(UNIQUE\_ID) = 'contoken';

Se a opção LEVEL na pré-compilação fosse utilizada, a re-emissão da pré-compilação e a especificação de um valor LEVEL diferente alteraria o token consistência. Recomenda-se que a opção LEVEL não seja utilizada; a não especificação da opção LEVEL da pré-compilação asseguraria que o token de consistência seja um valor data e hora atual.

**SQL0722N Erro durante a execução de** *bind-command* **para usuário** *auth-id***. O pacote** *package-name* **não existe.**

**Explicação:** Ligação ou religação foi emitida em um pacote que não existe. O erro não ocorreria se ACTION REPLACE foi especificado e a opção REPLVER especificou uma versão que não existe.

### **bind-command**

Tipo de comando de ligação (BIND | REBIND) emitido. Note que o valor 'BIND' será utilizado também para uma pré-compilação.

### **id-de-autorização**

O ID de Autorização que emitiu a ligação ou religação.

### **package-name**

Nome do pacote na forma 'pkgschema.pkgname.pkgversion'. Se a versão do pacote á cadeia vazia, depois '.pkgversion' é omitido a partir do nome.

O pacote não foi ligado ou religado.

**Explicação:** Verifique a exibição do catálogo SYSCAT.PACKAGES para obter o correto 'pkgschema.pkgname.pkgversion' para especificar na opção REPLVER.

**sqlcode**: -722

**sqlstate**: 42704

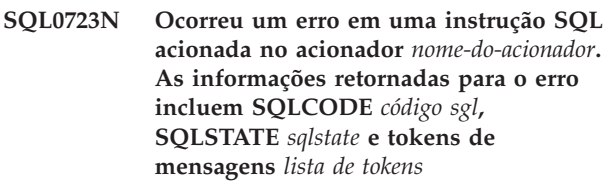

**Explicação:** Falhou uma instrução SQL no acionador *nome-do-acionador* durante a execução do mesmo. São fornecidos sqlcode, sqlstate e lista de tokens de mensagem (os token são separados por barra vertical). Os tokens de mensagem podem estar truncados. Consulte a mensagem correspondente para o *código-sql* para obter mais explicações sobre o erro.

O acionador e a instrução SQL original que fizeram o acionador executar não podem ser processados.

**Resposta do Usuário:** Verifique a mensagem associada ao SQLCODE da instrução SQL que falhou. Siga a ação sugerida por esta mensagem.

**sqlcode**: -723

**sqlstate**: 09000

### **SQL0724N A ativação de** *object-name* **do tipo** *object-type* **excederia o nível máximo de SQL indiretos em cascata.**

**Explicação:** SQL indiretos em cascata ocorrem quando um acionador ativa outro acionador (possivelmente através de regras de exclusão de limitações referenciais) ou quando uma rotina, contendo SQL, chama outra rotina. A profundidade dessa ação em cascata é limitada em 16.

Note que, em situações recorrentes em que um acionador inclui uma instrução SQL acionada que, direta ou indiretamente, cause a ativação do mesmo acionador, ou em que uma rotina, direta ou indiretamente, chame a si própria, é uma forma de ação em cascata que, muito provavelmente, causa esse erro,

se não houver condições de evitar que a ação em cascata exceda o limite.

O *object-type* é um de TRIGGER, FUNCTION, METHOD, ou PROCEDURE.

O *object-name* especificado é um dos objetos que teria sido ativado no décimo-sétimo nível da ação em cascata.

**Resposta do Usuário:** Inicie pelos objetos que são ativados ou chamados pela instrução que recebeu esse erro. Se qualquer desses objetos for recursivo, certifique-se de que haja alguma condição que impeça o objeto de ser ativado ou chamado mais do que o limite permite. Se essa não for a causa do problema, acompanhe a cadeia de objetos que são ativados ou chamados para determinar qual delas excede o limite de ação em cascata.

**sqlcode**: -724

**sqlstate**: 54038

**SQL0727N Um erro ocorreu durante o tipo de ação implícita do sistema** *tipo-de-ação***. As informações retornadas para o erro incluem SQLCODE** *código sgl***, SQLSTATE** *sqlstate* **e tokens de mensagens** *lista de tokens***.**

**Explicação:** O processamento de uma instrução ou comando fez com que o gerenciador de banco de dados executasse implicitamente processamentos adicionais. Durante este processamento, um erro foi encontrado. A ação tentada é mostrada pelo *tipo-de-ação*:

- **1** refazer o bind implícito de um pacote
- **2** preparação implícita de uma instrução SQL dinâmica em cache
- **3** nova geração implícita de uma view
- **4** Este código de retorno é reservado para uso pelo DB2.
- **5** ligação incremental de uma instrução SQL estática, não ligada durante o tempo de ligação do pacote
- **6** preparação implícita de uma instrução reotimizável contendo variáveis do host, registros especiais ou marcadores de parâmetros

São fornecidos sqlcode, sqlstate e lista de tokens de mensagem (os token são separados por barra vertical). Os tokens de mensagem podem estar truncados. Consulte a mensagem correspondente para o *código-sql* para obter mais explicações sobre o erro.

A instrução SQL original ou comando que causou o *tipo-de-ação* não pode ser processada e a ação implícita do sistema não foi bem-sucedida.

Usuários do sistema federado: Você pode ter recebido esta mensagem porque preparou dinamicamente uma instrução SQL numa sessão de passagem e, em seguida, tentou executar a instrução depois que ela estava fechada.

**Resposta do Usuário:** Verifique a mensagem associada ao SQLCODE da instrução SQL que falhou. Siga a ação sugerida por esta mensagem.

Para um pacote inválido, o comando REBIND pode ser usado para recriar o erro ou para validar explicitamente o pacote uma vez que a causa do erro tem sido resolvida.

Para uma falha durante a nova geração de uma exibição, o nome da exibição que falhou é gravado no log de notificação de administração. A view que falhou pode ser eliminado ou uma alteração pode ser feita na instrução ou comando que causou a nova geração da view.

Usuários do sistema federado: Se a instrução que falhou foi preparada dinamicamente em uma sessão de passagem, abra outra sessão de passagem, escreva e prepare a instrução novamente e execute-a enquanto a sessão estiver aberta.

**sqlcode**: -727

**sqlstate**: 56098

```
SQL0740N A rotina routine-name (nome específico
specific-name) está definida com a opção
MODIFIES SQL DATA, que não é
válida no contexto em que ela foi
chamada.
```
**Explicação:** A rotina *routine-name* (nome especifico *specific-name*) está definida com MODIFIES SQL DATA e, portanto, não é permitida em:

- v um acionador BEFORE
- uma subconsulta correlata
- uma condição de pesquisa (tal como uma cláusula WHERE ou limitação de verificação)

**Resposta do Usuário:** Certifique-se de que a resolução de rotina resolveu à rotina desejada. Remova a rotina da instrução que falhou, ou redefina a rotina com um indicador de acesso SQL diferente de MODIFIES SQL DATA.

**sqlcode**: -740

**sqlstate**: 51034

# **SQL0746N A rotina** *routine-name* **(nome específico** *specific-name***) violou regras da instrução SQL aninhada ao tentar executar a operação** *operation* **na tabela** *table-name***.**

**Explicação:** A rotina *routine-name* (nome específico *specific-name*) tentou executar uma operação *operation* na tabela *table-name*. Essa operação conflita com outros

usos da tabela, seja pelo aplicativo, seja por uma rotina chamada diretamente ou indiretamente daquele aplicativo.

Se a operação é "READ", então a tabela *table-name* está atualmente sofrendo gravação, seja pelo aplicativo, seja por outra rotina.

Se a operação é "MODIFY", então a tabela *table-name* já está sofrendo leitura ou gravação, pelo aplicativo ou outra rotina.

Se *table-name* referenciar uma tabela de explicação, e a instrução que receber essa mensagem de erro for uma instrução PREPARE ou uma instrução EXECUTE IMMEDIATE, isso significa que ocorreu um conflito ao inserir informações de explicação na tabela de explicação.

**Resposta do Usuário:** A operação pode ser bem-sucedida, se repetida. Reformule o aplicativo ou a rotina para evitar o conflito.

Se o conflito ocorreu ao inserir informações de explicação de uma instrução dinâmica, desative a explicação para instruções dinâmicas e tente a instrução PREPARE ou a instrução EXECUTE IMMEDIATE novamente.

**sqlcode**: -746

**sqlstate**: 57053

**SQL0750N A tabela de origem não pode ser renomeada porque ela é referenciada em uma exibição, tabela de consulta materializada, acionador, função SQL, método SQL, verificação de limitação ou limitação referencial.**

**Explicação:** A tabela fonte em estado RENAME não pode ser renomeada, por um ou mais dos seguintes motivos.

- v A tabela é referenciada em um ou mais views existentes.
- v A tabela é referenciada em uma ou mais tabelas de consulta materializadas existentes.
- São feitas referências à tabela em um ou mais acionadores existentes. Isso inclui acionadores na tabela ou referências em instruções SQL acionadas.
- v A tabela é referenciada em uma ou mais funções SQL ou métodos SQL existentes.
- v A tabela possui restrições de verificação definidas. Isto inclui as restrições de verificação causadas por colunas geradas.
- v A tabela está envolvida em uma ou mais restrições referenciais como uma tabela pai ou dependente.

A instrução não pode ser processada.

**Resposta do Usuário:** Elimine as exibições, a tabela de consultas materializadas, os acionadores, as funções SQL, os métodos SQL, as limitações de verificação ou

limitações referenciais na tabela antes de emitir a instrução RENAME. Para exibição ou tabelas de consultas materializadas dependentes na tabela, consulte o SYSCAT.VIEWDEP onde a tabela corresponde às colunas BSCHEMA e BNAME. Para acionadores dependente na tabela, consulte o SYSCAT.TRIGDEP onde a tabela corresponde às colunas BSCHEMA e BNAME. Para funções ou métodos SQL, consulte SYSCAT.FUNCDEP onde a tabela corresponde as colunas BSCHEMA e BNAME. Para restrições de verificação na tabela, consulte o SYSCAT.CHECKS onde a tabela corresponde às colunas TABSCHEMA e TABBNAME. Para restrições referenciais na tabela, consulte o SYSCAT.REFERENCES onde a tabela corresponde às colunas TABSCHEMA e TABNAME ou às colunas REFTABSCHEMA e REFTABNAME.

**sqlcode**: -750

**sqlstate**: 42986

# **SQL0751N A rotina** *routine-name* **(nome específico** *specific-name***) tentou executar uma instrução que não é permitida.**

**Explicação:** O programa utilizado para implementar o corpo de uma rotina não tem permissão para emitir quaisquer instruções de conexão. Se a rotina for uma função ou método, COMMIT e ROLLBACK (sem a opção SAVEPOINT) também não são permitidas. Se a rotina for um procedimento e for chamada em um acionador, função, método ou instrução composta dinâmica, uma instrução COMMIT ou ROLLBACK não será permitida no procedimento.

**Resposta do Usuário:** Remova a instrução que não é permitida, então recompile o programa.

**sqlcode**: -751

**sqlstate**: 38003, 42985

# **SQL0752N Não é permitida a conexão com um banco de dados dentro de uma unidade lógica de trabalho quando a definição de conexão CONNECT do tipo 1 está em uso.**

**Explicação:** Uma tentativa foi feita para conectar outro banco de dados ou o mesmo banco de dados que anteriormente emitindo-se uma instrução COMMIT ou ROLLBACK. A solicitação não pode ser processada dentro de um ambiente CONNECT do tipo 1.

### **Resposta do Usuário:**

- v Envie uma instrução COMMIT ou ROLLBACK antes de solicitar uma conexão com um outro banco de dados.
- v Se você precisa atualizar vários bancos de dados dentro de uma unidade de trabalho, altere a definição da conexão para SYNCPOINT TWOPHASE

e CONNECT 2 pré-compilando novamente ou emitindo API SET CLIENT de dentro da aplicação.

**sqlcode**: -752

**sqlstate**: 0A001

### **SQL0773N Caixa não encontrada para a instrução CASE.**

**Explicação:** Uma instrução CASE sem uma cláusula ELSE foi encontrada no corpo da rotina de uma rotina SQL. Nenhuma das condições especificadas na instrução CASE foi atendida.

**Resposta do Usuário:** Altere a instrução CASE para manipular todas as condições que poderão ocorrer.

**sqlcode**: -773

**sqlstate**: 20000

# **SQL0774N SQL0774N O comando não pode ser executado dentro de um comando SQL composto ATOMIC.**

**Explicação:** A instrução COMMIT ou ROLLBACK foi encontrada dentro do contexto de um instrução SQL ATOMIC compound. Essas instruções não são permitidas neste contexto.

**Resposta do Usuário:** Remova a instrução COMMIT ou ROLLBACK ou altere o contexto para que não seja uma instrução ATOMIC compound.

**sqlcode**: -774

**sqlstate**: 2D522

**SQL0776N O uso do cursor** *nome-do-cursor* **não é válido.**

**Explicação:** O cursor *nome-do-cursor* está especificado como o nome do cursor numa instrução FOR num procedimento SQL. Não é possível especificar o cursor numa instrução CLOSE, FETCH ou OPEN dentro da instrução FOR.

**Resposta do Usuário:** Remova a instrução CLOSE, FETCH ou OPEN.

**sqlcode**: -776

**sqlstate**: 428D4

#### **SQL0777N Não são permitidas instruções compostas aninhadas.**

**Explicação:** Não é possível aninhar instruções compostas atômicas no corpo de rotina de um procedimento SQL.

**Resposta do Usuário:** Verifique se o procedimento SQL não contém instruções compostas atômicas aninhadas.

**sqlcode**: -777

**sqlstate**: 42919

#### **SQL0778N Rótulo final** *rótulo* **não é o mesmo que rótulo inicial.**

**Explicação:** O rótulo *rótulo* especificado no final de uma instrução FOR, IF, LOOP, REPEAT, WHILE ou composta não é o mesmo que o rótulo no início da instrução. Não é possível especificar um rótulo final se um rótulo inicial não estiver especificado.

**Resposta do Usuário:** Verifique se o rótulo final é o mesmo que o inicial para as instruções FOR, IF, LOOP, REPEAT, WHILE e compostas.

**sqlcode**: -778

**sqlstate**: 428D5

### **SQL0779N Rótulo** *rótulo* **especificado em uma instrução GOTO, ITERATE ou LEAVE não é válida.**

**Explicação:** O rótulo *rótulo* é especificado em uma instrução GOTO, ITERATE ou LEAVE. O rótulo não é definido ou não é um rótulo válido para a instrução.

O rótulo em uma instrução ITERATE deve ser o rótulo para uma instrução FOR, LOOP, REPEAT ou WHILE.

O rótulo em uma instrução LEAVE deve ser o rótulo para um FOR, LOOP, REPEAT, WHILE ou instrução composta.

O rótulo no GOTO deve ser definido em um escopo onde a instrução GOTO possa alcançar.

- Se a instrução GOTO for definida na instrução FOR, *rótulo* deve ser definida na mesma instrução FOR, excluindo uma instrução FOR aninhada ou instrução composta aninhada.
- v Se a instrução GOTO for definida na instrução composta, *rótulo* deve ser definida na mesma instrução composta, excluindo uma instrução FOR aninhada ou instrução composta aninhada.
- v Se a instrução GOTO for definida em um manipulador, *rótulo* deve ser definido no mesmo manipulador, seguindo as regras de outros escopos.
- SE a instrução GOTO for definida fora do manipulador, *rótulo* deve ser definido em um manipulador.

**Resposta do Usuário:** Especifique um rótulo válido na instrução GOTO, ITERATE ou LEAVE.

**sqlcode**: -779

# **SQL0780N UNDO é especificado para um manipulador quando ATOMIC não está especificado para a instrução composta.**

**Explicação:** UNDO é especificado para um manipulador numa instrução composta em um procedimento SQL. UNDO não pode ser especificado a menos que a instrução composta seja ATOMIC.

**Resposta do Usuário:** Especifique se a instrução composta é ATOMIC, ou especifique EXIT ou CONTINUE no manipulador.

**sqlcode**: -780

**sqlstate**: 428D6

# **SQL0781N A condição** *condição* **especificada num manipulador não está definida.**

**Explicação:** A condição *condição* especificada num manipulador num procedimento SQL não está definida.

**Resposta do Usuário:** Defina a condição pela instrução DECLARE CONDITION ou remova-a do manipulador.

**sqlcode**: -781

**sqlstate**: 42737

### **SQL0782N Um valor da condição ou SQLSTATE especificado num manipulador não é válido.**

**Explicação:** Um valor da condição ou de SQLSTATE especificado num manipulador numa SQL não é válido por um dos seguintes motivos:

- v O valor da condição ou SQLSTATE já foi especificado por outro manipulador no mesmo escopo.
- v O valor da condição ou de SQLSTATE foi especificado no mesmo manipulador que SQLEXCEPTION, SQLWARNING ou NOT FOUND.

**Resposta do Usuário:** Remova o valor da condição ou do SQLSTATE do manipulador.

### **sqlcode**: -782

**sqlstate**: 428D7

# **SQL0783N Especificado um nome de coluna duplicado ou coluna sem nome em uma instrução DECLARE CURSOR de uma instrução FOR.**

**Explicação:** A lista de seleção na instrução FOR deve conter nomes de coluna exclusivos. A lista de seleção especificada contém nomes de coluna duplicados ou expressões sem nome.

**Resposta do Usuário:** Especifique nomes de coluna exclusivos na lista de seleção especificada na instrução FOR.

**sqlcode**: -783

**sqlstate**: 42738

### **SQL0785N A declaração ou uso da variável SQLSTATE ou SQLCODE não é válida.**

**Explicação:** SQLSTATE ou SQLCODE foi usado como uma variável no corpo da rotina de uma rotina SQL, mas não é válido por um dos seguintes motivos:

- v SQLSTATE não está declarado como CHAR(5)
- v SQLCODE não está declarado como INTEGER
- v O valor NULL foi atribuído à variável.

A instrução não pode ser processada.

**Resposta do Usuário:** Declare a variável SQLSTATE como CHAR(5) e a variável SQLCODE como INTEGER. Defina a variável com um valor válido.

**sqlcode**: -785

**sqlstate**: 428D8

# **SQL0787N A instrução RESIGNAL não está dentro de um manipulador.**

**Explicação:** A instrução RESIGNAL pode ser usada somente dentro de manipuladores de condições.

**Resposta do Usuário:** Remova a instrução RESIGNAL ou use uma instrução SIGNAL.

**sqlcode**: -787

**sqlstate**: 0K000

### **SQL0788N A mesma linha da tabela de destino** *nome-da-tabela* **foi identificada mais de uma vez para uma operação update, delete ou insert da instrução MERGE.**

**Explicação:** A condição de pesquisa ON da instrução MERGE correspondeu a uma única linha da tabela de destino com várias linhas da referência da tabela de origem. Isso poderia fazer com que a linha de destino sofresse a operação mais de uma vez com uma operação de update ou delete e isso não é permitido.

A instrução não pode ser processada.

**Resposta do Usuário:** Corrija a condição de pesquisa para assegurar que cada linha na tabela de destino somente coresponda a uma linha na tabela de origem.

Como alternativa, agregue as linhas na tabela de origem que corespondem à linha na tabela de destino, utilizando funções GROUP BY ou limpe os dados utilizando a expressão ROW\_NUMBER() de OLAP.

**sqlcode**: -788

# **SQL0789N O tipo de dados do parâmetro ou variável** *nome* **não é suportado na rotina SQL.**

**Explicação:** A rotina SQL (função, método ou procedimento) não suporta variáveis ou parâmetros de tipo DATALINK, REFERENCE, LONG VARCHAR, LONG VARGRAPHIC, ou tipos de dados estruturados.

**Resposta do Usuário:** Não utilize variáveis ou parâmetros SQL de tipo DATALINK, REFERENCE, LONG VARCHAR, LONG VARGRAPHIC, ou de tipos de dados estruturados na definição da rotina SQL. Especifique um tipo de dados diferente para o parâmetro ou variável *nome*.

**sqlcode**: -789

**sqlstate**: 429BB

# **SQL0797N O acionador** *nome-do-acionador* **está definido com uma instrução SQL acionada que não é suportada.**

**Explicação:** O acionador deve ser definido com uma instrução SQL acionada que pode incluir apenas instruções da lista a seguir.

- v Um acionador pode incluir as seguintes instruções de controle:
	- instrução composta dinâmica
	- instrução FOR
	- Instrução GET DIAGNOSTICS
	- IF statement
	- ITERATE statement
	- LEAVE statement
	- instrução SIGNAL
	- WHILE statement
- v Um acionador BEFORE também pode incluir as seguintes instruções SQL acionadas:
	- uma instrução CALL que chama um procedimento que não modifica dados de SQL
	- uma seleção completa
	- uma instrução de atribuição

No entanto, as instruções SQL acionadas em um acionador BEFORE não podem incluir:

- uma função de tabela que modifique os dados SQL
- uma instrução aninhada DELETE, INSERT, MERGE ou UPDATE
- v Um acionador AFTER também pode incluir as seguintes instruções SQL acionadas:
	- uma instrução INSERT
	- uma instrução pesquisada UPDATE
	- uma instrução pesquisada DELETE
	- uma instrução MERGE
	- uma instrução CALL
- uma seleção completa
- uma instrução de atribuição (excluindo a atribuição de variáveis de transição)
- v Um acionador INSTEAD OF também pode incluir as seguintes instruções SQL acionadas:
	- uma instrução INSERT
	- uma instrução pesquisada UPDATE
	- uma instrução pesquisada DELETE
	- uma instrução MERGE
	- uma instrução CALL
	- uma seleção completa
	- uma instrução de atribuição (excluindo a atribuição de variáveis de transição)

Em alguns casos o *nome-do-acionador* não está disponível para uso na mensagem.

**Resposta do Usuário:** Verifique se as instruções SQL acionadas no acionador de alguma instrução não corresponde à lista acima e remova-a.

**sqlcode**: -797

**sqlstate**: 42987

# **SQL0798N Não é possível especificar um valor para a coluna** *nome-da-coluna* **que esteja definido como GENERATED ALWAYS.**

**Explicação:** Ao inserir ou atualizar uma linha numa tabela, foi especificado um valor para a coluna GENERATED ALWAYS *nome-da-coluna*. As colunas GENERATED ALWAYS não devem ser especificadas na lista de colunas para uma cláusula INSERT ou SET para uma atualização a menos que a palavra-chave DEFAULT esteja especificada.

INSERT ou UPDATE não estão atualizados.

**Resposta do Usuário:** Remova a coluna GENERATED ALWAYS da lista de coluna ou da cláusula SET, ou especifique DEFAULT como o valor da coluna.

**sqlcode**: -798

**sqlstate**: 428C9

# **SQL0799W Uma instrução SET faz referência a um registro especial que não existe no site do servidor.**

**Explicação:** Um servidor DB2 recebeu uma instrução SET que ele não reconhece.

O pedido SET SPECIAL REGISTER é ignorado.

**Resposta do Usuário:** Este SQLCODE pode ser retornado a um aplicativo para qualquer instrução SQL. Este SQLCODE pode ser mascarado por outros SQLCODEs negativos que a instrução SQL recebe. O processamento continua no servidor.

**sqlcode**: 799

# **SQL0800 - SQL0899**

#### **SQL0801N Houve uma tentativa de dividir por zero.**

**Explicação:** O processamento de uma função de coluna ou de expressão aritmética resultou em divisão por zero.

A instrução não pode ser processada. Para as instruções INSERT, UPDATE ou DELETE, não foram executadas as inserções ou atualizações.

**Resposta do Usuário:** Examine a instrução SQL para determinar a causa do problema. Se o problema depender de dados, será necessário examinar os dados que estavam sendo processados quando ocorreu o erro. Consulte o *SQL Reference* para verificar os intervalos válidos para os tipos de dados.

Usuários do sistema federado: examine a instrução do SQL para determinar a causa do problema. Se o problema depender de dados, examine os dados sendo processados nas fontes de dados quando o erro ocorreu.

**sqlcode**: -801

**sqlstate**: 22012

#### **SQL0802N Ocorreu estouro ou outra exceção aritmética.**

**Explicação:** O processamento de uma função de coluna ou de expressão aritmética resultou em estouro aritmético.

A instrução não pode ser processada. Para as instruções INSERT, UPDATE ou DELETE, não foram executadas as inserções ou atualizações.

**Resposta do Usuário:** Examine a instrução SQL para determinar a causa do problema. Se o problema depender de dados, será necessário examinar os dados que estavam sendo processados quando ocorreu o erro. Consulte o *SQL Reference* para verificar os intervalos válidos para os tipos de dados.

Este erro também pode ser retornado quando as funções da coluna não conseguem manipular o valor que retornou da instrução SQL. Por exemplo, a emissão de uma instrução SELECT COUNT para uma tabela, que possui mais linhas que foram definidas pelo limite MAX\_LONGINT\_INT SQL, causará um erro de estouro aritmético. Considere o uso da função da coluna COUNT\_BIG para tabelas com mais de 2 147 483 647 linhas.

Usuários do sistema federado: examine a instrução do SQL para determinar a causa do problema. Se o problema depender de dados, examine os dados sendo processados nas fontes de dados quando o erro ocorreu. Refira-se à SQL Reference correspondente para a fonte de dados para determinar as faixas válidas para os tipo de dados.

**sqlcode**: -802

**sqlstate**: 22003

**SQL0803N Um ou mais valores na instrução INSERT, na instrução UPDATE ou na atualização de chave estrangeira causada por uma instrução DELETE não são válidos porque a chave primária, a limitação exclusiva ou o índice exclusivo identificado por** *id-do-índice* **impede que a tabela** *nome-da-tabela* **tenha linhas duplicadas para essas colunas.**

**Explicação:** A tabela de objeto INSERT ou UPDATE *nome-da-tabela* é limitada por um ou mais índices UNIQUE a ter valores exclusivos em determinadas colunas ou grupos de colunas. De forma alternativa, uma instrução DELETE em uma tabela principal causou a atualização de uma chave estrangeira em uma tabela dependente *nome-da-tabela* que é limitada por um ou mais índices UNIQUE. Os índices exclusivos podem suportar chaves primárias ou limitações exclusivas definidas em uma tabela. A instrução não pode ser processada porque concluir a instrução INSERT, UPDATE ou DELETE solicitada resultaria em valores de coluna duplicados.

De forma alternativa, se uma exibição for o objeto da instrução INSERT ou UPDATE, será a tabela *nome-da-tabela* na qual a exibição é definida que será limitada.

Se *id-do-índice* for um valor inteiro, o nome do índice poderá ser obtido de SYSCAT.INDEXES emitindo a seguinte consulta:

SELECT INDNAME, INDSCHEMA FROM SYSCAT.INDEXES WHERE  $ID =$ AND TABSCHEMA = 'esquema' AND TABNAME = 'tabela'

em que *esquema* representa a parte do esquema de *nome-da-tabela* e *tabela* representa a parte do nome da tabela de *nome-da-tabela*.

A instrução não pode ser processada. A tabela permanece inalterada.

**Resposta do Usuário:** Examine a definição para o índice identificado por *id-do-índice*.

Para uma instrução UPDATE, certifique-se de que a operação especificada não seja ela mesma inconsistente com a limitação de exclusividade. Caso isso não revele o erro, examine o conteúdo da tabela objeto para determinar a causa do problema.

Para uma instrução INSERT, examine o conteúdo da tabela objeto para determinar que valor na lista de valores especificados viola a restrição de exclusividade. Outra alternativa seria, se a instrução INSERT contiver uma subconsulta, comparar o conteúdo da tabela objeto endereçado por esta subconsulta ao conteúdo da tabela objeto para determinar a causa do problema.

Para uma instrução DELETE, examine a tabela dependente identificada para limitações exclusivas em chaves estrangeiras que são definidas com a regra ON DELETE SET NULL. Essa tabela tem uma coluna de chave estrangeira incluída no índice exclusivo identificado que não pode ser definida como nula, uma vez que já existe uma nula na coluna para essa tabela.

Usuários do sistema federado: isole o problema na origem de dados que falha em atender ao pedido (refira-se ao Troubleshooting Guide para determinar qual origem de dados está falhando em processar a instrução do SQL) e examine as definições de índice e dados para as condições relacionadas anteriormente.

**sqlcode**: -803

**sqlstate**: 23505

**SQL0804N Os parâmetros do programa aplicativo para a solicitação atual não são válidos. Código de razão** *código-razão***. Se uma variável de host ou SQLVAR na SQLDA for inválida: host variable/SQLVAR number =** *var-number***, SQLTYPE =** *sqltype***, SQLLEN =** *sqllen***, host variable/SQLVAR type =** *input-or-output***.**

**Explicação:** Um erro ocorreu enquanto se processava a solicitação atual.

- v A lista de parâmetros de chamada, que é criada pelo pré-compilador, pode estar incorreta se o programador da aplicação modificou a saída do pré-compilador, ou gravou por cima da lista de parâmetros de chamada de alguma outra forma.
- A SQLDA ou variáveis do host na instrução SQL são inválidas.
- v A solicitação sendo feita não é suportada ou está fora do contexto.

Os códigos de razão são interpretados como segue:

- **100** A solicitação sendo feita não é suportada ou está fora do contexto.
- **101** SQLDA.SQLN é menor que SQLDA.SQLD
- **102** SQLVAR.SQLTYPE é inválido.

Usuários do sistema federado: Um tipo de dados especificado não é suportado pelo servidor federado nem pela fonte de dados que você deseja acessar.

**103** O comprimento especificado em SQLVAR.SQLLEN ou

SQLVAR2.SQLLONGLEN está incorreto para o tipo SQL fornecido em SQLVAR.SQLTYPE.

- **104** É esperada uma duplicata de SQLVARs, mas o campo SQLDOUBLED de SQLDA.SQLDAID não está definido em '2'. Isto pode ser necessário devido a um tipo de objeto grande ou um tipo estruturado.
- **105** Um Objeto Grande de caractere de byte duplo possui um valor ímpar indicado pelo indicador de SQLVAR2.SQLDATALEN, que está sempre em termos de bytes, par para DBCLOBs.
- **106** O indicador SQLDATA é inválido ou indica o armazenamento insuficiente.
- **107** O indicador SQLIND é inválido ou indica o armazenamento insuficiente.
- **108** O indicador SQLDATALEN é inválido ou indica o armazenamento insuficiente.
- **109** Um número específico de variáveis de host/SQLVARS é esperado para a instrução SQL atual.
- **110** O localizador LOB não está associado a um LOB de um tipo compatível.
- **111** Um LOB está indicado pelo SQLTYPE da SQLVAR, mas a segunda SQLVAR é nula.
- **112** O campo SQLDATATYPE NAME não é válido. Ele não atende ao formato de identificação de um tipo definido pelo usuário existente no banco de dados. O formato para identificação de um tipo definido pelo usuário existente é o seguinte: 8 bytes, acompanhado de ponto, seguido de 18 bytes.
- **113** O campo SQLFLAG4 não é válido. Se um tipo estruturado estiver especificado, o valor deverá ser X'12'. Se um tipo de referência estiver especificado, o valor deverá ser X'01'. Caso contrário, o valor deverá ser X'00'.
- **114** A variável de registro DB2\_TRUSTED\_BINDIN está ativada e um tipo de dados de variável do host não suportado esta sendo utilizado durante a ligação. Remova a definição da variável de registro DB2\_TRUSTED\_BINDIN ou altere o tipo de dados da variável do host de entrada.

Nas instruções SQL com variáveis do host, utilize o número da variável do host para a contagem a partir do início da instrução (ou subinstrução, no caso de SQL composto) a fim de localizar a variável do host inválida. Nas instruções que usam uma SQLDA, é utilizado o número da SQLVAR para localizar a SQLVAR inválida. Para uma SQLDA de entrada, conte apenas as variáveis do host ou SQLVARs de entrada; proceda analogamente para as de saída. Observe que esse número está baseado em 1.

A instrução não pode ser processada.

**Resposta do Usuário:** Examine o programa de aplicação para verificar se foram registrados erros. Note que o programador não deve tentar modificar a saída do pré-compilador.

Usuários do sistema federado: Se você recebeu o código de razão 102, especifique um tipo de dados suportado e submeta o programa novamente.

### **sqlcode**: -804

**sqlstate**: 07002

**SQL0805N O pacote** *nome-do-pacote* **não foi localizado.**

**Explicação:** A instrução não pode ser concluída porque o pacote necessário não foi encontrado no catálogo.

O *package-name* está na forma:

- v 'pkgschema.pkgname 0Xcontoken', em que o token de consistência é dado em hexadecimal.
- v 'pkgschema.pkgname.pkgversion', se a versão do pacote for a cadeia vazia, '.pkgversion' será omitido do nome.
- v '%.pkgname' se CURRENT PACKAGE PATH estiver definido. O conjunto de nomes de esquemas no CURRENT PACKAGE PATH está subentendido pelo caractere porcentagem ('%').

As causas possíveis desta mensagem (SQLCODE) são:

- v O pacote não foi ligado ou eliminado.
- v Se tentar executar um utilitário do DB2 ou aplicação CLI, os utilitários do DB2 precisam refazer o bind ao banco de dados.
- v '%.pkgname' se CURRENT PACKAGE PATH estiver definido, mas nenhum pacote com o nome 'pkgname' pôde ser localizado em nenhum dos esquemas no CURRENT PACKAGE PATH.

Note que, quando os ids de versões estão em uso para o package-schema.package-name dado, pode haver pacotes definidos com o mesmo esquema de pacote e nome de pacote, mas o pacote correto não foi encontrado já que os pacotes existentes não correspondem à versão solicitada ou o token de consistência. Um pacote deve corresponder a todas as três partes do package-name. Quando as várias versões estão sendo utilizadas, as causas adicionais para esta mensagem são:

- v a versão do aplicativo que está sendo executado foi pré-compilada, compilada e estabelecido um link,mas não foi ligada ou foi ligada mas aquela versão do pacote foi subseqüentemente eliminada.
- v o aplicativo foi pré-compilado e ligado, mas não compilado e/ou estabelecido um link para ele, então o aplicativo que está sendo executado não está atualizado.
- v o pacote foi ligado a partir de um arquivo de ligação gerado por uma pré-compilação do arquivo de origem diferente da pré-compilação que produziu o arquivo de origem modificado o qual foi compilado e teve o link estabelecido no aplicativo executável.
- um novo aplicativo foi ligado com o mesmo nome (e versão) de um pacote existente, deste modo substituindo o pacote existente. Se o aplicativo associado com o pacote substituído estiver em execução, este erro pode acontecer.

Em todos esses casos, o token de consistência do pedido não corresponde ao token de consistência da versão existente, desse modo o pacote é considerado não encontrado.

A instrução não pode ser processada.

**Resposta do Usuário:** Especifique o nome do pacote correto ou faça o bind do programa. Se a aplicação sendo executada não está fazendo o bind ao banco de dados, entre em contato com o administrador do banco de dados para fazer o bind necessário. Certifique-se de que o módulo do aplicativo ou do objeto que está sendo executado seja o código fonte modificado compilado e vinculado associado à pré-compilação e ligação que gerou o pacote.

Se CURRENT PACKAGE PATH estiver definido, assegure-se de que o esquema que inclui o pacote esteja especificado no CURRENT PACKAGE PATH.

As seguintes instruções SQL podem ser utilizadas para consultar o catálogo a fim de determinar se existem versões diferentes do pacote.

SELECT PKGSCHEMA, PKGNAME, PKGVERSION, UNIQUE\_ID FROM SYSCAT.PACKAGES WHERE PKGSCHEMA = 'pkgschema' e PKGNAME='pkgname'.

Note que a coluna UNIQUE\_ID corresponde ao token de consistência.

Se os programas do utilitário do DB2 necessitam efetuar o bind novamente ao banco de dados, o administrador do banco de dados pode executar isso emitindo um dos seguintes comandos do CLP do subdiretório bnd da instância, enquanto conectado ao banco de dados:

- "DB2 bind @db2ubind.lst blocking all grant public" para os utilitários do DB2.
- "DB2 bind @db2cli.lst blocking all grant public" para CLI.

Usuários do sistema federado: certifique-se de que os pacotes necessários para o servidor federado efetuou a ligação nas fontes de dados aplicáveis. Consulte o Federated Systems Guide para obter informações adicionais sobre como ligar pacotes a origens de dados.

**sqlcode**: -805

#### **SQL0808N A semântica da instrução CONNECT não é consistente com a das outras conexões existentes.**

**Explicação:** A instrução CONNECT se origina de um arquivo de origem que foi pré-compilado com opções de conexão diferentes (SQLRULES, tipo CONNECT, SYNCPOINT SYNCPOINT, ou tipo RELEASE) das de um arquivo de origem para o qual a conexão existe.

**Resposta do Usuário:** Certifique-se de que todos os arquivos de origem sejam pré-compilados usando as mesmas opções CONNECT ou, se não for possível, chame a api SET CLIENT para definir as opções desejadas para o processo da aplicação antes de emitir a primeira instrução CONNECT.

**sqlcode**: -808

**sqlstate**: 08001

# **SQL0811N O resultado de uma instrução de seleção completa escalar SELECT INTO ou instrução VALUES INTO é de mais de uma linha.**

**Explicação:** Um dos seguintes itens causou o erro:

- v A execução de uma instrução incorporada SELECT INTO ou VALUES INTO resultou em uma tabela resultado de mais de uma linha.
- v A execução de uma seleção completa escalar resultou em uma tabela resultado de mais de uma linha.

Usuários do sistema federado: essa situação pode ser detectada pelo servidor federado ou pela origem de dados.

A instrução não pode ser processada.

**Resposta do Usuário:** Certifique-se de que a instrução contenha as especificações de condição corretas. Se contiver, pode haver um problema de dados que está fazendo com que mais de uma linha seja retornada quando apenas uma era esperada.

Usuários do sistema federado: isole o problema na origem de dados que falha em atender ao pedido (consulte o *Troubleshooting Guide* para determinar qual origem de dados está falhando ao processar a instrução SQL) e examine os critérios de seleção e os dados desse objeto.

**sqlcode**: -811

**sqlstate**: 21000

# **SQL0817N A instrução SQL não pode ser executada porque a instrução vai resultar em uma operação de atualização proibida.**

**Explicação:** A aplicação tentou executar uma instrução SQL que resultaria em atualizações em dados do usuário ou no catálogo do subsistema. Isto é proibido devido a um dos seguintes motivos:

- v A aplicação está sendo executada como uma transação somente para indagação do IMS.
- v A aplicação é uma aplicação IMS ou CICS que está tentando atualizar dados em um DBMS remoto que não suporta commit de duas fases.
- v A aplicação está tentando atualizar dados em várias localizações e uma das localizações não suporta commit de duas fases.

Estas instruções SQL incluem INSERT, UPDATE, DELETE, CREATE, ALTER, DROP, GRANT e REVOKE.

A instrução não pode ser executada.

**Resposta do Usuário:** Se a aplicação estiver sendo executada como uma transação IMS somente para indagação, consulte o programador do sistema IMS para saber como alterar o status de somente para indagação da transação sob a qual sua aplicação está sendo executada.

Se a aplicação IMS ou CICS está tentando efetuar uma atualização remota, a aplicação deve ser alterada para ser executada como uma aplicação local no DBMS do servidor ou DBMS do servidor deve ser atualizado para aceitar o commit de duas fases.

Se a aplicação estiver tentando atualizar dados em várias localizações, a aplicação deve ser alterada, ou todos os DBMSs envolvidos devem ser atualizados para aceitar o commit de duas fases.

**sqlcode**: -817

**sqlstate**: 25000

### **SQL0818N Ocorreu um conflito de registro de tempo.**

**Explicação:** O registro de tempo gerado pelo pré-compilador na pré-compilação não é igual ao registro de tempo armazenado com o pacote na hora do bind.

Este problema pode ter sido causado pelo seguinte:

- v O aplicativo foi pré-compilado, compilado e teve um link estabelecido, mas não foi ligado.
- v o aplicativo foi pré-compilado e ligado, mas não compilado e/ou estabelecido um link para ele, então o aplicativo que está sendo executado não está atualizado.
- v o pacote foi ligado a partir de um arquivo de ligação gerado por uma pré-compilação do arquivo de origem diferente da pré-compilação que produziu o

arquivo de origem modificado, o qual foi compilado e teve o link estabelecido no aplicativo executável.

v Um novo aplicativo foi ligado com o mesmo nome e com um pacote existente, deste modo substituindo o pacote existente. Se o aplicativo associado com o pacote substituído estiver em execução, este erro pode acontecer.

Usuários do sistema federado: além das causas relacionadas anteriormente, o problema também pode ser devido a na efetuação do bind dos pacotes necessários em todas as fontes de dados aplicáveis.

A instrução não pode ser processada.

**Resposta do Usuário:** Faça o bind da aplicação novamente, usando o arquivo bind do programa que combina com o módulo objeto. Ou, execute o programa que corresponde ao pacote armazenado no banco de dados.

Caso esteja instalando o banco de dados sample, registre o número e o texto desta mensagem e consulte o seu representante de serviços técnicos.

Usuários do sistema federado: além das ações anteriormente relacionadas, certifique-se de que os pacotes necessários para o servidor federado fizeram a ligação nas fontes de dados aplicáveis. Consulte o Federated Systems Guide para obter informações adicionais sobre como fazer o bind dos pacotes a fontes de dados.

**sqlcode**: -818

**sqlstate**: 51003

# **SQL0822N A SQLDA contém um endereço de dados ou endereço de variável indicadora não válido.**

**Explicação:** O programa de aplicação colocou um endereço inválido na SQLDA.

A instrução não pode ser processada.

**Resposta do Usuário:** Corrija o programa de aplicação para que sejam colocados endereços válidos na SQLDA.

**sqlcode**: -822

**sqlstate**: 51004

#### **SQL0840N Foram retornados itens demais em uma lista SELECT.**

**Explicação:** O número de itens retornados na lista SELECT excede o máximo permitido. O máximo para listas SELECT (a não ser em expressões de tabela comuns) é 1012. O máximo para listas SELECT em expressões de tabela comuns é 5000.

A instrução não pode ser processada.

**Resposta do Usuário:** Determine se todas as

informações são realmente necessárias. (Observe que o número de itens retornados pela lista SELECT \* na instrução SQL SELECT \* de A, B, C é a soma do número de colunas em todas as três tabelas). Se possível, reescreva a instrução SQL para que apenas os itens de informações necessários sejam retornados. Se todas as informações forem necessárias, divida a instrução SQL em duas ou mais instruções.

**sqlcode**: -840

**sqlstate**: 54004

**SQL0842N Uma conexão com o servidor** *server-name* **já existe.**

**Explicação:** SQLRULES(STD) está em vigor e uma instrução CONNECT identifica uma conexão SQL existente.

**Resposta do Usuário:** A correção depende do erro:

- v Se o nome do servidor não for o nome pretendido, corrija-o.
- v Se SQLRULES(STD) está em vigor e a instrução CONNECT identifica uma conexão SQL existente, substitua CONNECT por SET CONNECTION ou modifique a opção para SQLRULES(DB2).

Corrija o erro na aplicação e tente novamente.

**sqlcode**: -842

**sqlstate**: 08002

#### **SQL0843N O nome do servidor não especifica uma conexão existente.**

**Explicação:** Um instrução, comando ou API especificada como nome de servidor não identifica uma conexão SQL existente do processo de aplicação.

Isto pode ter ocorrido utilizando:

- · uma instrução SET CONNECTION
- · uma instrução RELEASE
- uma instrução DISCONNECT
- SET ou QUERY CLIENT INFORMATION

**Resposta do Usuário:** A correção depende do erro:

- v Se o nome do servidor não for o nome pretendido, corrija-o.
- v Certifique-se de que foi estabelecida a conexão com o servidor e de que ela esteja em estado atual ou inativo antes de emitir a solicitação para a conexão.

Corrija o erro na aplicação e tente novamente.

**sqlcode**: -843

### **SQL0845N Uma expressão PREVVAL não pode ser utilizada antes que a expressão NEXTVAL gere um valor na sessão atual para a seqüência** *nome-da-seqüência***.**

**Explicação:** Uma seqüência especificada da expressão PREVVAL *nome-da-seqüência*, mas um valor ainda não foi gerado para esta seqüência. Uma expressão NEXTVAL deve ser emitida nesta sessão para gerar um valor para esta seqüência antes que uma expressão PREVVAL para a seqüência possa ser emitida.

**Resposta do Usuário:** Emita pelo menos uma expressão NEXTVAL para uma seqüência antes de emitir qualquer expressão PREVVAL para a mesma seqüência em uma sessão.

#### **sqlcode**: -845

**sqlstate**: 51035

### **SQL0846N Especificação inválida de coluna de identidade ou objeto de seqüência** *tipo-de-objeto nome-do-objeto***. Código de motivo =** *reason-code***.**

**Explicação:** Para uma coluna de identidade ou um objeto de seqüência, a especificação de um atributo em uma instrução CREATE ou ALTER pode ser inválida por uma das seguintes razões:

- 1. O tipo de dados fundamental da coluna de identidade ou do objeto de seqüência não é suportado. As colunas de identidade e os objetos de seqüência suportam os seguintes tipos de dados: SMALLINT, INTEGER, BIGINT e DECIMAL com uma escala de zero.
- 2. O valor para START WITH, INCREMENT BY, MINVALUE ou MAXVALUE está fora do intervalo para o tipo de dados da coluna de identidade ou do objeto de seqüência.
- 3. MINVALUE deve ser menor ou igual a MAXVALUE.
- 4. Um valor inválido foi especificado para CACHE. O valor deve ser um INTEGER com um valor mínimo de 2.

**Resposta do Usuário:** Corrija a sintaxe e submeta a instrução novamente.

**sqlcode**: -846

**sqlstate**: 42815

### **SQL0859N O acesso ao Transaction Manager Database falhou com SQLCODE** *SQLCODE***.**

**Explicação:** A aplicação foi pré-compilada com SYNCPOINT(TWOPHASE) e exige um Banco de Dados do Gerenciador de Transações para coordenar o commit de duas fases. As razões para o Banco de Dados do Gerenciador de Transações não estar disponível podem ser as seguintes:

- v Ele não foi criado.
- v O campo *tm\_database* do arquivo de configuração do gerenciador de banco de dados não foi atualizado e ativado com o nome do banco de dados.
- v O banco de dados existe, mas a comunicação com ele falhou.

**Resposta do Usuário:** As ações possíveis são:

- v Consulte o SQLCODE retornado com esta mensagem, e siga a ação apropriada para esta SQLCODE.
- v Verifique se o *banco-de-dados\_tm* existe; caso contrário, crie um novo banco de dados ou selecione um um banco de dados que exista atualmente para uso como banco de dados TM. É recomendável criar um banco de dados separado se não existirem restrições sérias de armazenagem em disco.
- v Atualize a configuração do gerenciador de banco de dados para o banco de dados TM utilizando o campo *banco\_de\_dados\_tm* caso isso ainda não tenha sido feito.
- v Verifique se a conexão ao *banco\_de\_dados\_tm* pode ser estabelecida. Por exemplo, tente a conexão usando o Processador da Linha de Comandos.
- v Certifique-se de que o *banco\_de\_dados\_tm* selecionado não seja acessado através do DB2 Connect.

**sqlcode**: -859

**sqlstate**: 08502

# **SQL0863W A conexão foi feita com sucesso, mas devem ser usados apenas caracteres de byte único.**

**Explicação:** O banco de dados do servidor e a aplicação do cliente estão utilizando páginas de código para tipos de idioma diferentes e todos os caracteres fora da classificação 7-bit ASCII não podem ser garantidos (apenas os caracteres na classificação 7-bit ASCII existem em todos os páginas de código). Por exemplo, uma conexão poderia ser entre uma página de código japonês e um Latino-1, porém nenhum dos caracteres japoneses poderão ser encontrados na página de código latino-1, sendo assim todos esses caracteres devem ser evitados (no entanto, os caracteres do inglês estão corretos).

Usuários do sistema federado: possíveis causas são:

- v O banco de dados federado suporta caracteres de byte simples e duplo, porém o sistema do cliente do banco de dados suporta apenas caracteres de byte simples.
- v A fonte de dados suporta caracteres de byte simples e duplo, porém o sistema federado suporta apenas caracteres de byte simples.

**Resposta do Usuário:** Não submeta instruções ou comandos SQL que utilizem caracteres que não são comuns entre os páginas de código da aplicação e do banco de dados.

Usuários do sistema federado: não submeta instruções ou comandos do SQL que não usem caracteres que não sejam comuns entre o sistema do cliente, o sistema federado e a fonte de dados.

**sqlcode**: +863

**sqlstate**: 01539

**SQL0864N Uma restrição referencial** *nome-da-restrição* **tentou modificar uma linha na tabela** *nome-da-tabela* **que foi modificada por uma instrução SQL de alteração de dados dentro de um fullselect.**

**Explicação:** Uma instrução SQL de alteração de dados foi especificada na cláusula FROM mas a tabela básica de destino subjacente da instrução SQL de alteração de dados tinha uma restrição referencial que modifica a mesma tabela. Isto não é permitido.

A instrução não pode ser processada.

**Resposta do Usuário:** Evite o uso da instrução SQL de alteração de dados dentro de uma cláusula FROM ou altere a restrição referencial para que não modifique a tabela de destino dessa instrução.

**sqlcode**: -0864

**sqlstate**: 560C6

#### **SQL0865N Valor de banco\_de\_dados\_tm inválido.**

**Explicação:** O banco de dados selecionado como o *banco\_de\_dados\_tm* na configuração do gerenciador de banco de dados não é válido. O banco de dados deve estar no nível DB2 V2.1 ou posterior, e não pode ser um banco de dados acessado através de protocolo DRDA (ou seja, através de DB2 Connect).

A instrução não pode ser executada.

#### **Resposta do Usuário:**

- 1. Atualize a configuração do gerenciador de banco de dados para especificar um banco de dados válido para o *parâmetro\_do\_banco\_de\_dados\_tm*.
- 2. Emita db2stop e db2start para garantir que a alteração seja efetivada.

**sqlcode**: -865

**sqlstate**: 08001

### **SQL0866N O redirecionamento da conexão falhou. Código de razão:** *código-de-razão*

**Explicação:** A catalogação de diretórios para um banco de dados fez uma conexão ser redirecionada de uma forma que não é suportada.

Os códigos de razão possíveis são:

- **01** Uma conexão de banco de dados envolvia mais de um redirecionamento de um servidor para outro servidor; apenas um redirecionamento de conexão é suportada.
- **02** Foi tentada uma conexão que envolvia tanto a versão atual do servidor ou cliente DB2 e um servidor ou cliente da versão 1. Esta tentativa falhou porque o redirecionamento não é suportado com servidores ou clientes da versão 1.

**Resposta do Usuário:** De acordo com os códigos de razão, as ações são:

- **01** Catalogar novamente o banco de dados para que não exista mais de um servidor redirecionando a conexão para outro servidor no caminho da conexão.
- **02** Catalogar novamente o banco de dados para que não exista servidor intermediário redirecionando a conexão.

**sqlcode**: -866

**sqlstate**: 08001

### **SQL0868N Foi tentada uma CONNECT usando uma cláusula USER/USING para um servidor para o qual já existe conexão.**

**Explicação:** Existe uma conexão corrente ou inativa para um servidor, e a tentativa de conectar (CONNECT) com este servidor usando a cláusula USER/USING é inválida.

**Resposta do Usuário:** Ações possíveis:

- v Use a instrução SET CONNECTION para tornar a conexão com a conexão inativa (DORMANT) uma conexão corrente.
- v Use a instrução CONNECT sem USER/USING se SQLRULES(DB2) estiverem sendo usados pela aplicação.
- v Conclua a unidade de trabalho existente, desconecte e conecte novamente usando USER/USING.

**sqlcode**: -868

**sqlstate**: 51022

### **SQL0873N Não é possível referenciar os objetos codificados com esquemas diferentes de codificação na mesma instrução SQL.**

**Explicação:** Todas as tabelas, funções e métodos SQL referenciados na instrução SQL não estão definidos com o mesmo esquema de codificação.

Essa situação pode ocorrer quando:

- v uma tabela criada com o esquema de codificação ASCII ou Unicode é referenciada em uma instrução com uma tabela que não foi criada com o mesmo esquema de codificação
- v um método ou função SQL criado com o esquema de codificação ASCII ou Unicode é referenciado em uma instrução com uma tabela que não foi criada com o mesmo esquema de codificação
- v uma função derivada é criada com um esquema de codificação diferente daquele da função de origem
- v uma tabela de exceções é criada com um esquema de codificação diferente daquele da tabela base da operação

**Resposta do Usuário:** Corrija a instrução SQL de modo que apenas os objetos com o mesmo esquema de codificação sejam referenciados.

**sqlcode**: -873

**sqlstate**: 53090

#### **SQL0874N O CCSID de todos os parâmetros devem corresponder ao PARAMETER CCSID da rotina.**

**Explicação:** Todos os parâmetros de uma rotina devem utilizar o mesmo esquema de codificação que a própria rotina. Se o CCSID for especificado para um parâmetro, ele deverá corresponder à opção PARAMETER CCSID especificada implícita ou explicitamente para a rotina.

**Resposta do Usuário:** Remova a opção CCSID do parâmetro ou altere a instrução de modo que o mesmo valor CCSID seja especificado em todas as partes.

**sqlcode**: -874

**sqlstate**: 53091

### **SQL0880N SAVEPOINT** *nome-do-savepoint* **não existe ou está inválido neste contexto.**

**Explicação:** Ocorreu um erro na emissão de uma instrução RELEASE ou ROLLBACK TO SAVEPOINT *nome do savepoint*. Não existe um savepoint com esse nome ou ele foi estabelecido fora do contexto de execução atômica atual.

A instrução não pode ser processada.

**Resposta do Usuário:** Corrija o nome do savepoint na

# **SQL0900 - SQL0999**

### **SQL0900N O estado da aplicação está em erro. A conexão com o banco de dados não existe.**

**Explicação:** Uma conexão com o banco de dados não existe. A razão pode ser uma das seguintes:

v Um erro sério no estado da aplicação fez a conexão com o banco de dados ser perdida.

instrução e emita a instrução novamente.

**sqlcode**: -880

**sqlstate**: 3B001

# **SQL0881N Já existe um SAVEPOINT com nome** *nome-do-savepoint***, mas não é possível reutilizar o nome do savepoint.**

**Explicação:** O nome *nome-do-savepoint* já foi usado numa instrução SAVEPOINT. O nome do savepoint não pode ser reutilizado porque pelo menos uma das instruções SAVEPOINT que usou este nome também especificou a palavra-chave UNIQUE, que reivindica a exclusividade do nome.

A instrução não pode ser processada. O novo savepoint não foi definido. O savepoint antigo com o mesmo nome ainda existe.

**Resposta do Usuário:** Escolha outro nome para este savepoint e emita a instrução SAVEPOINT novamente. Se este nome existente tiver que ser reutilizado, emita a instrução RELEASE SAVEPOINT para liberar o savepoint existente. No entanto, certifique-se de que a instrução RELEASE SAVEPOINT também libera quaisquer savepoints que estejam estabelecidos na transação desde que o savepoint especificado foi estabelecido. Para obter maiores informações, consulte a publicação SQL Reference.

**sqlcode**: -881

**sqlstate**: 3B501

### **SQL0882N O savepoint não existe.**

**Explicação:** Ocorreu um erro na emissão de uma instrução ROLLBACK TO SAVEPOINT. A emissão de ROLLBACK TO SAVEPOINT sem estabelecer um nome de savepoint específico não é permitida quando não há savepoints existentes.

A instrução não pode ser processada.

**Resposta do Usuário:** Emita uma instrução diferente ou tente fazer roll back da transação inteira com a instrução ROLLBACK.

**sqlcode**: -882

**sqlstate**: 3B502

v A aplicação pode ter desconectada de um banco de dados e não ser estabelecida uma nova conexão antes de executar a instrução SQL seguinte.

**Resposta do Usuário:** Reestabeleça uma conexão corrente trocando para uma conexão inativa existente (usando CONNECT TO ou SET CONNECTION) ou estabelecendo uma nova conexão (usando CONNECT).

**sqlcode**: -900

### **SQL0901N A instrução SQL falhou devido a um erro do sistema de pouca gravidade. As instruções SQL posteriores podem ser processadas. (Razão** *razão***).**

**Explicação:** Ocorreu um erro devido a um erro do sistema. O processamento da instrução SQL terminou devido a razão *razão* (apenas em inglês e útil apenas para o pessoal de suporte da IBM).

**Resposta do Usuário:** Registre o número de mensagem (SQLCODE) e a razão *razão*.

Se o rastreamento estiver ativo, chame o recurso Independent Trace Facility no prompt de comandos do sistema operacional. Em seguida, entre em contato com o representante de serviços técnicos tendo em mãos as seguintes informações:

- v Descrição do problema
- SQLCODE
- v razão *razão*
- v Conteúdo do SQLCA, se possível
- v Arquivo de Rastreamento, se possível.

Usuários do sistema federado: isole o problema na origem de dados que falha em atender ao pedido (refira-se ao Troubleshooting Guide para determinar qual origem de dados está falhando em processar a instrução do SQL) e tome as etapas de diagnóstico necessárias para aquela origem de dados. Os procedimentos de determinação de problema para as fontes de dados variam, então refira-se aos manuais de fonte de dados aplicáveis.

**sqlcode**: -901

**sqlstate**: 58004

# **SQL0902C Ocorreu um erro de sistema (código de razão =** *código-de-razão***). As instruções SQL posteriores não podem ser processadas.**

**Explicação:** Ocorreu um erro de sistema.

**Resposta do Usuário:** Registre o número de mensagem (SQLCODE) e o código de razão na mensagem.

Se o rastreamento estiver ativo, chame o recurso Independent Trace Facility no prompt de comandos do sistema operacional. Em seguida, entre em contato com o representante de serviços técnicos tendo em mãos as seguintes informações:

- v Descrição do problema
- v SQLCODE e código de razão incorporado
- Conteúdo do SQLCA, se possível
- v Arquivo de Rastreamento, se possível.

Usuários do sistema federado: isole o problema na origem de dados que falha em atender ao pedido (refira-se ao Troubleshooting Guide para determinar qual origem de dados está falhando em processar a instrução do SQL) e tome as etapas de diagnóstico necessárias para aquela origem de dados. Os procedimentos de determinação de problema para as fontes de dados variam, então refira-se aos manuais de fonte de dados aplicáveis.

**sqlcode**: -902

**sqlstate**: 58005

**SQL0903N A instrução COMMIT falhou e foi feito rollback da transação. Código de razão:** *código-de-razão*

**Explicação:** Um ou mais dos servidores que participam da unidade de trabalho atual não puderam preparar o banco de dados para o commit. A instrução COMMIT falhou e a transação foi feito o rollback.

Os códigos de razão possíveis são:

**01** Uma conexão com um dos bancos de dados que participam da unidade de trabalho foi perdida.

> Usuários do sistema federado: se o banco de dados conectado for um banco de dados do servidor federado onde pseudônimos são utilizados, uma conexão a uma das fontes de dados necessárias para um pseudônimo dentro do banco de dados foi perdida.

**02** Um dos bancos de dados ou nós particionando na unidade de trabalho foi acessado, porém incapaz de preparar para encerrar.

> Usuários do sistema federado: se o banco de dados com o qual você se conectou for um banco de dados do servidor federado onde pseudônimos são utilizados, uma conexão a uma das fontes de dados necessárias para um pseudônimo é incapaz de preparar para encerrar.

- **03** Um DB2 Data Links Manager que participa da unidade de trabalho não conseguiu preparar o commit.
- **04** Uma ou mais tabelas temporárias declaradas está em estado inconsistente.
- **05** Ocorreu um erro inesperado. Verifique o log de notificação de administração para obter detalhes.

**Resposta do Usuário:** Se uma conexão com um banco de dados tiver sido perdida, restabeleça a conexão. Se a falha não estiver relacionada às conexões, consulte os logs de diagnóstico de erro no sistema remoto para determinar a natureza da falha e a ação que poderá ser necessária. Execute a aplicação novamente.

**sqlcode**: -903

**sqlstate**: 40504

**SQL0904N Execução malsucedida causada por um recurso não disponível. Código de razão:** *reason-code***, tipo de recurso:** *resource-type***, e nome do recurso:** *resource-name***.**

**Explicação:** A instrução SQL não pôde ser executada porque o recurso *resource-name* de tipo *resource-type* não estava disponível no momento pela razão indicada pelo *reason-code*. Refira-se à documentação de Determinação de Problema do DB2 para MVS para uma explicação dos códigos de tipo de recurso.

**Resposta do Usuário:** Verifique a identidade do recurso que não estava disponível. Para determinar a razão pela qual o recurso não estava disponível, consulte o *reason-code* especificado.

**sqlcode**: -904

**sqlstate**: 57011

**SQL0905N Execução malsucedida devido ao limite do recurso ser excedido. Nome de recurso =** *resource-name***, limite =** *limit-amount1* **segundos de CPU (***limit-amount2* **unidades de serviço) derivado de** *limit-source***.**

**Explicação:** A execução da instrução do SQL foi terminada por que um limite de recurso foi excedido.

O nome do recurso cujo limite foi excedido é *resource-name*. Esse também á o nome da coluna na tabela de especificação de limite de recurso da qual o limite foi derivado. O limite que foi excedido em segundos da CPU é *limit-amount1* e em unidades de serviço é *limit-amount2*. O *resource-name* pode ser ASUTIME, que é o número de segundos da CPU permitidos para cada instrução SQL. O número máximo de segundos da CPU permitidos é *limit-amount1*. O número máximo em unidades de serviço é *limit-amount2*.

A origem utilizada para derivar o valor de limite é *limit-source* e é o nome de uma tabela de especificação de limites de recursos ou um 'parâmetro do sistema'. Se a fonte for um parâmetro do sistema, a tabela de especificação de limite de recurso não continha uma entrada aplicável ou um erro ocorreu enquanto acessava a tabela. Em ambos os casos, o limite é obtido a partir de um parâmetro de instalação (sistema).

**Resposta do Usuário:** Determine porque essa instrução do SQL levou tanto tempo para tomar a ação apropriada. Considere simplificando a instrução do SQL, reestruturando tabelas e índices, ou entrando em contato com o grupo de instalação responsável pela manutenção das tabelas de especificação de limite de recurso.

Um programa de aplicação que recebe esse código de

retorno pode executar instruções adicionais do SQL.

**sqlcode**: -905

**sqlstate**: 57014

### **SQL0906N A instrução do SQL não pode ser executada por que essa função está desativada devido a um erro anterior.**

**Explicação:** A execução da instrução do SQL falhou por que a função solicitada tem sido desativada por um erro anterior. Essa situação pode surgir se o programa de aplicação interceptou um abend (por exemplo, por uma condição ON ERROR em um programa PL/I) e continuou a executar instruções do SQL. Essa situação pode também surgir se uma transação DB2 CICS encontrou um erro de criação de módulo ainda continuado para emitir solicitações do SQL sem emitir um SYNCPOINT ROLLBACK primeiro.

**Resposta do Usuário:** Em geral, um programa de aplicação deveria terminar no recebimento desse código de retorno. Todas as tentativas subseqüentes pela aplicação para executar outras instruções do SQL também falharão com o mesmo código de retorno. No caso de uma transação DB2 CICS, se o campo SQLERRP no SQLCA contém o nome de módulo DSNCEXT1, a transação pode emitir um SYNCPOINT ROLLBACK e continuar processando. Se a transação escolher por ROLLBACK e continuar processando, essa é capaz de corrigir a situação que causou o erro de criação de módulo para ocorrer originalmente.

**sqlcode**: -906

**sqlstate**: 24514, 51005, 58023

# **SQL0907N Foi feita uma tentativa de modificar a tabela de destino,** *table-name***, da instrução MERGE pela restrição ou pelo acionador** *name***.**

**Explicação:** A instrução MERGE causou a ativação da restrição ou do acionador *name*, o qual tentou atualizar, inserir ou excluir de uma tabela *table-name* que também é uma tabela de destino, ou uma tabela dentro da mesma hierarquia de tabelas, da instrução MERGE. Isso não é permitido.

**Resposta do Usuário:** Altere a instrução MERGE para remover a operação que ativa a limitação ou acionador, ou altere a tabela que tem a limitação ou acionador para remover a referência à tabela de destino.

**sqlcode**: -907

# **SQL0908N Erro em** *bind-type* **utilizando operação de autoridade** *auth-id* **BIND, REBIND ou AUTO\_REBIND não é permitida.**

**Explicação:** Para BIND e REBIND, o ID de autorização indicado não é permitido para executar o *bind-type* indicado em um plano ou pacote. Uma entrada na RLST (Resource Limit Specification Table) proíbe o bind e rebind para ess ID de autorização, ou todas os IDs de autorização. Para AUTO-REBIND, o parâmetro do sistema controlando operações AUTO-REBIND é definido para não permitir AUTO-REBIND.

#### **tipo-de-bind**

Tipo de operação de bind (BIND, REBIND ou AUTO-REBIND).

#### **id-de-autorização**

ID de autorização do invocador do subcomando BIND ou ID de autorização primária do invocador do plano para operações AUTO-REBIND.

**Resposta do Usuário:** Se a id de autorização indicada permite ligação, altere a entrada na tabela RLST ativa. Se as operações AUTO-REBIND estão desativadas, efetue o rebind do pacote antes de executar o pacote novamente.

**sqlcode**: -908

**sqlstate**: 23510

### **SQL0909N O objeto foi eliminado.**

**Explicação:** O programa de aplicação (1) eliminou uma tabela e então tentou acessá-la, ou (2) eliminou um índice e tentou acessar sua tabela de objeto usando aquele índice.

**Resposta do Usuário:** A lógica do programa de aplicação deve ser corrigida de tal forma que essa não tente acessar ou usar um objeto após esse ter sido eliminado.

Eliminar índices dentro de um programa de aplicação é especialmente perigoso, porque não há como determinar se, ou não, o plano que tem sido gerado para a aplicação (por BIND ou REBIND) realmente usa um índice em particular para acesso a sua tabela de objeto.

**sqlcode**: -909

**sqlstate**: 57007

# **SQL0910N A instrução SQL não pode acessar um objeto em que uma modificação está pendente.**

**Explicação:** O programa de aplicação tentou acessar um objeto na mesma unidade de trabalho em que:

v O programa aplicativo emitiu um DROP para o objeto ou um objeto relacionado (por exemplo, um índice de uma tabela)

- v O programa de aplicação emitiu uma instrução para o objeto que adicionou ou eliminou uma restrição.
- v O programa de aplicação emitiu um DROP TRIGGER ou CREATE que afetou o objeto, direta ou indiretamente.
- v O programa de aplicação emitiu uma instrução ROLLBACK TO SAVEPOINT, que colocou o objeto na estado pendente de modificação.
- v O programa de aplicação emitiu uma instrução que fez com que todas as linhas de uma tabela temporária declarada NOT LOGGED fossem excluídas.

Usuários do sistema federado: além das causas anteriormente relacionadas, outras restrições específicas de fonte de dados podem existir as quais evitam acesso ao objeto.

A instrução SQL não pode ser processada.

**Resposta do Usuário:** Modifique o programa de aplicação para que ele não tente acessar um objeto na mesma unidade de trabalho que a modificação foi feita. Em geral, é melhor isolar instruções DDL (Data Definition Language) em uma unidade de trabalho diferente das instruções DML (Data Manipulation Language) que acessam os mesmos objetos.

Deve-se fazer o commit ou o rollback na unidade de trabalho para que a instrução que falhou possa ser processada com sucesso. Se a modificação encerrada faz com que um objeto seja eliminado, então o objeto pode ter de ser recriado a fim de que a instrução do SQL falha seja processada com sucesso.

Se o objeto for modificado dentro de um SAVEPOINT, modifique o programa da aplicação para que não tente acessar o objeto depois que a aplicação emitir uma instrução ROLLBACK TO SAVEPOINT. Qualquer cursor que acesse o objeto modificado e estiver aberto na hora do ROLLBACK TO SAVEPOINT não será acessível. Modifique a aplicação para que ela feche o cursor.

Se uma instrução de inserção, exclusão ou atualização que envolva uma tabela temporária declarada NOT LOGGED falhar, então todas as linhas nessa tabela serão excluídas. Qualquer cursor aberto para a tabela temporária declarada na hora da falha não será acessível e deverá ser fechado pela aplicação.

Usuários do sistema federado: se a ação anterior não resolver o problema, isole a solicitação (refira-se ao Troubleshooting Guide para determinar qual fonte de dados está falhando em processar a instrução do SQL) e determine quais restrições adicionais existem na fonte de dados que estão evitando que o objeto seja acessado. Certifique-se de que a aplicação não viole qualquer uma daquelas restrições.

**sqlcode**: -910

### **SQL0911N Foi feito o rollback da transação atual devido a um conflito ou estouro de tempo ocioso. Código de razão** *código-razão***.**

**Explicação:** A unidade de trabalho atual foi envolvida em uma disputa não resolvida pelo uso de um objeto e precisou ser feito o rollback.

Os códigos de razão são os seguintes:

- **2** rollback da transação devido a um conflito.
- **68** rollback da transação a estouro de tempo ocioso de bloqueio.
- **72** a transação retrocedeu devido a um erro referente a um DB2 Data Links Manager envolvido na transação.
- **Nota:** As alterações associadas à unidade de trabalho deverão ser fornecidas novamente.

Será feito o rollback da aplicação para o COMMIT anterior.

**Resposta do Usuário:** Para auxiliar a evitar um conflito ou estouro de tempo ocioso de bloqueio, emita, se possível, operações COMMIT freqüentes para uma aplicação de execução longa, ou para uma aplicação com probabilidade de encontrar um conflito.

Usuários do sistema federado: o bloqueio pode ocorrer no servidor federado ou na origem de dados. Não existe mecanismo para detectar bloqueios que estendam-se sobre fontes de dados e, potencialmente, sobre o sistema federado. É possível identificar a fonte de dados que está causando a falha na solicitação (consulte o guia de determinação de problemas para determinar a fonte de dados que está causando a falha no processo da instrução SQL).

Os conflitos são freqüentemente normais ou esperados enquanto se processam certas combinações de instruções do SQL. É recomendado que você projete aplicações para evitar conflitos ao máximo possível.

**sqlcode**: -911

**sqlstate**: 40001

# **SQL0912N Foi atingido o número máximo de solicitações de bloqueio para o banco de dados.**

**Explicação:** O número máximo de bloqueios para o banco de dados foi atingido porque foi alocada memória insuficiente para a lista de bloqueio.

A instrução não pode ser processada.

**Resposta do Usuário:** A aplicação deve enviar uma instrução COMMIT ou ROLLBACK antes de enviar outras instruções SQL. Considere a possibilidade de aumentar o parâmetro de configuração do banco de

dados ( *lista de bloqueio*) para permitir mais espaço da lista de bloqueio.

**sqlcode**: -912

**sqlstate**: 57011

### **SQL0913N Execução sem êxito causada por conflito ou estouro de tempo ocioso. Código de razão** *código-razão***.**

**Explicação:** A solicitação emitida foi envolvida em um conflito não resolvido pelo uso de um objeto e a execução falhou.

Os códigos de razão são os seguintes:

- **2** ramificação de transação falhou devido ao conflito.
- **68** ramificação de transação falhou devido ao estouro de tempo ocioso de bloqueio.
- **72** a transação retrocedeu devido a um erro referente a um DB2 Data Links Manager envolvido na transação.
- **80** falha na instrução devido a um estouro de tempo ocioso.

### **Resposta do Usuário:**

- v Para o código de razão 80, tente a instrução falha novamente sem encerrar a aplicação. Se a aplicação acessar múltiplos bancos de dados remotos, pode ser melhor retomar a transação para evitar a possibilidade de um conflito.
- Para outros códigos de razão, emita uma solicitação para retomar a transação. A transação não pode ser consolidada devido à falha da ramificação da transação atual.
- Para auxiliar a evitar um conflito ou estouro de tempo ocioso de bloqueio, emita, se possível, operações COMMIT freqüentes para aplicações de execução longa, ou para aplicações que requerem dados com alto grau de acesso concorrente.

**sqlcode**: -913

**sqlstate**: 57033

### **SQL0917N O pacote de ligação falhou.**

**Explicação:** Ocorreu um erro que impede o pacote de ser criado.

Este SQLCODE pode ser emitido durante o processamento de ligação ou de consolidação. Se emitido durante o processamento de consolidação, todas as alterações feitas no banco de dados serão revertidas. Se emitido durante o processamento de ligação, somente a criação de pacotes falhará e as outras alterações dentro da unidade lógica de trabalho ainda serão capazes de serem consolidadas.

**Resposta do Usuário:** Este problema é geralmente causado por uma ou mais instruções SQL que não foram ligadas devido a um erro.

Determine quais instruções estão causando o erro e corrija-as. Emita o comando novamente para criar o pacote.

**sqlcode**: -917

**sqlstate**: 42969

# **SQL0918N A aplicação deve executar um rollback.**

**Explicação:** Já foi feito o rollback da unidade de trabalho no banco de dados, mas pode não ter sido feito o rollback de outros gerenciadores de recursos envolvidos nesta unidade de trabalho. Para assegurar a integridade desta aplicação, todas as solicitações SQL serão rejeitadas até que a aplicação emita um rollback.

**Resposta do Usuário:** Todas as solicitações SQL serão rejeitadas até que a aplicação emita um rollback. Por exemplo, em um ambiente CICS, ela seria o comando CICS SYNCPOINT ROLLBACK.

**sqlcode**: -918

**sqlstate**: 51021

**SQL0920N Os dados em um sistema de cliente do banco de dados não podem ser acessados a partir de outros sistemas de cliente do banco de dados.**

**Explicação:** A estação de trabalho foi configurada como um cliente ou servidor com clientes locais. Os bancos de dados criados neste sistema não podem ser compartilhados por outras estações de trabalho.

A função não pode ser processada.

**Resposta do Usuário:** Solicite dados apenas a partir de estações de trabalho do servidor.

**sqlcode**: -920

**sqlstate**: 57019

### **SQL0925N SQL COMMIT inválido para o ambiente de execução da aplicação.**

**Explicação:** COMMIT não é permitido nos seguintes casos:

- v Em um ambiente DTS (Distributed Transaction Processing), como o CICS, houve uma tentativa de executar uma instrução SQL COMMIT estática, mas é necessária uma instrução de commit específica para o ambiente. Por exemplo, em um ambiente CICS, ela seria o comando CICS SYNCPOINT.
- Uma aplicação DB2 pré-compilada ou definida para usar CONNECT 2 em um ambiente de Monitor Não-TP emitiu uma instrução SQL COMMIT dinâmica, mas são permitidas apenas SQL COMMITs estáticas.

v Quando emitida de um procedimento de armazenamento, uma instrução SQL COMMIT também não é permitida se o programa que a chamar estiver sendo executado em uma unidade de trabalho distribuída ou num ambiente DTP (Distributed Transaction Processing).

**Resposta do Usuário:** Corrija o problema com uma das alternativas a seguir:

- v Remova a instrução que emite o COMMIT e substitua-a por uma instrução que execute o equivalente válido para o ambiente.
- v No caso de uma conexão do tipo 2 em um ambiente de Monitor não-TP, use apenas o COMMIT estático.
- v No caso de um procedimento de armazenamento, remova o COMMIT.

**sqlcode**: -925

**sqlstate**: 2D521

# **SQL0926N SQL ROLLBACK inválido para o ambiente de execução da aplicação.**

**Explicação:** ROLLBACK não é permitido nos seguintes casos:

- 1. Em um ambiente DTP (Distributed Transaction Processing), como o CICS, houve uma tentativa de executar uma instrução SQL ROLLBACK estática, mas é necessária uma instrução de rollback específica para o ambiente. Por exemplo, em um ambiente CICS, ela seria o comando CICS SYNCPOINT ROLLBACK.
- 2. Uma aplicação DB2 pré-compilada ou definida para usar CONNECT 2 emitiu uma instrução SQL ROLLBACK dinâmica, mas são permitidas apenas SQL ROLLBACKs estáticas.
- 3. Quando emitida de um procedimento de armazenamento, uma instrução SQL ROLLBACK também não é restrita se o programa que a chamar estiver sendo executado em uma unidade de trabalho distribuída ou num ambiente DTP (Distributed Transaction Processing).

### **Resposta do Usuário:**

- 1. Remova a instrução que emite o ROLLBACK e substitua-a por uma instrução que execute o equivalente válido para o ambiente.
- 2. No caso de uma conexão tipo 2, use apenas o COMMIT estático.
- 3. No caso de um procedimento de armazenamento, remova-o totalmente.

**sqlcode**: -926

**sqlstate**: 2D521

### **SQL0930N Não há armazenamento suficiente para processar a instrução.**

**Explicação:** Foi feita ao banco de dados uma solicitação que necessitava de outra página de memória, mas não há mais páginas disponíveis para o gerenciador de banco de dados.

A instrução não pode ser processada.

**Resposta do Usuário:** As soluções possíveis são:

- v Verificar se o sistema possui memória real e virtual suficientes.
- v Remover os processos em segundo plano.
- v Se o erro ocorrer durante a ressincronização de DUOW, aumente *maxagents* e reduza os valores dos parâmetros de configuração do gerenciador do banco de dados *resync\_interval*.
- v Se o erro ocorre em uma instrução que referenciou uma rotina (UDF, procedimento armazenado ou método), pode ser que o armazenamento necessário para conter os argumentos e valores de retorno seja maior do que a memória disponível no sistema. Isso pode ocorrer se a rotina for definida com os parâmetros BLOB, CLOB, DBCLOB ou valores de retorno, tendo um tamanho grande (2 GB, por exemplo).

Se as possíveis soluções listadas acima não resolverem o problema, pode ser necessário considerar alterar a definição da rotina.

**sqlcode**: -930

**sqlstate**: 57011

**SQL0931C Ocorreu um estouro na tabela de arquivos do sistema operacional. As instruções SQL posteriores não podem ser processadas.**

**Explicação:** Foi atingido um limite do sistema operacional. O programa de aplicação não tem permissão para emitir instruções SQL adicionais. O banco de dados está marcado como necessitando de recuperação e todas as aplicações que utilizam o banco de dados não podem acessá-lo.

**Resposta do Usuário:** Cancele todos as aplicações que utilizam o banco de dados. Reinicie o banco de dados.

Para ajudar a impedir que o problema se repita:

- v Altere o parâmetro de configuração do banco de dados MAXFILOP para um valor menor (isto reduzirá o uso que o DB2 faz da tabela de arquivos do sistema operacional), e/ou
- v Cancele outras aplicações que estejam usando arquivos, se for apropriado, e/ou
- v Consulte a documentação do sistema operacional para aumentar o limite da tabela de arquivos do sistema operacional. Na maioria dos ambientes

UNIX, isto pode ser conseguido atualizando-se a configuração de kernel com um valor maior. (No AIX, isto poderá ser possível apenas se você aumentar a memória de seu computador).

**sqlcode**: -931

**sqlstate**: 58005

### **SQL0950N O índice ou tabela não pode ser eliminado porque está sendo usando no momento.**

**Explicação:** Uma instrução DROP TABLE ou DROP INDEX não pode ser emitida quando um cursor aberto está usando a tabela ou índice.

A instrução não pode ser processada. O índice ou tabela não serão eliminados.

**Resposta do Usuário:** Feche os cursores necessários e envie a instrução novamente.

**sqlcode**: -950

**sqlstate**: 55006

**SQL0951N O objeto** *nome-do-objeto* **do tipo** *tipo-de-objeto* **não pode ser alterado porque está sendo utilizado no momento pelo mesmo processo do aplicativo.**

**Explicação:** Não é possível emitir uma instrução ALTER ou SET INTEGRITY para um objeto quando ele está bloqueado ou em uso.

A instrução não pode ser processada. O objeto não é alterado.

**Resposta do Usuário:** Feche qualquer cursor que dependa direta ou indiretamente do objeto *nome-do-objeto* e submeta novamente a instrução.

**sqlcode**: -951

**sqlstate**: 55007

# **SQL0952N O processamento foi cancelado devido a uma interrupção.**

**Explicação:** O usuário pode ter pressionado a seqüência de teclas de interrupção.

O processamento da instrução será cancelado. Algumas alterações podem ter sido aplicadas ao banco de dados, porém não encerradas, antes que a terminação ocorresse.

Usuários do sistema federado: esta situação pode também ser detectada pela fonte de dados.

**Resposta do Usuário:** Continue a executar a aplicação.

Se estiver instalando o banco de dados sample,

elimine-o e instale o banco de dados sample novamente.

**sqlcode**: -952

**sqlstate**: 57014

### **SQL0954C Não há armazenamento suficiente na pilha da aplicação para processar a instrução.**

**Explicação:** Foi usada toda a memória disponível para a aplicação.

A instrução não pode ser processada.

**Resposta do Usuário:** Cancele a aplicação ao receber esta mensagem. Aumente o parâmetro de configuração do banco de dados ( *applheapsz*) para permitir um heap do aplicativo maior.

**sqlcode**: -954

**sqlstate**: 57011

# **SQL0955C A memória de ordenação não pode ser alocada para processar a instrução. Código de motivo =** *reason-code***.**

**Explicação:** Memória virtual insuficiente está disponível para o agente do banco de dados para o processamento de ordenação, como indicado pelo código de razão:

- **1** Memória de processo individual insuficiente.
- **2** Memória compartilhada insuficiente na área de memória compartilhada pelo banco de dados para processamento da ordenação.

A instrução não pode ser processada, mas outras instruções SQL podem ser processadas.

**Resposta do Usuário:** Um ou mais do seguinte:

- v Diminua o valor do parâmetro da pilha de ordenação ( *sortheap*) no arquivo de configuração do banco de dados correspondente.
- v Para código de razão 1, aumente a memória virtual individual disponível, se possível. Por exemplo, em sistemas UNIX você pode usar o comando ulimit para aumentar o tamanho máximo da área de dados em um processo.
- v Para o código de razão 2, aumente o tamanho da área de memória compartilhada pelo banco de dados, designada para processamento de ordenação. Para aumentar o tamanho desta área sem afetar o limite da heap de ordenação para ordenações privativas, aumente o valor do parâmetro de configuração de banco de dados SHEAPTHRES\_SHR.

Para aumentar tanto o tamanho da área de memória compartilhada pelo banco de dados, designada para processamento de ordenação, quanto o limite da heap de ordenação para ordenações privativas,

aumente o valor do parâmetro de configuração do gerenciador de banco de dados SHEAPTHRES e defina SHEAPTHRES\_SHR como 0

**sqlcode**: -955

**sqlstate**: 57011

# **SQL0956C Não há armazenamento suficiente disponível na pilha do banco de dados para processar a instrução.**

**Explicação:** Foi usada toda a memória disponível para o banco de dados.

A instrução não pode ser processada.

**Resposta do Usuário:** Cancele a aplicação ao receber esta mensagem. Aumente o parâmetro de configuração do banco de dados ( *dbheap*) para permitir uma pilha maior do banco de dados. Se o número de servidores de E/S estiver próximo ao limite máximo, também poderá ser útil reduzir este número.

Para alterar dbheap, digite um comando semelhante ao seguinte, que define *dbheap* para o tamanho 2400 para o banco de dados *amostra*:

db2 UPDATE DB CFG FOR sample USING DBHEAP 2400

Desconecte do banco de dados para que a alteração entre em vigor.

**sqlcode**: -956

**sqlstate**: 57011

### **SQL0958C Foi atingido o número máximo de arquivos abertos.**

**Explicação:** Foi atingido o número máximo de manipuladores de arquivo disponíveis para o banco de dados.

A instrução não pode ser processada.

**Resposta do Usuário:** Aumente qualquer parâmetro que afete o número máximo de arquivos abertos permitidos no local do banco de dados. Isto inclui o aumento do parâmetro de configuração ( *maxfilop*) para permitir mais identificadores de arquivos para a instância e o encerramento de outras sessões para reduzir o número de identificadores utilizados.

**sqlcode**: -958

# **SQL0959C Não há armazenamento suficiente na pilha de comunicação do servidor para processar a instrução.**

**Explicação:** Foi usada toda a memória disponível na pilha de comunicação do servidor.

O comando ou instrução não pode ser processado.

**Resposta do Usuário:** Cancele a aplicação ao receber esta mensagem. Aumente o tamanho do parâmetro da pilha de comunicação ( *comheapsz*) no arquivo de configuração do gerenciador de banco de dados da estação de trabalho do servidor.

NOTA: Esta mensagem é aplicável somente para releases do DB2 anteriores ao Versão 2.

**sqlcode**: -959

**sqlstate**: 57011

### **SQL0960C Foi atingido o número máximo de arquivos no banco de dados.**

**Explicação:** Foi atingido o número máximo de arquivos do banco de dados.

A instrução não pode ser processada.

**Resposta do Usuário:** Cancele a aplicação ao receber esta mensagem. Desconecte todas as aplicações ativas do banco de dados e reconecte-as ao banco de dados. Se o erro persistir, elimine as tabelas, índices, ou ambos, no banco de dados ou divida o banco de dados.

Se estiver instalando o banco de dados sample, elimine-o e instale o banco de dados sample novamente.

**sqlcode**: -960

**sqlstate**: 57011

### **SQL0964C O log de transações do banco de dados está cheio.**

**Explicação:** Todo o espaço do log de transações está sendo usado.

Se estiver sendo usado um histórico circular com arquivos de log secundários, foi feita uma tentativa de alocá-los e utilizá-los. Quando o sistema de arquivos não tem mais espaço, não podem ser usados logs secundários.

Se estiver sendo usado um log de arquivamento, o sistema de arquivos não forneceu espaço para conter um novo arquivo de log.

A instrução não pode ser processada.

**Resposta do Usuário:** Execute COMMIT ou ROLLBACK ao receber esta mensagem (SQLCODE) ou repita a operação novamente.

Se o banco de dados estiver sendo atualizado por aplicações concorrentes, tente executar a operação novamente. Espaço de log poderá ser liberado quando outra aplicação terminar uma transação.

Emita operações de commit mais freqüentes. Se as suas transações não tiverem commit, poderá ser liberado espaço de log quando as transações tiverem commit. Ao elaborar uma aplicação, calcule quando fazer o commit das transações de atualização para impedir que ocorra uma condição de log cheio.

Se estiverem ocorrendo conflitos, verifique a existência deles com mais freqüência. Isto pode ser feito diminuindo-se o parâmetro de configuração de banco de dados DLCHKTIME. Assim, os conflitos serão detectados e resolvidos mais cedo (por ROLLBACK) e será liberado espaço de log.

Se a condição ocorrer com freqüência, aumente o parâmetro de configuração do banco de dados para aumentar o arquivo de log. Um arquivo de log maior requer mais espaço, mas reduz a necessidade das aplicações tentarem a operação novamente.

Se estiver instalando o banco de dados sample, elimine-o e instale o banco de dados sample novamente.

**sqlcode**: -964

**sqlstate**: 57011

**SQL0965W Não há nenhum texto de mensagem correspondente ao aviso SQL** *SQLCODE* **no arquivo de mensagens dessa estação de trabalho. O aviso foi retornado do módulo** *name* **com tokens originais** *token-list***.**

**Explicação:** O servidor do banco de dados retornou o código *SQLCODE* para seu aplicativo. O código de advertência não corresponde a uma mensagem no arquivo de mensagens do DB2 nessa estação de trabalho.

**Resposta do Usuário:** Consulte a documentação do servidor do banco de dados para determinar a causa do *SQLCODE* especificado.

**SQL0966N O arquivo de mapeamento de erros** *nome* **especificado no diretório DCS (Database Connection Services) não foi encontrado ou não pode ser aberto.**

**Explicação:** Uma das seguintes condições é verdadeira:

- v O arquivo de mapeamento de erros não existe.
- v O arquivo de mapeamento de erros encontra-se aberto por outra aplicação.
- v O arquivo de mapeamento de erros não está localizado no caminho esperado.
- v O arquivo de mapeamento de erros está danificado.

Os dados de mapeamento de erros não puderam ser recuperados.

**Resposta do Usuário:** Libere o arquivo da aplicação em que ele está aberto ou reinstale ou restaure o arquivo original.

**sqlcode**: -966

**sqlstate**: 57013

# **SQL0967N O formato do arquivo de mapeamento de erros** *nome* **especificado no diretório DCS (Database Connection Services) não é válido.**

**Explicação:** Ocorreu um erro enquanto o programa lia o arquivo de mapeamento de erros.

Os dados de mapeamento de erros não puderam ser recuperados.

**Resposta do Usuário:** Corrija todos os erros de sintaxe no arquivo de mapeamento de erros.

**sqlcode**: -967

**sqlstate**: 55031

**SQL0968C O sistema de arquivos está cheio.**

**Explicação:** Um dos sistemas de arquivo contendo o banco de dados está cheio. Este sistema de arquivos pode conter o diretório do banco de dados, os arquivos de log do banco de dados ou um contêiner de tablespace.

A instrução não pode ser processada.

**Resposta do Usuário:** Libere espaço no sistema apagando arquivos desnecessários. Não apague arquivos do banco de dados. Se for necessário espaço adicional, pode ser preciso ignorar as tabelas e índices identificados como não necessários.

Em sistemas baseados em Unix, a condição de disco cheio pode se dever ao fato do tamanho de arquivo máximo permitido para a id do usuário atual ter sido excedido. Use o comando chuser para atualizar o fsize. Uma reinicialização pode ser necessária.

Esta condição de disco cheio pode ser causada quando os contêineres possuem tamanhos variados. Se houver espaço suficiente no sistema de arquivos, elimine o espaço de tabela e recrie-o com os contêineres de tamanhos iguais.

**sqlcode**: -968

**sqlstate**: 57011

### **SQL0969N Não há um texto de mensagem correspondente ao erro SQL** *erro* **no arquivo de mensagens desta estação de trabalho. O erro foi retornado do módulo** *name* **com tokens originais** *token-list***.**

**Explicação:** O servidor do banco de dados retornou SQLCODE *SQLCODE* para seu aplicativo. O código de erro não corresponde a uma mensagem no arquivo de mensagem do DB2 nessa estação de trabalho.

**Resposta do Usuário:** Refira-se à documentação para o servidor do seu banco de dados para determinar a causa para o SQLCODE especificado. Execute a ação especificada na documentação para o servidor do banco de dados para corrigir esse problema.

Usuários do sistema federado: isole o problema na origem de dados que falha em atender ao pedido (refira-se ao Troubleshooting Guide para determinar qual origem de dados está falhando em processar a instrução do SQL). Localize o *erro* no manual aplicável na origem de dados. Se o problema depender de dados, poderá ser necessário examinar os dados sendo processados na origem de dados na hora em que o erro ocorreu.

# **SQL0970N O sistema tentou gravar em um arquivo somente para leitura.**

**Explicação:** Um arquivo usado pelo banco de dados está marcado como somente para leitura ou não existe. O banco de dados requer acesso a este arquivo.

A instrução não pode ser processada.

**Resposta do Usuário:** Encerre a aplicação ao receber esta mensagem (SQLCODE). Certifique-se de que seja permitido o acesso de leitura e gravação para todos os arquivos do banco de dados. Verifique a existência de espaços em branco desnecessários dentro do nome do arquivo especificado.

**sqlcode**: -970

**sqlstate**: 55009

### **SQL0972N A unidade do banco de dados não contém o disquete correto.**

**Explicação:** O disquete que se encontra na unidade não é o disquete do banco de dados.

A instrução não pode ser processada.

**Resposta do Usuário:** Coloque o disquete necessário na unidade. Não remova um disquete se a aplicação começar a usar um banco de dados que reside nele.

**sqlcode**: -972

### **SQL0973N Não existe espaço de armazenamento suficiente no heap** *heap-name* **para processar a instrução.**

**Explicação:** Foi usada toda a memória disponível para esta pilha. A instrução não pode ser processada.

**Resposta do Usuário:** Cancele a aplicação ao receber esta mensagem (SQLCODE). Modifique o parâmetro de configuração *nome-do-heap* para aumentar o tamanho do heap.

Por exemplo, para atualizar um parâmetro de configuração do banco de dados, emita o seguinte comando:

db2 update db cfg for *db-name* using *heap-name heap-size*

Para exibir uma lista de parâmetros de configuração do banco de dados, utilize o comando GET DATABASE CONFIGURATION.

Para atualizar um parâmetro de configuração do gerenciador do banco de dados, emita o seguinte comando:

db2 update dbm cfg for *db-name* using *heap-name heap-size*

Para exibir uma lista de parâmetros de configuração do gerenciador do banco de dados, utilize o comando GET DATABASE MANAGER CONFIGURATION.

Para o tamanho do heap compartilhado do grupo de aplicativos, os três parâmetros de configuração do banco de dados a seguir controlam seu tamanho e uso: APPGROUP\_MEM\_SZ, GROUPHEAP\_RATIO e APP\_CTL\_HEAP\_SZ. O número de aplicativos em um grupo de aplicativos é calculado por: APPGROUP\_MEM\_SZ / APP\_CTL\_HEAP\_SZ. O tamanho de heap compartilhada do grupo de aplicativos é calculado por: APPGROUP\_MEM\_SZ \* GROUPHEAP\_RATIO / 100.

**sqlcode**: -973

**sqlstate**: 57011

# **SQL0974N A unidade contendo o banco de dados está bloqueada.**

**Explicação:** O sistema informou que a unidade que contém o banco de dados está bloqueada.

A instrução não pode ser processada.

**Resposta do Usuário:** Certifique-se de que não esteja ocorrendo no sistema nenhum outro processamento (por exemplo, CHKDSK) que possa bloquear a unidade. Tente a operação novamente.

Se estiver instalando o banco de dados sample,

elimine-o e instale o banco de dados sample novamente.

**sqlcode**: -974

**sqlstate**: 57020

**SQL0975N Uma nova transação não pôde ser iniciada porque o banco de dados ou a instância** *name* **está em quiesce provocado pelo usuário** *username***. Tipo de quiesce:** *type***.**

**Explicação:** Outro usuário desativou a instância ou banco de dados que você está tentando usar, e não serão permitidas novas transações até que a instância ou banco de dados não se encontre mais no estado desativado.

Tipo de quiesce *type* refere-se à instância ou ao banco de dados já em quiesce e é '1' para uma instância e '2' para um banco de dados.

**Resposta do Usuário:** Entre em contato com o usuário que desativou a instância ou banco de dados no momento para determinar quando o DB2 não estará mais desativado e repita então a solicitação.

**sqlcode**: -975

**sqlstate**: 57046

# **SQL0976N A porta da unidade de disquete está aberta.**

**Explicação:** A porta da unidade do banco de dados está aberta.

A instrução não pode ser processada.

**Resposta do Usuário:** Feche a porta da unidade e repita a operação.

**sqlcode**: -976

**sqlstate**: 57021

### **SQL0977N Estado COMMIT desconhecido.**

**Explicação:** O *banco\_de\_dados\_tm* tornou-se indisponível durante o processamento de COMMIT e isto fez com que o resultado do COMMIT se tornasse desconhecido. A resincronização dos bancos de dados ocorrerão quando o *banco\_de\_dados\_tm* tornar-se disponível. Observe que pode haver o rollback da transação durante a ressincronização. A execução de outras instruções SQL poderá ocorrer com segurança, mas poderão ser mantidos os conflitos até que o processo de ressincronização seja concluído.

**Resposta do Usuário:** Verifique se a conexão ao *banco\_de\_dados\_tm* pode ser feita, por exemplo, utilizando CLP.Se não puder ser feita, execute as ações necessárias para o SQLCODE retornado, de modo a assegurar que uma conexão possa ser estabelecida.

**sqlcode**: -977

**sqlstate**: 40003

### **SQL0978N O disquete está protegido contra gravação.**

**Explicação:** Foi tentada uma operação de gravação no banco de dados, mas o disquete do banco de dados está protegido contra gravação.

A instrução não pode ser processada.

**Resposta do Usuário:** Verifique se está usando o disquete correto. Remova a proteção do disquete, se for necessário.

**sqlcode**: -978

**sqlstate**: 55009

**SQL0979N Falha de COMMIT em** *num* **bancos de dados para um processo do aplicativo em execução com SYNCPOINT de NONE. As falhas incluem os seguintes pares de alias do banco de dados e SQLSTATE (um máximo de quatro podem ser retornados):** *alias/SQLSTATE1***,** *alias/SQLSTATE2***,** *alias/SQLSTATE3***,** *alias/SQLSTATE4***.**

**Explicação:** Uma aplicação foi conectada a vários bancos de dados e foi emitido um COMMIT que falhou para uma ou mais destas conexões.

Usuários do sistema federado: Se uma das conexões falhas for um banco de dados do servidor federado onde pseudônimos são usados, então um encerramento diante das fontes de dados necessárias para um pseudônimo falhou.

**Resposta do Usuário:** Dependendo da natureza da aplicação e dos dados que estiverem sendo atualizados, o usuário poderá desejar interromper o processamento em execução, registrar a falha e emitir o SQL apropriado para assegurar que as alterações pretendidas pela aplicação se reflitam de maneira consistente em todos os bancos de dados envolvidos.

Se uma lista completa de bancos de dados afetados pelos erros de COMMIT não puder ser retornada, consulte o log de diagnóstico para obter a lista completa.

**sqlcode**: -979

**sqlstate**: 40003

### **SQL0980C Ocorreu um erro de disco. As instruções SQL posteriores não podem ser processadas.**

**Explicação:** Ocorreu um erro de disco que impediu a execução bem-sucedida da instrução SQL atual e das instruções SQL posteriores. O programa de aplicação

não tem permissão para emitir instruções SQL adicionais. Por exemplo, uma rotina de recuperação associada ao programa de aplicação não pode emitir instruções SQL adicionais. O banco de dados está marcado como necessitando de recuperação e todas as aplicações que utilizam o banco de dados não podem acessá-lo.

A instrução não pode ser processada.

**Resposta do Usuário:** Anote todas as informações de erro do SQLCA, se for possível. Encerre todas as aplicações que utilizam o banco de dados. Determine se é um erro de hardware. Reinicie o banco de dados. Se a recuperação não for possível, restaure o banco de dados a partir de um backup.

Se estiver instalando o banco de dados sample, elimine-o e instale o banco de dados sample novamente.

**sqlcode**: -980

**sqlstate**: 58005

# **SQL0982N Ocorreu um erro de disco. No entanto, instruções SQL posteriores podem ser processadas.**

**Explicação:** Ocorreu um erro de disco durante o processamento de um arquivo temporário do sistema, impedindo que a instrução SQL atual fosse executada com sucesso. No entanto, instruções SQL posteriores podem ser processadas.

A instrução não pode ser processada.

**Resposta do Usuário:** Encerre a aplicação ao receber esta mensagem (SQLCODE).

**sqlcode**: -982

**sqlstate**: 58004

### **SQL0983N O registro de transações não pertence ao banco de dados atual.**

**Explicação:** A assinatura armazenada no arquivo de log não corresponde à assinatura dependente do banco de dados. Este erro geralmente ocorre quando o usuário especifica que o arquivo de log seja armazenado em um diretório diferente daquele em que o banco de dados está armazenado. O redirecionamento de arquivo pode estar envolvido.

A instrução não pode ser processada.

**Resposta do Usuário:** Submeta novamente o comando com o acesso adequado ao arquivo de log.

**sqlcode**: -983

### **SQL0984C COMMIT ou ROLLBACK não teve sucesso. As instruções SQL posteriores não podem ser processadas.**

**Explicação:** Uma operação de commit ou rollback não pôde ser processada com sucesso devido a um erro do sistema. O programa de aplicação não tem permissão para emitir instruções SQL adicionais. Por exemplo, uma rotina de recuperação associada ao programa de aplicação não pode emitir instruções SQL adicionais. O banco de dados está marcado como necessitando de recuperação e todas as aplicações que utilizam o banco de dados não podem acessá-lo.

A instrução não pode ser processada.

**Resposta do Usuário:** Registre o número de mensagem (SQLCODE) e todas as informações de erro de SQLCA, se possível. Encerre todas as aplicações que utilizam o banco de dados. Reinicie o banco de dados. Se estiver instalando o banco de dados sample, elimine-o e instale o banco de dados sample novamente.

Se a recuperação não for possível, restaure o banco de dados a partir de um backup.

Se o rastreamento estiver ativo, chame o recurso Independent Trace Facility no prompt de comandos do sistema operacional. Entre em contato com o representante de serviços técnicos tendo em mãos as seguintes informações:

Informações necessárias:

- v Descrição do problema
- SQLCODE
- Conteúdo do SQLCA, se possível
- v Arquivo de Rastreamento, se possível.

Usuários do sistema federado: isole o problema na origem de dados que falha em atender ao pedido (consulte o *Troubleshooting Guide* para determinar qual origem de dados está falhando ao processar a instrução SQL) e execute as etapas necessárias de diagnóstico e procedimentos de recuperação do banco de dados para essa origem de dados. Os procedimentos de determinação de problema e procedimentos de recuperação de banco de dados para as fontes de dados variam, então refira-se aos manuais de fonte de dados aplicáveis.

**sqlcode**: -984

**sqlstate**: 58005

# **SQL0985C Ocorreu um erro de arquivo durante o processamento dos catálogos do banco de dados. O banco de dados não pode ser usado.**

**Explicação:** O sistema não pode se recuperar de um erro de E/S em um arquivo de catálogo.

O sistema não pode processar instruções usando o banco de dados.

**Resposta do Usuário:** Restaure o banco de dados a partir de uma cópia de backup.

Se estiver instalando o banco de dados sample, elimine-o e instale o banco de dados sample novamente.

**sqlcode**: -985

**sqlstate**: 58005

### **SQL0986N Ocorreu um erro de arquivo durante o processamento de uma tabela do usuário. A tabela não pode ser usada.**

**Explicação:** Os dados da tabela não são mais válidos.

O sistema não pode processar instruções usando a tabela.

**Resposta do Usuário:** Restaure o banco de dados a partir de uma versão em backup se o banco de dados estiver inconsistente.

Se estiver instalando o banco de dados sample, elimine-o e instale o banco de dados sample novamente.

**sqlcode**: -986

**sqlstate**: 58004

# **SQL0987C O conjunto de memória compartilhada do controle da aplicação não pode ser alocado.**

**Explicação:** O conjunto de memória compartilhada do controle da aplicação não pode ser alocado. A causa deste erro consiste em recursos de memória insuficientes para o gerenciador de banco de dados ou para o ambiente em que suas operações estão sendo tentadas. Os recursos de memória que podem causar este erro incluem:

- v O número de identificadores de memória compartilhada alocados no sistema.
- O espaço para paginação ou troca disponível no sistema.
- v A memória física disponível no sistema.

**Resposta do Usuário:** Proceda de uma das seguintes formas:

- v Certifique-se de que haja recursos de memória suficientes disponíveis para atender aos requisitos do gerenciador de banco de dados e aos requisitos dos outros programas executados no sistema.
- Reduza o requisito de memória do gerenciador de banco de dados para este conjunto de memória, reduzindo o parâmetro de configuração do gerenciador de banco de dados, app\_ctl\_heap\_sz, o qual afeta-a.
- Reduza um ou mais parâmetros de configuração do banco de dados dbheap, util\_heap\_sz e buffpage. Consulte o *Administration Guide* para obter os parâmetros que afetam a quantidade alocada de memória global do banco de dados.
- Reduza o parâmetro de configuração do gerenciador de bancos de dados, sheapthres, se intra\_parallel estiver definido em sim ou defina intra\_parallel em não.
- v Se for adequado, encerre os outros programas que estão usando o sistema.

**sqlcode**: -987

**sqlstate**: 57011

**SQL0989N O acionador AFTER** *nome-do-acionador* **tentou modificar uma linha na tabela** *nome-da-tabela* **que foi modificada por uma instrução SQL de alteração de dados dentro de uma cláusula FROM.**

**Explicação:** Uma instrução SQL de alteração de dados foi especificada na cláusula FROM mas a tabela básica de destino subjacente da instrução SQL de alteração de dados tinha um acionador AFTER definido que modifica a mesma tabela. Isto não é permitido.

A instrução não pode ser processada.

**Resposta do Usuário:** Evite o uso da instrução SQL de alteração de dados dentro de uma cláusula FROM ou altere o acionador para que não modifique a tabela de destino dessa instrução.

**sqlcode**: -0989

**sqlstate**: 560C3

### **SQL0990C Ocorreu um erro de índice. Reorganize a tabela.**

**Explicação:** Um índice teve muita atividade e utilizou todo o espaço livre para índices.

Usuários do sistema federado: esta situação pode também ser detectada pela fonte de dados.

A instrução não pode ser processada.

**Resposta do Usuário:** Submeta seu trabalho e repita o comando. Se o erro persistir, faça o rollback do seu trabalho. Se os erros ainda persistirem, reorganize a tabela, se for possível.

Usuários do sistema federado: isole o problema na origem de dados que falha em atender ao pedido (refira-se ao Troubleshooting Guide para determinar qual origem de dados está falhando em processar a instrução do SQL) e siga os procedimentos de recriação de índice para aquela origem de dados.

# **SQL0992C O número de releases do programa pré-compilado não é válido.**

**Explicação:** O número da versão do programa pré-compilado (pacote) é compatível com o número de release da versão instalada do gerenciador de banco de dados.

O programa pré-compilado (pacote) não pode ser usado com a versão atual do gerenciador de banco de dados. O comando não pode ser processado.

**Resposta do Usuário:** Use apenas programas que sejam pré-compilados com um nível de release compatível do gerenciador de banco de dados.

**sqlcode**: -992

**sqlstate**: 51008

### **SQL0993W O novo caminho para o log (newlogpath) no arquivo de configuração de banco de dados não é válido.**

**Explicação:** O caminho para o arquivo de log não é válido por um dos seguintes motivos:

- O caminho não existe.
- v Um arquivo com o nome correto foi encontrado no caminho especificado, mas não se trata de um arquivo de log para este banco de dados.
- v A ID de instância do gerenciador de banco de dados não tem permissão para acessar o caminho ou um arquivo de log.

A alteração solicitada não será feita.

**Resposta do Usuário:** Para alterar o caminho para o arquivo de log, envie um comando de configuração do banco de dados com um valor válido.

**sqlcode**: +993

**sqlstate**: 01562

### **SQL0994N Uso inválido do ponto de salvamento da aplicação.**

**Explicação:** A função de ponto de salvamento da aplicação foi usada de maneira inconsistente. O programa tentou executar uma das seguintes ações:

- v Solicitar mais de um ponto de salvamento ativo.
- v Emitir uma chamada de fim de ponto de salvamento sem um ponto de salvamento ativo.
- v Emitir uma chamada de rollback de ponto de salvamento sem um ponto de salvamento ativo.

A função não pode ser processada.

**Resposta do Usuário:** Corrija o uso do ponto de salvamento no programa.
## **SQL0995W O caminho atual do arquivo de log (logpath) não é válido. O caminho do arquivo de log está redefinido como o padrão.**

**Explicação:** O caminho para o arquivo de log não é válido por um dos seguintes motivos:

- v O caminho não existe.
- v Um arquivo com o nome correto foi encontrado no caminho especificado, mas não se trata de um arquivo de log para este banco de dados.
- v A ID de instância do gerenciador de banco de dados não tem permissão para acessar o caminho ou arquivo de log.

Para o log circular, o arquivo de log será criado no caminho de log padrão. Para log de arquivamento, o próximo arquivo de log será criado no caminho de log padrão. A alteração solicitada não será feita.

**Resposta do Usuário:** Para alterar o caminho do arquivo de log, envie um comando de configuração com um valor válido.

**sqlcode**: +995

**sqlstate**: 01563

#### **SQL0996N Impossível liberar páginas para um objeto no tablespace.**

**Explicação:** Há páginas internas do banco de dados danificadas ou erros de lógica interna em um tablespace.

**Resposta do Usuário:** Interrompa o uso do objeto ou tablespace. Entre em contato com o serviço da IBM para inspecionar o objeto e o tablespace.

**sqlcode**: -996

**sqlstate**: 58035

## **SQL0997W Mensagem informativa geral para o processamento de transações. Código de Razão =** *código de razão-XA***.**

**Explicação:** A mensagem SQLCODE 997 é passada apenas entre componentes do gerenciador de banco de dados e não será retornada para uma aplicação. É usada para transportar códigos de retorno XA para situações que não são de erro. Os códigos de razão possíveis são:

- v XA\_RDONLY (3) a ramificação da transação era somente de leitura e foi consolidada.
- v 64 o banco de dados TM indica a transação cujo commit deve ser feito na ressincronização do DUOW
- v 65 o banco de dados TM indica a transação cujo rollback deve ser feito ressincronização do DUOW

**Resposta do Usuário:** Nenhuma ação é necessária.

# **SQL0998N Ocorreu um erro durante a transação ou processamento heurístico. Código de Razão =** *reason-code* **Subcódigo =** *subcode***.**

**Explicação:** Um erro foi detectado quando processava uma transação distribuída. A transação está:

- v Executando sob um ambiente de Processamento de Transação Distribuída (tal como aquelas de CICS ou outros gerenciadores de transação).
- v Executando operações heurísticas.
- Atualizando vários pseudônimos dentro de um banco de dados federado, onde cada pseudônimo atualizado representa uma fonte de dados diferente. Nesse caso, uma das fontes de dados falhou durante o processamento da transação. O código de razão retornado nesse caso é a razão para a falha na fonte de dados, não no banco de dados federado.

Os códigos de razão possíveis (códigos de razão X/Open Xa correspondentes são mostrados entre parênteses) são:

- v 01 (XAER\_ASYNC) operação assíncrona já pendente.
- v 02 (XAER\_RMERR) ocorreu um erro do gerenciador de recursos na ramificação de transação.
- v 03 (XAER\_NOTA) o XID não é válido.
- v 04 (XAER\_INVAL) foram fornecidos argumentos inválidos. Os subcódigos possíveis são:
	- 01 o indicador xa\_info é inválido, isto é, a cadeia XAOpen é nula.
	- 02 o nome do banco de dados ultrapassa o comprimento máximo.
	- 03 o nome do usuário ultrapassa o comprimento máximo.
	- 04 a senha ultrapassa o comprimento máximo.
	- 05 foi especificado o nome do usuário, mas não uma senha.
	- 06 foi especificada a senha, mas não um nome do usuário.
	- 07 há muitos parâmetros na cadeia xa\_info.
	- 08 vários xa\_opens geram ids de RM diferentes para o mesmo nome de banco de dados.
	- 09 não foi especificado o nome do banco de dados.
	- 10 exe\_type inválido.
- v 05 (XAER\_PROTO) rotina invocada em contexto impróprio.
- v 06 (XAER\_RMFAIL) gerenciador de recursos não disponível.
- v 07 (XAER\_DUPID) o XID já existe.
- v 08 (XAER\_OUTSIDE) RM está executando trabalho fora da transação global.
- v 09 o registro (ax\_reg) com o gerenciador de transação falhou. Os subcódigos possíveis são:
	- 01 XID de junção não encontrado
- 02 biblioteca dinâmica especificada no parâmetro de configuração tp\_mon\_name não pôde ser carregado.
- v 10 tentativa de iniciar uma outra transação estando suspenso.
- v 12 mover registro (ax\_unreg) com o gerenciador de transações falhou.
- v 13 falha da interface ax: ax\_reg() e ax\_unreg() não encontrados.
- v 14 Falha no alistamento do DB2 com o Microsoft Distributed Transaction Coordinator. O serviço MSDTC talvez esteja desativado. Você deve encerrar a transação atual.
- v 16 Ocorreu uma falha no Microsoft Distributed Transaction Coordinator (MSDTC). Os possíveis subcódigos são:
	- 01 O DB2 não pode comunicar-se com o MSDTC.
	- 02 O MSDTC não pode registrar a conexão do DB2. O subcódigo representa o código de erro da Microsoft.
	- 03 O MSDTC não pode incluir a conexão do DB2 no Distributed Transaction. O subcódigo representa o código de erro da Microsoft.
	- 04 A Conexão do DB2 não pode ser incluída porque existe uma transação ativa.
	- 05 Não existe nenhuma transação. A conexão não foi incluída.
- v 35 As operações heurísticas são inválidas para bancos de dados que não são XA.
- v 36 XID não conhecido pelo gerenciador de banco de dados.
- v 37 O commit da transação já foi feito heuristicamente.
- v 38 O rollback da transação já foi feito heuristicamente.
- v 39 A transação não é uma transação pendente.
- v 40 São permitidos apenas rollbacks para esta transação.
- v 41 O commit da transação não é feito heuristicamente em alguns nós do subordinador MPP devido a falha do nó.
- v 42 O suporte do DB2 Connect XA está disponível apenas para conexões de transmissão que foram estabelecidas utilizando TCPIP.
- v 43 Não foi possível estabelecer uma conexão porque o servidor não suporta XA nativo.
- v 69 Falta de correspondência da ID de registro do banco de dados durante ressincronização de DUOW.
- v 85 Como resultado do processamento heurístico, a transação parcialmente se sofreu commit e rollback.
- v 210 São permitidos apenas commits heurísticos para esta transação. Alguns nós já se encontram em estado de commit.
- v 221 A versão do DBMS no host requer que todas as aplicações que participam da mesma transação de XA usem a mesma ID do usuário para conexão ao banco de dados.
- v 222 A versão do DBMS no host requer que todas as aplicações que participam da mesma transação de XA tenham a mesma CCSID.
- v 223 O suporte do DB2 Connect XA está disponível somente em clientes locais ou remotos que utilizam o TCPIP para estabelecer a conexão de recepção.
- v 224 O suporte do DB2 Connect XA está disponível somente para clientes que estejam pelo menos na versão 71
- v 225 Operação Inválida em uma Transação XA Imprecisamente Acoplada. Os subcódigos possíveis são:
	- 01 Instruções DDL não são permitidas.
	- 02 atualizações e exclusões especificando ONDE A CORRENTE de cláusulas não for permitida.
	- 03 operações de inserção de buffer não são permitidas.
	- 04 apenas reversões são permitidas para esta transação.
	- 05 operações refazer bind implícitas não são permitidas.
- 226 A transação já foi revertida.
- v 227 O pedido heurístico deve ser executado no nó coordenador.
- 228 Existem cursores abertos.
- v 229 A transação anterior ainda não foi concluída.
- v 230 A transação já foi consolidada.

**Resposta do Usuário:** Para os códigos de razão de 1 a 8, será criada uma entrada no registro do sistema porque o SQLCA , às vezes, não pode ser retornado para o originador da chamada.

Se o erro for devido a uma fonte de dados falha associada a um pseudônimo, a localização da fonte de dados falha sempre aparecerá no registro do sistema do servidor federado.

Para o código de razão 4, verifique o conteúdo da cadeia aberta xa e faça as correções necessárias.

Para o código de razão 9, subcódigo 02, certifique-se de que o parâmetro de configuração tp\_mon\_name contenha o nome da biblioteca dinâmica no produto externo que possui a função ax\_reg() utilizada para o registro de transações dinâmicas.

Para o código de razão 14, certifique-se de que o serviço MSDTC esteja ativo.

Para o código de razão 16:

- v subcódigo 01, certifique-se de que o serviço MSDTC esteja ativo.
- v subcódigo 02, o MSDTC não pôde registrar a conexão. Para obter informações adicionais, consulte

db2diag.log ou o Visualizador de Eventos do Windows para uma entrada chamada MicrosoftXARMCreate.

- subcódigo 03, o MSDTC não pôde incluir a conexão em uma Transação. Para obter informações adicionais, consulte db2diag.log ou o Visualizador de Eventos do Windows para uma entrada chamada MicrosoftEnlishWithRM. O erro mais comum é que a transação atual foi revertida explícita ou implicitamente. Isto pode ocorrer quando o tempo limite de transação do MSDTC é muito baixo. Aumente o valor de tempo limite e verifique se o erro continua.
- v subcódigo 04, houve uma tentativa de incluir uma conexão do DB2 que está ativa em uma transação distribuída diferente.
- v subcódigo 05, inclua a conexão antes de tentar emitir uma instrução SQL.

Para o código de razão 35, você tentou executar uma operação heurística em um banco de dados que participa apenas como um gerenciador de recursos apenas de leitura em uma transação global. Alguns exemplos disto são bancos de dados DRDA, como o DB2 no MVS. Este tipo de bancos de dados que não são XA não poderiam ter transações pendentes XA.

Para os códigos de razão 36, 37 e 38, você tentou executar uma operação heurística inválida em uma transação pendente. Você especificou o XID errado ou uma operação heurística ou de resincronização ocorreu desde que este XID foi registrado. Execute uma solicitação de Consulta Heurística para obter a lista atual de transações pendentes e poder verificar se ainda precisa executar a operação heurística.

Para o código de razão 39, o XID especificado destina-se a uma transação que terminou e está aguardando o início do processo de commit de duas fases. Você só pode executar operações heurísticas em transações que tenham entrado no processo de commit de duas fases e tenham se tornado transações pendentes.

Para o código de razão 40, foi feita uma tentativa de executar uma instrução SQL em uma transação que falhou. Um exemplo disto é uma tentativa de executar uma instrução SQL em um thread de transação que tenha sido registrado com sucesso depois que um thread acoplado firmemente que participa da mesma transação tenha tido um término anormal.

Para o código de razão 41, você poderá encontrar informações adicionais sobre o problema no log de notificação de administração. É necessário reinicializar o DB2 nos nós falhos. Talvez seja necessário entrar em contato com o administrador do sistema para obter auxílio.

Para o código de razão 42, uma conexão de transmissão pode ser estabelecida modificando-se os catálogos de gateway para que utilizem o protocolo de comunicação TCPIP.

Para o código de razão 43, se você estiver conectando ao DB2 em um servidor zSeries ou iSeries, catalogue o banco de dados utilizando o DB2 Connect e, em seguida, inicie o gerenciador de ponto de sincronização.

Para o código de razão 69, o banco de dados do gerenciador de transações (TM) ou o banco de dados do gerenciador de recursos (RM) ou ambos são diferentes daqueles usados quando a transação pendente foi gerada. Em outras palavras, os nomes do banco de dados TM ou do banco de dados RM poderiam estar se referindo a instâncias de banco de dados diferentes. A falta de correspondência da ID de log pode ser causada pelos seguintes motivos:

- v O diretório do banco de dados TM na instância RM está incorreto.
- A configuração pode ter sido alterada após a geração de transação pendente.
- v O banco de dados pode ter sido eliminado e recriado. Neste caso, você só poderá fazer o commit ou o rollback da transação pendente heuristicamente.

Para o código de razão 85, você está atualizando múltiplas fontes de dados, e algumas das fontes tem sido heuristicamente regredidas ou encerradas, resultando na transação ter parcialmente encerrado ou regredido. Com esse código de razão os dados estão agora em um estado inconsistente, você deve verificar manualmente cada fonte de dados atualizada pela transação para corrigir os dados.

Devido ao código de razão 210, alguns dos nós já encontram-se em estado de commit. É necessário efetuar o commit heurístico para resolver a transações pendentes.

Para código de razão 221, certifique-se de que todas as aplicações que participam da mesma transação de XA usem a mesma ID do usuário para conexão ao banco de dados.

Para código de razão 222, certifique-se de que todas as aplicações que participam da mesma transação de XA tenham a mesma CCSID.

Para código de razão 223, modifique configuração da aplicação e do cliente para que usem clientes locais ou para que clientes remotos usem TCPIP como protocolo de comunicação para conexão ao gateway.

Para código de razão 224, atualize o cliente para a versão 7.1 ou superior.

Para o código de razão 225, certifique-se de que o aplicativo não continha nenhuma das operações inválidas em uma Transação XA Imprecisamente Acoplada. IBM Encina Transaction Server, IBM WebSphere Application Server, Microsoft Transaction Server e BEA Tuxedo são ambientes de servidor de aplicativos comuns onde Transações XA Imprecisamente Acopladas podem ser utilizadas. Se você encontrar este código de razão, deve revisar seu aplicativo e certificar-se de que nenhuma das ações acima sejam executadas.

Para o código de razão 226, a transação alcançou um estado de reversão e está agora revertida neste nó.

Para o código de razão 227, a solicitação heurística deve ser executada no nó coordenador, consulte db2diag.log para obter o número do nó coordenador.

Para o código de razão 228, certifique-se de que os cursores estejam fechados antes de emitir a solicitação.

Para o código de razão 229, certifique-se de que a transação anterior esteja concluída antes de emitir a solicitação.

Para o código de razão 230, a transação já foi consolidada.

Procedimento de coleta de informações gerais:

Caso não consiga resolver o problema identificado pelos códigos de razão, registre o número de

# **SQL1000 - SQL1099**

**SQL1000N** *alias* **não é um nome de alias válido do banco de dados.**

**Explicação:** O alias especificado no comando ou api não é válido. O alias deve conter de 1 a 8 caracteres (bytes nos países MBCS) e todos os caracteres devem ser provenientes do conjunto de caracteres base do gerenciador de banco de dados.

O comando não pode ser processado.

**Resposta do Usuário:** Submeta novamente o comando com o alias correto.

#### **SQL1001N** *nome* **não é um nome de banco de dados válido.**

**Explicação:** A sintaxe do nome de banco de dados especificado no comando não é válida. O nome do banco de dados deve conter de 1 a 8 caracteres e todos os caracteres devem ser provenientes do conjunto de caracteres base do gerenciador de banco de dados.

O comando não pode ser processado.

**Resposta do Usuário:** Submeta novamente o comando

mensagem (SQLCODE), o código de razão e o subcódigo opcional na mensagem ou SQLCA no registro cronológico do sistema.

Se a falha for de um banco de dados federado, você deveria também registrar a localização dessa fonte de dados falha encontrada no registro do sistema do servidor federado.

Se o rastreamento estiver ativo, chame o recurso Independent Trace Facility no prompt de comandos do sistema operacional. Então, entre em contato com seu representante de serviços técnicos com as seguintes informações:

- v Descrição do problema
- · SQLCODE, código de razão implícito, e subcódigo
- conteúdos do SQLCA ( se possível )
- v Arquivo de rastreamento (se possível)
- v Localização da fonte de dados falha se a falha for de um servidor federado.

Poderá haver informações adicionais no console ou nos logs de mensagem do gerenciador de transações e no gerenciador de banco de dados.

**sqlcode**: -998

**sqlstate**: 58005

com o nome de banco de dados correto.

**sqlcode**: -1001

**sqlstate**: 2E000

#### **SQL1002N** *unidade* **não é uma unidade válida.**

**Explicação:** A unidade especificada no comando não é válida. A unidade é um único caractere (A a Z) que indica a unidade de disquete ou partição de disco rígido em que o banco de dados ou o diretório do banco de dados reside.

O comando não pode ser processado.

**Resposta do Usuário:** Submeta novamente o comando com a unidade correta.

## **SQL1003N A senha não é válida porque a sintaxe não está correta ou a senha não corresponde à senha do banco de dados especificado.**

**Explicação:** O tamanho da senha deve ser de 18 caracteres ou menos. No entanto, se a senha precisar ser verificada para uma conversa do APPC, deverá conter 8 caracteres ou menos.

**Resposta do Usuário:** Certifique-se de que a palavra-chave não seja mais extensa do que o limite permitido.

**sqlcode**: -1003

**sqlstate**: 28000

# **SQL1004C Não há armazenamento suficiente no sistema de arquivos para processar o comando.**

**Explicação:** Não há armazenamento suficiente no sistema de arquivos especificado para processar o comando.

Em um ambiente de banco de dados particionado em ambientes Windows, cada nó no grupo de banco de dados particionado deve ter exatamente a mesma especificação (letra) de unidade de disco rígido físico disponível e utilizável (deve conter espaço utilizável) para que o comando CREATE DATABASE obtenha sucesso. A letra da unidade de disco rígido físico está especificada na configuração do gerenciador de banco de dados. Se DFTDBPATH for deixado em branco, o padrão será a unidade de disco rígido em que o DB2 estiver instalado na máquina que possui a instância (caminho de instalação do db2).

O comando não pode ser processado.

**Resposta do Usuário:** Escolha um sistema de arquivos diferente ou apague do sistema de arquivos especificado alguns arquivos não pertencentes ao banco de dados para liberar espaço para as funções do gerenciador de banco de dados.

Em um ambiente de banco de dados particionado, em ambientes do OS/2 e Windows, siga as seguintes etapas:

- v Determine qual especificação (letra) de unidade rígida é necessária. A letra da unidade está especificada na mensagem de erro.
- v Determine quais nós da partição de banco de dados estão tendo este problema. Estas informações podem ser encontradas, geralmente, no arquivo db2diag.log do nó que possui a instância.
- v Corrija o problema da unidade no nó individual que está tendo o problema ou altere a especificação da unidade na configuração do gerenciador de banco de dados para que a mesma unidade esteja disponível (e tenha espaço suficiente) em todos os nós do grupo de banco de dados particionado.
- v emita o comando novamente.

## **SQL1005N O alias do banco de dados** *name* **já existe no diretório do banco de dados local ou no diretório do banco de dados do sistema.**

**Explicação:** O nome de alias especificado já foi usado. Se não for especificado um alias no comando catalogar banco de dados, o nome do banco de dados será usado como alias. Quando um banco de dados é criado, o nome do alias é igual ao nome do banco de dados.

Este erro pode ocorrer no comando catalogar banco de dados quando o alias já existe no diretório de bancos de dados do sistema.

No comando criar banco de dados, este erro pode ocorrer em uma das seguintes situações:

- v O alias já existe no diretório de bancos de dados do sistema e no diretório de bancos de dados local.
- v O alias já existe no diretório de bancos de dados do sistema, mas não no diretório de bancos de dados local.
- v O alias já existe no diretório de bancos de dados local, mas não no diretório de bancos de dados do sistema.

**Resposta do Usuário:** Para o comando catalogar banco de dados de catálogo, descatalogue o alias do diretório de bancos de dados do sistema e submeta novamente seu comando original ou catalogue o banco de dados com outro nome do alias.

Para o comando criar banco de dados, execute as seguintes operações em relação às três situações acima:

- Elimine o banco de dados que usa o nome do alias. Submeta novamente seu comando original.
- v Descatalogue o alias. Submeta novamente seu comando original.
- Catalogue o alias no diretório de bancos de dados do sistema. Elimine o banco de dados que usa o mesmo alias. Submeta novamente seu comando original.

## **SQL1006N A página de códigos** *code-page* **do aplicativo não corresponde à página de códigos** *code-page* **do banco de dados.**

**Explicação:** A aplicação não pôde se conectar ao banco de dados porque a página de código ativa é diferente daquela que estava ativa quando o banco de dados foi criado.

O comando não pode ser processado.

**Resposta do Usuário:** Saia do programa de aplicação atual e retorne ao sistema operacional. Altere o página de código para o processo e reinicie o programa de aplicação.

## **SQL1007N Erro ao procurar páginas para um objeto num tablespace.**

**Explicação:** Há páginas internas do banco de dados danificadas ou erros de lógica interna de um tablespace.

**Resposta do Usuário:** Interrompa o uso do objeto ou tablespace. Entre em contato com o serviço da IBM para inspecionar o objeto e o tablespace.

**sqlcode**: -1007

**sqlstate**: 58034

## **SQL1008N ID de tablespace inválido.**

**Explicação:** A ID de tablespace especificada não existe. Ele é maior do que a ID máxima atual para o tablespace ou o tablespace foi eliminado.

**Resposta do Usuário:** Interrompa o uso do banco de dados. Salve as informações de diagnóstico no log de erros e entre em contato com o serviço da IBM.

**sqlcode**: -1008

**sqlstate**: 58036

#### **SQL1009N O comando não é válido.**

**Explicação:** O comando não é suportado quando emitido em uma estação de trabalho apenas de cliente ou para bancos de dados remotos. Um exemplo desse comando é a catalogação de um banco de dados local.

O comando não pode ser processado.

**Resposta do Usuário:** As soluções possíveis são:

- v Emitir o comando especificado a partir de uma estação de trabalho que não seja apenas do cliente ou a partir da estação de trabalho onde reside o banco de dados.
- v Verificar se o banco de dados está catalogado corretamente.
- Emitir outro comando.

#### **SQL1010N** *tipo* **não é um parâmetro de tipo válido.**

**Explicação:** O tipo especificado no comando de Ambiente de Banco de Dados não é válido. Deve ser '0' para um banco de dados indireto ou '1' para um banco de dados remoto.

Além disso, nas plataformas do Unix, OS/2, Windows NT e Windows 95, o tipo pode ser '3' para um banco de dados que possua um nome global DCE.

O comando não pode ser processado.

**Resposta do Usuário:** Submeta novamente o comando com um tipo válido.

# **SQL1011N Não foi especificado um caminho no comando CATALOG DATABASE para uma entrada indireta.**

**Explicação:** Um comando CATALOG DATABASE foi emitido para uma entrada indireta, mas não foi especificado um caminho. As entradas indiretas devem especificar o caminho onde o banco de dados reside.

O comando não pode ser processado.

**Resposta do Usuário:** Submeta novamente o comando com o caminho necessário ou altere o tipo.

# **SQL1012N Não foi especificado um nome de nó no comando CATALOG DATABASE para uma entrada remota.**

**Explicação:** Não havia um parâmetro *nome\_de\_nó* especificado no comando CATALOG DATABASE para uma entrada remota. As entradas remotas devem especificar o nome do nó do banco de dados.

O comando não pode ser processado.

**Resposta do Usuário:** Submeta novamente o comando com o parâmetro *nome\_do\_nó* ou um tipo diferente.

# **SQL1013N O nome do alias do banco de dados ou o nome do banco de dados** *name* **não foi encontrado.**

**Explicação:** O nome do banco de dados ou alias especificado no comando não é um banco de dados existente ou o banco de dados não foi encontrado nos diretórios de bancos de dados (do cliente ou servidor).

**Resposta do Usuário:** Certifique-se de que o nome de banco de dados especificado exista no diretório de bancos de dados do sistema. Se o nome do banco de dados não existir no diretório de bancos de dados do sistema, o banco de dados não existe ou o nome do banco de dados não foi catalogado.

Se o nome do banco de dados aparecer no diretório de bancos de dados do sistema e o tipo de entrada for INDIRECT, certifique-se de que o banco de dados exista no diretório de bancos de dados local especificado. Se o tipo de entrada for REMOTE, certifique-se de que o banco de dados exista e esteja catalogado nos diretórios de banco de dados do nó do servidor.

Para CREATE DATABASE com uma cláusula AT NODE, certifique-se que o nome do banco de dados está no diretório do banco de dados do sistema com um tipo de entrada de INDIRECT e com um número de nó do catálogo que não se iguale a -1.

Usuários do sistema federado: além do que foi acima mencionado, verifique se os nomes de banco de dados especificados em SYSCAT.SERVERS são todos válidos. Corrija qualquer entrada de SYSCAT.SERVERS para a qual o banco de dados especificado nessa entrada não exista.

**sqlcode**: -1013

**sqlstate**: 42705

## **SQL1014W Não há mais entradas no diretório, arquivo ou lista sendo pesquisados.**

**Explicação:** A pesquisa do diretório, arquivo ou lista terminou.

**Resposta do Usuário:** Nenhuma ação é necessária.

## **SQL1015N O banco de dados deve ser reiniciado porque a sessão anterior não foi concluída normalmente.**

**Explicação:** O banco de dados deve ser reiniciado devido ao fim anormal da sessão anterior (por exemplo, uma falha de energia).

O comando não pode ser processado.

**Resposta do Usuário:** Ao ser recebida esta mensagem (SQLCODE), uma aplicação pode enviar uma mensagem advertindo o usuário de que é necessário algum tempo para recuperar o banco de dados. Para reiniciar o banco de dados, emita o comando RESTART DATABASE. Num ambiente de servidor de banco de dados particionado, o comando deve ser enviado em todos os nós.

**sqlcode**: -1015

**sqlstate**: 55025

## **SQL1016N O alias da \_lu local** *nome* **especificado no comando CATALOG NODE não é válido.**

**Explicação:** O alias da unidade lógica local ( *local\_lu*) especificado no comando CATALOG NODE não é permitido. O alias de unidade lógica local é o alias da unidade lógica local SNA, deve conter de 1 a 8 caracteres e não pode conter caracteres em branco.

O comando não pode ser processado.

**Resposta do Usuário:** Verifique se o alias é um nome de unidade lógica permitido. Verifique os caracteres usados no nome. Submeta novamente o comando com um nome de unidade lógica válido.

## **SQL1017N O parâmetro de modo** *modo* **especificado no comando CATALOG NODE não é válido.**

**Explicação:** O *modo* especificado no comando CATALOG NODE não é permitido.

O parâmetro *modo* identifica o perfil de comunicações que o Gerenciador de Comunicações utiliza para configurar uma sessão. O modo deve conter de 1 a 8 caracteres. Os caracteres válidos são letras maiúsculas ou minúsculas de A a Z, números de 0 a 9, #, @ e \$. O primeiro caractere deve ser alfabético. O sistema altera os caracteres minúsculos para maiúsculos.

O comando não pode ser processado.

**Resposta do Usuário:** Verifique se o nome é um nome de modo permitido. Verifique os caracteres usados no nome. Submeta novamente o comando com um modo correto.

## **SQL1018N O nome de nó** *nome* **especificado no comando CATALOG NODE já existe.**

**Explicação:** O nome do nó especificado no parâmetro *nome\_do\_nó* do comando CATALOG NODE já está catalogado no diretório do nó neste sistema de arquivos.

O comando não pode ser processado.

**Resposta do Usuário:** Se o parâmetro *nome\_do\_nó* foi digitado corretamente, continue o processamento.

Descatalogue o nó catalogado no diretório de nós se as informações do nó catalogado não forem mais válidas e submeta novamente o comando. Se as informações do nó catalogado forem válidas, defina um novo nome de nó e submeta novamente o comando usando o novo nome de nó.

# **SQL1019N O nome do nó** *nome* **especificado no comando não é válido.**

**Explicação:** O nome de nó especificado no comando não é válido. O nome de nó pode conter de 1 a 8 caracteres e todos os caracteres devem pertencer ao conjunto de caracteres base do gerenciador de banco de dados. O nome do nó especificado não pode ser igual ao nome da instância local.

O comando não pode ser processado.

**Resposta do Usuário:** Certifique-se de que o nome do nó não seja igual ao nome da instância local exibindo o valor da variável de ambiente DB2INSTANCE. Em sistemas operacionais UNIX, exiba a variável de ambiente DB2INSTANCE digitando o seguinte comando:

echo \$DB2INSTANCE

Em sistemas operacionais Windows e OS/2, exiba a variável de ambiente DB2INSTANCE digitando o seguinte comando:

echo %DB2INSTANCE%

Submeta novamente o comando com o nome de nó correto.

## **SQL1020C O diretório de nós está cheio.**

O comando não pode ser processado.

**Explicação:** O diretório de nós não comporta mais entradas.

**Resposta do Usuário:** Descatalogue as entradas desnecessárias do diretório de nós.

#### **SQL1021N O nome do nó** *nome* **especificado no comando UNCATALOG NODE não foi encontrado.**

**Explicação:** Não foi possível encontrar o *nome\_do\_nó* especificado no comando no diretório do nó.

O comando não pode ser processado.

**Resposta do Usuário:** Se o parâmetro *nome\_do\_nó* estiver correto, o nó poderá já ter sido descatalogado e o processamento poderá prosseguir. Caso contrário, submeta novamente o comando com o nome de nó correto.

# **SQL1022C Não há memória suficiente disponível para processar o comando.**

**Explicação:** Não há RAM (Memória de Acesso Aleatório) disponível para processar o comando.

Se um procedimento remoto tiver sido chamado, o procedimento remoto poderá usar um espaço de variável local que seja maior do que o máximo permitido de (4K).

Se a instrução envolve uma UDF (User-Defined Function), o conjunto de memória controlado pelo parâmetro de configuração do gerenciador do banco de dados *ASLHEAPSZ* poderá ser maior do que a memória disponível.

O comando não pode ser processado.

**Resposta do Usuário:** Encerre a aplicação. As soluções possíveis são:

- v Altere a opção MEMMAN NO SWAP, NO MOVE no arquivo CONFIG.SYS para SWAP, MOVE.
- v Remover os processos em segundo plano.
- v Reduza os valores dos parâmetros de configuração que definem alocação de memória, incluindo *ASLHEAPSZ* se UDFs estiverem envolvidas na instrução com falha.
- v Instale mais RAM (Memória de Acesso Aleatório).
- v Se um procedimento remoto tiver sido chamado, certifique-se de que o procedimento remoto utilize um espaço de variável local menor ou igual a 4K.
- v Se você estiver usando o Remote Data Services, aumente o tamanho da pilha do Remote Data Services (rsheapsz) na configuração do cliente e do servidor, porque pelo menos um bloco é usado por aplicação.
- Nos sistemas OS/2, troque PROTECT por NOPROTECT na instrução MEMMAN no arquivo CONFIG.SYS. Isso liberará mais espaço de memória para aplicações, mas desativará certos recursos de proteção do OS/2. Consulte a documentação do OS/2 para obter informações adicionais e determinar se isso é apropriado para o seu ambiente.

v Nos sistemas OS/2, aumente o valor do parâmetro de configuração do gerenciador de banco de dados *min\_priv\_mem*.Isso fará com que o banco de dados reserve mais espaço de memória privada na hora do início do db2 (db2start).

NOTA: Esta mensagem aplica-se apenas às versões do DB2 anteriores à Versão 2.

**sqlcode**: -1022

**sqlstate**: 57011

#### **SQL1023C A conversação de comunicação falhou.**

**Explicação:** Ocorreu um erro na conversação de comunicação.

O comando não pode ser processado.

**Resposta do Usuário:** Repita o comando original. Se o erro persistir, entre em contato com seu administrador de comunicação.

Usuários do sistema federado: esta situação também pode ser detectada pela origem de dados.

**sqlcode**: -1023

**sqlstate**: 08001

#### **SQL1024N A conexão com o banco de dados não existe.**

**Explicação:** Não existe uma conexão com um banco de dados. Outras instruções SQL não podem ser processadas, a não ser que um SQL CONNECT tenha sido executado anteriormente.

O comando não pode ser processado.

**Resposta do Usuário:** Se o erro tiver ocorrido durante a desconexão do banco de dados, prossiga com o processamento. Se o erro tiver ocorrido em outra instrução SQL, emita uma instrução SQL CONNECT e submeta novamente o comando ou instrução.

**sqlcode**: -1024

**sqlstate**: 08003

## **SQL1025N O gerenciador de banco de dados não foi encerrado porque os bancos de dados ainda estão ativos.**

**Explicação:** O comando parar gerenciador do banco de dados não poderá ser processado se houver aplicativos conectados a bancos de dados sob controle do gerenciador do banco de dados ou se quaisquer bancos de dados tiverem sido ativados ou se houver algum banco de dados HADR principal ou em espera sob controle deste gerenciador do banco de dados.

Não será executada ação alguma.

**Resposta do Usuário:** Em geral, não é necessária ação

alguma. Para parar o gerenciador de banco de dados, todas as aplicações ativas devem ser desconectadas de todos os bancos de dados que elas estiverem usando. Como alternativa, o usuário pode utilizar o comando FORCE para forçar aplicativos a se desconectarem e o comando DEACTIVATE para desativar o banco de dados, incluindo quaisquer bancos de dados HADR principal ou em espera.

#### **SQL1026N O gerenciador de banco de dados já está ativo.**

**Explicação:** Um comando de inicialização do gerenciador de banco de dados já foi processado.

O comando não pode ser processado.

**Resposta do Usuário:** Como o comando já foi processado, a aplicação pode prosseguir com o processamento.

#### **SQL1027N O diretório de nós não foi encontrado.**

**Explicação:** O comando de listagem do diretório de nós não pode ser processado porque o diretório do nós não foi encontrado.

O comando não pode ser processado.

**Resposta do Usuário:** Emita um comando CATALOG NODE com os parâmetros apropriados e submeta novamente o comando atual.

#### **SQL1029N O alias da lu\_parceira** *nome* **especificado no comando CATALOG NODE não é válido.**

**Explicação:** O alias da *lu\_parceira* especificado no comando CATALOG NODE não foi especificado ou contém caracteres inválidos. O alias da *lu\_parceira* é o alias da unidade lógica SNA do parceiro, deve conter de 1 a 8 caracteres e não deve conter caracteres em branco.

O comando não pode ser processado.

**Resposta do Usuário:** Verifique a existência de um erro de digitação na *lu\_parceira*. Verifique se o alias é um nome de unidade lógica permitido. Verifique os caracteres usados no alias. Submeta o comando com uma *lu\_parceira* correta.

#### **SQL1030C O diretório do banco de dados está cheio.**

**Explicação:** O diretório de bancos de dados do sistema ou o diretório de bancos de dados local não comporta mais entradas.

O comando não pode ser processado.

**Resposta do Usuário:** Descatalogue as entradas desnecessárias no diretório. Crie novos bancos de dados em outro sistema de arquivos se o diretório de bancos de dados local estiver cheio.

## **SQL1031N O diretório de bancos de dados não foi encontrado no sistema de arquivos indicado.**

**Explicação:** O diretório de bancos de dados do sistema ou o diretório de bancos de dados local não foi encontrado. Um banco de dados não foi criado ou não foi catalogado corretamente.

O comando não pode ser processado.

**Resposta do Usuário:** Verifique se o banco de dados foi criado com a especificação de caminho correta. O comando Catalogar Banco de Dados tem um parâmetro de caminho que especifica o diretório em que reside o banco de dados.

**sqlcode**: -1031

**sqlstate**: 58031

## **SQL1032N Não foi emitido um comando de inicialização do gerenciador de banco de dados.**

**Explicação:** O comando de inicialização do gerenciador de banco de dados não foi processado. Ele deve ser processado para que possa ser emitido um comando de encerramento do gerenciador de banco de dados, qualquer instrução SQL ou utilitário.

O comando não pode ser processado.

**Resposta do Usuário:** Emita um comando de inicialização do gerenciador de banco de dados e submeta novamente o comando atual.

Se usar múltiplos nós lógicos, garanta que a variável de ambiente DB2NODE está definida corretamente. A variável de ambiente DB2NODE indica o nó ao qual o aplicativo tentará se conectar. DB2NODE deve ser definida para o número do nó de um dos nós definidos no mesmo host do aplicativo.

**sqlcode**: -1032

**sqlstate**: 57019

# **SQL1033N O diretório do banco de dados não pode ser acessado por que está sendo usado.**

**Explicação:** O diretório do banco de dados não pode ser acessado se estiver sendo atualizado atualmente. Além disto, o diretório não pode ser acessado para atualização se já estiver sendo acessado por qualquer outro motivo. Esta situação pode existir no diretório de bancos de dados do sistema ou no diretório de bancos de dados local.

O comando não pode ser processado.

**Resposta do Usuário:** Aguarde até que o acesso seja completado, então submeta novamente o comando.

**sqlcode**: -1033

**sqlstate**: 57019

**SQL1034C O banco de dados está danificado. A aplicação foi desconectada do banco de dados. Todas as aplicações que estavam processando o banco de dados foram encerradas.**

**Explicação:** Ocorreram danos ao banco de dados. Ele não poderá ser usado até que seja recuperado. Todas as aplicações conectadas ao banco de dados foram desconectadas e todos os processos que executavam aplicações no banco de dados foram encerrados.

O comando não pode ser processado.

**Resposta do Usuário:** Emita um comando RESTART DATABASE para recuperar o banco de dados. Se o comando RESTART falhar consistentemente, pode ser aconselhável restaurar o banco de dados a partir de um backup. Em um ambiente do servidor do banco de dados particionado, verifique o syslog para descobrir se o comando RESTART falha por causa do nó ou falhas de comunicação antes de restaurar o banco de dados de um backup. Caso assim seja, certifique-se que o gerenciador do banco de dados esteja instalado e em uso e comunicação esteja disponível entre todos os nós, então submeta novamente o comando de reinício.

Se você encontrou este erro durante o processamento de rollforward, deverá restaurar o banco de dados a partir de um backup e executar o rollforward novamente.

Observe que em um ambiente do banco de dados particionado, o comando do banco de dados RESTART é executado sobre uma base por nó. Para garantir que o banco de dados seja reiniciado sobre todos os nós, use o comando:

db2\_all db2 restart database <database\_name>

É possível que seja necessário executar este comando muitas vezes para garantir a resolução de todas as transações pendentes.

Se estiver instalando o banco de dados sample, elimine-o e instale o banco de dados sample novamente.

**sqlcode**: -1034

**sqlstate**: 58031

## **SQL1035N O banco de dados está sendo usado no momento.**

**Explicação:** Existe uma das seguintes condições:

- v Foi solicitado o uso exclusivo, mas o banco de dados já está sendo usado como um banco de dados compartilhado por outro usuário (no mesmo processo).
- v Foi solicitado o uso exclusivo, o banco de dados já está sendo usado como um banco de dados exclusivo. (Dois processos diferentes estão tentando acessar o mesmo banco de dados.)
- v Foi atingido o número máximo de conexões com o banco de dados.
- v O banco de dados está sendo usado por outro usuário em outro sistema.
- Ativação/Desativamento de banco de dados está em curso.

O comando não pode ser processado.

**Resposta do Usuário:** As soluções possíveis são:

- v Submeter novamente o comando mais tarde, quando o banco de dados não estiver sendo usado.
- v Alterar a autorização para que corresponda ao usuário atual ou aguardar até que o banco de dados não esteja sendo usado.
- v Aguardar até que o banco de dados não esteja sendo usado com exclusividade.
- v Aguardar até que outros usuários em outro sistema se desconectem do banco de dados.

**sqlcode**: -1035

**sqlstate**: 57019

# **SQL1036C Ocorreu um erro de E/S durante o acesso ao banco de dados.**

**Explicação:** Pelo menos um arquivo do banco de dados contém um erro de E/S:

- v O sistema não pode abrir, ler nem gravar em um arquivo do banco de dados.
- v O sistema não pode criar o banco de dados porque ocorreu um erro enquanto o sistema criava um arquivo do banco de dados ou um diretório para o banco de dados.
- v O sistema não pode eliminar o banco de dados porque ocorreu um erro enquanto o sistema excluía um arquivo do banco de dados ou um diretório para o banco de dados.
- v O sistema não pode criar o banco de dados por que uma interrupção foi recebida enquanto o sistema estava criando ou eliminando um arquivo do banco de dados ou um diretório para o banco de dados.
- v O sistema não pode localizar o subdiretório do banco de dados ou arquivo de configuração do banco de dados durante a conexão.

O banco de dados não pode ser usado.

**Resposta do Usuário:** Se o erro tiver ocorrido durante

o processamento de um banco de dados, submeta novamente o comando. Se o erro persistir, restaure o banco de dados a partir de uma versão em um backup.

Se o erro tiver ocorrido durante CREATE DATABASE ou DROP DATABASE, um comando CREATE DATABASE ou DROP DATABASE posterior tentará apagar os arquivos e diretórios deixados pelo comando CREATE DATABASE ou DROP DATABASE que não teve sucesso.

Se estiver instalando o banco de dados sample, elimine-o e instale o banco de dados sample novamente.

Se o erro tiver ocorrido durante a tentativa de conexão com um banco de dados, obtenha um rastreamento e chame o suporte da IBM para a possibilidade de recuperar o banco de dados.

**sqlcode**: -1036

**sqlstate**: 58030

#### **SQL1037W O diretório de nós está vazio.**

**Explicação:** Foi feita uma tentativa de ler o conteúdo do diretório de nós, mas não existem entradas.

**Resposta do Usuário:** Nenhuma ação é necessária.

**sqlcode**: +1037

**sqlstate**: 01606

#### **SQL1038C Ocorreu um erro de E/S durante o acesso ao diretório de nós.**

**Explicação:** O diretório de nós não pôde ser acessado devido a um erro de E/S.

O comando não pode ser processado.

**Resposta do Usuário:** Submeta novamente o comando. Se o erro persistir, remova o diretório do nó (sqlnodir no diretório sqllib) e catalogue novamente os nomes de nós na rede.

**sqlcode**: -1038

**sqlstate**: 58031

#### **SQL1039C Ocorreu um erro de E/S durante o acesso ao diretório de bancos de dados.**

**Explicação:** O diretório de banco de dados do sistema ou o diretório de bancos de dados local não pode ser acessado. Este erro pode ocorrer não só enquanto o sistema cataloga ou tira do catálogo um banco de dados, mas também enquanto o sistema acessa um banco de dados que esteja catalogado no diretório.

O comando não pode ser processado.

**Resposta do Usuário:** As soluções possíveis são:

v Se o erro tiver ocorrido em um sistema de disquete, verifique se o disquete correto encontra-se na

unidade e está pronto para o uso. Verifique se ele está protegido contra gravação.

v Se o diretório de bancos de dados estiver danificado, restaure os bancos de dados que foram catalogados nele a partir de versões em backup e catalogue-os.

Se estiver instalando o banco de dados sample, elimine-o e instale o banco de dados sample novamente.

**sqlcode**: -1039

**sqlstate**: 58031

## **SQL1040N O número máximo de aplicações já está conectado ao banco de dados.**

**Explicação:** O número de aplicações conectadas ao banco de dados é igual ao valor máximo definido no arquivo de configuração para o banco de dados.

O comando não pode ser processado.

**Resposta do Usuário:** Aguarde até que outras aplicações se desconectem do banco de dados. Se for necessário que mais aplicações sejam executadas simultaneamente, aumente o valor de *maxappls*. Depois que todas as aplicações se desconectarem do banco de dados e o banco de dados for reiniciado, o novo valor entrará em vigor.

**sqlcode**: -1040

**sqlstate**: 57030

## **SQL1041N O número máximo de bancos de dados concorrentes já foi iniciado.**

**Explicação:** A aplicação tentou iniciar um banco de dados inativo, mas o número de bancos de dados ativos já é igual ao valor máximo definido no arquivo de configuração do sistema.

O comando não pode ser processado.

**Resposta do Usuário:** Aguarde até que um dos bancos de dados se torne inativo. Se for necessário que mais bancos de dados sejam ativados ao mesmo tempo, aumente o valor para *numdb*. O novo valor entrará em vigor depois que o próximo gerenciador de banco de dados for iniciado com sucesso.

**sqlcode**: -1041

**sqlstate**: 57032

#### **SQL1042C Ocorreu um erro inesperado do sistema.**

**Explicação:** Ocorreu um erro de sistema. Uma possível razão para este erro é que o gerenciador de banco de dados não está instalado corretamente ou o ambiente não está configurado corretamente.

No OS/2, enquanto se tenta iniciar o gerenciador de

banco de dados, uma razão muito comum para este erro é um arquivo NET.ACC danificado.

O comando não pode ser processado.

**Resposta do Usuário:** Se o erro tiver ocorrido no OS/2 durante a tentativa de iniciar o gerenciador de banco de dados e o arquivo NET.ACC for suspeito, substitua os arquivos NET.ACC no sistema pelos arquivos do disquete 1 dos disquetes de instalação do DB2 para OS/2.

Se o erro tiver ocorrido durante a tentativa de conexão com um banco de dados, obtenha um rastreamento (as instruções são fornecidas a seguir) e chame o suporte da IBM.

Se o problema não for atendido pelas sugestões acima, certifique-se de que a hora e a data do sistema estejam definidas corretamente e de que seu sistema dispõe de suficiente memória e espaço de troca/paginação disponível.

Submeta novamente o comando atual.

Se o erro persistir, encerre o gerenciador de banco de dados e reinicie-o.

Se o erro ainda persistir, reinstale o gerenciador de bancos de dados.

Se o rastreamento estiver ativo, chame o recurso Independent Trace Facility no prompt de comandos do sistema operacional. Entre em contato com o representante de serviços técnicos tendo em mãos as seguintes informações:

Informações necessárias:

- v Descrição do problema
- SQLCODE ou número da mensagem
- v Conteúdo do SQLCA, se possível
- v Arquivo de Rastreamento, se possível.

Usuários do sistema federado: se necessário, isole o problema na origem de dados que rejeita o pedido (consulte o guia de determinação de problemas para obter os procedimentos a serem seguidos para identificar a origem de dados com falha). Se o problema estiver com uma origem de dados siga os procedimentos para determinação de problemas para essa origem de dados.

**sqlcode**: -1042

**sqlstate**: 58004

**SQL1043C O gerenciador de bancos de dados não pôde inicializar os catálogos do sistema. Retornado o erro** *erro***.**

**Explicação:** O comando CREATE DATABASE falhou durante a inicialização dos catálogos do sistema.

**Resposta do Usuário:** Registre o número de

mensagem (SQLCODE) e o erro nesta mensagem.

Se o rastreamento estiver ativo, chame o recurso Independent Trace Facility no prompt de comandos do sistema operacional. Em seguida, entre em contato com o representante de serviços técnicos tendo em mãos as seguintes informações:

- Ambiente: Aplicação
- Informações necessárias:
	- Descrição do problema
	- SQLCODE ou número de mensagem e identificador do erro
	- Conteúdo do SQLCA, se possível
	- Arquivo de Rastreamento, se possível.

#### **SQL1044N O processamento foi cancelado devido a uma interrupção.**

**Explicação:** O usuário pode ter pressionado a seqüência de teclas de interrupção.

Processamento é interrompido.

Usuários do sistema federado: esta situação também pode ser detectada pela origem de dados.

**Resposta do Usuário:** Prossiga com o processamento para indicar a interrupção.

Se estiver instalando o banco de dados sample, elimine-o e instale o banco de dados sample novamente.

Se estiver iniciando um gerenciador do banco de dados, emita um db2stop antes de emitir comandos do db2.

**sqlcode**: -1044

**sqlstate**: 57014

#### **SQL1045N O banco de dados não foi encontrado porque não estava catalogado corretamente.**

**Explicação:** Uma entrada indireta no diretório do banco de dados aponta para outra entrada diferente de HOME.

O comando não pode ser processado.

**Resposta do Usuário:** Verifique as entradas em todos os diretórios de bancos de dados associados, utilizando os comandos de pesquisa de diretório.

**sqlcode**: -1045

**sqlstate**: 58031

#### **SQL1046N A ID de autorização não é válida.**

**Explicação:** A autorização especificada no início de sessão não é válida para a origem de dados ou para o gerenciador de banco de dados. Ocorreu uma das seguintes possibilidades:

- v A autorização contém mais de 30 caracteres para plataformas Windows ou 8 caracteres para as outras.
- v A autorização contém caracteres inválidos para uma autorização. Os caracteres válidos vão de A a Z, a a z, 0 a 9, #, @ e \$.
- v A autorização é PUBLIC ou public.
- v A autorização começa com SYS, sys, IBM, ibm, SQL ou sql.
- v A autorização viola alguma convenção de nomenclatura específica da origem de dados.

O comando não pode ser processado.

**Resposta do Usuário:** Efetue logon com um ID de autorização válido.

Usuários do sistema federado: se necessário, isole o problema na origem de dados que rejeita o pedido (consulte o Troubleshooting Guide para obter os procedimentos a serem seguidos para identificar a origem de dados com falha) e utilize um ID de autorização válido para essa origem de dados.

**sqlcode**: -1046

**sqlstate**: 28000

#### **SQL1047N A aplicação já está conectada a outro banco de dados.**

**Explicação:** Uma aplicação não pode criar um banco de dados enquanto estiver conectada a outro banco de dados.

Não é permitida a ligação de um arquivo de bind a um banco de dados enquanto o arquivo já estiver conectado a outro banco de dados.

O comando não pode ser processado.

**Resposta do Usuário:** Desconecte-se do banco de dados ativo e submeta novamente o comando.

**SQL1048N O parâmetro de utilização** *parâmetro* **no comando START USING DATABASE ou CONNECT TO não é válido. Esse deve ser um S para acesso compartilhado, um X para uso exclusivo ou um N para uso exclusivo no nó individual. Para conexões do DB2 Connect, apenas S é suportado. N é suportado apenas na configuração MPP.**

**Explicação:** O parâmetro de *uso* no comando START USING DATABASE ou CONNECT TO deve ser um S para uso compartilhado ou um X para exclusivo. Se você estiver se conectando a um banco de dados usando o DB2 Connect, é permitido apenas o acesso compartilhado. São fornecidos mnemônicos equivalentes para estes valores no arquivo SQLENV.H.

O comando não pode ser processado.

**Resposta do Usuário:** Submeta novamente o comando

com um parâmetro de *uso* válido (de preferência, a partir do mnemônico equivalente).

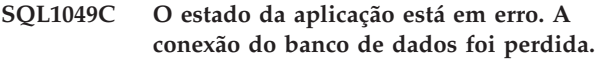

**Explicação:** A conexão com o banco de dados foi perdida.

O comando não pode ser processado.

**Resposta do Usuário:** Emita uma instrução CONNECT RESET.

# **SQL1050N O banco de dados não pode ser descatalogado porque é um banco de dados principal.**

**Explicação:** O banco de dados especificado no comando UNCATALOG DATABASE é um banco de dados principal. Os bancos de dados principais não podem ser descatalogados porque suas entradas de diretório são excluídas quando o banco de dados é eliminado.

O comando não pode ser processado.

**Resposta do Usuário:** Prossiga com o processamento se o nome do banco de dados tiver sido especificado corretamente.

## **SQL1051N O caminho** *caminho* **para o diretório de bancos de dados não existe.**

**Explicação:** O caminho especificado no parâmetro do diretório de bancos de dados do comando ou na entrada do diretório de bancos de dados não é válido. Não há um sistema de arquivos com este nome.

O comando não pode ser processado.

**Resposta do Usuário:** Submeta novamente o comando com o caminho correto para o diretório do banco de dados.

**sqlcode**: -1051

**sqlstate**: 57019

#### **SQL1052N O caminho do banco de dados** *path* **não existe.**

**Explicação:** O caminho especificado no parâmetro *caminho* do comando não é válido. Não há um caminho com este nome.

Em um ambiente de banco de dados particionado em ambientes Windows, cada nó no grupo de banco de dados particionado deve ter exatamente a mesma especificação (letra) de unidade de disco rígido físico disponível e utilizável (deve conter espaço utilizável) para que o comando CREATE DATABASE obtenha sucesso. A letra da unidade de disco rígido físico está especificada na configuração do gerenciador de banco de dados. Se DFTDBPATH for deixado em branco, o

padrão será a unidade de disco rígido em que o DB2 estiver instalado na máquina que possui a instância (caminho de instalação do db2).

O comando não pode ser processado.

**Resposta do Usuário:** Submeta novamente o comando com o caminho correto para o banco de dados.

Em um ambiente de banco de dados particionado, em ambientes do OS/2 e Windows, siga as seguintes etapas:

- v Determine qual especificação (letra) de unidade rígida é necessária. A letra da unidade está especificada na mensagem de erro.
- Determine quais nós da partição de banco de dados estão tendo este problema. Estas informações podem ser encontradas, geralmente, no arquivo db2diag.log do nó que possui a instância.
- Corrija o problema da unidade no nó individual que está tendo o problema ou altere a especificação da unidade na configuração do gerenciador de banco de dados para que a mesma unidade esteja disponível (e tenha espaço suficiente) em todos os nós do grupo de banco de dados particionado.
- v emita o comando novamente.

#### **SQL1053N Uma interrupção já está sendo processada.**

**Explicação:** O sistema está processando uma interrupção no momento; portanto, não é aceita outra interrupção.

A solicitação de interrupção será ignorada.

**Resposta do Usuário:** Aguarde até que o processamento da interrupção atual termine e submeta novamente o comando.

#### **SQL1054N Um COMMIT está em andamento e não pode ser interrompido.**

**Explicação:** O sistema está processando um COMMIT no momento. O usuário digitou uma seqüência de teclas de interrupção.

A solicitação de interrupção será ignorada.

Usuários do sistema federado: esta situação também pode ser detectada pela origem de dados.

**Resposta do Usuário:** Aguarde até que o COMMIT seja concluído e envie a solicitação novamente.

#### **SQL1055N Um ROLLBACK está em andamento e não pode ser interrompido.**

**Explicação:** O sistema está processando um ROLLBACK no momento. O usuário digitou uma seqüência de teclas de interrupção.

A solicitação de interrupção será ignorada.

Usuários do sistema federado: esta situação também pode ser detectada pela origem de dados.

**Resposta do Usuário:** Aguarde até que o ROLLBACK seja concluído e envie a solicitação novamente.

#### **SQL1056N Já existem oito pesquisas de diretório de bancos de dados abertas.**

**Explicação:** Oito pesquisas de diretório de bancos de dados já estão abertas neste processo. Não são permitidas mais de oito pesquisas abertas.

O comando não pode ser processado.

**Resposta do Usuário:** Emita um ou mais comandos CLOSE DIRECTORY SCAN e envie o comando novamente.

**sqlcode**: -1056

**sqlstate**: 54029

#### **SQL1057W O diretório de bancos de dados do sistema está vazio.**

**Explicação:** Foi feita uma tentativa de ler o conteúdo do diretório de bancos de dados do sistema, mas não existiam entradas.

**Resposta do Usuário:** Nenhuma ação é necessária.

**sqlcode**: +1057

**sqlstate**: 01606

## **SQL1058N O parâmetro manipulador no comando Directory Scan não é válido.**

**Explicação:** O parâmetro *manipulador* especificado no comando Directory Scan não é válido. O *manipulador* de ser aquele retornado do comando OPEN DIRECTORY SCAN ou OPEN NODE DIRECTORY SCAN.

O comando não pode ser processado.

**Resposta do Usuário:** Submenta novamente o comando com um parâmetro *manipulador* válido.

# **SQL1059N Um comando Get Next não pode ser processado porque não foi emitido um comando Open Scan.**

**Explicação:** Foi emitido um comando Directory Scan antes que a pesquisa fosse aberta.

O comando não pode ser processado.

**Resposta do Usuário:** Emita um comando OPEN DIRECTORY SCAN ou OPEN NODE DIRECTORY SCAN e submeta novamente o comando atual.

#### **SQL1060N O usuário** *ID-de-autorização* **não possui o privilégio CONNECT.**

**Explicação:** A autorização especificada não possui o privilégio CONNECT para acessar o banco de dados. O privilégio CONNECT deve ser concedido antes que o usuário possa se conectar a um banco de dados.

Usuários do sistema federado: esta situação também pode ser detectada pela origem de dados

O comando não pode ser processado.

**Resposta do Usuário:** Entre em contato com o administrador do sistema ou com o administrador do banco de dados e solicite um GRANT CONNECT para a ID de autorização. Submeta novamente o comando.

Usuários do sistema federado: se necessário, isole o problema na origem de dados que rejeita o pedido (consulte o Troubleshooting Guide para obter os procedimentos a serem seguidos para identificar a origem de dados com falha) e certifique-se de que tenham sido concedidos os privilégios corretos para essa origem de dados.

**sqlcode**: -1060

**sqlstate**: 08004

## **SQL1061W RESTART foi concluído com sucesso, mas existem transações pendentes para o banco de dados.**

**Explicação:** Um RESTART foi concluído com sucesso, a não ser por terem sido encontradas transações pendentes. O banco de dados pode ser usado, mas se as transações pendentes não forem resolvidas antes de ser eliminada a última conexão com o banco de dados, o banco de dados precisará novamente de um RESTART para poder ser usado.

**Resposta do Usuário:** Resolva as transações pendentes ou prepare-se para reinicializar o banco de dados com RESTART sempre que desejar usá-lo. Se o gerenciador de transações (TM) que estava usando o banco de dados (em um ambiente XA/DTP) estiver disponível, o administrador deverá instruir o TM para resolver as transações pendentes. Como alternativa, com muita cautela, o administrador pode usar o CLP para concluir as transações heuristicamente.

Observe que em um ambiente do banco de dados particionado, o comando do banco de dados RESTART é executado sobre uma base por nó. Para garantir que o banco de dados seja reiniciado sobre todos os nós, use o comando a seguir:

db2\_all db2 restart database <database\_name>

Emitir o comando acima resolverá qualquer transação em dúvida se todos os nós forem operacionais.

É possível que seja necessário executar este comando muitas vezes para garantir a resolução de todas as transações pendentes.

## **SQL1062N O caminho do banco de dados** *caminho* **não foi encontrado.**

**Explicação:** O parâmetro do banco de dados *caminho* especificado no comando não existe. Se o caminho não for especificado, é usado o caminho padrão definido no arquivo de configuração do sistema, e este caminho não existe.

Em um ambiente de banco de dados particionado em ambientes Windows, cada nó no grupo de banco de dados particionado deve ter exatamente a mesma especificação (letra) de unidade de disco rígido físico disponível e utilizável (deve conter espaço utilizável) para que o comando CREATE DATABASE obtenha sucesso. A letra da unidade de disco rígido físico está especificada na configuração do gerenciador de banco de dados. Se DFTDB for deixado em branco, o padrão será a unidade de disco rígido em que o DB2 estiver instalado na máquina que possui a instância (caminho de instalação do db2).

O comando não pode ser processado.

**Resposta do Usuário:** Verifique o caminho ou o caminho padrão e certifique-se de que eles existam no sistema. Submeta novamente o comando.

Em um ambiente de banco de dados particionado, em ambientes do OS/2 e Windows, siga as seguintes etapas:

- v Determine qual especificação (letra) de unidade rígida é necessária. A letra da unidade está especificada na mensagem de erro.
- Determine quais nós da partição de banco de dados estão tendo este problema. Estas informações podem ser encontradas, geralmente, no arquivo db2diag.log do nó que possui a instância.
- Corrija o problema da unidade no nó individual que está tendo o problema ou altere a especificação da unidade na configuração do gerenciador de banco de dados para que a mesma unidade esteja disponível (e tenha espaço suficiente) em todos os nós do grupo de banco de dados particionado.
- v emita o comando novamente.

# **SQL1063N O processamento de inicialização do gerenciador de bancos de dados teve sucesso.**

**Explicação:** O comando para iniciar o gerenciador de bancos de dados foi concluído com sucesso.

#### **SQL1064N O processamento de encerramento do gerenciador de bancos de dados teve sucesso.**

**Explicação:** O comando que encerra o gerenciador de bancos de dados foi concluído com sucesso.

**SQL1065W O banco de dados foi criado, mas ocorreu um erro em um ou mais arquivos de ligação na lista** *nome-da-lista***. Os seguintes arquivos não foram conectados:** *lista***.**

**Explicação:** Um ou mais utilitários não foram ligados ao banco de dados. O arquivo da lista *nome-da-lista* contém uma lista de arquivos de ligação. Os números da *lista* indicam as posições relativas dos arquivos desconectados no arquivo de lista.

Os arquivos de bind de utilitários listados não efetuarão bind ao banco de dados recém-criado.

**Resposta do Usuário:** O usuário pode fazer o bind com os utilitários indicados ao banco de dados. A opção de formato não deve ser usada na chamada de binder.

Se a versão do servidor remoto for V8.1 e o nível do código for fixpack 0, fixpack 1 ou fixpack 2, você poderá copiar o arquivo bnd/db2schema.bnd do caminho de instalação no servidor remoto para o caminho de instalação no cliente local e ligar manualmente os utilitários, ou emitir novamente o comando CREATE DATABASE ou MIGRATE DATABASE.

## **SQL1066N O processamento DB2START teve sucesso. O suporte ao protocolo IPX/SPX não foi iniciado com sucesso.**

**Explicação:** O suporte ao protocolo IPX/SPX não foi iniciado com sucesso. Os clientes remotos não podem usar o IPX/SPX para se conectar ao servidor. As possíveis causas são:

- v A estação de trabalho não está conectada ao servidor de arquivos NetWare.
- v A estação de trabalho não possui autorização para criar um objeto na ligação do servidor de arquivos NetWare.
- Outro gerenciador de banco de dados da rede está usando o mesmo nome de objeto especificado no arquivo de configuração do gerenciador de banco de dados.

**Resposta do Usuário:** Certifique-se de que a estação de trabalho esteja conectada ao servidor de arquivos NetWare e de que possua autorização suficiente para criar um objeto no bindery no servidor de arquivos. O usuário deverá estar conectado como SUPERVISOR ou equivalente. Além disto, certifique-se de que o nome de objeto especificado no arquivo de configuração do gerenciador de bancos de dados seja exclusivo para

todos os gerenciadores de bancos de dados da rede. Faça as correções necessárias, execute o DB2STOP e execute o DB2START novamente.

Se o problema persistir, no prompt de comandos do sistema operacional, digite DB2TRC ON -L 0X100000. Execute o DB2START novamente e, no prompt de comandos, digite DB2TRC DUMP nome de arquivo para salvar as informações de rastreamento. Para desativar o rastreamento, digite DB2TRC OFF. Entre em contato com seu coordenador de serviço, tendo em mãos as informações de rastreamento.

# **SQL1067N O processamento DB2STOP não teve sucesso. O suporte ao protocolo IPX/SPX não foi encerrado com sucesso.**

**Explicação:** O suporte ao protocolo IPX/SPX não foi encerrado com sucesso. As possíveis causas são:

- v A estação de trabalho não está conectada ao servidor de arquivos NetWare.
- v A estação de trabalho não possui autorização para excluir um objeto na ligação do servidor de arquivos NetWare.

**Resposta do Usuário:** Certifique-se de que a estação de trabalho esteja conectada ao servidor de arquivos NetWare e de que possua autorização suficiente para eliminar um objeto da ligação no servidor de arquivos. O usuário deverá estar conectado como SUPERVISOR ou equivalente. Faça as correções necessárias e execute o DB2STOP novamente.

Se o problema persistir, no prompt de comandos do sistema operacional, digite DB2TRC ON -L 0X100000. Execute o DB2STOP novamente e, no prompt de comandos, digite DB2TRC DUMP nome de arquivo para salvar as informações de rastreamento. Para desativar o rastreamento, digite DB2TRC OFF. Entre em contato com seu coordenador de serviço, tendo em mãos as informações de rastreamento.

# **SQL1068N O domínio que possui a ID do usuário** *ID do usuário* **para a instrução CONNECT ou ATTACH não está definido na variável de ambiente DB2DOMAINLIST.**

**Explicação:** Uma ID do usuário numa instrução CONNECT TO ou ATTACH TO não pertence a um domínio definido na variável de ambiente DB2DOMAINLIST.

**Resposta do Usuário:** Especifique o nome do domínio que possui a ID do usuário na variável de ambiente DB2DOMAINLIST usando o comando DB2SET.

**sqlcode**: -1068

**sqlstate**: 08004

## **SQL1069N O banco de dados** *nome* **não é um banco de dados principal.**

**Explicação:** O banco de dados não é um banco de dados local. Um banco de dados local é catalogado como indireto no diretório de banco de dados do sistema e esta entrada faz referência a uma entrada principal no diretório de banco de dados local no mesmo nó. Os bancos de dados remotos não podem ser eliminados.

O comando não pode ser processado.

**Resposta do Usuário:** Se o nome do banco de dados especificado estiver incorreto, submeta novamente o comando com o nome correto do banco de dados. Se o nome do banco de dados especificado estiver correto e você desejar remover o nome do banco de dados do diretório de banco de dados, use o comando UNCATALOG DATABASE.

## **SQL1070N O endereço do parâmetro de nome de banco de dados não é válido.**

**Explicação:** O programa de aplicação usou um endereço que não é válido para o parâmetro de nome de banco de dados. O endereço aponta para um buffer não-alocado ou a cadeia de caracteres no buffer não possui um terminador nulo.

O comando não pode ser processado.

**Resposta do Usuário:** Corrija o programa de aplicação para que seja usado um endereço correto e a cadeia de entrada tenha um terminador nulo.

# **SQL1071N O endereço do parâmetro de nome do alias do banco de dados não é válido.**

**Explicação:** O programa de aplicação usou um endereço que não é válido para este parâmetro. O endereço aponta para um buffer não-alocado ou a cadeia de caracteres no buffer não possui um terminador nulo.

O comando não pode ser processado.

**Resposta do Usuário:** Verifique se está usado um endereço válido no programa de aplicação e de que a cadeia de entrada tem um terminador nulo.

**SQL1072C Os recursos do gerenciador de banco de dados estão em um estado inconsistente. O gerenciador de banco de dados pode ter sido cancelado incorretamente ou outra aplicação pode estar usando recursos do sistema de maneira conflitante com a forma como o gerenciador de banco de dados utiliza os recursos do sistema. Pode ser necessária uma limpeza dos recursos do sistema.**

**Explicação:** A solicitação falhou porque os recursos do gerenciador de bancos de dados estão em um estado

inconsistente. Isto pode ocorrer se:

- v O DB2 tiver sido cancelado incorretamente (em sistemas baseados no UNIX, por exemplo, isto pode ocorrer se os processos forem cancelados com o comando ″kill″ em vez do comando de encerramento do gerenciador de banco de dados).
- v Outra aplicação ou usuário pode ter removido os recursos do gerenciador de bancos de dados (em sistemas baseados no UNIX, por exemplo, um usuário com privilégios suficientes pode ter removido acidentalmente um recurso de Interprocess Communication (IPC) pertencente ao gerenciador de banco de dados, usando o comando ″ipcrm″).
- v O uso de recursos do sistema por outra aplicação conflita com o uso dos recursos do sistema pelo gerenciador de banco de dados (em sistemas baseados no UNIX, por exemplo, outra aplicação pode estar usando as mesmas chaves que o banco de dados usa para criar os recursos IPC).
- Outra instância do gerenciador de banco de dados pode estar usando os mesmos recursos. Isto pode acontecer em sistemas baseados no UNIX se duas instâncias estiverem em sistemas de arquivos diferentes e por acaso os diretórios sqllib terem o mesmo i-node (i-nodes são usados no acesso a chaves IPC).

**Resposta do Usuário:** Poderá ser necessária a limpeza dos recursos:

- v Remova todos os processos do gerenciador do banco de dados em execução sob o ID da instância (em sistemas baseados em UNIX, emita o comando psdb2 para listar todos os processos do gerenciador do banco de dados em execução sob o ID da instância e o comando ″kill -9 <id\_do\_processo>″ para removê-los).
- Certifique-se de que nenhuma outra aplicação esteja sendo executada sob a ID da instância e, em seguida, remova todos os recursos pertencentes à id da instância (em sistemas com base UNIX, pode-se utilizar o comando ″ipcs | grep <id da instância>″ para listar todos os recursos IPC de propriedade da id da instância e o comando ″ipcrm -[q|m|s] <id>″ para removê-los).
- Se houver outra instância do gerenciador de banco de dados em execução, poderá haver um conflito inode. Este provavelmente será o caso se você descobrir que duas instâncias não podem estar ativas ao mesmo tempo, mas podem ser iniciadas individualmente. É necessário alterar o inode que está sendo utilizado para gerar chaves IPC para uma das instâncias.

Para instâncias de nó simples, execute o seguinte como o proprietário da instância do diretório sqllib:

– exclua o arquivo .ftok

rm .ftok

– crie um novo arquivo .ftok touch .ftok

Para instâncias de nós múltiplos, execute o seguinte como o proprietário da instância:

- crie outro diretório no mesmo nível que o sqllib
- mova todo do sqllib para o novo diretório
- elimine o sqllib
- renomeie o novo diretório como sqllib
- v Reinicie a instância do gerenciador de banco de dados.

#### **SQL1073N O numero de release do diretório de nós não está correto.**

**Explicação:** O número de release do diretório de nós não corresponde ao número de release esperado para o produto. O diretório de nós pode ser de um release anterior.

**Resposta do Usuário:** Catalogue novamente todas as entradas do nó e repita o comando.

#### **SQL1074N O endereço do parâmetro de senha não é válido.**

**Explicação:** O programa de aplicação usou um endereço que não é válido para este parâmetro. O endereço aponta para um buffer não-alocado ou a cadeia de caracteres no buffer não possui um terminador nulo.

O comando não pode ser processado.

**Resposta do Usuário:** Verifique se está usado um endereço válido no programa de aplicação e de que a cadeia de entrada tem um terminador nulo.

## **SQL1075N O endereço do parâmetro de comentário do banco de dados não é válido.**

**Explicação:** O programa de aplicação usou um endereço que não é válido para este parâmetro. O endereço aponta para um buffer não-alocado ou a cadeia de caracteres no buffer não possui um terminador nulo.

O comando não pode ser processado.

**Resposta do Usuário:** Verifique se está usado um endereço válido no programa de aplicação e de que a cadeia de entrada tem um terminador nulo.

#### **SQL1076N O endereço do parâmetro de contagem não é válido.**

**Explicação:** O programa de aplicação usou um endereço que não é válido para o parâmetro *contagem*.

O comando não pode ser processado.

**Resposta do Usuário:** Verifique se está usado um endereço válido no programa de aplicação.

#### **SQL1077N O endereço do parâmetro de indicador não é válido.**

**Explicação:** O programa de aplicação usou um endereço que não é válido para o parâmetro *manipulador*.

O comando não pode ser processado.

**Resposta do Usuário:** Verifique se está usado um endereço válido no programa de aplicação.

## **SQL1078N O endereço do parâmetro de buffer não é válido.**

**Explicação:** O programa de aplicação usou um endereço que não é válido para o parâmetro *buffer*.

O comando não pode ser processado.

**Resposta do Usuário:** Verifique se está usado um endereço válido no programa de aplicação.

# **SQL1079N O endereço do parâmetro de nome de nó não é válido.**

**Explicação:** O programa aplicativo utilizou um endereço de parâmetro *nname* que não é válido. O endereço aponta para um buffer não-alocado ou a cadeia de caracteres no buffer não possui um terminador nulo.

O comando não pode ser processado.

**Resposta do Usuário:** Verifique se está usado um endereço válido no programa de aplicação e de que a cadeia de entrada tem um terminador nulo.

#### **SQL1080N O endereço do nome do parâmetro local\_lu não é válido.**

**Explicação:** O programa de aplicação utilizou um endereço que não é válido para o parâmetro do nome *lu\_local*. O endereço aponta para um buffer não-alocado ou a cadeia de caracteres no buffer não possui um terminador nulo.

O comando não pode ser processado.

**Resposta do Usuário:** Verifique se está usado um endereço válido no programa de aplicação e de que a cadeia de entrada tem um terminador nulo.

#### **SQL1081N O endereço do parâmetro partner\_lu não é válido.**

**Explicação:** O programa de aplicação usou um endereço que não é válido para o parâmetro da *lu\_parceira*. O endereço aponta para um buffer não-alocado ou a cadeia de caracteres no buffer não possui um terminador nulo.

O comando não pode ser processado.

**Resposta do Usuário:** Verifique se está usado um

endereço válido no programa de aplicação e de que a cadeia de entrada tem um terminador nulo.

#### **SQL1082N O endereço do parâmetro de modo não é válido.**

**Explicação:** O programa de aplicação usou um endereço que não é válido para o parâmetro *modo*. O endereço aponta para um buffer não-alocado ou a cadeia de caracteres no buffer não possui um terminador nulo.

O comando não pode ser processado.

**Resposta do Usuário:** Verifique se está usado um endereço válido no programa de aplicação e de que a cadeia de entrada tem um terminador nulo.

#### **SQL1083N O bloco de descrição do banco de dados não pode ser processado, código de motivo=***código-de-motivo***.**

**Explicação:** A aplicação emitiu um comando CREATE DATABASE, mas não foi possível processar o DBDB (Database Descriptor Block) devido a um dos seguintes códigos de razão:

- v O endereço do DBDB não é válido (código de razão 01).
- v O valor do campo SQLDBDID do DBDB não é válido (código de razão 02). Deve ser definido com o valor SQLDBDB1.
- v O valor do campo SQLDBCSS do DBDB não é válido (código de razão 04).

O comando não pode ser processado.

**Resposta do Usuário:** Corrija o erro e submeta novamente o comando.

#### **SQL1084C Segmentos da memória compartilhada não podem ser alocados.**

**Explicação:** O gerenciador de banco de dados não pôde alocar segmentos durante o processamento de um comando de Ambiente de Banco de Dados ou de uma instrução SQL CONNECT.

O parâmetro dbheap pode ser muito pequeno.

**Resposta do Usuário:** Registre o número de mensagem (SQLCODE). A causa deste erro pode consistir em recursos de memória insuficientes para o gerenciador de banco de dados ou para o ambiente em que a operação do gerenciador de bancos de dados está sendo tentada. Certifique-se de que recursos de memória suficientes estejam disponíveis para satisfazer os requisitos do gerenciador de bancos de dados. Você também pode fechar processos em segundo plano que não precisem estar ativos.

Se existirem recursos de memória suficientes e o problema persistir, chame o recurso Independent Trace Facility no prompt de comandos do sistema

operacional. Entre em contato com o representante de serviços técnicos tendo em mãos as seguintes informações:

Informações necessárias:

- v Descrição do problema
- SQLCODE ou número da mensagem
- Conteúdo do SQLCA, se possível
- v Arquivo de Rastreamento, se possível.

**sqlcode**: -1084

**sqlstate**: 57019

#### **SQL1085N A pilha da aplicação não pode ser alocada.**

**Explicação:** A aplicação não pôde se conectar ao banco de dados porque o gerenciador de bancos de dados não pôde alocar o número de páginas de 4K da pilha da aplicação especificadas no arquivo de configuração do banco de dados. O sistema está sem páginas de 4K. O comando não pode ser processado.

**Resposta do Usuário:** As possíveis soluções são:

- v Diminua o tamanho da pilha da aplicação (applheapsz) no arquivo de configuração do banco de dados.
- v Reduza o número máximo de aplicações no arquivo de configuração do banco de dados.
- Remover os processos em segundo plano.
- Instalar mais memória.

**sqlcode**: -1085

**sqlstate**: 57019

#### **SQL1086C Ocorreu um erro no sistema operacional** *erro***.**

**Explicação:** O comando recebeu do sistema operacional um erro que impede que o processamento continue.

O comando não pode ser processado.

**Resposta do Usuário:** Consulte as publicações do usuário do sistema operacional para determinar a natureza do erro.

## **SQL1087W O banco de dados foi criado, mas ocorreu um erro ao ser aberto o arquivo de listagem** *nome***. Os utilitários não são ligados ao banco de dados.**

**Explicação:** CREATE DATABASE não pôde abrir o arquivo de listagem que contém a lista de arquivos de bind de utilitários. O arquivo de listagem deve estar localizado no subdiretório *bnd* do subdiretório *sqllib*.

Os arquivos de bind de utilitários não efetuaram o bind

com banco de dados recém-criado.

**Resposta do Usuário:** Efetue o bind dos utilitários ao banco de dados. Não use a opção de formato na chamada do binder.

Se a versão do servidor remoto for V8.1 e o nível do código for fixpack 0, fixpack 1 ou fixpack 2, você poderá copiar o arquivo bnd/db2schema.bnd do caminho de instalação no servidor remoto para o caminho de instalação no cliente local e ligar manualmente os utilitários, ou emitir novamente o comando CREATE DATABASE ou MIGRATE DATABASE.

## **SQL1088W O banco de dados foi criado, mas ocorreu um erro durante a ligação dos utilitários. Os utilitários não são ligados ao banco de dados.**

**Explicação:** CREATE DATABASE ou MIGRATE DATABASE não pôde efetuar o bind dos arquivos de bind dos utilitários com o banco de dados.

Os arquivos de bind dos utilitários não efetuaram o bind com o banco de dados recém-criado ou migrado.

**Resposta do Usuário:** Efetue o bind dos utilitários ao banco de dados. Não use a opção de formato na chamada do binder.

Se a versão do servidor remoto for V8.1 e o nível do código for fixpack 0, fixpack 1 ou fixpack 2, você poderá copiar o arquivo bnd/db2schema.bnd do caminho de instalação no servidor remoto para o caminho de instalação no cliente local e ligar manualmente os utilitários, ou emitir novamente o comando CREATE DATABASE ou MIGRATE DATABASE.

#### **SQL1089W O banco de dados foi criado, mas a ligação dos utilitários foi interrompida. Os utilitários não são ligados ao banco de dados.**

**Explicação:** CREATE DATABASE foi interrompido enquanto efetua o bind dos utilitários com o banco de dados. A seqüência de teclas de interrupção pode ter sido pressionada.

Os arquivos de bind de utilitários não efetuaram o bind com banco de dados recém-criado.

**Resposta do Usuário:** Efetue o bind dos utilitários ao banco de dados. Não use a opção de formato na chamada do binder.

## **SQL1090C O número de release do programa de aplicação pré-compilado ou utilitário não é válido.**

**Explicação:** O número de release do programa de aplicação pré-compilado ou utilitário não é compatível com o número de release da versão instalada do

gerenciador de banco de dados.

Este erro também irá ocorrer se o programa de aplicação estiver usando bibliotecas de baixo nível do gerenciador de banco de dados ou DLLs ao acessar a versão instalada do arquivo de configuração do gerenciador de banco de dados.

O comando não pode ser processado.

**Resposta do Usuário:** Verifique se não há nenhuma versão mais antiga das bibliotecas do gerenciador de banco de dados ou das DLLs que será apanhadas para o processamento da sua aplicação.

Se o problema persistir, repita o processo de pré-compilação com o gerenciador do banco de dados atual. Use apenas programas de aplicações pré-compilados com um nível de release compatível do gerenciador do banco de dados.

# **SQL1091C O número de release do banco de dados não é válido.**

**Explicação:** O número de release do banco de dados não é compatível com o número de release da versão instalada do gerenciador de banco de dados. Pode ser o número do release de quando o banco de dados foi criado, o número do release de quando foi migrado pela última vez ou a última versão, release, modificação e nível de pacote de correção definido no catálogo.

O comando não pode ser processado. Se o erro tiver ocorrido durante um comando Migrate ou Restore, isto indica que você está tentando migrar ou restaurar um release incompatível do banco de dados. Se o erro ocorreu na primeira conexão após a remoção de uma pacote de correção, você está tentando conectar-se a um banco de dados que está definido para utilizar um nível mais alto de código do gerenciador de banco de dados.

**Resposta do Usuário:** Use apenas bancos de dados criados com um nível de release compatível com o do gerenciador de banco de dados. Se o erro tiver ocorrido durante um comando Migrate ou Restore, primeiramente você deverá migrar o banco de dados para um release que possa ser migrado pelo release atual do gerenciador de banco de dados. Se o erro ocorreu na primeira conexão após a remoção de um pacote de correção, o banco de dados deve ser restaurado a partir de um backup antes de usar o utilitário para atualizar o banco de dados com o nível do pacote de correção.

**sqlcode**: -1091

**sqlstate**: 08004

## **SQL1092N O** *ID-de-autorização* **não possui a autoridade para executar o comando solicitado.**

**Explicação:** O usuário tentou executar um comando ou operação sem ter a autorização adequada para este comando ou operação.

O comando não pode ser processado.

Usuários do sistema federado: esta situação também pode ser detectada pela origem de dados.

**Resposta do Usuário:** Conecte-se com um usuário com a autorização correta e repita o comando ou operação que falhou. As autorizações corretas podem incluir SYSADM, SYSCTRL, SYSMAINT e DBADM. DBADM é concedido em bancos de dados e todas as demais autoridades são determinadas pela participação nos grupos definidos na configuração do gerenciador de banco de dados (por exemplo, se *grupo\_sysctrl* no arquivo de configuração do gerenciador de banco de dados estiver definido como 'beatles', você deverá pertencer ao grupo 'beatles' para ter a autoridade SYSCTRL). Consulte o *Command Reference* ou o *SQL Reference* para obter a listagem de autoridades necessários para o comando ou operação tentados.

Se estiver utilizando autenticação Kerberos em um ambiente Windows, certifique-se de efetuar logon na máquina utilizando uma conta de domínio. Somente usuários do domínio podem usar autenticação Kerberos num ambiente Windows 2000.

Se você estiver usando o suporte LDAP, verifique se você ou o gateway do DB2 Connect possui autorização para desenvolver os comandos CATALOG DATABASE, NODE e DCS DATABASE. Chame o comando ″UPDATE DBM CFG USING CATALOG\_NOAUTH YES″ para o cliente ou o gateway para o problema correto.

Usuários do sistema federado: se necessário, isole o problema na origem de dados que rejeita o pedido (consulte o Troubleshooting Guide para obter os procedimentos a serem seguidos para identificar a origem de dados com falha) e verifique se o ID de autorização especificado possua a autoridade adequada nessa origem de dados.

Entre em contato com o Administrador do Sistema para obter assistência sobre a solicitação de autorização. Não tente executar o comando sem ter a autorização apropriada.

#### **SQL1093N O usuário não estava com sessão aberta.**

**Explicação:** Um usuário precisa estar conectado para que qualquer comando que exija autorização possa ser processado. As possíveis causas deste erro são:

- v Não é possível obter uma ID do usuário.
- v Ocorreu um erro inesperado do sistema operacional durante a tentativa de conexão.
- v A aplicação está sendo executada em um processo em segundo plano.
- v O usuário cancelou uma tentativa de conexão.

O comando não pode ser processado.

**Resposta do Usuário:** Conecte-se com uma ID do usuário válida e submeta novamente o comando. Se vários processos simultâneos estiverem tentando se conectar, aguarde por alguns segundos e repita o procedimento de entrada.

**sqlcode**: -1093

**sqlstate**: 51017

# **SQL1094N O diretório de nós não pode ser acessado porque está sendo atualizado.**

**Explicação:** Não é possível fazer a pesquisa nem acessar o diretório de nós enquanto ele é atualizado. Além disto, o diretório não pode ser acessado para atualização se já estiver sendo acessado por qualquer outro motivo.

O comando não pode ser processado.

**Resposta do Usuário:** Submeta novamente o comando quando a atualização terminar.

**sqlcode**: -1094

**sqlstate**: 57009

# **SQL1095N Já existem oito pesquisas do diretório de nós abertas.**

**Explicação:** Oito pesquisas de diretório de nó já estão abertas neste processo e não são permitidas mais de oito.

O comando não pode ser processado.

**Resposta do Usuário:** Emita um ou mais comandos CLOSE NODE DIRECTORY SCAN. Submeta novamente o comando.

**sqlcode**: -1095

**sqlstate**: 54029

## **SQL1096N O comando não é válido para este tipo de nó.**

**Explicação:** Foi emitido um comando em um nó que não suporta o comando, ou foi verificado que o ambiente do sistema está configurado incorretamente para este tipo de nó. Por exemplo, um banco de dados foi catalogado como LOCAL em um nó de cliente.

O comando não pode ser processado.

**Resposta do Usuário:** Verifique se o comando e os parâmetros estão corretos para o tipo de nó. Além disto, verifique se o ambiente em que o comando deve ser processado está correto. Submeta novamente o comando.

#### **SQL1097N O nome de nó não foi encontrado no diretório de nós.**

**Explicação:** Ou o nome do nó listado no diretório de bancos de dados ou o nome do nó especificado em um comando de anexação não foi catalogado no diretório de nós.

O comando não pode ser processado.

Usuários do sistema federado: esta situação também pode ser detectada pela origem de dados.

**Resposta do Usuário:** Verifique se o nome do nó listado no diretório de bancos de dados ou como o objeto do comando de anexação está catalogado no diretório de nós. Se o nó não estiver listado no diretório de nós, submeta um comando CATALOG NODE.

Usuários do sistema federado: além das ações acima relacionadas, verifique ainda se os nomes de nó relacionados em todas as entradas de SYSCAT.SERVERS estão corretos. Se o nó não estiver relacionado no diretório de nós e o servidor for um membro da família DB2, emita um comando CATALOG NODE para esse nó.

**sqlcode**: -1097

# **SQL1100 - SQL1199**

## **SQL1100W O nome de nó** *nome* **especificado no comando Catalog Database não foi catalogado no Diretório de Nós.**

**Explicação:** O comando Catalog Database especificou o nome de nó *nome*, mas este nome não está catalogado no diretório de nós. O nome do nó deve ser catalogado para que o banco de dados remoto possa ser usado.

O comando CATALOG DATABASE foi concluído com sucesso.

**Resposta do Usuário:** Emita um comando CATALOG NODE.

## **SQL1101N O banco de dados remoto** *nome* **no nó** *nome do nó* **não pôde ser acessado com o ID de autorização e a senha especificados.**

**Explicação:** Foi solicitada uma conexão com o banco de dados remoto *name* no nó *node-name* e o nó remoto não aceita a combinação de ID de autorização e senha especificada para este nó (nas tabelas de autorização remotas ou no tempo de execução).

A solicitação não pode ser processada.

**Resposta do Usuário:** Submeta novamente a solicitação com uma combinação válida de ID de autorização e senha para o sistema remoto.

**sqlstate**: 42720

# **SQL1098N A aplicação já está conectada a este banco de dados.**

**Explicação:** Foi solicitada uma conexão a um banco de dados, mas a aplicação já está conectada ao banco de dados especificado.

O comando não pode ser processado.

**Resposta do Usuário:** Nenhuma ação é necessária.

**sqlcode**: -1098

**sqlstate**: 53056

#### **SQL1099N O disquete está protegido contra gravação.**

**Explicação:** Foi tentada uma operação de gravação em um banco de dados que se encontra em um disquete protegido contra gravação.

A instrução não pode ser processada.

**Resposta do Usuário:** Verifique se está usando o disquete correto. Remova a proteção do disquete, se for necessário.

**sqlcode**: -1101

**sqlstate**: 08004

## **SQL1102N Não foi especificado um nome de banco de dados.**

**Explicação:** Não foi fornecido um nome de banco de dados para que a migração prossiga.

A instrução não pode ser processada.

**Resposta do Usuário:** Especifique um nome de banco de dados para a migração.

## **SQL1103W O processamento do comando Migrate Database teve sucesso.**

**Explicação:** O comando Migrate foi concluído com sucesso.

Observe que esta mensagem também será retornada se o banco de dados já estava no nível atual e não precisava ser migrado.

O processamento continua.

**Resposta do Usuário:** Nenhuma ação é necessária.

#### **SQL1104N O endereço do parâmetro de nome do programa não é válido.**

**Explicação:** O programa de aplicação usou um endereço inválido para o nome do programa.

O comando não pode ser processado.

**Resposta do Usuário:** Use um endereço correto no programa de aplicação.

## **SQL1105N A instrução SQL CONNECT RESET não é permitida em um Procedimento de Interface de Aplicação Remoto.**

**Explicação:** O procedimento de aplicação remoto contém uma instrução SQL CONNECT RESET.

O procedimento remoto não tem permissão para prosseguir.

**Resposta do Usuário:** Remova a instrução SQL CONNECT RESET e tente o procedimento remoto novamente.

**sqlcode**: -1105

**sqlstate**: 38003

#### **SQL1106N O módulo DLL** *nome* **especificado foi carregado, mas a função** *função* **não pôde ser executada.**

**Explicação:** Não foi possível encontrar a função dentro da DLL (Dynamic Link Library).

O comando não pode ser processado.

**Resposta do Usuário:** Certifique-se de que o módulo DLL foi criado corretamente. Referencie o módulo no arquivo de definição.

**sqlcode**: -1106

**sqlstate**: 42724

#### **SQL1107N Foi recebida uma interrupção durante a carga da DLL especificada** *nome***.**

**Explicação:** Ao carregar o módulo DLL (Dynamic Link Library), o comando foi interrompido, talvez por Ctrl+Break.

Processamento é interrompido.

**Resposta do Usuário:** Submeta novamente o comando.

**sqlcode**: -1107

**sqlstate**: 42724

## **SQL1108N Foi recebido um erro inesperado de E/S ou do sistema operacional durante a carga da DLL** *nome* **especificada.**

**Explicação:** Ocorreu um erro inesperado durante a tentativa de carregar o módulo DLL (Dynamic Link Library) especificado no campo nome do programa.

O comando não pode ser processado.

**Resposta do Usuário:** Submeta novamente o comando atual. Se o erro persistir, reinstale o gerenciador de bancos de dados.

Se a reinstalação não corrigir o erro, registre o número da mensagem (SQLCODE) e todas as informação no SQLCA, se for possível.

Se o rastreamento estiver ativo, chame o recurso Independent Trace Facility no prompt de comandos do sistema operacional. Em seguida, entre em contato com o representante de serviços técnicos.

**sqlcode**: -1108

**sqlstate**: 42724

#### **SQL1109N Não foi possível carregar a DLL especificada** *nome***.**

**Explicação:** Não foi possível localizar o módulo DLL (Dynamic Link Library) especificado.

O comando não pode ser processado.

**Resposta do Usuário:** Certifique-se de que o arquivo especificado esteja em um subdiretório identificado no sistema LIBPATH.

**sqlcode**: -1109

**sqlstate**: 42724

## **SQL1110N Uma área de dados fornecida era inválida e não pôde ser usada.**

**Explicação:** A área de dados não foi inicializada corretamente.

O comando não pode ser processado.

**Resposta do Usuário:** Certifique-se de que os campos de entrada ou de saída do SQLDA fornecidos pelo usuário sejam iniciados corretamente.

# **SQL1111N O nome do programa** *nome* **especificado não era válido.**

**Explicação:** A sintaxe de nome do módulo ou programa DLL (Dynamic Link Library) não está correta.

O comando não pode ser processado.

**Resposta do Usuário:** Certifique-se de que o DLL ou o nome do programa esteja especificado corretamente.

**sqlcode**: -1111

# **SQL1112N Não há recursos do sistema suficientes para carregar a DLL** *nome* **especificada.**

**Explicação:** Não há RAM (Memória de Acesso Aleatório) suficiente para carregar o módulo DLL (Dynamic Link Library) especificado.

O comando não pode ser processado.

**Resposta do Usuário:** Encerre a aplicação. As possíveis soluções são:

- v Altere a opção MEMMAN NO SWAP, NO MOVE no arquivo CONFIG.SYS para SWAP, MOVE.
- v Remover os processos em segundo plano.
- v Diminua os valores dos parâmetros de configuração que definem a alocação de memória.
- v Instale mais RAM (Memória de Acesso Aleatório).

**sqlcode**: -1112

**sqlstate**: 42724

## **SQL1113N O tipo de dados para sqlvar** *n* **na saída SQLDA foi alterada de** *type-1* **para** *type-2***.**

**Explicação:** O procedimento de armazenamento remoto alterou o tipo de dados do sqlvar de número *n* no SQLDA de saída; *n* é o número de seqüência do primeiro sqlvar sem correspondência.

O procedimento de armazenamento não retorna dados.

**Resposta do Usuário:** Corrija o procedimento remoto armazenado para que as informações de tipo de dados no SQLDA de saída não sejam alteradas.

**sqlcode**: -1113

**sqlstate**: 39502

## **SQL1114N O comprimento de dados para sqlvar** *n* **na saída SQLDA foi alterado de** *length-1* **para** *length-2***.**

**Explicação:** O procedimento de armazenamento remoto alterou o comprimento de dados do sqlvar de número *n* no SQLDA de saída; *n* é o número de seqüência do primeiro sqlvar não correspondente.

O procedimento de armazenamento não retorna dados.

**Resposta do Usuário:** Corrija o procedimento remoto armazenado para que as informações de comprimento dos dados no SQLDA de saída não sejam alteradas.

**sqlcode**: -1114

**sqlstate**: 39502

# **SQL1115N O número de sqlvars na saída SQLDA foi alterado de** *count-1* **para** *count-2***.**

**Explicação:** O procedimento remoto alterou o campo sqld no SQLDA de saída; sqld é o número de sqlvars utilizados no SQLDA.

O procedimento de armazenamento não retorna dados.

**Resposta do Usuário:** Corrija o procedimento de armazenamento remoto para que o campo sqld no SQLDA de saída não seja alterado.

**sqlcode**: -1115

**sqlstate**: 39502

## **SQL1116N Uma conexão ou ativação do banco de dados** *name* **não pode ser feita devido a BACKUP PENDING.**

**Explicação:** O banco de dados especificado requer a preparação de um backup para fornecer um ponto de partida para a recuperação rollforward.

Nenhuma conexão foi feita.

**Resposta do Usuário:** Faça back do banco de dados chamando a rotina BACKUP ou, se a recuperação de avanço não for requerida, defina os parâmetros de configuração do banco de dados LOGARCHMETH1 e LOGARCHMETH2 como OFF.

**sqlcode**: -1116

**sqlstate**: 57019

# **SQL1117N Uma conexão ou ativação do banco de dados** *name* **não pode ser feita devido a ROLL-FORWARD PENDING.**

**Explicação:** O banco de dados especificado está ativado para a recuperação rollforward e foi restaurado, mas não foi feito o rollforward.

Nenhuma conexão foi feita.

Usuários do sistema federado: esta situação também pode ser detectada pela origem de dados.

**Resposta do Usuário:** Efetue o rollforword do banco de dados ou indique que você não deseja fazê-lo usando o comando ROLLFORWARD. Observe que se você não efetuou o rollforward do banco de dados, os registros gravados desde do último backup do banco de dados não serão aplicados a ele.

Usuários do sistema federado: se necessário, isole o problema na origem de dados que rejeita o pedido (consulte o Troubleshooting Guide para obter os procedimentos a serem seguidos para identificar a origem de dados com falha) e execute a ação de recuperação apropriada dessa origem de dados para trazer a origem de dados para um ponto de consistência.

**sqlcode**: -1117

**sqlstate**: 57019

#### **SQL1118N Uma conexão ou ativação do banco de dados** *name* **não pode ser feita porque um backup anterior está incompleto.**

**Explicação:** O banco de dados está em um estado inconsistente porque ocorreu um erro do sistema durante uma função de backup.

Nenhuma conexão foi feita.

Usuários do sistema federado: esta situação também pode ser detectada pela origem de dados.

**Resposta do Usuário:** Emita o comando BACKUP e depois experimente o comando novamente.

Usuários do sistema federado: se necessário, isole o problema na origem de dados que rejeita o pedido (consulte o Troubleshooting Guide para obter os procedimentos a serem seguidos para identificar a origem de dados com falha) e emita o comando BACKUP para a origem de dados antes de tentar o comando novamente.

**sqlcode**: -1118

**sqlstate**: 57019

**SQL1119N Uma conexão ou ativação do banco de dados** *name* **não pode ser feita porque uma restauração anterior está incompleta.**

**Explicação:** O banco de dados está em um estado inconsistente porque ocorreu um erro do sistema durante uma função de restauração.

Nenhuma conexão foi feita.

Usuários do sistema federado: esta situação pode ser detectada pela origem de dados.

**Resposta do Usuário:** Emita o comando RESTORE e depois experimente o comando novamente.

Usuários do sistema federado: se necessário, isole o problema na origem de dados que rejeita o pedido (consulte o Troubleshooting Guide para obter os procedimentos a serem seguidos para identificar a origem de dados com falha) e emita o comando RESTORE para a origem de dados antes de tentar o comando novamente.

**sqlcode**: -1119

**sqlstate**: 57019

**SQL1120N Uma conexão ou ativação do banco de dados** *name* **não pode ser feita porque um backup ou restauração anterior está incompleto.**

**Explicação:** O banco de dados está em um estado inconsistente porque ocorreu um erro do sistema

durante uma função de backup ou restauração. Não é possível determinar se estava sendo processado um backup ou uma restauração.

Nenhuma conexão foi feita.

Usuários do sistema federado: esta situação também pode ser detectada pela origem de dados.

**Resposta do Usuário:** Emita o comando BACKUP ou RESTORE e experimente o comando novamente.

Usuários do sistema federado: se necessário, isole o problema na origem de dados que rejeita o pedido (consulte o Troubleshooting Guide para obter os procedimentos a serem seguidos para identificar a origem de dados com falha) e emita o comando BACKUP ou RESTORE para a origem de dados antes de tentar o comando novamente.

**sqlcode**: -1120

**sqlstate**: 57019

## **SQL1121N O endereço do parâmetro de estrutura de nó não é válido.**

**Explicação:** A aplicação usou um endereço inválido para o parâmetro de estrutura de nó. O endereço aponta para um buffer não alocado ou o buffer não é grande o bastante para conter a entrada necessária.

O comando não pode ser processado.

**Resposta do Usuário:** Verifique se o comando aloca a área de buffer necessária e submeta novamente o comando.

# **SQL1122N O endereço do parâmetro de estrutura de protocolo não é válido.**

**Explicação:** A aplicação usou um endereço inválido para o parâmetro de estrutura de protocolo. O endereço aponta para um buffer não alocado ou para o buffer de protocolo incorreto.

O comando não pode ser processado.

**Resposta do Usuário:** Verifique se o programa aloca a área de buffer necessária com base no campo de protocolo na estrutura de nó e envie o comando novamente.

#### **SQL1123N O** *tipo* **de protocolo não é válido.**

**Explicação:** O tipo de protocolo especificado na estrutura de nó para o comando Catalog não representa um valor reconhecido. Os tipos de protocolos válidos são definidos nos arquivos de cabeçalho *sqlenv*.

O comando não pode ser processado.

**Resposta do Usuário:** Verifique o tipo de protocolo na estrutura do nó e envie o comando novamente.

## **SQL1124N O nome da estação de trabalho remota** *nome* **não é válido.**

**Explicação:** O nome de estação de trabalho remota especificado na estrutura de protocolo NETBIOS para o comando Catalog não está especificado ou contém caracteres inválidos. O nome de estação de trabalho deve conter de 1 a 8 caracteres. Os caracteres válidos vão de A a Z, a a z, 0 a 9, #, @ e \$. O primeiro caractere deve ser alfabético ou deve ser um caractere especial: #, @ ou \$. Os caracteres em minúsculas são alterados para maiúsculas pelo sistema.

O comando não pode ser processado.

**Resposta do Usuário:** Verifique os caracteres especificados no nome de estação de trabalho remota. Submeta novamente o comando com um nome de estação de trabalho válido.

#### **SQL1125N O número do adaptador** *número* **não é válido.**

**Explicação:** O número de adaptador especificado na estrutura de protocolo NETBIOS para o comando Catalog não é válido.

O comando não pode ser processado.

**Resposta do Usuário:** Verifique se o número de adaptador é válido e submeta novamente o comando.

## **SQL1126N O ID da rede** *ID* **não é válido.**

**Explicação:** A ID de rede especificado na estrutura de protocolo APPN para o comando Catalogar não é válida. A ID de rede identifica a rede SNA em que se encontra a LU (Unidade Lógica) remota. O ID de rede deve conter de 1 a 8 caracteres. Os caracteres válidos vão de A a Z, a a z, 0 a 9, #, @ e \$. O primeiro caractere deve ser alfabético ou deve ser um caractere especial: #, @ ou \$. Os caracteres em minúsculas são alterados para maiúsculas pelo sistema.

O comando não pode ser processado.

**Resposta do Usuário:** Verifique os caracteres especificados na ID de rede. Submeta novamente o comando com um ID de rede válido.

## **SQL1127N O nome da LU remota** *nome* **não é válido.**

**Explicação:** O nome de LU (Unidade Lógica) remota especificado na estrutura de protocolo APPN para o comando Catalog não é válido. O nome de LU remota é o nome de unidade lógica do SNA remota e deve conter de 1 a 8 caracteres. Os caracteres válidos vão de A a Z, a a z, 0 a 9, #, @ e \$. O primeiro caractere deve ser alfabético ou deve ser um caractere especial: #, @ ou \$. Os caracteres em minúsculas são alterados para maiúsculas pelo sistema.

O comando não pode ser processado.

**Resposta do Usuário:** Verifique os caracteres especificados no nome de LU remoto. Submeta novamente o comando com um nome de LU remoto.

## **SQL1128W SAVECOUNT é ignorado. Código de motivo =** *reason-code***.**

**Explicação:** Os códigos de razão possíveis são os seguintes:

- 1. Pontos de consistência não são suportados quando carregando em tabelas MDC.
- 2. O tipo de arquivo especificado não permite pontos de consistência.

**Resposta do Usuário:** Nenhuma ação é necessária.

# **SQL1129N O novo processo DARI (Procedimento de Armazenamento) não pôde ser iniciado porque não há recursos suficientes para que um novo processo seja criado.**

**Explicação:** O novo processo DARI (Procedimento de Armazenamento) não pôde ser iniciado porque não há recursos suficientes para que um novo processo seja criado.

**Resposta do Usuário:** Proceda de uma das seguintes formas:

- v Reduza o número do usuários que utilizam o DB2
- v Aumente o limite de processos do sistema.

**sqlcode**: -1129

**sqlstate**: 42724

## **SQL1130N O novo processo DARI (Procedimento de Armazenamento) não pôde ser iniciado porque foi atingido o número máximo de processos DARI que podem estar presentes no servidor ao mesmo tempo.**

**Explicação:** O novo processo DARI (Procedimento de Armazenamento) não pôde ser iniciado porque foi atingido o número máximo de processos DARI que podem estar presentes no servidor ao mesmo tempo.

**Resposta do Usuário:** Aumente o parâmetro de configuração do número máximo de processos DARI, *maxdari*. Consulte o parâmetro de configuração do banco de dados *maxdari* para obter informações adicionais.

**sqlcode**: -1130

**sqlstate**: 42724

## **SQL1131N O processo do DARI (Procedimento de Armazenamento) foi cancelado anormalmente.**

**Explicação:** A causa deste erro pode ser:

- v Ocorreu um erro de codificação (por exemplo, violação de segmentação) na rotina DARI.
- v O processo do DARI foi cancelado por outro processo através do uso de um sinal.

**Resposta do Usuário:** Reinicie a solicitação do DARI depois de fazer o seguinte:

- v Certifique-se de que o procedimento DARI não contenha erros de programação.
- v Certifique-se de que nenhum usuário esteja enviando um sinal de cancelamento ao processo do DARI.

**sqlcode**: -1131

**sqlstate**: 38503

## **SQL1132N O comando não tem permissão para ser executado em um DARI (Procedimento de Armazenamento).**

**Explicação:** Foi emitido um comando inválido no escopo do DARI (Procedimento de Armazenamento).

O procedimento DARI não tem permissão para prosseguir.

**Resposta do Usuário:** Remova o comando inválido do procedimento DARI e tente novamente.

**sqlcode**: -1132

**sqlstate**: 38003

## **SQL1133N Um endereço indicador em um sqlvar (índice =** *n***) do SQLDA de saída foi modificado na função de DARI (Procedimento de Armazenamento).**

**Explicação:** O indicador "sqlind" ou "sqldata" dentro do sqlvar do SQLDA de saída foi alterado dentro da função DARI preparada pelo usuário.

O procedimento de armazenamento não retorna dados.

**Resposta do Usuário:** Corrija o uso do sqlvar indicado no SQLDA de saída para que os endereços de indicador não sejam alterados na rotina da função de DARI (Procedimento de Armazenamento).

**sqlcode**: -1133

**sqlstate**: 39502

#### **SQL1134N Para o CLIENT de tipo de autenticação de banco de dados, o comando não é permitido no escopo do DARI (Procedimento de Armazenamento).**

**Explicação:** Todos os comandos SYSADM não têm permissão para serem executados no DARI (Procedimento de Armazenamento) quando o tipo de autenticação de banco de dados é CLIENT.

O procedimento de armazenamento não retorna dados.

O procedimento DARI não tem permissão para prosseguir.

**Resposta do Usuário:** Remova o comando inválido do procedimento DARI e tente novamente.

**sqlcode**: -1134

**sqlstate**: 38003

## **SQL1135N Foi especificado um valor inválido para o número de segmentos ao ser criado um banco de dados.**

**Explicação:** O valor especificado para o número de segmentos estava fora do intervalo. O intervalo válido vai de 1 a 256.

**Resposta do Usuário:** Especifique novamente o número de segmentos e tente criar o banco de dados de novo.

# **SQL1136N Foi especificado um valor inválido para o tamanho de extensão de tablespace padrão (dft\_extentsize) ao ser criado um banco de dados.**

**Explicação:** O valor especificado para o tamanho de extensão de tablespace padrão (dft\_extentsize) está fora do intervalo. O intervalo válido vai de 2 a 256.

**Resposta do Usuário:** Corrija o tamanho da extensão de tablespace e tente novamente.

## **SQL1137W O gerenciador do banco de dados não pode remover o caminho do banco de dados ou alguns dos contêineres durante a eliminação do banco de dados** *dbalias***. É necessária uma limpeza.**

**Explicação:** Ou a lista de contêineres não pôde ser acessada ou alguma falha ocorreu ao tentar remover a elas ou ao diretório de bancos de dados.

**Resposta do Usuário:** Contêineres gerenciados pelo sistema (diretórios) e contêineres de arquivos gerenciados pelo banco de dados podem ser removidos manualmente usando comandos do sistema operacional. Para liberar contêineres de dispositivos, chame o representante de serviços da IBM para obter assistência.

Se o diretório de registro tiver sido alterado através do

parâmetro de configuração New Log Path, desmonte manualmente o sistema de arquivos do diretório de registro e remova os diretórios de registro e do banco de dados.

## **SQL1138W O índice exclusivo** *name* **foi migrado para suportar a verificação de exclusividade adiada. Um novo índice não foi criado.**

**Explicação:** Uma operação CREATE INDEX foi tentada sobre um índice existente. Uma vez que o índice não tinha ainda sido migrado para suportar verificação de imparidade adiada, essa migração foi executada.

O formato migrado do índice exclusivo permitirá que atualizações de linhas múltiplas verifiquem a imparidade das colunas do índice no final da instrução de atualização ao invés de quando cada linha for atualizada.

**Resposta do Usuário:** Nenhuma ação é necessária.

**sqlcode**: +1138

**sqlstate**: 01550

## **SQL1139N O tamanho total do tablespace é muito grande.**

**Explicação:** O tamanho do tablespace atual é muito grande. O tamanho de uma área de tabela REGULAR ou USER TEMPORARY está limitado a 0xFFFFFF (16777215) páginas, enquanto que o tamanho de uma área de tabela SYSTEM TEMPORARY ou LONG está limitado a 2 terabytes (2 TB).

**Resposta do Usuário:** Verifique o log de notificação de administração para obter detalhes. Reduza o tamanho do tablespace e corrija a instrução SQL.

**sqlcode**: -1139

**sqlstate**: 54047

**SQL1140W O custo do processo estimado de** *estimate-amount1* **segundos do processador (***estimate-amount2* **unidades de serviços) na categoria de custos** *cost-category* **excede um limite de aviso de limite de recurso de** *limit-amount* **unidades de serviços.**

**Explicação:** A preparação de uma instrução SQL dinâmica, INSERT, UPDATE, DELETE ou SELECT resultou em uma estimativa de custo que excedeu o valor de limiar de aviso na RLST (Resource Limit Specification Table).

Este aviso também é emitido se o valor da categoria de custo do DB2 para ″B″ e a ação padrão especificada na coluna RLF\_CATEGORY\_B na RLST emitir um aviso.

#### **estimate\_amount1**

A estimativa de custo (em segundos do processador) se as instruções preparadas INSERT, UPDATE, DELETE ou SELECT fossem executadas.

#### **estimate\_amount2**

A estimativa de custo (em unidades de serviço) se as instruções preparadas INSERT, UPDATE, DELETE ou SELECT fossem executadas.

#### **cost-category**

A categoria de custo do DB2 desta instrução SQL. Os valores possíveis são A ou B.

#### **limit-amount**

O limiar de aviso (em unidades de serviço) especificado na coluna RLFASUWARN de RLST.

A preparação da instrução dinâmica INSERT, UPDATE, DELETE ou SELECT foi bem-sucedida. Um SQLCODE -905 pode ser emitido se a execução da instrução preparada exceder o valor ASUTIME especificado na RLST.

**Resposta do Usuário:** Certifique-se de que haja uma lógica da aplicação para manusear o aviso para permitir que a instrução seja executada ou impeça a sua execução. Se este SQLCODE foi retornado porque o valor da categoria de custo é ″B″, pode ser porque a instrução esteja utilizando marcadores do parâmetro ou que algumas estatísticas não estejam disponíveis para as tabelas e colunas referenciadas. Certifique-se de que administrador tenha executado o utilitário RUNSTATS nas tabelas referenciadas. É possível também que UDFs serão chamados quando a instrução for executada ou para instruções INSERT, UPDATE ou DELETE que ativadas são definidas na tabela alterada. Verifique o registro DSN\_STATEMNT\_TABLE ou IFCID 22 desta instrução para descobrir as razões que esta instrução SQL foi colocada na categoria de custo ″B″.

Se o aviso for causado por uma instrução SQL que esteja consumindo muitos recursos do processador, tente regravar a instrução para executar com mais eficiência. Outra opção é solicitar ao administrador para aumentar o valor limite do aviso na RLST.

**sqlcode**: +1140

**sqlstate**: 01616

**SQL1141N A operação foi concluída com erros ou avisos. Os detalhes estão localizados no arquivo de resultados** *file-name* **que precisa ser formatado com o utilitário db2inspf.**

**Explicação:** Em um ambiente de banco de dados particionado, a extensão do arquivo corresponde ao número do nó de partição do banco de dados. Os arquivos estão localizados no diretório especificado

pelo parâmetro de configuração do gerenciador do banco de dados DIAGPATH.

**Resposta do Usuário:** Utilize o utilitário db2inspf para formatar o arquivo de resultados de dados de inspeção *file-name*.

#### **SQL1142N A operação não pode ser concluída porque o arquivo** *file-name* **já está sendo utilizado.**

**Explicação:** Já existe um arquivo que está utilizando o nome de arquivo especificado no comando INSPECT.

O comando não pode ser processado.

**Resposta do Usuário:** Submeta novamente o comando utilizando um nome de arquivo diferente que ainda não esteja sendo utilizado. Ou remova o arquivo existente *file-name* e submeta novamente o comando.

Em um ambiente de banco de dados particionado, a extensão do arquivo corresponde ao número do nó de partição do banco de dados. Os arquivos estão localizados no diretório especificado pelo parâmetro de configuração do gerenciador do banco de dados DIAGPATH.

# **SQL1143N A operação não pode ser concluída porque ocorreu um erro no arquivo para o arquivo** *file-name***.**

**Explicação:** O arquivo não pôde ser acessado devido a um erro de E/S. O sistema não pode abrir, ler ou gravar no arquivo. O arquivo pode estar incompleto ou o disco pode estar cheio.

O utilitário para o processamento.

**Resposta do Usuário:** Se possível, registre todas as informações sobre o erro do SQLCA. Verifique o arquivo de log de diagnósticos para obter informações adicionais.

Em um ambiente de banco de dados particionado, a extensão do arquivo corresponde ao número do nó de partição do banco de dados. Os arquivos estão localizados no diretório especificado pelo parâmetro de configuração do gerenciador do banco de dados DIAGPATH.

# **SQL1144N A transação atual foi revertida como resultado de uma falha de criação de um índice, sqlcode =** *sqlcode***.**

**Explicação:** Na mesma transação, o último índice restante em uma tabela foi eliminado e foi criado um novo índice na mesma tabela. A criação do índice falhou com um erro, *sqlcode*, ou foi revertida por uma instrução ROLLBACK TO SAVEPOINT (sqlcode=0). Uma reversão da criação do índice não pode ser concluída com êxito quando um índice de eliminação do último índice restante em uma tabela ainda não foi consolidado. Toda a transação é revertida para

qualquer um destes casos. Observe que os índices também são criados ou eliminados pela inclusão ou eliminação de limitações de chaves única ou principal em uma instrução ALTER TABLE.

**Resposta do Usuário:** Se possível, consolide a eliminação de um índice antes de criar um novo índice na mesma tabela para evitar a reversão de toda a transação. Se *sqlcode* não for 0, consulte a mensagem para obter o sqlcode para a ação corretiva. Todas as instruções na transação revertida precisam ser emitidas novamente. Se *sqlcode* for zero e o índice for eliminado no escopo de savepoint, as instruções precisarão ser reordenadas para criar o novo índice antes de eliminar o índice antigo na mesma tabela. Se a eliminação e inclusão de limitações de chaves única ou principal estiverem na mesma instrução ALTER TABLE, isto poderá ser feito em duas instruções, executando a INCLUSÃO na primeira instrução e a eliminação na segunda instrução.

**sqlcode**: -1144

**sqlstate**: 40507

# **SQL1145N A instrução PREPARE não é suportada quando estiver usando um concentrador de gateway. Código de razão:** *código-razão***.**

**Explicação:** Falha da instrução por um dos seguintes motivos, com base no *código-de-razão*.

- **1** Quando o recurso concentrador do gateway está ATIVADO, as instruções preparadas dinamicamente a partir do SQL incorporado não são suportadas. Nesta configuração, as instruções preparadas são apenas suportada dinamicamente se o cliente for uma aplicação CLI.
- **2** Quando o recurso concentrador do gateway está ATIVADO, as instruções SET preparadas dinamicamente não são suportadas.

**Resposta do Usuário:** Baseado no código de razão, execute as seguintes ações:

- **1** Altere a aplicação para usar a CLI para instruções SQL dinâmicas ou altere a aplicação para usar SQL estático.
- **2** Use EXECUTE IMMEDIATE para Instruções SET.

**sqlcode**: -1145

**sqlstate**: 560AF

#### **SQL1146N Não existem índices na tabela** *table-name***.**

**Explicação:** O *table-name* especificado para a reorganização de índices não contém índices.

**Resposta do Usuário:** Submeta novamente o comando com um nome de tabela válido.

#### **SQL1147W TOTALFREESPACE é ignorado para tabelas MDC.**

**Explicação:** Como o espaço livre na tabela é bem gerenciado para tabelas MDC, o modificador de tipo de arquivo TOTALFREESPACE é desnecessário e será ignorado.

**Resposta do Usuário:** Nenhuma ação necessária.

## **SQL1148N O índice precisa ser atualizado. No entanto, ele está localizado em um espaço de tabela que, no momento, encontra-se no estado pendente de backup e não pode ser atualizado.**

**Explicação:** O índice precisa ser atualizado, no entanto, ele está localizado em um espaço de tabela que, no momento, encontra-se no estado pendente de backup e não pode ser atualizado.

**Resposta do Usuário:** Conclua o backup de um banco de dados ou de um espaço de tabela e envie novamente a consulta ou o comando.

#### **SQL1150N O endereço do parâmetro de ID do usuário não é válido.**

**Explicação:** O programa de aplicação usou um endereço que não é válido para este parâmetro. O endereço aponta para um buffer não-alocado ou a cadeia de caracteres no buffer não possui um terminador nulo.

O comando não pode ser processado.

**Resposta do Usuário:** Verifique se está usado um endereço válido no programa de aplicação e de que a cadeia de entrada tem um terminador nulo.

#### **SQL1152N Prioridade de utilitário inválida.**

**Explicação:** A prioridade especificada não está incluída no intervalo legal de 0 a 100.

**Resposta do Usuário:** Emita o comando novamente com uma prioridade válida.

#### **SQL1153N O ID de utilitário** *utility-ID* **não existe.**

**Explicação:** O ID de utilitário especificado pôde ser localizado. Um ID inválido foi especificado ou o utilitário já foi concluído.

**Resposta do Usuário:** Verifique se o utilitário existe e envie novamente o comando. Para determinar se o

utilitário foi concluído, reveja os dados de instantâneo do gerenciador de banco de dados.

#### **SQL1154N Impossível definir a prioridade para um utilitário que não suporta regulagem.**

**Explicação:** Houve uma tentativa de regular um utilitário que não suporta regulagem.

**Resposta do Usuário:** O utilitário continuará em execução sem regulagem.

# **SQL1160N O TSR** *network-protocol* **do DOS não foi carregado.**

**Explicação:** A unidade de rede TSR (Terminate and Stay Resident) para o protocolo de comunicação especificado não foi carregada. O TSR deve ser carregado antes de se usar a comunicação de rede.

**Resposta do Usuário:** Certifique-se de que o TSR correspondente ao protocolo de comunicação especificado foi carregado com sucesso e execute sua aplicação novamente.

## **SQL1161W Falha no processamento de reconciliação. As colunas do DataLink não foram definidas nos DB2 DataLinks Manager(s). Verifique o log de notificação de administração para obter detalhes.**

**Explicação:** As informações de meta-dados sobre uma ou mais colunas de DataLink da tabela estão ausentes em DB2 DataLinks Managers. O processamento de reconciliação falhou. A tabela será colocada no estado DRNP (DataLink Reconcile Not Possible).

**Resposta do Usuário:** Para retirar a tabela do estado DataLink Reconcile Not Possible, siga o procedimento mencionado em "Removing a table from the DataLink Reconcile Not Possible state" no Administration Guide.

#### **SQL1162W Falha no processamento de reconciliação. Os DB2 DataLinks Manager(s) ficaram indisponíveis durante o processamento da exceção.**

**Explicação:** Um ou mais DB2 DataLinks Managers referidos pelos dados da tabela se tornaram indisponíveis durante o processamento da exceção de reconciliação. O processamento de reconciliação falhou. A tabela será colocada no estado DRP (DataLink Reconcile Pending).

**Resposta do Usuário:** Execute a reconciliação novamente.

# **SQL1163N Não é possível ativar a captura de dados já que o nome do identificador** *nome-do-identificador* **do tipo** *tipo-de-identificador* **é muito longo.**

**Explicação:** A captura de dados não é suportada com determinados tipos de identificadores que excedem comprimentos específicos. No processamento da tentativa de alteração, percebeu-se que o identificador *nome-do-ident* do tipo *tipo-do-ident* é longo demais.Os tipos de identificador e os comprimentos máximos permitidos para a ativação da captura de dados são da seguinte forma:

- 1. coluna. Nomes de colunas não podem ter mais de 18 bytes para a ativação da captura de dados.
- 2. tabela. Nomes de tabelas não podem ter mais de 18 bytes para a ativação da captura de dados.
- 3. esquema. Nomes de esquemas não podem ter mais que 18 bytes para a ativação da captura de dados.

**Resposta do Usuário:** Se captura de dados for ativada para esta tabela, certifique-se de que os identificadores em questão não excedam os tamanhos máximos declarados acima. Caso contrário, desative a captura de dados da tabela para utilizar nomes de identificadores mais longos.

**sqlcode**: -1163

**sqlstate**: 42997

**SQL1164N O SQLDA ou variáveis do host, de tipo** *type***, utilizadas na instrução SQL não são válidas. Código de razão** *reason-code***, variável do host/número de SQLVAR** *var-number***.**

**Explicação:** Ocorreu um erro no processamento do SQLDA ou de variáveis do host na instrução SQL.

A lista de parâmetros de chamada, que é criada pelo pré-compilador, pode estar incorreta se o programador da aplicação modificou a saída do pré-compilador, utilizou um nome de variável começando com SQL no programa de aplicação ou gravou por cima da lista de parâmetros de chamada de alguma outra forma.

Além disso, se uma SQLDA for passada diretamente pela aplicação, ela pode não ser inicializada corretamente.

Tipos de variável do host/SQLDA:

- **1** variável(eis) do host SQLDA de entrada
- **2** variável(eis) do host ou SQLDA de saída

Nas instruções SQL com variáveis do host, utilize o número da variável do host para a contagem a partir do início da instrução (ou subinstrução, no caso de SQL composto) a fim de localizar a variável do host inválida. Nas instruções que usam uma SQLDA, é utilizado o número da SQLVAR para localizar a SQLVAR inválida. Para uma SQLDA de entrada, conte

apenas as variáveis do host ou SQLVARs de entrada; proceda analogamente para as de saída. Observe que esse número está baseado em 1 e pode não se aplicar a todos os códigos de razão. Os códigos de razão são interpretados como segue:

- **1** SQLDA.SQLN é menor que SQLDA.SQLD
- **2** SQLVAR.SQLTYPE é inválido.
- **3** O comprimento especificado em SQLVAR.SQLLEN ou SQLVAR2.SQLLONGLEN está incorreto para o tipo SQL fornecido em SQLVAR.SQLTYPE.
- **4** Uma SQLVAR de Objeto Grande está presente, mas o campo SQLDOUBLED de SQLDA.SQLDAID não está definido como '2'.
- **5** Um varchar de entrada é fornecido e seu comprimento atual (do campo de comprimento do próprio varchar) excede o comprimento máximo. O comprimento máximo é determinado pela declaração (no caso de uma variável do host) ou pela definição de SQLVAR.SQLLEN (no caso de um SQLDA definida pelo usuário).
- **6** É passado um Objeto Grande de entrada em cujo comprimento atual (no campo comprimento do próprio LOB ou como indicado pelo indicador de SQLVAR2.SQLDATALEN) excede o comprimento máximo. O comprimento máximo é determinado pela declaração (no caso de uma variável do host) ou pela definição de SQLVAR2.SQLLONGLEN (no caso de um SQLDA definida pelo usuário).
- **7** Um Objeto Grande de caractere de byte duplo possui um valor ímpar indicado pelo indicador de SQLVAR2.SQLDATALEN, que está sempre em termos de bytes, par para DBCLOBs.
- **8** O indicador SQLDATA é inválido ou indica o armazenamento insuficiente.
- **9** O indicador SQLIND é inválido ou indica o armazenamento insuficiente.
- **10** O indicador SQLDATALEN é inválido ou indica o armazenamento insuficiente.
- **11** Um número específico de variáveis do host/SQLVARS de entrada é esperado para a instrução SQL atual.

A instrução não pode ser processada.

**Resposta do Usuário:** Examine o programa de aplicação para verificar se foram registrados erros. Note que o programador não deve tentar modificar a saída do pré-compilador.

**sqlcode**: -1164

## **SQL1165W Não é possível atribuir um valor a uma variável do host porque o valor não pertence ao intervalo do tipo de dados da variável do host.**

**Explicação:** Um FETCH, VALUES ou SELECT em uma lista de variáveis do host falhou porque a variável do host não era grande o suficiente para conter o valor recuperado.

O processamento da instrução continuou retornando um indicador nulo de -2.

**Resposta do Usuário:** Verifique se as definições da tabela são atuais e se a variável do host possui o tipo de dados correto. Para os intervalos dos tipos de dados SQL, consulte o *SQL Reference*.

**sqlcode**: +1165

**sqlstate**: 01515

#### **SQL1166W Houve uma tentativa de dividir por zero.**

**Explicação:** O processamento de uma expressão aritmética resultou na divisão por zero. Essa advertência pode ser retornada com uma linha diferente da que provocou a advertência. Por exemplo, isso ocorre com expressões aritméticas em predicados ou quando a consulta for processada com o uso de tabelas temporárias do sistema. A advertência pode ser enviada novamente, desde que ela também seja retornada sempre que uma variável de indicador nula estiver definida como -2.

O processamento da instrução continuou, utilizando nulo como resultado da expressão de divisão e possivelmente retornando um indicador nulo de -2.

**Resposta do Usuário:** Examine a instrução SQL para determinar a causa do problema. Se o problema depender de dados, será necessário examinar os dados que estavam sendo processados quando ocorreu o erro.

**sqlcode**: +1166

**sqlstate**: 01564

#### **SQL1167W Ocorreu estouro ou outra exceção aritmética.**

**Explicação:** O processamento de uma expressão aritmética resultou num estouro positivo ou negativo ou outra exceção aritmética. Essa advertência pode ser retornada com uma linha diferente da que provocou a advertência. Por exemplo, isso ocorre com expressões aritméticas em predicados ou quando a consulta for processada com o uso de tabelas temporárias do sistema. A advertência pode ser enviada novamente, desde que ela também seja retornada sempre que uma variável de indicador nula estiver definida como -2.

O processamento da instrução continuou, utilizando nulo como resultado da expressão aritmética e possivelmente retornando um indicador nulo de -2.

**Resposta do Usuário:** Examine a instrução SQL para determinar a causa do problema. Se o problema depender de dados, será necessário examinar os dados que estavam sendo processados quando ocorreu o erro. Consulte o *SQL Reference* para verificar os intervalos válidos para os tipos de dados.

**sqlcode**: +1167

**sqlstate**: 01519

## **SQL1169N Ocorreu um erro ao explicar a instrução. Código de motivo =** *reason-code***.**

**Explicação:** O recurso Explain foi chamado para explicar uma instrução, compilada anteriormente com REOPT ONCE, mas ocorreu um erro conforme descrito por um dos seguintes códigos de razão:

- 1. A instrução especificada não pôde ser encontrada no cache do pacote.
- 2. A instrução em cache não foi compilada utilizando REOPT ONCE.
- 3. A instrução em cache foi compilada em vários ambientes com REOPT ONCE e não pode ser identificada exclusivamente.
- 4. Não foi encontrado nenhum valor para a instrução reotimizada em cache.

**Resposta do Usuário:** A resposta do usuário correspondente ao código de razão é:

- 1. Certifique-se de que o texto da instrução especificado corresponda ao texto da instrução no cache do pacote.
- 2. Recompile a instrução utilizando REOPT ONCE. Consulte Command Reference para obter detalhes.
- 3. Certifique-se de que a instrução tenha um ambiente exclusivo com a definição de REOPT ONCE.
- 4. Certifique-se de que a instrução tenha sido explicada na partição do banco de dados na qual ela foi originalmente reotimizada.

**sqlcode**: -1169

**sqlstate**: 560C9

#### **SQL1178N O** *object-type* **federado chamado** *object-name* **não referencia um objeto de bancos de dados federado.**

**Explicação:** O objeto de tipo *object-type* identificado por *object-name* é definido utilizando a palavra-chave FEDERATED mas a seleção integral na instrução não referencia um objeto de banco dados federado.

A instrução não pode ser processada.

**Resposta do Usuário:** Remova a palavra-chave FEDERATED da instrução.

**sqlcode**: -1178

**sqlstate**: 429BA

## **SQL1179W O** *tipo de objeto* **chamado** *nome do objeto* **pode exibir que o responsável pela chamada tenha os privilégios necessários nos objetos de origem de dados.**

**Explicação:** O objeto identificado por *object-name* referencia um objeto federado (tal como uma função de tabela OLE DB, uma rotina federada, uma exibição federada ou um pseudônimo), em que os dados atuais existam em uma origem de dados. Quando a fonte de dados é acessada, a verificação do mapeamento e da autorização do usuário é baseada no usuário que iniciou a operação.

Se o *object-type* é SUMMARY TABLE, então a operação é atualizar os dados para a tabela de consulta materializada. Do usuário que chamou a instrução REFRESH TABLE ou SET INTEGRITY, que provoca a atualização, podem ser exigidos os privilégios necessários para acessar o objeto da fonte de dados subjacente na fonte de dados.

Se o *tipo-de-objeto* for VIEW, então de qualquer usuário da exibição podem ser exigidos os privilégios necessários para acessar o objeto da origem de dados subjacente na origem de dados.

Se o *object-type* é PROCEDURE, FUNCTION, ou METHOD então podem ser exigidos do responsável pela chamada da rotina os privilégios necessários para acessar o objeto de origem de dados ocultos na origem de dados para quaisquer instruções SQL na rotina.

Em qualquer caso, um erro de autorização pode ocorrer quando é feita a tentativa de acessar o objeto de origem de dados.

**Resposta do Usuário:** Garantir privilégios ao objeto pode não ser suficiente para suportar operações que acessam os dados da origem de dados. O acesso ao usuário pode precisar ser garantido na origem de dados para objetos de origem de dados subjacentes.

**sqlcode**: +1179

**sqlstate**: 01639

**SQL1180N A rotina** *routine-name* **(nome específico** *specific-name***) causou um erro de OLE. HRESULT=***hresult***. Texto do diagnóstico:** *texto-de-mensagem***.**

**Explicação:** O DB2 recebeu um código de erro OLE ao tentar comunicar-se com o servidor de automação OLE da UDF (User Defined Function) ou do procedimento armazenado *routine-name* (nome específico *specific-name*). HRESULT *hresult* é o código de erro OLE

retornado e *message text* é a mensagem de erro recuperada.

A seguir está uma lista parcial das mensagens de erro, HRESULTS, e as causas possíveis. O texto das mensagens de erro pode ser alterado pelo OLE e novos códigos de erro podem ser acrescentados pelo OLE.

#### **Interface desconhecida (0x80020001):**

O objeto OLE especificado não suporta a interface IDispatch.

#### **Discordância de tipos (0x80020005):**

Um ou mais dos tipos de dados SQL não correspondem aos tipos de dados dos argumentos de método.

#### **Nome desconhecido (0x80020006):**

O nome de método especificado não foi encontrado para o objeto OLE especificado.

#### **Número inválido de parâmetros (0x8002000E):**

O número de argumentos passado para o método é diferente do número de argumentos aceito pelo método.

#### **Cadeia de classe inválida (0x800401F3):** O ProgID ou CLSID especificado é inválido.

# **Classe não registrada (0x80040154):**

CLSID não está registrado adequadamente.

#### **Aplicação não encontrada (0x800401F5):** Servidor local EXE não encontrado.

**DLL da classe class não encontrada (0x800401F8):** DLL no processo não encontrada.

**Falha na execução do servidor (0x80080005):** A criação do objeto OLE falhou.

**Resposta do Usuário:** Consulte o *OLE Programmer's Reference Guide* para obter uma documentação completa, incluindo o significado da terminologia especial.

**sqlcode**: -1180

**sqlstate**: 42724

## **SQL1181N A rotina** *routine-name* **(nome específico** *specific-name***) causou uma exceção com a descrição** *message-text***.**

**Explicação:** A UDF (User Defined Function) ou o procedimento armazenado *routine-name* (nome específico *specific-name*) apresentou uma exceção. O texto da mensagem mostra a descrição textual da exceção retornada pela rotina.

**Resposta do Usuário:** O usuário precisará entender o significado da exceção. Consulte o autor da rotina.

**sqlcode**: -1181

**sqlstate**: 38501

**SQL1182N A função definida pelo usuário** *nome-da-função* **não conseguiu inicializar o objeto da origem de dados do provedor OLE DB especificado. HRESULT=***hresult***. Texto do diagnóstico:** *texto-de-mensagem***.**

**Explicação:** O objeto da fonte de dados OLE DB do provedor OLE DB especificado não pôde ser instanciado ou inicializado. *hresult* é o código de erro OLE DB retornado e *texto-de-mensagem* é a mensagem de erro recuperada.

A seguir está uma lista parcial de HRESULTS e as causas possíveis.

#### **0x80040154**

Classe (provedor OLE DB) não registrada.

#### **0x80040E73**

A cadeia de inicialização especificada não está de acordo com a especificação.

#### **0x80004005**

Erro não-especificado (durante a inicialização).

**Resposta do Usuário:** Verifique o registro adequado do provedor OLE DB e a inicialização correta dos parâmetros na cadeia de conexão. Consulte o Microsoft OLE DB Programmer's Reference e Data Access SDK para obter uma documentação completa dos códigos HRESULT e da sintaxe da cadeia de conexão da API do Data Link em OLE DB Core Components.

**sqlcode**: -1182

#### **sqlstate**: 38506

**SQL1183N A função definida pelo usuário** *nome-de-função* **recebeu um erro OLE DB do provedor OLE DB especificado. HRESULT=***hresult***. Texto do diagnóstico:** *texto-de-mensagem***.**

**Explicação:** O provedor OLE DB especificado retornou um código de erro OLE DB. *hresult* é o código de erro OLE DB retornado e *texto-de-mensagem* é a mensagem de erro recuperada.

A seguir está uma lista parcial de HRESULTS e as causas possíveis.

#### **0x80040E14**

O comando continha um ou mais erros, por exemplo, erro de sintaxe no texto do comando de passagem.

#### **0x80040E21**

Ocorreram erros, por exemplo, o ID da coluna fornecido era inválido (DB\_INVALIDCOLUMN).

#### **0x80040E37**

A tabela especificada não existe.

**Resposta do Usuário:** Consulte o Microsoft OLE DB

Programmer's Reference e Data Access SDK para obter uma documentação completa dos códigos HRESULT.

**sqlcode**: -1183

**sqlstate**: 38506

## **SQL1184N Uma ou mais tabelas EXPLAIN não foram criadas usando a versão do DB2 atual.**

**Explicação:** EXPLAIN não estará apto para inserir nessas tabelas até que sejam migradas, usando DB2EXMIG ou eliminados e criados com o script EXPLAIN.DDL CLP para a versão do DB2 atual.

**Resposta do Usuário:** Se migrar as tabelas usando DB2EXMIG, ou elimine e crie novamente com o script EXPLAIN.DDL CLP para a versão do DB2 atual. Emita o comando novamente.

**sqlcode**: -1184

**sqlstate**: 55002

# **SQL1185N O** *valor* **FEDERATED foi utilizado incorretamente na ligação do pacote.**

**Explicação:** Se *valor* for NO, então pelo menos uma instrução SQL estática no pacote incluirá uma referência a um pseudônimo, função da tabela OLE DB ou procedimento OLE DB. Neste caso, você deve especificar FEDERATED YES para efetuar o bind no pacote.

Se *valor* for YES, então nenhuma instrução SQL estática no pacote incluirá uma referência a um pseudônimo, função da tabela OLE DB ou procedimento OLE DB. Neste caso, você deve especificar FEDERATED NO para efetuar o bind no pacote.

O pacote não foi criado.

**Resposta do Usuário:** Especifique a opção FEDERATED correta.

## **SQL1186N O objeto** *tipo de objeto* **nomeado** *nome do objeto* **está sendo alterado para tornar-se um objeto federado ou sendo criado como objeto federado, sem especificar a cláusula FEDERATED.**

**Explicação:** O objeto identificado por *object-name* referencia um objeto federado (tal como uma função de tabela OLE DB, uma rotina federada, uma exibição federada ou um pseudônimo), onde os dados atuais existam em uma origem de dados.

Se uma exibição não-federada estiver sendo alterada e a seleção integral referir-se agora a um objeto de banco de dados federado, seja direta ou indiretamente, então FEDERATED deve ser especificado.

Se uma exibição federada estiver sendo alterada e a seleção integral ainda referir-se a um objeto de banco de dados federado, seja direta ou indiretamente, então NOT FEDERATED não deve ser especificado.

Se uma tabela de consulta materializada estiver sendo criada e a seleção integral referir-se a um objeto de banco de dados federado, seja direta ou indiretamente, então NOT FEDERATED não deve ser especificado.

Se uma rotina SQL estiver sendo criada e a rotina se referir a um objeto de banco de dados federado, direta ou indiretamente, então NOT FEDERATED não deve ser especificado.

**Resposta do Usuário:** Para alterar uma exibição não federada para uma exibição federada, especifique a cláusula FEDERATED.

Para alterar uma exibição federada que continua a ser uma exibição federada, não especifique a cláusula NOT FEDERATED.

Para criar uma tabela de consulta materializada na qual a seleção integral se refira a um objeto de banco de dados federado, seja direta ou indiretamente, não especifique a cláusula NOT FEDERATED.

Para criar uma rotina SQL que se refere a um objeto de banco de dados federado, seja direta ou indiretamente, não especifique a cláusula NOT FEDERATED.

**sqlcode**: -1186

**sqlstate**: 429BA

**SQL1187W O banco de dados foi criado ou migrado com êxito, mas ocorreu um erro durante a criação do monitor de eventos de impasses detalhados** *nome-do-monitor-de-eventos***. O monitor de eventos de impasses detalhados não está criado.**

**Explicação:** CREATE DATABASE ou MIGRATE DATABASE não pôde criar um monitor de eventos de impasses detalhados para o banco de dados recém-criado.

**Resposta do Usuário:** Crie um monitor de eventos de impasses detalhados, se desejar.

**SQL1188N A coluna** *src-col-num* **da instrução SELECT ou VALUES não é compatível com a coluna de tabela** *tgt-col-num***. A coluna de origem tem sqltype** *src-sqltype***, e a coluna de destino tem sqltype** *tgt-sqltype***.**

**Explicação:** As colunas de origem e destino não são compatíveis. Isso pode ser resultado de uma ordenação incorreta das colunas nas instruções SELECT ou VALUES, ou de uma ordenação incorreta das especificações METHOD P ou METHOD N.

**Resposta do Usuário:** Corrija o comando de modo que as colunas de origem e destino sejam compatíveis, e então submeta o comando novamente.

## **SQL1189N O LOAD METHOD especificado é inválido para o tipo de arquivo especificado.**

**Explicação:** Um METHOD inválido foi especificado para o tipo de arquivo especificado.

**Resposta do Usuário:** Submeta o comando novamente com um METHOD diferente.

**SQL1190N O utilitário LOAD encontrou SQLCODE** *sqlcode***, SQLSTATE** *sqlstate***, e tokens de mensagem** *token-list***.**

**Explicação:** O utilitário LOAD encontrou um erro com o SQLCODE *sqlcode* e interrompeu o processamento.

**Resposta do Usuário:** Procure pelo SQLCODE *sqlcode* na Referência de Mensagens. Tome as ações corretivas necessárias, e então submeta o comando novamente.

# **SQL1191N A coluna** *col-spec* **especificada no parâmetro METHOD não existe.**

**Explicação:** A coluna *col-spec* não existe no resultado da consulta.

**Resposta do Usuário:** Corrija a especificação de coluna inválida e submeta o comando novamente.

## **SQL1192W Foram especificadas origens de entrada demais para o tipo de arquivo atual. O número máximo permitido é** *max-input-sources***.**

**Explicação:** O tipo de arquivo especificado não permite que mais do que *max-input-sources* origens de entrada sejam especificadas para uma única carga.

**Resposta do Usuário:** Submeta o comando novamente, com um número de origens de entrada que não exceda *max-input-sources*.

# **SQL1193I O utilitário está começando a carregar dados da instrução SQL** *statement***.**

**Explicação:** Essa é uma mensagem informacional indicando que uma carga de uma instrução SQL começou.

**Resposta do Usuário:** Nenhuma ação é necessária.

# **SQL1194W O valor na linha** *row-num***, correspondendo ao número de coluna de destino** *col-num***, não é válido. A linha foi rejeitada.**

**Explicação:** A linha número *row-num* foi rejeitada porque o valor correspondente à coluna de destino *col-num* não é válido para aquela coluna.

Os motivos possíveis são:

- v Um valor numérico não está dentro do intervalo mínimo ou máximo de sua coluna de destino.
- v Um valor de caractere é longo demais para sua coluna de destino.

**Resposta do Usuário:** Examine o valor de entrada. Se necessário, defina uma nova tabela, substituindo a coluna de destino *col-num* por uma coluna mais apropriadamente definida, e repita o processo.

**SQL1195N A criação ou a inicialização do Banco de Dados de Catálogo de Ferramentas** *database-name* **falhou no** *server-name***. SQLCODE =** *SQLCODE***.**

**Explicação:** A criação ou a inicialização do Banco de Dados de Catálogo de Ferramentas *database-name* falhou no *server-name*. SQLCODE = *SQLCODE*.

**Resposta do Usuário:** Consulte a resposta do usuário para o SQLCODE retornado da operação.

**SQL1196W O backup foi concluído com sucesso. Entretanto, um ou mais Data Links File Managers não puderam ser contatados. A data e hora para essa imagem de backup é** *backup-image-timestamp***.**

**Explicação:** O backup foi concluído com sucesso. Um ou mais Data Links File Managers não estavam disponíveis durante o processo de backup. São necessárias verificações adicionais dos Data Links File Managers, quando estiverem disponíveis.

**Resposta do Usuário:** Torne visíveis os Data Links File Managers que estavam indisponíveis durante o processo de backup. Uma vez que todos os Data Links File Managers possam ser contactados, o DB2 automaticamente completará a verificação final para essa imagem de backup.

#### **SQL1197N Valor inválido especificado para a palavra-chave** *keyword* **no comando** *command***.**

**Explicação:** O valor especificado *keyword* para o *command* é inválido. Para valores numéricos, o valor pode estar fora de um intervalo definido. Para outros tipos, o valor especificado não está no conjunto definido de valores válidos.

**Resposta do Usuário:** Determine na documentação de referência para o *command* quais são os valores válidos, e faça a alteração apropriada. Se esse erro tiver sido retornado por uma API, determine na documentação de referência para o *command* API quais são os valores válidos para a opção API correspondente e faça a alteração apropriada.

## **SQL1198N Este comando não é suportado na configuração atual de cliente /servidor de nível inferior. Código de motivo =** *reason-code***.**

**Explicação:** O comando digitado não é suportado em sua configuração atual que envolve um cliente ou servidor de uma versão anterior à V8. Os códigos de razão possíveis são os seguintes:

- **1** Os cursores roláveis não são suportados em um cliente de uma versão anterior à V8, através de um gateway V8 ou posterior, para um servidor DB2 UDB.
- **2** Os comandos de utilitário não são suportados em um cliente de uma versão anterior à V8, através de um gateway V8 ou posterior, para um servidor DB2.
- **3** O acesso a um servidor de uma versão anterior à V8, através de um gateway V8 ou posterior, não é suportado.
- **4** Os comandos de utilitário não são suportados em um servidor de uma versão anterior à V8 a partir de um cliente V8 ou posterior.
- **5** Clientes anteriores à V8 só podem acessar tabelas, funções da tabela e procedimentos que sejam criados com o valor CCSID cuja página de código correspondente seja a mesma que a página de código do banco de dados.
- **98** Operação não suportada em um servidor de uma versão anterior à V8 a partir de um cliente V8 ou posterior.
- **99** Operação não suportada a partir de um cliente de uma versão anterior à V8 para um servidor V8 ou posterior.

**Resposta do Usuário:** A ação baseia-se no código de razão, como segue:

- **1** Não utilize cursores roláveis de um cliente de nível inferior através de um gateway. Utilize uma conexão cliente /servidor direta ou faça upgrade do cliente para um release compatível.
- **2** Não emita comandos de utilitário de um cliente de nível inferior através de um gateway. Utilize uma conexão cliente /servidor direta ou faça upgrade do cliente para um release compatível.
- **3** Utilize um nível de gateway compatível ou configure uma conexão direta (não-gateway) para o servidor.
- **4** Utilize um nível de cliente compatível para emitir comandos de utilitário da V8.
- **5** Utilize um cliente V8 ou posterior para acessar tabelas, funções da tabela e procedimentos que sejam criados com o valor CCSID cuja página
de código correspondente seja diferente da página de código do banco de dados.

- **98** Utilize um nível de cliente compatível para emitir este comando ou considere fazer upgrade do nível de código do servidor.
- **99** Utilize um nível de servidor compatível para

# **SQL1200 - SQL1299**

#### **SQL1200N O parâmetro de objeto não é válido.**

**Explicação:** O valor especificado para o parâmetro de objeto na chamada de função COLLECT DATABASE STATUS não é válido. Os valores válidos são:

#### **SQLE\_DATABASE**

Deve ser obtido o status para um único banco de dados.

#### **SQLE\_DRIVE**

Deve ser obtido o status para todos os bancos de dados LOCAIS em um único caminho.

#### **SQLE\_LOCAL**

Deve ser obtido o status para todos os bancos de dados LOCAIS.

O comando não pode ser processado.

**Resposta do Usuário:** Corrija o parâmetro de objeto e submeta novamente a chamada de função COLLECT DATABASE STATUS.

#### **SQL1201N O parâmetro de status não é válido.**

**Explicação:** O valor especificado para o parâmetro de status na chamada de função COLLECT DATABASE STATUS não é válido. Os valores válidos são:

### **SQLE\_SYSTEM**

Deve ser coletado o status do sistema.

#### **SQLE\_DATABASE**

Deve ser coletado o status do sistema e do banco de dados.

#### **SQLE\_ALL**

Deve ser coletado o status do sistema, do banco de dados e do usuário.

O comando não pode ser processado.

**Resposta do Usuário:** Corrija o parâmetro de status e submeta novamente a chamada de função COLLECT DATABASE STATUS.

### **SQL1202N O status não foi obtido.**

**Explicação:** O valor especificado para o parâmetro *manipulador* nas chamadas de função GET NEXT DATABASE STATUS BLOCK ou FREE DATABASE STATUS RESOURCES não é válido. O manipulador deve ser aquele retornado como valor positivo de

emitir este comando ou considere fazer upgrade do nível de código do cliente.

**sqlcode**: -1198

**sqlstate**: 42997

função pela chamada de função COLLECT DATABASE STATUS.

Esta é a segunda chamada COLLECT DATABASE STATUS feita pelo processo. A primeira chamada COLLECT DATABASE STATUS será cancelada e seu manipulador não poderá mais ser usado.

O comando não pode ser processado.

**Resposta do Usuário:** Corrija o parâmetro *manipulador* e submeta novamente a chamada de função COLLECT DATABASE STATUS.

#### **SQL1203N O banco de dados não possui usuários conectados.**

**Explicação:** Foi feita uma solicitação de status do usuário em um banco de dados, mas o banco de dados não possui usuários conectados.

O comando não pode ser processado.

**Resposta do Usuário:** Verifique o nome do banco de dados e o status da conexão. Submeta novamente o comando com um banco de dados que esteja sendo usado no momento.

# **SQL1204N A página de códigos** *code-page* **e/ou o código de território** *territory-code* **não são suportados pela versão instalada do gerenciador de banco de dados.**

**Explicação:** Essa versão do gerenciador de banco de dados não suporta a página de códigos ativa, ou o código de território ativo, ou ambos.

O comando não pode ser processado.

Escolha uma página de códigos ou código de território ativos suportados por esta versão do gerenciador de banco de dados.

Usuários do sistema federado: se necessário, isole o problema na origem de dados que rejeita o pedido (consulte o Troubleshooting Guide para obter os procedimentos a seguir para identificar a origem de dados com falha) e escolha uma página de códigos e código de território ativos suportados tanto pelo servidor federado quanto pela origem de dados.

**Resposta do Usuário:** Saia do programa atual e retorne ao sistema operacional.

**sqlcode**: -1204

### **SQL1205N A página de códigos** *code-page* **e/ou o código de território** *territory* **que foi especificado não é válido.**

**Explicação:** Essa versão do DB2 não suporta a página de códigos ativa, ou o código de território ativo, ou ambos, como especificado pelo comando Create Database.

O comando não pode ser processado.

**Resposta do Usuário:** Consulte o comando Create Database no *Command Reference* para detalhes da página de códigos e pares de códigos de território válidos suportados pelo DB2/2.

# **SQL1206N PRUNE LOGFILE não é suportado nesta configuração do banco de dados.**

**Explicação:** O pedido PRUNE LOGFILE não é suportado se:

- 1. o banco de dados não está no modo recuperável. Um banco de dados estará no modo recuperável se LOGARCHMETH1 estiver definido como DISK, TSM, VENDOR, USEREXIT ou LOGRETAIN ou se LOGARCHMETH2 estiver definido como DISK, TSM ou VENDOR.
- 2. o caminho do arquivo de log estiver definido em um dispositivo de caracteres.

**Resposta do Usuário:** Não emita o comando PRUNE LOGFILE para esse banco de dados.

# **SQL1207N Não foi possível encontrar o arquivo de configuração do Gerenciador de Comunicação** *nome***.**

**Explicação:** O nome do arquivo de configuração do Gerenciador de Comunicação que foi especificado no comando CATALOG NODE não foi encontrado no caminho especificado nem no diretório CMLIB na unidade padrão.

O comando não pode ser processado.

**Resposta do Usuário:** Submeta novamente o comando com o nome e caminho corretos do arquivo de configuração.

# **SQL1209W O nome da partner\_lu** *name* **especificado na função CATALOG NODE não existe. Foi criada uma.**

**Explicação:** O nome de unidade lógica parceira especificado na função CATALOG NODE não existe no arquivo de configuração do Gerenciador de Comunicação localizado no diretório CMLIB na unidade padrão.

Foi criado um perfil de unidade lógica do nome especificado.

**Resposta do Usuário:** Nenhuma ação é necessária.

### **SQL1210W Foram retornados valores padrão para um ou mais parâmetros do arquivo de configuração do DOS Requester/WINDOWS Requester.**

**Explicação:** Um ou mais dos valores de configuração do DOS Requester/WINDOWS Requester que foram retornados eram o padrão. O parâmetro não pode ser definido no arquivo de configuração do DOS Requester/WINDOWS Requester, o arquivo de configuração não pôde ser aberto ou ocorreu um erro durante a leitura do arquivo.

**Resposta do Usuário:** Certifique-se de que o arquivo de configuração do DOS Requester/WINDOWS Requester exista no caminho apropriado e de que os parâmetros estejam definidos explicitamente.

### **SQL1211N O nome do computador** *name* **é inválido.**

**Explicação:** O nome do computador especificado na estrutura do protocolo NPIPE para o comando Catalog não é válido. O tamanho do nome do computador deve ser de 15 caracteres ou menos.

O comando não pode ser processado.

**Resposta do Usuário:** Verifique se o nome do computador é válido e submeta novamente o comando.

#### **SQL1212N O nome da instância** *name* **é inválido.**

**Explicação:** O nome da instância especificado para o comando Catalog não é válido. O tamanho do nome da instância deve ser de 8 caracteres ou menos.

O comando não pode ser processado.

**Resposta do Usuário:** Verifique se o nome da instância é válido e submeta novamente o comando.

#### **SQL1213N O nome da LU para alterar a senha** *nome* **não é válido.**

**Explicação:** O nome da LU (Unidade Lógica) para alterar a senha especificado na estrutura de protocolo APPN para o comando CATALOG não é válido.

O nome da LU para alterar a senha é o nome da LU remota do SNA remota e deve conter de 1 a 8 caracteres. Os caracteres válidos vão de A a Z, a a z, 0 a 9, #, @ e \$. O primeiro caractere deve ser alfabético ou deve ser um caractere especial: #, @ ou \$. Os caracteres em minúsculas são alterados para maiúsculas pelo sistema.

O comando não pode ser processado.

**Resposta do Usuário:** Verifique os caracteres especificados no nome da LU para alterar a senha.

Submeta novamente o comando com um nome de LU válido para alterar a senha.

### **SQL1214N O nome do programa de transação** *nome* **não é válido.**

**Explicação:** O nome do programa de transação (TP) especificado na estrutura de protocolo APPN para o comando CATALOG não é válido.

O nome do TP é o nome do TP remoto da Aplicação SNA e deve conter de 1 a 64 caracteres. Os caracteres válidos vão de A a Z, a a z, 0 a 9, #, @ e \$. O primeiro caractere deve ser alfabético ou deve ser um caractere especial: #, @ ou \$.

O comando não pode ser processado.

**Resposta do Usuário:** Verifique os caracteres especificados no nome do TP.

Submeta novamente o comando com um nome de TP.

#### **SQL1215N O endereço da placa de LAN** *address* **não é válido.**

**Explicação:** O endereço do adaptador da LAN especificada na estrutura de protocolo APPN para o comando CATALOG não é válido.

O endereço do adaptador da LAN é o endereço do adaptador da LAN SNA e deve ser um número hexadecimal de 12 caracteres.

O comando não pode ser processado.

**Resposta do Usuário:** Verifique o endereço do adaptador da LAN.

Submeta novamente o comando com um endereço de adaptador da LAN válida.

# **SQL1216N Dados e funções gráficos não são suportados para este banco de dados.**

**Explicação:** O página de código do banco de dados não suporta dados gráficos. Os tipos de dados GRAPHIC, VARGRAPHIC e LONG VARGRAPHIC não são válidos para este banco de dados. O literal GRAPHIC e as funções escalares VARGRAPHIC não são válidos para este banco de dados.

A instrução não pode ser processada.

Usuários do sistema federado: esta situação também pode ser detectada pela origem de dados.

**Resposta do Usuário:** Submeta novamente o comando com tipos de dados válidos.

**sqlcode**: -1216

**sqlstate**: 56031

### **SQL1217N O tipo de dados REAL não é suportado pelo banco de dados de destino.**

**Explicação:** Uma operação SQL está usando um tipo de dados REAL (número de ponto flutuante de precisão individual) como uma variável de entrada ou saída. O tipo de dados REAL não é suportado no banco de dados para essa solicitação.

A instrução não é processada.

**Resposta do Usuário:** Substitua a declaração de qualquer variável do host que corresponda ao tipo de dados SQL REAL por uma declaração que corresponda a um tipo de dados SQL de DOUBLE em sua aplicação.

**sqlcode**: -1217

**sqlstate**: 56099

# **SQL1218N No momento, não existem páginas disponíveis no conjunto de buffers** *buffpool-num***.**

**Explicação:** Todas as páginas no pool de buffers estão sendo utilizadas no momento. Falha na solicitação de uso de outra página.

A instrução não pode ser processada.

**Resposta do Usuário:** O pool de buffers não é grande o suficiente para fornecer páginas a todos os processo do banco de dados e cadeias neste momento. O pool de buffers é muito pequeno ou há muitos processos e cadeias ativos.

A instrução poderá obter êxito se executada novamente. Se este erro ocorrer com freqüência, algumas das seguintes ações ou todas elas podem evitar falhas futuras:

- 1. aumentar o tamanho do pool de buffers
- 2. diminuir o número máximo de agentes e/ou conexões do banco de dados
- 3. diminuir o grau máximo de paralelismo
- diminuir o tamanho de prefetch para tablespaces que estejam neste pool de buffers
- 5. mover alguns tablespaces para outros pools de buffers.

**sqlcode**: -1218

**sqlstate**: 57011

# **SQL1219N A solicitação falhou porque a memória virtual privada não pôde ser alocada.**

**Explicação:** A instância não pôde alocar memória virtual privada suficiente para processar a solicitação. Isto pode ocorrer devido a alocações de memória compartilhada feitas em outros processos (não relacionados).

**Resposta do Usuário:** O problema pode ser corrigido da seguinte forma:

v No OS/2, aumente o parâmetro de configuração *min\_priv\_mem*.Isto fará com que mais memória virtual privada seja reservada quando a instância for iniciada.

v Encerre outras aplicações que estejam sendo executadas no computador, sobretudo aquelas que utilizam muita memória compartilhada.

**sqlcode**: -1219

**sqlstate**: 57011

# **SQL1220N O conjunto de memória compartilhada do gerenciador de bancos de dados não pode ser alocado.**

**Explicação:** O gerenciador de banco de dados não pôde alocar seu conjunto de memória compartilhada. A causa deste erro pode consistir em recursos de memória insuficientes para o gerenciador de bancos de dados ou para o ambiente em que sua operação está sendo tentada. Os recursos de memória que podem causar este erro são:

- v O número de identificadores de memória compartilhada alocados no sistema
- v O tamanho do segmento de memória compartilhada
- v O espaço para paginação ou troca disponível no sistema
- v A memória física disponível no sistema

**Resposta do Usuário:** Proceda de uma das seguintes formas:

- v Certifique-se de que haja recursos de memória suficientes disponíveis para atender aos requisitos do gerenciador de bancos de dados e aos requisitos dos outros programas executados no sistema.
- v No Linux de 32 bits, aumente o parâmetro do kernel shmmax para 256 MB. No Linux de 64 bits, aumente o parâmetro do kernel shmmax para 1 GB.
- v Reduza o requisito de memória do gerenciador de banco de dados para este conjunto de memória, reduzindo para isto os parâmetros de configuração do gerenciador de banco de dados referentes aos requisitos de memória. Eles são: *maxagents*, *maxdari* e *numdb*.
- Se for adequado, encerre os outros programas que estão usando o sistema.

# **SQL1221N A pilha de Camada de Suporte à Aplicação não pode ser alocada.**

**Explicação:** A pilha de Camada de Suporte à Aplicação não pôde ser alocada. A causa deste erro pode consistir em recursos de memória insuficientes para o gerenciador de banco de dados ou para o ambiente em que suas operações estão sendo tentadas. Os recursos de memória que podem causar este erro são:

- v O número de identificadores de memória compartilhada alocados no sistema
- v O espaço para paginação ou troca disponível no sistema

v A memória física disponível no sistema

**Resposta do Usuário:** Proceda de uma das seguintes formas:

- v Certifique-se de que haja recursos de memória suficientes disponíveis para atender aos requisitos do gerenciador de bancos de dados e aos requisitos dos outros programas executados no sistema.
- v Reduza o parâmetro de configuração *aslheapsz*.
- Se for adequado, encerre os outros programas que estão usando o sistema.

**sqlcode**: -1221

**sqlstate**: 57011

### **SQL1222N Não há armazenamento suficiente disponível na pilha de Camada de Suporte à Aplicação para processar a solicitação.**

**Explicação:** Foi usada toda a memória disponível na pilha de Camada de Suporte à Aplicação.

**Resposta do Usuário:** Aumente o parâmetro de configuração *aslheapsz*.

**sqlcode**: -1222

**sqlstate**: 57011

### **SQL1223N Um agente não pôde ser iniciado para atender a esta solicitação.**

**Explicação:** Falha do pedido porque o limite do parâmetro de configuração *maxagents* seria excedido.

**Resposta do Usuário:** Aumente o parâmetro de configuração *maxagents* e/ou reduza o número de usuários que utilizam o banco de dados.

**sqlcode**: -1223

**sqlstate**: 57019

# **SQL1224N Um agente de banco de dados não pôde ser iniciado para atender a uma solicitação ou foi encerrado devido a um encerramento do sistema do banco de dados ou a um comando forçado.**

**Explicação:** A mensagem pode ser atribuída a um dos casos a seguir.

- v O gerenciador de banco de dados não foi iniciado no servidor de banco de dados
- v O gerenciador de banco de dados foi encerrado
- v O gerenciador de banco de dados já alocou o número máximo de agentes
- v O agente de banco de dados foi forçado a se desativar pelo administrador do sistema
- v O agente do banco de dados foi encerrado devido ao término anormal de um processo-chave do gerenciador de banco de dados
- v A aplicação está utilizando diversos contextos com protocolo local. Neste caso, o número de conexões é limitado pelo número de segmentos de memória compartilhada aos quais um único processo pode ser anexado. Por exemplo, no AIX, o limite é de 10 segmentos de memória compartilhada por processo.
- v Um usuário com autoridade SYSADM emitiu um comando FORCE QUIESCE enquanto você estava conectado. Como seu ID de usuário não tem autoridade CONNECT QUIESCE para o banco de dados/instância ou pertence a um grupo que tem autoridade CONNECT QUIESCE, você foi desconectado do banco de dados/instância.
- v O aplicativo teve desligamento forçado pelo DB2 por utilizar mais espaço do registro de transações que o permitido pelos parâmetros de configuração do banco de dados MAX\_LOG ou NUM\_LOG\_SPAN.

Casos adicionais do servidor federado são:

- v O número máximo de processos por usuário (maxuproc no AIX) no nível do sistema operacional foi excedido.
- v No ambiente cliente/servidor usando o protocolo TCP/IP, o número de porta atribuído ao nome de serviço de TCP/IP no cliente não é o mesmo que o número de porta no servidor.

Esta situação pode ser detectada pelo servidor federado ou pela origem de dados.

# **Resposta do Usuário:**

- v Emita novamente a solicitação do banco de dados. Se uma conexão não puder ser estabelecida, certifique-se de que o gerenciador de bancos de dados foi iniciado com sucesso. Além disso, certifique-se de que o parâmetro de configuração *maxagents* do gerenciador de banco de dados esteja configurado adequadamente.
- Instrua o SYSADM a unquiesce o banco de dados/instância ou inclua o usuário no grupo desativado.
- v Emita operações de consolidação mais freqüentes. MAX\_LOG impede que transações individuais consumam muito espaço de registro. NUM\_LOG\_SPAN evita que transações individuais atrasem a reutilização do espaço de registro da transação. Ao elaborar uma aplicação, calcule quando consolidará as transações para impedir o uso excessivo de espaço do registro.

Usuários do sistema federado, também deve:

v Isole o problema na origem de dados que rejeita o pedido (consulte *Troubleshooting Guide* para obter os procedimentos a serem seguidos para identificar a origem de dados com falha) e assegure que o subsistema de comunicação esteja ativo e que o

gerenciador do banco de dados e os processos do servidor do protocolo de comunicação necessários tenham sido iniciados no servidor do banco de dados.

Para sistemas operacionais AIX, verifique a definição de maxuproc e altere-a se necessário. maxuproc restringe o número de processos que podem ser executadas sob um determinado servidor federado. A definição padrão é 40.

Você pode verificar a definição atual de maxuproc com o comando:

lsattr -E -l sys0

.

Para ver o número de processos sendo executados no momento sob um servidor federado fornecido, utilize o comando:

ps -ef | grep instdj1 | wc -l

onde "instdj1" é o nome da instância do servidor federado.

Para alterar maxuproc, use o comando:

chdev -l sys0 -a maxuproc='nn'

em que **nn** é o novo valor inteiro de maxuproc.

Caso a aplicação esteja utilizando diversos contextos com protocolo local, reduza o número de conexões na aplicação ou mude para outro protocolo (por exemplo, TCP/IP). Para usuários no AIX versão 4.2.1 ou mais recente, as variável de ambiente EXTSHM pode ser definida como ON para aumentar o número de segmentos de memória compartilhada aos quais um único processo pode ser anexado.

**sqlcode**: -1224

**sqlstate**: 55032

# **SQL1225N A solicitação falhou porque um limite do processo do sistema operacional, módulo, ou espaço de troca foi atingido.**

**Explicação:** Um limite do processo do sistema operacional, módulo, ou espaço de troca foi atingido. Você poderá encontrar informações adicionais sobre o problema no log de notificação de administração. Em sistemas AIX, o valor maxuproc pode ser muito baixo. Em sistemas baseados no OS/2, o valor THREADS CONFIG.SYS pode ser muito baixo.

**Resposta do Usuário:** Verifique o log de notificação de administração para determinar qual limite qual atingido e aumentar esse limite.

**sqlcode**: -1225

**sqlstate**: 57049

# **SQL1226N O número máximo de conexões de clientes já foi iniciado.**

**Explicação:** O número de conexões de clientes já é igual ao valor máximo definido no arquivo de configuração de sistema.

A operação não pode ser processada.

**Resposta do Usuário:** Aguarde até que outras aplicações se desconectem do banco de dados. Se for necessário que um ou mais aplicativos sejam executados simultaneamente, aumente o valor para max\_connections. O novo valor entrará em vigor depois que o próximo gerenciador de banco de dados for iniciado com sucesso. Se o valor de max\_connections for maior do que o valor de max\_coordagents, o recurso do concentrador é ligado.

**sqlcode**: -1226

**sqlstate**: 57030

**SQL1227N A estatística de catálogo** *value* **para a coluna** *column* **está fora do intervalo de sua coluna de destino, tem um formato inválido, ou está inconsistente em relação a alguma outra estatística. Código de Razão =** *code*

**Explicação:** O valor ou o formato de uma estatística fornecida por um catálogo atualizável está inválido, fora do intervalo, ou inconsistente. As verificações mais comuns de valor, intervalo e formato são (correspondentes a *code*):

- **1** As estatísticas numéricas devem ser -1 ou >=  $\Omega$
- **2** As estatísticas numéricas que representam percentagens (por exemplo, CLUSTERRATIO) devem estar entre 0 e 100.
- **3** Valores relacionados a HIGH2KEY e LOW2KEY:
	- v O tipo de dados de qualquer valor HIGH2KEY, LOW2KEY deve ser igual ao tipo de dados da coluna do usuário correspondente.
	- O comprimento do valor HIGH2KEY, LOW2KEY deve ser menor que 33 ou do que o comprimento máximo do tipo de dados da coluna de destino.
	- HIGH2KEY deve ser > LOW2KEY sempre que houver 3 ou mais valores diferentes na coluna correspondente. Nos casos de menos do que 3 valores diferentes na coluna, HIGH2KEY pode ser igual a LOW2KEY.
- **4** Regras relacionadas a PAGE\_FETCH\_PAIRS:
	- v Os valores individuais na estatística PAGE\_FETCH\_PAIRS devem ser separados por uma série de delimitadores em branco.
- v Os valores individuais em estatísticas PAGE\_FETCH\_PAIRS não devem ter mais de 10 dígitos e devem ser menores do que o valor inteiro máximo (MAXINT = 2147483647).
- Sempre deve haver um valor PAGE\_FETCH\_PAIRS válido se CLUSTERFACTOR for > 0.
- v Deve haver exatamente 11 pares em uma única estatística PAGE\_FETCH\_PAIR
- v entradas de tamanho de buffer de PAGE\_FETCH\_PAIRS devem ter valores ascendentes. Além disso, qualquer valor de tamanho de buffer numa entrada FETCH\_PAIRS não pode ser maior do que MIN( NPAGES, 524287) onde NPAGES é o número de páginas na tabela correspondente.
- v entradas ″fetches″ de PAGE\_FETCH\_PAIRS devem ter valores ascendentes, sem entrada de busca individual sendo menos do que NPAGES. Também, qualquer valor de tamanho ″fetch″ em uma entrada PAGE\_FETCH\_PAIRS não deve ser maior que a estatística CARD (cardinalidade) da tabela correspondente.
- Se o valor do tamanho do buffer é o mesmo em dois pares consecutivos, o valor da busca de página deve ser o mesmo nos dois pares.
- **5** Regras relacionadas a CLUSTERRATIO e CLUSTERFACTOR :
	- v Valores válidos para CLUSTERRATIO são -1 ou de 0 a 100
	- v Valores válidos para CLUSTERFACTOR são -1 ou de 0 a 1
	- CLUSTERRATIO ou CLUSTERFACTOR deve ser sempre -1.
	- v Se CLUSTERFACTOR for um valor positivo, ele deve ser acompanhado de uma estatística PAGE\_FETCH\_PAIR válida.
- **6** A cardinalidade de uma coluna (estatística COLCARD em SYSCOLUMNS) ou grupo de coluna (COLGROUPCARD em SYSCOLGROUPS) não pode ser maior do que a cardinalidade de sua tabela correspondente (estatística CARD em SYSTABLES).
- **7** Nenhuma estatística é suportada em colunas com os seguintes tipos de dados: LONG VARCHAR, LONG VARGRAPHIC, BLOB, CLOB, DBCLOB ou tipos estruturados definidos pelo usuário.
- **8** Uma estatística está inconsistente com outras estatísticas relacionados para esta entidade ou é inválida neste contexto.

**Resposta do Usuário:** Certifique-se de que a nova

estatística de catálogo satisfaça às verificações de intervalo/comprimento/formato acima.

Certifique-se de que as atualizações feitas nas estatísticas estejam consistentes em suas inter-relações (por exemplo, cardinalidade).

**sqlcode**: -1227

**sqlstate**: 23521

# **SQL1228W DROP DATABASE foi concluído mas o nome alternativo ou o nome do banco de dados** *name* **não pôde ser encontrado nos nós** *num***.**

**Explicação:** O comando de eliminação do banco de dados completou-se com sucesso, contudo, há alguns nós onde o alias do banco de dados ou nome do banco de dados não foi encontrado. É possível que DROP DATABASE AT NODE já foi executado nesses nós.

**Resposta do Usuário:** Esta é apenas uma mensagem de advertência. Não é necessária nenhuma resposta.

# **SQL1229N A transação atual sofreu rollback por causa de um erro do sistema.**

**Explicação:** Ocorreu uma das seguintes condições:

1. Um erro do sistema, tal como uma falha do nó ou falha de conexão, tem ocorrido. Será feito o rollback da aplicação para o COMMIT anterior.

Observe que no caso das funções do utilitário do DB2, o comportamento é descrito abaixo:

- **Import** Será feito rollback da aplicação. Se o parâmetro COMMITCOUNT foi usado, a operação é retomada para um ponto encerrado anteriormente.
- **Reorg** A operação é abortada e deve ser submetida novamente.

#### **Redistribute**

A operação é abortada, contudo, algumas das operações podem ter sido bem-sucedidas. Emitindo a solicitação novamente com a opção ″continuar″ a operação se reiniciará do ponto da falha.

#### **Rollforward**

A operação é abortada e o banco de dados está ainda no estado rollforward pendente. O comando deve ser submetido novamente.

#### **Backup/Restore**

A operação é abortada e deve ser submetida novamente.

2. Os números de porta de serviço atribuídos para comunicações FCM (Fast Communication Manager) não são iguais em todos os nós na instância DB2. Verifique o arquivo de serviços sendo utilizado em

todos os nós para certificar-se de que as portas são iguais. As portas são definidas utilizando o formato:

DB2\_<instância> xxxx/tcp DB2\_<instância>\_END xxxx/tcp

em que <instância> é o nome da instância DB2 e xxxx é o número de porta. Certifique-se de que estes números de porta não estejam sendo utilizados para o suporte ao cliente remoto do DB2.

#### **Resposta do Usuário:**

1. Tente a solicitação novamente. Se o erro continuar, você poderá encontrar informações adicionais sobre o problema no log de notificação de administração. Pode ser necessário entrar em contato com o administrador do sistema para assistência uma vez que o motivo mais comum é que um nó falhou.

Observe que em um ambiente SP onde o interruptor de alta velocidade é usado, esse erro pode ser um sintoma de uma falha no interruptor de alta velocidade.

2. Atualize as portas de serviço para que sejam iguais em todos os nós e tente novamente a solicitação.

O sexto campo sqlerrd do SQLCA indicará o número de nó que detectou a falha do nó. No nó que detectou a falha, uma mensagem será colocada no db2diag.log que identificar o nó falho.

**sqlcode**: -1229

**sqlstate**: 40504

# **SQL1230W Pelo menos uma ID de agente especificada não pôde ser forçada.**

**Explicação:** Pelo menos uma ID de agente especificada no comando Force não pôde ser forçada. As causas desta advertência podem ser:

- v Foi especificado uma ID de agente inexistente ou inválida.
- v O agente se desconectou do gerenciador de banco de dados entre o momento de coleta das IDs de agentes e o momento da emissão do comando Force.
- v O ID do agente especificado era para um agente paralelo que não pode ser forçado.

**Resposta do Usuário:** Se foi especificada uma ID de agente inexistente ou inválida, repita o comando usando a ID de agente válido.

# **SQL1231N Foi especificada uma contagem Force inválida.**

**Explicação:** O valor especificado para o parâmetro de contagem do comando Force não é válido. O valor especificado deve ser um número inteiro positivo ou SQL\_ALL\_USERS. O valor 0 resultará em um erro.

**Resposta do Usuário:** Corrija o valor da contagem e

submeta novamente o comando.

#### **SQL1232N Foi especificado um modo de Force inválido.**

**Explicação:** O valor especificado para o parâmetro de modo do comando Force não é válido. Apenas o modo assíncrono é suportado para o comando Force. O parâmetro deve ser definido com o valor SQL\_ASYNCH.

**Resposta do Usuário:** Defina o modo como SQL\_ASYNCH e submeta novamente o comando.

### **SQL1233N O uso desta cláusula ou função escalar é suportado somente em dados gráficos que sejam UCS-2.**

**Explicação:** UCS-2 não é suportado para este banco de dados. O suporte de UCS-2 é necessário para o seguinte:

- v Especificar um expressão de cadeia gráfica como o primeiro argumento da função escalar VARCHAR
- v Especificar uma expressão de cadeia de caracteres como primeiro argumento da função escalar VARGRAPHIC quando um segundo argumento é especificado
- Especificar uma constante hexadecimal UCS-2 utilizando o formato UX'hex-digits'

A instrução não pode ser processada.

**Resposta do Usuário:** Submeta novamente o comando com tipos de dados válidos.

**sqlcode**: -1233

**sqlstate**: 560AA

# **SQL1240N Foi atingido o número máximo de desativadores.**

**Explicação:** Foi feita uma tentativa de adquirir um estado desativado em um tablespace que já foi desativada por 5 processos.

**Resposta do Usuário:** Aguarde até que um dos processos libere seu estado desativado e tente novamente.

**SQL1241N Foi especificado um valor inválido para a definição da área de tabela** *tbs-name* **durante a criação de um banco de dados. O atributo é** *string***.**

**Explicação:** O valor para um atributo de tablespace estava fora de intervalo. Consulte a seção Data Structures do Application Development Guide para obter o formato da estrutura sqletsdesc usada para o api de criação de bancos de dados. O atributo identificado é o nome do campo desta estrutura.

**Resposta do Usuário:** Corrija a solicitação de criação de banco de dados.

### **SQL1244W A desconexão do banco de dados do gerenciador de transação** *server-name* **ocorrerá no próximo COMMIT.**

**Explicação:** Uma desconexão foi emitida para um banco de dados que está atuando como o banco de dados TM. A desconexão não pode ser concluída até que o próximo COMMIT tenha sido processado.

**Resposta do Usuário:** Se for necessário que o banco de dados que está atuando como TM seja desconectado imediatamente, emita uma instrução COMMIT antes que a execução continue.

**sqlcode**: +1244

**sqlstate**: 01002

# **SQL1245N O limite da conexão foi atingido. Nenhuma outra conexão é permitida para este cliente.**

**Explicação:** O número máximo de bancos de dados concorrentes foi atingido num ambiente em que o número de conexões é restrito e deve ser predefinido. O exemplo básico de onde isso ocorreria é quando o protocolo NETBIOS está sendo usado.

**Resposta do Usuário:** As ações possíveis são:

v Use o comando ou API SET CLIENT para definir o campo MAX NETBIOS CONNECTIONS como o número máximo de conexões concorrentes requeridas. Isso deve ser feito antes que qualquer conexão seja feita.

**sqlcode**: -1245

**sqlstate**: 08001

# **SQL1246N Não é possível alterar definições de conexão enquanto existirem conexões.**

**Explicação:** Ocorreu uma das seguintes possibilidades:

- v Foi feita uma tentativa de alterar as definições de conexão de uma aplicação com o SET CLIENT API. A tentativa foi rejeitada porque há uma ou mais conexões.
- A aplicações contém chamadas de API de Call Level Interface do DB2 e chamadas a funções que contém SQL incorporado, e o gerenciamento de conexões não é invocado usando as APIs do CLI.

**Resposta do Usuário:** As ações possíveis são:

Certifique-se de que a aplicação esteja desconectada de todos os servidores antes de tentar emitir o comando SET CLIENT API (sqlesetc ou sqlgsetc) ou CLP.

v Certifique-se de que as solicitações do gerenciamento de conexões sejam emitidas através das APIs de Call Level Interface do DB2 se o CLI estiver sendo usado na aplicação.

# **SQL1247N As aplicações executadas em um ambiente de processamento de transações XA devem usar a definição de conexão SYNCPOINT TWOPHASE.**

**Explicação:** A aplicação foi pré-compilada com a opção SYNCPOINT ONEPHASE ou SYNCPOINT NONE, ou a definição de conexão SYNCPOINT foi alterada para um destes valores com o SET CLIENT API. Estas definições são inválidas para aplicações que fazem que com os comandos syncpoint de processamento de transações (por exemplo, CICS SYNCPOINT) sejam executados. Observe que SYNCPOINT ONEPHASE é a opção padrão de pré-compilador.

**Resposta do Usuário:** As ações possíveis são:

- v Pré-compilar novamente a aplicação usando a opção de pré-compilador SYNCPOINT TWOPHASE.
- v Modificar o programa de modo que o SET CLIENT API seja chamado para definir a opção de conexão como SYNCPOINT TWOPHASE antes de qualquer outro tipo de processamento.

**sqlcode**: -1247

**sqlstate**: 51025

# **SQL1248N O banco de dados** *database-alias* **não foi definido com o gerenciador de transação.**

**Explicação:** Você tentou acessar um banco de dados que não foi aberto pelo gerenciador de transações. Um banco de dados deve ser definido para o gerenciador de transações para que possa participar do processo de commit de duas fases.

**Resposta do Usuário:** Defina o banco de dados como um gerenciador de recursos para o gerenciador de transações de seu ambiente Distributed Transaction Processing. Por exemplo, em um ambiente CICS, é necessário adicionar o banco de dados ao arquivo XAD e fornecer o nome do alias do banco de dados na cadeia XAOpen da entrada XAD.

**sqlcode**: -1248

**sqlstate**: 42705

#### **SQL1251W Nenhum dado foi retornado para consulta heurística.**

**Explicação:** Não há transações pendentes no banco de dados, nem transações que tenham terminado e estejam esperando para entrar no processo de ponto de sincronização.

**Resposta do Usuário:** Nenhuma ação é necessária.

# **SQL1259N O comando ARCHIVE LOG falhou para o banco de dados** *nome-do-bd* **na partição de banco de dados** *lista-de-partições* **devido ao SQLCODE** *SQLCODE***.**

**Explicação:** Ocorreu um erro de SQL ao tentar emitir o comando ARCHIVE LOG para o banco de dados *nome-do-bd* na partição de banco de dados *lista-de-partições*.

**Resposta do Usuário:** Consulte o SQLCODE na Referência de Mensagens para obter a resposta do usuário e submeta o comando ARCHIVE LOG novamente.

# **SQL1260N O banco de dados** *nome* **não está configurado para recuperação roll-forward no(s) nó(s)** *lista-de-nós***.**

**Explicação:** O banco de dados especificado não está configurado para recuperação roll-forward no(s) nó(s) especificado(s). Se ",..." for exibido no final da lista de nós, consulte o log de notificação de administração para obter uma lista completa de nós.

O banco de dados não efetuaram o rollforward sobre o(s) nó(s) especificado(s).

(Observação: se você estiver usando um servidor do banco de dados particionado, o(s) número(s) do nó indica(m) em que nó(s) o erro ocorreu. Caso contrário, não é pertinente e deveria ser ignorado).

**Resposta do Usuário:** Certifique-se de que a recuperação seja necessária sobre o(s) nó(s) especificado(s), então restaure a mais recente versão do backup do banco de dados sobre esse nós.

# **SQL1261N O banco de dados** *name* **não está no estado pendente de avanço nos nós** *node-list***, portanto, não é necessário executar avanço nestes nós.**

**Explicação:** O banco de dados especificado não está no estado rollforward pendente no(s) nó(s) especificado(s). Isso pode ser por que o banco de dados não foi restaurado, ou foi restaurado com a opção WITHOUT ROLLING FORWARD, ou a recuperação rollforward está completa nesses nós.

Se ″,...″ for exibido no final da lista de nós, consulte o log de notificação de administração para obter uma lista completa de nós.

Não foi feito o rollforward do banco de dados.

(Observação: se você estiver usando um servidor do banco de dados particionado, o(s) número(s) do nó indica(m) em que nó(s) o erro ocorreu. Caso contrário, não é pertinente e deveria ser ignorado).

**Resposta do Usuário:** Faça o seguinte:

- 1. Verifique se a recuperação é necessária sobre o(s) nó(s) especificado(s).
- 2. Restaure uma versão do backup do banco de dados sobre esses nós.
- 3. Execute o comando ROLLFORWARD DATABASE.

### **SQL1262N O momento exato especificado para efetuar o avanço do banco de dados** *nome* **não é válido.**

**Explicação:** O parâmetro registro de tempo especificado para o valor de parada do momento exato não é válido. O registro de tempo deve ser fornecido no formato ISO (AAAA-MM-DD-hh.mm.ss.<ssssss> onde AAAA representa o ano, MM o mês, DD o dia, hh a hora, mm o minuto, ss segundos e ssssss representa microssegundos opcionais).

Não foi feito o rollforward do banco de dados.

**Resposta do Usuário:** Certifique-se de que o registro de tempo foi fornecido no formato correto.

Ao emitir o comando ROLLFORWARD DATABASE, certifique-se de não estar especificando um ano depois de 2105.

# **SQL1263N O arquivo acumulativo** *nome* **não é um arquivo de log válido para o banco de dados** *nome* **no nó** *número-do-nó***.**

**Explicação:** O arquivo de log acumulativo existe no diretório de log do banco de dados ou no diretório de log de estouro sobre o nó especificado, porém o arquivo não é válido.

O processamento de recuperação rollforward pára.

(Observação: se você estiver usando um servidor do banco de dados particionado, o número do nó indica em que nó(s) o erro ocorreu. Caso contrário, não é pertinente e deveria ser ignorado).

**Resposta do Usuário:** Para determinar o arquivo de log acumulativo correto, chame o comando ROLLFORWARD com a opção QUERY STATUS. Mova o arquivo de log acumulativo dentro do diretório de log de banco de dados ou, se o banco de dados estiver num estado consistente, altere o caminho de log de modo que ele indique o arquivo acumulativo correto e envie o comando ROLLFORWARD DATABASE novamente. Alternativamente, submeta novamente o comando com o estouro do caminho de log indicando o arquivo acumulativo correto.

# **SQL1264N O fichário de arquivos** *nome* **não pertence ao banco de dados** *nome-do-banco-de-dados* **no nó** *número-do-nó***.**

**Explicação:** O arquivo de log acumulativo especificado foi localizado no diretório de log ou no diretório de log

de estouro, porém não pertence ao banco de dados especificado.

O processamento de recuperação rollforward pára.

(Observação: se você estiver usando um servidor do banco de dados particionado, o número do nó indica em que nó(s) o erro ocorreu. Caso contrário, não é pertinente e deveria ser ignorado).

**Resposta do Usuário:** Para determinar o arquivo de log acumulativo correto, chame o comando ROLLFORWARD com a opção QUERY STATUS. Mova o arquivo de log do arquivo correto para o diretório de log do banco de dados ou, se o banco de dados estiver em um estado consistente, altere o caminho de log para apontar para o arquivo correto e submeta o comando ROLLFORWARD DATABASE novamente. Alternativamente, submeta novamente o comando com

o estouro do caminho de log indicando o arquivo acumulativo correto.

# **SQL1265N O arquivo de log** *name* **não está associado à seqüência de log atual para o banco de dados** *name* **no nó** *node-number***.**

**Explicação:** Para a recuperação rollforward, os arquivos devem ser processados na seqüência correta. A seqüência do arquivo de log é determinada pelo banco de dados que foi restaurado ou dos arquivos de log que já foram processados. Além disso, para a recuperação rollforward de nível de tablespace, os arquivos de registro devem ser processados na seqüência pela qual o estado atual do banco de dados foi atingido. O arquivo de log acumulativo especificado foi localizado no diretório de log ou no caminho de log de estouro para o banco de dados sobre o nó especificado porém o arquivo de log não está na seqüência de log correto.

O processamento de recuperação rollforward pára.

(Observação: se você estiver usando um servidor do banco de dados particionado, o número do nó indica em que nó(s) o erro ocorreu. Caso contrário, não é pertinente e deveria ser ignorado).

**Resposta do Usuário:** Para determinar o arquivo de log acumulativo correto, chame o comando ROLLFORWARD com a opção QUERY STATUS. Mova o arquivo de log do arquivo correto para o diretório de log do banco de dados ou, se o banco de dados estiver em um estado consistente, altere o caminho de log para apontar para o arquivo correto e submeta o comando ROLLFORWARD DATABASE novamente.

Alternativamente, submeta novamente o comando com o estouro do caminho de log indicando o arquivo acumulativo correto.

# **SQL1266N Foi feito avanço no banco de dados** *nome* **para** *registro-de-tempo***, que é depois do momento exato especificado.**

**Explicação:** O rollforward é solicitado a parar na autenticação de hora que estiver antes do momento exato e atual no arquivo de log do banco de dados especificado. Isso pode ocorrer durante a execução do rollforward do banco de dados ou de um subconjunto de tablespaces para um momento exato.

O processamento rollforward do banco de dados pára.

**Resposta do Usuário:** Especifique o momento exato correto ou restaure o banco de dados ou o subconjunto de tablespaces a partir de um backup e submeta novamente o comando ROLLFORWARD.

# **SQL1267N O sistema não pôde encontrar db2uexit na variável de ambiente PATH atual.**

**Explicação:** O arquivo fornecido pelo usuário *db2uexit* não pode ser encontrado, ou porque não está na variável de ambiente PATH atual ou porque não existe.

O comando não pode ser processado.

**Resposta do Usuário:** Atualize a variável de ambiente PATH para incluir o caminho para *db2uexit* ou crie um arquivo *db2uexit* e atualize a variável de ambiente PATH atual, se necessário.

# **SQL1268N A recuperação rollforward parou devido a um erro** *erro* **na recuperação do arquivo de log** *logfile* **para o banco de dados** *nome* **no nó** *número-do-nó***.**

**Explicação:** O processamento rollforward chama o *db2uext2* para recuperar o arquivo de log. O erro pode ter ocorrido no *db2uext2*.

O processamento do rollforward parou. O banco de dados ou área de tabela ainda está em um estado de avanço pendente.

(Observação: se você estiver usando um servidor do banco de dados particionado, o número do nó indica em que nó(s) o erro ocorreu. Caso contrário, não é pertinente e deveria ser ignorado).

**Resposta do Usuário:** Certifique-se de que o archive de log esteja em operação corretamente verificando o log de Notificação de Administração para mensagens e retome ou encerre a recuperação de avanço.

# **SQL1269N A recuperação rollforward de tablespace já está em execução.**

**Explicação:** Foi feita uma tentativa de usar a recuperação rollforward de tablespace mas ela já está em execução. Apenas um agente pode estar executando a recuperação rollforward por vez.

**Resposta do Usuário:** Aguarde até que a recuperação

rollforward de nível de tablespace seja concluída. Se mais tablespaces precisarem ser recuperados, inicie a recuperação rollforward para tablespaces novamente.

# **SQL1270C A variável de ambiente LANG está definida como** *cadeia***. Este idioma não é suportado.**

**Explicação:** A variável de ambiente LANG está definida para um idioma que não é suportado pelo gerenciador de banco de dados. O processamento não pode prosseguir.

**Resposta do Usuário:** Defina a variável de ambiente LANG como um idioma que seja suportado. Para obter informações adicionais, consulte o apêndice "National Language Support" no *Administration Guide*.

Usuários do sistema federado: consulte o *Federated Systems Guide* para obter informações sobre NLS.

# **SQL1271W O banco de dados** *name* **foi recuperado, mas uma ou mais áreas de tabela estão offline nos nós** *node-list***.**

**Explicação:** Essa mensagem pode ocorrer depois da recuperação de uma falha, da recuperação rollforward de nível de banco de dados ou da recuperação forward de nível de tablespace. Para recuperação rollforward de nível de banco de dados, o banco de dados está disponível para uso se a opção STOP estiver especificada. Um ou mais table spaces no(s) nó(s) especificado(s) não estão disponíveis. Isto pode acontecer se:

- v a opção STOP não estiver especificada para a recuperação rollforward de nível de table space em um determinado ponto do tempo.
- um ou mais table spaces receber erros durante a recuperação.
- v tablespaces adicionais forem restaurados durante uma recuperação rollforward de nível de tablespace que já esteja em progresso.
- v o banco de dados efetuou o rollforward após efetuar o rollforward do tablespace em um momento exato anterior, fazendo com que todos os table spaces envolvidos sejam colocados no estado de restauração pendente.

Os tablespaces que estão offline podem ser identificados sobre o(s) nó(s) especificado(s) pelo comando LIST TABLESPACES ou o utilitário db2dart. O log de notificação de administração fornecerá informações adicionais sobre áreas de tabelas específicas.

Se ″,...″ for exibido no final da lista de nós, consulte o log de notificação de administração para obter uma lista completa de nós.

(Observação: se você estiver usando um servidor do banco de dados particionado, o(s) número(s) do nó indica(m) em que nó(s) o erro ocorreu. Caso contrário, não é pertinente e deveria ser ignorado).

**Resposta do Usuário:** Conserte ou restaure os tablespaces, se necessário, e execute uma recuperação rollforward. Se o mesmo erro ocorrer, tente executar, uma recuperação rollforward de nível de table space, offline.

**SQL1272N A recuperação do avanço do nível da área de tabela para o banco de dados** *name* **parou antes da conclusão nos nós** *node-list***.**

**Explicação:** A recuperação rollforward de nível de tablespace parou no(s) nó(s) especificado(s) antes que todos os tablespaces da qualificação pudessem sofrer o rollforward. Isso pode ser causado por uma das razões seguintes:

- v A tabela da transação está cheia.
- v Todos os tablespaces que efetuaram o rollforward receberam erros de E/S.
- v O momento exato que o rollforward de nível de tablespace encontrou um erro de E/S num dos tablespaces que efetuaram o rollforward.
- v O momento exato em que o rollforward de nível de tablespace encontrou erro de E/S num dos tablespaces que efetuaram o rollforward. Essa transação poderia ser uma transação pendente.
- v O rollforward de nível de tablespace foi interrompida e, antes de ser retomada, todos os tablespaces que estavam efetuando o rollforward foram restaurados novamente.

Se ″,...″ for exibido no final da lista de nós, consulte o log de notificação de administração para obter uma lista completa de nós.

(Observação: se você estiver usando um servidor do banco de dados particionado, o(s) número(s) do nó indica(m) em que nó(s) o erro ocorreu. Caso contrário, não é pertinente e deveria ser ignorado).

**Resposta do Usuário:** Verifique o log de notificação de administração para saber a causa. Execute uma das ações seguintes, dependendo da causa:

- v Utilize o comando LIST TABLESPACES para determinar se os table spaces receberam erros de E/S. Em caso afirmativo, conserte-os.
- v Se a tabela da transação tornou-se cheia, inclua o parâmetro de configuração de banco de dados MAXAPPLS ou tente executar a recuperação rollforward de nível de tablespace offline.
- v Se a causa for uma transação ativa ou pendente, conclua a transação.
- v Se os tablespaces foram restaurados após a interrupção de um rollforward de nível de tablespace

anterior, o rollforward de nível de tablespace é cancelado agora. O próximo comando de rollforward de nível de tablespace verificará os tablespaces no estado pendente de avanço.

Execute a recuperação rollforward de nível de tablespace.

**SQL1273N A recuperação de avanço no banco de dados** *name* **não pode alcançar o ponto de parada especificado (fim de log ou ponto no tempo) por causa do arquivo de log** *name* **faltando no nó** *node-number***.**

**Explicação:** O utilitário Banco de Dados do Rollforward não pode localizar o arquivo de log acumulativo especificado no diretório de log do banco de dados ou no diretório de log de estouro sobre o nó especificado.

A recuperação do rollforward foi interrompida.

(Observação: se você estiver usando um servidor do banco de dados particionado, o número do nó indica em que nó(s) o erro ocorreu. Caso contrário, não é pertinente e deveria ser ignorado).

**Resposta do Usuário:** Proceda de uma das seguintes formas:

- v Mova o arquivo de log acumulativo especificado para o diretório de logs do banco de dados ou, se o banco de dados estiver em um estado consistente, altere o caminho de log para apontar para o arquivo acumulativo e submeta o comando ROLLFORWARD DATABASE novamente. Alternativamente, submeta novamente o comando com o estouro do caminho de log indicando o arquivo acumulativo correto.
- v Se não puder localizar os arquivos de log faltando, restaure o banco de dados/table space sobre todos os nós, então execute recuperação do momento exato usando um registro de tempo que seja o atual que aquela do arquivo de log faltando.

### **SQL1274N O banco de dados** *nome* **requer recuperação avanço e o momento exato deve ser até o final dos logs.**

**Explicação:** É necessário fazer rollforward do banco de dados. Para recuperação de avanço em nível de banco de dados, o momento exato deve ser no final dos logs porque um avanço em nível de banco de dados até o final dos logs já está em andamento. Para continuar o rollforward, a mesma hora de parada deve ser especificada.

Para a recuperação rollforward de nível de tablespace, o momento exato deve ser até o fim dos logs por um dos seguintes motivos:

• Os catálogos do sistema requerem a recuperação rollforward. O rollforward sempre deve ser feito nos catálogos do sistema até o final dos logs para permanecer consistente com todos os outros table spaces.

- Um rollforward de nível de tablespace até o final dos logs já estão em andamento. Para continuar o rollforward, a mesma hora de parada deve ser especificada.
- v O ponto no tempo especificado para um avanço de nível de área de tabela passou do final dos logs do banco de dados. É muito provável que este tempo esteja incorreto. Se este for o tempo de parada de recuperação desejado, envie novamente o comando com a opção END OF LOGS.

Não foi feito o rollforward do banco de dados.

**Resposta do Usuário:** Submeta novamente o comando ROLLFORWARD especificando ROLLFORWARD TO END OF LOGS.

**SQL1275N O tempo de parada passado para o rollforward deve ser maior ou igual à** *registro de tempo***, porque o banco de dados** *nome* **no(s) nó(s)** *lista-de-nós* **contém informações que ultrapassam a hora especificada.**

**Explicação:** O banco de dados ou pelo menos um dos tablespaces que efetuou o rollforward em backup on-line. Um registro de tempo virtual avançado está no banco de dados ou no backup do table space. O tempo de parada passado para o rollforward deve ser maior ou igual ao tempo em que o backup on-line terminou no nó especificado.

Se ″,...″ for exibido no final da lista de nós, consulte o log de notificação de administração para obter uma lista completa de nós.

(Observação: se você estiver usando um servidor do banco de dados particionado, o(s) número(s) do nó indica(m) em que nó(s) o erro ocorreu. Caso contrário, não é pertinente e deveria ser ignorado).

**Resposta do Usuário:** Proceda de uma das seguintes formas:

- v Submeta novamente o comando com uma hora de parada maior ou igual ao *registro-de-tempo*. A hora deve ser especificada em CUT (Coordinated Universal Time).
- Restaure um backup anterior sobre  $o(s)$  nó $(s)$ , então emita o comando ROLLFORWARD DATABASE novamente.

**SQL1276N O banco de dados** *name* **não pode ser tirado do estado pendente de avanço até que o avanço tenha passado de um ponto no tempo maior ou igual a** *timestamp***, porque o nó** *node-number* **contém informações que ultrapassam o horário especificado.**

**Explicação:** Foi feito um pedido para trazer o banco de dados ou subconjunto de tablespaces para fora do estado pendente de rollforward com a especificação da ação originadora de chamada SQLUM\_ROLLFWD\_STOP, SQLUM\_STOP, SQLUM\_ROLLFWD\_COMPLETE ou SQLUM\_COMPLETE. Contudo, o banco de dados ou pelo menos um dos tablespaces efetuaram o rollforward e o backup on-line. A solicitação não pode ser concedida até que o banco de dados ou todos os tablespaces efetuaram o rollforward até o final do registro de tempo do backup on-line do nó especificado.

Este erro também pode ocorrer se nem todos os arquivos de log forem fornecidos para executar a recuperação solicitada.

(Observação: se você estiver usando um servidor do banco de dados particionado, o número do nó indica em que nó(s) o erro ocorreu. Caso contrário, não é pertinente e deveria ser ignorado).

**Resposta do Usuário:** Se o tempo de parada especificado no comando ROLLFORWARD for menor do que *timestamp*, submeta novamente o comando com um tempo de parada maior ou igual a *timestamp*.

Verifique se todos os arquivos de log foram fornecidos. O comando ROLLFORWARD QUERY STATUS mostra o arquivo de log que deve ser processado a seguir. Alguns dos motivos para arquivos de log ausentes são:

- v o caminho do log foi alterado. O arquivo pode ser encontrado no caminho antigo do log.
- v O DB2 não pode localizar o arquivo de log a partir da localização do archive refletida pelos parâmetros de configuração do banco de dados atuais LOGARCHMETH1 ou LOGARCHMET2.

Caso o arquivo de log que estava faltando seja encontrado, copie-o para o caminho de log e submeta novamente o comando.

# **SQL1277N A restauração detectou que um ou mais contêineres de table spaces estão inacessíveis, ou estabeleceu seus estados como** ″**storage must be defined**″**.**

**Explicação:** A restauração verifica se os contêineres requeridos por cada tablespace sendo restaurados estão no momento acessíveis no sistema. Onde for possível, a restauração cria os contêineres se eles não existem. Se eles não podem ser criados, ou estão sendo usados por outro tablespace ou estão inacessíveis por qualquer

outra razão, a lista de contêineres deve ser corrigida para que a restauração possa continuar.

Caso esta seja uma restauração redirecionada, o estado de cada contêiner dos tablesapaces sendo restaurados e definido como ″storage must be defined″. Isto torna possível o uso do api ou comando SET TABLESPACE CONTAINERS junto aos contêineres para redefinir seu armazenamento.

**Resposta do Usuário:** Para determinar a lista de contêineres de cada tablespace sendo restaurado, use o api TABLESPACE CONTAINER QUERY ou o comando LIST TABLESPACE CONTAINERS. Para especificar uma lista atualizada de cada tablespace, use o api ou comando SET TABLESPACE CONTAINERS. Este api ou comando permite que você especifique se esta lista deve ser a lista inicial de contêineres (ou seja, um rollforward subseqüente vai fazer o rollforward de todas as operações ″adicionar contêiner″ descritas no log do banco de dados) ou a lista final (o rollforward não vai fazer o rollforward operações ″adicionar contêineres″).

É possível também que o(s) contêiner(s) seja(m) apenas de leitura e, neste caso, a única ação necessária antes de continuar com a restauração é dar acesso de leitura/gravação ao contêiner.

**SQL1278W A operação de rollforward foi concluída com sucesso. As transações ativas ou pendentes exigiram reversão nos nós** *node-list***.**

**Explicação:** O rollforward de um subconjunto de tablespaces para um momento exato que foi concluído com sucesso, no entanto pelo menos uma das situações seguintes ocorreram:

- 1. Existia uma ou mais transações ativas no momento exato especificado. Cada transação foi retrocedida a partir dos tablespaces no subconjunto de tablespaces.
- 2. Existia uma ou mais transações pendentes no momento exato especificado. Cada transação pendente efetuou o roll back a partir dos tablespaces no subconjunto de tablespaces.

As transações que efetuaram o roll back a partir de tablespaces no subconjunto de tablespaces podem ainda receber commit em outros tablespaces não envolvidos no rollforward.

Se ″,...″ for exibido no final da lista de nós, consulte o log de notificação de administração para obter uma lista completa de nós.

(Observação: se você estiver usando um servidor do banco de dados particionado, o(s) número(s) do nó indica(m) em que nó(s) o erro ocorreu. Caso contrário, não é pertinente e deveria ser ignorado).

**Resposta do Usuário:** O log de notificação de

administração conterá os detalhes sobre as transações que avançaram pela recuperação de avanço.

# **SQL1279W Alguns índices podem não ter sido recriados.**

**Explicação:** Um erro ocorreu durante a recriação de índice enquanto executava-se um reinício do banco de dados ou seguia-se uma reorganização de tabela a qual evitou que alguns índices fossem recriados com sucesso. Os detalhes podem ser encontrados no log de notificação de administração.

O reinício do banco de dados ou tabela Reorg foi bem-sucedido.

**Resposta do Usuário:** Examine o log de notificação de administração para determinar o motivo pelo qual o(s) índice(s) não poderiam ser recriados e corrija o problema. Os índices inválidos para uma tabela serão recriados quando a tabela for acessada pela primeira vez.

**SQL1280N O tempo de parada passado para o rollforward deve ser menor ou igual à** *registro-de-tempo* **para o banco de dados** *nome* **porque já foi feito rollforward de pelo menos um tablespace até este momento exato.**

**Explicação:** Pelo menos um dos tablespaces especificado pelo rollforward para o momento exato já efetuou o rollforward para um tempo atual. Ele não pode ser qualquer rollforward.

**Resposta do Usuário:** Proceda de uma das seguintes formas:

- v Submeta novamente o comando com o tempo de parada *registro-de-tempo*.
- v Restaure todos as áreas de tabelas novamente e submeta novamente o comando com um tempo de parada menor que *registro-de-tempo*.
- Restaure  $o(s)$  backup $(s)$  de tablespaces tomados em seguimento ao rollforward de tablespace atual para o momento exato e submeta novamente o comando com o mesmo tempo de parada.

A hora deve ser especificada em CUT (Coordinated Universal Time).

# **SQL1281N A conexão com o banco de dados** *database-alias* **foi desfeita porque o canal** *pipe-name* **foi interrompido.**

**Explicação:** A conexão foi perdida porque o DB2 rompeu o canal. Foi feito o rollback da transação corrente.

**Resposta do Usuário:** Submeta novamente o comando atual. Se o erro persistir, entre em contato com o representante de serviços técnicos.

Se o rastreamento estiver ativo, chame o recurso Independent Trace Facility no prompt de comandos do sistema operacional. Entre em contato com o representante de serviços técnicos com as seguintes informações.

Informações necessárias:

- v Descrição do problema
- SQLCODE ou número da mensagem
- v Conteúdo do SQLCA, se possível
- v Arquivo de Rastreamento, se possível.

**sqlcode**: -1281

**sqlstate**: 40504

### **SQL1282N A tentativa de conexão com o banco de dados** *database-alias* **falhou porque todas as instâncias do canal no** *pipe-name* **estão ocupadas.**

**Explicação:** Tentativas de conectar o banco de dados nomeado falharam porque a conexão foi negada pelo DB2. Há um número limite de conexões permitidas no canal nomeado.

**Resposta do Usuário:** Aumente o limite de conexões no servidor DB2 ou cancele algumas aplicações usando o canal nomeado para liberar recursos de conexão.

**sqlcode**: -1282

**sqlstate**: 08001

**SQL1283N A tentativa de conexão com o banco de dados** *database-alias* **falhou porque o canal** *pipe-name* **está sendo utilizado por outro processo.**

**Explicação:** O nome do canal nomeado já está em uso por outro processo. O suporte do canal nomeado não foi iniciado.

**Resposta do Usuário:** Escolha um outro nome definindo a variável de ambiente DB2PIPENAME ou faça com que os outros programas que usam o canal nomeado usem um outro nome do canal.

**SQL1284N A tentativa de conexão com o banco de dados** *database-alias* **falhou porque o canal** *pipe-name* **não foi encontrado.**

**Explicação:** O servidor não iniciou seu suporte ao canal nomeado ou o servidor está usando um outro nome para o canal nomeado.

**Resposta do Usuário:** Inicie o gerenciador de banco de dados e certifique-se de que o suporte ao canal nomeado foi iniciado. Se o suporte ao canal nomeado foi iniciado, certifique-se de que que o nome do canal nomeado seja o mesmo no cliente e no servidor

definindo a variável de ambiente DB2PIPENAME como o mesmo valor.

**sqlcode**: -1284

**sqlstate**: 08001

**SQL1285N A tentativa de conexão com o banco de dados** *database-alias* **falhou porque o canal** *pipe-name* **é inválido.**

**Explicação:** O nome do canal alternativo definido pela variável de ambiente DB2PIPENAME é inválido.

**Resposta do Usuário:** O valor da variável de ambiente DB2PIPENAME deve ser um nome do canal válido. O nome do canal não pode ser maior do que oito caracteres e tem as mesmas restrições de um nome de arquivo normal.

**sqlcode**: -1285

**sqlstate**: 08001

**SQL1286N A conexão com o banco de dados** *database-alias* **foi desfeita porque o sistema operacional ficou sem recursos para o canal** *pipe-name***.**

**Explicação:** O canal nomeado falhou porque o sistema operacional ficou sem recursos (espaço de troca, espaço de disco, manipuladores de arquivo). Foi feito o rollback da transação corrente.

**Resposta do Usuário:** Libere recursos do sistema e tente de novo.

**sqlcode**: -1286

**sqlstate**: 40504

# **SQL1287N Falha de ATTACH à instância** *instance* **porque o canal** *pipe* **não foi encontrado.**

**Explicação:** O servidor não iniciou seu suporte ao canal nomeado ou o nome da instância está incorreto.

**Resposta do Usuário:** Garanta que o gerenciador de banco de dados seja iniciado no servidor e que o suporte ao canal nomeado seja iniciado. Garanta que o nome da instância esteja correto.

# **SQL1288N O servidor remoto não suporta essa operação.**

**Explicação:** O servidor remoto está sendo executado em uma plataforma de 64-bits, que não suporta pedidos que não são SQL dos clientes 32-bit da versão 7 (ou anterior).

**Resposta do Usuário:** Execute essa operação de um cliente suportado.

**SQL1290N O valor do parâmetro de configuração do gerenciador de banco de dados DFT\_CLIENT\_COMM ou da variável de ambiente DB2CLIENTCOMM não é válido.**

**Explicação:** Ou um valor incorreto foi especificado ou o(s) protocolo(s) especificado(s) não é(são) suportado(s) pelo banco de dados de destino. Os valores aceitáveis são:

- v Plataformas Unix: TCPIP e APPC
- OS/2: TCPIP, APPC, IPXSPX e NETBIOS
- v Windows: TCPIP, APPC (apenas Windows de 32 bits), NETBIOS e NPIPE

Caso mais de um valor seja especificado, então eles devem ser delimitados por uma vírgula.

Observe que esta mensagem pode ser retornada de um nó intermediário que participa de sua conexão. Por exemplo, se você estiver tentando se conectar a um DRDA através de um gateway DB2 Connect e sua estação de trabalho cliente não usar os serviços de diretório globais, esta mensagem pode ser retornada do gateway DB2 Connect.

**Resposta do Usuário:** Corrija o valor e tente de novo.

**sqlcode**: -1290

**sqlstate**: 08001

### **SQL1291N Um erro de serviços de diretório foi detectado. Serviço:** *directory-services-type***, API:** *API***, função:** *function***, código de erro:** *rc***.**

**Explicação:** Um erro foi detectado pelo subsistema de serviços de diretório. Consulte os valores de token para obter detalhes. A seguir, a explicação dos valores de token.

*directory-services-type*

O tipo de serviços de diretório sendo usado. Os tokens válidos incluem:

 $\cdot$  DCE

*API* A interface de programação de aplicação usada para acessar os serviços de diretório acima. Os tokens válidos incluem:

• XDS/XOM

- *função* O nome da função do subsistema de serviços de diretório que retornaram o código de erro.
- *rc* O código de erro retornado da função acima. O significado do valor é específico do API que está sendo usado.

Para funções XDS tais como ds\_read, os valores do código de retorno podem ser encontrados no arquivo include DCE xds.h. Para funções XOM tais como om\_get, os valores do código de retorno pode ser encontrados no arquivo include DCE xom.h.

Observe que esta mensagem pode ser retornada de um nó intermediário que participa de sua conexão. Por exemplo, se você estiver tentando se conectar a um DRDA através de um gateway DB2 Connect e sua estação de trabalho cliente não usar os serviços de diretório globais, esta mensagem pode ser retornada do gateway DB2 Connect.

**Resposta do Usuário:** Certifique-se de que:

- v O produto prestando os serviços de diretório esteja instalado e operacional.
- v Você entrou nos serviços de diretório com a autorização apropriada para acessar as entradas de diretório se a entrada é requerida pelo prestador de serviços de diretório, por exemplo o DCE.

Se o problema continuar, consulte o administrador do sistema e/ou o administrador de banco de dados para determinar a causa do problema usando o conjunto de tokens fornecidos.

**sqlcode**: -1291

**sqlstate**: 08001

### **SQL1292N O nome global do banco de dados ou a instância do banco de dados é inválida.**

**Explicação:** O nome global do banco de dados ou a instância do banco de dados é NULL e não pode ser maior do que 255 caracteres. Ele deve começar com  $''/.../''$  ou  $''/$  :::/".

Observe que esta mensagem pode ser retornada de um nó intermediário que participa de sua conexão. Por exemplo, se você estiver tentando se conectar a um DRDA através de um gateway DB2 Connect e sua estação de trabalho cliente não usar os serviços de diretório globais, esta mensagem pode ser retornada do gateway DB2 Connect.

**Resposta do Usuário:** Corrija o nome global e tente de novo.

# **SQL1293N Um erro foi encontrado numa entrada de diretório global. Código de erro:** *código de erro***.**

**Explicação:** Um erro foi detectado em uma das entradas do diretório do banco de dados global. Consulte os códigos de erro a seguir para obter detalhes:

- **1** O objeto banco de dados não contêm informações de autenticação.
- **2** Tanto o objeto banco de dados quanto o objeto

localizador de banco de dados não contêm informações de protocolo de comunicação.

- **10** A entrada não é um objeto do banco de dados
- **11** Nome de banco de dados nativo no objeto do banco de dados não foi encontrado ou é longo demais.
- **12** Protocolo de banco de dados não foi encontrado ou é longo demais.
- **13** Valor de autenticação inválido encontrado no objeto banco de dados.
- **14** Informações de protocolo de comunicação inválidas ou insuficientes.
- **15** Nome de objeto localizador de banco de dados não encontrado no objeto banco de dados.
- **16** Nome de objeto localizador de banco de dados inválido.
- **20** A entrada não é um objeto localizador do banco de dados
- **22** Informações de protocolo de comunicação inválidas ou insuficientes no objeto localizador de banco de dados.
- **30** A entrada não é um objeto informações de roteamento.
- **31** As informações do banco de dados de destino não encontradas no objeto informações de roteamento.
- **32** Informações insuficientes para o banco de dados de destino no objeto informações de roteamento.
- **33** Nenhum gateway apropriado encontrado no objeto informações de roteamento.
- **34** Sinalizador inválido para autenticação no gateway.
- **35** Nome de objeto localizador de banco de dados inválido.
- **36** Nome de banco de dados no atributo informações do banco de dados de destino do objeto informações de roteamento não encontrado ou é longo demais.
- **37** O protocolo de banco de dados no atributo informações de banco de dados de destino do objeto informações de roteamento não encontrado ou muito longo.

Observe que você pode ver esta mensagem também se o subsistema DCE não estiver operacional ou se você não tiver privilégio suficiente para ler a entrada do diretório DCE.

Observe que esta mensagem pode ser retornada de um nó intermediário que participa de sua conexão. Por exemplo, se você estiver tentando se conectar a um DRDA através de um gateway DB2 Connect e sua estação de trabalho cliente não usar os serviços de diretório globais, esta mensagem pode ser retornada do gateway DB2 Connect.

**Resposta do Usuário:** Verifique se o subsistema DCE está operacional e de que você tem o privilégio necessário para ler a entrada de diretório. Se o erro persistir, informe ao administrador do banco de dados para corrigir o erro na entrada do diretório. Consulte o *Administration Guide* para obter o formato destes objetos do diretório.

**sqlcode**: -1293

**sqlstate**: 08001

# **SQL1294N O nome do caminho do diretório sendo usado para acesso ao diretório global não está especificado ou não é válido.**

**Explicação:** Para utilizar os serviços de diretório global, um nome de caminho de diretório deve ser especificado no parâmetro de configuração do gerenciador de bancos de dados *dir\_path\_name* ou na variável de ambiente DB2DIRPATHNAME. Você não o especificou ou o nome que você especificou não é válido.

Observe que esta mensagem pode ser retornada de um nó intermediário que participa de sua conexão. Por exemplo, se você estiver tentando se conectar a um DRDA através de um gateway DB2 Connect e sua estação de trabalho cliente não usar os serviços de diretório globais, esta mensagem pode ser retornada do gateway DB2 Connect.

**Resposta do Usuário:** Consulte o administrador do banco de dados para corrigir o nome a ser usado, especifique-o e tente de novo.

**sqlcode**: -1294

**sqlstate**: 08001

# **SQL1295N O nome do objeto informações de roteamento sendo usado para acesso ao diretório global não está especificado ou não é válido.**

**Explicação:** Para utilizar os serviços de diretório global para acessar um banco de dados remoto com um protocolo de banco de dados que não é nativo deste cliente, o nome de um objeto de informações de roteamanento deve ser especificado no parâmetro de configuração do gerenciador de banco de dados

*route\_obj\_name* ou na variável de ambiente DB2ROUTE. Você não o especificou ou o nome que você especificou não é válido.

Observe que esta mensagem pode ser retornada de um nó intermediário que participa de sua conexão. Por exemplo, se você estiver tentando se conectar a um DRDA através de um gateway DB2 Connect e sua estação de trabalho cliente não usar os serviços de diretório globais, esta mensagem pode ser retornada do gateway DB2 Connect.

**Resposta do Usuário:** Consulte o administrador do banco de dados para corrigir o nome do objeto a ser usado, especifique-o e tente de novo.

**sqlcode**: -1295

**sqlstate**: 08001

**SQL1296N Devem ser especificados valores válidos para os parâmetros de configuração do gerenciador de banco de dados DIR\_PATH\_NAME e DIR\_OBJ\_NAME se o parâmetro DIR\_TYPE tem um valor diferente de NONE.**

**Explicação:** Estes três parâmetros são inter-relacionados. Se o valor de DIR\_TYPE for NONE,

# **SQL1300 - SQL1399**

# **SQL1300N Nome principal de DCE inválido na instrução de catálogo.**

**Explicação:** O nome principal de DCE na operação do banco de dados do catálogo estava inválido. Os nomes principais de DCE estão sujeitos às seguintes condições:

- v Se AUTHENTICATION for especificado como DCE, o nome principal deve ser incluído na instrução de catálogo.
- v Se AUTHENTICATION não for especificado como DCE, o nome principal não pode ser incluído na instrução de catálogo.
- v O comprimento máximo do nome principal é de 1024 bytes.

**Resposta do Usuário:** Certifique-se de que o nome principal esteja de acordo com as condições acima, e submeta o comando de catálogo novamente.

# **SQL1301N Um erro ocorreu quando acessava o arquivo de keytab DCE do servidor.**

**Explicação:** Um erro ocorreu quando acessava o arquivo de keytab DCE do servidor. Para um arquivo de keytab ser válido, as seguintes condições devem ser satisfeitas:

- v O arquivo de keytab do servidor existe, possui o nome keytab.db2, e é o diretório sqllib/segurança.
- v Há apenas uma única entrada no arquivo de keytab.

os outros dois são ignorados. Se o valor DIR\_TYPE não for NONE, os outros dois devem ambos conter valores válidos. As regras a seguir se aplicam quando o valor DIR\_TYPE não é NONE:

- 1. Os valores DIR\_PATH\_NAME e DIR\_OBJ\_NAME não podem ser NULL (nem espaço em branco).
- 2. Se o valor DIR\_TYPE for DCE, o valor DIR\_PATH\_NAME deve começar com uma das cadeias especiais, delimitadas da seguinte maneira:  $''/$ .../" ou "/.:/".

**Resposta do Usuário:** Se desejar alterar o valor DIR\_TYPE, certifique-se de que os parâmetros DIR\_PATH\_NAME e DIR\_OBJ\_NAME foram especificados com os valores válidos primeiro. Se você desejar apagar o parâmetro DIR\_PATH\_NAME ou DIR\_OBJ\_NAME, lembre-se de definir DIR\_TYPE como NONE primeiro.

# **SQL1297N O comando não é suportado atualmente nesta plataforma.**

**Explicação:** A função solicitada usando este comando não é suportada nesta plataforma.

**Resposta do Usuário:** Não use este comando.

**Resposta do Usuário:** Certifique-se de que DCE seja iniciado. A seguir, verifique se o arquivo de keytab existe, e contém uma única entrada (com rgy\_edit). Tente a operação novamente.

# **SQL1302N Erro de mapeamento da id de autorização de DB2 ao DCE principal. Código de razão:** *código-razão***.**

**Explicação:** Ocorreu um erro no mapeamento de um DCE principal para uma id de autorização do DB2. Refira-se ao código de razão abaixo.

- v 1. Usuário DCE faltando ou inválido para o mapeamento da id de autorização do DB2
- v 2. Grupo de DCE faltando ou inválido para o mapeamento da id de autorização do DB2

**Resposta do Usuário:** O principal do DCE deve ter um mapeamento de ERA para um id de autorização do DB2. Inclua a entrada que está faltando no registro do DCE e tente de novo a operação.

**sqlcode**: -1302

**sqlstate**: 08001

# **SQL1303N Daemon de segurança não pode ser reiniciado.**

**Explicação:** Uma tentativa de reiniciar o daemon de segurança falhou depois que comunicação entre os agentes e o daemon de segurança foi danificada ou o daemon de segurança terminou anormalmente. Todas as conexões ao gerenciador do banco de dados serão rejeitadas, quando autenticação não for possível.

**Resposta do Usuário:** Pare o gerenciador de banco de dados e reinicie-o. Se o comando db2start falhar, siga a resposta do usuário para aquele sqlcode.

**sqlcode**: -1303

**sqlstate**: 58004

# **SQL1304N O tipo de segurança TCP/IP SOCKS não é válido.**

**Explicação:** O tipo de segurança TCP/IP SOCKS na estrutura de protocolo CP/IP do comando Catalogar Nó é inválido com um tipo de autenticação DCE.

**Resposta do Usuário:** Certifique-se de que você não esteja usando a combinação de protocolo TCP/IP com o tipo de segurança SOCKS e tipo de autenticação DCE.

**sqlcode**: -1304

**sqlstate**: 08001

# **SQL1305N Um erro interno de DCE ocorreu.**

**Explicação:** O processamento de DB2 falhou devido a um erro interno de DCE.

**Resposta do Usuário:** Certifique-se de que DCE seja iniciado. Se o problema persiste, entre em contato com um representante de serviços para assistência.

**sqlcode**: -1305

**sqlstate**: 58004

# **SQL1306N Um parâmetro inválido foi especificado durante invocação de um recurso de auditoria de segurança. Código de razão:** *reason-code***.**

**Explicação:** Um dos parâmetros da auditoria de segurança API está incorreto. Razões:

- **1** Uma opção de auditoria inválida foi especificada.
- **2** Indicador inválido para Configurar/Descrever estrutura sqleaucfg.
- **3** Token de parâmetro Configurar/Descrever inválido.
- **4** Valor de parâmetro Configurar/Descrever inválido. O valor está incorreto ou fora da faixa válida para o parâmetro.
- **5** Especificação de contagem inválida para o parâmetro Configurar/Descrever.
- **6** Comprimento insuficiente alocado para parâmetro Configurar/Descrever.
- **7** Indicador inválido para estrutura sqleauextract Extract.
- **8** Token de parâmetro Extract inválido.
- **9** Valor de parâmetro Extract inválido.O valor está incorreto ou fora da faixa válida.
- **10** Especificação de contagem inválida para o parâmetro Extract.
- **11** Comprimento inválido para o parâmetro Extract.

**Resposta do Usuário:** O adimistrador do sistema deveria tomar as ações específicas para cada uma das razões.

- **1** Forneça o valor de opção direito para a chamada de auditoria API observando o arquivo sqlutil.h include.
- **2** Verifique para ver se um indicador válido foi fornecido à estrutura Configurar/Descrever.
- **3** O parâmetro correto deveria ser especificado observando a seção de referência do recurso de auditoria para os tokens do parâmetro sqleaucfg.
- **4** Corrija o valor do parâmetro observando os valores válidos na referência do recurso de auditoria.
- **5** Especifique a contagem correta e aloque/inicialize o comprimento apropriado para parâmetros de comprimento variável.
- **6** Corrija o comprimento alocado para o parâmetro Configurar/Descrever baseado no token de erro que é retornado no SQLCA.
- **7** Verifique para ver se um indicador válido foi fornecido à estrutura Extract.
- **8** O parâmetro correto deveria ser especificado observando a seção de referência do recurso de auditoria para os tokens do parâmetro sqleauextract.
- **9** Corrija o valor do parâmetro observando os valores válidos na referência do recurso de auditoria.
- **10** Especifique a contagem correta e aloque/inicialize o comprimento apropriado para parâmetros de comprimento variável.
- **11** Corrija o comprimento alocado para o parâmetro Extract baseado no token de erro que é retornado no SQLCA.

# **SQL1307N Um erro ocorreu durante a invocação do recurso de auditoria de segurança. Código de razão:** *reason-code***.**

**Explicação:** A invocação da auditoria de segurança API fez um erro ocorrer. Razões:

- 1. Auditoria já está iniciada.
- 2. Auditoria já está interrompida.
- 3. Checksum inválida para arquivo de configuração de auditoria.
- 4. O padrão ou nome de caminho de auditoria fornecido pelo usuário é muito longo.
- 5. Impossível atualizar o arquivo de configuração de auditoria. O sistema de arquivos está cheio ou as permissões não permitem gravação.
- 6. Arquivo de Configuração não encontrado. O arquivo ou diretório o qual contém o arquivo não existe.
- 7. O arquivo de extração não é encontrado.
- 8. Registros de formato de auditoria inválido durante extração. O arquivo está danificado.

**Resposta do Usuário:** O adimistrador do sistema deveria tomar as ações específicas para cada uma das razões.

- 1. Nenhuma ação é necessária.
- 2. Nenhuma ação é necessária.
- 3. Restaure o arquivo de configuração a partir da reprodução ou emita o comando 'redefinição de auditoria'.
- 4. Escolha um caminho de nome de auditoria diferente o qual está dentro do limite de comprimento do nome de arquivo.
- 5. Se as permissões do arquivo estão incorretas, defina as permissões para permitir gravação pelo proprietário. Se o sistema de arquivos estiver cheio, crie espaço livre antes de prosseguir.
- 6. Se o arquivo de configuração de auditoria estiver faltando, então restaure-o a partir de uma reprodução ou emita o comando 'redefinir' para inicializar o arquivo aos padrões. Se o diretório estiver faltando, restaure de uma reprodução ou recrie a instância do gerenciador do banco de dados.
- 7. Verifique se o arquivo existe no caminho especificado. Se o arquivo está faltando, restaure da reprodução se disponível.
- 8. O arquivo de log de auditoria provavelmente está danificado. Se o problema persistir para outros arquivos de log de auditoria, notifique o serviço do DB2.

# **SQL1308W O Recurso de Extração de auditoria completou o Processamento.** *num-records* **registros foram extraídos.**

**Explicação:** O recurso de extração de auditoria de segurança completou seu processamento com sucesso e extraiu o número de registros especificado.

**Resposta do Usuário:** Caso zero registros tenham sido extraídos, o usuário deveria verificar se o nome de caminho de extração contém arquivos de extração e se os parâmetros de extração estão corretos.

# **SQL1309N Nome principal do servidor inválido.**

**Explicação:** O nome principal do servidor especificado na instrução do catálogo do banco de dados não existe no registro do DCE. Por causa disso, um ticket do DCE não pôde ser obtido para o servidor do DB2.

**Resposta do Usuário:** Certifique-se de que o nome principal na entrada do catálogo do banco de dados corresponda ao principal DCE sendo usado pelo servidor do DB2. Pode ser necessário qualificar completamente o nome principal.

**sqlcode**: -1309

**sqlstate**: 08001

# **SQL1310N O serviço de diretórios Database Connection Services falhou ao tentar acessar o diretório Database Connection Services**

**Explicação:** O Database Connection Services Directory Service falhou por causa de erros ao tentar acessar o arquivo do diretório Database Connection Services.

A função não pode ser processada.

**Resposta do Usuário:** Reexecute a função depois de utilizar uma das seguintes opções:

- v Se estiver adicionando uma entrada no diretório Database Connection Services, certifique-se de que haja espaço suficiente para o arquivo de diretório ficar maior.
- v Certifique-se de que nenhum outro programa sendo executado atualmente esteja tentando acessar o arquivo.
- v Verifique se o arquivo do diretório não foi danificado. Se ele estiver irrecuperável, você deverá apagá-lo e recriá-lo ou restaurá-lo a partir de um backup.

# **SQL1311N O diretório Database Connection Services não pode ser encontrado.**

**Explicação:** O diretório não pode ser encontrado. O diretório pode ter sido eliminado.

A função não pode ser processada.

**Resposta do Usuário:** Use o comando CATALOG DCS DATABASE para incluir uma entrada ao diretório Serviços de Conexão do Banco de Dados ou para restaurar o diretório a partir de um backup.

# **SQL1312W O diretório de Serviços de Conexão do Banco de Dados está vazio.**

**Explicação:** Foi feita uma tentativa de ler o conteúdo dos Serviços de Conexão do Banco de Dados, mas não existiam entradas.

O processamento continua, mas os comandos subseqüentes esperando que as entradas fiquem disponíveis não poderão ser processados.

**Resposta do Usuário:** Use o comando Catalog DCS Database para adicionar entradas no diretório ou restaurar uma versão copiada que contém as entradas.

### **SQL1313N O diretório Database Connection Services está cheio.**

**Explicação:** A entrada não pode ser adicionada no diretório Database Connection Services porque o diretório já atingiu seu limite máximo.

A função não pode ser processada.

**Resposta do Usuário:** Exclua uma entrada ou entradas do diretório antes de adicionar mais entradas.

# **SQL1314N O endereço do parâmetro de entrada do diretório Database Connection Services não é válido.**

**Explicação:** O programa de aplicação usou um endereço para o parâmetro que não é válido. O endereço aponta para um buffer não alocado ou o buffer não é grande o bastante para conter a entrada necessária.

A função não pode ser processada.

**Resposta do Usuário:** Verifique se o programa de aplicação alocou a área de buffer requerida e submeta novamente o comando.

### **SQL1315N O nome do banco de dados local não é válido.**

**Explicação:** Foi especificado um nome do banco de dados local que contém caracteres que não são válidos. Todos os caracteres devem ser do conjunto básico de caracteres do gerenciador de banco de dados.

A função não pode ser processada.

**Resposta do Usuário:** Certifique-se de que os caracteres usados no nome do banco de dados local sejam do conjunto básico de caracteres do gerenciador de banco de dados e submeta novamente o comando.

# **SQL1316N Nenhuma entrada foi encontrada no diretório Database Connection Services para o nome do banco de dados local especificado.**

**Explicação:** O serviço de diretório Database Connection Services falhou porque nenhuma entrada pode ser encontrada no diretório Database Connection Services que corresponda ao nome do banco de dados local fornecido.

A função não pode ser processada.

**Resposta do Usuário:** Certifique-se de que o nome do banco de dados local esteja correto e submeta novamente o comando.

# **SQL1317N O nome do banco de dados local já existe no diretório Database Connection Services.**

**Explicação:** A entrada não pôde ser adicionada ao diretório porque uma entrada com aquele nome de banco de dados local já existe no diretório.

A função não pode ser processada.

**Resposta do Usuário:** Especifique um nome de banco de dados local exclusivo ou exclua a entrada existente e adicione a nova entrada.

```
SQL1318N O comprimento do elemento nome na
estrutura de entrada para o parâmetro 1
não é válido.
```
**Explicação:** Os valores de comprimento na estrutura das entradas do diretório Database Connection Services não deve ser menor do que zero nem maior do que o comprimento máximo do elemento que ela representa.

A função não pode ser processada.

**Resposta do Usuário:** Se um elemento da estrutura de entradas do diretório está especificado, o valor do comprimento associado deve representar o número de bytes do elemento. Do contrário, o valor do comprimento deve ser zero. Certifique-se de que todos os elementos da estrutura de entradas do diretório tenham as especificações e comprimentos requeridos para o comando e submeta novamente o comando.

# **SQL1319N As entradas do diretório Database Connection Services não foram coletadas.**

**Explicação:** Uma solicitação de cópia de todas as entradas do diretório foi recebida, mas ou uma solicitação anterior para coletar as entradas não foi recebida ou a solicitação anterior para coletar as entradas falhou.

A função não pode ser processada.

**Resposta do Usuário:** Emita uma solicitação para abrir o diretório e coletar as entradas. Submeta novamente o comando.

# **SQL1320N O diretório Database Connection Services não pode ser acessado agora.**

**Explicação:** Uma solicitação para acessar o diretório Database Connection Services falhou. O acesso ao diretório Database Connection Services depende do tipo de acesso solicitado e da atividade corrente no diretório. Se a solicitação tem por objetivo atualizar o diretório, o diretório não deve estar ativo. Se a solicitação é para ler o diretório, o acesso é permitido se o diretório não estiver sendo atualizado.

A função não pode ser processada.

**Resposta do Usuário:** Aguarde até que a atividade atual termine e submeta novamente o comando.

#### **SQL1321N A ID da estrutura especificada na estrutura de entradas do diretório não é válida.**

**Explicação:** A ID de estrutura recebida na estrutura de entradas do diretório não representa um valor reconhecido.

A função não pode ser processada.

**Resposta do Usuário:** Verifique se a ID da estrutura passada na estrutura de entradas do diretório é válida e submeta novamente o comando.

#### **SQL1322N Ocorreu um erro na gravação do arquivo log de auditoria.**

**Explicação:** O recurso de auditoria do DB2 encontrou um erro quando chamado para gravar um evento de auditoria na trilha. Não há espaço no sistema de arquivos em que o log de auditoria reside. Libere espaço neste sistema de arquivos ou reduza o tamanho do log de auditoria.

Quando houver mais espaço disponível, utilize db2audit para limpar todos os dados da memória e para redefinir o auditor para uma estado de pronto. Certifique-se de que as extrações apropriadas ocorreram, ou de que uma cópia do log foi feita antes da redução do log, pois os registros eliminados não podem ser recuperados.

**Resposta do Usuário:** O administrador do sistema deve efetuar a ação sugerida para que o recurso de auditoria possa retomar o registro.

**sqlcode**: -1322

**sqlstate**: 58030

#### **SQL1323N Um erro ocorreu ao acessar o arquivo de configuração de auditoria.**

**Explicação:** O db2audit.cfg não pôde ser aberto, ou era inválido. Motivos possíveis:

v O arquivo db2audit.cfg não existe, ou está danificado. Execute uma das seguintes ações:

- Restaure a partir de uma versão salva do arquivo.
- Redefina o arquivo de configuração do recurso de auditoria emitindo o comando reset a partir do executável db2audit.

**Resposta do Usuário:** O administrador do sistema deve efetuar a ação sugerida para solucionar o problema.

**sqlcode**: -1323

**sqlstate**: 57019

# **SQL1325N O ambiente do banco de dados remoto não suporta o comando ou uma das opções de comando.**

**Explicação:** Foi feita uma tentativa para emitir um comando específico do banco de dados da estação de trabalho ou opção de comando do DB2 junto a um banco de dados do host através do DB2 Connect ou do servidor federado. Os seguintes comandos geram este erro quando emitidos junto a um banco de dados DB2 para MVS\*, DB2 para OS/400\* ou SQL/DS\*:

- OPSTAT (Coletar Status Operacional)
- DARI (Database Application Remote Interface)
- v GETAA (Obter Autorizações Administrativas)
- v GETTA (Obter Autorizações de Tabela)
- PREREORG (Preparar para Reorganizar Tabela)
- REORG (Chamar Função de Reorganização)
- v RQSVPT/ENSVPT/RLBSVPT (Solicitações de Subtransações)
- RUNSTATS (Executar Estatísticas).
- COMPOUND SQL ATOMIC STATIC (Atomic Compound SQL)
- ACTIVATE DATABASE
- DEACTIVATE DATABASE

Da mesma forma, os comandos a seguir geram este erro com opções incorretas:

- IMPORT (Importar tabela) O tipo de arquivo deve ser IXF, a contagem de consolidações deve ser 0 para importação offline ou não deve ser automático para importação on-line, e a primeira palavra na Cadeia de Ação (por exemplo, ″REPLACE into ...″) deve ser INSERT.
- v EXPORT (Exportar tabela) O tipo de arquivo deve ser IXF.

O comando não pode ser processado.

**Resposta do Usuário:** Não tente emitir este comando junto a um banco de dados do host através do DB2 Connect ou do servidor federado.

# **SQL1326N O arquivo ou diretório** *nome* **não pode ser acessado.**

**Explicação:** O arquivo ou diretório *nome* não pode ser acessado porque as permissões do arquivo estão incorretas, o caminho do arquivo está incorreto, ou há espaço insuficiente no diretório ou caminho.

**Resposta do Usuário:** Verifique se qualquer caminho ou filename especificado no comando está válido, se você tem a permissão adequada para acessar o caminho ou filename, e se há espaço suficiente para conter o arquivo. Corrija o problema e submeta novamente o comando. Se o problema continuar, entre em contato com o Administrador do Sistema.

# **SQL1327N Uma tentativa de conexão implícita falhou.** *database-name* **não é um nome de banco de dados válido.**

**Explicação:** Uma tentativa de executar uma conexão implícita falhou. A sintaxe do nome do alias do banco de dados especificado pela variável de ambiente DB2DBDFT não é válido. O nome do banco de dados deve conter de 1 a 8 caracteres e todos os caracteres devem ser do conjunto básico de caracteres do gerenciador de banco de dados.

O comando não pode ser processado.

**Resposta do Usuário:** Corrija o nome do alias do banco de dados especificado pela variável de ambiente DB2DBDFT e submeta novamente o programa. Se estiver usando o processador da linha de comandos, então um ″db2 terminate″ deve ser emitido antes que o comando seja submetido novamente. Se você não desejar que uma conexão implícita seja executada, remova a variável de ambiente DB2DBDFT.

**sqlcode**: -1327

**sqlstate**: 2E000

**SQL1328N Uma tentativa de conexão implícita falhou. O nome do alias do banco de dados ou o nome do banco de dados** *name* **não foi encontrado no diretório do banco de dados local.**

**Explicação:** Uma tentativa de executar uma conexão implícita falhou. O nome de banco de dados especificado pela variável DB2DBDFT não designa um banco de dados existente. O banco de dados não pode ser encontrado no diretório do banco de dados.

O comando não pode ser processado.

Observe que a solicitação CONNECT RESET emitida dentro de uma unidade de trabalho distribuída tentará uma conexão implícita com um banco de dados padrão. Esta pode ser a causa deste erro.

# **Resposta do Usuário:**

- v Corrija o nome do alias do banco de dados especificado pela variável de ambiente DB2DBDFT e submeta novamente o comando.
- v Se a ação pretendida é remover uma conexão ao operar em um ambiente de unidade de trabalho distribuído, uma solução seria a substituição da instrução CONNECT RESET pela instrução DISCONNECT ou RELEASE.
- Se estiver usando o processador da linha de comandos, então um ″db2 terminate″ deve ser emitido antes que o comando seja submetido novamente.
- v Se você não desejar que uma conexão implícita seja executada, remova a variável de ambiente DB2DBDFT.

**sqlcode**: -1328

**sqlstate**: 42705

### **SQL1329N O caminho especificado no comando é extenso demais.**

**Explicação:** O caminho especificado no comando ultrapassa o comprimento máximo suportado pelo gerenciador de banco de dados. O caminho não deve ser maior do que 215 caracteres de comprimento. Durante um Criar Banco de dados, Catalogar banco de Dados, Abrir Diretório de Bancos de Dados para Pesquisa e comandos alterar comentário de banco de dados, o nome da instância gerenciador de banco de dados é anexado ao fim do caminho especificado.

**Resposta do Usuário:** Verifique se o nome do caminho relativo ou absoluto totalmente resolvido, incluindo o nome da instância gerenciador de banco de dados, não excede 215 caracteres. Corrija o caminho e submeta novamente o comando.

# **SQL1330N O nome de destino simbólico** *nome* **não é válido.**

**Explicação:** O nome de destino simbólico na estrutura do protocolo CPIC do comando Catalog Node não foi especificado ou é maior do que o comprimento permitido. O nome deve ter de 1 a 8 bytes de comprimento.

**Resposta do Usuário:** Verifique se o nome da destinação simbólica está especificado e se não é maior do que 8 bytes de comprimento. Submeta novamente o comando com um nome de destinação simbólica válido.

# **SQL1331N O tipo de segurança CPIC** *tipo* **não é válido.**

**Explicação:** O tipo e segurança CPIC especificado na estrutura de protocolo do comando Catalog Node é inválido. O tipo de segurança especifica as informações de segurança que serão colocadas quando um cliente do banco de dados aloca uma conversação com um parceiro LU, como especificado pela arquitetura LU 6.2. Os valores corretos de tipo de segurança são:

- SQL\_CPIC\_SECURITY\_NONE
	- Nenhuma informação de segurança de acesso será incluída.

**Nota:** Isto não é suportado quando se usa o servidor federado. Quando DB2 Connect é utilizado, é suportado apenas quando o tipo de autenticação é DCE, KERBEROS ou SERVER\_ENCRYPT.

- SQL\_CPIC\_SECURITY\_SAME
	- Uma id do usuário será incluída com um indicador especificando que a id do usuário já foi

verificada. Não é suportado quando o tipo de autenticação SERVER é utilizado com DB2 Connect ou servidor federado, ou quando o tipo de autenticação é DCE, KERBEROS, SERVER\_ENCRYPT ou DCS\_ENCRYPT.

- v SQL\_CPIC\_SECURITY\_PROGRAM
	- Tanto a id do usuário quanto senha serão incluídas. Não é suportado quando o tipo de autenticação CLIENT é utilizado com DB2 Connectou quando o tipo autenticação é DCE, KERBEROS ou SERVER\_ENCRYPT.

**Resposta do Usuário:** Defina o tipo de segurança como um dos acima e submeta novamente o comando.

**sqlcode**: -1331

**sqlstate**: 08001

### **SQL1332N O Nome do Host** *nome* **não é válido.**

**Explicação:** O nome do host na estrutura de protocolo TCP/IP do comando Catalog Node ou não está especificada ou é maior do que o comprimento permitido. O nome deve ter de 1 a 255 caracteres de comprimento e não pode ser todo de espaços em branco.

**Resposta do Usuário:** Verifique se o nome do host especificado não é maior do que 255 caracteres de comprimento. Submeta novamente o comando com um nome de host válido.

# **SQL1333N O Nome do Serviço** *name* **não é válido.**

**Explicação:** O nome de serviço na estrutura do protocolo TCP/IP do comando Catalog Node não está especificado ou é maior do que o comprimento permitido. O nome deve ter de 1 a 14 caracteres de comprimento e não pode ser todo de espaços em branco.

**Resposta do Usuário:** Verifique se o nome de serviço está especificado e se não é maior do que 14 caracteres de comprimento. Submeta novamente o comando com um nome de serviço válido.

# **SQL1334N O servidor do banco de dados não pode ser usado para obter uma solicitação remota para um segundo servidor de banco de dados nesta configuração.**

**Explicação:** Uma tentativa foi feita para rotear uma solicitação através de um nó de servidor de banco de dados usando uma combinação não suportada de servidor de banco de dados cliente e destino. Um banco de dados cliente ou o destino anterior à liberação da versão 2 foi usado ou foi feita uma tentativa de rotear uma solicitação de um cliente DRDA para um banco de dados de dados DRDA. A solicitação deve ser roteada diretamente do cliente para o nó em que o banco de dados de destino está sendo executado.

**Resposta do Usuário:** Remova do catálogo o banco de dados na máquina cliente e catalogue o banco de dados especificando o nó no qual o banco de dados reside de fato. Certifique-se de que o nó também esteja catalogado.

#### **SQL1335N O nome do solicitante da aplicação não é válido.**

**Explicação:** Um nome de solicitante de aplicação especificado contém caracteres que não são válidos. Todos os caracteres devem ser do conjunto básico de caracteres do gerenciador de banco de dados.

**Resposta do Usuário:** Certifique-se de que os caracteres usados no nome do solicitante da aplicação sejam do conjunto básico de caracteres do gerenciador de banco de dados e submeta novamente o comando.

#### **SQL1336N O host remoto** *nome-do-host* **não foi encontrado.**

**Explicação:** O sistema não pode resolver o endereço do host remoto. As possíveis causas são:

- v Um valor de nome de host incorreto foi especificado quando o nó TCP/IP foi catalogado.
- v O nome do host correto foi especificado, mas não foi definido em nenhum servidor de nome TCP/IP acessível ao seu nó cliente nem ao arquivo dos sistemas centrais do cliente.
- v O servidor de nome TCP/IP em que o nome do host foi definido não estava disponível quando você tentou a conexão.
- v O TCP/IP não está sendo executado.

**Resposta do Usuário:** Certifique-se de que o TCP/IP esteja sendo executado e de que o nome do host especificado ao catalogar o nó TCP/IP seja um nome correto e de que ele esteja definido em um servidor de nomes acessível ou no arquivo de sistemas centrais locais.

Usuários do sistema federado: verifique se o host remoto está catalogado corretamente na view de SYSCAT.SERVERS.

#### **SQL1337N O serviço** *nome-do-serviço* **não foi encontrado.**

**Explicação:** O sistema não consegue resolver o número da porta associado ao nome do serviço. As possíveis causas são:

- Um valor de nome de serviço incorreto foi especificado quando o TCP/IP foi catalogado.
- v O nome do servidor correto foi especificado, mas não foi definido no arquivo de serviços do cliente.

Usuários do sistema federado: esta situação também pode ser detectada pela origem de dados.

**Resposta do Usuário:** Certifique-se de que o nome do

serviço especificado ao catalogar o nó TCP/IP seja um nome correto e de que ele esteja definido no arquivo de serviços local.

Usuários do sistema federado deve também assegurar que o nome está definido no arquivo de serviços na fonte de dados.

### **SQL1338N O nome de destino simbólico** *nome-de-destino-simbólico* **não foi encontrado.**

**Explicação:** O sistema não pode encontrar as Informações Secundárias associadas ao nome de destinação simbólica que você especificou. As possíveis causas são:

- v Um valor de nome de destinação simbólica incorreto foi especificado quando o CPIC NOME foi catalogado.
- v O nome da destinação simbólica e suas informações secundárias associadas não foram definidas no subsistema de comunicações SNA.
- v O subsistema de comunicação SNA não foi iniciado.

**Resposta do Usuário:** Certifique-se de que o nome da destinação simbólica especificada ao catalogar o nó CPIC seja um nome correto e de que ele esteja definido no subsistema de comunicação SNA local.

Inicie o subsistema de comunicação SNA se ele não tiver sido iniciado.

# **SQL1339N Foi(oram) detectado(s) erro(s) na execução de uma instrução SQL Composta Não Atômica, com a seguinte identificação:** *error1 error2 error3 error4 error5 error6 error7***.**

**Explicação:** Um ou mais erros de subinstruções SQL em uma instrução de SQL composto resultaram em erros de SQL (códigos de retorno negativos).

Os tokens de erro não serão retornados para aplicações CLI/ODBC. As aplicações CLI/ODBC podem utilizar as APIS SQLGetDiagRec, SQLGetDiagField ou SQLError para obter informações adicionais sobre cada erro.

**Resposta do Usuário:** Examine as informações de identificação de erro fornecidas. Haverá <n> <erroX> tokens preenchidos, num máximo de 7. Cada <erroX> representa um erro da instrução SQL. Esses erros são listados na ordem em que foram encontrados. Se o texto da mensagem não foi formatado, essas informações poderão ser localizadas no segundo token e nos tokens subseqüentes do campo SQLERRMC (os tokens são separados por um valor hexadecimal de byte simple 0xFF).

Cada <erroX> tem o formato PPPSSSSS em que:

**PPP** PPP representa a posição da instrução que causou o erro no bloqueio dentro do bloco SQL Composto e é alinhado pela esquerda. Por exemplo, se a primeira instrução falhou, este campo conteria o número (″1 ″).

**SSSSS** SQLSTATE da instrução falhou.

Informações adicionais podem ser encontradas examinando-se o próprio SQLCA. O terceiro campo do SQLERRD contém o número de linhas afetadas pela instrução composta SQL, o quarto campo SQLERRD contém a posição da última instrução que teve sucesso, o quinto campo SQLERRD contém o número de linhas afetadas por integridade referencial quando os bancos de dados SQL/DS são acessados e o sexto campo contém o número de instruções que falharam (retornando SQLCODES negativos).

**sqlcode**: -1339

**sqlstate**: 56091

# **SQL1340N O servidor de arquivos** *fileserver* **não foi encontrado.**

**Explicação:** O sistema não pode encontrar o servidor de arquivos especificado na rede. As possíveis causas são:

- v Foi especificado um nome incorreto de *servidor-de-arquivos* quando o nó IPX/SPX foi catalogado.
- v Foi especificado o nome correto do *servidor-de-arquivos*, porém o servidor de arquivos não estava disponível quando a conexão foi tentada.

**Resposta do Usuário:** Certifique-se de que o nome do *fileserver* especificado ao catalogar o nó IPX/SPX esteja correto e que o servidor de arquivos esteja disponível na rede.

# **SQL1341N Um nome de estação de trabalho deve ser especificado no arquivo de configuração do gerenciador de banco de dados.**

**Explicação:** Um nome de estação de trabalho não foi especificado no arquivo de configuração do gerenciador de banco de dados cliente. Um nome de estação de trabalho deve ser especificado ao se usar o NetBIOS na comunicação com o servidor.

**Resposta do Usuário:** Especifique o nome da estação de trabalho no arquivo de configuração do gerenciador de banco de dados cliente.

# **SQL1342N O nome do Servidor de Arquivos** *name* **está ausente ou inválido.**

**Explicação:** O nome do Servidor de Arquivos especificado no comando/API está faltando ou é inválido.

**Resposta do Usuário:** Verifique se o nome do Servidor

de Arquivos foi especificado e de que o nome não contém caracteres inválidos e não tem mais de 48 caracteres de comprimento. Submeta novamente o comando/API com um nome de Servidor de Arquivos válido.

#### **SQL1343N O nome do objeto** *name* **está faltando ou é inválido.**

**Explicação:** O Nome do Objeto especificado no comando/PI está faltando ou é inválido.

**Resposta do Usuário:** Verifique se o Nome do Objeto foi especificado, se não contém caracteres inválidos e se não tem mais de 48 caracteres de comprimento. Submeta novamente o comando API com um Nome de Objeto válido.

### **SQL1350N A aplicação não está no estado correto para processar a solicitação. Código de razão=***rc***.**

**Explicação:** Correspondente a *rc*:

- **01** A aplicação está processando o SQL e não pode processar o comando de utilitário solicitado.
- **02** Uma solicitação de backup está em progresso. Uma advertência foi recebida da chamada inicial do utilitário indicando que outras solicitações são requeridas antes que o backup possa ser feito.
- **03** Uma solicitação Restaurar está em progresso. Uma advertência foi recebida da chamada inicial do utilitário indicando que outras solicitações são requeridas antes que a Restauração possa ser feita.
- **04** Uma solicitação de Refazer está em progresso. Uma advertência foi recebida da chamada inicial do utilitário indicando que outras solicitações são requeridas antes que a operação de Refazer possa ser executada.
- **05** Uma solicitação de Carregar está em progresso. Uma advertência foi recebida da chamada inicial do utilitário indicando que outras solicitações são requeridas antes que Carregar possa completar-se.
- **07** Usuários do sistema federado: a aplicação não pode processar esse comando após executar instruções do SQL.

**Resposta do Usuário:** Correspondente a *rc*:

- **01** Complete a unidade de trabalho (usando COMMIT ou ROLLBACK) antes de emitir esse comando novamente.
- **02-05** Emita a(s) chamada(s) requerida(s) para concluir o utilitário em progresso antes de emitir este comando novamente.

**07** Usuários do sistema federado: a aplicação deve emitir os comandos após estabelecer uma conexão ao gerenciador do banco de dados, porém antes de qualquer instrução do SQL.

# **SQL1360N O processamento em progresso não pode ser interrompido.**

**Explicação:** O usuário tentou interromper um processo que não é interrompível.

**Resposta do Usuário:** Não interrompa o processo atual.

# **SQL1361W O tempo de execução excedeu o valor de estouro de tempo ocioso. Deseja interrompê-lo?**

**Explicação:** Se um comando leva mais tempo do período de estouro de tempo ocioso previsto, uma quadro de diálogo aparece perguntando se o usuário (cliente Windows) deseja interrompê-lo ou não.

Observe que esta mensagem se aplica apenas a ambientes Windows e só será exibida em um quadro de diálogo sobreposta.

**Resposta do Usuário:** Há três opções: SIM interrompa agora; NÃO - continue, e não me pergunte; CANCELAR - continue, mesmo estouro de tempo ocioso.

**SQL1362W Um ou mais dos parâmetros submetidos para modificação imediata não foram alterados dinamicamente. As alterações do cliente não serão efetivadas até a próxima vez em que o aplicativo for iniciado ou o comando TERMINATE tiver sido emitido. As alterações do servidor não serão efetivadas até o próximo comando DB2START.**

**Explicação:** Algumas alterações na configuração do gerenciador do banco de dados não puderam ser aplicadas imediatamente. Para estes parâmetros, as alterações apenas serão efetivadas após o início do DB2. Isto geralmente ocorre após um DB2START em um servidor e após o reinício do aplicativo em um cliente.

**Resposta do Usuário:** Para saber quais parâmetros foram efetivados dinamicamente e quais não foram, recupere os parâmetros de configuração do gerenciador do banco de dados e exiba os detalhes do parâmetros utilizando o seguinte comando:

DB2 GET DBM CFG SHOW DETAIL

As alterações nos parâmetros de configuração do gerenciador do banco de dados apenas serão efetivadas dinamicamente se você estiver conectado à instância. Nem todos os parâmetros de configuração suportam

atualização dinâmica. Para saber quais parâmetros podem ser alterados dinamicamente, consulte o Administration Guide.

Se vários parâmetros tiverem sido submetidos em um grupo, submeta os parâmetros individualmente. Nos casos em que um parâmetro de configuração não puder ser alterado dinamicamente, execute um ou mais dos seguintes procedimentos:

- v para aplicativos do usuário: pare e reinicie o aplicativo
- v para CLP: utilize o comando TERMINATE e reconecte
- para um servidor: emita DB2STOP e DB2START
- **SQL1363W Um ou mais dos parâmetros submetidos para modificação imediata não foram alterados dinamicamente. Para estes parâmetros de configuração, todos os aplicativos devem ser desconectados deste banco de dados antes que as alterações sejam efetivadas.**

**Explicação:** O comando de configuração do banco de dados foi processado com sucesso. No entanto, nem todas as alterações foram processadas imediatamente. Depois que os aplicativos forem desconectadas do banco de dados, a primeira conexão ao banco de dados fará com que as alterações se tornem efetivas.

**Resposta do Usuário:** Para saber quais alterações do parâmetros foram efetivadas dinamicamente e quais não foram, recupere os parâmetros de configuração do banco de dados e exiba detalhes dos parâmetros utilizando o comando a seguir:

DB2 GET DB CFG FOR <nome-do-banco de dados> SHOW DETAIL

As alterações nos parâmetros de configuração do banco de dados apenas serão efetivadas dinamicamente se você estiver conectado ao banco de dados. Nem todos os parâmetros de configuração suportam atualização dinâmica. Para saber quais parâmetros podem ser alterados dinamicamente, consulte o Administration Guide.

Se vários parâmetros tiverem sido submetidos em um grupo, submeta os parâmetros individualmente. Nos casos em que um parâmetro de configuração não puder ser alterado dinamicamente, execute um ou mais dos seguintes procedimentos:

- v Certifique-se de que todas as aplicações estejam desconectadas do banco de dados e emita um comando CONNECT TO do db2.
- v Religue seus pacotes após a efetivação dos novos parâmetros de configuração para que os novos valores sejam utilizados durante a ligação.
- v Utilize o comando FLUSH PACKAGE CACHE para invalidar instruções dinâmicas na cache do SQL.

### **SQL1364W Um ou mais dos parâmetros de configuração foram definidos como AUTOMATIC no caso em que o parâmetro não suporta AUTOMATIC.**

**Explicação:** Um ou mais dos parâmetros de configuração foram definidos como AUTOMATIC no caso em que o parâmetro não suporta AUTOMATIC.

**Resposta do Usuário:** Se as alterações nos parâmetros tiverem sido submetidas como um grupo, submeta novamente as alterações individualmente para saber quais alterações nos parâmetros foram bem-sucedidas.

Se apenas um parâmetro foi submetido, esta mensagem indica que o valor AUTOMATIC não é suportado para este parâmetro.

Para saber quais parâmetros de configuração suportam o valor AUTOMATIC, consulte o Administration Guide.

# **SQL1365N db2start ou db2stop falhou ao processar o plug-in** *nome\_do\_plug-in***. Código de razão =** *código-de-razão***.**

**Explicação:** Falha no processamento para o plug-in de segurança do lado do servidor *nome-do-plug-in*. A explicação correspondente ao *código-de-razão* é:

- **1** Plug-in de segurança não encontrado.
- **2** Impossível carregar o plug-in de segurança.
- **3** Mais de um plug-in de segurança do Kerberos está especificado no parâmetro de configuração do gerenciador do banco de dados SRVCON\_GSSPLUGIN\_LIST.
- **4** Nenhum plug-in de segurança baseado no Kerberos foi encontrado e o Kerberos está especificado no parâmetro de configuração do gerenciador do banco de dados SRVCON\_AUTH ou AUTHENTICATION.
- **5** A API requerida está ausente no plug-in de segurança.
- **6** Tipo de plug-in de segurança incorreto.
- **7** Encontrado erro durante o descarregamento do plug-in de segurança.
- **8** Nome do plug-in de segurança inválido.
- **9** A versão das APIs relatada pelo plug-in de segurança não é compatível com o DB2.
- **10** O plug-in de segurança encontrou um erro inesperado no servidor do banco de dados
- **11** O parâmetro de configuração do gerenciador do banco de dados SRVCON\_GSSPLUGIN\_LIST não está definido e GSSPLUGIN ou GSS\_SERVER\_ENCRYPT está especificado no parâmetro de

configuração do gerenciador do banco de dados SRVCON\_AUTH ou AUTHENTICATION.

**Resposta do Usuário:** A resposta do usuário correspondente ao *código-de-razão* é:

- **1** Assegure que o plug-in de segurança indicado esteja localizado no diretório do plug-in do servidor.
- **2** Verifique o arquivo de log de notificação de administração para saber a causa da falha. Corrija o problema identificado pelo texto da mensagem de erro no log de notificação de administração.
- **3** Assegure que apenas um plug-in de segurança do Kerberos esteja especificado no parâmetro de configuração do gerenciador do banco de dados SRVCON\_GSSPLUGIN\_LIST.
- **4** Especifique um plug-in de segurança do Kerberos no parâmetro de configuração do gerenciador do banco de dados SRVCON\_GSSPLUGIN\_LIST ou não especifique Kerberos no parâmetro de configuração do gerenciador do banco de dados SRVCON\_AUTH ou AUTHENTICATION.
- **5** Verifique no arquivo de log de notificação de administração o nome da API requerida ausente. Adicione a API ausente ao plug-in de segurança.
- **6** Especifique o tipo correto do plug-in de segurança no parâmetro de configuração do gerenciador do banco de dados apropriado. Por exemplo, não especifique um plug-in de segurança baseado em ID do usuário/senha para o parâmetro de configuração do gerenciador do banco de dados SRVCON\_GSSPLUGIN\_LIST.
- **7** Verifique o arquivo de log de notificação de administração para saber a causa da falha. Corrija o problema identificado pelo texto da mensagem de erro no log de notificação de administração.
- **8** Especifique um nome de plug-in de segurança válido. O nome não deve conter nenhuma informação de caminho do diretório.
- **9** Assegure que o plug-in de segurança esteja utilizando uma versão suportada das APIs e que esteja relatando um número de versão correto.
- **10** Verifique o arquivo de log de notificação de administração no cliente e no servidor para obter informações adicionais. Corrija o problema identificado pelo texto da mensagem de erro no log de notificação de administração.
- **11** Especifique pelo menos um plug-in de

segurança baseado em GSS-API para o parâmetro de configuração do gerenciador do banco de dados SRVCON\_GSSPLUGIN\_LIST ou especifique um tipo de autenticação diferente para o parâmetro de configuração do gerenciador do banco de dados SRVCON\_AUTH ou AUTHENTICATION.

**SQL1366N Erro de processamento do plug-in de segurança** *nome-do-plug-in* **no cliente. Código de razão =** *código-de-razão***.**

**Explicação:** O plug-in de segurança do lado do cliente retornou um erro. A explicação correspondente ao *código-de-razão* é:

- 1. A API requerida está ausente no plug-in de segurança.
- 2. Tipo de plug-in de segurança incorreto.
- 3. Impossível carregar o plug-in de segurança do cliente.
- 4. Impossível descarregar o plug-in de segurança.
- 5. Nome de plug-in inválido.
- 6. A versão das APIs relatada pelo plug-in de segurança não é compatível com o DB2.
- 7. O plug-in de segurança encontrou um erro inesperado.
- 8. Credencial de cliente inválida.
- 9. O plug-in de segurança recebeu uma credencial expirada.

**Resposta do Usuário:** A resposta do usuário correspondente ao *código-de-razão* é:

- 1. Verifique no arquivo de log de notificação de administração o nome da API requerida ausente. Adicione a API ausente ao plug-in de segurança.
- 2. Especifique o tipo correto do plug-in de segurança no parâmetro de configuração do gerenciador do banco de dados apropriado. Por exemplo, não especifique um plug-in de segurança baseado em ID do usuário/senha para o parâmetro de configuração do gerenciador do banco de dados SRVCON\_GSSPLUGIN\_LIST.
- 3. Verifique o arquivo de log de notificação de administração para saber a causa da falha. Corrija o problema identificado pelo texto da mensagem de erro no log de notificação de administração.
- 4. Verifique o arquivo de log de notificação de administração para saber a causa da falha. Corrija o problema identificado pelo texto da mensagem de erro no log de notificação de administração.
- 5. Especifique um nome de plug-in de segurança válido. O nome não deve conter nenhuma informação de caminho do diretório.
- 6. Assegure que o plug-in de segurança esteja utilizando uma versão suportada das APIs e que esteja relatando um número de versão correto.
- 7. Verifique o arquivo de log de notificação de administração no cliente e no servidor para obter informações adicionais. Corrija o problema identificado pelo texto da mensagem de erro no log de notificação de administração.
- 8. Verifique se a credencial do cliente (gerada por db2secGenerateInitialCred ou fornecida como uma credencial delegada de entrada) está em um formato reconhecido pelo plug-in de segurança. Como a credencial será utilizada para iniciar contextos, ela deve ser uma credencial INITIATE ou BOTH.
- 9. O usuário que está emitindo a instrução deve obter as credenciais apropriadas (ou obter novamente suas credenciais iniciais) e, em seguida, reenviar a instrução.

### **SQL1367N Configuração de sistema operacional insuficiente para o suporte de política de recursos.**

**Explicação:** A política de recursos não suporta a configuração do sistema operacional atual.

**Resposta do Usuário:** Instale o nível apropriado do sistema operacional ou desative a variável de registro DB2\_RESOURCE\_POLICY.

### **SQL1368N Configuração de política de recursos inválida.**

**Explicação:** O arquivo de política de recursos é inválido.

**Resposta do Usuário:** Corrija a definição de política especificada pelo arquivo definido pela variável de registro DB2\_RESOURCE\_POLICY.

Desative o suporte de política de recursos limpando a variável de registro DB2\_RESOURCE\_POLICY ou defina DB2\_RESOURCE\_POLICY para AUTOMÁTICO para uma configuração automática.

# **SQL1369N Documento XML inválido.**

**Explicação:** O documento XML atual é inválido.

**Resposta do Usuário:** Valide o documento XML antes de continuar.

**SQL1370N Uma tentativa de fazer o quiesce da instância ou banco de dados** *name1* **falhou porque a instância ou banco de dados** *name2* **já foi posta em quiesce pelo usuário** *username***. Tipo de quiesce:** *type***.**

**Explicação:** Uma tentativa foi feita para desativar uma instância ou banco de dados que teriam causado uma sobreposição desativada, como desativando uma instância enquanto um banco de dados já foi desativado por outro usuário.

Tipo de quiesce *type* refere-se à instância ou ao banco de dados já em quiesce e é '1' para uma instância e '2' para um banco de dados.

**Resposta do Usuário:** Entre em contato com o usuário que desativou a instância ou banco de dados no momento para determinar quando o DB2 não estará mais desativado e repita então a solicitação.

### **SQL1371W A instância ou banco de dados** *name* **já foi quiesced. Tipo de quiesce:** *quiesce-type***.**

**Explicação:** Uma tentativa foi feita para desativar uma instância ou banco de dados que já estavam desativados.

**Resposta do Usuário:** Nenhuma ação é necessária.

### **SQL1372N Não é possível executar um desativamento estando em uma transação.**

**Explicação:** Foi feita uma tentativa de desativar uma instância ou um banco de dados enquanto o usuário que emitiu o desativamento tem unidades de trabalho não concluídas. Desativar não pode ser emitido neste estado.

**Resposta do Usuário:** Conclua a unidade de trabalho (usando COMMIT ou ROLLBACK) e tente novamente esta solicitação.

# **SQL1373W Não é possível reativar a instância ou o banco de dados** *nome***, porque ele não está em repouso.**

**Explicação:** A reativação falhou porque a instância ou o banco de dados não está desativado.

**Resposta do Usuário:** Certifique-se de que a reativação esteja sendo emitida para a instância ou banco de dados correto.

# **SQL1374N Não é possível executar QUIESCE RESET na instância ou no banco de dados** *name***, porque o quiesce ja foi feito por outro usuário** *username***.**

**Explicação:** O banco de dados ou instância estão desativados, mas você não é o desativador.

**Resposta do Usuário:** Certifique-se de que a retirada do desativamento esteja sendo emitida para a instância ou banco de dados correto.

#### **SQL1375N Um parâmetro inválido foi passado para a api. O parâmetro** *parm-code* **está com erro.**

**Explicação:** *parm-code* indica o parâmetro com erro:

**1** escopo

**2** opções

O valor está fora do intervalo ou é inválido.

**Resposta do Usuário:** Verifique a sintaxe da api, corrija o parâmetro e tente de novo.

### **SQL1380N Ocorreu um erro de segurança Kerberos inesperado.**

**Explicação:** Um erro de segurança Kerberos inesperado ocorreu durante a autenticação.

**Resposta do Usuário:** Nenhuma ação é necessária.

### **SQL1381N A Security Support Provider Interface não está disponível.**

**Explicação:** Falha na autenticação porque SSPI (Security Support Provider Interface) não estava disponível.

**Resposta do Usuário:** Ao executar sob o sistema operacional Windows, verifique se o arquivo security.dll existe sob o diretório do sistema. Verifique também se a SSPI é suportada pelo sistema operacional que está sendo usado.

# **SQL1382N O suporte a Kerberos não está disponível.**

**Explicação:** Falha na autenticação porque o suporte a Kerberos não está instalado.

**Resposta do Usuário:** Verifique se o suporte a Kerberos está instalado e operacional, em seguida, repita a conexão.

### **SQL1383N O nome principal de destino não é válido.**

**Explicação:** O nome principal de destino especificado no comando CATALOG DATABASE não é válido.

**Resposta do Usuário:** Remova a entrada do banco de dados que possui o nome principal de destino inválido usando o comando UNCATALOG DATABASE. Reclassifique a entrada do banco de dados com um nome principal de destino válido usando o comando CATALOG DATABASE e repita a conexão.

Ao executar em um ambiente do sistema operacional Windows, o nome principal de destino é o nome da conta de logon do serviço DB2 no formato de <nome do domínio>\<ID do usuário>.

#### **SQL1384N Impossível concluir a autenticação mútua.**

**Explicação:** Falha na conexão porque o cliente ou o servidor não conseguiu concluir a autenticação mútua.

**Resposta do Usuário:** Se o nome principal de destino foi especificado no comando CATALOG DATABASE,

verifique se o nome principal de destino é válido para o servidor para o qual o cliente está tentando conectar-se ou anexar.

Ao executar em um ambiente do sistema operacional Windows, o nome principal de destino é o nome da conta de logon do serviço DB2 no formato de <nome do domínio>\<ID do usuário>.

Se o principal nome de destino aparenta ser inválido, entre em contato com o serviço IBM assistência.

# **SQL1390C A variável de ambiente DB2INSTANCE não está definida ou não é válida.**

**Explicação:** A variável de ambiente DB2INSTANCE não está definida ou não está definida para um proprietário de instância válido.

**Resposta do Usuário:** Defina a variável de ambiente DB2INSTANCE como o nome da instância a ser usada. Caso não saiba o nome da instância a ser utilizada ou como definir a variável de ambiente DB2INSTANCE para o nome da instância, consulte o *Administration Guide*.

Usuários do sistema federado: consulte o *Federated Systems Guide* para obter informações sobre DB2INSTANCE.

Certifique-se de que a variável de ambiente PATH contenha o caminho sqllib/adm no diretório de origem da instância que deseja usar (por

exemplo,/u/instance/sqllib/adm, em que /u/instance é o diretório de origem do proprietário da instância no sistema UNIX).

# **SQL1391N O banco de dados já está em uso por outra instância.**

**Explicação:** A solicitação falhou porque o banco de dados está em uso por outra instância do gerenciador do banco de dados (um banco de dados só pode ser usado por uma instância). Isto pode ser causado pela tentativa de acessar um banco de dados localizado em um sistema de arquivos montado acessível a outra instância localizada em outra máquina.

Isto pode acontecer também se você tiver uma conexão aberta (via SNA) com o banco de dados e o gerenciador de banco de dados tiver sido encerrado anormalmente.

#### **Resposta do Usuário:**

- v Certifique-se de que você esteja usando o banco de dados correto e certifique-se de que nenhuma outra instância use este banco de dados.
- v Se o gerenciador de banco de dados foi encerrado anormalmente, você tem uma conexão do processador da linha de comandos com ele, execute um terminate no DB2 para fechar a conexão aberta que está causando o problema antes de tentar a conexão mais uma vez.

**sqlcode**: -1391

**sqlstate**: 51023

### **SQL1392N Várias instâncias de aplicativos que utilizam** *prep,-bind,-import,-export* **não são suportadas.**

**Explicação:** Apenas 1 instância de prep, bind, import, ou export pode estar sendo executada em determinado momento dentro do WINDOWS.

**Resposta do Usuário:** Dentro do WINDOWS, não tente iniciar mais de uma aplicação que use prep, bind, import ou export.

### **SQL1393C A variável de ambiente DB2PATH não está definida ou não é válida.**

**Explicação:** A variável de ambiente DB2PATH não está definida ou não está definida para um caminho de diretório válido.

**Resposta do Usuário:** Defina a variável de ambiente DB2PATH para o diretório em que o gerenciador de banco de dados está instalado.

#### **SQL1394N A instância não está definida.**

**Explicação:** A nova instância não pode ser definida para a aplicação porque a instância não está definida.

**Resposta do Usuário:** Certifique-se de que a instância especificada exista. Utilize o comando db2ilist para exibir a lista de instâncias:

db2ilist

### **SQL1395N Incapaz de alternar para outra instância porque a aplicação está usando vários contextos.**

**Explicação:** O pedido de alteração para outra instância falhou porque a aplicação está usando vários contextos.

# **SQL1400 - SQL1499**

### **SQL1400N A autenticação não é suportada.**

**Explicação:** O tipo de autenticação fornecido é um dos tipos não suportados.

O comando não pode ser processado.

**Resposta do Usuário:** O usuário deve emitir novamente o comando com um valor de parâmetro válido.

Consulte *Application Development Guide* para obter uma lista de tipos de autenticação suportados.

**Resposta do Usuário:** Certifique-se de que a aplicação não esteja usando vários contextos antes de alternar para outra instância.

### **SQL1396N Incapaz de alternar para outra instância porque a aplicação está conectada a um banco de dados ou ligada a uma instância.**

**Explicação:** O pedido de alteração para outra instância falhou porque a aplicação está conectada a um banco de dados ou ligada a uma instância.

**Resposta do Usuário:** Certifique-se de que a aplicação não esteja conectada a nenhum banco de dados nem ligada a qualquer instância antes de alternar para uma outra instância.

# **SQL1397N O serviço do DB2 falhou em iniciar a sessão.**

**Explicação:** O serviço do DB2 não foi iniciado devido a uma falha de início de sessão.

**Resposta do Usuário:** Se você estiver iniciando o DB2 Administration Server, utilize o comando DB2ADMIN SETID para definir uma nova contagem de início de sessão. Se estiver inicializando um servidor DB2 no Windows NT, você pode definir a conta de logon para um serviço DB2 utilizando o quadro de diálogo Serviços no Painel de Controle.

#### **SQL1401N Os tipos de autenticação não combinam.**

**Explicação:** O usuário está tentando conectar-se a um banco de dados remoto que está catalogado no nó local com um tipo de autenticação diferente do nó remoto.

Usuários do sistema federado: essa mensagem pode também aparecer quando:

- v Um fonte de dados é identificado no SYSCAT.SERVEROPTIONS com SETTING='N' para OPTION ='PASSWORD' e a origem de dados não está sendo executado no modo de cliente confiável (ou seja, a origem de dados aguarda uma senha)
- v A origem de dados está identificada em SYSCAT.SERVEROPTIONS com SETTING='Y' para OPTION ='PASSWORD' e a origem de dados está

sendo executada no modo de cliente confiável (ou seja, a origem de dados não espera uma senha)

v Não há nenhuma opção de servidor especificada para OPTION='PASSWORD' em SYSCAT.SERVEROPTIONS e o valor padrão do sistema para PASSWORD viola o requisito de senha da fonte de dados.

**Resposta do Usuário:** O comando não pode ser processado.

O usuário deve catalogar novamente o nome do alias do banco de dados no nó do cliente com o mesmo tipo de autenticação que o banco de dados remoto. Submeta novamente o comando.

Usuários do sistema federado:

- Se o problema for que a origem de dados requer uma senha mas SYSCAT.SERVEROPTIONS contém SETTING='N' para OPTION='PASSWORD' desse servidor, altere SYSCAT.SERVEROPTIONS para refletir o requisito de senha verdadeiro da origem de dados utilizando a instrução ALTER SERVER SQL.
- v Se o problema for que a origem de dados não requer uma senha mas SYSCAT.SERVEROPTIONS contém SETTING='Y' para OPTION='PASSWORD' desse servidor, altere SYSCAT.SERVEROPTIONS para refletir o requisito de senha verdadeiro da origem de dados utilizando a instrução ALTER SERVER do SQL.
- v Se a opção de servidor para OPTION='PASSWORD' não estiver definida em SYSCAT.SERVEROPTIONS, crie uma entrada utilizando a instrução SQL CREATE SERVER para refletir o requisito de senha verdadeiro da origem de dados.

**sqlcode**: -1401

**sqlstate**: 08001

# **SQL1402N Não foi possível autenticar o usuário devido a um erro de sistema inesperado.**

**Explicação:** Chame o administrador do sistema. Em sistemas baseados em Unix, o arquivo *db2ckpw* pode não ter o conjunto de bits de permissão correto, ou o sistema pode ter esgotado seu espaço de troca/paginação. Em Windows NT, o serviço de segurança do DB2 pode não ter sido inicializado ou a conta pode estar bloqueada.

O comando não pode ser processado.

Usuários do sistema federado: esta situação pode também ser detectada pela fonte de dados.

**Resposta do Usuário:** Em sistemas baseados em Unix, certifique-se que o administrador do sistema garanta que as permissões de acesso corretas estejam definidas para *db2ckpw*, e que há espaço suficiente de troca/paginação alocado. No Windows NT, certifique-se de que o administrador do sistema verifique se o

serviço de segurança do DB2 está instalado e iniciado. Se o serviço estiver sendo executado, certifique-se de que a conta não esteja bloqueada.

# **SQL1403N O nome do usuário e/ou senha fornecidos são incorretos.**

**Explicação:** O nome do usuário e/ou senha fornecidos estão incorretos; não são uma combinação nome do usuário/senha identificada; ou o banco de dados ao qual você está se conectando utiliza uma autenticação SERVER e nenhuma senha ou nome do usuário foram fornecidos na instrução CONNECT TO.

Se o DB2 Connect sendo usado, o problema poderá ser que a entrada do diretório DCS para a conexão com o host não pôde ser localizada.

Se a conexão sendo usada de um cliente OS/2 para um servidor baseado Unix com servidor de autenticação, e a id do usuário a senha estiverem sendo obtidas do UPM, a id do usuário no servidor deve ser definida em letras minúsculas e ter uma senha em maiúsculas.

O comando não pode ser processado.

Usuários do sistema federado: esta situação pode também ser detectada pela fonte de dados.

**Resposta do Usuário:** Forneça a combinação correta de nome do usuário e senha.

Usuários do sistema federado: certifique-se de que a entrada em SYSCAT.USEROPTIONS contenha a senha e o nome do usuário correto para a fonte de dados que estiver sendo acessada.

**sqlcode**: -1403

**sqlstate**: 08004

# **SQL1404N Senha vencida.**

**Explicação:** Sua senha está vencida.

**Resposta do Usuário:** Altere a sua senha, e tente a solicitação de novo usando a senha nova. Você pode utilizar o Assistente para Configuração do Cliente do DB2, ou os comandos CONNECT e ATTACH do Processador da Linha de Comandos para alterar sua senha.

**sqlcode**: -1404

**sqlstate**: 08004

### **SQL1405N Impossível comunicar com o servidor local de autenticação do DB2.**

**Explicação:** A aplicação não conseguiu autenticar devido a um erro na comunicação com o servidor de autenticação local do DB2.

**Resposta do Usuário:** Verifique se o servidor de autenticação do DB2 é iniciado pelo seguinte comando a partir da janela do OS/2:

# **SQL1415N A instrução foi compilada para diagnóstico apenas e não foi executada.**

**Explicação:** A instrução foi processada através das partes do sistema para coletar informações de diagnóstico usando os recursos de serviços. As etapas necessárias para permitir o processamento subseqüente da instrução não foram concluídos.

**Resposta do Usuário:** Este erro é retornado para evitar o processamento subseqüente pelo sistema de instruções preparadas usando os recursos de serviços e é previsto.

#### **SQL1420N Operadores de concatenação demais.**

**Explicação:** O gerenciador de banco de dados atingiu o limite interno ao avaliar uma expressão de um tipo de resultado de cadeia de objeto grande ou longo, que contém operadores de concatenação.

**Resposta do Usuário:** Reduza o número de concatenações na expressão e tente de novo.

**sqlcode**: -1420

**sqlstate**: 54001

### **SQL1421N Ocorreu um erro de conversão MBCS ao converter a variável de host ou sqlvar** *number* **tde ou para o formato wchar\_t format. Código de razão** *rc***.**

**Explicação:** Uma aplicação C/C++ com instruções SQL internas foi pré-compilada com a opção WCHARTYPE. No processamento, a aplicação recebeu um erro que ocorreu durante a conversão ou em wcstombs(), para variáveis de entrada do host, ou em mbstowcs(), para variáveis de saída do host. A variável ou número sqlvar do host indica qual item de dados teve o problema. Códigos de razão válidos são:

**1** o problema ocorreu com dados de entrada

**2** o problema ocorreu com dados de saída

**Resposta do Usuário:** Se os dados da aplicação já estão no formato MBCS, recompile a aplicação com WCHARTYPE NOCONVERT e reconstrua. Se a aplicação deve ser no formato wchar\_t, os dados de entrada falhando em wcstombs() podem estar corrompidos. Corrija os dados e execute novamente a aplicação.

**sqlcode**: -1421

**sqlstate**: 22504

#### **SQL1422N O tamanho do contêiner é inválido.**

**Explicação:** Um dos contêineres a ser usado no tablespace gerenciado pelo banco de dados é grande ou pequeno demais. Um contêiner deve ter no mínimo um tamanho de extensão de 2 \* páginas de comprimento. O tamanho máximo de um contêiner depende do sistema operacional. O limite de sistema mais comum é de 2 gigabytes (524288 páginas de 4K).

**Resposta do Usuário:** Verifique o log de notificação de administração para obter detalhes. Depois, corrija a instrução SQL.

**sqlcode**: -1422

**sqlstate**: 54039

### **SQL1423N A consulta inclui uma coluna com um tipo de dados de objeto grande.**

**Explicação:** A consulta inclui uma coluna com um tipo de dados BLOB, CLOB ou DBCLOB. Em geral, estes tipos de dados podem ser identificados pelos clientes disponíveis antes da Versão 2.1.

O erro ocorreu para uma condição que corresponde à advertência SQLCODE +238. Consulte esta mensagem para obter detalhes que explicam a condição. O nível do cliente recebendo esta mensagem não pode processar tipos de dados BLOB. Ele pode ser capaz de identificar os tipos de dados CLOB e DBCLOB usando a função SUBSTR ou definindo o tipo de dados no SQLDA como um tipo de dados de caractere disponível na versão 1 se a coluna LOB não for maior do que o tamanho suportado do tipo de dados de caractere.

**Resposta do Usuário:** Altere a consulta para excluir qualquer coluna que tenha um tipo de dados BLOB, CLOB or DBCLOB. Esta a única ação possível se a consulta incluir uma coluna do tipo BLOB. Se a coluna (digamos C1) for um CLOB, você poderia usar CAST(C1 AS LONG VARCHAR) para obter os primeiros 32700 caracteres. Da mesma forma, para colunas DBCLOB (DC1) use CAST(DC1 AS LONG VARGRAPHIC) para obter os primeiros 16350 caracteres. Se o código da aplicação puder ser alterado, pode ser incluído código para alterar o SQLDA para que use LONG VARCHAR ou LONG VARGRAPHIC para CLOB e DBCLOB.

**sqlcode**: -1423

**sqlstate**: 56093

**SQL1424N O número excessivo de variáveis de transição e a colunas de tabela de transição ou o comprimento da linha destas referências são extensas. Código de razão=***rc***.**

**Explicação:** O disparador inclui uma cláusula REFERENCING que identifica uma ou mais tabelas de transição e variáveis de transição. A ação disparada do disparador contém referências a colunas de tabelas de transição ou variáveis de transição com uma das seguintes condições identificadas pelo código de razão:

- **1** total de referências maior do que o limite do número de colunas em uma tabela.
- **2** soma dos comprimentos das referências excede o comprimento máximo de uma linha da tabela.

**Resposta do Usuário:** Reduza o número de referências a variáveis de transição e a tabelas de transição na ação do disparador para que o comprimento seja reduzido ou o número total destas referências seja menor que o número máximo de colunas da tabela.

**sqlcode**: -1424

**sqlstate**: 54040

### **SQL1425N Uma senha foi fornecida sem Id do usuário.**

**Explicação:** Qualquer comando/API que aceite uma id do usuário e senha não aceitará uma senha sem uma id do usuário.

**Resposta do Usuário:** Submeta novamente o comando/API e forneça uma id do usuário se tiver fornecido uma senha.

### **SQL1426N Uma instância padrão não pode ser determinada.**

**Explicação:** Se um 'conectar à instância' explícito não for executado, comandos de instância tentam formar uma conexão implícita à instância padrão. A instância padrão é determinada a partir das variáveis de ambiente DB2INSTDFT e DB2INSTANCE. Se qualquer delas estiver definida, nenhuma conexão implícita poderá ser formada.

**Resposta do Usuário:** Defina uma destas variáveis de ambiente como um nome de instância válido e submeta novamente o comando.

# **SQL1427N Uma conexão de instância não existe.**

**Explicação:** A aplicação não está conectada a uma instância. O comando/API tentado não pode ser executado a menos que haja uma conexão de instância.

**Resposta do Usuário:** Se o erro ocorreu durante a desconexão de uma instância, prossiga com o processamento. Se o erro ocorreu durante a execução de um outro comando, conecte-se a uma instância e emita novamente o comando que falhou.

# **SQL1428N O aplicativo já está conectado a** *nodename1* **enquanto o comando emitido requer uma conexão com** *nodename2* **para uma execução bem-sucedida.**

**Explicação:** Para processar o comando com sucesso, uma conexão a outro nó diferente da que existe no momento é requerida. A aplicação deve ou: 1) não ter nenhuma conexão quando o comando for emitido ou 2) já estar conectada ao nó requerido pelo comando.

**Resposta do Usuário:** Certifique-se de que a aplicação não tenha nenhuma conexão antes de emitir o comando ou de que a conexão que existe seja com o nó correto.

# **SQL1429N Uma entrada de diretório de nó não pode ser criada na qual o nome de nó corresponda ao valor da variável de ambiente DB2INSTANCE.**

**Explicação:** O comando CATALOG NODE ou API não permite uma entrada cujo nome de nó não corresponda ao valor da variável de ambiente DB2INSTANCE

**Resposta do Usuário:** Selecione outro nome de nó para o nó sendo catalogado e tente de novo.

# **SQL1430N O nome do banco de dados** *database* **não foi encontrado no diretório do banco de dados do sistema no nó** *nodename***.**

**Explicação:** Quando nomes dos bancos de dados específicos são fornecidos ao monitor de banco de dados, esses bancos de dados devem residir no nó em que você está conectado no momento ou nos nós locais.

**Resposta do Usuário:** Verifique se todos os bancos de dados listados na solicitação residem no mesmo nó ao qual você está conectado ou no nó local. Emita novamente a solicitação.

# **SQL1431N O caminho relativo** *path* **não é permitido durante a execução remota.**

**Explicação:** Quando a aplicação é remota do servidor, caminhos relativos não são aceitos.

**Resposta do Usuário:** Especifique um caminho completo que seja válido no servidor e emita novamente o comando.

# **SQL1432N Foi enviada uma solicitação ao servidor usando um protocolo de banco de dados que o servidor não reconhece.**

**Explicação:** Este erro é causado pelo envio de uma solicitação do DB2 ao servidor que não entende o protocolo de banco de dados sendo usado na transmissão da solicitação. Esta situação vai ocorrer mais freqüentemente no envio de uma solicitação de ATTACH do DB2 ao servidor listado no seu diretório de nós que não é um servidor DB2 Versão 2 ou superior. Este erro também será provocado se você

enviar uma solicitação de conexão a servidores DB2 para AS/400, DB2 para MVS, ou DB2 para VM e VSE.

**Resposta do Usuário:** Não tente se conectar a nenhum dos servidores listados acima.

### **SQL1433N O aplicativo já está conectado a** *database1* **enquanto o comando emitido requer uma conexão com** *database2* **para uma execução bem-sucedida.**

**Explicação:** Para processar o comando com sucesso, uma conexão a outro banco de dados, diferente da que existe no momento, é requerida. A aplicação deve: 1) não ter conexão quando o comando é emitido ou 2) já estar conectada ou banco de dados requerido pelo comando.

**Resposta do Usuário:** Certifique-se de que a aplicação não tenha nenhuma conexão antes de emitir o comando ou de que a conexão que existe seja com o banco de dados correto.

# **SQL1434N Falha de uma instrução CONNECT ou ATTACH devido a uma incompatibilidade entre cliente/servidor nas plataformas de 32 e 64 bits.**

### **Explicação:**

- 1. Versão 7 não suporta conexões cliente/servidor entre plataformas 32 bit e 64 bit.
- 2. O servidor de banco de dados Versão 8 Windows 64-bit não suporta conexões cliente/servidor de clientes 64-bits da Versão 7.

**Resposta do Usuário:** Para o cenário 1 listado acima, você pode emitir uma instrução CONNECT ou ATTACH nos seguintes cenários:

- v de um cliente de 32 bits para um servidor de 32 bits
- v de um cliente de 64 bits para um servidor de 64 bits

Para o cenário 2 listado acima, emita novamente a instrução de um cliente suportado.

**sqlcode**: -1434

**sqlstate**: 08004

**SQL1440W WITH GRANT OPTION foi ignorada na instrução GRANT (Autoridades de Banco de Dados), instrução GRANT (Privilégios de Índice), ou ao garantir privilégio CONTROL a uma tabela ou exibição.**

**Explicação:** WITH GRANT OPTION não é aplicável ao garantir ao banco de dados autoridades ou privilégios, ou privilégio em índices. WITH GRANT OPTION não se aplica para o privilégio CONTROL em tabelas, views, índices, ou pacotes.

Todos os privilégios solicitados válidos foram concedidos.

**Resposta do Usuário:** Ao garantir ao banco de dados autoridades ou privilégios de índice, não inclua a cláusula WITH GRANT OPTION. Quando conceder CONTROL, use uma instrução de concessão separada para o privilégio CONTROL sem especificar a cláusula WITH GRANT OPTION.

**sqlcode**: +1440

**sqlstate**: 01516

### **SQL1441N Parâmetro inválido. Código de razão** *código***.**

**Explicação:** A lista de códigos de razão válidos é a seguinte:

- **1** Foi passado um NULL no indicador de contexto.
- **3** O indicador de contexto foi inicializado, mas não para uma área de contexto válida.
- **4.** Opção inválida
- **5** o parâmetro reservado não é NULL

**Resposta do Usuário:** Certifique-se de que o indicador de contexto da aplicação tenha sido inicializado corretamente e de que todas as opções utilizadas sejam válidas e tente novamente.

# **SQL1442N O contexto não está sendo utilizado ou não está sendo utilizando pela cadeia atual. Código de razão** *código***.**

**Explicação:** A chamada falhou por que:

- **1** O contexto não está sendo usado por nenhuma cadeia (não foi feita nenhuma conexão)
- **2** O contexto não está sendo usado pela cadeia atual.
- **3** A cadeia atual não está usando um contexto.

**Resposta do Usuário:** Para uma chamada de desconexão, certifique-se de que o contexto esteja sendo usado pela cadeia atual e de que a conexão correspondente foi feita.

Para uma chamada obter contexto atual, certifique-se de que a cadeia esteja utilizando um contexto atualmente.

### **SQL1443N A cadeia já está conectada a um contexto.**

**Explicação:** O usuário tentou fazer a conexão de um contexto a uma cadeia e a cadeia já estava utilizando um contexto.

**Resposta do Usuário:** Antes de fazer a conexão a um

novo contexto, é necessário se desconectar do contexto anterior.

### **SQL1444N O contexto da aplicação não pode ser destruído pois está sendo utilizado.**

**Explicação:** O usuário tentou destruir o contexto da aplicação enquanto ainda estava sendo utilizado. Deve haver uma cadeia conectada ao contexto ou o contexto tem um CONNECT ou ATTACH associado a ele. Antes de eliminar um contexto, é necessário executar um CONNECT RESET ou DETACH (se estes forem executados) e todos as threads deverão ser desconectadas do contexto.

**Resposta do Usuário:** Certifique-se de que todas as chamadas para conexão de um contexto possuam uma desconexão correspondente, de que todos os CONNECTS possuam um CONNECT RESET correspondente e de que todos os ATTACHES possuam um DETACH correspondente.

# **SQL1445N A thread ou processo não dispõem de um contexto para ser utilizado.**

**Explicação:** Um tipo de contexto de

SQL\_CTX\_MULTI\_MANUAL está em execução, mas a thread ou processo atual não foi conectado ao contexto.

**Resposta do Usuário:** Certifique-se de que a thread ou processo atual esteja conectado ao contexto antes de fazer qualquer chamada ao banco de dados.

### **SQL1450N Indicador de informações de registro inválido.**

**Explicação:** Um indicador de informações de registro inválido foi passado para o comando/API registrar/não registrar servidor do DB2.

**Resposta do Usuário:** Verifique se um indicador válido foi passado para um comando/API registrar/não registrar servidor do DB2.

# **SQL1451N Registrar/não registrar servidor do DB2 deve ser emitido de um nó de servidor.**

**Explicação:** Registrar/não registrar servidor do DB2 foi emitido de um nó inválido.

**Resposta do Usuário:** Emita novamente o comando/API registrar/não registrar do servidor DB2 a partir de um nó de servidor.

# **SQL1452N Uma localização de registro inválida foi especificada.**

**Explicação:** Uma localização de registro inválida foi passada para o comando/API registrar/não registrar servidor do DB2.

**Resposta do Usuário:** Verifique se uma localização de registro válida foi passada para um comando/API

registrar/não registrar servidor do DB2.

# **SQL1453N A entrada no arquivo de configuração do gerenciador de banco de dados para o nome do servidor de arquivos está faltando ou é inválido.**

**Explicação:** O nome do servidor de arquivo especificado no comando/API de configuração ou no arquivo de configuração do gerenciador de banco de dados está faltando ou é inválido.

**Resposta do Usuário:** Verifique se o nome do servidor de arquivos foi especificado e se o nome não contém caracteres inválidos e não tem mais de 48 caracteres de comprimento. Atualize o servidor de arquivos no arquivo de configuração do gerenciador de arquivos e submeta novamente o comando/API.

# **SQL1454N A entrada no arquivo de configuração do gerenciador de banco de dados para o nome do objeto está faltando ou é inválida.**

**Explicação:** O nome do objeto especificado no comando/API de configuração ou no arquivo de configuração do gerenciador de banco de dados está faltando ou é inválido.

**Resposta do Usuário:** Verifique se o nome do objeto foi especificado, se não contém caracteres inválidos e se não tem mais de 48 caracteres de comprimento. Atualize o nome do objeto no arquivo de configuração do gerenciador de banco de dados e submeta novamente o comando/API.

# **SQL1455N A entrada no arquivo de configuração do gerenciador de banco de dados para o número de soquete de IPX está faltando ou é inválida.**

**Explicação:** O número da soquete de IPX no comando/API de configuração ou no arquivo de configuração do banco de dados está faltando ou é inválido.

**Resposta do Usuário:** Verifique se o número de soquete de IPX foi especificado, se o número não contém caracteres inválidos e se não tem mais de 4 caracteres de comprimento. Atualize o número de soquete de IPX no arquivo de configuração do banco de dados e submeta novamente o comando/API.

# **SQL1456N O nome do objeto especificado no arquivo de configuração do gerenciador de banco de dados já existe no servidor de arquivos do NetWare.**

**Explicação:** Um nome de objeto duplicado foi localizado ao se tentar registrar o nome de objeto do servidor do DB2 no servidor de arquivos do NetWare.

**Resposta do Usuário:** O nome do objeto especificado
no arquivo de configuração do gerenciador de bancos de dados está faltando ou é inválido. Altere o nome do objeto e torne a registrar o servidor do DB2.

**SQL1457N Registrar/não registrar falhou ao conectar o servidor de arquivos do NetWare especificado porque um conexão de serviços de diretório do NetWare já foi estabelecida para aquele servidor de arquivos.**

**Explicação:** Efetuar o login do bindery usando o NWLoginToFileServer não pode ser executado se uma conexão de serviços de diretório do NetWare já estiver estabelecida para aquele servidor de arquivos especificado.

**Resposta do Usuário:** O Servidor da conexão de serviços de diretório efetua o logout dos Serviços de Diretório e depois e emite novamente registrar/não registrar.

**SQL1458N O IPX/SPX foi configurado no arquivo de configuração do gerenciador de bancos de dados para endereçamento direto. Não é necessário registrar/não registrar o servidor do DB2 no/do servidor de arquivos do NetWare.**

**Explicação:** Emitir registrar/não registrar não é necessário uma vez que o arquivo de configuração do gerenciador de bancos de dados foi configurado para endereçamento direto de IPX/SPX. i.e. Servidor de Arquivos e Nome do objeto foram especificados como '\*'.

**Resposta do Usuário:** Observe que o servidor do DB2 foi configurado apenas para endereçamento direto, clientes IPX/SPX usando endereçamento de servidor de arquivos não poderão conectar este servidor. Para que o servidor suporte ambos os tipos de endereçamento de clientes IPX/SPX, especifique um servidor de arquivos e um nome de objeto no arquivo de configuração do gerenciador de bancos de dados.

## **SQL1460N A variável de ambiente** *variable* **requerida para a resolução de nome do servidor SOCKS não está definida ou é inválida.**

**Explicação:** A variável de ambiente SOCKS, SOCKS\_NS ou SOCKS\_SERVER, não está definida. O suporte ao protocolo SOCKS requer que ambas as variáveis de ambiente sejam definidas.

## **SOCKS\_NS**

Este é o endereço IP do servidor de nome de domínio no qual o servidor SOCKS é definido.

## **SOCKS\_SERVER**

Este é o nome do host do servidor SOCKS.

**Resposta do Usuário:** Defina a variável de ambiente

que falta e submeta novamente o comando.

## **SQL1461N A opção de segurança** *security* **não é válida.**

**Explicação:** A opção SECURITY para um nó TCP/IP tem uma valor diferente de 'SOCKS'. Esta opção é usada para permitir que o nó TCP/IP seja catalogado para usar o suporte a protocolo SOCKS para atravessar uma firewall. Nenhum valor a não ser 'SOCKS' é permitido.

**Resposta do Usuário:** Verifique se é necessário o suporte a protocolo SOCKS. Se for, catalogue novamente o nó com SECURITY SOCKS. Se não for, omita a opção SECURITY.

## **SQL1462N A solicitação é válida apenas para uma conexão do gerenciador de ponto de sincronismo.**

**Explicação:** Houve uma tentativa de solicitação a qual é válida apenas para uma conexão do gerenciador de ponto de sincronismo, porém a instância do gerenciador de ponto de sincronismo não está conectada.

**Resposta do Usuário:** Conecte a instância do gerenciador e emita a solicitação novamente.

**SQL1468N O atendente TCP/IP do gerenciador de banco de dados deve ser configurado e executado na instância de servidor** *instance* **(nodenum** *node-num1***), antes de tentar CONNECT ou ATTACH ao nó** *node-num2***.**

**Explicação:** O comando SET CLIENT ou api ou a variável de ambiente DB2NODE foi utilizada para definir o nó para CONNECT ou ATTACH no *node-num2*. Para executar CONNECT ou ATTACH neste nó, o atendente TCP/IP do Gerenciador do Banco de Dados deve ser configurado e executado na instância do servidor *instance* (nó *node-num1*).

**Nota:** Essa mensagem pode ser retornada por um CONNECT ou ATTACH implícito.

## **Resposta do Usuário:** Ou:

- v Certifique-se de que *svcename* tenha sido especificado na configuração do gerenciador do banco de dados na instância *instance*, nó *node-num1*, a variável de ambiente DB2COMM tenha sido definida para utilizar o TCP/IP e que o atendente TCP/IP tenha sido iniciado com êxito no tempo de DB2START. ou
- v Catalogue explicitamente o nó e o banco de dados.

**sqlcode**: -1468

**SQL1469N A instância** *instance-name* **(nodenum** *node-num1***) não tem o nó** *node-num2* **especificado em seu arquivo db2nodes.cfg.**

**Explicação:** O comando SET CLIENT ou api ou a variável de ambiente DB2NODE foi utilizada para definir o nó para CONNECT ou ATTACH no *node-num2*. O processamento seguinte de CONNECT ou ATTACH não pôde localizar este nó no arquivo db2nodes.cfg na instância *instance-name* (nó *node-num1*).

**Nota:** Essa mensagem pode ser retornada por um CONNECT ou ATTACH implícito.

**Resposta do Usuário:** Certifique-se de que o número do nó especificado pelo comando SET CLIENT ou api ou variável de ambiente DB2NODE exista no arquivo db2nodes.cfg da instância intermediária *instance-name*, nó *node-num1*.

**sqlcode**: -1469

**sqlstate**: 08004

## **SQL1470N O valor da variável de ambiente DB2NODE não é válido.**

**Explicação:** A variável de ambiente DB2NODE indica o nó ao qual o aplicativo tentará se conectar. Se DB2NODE estiver indefinido ou em branco, o aplicativo tentará se conectar ao nó padrão. Caso contrário, DB2NODE deve ser definido ao número do nó de um dos nós definidos no mesmo host do aplicativo.

**Resposta do Usuário:** Defina a variável de ambiente DB2NODE para um dos valores a seguir:

- **unset** faz com que o aplicativo se conecte ao nó padrão.
- **blank** faz com que o aplicativo se conecte ao nó padrão.
- **Um número**

faz com que o aplicativo se conecte ao nó com aquele número de nó. O nó deve estar executando sobre o mesmo host do aplicativo.

**sqlcode**: -1470

**sqlstate**: 08001

**SQL1471N Não é possível conectar-se ao banco de dados** *database-name* **no nó** *node-number* **porque o banco de dados neste nó não está sincronizado com o nó do catálogo.**

**Explicação:** A informação de final-de-registro nesse nó não corresponde a registro correspondente no nó do catálogo. Isso pode ser causado pela restauração do banco de dados em vários nós com backups retirados de diferentes horas.

**Resposta do Usuário:** Se o banco de dados é restaurado sem efetuar o rollforward sobre um nó, verifique se o banco de dados seja restaurado a partir de backups offline consistentes em todos os nós sem o rollforward.

**sqlcode**: -1471

**sqlstate**: 08004

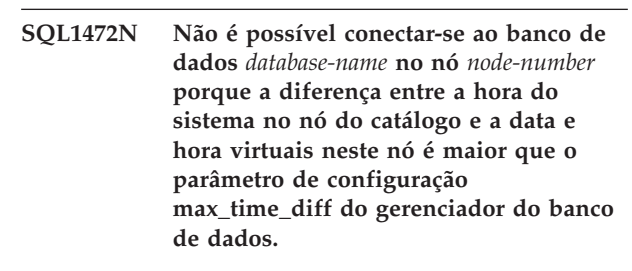

**Explicação:** A diferença da hora do sistema para as máquinas na configuração (relacionada no arquivo db2nodes.cfg) é maior que o parâmetro de configuração do banco de dados *max\_time\_diff*.

**Resposta do Usuário:** Sincronize as horas do sistema em todas as máquinas, e certifique-se que o parâmetro *max\_time\_diff* seja configurado para permitir atrasos de comunicação normais entre as máquinas do banco de dados.

Se o que foi citado acima não corrigir o problema, consulte o *Administration Guide* para obter possíveis causas e ações.

**sqlcode**: -1472

**sqlstate**: 08004

**SQL1473N Não é possível consolidar a transação porque a diferença de hora entre a hora do sistema no nó local e as datas e horas virtuais dos nós** *node-list* **é maior que o parâmetro de configuração max\_time\_diff do gerenciador do banco de dados. A transação sofreu roll back.**

**Explicação:** A diferença da hora do sistema para as máquinas na configuração (relacionada no arquivo db2nodes.cfg) é maior que o parâmetro de configuração do banco de dados *max\_time\_diff*.

Se ″,...″ for exibido no final da lista de nós, veja o arquivo syslog para a lista completa de nós.

**Resposta do Usuário:** Sincronize as horas do sistema em todas as máquinas, e certifique-se que o parâmetro *max\_time\_diff* seja configurado para permitir atrasos de comunicação normais entre as máquinas do banco de dados.

**sqlcode**: -1473

**SQL1474W A transação foi concluída com êxito, mas a diferença de hora entre a hora do sistema no nó local e as datas e horas virtuais dos nós** *node-list* **é maior que o parâmetro de configuração max\_time\_diff do gerenciador do banco de dados.**

**Explicação:** A diferença da hora do sistema para as máquinas na configuração (relacionada no arquivo db2nodes.cfg) é maior que o parâmetro de configuração do banco de dados *max\_time\_diff*.

Essa mensagem de aviso é retornada para transações somente para leitura por que elas não são afetadas por essa condição. Contudo, outras transações seriam retomadas. Essa mensagem é para informar o usuário sobre essa condição para que a ação possa ser tomada na hora mais recente possível.

Se ″,...″ for exibido no final da lista de nós, veja o arquivo syslog para a lista completa de nós.

**Resposta do Usuário:** Sincronize as horas do sistema em todas as máquinas, e certifique-se que o parâmetro *max\_time\_diff* seja configurado para permitir atrasos de comunicação normais entre as máquinas do banco de dados.

**sqlcode**: 1474

**sqlstate**: 01607

## **SQL1475W Um erro do sistema ocorreu durante o processamento de CONNECT RESET.**

**Explicação:** O CONNECT RESET foi bem-sucedido, porém um erro do sistema tal como uma falha de nó ou erro de comunicação pode ter ocorrido.

**Resposta do Usuário:** Verifique o log de notificação de administração para obter detalhes. O banco de dados nesse nó pode necessitar ser reiniciado.

**sqlcode**: 1475

**sqlstate**: 01622

## **SQL1476N A transação atual foi revertida devido ao erro** *sqlcode***.**

**Explicação:** A transação foi revertida porque:

- 1. Um CLOSE CURSOR implícito ou explícito falhou  $O<sub>11</sub>$
- 2. Uma tabela estava sendo criada com a opção NOT LOGGED INITIALLY ou NOT LOGGED INITIALLY foi ativado para uma tabela existente. Durante a mesma unidade de trabalho, ocorreu um erro ou uma instrução ROLLBACK TO SAVEPOINT foi emitida. Esta unidade de trabalho fez roll back, com os seguintes efeitos:
	- v qualquer tabela criada nesta unidade de trabalho será eliminada.
- quaisquer tabelas NOT LOGGED INITIALLY ativadas na transação serão marcadas como inacessíveis e poderão ser eliminadas.
- v o *sqlcode* será 0 se ROLLBACK TO SAVEPOINT tiver sido emitido na transação.
- 3. Uma reversão para o ponto de salvamento ou uma liberação do ponto de salvamento falhou.

**Resposta do Usuário:** Corrija o problema conforme indicado pelo erro *sqlcode*, em seguida, execute a transação novamente. Remova qualquer instrução ROLLBACK TO SAVEPOINT emitida na mesma transação na qual uma tabela NOT LOGGED INITIALLY tenha sido criada ou ativada.

**sqlcode**: -1476

**sqlstate**: 40506

**SQL1477N Não é possível acessar a tabela** *nome-de-tabela***.**

**Explicação:** Uma tentativa foi feita para acessar uma tabela que não está acessível. A tabela pode não estar acessível devido a um dos seguintes motivos:

- A tabela tinha NOT LOGGED INITIALLY ativado quando foi feito o roll back da unidade de trabalho.
- v A tabela é temporária declarada particionada e houve falha de uma ou mais partições desde que foi declarada (todas as tabelas temporárias declaradas têm o nome de esquema SESSION).
- ROLLFORWARD encontrou a ativação de NOT LOGGED INITIALLY nesta tabela ou uma carga NONRECOVERABLE nesta tabela.

O acesso a esta tabela não é permitido porque sua integridade não pode ser garantida.

**Resposta do Usuário:** Uma das seguintes ações pode ser tomada.

- v Se a tabela tinha NOT LOGGED INITIALLY ativado, elimine-a. Se essa tabela for requerida, recrie-a.
- v Se a tabela for temporária declarada, elimina-a. Se esta tabela for obrigatória, declare-a novamente.
- Caso contrário, restaure de um backup de tablespace ou banco de dados. A imagem de backup deve ter sido tomada em seqüência ao ponto de commit que sucede à conclusão da operação não-recuperável (operação NOT LOGGED INITIALLY ou carga NONRECOVERABLE).

**sqlcode**: -1477

**SQL1478W Os conjuntos de buffers definidos não puderam ser iniciados. Em vez disso, foi iniciado um conjunto de buffers pequeno para cada tamanho de página suportado pelo DB2.**

**Explicação:** Os conjuntos de buffers definidos não puderam ser iniciados. Em vez disso, foi iniciado um conjunto de buffers pequeno para cada tamanho de página suportado pelo DB2 e o armazenamento estendido foi desativado. Os conjuntos de buffers definidos não puderam ser iniciados por uma ou mais das seguintes razões:

- v Insuficiente memória poderia ser alocada para o tamanho total dos pools do buffer e o armazenamento estendido especificado para esse banco de dados.
- v Os arquivos de pool de buffer no diretório do banco de dados estão faltando ou danificados.

**Resposta do Usuário:** Verifique o log de notificação de administração para a origem correta do problema. Uma possível solução inclui:

v Eliminar ou alterar o tamanho de um ou mais pools do buffer para permitir que o banco de dados se inicie adequadamente. Caso haja armazenamento estendido especificado para o banco de dados, ajuste os valores da configuração de num\_estore\_segs e estore\_seg\_sz para menos consumo de memória.

Depois de fazer as alterações, desconecte-se do banco de dados e reinicie o banco de dados.

**sqlcode**: +1478

**sqlstate**: 01626

#### **SQL1479W Tentativa para busca antes que o conjunto de resultados retornasse o primeiro rowset.**

**Explicação:** O rowset solicitado sobrepôs o início do conjunto de resultados e, dependendo da orientação de busca especificada:

## **SQL\_FETCH\_PRIOR**

uma das seguintes situações:

- v a posição atual estava além da primeira linha, e o número da linha atual é menor ou igual ao tamanho do rowset.
- a posição atual estava além do final do conjunto de resultados, e o tamanho do rowset era maior que o tamanho do conjunto de resultados.

## **SQL\_FETCH\_RELATIVE**

o valor absoluto do deslocamento de busca era menor ou igual ao tamanho do rowset atual.

#### **SQL\_FETCH\_ABSOLUTE**

o deslocamento de busca era negativo, e o

valor absoluto do deslocamento de busca era maior que o tamanho do conjunto de resultados porém menor ou igual ao tamanho do rowset atual.

**Resposta do Usuário:** Nenhuma ação necessária.

#### **SQL1480N O tipo de descoberta especificado no parâmetro de configuração do gerenciador do banco de dados DISCOVER é inválido.**

**Explicação:** Valores válidos para o parâmetro DISCOVER no arquivo de configuração do gerenciador do banco de dados são: DISABLE, KNOWN, ou SEARCH.

**Resposta do Usuário:** Atualize o parâmetro de configuração do gerenciador do banco de dados DISCOVER com um tipo DISABLE, KNOWN, ou SEARCH.

#### **SQL1481N Um ou mais protocolos de comunicações no parâmetro DISCOVER\_COMM é inválido.**

**Explicação:** Valores válidos para o parâmetro DISCOVER\_COMM no arquivo de configuração do gerenciador do banco de dados são qualquer combinação de NETBIOS e TCPIP, separados por vírgulas.

**Resposta do Usuário:** Atualize o parâmetro de configuração do gerenciador de banco de dados, DISCOVER\_COMM, com qualquer combinação de NETBIOS e TCPIP, separados por vírgulas.

## **SQL1482W O parâmetro BUFFPAGE será usado apenas se um dos pools de buffer for definido com um tamanho de -1.**

**Explicação:** Essa é uma advertência que o parâmetro de configuração do banco de dados BUFFPAGE irá ignorar se nenhum pool de buffer do banco de dados for definido com um tamanho de -1. -1 indica que o pool de buffer é para usar o parâmetro BUFFPAGE como o número de páginas do pool de buffer.

**Resposta do Usuário:** Você pode selecionar a partir do SYSCAT.BUFFERPOOLS para rever as definições do pool de buffer. Caso nenhum dos pools de buffer estejam definidos com o tamanho -1 (NPAGES), então a definição do parâmetro BUFFPAGE não alterará o tamanho dos pools de buffer para o banco de dados.

#### **SQL1490W A ativação do banco de dados foi bem-sucedida, contudo o banco de dados já foi ativado em um ou mais nós.**

**Explicação:** O banco de dados já foi explicitamente iniciado (ativado) em um ou mais nós.

**Resposta do Usuário:** Nenhuma ação necessária.

## **SQL1491N O banco de dados** *name* **não foi desativado porque ainda está sendo utilizado.**

**Explicação:** O banco de dados não pode ser desativado se houver alguma aplicação conectada ao banco de dados especificado.

**Resposta do Usuário:** Certifique-se de que todas as aplicações fizeram um CONNECT RESET e tente de novo.

## **SQL1492N O banco de dados** *name* **não foi desativado porque não estava ativado.**

**Explicação:** O banco de dados não pode ser desativado porque o banco de dados especificado não foi ativado.

**Resposta do Usuário:** Nenhuma ação é necessária.

## **SQL1493N A aplicação já está conectada a um banco de dados ativo.**

**Explicação:** Os comandos ACTIVATE DATABASE e DEACTIVATE DATABASE não podem prosseguir porque o aplicativo já está conectado a um banco de dados.

**Resposta do Usuário:** Desconecte a partir do banco de dados e depois submeta novamente o comando.

## **SQL1494W A ativação do banco de dados foi bem-sucedida, contudo ainda há uma conexão para o banco de dados.**

**Explicação:** Já existe conexão do banco de dados em um ou mais nós.

**Resposta do Usuário:** Nenhuma ação necessária.

**SQL1495W O desativamento do banco de dados foi bem-sucedido, contudo ainda há uma conexão para o banco de dados.**

**Explicação:** Ainda existe conexão do banco de dados em um ou mais nós.

**Resposta do Usuário:** Nenhuma ação necessária.

## **SQL1496W O desativamento do banco de dados foi bem-sucedido, porém o banco de dados não estava ativado.**

**Explicação:** O banco de dados não iniciou explicitamente em um ou mais nós quando o desativamento do banco de dados foi executado.

**Resposta do Usuário:** Nenhuma ação necessária.

## **SQL1497W O ativamento/desativamento do banco de dados obteve êxito, no entanto, ocorreu um erro em alguns nós.**

**Explicação:** Ativar/Desativar o banco de dados foi bem-sucedido ao menos no nó do catálogo e no nó do coordenador, contudo, em algum(ns) outro(s) nó(s) ocorreu um erro.

**Resposta do Usuário:** Consulte o log de diagnóstico para descobrir que erro ocorreu em que nó, corrija o problema e depois emita novamente o comando ativar/desativar do banco de dados.

## **SQL1512N ddcstrc não pôde gravar no arquivo especificado.**

**Explicação:** *ddcstrc* não conseguiu gravar as informações de rastreamento no nome de arquivo ao qual foi instruído para gravar.

**Resposta do Usuário:** Verifique se o nome do arquivo especificado é válido no seu sistema de arquivos. Se um nome de arquivo não está especificado, verifique se você possui a permissão necessária para gravar no arquivo ddcstrc.tmp padrão.

## **SQL1513W ddcstrc não foi desligado.**

**Explicação:** Devido a uma condição de erro, *ddcstrc* não foi desativado. A razão para isso foi garantir que a informação de rastreamento não seja perdida antes que seja colocada em segurança em um arquivo.

**Resposta do Usuário:** Corrija a condição de erro de *ddcstrc* relatada antes deste erro e tente desativar o rastreamento novamente.

## **SQL1520N O tamanho do buffer deve ser um valor numérico maior que ou igual a 65536.**

**Explicação:** O usuário especificou um tamanho de buffer inválido para o comando ddcstrc.

**Resposta do Usuário:** Certifique-se de que o tamanho do buffer usado seja numérico e maior que ou igual a 65536 (64K). Note que a memória a ser usada será um múltiplo de 64K. ddcstrc arredonda para baixo o tamanho do buffer especificado para o múltiplo mais próximo de 64K.

## **SQL1525N Ocorreu um erro durante o início do daemon de segurança do DB2.**

**Explicação:** Ocorreu um erro inesperado durante o início do daemon de segurança do DB2.

**Resposta do Usuário:** Repita o comando DB2START. Se o problema continuar, entre em contato com o Serviço IBM.

#### **SQL1526N Falha do db2start porque o suporte DB2VIA não foi iniciado. Código de razão** *código-razão***.**

**Explicação:** O suporte DB2VIA não foi iniciado com sucesso na hora do db2start. O código de razão indica o erro:

- 1. A biblioteca VIPL especificada na variável do registro DB2\_VI\_VIPL não pôde ser carregada.
- 2. O nome de Dispositivo especificado na variável do registro DB2\_VI\_DEVICE não pôde ser aberto.
- 3. O DB2 não suporta a implementação VIA instalada.

## **Resposta do Usuário:**

- 1. Certifique-se de que o registro DB2\_VI\_VIPL do DB2 esteja definido corretamente e de que o nome especificado em DB2\_VI\_VIPL encontra-se na variável de ambiente %PATH%.
- 2. Certifique-se de que o registro do DB2 DB2\_VI\_DEVICE esteja definido adequadamente.
- 3. O DB2 suporta apenas uma implementação VIA que suporta pelo menos o nível de confiabilidade Reliable Delivery. Também é necessário que a implementação VIA seja compatível com Intel Virtual Interface Architecture Implementation Guide e que passe o Programa de conformidade. Certifique-se de que a implementação VIA escolhida satisfaça estes requisitos.

## **SQL1530W O grau de paralelismo especificado será ignorado porque o sistema não está ativado para o paralelismo de intra-partição.**

**Explicação:** A opção de bind DEGREE foi especificada com um valor maior que 1 ou a instrução SET CURRENT DEGREE foi executada com um valor maior que 1, porém o gerenciador de banco de dados não estava ativado para o paralelismo intra-partição.

O gerenciador de banco de dados deve ser iniciado com o parâmetro de configuração intra\_parallel definido como ON para que a instância fique ativada para o paralelismo intra-partição.

A instrução ou comando foi concluído com sucesso, mas a especificação de grau foi ignorada.

**Resposta do Usuário:** Caso deseje utilizar o paralelismo intra-partição, reinicialize o gerenciador de banco de dados com o parâmetro de configuração intra\_parallel definido como ON.

Caso contrário, utilize um valor de 1 ou ANY para a especificação de grau.

**sqlcode**: +1530

**sqlstate**: 01623

## **SQL1550N Falha do comando SET WRITE SUSPEND. Código de motivo =** *reason-code***.**

**Explicação:** Não é possível emitir o comando SET WRITE SUSPEND até que a condição indicada por *reason-code* seja resolvida:

- **1** O banco de dados não foi ativado.
- **2** A operação de backup do banco de dados está em andamento para o banco de dados de destino. Não é possível suspender operações de gravação até a conclusão do backup do D<sub>B2</sub>
- **3** A operação de restauração do banco de dados está em andamento para o banco de dados de

destino. Não é possível suspender operações de gravação para este banco de dados até a conclusão da operação de restauração do DB2.

- **4** As operações de gravação já foram suspensas para este banco de dados.
- **5** O estado atual de uma ou mais áreas de tabela não permite a suspensão da gravação.

## **Resposta do Usuário:**

- **1** Ative o banco de dados emitindo o comando ACTIVATE DATABASE, em seguida, emita novamente o comando SET WRITE SUSPEND.
- **2** Aguarde a conclusão do procedimento BACKUP, em seguida, emita novamente o comando SET WRITE SUSPEND.
- **3** Aguarde a conclusão do procedimento RESTORE, em seguida, emita novamente o comando SET WRITE SUSPEND.
- **4** O banco de dados já está em estado de suspensão. Para retomar as operações de gravação para este banco de dados, emita o comando SET WRITE RESUME.
- **5** Para exibir os estados de áreas de tabela, emita o comando LIST áreas de tabela. Para as áreas de tabela que estão em estado pendente, emita o comando apropriado para retirá-las do estado pendente antes de emitir novamente o comando SET WRITE SUSPEND. Se uma ou mais áreas de tabela envolverem uma operação em andamento, aguarde a conclusão da operação antes de emitir novamente o comando SET WRITE SUSPEND.

**sqlcode**: -1550

## **SQL1551N O comando SET WRITE RESUME falhou porque o banco de dados não está no estado WRITE SUSPEND.**

**Explicação:** O banco de dados não está no estado WRITE SUSPEND. Você apenas pode retomar as operações de gravação para um banco de dados para o qual as operações de gravação foram suspensas.

**Resposta do Usuário:** Nenhuma ação será necessária porque as operações de gravação estão ativadas para este banco de dados. Para suspender operações de gravação para o banco de dados, emita o comando SET WRITE SUSPEND.

**sqlcode**: -1551

## **SQL1552N O comando falhou porque o banco de dados está no estado WRITE SUSPEND.**

**Explicação:** Este comando não é permitido quando as operações de gravação estão suspensas para o banco de dados. O banco de dados está no estado WRITE SUSPEND.

**Resposta do Usuário:** Se o comando que falhou era RESTART DATABASE, emita novamente o comando RESTART DATABASE utilizando a opção WRITE RESUME. Em um ambiente de banco de dados multi-nó, emita novamente o comando simultaneamente em todos os nós.

Se o comando que falhou era um comando BACKUP ou RESTORE, emita um comando SET WRITE RESUME FOR DATABASE para retomar as operações de gravação para o banco de dados. Em seguida, emita novamente o comando BACKUP ou RESTORE.

**sqlcode**: -1552

#### **SQL1553N O DB2 não pode ser parado porque um ou mais bancos de dados estão no estado WRITE SUSPEND.**

**Explicação:** Não é possível encerrar um banco de dados para o qual as operações de gravação estão suspensas. O banco de dados está no estado WRITE SUSPEND.

**Resposta do Usuário:** Emita o comando SET WRITE RESUME para retomar as operações de gravação para o banco de dados, em seguida, emita novamente o comando db2stop.

**sqlcode**: -1553

## **SQL1560N Não existe um perfil de estatísticas para a tabela** *table-name***.**

**Explicação:** Um perfil de estatísticas precisa ser definido antes do uso.

**Resposta do Usuário:** Registre um perfil de estatísticas para a tabela, utilizando a opção SET PROFILE do comando RUNSTATS, e emita a operação novamente.

## **SQL1561N Opção de estatísticas não compatível com o nível de servidor do banco de dados.**

**Explicação:** Uma ou mais opções especificadas não são compatíveis com o nível de servidor de banco de dados. Essa versão do servidor de banco de dados não suporta todas as opções de estatísticas disponíveis utilizando a API db2runstats.

**Resposta do Usuário:** Utilize a API sqlustat para coletar as estatísticas, ou utilize a API db2runstats e especifique somente aquelas opções que estão disponíveis usando a API sqlustat.

**SQL1562N A opção de nó de estatísticas não é compatível com a tabela existente e/ou com as estatísticas de índice para a tabela** *table-name***.**

**Explicação:** A opção de nó de estatísticas é diferente da tabela existente e/ou as estatísticas de índice da tabela.

**Resposta do Usuário:** Utilize a opção de nó consistente para coletar as estatísticas para uma tabela.

**SQL1580W Espaços em branco em trilha foram truncados durante a execução da conversão da página de código** *source-code-page* **para a página de código** *target-code-page***. O tamanho máximo da área de destino era** *max-len***. O comprimento da cadeia de origem foi** *source-len* **e sua representação hexadecimal foi** *string***.**

**Explicação:** Durante a execução da instrução SQL, uma operação de conversão do página de código resultou em uma cadeia que ultrapassa o tamanho máximo do objeto de destino. O processamento continuou porque apenas caracteres brancos foram truncados.

**Resposta do Usuário:** Certifique-se de que a saída seja a esperada e de que o truncamento não tenha causado qualquer conseqüência imprevista.

**sqlcode**: +1580

**sqlstate**: 01004

**SQL1581N A tabela** *nome-da-tabela* **não pode estar no modo anexar e ter um índice de agrupamento.**

**Explicação:** Há duas situações em que este erro é emitido.

- v Um índice com clusters existe para uma tabela e ALTER TABLE é utilizado para tentar colocar a tabela no modo anexar.
- v Uma tabela está no modo anexar e CREATE INDEX é utilizado para tentar criar um índice de agrupamento.

**Resposta do Usuário:** Se um índice de agrupamento for necessário, então altere a tabela para desativar o modo anexar. Se o modo anexar for desejado, elimine o índice de agrupamento existente na tabela.

**sqlcode**: -1581

**sqlstate**: 428CA

## **SQL1582N O PAGESIZE da área de tabela** *tbspace-name* **não corresponde ao PAGESIZE do pool de buffer** *bufferpool-name* **associado à área de tabela.**

**Explicação:** O valor do PAGESIZE especificado na instrução CREATE TABLESPACE não corresponde ao tamanho de página do pool de buffers especificado para ser usado com o tablespace. Estes valores devem ser correspondentes.

A instrução não pode ser processada.

**Resposta do Usuário:** Altere o valor especificado para PAGESIZE para corresponder ao tamanho de página do pool de buffers ou altere o pool de buffers para um que tenha um tamanho de página que seja correspondente.

**sqlcode**: -1582

**sqlstate**: 428CB

## **SQL1583N O valor de PAGESIZE** *pagesize* **não é suportado.**

**Explicação:** O PAGESIZE especificado na instrução CREATE BUFFERPOOL ou CREATE TABLESPACE não é um tamanho de página suportado. Os tamanhos de página suportados para Versão 5 são 4K, 8K, 16K e 32K.

A instrução não pode ser processada.

**Resposta do Usuário:** Especifique um dos tamanhos de página suportados.

**sqlcode**: -1583

**sqlstate**: 428DE

## **SQL1584N Não foi possível encontrar a área de tabela temporária do sistema com tamanho da página de pelo menos** *pagesize***.**

**Explicação:** Um tablespace temporário do sistema foi necessário para processar a instrução. Não havia área de tabela temporária do sistema disponível que tivesse um tamanho de página de *tamanho-da-página* ou maior.

A instrução não pode ser processada.

**Resposta do Usuário:** Crie uma área de tabela temporária do sistema com um tamanho de página de pelo menos *tamanho-da-página*.

**sqlcode**: -1584

## **SQL1585N Um table space temporário do sistema com tamanho de página suficiente não existe.**

**Explicação:** Ocorreu uma das seguintes condições:

- 1. O comprimento de linha da tabela temporária do sistema excedeu o limite que pode ser acomodado na maior área de tabela temporária do sistema no banco de dados.
- 2. O número de colunas necessárias em uma tabela temporária do sistema excedeu o limite que pode ser acomodado na maior área de tabela temporária do sistema no banco de dados.

Os limites do table space temporário do sistema dependem de seu tamanho de página. Estes valores são os seguintes:

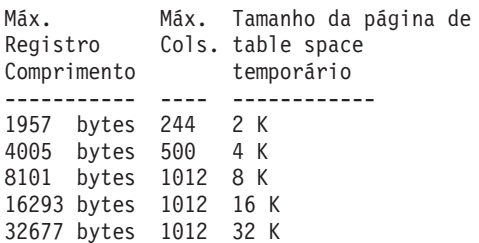

**Resposta do Usuário:** Crie um tablespace temporário do sistema de um tamanho de página maior suportado, caso ainda não exista um. Caso já exista um, elimine uma ou mais colunas da tabela temporária do sistema. Crie tabelas ou views separadas, conforme necessário para manter informações adicionais além do limite.

**sqlcode**: -1585

**sqlstate**: 54048

## **SQL1590N Campos LONG VARCHAR e LONG VARGRAPHIC não são permitidos em TABLESPACEs que são construídas sobre DEVICEs.**

**Explicação:** Dispositivos (raw i/o) em HP requerem que o e/s seja alinhada em limites de 1024 bytes. Os campos LONG VARCHAR e LONG VARGRAPHIC são identificados em pedaços de 512 bytes e assim só podem ser usados em SYSTEM MANAGED TABLESPACEs ou em DATABASE MANAGED TABLESPACEs com apenas contêineres FILE.

#### **Resposta do Usuário:** Alternativas:

- v Selecione um dos tipos de coluna LOB (BLOB,CLOB,DBCLOB) em vez de LONG.
- v Use um table space com os atributos corretos.

**sqlcode**: 1590

**sqlstate**: 56097

## **SQL1591N A opção ON da instrução SET INTEGRITY não é válida pois a tabela** *nome-da-tabela* **não está no estado correto.**

**Explicação:** A opção ON pode ser especificada apenas em uma tabela que esteja no estado pendente de verificação e o primeiro (para restrições da chave externa), segundo (para restrições de verificação) e quinto (para tabelas de consulta materializada) campos na coluna CONST\_CHECKED do catálogo SYSCAT.TABLES devem ser 'Y' ou 'U'.

**Resposta do Usuário:** Se a tabela não estiver no estado pendente de verificação, não especifique a opção ON. Se a tabela estiver no estado pendente de verificação, execute a verificação de integridade da tabela (ou atualize a tabela se esta for uma tabela de consulta materializada) antes de executar a instrução SET INTEGRITY com a opção ON.

**sqlcode**: -1591

**sqlstate**: 55019

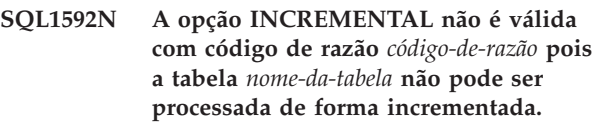

**Explicação:** A causa é baseada no *código-de-razão*:

- **32** A tabela não é uma tabela de consulta materializada REFRESH IMMEDIATE, nem uma tabela de consulta materializada REFRESH DEFERRED com uma tabela intermediária auxiliar, nem uma tabela intermediaria PROPAGATE IMMEDIATE.
- **33** Ocorreu um Load Replace ou Load Insert na tabela, se ela for uma tabela de consulta materializada ou tabela intermediária.
- **34** Ocorreu um Load Replace na tabela após a última verificação de integridade.
- **35** Um dos seguintes:
	- v A consulta materializada ou tabela intermediária foi criada recentemente. O processamento completo é necessário para a primeira vez que a tabela tiver sua integridade verificada, após sua criação.
	- Uma nova limitação foi incluída à própria tabela ou às suas tabelas pais (ou suas tabelas subjacentes, se ela for uma tabela de consulta materializada ou tabela intermediária), enquanto ela estava pendente de verificação.
	- Se for uma tabela de consulta materializada ou uma tabela intermediária, um Load Replace ocorreu a qualquer tabela subjacente da tabela após a última atualização.
- v Se for uma tabela de consulta materializada, ao menos uma tabela subjacente foi forçada ao acesso integral (utilizando a opção FULL ACCESS) antes que a tabela de consulta materializada fosse atualizada.
- Se for uma tabela intermediária, ao menos uma tabela subjacente foi forçada ao acesso integral (USING a opção FULL ACCESS) antes que a tabela intermediária fosse propagada.
- v Se for uma tabela de consulta materializada e sua tabela intermediária correspondente estiver em estado incompleto.
- v Algumas de suas tabelas pais (ou tabelas subjacentes, se for uma tabela de consulta materializada ou uma tabela intermediária) tiveram sua integridade verificada de forma não incremental.
- v A tabela estava em estado pendente de verificação antes da migração. O processamento completo é necessário para que a primeira tabela seja verificada após integridade de migração.
- A tabela foi colocada em estado pendente de verificação, durante uma operação de avanço de ponto no tempo.

**Resposta do Usuário:** Não especifique a opção INCREMENTAL. O sistema verificará a tabela inteira em busca de violações de limitação (ou se for uma tabela de consulta materializada, recalcule a consulta de definição da tabela de consulta materializada).

**sqlcode**: -1592

**sqlstate**: 55019

## **SQL1593N A opção REMAIN PENDING não é válida pois a tabela** *nome-da-tabela* **não está no estado pendente de verificação.**

**Explicação:** A tabela deve estar no estado pendente de verificação se for necessário especificar a opção REMAIN PENDING.

**Resposta do Usuário:** Não especifique a opção REMAIN PENDING.

**sqlcode**: -1593

**sqlstate**: 55019

#### **SQL1594W A integridade de dados não-incrementais permanece sem ser verificada pelo gerenciador de banco de dados.**

**Explicação:** A tabela não foi verificada anteriormente. Quando a opção NOT INCREMENTAL não está especificada, o processamento incremental da tabela é feito. A porção anteriormente não verificada da tabela permanece não verificada e os valores correspondentes na coluna CONST\_CHECKED permanecem marcados com 'U'.

**Resposta do Usuário:** Nenhuma ação é necessária. Para verificar a integridade de dados não verificados anteriormente, e fazer com que o sistema mantenha a integridade dos dados na tabela, emita a instrução SET INTEGRITY...OFF para pôr a tabela em estado pendente de verificação, e então execute novamente a instrução SET INTEGRITY...IMMEDIATE CHECKED com a opção NOT INCREMENTAL.

**sqlcode**: +1594

**sqlstate**: 01636

**SQL1595N A integridade da tabela** *table-name* **não pode ser verificada porque uma tabela principal em uma limitação de referencial não foi verificada ou uma tabela subjacente da tabela de consulta materializada ou intermediária não foi verificada.**

**Explicação:** Para evitar a propagação desta tabela com dados que podem violar a verificação de integridade, todos as tabelas principais não devem estar com verificação pendente para que seja possível a verificação de integridade desta tabela. Se esta for uma tabela de consulta materializada, todas as tabelas subjacentes deverão ser validadas para atualizar esta tabela. Se esta for uma tabela intermediária, todas as tabelas subjacentes não devem estar com verificação pendente para que seja possível propagar esta tabela. Uma tabela é validada quando os campos primeiro (para limitações de chave externa), segundo (para limitações de verificação), quinto (para tabelas de resumo) e sétimo (para tabelas intermediárias) na coluna CONST\_CHECKED de SYSCAT.TABLES são 'Y'  $_{011}$   $'1'$ .

**Resposta do Usuário:** Verifique a integridade de todas as tabelas principais (ou tabelas subjacentes se for uma tabela de consulta materializada ou intermediária) e execute novamente esta instrução.

**sqlcode**: -1595

**sqlstate**: 55019

## **SQL1596N WITH EMPTY TABLE não pode ser especificado para** *table-name***.**

**Explicação:** A cláusula WITH EMPTY TABLE não pode ser especificada para a tabela *table-name* porque a tabela :

- v é uma tabela de consulta materializada
- v tem uma tabela de consulta materializada dependente de imediata atualização, ou
- v é a tabela pai em uma limitação referencial.

A cláusula WITH EMPTY TABLE não pode ser especificada ao alterar tal tabela para ACTIVATE NOT LOGGED INITIALLY.

A instrução não pode ser processada.

## **SQL1600 - SQL1699**

**SQL1601N O parâmetro de entrada do Monitor do Sistema do Banco de Dados** *parameter* **é um ponteiro nulo.**

**Explicação:** O usuário chamou um dos APIs do Monitor do Sistema de Bancos de Dados e forneceu um indicador nulo em vez de um parâmetro necessário.

O comando não pode ser processado.

**Resposta do Usuário:** O usuário deve emitir novamente o comando com um valor de parâmetro válido.

## **SQL1602N Um tipo de objeto fornecido na estrutura de dados de entrada (sqlma) não é suportado.**

**Explicação:** Um tipo de objeto especificado na área de dados variáveis da estrutura de dados de entrada (sqlma) para o API do Instantâneo do Monitor do Sistema de Banco de Dados não é suportado.

O comando não pode ser processado.

**Resposta do Usuário:** Emita novamente o comando usando um tipo de objeto válido. Consulte o *Administrative API Reference* e *Application Development Guide* para obter informações adicionais sobre os tipos de objetos válidos.

#### **SQL1603N O parâmetro** *parameter* **não foi especificado na estrutura de dados de entrada (sqlma).**

**Explicação:** Um parâmetro necessário não está especificado na estrutura de dados de entrada (sqlma) do Instantâneo do Monitor do Sistema de Bancos de Dados ou no API de Tamanho Estimado de Buffer.

O comando não pode ser processado.

**Resposta do Usuário:** O usuário deve emitir novamente o comando especificando um valor de parâmetro válido.

#### **SQL1604N O parâmetro** *parâmetro* **não tem terminação nula.**

**Explicação:** É esperado um caractere nulo no final do parâmetro da cadeia de caracteres.

O comando não pode ser processado.

**Resposta do Usuário:** Inclua um caractere nulo no

**Resposta do Usuário:** Remova a cláusula WITH EMPTY TABLE da instrução ALTER TABLE.

**sqlcode**: -1596

**sqlstate**: 42928

final do parâmetro de cadeia de caracteres e emita novamente o comando.

**SQL1605W O banco de dados** *alias-do-db* **não está ativo.**

**Explicação:** A API de Reinício do Monitor do Sistema de Bancos de Dados foi chamado para um banco de dados específico, mas ele não estava ativo.

O comando foi concluído com sucesso, mas nenhuma ação foi tomada.

**Resposta do Usuário:** Verifique se o alias do banco de dados está correto e se ele foi iniciado.

## **SQL1606W O buffer de saída do Monitor do Sistema do Bancos de Dados está cheio.**

**Explicação:** A área do buffer de saída do Monitor do Sistema de Bancos de Dados não é grande o suficiente para acomodar os dados retornados. As causas possíveis são atividade intensa do sistema quando a chamada foi feita ou, no caso de uma chamada de API do Monitor do Bancos de Dados de dentro de uma aplicação do usuário, o usuário ter alocado um buffer pequeno demais para conter os dados retornados.

O comando foi concluído com sucesso e os dados coletados antes do estouro do buffer são retornados no buffer do usuário.

**Resposta do Usuário:** O usuário deve emitir novamente o comando, ou no caso de uma chamada de API do Monitor do Bancos de Dados de dentro de uma aplicação do usuário, alocar um buffer maior ou reduzir a quantidade de informações solicitadas.

## **SQL1607N Não há memória de trabalho suficiente para executar a função do Monitor do Sistema de Bancos de Dados solicitada.**

**Explicação:** O gerenciador do banco de dados não tem memória de trabalho para processar o comando do Monitor do Sistema de Bancos de Dados.

O comando não pode ser processado.

**Resposta do Usuário:** Reduza o tamanho do buffer no parâmetro de entrada e emita novamente o comando.

## **SQL1608W Dois ou mais aliases de banco de dados especificados na entrada se referem ao mesmo banco de dados.**

**Explicação:** Uma chamada de API de Tamanho do Buffer Estimado ou de Instantâneo do Monitor do Sistema de Bancos de Dados foi emitida especificando a mesma solicitação para dois ou mais aliases de banco de dados na estrutura dos dados de entrada sqlma, e eles apontam para o mesmo banco de dados.

O Monitor do Sistema de Bancos de Dados executa com sucesso, mas retorna apenas uma cópia da informação no buffer de saída.

**Resposta do Usuário:** Nenhuma ação é necessária. O usuário deve verificar, porém, se os aliases de banco de dados especificados na entrada estão corretos se fossem esperadas informações de bancos de dados diferentes.

#### **SQL1609N O banco de dados** *alias-do-db* **é um banco de dados remoto e não pode ser monitorado.**

**Explicação:** Uma chamada de API do Monitor do Sistema de Bancos de Dados foi emitida especificando o alias de um banco de dados remoto. O Monitor do Sistema de Bancos de Dados não suporta a monitoração de bancos de dados remotos.

O comando não pode ser processado.

**Resposta do Usuário:** O usuário deve verificar se o alias de banco de dados especificado na entrada está certo, e emitir novamente o comando com o alias correto.

## **SQL1610N O parâmetro de entrada do Monitor do Sistema do Bancos de Dados** *parâmetro* **é inválido.**

**Explicação:** O usuário chamou um API do Monitor do Sistema de Banco de Dados e especificou um valor inválido para o parâmetro especificado.

O comando não pode ser processado.

**Resposta do Usuário:** O usuário deve emitir novamente o comando com um valor de parâmetro válido.

## **SQL1611W O Monitor do Sistema de Bancos de Dados não retornou dados.**

**Explicação:** As informações de monitoração solicitadas pelos usuários não estavam disponíveis no momento em que a chamada de API do Monitor do Sistema de Bancos de Dados foi emitida. Isso pode ocorrer quando um banco de dados ou uma aplicação solicitados estão inativos, ou quando um grupo de monitoração, como o grupo Tabela, está desligado (OFF) e são solicitadas informações de tabela.

**Resposta do Usuário:** O comando foi concluído com

sucesso, mas nenhum dado foi retornado para o usuário.

O usuário deve se certificar de que os bancos de dados ou as aplicações para os quais a monitoração é desejada estão ativos no momento em que a API do Monitor do Sistema de Bancos de Dados é chamada, ou que os grupos de monitoração desejados estão ativos.

## **SQL1612N O caminho de destino do monitor de eventos especificado é inválido.**

**Explicação:** O caminho destino especificado na instrução CREATE EVENT MONITOR não é um nome válido de caminho. O comando não pode ser processado.

**Resposta do Usuário:** Submeta novamente a instrução com o caminho de destino do monitor de eventos correto.

**sqlcode**: -1612

**sqlstate**: 428A3

## **SQL1613N A opção do monitor de eventos especificada é inválida.**

**Explicação:** A opção especificada na instrução CREATE EVENT MONITOR não é válida. As causas possíveis incluem:

- MAXFILES, MAXFILESIZE ou BUFFERSIZE especificado é muito baixo.
- v MAXFILESIZE é menor que BUFFERSIZE.
- v MAXFILESIZE NONE foi especificado com MAXFILES diferente de 1.

O comando não pode ser processado.

**Resposta do Usuário:** Submeta novamente a instrução com as opções de monitor de eventos corrigidas.

**sqlcode**: -1613

**sqlstate**: 428A4

## **SQL1614N Ocorreu um erro de E/S durante a ativação de um monitor de eventos. Código de motivo =** *reason-code***.**

**Explicação:** Foi detectado um erro de E/S quando um monitor de eventos foi ativado. <código-de-razão> é um dos seguintes:

- **1** Encontrado um tipo de destino de monitor de eventos desconhecido.
- **2** O caminho de destino do monitor de eventos não foi localizado.
- **3** O acesso ao caminho de destino do monitor de eventos foi negado.
- **4** O caminho de destino do monitor de eventos não é nome de um canal.
- **5** Nenhum processo abriu o canal de destino do monitor de eventos para leitura.
- **6** Encontrado um erro inesperado de E/S.
- **7** O canal de destino não foi aberto no modo mensagem. (Este código de razão se aplica apenas ao OS/2).
- **8** O buffer do canal de destino é muito pequeno. O tamanho do buffer do canal de destino deve ser de pelo menos 4096 bytes. (Este código de razão se aplica apenas ao OS/2).

**Resposta do Usuário:** Onde possível, corrija o problema descrito pelo código de razão, e submeta novamente a instrução SET EVENT MONITOR.

**sqlcode**: -1614

**sqlstate**: 58030

#### **SQL1615W O monitor de eventos especificado já está no estado solicitado.**

**Explicação:** Houve uma tentativa de ativar um monitor de eventos que já estava ativo, ou de desativar um monitor de eventos já inativo. A instrução SET EVENT MONITOR foi ignorada.

**Resposta do Usuário:** Não é necessária nenhuma resposta do usuário.

**sqlcode**: +1615

**sqlstate**: 01598

## **SQL1616N O limite do número máximo de monitores de eventos ativos já foi alcançado.**

**Explicação:** Um máximo de 32 monitores de eventos podem estar ativos simultaneamente por banco de dados. Este limite já foi alcançado. O monitor de eventos especificado não pode ser ativado.

**Resposta do Usuário:** Se possível, desative um dos monitores de eventos ativos e submeta novamente a instrução SET EVENT MONITOR.

**sqlcode**: -1616

**sqlstate**: 54030

## **SQL1617N O monitor de eventos especificado já atingiu o seu limite de MAXFILES e MAXFILESIZE.**

**Explicação:** O monitor de eventos especificado foi criado com um limite de quantidade de dados permitidos no diretório destino do monitor de eventos. Este limite já foi alcançado. O monitor de eventos especificado não pode ser ativado.

**Resposta do Usuário:** Se possível, exclua alguns arquivos de dados do diretório de destino do monitor de eventos e submeta novamente a instrução SET EVENT MONITOR.

**sqlcode**: -1617

**sqlstate**: 54031

## **SQL1618N O caminho de destino do monitor de eventos especificado está em uso por outro monitor de eventos.**

**Explicação:** O monitor de eventos especificado foi criado com o mesmo caminho de destino que outro monitor de eventos. Este outro monitor de eventos foi ativado pelo menos uma vez e deixou os arquivos .evt e/ou .ctl no caminho de destino. Estes arquivos podem estar sendo utilizados por aplicações que estão lendo as informações de evento que eles contém.

**Resposta do Usuário:** Se o outro monitor de eventos estiver ativo no momento, desative-o. Depois de confirmar de que nenhuma aplicação(ões) está usando os arquivos criados no caminho de destino, remova os arquivos. Depois submita novamente a instrução SET EVENT MONITOR.

Outra opção seria criar novamente o monitor de eventos requerido, especificando um caminho de destino diferente, e depois submeter novamente a instrução SET EVENT MONITOR.

**sqlcode**: -1618

**sqlstate**: 51026

## **SQL1619N Um monitor de eventos ativo não pode ser DROP.**

**Explicação:** O monitor de eventos especificado está ativo no momento e, portanto, não pode ser eliminado.

**Resposta do Usuário:** Desative o monitor de eventos e submeta novamente a instrução DROP EVENT MONITOR.

**sqlcode**: -1619

**sqlstate**: 55034

## **SQL1620N Impossível esvaziar o monitor de eventos. Código de razão** *rc***.**

**Explicação:** Não foi possível esvaziar o monitor de eventos. Os motivos possíveis são:

- 1. O monitor de eventos não foi inicializado.
- 2. O monitor de eventos está sendo executado em um nível de saída de pré-versão 6 para o qual o esvaziamento não está disponível.

**Resposta do Usuário:** Certifique-se de que o monitor de eventos esteja inicializado. Se o monitor de eventos estiver sendo executado em um nível de saída da pré-versão 6, não tente esvaziá-lo.

**sqlcode**: -1620

#### **SQL1621N Ainda não foi feito o commit da transação onde o monitor de eventos especificado foi criado. O monitor de eventos não pode ser ativado.**

**Explicação:** Um monitor de eventos não pode ser ativado até que seja feito o commit da transação onde ele foi criado.

**Resposta do Usuário:** Faça o commit da transação onde o monitor de eventos foi criado e, então, emita novamente a instrução SET EVENT MONITOR.

**sqlcode**: -1621

**sqlstate**: 55033

## **SQL1622N O valor STATE especificado na instrução SET EVENT MONITOR STATE é inválido.**

**Explicação:** O valor STATE especificado na instrução SET EVENT MONITOR STATE não está dentro da faixa de valores válidos, ou o valor é NULL como resultado de uma variável indicadora.

Os valores válidos para o Estado de Monitor de Eventos são:

- **0** para desativar o monitor de eventos
- **1** para ativar o monitor de eventos

A instrução não pode ser executada.

**Resposta do Usuário:** Corrija o valor do estado do monitor de eventos e/ou qualquer variável indicadora e emita novamente a instrução.

**sqlcode**: -1622

**sqlstate**: 42815

## **SQL1623N O API sqlmonsz ou sqlmonss foi chamado com objetos demais especificados na estrutura de entrada sqlma.**

**Explicação:** O limite imposto para o número de objetos permitidos na estrutura de entrada sqlma foi excedido.

**Resposta do Usuário:** Diminua o número de objetos no parâmetro sqlma e tente a chamada novamente.

## **SQL1624N Todos os bancos de dados referenciados pelos APIs sqlmonsz ou sqlmonss devem ser localizados no mesmo nó.**

**Explicação:** O parâmetro sqlma continha referências a bancos de dados que residem em diferentes nós.

**Resposta do Usuário:** Modifique o parâmetro sqlma para que todos os objetos do banco de dados

referenciem o mesmo nó e tente a chamada novamente.

## **SQL1625W O monitor não é capaz de fazer a conversão da página de código** *source* **para a página de código** *target***. Houve tentativa de fazer essa conversão para dados do tipo** *type***.**

**Explicação:** Os tipos possíveis são os seguintes:

- 1. texto da instrução
- 2. aplicação dcs
- 3. aplicação
- 4. tabela
- 5. bloqueios
- 6. table space

A conversão de dados da página de código da fonte para a página de código de destino não é suportada. Essa condição pode ocorrer sob as seguintes condições:

- 1. a combinação de páginas de código fonte e de destino não é suportada pelo gerenciador de banco de dados.
- 2. a combinação da página de código de destino e de fonte não é suportada pelo utilitário de conversão de caractere do sistema operacional no nó do servidor.

Essa situação pode ocorrer quando o monitor tenta converter dados pertinentes ao banco de dados cuja página de código é incompatível para aquela da aplicação do monitor.

**Resposta do Usuário:** Verifique a documentação do seu sistema operacional para uma lista de conversões suportadas e certifique-se de que aquelas apropriadas estejam instaladas e acessíveis ao gerenciador do banco de dados.

Se possível verifique se o banco de dados sendo monitorado e a aplicação de monitoração estão na mesma página de código.

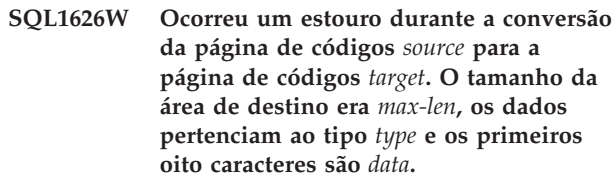

**Explicação:** Os tipos possíveis são os seguintes:

- 1. texto da instrução
- 2. aplicação dcs
- 3. aplicação
- 4. tabela
- 5. bloqueios
- 6. table space

O monitor é incapaz de converter os dados devido às restrições de espaço. Os dados são conservados em sua forma original.

**Resposta do Usuário:** Se possível verifique se o banco de dados sendo monitorado e a aplicação de monitoração estão na mesma página de código.

**SQL1627W Uma solicitação da api de captura instantânea foi feita no nível de fluxo de dados auto-descritivo, mas o servidor conseguiu retornar apenas uma captura instantânea do formato de estrutura de tamanho fixo.**

**Explicação:** Embora a aplicação que esteja emitindo a solicitação de captura instantânea a efetuou no nível SQLM\_DBMON\_VERSION6 ou superior, o servidor que está retornando a captura instantânea retornou uma view de nível inferior dos dados.

**Resposta do Usuário:** No formato de dados auto-descritivo para informações coletadas da captura instantânea (DB2 versão 6 e posterior), incluindo o nível do servidor, o retorno ocorre como parte do fluxo de dados da captura instantânea. Nos níveis da pré-versão 6 do DB2, as informações coletadas da captura instantânea são retornadas em uma estrutura sqlm\_collected. Você deve utilizar a estrutura sqlm\_collected e o método de processamento do fluxo de dados antigo para analisar este fluxo de dados da captura instantânea.

**SQL1628W Uma operação de obtenção de comutadores remotos retornou resultados parciais porque o buffer de saída está cheio. Para recuperar os resultados completos, use um tamanho do buffer mínimo de** *tamanho* **bytes.**

**Explicação:** O buffer de saída fornecido não era grande o suficiente para retornar todos os dados de comutação disponíveis. O monitor retornou o máximo possível de dados usando o buffer de saída fornecido.

**Resposta do Usuário:** Aloque um buffer de dados grande e emita o pedido de comutação novamente.

#### **SQL1629W Falha numa operação de instantâneo remoto nos nós** *lista-de-nós***, com códigos de razão** *lista-de-razão***.**

**Explicação:** Ocorreu algum tipo de falha durante uma operação num nó remoto pela razão <código-de-razão>, que consiste num dos seguintes:

- **1** FCM não conseguiu comunicar-se com o nó de destino, devido a uma falha do nó ou erro de comunicação.
- **2** Falha na conclusão da operação de instantâneo no nó de destino. Consulte o log de notificação de administração para obter o sqlca específico.

**Resposta do Usuário:** Se a causa do erro foi a falha de um nó ou erro de comunicação, será necessário resolver o erro de comunicação ou reiniciar o nó que falhou para corrigir o erro.

Se o erro ocorreu devido a uma falha na operação de instantâneo em um nó remoto, consulte o log de notificação de administração para obter o sqlca da operação que falhou e consulte as instruções sobre esse código para corrigir o problema.

## **SQL1650N A função invocada não é mais suportada.**

**Explicação:** O usuário tentou chamar um API que não é mais suportado nesta versão do gerenciador de banco de dados.

**Resposta do Usuário:** A função desejada pode ser suportada por uma chamada de API diferente. Verifique no *Administrative API Reference* e no *Application Development Guide* para determinar se a função é suportada por uma chamada diferente da API.

## **SQL1651N A solicitação não pode ser executada por que a versão do servidor do DB2 não suporta essa funcionalidade.**

**Explicação:** Algumas novas funcionalidades não são suportadas em versões antigas do servidor do DB2. Outra causa possível deste erro poderia ser os objetos referenciados do pedido com qualificadores de comprimento que excedem o suporte da versão do servidor.

**Resposta do Usuário:** Execute a solicitação novamente em um servidor do DB2 onde a mais recente versão tenha sido instalada, ou atualize o servidor para a mais recente versão do servidor do DB2.

## **SQL1652N Ocorreu um erro de arquivo E/S.**

**Explicação:** O erro ocorreu abrindo, lendo, gravando, ou fechando um arquivo.

**Resposta do Usuário:** Verifique o db2diag.log para obter detalhes. Também, verifique as condições completas do disco, permissões do arquivo, e erros do sistema operacional.

## **SQL1653N Um caminho de perfil inválido foi especificado.**

**Explicação:** Um caminho cheio para um servidor onde informações do servidor deveriam ser geradas deve ser especificado.

**Resposta do Usuário:** Certifique-se que o caminho do perfil especificado esteja correto e não cheio.

## **SQL1654N Um erro do caminho da instância foi encontrado.**

**Explicação:** O caminho da instância não poderia ser retornado.

**Resposta do Usuário:** Verifique se o caminho DB2INSTANCE foi especificado corretamente. Verifique se o comprimento do caminho completo especificado não está se aproximando do máximo suportado pelo sistema operacional.

## **SQL1660N O Gerador no servidor, que é usado pela Descoberta para reunir informações sobre o servidor, falhou.**

**Explicação:** Ocorreu uma falha no sistema do servidor.

**Resposta do Usuário:** Relate-a ao administrador de servidor DB2. Maiores detalhes sobre a falha podem ser localizados no arquivo db2diag.log do servidor.

## **SQL1670N O tipo de descoberta especificado no parâmetro de configuração do gerenciador do banco de dados DISCOVER indica que a descoberta está desativada.**

**Explicação:** DISCOVER = DISABLE está configurado no arquivo de configuração do gerenciador do banco de dados.

**Resposta do Usuário:** Se a funcionalidade DISCOVER é requerida, altere o tipo de descoberta para KNOWN ou SEARCH.

## **SQL1671N O pedido de descoberta de pesquisa falhou. Verifique o log de notificação de administração para obter mais detalhes.**

**Explicação:** O pedido de descoberta de pesquisa falhou devido a uma das seguintes razões:

- 1. A inicialização falhou (sqleCommonInitializationForAPIs)
- 2. Falhou ao recuperar o caminho da instância do cliente (sqloinstancecaminho)
- 3. Falhou ao abrir o arquivo de saída (sqlofopn)
- 4. Falhou ao gravar em arquivo de saída (sqlofprt)
- 5. Falhou na obtenção de memória (sqlogmblk)
- 6. Falhou ao recuperar a configuração do gerenciador de banco de dados (sqlfcsys)
- 7. A chamada NetBIOS falhou
- 8. A função do sistema interno do DB2 falhou (sqlogpid, sqlogmt)

Verifique o db2diag.log para obter detalhes.

## **Resposta do Usuário:**

1. Se a inicialização falhar, tente reinicializar a máquina ou reinstalar o produto.

- 2. Se houve uma falha de caminho de instância, verifique o valor de DB2INSTANCE para ter a certeza de que ele está correto.
- 3. Se a operação de abrir o arquivo ou gravar em arquivo falhou, verifique se você tem acesso à abertura e gravação de arquivo para o diretório <caminho do sqllib>\<instância>\tmp nas máquinas Intel ou o diretório <caminho da instância>/sqllib/tmp nas máquinas UNIX.
- 4. Se a obtenção de memória falhou, verifique a memória disponível em sua máquina.
- 5. Se a recuperação da configuração DBM falhou, experimente reinicializar a máquina ou reinstalar o produto.
- 6. Se uma chamada NetBIOS falhou:
	- v Se Incluir Nome falhou com um código de retorno 13, verifique se o nome definido na configuração DBM não foi usado para configurar outro cliente/servidor DB2 na rede.
	- Verifique se o NetBIOS foi devidamente instalado e configurado, e também se está funcionando corretamente.
	- Verifique a rede quanto a problemas.
- 7. Se uma função do sistema interno DB2 falhou, verifique se as funções do sistema operacional em sua máquina estão funcionando corretamente.

O Serviço DB2 pode fornecer detalhes sobre os códigos de erro retornados pelas funções acima e gravados no db2diag.log.

## **SQL1673N A lista de endereço especificada como entrada para a interface de descoberta é inválida.**

**Explicação:** O programa de aplicação usou um indicador de lista de endereço de entrada inválido. A lista de endereço aponta para nada.

**Resposta do Usuário:** Verifique se um indicador de lista de endereço de entrada válida seja especificado no programa da aplicação, e que esse não seja nulo.

## **SQL1674N O endereço do servidor especificado como entrada à interface da descoberta é inválido.**

**Explicação:** O programa de aplicação usou um indicador de endereço do servidor de entrada inválido. O endereço do servidor aponta para nada.

**Resposta do Usuário:** Verifique se um endereço de servidor de entrada válida seja especificado no programa da aplicação, e que esse não seja nulo.

## **SQL1675N A descoberta não é permitida em servidores de administração do DB2. As informações de comunicação fornecidas não acessam um servidor de administração.**

**Explicação:** Uma solicitação de descoberta KNOWN foi emitida em um servidor DB2 que não é um DB2 Administration Server. As informações de comunicação

## **SQL1700 - SQL1799**

**SQL1700N O nome do esquema reservado** *name* **foi encontrado no banco de dados durante a migração do banco de dados.**

**Explicação:** O banco de dados contém um ou mais objetos de banco de dados que utilizam o nome do esquema *name* que está reservado pelo Gerenciador do Banco de Dados atual.

O comando não pode ser processado.

**Resposta do Usuário:** Certifique-se de que todos os objetos de bancos de dados que usam o nome do esquema reservado sejam eliminados e crie novamente os objetos usando um nome de esquema diferente. Esta correção deve ser feita na versão do Gerenciador de Bancos de Dados onde o banco de dados foi originalmente criado. Certifique-se de que nenhum nome do esquema reservado esteja em uso antes de tentar a migração novamente. Então, submeta novamente o comando de migração na versão atual do Gerenciador de Bancos de Dados.

## **SQL1701N O banco de dados não pode ser migrado porque a última sessão foi encerrada de forma anormal.**

**Explicação:** A última operação do banco de dados foi encerrada de forma anormal (por falta de energia, por exemplo) no gerenciador de bancos de dados anterior. A migração do banco de dados não pode ser feita até que ele tenha sido reiniciado.

O comando não pode ser processado.

**Resposta do Usuário:** O banco de dados deve ser reiniciado. Você deve emitir o comando RESTART DATABASE usando a versão do Gerenciador de Bancos de Dados em que o banco de dados foi acessado por último. Então, submeta novamente o comando de migração na versão atual do Gerenciador de Bancos de Dados.

**SQL1702W Os gerenciadores de conexão** *protocolo* **foram iniciados com êxito.**

**Resposta do Usuário:** Nenhuma ação é necessária.

especificadas não estão corretas.

**Resposta do Usuário:** Verifique se o DB2ADMINSERVER está definido na instância de servidor DB2 que está sendo acessada. Isto indica se a instância do servidor é um DB2 Administration Server. Tente novamente a solicitação de descoberta KNOWN com as informações de comunicação corretas.

## **SQL1703W O diretório db2event não pôde ser criado durante a migração do banco de dados.**

**Explicação:** O banco de dados foi migrado com sucesso, mas o diretório db2event não pôde ser criado.

Isso é apenas um aviso.

**Resposta do Usuário:** O diretório db2event precisa ser criado se o monitor de eventos for ser usado. O diretório db2event deve ser criado no diretório do banco de dados onde o banco de dados migrado reside. O diretório de banco de dados do banco de dados migrado pode ser determinado chamando-se LIST DATABASE DIRECTORY.

## **SQL1704N A migração do banco de dados falhou. Código de razão** *código-razão***.**

**Explicação:** A migração do banco de dados falhou. Os códigos de razão são os seguintes:

- **1** foi localizado um nome de esquema inválido.
- **2** o banco de dados não é migrável. O banco de dados poderia estar em um dos seguintes estados:
	- v estado de backup pendente
	- v estado pendente de rollforward
	- v estado de transação inconsistente.
- **3** logs de banco de dados estão cheios.
- **4** espaço de disco insuficiente.
- **5** não pode atualizar arquivo de configuração do banco de dados.
- **6** falhou ao alocar novamente o banco de dados.
- **7** falhou ao acessar o subdiretório do banco de dados ou um dos arquivos do banco de dados.
- **8** falhou ao atualizar a tag do contêiner do banco de dados.
- **9** acesso ao table space não é permitido.
- **10** foi localizado um nome do tipo inválido.
- **11** O nome específico do procedimento entra em conflito com o nome específico da função.
- **12** Localizado tipo de dados abstrato do Datajoiner.
- **13** Encontrado índice estendido de Datajoiner.
- **17** Falha ao alocar página nova da área de tabela do catálogo do sistema DMS.
- **18** Funções duplicadas encontradas para a migração do banco de dados unicode.

Para um banco de dados unicode, os seguintes tipos de cadeia são considerados equivalentes: CHAR e GRAPHIC VARCHAR e VARGRAPHIC LONG VARCHAR e LONG VARGRAPHIC CLOB e DBCLOB

Assinaturas de função que somente são diferentes em tipos de cadeia equivalentes são consideradas "duplicatas" e não podem coexistir no banco de dados. Por exemplo, func1(CHAR, GRAPHIC, VARCHAR) e func1(GRAPHIC, GRAPHIC, VAR GRAPHIC) são duplicatas.

**19** Encontrados nomes específicos em duplicata.

SYSIBM.SYSFUNCTIONS e SYSIBM.SYSPROCEDURES são combinados no catálogo SYSIBM.SYSROUTINES na migração de banco de dados. Entretanto, o nome específico deve ser exclusivo dentro de SYSIBM.SYSROUTINES.

**20** Encontrado tipo de dados ADT.

Um ou mais tipos de dados abstratos foi encontrado no banco de dados. A migração falhou. Todos os tipos de dados abstratos devem ser eliminados antes da migração do banco de dados para o release atual.

- **21** A migração do banco de dados foi concluída no nó de catálogo e outros nós, mas não em todos os nós. Há alguns nós reportando falha. Como resultado, a migração não foi executada nesses nós.
- **22** A migração de banco de dados falhou porque o nó de catálogo está reportando falha.
- **23** A migração do banco de dados falhou. A migração do banco de dados federado para uma instância de 64 bits não é suportada.
- **24** Erro ao criar o diretório do monitor de eventos, db2detaildeadlock, no diretório, db2event, no diretório do banco de dados.
- **25** Função definida pelo usuário não suportada foi encontrada.

Uma função definida pelo usuário foi encontrada e não pode ser migrada porque possui ao menos um parâmetro que é do tipo definido pelo usuário e a função é fornecida

em uma função SYSFUN que não existe mais no nível atual do gerenciador de banco de dados. A migração falhou. Todas as funções definidas pelo usuário com estas características devem ser eliminadas antes da migração do banco de dados para o release atual.

**Resposta do Usuário:** Soluções possíveis baseadas nos códigos de razão são:

- **1** Os nomes de esquema reservados são: SYSIBM, SYSCAT, SYSSTAT e SYSFUN. Certifique-se de que todos os objetos de bancos de dados que usam um ou mais desses nomes de esquema sejam eliminados e crie novamente os objetos usando um nome de esquema diferente. Esta correção deve ser feita na versão do gerenciador de bancos de dados anterior à versão atual. Submeta novamente o comando de migração na versão atual.
- **2** Corrija o estado do banco de dados voltando à versão de gerenciador de banco de dados em uso antes da versão atual e execute as correções necessárias. Submeta novamente o comando de migração na versão atual.
- **3** Aumente os parâmetros de configuração do banco de dados *logfilsiz* ou *logprimary* para um valor maior. Submeta novamente o comando de migração do banco de dados.
- **4** Certifique-se de que haja espaço de disco suficiente e submeta novamente o comando de migração do banco de dados.
- **5** Houve um problema na atualização do arquivo de configuração do banco de dados. Certifique-se de que o arquivo de configuração de banco de dados não esteja sendo mantido com exclusividade por nenhum usuário e que seja atualizável. Submeta novamente o comando de migração do banco de dados. Se o problema persistir, informe seus representantes de serviço da IBM.
- **6** Restaure o banco de dados a partir do backup do banco de dados.
- **7** Restaure o banco de dados a partir do backup do banco de dados.
- **8** Submeta novamente o comando de migração do banco de dados. Se o problema continuar, entre em contato com o representante de serviços da IBM.
- **9** Corrija o table space retornando ao release do gerenciador de banco de dados utilizado antes do release atual. Consulte a mensagem SQL0290N para ver as sugestões de ações que podem ser efetuadas para corrigir o table space.
- **10** O nome do tipo é reservado pelo sistema. Certifique-se de que os objetos de tipo e banco

de dados que utilizam o tipo sejam eliminados e criados novamente através de um nome de tipo não reservado. Esta correção deve ser feita na versão do gerenciador de bancos de dados anterior à versão atual. Submeta novamente o comando de migração na versão atual.

- **11** Certifique-se de que o procedimento seja eliminado e recrie-o utilizando um nome específico diferente. Esta correção deve ser feita na versão do gerenciador de bancos de dados anterior à versão atual. Submeta novamente o comando de migração na versão atual.
- **12** Assegure-se de que o tipo de dados abstrato seja eliminado. Esta correção deve ser feita na versão do gerenciador de bancos de dados anterior à versão atual. Submeta novamente o comando de migração na versão atual.
- **13** Certifique-se de que o índice estendido seja eliminado. Esta correção deve ser feita na versão do gerenciador de bancos de dados anterior à versão atual. Submeta novamente o comando de migração na versão atual.
- **17** Restaure o backup do restauração para o seu sistema gerenciador de bancos de dados anterior. Inclua mais contêineres na área de tabela. Deve-se alocar 70% de espaço livre para a migração do banco de dados. Volte ao release atual e migre o banco de dados.
- **18** Restaure o backup do banco de dados em seu sistema gerenciador de banco de dados anterior. Elimine uma das funções em duplicata. Se necessário, recrie a função com uma assinatura diferente. Retorne ao release atual do sistema gerenciador de banco de dados. Submeta novamente o comando de migração do banco de dados. Consulte o manual Quick Beginnings e siga as instruções sobre como verificar se o banco de dados está pronto para migração, antes de retornar ao release atual do DB2.
- **19** Restaure o backup do banco de dados em seu sistema gerenciador de banco de dados anterior. Elimine a função ou o procedimento. Se necessário, recrie sob um nome específico diferente. Retorne ao release atual do sistema gerenciador de banco de dados. Submeta novamente o comando de migração do banco de dados. Consulte o manual Quick Beginnings e siga as instruções sobre como verificar se o banco de dados está pronto para migração, antes de retornar ao release atual do DB2.
- **20** Restaure o backup do banco de dados em seu sistema gerenciador de banco de dados anterior. Elimine todos os tipos de dados abstratos. Retorne ao release atual do sistema

gerenciador de banco de dados. Submeta novamente o comando de migração do banco de dados. Consulte o manual Quick Beginnings e siga as instruções sobre como verificar se o banco de dados está pronto para migração, antes de retornar ao release atual do DB2.

- **21** Verifique o log de notificação de administração para determinar os nós que estão relatando falha no nó. Corrija a situação de falha do nó e submeta novamente o comando de migração do banco de dados. Como a migração só tem lugar em nós que exijam migração, você pode submeter o comando de qualquer nó.
- **22** Corrija a situação de falha de nó no nó de catálogo. Submeta novamente o comando de migração.
- **23** Migre o banco de dados federado para uma instância 32 bits.
- **24** Remova o diretório db2detaildeadlock se ele existir em seu diretório de banco de dados e envie novamente o comando de migração.
- **25** Restaure o backup do banco de dados em seu sistema gerenciador de banco de dados anterior. Certifique-se de que as funções relatadas pela ferramenta de verificação de migração do banco de dados foram eliminadas. Retorne ao release atual do sistema gerenciador de banco de dados. Submeta novamente o comando de migração do banco de dados. Consulte o manual Quick Beginnings e siga as instruções sobre como verificar se o banco de dados está pronto para migração, antes de retornar ao release atual do DB2.

## **SQL1705W Impossível atualizar uma entrada do diretório de banco de dados para o nível da versão atual.**

**Explicação:** Um ou mais aliases de banco de dados não pode ser atualizado no diretório do banco de dados para um banco de dados que acabou de ser migrado de uma versão anterior.

**Resposta do Usuário:** Remova do catálogo o(s) alias(s) para o banco de dados migrado e catalogue novamente o alias de banco de dados usando a mesma informação.

## **SQL1706W Foi detectado pelo menos um banco de dados não-local no diretório do nós desta instância durante a migração da palavra de tamanho da palavra.**

**Explicação:** Durante a execução do migração da instância de tamanho da palavra, foi encontrado pelo menos um banco de dados não criado sob esta instância. Tais bancos de dados devem ter o mesmo tamanho de palavra que esta instância para que a

migração seja concluída com êxito.

**Resposta do Usuário:** Verifique se todos os bancos de dados catalogados na instância têm o mesmo tamanho de palavra.

#### **SQL1707N Impossível migrar o tamanho de palavra da instância.**

**Explicação:** Ocorreu um erro durante a tentativa de migrar o tamanho de palavra da instância. Entre em contato com o representante de serviço da IBM.

**Resposta do Usuário:** Entre em contato com o representante de serviços da IBM.

**SQL1708W A migração do banco de dados foi concluída com o seguinte código de aviso:** *código-de-aviso***.**

**Explicação:** A migração do banco de dados foi concluída com um aviso. Os códigos de aviso são os seguintes:

**1** Falha na migração de um ou mais nós.

**Resposta do Usuário:** Possível solução baseada nos códigos de aviso:

**1** Emita novamente o comando de migração do banco de dados para esse nó.

## **SQL1749N O atributo NOT LOGGED INITIALLY não pode ser ativado para a tabela** *nome-da-tabela* **como não foi criado com NOT LOGGED INITIALLY.**

**Explicação:** A tabela *nome-da-tabela* não foi criada com o atributo NOT LOGGED INITIALLY especificado e, sendo assim, este atributo não pode ser ativado utilizando ALTER TABLE.

A instrução não pode ser processada.

**Resposta do Usuário:** Remova a cláusula NOT LOGGED INITIALLY da instrução ALTER TABLE.

**sqlcode**: -1749

**sqlstate**: 429AA

## **SQL1750N Chaves externas não podem referenciar uma tabela da chave pai** *nome-da-tabela* **que foi criada com a cláusula NOT LOGGED INITIALLY.**

**Explicação:** Uma tabela que foi criada com a cláusula NOT LOGGED INITIALLY não pode ser referenciada por uma chave estrangeira.

**Resposta do Usuário:** Remova a referência da chave estrangeira para *nome-da-tabela* na instrução ALTER ou CREATE TABLE.

**sqlcode**: -1750

**sqlstate**: 429A0

## **SQL1751N O grupo de nós resultante não conteria qualquer nó que possa ser usado em um mapa de partição.**

**Explicação:** Um grupo de nós deve conter ao menos um nó que possa ser usado em um mapa de partição. Se um nó é incluído a um grupo de nós WITHOUT TABLESPACES, esse não pode ser incluído no mapa de partição por que não há contêineres para os table spaces definidos no grupo de nó. Se a um nó é incluído LIKE outro nó e o outro nó não possuir contêineres para todos table spaces no grupo de nós então o nó não pode ser incluído no mapa de partição.

**Resposta do Usuário:** Não elimine todos os nós no grupo de nós sem incluir ao menos um nó. Se os table spaces já estão definidos no grupo de nós porém não há tabelas, certifique-se que ao menos um nó tenha contêineres para todos os table spaces.

**sqlcode**: -1751

**sqlstate**: 428C0

## **SQL1752N A área de tabela não pode ser criada no grupo de nós** *ngname*

**Explicação:** O grupo de nós IBMTEMPGROUP pode ser especificado exclusivamente se o tablespace for um tablespace temporário do sistema.

**Resposta do Usuário:** Para tablespace temporário do sistema, especifique o grupo de nós IBMTEMPGROUP. Para outros tipos de table space, especifique um grupo de nós diferente de IBMTEMPGROUP.

**sqlcode**: -1752

**sqlstate**: 429A1

## **SQL1753N O nó** *número-do-nó* **não possui contêineres para todos as áreas de tabelas temporárias do sistema definidos no grupo de nós IBMTEMGROUP.**

**Explicação:** Um nó deve ter contêineres definidos para todos os tablespaces temporários do sistema definidos no grupo de nós IBMTEMPGROUP para esse banco de dados antes que esse possa ser incluído em um grupo de nós.

**Resposta do Usuário:** Emita a instrução ALTER TABLESPACE para incluir contêineres em cada nó de todos os tablespaces temporários do sistema no banco de dados.

**sqlcode**: -1753

## **SQL1754N O table space de índice ou table space longo não está no mesmo grupo de nós que o table space primário.**

**Explicação:** Todos os table spaces especificados na instrução CREATE TABLE devem pertencer ao mesmo grupo de nó.

**Resposta do Usuário:** Certifique-se que todos os table spaces especificados na instrução CREATE TABLE pertençam ao mesmo grupo de nó.

**sqlcode**: -1754

**sqlstate**: 42838

**SQL1755N O nó** *número-do-nó* **não possui contêineres para todos as área de tabelas definidas no grupo de nós** *ngname***.**

**Explicação:** Um nó deve ter contêineres definidos para todos os table spaces definidos em um grupo de nós antes que o nó possa ser incluído em uma operação de redistribuição de um grupo de nó.

**Resposta do Usuário:** Emita a instrução ALTER TABLESPACE para incluir contêineres para incluir contêineres no nó para todos os table spaces definidos no grupo de nó.

## **SQL1756N Mais de uma cláusula especifica contêineres sem a cláusula ON NODES.**

**Explicação:** Para a CREATE TABLESPACE, a cláusula USING sem a cláusula ON NODES pode apenas ser especificada uma vez.

Para a ALTER TABLESPACE, a cláusula ADD sem a cláusula ON NODES pode apenas ser especificada uma vez.

A instrução não foi processada.

**Resposta do Usuário:** Corrija a instrução e emita-a novamente.

**sqlcode**: -1756

**sqlstate**: 428B1

## **SQL1757N Uma cláusula USING sem uma cláusula ON NODES está faltando.**

**Explicação:** Na instrução CREATE TABLESPACE, cada cláusula USING especifica a cláusula ON NODES. No entanto, nem todos os nós no grupo de partições do banco de dados serão incluídos e, portanto, nem todos os nós no grupo de partições do banco de dados possuem contêineres.

A instrução não é processada.

**Resposta do Usuário:** Assegure-se de que a cláusula USING sem a cláusula ON NODES esteja especificada ou que cada nó no grupo de partições do banco de

dados esteja incluído uma vez em uma cláusula ON NODES.

**sqlcode**: -1757

**sqlstate**: 428B1

## **SQL1758W Os contêineres não designados para os nós específicos não são usados pelo table space sobre qualquer nó.**

**Explicação:** As instruções ALTER TABLESPACE e CREATE TABLESPACE incluem a especificação do contêiner para todos os nós no grupo de partições do banco de dados. A especificação dos contêineres que não é seguida por uma cláusula ON NODES é redundante e foi ignorada.

A instrução foi processada.

**Resposta do Usuário:** Se os contêineres são necessários em alguns dos nós, emita uma instrução ON NODES para incluir os contêineres necessários.

**sqlcode**: +1758

**sqlstate**: 01589

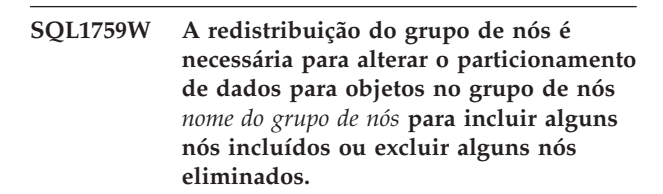

**Explicação:** Essa advertência que indica que uma alteração está sendo feita usando as instruções NODEGROUP ou ALTER TABLESPACE não tem provocado a alteração do mapa de particionamento para o grupo de nó. O mapa de particionamento para um grupo de nós é apenas alterado imediatamente por essas instruções se não há tabelas definidas usando qualquer table space definido no grupo de nós ou o nó sendo eliminado não está no mapa de particionamento.

Essa advertência é emitida nos seguintes casos:

- v Um ou mais nós são incluídos usando ALTER NODEGROUP ADD NODE
- Um ou mais nós são eliminados usando ALTER NODEGROUP DROP NODE
- v Os contêineres são incluídos para o table space e nenhum outro contêiner é necessário para um nó a ser usado.

Para todos esse casos, uma tabela já está definida usando um table space no grupo de nó.

**Resposta do Usuário:** Se você desejar o nó incluído ou excluído para particionamento de dados então emita o comando REDISTRIBUTE NODEGROUP ou API. Outra alternativa é eliminar todas as tabelas que usam table spaces no grupo de nó.

**sqlcode**: +1759

## **SQL1760N A instrução CREATE para procedimento de armazenamento** *nome-do-procedimento* **deve possuir cláusulas LANGUAGE EXTERNAL, e PARAMETER STYLE válidas.**

**Explicação:** Está faltando uma cláusula necessária no CREATE para o procedimento *nome-do-procedimento*. LANGUAGE, EXTERNAL e PARAMETER STYLE devem ser especificados.

**Resposta do Usuário:** Inclua a cláusula que está faltando e tente novamente.

**sqlcode**: -1760

**sqlstate**: 42601

#### **SQL1761N O grupo de nós** *ngname* **não está definido para o conjunto de buffers** *bpname***.**

**Explicação:** O grupo de nós para o tablespace não foi definido para o pool de buffers. O tablespace não pode ser criado ou alterado para usar essa combinação de grupo de nós e pool de buffers.

A instrução não pode ser processada.

**Resposta do Usuário:** A seguir estão as ações possíveis:

- v especifique um pool de buffers que definiu o grupo de nós para o tablespace
- v altere o pool de buffers para incluir o grupo de nós do tablespace
- v Se CREATE TABLESPACE, especifique um grupo de nós que está definido para o pool de buffers.

**sqlcode**: -1761

**sqlstate**: 42735

## **SQL1762N Não é possível conectar-se ao banco de dados porque não há espaço suficiente para alocar arquivos log ativos.**

**Explicação:** Não há espaço em disco suficiente para alocar arquivos de log ativos. Os possíveis motivos são:

- v Não há espaço suficiente disponível no dispositivo utilizado para armazenar os logs de recuperação.
- v Se os userexits forem ativados, o programa userexit poderá falhar devido a um caminho incorreto, diretório de instalação incorreto, violação de compartilhamento ou outro problema.

**Resposta do Usuário:** Baseada na causa:

v Certifique-se de que exista espaço suficiente no dispositivo para os logs principais, pois o DB2 pode requerer espaço extra para alocar novos logs de forma que o banco de dados possa ser iniciado com

pelo menos arquivos de log LOGPRIMARY. Não exclua os logs de recuperação para liberar espaço, mesmo que eles pareçam inativos.

Certifique-se de que o programa userexit esteja funcionando de forma correta chamando-o manualmente. Reveja as instruções fornecidas no código fonte de userexit de exemplo para compilar e instalar o programa userexit. Certifique-se de que o caminho de destino do archive exista.

Em último caso, tente reduzir os valores para os parâmetros de configuração do banco de dados LOGPRIMARY e/ou LOGFILSIZ para que um conjunto menor de arquivos de log ativos seja utilizado. Isto reduzirá o requisito de espaço em disco.

Emita novamente a instrução connect depois de determinar e corrigir o problema.

## **SQL1763N Há múltiplas operações de contêiner conflitantes na instrução ALTER TABLESPACE.**

**Explicação:** As operações de contêiner especificadas são conflitantes. A operação de contêiner BEGIN NEW STRIPE SET não pode ser utilizada com qualquer uma das operações de contêiner (ADD, DROP, EXTEND, REDUCE, ou RESIZE) na mesma instrução ALTER TABLESPACE para o mesmo nó. Páginas não podem ser incluídas a (utilizando ADD, EXTEND ou RESIZE) e removidas de (utilizando DROP, REDUCE ou RESIZE) uma área de tabela na mesma instrução ALTER TABLESPACE, para o mesmo nó.

Isso inclui o caso em que a operação RESIZE está sendo utilizada com a cláusula ALL CONTAINERS e o resultado é que um ou mais contêineres estão sendo aumentados em tamanho e um ou mais contêineres estão sendo diminuídos em tamanho. Isto não é permitido.

**Resposta do Usuário:** Se utilizar a operação de contêiner BEGIN NEW STRIPE SET e outras operações na mesma instrução, mova a operação BEGIN NEW STRIPE SET para sua própria instrução ALTER TABLESPACE. Se for adicionar e remover páginas de uma área de tabela, utilize duas instruções ALTER TABLESPACE.

**sqlcode**: -1763

**sqlstate**: 429BC

## **SQL1764N O tamanho especificado para uma ação RESIZE na instrução ALTER TABLESPACE é menor que o tamanho atual do contêiner de tablespace.**

**Explicação:** O tamanho especificado na instrução ALTER TABLESPACE usando a ação RESIZE é menor que o tamanho atual do contêiner de tablespace. Você pode apenas aumentar o tamanho do contêiner.

**Resposta do Usuário:** Especifique um tamanho que seja maior que o valor do tamanho atual do contêiner tablespace.

**sqlcode**: -1764

**sqlstate**: 560B0

## **SQL1765W A atualização foi concluída com êxito. No entanto, a criação, recriação ou reorganização de índice pode não ser recuperada no servidor do banco de dados secundário.**

**Explicação:** Quando o HADR estiver ativado, é recomendável que o parâmetro de configuração do banco de dados LOGINDEXBUILD esteja definido como ON e o parâmetro de configuração do banco de dados ou do gerenciador do banco de dados INDEXREC esteja definido como RESTART ou ACCESS. Caso contrário, qualquer criação, recriação ou reorganização de índice no servidor do banco de dados principal atual ou futuro poderá não ser recuperada no servidor do banco de dados secundário atual ou futuro utilizando o HADR. Os índices que não podem ser recuperados serão marcados como inválidos e serão reconstruídos implicitamente no final do processo de transferência do HADR ou após o processo de transferência do HADR quando os índices forem acessados.

**Resposta do Usuário:** Para ativar o registro completo, atualize o parâmetro de configuração do banco de dados LOGINDEXBUILD ou emita a instrução SQL ALTER TABLE LOG INDEX BUILD ON. Para ativar a ação refazer de quaisquer operações de construção de índice registradas, atualize o parâmetro de configuração INDEXREC para RESTART ou ACCESS.

## **SQL1766W O comando foi concluído com sucesso. No entanto, LOGINDEXBUILD não foi ativado antes do início do HADR.**

**Explicação:** É recomendável que o parâmetro de configuração do banco de dados LOGINDEXBUILD esteja definido como ON antes do HADR ser iniciado. Caso contrário, qualquer criação, recriação ou reorganização de índice no servidor do banco de dados principal atual ou futuro poderá não ser recuperada no servidor do banco de dados secundário atual ou futuro utilizando o HADR. Os índices que não podem ser recuperados serão marcados como inválidos e serão reconstruídos implicitamente no final do processo de transferência do HADR ou após o processo de transferência do HADR quando as tabelas subjacentes forem acessadas.

**Resposta do Usuário:** Para ativar o registro completo, atualize o parâmetro de configuração do banco de dados LOGINDEXBUILD.

## **SQL1767N O início do HADR não pode ser concluído. Código de razão =** *código-de-razão***.**

**Explicação:** O início do HADR não pode ser concluído. A explicação correspondente ao código de razão é:

- **1** O banco de dados não estava no estado de avanço pendente ou de avanço em andamento quando o comando START HADR AS STANDBY foi emitido.
- **2** START HADR AS PRIMARY não pode ser emitido em um banco de dados em espera do HADR.
- **3** START HADR AS STANDBY não pode ser emitido em um banco de dados ativo.
- **99** O comando foi emitido em um ambiente de instância de multipartição.

**Resposta do Usuário:** A resposta do usuário correspondente ao código de razão é:

- **1** Inicialize o banco de dados em espera a partir de uma imagem de backup ou de um espelho de divisão do banco de dados principal, em seguida, emita novamente o comando START HADR AS STANDBY.
- **2** Se estiver planejando alterar o banco de dados em espera para um banco de dados principal, emita o comando TAKEOVER.
- **3** Se estiver planejando alterar o banco de dados principal para um banco de dados em espera, emita o comando TAKEOVER a partir do banco de dados em espera atual. Se estiver planejando alterar um banco de dados padrão para um em espera, o banco de dados deverá ser desativado primeiro.
- **99** O recurso HADR não é suportado em um ambiente de instância de multipartição.

#### **SQL1768N Impossível iniciar o HADR. Código de razão =** *código-de-razão***.**

**Explicação:** A explicação correspondente ao código de razão é:

- **1** O banco de dados não é recuperável, pois um registro circular está sendo utilizado.
- **2** O banco de dados possui um registro ativo infinito ativado.
- **3** O banco de dados possui DATALINKS ativado.
- **4** O parâmetro de configuração HADR\_LOCAL\_HOST não corresponde ao nome do host local.
- **5** O parâmetro de configuração HADR\_LOCAL\_SVC é um nome de serviço inválido.
- **6** O parâmetro de configuração HADR\_REMOTE\_SVC é um nome de serviço inválido.
- **7** O banco de dados principal não pôde estabelecer uma conexão com seu banco de dados em espera no intervalo de tempo limite do HADR.
- **8** Um ou mais parâmetros de configuração do banco de dados HADR não possuem valores.
- **99** Ocorreu um erro interno durante a inicialização do HADR.

**Resposta do Usuário:** A resposta do usuário correspondente ao código de razão é:

- **1** O banco de dados deve ser um banco de dados recuperável. Ative o archive do log ou ative LOGRETAIN e emita o comando novamente.
- **2** Desative o registro ativo infinito e emita o comando novamente.
- **3** Defina o parâmetro de configuração do gerenciador do banco de dados DATALINKS como NO e emita o comando novamente.
- **4** Corrija a definição HADR\_LOCAL\_HOST para corresponder ao nome do host local.
- **5** Assegure-se de que o parâmetro de configuração HADR\_LOCAL\_SVC seja um nome de serviço válido. Para plataformas Unix, edite o arquivo /etc/services. Para Windows, edite %SystemRoot%\system32\drivers\etc\services. Como alternativa, um número de porta literal pode ser especificado para este parâmetro.
- **6** Assegure-se de que o parâmetro de configuração HADR\_REMOTE\_SVC seja um nome de serviço válido. Para plataformas Unix, edite o arquivo /etc/services. Para Windows, edite %SystemRoot%\system32\drivers\etc\services. Como alternativa, um número de porta literal pode ser especificado para este parâmetro.
- **7** Verifique os parâmetros do host remoto e do serviço remoto no banco de dados em espera. Assegure-se de que o banco de dados em espera esteja on-line e que a rede esteja funcionando. Considere também aumentar o parâmetro de configuração HADR\_TIMEOUT se a rede estiver lenta, ou utilize a opção BY FORCE para iniciar o banco de dados principal.
- **8** Certifique-se de que um ou mais parâmetros de configuração do banco de dados do HADR tenham um valor.
- **99** Os bancos de dados principal e em espera podem conectar-se através do TCP/IP, mas a conexão teve que ser fechada devido a uma incompatibilidade entre os dois bancos de dados. Consulte o log de Notificação de Administração para obter detalhes da incompatibilidade.

## **SQL1769N A parada do HADR não pode ser concluída. Código de motivo =** ″**%1**″**.**

**Explicação:** A explicação correspondente ao código de razão é:

- **1** O comando foi emitido em um banco de dados padrão.
- **2** O comando foi emitido em um banco de dados em espera do HADR ativo.
- **99** O comando foi emitido em um ambiente de instância de multipartição.

**Resposta do Usuário:** A resposta do usuário correspondente ao código de razão é:

- **1** Nenhuma ação será requerida, pois o HADR não está em execução neste banco de dados. Verifique se o alias do banco de dados especificado está correto.
- **2** O usuário deve desativar o banco de dados e, em seguida, emitir o comando novamente.
- **99** O recurso HADR não é suportado em um ambiente de instância de multipartição.

#### **SQL1770N A transferência do HADR não pode ser concluída. Código de razão =** *código-de-razão***.**

**Explicação:** A explicação correspondente ao código de razão é:

- **1** Houve uma tentativa de executar uma transferência não forçada enquanto o banco de dados em espera do HADR não estava no estado equivalente.
- **2** Houve uma tentativa de executar uma transferência forçada enquanto o banco de dados em espera do HADR não estava no estado equivalente nem no estado pendente de captura remota.
- **3** O banco de dados em espera foi criado a partir de um backup on-line e houve uma tentativa de executar a transferência antes da reprodução do banco de dados em espera até o ponto final desse backup no log.
- **4** O comando foi emitido em um banco de dados principal do HADR ou padrão.
- **5** O comando foi emitido em um banco de dados em espera inativo.
- **6** Ocorreu um erro ao comutar do banco de dados principal para o banco de dados em espera.
- **7** Ocorreu um erro de comunicação durante a tomada de posse.
- **99** O comando foi emitido em um ambiente de instância de multipartição.

**Resposta do Usuário:** A resposta do usuário correspondente ao código de razão é:

- **1** Aguarde o banco de dados em espera chegar no estado equivalente. Uma alternativa é utilizar a opção BY FORCE do comando TAKEOVER. A opção BY FORCE permitirá a transferência do estado pendente de captura remota. No entanto, se o banco de dados em espera puder conectar-se ao seu principal, ele poderá mudar rapidamente do estado pendente de captura remota para o estado de captura remota, no qual a transferência não é permitida novamente. Além disso, forçar uma transferência de um estado pendente de captura remota pode resultar em transações consolidadas no principal antigo ficando ausentes no novo principal.
- **2** Aguarde o banco de dados em espera chegar no estado pendente de captura remota ou no estado equivalente. Uma alternativa é forçar o banco de dados em espera para o estado pendente de captura remota, interrompendo a conexão entre o em espera e o principal, por exemplo, execute STOP HADR ou DEACTIVATE DATABASE no principal, ou desative a rede entre o principal e o em espera.
- **3** Dê mais tempo para que o banco de dados em espera alcance o final do backup on-line e emita o comando novamente.
- **4** Este comando não é suportado em um banco de dados padrão ou principal do HADR. Emita o comando apenas em um banco de dados em espera do HADR.
- **5** Ative o banco de dados em espera e, então, emita o comando de posse.
- **6** Consulte os registros do banco de dados nas duas partições do banco de dados do HADR para obter causas possíveis para essa mensagem. As funções das partições do banco de dados podem não ter sido alteradas. Verifique o valor do parâmetro de

configuração do banco de dados HADR\_DB\_ROLE nas duas partições do banco de dados.

- **7** Consulte os registros do banco de dados nas duas partições do banco de dados do HADR para obter causas possíveis para essa mensagem. As funções das partições do banco de dados podem não ter sido alteradas. Verifique o valor do parâmetro de configuração do banco de dados HADR\_DB\_ROLE nas duas partições do banco de dados.
	- **99** O recurso HADR não é suportado em um ambiente de instância de multipartição.

## **SQL1771N Os bancos de dados não recuperáveis não podem ser utilizados como o banco de dados principal do HADR ou como o em espera do HADR.**

**Explicação:** O registro circular não pode ser utilizado em um banco de dados na função principal ou em espera do HADR. O HADR requer bancos de dados recuperáveis.

**Resposta do Usuário:** Converta o banco de dados em função padrão ou não utilize o registro circular.

## **SQL1772N O registro ativo infinito não pode ser ativado nos bancos de dados principal ou em espera do HADR.**

**Explicação:** O registro ativo infinito não pode ser ativado em um banco de dados na função principal ou em espera do HADR.

**Resposta do Usuário:** Converta o banco de dados em função padrão ou não utilize o registro infinito.

## **SQL1774N A restauração do espaço de tabela não pode ser emitida em um banco de dados principal ou em espera do HADR.**

**Explicação:** A restauração do nível do espaço de tabela em um banco de dados principal ou em espera do HADR não é permitida.

**Resposta do Usuário:** Converta o banco de dados em função padrão e, em seguida, emita o comando restore no banco de dados.

Se o objetivo for recuperar dados perdidos em um banco de dados principal e os dados a serem restaurados estiverem disponíveis no banco de dados em espera, é recomendável executar o comando TAKEOVER para converter o banco de dados em espera em um banco de dados principal em vez de restaurar o espaço de tabela no banco de dados principal.

**SQL1776N O comando não pode ser emitido em um banco de dados em espera do HADR. Código de razão =** *código-de-razão***.**

**Explicação:** A explicação correspondente ao código de razão é:

- 1. O comando não é suportado em um banco de dados em espera do HADR.
- 2. Solicitações de conexão não são permitidas durante a comutação do banco de dados principal para o banco de dados em espera.

**Resposta do Usuário:** A resposta do usuário correspondente ao código de razão é:

- 1. Consulte o Centro de Informações do DB2 para determinar se existe uma alternativa suportada para o comando emitido. Se não houver, pare o HADR neste banco de dados e, em seguida, emita o comando novamente.
- 2. Conecte-se ao novo banco de dados principal.

## **SQL1777N O HADR já foi iniciado.**

**Explicação:** Este erro ocorre quando o comando START HADR é emitido em um banco de dados que já está em execução na função desejada.

**Resposta do Usuário:** Nenhuma ação é necessária.

**SQL1790W O espaço de tabela padrão não pôde ser localizado com um tamanho de página de pelo menos** *tamanho da página* **que o ID de autorização** *nome-do-usuário* **está autorizado a utilizar.**

**Explicação:** O procedimento NNSTAT não pôde criar a tabela SYSPROC.FED\_STATS para manter um histórico da instrução que foi executada. O espaço de tabela com tamanho de página suficiente (pelo menos *tamanho-da-página*), sobre o qual o ID de autorização *nome-do-usuário* possui privilégio USE, não pôde ser localizado.

# **SQL1800 - SQL1899**

**SQL1800N Um indicador inválido para a estrutura sqle\_request\_info foi passado para o comando api admin do catálogo.**

**Explicação:** O indicador para a estrutura sqle\_request\_info passado como um parâmetro ao comando api admin do catálogo era inválido. Para a solicitação de Assistência de Configuração do Cliente esse indicador não deve ser NULL.

**Resposta do Usuário:** Especifique um indicador válido para sqle\_request\_info e submeta o comando novamente.

**Resposta do Usuário:** Assegure-se de que exista um espaço de tabela com um tamanho de página de pelo menos *tamanho-da-página*. O ID de autorização *nome-do-usuário* deve ter privilégio USE neste espaço de tabela.

**sqlcode**: +1790

**sqlcode**: 01670

### **SQL1791N A definição de servidor, esquema ou pseudônimo especificado não existe.**

**Explicação:** O procedimento NNSTAT aceita uma definição de servidor, esquema e pseudônimo como entrada e um ou mais destes objetos não puderam ser localizados.

**Resposta do Usuário:** Especifique uma definição de servidor, esquema ou pseudônimo existente e envie a instrução novamente.

**sqlcode**: -1791

**sqlstate**: 42704

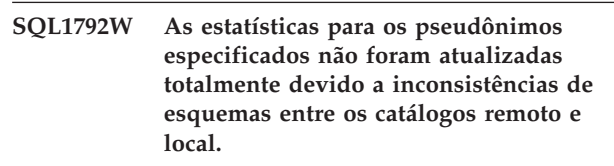

**Explicação:** O esquema remoto foi alterado. A tabela ou exibição remota, ou uma de suas colunas ou os tipos de dados das colunas foram alterados desde a criação do pseudônimo.

**Resposta do Usuário:** Crie um novo pseudônimo e envie a instrução novamente.

**sqlcode**: +1792

**sqlcode**: 01669

## **SQL1801N Tipo de solicitação inválida.**

**Explicação:** O tipo de solicitação especificado não é suportado para esse comando.

**Resposta do Usuário:** Certifique-se de que o tipo de solicitação seja um dos seguintes tipos de solicitação suportados:

- 1. SQLE\_CCA\_REQUEST CCA solicitação de nó de catálogo para catálogo e comando scan aberto
- 2. SQLE\_DAS\_REQUEST DAS solicitação de nó de catálogo para catálogo e comando de scan aberto
- 3. SQLE\_CND\_REQUEST Comando scan aberto para entradas de catálogo CCA e DAS.

#### **SQL1802N Nenhuma entrada pertence ao tipo de solicitação.**

**Explicação:** Não há entrada no diretório do nó que está catalogada pelo tipo de solicitação dada.

**Resposta do Usuário:** Catalogue uma entrada com o mesmo tipo de solicitação e submeta o comando novamente.

**SQL1803N A operação solicitada não pode ser executada no modo** ″**Sem Bloqueio de Pacote**″**. Um pacote afetado é o** *pkgschema.pkgname 0Xcontoken***.**

**Explicação:** O gerenciador de banco de dados está operando no momento no modo ″Sem Bloqueio de Pacote″. Este modo foi ativado através da definição da variável de ambiente de registro DB2\_APM\_PERFORMANCE como ″ON″.

Neste modo, as seguintes classes de operações são impedidas de serem executadas devido ao seu impacto nos pacotes:

- Uma operação que invalida pacotes.
- v Uma operação que torna inoperante um pacote.
- v Fazendo Bind, refazendo bind (explícita ou implicitamente) ou eliminar um pacote.

Como a operação solicitada afetaria o pacote *pkgschema.pkgname 0Xcontoken* em uma destas formas, a operação não é permitida.

**Resposta do Usuário:** Não tente efetuar operações proibidas no modo ″Sem Bloqueio de Pacote″. Para executar a operação solicitada, você deve sair do modo ″Sem Bloqueio de Pacote″. Isto é realizado com a retirada da definição da variável de ambiente de registro DB2\_APM\_PERFORMANCE. Para que a alteração na variável entre em vigor, o gerenciador de banco de dados deve ser parado e reiniciado.

**sqlcode**: -1803

**sqlstate**: 57056

**SQL1816N O wrapper** *nome-do-wrapper* **não pode ser usado para acessar o** *tipo-ou-versão* **da fonte de dados (***tipo-de-servidor versão-do-servidor***) que você está tentando definir para o banco de dados federado.**

**Explicação:** O wrapper especificado não suporta o tipo ou versão da fonte de dados que você deseja definir.

**Resposta do Usuário:** Consulte a documentação para descobrir qual wrapper suporta o tipo e versão da fonte de dados que você deseja definir. Verifique se o wrapper foi registrado para o banco de dados federado pela instrução CREATE WRAPPER. Em seguida, recodifique a instrução CREATE SERVER para especificar este wrapper e execute a instrução CREATE SERVER novamente.

**sqlcode**: -1816

**sqlstate**: 560AC

## **SQL1817N A instrução CREATE SERVER não identifica o** *tipo-ou-versão* **da origem de dados que você deseja definir para o banco de dados federado.**

**Explicação:** Quando uma instrução CREATE SERVER referencia o wrapper que você especificou, deve identificar também o *tipo-ou-versão* da origem de dados que será definida para o banco de dados federado.

**Resposta do Usuário:** Na instrução CREATE SERVER, codifique a opção *tipo-ou-versão* para que ela designe o *tipo-ou-versão* da origem de dados que está sendo definida. Em seguida, execute a instrução CREATE SERVER novamente.

**sqlcode**: -1817

**sqlstate**: 428EU

## **SQL1818N Não foi possível processar a instrução ALTER SERVER que você submeteu.**

**Explicação:** A instrução ALTER SERVER é precedida numa unidade de trabalho por uma instrução SELECT que referencia um pseudônimo para uma tabela ou view dentro da fonte de dados (ou categoria de fontes de dados) que a instrução ALTER SERVER referencia.

**Resposta do Usuário:** Deixe a unidade de trabalho se encerrar; em seguida, submeta a instrução ALTER SERVER.

**sqlcode**: -1818

**sqlstate**: 55007

## **SQL1819N Não foi possível processar a instrução DROP SERVER que você submeteu.**

**Explicação:** A instrução DROP SERVER é precedida numa unidade de trabalho por uma instrução SELECT que referencia um pseudônimo para uma tabela ou view dentro da fonte de dados (ou categoria de fontes de dados) que a instrução DROP SERVER referencia.

**Resposta do Usuário:** Deixe a unidade de trabalho se encerrar; em seguida, submeta a instrução DROP SERVER.

**sqlcode**: -1819

**sqlstate**: 55006

**SQL1820N Ação sobre o valor LOB falhou. Código de motivo =** *reason-code***.**

**Explicação:** Os possíveis códigos de razões são:

1. Espaço do buffer insuficiente para armazenar o valor LOB.

- 2. A origem de dados remota não suporta a ação atual no tipo de dados LOB.
- 3. Alguma limitação de programação interna se excedeu.

**Resposta do Usuário:** Reduza o tamanho do LOB ou substitua a função que está sendo aplicada no tipo de dados LOB. Como último recurso, remova o tipo de dados LOB da instrução.

**sqlcode**: -1820

**sqlstate**: 560A0

#### **SQL1821W O valor de LOB recuperado pode ter se alterado.**

**Explicação:** O valor de LOB foi avaliado sobre bases de recuperação adiadas. O valor de LOB pode ter se alterado ente a hora em que foi primeiro acessado e quando foi verdadeiramente recuperado.

**Resposta do Usuário:** Defina ″deferred\_lob\_retrieval″ para ″N″ em SYSSERVEROPTIONS, submeta sua consulta novamente, ou ignore a advertência.

**sqlcode**: +1821

**sqlstate**: 01621

**SQL1822N Código de erro inesperado** *error-code* **recebido da origem de dados** *data-source-name***. Texto e tokens associados são** *tokens***.**

**Explicação:** Enquanto referenciava uma fonte de dados, o servidor federado recebeu um código de erro inesperado da fonte de dados que não mapeia para um equivalente ao DB2.

Possíveis códigos de erro incluem:

- v 4901 Tentando abrir mais de 15 cursores
- v 4902 O limite da linha excede o limite de 32 K

Este erro também pode ser retornado se a origem de dados não estiver disponível.

**Resposta do Usuário:** Certifique-se de que a origem de dados esteja disponível, em seguida, identifique e corrija a causa principal do problema, localizando o texto de mensagem apropriado e a ação corretiva para o erro especificado na origem de dados.

**sqlcode**: -1822

**sqlstate**: 560BD

### **SQL1823N Não existe um mapeamento de tipo de dados para o tipo de dados** *data-type-name* **no servidor** *server-name***.**

**Explicação:** Uma tentativa foi feita para criar um pseudônimo para um objeto. Uma ou mais colunas daquele objeto são de um tipo atualmente

desconhecido pelo servidor federado. O nome do (um dos) tipo(s) desconhecido está relacionado na mensagem.

**Resposta do Usuário:** Crie um mapeamento para o nome do tipo especificado sobre o servidor especificado usando a instrução CREATE TYPE MAPPING.

**sqlcode**: -1823

**sqlstate**: 428C5

## **SQL1824W Algumas tabelas de base nos operandos desse UNION ALL podem ser a mesma tabela.**

**Explicação:** Um pseudônimo pode referir-se a uma tabela de base remota, uma view remota, um alias/sinônimo remoto, ou um pseudônimo remoto. Se dois operandos de uma view UNION ALL referem-se a diferentes pseudônimos, eles podem estar potencialmente indicando para a mesma tabela (caso ambas não sejam conhecidas como tabelas de base remota). Essa mensagem é emitida para advertir o usuário quanto à potencialidade de que uma tabela de base remota pode ser atualizada/excluída duas vezes via atualizações/exclusões através de dois operandos.

**Resposta do Usuário:** Verifique se todos os operandos indicam para diferentes tabelas remotas. Se dois operandos indicam para a mesma tabela de base remota, considere a emissão de uma retomada para anular a operação de atualização/exclusão.

**sqlcode**: +1824

**sqlstate**: 01620

## **SQL1825N Essa instrução SQL não pode ser manipulada em um ambiente federado.**

**Explicação:** Devido à alguma limitação, a instrução SQL atual não pode ser manipulada em um ambiente federado. Possíveis limitações incluem:

- Uma instrução de atualização/exclusão do cursor envolve a nova busca de uma coluna no servidor federado que não está sendo buscada na instrução de seleção do cursor.
- v Alguma limitação da programação interna é excedida.

**Resposta do Usuário:** Baseada na causa:

- v Se essa for a instrução de atualização/exclusão do cursor que envolve fazendo novamente a busca de uma coluna não sendo buscada na instrução de seleção do cursor, modifique a instrução de seleção do cursor para que a coluna necessária seja buscada.
- Se for excedida alguma limitação de programação interna, tente simplificar ou regrave a parte da instrução que parece complexa.

**sqlcode**: -1825

#### **SQL1826N Foi especificado um valor inválido** *value* **para a coluna** *column-name* **em um objeto de catálogo do sistema** *object-name***.**

**Explicação:** Um valor inválido *valor* foi especificado para uma coluna *nome-da-coluna* em um objeto de catálogo do sistema *nome-do-objeto*.

A instrução não pode ser processada.

**Resposta do Usuário:** Consulte o *SQL Reference* para obter valores válidos para a coluna especificada no objeto do catálogo do sistema especificado.Corrija a instrução e emita-a novamente.

**sqlcode**: -1826

**sqlstate**: 23521

## **SQL1827N Nenhum mapeamento de usuário foi definido no ID de autorização local** *auth-ID* **para o servidor** *server-name***.**

**Explicação:** Foi feita uma tentativa de eliminar ou alterar um mapeamento do usuário que não está definido.

**Resposta do Usuário:** Caso essa tentativa se trate de uma instrução ALTER USER MAPPING, crie primeiro um mapeamento do usuário utilizando a instrução CREATE USER MAPPING. Em seguida, altere o mapeamento do usuário. Caso se trate de uma instrução DROP USER MAPPING, nenhuma ação extra é requerida porque o mapeamento do usuário não existe.

**sqlcode**: -1827

**sqlstate**: 42704

**SQL1828N Nenhuma opção de servidor** *option-name* **está definida para o servidor remoto** *server-name* **ou para um grupo de servidores remotos: tipo de servidor** *server-type***, versão** *server-version* **e protocolo** *server-protocol***.**

**Explicação:** Foi feita uma tentativa de eliminar ou alterar uma opção de servidor que não está definida.

**Resposta do Usuário:** Caso essa tentativa se trate de uma instrução ALTER SERVER, crie primeiro uma opção de servidor utilizando a instrução CREATE SERVER. Em seguida, altere a opção de servidor. Caso se trate de uma instrução DROP SERVER, nenhuma ação extra é requerida porque a opção de servidor para os servidores não existe.

**sqlcode**: -1828

**sqlstate**: 42704

#### **SQL1830N A cláusula RETURNS deve ser especificada antes da especificação de predicado utilizando a cláusula EXPRESSION AS.**

**Explicação:** A cláusula RETURNS não é especificada antes da cláusula PREDICATE que inclui a cláusula EXPRESSION AS. A cláusula RETURNS pode ter sido incluída após a especificação do predicado ou pode está faltando.

A instrução não pode ser processada.

**Resposta do Usuário:** Especifique a instrução CREATE FUNCTION com a cláusula RESULTS antes da cláusula PREDICATE.

**sqlcode**: -1830

**sqlstate**: 42627

## **SQL1831N Estatísticas de tabela para uma subtabela** *nome-da-subtabela* **não podem ser atualizadas.**

**Explicação:** A instrução tentou atualizar os valores de estatísticas de NPAGES, FPAGES ou OVERFLOW, para a tabela *nome-da-subtabela*, que está definida como uma subtabela. Para tabelas com tipo, estas estatísticas só podem ser atualizadas utilizando a tabela raiz da hierarquia de tabela.

A instrução não pode ser processada.

**Resposta do Usuário:** Atualize as estatísticas de catálogo para a tabela raiz da hierarquia de tabela ao invés da subtabela.

**sqlcode**: -1831

**sqlstate**: 428DY

## **SQL1832N Não é possível usar a rotina** *nome-da-rotina* **para definir um filtro porque ele foi definido como uma função SQL.**

**Explicação:** A rotina (função ou método) *nome-da-rotina* está especificada numa cláusula FILTER para uma especificação de predicado definida pelo usuário ou uma definição de extensão do índice.Não é possível definir a rotina com LANGUAGE SQL.

A instrução não pode ser processada.

**Resposta do Usuário:** Especifique uma rotina que esteja definida com LANGUAGE SQL.

**sqlcode**: -1832

**sqlstate**: 429B4

**SQL1833N A conexão ao Servidor de Pesquisa Estendida remoto** *nome\_do\_host* **na porta** *número\_da\_porta* **não pôde ser estabelecida ou foi encerrada.**

**Explicação:** O Wrapper de Pesquisa Estendida tentou conectar-se ao Servidor de Pesquisa Estendida *nome\_do\_host* na porta *número\_da\_porta* mas não foi possível estabelecer a conexão ou esta foi encerrada pelo Servidor remoto.

**Resposta do Usuário:** Verifique o nome do Host e o número da Porta do servidor de Pesquisa Estendida remoto. Além disso, verifique se o Servidor de pesquisa Estendida está operacional e em execução.

```
SQL1834N A coluna definida pelo usuário
nome_da_coluna é idêntica a uma coluna
fixa para o wrapper nome_do_Wrapper
mas utiliza um tipo de dados diferente.
```
**Explicação:** Uma instrução CREATE NICKNAME ou ALTER NICKNAME contém uma coluna definida pelo usuário que tem o mesmo nome de uma coluna fixa para o Wrapper *nome\_do\_Wrapper* mas utiliza um tipo de dados diferente.

**Resposta do Usuário:** Não especifique as colunas fixas para o Wrapper *nome\_do\_Wrapper* na definição de coluna de uma instrução CREATE NICKNAME. Entretanto, se as colunas fixas forem especificadas, o nome da coluna fixa e o tipo de dados/comprimento do tipo de dados precisam corresponder à definição da coluna fixa. Não é permitido alterar o nome ou o tipo de dados de uma coluna fixa.

## **SQL1835N O objeto de Pesquisa Estendida** *nome\_do\_objeto* **do tipo** *tipo\_do\_objeto* **não foi encontrado no Servidor de Pesquisa Estendida remoto** *nome\_do\_host\_pr***.**

**Explicação:** O objeto de Pesquisa Estendida *nome\_do\_objeto* do tipo *tipo\_do\_objeto* não foi encontrado no Servidor de Pesquisa Estendida remoto *nome\_do\_host\_pr*.

**Resposta do Usuário:** Verifique se o nome do objeto está definido neste servidor e é do tipo *tipo\_do\_objeto*.

## **SQL1836N Não existe mapeamento de coluna entre a coluna definida pelo usuário** *nome\_da\_coluna* **e um nome de campo no Servidor de Pesquisa Estendida** *nome\_host\_pe***.**

**Explicação:** Nenhuma das origens de dados especificadas na opção DATASOURCE ou na opção CATEGORY contém um nome de campo idêntico à coluna definida pelo usuário *nome\_da\_coluna*.

**Resposta do Usuário:** Verifique se o nome da coluna está definido como um campo em um dos seguintes:

- v qualquer das origens de dados especificadas na opção DATASOURCE
- em uma origem de dados em uma categoria especificada na opção CATEGORY.
- **SQL1837N A opção requerida** *nome\_da\_opção* **para o objeto** *tipo\_de\_opção nome\_do\_objeto* **não pode ser eliminada.**

**Explicação:** Algumas opções são requeridas para federação. A opção não pode ser eliminada.

**Resposta do Usuário:** Consulte a documentação do DB2 Information Integrator para esta origem de dados para determinar se a opção pode ser definida para outro valor. Pode ser necessário eliminar o objeto associado.

**sqlcode**: -1837

**sqlstate**: 428GA

## **SQL1838N A instrução de pesquisa** *instrução* **não é uma consulta válida de Pesquisa Estendida.**

**Explicação:** O wrapper de Pesquisa Estendida tentou processar a instrução de pesquisa relacionada, porém a consulta falhou porque a sintaxe está incorreta.

**Resposta do Usuário:** Corrija a instrução de pesquisa e envie novamente o pedido. Consulte os manuais DB2 SQL Reference e IBM DB2 Life Sciences Data Connect Planning, Installation, and Configuration Guide (Parte: Extended Search Wrapper) para obter informações sobre a criação de instruções de pesquisa SQL válidas quando utilizar Pseudônimos de Pesquisa Estendida.

## **SQL1839N Um ou mais parâmetros de pesquisa não são válidos.**

**Explicação:** O wrapper de Pesquisa Estendida tentou utilizar os parâmetros de pesquisa especificados, mas eles não são válidos para Pesquisa Estendida.

**Resposta do Usuário:** Consulte o manual IBM DB2 Life Sciences Data Connect Planning, Installation, and Configuration Guide (Parte: Extended Search Wrapper) para obter informações sobre como escrever instruções SQL válidas.

#### **SQL1840N A opção** *tipo\_de\_opção nome\_da\_opção* **não pode ser adicionada ao objeto** *nome\_do\_objeto***.**

**Explicação:** A opção não pode ser adicionada. Algumas opções são definidas pelo objeto e não podem ser adicionadas ou substituídas por você.

**Resposta do Usuário:** Consulte a documentação do DB2 Information Integrator para esta origem de dados. Determine as ações válidas para as opções que estão associadas a este objeto.

**sqlcode**: -1840

**sqlstate**: 428GA

**SQL1841N O valor da opção** *tipo\_de\_opção nome\_da\_opção* **não pode ser alterado para o objeto** *nome\_do\_objeto***.**

**Explicação:** O valor da opção não pode ser alterado. Algumas opções são definidas pelo objeto e não podem ser adicionadas ou substituídas por você.

**Resposta do Usuário:** Consulte a documentação do DB2 Information Integrator para esta origem de dados. Determine as ações válidas para as opções que estão associadas a este objeto. Pode ser necessário eliminar o objeto associado e criá-lo novamente com um novo valor de opção. Se esta mensagem for gerada em resposta a uma instrução SET SERVER OPTION, poderá ser necessário utilizar uma instrução ALTER SERVER.

**sqlcode**: -1841

**sqlstate**: 428GA

**SQL1842N A opção** *nome\_da\_opção* **de tipo** *tipo\_de\_opção* **para o objeto** *nome\_do\_objeto* **encontrada junto ao** *texto* **não é válida. Código de motivo =** *reason-code***.**

**Explicação:** A sintaxe da opção especificada não é válida. O código de razão fornece informações adicionais sobre o erro. Os códigos de razão são:

- **01** Caractere inesperado
- **02** Nome do elemento ou do atributo esperado mas não encontrado
- **03** Ocorrência mín/máx esperada após a referência
- **04** Foi encontrado mais de um sinal de dois pontos em um nome de atributo
- **05** A ocorrência mín/máx não é um valor inteiro
- **06** Ocorrência mín/máx fora do intervalo
- **07** Ocorrência mín maior do que a ocorrência máx
- **08** A referência na opção de gabarito da coluna não era ″coluna″
- **09** '=' delimitador ausente da especificação de espaço de nomes
- **10** Aspa de abertura ou de fechamento ausente da especificação de espaço de nomes
- **11** Referência duplicada no gabarito

**Resposta do Usuário:** Consulte a documentação do DB2 Information Integrator para esta origem de dados. Determine a sintaxe de opção correta e codifique novamente a instrução. Os códigos de razão são:

- **01** Examine o valor da opção junto à posição especificada e altere ou remova o caractere inválido.
- **02** Examine o valor da opção junto à posição especificada e corrija a sintaxe.
- **03** Certifique-se de que uma especificação de intervalo ″[min,max]″ siga cada referência no valor de opção do gabarito
- **04** Os gabaritos suportam apenas um nível de qualificação de nome. Remova as qualificações extras.
- **05** Certifique-se de que os valores de ocorrência mín e ocorrência máx de uma especificação de intervalo sejam inteiros.
- **06** Certifique-se de que os valores para a especificação de intervalo ″[min,max]″ estejam dentro dos intervalos permitidos para esta origem de dados.
- **07** Corrija a especificação de intervalo. Certifique-se de que o primeiro número seja menor ou igual ao segundo.
- **08** Substitua a referência no valor de opção do gabarito da coluna pelo token 'column'
- **09,10** Codifique novamente o valor da opção de espaço de nomes no formato 'name=″specification″'
- **11** Codifique novamente o gabarito. Certifique-se de que não existam referências repetidas.

**sqlcode**: -1842

**sqlstate**: 42616

**SQL1843N O operador** *nome\_do\_operador* **não é suportado para a coluna de pseudônimo** *nome\_do\_pseudônimo***.***nome\_da\_coluna***.**

**Explicação:** Algumas origens de dados restringem os operadores que podem ser especificados com colunas de pseudônimo.

**Resposta do Usuário:** Consulte a documentação do DB2 Information Integrator para esta origem de dados. Codifique novamente a instrução e remova ou altere a expressão inválida. Em seguida, submeta a instrução novamente.

**sqlcode**: -1843

**sqlstate**: 429BP

#### **SQL1844W Os dados da coluna** *nome\_da\_coluna* **foram truncados entre a origem de dados remota e o servidor federado.**

**Explicação:** Os caracteres foram truncados quando os dados foram transferidos entre uma origem de dados

remota e o servidor federado. O truncamento pode ocorrer em muitas situações. Algumas destas situações incluem uma definição de coluna de pseudônimo incorreta (uma coluna é muito pequena para os dados da coluna da origem de dados remota), ou a presença de uma conversão ou função type-cast que restringe o tamanho dos dados retornados pela origem de dados remota.

**Resposta do Usuário:** Para corrigir este problema, examine a instrução para qualquer função type-cast ou de conversão que possa restringir o tamanho dos dados retornados da origem de dados remota. Se a instrução contiver estas funções, codifique a instrução novamente para permitir que seja retornada uma quantidade de dados maior da origem de dados. Em seguida, submeta a instrução novamente. Se a instrução não contiver estas funções ou se a correção das funções não corrigir o problema, examine a especificação de coluna local no pseudônimo no catálogo do DB2. Utilizando a instrução ALTER NICKNAME ou as instruções DROP NICKNAME e CREATE NICKNAME, altere a especificação de coluna para assegurar que o tamanho da coluna seja grande o suficiente para acomodar os dados retornados pela origem de dados remota.

**sqlcode**: 1844

**sqlstate**: 01004

**SQL1846N A opção** *tipo\_de\_opção\_1 nome\_da\_opção\_1* **para o objeto** *nome\_do\_objeto\_1* **está em conflito com a opção** *tipo\_de\_opção\_2 nome\_da\_opção\_2* **para o objeto** *nome\_do\_objeto\_2***.**

**Explicação:** Você especificou duas ou mais opções ou valores de opções incompatíveis.

**Resposta do Usuário:** Consulte a documentação do DB2 Information Integrator para esta origem de dados. Determine as opções válidas que podem ser especificadas com este objeto. Em seguida, codifique outra vez e submeta a instrução novamente.

**sqlcode**: -1846

**sqlstate**: 42867

**SQL1847N Erro de substituição de gabarito para o** *nome\_do\_objeto tipo\_de\_objeto***. Código de motivo =** *reason-code***.Texto e tokens adicionais** *texto*

**Explicação:** Durante a geração de um documento XML, um wrapper encontrou um problema ao substituir valores em um gabarito. Isto pode ser causado por conflitos entre gabaritos no nível do pseudônimo e da coluna. Os códigos de razão são:

- **01** Nome de referência não encontrado no gabarito. O texto adicional identifica a referência ausente.
- **02** Impossível substituir uma referência de
- **242** Referência de Mensagens, Volume 2

atributo pelo conteúdo do elemento. O texto adicional identifica a referência com erro.

**Resposta do Usuário:** Consulte a documentação do DB2 Information Integrator para esta origem de dados. Informações adicionais de diagnóstico podem ser registradas no db2diag.log. Corrija a sintaxe do gabarito, se necessário, utilizando a instrução ALTER NICKNAME. Em seguida, submeta a instrução original novamente.

**sqlcode**: -1847

**sqlstate**: 428G9

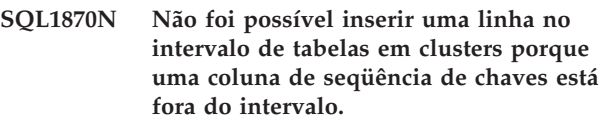

**Explicação:** Não foi possível inserir uma linha no intervalo de tabelas em clusters porque os valores de seqüência de chaves estão fora do intervalo definido.

**Resposta do Usuário:** Para determinar o intervalo definido pelo intervalo de tabelas em clusters, consulte as restrições definidas nessa tabela e localize a restrição ″RCT″. Por exemplo: SELECT \* FROM SYSIBM.SYSCHECKS WHERE NAME='RCT' AND TABLE=<rct table-name>

- v você pode eliminar e recriar o intervalo de tabelas em clusters com a opção WITH OVERFLOW ativada. Isto criará um intervalo de tabelas em clusters que pode manipular registros fora do intervalo mas não garante o pedido e tem maiores implicações de bloqueio.
- v você pode eliminar e recriar o intervalo de tabelas em clusters com a nova definição do intervalo que incluirá esse registro.
- v você pode definir uma exibição que seja UNION ALL dos registros do intervalo de tabela em clusters e criar uma tabela separada que contenha os registros fora do intervalo. Inserções, atualizações, mesclas e consultas devem então ser direcionadas na exibição.

**sqlcode**: -1870

**sqlstate**: 23513

## **SQL1871N Esta função não é suportada em intervalos de tabelas em clusters. Código de motivo =** *reason-code***.**

**Explicação:** Determinadas funções não estão disponíveis em intervalos de tabelas em clusters. Códigos de Razão:

- **1** VALUE COMPRESSION e COMPRESS SYSTEM DEFAULT não estão disponíveis.
- **2** Não é possível criar um índice em cluster em um intervalo de tabelas em cluster.
- **3** A adição de uma coluna não é suportada.
- **4** SET DATA TYPE não é suportado.
- **5** A alteração de PCTFREE não é suportada.
- **6** A alteração do modo APPEND não é suportada.
- **7** Não é possível alterar os atributos da coluna.
- **8** Tabelas com tipo não são suportadas.
- **9** Não é possível criar o intervalo de tabelas em cluster em um banco de dados com mais de uma partição de banco de dados definida.
- **10** A redistribuição não é suportada em um grupo de partições do banco de dados utilizado para definir um espaço de tabela contendo um intervalo de tabelas em clusters.
- **11** O utilitário LOAD não é suportado.
- **12** A Reorganização da Tabela não é suportada.
- **13** O Truncamento da Tabela não é suportado.

**Resposta do Usuário:** Se a função indisponível for solicitada nessa tabela, considere a criação da tabela sem a cláusula ORGANIZE BY KEY SEQUENCE. Será necessário eliminar e criar a tabela novamente se ela já existir. Códigos de Razão:

- **1** Remova a cláusula VALUE COMPRESSION ou COMPRESS SYSTEM DEFAULT.
- **2** Remova a palavra-chave CLUSTER da instrução CREATE INDEX.
- **3** Para adicionar um coluna você deve eliminar e criar a tabela novamente com a coluna adicional.
- **4** Remova a cláusula SET DATA TYPE da instrução ALTER TABLE.
- **5** Remova a cláusula PCTFREE da instrução ALTER TABLE.
- **6** Remova a cláusula APPEND da instrução ALTER TABLE.
- **7** Para alterar os atributos da coluna você deve eliminar e criar a tabela novamente com os novos atributos da coluna.
- **8** Não utilize uma definição de tabela com tipo junto com a cláusula ORGANIZE BY KEY SEQUENCE.
- **9** Crie o intervalo de tabelas em cluster em um banco de dados que tenha apenas uma partição de banco de dados definida.
- **10** Para redistribuir um grupo de partições de bancos de dados utilizado para definir um espaço de tabela contendo um intervalo de tabelas em cluster, elimine e crie o intervalo de tabelas em cluster novamente em um espaço

de tabela diferente que não pertença a esse grupo de partições do banco de dados.

- **11** Considere o uso do utilitário IMPORT em lugar de LOAD. Vários comandos IMPORT podem ser emitidos simultaneamente utilizando subconjuntos dos dados para aprimorar o desempenho. Considere também o uso de aplicativos paralelos de inserção que ocupam regiões diferentes do intervalo de seqüência de chaves.
- **12** A Reorganização da tabela não é requerida no Intervalo de Tabelas em Cluster.
- **13** Elimine a tabela e recrie.

**sqlcode**: -1871

**sqlstate**: 429BG

**SQL1881N** *nome-da-opção* **não é uma opção** *tipo-da-opção* **válida para o** *nome-do-objeto***.**

**Explicação:** A opção especificada pode não existir ou pode não ser válida para a fonte de dados, tipo de fonte de dados ou objeto do banco de dados em particular com o qual você está trabalhando.

**Resposta do Usuário:** Consulte a publicação SQL Reference para verificar a opção que deseja. Em seguida, revise e submeta novamente a instrução que deseja executar.

**sqlcode**: -1881

**sqlstate**: 428EE

**SQL1882N A opção** *option-type option-name* **não pode ser definida para** *option-value* **para** *object-name***.**

**Explicação:** O valor especificado não possui os delimitadores adequados ou é inválido.

**Resposta do Usuário:** Consulte a publicação SQL Reference para verificar o valor que deseja. Em seguida, revise e submeta novamente a instrução que deseja executar. Certifique-se de delimitar o valor entre aspas.

**sqlcode**: -1882

**sqlstate**: 428EF

**SQL1883N** *nome-da-opção* **é uma opção obrigatória** *nome-da-opção* **para** *nome-do-objeto***.**

**Explicação:** Você não especificou uma opção que o DB2 exige para processar a instrução submetida.

**Resposta do Usuário:** Consulte a documentação para descobrir as opções que são obrigatórias para a instrução que deseja executar. Em seguida, revise e submeta esta instrução novamente.

**sqlcode**: -1883

**sqlstate**: 428EG

**SQL1884N A opção** *nome\_da\_opção* **foi especificada mais de uma vez para o objeto** *tipo\_de\_objeto nome\_do\_objeto***.**

**Explicação:** Você digitou uma instrução que referencia a mesma opção várias vezes.

**Resposta do Usuário:** Codifique novamente a instrução para que a instrução faça referência à opção desejada apenas uma vez. Em seguida, submeta a instrução novamente.

**sqlcode**: -1884

**sqlstate**: 42853

**SQL1885N A opção** *tipo\_de\_opção nome\_da\_opção* **já está definida para** *nome\_do\_objeto***.**

**Explicação:** Você digitou um valor para uma opção que já possui um valor.

**Resposta do Usuário:** Consulte a view de catálogo apropriada para determinar qual o valor da opção que está definida atualmente. Se o valor da opção for diferente do que deseja, codifique novamente a instrução para que a palavra-chave SET siga a palavra-chave OPTIONS. Determine qual exibição do catálogo contém as opções para esta opção. Consulte o Centro de Informações do DB2 para obter informações adicionais sobre exibições do catálogo.

**sqlcode**: -1885

**sqlstate**: 428EH

**SQL1886N A operação** *tipo\_de\_operação* **não é válida porque a opção** *tipo\_de\_opção nome\_da\_opção* **não foi definida para** *nome\_do\_objeto***.**

**Explicação:** Você tentou alterar ou excluir um valor para uma opção que não foi definida para a fonte de dados, tipo de fonte de dados ou objeto do banco de dados com o qual está trabalhando.

**Resposta do Usuário:** Se você especificou SET na instrução que deseja executar, codifique a instrução novamente, omitindo SET ou substituindo-a por ADD (ADD é o padrão); remova qualquer cláusula DROP incorreta. Em seguida, submeta a instrução novamente.

**sqlcode**: -1886

**sqlstate**: 428EJ

### **SQL1887N A cláusula SPECIFICATION ONLY é obrigatória.**

**Explicação:** Uma instrução CREATE INDEX de um pseudônimo deve ter uma cláusula SPECIFICATION ONLY.

**Resposta do Usuário:** Inclua a cláusula SPECIFICATION ONLY e, em seguida, submeta a instrução novamente.

**sqlcode**: -1887

**sqlstate**: 42601

#### **SQL1888N O número da porta** *número-da-porta* **não é válido.**

**Explicação:** O número da porta conforme especificado no comando Atualizar Servidor Alternativo não é válido. O valor não é numérico ou seu comprimento não é válido. O valor deve ter de 1 a 14 caracteres de comprimento e não podem ser todos espaços em branco.

**Resposta do Usuário:** Verifique se o número da porta está especificado como um valor numérico e se ele não possui mais de 14 caracteres de comprimento.

Reenvie o comando com um número de porta válido.

#### **SQL1889W O pedido de atualização do servidor alternativo foi ignorado.**

**Explicação:** O pedido pode ser aplicado apenas a um servidor do banco de dados.

**Resposta do Usuário:** Emita o pedido em um servidor do banco de dados.

## **SQL1890N O nome do host** *nome-do-host* **não é válido.**

**Explicação:** O nome do host conforme especificado no comando Atualizar Servidor Alternativo não é válido. O valor deve ter pelo menos de 1 a 255 caracteres de comprimento e não pode ser todo de espaços em branco.

**Resposta do Usuário:** Verifique se o nome do host não tem mais de 255 caracteres de comprimento.

Submeta novamente o comando com um nome de host válido.

#### **SQL1891N O endereço do parâmetro do nome do host não é válido.**

**Explicação:** O programa aplicativo utilizou um endereço que não é válido para o parâmetro de nome do host. O endereço aponta para um buffer não-alocado ou a cadeia de caracteres no buffer não possui um terminador nulo.

O comando não pode ser processado.

**Resposta do Usuário:** Corrija o programa aplicativo para que seja utilizado um endereço correto e a cadeia de entrada tenha um terminador nulo.

#### **SQL1892N O endereço do parâmetro do número da porta não é válido.**

**Explicação:** O programa aplicativo utilizou um endereço que não é válido para o parâmetro de número

## **SQL1900 - SQL1999**

**SQL1900N O comando foi concluído com sucesso.**

**Explicação:** O utilitário de linha de comandos concluiu o comando com sucesso.

**Resposta do Usuário:** Nenhuma ação é necessária.

#### **SQL1901N A sintaxe do comando não está correta.**

**Explicação:** O utilitário de linha de comandos não pode processar o comando.

## **SQL2000 - SQL2099**

**SQL2000N A unidade especificada no comando do utilitário não é uma unidade válida de disquete ou de disco fixo.**

**Explicação:** A unidade de entrada ou de saída especificada no comando do utilitário não existe.

O utilitário encerra o processamento.

**Resposta do Usuário:** Submeta novamente o comando do utilitário com o especificador de unidade correto.

#### **SQL2001N O utilitário foi interrompido. Os dados de saída podem estar incompletos.**

**Explicação:** O usuário pode ter pressionado a seqüência da chave de interrupção, ou tinha chamado o utilitário com uma ação do chamador terminado.

Essa mensagem também pode ser retornada durante uma operação de backup ou de restauração em um nó do banco de dados quando o nó do catálogo do banco de dados está desativado.

O utilitário encerra o processamento.

**Resposta do Usuário:** Reinicie a aplicação ou emita novamente o comando, se necessário. Os dados de saída do comando interrompido podem estar incompletos e não devem ser usados.

da porta. O endereço aponta para um buffer não-alocado ou a cadeia de caracteres no buffer não possui um terminador nulo.

O comando não pode ser processado.

**Resposta do Usuário:** Corrija o programa aplicativo para que seja utilizado um endereço correto e a cadeia de entrada tenha um terminador nulo.

**Resposta do Usuário:** Corrija e submeta novamente o comando.

**SQL2002N O comando do utilitário do banco de dados especificado não é válido para bancos de dados remotos. O banco de dados especificado no comando deve residir na estação de trabalho local.**

**Explicação:** O comando do utilitário do banco de dados é válido somente para bancos de dados locais.

O utilitário encerra o processamento.

**Resposta do Usuário:** Execute o utilitário localmente.

#### **SQL2003C Ocorreu um erro de sistema.**

**Explicação:** Ocorreu um erro no sistema operacional. O código de retorno real pode ser encontrado no campo SQLERRD[0] do SQLCA.

O utilitário encerra o processamento.

**Resposta do Usuário:** Procure o código de retorno de erro no campo SQLERRD[0] do SQLCA. Corrija o erro e, se possível, submeta novamente o comando.

#### **SQL2004N Ocorreu um erro de SQL** *sqlcode* **durante o processamento.**

**Explicação:** O utilitário estava utilizando uma instrução SQL quando ocorreu o erro.

O utilitário encerra o processamento.

**Resposta do Usuário:** Observe o SQLCODE (número-da-mensagem) na mensagem para obter informações adicionais. Faça as alterações e submeta novamente o comando.

## **SQL2005C Ocorreu um erro de E/S durante a operação de leitura. Os dados podem estar incompletos.**

**Explicação:** Foram lidos dados incompletos durante uma operação de E/S.

O utilitário encerra o processamento.

**Resposta do Usuário:** Determine se o erro de E/S pode ser corrigido e submeta novamente o comando.

**SQL2006C Ocorreu um erro de E/S durante uma operação de gravação. Os dados podem estar incompletos.**

**Explicação:** Foram gravados dados incompletos durante uma operação de E/S.

O utilitário encerra o processamento.

**Resposta do Usuário:** Determine se o erro de E/S pode ser corrigido e submeta novamente o comando.

**SQL2007N O tamanho do buffer especificado de buffers de** *tamanho do buffer* **4 K é muito pequeno para o objeto do tamanho da página** *tamanho-da-página***.**

**Explicação:** Para fazer o backup de um objeto do banco de dados de tamanho da página *tamanho-da-página* é necessário um buffer maior que o tamanho da página. Ao fazer o backup de um banco de dados os dados são copiados primeiro em um buffer interno. Os dados em seguida são gravados a partir deste buffer no meio de backup quando o buffer está cheio. O tamanho do buffer de *tamanho do buffer* 4K foi especificado como inadequado.

**Resposta do Usuário:** Utilize um tamanho do buffer maior.

**SQL2008N O parâmetro callerac não está dentro do intervalo válido ou a ação solicitada está fora de seqüência.**

**Explicação:** O valor do parâmetro *callerac* não é um dos valores aceitáveis ou a ação solicitada está fora de seqüência.

O comando não pode ser processado.

**Resposta do Usuário:** Cada utilitário possui a sua própria lista de valores *callerac* válidos. Consulte *Application Development Guide* para obter os valores válidos para *callerac* para o utilitário em uso. Submenta novamente o comando com um parâmetro *callerac* válido.

## **SQL2009C Não há memória suficiente disponível para executar o utilitário.**

**Explicação:** É necessário mais memória para executar o utilitário especificado.

O comando não pode ser processado.

**Resposta do Usuário:** As ações possíveis são:

- v Aumente o parâmetro de configuração de banco de dados UTIL\_HEAP\_SZ. Para fazer backup e restaurar, este valor deve ser pelo menos tão alto quanto o número de buffers \* tamanho do buffer. Para obter informações adicionais sobre buffers de backup e restauração, consulte o *Command Reference*.
- v Verificar se o sistema possui memória real e virtual suficientes.
- v Remover os processos em segundo plano.
- v Aumentar o parâmetro de configuração do banco de dados DBHEAP.

## **SQL2010N O utilitário encontrou um erro** *error* **durante a conexão com o banco de dados.**

**Explicação:** O utilitário não pode se conectar com o banco de dados.

O utilitário encerra o processamento.

**Resposta do Usuário:** Consulte o número do erro na mensagem para obter informações adicionais. Faça as alterações e submeta novamente o comando.

## **SQL2011N O utilitário encontrou um erro** *error* **durante a desconexão do banco de dados.**

**Explicação:** O utilitário não pode desconectar do banco de dados.

O utilitário encerra o processamento.

**Resposta do Usuário:** Consulte o número do erro na mensagem para obter informações adicionais. Faça as alterações e submeta novamente o comando.

## **SQL2012N O manipulador de interrupção não pôde ser ativado.**

**Explicação:** O utilitário não pôde ativar o tratamento de interrupção. O código de retorno real pode ser localizado no campo SQLERRD[0] do SQLCA.

O utilitário encerra o processamento.

**Resposta do Usuário:** Procure o código de retorno de erro no campo SQLERRD[0] do SQLCA. Corrija o erro e, se possível, submeta novamente o comando.
## **SQL2013N O utilitário não pôde acessar o diretório de bancos de dados. Retornado o erro** *erro***.**

**Explicação:** Ocorreu um erro enquanto o utilitário acessava o diretório de bancos de dados.

O utilitário encerra o processamento.

**Resposta do Usuário:** Se o caminho no parâmetro *banco de dados* não é o caminho do diretório de bancos de dados, submeta novamente o comando com o caminho correto. Do contrário, olhe o número do erro na mensagem para obter maiores informações. Faça as alterações e submeta novamente o comando.

#### **SQL2014N Ocorreu um erro de ambiente de banco de dados.**

**Explicação:** O utilitário recebeu um erro de um comando de ambiente do banco de dados. O arquivo de configuração do gerenciador de bancos de dados e o arquivo de configuração do banco de dados podem conter valores incompatíveis.

O utilitário encerra o processamento.

**Resposta do Usuário:** Procure valores incompatíveis no arquivo de configuração do gerenciador de bancos de dados e no arquivo de configuração do banco de dados. Submeta novamente o comando.

## **SQL2015N O parâmetro do banco de dados não é válido. O nome do banco de dados é muito extenso, não foi especificado ou o endereço do nome não é válido.**

**Explicação:** O nome do banco de dados é requerido. Esse deve conter de 1 a 8 caracteres e os caracteres devem ser escolhidos do conjunto de caracteres de base do gerenciador do banco de dados. O nome deve estar localizado em um endereço válido para a aplicação.

O utilitário encerra o processamento.

**Resposta do Usuário:** Submeta novamente o comando com um nome de banco de dados válido.

## **SQL2016C O comando PATH não contém um caminho para o** *nome-do-programa***.**

**Explicação:** O utilitário não pôde encontrar o programa necessário usando Selecionar Caminho do sistema operacional.

O utilitário encerra o processamento.

**Resposta do Usuário:** Atualize o comando PATH para conter o caminho para o nome do programa indicado.

## **SQL2017N Foram iniciadas sessões em excesso ou Iniciar Sessão do OS/2 não foi concluída com sucesso.**

**Explicação:** O utilitário BACKUP ou RESTORE não pôde iniciar a nova sessão porque:

- v O número máximo de sessões já foi iniciado.
- v O programa Iniciar Sessão do OS/2 retornou um erro.

O utilitário encerra o processamento.

**Resposta do Usuário:** Espere o fim do processamento de alguma das sessões correntes e submeta novamente o comando. Ou veja o campo SQLERRD[0] no SQLCA para obter informações adicionais e submeta novamente o comando.

### **SQL2018N O utilitário encontrou um erro** *erro* **enquanto tentava fazer verificar o ID de autorização do usuário ou as autorizações do banco de dados.**

**Explicação:** O usuário tentou executar um utilitário e ocorreu uma das seguintes possibilidades:

- v A ID de autorização do usuário não é válida.
- v Ocorreu um erro durante a tentativa de acessar as autorizações do usuário para o banco de dados.

O utilitário encerra o processamento.

**Resposta do Usuário:** Consulte o número do erro na mensagem para obter informações adicionais. Faça as alterações e submeta novamente o comando.

## **SQL2019N Ocorreu um erro durante a ligação dos utilitários ao banco de dados.**

**Explicação:** Como o nível corrente do utilitário em execução não tinha ligação com o ao banco de dados, o sistema tentou fazer a ligação de todos os utilitários e este processo de ligação falhou. As causas possíveis do são:

- v O sistema pode ter ficado sem espaço no disco.
- v Um problema de recurso do sistema, como muitos arquivos abertos.
- v Uma lista de programas utilitários a serem ligados é inválida ou inexistente (db2ubind.lst).
- v Arquivo de bind inválido ou inexistente para um dos utilitários (db2uxxxx.bnd)
- v O usuário não tem a autorização necessária para efetuar o bind nos utilitários. Os privilégios necessários são:
	- Privilégio BIND para os programas utilitários
	- Privilégio SELECT para os catálogos do sistema.

Para o utilitário RESTORE, o banco de dados está restaurado, mas pelo menos um utilitário não está ligado ao banco de dados. Os outros utilitários interrompem o processamento.

**Resposta do Usuário:** Conclua todas as atividades que possam estar disputando os recursos do sistema e submeta novamente o comando do utilitário. Se o erro persistir, execute uma das ações a seguir:

- v Peça que um usuário com autoridade SYSADM ou DBADM tente novamente o comando.
- Reinstale o gerenciador do banco de dados ou refaça as atualizações recentes, ou ambos.
- v Ligue os programas utilitários (db2uxxxx.bnd files) individualmente ao banco de dados (sem opção de formato) para isolar o problema e, possivelmente, ativar alguns utilitários para operar com sucesso.

### **SQL2020N O utilitário não está ligado corretamente ao banco de dados.**

**Explicação:** Todos os utilitários refizeram o bind ao banco de dados, por que o utilitário não efetuou o bind para o banco de dados, ou o pacote do utilitário que efetuou o banco ao banco de dados não estava compatível com a versão instalada do gerenciador do mesmo, existe ainda um conflito entre o registro de tempo, a versão instalada do gerenciador do banco de dados, o pacote em que o utilitário e o arquivo de bind não estão compatíveis.

O utilitário encerra o processamento.

**Resposta do Usuário:** Reinstale o gerenciador do banco de dados ou refaça as atualizações recentes, ou ambos. Envie novamente o comando do utilitário.

### **SQL2021N O disquete correto não está na unidade.**

**Explicação:** O disquete a ser usado para Backup do Banco de Dados ou para Restaurar Banco de Dados não está na unidade ou não é válido.

O comando não pode ser processado.

**Resposta do Usuário:** Verifique se o disquete correto está na unidade ou insira um novo disquete.

## **SQL2023N O utilitário encontrou um erro de E/S** *código* **ao acessar o arquivo de controle de log.**

**Explicação:** A operação de leitura ou de gravação no arquivo de controle de log falhou.

O utilitário encerra o processamento.

**Resposta do Usuário:** Anote o valor do código de retorno do erro. Determine se o erro de E/S pode ser corrigido.

## **SQL2024N O utilitário encontrou um** *código* **de erro de E/S enquanto acessava o tipo de arquivo** *tipo-de-arquivo***.**

**Explicação:** Ocorreu um erro de E/S durante o acesso ao arquivo especificado.

Um arquivo com a extensão ".BRG" é utilizado para determinar se uma operação RESTORE terminou de maneira anormal. O arquivo reside no diretório de banco de dados local do banco de dados para o qual a operação RESTORE foi tentada.

Um arquivo com a extensão ".BRI" armazena informações sobre o andamento de uma operação RESTORE de incremento. O arquivo reside no diretório de banco de dados local do banco de dados para o qual a operação RESTORE INCREMENTAL foi tentada.

O nome do arquivo consiste no sinal do banco de dados concatenado com a extensão de tipo de arquivo. Por exemplo, se o banco de dados "SAMPLE" for atribuído ao sinal do banco de dados "SQL00001", o arquivo BRI terá o nome "instance/NODE0000/sqldbdir/SQL00001.BRI".

O utilitário encerra o processamento.

**Resposta do Usuário:** Anote o código de retorno do erro. Determine se o erro de E/S pode ser corrigido.

## **SQL2025N Ocorreu um erro de E/S** *código* **no meio** *dir/dispositivos***.**

**Explicação:** Ocorreu um erro de E/S no acesso a um arquivo no meio especificado.

O utilitário encerra o processamento.

**Resposta do Usuário:** Anote o código de retorno do erro. Determine se o erro de E/S pode ser corrigido.

# **SQL2026N Ocorreu um erro** *sqlcode* **ao tentar uma desconexão interna do banco de dados.**

**Explicação:** O comando de desconexão interno falhou. O SQLCODE é retornado na mensagem.

O utilitário encerra o processamento.

**Resposta do Usuário:** Observe o SQLCODE (número-da-mensagem) na mensagem para obter informações adicionais. Faça as alterações e submeta novamente o comando.

# **SQL2027N Ocorreu um erro** *sqlcode* **ao ao tentar uma conexão interna com o banco de dados.**

**Explicação:** A conexão interna falhou. O SQLCODE é retornado na mensagem. O arquivo de configuração do gerenciador de bancos de dados e o arquivo de configuração do banco de dados podem conter valores incompatíveis.

O utilitário encerra o processamento.

**Resposta do Usuário:** Observe o SQLCODE (número-da-mensagem) na mensagem para obter informações adicionais. Faça as alterações e submeta novamente o comando. Verifique se os valores do arquivo de configuração do gerenciador e os valores do arquivo de configuração do banco de dados da imagem do backup são compatíveis.

## **SQL2028N Ocorreu o erro** *sqlcode* **durante a instalação da da rotina de tratamento de interrupções.**

**Explicação:** O utilitário não pode ativar a rotina de processamento de interrupções. O SQLCODE é retornado na mensagem.

O utilitário encerra o processamento.

**Resposta do Usuário:** Observe o SQLCODE (número-da-mensagem) na mensagem para obter informações adicionais. Faça as alterações e submeta novamente o comando.

#### **SQL2029N Ocorreu um** *erro* **durante o processamento do** *nome-do-arquivo-decomandos***.**

**Explicação:** Retornado um erro do arquivo de comandos especificado, ou do sistema operacional.

**Resposta do Usuário:** O usuário solicitou um "Backup apenas das alterações" de um banco de dados ativado para recuperação ROLLFORWARD ou solicitou um "Backup apenas das alterações" enquanto solicitava o uso de saída do usuário.

## **SQL2030N A unidade** *nome* **está cheia. São necessários pelo menos** *número* **bytes livres nesta unidade.**

**Explicação:** A unidade especificada não tem espaço suficiente para criar um subdiretório interno e um arquivo de informações.

O utilitário encerra o processamento.

**Resposta do Usuário:** Libere o espaço indicado na unidade especificada e submeta novamente o comando.

### **SQL2031W Advertência! Monte a mídia de destino ou de origem no dispositivo** *device***.**

**Explicação:** Um utilitário de banco de dados grava ou lê dados no meio no dispositivo especificado. O utilitário retorna para que o usuário possa montar o meio correto para a operação.

O utilitário aguarda uma resposta para prosseguir.

**Resposta do Usuário:** Instale o meio e retorne para o utilitário com o parâmetro *callerac* indicando se o processamento continuará ou terminará.

#### **SQL2032N O parâmetro** *parameter* **não é válido.**

**Explicação:** O parâmetro está especificado incorretamente. O valor está fora do intervalo ou incorreto.

**Resposta do Usuário:** Submeta novamente o comando com um valor correto para o parâmetro.

#### **SQL2033N Ocorreu um erro de TSM** *error***.**

**Explicação:** Durante o processamento de um utilitário de banco de dados, o TSM foi chamado e encontrou um erro.

**Resposta do Usuário:** Consulte a documentação do TSM para obter uma descrição do erro, efetue as correções e submeta o comando novamente.

#### **SQL2034N O endereço do parâmetro** *parm* **não é válido.**

**Explicação:** O programa de aplicação usou um endereço que não é válido para este parâmetro. O endereço aponta para um buffer não-alocado ou a cadeia de caracteres no buffer não possui um terminador nulo.

**Resposta do Usuário:** Verifique se está usado um endereço válido no programa de aplicação e de que a cadeia de entrada tem um terminador nulo.

## **SQL2035N Foi encontrada uma condição de aviso** *warn* **durante a execução do utilitário no modo sem interrupção.**

**Explicação:** O aplicativo de chamada chamou o utilitário com o modo *sem interrupção*. Durante a operação foi encontrada uma condição de advertência.

**Resposta do Usuário:** Envie novamente a operação sem especificar a condição *sem interrupção* no parâmetro *callerac* ou execute ações para evitar o aviso e submeta novamente a operação.

#### **SQL2036N O caminho do arquivo ou dispositivo** *caminho/dispositivo* **não é válido.**

**Explicação:** A aplicação que está chamando o utilitário forneceu um caminho de fonte ou destino que não é válido. O caminho ou dispositivo especificado pode não existir ou estar especificado incorretamente.

**Resposta do Usuário:** Emita novamente o comando do utilitário com um caminho que represente um caminho ou dispositivo correto.

#### **SQL2037N Não foi possível carregar o TSM.**

**Explicação:** Uma chamada para um utilitário de banco de dados especificou o TSM como o destino ou a origem do backup. Houve uma tentativa de carregar o cliente TSM. O cliente TSM não está disponível no

sistema ou foi encontrado um erro no procedimento de carga.

**Resposta do Usuário:** Certifique-se de que o sistema possua um TSM disponível. Envie o comando novamente depois que TSM estiver disponível, ou envie o comando novamente sem utilizar o TSM.

## **SQL2038N Ocorreu um erro do sistema do banco de dados** *errcode* **durante o processamento.**

**Explicação:** Encontrado um erro do sistema de banco de dados durante o processamento de um dos utilitários.

**Resposta do Usuário:** Examine o código de erro na mensagem para obter informações adicionais. Faça a correção e submeta novamente o comando.

#### **SQL2039N A aplicação que está chamando o utilitário foi cancelada.**

**Explicação:** A aplicação que está chamando o utilitário foi cancelada. O lado da aplicação do utilitário está no mesmo processo que a aplicação que chama e cancela a aplicação. Como resultado, o lado agente do utilitário é encerrado.

**Resposta do Usuário:** Emita novamente o comando depois de determinar a razão do cancelamento da aplicação.

### **SQL2040N O parâmetro de alias do banco de dados** *alias-db* **não é válido ou não foi especificado.**

**Explicação:** A aplicação que está chamando o utilitário de Backup ou Restauração forneceu um parâmetro de alias de banco de dados inválido. O alias deve ter de 1 a 8 bytes e os caracteres devem ser escolhidos do conjunto de caracteres básicos do gerenciador do banco de dados.

**Resposta do Usuário:** Emita novamente o comando de Backup ou Restauração com um alias de banco de dados válido.

### **SQL2041N O parâmetro de tamanho de buffer especificado não é válido. O tamanho do buffer deve ser especificado como 0 ou deve estar entre 8 e 16384 inclusive.**

**Explicação:** A aplicação que está chamando o utilitário forneceu um parâmetro de tamanho de buffer inválido. O tamanho do buffer é usado para determinar o tamanho do buffer interno. O valor é o número de páginas de 4K que são obtidas para este buffer. O valor pode ser especificado como 0 ou pode estar entre 8 e 16384 inclusive.

Ao executar o utilitário de backup ou restauração, se 0 for especificado, será usado o tamanho do buffer

padrão definido na configuração do gerenciador do banco de dados.

Se o meio de destino for um disquete, o tamanho do buffer deve ser menor que o tamanho do disquete.

## **SQL2042W Advertência! Erro de E/S** *error* **acessando dispositivo** *device***. Informações adicionais (se disponíveis):** *additional-information***. Favor certifique-se de que a mídia esteja montada e posicionada corretamente.**

**Explicação:** A aplicação chamando o utilitário encontrou um erro de E/S enquanto tentava ler ou gravar no dispositivo de fita. O utilitário retorna para que o usuário possa montar e posicionar corretamente a fita.

A mensagem pode conter informações adicionais para auxiliar na determinação do problema.

O utilitário aguarda uma resposta para prosseguir.

**Resposta do Usuário:** Monte e posicione corretamente a fita e retorne ao utilitário indicando se o processamento deve continuar ou terminar.

O erro, dispositivo e informações adicionais (caso apresentadas) podem ser usados para determinar e corrigir o problema.

### **SQL2043N Impossível iniciar um processo-filho ou cadeia.**

**Explicação:** Impossível iniciar os processos-filho ou as cadeias necessárias durante o processamento de um utilitário de banco de dados. É provável que não haja memória disponível suficiente para criar o novo processo ou thread. Em sistemas com base AIX, o valor maxuproc definido pelo comando chdev pode também estar muito baixo. Em sistemas com base OS/2, o valor THREADS definido em CONFIG.SYS pode ser muito baixo. O utilitário encerra o processamento.

**Resposta do Usuário:** Certifique-se de que não foi atingido o limite do sistema para número de processos ou de cadeias (aumente o limite ou reduza o número de processos ou de cadeias que já estejam executando). Certifique-se de que haja memória suficiente para o novo processo ou cadeia. Envie novamente o comando do utilitário.

## **SQL2044N Ocorreu um erro durante o acesso a uma fila de mensagens. Código de razão:** *código-de-razão*

**Explicação:** Recebido um erro inesperado ou mensagem de defeito em uma das filas de mensagens durante o processamento de um utilitário de banco de dados. A lista de códigos de razão é a seguinte:

**1** Impossível criar uma fila de mensagens. O

número de filas de mensagens permitidas pode já ter sido excedido.

- **2** Encontrado um erro durante a leitura de uma fila de mensagens.
- **3** Encontrado um erro durante a gravação em uma fila de mensagens.
- **4** Mensagem inválida recebida de uma fila de mensagens.
- **5** Encontrado um erro durante a abertura de uma fila de mensagens.
- **6** Encontrado um erro durante o fechamento de uma fila de mensagens.
- **7** Encontrado um erro durante a consulta a uma fila de mensagens.
- **8** Encontrado um erro durante a exclusão de uma fila de mensagens.

O utilitário encerra o processamento.

**Resposta do Usuário:** Certifique-se de que o número de filas de mensagens permitidas não foi alcançado. Se necessário, reduza o número de filas de mensagem em uso e submeta novamente o comando do utilitário.

#### **SQL2045W Advertência! Ocorreu um erro** *error* **durante a gravação na mídia** *media***.**

**Explicação:** Um processo do utilitário do banco de dados encontrou um erro *error* retornado pelo sistema operacional durante a gravação na mídia *media*. O utilitário retorna para que o usuário possa tentar corrigir o problema ou cancelar a operação.

O utilitário aguarda uma resposta para prosseguir.

**Resposta do Usuário:** Consulte a documentação de determinação de problemas para seu sistema operacional e corrija a condição de *error*. Retorne ao utilitário com o parâmetro de ação chamadora correto para indicar se o processamento deve continuar ou terminar.

#### **SQL2048N Ocorreu um erro durante o acesso ao objeto** *objeto***. Código de razão:** *código-razão***.**

**Explicação:** Ocorreu um erro durante o acesso a um objeto no curso do processamento de um utilitário de banco de dados. A lista de códigos de razão é a seguinte:

- **1** Encontrado um tipo de objeto inválido.
- **2** Falha em uma operação de bloqueio de objeto. A espera de bloqueio pode ter alcançado o limite de estouro de tempo ocioso de bloqueio especificado na configuração do banco de dados.
- **3** Falha em uma operação de desbloqueio durante o processamento de um utilitário de banco de dados.
- **4** Falha no acesso a um objeto.
- **5** Dano em um objeto no banco de dados.
- **6** O objeto sendo acessado é um tablespace e, ou o tablespace está em um estado em que a operação não é permitida ou um ou mais contêineres do tablespace não estão disponíveis. (LIST TABLESPACES lista o estado corrente do tablespace).
- **7** Falha em uma operação de eliminação de objeto.
- **8** Tentativa de carregamento/inativação em uma tabela que não está definida nesta partição.

O utilitário encerra o processamento.

**Resposta do Usuário:** Se uma operação de bloqueio do objeto falhar, certifique-se de que seja adequado o estouro de tempo ocioso de bloqueio na configuração do banco de dados e submeta novamente o comando do utilitário. Você também pode optar por usar o comando QUIESCE para colocar o banco de dados em um estado de desativado para garantir o acesso.

Se o erro foi encontrado durante o backup, execute a ação corretiva para recuperar o banco de dados e submeter o comando do utilitário novamente.

Se o erro foi encontrado durante a restauração ou a recuperação da carga, certifique-se de que a imagem do backup ou da cópia esteja correta e submeta novamente o comando do utilitário.

Se o objeto é um tablespace e o erro foi encontrado durante uma restauração, a api de definir contêiner do tablespace pode ser usado para modificar o tablespace antes de se submeter novamente o comando do utilitário.

## **SQL2054N Dano na imagem de backup ou da cópia.**

**Explicação:** A imagem de backup ou da cópia em uso está danificada.

Isto também pode significar que o utilitário Restore determinou que uma imagem compactada não foi descompactada corretamente.

O utilitário encerra o processamento.

**Resposta do Usuário:** Descarte a imagem visto que ela não é uma imagem válida. Submeta novamente o comando do utilitário com uma imagem válida.

## **SQL2055N Impossível acessar memória do conjunto de memória** *pilha-de-memória***.**

**Explicação:** Um utilitário de banco de dados não pode acessar a memória durante o processamento.

#### O utilitário encerra o processamento.

**Resposta do Usuário:** Pare o gerenciador de banco de dados e, em seguida, reinicie-o e submeta novamente o comando do utilitário.

#### **SQL2056N Encontrado um tipo de meio inválido no meio** *meio***.**

**Explicação:** Encontrado um tipo de meio inválido durante o processamento de um utilitário de banco de dados.

O utilitário encerra o processamento.

**Resposta do Usuário:** Certifique-se de que o meio usado esteja entre os tipos suportados pelo utilitário. Submeta novamente o comando com uma lista de meios válida.

### **SQL2057N O meio** *meio* **já está aberto por um outro processo.**

**Explicação:** O meio fonte ou destino especificado durante o processamento de um utilitário de banco de dados já está aberto por um outro processo. O utilitário não permite acesso compartilhado para a operação.

O utilitário encerra o processamento.

**Resposta do Usuário:** Certifique-se de que o meio usado não esteja em uso no momento. Submeta novamente o comando com uma lista de meios válida.

### **SQL2058W Encontrado um aviso de fim de meio no meio** *meio***.**

**Explicação:** Encontrado uma advertência de fim de meio durante o processamento de um utilitário de banco de dados. Este erro também pode ocorrer se um tamanho de bloco de dispositivo de fita inválido for especificado.

O utilitário está aguardando uma resposta para prosseguir.

**Resposta do Usuário:** Corrija a condição de fim de meio e retorne ao utilitário com o parâmetro de ação chamadora correto para indicar se o processamento deve continuar ou encerrar.

O tamanho do bloco do dispositivo de fita (ou fator de bloqueio) utilizado na hora da restauração deve ser igual ao utilizado durante o backup. Se um tamanho de bloco variável for utilizado, o tamanho do buffer utilizado deve ser menor ou igual ao tamanho de bloco máximo do dispositivo de fita.

# **SQL2059W Encontrado um aviso de dispositivo completo no dispositivo** *dispositivo***.**

**Explicação:** Encontrado uma advertência de dispositivo completo durante o processamento de um utilitário de banco de dados.

O utilitário está aguardando uma resposta para prosseguir.

**Resposta do Usuário:** Corrija a condição de dispositivo completo e retorne ao utilitário com o parâmetro de ação chamadora correto para indicar se o processamento deve continuar ou encerrar.

## **SQL2060W O dispositivo** *dispositivo* **está vazio.**

**Explicação:** Encontrado um dispositivo vazio durante o processamento de um utilitário de banco de dados. O utilitário está aguardando uma resposta para prosseguir.

**Resposta do Usuário:** Monte o meio e retorne ao utilitário com o parâmetro de ação chamadora para indicar se o processamento deve continuar ou encerrar.

## **SQL2061N Negada tentativa de acessar o meio** *meio***.**

**Explicação:** Foi negada uma tentativa de acessar um dispositivo, arquivo, TSM ou a biblioteca compartilhada do fornecedor durante o processamento de um utilitário de banco de dados. O utilitário encerra o processamento.

**Resposta do Usuário:** Certifique-se de que o dispositivo, arquivo, TSM ou biblioteca compartilhada do fornecedor usados pelo utilitário permitam o acesso solicitado e submeta novamente o comando do utilitário.

## **SQL2062N Ocorreu um erro durante o acesso ao meio** *meio***. Código de razão:** *código-de-razão*

**Explicação:** Ocorreu um erro inesperado durante o acesso a um dispositivo, arquivo, TSM ou biblioteca compartilhada do fornecedor no decorrer do processamento de um utilitário de banco de dados. A lista de códigos de razão é a seguinte:

- **1** Falha numa tentativa de inicializar um dispositivo, arquivo, TSM ou a biblioteca compartilhada do fornecedor.
- **2** Falha numa tentativa de encerrar um dispositivo, arquivo, TSM ou a biblioteca compartilhada do fornecedor.
- **outros** Se você estiver usando TSM, esse é um código de erro retornado por TSM.

O utilitário encerra o processamento.

**Resposta do Usuário:** Certifique-se de que o

dispositivo, arquivo, TSM ou biblioteca compartilhada do fornecedor usado pelo utilitário esteja disponível e submeta novamente o comando do utilitário. Se o comando continuar a não ter sucesso, entre em contato com o representante de serviços técnicos.

**SQL2065W A ação do elemento de chamada** *ação-do-elemento-de-chamada* **especificada não é permitida quando o meio** *meio* **especificado é o único que permanece conectado ao utilitário.**

**Explicação:** A ação chamadora especificada não é permitida porque apenas um dispositivo permanece conectado ao utilitário de banco de dados.

**Resposta do Usuário:** Retorne ao utilitário com o parâmetro de ação chamadora correto para indicar se o processamento deve continuar ou terminar.

**SQL2066N O nome da área de tabela** *name* **especificado não existe no banco de dados ou não pode ser utilizado para a operação do utilitário.**

**Explicação:** O nome do table space especificado está sintaticamente correto, porém não existe no banco de dados ou não pode ser usado em uma operação do utilitário. Se o utilitário em uso for uma operação do backup, o tablespace pode não mais ser permitido por que é temporário do usuário ou está em um estado inconsistente.

**Resposta do Usuário:** Confira o nome do table space e submeta o comando do utilitário novamente com o nome do table space correto.

#### **SQL2068N Encontrada uma imagem inválida no meio** *meio***. Não havia cabeçalho de meio.**

**Explicação:** Encontrada uma imagem inválida durante o processamento de um utilitário de banco de dados. O utilitário não pode localizar um cabeçalho de meio válido. O utilitário encerra o processamento.

**Resposta do Usuário:** Submeta novamente o comando com as imagens de backup ou da cópia corretas.

### **SQL2069N Encontrada uma imagem inválida no meio** *meio***. A imagem foi criada para alias do banco de dados** *alias-db*

**Explicação:** Encontrada uma imagem inválida durante o processamento de um utilitário de banco de dados. A imagem fornecida era de um alias de banco de dados diferente. O utilitário encerra o processamento.

**Resposta do Usuário:** Submeta novamente o comando com as imagens de backup ou da cópia corretas.

## **SQL2070N Encontrada uma imagem inválida no meio** *meio***. A imagem continha o registro de tempo** *registro-de-tempo***.**

**Explicação:** Encontrada uma imagem inválida durante o processamento de um utilitário de banco de dados. A imagem fornecida era de um backup ou cópia com um registro de tempo diferente. O utilitário encerra o processamento.

**Resposta do Usuário:** Submeta novamente o comando com as imagens de backup ou da cópia corretas.

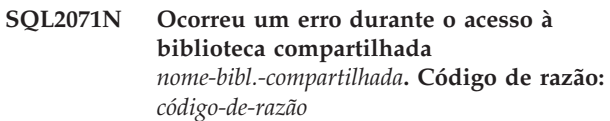

**Explicação:** Ocorreu um erro inesperado durante o acesso a uma biblioteca compartilhada do fornecedor no curso do processamento de um utilitário de banco de dados. A lista de códigos de razão é a seguinte:

- **1** Encontrado um caminho de biblioteca compartilhada inválido.
- **2** Falha em uma tentativa de carregar o backup da biblioteca compartilhada.
- **3** Encontrado um erro durante a descarga da biblioteca compartilhada.

O utilitário encerra o processamento.

**Resposta do Usuário:** Certifique-se de que a biblioteca compartilhada fornecida seja válida e submeta novamente o comando do utilitário ou use outro meio suportado.

## **SQL2072N Impossível efetuar a ligação na biblioteca compartilhada** *nome-bibl.-compartilhada***. Código de razão:** *código-razão***.**

**Explicação:** Encontrado um erro durante a realização do bind da biblioteca compartilhada no curso do processamento de um utilitário de banco de dados. O utilitário encerra o processamento.

**Resposta do Usuário:** Anote o código de razão retornado do utilitário do fornecedor na mensagem e faça as correções, se possível. Submeta novamente o comando com um valor válido de biblioteca compartilhada ou usando outro meio suportado.

## **SQL2073N Falha no processamento do DATALINK devido a problemas internos no servidor de banco de dados ou no DB2 Data Links Manager.**

**Explicação:** Ocorreu um erro inesperado durante o processamento de valores de DATALINK.

**Resposta do Usuário:** Submeta novamente o

comando. Caso o problema ainda exista, submeta o comando novamente após o encerramento e reinicialização do DB2 e dos DB2 Data Links Managers.

O utilitário Restore pode impedir o processamento do DATALINK especificando WITHOUT DATALINK.

#### **SQL2074N O processamento do DATALINK falhou devido a problemas internos no servidor de banco de dados.**

**Explicação:** Ocorreu um erro inesperado durante o processamento de valores de DATALINK.

**Resposta do Usuário:** Submeta novamente o comando. Caso o problema ainda exista, submeta novamente o comando após o encerramento e reinicialização do DB2.

O utilitário Restore pode impedir o processamento do DATALINK especificando WITHOUT DATALINK.

### **SQL2075N Falha no processamento do DATALINK devido a problemas internos no DB2 Data Links Manager.**

**Explicação:** Ocorreu um erro inesperado durante o processamento de valores de DATALINK.

**Resposta do Usuário:** Submeta novamente o comando. Caso o problema ainda exista, submeta o comando novamente após o encerramento e reinicialização do DB2 Data Links Managers.

O utilitário Restore pode impedir o processamento do DATALINK especificando WITHOUT DATALINK.

#### **SQL2076W O DB2 Data Links Manager** *nome do servidor* **não foi registrado no banco de dados.**

**Explicação:** O DB2 Data Links Manager *nome do servidor* não foi registrado para o banco de dados com o comando do ADD DATALINKS MANAGER.

**Resposta do Usuário:** Para obter detalhes sobre o motivo da falha do comando ADD DATALINKS MANAGER, verifique o log de notificação de administração.

**SQL2077W O processo de reconciliação foi concluído com sucesso nos Data Links Managers que estavam disponíveis. Processamento de reconciliação pendente nos Data Links Managers que não estavam disponíveis. Examine o log de notificação de administração para obter informações adicionais.**

**Explicação:** Algum ou todos os Data Links Managers mencionados nos dados da tabela estavam indisponíveis durante o processo de reconciliação. O processo de reconciliação foi concluído com sucesso nos Data Links Managers que estavam disponíveis. A tabela foi posta em estado DRP (DataLink Reconcile Pending), porque o processo de reconciliação está pendente nos Data Links Managers que não estavam disponíveis.

**Resposta do Usuário:** A tabela será retirada do estado DRP quando a reconciliação for concluída com sucesso em todos os Data Links Managers mencionados nos dados da tabela. Torne visíveis os Data Links Managers que não estavam disponíveis e execute a reconciliação novamente.

## **SQL2078N O DB2 Data Links Manager não pôde ser incluído ou eliminado com êxito. Código de motivo =** *reason-code***.**

**Explicação:** O DB2 Data Links Manager não pôde ser incluído ou eliminado, conforme indicado por um dos códigos de motivo a seguir:

- **01** O DB2 Data Links Manager que está sendo incluído já está registrado no banco de dados.
- **02** O DB2 Data Links Manager que está sendo eliminado não está registrado no banco de dados.
- **03** O parâmetro de configuração do gerenciador de banco de dados DATALINKS está definido para NO.
- **04** O banco de dados já tem o número máximo permitido de DB2 Data Links Managers registrado nele.

**Resposta do Usuário:** A ação depende do código de motivo da seguinte maneira:

- **01** Não tente incluir o DB2 Data Links Manager mais de uma vez.
- **02** Não tente eliminar um DB2 Data Links Manager que não está registrado.
- **03** Defina o parâmetro de configuração do gerenciador de banco de dados DATALINKS para YES utilizando o comando UPDATE DATABASE MANAGER CONFIGURATION e repita a operação.
- **04** Não tente incluir mais do que o número máximo permitido de DB2 Data Links Managers.

### **SQL2079N Foi relatado um erro pela biblioteca compartilhada** *shr-lib-name***. Código de retorno:** *return-code***.**

**Explicação:** Foi relatado um erro de uma biblioteca compartilhada do fornecedor durante o processamento de um utilitário do banco de dados. O código de retorno exibido corresponde a um dos códigos válidos de retorno de API de fornecedores. O utilitário encerra o processamento.

Possíveis códigos de retorno de API são:

- **3** O DB2 e os produtos do fornecedor são incompatíveis.
- **4** Uma ação inválida foi solicitada.
- **8** Um ID de usuário inválido foi especificado.
- **9** Uma senha inválida foi fornecida.
- **10** Opções inválidas foram especificadas.
- **12** Um indicador de dispositivo inválido foi fornecido.
- **13** Um tamanho de buffer inválido foi especificado.

# **SQL2100 - SQL2199**

**SQL2150W Os tablespaces contidos na imagem de backup foram restaurados. Dependendo do pedido do responsável pela chamada, um ou mais destes tablespaces podem ter sido ignorados.**

**Explicação:** Foi emitido um comando RESTORE DATABASE. O usuário pode ter indicado que somente um subconjunto de tablespaces na imagem de backup deveria ser recuperado.

**Resposta do Usuário:** Nenhuma ação é necessária.

## **SQL2154N O comando RESTORE não teve sucesso. O backup usado para restaurar o(s) tablespaces(s) está associado à seqüência de log atual para o banco de dados.**

**Explicação:** Para restaurar tablespace, o backup deve ter sido feita durante a seqüência de log atual do banco de dados. A seqüência do arquivo de log é determinada pelo banco de dados que foi restaurado anteriormente ou dos arquivos de log que já foram processados. Além disso, o backup deve ter sido feita depois da última vez que o banco de dados foi ativado para uma recuperação do tipo rollforward.

A restauração do table space interrompeu-se.

**Resposta do Usuário:** Submeta novamente o comando com a imagem do backup correto.

## **SQL2155W O arquivo log de recuperação foi alterado depois da emissão de um abrir pesquisa.**

**Explicação:** O arquivo log de recuperação foi alterado depois que o arquivo foi aberto para uma pesquisa. A leitura dos dados pode não estar consistente.

**Resposta do Usuário:** Se for essencial ter dados consistentes a partir de uma pesquisa, feche o arquivo de log de recuperação e submeta novamente o comando.

- **30** Ocorreu um erro grave dentro do produto do fornecedor.
- **outros** Um erro grave específico foi retornado pelo produto do fornecedor.

**Resposta do Usuário:** Certifique-se de que a biblioteca compartilhada fornecida seja válida. Tente tomar as ações corretivas necessárias, baseado no código de retorno da API do fornecedor e na entrada db2diag correspondente, e submeta o comando de utilitário novamente.

### **SQL2157N Já existem oito pesquisas de arquivo log de recuperação abertas.**

**Explicação:** Oito pesquisas de arquivo log de recuperação já estão abertas neste processo. Não são permitidas mais de oito pesquisas abertas.

O comando não pode ser processado.

**Resposta do Usuário:** Emita um ou mais comandos CLOSE RECOVERY HISTORY FILE SCAN e submeta novamente o comando.

## **SQL2160W Um arquivo log de recuperação danificado foi substituído. O processamento continuou.**

**Explicação:** Encontrado um erro durante um acesso ao arquivo log de recuperação. O utilitário pode recuperar o arquivo de uma cópia alternativa. O utilitário continua o processamento.

**Resposta do Usuário:** O utilitário continua o processamento com êxito. O usuário deve tomar as precauções adequadas para garantir que o arquivo log de recuperação não seja danificado novamente.

## **SQL2161N Um arquivo log de recuperação não pode ser consertado. A ação especificada falhou.**

**Explicação:** Encontrado um erro durante um acesso ao arquivo log de recuperação. O utilitário não pode recuperar o arquivo. O utilitário encerra o processamento.

**Resposta do Usuário:** Para continuar a processar, o usuário pode remover o arquivo log de recuperação e submeter novamente o comando. O utilitário irá gerar um novo arquivo. Os dados do arquivo danificado serão perdidos. O usuário pode examinar o arquivo danificado para ver se alguma informação pode ser salva. O usuário deve tomar as precauções adequadas para garantir que o arquivo log de recuperação não seja danificado novamente.

**SQL2162N A operação de avanço falhou porque o DB2 não tem permissão para acessar o arquivo de log** *log-file-number* **para o banco de dados** *database-name* **no nó** *node-number***.**

**Explicação:** O DB2 não pode acessar o arquivo de log especificado por causa das definições de permissão de arquivo. O avanço não pode continuar.

**Resposta do Usuário:** Verifique o sistema de arquivos no qual os arquivos estão armazenados. Certifique-se de que uma permissão suficiente seja fornecida para o proprietário da instância para acessar esses arquivos de log.

**SQL2163N O DB2 não pode localizar uma imagem de backup no Arquivo de Histórico de Recuperação para recuperar o banco de dados para o ponto no tempo especificado.**

**Explicação:** O DB2 não pode localizar uma imagem de backup no Arquivo de Histórico de Recuperação para recuperar o banco de dados para o ponto no tempo especificado. Este erro pode ter ocorrido quando o Arquivo de Histórico foi eliminado.

**Resposta do Usuário:** Tente especificar um ponto posterior no tempo. Se o final dos logs for especificado, certifique-se de que o Arquivo de Histórico inclua um registro de eventos de backup.

### **SQL2165W A estrutura SQLUHINFO não forneceu entradas TABLESPACE suficientes.**

**Explicação:** A estrutura SQLUHINFO não era grande o suficiente para comportar a entrada que deveria ser retornada (incluindo todos os seus TABLESPACES). O valor do campo SQLN da estrutura SQLUHINFO deve ser no mínimo igual ao campo SQLD retornado.

O comando não pode ser processado.

**Resposta do Usuário:** Aumente o valor do campo SQLN na estrutura SQLUHINFO para o valor indicado pelo campo SQLD (certificando-se de que a estrutura SQLUHINFO é grande o suficiente para suportar este valor) e submeta novamente o comando.

### **SQL2170N O utilitário encontrou entradas com o mesmo identificador no arquivo de histórico de recuperação. Falha na gravação.**

**Explicação:** O utilitário encontrou uma entrada com o mesmo identificador (registro de tempo para o

# **SQL2200 - SQL2299**

segundo) no arquivo de histórico de recuperação enquanto gravava nesse. A gravação no arquivo de histórico de recuperação termina. O gerenciador do banco de dados garante a imparidade dos identificadores do arquivo de histórico de recuperação e faz provisões para esse, mesmo se há mais de uma solicitação por segundo. Contudo, poderá haver casos em que esse falhará se numerosas solicitações vierem dentro de poucos segundos.

**Resposta do Usuário:** Se as aplicações estiverem executando utilitários (tais como backup, desativamento, carregamento) que gerem numerosas entradas para o arquivo de histórico, tente compassar as solicitações do utilitário para evitar o problema.

# **SQL2171N Falha na atualização do arquivo log de recuperação porque a parte do objeto especificada não existe no arquivo.**

**Explicação:** A entrada especificada para ser atualizada no arquivo log de recuperação não existe no arquivo. O utilitário encerra o processamento.

**Resposta do Usuário:** Submeta novamente o comando com uma entrada válida.

## **SQL2172W O utilitário foi concluído, mas não pode registrar o evento no arquivo histórico de recuperação devido ao erro** *error***.**

**Explicação:** O utilitário encontrou um erro gravando no arquivo de histórico de recuperação. Esta advertência não afeta o processamento.

**Resposta do Usuário:** Corrija a condição de erro para evitar futuras advertências.

### **SQL2180N Chave com sintaxe ou senha incorreta usada na filtragem da especificação.**

**Explicação:** A especificação da filtragem fornecida usa uma chave com sintaxe ou senha incorreta ou ambas.

**Resposta do Usuário:** Salve as informações de diagnóstico. Entre em contato com o Serviço da IBM.

## **SQL2181N Ocorreu um erro interno durante a recuperação do filtro.**

**Explicação:** Ocorreu um erro interno durante a recuperação do filtro. A recuperação foi encerrada.

**Resposta do Usuário:** Se o erro foi feito numa tentativa de alterar o estado de uma tabela, tente filtrar o tablespace inteiro. Salve as informações de diagnóstico. Entre em contato com o Serviço da IBM.

#### **SQL2200N O qualificador para a tabela ou nome de índice é longo demais.**

**Explicação:** O ID de autorização deve ter de 1 a 30 caracteres (bytes em ambiente MBCS).

O utilitário encerra o processamento.

**Resposta do Usuário:** Submeta novamente o comando com o qualificador correto.

**SQL2203N O parâmetro nome de tabela não é válido. O nome de tabela é muito extenso, apenas uma ID de autorização foi especificada, o nome da tabela não foi especificado, ou o endereço do nome não é válido.**

**Explicação:** O nome de tabela é necessário, e deve ter de 1 a 128 caracteres de comprimento (bytes em ambientes MBCS). O nome da tabela deve estar localizado em um endereço de aplicação válido.

O utilitário encerra o processamento.

**Resposta do Usuário:** Submeta novamente o comando com o nome de tabela correto.

**SQL2204N O parâmetro iname não é válido. O nome do índice é extenso demais, apenas uma ID de autorização foi especificada ou o endereço do índice não é válido.**

**Explicação:** Se um índice for especificado, o nome deve ter de 1 a 18 caracteres (bytes in ambientes MBCS). O índice deve estar localizado em um endereço de aplicação válido.

O utilitário encerra o processamento.

**Resposta do Usuário:** Submeta novamente o comando com um nome de índice válido.

### **SQL2205N O índice especificado não é válido. Código de razão:** *código-razão***.**

**Explicação:** O parâmetro do índice especificado não é válido para a operação solicitada. A seguir uma lista de códigos de razão:

- **1** O índice indicado não existe para o *esquema*.*nome-da-tabela* ou *esquema*.*nome-doíndice* especificado.
- **2** O índice especificado é um índice estendido. O utilitário Reorganizar Tabela não suporta índices baseados em extensões de índice.
- **3** Todos os índices definidos na tabela devem ter a pseudo-exclusão ativada para as seguintes operações: Inplace Table REORG, Online LOAD no modo incremental, REORG INDEXES com a opção CLEANUP ONLY.
- **4** Um índice diferente do índice de cluster foi especificado no comando REORG.
- **5** Inplace table REORG não é permitida se existir algum índice espacial na tabela.
- **6** Um índice não pode ser especificado para uma REORG de uma tabela que tem uma ou mais dimensões utilizando a cláusula ORGANIZE BY do comando CREATE TABLE.

Usuários do sistema federado: esta situação também pode ser detectada pela origem de dados.

O recurso ou operação para o processamento.

**Resposta do Usuário:** Submeta novamente o comando com ou sem um índice válido.

#### **SQL2207N O caminho do arquivo especificado pelo parâmetro arquivo de dados não é válido.**

**Explicação:** O parâmetro arquivo de dados não é nenhum dos valores que indicam o caminho padrão de arquivo. O parâmetro arquivo de dados também não é um valor não-padrão válido. Um dos seguintes itens pode se aplicar:

- v O indicador não é válido.
- v O indicador aponta para uma cadeia extensa demais para uma designação de caminho de arquivo.
- v O valor do caminho especificado não é válido (no equipamento servidor).
- v O caminho do arquivo não termina com um separador adequado para o equipamento servidor.

O utilitário encerra o processamento.

**Resposta do Usuário:** Submeta novamente o comando com um parâmetro do arquivo de dados válido.

## **SQL2208N O tablespace especificado pelo parâmetro tablespace não é válido.**

**Explicação:** O parâmetro tablespace não contém um valor válido. Pode existir uma das seguintes condições:

- v O indicador não é válido.
- v O indicador aponta para uma cadeia extensa demais para um nome de tablespace.
- v O tablespace especificado não existe.

O utilitário encerra o processamento.

**Resposta do Usuário:** Submeta novamente o comando com um parâmetro tablespace válido ou não use o parâmetro de nome tablespace. Neste caso, o utilitário Reorganizar Tabela usará os tablespaces onde a própria tabela reside.

#### **SQL2211N A tabela especificada não existe.**

**Explicação:** A tabela não existe no banco de dados. O nome da tabela ou a ID de autorização estão incorretos.

O comando não pode ser processado.

**Resposta do Usuário:** Submeta novamente o comando com um nome de tabela válido.

#### **SQL2212N A tabela especificada é uma view. O utilitário Reorganizar Tabela não pode ser executado em uma view.**

**Explicação:** O utilitário Reorganizar Tabela não pode ser executado em uma view.

O utilitário encerra o processamento.

**Resposta do Usuário:** Submeta novamente o comando com um nome de tabela válido.

# **SQL2213N O tablespace especificado não é um tablespace temporário do sistema.**

**Explicação:** O utilitário REORG exige que qualquer área de tabela especificada seja uma área de tabela temporária do sistema. O nome do tablespace fornecido não é um tablespace definido para ter tabelas temporárias do sistema.

O utilitário encerra o processamento.

**Resposta do Usuário:** Submeta novamente o comando com o nome de um tablespace temporário do sistema ou não use o parâmetro nome de tablespace. Nesse último caso, o utilitário REORG utilizará a(s) área(s) de tabela em que a própria tabela reside.

### **SQL2214N O usuário não tem a autoridade de executar o utilitário REORG na tabela** *name***.**

**Explicação:** O usuário tentou reorganizar a tabela especificada ou seus índices sem a autorização apropriada (autoridade SYSADM ou DBADM, ou o privilégio CONTROL na tabela).

O utilitário encerra o processamento.

**Resposta do Usuário:** Registre-se como um usuário com a autoridade ou privilégio apropriados e submeta novamente o comando de utilitário REORG.

### **SQL2215N Ocorreu um erro SQL** *sqlcode* **durante a consolidação de trabalho anterior no banco de dados.**

**Explicação:** O usuário já estava conectado com o banco de dados especificado no comando Reorganizar Tabela. Ocorreu um erro durante o commit de trabalho anterior em andamento ao banco de dados.

O utilitário interrompe o processamento sem tentar

fazer o rollback do trabalho ou interromper a conexão com o banco de dados.

**Resposta do Usuário:** Observe o SQLCODE (número-da-mensagem) na mensagem para obter informações adicionais. Faça as alterações e submeta novamente o comando.

## **SQL2216N Ocorreu um erro de SQL** *sqlcode* **durante a reorganização de uma tabela de banco de dados ou seus índices.**

**Explicação:** Ocorreu um erro durante a reorganização de uma tabela de banco de dados ou seus índices.

O utilitário encerra o processamento.

**Resposta do Usuário:** Observe o SQLCODE (número-da-mensagem) na mensagem para obter informações adicionais. Faça as alterações e submeta novamente o comando.

**SQL2217N O tamanho da página do tablespace temporário do sistema usado pelo utilitário REORG deve corresponder ao tamanho da página dos(s) tablespace(s) em que os dados da tabela residem (incluindo os dados da coluna LONG e/ou LOB).**

**Explicação:** Se a tabela temporária do sistema foi especificada explicitamente no utilitário REORG, então seu tamanho da página usado pelo utilitário REORG deve corresponder ao tamanho da página do tablespace ou tablespaces em que residem os dados da tabela, incluindo os dados da coluna LONG e/ou LOB. Um dos seguintes violou esta restrição:

- v Os dados da tabela residem num tablespace que tem um tamanho da página diferente do tablespace temporário do sistema especificado.
- v A tabela contém colunas LONG e/ou LOB cujos dados residem num tablespace com um tamanho da página diferente do tablespace temporário do sistema e dos dados comuns da tabela.

Se o tablespace temporário do sistema não foi especificado para o utilitário REORG, ele estava procurando internamente um. Um tablespace temporário do sistema que usa o mesmo tamanho da página que os dados da tabela não existia no banco de dados ou não estava disponível no momento.

**Resposta do Usuário:** Se a tabela sendo reorganizada reside num table space com um tamanho da página diferente do tablespace no qual os dados LONG e/ou LOB residem, então um tablespace temporário do sistema não pode ser fornecido ao utilitário REORG. Emita novamente o pedido REORG sem especificar um tablespace temporário do sistema.

Se um tablespace temporário do sistema que utiliza o mesmo tamanho da página que os dados da tabela não existir no banco de dados, crie um usando o tamanho

da página que corresponda ao tamanho da página dos dados da tabela.

Se um tablespace temporário do sistema qu utiliza o mesmo tamanho da página que os dados da tabela existir no banco de dados, mas não estava disponível na hora do comando, emita o comando novamente quando ele estiver disponível.

#### **SQL2218N Um ou mais parâmetros especificados no comando reorg é incompatível.**

**SQL2219N A ação de reorganização da tabela especificada INPLACE na tabela** *table-name* **não é permitida em um ou mais nós. Código de razão:** *código-razão***.**

**Explicação:** A instrução não pode ser processada por que viola uma restrição como indicado pelo seguinte código de razão:

- **1** A reorganização da tabela não pode RESUME (reiniciar), já que os dados ou objetos de índice originais se alteraram.
- **2** Não existe reorganização de RESUME para a tabela especificada.
- **3** Um índice não pode ser especificado para emitir RESUME em uma reorganização de tabela que não contém cluster.
- **4** Não é possível emitir RESUME na reorganização da tabela porque o índice original especificado para emitir START na reorganização foi eliminado.
- **5** O índice especificado em RESUME não é o mesmo que foi especificado quando a reorganização da tabela for pausada.
- **6** Não é possível emitir RESUME na reorganização da tabela pois o Arquivo de Status está danificado ou ausente.
- **7** Ocorreu um erro de E/S ao tentar acessar o Arquivo de Status.
- **8** A reorganização da tabela INPLACE já está em andamento para a tabela especificada.
- **9** START não é permitido, já que uma reorganização de tabela pausada anterior não foi interrompida.
- **10** PAUSE ou STOP já foram emitidos. A ação especificada é assíncrona e pode não ser efetivada imediatamente.

# **SQL2300 - SQL2399**

- **11** Não existe reorganização de tabela para PAUSE ou STOP.
- **12** A reorganização de tabela INPLACE não é permitida para tabelas no modo de anexação.

## **Resposta do Usuário:**

- **1** Emita um STOP, e então um START.
- **2** Não existe uma reorganização de tabela pendente para RESUME. Emita a ação START para reorganizar a tabela especificada.
- **3** A reorganização da tabela original não utilizou um índice e, portanto, não pode ser especificada em RESUME. Continue a reorganização sem utilizar um índice ou execute STOP na reorganização existente e emita START com um nome de índice.
- **4** Emita STOP na reorganização de tabela em pausa existente e emita START.
- **5** Submeta novamente o comando RESUME com o índice correto. Se nenhum índice for especificado em RESUME, o índice original será utilizado por padrão.
- **6** Confirme se o Arquivo de Status "<tablespaceID><objectID>.OLR" existe no diretório do banco de dados e se está acessível e, em seguida, submeta novamente o comando. Se o arquivo estiver danificado, execute STOP e então START na reorganização da tabela.
- **7** Certifique-se de que o Arquivo de Status "<tablespaceID><objectID>.OLR" esteja acessível e submeta novamente o comando.
- **8** START ou RESUME não é permitido pois a reorganização da tabela já está em andamento.
- **9** Uma reorganização na tabela foi pausada. Execute RESUME na reorganização pausada, ou STOP, e então START.
- **10** Aguarde que STOP ou PAUSE originais se concluam.
- **11** Certifique-se de que a reorganização esteja sendo executada para a tabela especificada.
- **12** Emita ALTER na tabela para desativar o modo APPEND ou reorganize a tabela offline.

## **SQL2300N A identificador para o nome da tabela é extenso demais ou não foi especificado como parte do nome da tabela.**

**Explicação:** O nome da tabela deve ser qualificado completamente. O formato é *authid.tablename* em que *authid* contém de 1 a 30 caracteres e *nome-da-tabela* contém de 1 a 128 caracteres (bytes em ambientes MBCS).

O utilitário encerra o processamento.

**Resposta do Usuário:** Submeta novamente o comando com o nome da tabela qualificado completamente, incluindo o qualificador correto.

**SQL2301N O parâmetro nome de tabela não é válido. Ele é extenso demais, apenas uma ID de autorização foi especificada, ou o endereço do nome não é válido.**

**Explicação:** O nome da tabela deve estar qualificado completamente e no formato *idautor.nome* em que *idautor* contém de 1 a 30 caracteres e *nome* contém de 1 a 128 caracteres (bytes em ambientes MBCS) e deve estar localizado em um endereço de aplicação válido.

O utilitário encerra o processamento.

**Resposta do Usuário:** Submeta novamente o comando com o nome de tabela correto.

**SQL2302N A lista de índices não é válida. O endereço da lista não é válido, o número de entradas na lista é menor que o número de índices especificados, ou o endereço de um índice na lista não é válido.**

**Explicação:** O endereço para a lista não é válido, o número de entradas na lista é menor que o número de índices especificados, ou o endereço de um índice na lista não é válido.

O utilitário encerra o processamento.

**Resposta do Usuário:** Submeta novamente o comando com uma lista de índices válida.

# **SQL2303N O parâmetro statsopt não é válido.**

**Explicação:** O parâmetro *statsopt* no comando Executar Estatísticas deve ser um dos seguintes:

- v T para tabela básica apenas
- v I para índices básicos apenas
- v B tanto para tabela como para índices básicos
- v D para tabela e distribuição
- v E para tabela, distribuição e índices básicos
- X para índices estendidos apenas
- v Y para índices estendidos e tabela básica
- A para todos

O utilitário encerra o processamento.

**Resposta do Usuário:** Submeta novamente o comando com um parâmetro *statsopt* válido.

## **SQL2304N O parâmetro sharelev não é válido. Ele deve ser 'R' para referência ou 'C' para alteração.**

**Explicação:** O parâmetro *sharelev* no comando RUN STATISTICS deve ser R para referência ou C para alteração.

O utilitário encerra o processamento.

**Resposta do Usuário:** Submeta novamente o comando com um parâmetro *sharelev* válido.

### **SQL2305N A tabela especificada é uma view. O utilitário não pode ser executado em uma view.**

**Explicação:** O parâmetro *tname* especificou uma view em vez de uma tabela.

O utilitário encerra o processamento.

**Resposta do Usuário:** Submeta novamente o comando com um parâmetro *tname* válido.

#### **SQL2306N A tabela ou o índice** *nome* **não existe.**

**Explicação:** A tabela ou índice identificado por *nome* não existe no banco de dados, ou o índice identificado por *nome* não está definido na tabela especificada. O qualificador de uma tabela ou de um dos índices pode estar incorreto.

O utilitário encerra o processamento.

**Resposta do Usuário:** Submeta novamente o comando com nomes de tabelas e índices válidos.

## **SQL2307N A tabela especificada é uma tabela do sistema. O utilitário Runstats não pode executar em uma tabela do sistema.**

**Explicação:** O comando Executar Estatísticas não pode ser executado em uma tabela do sistema.

O utilitário encerra o processamento.

**Resposta do Usuário:** Submeta novamente o comando com um nome de tabela válido.

## **SQL2308N O qualificador para o nome do índice** *nome* **é extenso demais, ou não foi especificado como parte do nome do índice.**

**Explicação:** O nome do índice deve ser um nome qualificado completamente. O formato é *authid.name* em que *authid* contém de 1 a 30 caracteres e *nome* contém de 1 a 18 caracteres (bytes em ambientes MBCS).

O utilitário encerra o processamento.

**Resposta do Usuário:** Submeta novamente o comando com um nome qualificado completamente incluindo o qualificador correto.

#### **SQL2309N O nome de índice** *nome* **não é válido. Ele é extenso demais ou apenas um qualificador foi especificado.**

**Explicação:** O nome do índice deve ser um nome qualificado completamente. O formato é *authid.name* em que *authid* contém de 1 a 30 caracteres e *nome* contém de 1 a 18 caracteres (bytes em ambientes MBCS).

O utilitário encerra o processamento.

**Resposta do Usuário:** Submeta novamente o comando com um índice válido.

#### **SQL2310N O utilitário não pôde gerar estatísticas. Retornado o erro** *sqlcode***.**

**Explicação:** Ocorreu um erro enquanto o utilitário coletava estatísticas.

O utilitário encerra o processamento.

**Resposta do Usuário:** Consulte o número de erro da mensagem para obter informações adicionais. Faça as alterações e submeta novamente o comando.

## **SQL2311N O usuário não tem a autoridade de executar o utilitário Executar Estatísticas na tabela** *nome***.**

**Explicação:** O usuário tentou executar estatísticas na tabela especificada sem a autorização apropriada (a autorização SYSADM ou DBADM ou o privilégio CONTROL na tabela). Se a tabela especificada em RUNSTATS for a tabela raiz de uma hierarquia de tabela, então o nome de tabela retornado na mensagem pode ser uma subtabela da tabela raiz especificada.

O utilitário encerra o processamento.

**Resposta do Usuário:** Não tente chamar o comando do utilitário Executar Estatísticas sem ter a autorização apropriada.

#### **SQL2312N O tamanho da pilha de estatísticas é muito pequeno para que a operação seja executada. O tamanho de heap sugerido é** *num* **páginas.**

**Explicação:** A definição do parâmetro de configuração do banco de dados *stat\_heap\_sz* não é grande o suficiente para coletar estatísticas de distribuição não-uniforme na tabela.

**Resposta do Usuário:** Atualize o parâmetro de configuração do banco de dados *stat\_heap\_sz* para o valor sugerido e tente novamente.

**SQL2313W Foi usada toda a memória disponível na pilha de estatísticas. As estatísticas foram coletadas nas primeiras** *n1* **linhas de um total de** *n2* **linhas.**

**Explicação:** A definição do parâmetro de configuração do banco de dados *stat\_heap\_sz* não é grande o suficiente para coletar estatísticas de distribuição não-uniforme na tabela. Somente <n1> de <n2> linhas poderiam ser processadas.

**Resposta do Usuário:** Atualize o parâmetro de configuração do banco de dados *stat\_heap\_sz* em 20 porcento e tente novamente.

#### **SQL2314W Algumas estatísticas encontram-se em estado inconsistente. As estatísticas recém-coletadas** *object1* **são inconsistentes com as estatísticas** *object2* **existente.**

**Explicação:** Emitir RUNSTATS na tabela poderá resultar apenas em uma situação na qual as estatísticas de nível de tabela são inconsistentes com as estatísticas de nível de índice já existentes. Por exemplo, se estatísticas de nível de índice forem coletadas em uma determinada tabela e posteriormente um número significativo de linhas for excluído desta tabela, a emissão de RUNSTATS na tabela poderá fazer com que a cardinalidade da tabela acaba ficando inferior ao FIRSTKEYCARD que está em um estado inconsistente. Do mesmo modo, emitir RUNSTATS somente para índices, ou coletar estatísticas durante a criação de índices pode deixar as estatísticas de nível de tabela já existentes em um estado inconsistente. Por exemplo, se as estatísticas de nível de tabela forem colhidas em uma tabela em particular, e mais tarde um número significante de linhas for excluído desta tabela, emitir RUNSTATS somente para os índices ou coletar estatísticas durante a criação de índices pode resultar em algumas colunas tendo um COLCARD maior do que a cardinalidade da tabela.

**Resposta do Usuário:** Se RUNSTATS for emitido somente na tabela, emita um RUNSTATS também para os índices, de modo que as estatísticas de nível de tabela e nível de índices sejam consistentes. Do mesmo modo, se um RUNSTATS for emitido somente para índices, ou estatísticas forem colhidas durante a criação de índices, emita um RUNSTATS na tabela também.

**sqlcode**: 2314

**sqlstate**: 01650

## **SQL2315N A opção USE PROFILE do utilitário RUNSTATS foi especificada, no entanto, um perfil de estatísticas não existe.**

**Explicação:** O perfil de estatísticas não existe na tabela do catálogo SYSIBM.SYSTABLES.

O utilitário encerra o processamento.

**Resposta do Usuário:** Para criar um perfil de estatísticas, utilize a opção SET PROFILE ou SET PROFILE ONLY. Consulte a documentação do utilitário RUNSTATS para obter informações sobre as opções de utilitário.

**SQL2316W O perfil de estatísticas excedeu o tamanho máximo. Os dados do perfil serão truncados para o tamanho máximo e armazenados na tabela do catálogo SYSIBM.SYSTABLES.**

**Explicação:** O tamanho máximo da coluna STATISTICS\_PROFILE é de 32768 bytes. Se o tamanho

# **SQL2400 - SQL2499**

**SQL2400N O tipo especificado no comando BACKUP não é válido. Ele deve ser 0 para fazer um backup do banco de dados inteiro, ou 1 para fazer um backup apenas das alterações atuais.**

**Explicação:** O tipo deve ser 0 para fazer um backup do banco de dados inteiro, ou 1 para fazer um backup apenas das alterações.

O utilitário encerra o processamento.

**Resposta do Usuário:** Submeta novamente o comando de utilitário com o tipo correto.

**SQL2401N O "apenas backup das alterações" só pode ser executada após ser feita um backup do banco de dados inteiro. O tipo deve ser 0.**

**Explicação:** Foi solicitado um backup apenas das alterações sem que fosse solicitado um backup do banco de dados inteiro primeiro, ou um arquivo interno foi danificado de modo a impedir que o utilitário BACKUP determine se foi feito um backup completo. O backup das alterações só podem ser usados após ser feito um backup do banco de dados inteiro.

O utilitário encerra o processamento.

**Resposta do Usuário:** Submeta novamente o comando de utilitário com o tipo correto.

## **SQL2403N O usuário não possui autorização para executar o utilitário para o banco de dados.**

**Explicação:** O usuário tentou executar um utilitário de banco de dados sem ter autorização SYSADM ou DBADM.

O utilitário encerra o processamento.

**Resposta do Usuário:** Não tente chamar o comando de utilitário sem ter a autorização apropriada.

do perfil de estatísticas for maior que esta quantidade, os dados do perfil serão truncados para o tamanho máximo.

O utilitário continua o processamento.

**Resposta do Usuário:** Consulte a coluna STATISTICS\_PROFILE na tabela do catálogo SYSIBM.SYSTABLES para rever o perfil de estatísticas. Se o perfil de estatísticas existente não for desejado, emita novamente o utilitário RUNSTATS e especifique a opção UPDATE PROFILE ou UPDATE PROFILE ONLY para modificar o perfil. Consulte a documentação do utilitário RUNSTATS para obter informações sobre as opções de utilitário.

#### **SQL2404N O meio de destino do backup está cheio. São necessários pelo menos** *número* **bytes livres no meio de destino.**

**Explicação:** O meio de destino do backup não dispõe de espaço suficiente para que sejam criados um subdiretório interno e um arquivo de informações.

O utilitário encerra o processamento.

**Resposta do Usuário:** Prepare um meio de backup que disponha de número especificado de bytes de espaço livre e submeta novamente o comando.

#### **SQL2405N O comando BACKUP não pode ser executado porque existe um comando RESTORE que ficou incompleto anteriormente.**

**Explicação:** O banco de dados está em um estado inconsistente devido a uma falha do sistema durante uma operação de restauração ou devido a um comando RESTORE cancelado de forma anormal.

O utilitário encerra o processamento.

**Resposta do Usuário:** Submeta novamente o comando RESTORE.

## **SQL2406N O comando BACKUP não pode ser executado porque é preciso fazer o rollforward do banco de dados.**

**Explicação:** O backup falhou porque o banco de dados está em um estado inconsistente.

O utilitário encerra o processamento.

**Resposta do Usuário:** Use o comando ROLLFORWARD para tornar o banco de dados utilizável. Em seguida, submeta novamente o comando BACKUP.

**SQL2407N Ocorreu um erro de E/S durante a leitura do arquivo** *nome***. O comando BACKUP não pode ser executado porque não pode determinar se um RESTORE foi concluído.**

**Explicação:** O arquivo indicado não pode ser lido devido ao erro de E/S. Como o arquivo existe, um comando BACKUP ou RESTORE não deve ter sido concluído. Quando o processo for concluído com sucesso, este arquivo será excluído.

O utilitário encerra o processamento.

**Resposta do Usuário:** Determine qual processo foi executado anteriormente. Exclua o arquivo indicado e submeta novamente o comando anterior.

## **SQL2408W Foi feito o backup do banco de dados, mas ocorreu um erro de E/S** *erro* **durante a exclusão do arquivo** *nome***.**

**Explicação:** O comando BACKUP foi executado com sucesso. O arquivo indicado não foi excluído devido a um erro de E/S.

O utilitário concluiu o processamento.

**Resposta do Usuário:** Tente excluir o arquivo indicado na mensagem.

## **SQL2409N Ao se usar o comando BACKUP para fazer apenas as alterações, deve ser usada a imagem do backup mais recente.**

**Explicação:** O usuário tentou executar um backup apenas das alterações, mas a imagem do backup especificado não é a mais recente, ou o backup anterior apenas das alterações falhou.

O utilitário encerra o processamento.

**Resposta do Usuário:** Localize a imagem do backup mais recente e submeta novamente o comando. Se a imagem do backup mais recente não puder ser localizada ou se o backup anterior apenas das alterações tiver falhado, envie o comando novamente solicitando um do banco de dados inteiro em vez de apenas um banco de dados de alterações.

#### **SQL2410N O "apenas backup das alterações" não pode ser executado se o banco de dados estiver ativado para ROLLFORWARD ou se o comando BACKUP estiver sendo executado através de saída do usuário.**

**Explicação:** O usuário solicitou um backup apenas das alterações de um banco de dados com rollforward ativado, ou solicitou um backup apenas das alterações através do programa de saída do usuário.

**Resposta do Usuário:** As soluções possíveis são:

- v Se o banco de dados estiver com rollforward ativado, submeta novamente o comando do utilitário BACKUP solicitando um backup do banco de dados inteiro.
- Desative o rollforward desativando os sinalizadores SQL\_ENABLE\_LOG\_RETAIN e SQL\_ENABLE\_USER\_EXIT no arquivo de configuração do banco de dados. Em seguida, submeta novamente o comando do utilitário BACKUP solicitando um backup apenas das alterações.
- v Se o backup foi solicitado através do programa de saída do usuário, submeta novamente o comando do utilitário BACKUP para fazer um backup apenas das alterações sem usar o programa de saída do usuário.
- Se o backup foi solicitado através do programa de saída do usuário para um dispositivo padrão, submeta novamente o comando do utilitário BACKUP para fazer um backup apenas das alterações sem usar o programa de saída do usuário.

## **SQL2411C Ocorreu um erro de E/S durante a execução de um utilitário. Não foi possível gravar fisicamente no disco ou o disco ficou cheio.**

**Explicação:** Ocorreu um erro do sistema operacional quando o utilitário estava gravando no disco ou disquete. O código de retorno real pode ser localizado no campo SQLERRD[0] do SQLCA.

**Resposta do Usuário:** Procure o código de retorno de erro no campo SQLERRD[0] do SQLCA. Corrija o erro e, se possível, submeta novamente o comando.

## **SQL2412C Foi encontrada uma página danificada no banco de dados durante a execução de um utilitário do banco de dados.**

**Explicação:** Durante a operação do utilitário, foi encontrada uma página danificada no banco de dados. O banco de dados está em um estado imprevisível e o utilitário não pode prosseguir.

**Resposta do Usuário:** Anote o número da mensagem (SQLCODE).

Se o rastreamento estiver ativo, chame o recurso Independent Trace Facility no prompt de comandos do sistema operacional. Em seguida, entre em contato com o representante de serviços técnicos tendo em mãos as seguintes informações:

- v Descrição do problema
- v SQLCODE ou número da mensagem
- SQLCA, se possível
- v Arquivo de Rastreamento, se possível.

## **SQL2413N O backup on-line não é permitido porque o banco de dados não é recuperável ou uma condição de backup pendente está em vigor.**

**Explicação:** O backup on-line não pode ser executado enquanto o banco de dados não estiver se conectando para recuperação rollforward, pois a recuperação rollforward será necessária no momento da restauração. A recuperação de avanço entrará em vigor definindo a configuração do banco de dados LOGARCHMETH1 ou LOGARCHMETH2 e, em seguida, executando um backup offline do banco de dados.

**Resposta do Usuário:** Execute um backup offline ou configure novamente do banco de dados para a recuperação rollforward e emita um backup offline para que os backups on-line posteriores sejam permitidos.

## **SQL2414W Advertência! Espaço insuficiente no dispositivo** *device* **para conter informações de controle de backup. Este meio não conterá informações de backup.**

**Explicação:** Durante a operação de Backup, um novo meio foi montado e posicionado depois que um ou mais meios ficaram cheios. Não há espaço suficiente neste meio para conter as Informações de Controle de Backup de Segurança e o meio não deve ser incluído durante a operação de Restauração.

**Resposta do Usuário:** Instale um novo meio ou posicione novamente o meio atual para fornecer espaço suficiente para este cabeçalho e retorne ao utilitário com o parâmetro *callerac* indicando se o processamento continuará.

## **SQL2416W Advertência! O dispositivo** *device* **está cheio. Monte um novo meio.**

**Explicação:** A fita que o utilitário está usando ficou cheia.

**Resposta do Usuário:** Instale outra fita e prossiga com a operação com o parâmetro *callerac* indicando se o processamento continuará.

### **SQL2417N O log archive não é permitido em bancos de dados não recuperáveis.**

**Explicação:** O comando de log archive pode ser utilizado apenas em bancos de dados que estão no modo recuperável. Um banco de dados estará no modo recuperável se LOGARCHMETH1 estiver definido como DISK, TSM, VENDOR, USEREXIT ou LOGRETAIN ou se LOGARCHMETH2 estiver definido como DISK, TSM ou VENDOR.

**Resposta do Usuário:** Certifique-se de que o banco de dados especificado esteja no modo recuperável e emita o comando novamente.

## **SQL2418N O banco de dados especificado para Backup não existe.**

**Explicação:** O banco de dados especificado no parâmetro *dbase* do comando Database Backup não foi localizado.

**Resposta do Usuário:** Certifique-se de que o alias de banco de dados correto foi especificado para o utilitário do Banco de Dados do Backup e que o banco de dados existe para este alias. Submeta novamente o comando com o alias correto.

# **SQL2419N O disco de destino** *disk* **ficou cheio.**

**Explicação:** Durante o processamento de um utilitário do banco de dados, o disco de destino ficou cheio. O utilitário foi parado e o destino será excluído.

**Resposta do Usuário:** Verifique se existe espaço em disco disponível para o utilitário ou direcione o destino para outro meio, como uma fita.

Em sistemas baseados em Unix, a condição de disco cheio pode se dever ao fato do tamanho de arquivo máximo permitido para a id do usuário atual foi excedido. Use o comando chuser para atualizar o fsize. Uma reinicialização pode ser necessária.

Em sistemas que não são baseados em Unix, a condição de disco cheio pode ter ocorrido devido ao fato do tamanho de arquivo máximo permitido ter sido excedido para o sistema operacional. Direcione o destino para outro meio, como uma fita ou utilize destinos múltiplos.

# **SQL2420N Espaço insuficiente no dispositivo** *device* **para conter informações iniciais de controle de backup.**

**Explicação:** Durante a operação de Backup, um cabeçalho de backup inicial precisa ser criado no início da imagem de backup. Este cabeçalho deve caber em uma fita ao se fazer o backup em fita. Há espaço insuficiente na fita para conter este cabeçalho.

**Resposta do Usuário:** Submeta novamente a operação de Backup e direcione a saída para uma nova fita ou reposicione a fita atual para fornecer espaço suficiente para este cabeçalho.

## **SQL2421N O backup em nível de tablespace não é permitido porque a recuperação rollforward não está ativada.**

**Explicação:** O backup do tablespace não pode ser executada enquanto o banco de dados não estiver se conectando para a recuperação rollforward, pois a recuperação rollforward será necessária no momento da restauração. A recuperação de avanço entrará em vigor definindo o parâmetro de configuração do banco de dados LOGARCHMETH1 ou LOGARCHMETH2 e, em

seguida, executando um backup offline do banco de dados.

**Resposta do Usuário:** Execute um backup do banco de dados inteiro ou configure novamente o banco de dados para a recuperação rollforward e emita um backup offline para que os backups subseqüentes em nível de tablespace sejam permitidos.

## **SQL2422N Não pode ser feito o backup com API de backup back-level devido a incompatibilidade de localizações de tablespace.**

**Explicação:** Este banco de dados contém tablespace(s) que foram definidos em uma localização diferente do subdiretório do banco de dados. Isto não é compatível com a API sendo usada.

**Resposta do Usuário:** Use a API de backup atual para fazer o backup do banco de dados.

#### **SQL2423N Não pode ser feito o backup do banco de dados porque alguns arquivos de índice estão faltando.**

**Explicação:** Alguns arquivos de índice requeridos pelo backup estão faltando. Estes arquivos de índice devem ser criados novamente que seja feito o backup do banco de dados.

**Resposta do Usuário:** Execute o programa 'db2recri' para criar novamente os arquivos de índice que faltam e submeta novamente o comando de backup.

## **SQL2424N O backup não foi bem-sucedido porque operações de cópia assíncronas em DB2 Data Links Managers não estão concluídas.**

**Explicação:** O TSM ou servidor do arquivo fornecido pelo fornecedor talvez não esteja em estado operacional.

**Resposta do Usuário:** Certifique-se de que o TSM ou o servidor de arquivo fornecido esteja em um estado operacional e submeta novamente o comando de backup.

## **SQL2425W O arquivo de log do backup on-line não foi truncado.**

**Explicação:** Durante um backup on-line, todos os registros de log em buffer são impostos ao disco e o último arquivo de log ativo é truncado. Durante o backup atual, o truncamento do último arquivo de log ativo falhou. Como resultado, novos registros de log continuarão com a gravação no último arquivo de log usado durante o backup.

**Resposta do Usuário:** Nenhuma ação do usuário é necessária. O último arquivo de log ativo usado

durante o backup conseqüentemente ficará inativo quando se encher.

**SQL2426N O banco de dados não foi configurado para permitir a operação de backup incremental. Código de motivo =** *reason-code***.**

**Explicação:** Backups incrementais não serão ativados para uma área de tabela até que o rastreio de modificações tenha sido ativado para o banco de dados, e um backup não incremental tenha sido executado na área de tabela.

Possíveis códigos de razão:

- 1. O parâmetro de configuração TRACKMOD não foi definido para o banco de dados.
- 2. O parâmetro de configuração TRACKMOD foi definido, mas ao menos uma área de tabela deixou de ter um backup não incremental feito, desde que o parâmetro TRACKMOD foi definido.

**Resposta do Usuário:** A ação baseia-se no código de razão, como segue:

- 1. Ative o rastreio de modificações para o banco de dados, definindo o parâmetro de configuração de banco de dados TRACKMOD para ″ligado″ (on), e execute um backup de banco de dados integral.
- 2. Execute um backup integral da área de tabela.

### **SQL2427N A biblioteca de plug-in** *filename* **não pode ter backup feito porque não contém ponto de entrada** *entrypoint***.**

**Explicação:** Uma imagem de backup compactada está sendo criada com a biblioteca de plug-in sendo incluída na imagem. No entanto, a biblioteca não contém todas as funções necessárias para descompactar a imagem de backup quando ela for restaurada.

O utilitário encerra o processamento.

**Resposta do Usuário:** Envie novamente o comando, especificando o nome de uma biblioteca que possua todas as funções necessárias para descompactar a imagem de backup.

## **SQL2428N O BACKUP não foi concluído porque um ou mais dos arquivos de log solicitados não puderam ser recuperados.**

**Explicação:** Um backup que inclui logs falhará se qualquer um dos logs requeridos para a recuperação de avanço bem-sucedida da imagem não puder ser recuperado e copiado para a imagem de backup.

**Resposta do Usuário:** Consulte o log de notificação de administração para obter informações adicionais sobre a causa da tentativa com falha de recuperação do log. Corrija o erro e submeta novamente o comando.

# **SQL2500 - SQL2599**

#### **SQL2501C O banco de dados foi restaurado, mas os dados do banco de dados restaurado estavam inutilizados.**

**Explicação:** O utilitário RESTORE não pôde ler dados do banco de dados restaurado ou foi restaurada apenas uma parte do banco de dados. Os dois casos indicam que o banco de dados restaurado está inutilizado.

O banco de dados está inutilizado e o utilitário RESTORE poderá o processamento.

**Resposta do Usuário:** Submeta novamente o comando RESTORE.

**SQL2502C Ocorreu um erro durante a leitura dos arquivos do backup. O disco não pôde ser lido fisicamente ou o disco especificado não continha um backup válido.**

**Explicação:** Ocorreu um erro do sistema operacional quando o utilitário RESTORE estava lendo o disquete ou disco, o disquete ou disco não contém um backup do diretório do banco de dados ou não contém o resultado de nenhum backup anterior.

O utilitário encerra o processamento.

**Resposta do Usuário:** Se a unidade de entrada especificada for uma unidade de disquete, verifique o disquete que está sendo usado. Se a unidade de entrada for uma unidade de disco rígido, verifique se é o arquivo correto do disco rígido. Submeta novamente o comando com a unidade de entrada e os disquetes corretos, se for aplicável.

#### **SQL2503N O comando RESTORE não teve sucesso. O backup usado para restaurar o banco de dados continha um banco de dados incorreto.**

**Explicação:** O nome do banco de dados contido no disco de backup não corresponde ao nome do banco de dados especificado no comando RESTORE. O utilitário RESTORE só pode determinar o nome depois que o banco de dados seja restaurado, porque foi restaurada uma imagem de backup de um release anterior.

O utilitário encerra o processamento.

**Resposta do Usuário:** Se foi usado um nome de banco de dados incorreto no comando, submeta novamente o comando com o nome de banco de dados correto. Se a unidade de entrada especificada for uma unidade de disquete, verifique o disquete que está sendo usado. Se a unidade de entrada for uma unidade de disco rígido, verifique se é o arquivo correto do disco rígido. Submeta novamente o comando com a unidade de entrada e os disquetes corretos, se for aplicável.

## **SQL2504W Insira o primeiro disquete de backup na unidade** *unidade***.**

**Explicação:** O utilitário RESTORE lê o primeiro disquete de backup para determinar o caminho do diretório do banco de dados do qual foi feito um backup. Se o meio de backup for um disquete e o disquete não for localizado na unidade de entrada especificada, o utilitário retornará para o originador da chamada com este aviso. O programa de chamada deve consultar o usuário e retornar para o utilitário com a resposta do usuário.

O utilitário aguarda uma resposta do originador da chamada.

**Resposta do Usuário:** Solicite o disquete ao usuário e retorne ao utilitário com o parâmetro *callerac*, indicando se o processamento continuará ou será encerrado.

## **SQL2505W Advertência! O banco de dados** *nome* **reside na** *unidade***. Os arquivos deste banco de dados serão excluídos.**

**Explicação:** Se o banco de dados que está sendo restaurado já existe, seus arquivos serão excluídos antes que o processo de restauração se inicie. O utilitário retornará ao originador da chamada com esta advertência. O originador da chamada deve consultar o usuário e retornar ao utilitário com a resposta do usuário. Depois que o banco de dados é eliminado, não pode ser acessado novamente.

O utilitário aguarda uma resposta do originador da chamada.

**Resposta do Usuário:** Avise ao usuário de que os arquivos do banco de dados serão excluídos e retorne ao utilitário com o parâmetro *callerac* indicando se o processamento continuará ou será encerrado.

## **SQL2506W O banco de dados foi restaurado, mas pode haver arquivos adicionais nele.**

**Explicação:** Se foram feitos backups apenas das alterações e os arquivos do banco de dados tiverem sido excluídos entre os backups, o utilitário RESTORE adicionará estes arquivos excluídos de volta ao banco de dados. O processo de restauração não pôde excluir os arquivos adicionais devido a um erro de E/S ou devido à falha de uma conexão interna com um banco de dados encerrado internamente.

O utilitário será encerrado com sucesso.

**Resposta do Usuário:** Use o banco de dados como está ou tente restaurá-lo novamente. Certifique-se de que a configuração do DB2 seja compatível com a configuração do banco de dados restaurado antes de executar novamente o utilitário RESTORE.

## **SQL2507W O utilitário RESTORE não efetuou o bind ao banco de dados corretamente.**

**Explicação:** Porque o utilitário RESTORE não foi limitado ao banco de dados ou o pacote de utilitário que não foi limitado ao banco de dados não é compatível com a versão do DB2 instalado, todos os utilitários foram limitados novamente para o banco de dados. No entanto, existe um conflito de registro de tempo entre a versão instalada do DB2 e o pacote; portanto, o utilitário e o arquivo de bind não são compatíveis.

O banco de dados é restaurado, mas o utilitário não foi limitado corretamente.

**Resposta do Usuário:** Reinstale o DB2 ou aplique as atualizações mais recentes e submeta novamente o comando do utilitário.

## **SQL2508N O parâmetro de data e hora de Restauração do Banco de Dados** *timestamp* **não é válido.**

**Explicação:** O parâmetro de registro de tempo deve conter NULL ou uma parte de um registro de tempo válido. A parte deve consistir em componentes completos de um registro de tempo.

**Resposta do Usuário:** Submeta novamente a operação Restaurar com um valor válido de registro de tempo.

### **SQL2509N O parâmetro de unidade do banco de dados não é válido.**

**Explicação:** A unidade especificada não existe ou o banco de dados não existe nesta unidade ou não está catalogado nela. RESTORE deve usar o comando *db2uexit* para executar a restauração do banco de dados.

O utilitário encerra o processamento.

**Resposta do Usuário:** Submeta novamente o comando do utilitário com uma unidade válida.

#### **SQL2510N Ocorreu um erro de semáforo de sistema operacional.**

**Explicação:** Ocorreu um erro no semáforo de wait ou post.

O utilitário encerra o processamento.

**Resposta do Usuário:** Pare o gerenciador de banco de dados e, em seguida, reinicie-o e submeta novamente o comando do utilitário.

## **SQL2511N O utilitário encontrou um erro** *erro* **ao eliminar o banco de dados.**

**Explicação:** O utilitário não pôde eliminar o banco de dados.

O utilitário encerra o processamento.

**Resposta do Usuário:** Consulte o número do erro na mensagem para obter informações adicionais. Faça as alterações e submeta novamente o comando.

#### **SQL2512N O utilitário encontrou um erro** *erro* **ao criar o banco de dados.**

**Explicação:** O utilitário não pôde criar o banco de dados.

O utilitário encerra o processamento.

**Resposta do Usuário:** Consulte o número do erro na mensagem para obter informações adicionais. Faça as alterações e submeta novamente o comando.

## **SQL2513N O utilitário encontrou um erro** *erro* **ao renomear o banco de dados.**

**Explicação:** O utilitário não pôde renomear o banco de dados.

O utilitário encerra o processamento.

**Resposta do Usuário:** Consulte o número do erro na mensagem para obter informações adicionais. Faça as alterações e submeta novamente o comando.

## **SQL2514N O comando RESTORE não teve sucesso. O backup usado para restaurar o banco de dados continha um banco de dados com um número de release que não é compatível com a versão instalada do gerenciador de banco de dados.**

**Explicação:** O número de release do banco de dados restaurado não é compatível com o número de release da versão instalada do gerenciador de banco de dados.

O utilitário encerra o processamento.

**Resposta do Usuário:** Submeta novamente o comando com um backup que seja compatível com o nível de release do gerenciador de banco de dados.

## **SQL2515N O usuário não tem autorização para executar o utilitário RESTORE para o banco de dados.**

**Explicação:** O usuário tentou executar o utilitário RESTORE sem a autorização SYSADM.

O utilitário encerra o processamento.

**Resposta do Usuário:** Não tente chamar o comando do utilitário RESTORE sem ter a autorização apropriada.

#### **SQL2516N O utilitário RESTORE não pode ser concluído porque pelo menos um banco de dados da estação de trabalho está sendo usado.**

**Explicação:** Em certas situações, o utilitário RESTORE pode tentar mover um banco de dados para um diretório renomeando o diretório associado ao banco de dados. Isto não pode ser feito se houver bancos de dados em uso em qualquer processo na estação de trabalho.

O utilitário encerra o processamento.

**Resposta do Usuário:** Aguarde até que nenhum banco de dados esteja em uso na estação de trabalho e submeta novamente o comando.

## **SQL2517W O banco de dados restaurado foi migrado para o release atual. A migração retornou o sqlcode** *sqlcode* **e os tokens** *tokens***.**

**Explicação:** Foi feito um backup do banco de dados que estava sendo restaurado usando-se um release anterior do DB2. O utilitário RESTORE o migrou para o formato do release atual.

O usuário que enviou o comando RESTORE receberá a autorização DBADM para o banco de dados. Se houver outros usuários, o administrador do banco de dados com autorização DBADM deverá conceder privilégios de autorização aos usuários específicos do banco de dados.

O utilitário RESTORE foi concluído com sucesso.

**Resposta do Usuário:** Determine a resposta de usuário apropriada com base no SQLCODE retornado pela migração antes de utilizar o banco de dados.

## **SQL2518N O comando RESTORE não teve sucesso. Ocorreu um erro de E/S durante a tentativa de restaurar o arquivo de configuração do banco de dados.**

**Explicação:** O arquivo de configuração do banco de dados não pôde ser restaurado devido a um erro de E/S.

O utilitário encerra o processamento.

**Resposta do Usuário:** Determine se o erro de E/S pode ser corrigido. Submeta novamente o comando.

**SQL2519N O banco de dados foi restaurado, mas o banco de dados restaurado não foi migrado para o release atual. Erro** *sqlcode* **com tokens** *tokens* **foi retornado.**

**Explicação:** A imagem de backup contém um release anterior do banco de dados. Depois que os arquivos do banco de dados foram restaurados, foi feita uma

tentativa de migrar o banco de dados para o release atual. A migração falhou.

O utilitário encerrará o processamento, banco de dados não foi migrado.

**Resposta do Usuário:** Observe o SQLCODE (número-da-mensagem) na mensagem para obter informações adicionais. Faça as alterações e envie o comando Migrate antes de usar o banco de dados.

# **SQL2520W O banco de dados foi restaurado. Foi usada a versão de backup do arquivo de configuração.**

**Explicação:** Quando um banco de dados é restaurado, o arquivo de configuração do banco de dados atual nem sempre é substituído pela versão de backup. O arquivo de configuração do banco de dados atual não pôde ser utilizado. Foi substituído pela versão de backup.

O utilitário foi concluído com sucesso.

**Resposta do Usuário:** Alguns valores no arquivo de configuração do banco de dados poderão ser diferentes após o processo de restauração. Verifique se os parâmetros de configuração estão definidos com os valores desejados.

## **SQL2521W O banco de dados foi restaurado, mas ocorreu um erro de E/S** *código* **ao excluir o tipo de arquivo** *tipo de arquivo***.**

**Explicação:** O processo de restauração foi executado com sucesso. O arquivo especificado não foi excluído devido a um erro de E/S.

Um arquivo com a extensão ".BRG" é utilizado para determinar se uma operação RESTORE terminou de maneira anormal. O arquivo reside no diretório de banco de dados local do banco de dados para o qual a operação RESTORE foi tentada.

Um arquivo com a extensão ".BRI" armazena informações sobre o andamento de uma operação RESTORE de incremento. O arquivo reside no diretório de banco de dados local do banco de dados para o qual a operação RESTORE INCREMENTAL foi tentada.

O nome do arquivo consiste no sinal do banco de dados concatenado com a extensão de tipo de arquivo. Por exemplo, se o banco de dados "SAMPLE" for atribuído ao sinal do banco de dados "SQL00001", o arquivo BRI terá o nome

"instance/NODE0000/sqldbdir/SQL00001.BRI".

O utilitário foi concluído com sucesso.

**Resposta do Usuário:** Exclua o arquivo .BRG ou .BRI manualmente. Se o arquivo não puder ser excluído, entre em contato com o representante de serviços técnicos.

## **SQL2522N Mais de um arquivo de backup corresponde ao valor de registro de tempo fornecido para a imagem de banco de dados da qual foi feito um backup.**

**Explicação:** O nome do arquivo da imagem de backup consiste em um alias de banco de dados e em um componente de registro de tempo. Um nome de arquivo é criado a partir dos parâmetros de alias de banco de dados de fonte e de registro de tempo fornecidos na chamada Restaurar o Banco de Dados. Uma parte do registro de tempo pode ter sido especificada de tal modo que foi encontrada uma correspondência com mais de um nome de arquivo de imagem de backup.

**Resposta do Usuário:** Submeta novamente a operação especificando um registro de tempo com componentes suficientes para resultar em uma correspondência com um único arquivo de backup.

**SQL2523W Advertência! Restaurando em um banco de dados existente que difere do banco de dados na imagem de backup, mas tem um nome que corresponde a ele. O banco de dados de destino será sobrescrito pela versão do backup. Os logs de recuperação rollforward associados ao banco de dados de destino serão excluídos.**

**Explicação:** O alias do banco de dados e o nome do banco de dados de destino são iguais ao alias e ao nome do banco de dados da imagem de backup. As origens do banco de dados não são as mesmas, o que indica que os bancos de dados são diferentes. O banco de dados de destino será sobrescrito pela versão do backup. Os logs de recuperação rollforward associados ao banco de dados de destino serão excluídos. O arquivo de configuração atual será sobrescrito pela versão de backup.

**Resposta do Usuário:** Volte para o utilitário com o parâmetro *callerac* indicando se o processamento deve continuar ou parar.

**SQL2524W Advertência! Restaurando em um banco de dados existente que parece ser o mesmo, mas o alias** *dbase* **do banco de dados existente não corresponde ao alias** *dbase* **da imagem de backup. O banco de dados de destino será sobrescrito pela versão do backup.**

**Explicação:** As origens do banco de dados de destino e da imagem do banco de dados são iguais, o que indica que se trata do mesmo banco de dados. Os nomes dos bancos de dados são iguais, mas os aliases são diferentes. O banco de dados de destino será sobrescrito pela versão do backup.

**Resposta do Usuário:** Volte para o utilitário com o parâmetro *callerac* indicando se o processamento deve continuar ou parar.

**SQL2525W Advertência! Restaurando em um banco de dados existente que é diferente do banco de dados na imagem de backup, e o alias** *dbase* **do banco de dados existente não corresponde ao alias** *dbase* **da imagem de backup, mas os nomes dos bancos de dados são iguais. O banco de dados de destino será sobrescrito pela versão do backup. Os logs de recuperação rollforward associados ao banco de dados de destino serão excluídos.**

**Explicação:** Os aliases do banco de dados de destino e da imagem de banco de dados não são iguais, os nomes dos bancos de dados são iguais e as origens dos bancos de dados não são iguais, o que indica que se trata de bancos de dados diferentes. O banco de dados de destino será sobrescrito pela versão do backup. Os logs de recuperação rollforward associados ao banco de dados de destino serão excluídos. O arquivo de configuração atual será sobrescrito pela versão de backup.

**Resposta do Usuário:** Volte para o utilitário com o parâmetro *callerac* indicando se o processamento deve continuar ou parar.

**SQL2526W Advertência! Restaurando em um banco de dados existente que é igual ao banco de dados da imagem de backup, os nomes de alias são iguais, mas o nome do banco de dados** *dbname* **do banco de dados existente não corresponde ao nome do banco de dados** *dbname* **da imagem de backup. O banco de dados de destino será sobrescrito pela versão do backup.**

**Explicação:** Os aliases do banco de dados de destino e da imagem de banco de dados são iguais e as origens dos bancos de dados também. No entanto, os nomes dos bancos de dados são diferentes. Trata-se dos mesmos bancos de dados. O banco de dados de destino será sobrescrito pela versão do backup.

**Resposta do Usuário:** Volte para o utilitário com o parâmetro *callerac* indicando se o processamento deve continuar ou parar.

**SQL2527W Advertência! Restaurando em um banco de dados existente que é diferente do banco de dados da imagem de backup, e o nome do banco de dados** *dbname* **do banco de dados existente não corresponde ao nome do banco de dados** *dbname* **da imagem de backup, mas os nomes de alias são iguais. O banco de dados de destino será sobrescrito pela versão do backup. Os logs de recuperação rollforward associados ao banco de dados de destino serão excluídos.**

**Explicação:** Os aliases do banco de dados de destino e da imagem do banco de dados são iguais, os nomes dos bancos de dados são diferentes e as origens dos bancos de dados também, o que indica que se trata de bancos de dados diferentes. O banco de dados de destino será sobrescrito pela versão do backup. Os logs de recuperação rollforward associados ao banco de dados de destino serão excluídos. O arquivo de configuração atual será sobrescrito pela versão de backup.

**Resposta do Usuário:** Volte para o utilitário com o parâmetro *callerac* indicando se o processamento deve continuar ou parar.

**SQL2528W Advertência! Restaurando em um banco de dados existente que é igual ao banco de dados da imagem de backup, mas o nome do alias** *dbase* **do banco de dados existente não corresponde ao alias** *dbase* **da imagem de backup e o nome do banco de dados** *dbname* **do banco de dados existente não corresponde ao nome do banco de dados** *dbname* **da imagem de backup. O banco de dados de destino será sobrescrito pela versão do backup.**

**Explicação:** Os aliases do banco de dados de destino e da imagem de banco de dados são diferentes, os nomes dos bancos de dados também e as origens dos bancos de dados são iguais, o que indica que se trata dos mesmos bancos de dados. O banco de dados atual será sobrescrito pela versão do backup.

**Resposta do Usuário:** Volte para o utilitário com o parâmetro *callerac* indicando se o processamento deve continuar ou parar.

**SQL2529W Advertência! Restaurando em um banco de dados existente que é diferente do banco de dados da imagem de backup, e o nome do alias** *dbase* **do banco de dados existente não corresponde ao nome do alias** *dbase* **da imagem de backup e o nome do banco de dados** *dbname* **do banco de dados existente não corresponde ao nome do banco de dados** *dbname* **da imagem de backup. O banco de dados de destino será sobrescrito pela versão do backup. Os logs de recuperação rollforward associados ao banco de dados de destino serão excluídos.**

**Explicação:** Os aliases do banco de dados de destino e da imagem de banco de dados são diferentes e os nomes e as origens dos bancos de dados também, o que indica que se trata de bancos de dados diferentes. O banco de dados atual será sobrescrito pela versão do backup. Os logs de recuperação rollforward associados ao banco de dados de destino serão excluídos. O arquivo de configuração atual será sobrescrito pela versão de backup.

**Resposta do Usuário:** Volte para o utilitário com o parâmetro *callerac* indicando se o processamento deve continuar ou parar.

#### **SQL2530N A imagem de backup está danificada. A restauração do banco de dados a partir desta imagem de backup não é possível.**

**Explicação:** A imagem de backup que está sendo restaurada está danificada, impossibilitando a restauração da imagem do banco de dados.

**Resposta do Usuário:** Descarte a imagem de backup, pois ela está inutilizada. Restaure a partir de um backup anterior, se for possível.

## **SQL2531N A imagem de backup selecionada para a restauração não é uma imagem válida de backup de banco de dados.**

**Explicação:** O arquivo selecionado para restauração não é uma imagem de backup válida. O arquivo selecionado foi danificado ou uma fita de backup não está na posição correta.

**Resposta do Usuário:** Determine a localização do arquivo da imagem de backup correta e submeta novamente o comando Restore.

**SQL2532N O arquivo de backup contém a imagem de backup do banco de dados** *alias do banco de dados* **tirada no registro de tempo** *registro de tempo***. Essa não é a imagem de backup solicitada.**

**Explicação:** O arquivo selecionado para restaurar não contém a imagem de backup solicitada. A imagem é de um banco de dados diferente do que foi solicitado.

**Resposta do Usuário:** Se estiver usando uma fita, certifique-se de que foi montada a fita correta. Se uma restauração ou carga estiver sendo feita a partir de um disco, o arquivo deverá ter sido renomeado. Renomeie o arquivo com o nome de arquivo correto, com nome de banco de dados e registro de tempo que combinem. Submeta novamente o comando após executar a ação apropriada.

**SQL2533W Advertência! O arquivo de backup no dispositivo** *device* **contém a imagem de banco de dados** *database* **tomada na data e hora** *timestamp***. Essa não é a imagem de backup solicitada.**

**Explicação:** A imagem de backup lida da posição da fita contêm um cabeçalho de meio magnético que não corresponde ao cabeçalho da imagem do primeiro arquivo da seqüência do arquivo de backup.

**Resposta do Usuário:** Certifique-se que a fita esteja posicionada no backup correto, então retorne ao utilitário com o parâmetro *callerac* indicando se o processamento continuará.

## **SQL2534W Advertência! A mídia no dispositivo** *device* **não está posicionada em um cabeçalho de mídia de backup válido.**

**Explicação:** Os dados lidos a partir da posição da fita não contêm um cabeçalho de meio de backup válido.

**Resposta do Usuário:** Certifique-se que a fita esteja posicionada corretamente, então retorne ao utilitário com o parâmetro *callerac* indicando se o processamento continuará.

## **SQL2535W Advertência! Foi alcançado o final da mídia no dispositivo** *device***. Monte o próximo meio de fonte.**

**Explicação:** Foi atingido o final da fita e ainda há mais dados a serem processados. O restante de backup ou da fonte da carga está em outra fita ou em várias outras fitas.

**Resposta do Usuário:** Instale a fita seguinte na seqüência que contém a imagem de de fonte e submeta novamente o comando Restore ou Load com o parâmetro *callerac* definido para continuar ou terminar.

## **SQL2536W Advertência! A imagem de backup no dispositivo** *dispositivo* **contém um número de seqüência incorreto. É esperado o número de seqüência** *número***.**

**Explicação:** A fita está posicionada em um arquivo de imagem de backup que está fora de seqüência. A fita contendo a imagem de backup deve ser posicionada no arquivo do número de seqüência *sequence* da imagem de backup.

**Resposta do Usuário:** Posicione no arquivo correto a fita que contém a imagem da backup e submeta novamente o comando Restore com o parâmetro *callerac* definido para continuar ou terminar.

## **SQL2537N O rollforward é necessário após o Restore.**

**Explicação:** SQLUD\_NOROLLFWD foi especificado para o parâmetro *rst\_type* do utilitário Restaurar o Banco de Dados, indicando que não é necessário um rollforward para tornar o banco de dados restaurado utilizável. Foi feita um backup em modo on-line do banco de dados a ser restaurado e para tornar o banco de dados utilizável é necessário uma operação rollforward.

**Resposta do Usuário:** Submeta novamente o comando Restaurar o Banco de Dados sem especificar SQLUD\_NOROLLFWD para o parâmetro *rst\_type*.

# **SQL2538N Foi alcançado o Fim de Arquivo da Imagem de Backup na mídia** *media***.**

**Explicação:** Durante a leitura e restauração do arquivo de imagem da backup, uma condição de final de arquivo foi atingida inesperadamente. A imagem do backup está inutilizada e a operação de restauração será encerrada.

**Resposta do Usuário:** Submeta novamente o comando Restaurar o Banco de Dados com um arquivo de imagem do backup utilizável.

## **SQL2539W Advertência! Restaurando em um banco de dados existente que é igual ao banco de dados da imagem de backup. Os arquivos do banco de dados serão excluídos.**

**Explicação:** Os aliases, nomes e origens do banco de dados de destino e da imagem do banco de dados são iguais, o que indica que se trata dos mesmos bancos de dados. O banco de dados atual será sobrescrito pela versão do backup.

**Resposta do Usuário:** Volte para o utilitário com o parâmetro *callerac* indicando se o processamento deve continuar ou parar.

**SQL2540W A restauração foi bem-sucedida, porém, foi encontrado um aviso** *warn* **durante a Restauração do Banco de Dados no processamento no modo Sem Interrupção.**

**Explicação:** O utilitário Restaurar o Banco de Dados foi chamado no modo Sem Interrupção, ou seja, foi especificado SQLUB\_NO\_INTERRUPT ou SQLUD\_NO\_INTERRUPT. Durante o processamento, foi encontrada uma advertência, mas ele não foi retornado no momento em que foi encontrado. O utilitário Restaurar foi concluído com sucesso e a mensagem de aviso será mostrada ao ser concluída esta mensagem.

**Resposta do Usuário:** Certifique-se de que a ação que gerou este aviso não resultou em uma condição indesejável.

### **SQL2541W O utilitário foi bem-sucedido, contudo o arquivo contendo a imagem de backup não pôde ser fechado.**

**Explicação:** O utilitário foi bem-sucedido, porém o arquivo contendo a imagem de backup não pôde ser fechado.

**Resposta do Usuário:** Tente fechar o arquivo que contém a imagem de backup.

**SQL2542N Nenhuma correspondência para um arquivo de imagem de banco de dados foi encontrada com base no alias de banco de dados de origem** *alias-de-banco-de-dados* **e na marca de hora** *marca-de-hora* **fornecidos.**

**Explicação:** O nome do arquivo da imagem de backup consiste em um alias de banco de dados e em um componente de registro de tempo. Um nome de arquivo é criado a partir dos parâmetros de alias de banco de dados de fonte e de registro de tempo fornecidos na chamada Restaurar o Banco de Dados. Não existia um nome de arquivo no diretório fonte correspondente com base no alias e no registro de tempo do banco de dados de fonte fornecidos. Se este erro foi recebido de uma restauração automática de incremento, uma imagem requerida não será encontrada com base na marca de hora e na localização no histórico do banco de dados.

**Resposta do Usuário:** Verifique se a imagem do backup do banco de dados se encontra na mídia de origem. Submeta novamente a operação, especificando um registro de tempo correto para produzir uma correspondência.

Se este erro foi recebido de uma restauração automática de incremento, verifique a entrada de backup correspondente no histórico do banco de dados e verifique se a localização listada corresponde à localização real da imagem de backup. Atualize o

histórico do banco de dados e repita a operação para que resulte em uma correspondência ou emita um comando RESTORE INCREMENTAL ABORT para limpar todos os recursos que podem ter sido criados durante o processamento.

### **SQL2543N O diretório de destino especificado para o banco de dados não é válido.**

**Explicação:** A aplicação que chamou o utilitário Restaurar forneceu um diretório de destino para o novo banco de dados a ser criado. Este diretório não existe ou não é um diretório válido para a criação do banco de dados. Um diretório inválido para a criação do banco de dados seria um diretório com mais de 255 caracteres de comprimento.

**Resposta do Usuário:** Emita novamente o comando Backup ou Restaurar com um diretório de destino válido.

## **SQL2544N O diretório em que o banco de dados está sendo restaurado ficou cheio.**

**Explicação:** Enquanto o banco de dados estava sendo restaurado, o diretório para onde estava sendo restaurado ficou cheio. O banco de dados que estava sendo restaurado está inutilizado. O comando Restore será cancelado. Se o banco de dados que estava sendo restaurado for novo, será excluído.

**Resposta do Usuário:** Libere espaço suficiente no diretório para o banco de dados e emita novamente o comando Restore ou, se estiver restaurando um banco de dados novo, forneça um diretório com espaço suficiente para conter o banco de dados.

### **SQL2545W Advertência! O backup no servidor TSM está armazenado atualmente em um meio montável. O tempo necessário para torná-lo disponível é desconhecido.**

**Explicação:** A imagem de backup não está imediatamente acessível para o servidor do TSM. O processo de restauração pode prosseguir e fazer a solicitação ao servidor para recuperar os dados. O tempo necessário é desconhecido.

**Resposta do Usuário:** Retorne ao utilitário com o parâmetro callerac indicando se o processamento deve prosseguir ou ser encerrado.

# **SQL2546N A imagem no meio** *meio* **não é a primeira na seqüência a partir do backup ou da cópia.**

**Explicação:** Durante a restauração ou recuperação de carga, a primeira imagem do backup ou cópia deve ser processada primeiro. A imagem localizada no meio não é a primeira da seqüência.

O utilitário aguarda uma resposta para prosseguir.

**Resposta do Usuário:** Monte o meio com a imagem de backup ou da cópia correta e retorne ao utilitário com o parâmetro de ação correto do originador da chamada para indicar se o processamento deve continuar ou ser encerrado.

#### **SQL2547N O banco de dados não foi restaurado porque a imagem de backup é de um release anterior e exige recuperação de avanço.**

**Explicação:** Os formatos dos arquivos de log físicos são alterados de uma versão para a outra, tornando impossível o rollforward.

**Resposta do Usuário:** Restaure o banco de dados usando a versão do DB2 usada para criar o banco de dados e faça o rollforward até o final dos logs. Faça um backup offline completo do banco de dados neste momento. Esta nova imagem de backup será restaurável na nova versão do DB2.

**SQL2548N A página de códigos de banco de dados indicada na imagem de backup** *code-page* **é inválida ou não suportada. A operação de restauração falhou.**

#### **Explicação:**

- 1. A imagem de backup que você está restaurando pode ter sido criada em um servidor com um nível de FixPak mais atual do que o que foi aplicado a esse servidor. Nesse caso, é possível que a imagem contenha uma página de código mais nova, que não é suportada.
- 2. A imagem de backup está danificada e contém informações de página de códigos inválidas.

**Resposta do Usuário:** Caso tente restaurar uma imagem de um servidor com um nível de FixPak mais atual para um servidor com um nível de FixPak anterior, certifique-se de que a página de códigos seja suportada por ambos os servidores. Por outro lado, considere aplicar o FixPak mais atual ao servidor para que você está restaurando.

**SQL2549N O banco de dados não foi restaurado por que todos os espaços de tabela na imagem do backup estão inacessíveis, ou um ou mais nomes de table space na lista de nomes de table space para restaurar são inválidos.**

**Explicação:** Os contêineres os quais foram usados pelos table spaces na imagem de backup não estão disponíveis, já estão em uso, ou um ou mais nomes de table space especificados na lista sobre o comando de restauração não existem na imagem de backup.

**Resposta do Usuário:** Use restauração redirecionada para redefinir os contêineres para os table spaces nessa imagem de backup, ou especifique uma lista de nomes de table space para restaurar.

#### **SQL2550N O banco de dados do qual foi feito backup no nó** *node1* **não pode ser restaurado no nó** *node2***.**

**Explicação:** A imagem de backup usada para a restauração é um backup de um diferente banco de dados de um nó diferente. Você pode apenas restaurar um backup para o mesmo nó.

**Resposta do Usuário:** Certifique-se que você tenha a imagem de backup correta para o nó então emita a solicitação novamente.

**SQL2551N O banco de dados com o nó de catálogo** *node1* **não pode ser restaurado em um banco de dados com o nó de catálogo** *node2***.**

**Explicação:** O nó de catálogo pode existir em apenas um nó e há uma discrepância entre a imagem de backup e o nó para o qual está sendo restaurado. Isso pode ocorrer nos seguintes casos:

- 1. A imagem de backup especificou o nó do catálogo *node1* e a foi tentada uma restauração de um banco de dados existente cujo nó do catálogo é o nó *node2*
- 2. A restauração foi tentada para um novo banco de dados e o nó de catálogo não foi restaurado primeiro.

**Resposta do Usuário:** Verifique se a imagem de backup correta está sendo restaurada.

Se estiver restaurando para um banco de dados existente e desejar alterar o nó do catálogo para *node2*, o banco de dados existente deve ser eliminado primeiro.

Se estiver restaurando para um novo banco de dados, restaure o nó do catálogo *node1* primeiro.

## **SQL2552N Nome de arquivo de relatório inválido especificado no comando de restauração.**

**Explicação:** O comprimento do arquivo de relatório excedeu o limite permitido de 255.

**Resposta do Usuário:** Especifique um nome de arquivo de relatório cujo comprimento esteja dentro do limite e submeta novamente o comando de restauração.

### **SQL2553I O utilitário RECONCILE foi concluído com sucesso.**

**Explicação:** O utilitário foi concluído com sucesso.

**Resposta do Usuário:** Nenhuma ação necessária.

**SQL2554N O utilitário RECONCILE falhou com o código de razão** *reason-code***.Possível problema com o** *component***.**

**Explicação:** Códigos de Razão possíveis:

- **1** Conexão desconhecida a um DB2 Data Links Manager.
- **2** Coluna Tabela/DATALINK não definida no DB2 Data Links Manager.
- **3** DB2 Data Links Manager pode estar desativado.
- **4** Problemas de E/S.
- **5** A tabela de exceção contém colunas de link de dados definidas com o controle de link do arquivo.
- **6** A tabela está no estado "Não É Possível a Reconciliação de Link de Dados".
- **7** A tabela de exceção não tem permissão para reconciliar nas tabelas digitadas.
- **8** Falha de ALTER TABLE em colocar a tabela no estado "Reconciliação de Link de Dados Pendente" ou "Não É Possível a Reconciliação de Link de Dados", ou falha em retirar a tabela destes estados.
- **9** O suporte para Link de Dados não está ativado.
- **10** A tabela está no estado pendente de verificação.
- **11** Um DB2 Data Links Manager requerido não estava disponível durante o tratamento da exceção. A tabela é colocada no estado DataLink Reconcile Pending.
- **12** O processamento de reconciliação não pôde ser concluído no(s) DB2 Data Links Manager(s) no período de tempo previsto. Verifique o log de notificação de administração para obter detalhes.

**Resposta do Usuário:** Possíveis Soluções:

- **1** Certifique-se de que o DB2 Data Links Manager esteja ativo e que foi registrado com o banco de dados usando o comando ADD DATALINKS MANAGER. Tente conectar-se ao banco de dados e certifique-se de que uma conexão correspondente tenha sido estabelecida no DB2 Data Links Manager.
- **2** A tabela parece não existir no lado do DB2 Data Links Manager. Não há nada para reconciliar.
- **3** DB2 Data Links Manager pode estar desativado. Tente inicializar o DB2 Data Links Manager.
- **4** Certifique-se de que possua permissões de arquivo e espaço suficiente para o arquivo de relatório. É necessário um caminho completo para o parâmetro DLREPORT. Verifique se a tabela que está sendo reconciliada não está danificada.
- **5** Redefina todas as colunas de link de dados na tabela de exceção como "NO LINK CONTROL".
- **6** Retire a tabela do estado "Não É Possível a Reconciliação de Link de Dados" pelo comando SET INTEGRITY. Repita o comando de reconciliação.
- **7** Não especifique uma tabela de exceção.
- **8** Tente emitir um comando SET INTEGRITY para colocar a tabela no estado "Reconciliação de Link de Dados Pendente" ou redefinir o estado "Reconciliação de Link de Dados Pendente" ou "Não É Possível a Reconciliação de Link de Dados".
- **9** O valor do parâmetro de configuração do gerenciador de banco de dados DATALINKS está definido como NO. Para usar RECONCILE, você deve definir o valor do parâmetro DATALINKS como YES.
- **10** Para executar a reconciliação em uma tabela, a tabela não pode estar no estado pendente de verificação. Para remover o estado pendente de verificação, utilize o comando SET INTEGRITY.
- **11** Execute a reconciliação novamente.
- **12** Esgotou o tempo limite do comando reconcile ao aguardar a verificação do(s) DB2 Data Links Manager(s). Tente o comando de reconciliação novamente.

# **SQL2560N O banco de dados de destino não é idêntico ao banco de dados de origem para uma restauração a partir de um backup no nível de tablespace.**

**Explicação:** Para uma restauração a partir de um backup no nível de tablespace, o banco de dados de destino deve ser o banco de dados original a partir do qual o backup foi feito ou um novo banco de dados.

**Resposta do Usuário:** Especifique o banco de dados de destino correto e submeta novamente o comando do utilitário.

**SQL2561W Advertência! Restaurando a partir de um backup no nível de tablespace para um banco de dados que não existe. Será criado um banco de dados com os mesmos atributos de backup.**

**Explicação:** Para uma restauração a partir de um backup no nível de tablespace, o banco de dados de destino deve ter os mesmos atributos (nome, alias e origem do banco de dados) que o banco de dados de origem. Se o banco de dados não existir ainda, será criado.

**Resposta do Usuário:** Volte para o utilitário com o

parâmetro *callerac* indicando se o processamento deve continuar ou parar.

#### **SQL2562N A restauração do nível de tablespace a partir de um backup completo do banco de dados não é permitida.**

**Explicação:** Para uma restauração a partir de um backup completo do nível do banco de dados, o tipo de restauração não pode ser em nível de tablespace.

**Resposta do Usuário:** Especifique um tipo de restauração correta ou use uma imagem de backup correta e submeta novamente o comando do utilitário.

#### **SQL2563W O processo de restauração completou-se com sucesso, porém um ou mais table spaces de backup não foram restaurados.**

**Explicação:** O processo de restauração foi concluído com sucesso. Um ou mais table spaces que estão no backup não foram restaurados por uma das seguintes razões:

- v um erro foi encontrado enquanto se acessava os contêineres dos table spaces. Se os table spaces foram eliminados desde que o backup foi tirado, nenhuma ação adicional é necessária.
- v o comando de restauração foi invocado com uma lista de table spaces para que apenas um subconjunto dos table spaces no backup fosse restaurado. Nenhuma ação adicional é necessária.

**Resposta do Usuário:** Se essa mensagem não é devida a uma restauração do subconjunto, use a função de table space da consulta para verificar os estados dos table spaces. Se um tablespace está em um estado de ″definição de armazenamento pendente″, a definição de armazenamento do tablespace deve ser corrigida para que a restauração seja completamente bem-sucedida. Consulte o Administration Guide para obter detalhes sobre a recuperação do table space.

### **SQL2564N O tamanho de página de um ou mais tablespaces na imagem de backup não corresponde com aqueles dos tablespaces da tabela de destino.**

**Explicação:** O tamanho de página do tablespace de destino deve ser correspondente ao do tamanho de página do tablespace na imagem de backup. A restauração para um tablespace de tamanho de página diferente não é suportada. O tamanho de página padrão é 4K.

**Resposta do Usuário:** Certifique-se de que o tablespace para o qual ele está sendo restaurado possua o mesmo tamanho de página do tablespace na imagem de backup.

## **SQL2565N A opção especificada por RESTORE não é permitida com a imagem de backup fornecida.**

**Explicação:** O banco de dados contido na imagem de backup é um banco de dados existente que não corresponde ao banco de dados sendo restaurado. A opção que você especificou para restauração requer que o banco de dados para o qual está sendo feita a restauração seja novo ou o mesmo da imagem de backup.

O utilitário encerra o processamento.

**Resposta do Usuário:** Submeta novamente comando com o nome de banco de dados correto.

## **SQL2566W O processo de restauração foi concluído com sucesso, mas um ou mais tablespaces tiveram suas tabelas colocadas no estado DRP/DRNP. Verifique o arquivo db2diag.log para detalhes.**

**Explicação:** Um ou mais tablespaces tem tabelas em DRP (DATALINK Reconcile Pending) ou DRNP (DATALINK Reconcile Not Possible) devido a um dos seguintes motivos:

- v A restauração para um banco de dados que possui um nome de banco de dados alias, nome de host ou instância diferente da imagem de backup. Se não houver um rollforward após a restauração, todas as tabelas com colunas DATALINK são colocadas no estado DRNP.
- A restauração é feita através da especificação da opção WITHOUT DATALINK e não há rollforward seguinte a restauração. Todas as tabelas com colunas DATALINK são colocadas no estado DRP.
- v A restauração a partir de uma imagem de backup que tornou-se inutilizável. Se não houver um rollforward após a restauração, todas as tabelas com colunas DATALINK são colocadas no estado DRNP.
- Informações de coluna DATALINK não existem no(s) DB2 Data Links Manager(s). Tabelas afetadas são colocadas no estado DRNP.
- v Falha na restauração envolvendo reconciliação rápida ao tentar efetuar o link novamente dos arquivos no(s) DB2 Data Links Manager(s). Tabelas afetadas são colocadas no estado DRNP.

**Resposta do Usuário:** Consulte o log de notificação de administração para procurar quais tabelas são colocadas no estado DRP/DRNP. Consulte o Administration Guide para obter informações sobre reconciliação de tabelas que estão no estado DRP/DRNP.

#### **SQL2570N Não é possível restaurar um banco de dados numa plataforma que não corresponda à plataforma na qual a imagem de backup foi criada.**

**Explicação:** Você criou a imagem de backup em um tipo de plataforma e está tentando restaurá-la em uma plataforma diferente. Contudo, as imagens de backup devem ser restauradas em um sistema cujo tipo de máquina e sistema operacional correspondam ao sistema no qual a imagem de backup foi criada.

**Resposta do Usuário:** Para usar esta imagem de backup em particular, restaure-a num sistema que corresponda ao sistema no qual o backup foi feito.

Para mover um banco de dados de um tipo de plataforma para outra, use o utilitário db2move descrito no *Data Movement Utilities Guide and Reference*.

### **SQL2571N A restauração automática de incremento não pode continuar. Código de razão:** *código-razão***.**

**Explicação:** Foi encontrado um erro durante o processo de restauração automática de incremento. O utilitário não pôde ser concluído conforme planejado. O utilitário encerra o processamento. Este erro é retornado depois das definições iniciais terem sido restauradas e o processamento do conjunto de restauração de incremento requerido não poder ser concluído com êxito, correspondendo aos seguintes códigos de motivo:

- **1** A imagem de backup correspondente à marca de hora especificada não pôde ser encontrada no histórico do banco de dados.
- **2** Ocorreu um erro na tentativa de determinar quais áreas de tabelas restaurar.
- **3** Uma imagem de backup requerida não pôde ser encontrada no histórico do banco de dados.

**Resposta do Usuário:** Emita um comando RESTORE INCREMENTAL ABORT para limpar todos os recursos que podem ter sido criados durante o processamento. Execute uma restauração de incremento manual para restaurar o banco de dados desta imagem de backup.

**SQL2572N Tentativa de restauração incremental de uma imagem fora de ordem. A restauração da área de tabela** *tablespace-name* **encontrou um erro porque a imagem de backup com registro de tempo** *valor-do-registro-detempo* **deve ser restaurada antes da imagem que acaba de ser tentada.**

**Explicação:** Ao restaurar imagens produzidas com uma estratégia de backup incremental, restaure as imagens na seguinte ordem:

- 1. Restaure primeiro a imagem final para indicar ao DB2 o incremento para o qual deseja restaurar o banco de dados.
- 2. Restaure a imagem completa do banco de dados ou área de tabela que precede o conjunto de imagens incrementais.
- 3. Restaure o conjunto de imagens incrementais e de delta na ordem cronológica na qual elas foram produzidas.
- 4. Restaure a imagem final uma segunda vez.

Cada área de tabela na imagem de backup tem conhecimento da imagem de backup que deve ser restaurada antes que a imagem de backup que falhou possa ser restaurada com êxito. É preciso restaurar a imagem com o registro de tempo relatado nesta mensagem antes que se possa restaurar com êxito a imagem que solicitou esta mensagem. Pode haver imagens adicionais a restaurar antes da imagem indicada, mas este foi a primeira área de tabela a encontrar um erro.

**Resposta do Usuário:** Assegure que a ordem do conjunto de imagens de backup incremental esteja correta e continue o processo de restauração incremental.

## **SQL2573N Uma imagem de backup de incremento deve ser restaurada como parte de uma operação RESTORE de incremento.**

**Explicação:** Uma operação RESTORE foi tentada utilizando uma imagem de backup de incremento. Um backup de incremento não pode ser restaurado por conta própria; ele pode ser restaurado apenas como parte de uma operação RESTORE de incremento.

O utilitário encerra o processamento.

**Resposta do Usuário:** Para restaurar esta imagem de backup, emita novamente o comando RESTORE utilizando o modificador INCREMENTAL. Para executar uma operação RESTORE de não incremento, especifique uma imagem de backup de não incremento.

## **SQL2574N Uma imagem de backup restaurada como parte de uma operação RESTORE de incremento não pode ser mais nova que a imagem de destino.**

**Explicação:** A imagem de destino é a primeira imagem a ser restaurada como parte de uma operação RESTORE de incremento. Esta imagem contém as definições de área de tabela e outras estruturas de controle para o banco de dados que está sendo restaurado. O utilitário RESTORE não pode restaurar uma imagem mais nova que a imagem de destino durante uma operação RESTORE de incremento porque pode danificar o banco de dados.

A operação RESTORE de incremento falhou porque tentou restaurar uma imagem de backup com uma

marca de hora mais recente que a marca de hora da imagem de destino.

O utilitário encerra o processamento.

**Resposta do Usuário:** Emita novamente o comando, especificando uma imagem de backup com uma marca de hora mais antiga que a marca de hora da imagem de destino.

**SQL2575N A marca de hora da imagem de backup de incremento especificada é mais antiga que a marca de hora da última imagem que foi restaurada para área de tabela** *tablespace-number***. A última imagem de backup tem uma marca de hora de** *marca-de-hora***.**

**Explicação:** Para executar uma operação RESTORE de incremento, as imagens de backup devem ser restauradas em ordem cronológica da mais antiga para a mais nova para cada área de tabela. Uma operação RESTORE de incremento especificou uma imagem de backup com uma marca de hora mais antiga que a marca de hora da imagem anterior que foi restaurada para a área de tabela especificada.

O utilitário encerra o processamento.

**Resposta do Usuário:** Emita novamente o comando, especificando uma imagem de backup com uma marca de hora que seja mais recente que a marca de hora da última imagem que foi restaurada para a área de tabela.

**SQL2576N A área de tabela** *tablespace-name* **está sendo restaurada como parte de uma operação RESTORE de incremento, mas o comando RESTORE não especificou a cláusula INCREMENTAL.**

**Explicação:** Para restaurar com incrementos uma área de tabela, cada comando RESTORE deve especificar a cláusula INCREMENTAL.

O utilitário encerra o processamento.

**Resposta do Usuário:** Emita novamente o comando RESTORE e inclua a cláusula INCREMENTAL.

## **SQL2577N Nenhuma biblioteca encontrada para descompactar o backup.**

**Explicação:** A imagem sendo restaurada é um backup compactado, mas nenhuma biblioteca de descompactação foi especificada e nenhuma biblioteca foi encontrada na imagem.

O utilitário RESTORE requer uma biblioteca de plug-in para descompactar o backup. Esta biblioteca é geralmente armazenada na própria imagem de backup, mas neste caso o criador do backup optou por excluir a biblioteca. O nome da biblioteca também pode ser

especificado como um parâmetro para o utilitário RESTORE.

O utilitário encerra o processamento.

**Resposta do Usuário:** Envie novamente o comando, especificando o nome de uma biblioteca que pode descompactar os dados na imagem.

## **SQL2578N O objeto especificado não foi encontrado na imagem de backup.**

**Explicação:** O objeto específico que teve sua restauração solicitada não existe na imagem de backup.

O utilitário RESTORE tentou restaurar um único objeto da imagem de backup. Não existe um objeto deste tipo na imagem de backup.

O arquivo de histórico do backup e a biblioteca de descompactação são os objetos que podem ser restaurados individualmente.

O utilitário encerra o processamento.

**Resposta do Usuário:** Envie o comando novamente, especificando uma imagem de backup que não contenha o objeto em questão.

## **SQL2580W Advertência! Restaurando logs para um caminho que contém arquivos de log existentes. Tentar sobrescrever um arquivo de log existente durante a restauração causará falha na operação de restauração.**

**Explicação:** O caminho de destino do log especificado contém pelo menos um arquivo com um nome que corresponde ao formato de nome do arquivo de log. Se a operação de restauração tentar posteriormente extrair um arquivo de log com o mesmo nome, isto causará falha na restauração.

**Resposta do Usuário:** Remova os arquivos de log existentes do caminho de destino do log ou, de outra maneira, assegure que os arquivos existentes no destino do log não correspondam aos nomes de arquivos dos logs a serem extraídos desta imagem de backup. Em seguida, retorne o utilitário com um parâmetro callerac indicando que o processamento da restauração deve continuar ou ser encerrado.

## **SQL2581N A restauração não pode extrair arquivos de log da imagem de backup para o caminho especificado.**

**Explicação:** Ocorreu um erro ao extrair um arquivo de log da imagem de backup ou porque a imagem de backup não inclui logs. Isto pode ter ocorrido porque o caminho de destino de log está cheio ou é inválido. Isto também pode ter sido causado por um nome de arquivo de log na imagem de backup que corresponde a um arquivo de log já existente no caminho de destino do log.

**Resposta do Usuário:** Consulte o log de notificação de administração para obter detalhes. Certifique-se de que o caminho de destino do log seja válido e que exista espaço disponível suficiente para todos os arquivos de log na imagem de backup a ser extraída. Certifique-se

# **SQL2600 - SQL2699**

#### **SQL2600W O indicador do parâmetro de entrada para o bloco de autorização é inválido ou o tamanho do bloco está incorreto.**

**Explicação:** O indicador para o parâmetro de estrutura de autorização é NULL, o indicador para a estrutura de autorização aponta para uma área menor do que o comprimento indicado no campo de comprimento da estrutura ou o campo de comprimento da estrutura de autorização não está definido com o valor correto.

O comando não pode ser processado.

**Resposta do Usuário:** Corrija o valor do parâmetro de entrada e submeta novamente o comando.

**SQL2650N Foi transmitido um parâmetro inválido** *parameter\_name* **para a API do log de leitura** *API-name***. Código de Razão =** *reason-code***.**

**Explicação:** Foi transmitido um parâmetro inválido para uma API do log de leitura. Os códigos de razão possíveis são os seguintes:

- **01** Foi especificada uma ação inválida.
- **02** O número de seqüência do log inicial é maior que o número de seqüência do log ativo do banco de dados atual.
- **03** O intervalo dos números de seqüência do log delimitado pelos números de seqüência de log iniciais e finais não é grande o suficiente para abranger um registro do log.
- **04** O número de seqüência do log inicial não representa o início de um registro do log real.
- **05** A localização do número de seqüência do log inicial não pôde ser determinada.
- **06** O número de seqüência do log final é menor ou igual ao número de seqüência do log inicial.
- **07** O buffer não é válido para o tamanho indicado.
- **08** O buffer não tem um tamanho suficiente para armazenar um registro do log.
- **09** Um indicador não é válido.
- **10** A opção de filtro não é válida.
- **11** O caminho do arquivo de log não é válido.

também de que não existam arquivos de log no caminho de destino do log com os mesmos nomes que os arquivos de log na imagem de backup que está sendo restaurada. Submeta novamente o comando.

- **12** O caminho do arquivo de log de estouro não é válido.
- **13** A opção de logs de recuperação não é válida.
- **14** O número especificado de bytes para a alocação de memória é muito pequeno.

**Resposta do Usuário:** Para o código de razão 01, certifique-se de que a ação seja DB2READLOG\_QUERY, DB2READLOG\_READ, DB2READLOG\_READ\_SINGLE.

Para o código de razão 02, reduza o valor do número de seqüência do log inicial.

Para o código de razão 03, certifique-se de que o número de seqüência do log final seja suficientemente maior do que o número de seqüência do log inicial.

Para o código de razão 04, certifique-se de que o número de seqüência do log inicial seja o número de seqüência do log inicial ou o próximo número de seqüência do log inicial retornado na estrutura de informações do log de leitura.

Para o código de razão 05, certifique-se de que o número de seqüência do log inicial se encontra em uma extensão de log no caminho do arquivo de log do banco de dados.

Para o código de razão 06, certifique-se de que o número de seqüência do log final seja maior do que o número de seqüência do log inicial.

Para o código de razão 07, certifique-se de que o buffer tenha sido alocado e de que seja do tamanho indicado pelo parâmetro de tamanho do buffer de logs.

Para o código de razão 08, aumente o tamanho do buffer alocado.

Para o código de razão 09, certifique-se de que a memória foi alocada corretamente e os indicadores foram inicializados adequadamente.

Para o código de razão 10, certifique-se de que a opção de filtro seja DB2READLOG\_FILTER\_OFF ou DB2READLOG\_FILTER\_ON.

Para o código de razão 11, certifique-se de que o campo do caminho do arquivo de log esteja definido e aponte para um diretório válido.

Para o código de razão 12, certifique-se de que o campo do caminho do arquivo de log de estouro esteja definido e aponte para um diretório válido.

Para o código de razão 13, certifique-se de que a opção de recuperação seja

## DB2READLOGNOCONN\_RETRIEVE\_OFF, DB2READLOGNOCONN\_RETRIEVE\_LOGPATH ou DB2READLOGNOCONNRETRIEVE\_OVERFLOW.

Para o código de razão 14, aumente a quantidade de bytes que podem ser alocados internamente.

#### **SQL2651N Os registros do log associados ao banco de dados não podem ser lidos de forma assíncrona.**

**Explicação:** A API de log de leitura assíncrona foi usado para um banco de dados conectado que não tem LOG RETAIN ou USER EXITS ON. Só é possível ler os logs associados dos bancos de dados que são recuperáveis por rollforward.

**Resposta do Usuário:** Atualize a configuração do banco de dados, identificada com a API de log de leitura assíncrona, ativando LOG RETAIN e/ou USER EXITS.

#### **SQL2652N Memória insuficiente para executar o leitor de log assíncrono.**

**Explicação:** Falhou a alocação dos buffers internos usados pela API de log de leitura assíncrona.

**Resposta do Usuário:** Aumente a memória disponível para o processo (aumente a memória real ou virtual ou remova os processos em segundo plano desnecessários) ou diminua o intervalo de números de seqüência do log fornecidos à API de log de leitura assíncrona.

## **SQL2653W Uma Restauração, Avanço ou Recuperação de Pane, pode ter reutilizado os intervalos de números de seqüência do log. Código de razão** *código-razão***.**

**Explicação:** Uma Restauração, Avanço ou Recuperação de Pane, pode ter reutilizado os intervalos de números de seqüência do log. Os códigos de razão possíveis são os seguintes:

- 01 Ocorreu uma restauração.
- v 02 Ocorreu uma recuperação do tipo Forward (ROLLFORWARD).
- v 03 Ocorreu uma Recuperação de Pane.

**Resposta do Usuário:** Nenhuma ação é necessária.

## **SQL2654W O log do banco de dados foi lido de forma assíncrona até o final do log ativo atual.**

**Explicação:** Todos os registros de log do log ativo do banco de dados foram lidos pelo leitor de log assíncrono.

**Resposta do Usuário:** Nenhuma ação é necessária.

#### **SQL2655N O Leitor de Log Assíncrono encontrou o arquivo de log** *name* **que não está associado ao banco de dados que está sendo lido de forma assíncrona.**

**Explicação:** O Leitor de Log Assíncrono tentou ler registros do log no arquivo de log especificado. O arquivo de log especificado não está associado ao banco de dados que está sendo lido de forma assíncrona.

**Resposta do Usuário:** Remova este arquivo de log do diretório de logs do banco de dados. Mova o arquivo de log correto para o diretório de logs de bancos de dados e submeta novamente a chamada à API de log de Leitura Assíncrona.

#### **SQL2656N O Leitor de Log Assíncrono encontrou o arquivo de log** *name* **que não pode ser lido.**

**Explicação:** O Leitor de Log Assíncrono tentou ler registros do log no arquivo de log especificado. O arquivo de log especificado foi danificado e não pode ser lido.

**Resposta do Usuário:** Aumente a seqüência do log de leitura inicial e submeta novamente a chamada à API de Log de Leitura Assíncrona para iniciar a leitura depois do arquivo de log especificado.

## **SQL2657N O Leitor de Log Assíncrono requer o arquivo de log** *nome* **que não reside atualmente no diretório de log do banco de dados.**

**Explicação:** O Leitor de Log Assíncrono requer registros do log do arquivo de log especificado. O arquivo de log especificado não reside no momento no diretório de logs de bancos de dados.

**Resposta do Usuário:** Mova o arquivo de log especificado para o diretório de logs de bancos de dados do banco de dados que está sendo lido de forma assíncrona. Se o caminho do log do banco de dados foi alterado, o arquivo do log poderá ser encontrado no caminho antigo. Submeta novamente a chamada à API de Log de Leitura Assíncrona.

# **SQL2700 - SQL2799**

**SQL2701N Opção de linha de comando inválida para** *progname***. Código de razão:** *código-de-razão*

**Explicação:** Opção da linha de comando para o utilitário de divisão de dados não é válido. Opções válidas são:

- v -c ″Nome de arquivo de configuração″
- v -d ″Nome de arquivo de distribuição″
- v -i ″Nome de arquivo de entrada″
- v -o ″Prefixo de arquivo de saída″
- v -h Mensagem de uso

**Resposta do Usuário:** Fornecido para cada código de razão:

- **1** Há uma opção não iniciada com o sinal '-' .
- **2** Cada opção exceto 'h' (ou 'H') deve ser seguida por um argumento.
- **3** Há uma opção inválida.
- **4** O argumento de uma opção é muito longo (máximo de 80 caracteres).

#### **SQL2702N Falha ao abrir o arquivo de configuração** *config-file***.**

**Explicação:** O utilitário não pode ler o arquivo de configuração *config-file*.

**Resposta do Usuário:** Favor certificar-se de que o arquivo de configuração existe e é legível.

#### **SQL2703N Falha ao abrir o arquivo de log** *log-file***.**

**Explicação:** O utilitário não pode abrir o arquivo de log *log-file* para gravação ou anexação.

**Resposta do Usuário:** Favor certificar-se de que o arquivo de log existe e é gravável.

#### **SQL2704N Falha ao abrir o arquivo de dados de entrada** *input-data-file***.**

**Explicação:** O utilitário não pode ler o arquivo de dados de entrada *input-data-file*.

**Resposta do Usuário:** Favor certificar-se de que o arquivo de dados de entrada existe e é legível.

## **SQL2705N Falha ao abrir o arquivo de mapa de partição de entrada** *in-map-file***.**

**Explicação:** O utilitário não pode ler o arquivo de mapeamento de particionamento de entrada *in-map-file*.

**Resposta do Usuário:** Favor certificar-se de que o arquivo de mapa de particionamento de entrada existe e é legível.

#### **SQL2706N Falha ao abrir o arquivo de mapa de partição de saída** *out-map-file***.**

**Explicação:** O utilitário não pode abrir o arquivo de mapeamento de particionamento de saída *out-map-file* para gravação.

**Resposta do Usuário:** Favor certificar-se de que o arquivo de mapa de particionamento de saída é gravável.

#### **SQL2707N Falha ao abrir o arquivo de distribuição** *dist-file***.**

**Explicação:** O utilitário não pode abrir o arquivo de distribuição *dist-file* para gravação.

**Resposta do Usuário:** Favor certificar-se de que o arquivo de distribuição é gravável.

**SQL2708N Falha ao abrir o arquivo de dados de saída** *out-data-file***.**

**Explicação:** O utilitário não pode abrir o arquivo de dados de saída *out-data-file* para gravação.

**Resposta do Usuário:** Favor certificar-se de que o arquivo de dados de saída é gravável.

## **SQL2709N Erro de sintaxe na linha** *line* **do arquivo de configuração.**

**Explicação:** Há um erro de sintaxe na especificação de uma palavra-chave e seu argumento.

**Resposta do Usuário:** Uma palavra-chave e seu argumento devem ser delimitados por um sinal '=' .

### **SQL2710N Palavra-chave inválida na linha** *line* **do arquivo de configuração.**

**Explicação:** Há uma palavra-chave indefinida no arquivo de configuração.

**Resposta do Usuário:** Palavras-chave (não consideram maiúscula e minúscula) são:

DESCRIPTION, CDELIMITER, SDELIMITER, NODES, TRACE, MSG\_LEVEL, RUNTYPE, OUTPUTNODES, NODES, OUTPUTNODES, OUTPUTTYPE, PARTITION, MAPFILI, INFILE, MAPFILO, OUTFILE, DISTFILE, LOGFILE, NEWLINE, HEADER, FILETYPE

### **SQL2711N Delimitador de coluna inválido (CDELIMITER) na linha** *line* **do arquivo de configuração.**

**Explicação:** O delimitador de coluna (CDELIMITER) especificado no arquivo de configuração não é válido.

**Resposta do Usuário:** Certifique-se de que o

delimitador de coluna (CDELIMITER) seja um caractere de byte simples.

#### **SQL2712N Delimitador de cadeia inválido (SDELIMITER) na linha** *line* **do arquivo de configuração.**

**Explicação:** O delimitador de cadeia (SDELIMITER) especificado no arquivo de configuração não é válido.

**Resposta do Usuário:** O delimitador de cadeia (SDELIMITER) não pode ser um ponto.

#### **SQL2713N Tipo de execução inválido (RUNTYPE) na linha** *line* **do arquivo de configuração.**

**Explicação:** O valor do tipo de execução (RUNTYPE) especificado no arquivo de configuração não é válido.

**Resposta do Usuário:** Tipo de execução válido (RUNTYPE) pode ser PARTITION ou ANALYZE (não considera maiúscula e minúscula).

## **SQL2714N Nível de mensagem inválido (MSG\_LEVEL) na linha** *line* **do arquivo de configuração.**

**Explicação:** O valor para o nível de mensagem (MSG\_LEVEL) especificado no arquivo de configuração não é válido.

**Resposta do Usuário:** O nível de mensagem válido (MSG\_LEVEL) pode ser CHECK ou NOCHECK (não considera maiúscula e minúscula).

## **SQL2715N Nível de verificação inválido (CHECK\_LEVEL) na linha** *line* **do arquivo de configuração.**

**Explicação:** O valor para o nível de verificação (CHECK\_LEVEL) especificado no arquivo de configuração não é válido.

**Resposta do Usuário:** Nível de verificação válido (CHECK\_LEVEL) pode ser CHECK ou NOCHECK (não considera maiúscula e minúscula).

## **SQL2716N Comprimento de registro (RECLEN)** *reclen* **inválido na linha** *line* **do arquivo de configuração.**

**Explicação:** O valor do comprimento de registro (RECLEN) *reclen* especificado no arquivo de configuração não é válido.

**Resposta do Usuário:** O comprimento de registro (RECLEN) deve estar entre 1 e 32767.

## **SQL2717N Especificação de nó (NODES) inválida na linha** *line* **do arquivo de configuração. Código de razão** *código-razão***.**

**Explicação:** A especificação de nó (NODES) no arquivo de configuração não é válida.

**Resposta do Usuário:** Fornecido para cada código de razão:

- **1** NODES já foi definido.
- **2** O formato não é válido. Um exemplo válido: NODES=(0,30,2,3,10-15,57)
- **3** Cada entrada deve ser dados numéricos entre 0 e 999.
- **4** A especificação de faixa deve ser de um número menor para um número maior.

**SQL2718N Especificação de nó de saída inválida (OUTPUTNODES) na linha** *line* **do arquivo de configuração. Código de razão** *código-razão***.**

**Explicação:** A especificação de nó de saída (OUTPUTNODES) no arquivo de configuração não é válido.

**Resposta do Usuário:** Fornecido para cada código de razão:

- **1** OUTPUTNODES já foi definido.
- **2** O formato não é válido. Um exemplo válido: OUTPUTNODES=(0,30,2,3,10-15,57)
- **3** Cada entrada deve ser dados numéricos entre 0 e 999.
- **4** A especificação de faixa deve ser de um número menor para um número maior.

### **SQL2719N Tipo de saída inválido (OUTPUTTYPE) na linha** *line* **do arquivo de configuração.**

**Explicação:** O tipo de saída (OUTPUTTYPE) no arquivo de configuração não é válido.

**Resposta do Usuário:** Tipos de saída válidos (OUTPUTTYPE) são W (gravar) ou S (stdin), não consideram maiúscula e minúscula.

## **SQL2720N Número de chaves de partição excedeu o máximo de** ″**256**″**. Este erro foi detectado na linha** *line* **do arquivo de configuração.**

**Explicação:** O número de chaves de particionamento definidas não pode exceder o limite máximo: 256.

**Resposta do Usuário:** Remova uma ou mais chaves de particionamento definidas no arquivo de configuração.

**SQL2721N Especificação de chave de partição inválida (PARTITION) na linha** *line* **do arquivo de configuração. Código de razão** *código-razão***.**

**Explicação:** Uma especificação de chave de particionamento (PARTITION) no arquivo de configuração não é válida. O formato válido é:

PARTITION=<key name>, <position>, <offset>,  $\le$ len>, <nullable>, <datatype>

Se for o caso de um arquivo de dados delimitados, <position> deve ser definida; do contrário, <offset> e <len> deverão ser definidos.

**Resposta do Usuário:** Fornecido para cada código de razão:

- **1** Os campos devem ser delimitados pelo caractere ','.
- **2** <position>, <offset> e <len> devem ser números inteiros positivos.
- **3** <nullable> deve ter um valor de {N,NN,NNWD}.
- **4** O <data type> válido inclui: SMALLINT, INTEGER, CHARACTER, VARCHAR, FOR\_BIT\_CHAR, FOR\_BIT\_VARCHAR, FLOAT (apenas para numéricos binários), DOUBLE (apenas para numéricos binários), DATE, TIME, TIMESTAMP, DECIMAL(x,y).
- **5** Para o tipo de dados DECIMAL, precisão (x) e escala (y) devem ser especificados e devem ser inteiros positivos.
- **6** Para tipos de dados CHARACTER ou VARCHAR, <len> deve ser especificado.

## **SQL2722N Especificação de arquivo de log inválida (LOGFILE) na linha** *line* **do arquivo de configuração.**

**Explicação:** A especificação de arquivo de log (LOGFILE) no arquivo de configuração é inválida.

**Resposta do Usuário:** A especificação de arquivo de log (LOGFILE) deve estar em um dos dois formatos a seguir

- LOGFILE=<log file name>,<log tupe>
- LOGFILE=<log file name>

<log type> pode ser somente W (gravar) ou A (anexar), sem distinção de maiúsculas/minúsculas.

## **SQL2723N Especificação de rastreio inválida (TRACE) na linha** *line* **do arquivo de configuração.**

**Explicação:** A especificação de rastreamento (TRACE) no arquivo de configuração não é válida.

**Resposta do Usuário:** A especificação de rastreamento (TRACE) deve ser um inteiro positivo entre 0 e 65536 (exclusive).

#### **SQL2724N Especificação de lista de nó inválida.**

**Explicação:** A especificação de lista de nó não é válida.

**Resposta do Usuário:** Um e apenas um dos dois parâmetros: NODES e MAPFILI (mapa de partição de entrada) deve ser especificado no arquivo de configuração.

# **SQL2725N Nome de arquivo para o mapa de partição de saída não foi especificado.**

**Explicação:** Caso o tipo de execução seja ANALYZE, um nome de arquivo para o mapa de partição de saída deve ser definido.

**Resposta do Usuário:** Especifique um nome de arquivo para o mapa de partição de saída.

## **SQL2726N Não há chave de particionamento definida.**

**Explicação:** Ao menos uma chave de particionamento deve ser definida.

**Resposta do Usuário:** Especifique uma ou mais chaves de particionamento.

## **SQL2727N Chave de partição** *key-name* **excede o comprimento de registro** *reclen***.**

**Explicação:** Para dados não delimitados, a posição de início para uma chave deve ser menor que o comprimento de registro.

**Resposta do Usuário:** Certifique-se que a posição de início para uma chave seja menor que o comprimento do registro.

### **SQL2728N O nó de saída** *out-node* **não está definido na lista de nós.**

**Explicação:** A lista de nó de saída deve ser um subconjunto da lista de nó, a qual é definida a partir de NODES ou do arquivo de mapa de partição de entrada.

**Resposta do Usuário:** Certifique-se que todos os nós de saída sejam definidos na lista de nó.
### **SQL2729N Mapa de partição de entrada inválido.**

**Explicação:** Há ao menos um erro no arquivo de mapa de partição de entrada.

**Resposta do Usuário:** O mapa de partição de entrada deve conter não menos que 4096 entradas de dados e cada entrada deve ser um número entre 0 e 999.

### **SQL2730N Erro ao gravar cabeçalho no arquivo de dados de saída** *out-data-file***.**

**Explicação:** Um erro na E/S ocorreu enquanto gravava o cabeçalho para um arquivo de dados de entrada.

**Resposta do Usuário:** Verifique a documentação de seu sistema operacional para erros de E/S do arquivo e certifique-se que há espaço suficiente no dispositivo de saída.

### **SQL2731N Erro ao ler a partir do arquivo de dados de entrada** *filename***.**

**Explicação:** Um erro de E/S ocorreu enquanto lia do arquivo de dados de entrada.

**Resposta do Usuário:** Verifique a documentação de seu sistema operacional para erros de E/S do arquivo.

### **SQL2732N A linha** *line* **do arquivo de dados de entrada contém dados binários.**

**Explicação:** Dados binários não são permitidos nas versões do host desse programa do utilitário.

**Resposta do Usuário:** Verifique seu arquivo de dados de entrada.

### **SQL2733N O tipo de execução (RUNTYPE) não foi definido no arquivo de configuração.**

**Explicação:** O tipo de execução (RUNTYPE) deve ser definido como PARTITION ou ANALYZE.

**Resposta do Usuário:** Favor especificar o tipo de execução (RUNTYPE) no arquivo de configuração.

## **SQL2734N Especificação inválida para o parâmetro 32KLIMIT na linha** *line* **do arquivo de configuração.**

**Explicação:** A especificação para o parâmetro 32KLIMIT no arquivo de configuração não é válida.

**Resposta do Usuário:** O parâmetro 32KLIMIT pode ser YES ou NO, não considerando maiúscula e minúscula.

### **SQL2735W O registro** *rec-no* **do arquivo de dados de entrada foi descartado porque era um registro vazio.**

**Explicação:** O registro *rec-no* dos dados de entrada será descartado porque contém apenas espaços em branco.

**Resposta do Usuário:** Verifique o registro *rec-no* no arquivo de dados de entrada.

# **SQL2736N sqlugrpi\_api retornou um erro ao processar o registro na linha** *line* **do arquivo de dados de entrada.**

**Explicação:** Campos de chave de particionamento contêm dados inválidos.

**Resposta do Usuário:** Verifique o arquivo de dados de entrada na linha *line*.

## **SQL2737N Falha ao gravar o arquivo de dados de saída no nó de saída** *out-node* **ao processar o registro na linha** *line* **do arquivo de dados de entrada.**

**Explicação:** Ocorreu um erro de E/S ao gravar um registro no arquivo de dados de saída para o nó *out-node*.

**Resposta do Usuário:** Verifique a documentação de seu sistema operacional para erros de E/S do arquivo e certifique-se que há espaço suficiente no dispositivo de saída.

**SQL2738W O registro na linha** *line* **do arquivo de dados de entrada foi truncado durante a gravação no arquivo de dados de entrada para o nó** *out-node***. O comprimento de gravação esperado é** *reclen***, enquanto que o comprimento de gravação real é** *real-len***.**

**Explicação:** Comprimento de gravação esperado (RECLEN) não corresponde ao comprimento de gravação atual.

**Resposta do Usuário:** Ajuste o valor do comprimento do registro definido no arquivo de configuração.

### **SQL2739N O comprimento do registro não foi especificado para um arquivo de dados numéricos binário.**

**Explicação:** Se um arquivo de dados de entrada numérico binário, o comprimento do registro tem de ser definido.

**Resposta do Usuário:** Favor especificar o comprimento do registro em seu arquivo de configuração.

## **SQL2740N Tipo de dados flutuantes não é permitido em um arquivo de dados de entrada não binário.**

**Explicação:** Tipo de dados flutuantes é apenas suportado quando o tipo de arquivo é BIN (binário).

**Resposta do Usuário:** Certifique-se de que os tipos de dados e o tipo de arquivo de dados de entrada se correspondam.

# **SQL2741N Especificação de tipo de arquivo inválida na linha** *line* **do arquivo de configuração.**

**Explicação:** A especificação do tipo de arquivo (FILETYPE) no arquivo de configuração não é válida.

**Resposta do Usuário:** Valores válidos para o parâmetro de tipo de arquivo são os seguintes:

- v ASC (arquivos de dados ascii posicional)
- v DEL (arquivo de dados ascii delimitado)
- v BIN (arquivo ASC com todos os dados numéricos em formato binário)
- v PACK (arquivo ASC com todos os dados decimais em formato decimal empacotado)
- IMPLIEDDECIMAL (arquivo DEL com dados decimais em formato decimal implícito).

Todos os valores consideram maiúsculas e minúsculas.

## **SQL2742N O comprimento da chave de partição** *partition-key* **não corresponde à sua precisão.**

**Explicação:** Em um arquivo de dados de entrada binário, o comprimento de uma chave de partição de dados decimais deve se adequar à equação: LENGTH=(PRECISION+2)/2 (divisão inteira), porque esse é um decimal empacotado.

**Resposta do Usuário:** Corresponda o comprimento de uma chave de partição de tipo decimal com sua precisão se o arquivo de dados de entrada for um arquivo de dados binário.

### **SQL2743N O comprimento da chave de partição** *partition-key* **não corresponde a seu tipo de dados.**

**Explicação:** Em um arquivo de dados de entrada, o comprimento de uma chave de partição com inteiro, inteiro pequeno, flutuante e tipo duplo de dados deve ser uma constante pré-definida, isto é 4 para inteiro, 2 para inteiro pequeno, 4 para flutuante e 8 para duplo.

**Resposta do Usuário:** Verifique as definições da chave de partição no arquivo de configuração.

# **SQL2744N Especificação de nome de arquivo ilegal para** *file* **na linha** *line* **do arquivo de configuração.**

**Explicação:** O comprimento máximo para um nome de arquivo é 80 bytes.

**Resposta do Usuário:** Verifique o arquivo de configuração.

**SQL2745N Sinalizador NEWLINE inválido na linha** *line* **do arquivo de configuração.**

**Explicação:** O sinalizador NEWLINE deve ser YES ou NO, e se não for fornecido, é NO.

**Resposta do Usuário:** Verifique a especificação do sinalizador NEWLINE no arquivo de configuração.

# **SQL2746N Foi encontrado um registro incompleto durante a leitura do registro** *record-number* **no arquivo de dados de entrada.**

**Explicação:** Se um arquivo ASC posicional de comprimento fixo ou um arquivo de dados numéricos binário, cada registro tem de ser exatamente do mesmo comprimento que o valor do parâmetro RECLEN no arquivo de configuração.

**Resposta do Usuário:** Certifique-se de que o arquivo de dados de entrada esteja completo.

# **SQL2747N Encontrado registro muito extenso durante a leitura do registro** *rec-no* **no arquivo de dados de entrada.**

**Explicação:** Para um arquivo de dados de entrada ASC posicional, ou um arquivo de dados delimitados com o parâmetro 32KLMIT ativado, o comprimento máximo do registro não pode exceder o limite de 32K bytes.

**Resposta do Usuário:** Verifique seu arquivo de dados de entrada e certifique-se de que o comprimento do registro seja menor que 32K bytes.

## **SQL2748N Registro** *record-number* **tem um comprimento de** *length* **bytes, que é curto demais para conter a chave de particionamento** *key***.**

**Explicação:** Para um arquivo de dados de entrada ASC posicional ou um arquivo de dados numéricos binário, cada registro deve ser longo o bastante para manter todas as chaves de particionamento.

**Resposta do Usuário:** Verifique o comprimento do registro de seu arquivo de dados de entrada.

# **SQL2749N A chave de particionamento** *key-no* **do registro** *rec-no* **não estava nos primeiros 32k bytes do registro.**

**Explicação:** Se um registro for maior que 32k bytes de comprimento em um arquivo de dados delimitado, todas as chaves de particionamento de cada registro tem de estar dentro dos primeiros 32K bytes do registro.

**Resposta do Usuário:** Verifique o registro *rec-no* no arquivo de dados de entrada.

**SQL2750N O comprimento da linha** *line-number* **na configuração tinha mais de 255 bytes.**

**Explicação:** O comprimento máximo de uma linha no arquivo de configuração deve ser menor que 255 bytes.

**Resposta do Usuário:** Verifique seu arquivo de configuração e certifique-se de que todas as linhas sejam menores que 255 bytes.

# **SQL2751N O comprimento real** *actual-reclen* **do registro** *rec-no* **não correspondeu ao comprimento esperado** *exp-reclen***.**

**Explicação:** Se a verificação de nova linha for necessária para um arquivo de dados ASC de comprimento fixo (parâmetro NEWLINE é SIM e parâmetro RECLEN não é zero), o comprimento atual de cada registro deve corresponder ao registro esperado.

**Resposta do Usuário:** Verifique o registro *rec-no* no arquivo de dados de entrada.

### **SQL2752N Especificação de página de código** *codepage* **inválida na linha** *line* **do arquivo de configuração.**

**Explicação:** A especificação da página de código é inválida. Ela deve ser um número inteiro positivo.

**Resposta do Usuário:** Corrija a especificação da página de código no arquivo de configuração.

### **SQL2753N Falha em obter o código de território e a página de código do aplicativo. Código de retorno da função** *function-name* **é** *rc***.**

**Explicação:** O programa falhou em obter o código de território e página de códigos de seu ambiente.

**Resposta do Usuário:** Consulte o administrador do sistema de banco de dados.

# **SQL2754N A página de código** *source-cp* **não pode ser convertida para a página de código** *target-cp***.**

**Explicação:** O banco de dados não suporta a conversão de página de código entre essas duas páginas de código.

**Resposta do Usuário:** Favor certificar-se de que os dados estão numa página de código conversível.

# **SQL2755N Dados decimais não podem estar em ambos formatos IMPLIEDDECIMAL e PACKEDDECIMAL.**

**Explicação:** O formato válido para dados decimais é SQL\_PACKEDDECIMAL\_FORMAT, SQL\_CHARSTRING\_FORMAT ou SQL\_IMPLIEDDECIMAL\_FORMAT, mutuamente exclusivos.

**Resposta do Usuário:** Verifique o formato de seus dados decimais, corrija o valor do formato e submeta novamente o comando.

## **SQL2761N Apenas um dos nomes de tabela ou grupo de nós pode ser especificado.**

**Explicação:** Especifique o nome de tabela ou nome do grupo de nós, porém não ambos.

**Resposta do Usuário:** Verifique as opções da sua linha de comando.

### **SQL2762N O utilitário falhou em encontrar o caminho de instalação do banco de dados.**

**Explicação:** O utilitário necessita saber onde o gerenciador do banco de dados está instalado, então ele pode achar seu arquivo de bind.

**Resposta do Usuário:** Verifique se o gerenciador do seu banco de dados está adequadamente instalado.

# **SQL2763N A tabela** *tbl-name* **não foi encontrada.**

**Explicação:** A tabela *tbl-name* não pode ser localizada em sysibm.systables.

**Resposta do Usuário:** Verifique se a tabela existe no banco de dados.

### **SQL2764N O grupo de nós** *nodegroup* **não foi encontrado.**

**Explicação:** O grupo de nós *nodegroup* não pode ser localizado em sysibm.sysnodegroupdef.

**Resposta do Usuário:** Verifique se o grupo de nós existe no banco de dados.

## **SQL2765W O utilitário falhou ao abrir o arquivo de mapa de partição de saída** *out-map-file***.**

**Explicação:** O utilitário não pode abrir o arquivo de mapa de partição de saída para gravação. Ele gravará a saída para stdout.

**Resposta do Usuário:** Verifique as permissões de seu acesso de arquivo.

### **SQL2766N O mapa de partição não tem o tamanho correto** *map-size***.**

**Explicação:** O tamanho do mapa de partição não está correto. Os dados são danificados no banco de dados.

# **SQL2800 - SQL2899**

### **SQL2800N CREATE, DROP ou CHANGE NODE falhou. Código de razão** *código-razão***.**

**Explicação:** O utilitário falhou em incluir, eliminar ou alterar o nó porque os parâmetros de entrada especificados são inválidos, conforme indicado pelos seguintes códigos de razão:

- v (1) O número do nó não está especificado
- v (2) O nome do host do TCP/IP não está especificado
- v (3) O nome do computador não está especificado
- v (4) O número do nó é inválido.
- v (5) O número da porta é inválido.
- v (6) O nome do host do TCP/IP é inválido.
- v (7) O valor da porta não está definido para a instância no arquivo de serviços.
- v (8) O valor da porta não está no intervalo válido definido para a instância no arquivo de serviços.
- v (9) O número do nó não é exclusivo.
- v (10) O par nome do host/porta não é exclusivo.
- v (11) O valor para o nome do host não possui porta 0 correspondente.

**Resposta do Usuário:** A ação correspondente ao código de razão é:

- v (1) Certifique-se de que o número do nó esteja especificado
- (2) Certifique-se de que o nome do host do  $TCP/IP$ esteja especificado
- v (3) Certifique-se de que o nome do computador esteja especificado
- v (4) Certifique-se de que o número do nó esteja entre 0 e 999.
- v (5) Certifique-se de que o número da porta esteja entre 0 e 999.
- v (6) Certifique-se de que o nome do host especificado esteja definido no sistema e seja operacional
- v (7) Certifique-se de que os serviços TCP/IP no sistema contenham uma entrada para a instância

**Resposta do Usuário:** Entre em contato com o Administrador do Banco de Dados para resolver o problema.

### **SQL2767N Uma opção da linha de comando não é válida.**

**Explicação:** Há uma opção da linha de comando inválida.

**Resposta do Usuário:** Verifique se especificou as opções da linha de comando corretas.

- v (8) Certifique-se de que você só esteja usando valores de porta especificados no arquivo de serviços do sistema
- v (9) Certifique-se de que o número do nó especificado seja exclusivo.
- v (10) Certifique-se de que o novo par nome do host/porta já esteja definido no arquivo db2nodes.cfg.
- v (11) Certifique-se de que o valor da porta 0 tenha sido definido para o nome especificado do host.

### **SQL2801N A sintaxe do comando DB2NCRT está incorreta.**

**Explicação:** O utilitário DB2NCRT cria um novo nó em um sistema de banco de dados particionado.

DB2NCRT /n:nó

/u:nome do usuário,senha [/i:instância] [/h:host] [/m:máquina] [/p:porta] [/o:proprietário da instância máquina] [/g:nome da rede]

Os argumentos do comando são:

- v /n Especificar o número do nó
- v /u para especificar o nome da conta e senha para o serviço DB2.

### As opções de comando são:

- v /i Especificar a instância se diferente da instância padrão/atual
- v /h Especificar o nome do host TCP/IP se o nome do host não for o nome de host TCP/IP padrão da máquina
- v /m Especificar o nome da estação de trabalho se o nó for criado em uma máquina remota
- v /p Especificar o número de porta lógica se este não for o primeiro nó da máquina
- v /o Especificar o nome do computador da máquina que possui a instância ao criar o primeiro nó em uma máquina.
- /g Especificar o nome da rede ou Endereço IP.

**Resposta do Usuário:** Forneça o comando novamente utilizando parâmetros válidos.

### **SQL2802N A sintaxe do comando DB2NCHG está incorreta.**

**Explicação:** O utilitário DB2NCHG altera ou atualiza a configuração de nó para um determinado nó num sistema de banco de dados particionado.

DB2NCHG /n:nó

```
[/h:host]
[/m:máquina]
[/p:porta]
[/i:instância]
[/u:nome do usuário,
 senha]
[/g:nome da rede]
```
As opções de comando são:

- /h Alterar o nome do host do TCP/IP
- v /m Alterar o nome da estação de trabalho
- / p Alterar o número de porta lógico
- v /i Especificar a instância se diferente da instância padrão/atual
- v /u Alterar o nome e a senha da Conta de Logon
- v /g Especificar o nome da rede ou Endereço IP

**Resposta do Usuário:** Envie o comando DB2NCHG com uma das opções de comando válidas.

### **SQL2803N A sintaxe do comando DB2NDROP é incorreta.**

**Explicação:** O utilitário DB2NDROP elimina um nó de um sistema particionado. DB2NDROP /n:nó

[/i:instância]

As opções de comando são:

v /i Especificar a instância se diferente da instância padrão/atual

**Resposta do Usuário:** Envie o comando DB2NDROP com uma das opções de comando válidas.

## **SQL2804N A sintaxe do comando DB2NLIST está incorreta.**

**Explicação:** O utilitário DB2NLIST lista todos os nós em um sistema particionado.

DB2NLIST [/i:instância]  $[$ /s]

As opções de comando são:

- v /i Especificar a instância se diferente da instância padrão/atual
- /s Exibir o status do nó

**Resposta do Usuário:** Envie o comando DB2NLIST com uma das opções de comando válidas.

### **SQL2805N Ocorreu um erro de serviço. Código de razão** *código-razão***.**

**Explicação:** Ocorreu um erro de serviço durante o processamento de CREATE, DROP ou ADD NODE, conforme indicado pelos seguintes códigos de razão:

- (1) Incapaz de registrar o serviço
- v (2) Incapaz de definir a Política de Direitos do Usuário
- (3) Incapaz de definir a Conta de Logon para o serviço
- v (4) Incapaz de excluir o serviço

**Resposta do Usuário:** A ação correspondente ao código de razão é:

- v (1) Se o nome da estação de trabalho for especificado durante o DB2NCRT, certifique-se de que o nome da estação de trabalho esteja correto.
- v (2) Certifique-se de que o nome do usuário especificado seja válido.
- (3) Certifique-se de que o nome do usuário e a senha especificados sejam válidos.
- v (4) Se o nó residir em outra máquina, certifique-se de que a máquina esteja em execução.

Se o problema continuar, entre em contato com o Serviço IBM.

**SQL2806N Nó** *node* **não encontrado para a instância** *instance***.**

**Explicação:** DB2NDROP falhou porque o nó não existe.

**Resposta do Usuário:** Certifique-se de que o número do nó esteja correto e emita o comando novamente.

**SQL2807N Nó** *node* **já existe para a instância** *instance***.**

**Explicação:** DB2NCRT falhou porque o nó já existe.

**Resposta do Usuário:** Certifique-se de que o número do nó esteja correto e emita o comando novamente.

**SQL2808W O nó** *node* **para a instância** *instance* **foi excluído.**

**Explicação:** O processamento de DB2NDROP foi concluído com sucesso.

**Resposta do Usuário:** Nenhuma ação adicional é necessária.

**SQL2809W Nó:** *node* **incluído na instância:** *instance* **{Host:** *host-name* **Máquina:** *machine-name* **Porta:** *port-num***}**

**Explicação:** O processamento de DB2NCRT foi concluído com sucesso.

**Resposta do Usuário:** Nenhuma ação adicional é necessária.

**SQL2810W Nó:** *node* **alterado na instância:** *instance* **{Host:** *host-name* **Máquina:** *machine-name* **Porta:** *port-num***}**

**Explicação:** O processamento de DB2NCHG foi concluído com sucesso.

**Resposta do Usuário:** Nenhuma ação adicional é necessária.

### **SQL2811N O comando é inválido porque a instância não é uma instância de banco de dados particionado.**

**Explicação:** O comando só é válido se a instância for uma instância de banco de dados particionado.

**Resposta do Usuário:** Certifique-se de que o nome de instância especificado seja válido. Se o nome de instância não for especificado na linha de comandos, certifique-se de que o ambiente DB2INSTANCE esteja definido como uma instância de banco de dados particionado válida.

# **SQL2812N Foi fornecido um argumento inválido para o comando db2drvmp.**

**Explicação:** Uso:

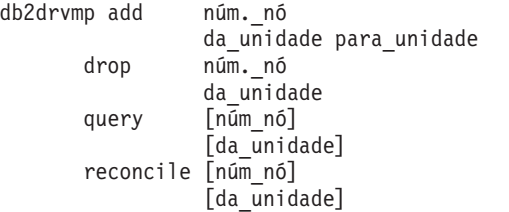

São argumentos válidos para esse comando:

**add** atribuir um novo mapa de unidade de banco de dados.

# **SQL3000 - SQL3099**

**SQL3001C Ocorreu um erro de E/S (razão =** *razão***) durante a abertura do arquivo de saída.**

**Explicação:** Ocorreu um erro de E/S do sistema durante a abertura do arquivo de saída.

O comando não pode ser processado. Os dados não serão processados.

**Resposta do Usuário:** Para IMPORT/LOAD, verifique

**drop** remover um mapa de unidade de banco de dados existente.

**query** consultar um mapa de banco de dados.

#### **reconcile**

consertar uma unidade de mapa de banco de dados quando o conteúdo do registro estiver danificado.

### **núm.\_nó**

o número do nó. O parâmetro é exigido em operações add e drop.

### **da\_unidade**

a letra da unidade a partir da qual efetuar o mapeamento. Este parâmetro é exigido em operações add e drop.

#### **para\_unidade**

a letra da unidade na qual efetuar o mapeamento. Este parâmetro é exigido somente em operações add. Não é aplicável para nenhuma outra operação.

**Resposta do Usuário:** Forneça o comando novamente utilizando argumentos válidos.

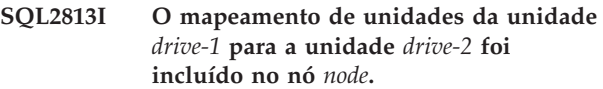

**Explicação:** O mapeamento da unidade foi incluído com sucesso.

**Resposta do Usuário:** Nenhuma ação necessária.

**SQL2814I O mapeamento de unidades da unidade** *drive* **foi excluído do nó** *node***.**

**Explicação:** O mapeamento da unidade foi eliminado com sucesso.

**Resposta do Usuário:** Nenhuma ação necessária.

**SQL2815I O mapeamento de unidades para o nó** *node* **é:** *drive-1* **-** *drive-2***.**

**Explicação:** Mensagem informativa.

**Resposta do Usuário:** Nenhuma ação necessária

se o arquivo de saída existe. Para EXPORT, verifique se a mídia magnética de saída possui bastante espaço livre. Submeta novamente o comando com um nome de arquivo de saída válido, incluindo o caminho correto. Consulte o arquivo de mensagens para obter informações adicionais.

## **SQL3002C Ocorreu um erro de E/S durante a gravação no arquivo de dados de saída.**

**Explicação:** Ocorreu um erro de E/S do sistema durante a gravação no arquivo de dados de saída. A saída pode estar incompleta ou o disco pode estar cheio.

O utilitário encerra o processamento.

**Resposta do Usuário:** Se o arquivo de dados de saída estiver incompleto, apague-o e submeta novamente o comando.

# **SQL3003C Ocorreu um erro de E/S durante o fechamento do arquivo de dados de saída.**

**Explicação:** Ocorreu um erro de E/S do sistema durante o fechamento do arquivo de dados de saída.

O arquivo não está fechado.

**Resposta do Usuário:** Se o arquivo de dados de saída estiver incompleto, apague-o e submeta novamente o comando.

### **SQL3004N O parâmetro tipo de arquivo não é válido.**

**Explicação:** O parâmetro *tipo de arquivo* deve ser DEL, ASC, IXF, WSF ou DB2CS para o comando.

O parâmetro *tipo de arquivo* deve ser DEL, IXF ou WSF para o comando EXPORT.

O parâmetro *tipo de arquivo* deve ser ASC, DEL, IXF ou DB2CS para o comando LOAD.

Arquivos IXF não podem ser utilizados para carregamento em uma tabela definida em um banco de dados particionado de sinal numérico.

O comando não pode ser processado.

**Resposta do Usuário:** Submeta novamente o comando com um parâmetro de *tipo de arquivo* válido.

### **SQL3005N O processamento foi interrompido.**

**Explicação:** Foi recebida uma interrupção durante o processamento. O usuário pode ter pressionado a seqüência de teclas de interrupção.

O utilitário encerra o processamento. Qualquer banco de dados que não sofreu commit sofrerá roll back.

**Resposta do Usuário:** Submeta novamente o comando. Se estiver realizando uma importação, consulte *Command Reference* para obter informações sobre o uso dos parâmetros commitcount e restartcount. Se estiver carregando, consulte *Command Reference* para obter informações sobre como reiniciar o carregamento.

# **SQL3006C Ocorreu um erro de E/S durante a abertura do arquivo de mensagens.**

**Explicação:** Ocorreu um erro de E/S do sistema durante a abertura do arquivo de mensagens. Este erro pode se referir a um problema no cliente ou no servidor.

O comando não pode ser processado.

**Resposta do Usuário:** Submeta novamente o comando com um nome de arquivo de mensagens válido, incluindo o caminho correto.

# **SQL3007C Ocorreu um erro de E/S durante a gravação no arquivo de mensagens.**

**Explicação:** Ocorreu um erro de E/S do sistema durante a gravação no arquivo de mensagens.

O processamento pode não ter sido concluído.

**Resposta do Usuário:** Se o arquivo de mensagens estiver incompleto, apague-o e submeta novamente o comando.

## **SQL3008N O utilitário encontrou um erro** *error* **durante a conexão com o banco de dados.**

**Explicação:** O utilitário IMPORT ou EXPORT não pôde se conectar com o banco de dados.

Os dados não serão importados nem exportados.

**Resposta do Usuário:** Consulte o número do erro na mensagem para obter informações adicionais. Faça as alterações e submeta novamente o comando.

### **SQL3009N O parâmetro Cadeia de Ação não é válido.**

**Explicação:** O parâmetro *Cadeia de Ação* (por exemplo, ″REPLACE into ...″) no comando não é válido. O indicador da *Cadeia de Ação* pode estar incorreto. A estrutura para qual a *Cadeia de Ação* aponta, pode estar incorreta. A estrutura da *Cadeia de Ação* pode conter caracteres que não são válidos.

O comando não pode ser processado.

**Resposta do Usuário:** Verifique o indicador da *Cadeia de Ação* e a estrutura por ele indicada. Execute novamente o comando com uma *Cadeia de Ação* válida.

# **SQL3010N O parâmetro METHOD não é válido.**

**Explicação:** O parâmetro *METHOD* no comando não é válido. O indicador de *METHOD* pode estar incorreto. A estrutura para qual *METHOD* aponta pode estar incorreta. A estrutura de *METHOD* pode conter caracteres que não são válidos.

O comando não pode ser processado.

**Resposta do Usuário:** Examine o indicador do *METHOD* e a estrutura por ele indicada. Execute o comando novamente com um *METHOD* válido.

### **SQL3011C Não há armazenamento suficiente para processar o comando.**

**Explicação:** Ocorreu um erro de alocação de memória. Não há memória suficiente disponível para processar o comando ou houve um erro na liberação de armazenamento.

O comando não pode ser processado.

**Resposta do Usuário:** Encerre a aplicação. As soluções possíveis são:

- v Verificar se o sistema possui memória real e virtual suficientes.
- v Remover os processos em segundo plano.
- v Aumentar o *util\_heap\_sz* para o banco de dados.
- v Diminuir o tamanho dos buffers que serão utilizados em LOAD.
- v O *util\_heap\_sz* é compartilhado pelos utilitários LOAD, BACKUP e RESTORE, portanto, reduza o número de instâncias concorrentes destes utilitários.

### **SQL3012C Ocorreu um erro de sistema.**

**Explicação:** Ocorreu um erro no sistema operacional.

O comando não pode ser processado.

**Resposta do Usuário:** Verifique seu arquivo de mensagens, corrija o problema e submeta novamente o comando.

### **SQL3013N O comprimento de filetmod está fora do intervalo aceitável. Deve ser maior ou igual a zero e menor ou igual a 8000.**

**Explicação:** O filetmod especificado está fora do intervalo aceitável (maior ou igual a zero e menor ou igual a 8000).

O comando não pode ser processado.

**Resposta do Usuário:** Examine o indicador do *filetmod* e a estrutura por ele indicada. Execute o comando novamente com um *filetmod* válido.

### **SQL3014C Ocorreu um erro de E/S durante o fechamento do arquivo de mensagens.**

**Explicação:** Ocorreu um erro de E/S do sistema durante o fechamento do arquivo de mensagens.

O arquivo de mensagens não será fechado.

**Resposta do Usuário:** Se o arquivo de mensagens estiver incompleto, submeta novamente o comando.

### **SQL3015N Ocorreu um erro de SQL** *sqlcode* **durante o processamento.**

**Explicação:** Ocorreu um erro de SQL durante a chamada do utilitário.

O utilitário encerra o processamento.

**Resposta do Usuário:** Observe o SQLCODE (número-da-mensagem) na mensagem para obter informações adicionais. Faça as alterações e submeta novamente o comando.

## **SQL3016N A palavra-chave** *keyword* **foi encontrada inesperadamente no parâmetro filetmod para o tipo de arquivo.**

**Explicação:** Uma palavra-chave que não se aplica ao tipo de arquivo do utilitário foi encontrada no modificador de tipo de arquivo (o parâmetro *filetmod* ou a expressão que se segue a *MODIFIED BY* no comando CLP).

O utilitário encerra o processamento.

**Resposta do Usuário:** Remova o modificador de tipo de arquivo ou especifique pelo menos uma palavra-chave válida no modificador de tipo de arquivo. Consulte o Command Reference para obter informações adicionais sobre os modificadores de tipo de arquivo.

### **SQL3017N Um delimitador não é válido ou foi usado mais de uma vez.**

**Explicação:** Para arquivos ASCII delimitados (DEL), ocorreu um dos dois seguintes erros:

- v O caracter especificado para o delimitador de coluna, delimitador de cadeia de caracteres ou caracter de ponto decimal não é válido.
	- Para dados SBCS ou UTF-8, o intervalo válido para os delimitadores é de 0x00 - 0x7F inclusive.
	- Para dados MBCS, o intervalo válido para os delimitadores é de 0x00 - 0x3F inclusive.
	- Para dados EBCDIC MBCS, o intervalo válido para os delimitadores é de 0x00 - 0x3F inclusive, com a exceção de que os delimitadores não podem ser os caracteres SHIFT-OUT (0x0E) ou SHIFT-IN (0x0F).
- v O mesmo caracter foi especificado para mais de um dos itens anteriores.

O comando não pode ser processado.

**Resposta do Usuário:** Examine os delimitadores especificados para verificar se são válidos e únicos. Submeta novamente o comando com anulações de delimitador válidas.

## **SQL3018N O ponto foi especificado como um delimitador de cadeia de caracteres.**

**Explicação:** Para ASCII delimitado (DEL), o ponto não pode ser especificado como delimitador da cadeia de caracteres.

O comando não pode ser processado.

**Resposta do Usuário:** Submeta novamente o comando com anulações de delimitador válidas.

# **SQL3019N Não foi especificado nenhum parâmetro de Cadeia de Ação no comando.**

**Explicação:** Nenhum parâmetro *Cadeia de Ação* (por exemplo, ″REPLACE into ...″) está especificado para a chamada desse utilitário. Este parâmetro é necessário.

O comando não pode ser processado.

**Resposta do Usuário:** Execute o comando novamente com um parâmetro *Cadeia de Ação*.

## **SQL3020N O usuário não possui autorização para executar o comando Export especificado.**

**Explicação:** O usuário tentou exportar dados sem ter a autorização apropriada (a autorização SYSADM ou DBADM), o privilégio CONTROL ou SELECT para cada tabela envolvida na exportação.

A ação de exportação não será executada.

**Resposta do Usuário:** Solicite a autorização apropriada antes de exportar dados a partir das tabelas.

## **SQL3021N O usuário não tem a autoridade para executar o comando Import especificado na tabela** *nome***.**

**Explicação:** O usuário tentou importar dados sem ter a autorização apropriada para a opção e a tabela especificadas.

Importar usando a opção INSERT requer um dos itens a seguir:

- v Autoridade SYSADM ou DBADM
- v Privilégio CONTROL na tabela, na view ou na hierarquia inteira
- v Privilégio INSERT e SELECT na tabela, na view ou na hierarquia inteira.

Nota: a hierarquia inteira refere-se a todas as subtabelas ou exibições de objeto na hierarquia.

Importar para uma tabela ou view existente utilizando a opção INSERT\_UPDATE, REPLACE, ou REPLACE\_CREATE, requer uma das seguintes opções:

- v Autoridade SYSADM ou DBADM
- v Privilégio CONTROL na tabela, na view ou na hierarquia inteira.

Nota: a hierarquia inteira refere-se a todas as subtabelas ou exibições de objeto na hierarquia.

Importar para uma tabela que não existe, usando a opção CREATE ou REPLACE\_CREATE, requer um dos itens a seguir:

- v Autoridade SYSADM ou DBADM
- v Autoridade CREATETAB no banco de dados de:
	- Autoridade IMPLICIT\_SCHEMA no banco de dados, se o nome do esquema da tabela não existir
	- Privilégio CREATEIN no esquema, se o esquema da tabela existir

A operação de importação não será executada.

**Resposta do Usuário:** Certifique-se de que o usuário tenha a autorização para executar a operação de importação.

# **SQL3022N Ocorreu um erro SQL** *sqlcode* **durante o processamento da cadeia do SELECT no parâmetro de Cadeia de Ação.**

**Explicação:** Em IMPORT ou EXPORT, durante o processamento da cadeia SELECT a partir da estrutura *Cadeia de Ação* (por exemplo, ″REPLACE into ...″) , ocorreu um erro de SQL.

O comando não pode ser processado.

**Resposta do Usuário:** Observe o SQLCODE (número-da-mensagem) na mensagem para obter informações adicionais. Faça as alterações e submeta novamente o comando.

# **SQL3023N O parâmetro de nome de banco de dados não é válido.**

**Explicação:** O parâmetro de nome de banco de dados não é válido. Consulte o campo SQLERRD[0] no SQLCA para obter informações adicionais.

O nome do banco de dados deve conter de 1 a 8 caracteres e os caracteres devem pertencer ao conjunto de caracteres base do gerenciador de banco de dados.

O comando não pode ser processado.

**Resposta do Usuário:** Submeta novamente a instrução com um parâmetro de nome de banco de dados válido.

# **SQL3024N Ocorreu um erro de E/S durante a abertura do arquivo formatado.**

**Explicação:** Ocorreu um erro de E/S do sistema durante a abertura do arquivo formatado. Este erro pode se referir a um problema no cliente ou no servidor.

Uma possível causa pode ser que o arquivo formatado esteja em uso por um outro aplicativo.

O comando não pode ser processado.

**Resposta do Usuário:** Certifique-se que o arquivo formatado seja válido, incluindo o caminho e que esse não esteja em uso atualmente por outro aplicativo.

Submeta novamente o comando. Verifique o arquivo de log de diagnósticos para obter informações adicionais.

# **SQL3025N Um parâmetro que especifica um nome de arquivo ou caminho não é válido.**

**Explicação:** O parâmetro contém um caminho, diretório ou nome de arquivo que não é válido.

Para IMPORT e EXPORT, verifique o parâmetro do *arquivo de dados*.

Para LOAD, verifique se cada entrada nos parâmetros do tipo *sqlu\_media\_list*: *arquivo de dados* deveria conter nomes de arquivos válidos; *caminhos de lob destino da cópia*, e *diretório de trabalho* deveria conter caminhos válidos no servidor incluindo o separador final e um terminador nulo.

O indicador para caminhos de lob, destino de cópias e diretórios de trabalho deve ser válido ou nulo.

O indicador para os destinos nessas estruturas deve ser válido.

Verifique se as sessões e o tipo\_de\_mídia foram especificados corretamente.

Além disso, se o parâmetro caminhos lob for especificado, verifique se o tipo\_de\_mídia é igual aquele especificado para a estrutura de arquivo de dados.

Se o tipo de arquivo for IXF, o comprimento do nome do arquivo poderá ser longo demais.

O comando não pode ser processado.

**Resposta do Usuário:** Submeta novamente a instrução novamente com um parâmetro válido.

### **SQL3026N O parâmetro caminho de msgfile ou tempfiles não é válido.**

**Explicação:** Para IMPORT ou EXPORT, o parâmetro *msgfile* contém um caminho, diretório, ou nome de arquivo que não é válido.

Para LOAD, o parâmetro *msgfile* contém um caminho, diretório ou nome de arquivo que não é válido no cliente ou o caminho tempfiles não é válido no servidor.

Se o banco de dados ao qual a aplicação está conectada for um banco de dados remoto, o msgfile deverá ser totalmente qualificado. Para um banco de dados local, o utilitário tentará qualificar totalmente o msgfile, se ainda não estiver totalmente qualificado. Verifique também se o indicador para o msgfile é válido.

O comando não pode ser processado.

**Resposta do Usuário:** Execute o comando novamente com um parâmetro *msgfile* válido e/ou caminho tempfiles.

### **SQL3027N Ocorreu um erro de E/S durante a leitura do arquivo formatado.**

**Explicação:** Ocorreu um erro de E/S do sistema durante a leitura do arquivo formatado. Este erro pode se referir a um problema no cliente ou no servidor.

O comando não pode ser processado.

**Resposta do Usuário:** Verifique se o arquivo formatado é legível.

## **SQL3028N O indicador de método de exportação não é válido. Deve ser 'N' ou 'D'.**

**Explicação:** O indicador de método de exportação deve ser N para Nomes ou D para Padrão.

O comando não pode ser processado.

**Resposta do Usuário:** Submeta novamente a instrução com um indicador de método válido.

# **SQL3029N Não foi especificado um parâmetro de tipo de arquivo.**

**Explicação:** O parâmetro *tipo do arquivo* não foi especificado ou é nulo. O sistema não sabe qual formato usar para o arquivo de dados.

O comando não pode ser processado.

**Resposta do Usuário:** Execute o comando novamente com um *tipo do arquivo* válido.

### **SQL3030C Ocorreu um erro de E/S (razão =** *razão***) durante a abertura do arquivo de saída.**

**Explicação:** Ocorreu um erro de E/S do sistema durante a abertura do arquivo de entrada. Este erro pode se referir a um problema no cliente ou no servidor.

Uma possível causa pode ser que o arquivo de entrada está em uso por outra aplicação.

O comando não pode ser processado.

**Resposta do Usuário:** Certifique-se que o arquivo de entrada seja válido, incluindo o caminho, e que esse não esteja em uso atualmente por outra aplicação.

Submeta novamente o comando.

## **SQL3031C Ocorreu um erro de E/S durante a leitura do arquivo de entrada.**

**Explicação:** Ocorreu um erro de E/S do sistema durante a leitura do arquivo de entrada. Este erro pode se referir a um problema no cliente ou no servidor.

O comando não pode ser processado.

**Resposta do Usuário:** Verifique se o arquivo de entrada é legível.

**SQL3032N O indicador de método LOAD/IMPORT não é válido para o tipo de arquivo especificado. Ele deve ser 'N', 'P' ou 'padrão'.**

**Explicação:** Para os tipos de arquivo IXF e WSF, o indicador de método LOAD/IMPORT deve ser N para Nomes, P para Posicional ou P para Padrão.

O comando não pode ser processado.

**Resposta do Usuário:** Submeta novamente o comando com um indicador de método válido.

**SQL3033N Uma palavra-chave como INSERT, REPLACE, CREATE, INSERT\_UPDATE ou REPLACE\_CREATE está faltando na especificação de destino ou foi escrita incorretamente.**

**Explicação:** Para IMPORT, o parâmetro *Cadeia de Ação* (por exemplo, ″REPLACE into ...″) não contém a palavra-chave INSERT, REPLACE, CREATE, INSERT\_UPDATE ou REPLACE\_CREATE. Para LOAD, o parâmetro da *Cadeia de Ação* não contém as palavras-chave INSERT, REPLACE ou RESTART. A palavra-chave deve ser seguida de pelo menos um espaço em branco.

O comando não pode ser processado.

**Resposta do Usuário:** Execute novamente o comando com uma *Cadeia de Ação* válida.

## **SQL3034N A palavra-chave INTO está faltando na especificação de destino ou está escrita incorretamente.**

**Explicação:** A palavra-chave INTO está faltando ou está escrita incorretamente. INTO deve ser seguido de pelo menos um espaço em branco.

O comando não pode ser processado.

**Resposta do Usuário:** Reenvie o comando com um parâmetro *Cadeia de Ação* válido (por exemplo, ″REPLACE into ...″) .

### **SQL3035N O parâmetro de nome de tabela na especificação de destino não é válido.**

**Explicação:** Para IMPORT, o *nome\_da\_tabela* na *Cadeia de Ação* (por exemplo, ″REPLACE into ...″) não é válido. Para LOAD, o *nome de tabela* ou o *nome de tabela de exceção* na *Cadeia de Ação* não é válida.

O comando não pode ser processado.

**Resposta do Usuário:** Submeta novamente o comando com um *nome de tabela* válido. Também, certifique-se que todas as palavras-chave do comando e parâmetros

sejam fornecidos na ordem correta.

### **SQL3036N O tcolumn-list na especificação de destino não contém um parêntese de fechamento.**

**Explicação:** O *tcolumn-list* deve ser delimitado por parênteses. A lista não foi terminada pelo parêntese de fechamento.

O comando não pode ser processado.

**Resposta do Usuário:** Reenvie a instrução com uma lista de colunas válida, completa no parâmetro *Cadeia de Ação* (por exemplo, ″REPLACE into ...″) .

### **SQL3037N Ocorreu um erro SQL** *sqlcode* **durante o processo de importação.**

**Explicação:** Ocorreu um erro de SQL durante o processamento do parâmetro *Cadeia de Ação* (por exemplo, ″REPLACE into ...″) .

O comando não pode ser processado.

**Resposta do Usuário:** Observe o SQLCODE (número-da-mensagem) na mensagem para obter informações adicionais. Faça as alterações e submeta novamente o comando.

## **SQL3038N O parâmetro da Cadeia de Ação contém caracteres inesperados.**

**Explicação:** Para IMPORT, existem caracteres que não são espaços em branco após o parêntese de fechamento da lista de colunas no parâmetro *Cadeia de Ação* (por exemplo, ″REPLACE into ...″) . Para LOAD, há caracteres diferentes de branco após os parênteses de fechamento da lista de colunas e/ou o nome de tabela de exceção na *Cadeia de Ação*.

O comando não pode ser processado.

**Resposta do Usuário:** Execute novamente o comando com uma *Cadeia de Ação* válida.

## **SQL3039W A memória disponível para LOAD para DATA BUFFER proíbe paralelismo completo do LOAD. Será utilizado o** *valor* **de paralelismo do Load.**

**Explicação:** O utilitário LOAD tentou determinar o nível ótimo de paralelismo de CPU para exploração SMP baseada na configuração do sistema, ou o usuário especificou um valor para o paralelismo de LOAD quando invocava o utilitário. Entretanto, uma das seguintes limitações foi encontrada:

- 1. A memória disponível na pilha do utilitário proíbe este nível de paralelismo de LOAD.
- 2. O parâmetro DATA BUFFER foi especificado com um valor muito pequeno para permitir o paralelismo especificado e disponível.

Um grau de paralelismo menor, requerendo menos memória, será utilizado.

### **Resposta do Usuário:**

- 1. Ignore essa mensagem, e o LOAD se completará normalmente usando o menor valor para paralelismo de LOAD. Contudo, o desempenho do Load não será ótimo.
- 2. Especifique um valor menor para o paralelismo de LOAD quando invocar o utilitário.
- 3. Aumente o tamanho da pilha do utilitário.
- 4. Aumente o tamanho do parâmetro de buffer de dados ou deixe o parâmetro em branco e permita que o utilitário LOAD determine um padrão baseado no espaço livre na pilha do utilitário.

# **SQL3040N Impossível usar os parâmetros caminho de lob/arquivo de lob da forma especificada. Código de razão:** *código-razão***.**

**Explicação:** O utilitário não pode usar os parâmetros caminho de lob ou arquivo de lob conforme especificado pela razão dada pelo *código-de-razão*. Os códigos estão listados abaixo.

**Resposta do Usuário:** Fornecido para cada código de razão:

- **1** O caminho de lob não é uma sqlu\_media\_list válida ou os valores fornecidos não são válidos. O tipo\_de\_mídia deve ser SQLU\_LOCAL\_MEDIA e todos os nomes de caminhos devem ser terminados com um separador de caminho válido.
- **2** O arquivo de lob não é uma sqlu\_media\_list válida ou os valores fornecidos não são válidos. O tipo\_de\_mídia deve ser SQLU\_LOCAL\_MEDIA.
- **3** Não foram fornecidos nomes de caminhos de lob suficientes. Para exportar, não há espaço suficiente nos caminhos fornecidos para acomodar todos os lobs.
- **4** Não foram fornecidos nomes de arquivos de lob suficientes. Para exportar, existem mais lobs que o número de nomes de arquivos de lob fornecido multiplicado por SQLU\_MAX\_SESSIONS.
- **5** A combinação de um nome de caminho de lob com nome de arquivo de lob excederia o tamanho máximo de um nome de arquivo de lob (255 bytes).
- **6** Ocorreu um erro durante a tentativa de acesso ao arquivo.

### **SQL3041N O valor de data especificado não é suportado no Sybase.**

**Explicação:** O Sybase não suporta os valores de data anteriores a 1753.

**Resposta do Usuário:** Forneça um valor de data válido e emita o comando novamente.

### **SQL3042N O LINKTYPE especificado para a coluna DATALINK é inválido.**

**Explicação:** O valor especificado para LINKTYPE no caso de uma coluna DATALINK é inválido.

**Resposta do Usuário:** Verifique o LINKTYPE especificado. Corrija o valor e submeta o comando novamente.

### **SQL3043N O DATALINK SPECIFICATION para coluna(s) DATALINK é inválido.**

**Explicação:** O DATALINK SPECIFICATION para coluna(s) DATALINK é inválido devido a uma das seguintes razões:

- v Nenhum valor para DL\_URL\_REPLACE\_PREFIX foi especificado.
- v Nenhum valor para DL\_URL\_REPLACE\_PREFIX foi especificado.
- Nenhum valor para DL\_URL\_SUFFIX foi especificado.
- v Contém outras palavras-chave diferentes de DL\_URL\_REPLACE\_PREFIX, DL\_URL\_DEFAULT\_PREFIX ou DL\_URL\_SUFFIX.

**Resposta do Usuário:** Corrija a especificação e execute o comando novamente.

# **SQL3044N O DATALINK SPECIFICATION para uma coluna DATALINK tem especificação de prefixo duplicada.**

**Explicação:** O DATALINK SPECIFICATION para uma coluna DATALINK possui especificações duplicadas para DL\_URL\_REPLACE\_PREFIX ou DL\_URL\_DEFAULT\_PREFIX.

**Resposta do Usuário:** Remova a especificação duplicada e execute o comando novamente.

# **SQL3045N Uma posição dcolumn no parâmetro METHOD é menor que um ou maior que o número máximo de colunas (1024) num arquivo ASCII Delimitado.**

**Explicação:** A posição *dcolumn* é menor que 1 ou maior que o número máximo de colunas (1024) em um arquivo delimitado.

O comando não pode ser processado.

**Resposta do Usuário:** Submeta novamente o comando

com posições *dcolumn* válidas.

## **SQL3046N O número de colunas no parâmetro METHOD é menor que um.**

**Explicação:** Para métodos *METHOD* diferentes do Padrão, o número de colunas especificado deve ser um número positivo (maior que 0).

O comando não pode ser processado.

**Resposta do Usuário:** Execute novamente o comando com um número válido de colunas no parâmetro *METHOD*.

### **SQL3047N O método de LOAD/IMPORT especificado em METHOD não é válido para arquivos ASCII Delimitado. Ele deve ser 'P' ou 'padrão'.**

**Explicação:** Os únicos métodos de LOAD/IMPORT válidos para arquivos ASCII Delimitado são P para Posições ou D para Padrão.

O comando não pode ser processado.

**Resposta do Usuário:** Submeta novamente o comando com um método de importação válido.

**SQL3048N Existem menos colunas especificadas no arquivo de entrada do que colunas banco de dados, mas uma das colunas de banco de dados não é anulável.**

**Explicação:** Quando um número menor de colunas estiverem especificadas na lista *METHOD* em comparação com o que estiver especificado para a tabela de destino, os valores que estiverem faltando para as colunas de entrada são carregados como nulos. Como as colunas na tabela de destino que correspondem a uma ou mais destas colunas de entrada não são anuláveis, não podem ser inseridos valores nulos.

O arquivo não pode ser carregado.

**Resposta do Usuário:** Defina uma nova tabela com o mesmo número de colunas do arquivo de entrada ou que tenha colunas anuláveis. Submeta novamente o comando.

**SQL3049N O tipo de dado** *tipo* **da coluna banco de dados** *nome* **não é compatível com este arquivo de formato, mas a coluna banco de dados não é anulável.**

**Explicação:** O tipo de coluna de banco de dados não é válido para este arquivo de formato. A coluna de banco de dados não é anulável, então o utilitário é encerrado.

O utilitário encerra o processamento. Nenhum dado foi carregado.

**Resposta do Usuário:** Redefina a tabela de banco de

dados para que as colunas sejam compatíveis com as colunas carregadas a partir do arquivo.

### **SQL3050W Os dados serão convertidos na página de código do arquivo IXF para a página de código da aplicação.**

**Explicação:** Se for emitido um IMPORT de um arquivo de dados IXF e a página de código dos dados de caractere do arquivo IXF for diferente da página de código da aplicação que está solicitando a operação de importação, será feita uma conversão da página de código do arquivo de dados para a página de código da aplicação e a operação continuará.

Se for emitido um LOAD de um arquivo de dados IXF e a página de código dos dados de caractere do arquivo IXF for diferente da página de código do banco de dados, será feita uma conversão da página de código do arquivo de dados para a página de código do banco de dados e a operação continuará.

**Resposta do Usuário:** Se você não quiser que seja executada uma conversão, chame o utilitário usando a opção FORCEIN; caso contrário nenhuma ação é necessária.

## **SQL3051W Os dados a serem carregados em** *column-name* **foram carregados, mas a conversão da página de códigos do arquivo IXF para a página de códigos do aplicativo não foi executada.**

**Explicação:** Os dados que foram carregados na coluna CLOB ou DBCLOB estão armazenados em um arquivo separado e nenhuma conversão foi feita nele.

Para carregar de forma apropriada os dados, chame o utilitário de uma aplicação que tenha a mesma página de código que o arquivo IXF.

**Resposta do Usuário:** Isso é apenas um aviso.

## **SQL3053N Existem mais de 8191 linhas a serem exportadas para um arquivo formatado de planilha.**

**Explicação:** O número máximo de linhas que podem ser colocados em um arquivo formato planilha (WSF) é 8191.

O utilitário EXPORT encerra o processamento depois de colocar 8191 linhas no arquivo.

**Resposta do Usuário:** Para evitar este erro, use uma instrução SELECT que resulte em menos linhas a exportar e submeta novamente o comando.

## **SQL3054N O arquivo de entrada não é um arquivo PC/IXF válido. O arquivo é curto demais para conter um registro H válido.**

**Explicação:** O fim do arquivo foi alcançado antes do final esperado do primeiro registro. O arquivo pode não ser um arquivo PC/IXF.

O utilitário LOAD/IMPORT encerra o processamento. Nenhum dado é importado.

**Resposta do Usuário:** Verifique se o arquivo de entrada está correto.

### **SQL3055N O arquivo de entrada não é um arquivo PC/IXF válido. O campo comprimento no primeiro registro não pode ser convertido para um valor numérico.**

**Explicação:** O valor no campo comprimento do primeiro registro não é a representação ASCII de um número. O arquivo pode não ser um arquivo PC/IXF.

O utilitário encerra o processamento. Nenhum dado foi carregado.

**Resposta do Usuário:** Verifique se o arquivo de entrada está correto.

**SQL3056N O arquivo de entrada não é um arquivo PC/IXF válido. O valor no campo comprimento do registro H é muito pequeno.**

**Explicação:** O valor no campo comprimento do registro H não é grande o suficiente para um registro H válido. O arquivo pode não ser um arquivo PC/IXF.

O utilitário encerra o processamento. Nenhum dado foi carregado.

**Resposta do Usuário:** Verifique se o arquivo de entrada está correto.

### **SQL3057N O arquivo de entrada não é um arquivo PC/IXF válido. O campo tipo no primeiro registro não é H.**

**Explicação:** O campo tipo no primeiro registro não é H. O primeiro registro não é um registro H válido. O arquivo pode não ser um arquivo PC/IXF.

O utilitário encerra o processamento. Nenhum dado foi carregado.

**Resposta do Usuário:** Verifique se o arquivo de entrada está correto.

### **SQL3058N O campo identificador no registro H não é IXF.**

**Explicação:** O campo identificador no registro H não identifica o arquivo como um arquivo PC/IXF.

O utilitário encerra o processamento. Nenhum dado foi carregado.

**Resposta do Usuário:** Examine o campo identificador no registro H.

### **SQL3059N O campo versão no registro H não é válido.**

**Explicação:** O campo versão no registro H contém um valor que não é válido.

O utilitário encerra o processamento. Nenhum dado foi carregado.

**Resposta do Usuário:** Examine o campo versão no registro H.

### **SQL3060N O campo HCNT no registro H não pode ser convertido para um valor numérico ou o valor está fora do intervalo.**

**Explicação:** O campo Contador-registro-cabeçalho no registro H não é uma representação ASCII de um número ou é um número que não é válido para este campo.

O utilitário encerra o processamento. Nenhum dado foi carregado.

**Resposta do Usuário:** Examine o campo HCNT no registro H.

## **SQL3061N O campo página de código de byte simples e/ou de duplo-byte no registro H não pode ser convertido para um valor numérico ou o valor está fora do intervalo.**

**Explicação:** O campo página de código de um byte simples e/ou byte duplo no registro H não é uma representação ASCII de um número ou é um número que não é válido para este campo.

O utilitário encerra o processamento. Nenhum dado foi carregado.

**Resposta do Usuário:** Examine o campo página de código de um byte simples e de byte duplo no registro H, altere-os para os valores apropriados conforme especificado em *Application Development Guide* e execute o comando novamente.

# **SQL3062N O campo página de código de um byte no registro H não pode ser convertido para um valor numérico ou o valor está fora do intervalo.**

**Explicação:** O campo página de código de byte duplo no registro H não é uma representação ASCII de um número ou é um número que não é válido para este campo.

O utilitário encerra o processamento. Nenhum dado foi carregado.

**Resposta do Usuário:** Examine o campo página de código de byte duplo no registro H, altere-o para o valor apropriado conforme especificado em *Application Development Guide* e execute o comando novamente.

## **SQL3063N O valor da página de códigos de byte único** *value-1* **no registro H não é compatível com o valor da página de códigos de byte único** *value-2* **para o aplicativo. A opção FORCEIN não foi especificada.**

**Explicação:** O valor de página de código de um byte no registro H não é compatível com o valor de página de código da aplicação. Quando a opção FORCEIN não for usada, os dados não podem ser carregados, a menos que a conversão de valor 1 para valor 2 seja suportada.

O utilitário encerra o processamento. Nenhum dado foi carregado.

**Resposta do Usuário:** Para carregar esses dados, submeta novamente o comando com a opção FORCEIN.

**SQL3064N O valor da página de códigos de byte duplo** *value-1* **no registro H não é compatível com o valor da página de códigos de byte duplo** *value-2* **para o aplicativo. A opção FORCEIN não foi especificada.**

**Explicação:** O valor de página de código de duplo byte no registro H não é compatível com o valor de página de código da aplicação. Quando a opção FORCEIN não for usada, os dados não podem ser carregados, a menos que o valor 1 e o valor 2 sejam o mesmo.

O utilitário encerra o processamento. Nenhum dado foi carregado.

**Resposta do Usuário:** Para carregar dados onde os valores de página de código de duplo byte são correspondentes, submeta novamente o comando com a opção FORCEIN.

# **SQL3065C O valor para a página de código da aplicação não pode ser determinado.**

**Explicação:** O sistema encontrou um erro durante a determinação da página de código da aplicação.

O utilitário encerra o processamento. Nenhum dado é carregado ou descarregado.

**Resposta do Usuário:** Contacte seu representante de serviços técnicos.

# **SQL3066N Durante a leitura ou a busca do registro T, o final do arquivo foi atingido**

**Explicação:** O final do arquivo foi alcançado enquanto o sistema procurava o registro T ou enquanto lia o registro T.

O utilitário encerra o processamento. Nenhum dado foi carregado.

**Resposta do Usuário:** Examine o registro T do arquivo de entrada. Se o arquivo PC/IXF foi copiado de uma mídia para outra, compare a cópia com o original ou repita o processo de cópia.

## **SQL3067N O campo comprimento no registro T não pode ser convertido para um valor numérico.**

**Explicação:** O campo comprimento no registro T não é uma representação ASCII de um número.

O utilitário encerra o processamento. Nenhum dado foi carregado.

**Resposta do Usuário:** Examine o campo comprimento no registro T.

# **SQL3068N O valor no campo comprimento do registro T é muito pequeno.**

**Explicação:** O valor no campo comprimento do registro T não é grande o suficiente, assim o registro T não é válido.

O utilitário encerra o processamento. Nenhum dado foi carregado.

**Resposta do Usuário:** Examine o campo comprimento no registro T.

# **SQL3069N O primeiro registro não-A depois do registro H não é um registro T.**

**Explicação:** Depois do registro H, o primeiro registro não-A também não é um registro T. O registro H deve ser imediatamente seguido por um registro T, mas podem existir registros A antes do registro T.

O utilitário encerra o processamento. Nenhum dado foi carregado.

**Resposta do Usuário:** Examine os registros posteriores ao registro H.

### **SQL3070N O campo comprimento em um registro A está fora do intervalo.**

**Explicação:** O campo comprimento em um registro A é um número inválido para este campo.

O utilitário encerra o processamento. Nenhum dado foi carregado.

**Resposta do Usuário:** Examine o campo comprimento nos registros A.

**SQL3071N O campo convenção-dos-dados no registro T não é C.**

**Explicação:** O campo convenção-dos-dados no registro T é um valor diferente de C.

O utilitário encerra o processamento. Nenhum dado foi carregado.

**Resposta do Usuário:** Examine o campo convenção-dos-dados no registro T.

### **SQL3072N O campo formato-de-dados no registro T não é M.**

**Explicação:** O campo formato-de-dados no registro T é um valor diferente de M.

O utilitário encerra o processamento. Nenhum dado foi carregado.

**Resposta do Usuário:** Examine o campo formato-de-dados no registro T.

### **SQL3073N O campo formato da máquina no registro T não é PCbbb (onde b = branco).**

**Explicação:** O campo formato da máquina no registro T é um valor diferente de *bbb* do PC, no qual cada *b* é um espaço em branco.

O utilitário encerra o processamento. Nenhum dado foi carregado.

**Resposta do Usuário:** Examine o campo formato da máquina no registro T.

### **SQL3074N O campo localização-dos-dados no registro T não é I.**

**Explicação:** O campo localização-dos-dados no registro T é um valor diferente de I.

O utilitário encerra o processamento. Nenhum dado foi carregado.

**Resposta do Usuário:** Examine o campo localização-dos-dados no registro T.

### **SQL3075N O CCNT no registro T não pode ser convertido para um valor numérico ou o valor está fora do intervalo.**

**Explicação:** O campo contagem do registro-C no registro T não é uma representação ASCII de um número ou é um número inválido para este campo.

O utilitário encerra o processamento. Nenhum dado foi carregado.

**Resposta do Usuário:** Examine o campo CCNT no registro T.

### **SQL3076N O campo comprimento de nome no registro T não pode ser convertido para um valor numérico ou o valor está fora do intervalo.**

**Explicação:** O campo comprimento de nome no registro T não é uma representação ASCII de um número ou é um número inválido para este campo.

O utilitário encerra o processamento. Nenhum dado foi carregado.

**Resposta do Usuário:** Examine o campo comprimento de nome no registro T.

### **SQL3077N O número de registros C especificado no campo CCNT no** *valor* **do registro T excede o máximo permitido** *máximo***.**

**Explicação:** O valor no campo CCNT do registro T é maior que o máximo permitido para a versão indicada.

O utilitário encerra o processamento. Nenhum dado foi carregado.

**Resposta do Usuário:** Examine o campo CCNT no registro T.

## **SQL3078N O campo comprimento em um registro A não pode ser convertido para um valor numérico.**

**Explicação:** O campo comprimento em um registro A não é uma representação ASCII de um número.

O utilitário encerra o processamento. Nenhum dado foi carregado.

**Resposta do Usuário:** Examine os campos de comprimento nos registros A.

### **SQL3079N O campo comprimento em um registro C não pode ser convertido para um valor numérico.**

**Explicação:** O campo comprimento em um registro C não é uma representação ASCII de um número.

O utilitário encerra o processamento. Nenhum dado foi carregado.

**Resposta do Usuário:** Examine o campo comprimento nos registros C.

### **SQL3080N O valor no campo comprimento do registro C é muito pequeno.**

**Explicação:** O valor no campo comprimento de um registro C não é grande o suficiente, então o registro C não é válido.

O utilitário encerra o processamento. Nenhum dado foi carregado.

**Resposta do Usuário:** Examine o campo comprimento nos registros C.

### **SQL3081N Não foram encontrados registros C suficientes.**

**Explicação:** O número de registros C encontrados (na posição correta) é menor que o número esperado da contagem-registro-C (CCNT) no registro T.

O utilitário encerra o processamento. Nenhum dado foi carregado.

**Resposta do Usuário:** Examine os registros T e C.

### **SQL3082N Durante a leitura ou a busca de um registro C o final do arquivo foi atingido.**

**Explicação:** O final do arquivo foi atingido enquanto o sistema procurava um registro C ou enquanto ainda lia um registro C.

O utilitário encerra o processamento. Nenhum dado foi carregado.

**Resposta do Usuário:** Examine os registros C no arquivo de entrada. Se o arquivo PC/IXF foi copiado de uma mídia para outra, compare a cópia com o original ou repita o processo de cópia.

## **SQL3083N O campo id-de-registro-D no registro C para a coluna** *nome* **não pode ser convertido para um valor numérico.**

**Explicação:** O campo id-de-registro-D no registro C para a coluna indicada não é uma representação ASCII de um número.

O utilitário encerra o processamento. Nenhum dado foi carregado.

**Resposta do Usuário:** Examine o campo id-de-registro-D no registro C.

## **SQL3084N O campo posição-de-registro-D no registro C para a coluna** *nome* **não pode ser convertido para um valor numérico.**

**Explicação:** O campo posição-de-registro-D no registro C para a coluna indicada não é uma representação ASCII de um número.

O utilitário encerra o processamento. Nenhum dado foi carregado.

**Resposta do Usuário:** Examine o campo posição-de-registro-D no registro C.

# **SQL3085N Os campos id-de-registro-D e posição-de-registro-D no registro C para a coluna** *nome* **estão fora do intervalo ou são inconsistentes com o registro C anterior.**

**Explicação:** Os campos id-de-registro-D ou posição-de-registro-D no registro C para a coluna indicada contêm um valor que está fora do intervalo de valores ou não é relação correta para o registro C anterior.

O utilitário encerra o processamento. Nenhum dado foi carregado.

**Resposta do Usuário:** Examine os campos id-de-registro-D e posição-de-registro-D no registro C.

## **SQL3086N Não há coluna fonte especificada para ser carregada na coluna do banco de dados** *nome* **ou a coluna fonte especificada não existe, porém a coluna do banco de dados não é anulável.**

**Explicação:** Não havia uma coluna PC/IXF especificada para ser exportada para a coluna indicada ou a coluna fonte PC/IXTF especificada não existe. Não é possível inserir valores nulos porque a coluna do banco de dados não é anulável.

O utilitário encerra o processamento. Nenhum dado foi carregado.

**Resposta do Usuário:** Verifique o parâmetro *METHOD* para obter nomes ou posições incorretas ou para obter menos entradas no parâmetro *METHOD* do que o parâmetro *Cadeia de Ação* (por exemplo, ″REPLACE into ...″) estabelece ou sugere.

## **SQL3087N A coluna fonte especificada para ser carregada na coluna do banco de dados** *nome* **não é válida, mas a coluna do banco de dados não é anulável.**

**Explicação:** A coluna PC/IXF não pode ser carregada na coluna do banco de dados e a razão foi fornecida em uma mensagem anterior no log de mensagens. Não é possível inserir valores nulos porque a coluna do banco de dados não é anulável.

O utilitário encerra o processamento. Nenhum dado foi carregado.

**Resposta do Usuário:** Leia as mensagens anteriores para entender porque a coluna não é válida.

**SQL3088N A coluna fonte especificada para ser carregada na coluna do banco de dados** *nome* **não é compatível com a coluna do banco de dados, mas a coluna do banco de dados não é anulável.**

**Explicação:** A coluna fonte PC/IXF não é compatível com a coluna do banco de dados de destino. Os tipos

ou comprimentos das colunas podem ser incompatíveis. Não é possível inserir valores nulos porque a coluna do banco de dados não é anulável.

O utilitário encerra o processamento. Nenhum dado foi carregado.

**Resposta do Usuário:** Compare as colunas no arquivo PC/IXF com as colunas do banco de dados.

### **SQL3089N Encontrado um registro não-D onde um registro D era esperado.**

**Explicação:** Algum registro diferente de D foi encontrado onde um registro D era esperado.

O utilitário encerra o processamento. Nenhum dado foi carregado.

**Resposta do Usuário:** Examine os registros D no arquivo.

# **SQL3090N O campo comprimento em um registro D não pode ser convertido para um valor numérico.**

**Explicação:** O campo tamanho em um registro D não é uma representação ASCII de um número.

O utilitário encerra o processamento. Nenhum dado foi carregado.

**Resposta do Usuário:** Examine o campo tamanho nos registros D.

### **SQL3091N O campo tamanho em um registro D está fora do intervalo.**

**Explicação:** O campo tamanho em um registro D é um número não válido para este campo.

O utilitário encerra o processamento. Nenhum dado foi carregado.

**Resposta do Usuário:** Examine o campo tamanho nos registros D.

### **SQL3092N O campo identificador em um registro D não contém o valor esperado.**

**Explicação:** O campo identificador em um registro D não é válido. Um ou mais registros D podem ter sido gravados fora de seqüência.

O utilitário encerra o processamento. Nenhum dado foi carregado.

**Resposta do Usuário:** Examine o campo identificador nos registros D.

## **SQL3093N O arquivo de entrada não é um arquivo WSF válido.**

**Explicação:** O primeiro registro no arquivo de formato planilha (WSF) não era um registro de início-de-arquivo (BOF) ou a versão do arquivo WSF não é suportada.

O utilitário IMPORT encerra o processamento. Nenhum dado é importado.

**Resposta do Usuário:** Verifique se o arquivo é um arquivo WSF válido e se o nome foi fornecido corretamente.

# **SQL3094N A coluna de entrada** *nome* **não foi encontrada mas a coluna do banco de dados correspondente não é anulável.**

**Explicação:** A coluna especificada não estava no arquivo de entrada. Como a coluna do banco de dados correspondente não é anulável, os dados não podem ser carregados na coluna.

O utilitário encerra o processamento. Nenhum dado foi carregado. Os nomes das colunas processadas antes da ocorrência do erro estão no banco de dados.

**Resposta do Usuário:** Verifique se o arquivo de entrada contém os nomes das colunas especificadas.

# **SQL3095N A posição da coluna especificada** *posição* **não está no intervalo válido de 1 a 256.**

**Explicação:** Especificada uma posição de coluna fora do intervalo de 1 a 256.

O utilitário encerra o processamento. Nenhum dado foi carregado. Os nomes das colunas processadas antes da ocorrência do erro estão no banco de dados.

**Resposta do Usuário:** Verifique se a posição da coluna especificada está dentro do intervalo de 1 a 256.

### **SQL3096N O tipo de dado** *tipo* **da coluna do banco de dados** *nome* **não é compatível com qualquer tipo de coluna WSF, porém a coluna do banco de dados não é anulável.**

**Explicação:** Não existe nenhum tipo de coluna do formato planilha (WSF) que seja compatível com a coluna do banco de dados indicada. A coluna do banco de dados não é anulável, então o utilitário IMPORT encerra o processamento.

Nenhum dado é importado.

**Resposta do Usuário:** Redefina a tabela do banco de dados para que as colunas sejam compatíveis com as colunas que estão sendo importadas do arquivo WSF. Submeta novamente o comando.

## **SQL3097N O campo tamanho do registro no registro WSF não é válido para seu tipo de registro.**

**Explicação:** Os registros do formato de planilha (WSF) possuem um tamanho fixo esperado ou um intervalo de tamanho variável. O registro não contém o tamanho fixo, ou o tamanho variável está fora do intervalo. Ocorreu algum dano no arquivo WSF, ou ele foi incorretamente gerado, possivelmente com um nível do produto Lotus não suportado pelo gerenciador do banco de dados.

O utilitário IMPORT encerra o processamento.

**Resposta do Usuário:** Torne a gerar arquivo WSF com um nível do produto Lotus suportado.

## **SQL3098N O número da linha do arquivo de entrada não está no intervalo válido de 1 a 8192.**

**Explicação:** O número máximo de linhas que uma planilha do formato de planilha (WSF) pode conter é 8192. A coordenada da célula contém um valor fora do intervalo válido. Ocorreu algum dano no arquivo WSF,

# **SQL3100 - SQL3199**

**SQL3100W O número da coluna** *número da coluna* **(identificado como** *nome***) no arquivo de saída do formato DEL é maior que 254 bytes.**

**Explicação:** O tamanho ou o tamanho máximo da coluna de saída especificada é maior que 254 bytes. Colunas maiores que 254 não são suportadas por alguns produtos.

O campo todo é exportado sem ficar truncado.

**Resposta do Usuário:** Se um arquivo de saída não pode ser processado por outro produto, exporte apenas uma subcadeia da coluna incorreta, redefina a tabela ou faça a truncagem manual dos dados da coluna DEL.

### **SQL3101W Existe um delimitador de cadeia de caracteres na coluna** *número da coluna* **na linha** *número da linha***.**

**Explicação:** O sistema coloca delimitadores de cadeia de caracteres em torno das cadeias de caracteres que estão sendo exportadas, mas ele encontrou uma cadeia de caracteres que já possui o delimitador na cadeia de caracteres.

Serão colocados delimitadores em torno da cadeia de caracteres. O uso futuro desta cadeia levará ao aparecimento de truncagem. O processamento pode prosseguir.

**Resposta do Usuário:** Examine os dados para a coluna e linha dada na tabela ou arquivo de saída. Para evitar a perda de dados, troque o delimitador de caractere

ou ele foi incorretamente gerado, possivelmente com um nível do produto Lotus não suportado pelo gerenciador do banco de dados.

O utilitário IMPORT encerra o processamento.

**Resposta do Usuário:** Torne a gerar arquivo WSF com um nível do produto Lotus suportado.

# **SQL3099N O número da coluna do arquivo de entrada não está dentro do intervalo válido de 1 a 256.**

**Explicação:** O número máximo de colunas que uma planilha do formato planilha (WSF) pode conter é 256. A coordenada da célula contém um valor fora do intervalo válido. Ocorreu algum dano no arquivo WSF, ou ele foi incorretamente gerado, possivelmente com um nível do produto Lotus não suportado pelo gerenciador do banco de dados.

O utilitário IMPORT encerra o processamento.

**Resposta do Usuário:** Torne a gerar arquivo WSF com um nível do produto Lotus suportado.

para algum caractere que não esteja nos dados.

## **SQL3102W O número de colunas no parâmetro METHOD é maior que o número de colunas no parâmetro da Cadeia de Ação (ex.** ″**REPLACE into ...**″**).**

**Explicação:** O número de colunas tiradas do arquivo ou tabela de entrada é maior que o número a ser colocado na tabela ou arquivo de saída.

Apenas os dados das colunas indicadas na tabela ou arquivo de saída serão processados. Os dados nas colunas de entrada excedentes não são processados.

**Resposta do Usuário:** Examine os dados da tabela ou arquivo de saída.

## **SQL3103W O número de colunas no parâmetro METHOD é menor que o número de colunas no parâmetro da Cadeia de Ação (ex.** ″**REPLACE into ...**″**).**

**Explicação:** O número de colunas tiradas do arquivo ou tabela de entrada é menor que o número a ser colocado na tabela ou arquivo de saída.

Apenas os dados das colunas indicadas na tabela ou arquivo de entrada serão processados. Os dados das colunas de saída excedentes não são processados.

**Resposta do Usuário:** Examine os dados da tabela ou arquivo de saída.

**SQL3104N O utilitário Exportar está iniciando a exportação de dados para o arquivo** *nome***.**

**Explicação:** Esta é a mensagem normal de início.

**Resposta do Usuário:** Nenhuma ação é necessária.

**SQL3105N O utilitário de exportação concluiu a exportação de** *number* **linhas.**

**Explicação:** Essa é a mensagem de resumo para o utilitário de exportação a qual é impressa no final do arquivo de mensagem. Essa mensagem informará quantas linhas resultantes da instrução SELECT foram processadas antes que o utilitário de exportação terminasse.

**Resposta do Usuário:** Se o utilitário retornar um código sql 0, nenhuma resposta será necessária. Se um código sql de 3107 foi retornado, verifique o arquivo de mensagem para os avisos que ocorreu durante a exportação e submeta novamente o comando se desejado. Se um código sql negativo foi retornado, um erro ocorreu durante a exportação e o arquivo de dados pode não conter todos os dados solicitados.O comando deve ser submetido novamente com o erro corrigido.

### **SQL3106N Ocorreu um erro durante a formatação de uma mensagem para o arquivo de mensagens.**

**Explicação:** A mensagem de erro pode estar incompleta ou formatada incorretamente.

**Resposta do Usuário:** Nenhuma ação é necessária.

## **SQL3107W Existe pelo menos uma mensagem de aviso no arquivo de mensagens.**

**Explicação:** Recebida pelo menos um aviso durante o processamento.

Este aviso não afeta o processamento.

**Resposta do Usuário:** Examine o aviso do arquivo de mensagens.

**SQL3108W Incapaz de acessar arquivo referenciado por um valor DATALINK na linha** *número da linha* **e na coluna** *número da coluna***. Código de motivo =** *reason-code***.**

**Explicação:** As possíveis causas desta mensagem dependem do valor do *reason-code*:

- **1** O formato de localização de dados do valor de DATALINK é inválido.
- **2** O valor de DATALINK DB2 Data Links Manager não está registrado com o banco de dados.
- **3** O valor de tipo de ligação do DATALINK não é válido.
- **4** O arquivo referenciado no valor de DATALINK não pode ser encontrado no DB2 Data Links Manager.
- **5** O arquivo referenciado no valor de DATALINK já está conectado ao banco de dados.
- **6** O arquivo referenciado do valor de DATALINK não pode ser acessado para ligação. Pode ser uma ligação simbólica ou um arquivo com bit de permissão para ativar SUID (Set User ID) ou SGID (Set Group ID).
- **7** Um URL ou um comentário do valor de DATALINK está muito longo.
- **8** O arquivo referenciado no valor de DATALINK não pode ter o link estabelecido com o banco de dados. O DB2 Data Links Manager não autoriza o usuário do DB2 a ligar este arquivo.

**Resposta do Usuário:** A ação é baseada no *reason-code* conforme a seguir:

- **1** Corrija o formato de localização de dados. Se o nome de host não está especificado, o DB2 pode utilizar o nome de host local como padrão somente se o suporte para FILE LINK CONTROL estiver ativado. Consulte o Administration Guide para obter informações sobre ativação deste suporte.
- **2** Certifique-se de que o DB2 Data Links Manager foi especificado e caso tenha sido, registre-o no banco de dados. DB2 Data Links Managers registrados são ignorados a menos que o suporte para FILE LINK CONTROL esteja ativado. Consulte o Administration Guide para obter informações sobre ativação deste suporte.
- **3** Corrija o valor de linktype.
- **4** Verifique se o arquivo correto está especificado e se o arquivo existe.
- **5** Remova a ligação da referência existente ao arquivo ou não especifique o arquivo nesta instrução.
- **6** A ligação de diretórios não é permitida. Utilize o nome de arquivo real, não a ligação simbólico. Se SUID ou SGID estiver ativado, este arquivo não pode ser ligado utilizando um tipo de DATALINK.
- **7** Reduza o comprimento do valor de localização de dados ou o comentário.
- **8** Entre em contato com o DB2 Data Links Manager Administrator para obter a autorização necessária

## **SQL3109N O utilitário está começado a carregar dados a partir do arquivo** *nome***.**

**Explicação:** Esta é a mensagem normal de início. A mensagem pode indicar o nome de um arquivo temporário criado no servidor em vez do arquivo de origem.

**Resposta do Usuário:** Nenhuma ação é necessária.

# **SQL3110N O utilitário concluiu o processamento.** *número* **linhas foram lidas no arquivo de entrada.**

**Explicação:** Esta é a mensagem normal de fim.

**Resposta do Usuário:** Nenhuma ação é necessária.

### **SQL3111C Ocorreu um erro de E/S durante o fechamento do arquivo de dados de entrada.**

**Explicação:** Ocorreu um erro de E/S do sistema durante o fechamento do arquivo de dados de entrada. Este erro pode se referir a um problema no cliente ou no servidor.

O arquivo não está fechado.

**Resposta do Usuário:** Veja se existe um erro de E/S no arquivo de entrada.

## **SQL3112W Existem menos colunas de arquivo de entrada especificadas do que colunas no banco de dados.**

**Explicação:** Existem menos colunas especificadas no arquivo de entrada que na tabela de saída. Porque as colunas extra na tabela foram definidas para permitir nulos, os valores nessas colunas são preenchidos com nulos.

**Resposta do Usuário:** Nenhuma ação é necessária.

### **SQL3113W O tipo de dados** *tipo* **da coluna do banco de dados** *nome* **não é compatível com este formato de arquivo. São inseridos valores nulos para a coluna.**

**Explicação:** O tipo de coluna do banco de dados não é válido para este arquivo. Como a coluna é anulável, valores nulos são inseridos.

São carregados valores nulos para a coluna indicada.

**Resposta do Usuário:** Se valores nulos não forem aceitáveis para a coluna, faça uma das seguintes alternativas:

- v Edite os dados na tabela.
- v Se possível, use outra coluna compatível na tabela banco de dados como coluna de destino e submeta novamente o comando.

v Redefina a tabela do banco de dados para que as colunas sejam compatíveis com as colunas que estão sendo carregadas e submeta novamente o comando.

### **SQL3114W Alguns dados seguindo** *texto* **na linha** *número da linha* **e na coluna** *número da coluna* **não foram carregados**

**Explicação:** Algum dado na linha e na coluna especificada não foi carregado, provavelmente porque a coluna contém dados como os seguintes:

- v Um delimitador de cadeia fechada
- v Um caractere de controle de retorno do carro ou de avanço de linha isolado
- Um valor de cadeia não delimitado.

O texto carregado é mostrado no token *texto*.

O conteúdo do campo pode estar incompleto.

**Resposta do Usuário:** Compare o valor na tabela de saída com o arquivo de entrada. Se necessário, corrija o arquivo de entrada e submeta novamente o comando ou edite os dados na tabela.

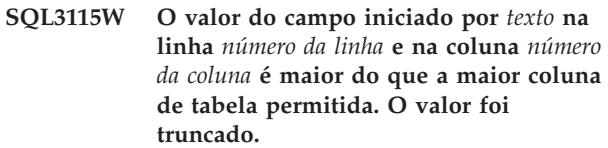

**Explicação:** O valor do campo é maior que 32700 bytes.

O valor foi truncado depois de 32700 bytes.

**Resposta do Usuário:** Compare o valor na tabela de saída com o arquivo de entrada. Se for necessário, corrija o arquivo de entrada e submeta novamente o comando ou edite os dados da tabela. Verifique se existem delimitadores de cadeia de caracteres sem par.

### **SQL3116W Está faltando o valor do campo na linha** *número-da-linha* **e na coluna** *número-da-coluna***, mas a coluna de destino não é anulável.**

**Explicação:** Encontrado um valor de campo nulo no arquivo de entrada. Como a coluna de destino na tabela é não anulável, ela não pode ser carregada.

Em arquivos que não são ASCII, o valor do número da coluna especifica o campo dentro da linha dos dados ausentes. Em arquivos ASCII, o valor do número da coluna especifica a posição do byte dentro da linha dos dados ausentes.

A linha não é carregada.

**Resposta do Usuário:** Se for necessário, corrija o arquivo de entrada e submeta novamente o comando ou edite os dados da tabela.

## **SQL3117W O valor do campo na linha** *número-da-linha* **e na coluna** *número-da-coluna* **não pode ser convertido para um valor SMALLINT. Foi carregado um valor nulo.**

**Explicação:** O valor no campo especificado não pode ser convertido para um valor SMALLINT. Pode haver uma não-correspondência de tipo de dados. O valor pode ser maior que um inteiro de 2 bytes.

Em arquivos ASCII (DEL) delimitados, o valor do número da coluna especifica o campo na linha que contém o valor em questão. Para arquivos ASCII, o valor do número da coluna especifica a localização de byte na linha em que o valor em questão se inicia.

É carregado um valor nulo.

**Resposta do Usuário:** Examine o valor de entrada. Se for necessário, corrija o arquivo de entrada e submeta novamente o comando ou edite os dados da tabela.

**SQL3118W O valor do campo na linha** *número-da-linha* **e na coluna** *número-da-coluna* **não pode ser convertido para um valor SMALLINT, mas a coluna de destino não é anulável. A linha não foi carregada.**

**Explicação:** O valor no campo especificado não pode ser convertido para um valor SMALLINT. Pode haver uma não-correspondência de tipo de dados. O valor pode ser maior que um inteiro de 2 bytes. Um valor nulo não pode ser carregado porque a coluna de saída na tabela não pode ser anulada.

Em arquivos ASCII (DEL) delimitados, o valor do número da coluna especifica o campo na linha que contém o valor em questão. Para arquivos ASCII, o valor do número da coluna especifica a localização de byte na linha em que o valor em questão se inicia.

A linha não é carregada.

**Resposta do Usuário:** Corrija o arquivo de entrada e submeta novamente o comando ou edite os dados na tabela.

# **SQL3119W O valor do campo na linha** *número-da-linha* **e na coluna** *número-da-coluna* **não pode ser convertido para um valor INTEGER. Foi carregado um valor nulo.**

**Explicação:** Pode haver uma não-correspondência de tipo de dados porque o valor no campo especificado não pode ser convertido para um valor INTEGER.

Em arquivos ASCII (DEL) delimitados, o valor do número da coluna especifica o campo na linha que contém o valor em questão. Para arquivos ASCII, o valor do número da coluna especifica a localização de byte na linha em que o valor em questão se inicia.

É carregado um valor nulo.

**Resposta do Usuário:** Examine o valor de entrada. Se for necessário, corrija o arquivo de entrada e submeta novamente o comando ou edite os dados da tabela.

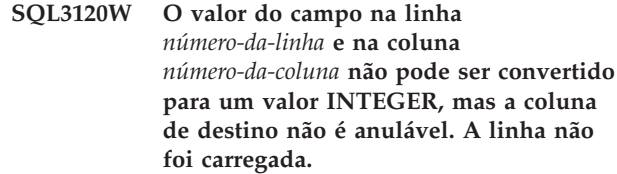

**Explicação:** Pode haver uma não-correspondência de tipo de dados porque o valor no campo especificado não pode ser convertido para um valor INTEGER. Um valor nulo não pode ser carregado porque a coluna de saída na tabela não pode ser anulada.

Em arquivos ASCII (DEL) delimitados, o valor do número da coluna especifica o campo na linha que contém o valor em questão. Para arquivos ASCII, o valor do número da coluna especifica a localização de byte na linha em que o valor em questão se inicia.

A linha não é carregada.

**Resposta do Usuário:** Corrija o arquivo de entrada e submeta novamente o comando ou edite os dados na tabela.

# **SQL3121W O valor do campo na linha** *número-da-linha* **e na coluna** *número-da-coluna* **não pode ser convertido para um valor FLOAT. Foi carregado um valor nulo.**

**Explicação:** O valor no campo especificado não pode ser convertido para um valor FLOAT. Pode haver uma não-correspondência de tipo de dados.

Em arquivos ASCII (DEL) delimitados, o valor do número da coluna especifica o campo na linha que contém o valor em questão. Para arquivos ASCII, o valor do número da coluna especifica a localização de byte na linha em que o valor em questão se inicia.

É carregado um valor nulo.

**Resposta do Usuário:** Examine o valor de entrada. Se for necessário, corrija o arquivo de entrada e submeta novamente o comando ou edite os dados da tabela.

# **SQL3122W O valor do campo na linha** *número-da-linha* **e na coluna** *número-da-coluna* **não pode ser convertido para um valor FLOAT, mas a coluna de destino não é anulável. A linha não foi carregada.**

**Explicação:** O valor no campo especificado não pode ser convertido para um valor FLOAT. Pode haver uma não-correspondência de tipo de dados. Um valor nulo não pode ser carregado porque a coluna de saída na

tabela não pode ser anulada.

Em arquivos ASCII (DEL) delimitados, o valor do número da coluna especifica o campo na linha que contém o valor em questão. Para arquivos ASCII, o valor do número da coluna especifica a localização de byte na linha em que o valor em questão se inicia.

A linha não é carregada.

**Resposta do Usuário:** Corrija o arquivo de entrada e submeta novamente o comando ou edite os dados na tabela.

### **SQL3123W O valor do campo na linha** *número-da-linha* **e na coluna** *número-da-coluna* **não pode ser convertido para um valor PACKED DECIMAL. Foi carregado um valor nulo.**

**Explicação:** O valor no campo especificado não pode ser convertido para um valor PACKED DECIMAL. Pode haver uma não-correspondência de tipo de dados.

Em arquivos ASCII (DEL) delimitados, o valor do número da coluna especifica o campo na linha que contém o valor em questão. Para arquivos ASCII, o valor do número da coluna especifica a localização de byte na linha em que o valor em questão se inicia.

É carregado um valor nulo.

**Resposta do Usuário:** Examine o valor de entrada. Se for necessário, corrija o arquivo de entrada e submeta novamente o comando ou edite os dados da tabela.

## **SQL3124W O valor do campo na linha** *número-da-linha* **e coluna** *número-da-coluna* **não pode ser convertido para um valor PACKED DECIMAL, mas a coluna de destino não é anulável. A linha não foi carregada.**

**Explicação:** O valor no campo especificado não pode ser convertido para um valor PACKED DECIMAL. Pode haver uma não-correspondência de tipo de dados. Um valor nulo não pode ser carregado porque a coluna de saída na tabela não pode ser anulada.

Em arquivos ASCII (DEL) delimitados, o valor do número da coluna especifica o campo na linha que contém o valor em questão. Para arquivos ASCII, o valor do número da coluna especifica a localização de byte na linha em que o valor em questão se inicia.

A linha não é carregada.

**Resposta do Usuário:** Corrija o arquivo de entrada e submeta novamente o comando ou edite os dados na tabela.

### **SQL3125W O dado de caractere na linha** *número-da-linha* **e na coluna** *número-da-coluna* **foi truncado porque o dado é maior do que a coluna do banco de dados de destino.**

**Explicação:** O tamanho dos dados do campo no arquivo de entrada é maior do que o tamanho do campo do banco de dados onde ele está sendo carregado.

O dado de caracteres foi truncado.

**Resposta do Usuário:** Compare o valor na tabela de saída com o arquivo de entrada. Se for necessário, corrija o arquivo de entrada e submeta novamente o comando ou edite os dados da tabela. A largura da coluna do banco de dados não pode ser aumentada. Se necessário, defina uma nova tabela com colunas mais largas e repita o processo.

# **SQL3128W O campo contendo** *data* **na fila** *row-number* **e a coluna** *column-number***. foi truncado em um campo DATE porque o dado é maior do que a coluna do banco de dados.**

**Explicação:** O valor do dado no campo especificado é mais longo do que o comprimento da representação de data na cadeia

O valor da data é truncado para caber na tabela.

**Resposta do Usuário:** Compare o valor na tabela de saída com o arquivo de entrada. Se for necessário, corrija o arquivo de entrada e submeta novamente o comando ou edite os dados da tabela.

### **SQL3129W O campo de data, hora ou data e hora contendo** *text* **na linha** *row-number* **e coluna** *column-number* **foi preenchido com espaços em branco.**

**Explicação:** O dado no campo no arquivo de entrada era mais curto do que a coluna do banco de dados.

O espaço na direita é preenchido com espaços.

**Resposta do Usuário:** Compare o valor na tabela de saída com o arquivo de entrada. Se for necessário, corrija o arquivo de entrada e submeta novamente o comando ou edite os dados da tabela.

### **SQL3130W O campo contendo** *texto* **na linha** *número da linha* **e na coluna** *número da coluna* **foi truncado em um campo TIME porque o dado é maior do que a coluna do banco de dados.**

**Explicação:** O valor de tempo no campo especificado é mais longo do que o tamanho da representação de tempo na cadeia de caracteres.

O valor de tempo é truncado para caber na tabela.

**Resposta do Usuário:** Compare o valor na tabela de saída com o arquivo de entrada. Se for necessário, corrija o arquivo de entrada e submeta novamente o comando ou edite os dados da tabela.

**SQL3131W O campo contendo** *text* **na linha** *row-number* **e coluna** *column-number* **foi truncado em um campo TIMESTAMP porque os dados são maiores do que a coluna do banco de dados.**

**Explicação:** O valor do registro de tempo no campo especificado é mais longo do que o tamanho da representação em cadeia do registro de tempo.

O valor do registro de tempo é truncado para caber na tabela.

**Resposta do Usuário:** Compare o valor na tabela de saída com o arquivo de entrada. Se for necessário, corrija o arquivo de entrada e submeta novamente o comando ou edite os dados da tabela.

# **SQL3132W Os dados de caractere na coluna** *column* **serão truncados para o tamanho** *size***.**

**Explicação:** A coluna de dados de caractere tem um tamanho definido que é maior do que a coluna de caractere padrão mais longa que pode ser exportada. Cada valor será truncado para o tamanho especificado.

Por exemplo, por padrão, apenas o primeiro byte SQL\_LONGMAX de uma coluna LOB será exportado. Se for desejada toda a coluna LOB, a palavra-chave *LOBSINFILE* deve ser especificada no modificador de tipo de arquivo e cada coluna LOB será armazenada em um arquivo separado.

**Resposta do Usuário:** Isso é apenas um aviso. Nenhuma ação é necessária.

### **SQL3133W O campo na linha** *número-da-linha* **e coluna** *número-da-coluna* **contém um valor DATALINK inválido. Foi carregado um valor nulo.**

**Explicação:** O valor de DATALINK no campo especificado é inválido. Em arquivos ASCII delimitados (DEL), o valor do número da coluna especifica o campo na linha que contém o valor em questão. Para arquivos ASCII, o valor do número da coluna especifica a localização de byte na linha em que o valor em questão se inicia.

É carregado um valor nulo.

**Resposta do Usuário:** Examine o valor de entrada. Se for necessário, corrija o arquivo de entrada e submeta novamente o comando ou edite os dados da tabela.

# **SQL3134W O campo na linha** *número-da-linha* **e na coluna** *número-da-coluna* **contém um valor DATALINK inválido, mas a coluna de destino não é anulável. A linha não foi carregada.**

**Explicação:** O valor de DATALINK no campo especificado é inválido. Em arquivos ASCII delimitados (DEL), o valor do número da coluna especifica o campo na linha que contém o valor em questão. Para arquivos ASCII, o valor do número da coluna especifica a localização de byte na linha em que o valor em questão se inicia.

**Resposta do Usuário:** Examine o valor de entrada. Se for necessário, corrija o arquivo de entrada e execute novamente o comando.

# **SQL3135N O número de colunas no parâmetro METHOD é maior que o número de colunas na tabela de destino.**

**Explicação:** O número de colunas de dados no parâmetro METHOD deve ser menor ou igual ao número de colunas de dados na tabela real.

**Resposta do Usuário:** Especifique o número correto de colunas de entrada no parâmetro METHOD e submeta o comando novamente.

# **SQL3137W A linha** *número-da-linha* **é pequena demais. Pelo menos um valor de entrada carregado em uma coluna não anulável do banco de dados foi perdido. A linha não foi carregada.**

**Explicação:** Se estiver carregando a partir de um arquivo ASCII delimitado, a linha contém poucos campos. Se estiver carregando a partir de um arquivo ASCII não delimitado, a linha terá poucos bytes de dados. Não há valor de entrada para pelo menos uma coluna de destino não-anulável.

A linha não é carregada.

**Resposta do Usuário:** Examine o arquivo de entrada e o conteúdo da tabela de destino. Corrija o arquivo de entrada e submeta novamente o comando ou altere os dados na tabela.

## **SQL3138W O delimitador de fim da cadeia de caracteres não foi encontrado antes que o fim do arquivo de entrada fosse atingido.**

**Explicação:** O fim do arquivo de entrada de dados foi atingido antes que o delimitador de fim de cadeia de caracteres fosse encontrado.

Um delimitador de fechamento de cadeia de caracteres é presumido no final dos dados.

**Resposta do Usuário:** Compare o valor na tabela de saída com o arquivo de entrada. Se for necessário,

corrija o arquivo de entrada e submeta novamente o comando ou edite os dados da tabela.

### **SQL3139W Ocorreu um erro** *error* **enquanto o utilitário se desconectava do banco de dados.**

**Explicação:** O utilitário IMPORT ou EXPORT não pôde desconectar do banco de dados.

Os dados de saída podem estar incompletos.

**Resposta do Usuário:** Use o número do erro na mensagem para determinar o erro exato.

# **SQL3142W O cabeçalho da coluna** *número da coluna* **está sendo truncado em 240 bytes.**

**Explicação:** Os programas LOTUS 1-2-3\*\* e Symphony\*\* têm um limite de 240 bytes para registros de rótulo. Se um cabeçalho de coluna maior do que 240 bytes for especificado para exportação, ele será truncado em 240 bytes.

O cabeçalho da coluna é truncado. O processamento continua.

**Resposta do Usuário:** Verifique se os cabeçalhos das colunas têm 240 bytes ou menos. Verifique um possível erro na especificação dos nomes das colunas no arquivo de saída do formato planilha (WSF).

### **SQL3143W O tamanho máximo da coluna de tamanho variável** *número-da-coluna* **excede a limitação de 240 bytes. Os dados da coluna podem ser truncados.**

**Explicação:** Os programas LOTUS 1-2-3\*\* e Symphony\*\* têm um limite de 240 bytes para registros de rótulo. Sempre que um campo de caracteres maior do que 240 bytes é gravado em um arquivo no formato de planilha (WSF) o dado é truncado em 240 bytes.

O processamento continua. Entradas de dados subseqüentes para a coluna podem ser truncadas.

**Resposta do Usuário:** Verifique a saída. Se perder um dado importante da coluna devido ao truncamento, tente selecionar os dados da coluna em diversos campos dividindo as cadeias ou projete novamente o banco de dados.

### **SQL3144W O tamanho da coluna de tamanho fixo** *número-da-coluna* **excede o limite de 240 bytes. Os dados da coluna podem ser truncados.**

**Explicação:** Os programas Lotus 1-2-3\*\* e Symphony\*\* têm um limite de 240 bytes para registros de rótulo. Sempre que um campo de caracteres maior do que 240 bytes é gravado em um arquivo no formato de planilha (WSF) o dado é truncado em 240 bytes.

Todas as entradas de dados para a coluna são

truncados sem que nenhuma mensagem adicional seja escrita no arquivo de log de mensagens.

O processamento continua.

**Resposta do Usuário:** Verifique a saída. Se perder um dado importante da coluna devido ao truncamento, tente selecionar os dados da coluna em diversos campos dividindo as cadeias ou projete novamente o banco de dados.

# **SQL3145W O dado para a linha** *número da linha***, coluna** *nome da coluna* **está sendo truncado em 240 bytes.**

**Explicação:** Os programas Lotus 1-2-3\*\* e Symphony\*\* têm um limite de 240 bytes para registros de rótulo. Sempre que um campo de caracteres maior que 240 bytes for gravado em um arquivo no formato de planilha (WSF) o dado é truncado em 240 bytes. Esta mensagem é precedida pela mensagem SQL3143 associada à coluna.

O processamento continua. O dado é truncado.

**Resposta do Usuário:** Verifique a saída. Se perder um dado importante da coluna devido ao truncamento, tente selecionar os dados da coluna em diversos campos dividindo as cadeias ou projete novamente o banco de dados.

### **SQL3146N O valor DATE ou TIMESTAMP para a linha** *número-da-linha* **e coluna** *nome-da-coluna* **está fora do intervalo.**

**Explicação:** O valor para a data ou registro de tempo não é válido. Um valor de data de 01-01-1900 a 31-12-2099 é válido para arquivos de formato de planilhas (WSF).

O registro da célula não é criado.

**Resposta do Usuário:** Compare o valor no arquivo de saída com a tabela de entrada. Se necessário, corrija o valor da entrada e submeta novamente o comando ou altere os dados na tabela.

## **SQL3147W Mais de 2048 linhas foram exportadas para um arquivo no formato de planilha.**

**Explicação:** O número de linhas exportadas excede 2048. Os produtos da primeira geração não podem suportar mais do que 2048 linhas.

O processamento continua.

**Resposta do Usuário:** As linhas além da 2048 somente podem ser lidas por produtos da segunda ou terceira geração.

## **SQL3148W Uma linha do arquivo de entrada não foi inserida na tabela. Foi retornado o SQLCODE** *sqlcode***.**

**Explicação:** A operação de banco de dados para inserir uma linha lida do arquivo de entrada falhou. Um ou mais dos campos no arquivo de entrada não são compatíveis com o campo do banco de dados onde o campo está sendo inserido.

O processamento continua com a próxima linha dos dados de entrada.

**Resposta do Usuário:** Consulte a próxima mensagem no arquivo de mensagens para ver o número da linha que não foi inserida. Examine o arquivo de entrada e o conteúdo do banco de dados. Se desejado, modifique o banco de dados ou modifique o arquivo de entrada e execute a operação de novo.

**SQL3149N** *número-1* **linhas foram processadas a partir do arquivo de entrada.** *número-2* **linhas foram inseridas com êxito na tabela.** *número-3* **linhas foram rejeitadas.**

**Explicação:** Esta mensagem de resumo indica quantas linhas de dados foram lidas no arquivo de entrada, quantas foram inseridas com sucesso na tabela do banco de dados e quantas foram rejeitadas. Se estiver usando a opção INSERT\_UPDATE número de linhas atualizadas é o número de linhas processadas menos o número de linhas inseridas e rejeitadas.

**Resposta do Usuário:** Nenhuma, porque esta é uma mensagem de de resumo. As mensagens de detalhamento podem sugerir ações corretivas.

# **SQL3150N O registro H no arquivo PC/IXF tem produto** *produto***, data** *data* **e hora** *hora***.**

**Explicação:** A informação é dada sobre o produto que criou o arquivo PC/IXF e quando este foi criado.

**Resposta do Usuário:** Nenhuma ação é necessária.

**SQL3151N Não será feita nenhuma conversão do valor da página de código** *página-de-código* **no registro H para o valor da página de código de byte único** *página-de-código* **porque a opção FORCEIN foi especificada.**

**Explicação:** Não será executada nenhuma conversão de dados da página de código IXF para a página de código da aplicação porque a opção FORCEIN foi especificada.

**Resposta do Usuário:** Nenhuma ação é necessária. Se a conversão da página de código do arquivo IXF para a página de código da aplicação for suportado pelo gerenciador de banco de dados, a operação pode ser submetida novamente sem a opção FORCEIN, e os dados serão convertidos.

**SQL3152N O valor de página de código de duplo byte** *valor* **no registro H não é compatível com o valor de página de código de duplo byte** *valor* **para o aplicativo.Os dados serão inseridos porque a opção FORCEIN foi especificada.**

**Explicação:** Os valores da página de código de duplo byte no registro e na aplicação não são compatíveis. Tendo em vista que a opção *FORCEIN* foi usada, os dados são inseridos.

**Resposta do Usuário:** Nenhuma ação é necessária.

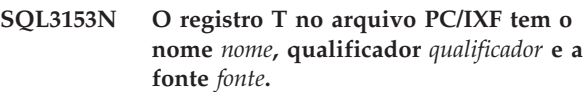

**Explicação:** Informações opcionais são fornecidas sobre o nome da tabela onde os dados foram extraídos, o produto que criou a tabela e a fonte original dos dados.

**Resposta do Usuário:** Nenhuma ação é necessária.

# **SQL3154W O valor de HCNT no registro H e o valor de CCNT no registro T não são compatíveis. O valor de CCNT no registro T será usado.**

**Explicação:** O valor de HCNT no registro H e o valor de CCNT no registro T não combinam.

O valor de CCNT no registro T é usado.

**Resposta do Usuário:** Verifique se o valor de CCNT está correto. Se não estiver, faça as alterações necessárias nos valores de HCNT ou de CCNT e submeta novamente o comando.

## **SQL3155W O campo tamanho de nome no registro C para a coluna** *nome* **não é valido. Os dados da coluna não são carregados.**

**Explicação:** O valor no campo tamanho de nome no registro C para a coluna indicada não é válido.

Os dados da coluna indicada não são carregados.

**Resposta do Usuário:** Altere o campo tamanho de nome no registro C e submeta novamente o comando.

# **SQL3156W O campo nulo no registro C para a coluna** *nome* **não é válido. Os dados da coluna não são carregados.**

**Explicação:** O campo nulo no registro C para a coluna indicada não é válido.

Os dados da coluna indicada não são carregados.

**Resposta do Usuário:** Altere o campo nulo no registro C e submeta novamente o comando.

## **SQL3157W O campo tipo no registro C para a coluna** *nome* **não é válido. Os dados da coluna não são carregados.**

**Explicação:** O campo tipo no registro C para a coluna indicada não é válido. Os valores da página de código podem não ser compatíveis com o tipo da coluna.

Os dados da coluna indicada não são carregados.

**Resposta do Usuário:** Altere o campo tipo no registro C e submeta novamente o comando.

### **SQL3158W O campo de página de código de byte único no registro C para a coluna** *nome* **não é válido. Os dados da coluna não são carregados.**

**Explicação:** O campo de página de código de byte único no registro C para a coluna indicada não é válido.

Os dados da coluna indicada não são carregados.

**Resposta do Usuário:** Altere o campo da página de código de um byte no registro C e submeta novamente o comando.

**SQL3159W O campo da página de código de duplo byte no registro C para a coluna** *nome* **não é válido. Os dados da coluna não são carregados.**

**Explicação:** O campo da página de código de duplo byte no registro C para a coluna indicada não é válido.

Os dados da coluna indicada não são carregados.

**Resposta do Usuário:** Altere o campo de página de código de duplo byte no registro C e execute novamente o comando.

### **SQL3160W O campo tamanho da coluna no registro C para a coluna** *nome* **não é válido. Os dados da coluna não são carregados.**

**Explicação:** O campo tamanho da coluna no registro C para a coluna indicada não é válido.

Os dados da coluna indicada não são carregados.

**Resposta do Usuário:** Altere o campo de tamanho da coluna no registro C e submeta novamente o comando.

# **SQL3161W O campo precisão no registro C para a coluna** *nome* **não é válido. Os dados da coluna não são carregados.**

**Explicação:** O campo precisão no registro C para a coluna indicada não é válido.

Os dados da coluna indicada não são carregados.

**Resposta do Usuário:** Altere o campo precisão no registro C e execute novamente o comando.

# **SQL3162W O campo escala no registro C para a coluna** *nome* **não é válido. Os dados da coluna não são carregados.**

**Explicação:** O campo escala no registro C para a coluna indicada não é válido.

Os dados da coluna indicada não são carregados.

**Resposta do Usuário:** Altere o campo escala no registro C e submeta novamente o comando.

## **SQL3163W O campo tamanho da coluna no registro C para a coluna de ponto flutuante** *nome* **está em branco. Será usado o valor 00008.**

**Explicação:** O campo tamanho da coluna no registro C para a coluna indicada está em branco.

Um tamanho de coluna de 00008 é usado.

**Resposta do Usuário:** Nenhuma ação é necessária.

# **SQL3164W O campo tamanho da coluna no registro C para a coluna de ponto flutuante** *nome* **não é válido. Os dados da coluna não são carregados.**

**Explicação:** O campo tamanho da coluna no registro C para a coluna indicada não é válido. A coluna indicada é uma coluna de ponto flutuante.

Os dados da coluna indicada não são carregados.

**Resposta do Usuário:** Altere o campo de tamanho da coluna no registro C e submeta novamente o comando.

# **SQL3165W O campo tipo de coluna** *tipo* **no registro C para a coluna** *nome* **não é válido. Os dados da coluna não são carregados.**

**Explicação:** O tipo de coluna no registro C para a coluna indicada não é válido.

Os dados da coluna indicada não são carregados.

**Resposta do Usuário:** Altere o campo de tipo de coluna no registro C e submeta novamente o comando.

# **SQL3166W Nenhuma coluna PC/IXF foi especificada para ser carregada na coluna do banco de dados** *nome* **ou a coluna PC/IXF não existe. Serão inseridos valores nulos.**

**Explicação:** Não havia uma coluna PC/IXF especificada para ser carregada para a coluna indicada ou a coluna fonte PC/IXTF especificada não existe.

São carregados valores nulos para a coluna indicada.

**Resposta do Usuário:** Nenhuma ação é necessária. Se não forem aceitos nulos para esta coluna, verifique no parâmetro *METHOD* se existem nomes ou posições

erradas ou menos entradas no parâmetro *METHOD* do que em colunas indicadas ou incluídas pelo parâmetro da *Cadeia de Ação* (por exemplo, ″REPLACE into ...″).

### **SQL3167W A coluna PC/IXF especificada para ser carregada na coluna** *name* **do banco de dados não é válida. Serão inseridos valores nulos.**

**Explicação:** Os valores na coluna PC/IXF não podem ser carregados na coluna indicada do banco de dados e a razão é dada em uma mensagem anterior do log.

São carregados valores nulos para a coluna indicada.

**Resposta do Usuário:** Leia as mensagens anteriores para entender porque a coluna não é válida.

**SQL3168W A coluna PC/IXF especificada para ser carregada na coluna** *nome* **do banco de dados não é compatível com a coluna do banco de dados. Serão inseridos valores nulos.**

**Explicação:** O tipo ou o tamanho da coluna PC/IXF pode não ser compatível com o tipo ou o tamanho da coluna no banco de dados.

São carregados valores nulos para a coluna indicada.

**Resposta do Usuário:** Compare as colunas no arquivo PC/IXF com as colunas do banco de dados.

### **SQL3169N A opção FORCEIN pode ser utilizada com o objetivo de tornar a coluna PC/IXF** *nome* **aceitável para o carregamento na coluna de banco de dados** *nome***.**

**Explicação:** Isto é apenas para informação sobre o uso facultativo da opção *FORCEIN*.

**Resposta do Usuário:** Nenhuma ação é necessária.

## **SQL3170W O fim do arquivo foi alcançado dentro de uma linha. A linha parcial de dados não foi carregada.**

**Explicação:** O fim do arquivo foi alcançado antes do final da linha de dados atual. O arquivo pode conter apenas parte dos dados esperados.

A linha parcial de dados não foi carregada.

**Resposta do Usuário:** Se o arquivo PC/IXF foi copiado de uma mídia para outra, compare a cópia com o original ou repita o processo de cópia.

# **SQL3171W Um registro não-rótulo foi encontrado na linha de cabeçalho de coluna. O registro não foi processado.**

**Explicação:** O utilitário IMPORT espera apenas registros de rótulo na coluna de cabeçalho de colunas (linha um) do arquivo de formato da planilha (WSF).

O sistema não processa o registro e continua no próximo registro.

**Resposta do Usuário:** Remova todos os dados e informações da primeira linha do arquivo de planilha, exceto os cabeçalhos de colunas. Submeta novamente o comando.

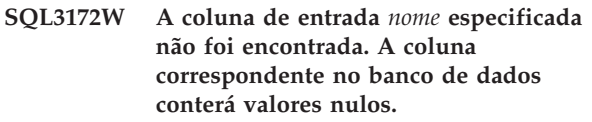

**Explicação:** A coluna de entrada especificada não foi encontrada no arquivo de planilha de entrada. A coluna do banco de dados pode ser anulada e contém valores nulos.

**Resposta do Usuário:** Verifique o nome da coluna de entrada especificada.

# **SQL3173N Os dados inseridos para a coluna** *nome* **sempre conterão menos caracteres que a largura da coluna.**

**Explicação:** A largura da coluna do banco de dados é maior do que o registro de rótulo máximo do formato planilha (WSF).

O processamento continua.

**Resposta do Usuário:** Nenhuma ação é necessária.

## **SQL3174W O tipo de dados** *tipo* **da coluna do banco de dados** *nome* **não é compatível com nenhum tipo de coluna WSF. Serão inseridos valores nulos para esta coluna.**

**Explicação:** O tipo de coluna do banco de dados não é válido para o arquivo no formato de planilha (WSF). Como a coluna é anulável, são importados valores nulos para a coluna.

**Resposta do Usuário:** Se valores nulos não forem aceitáveis para a coluna, faça uma das seguintes alternativas:

- v Edite os dados na tabela.
- Se possível, use outra coluna compatível na tabela banco de dados como coluna de destino e submeta novamente o comando.
- v Redefina o banco de dados para que as colunas sejam compatíveis com as colunas importadas do arquivo WSF e submeta novamente o comando.

# **SQL3175W O registro de entrada para a linha** *linha***, coluna** *coluna* **do banco de dados não é válido.**

**Explicação:** O registro no arquivo planilha não é compatível com o tipo de dados da coluna do banco de dados. Se a coluna do banco de dados for do tipo

gráfico, o dado de entrada pode ter um número ímpar de bytes.

Se a coluna for anulável, será inserido um valor nulo. Se a coluna não for anulável, a linha não será importada.

**Resposta do Usuário:** Altere os dados na tabela ou verifique se o dados no arquivo de planilha são válidos para importação para o gerenciador de banco de dados e submeta novamente o comando.

**SQL3176W O valor para a linha** *linha***, coluna** *coluna* **no arquivo WSF está fora do intervalo para um valor de data.**

**Explicação:** O registro no arquivo de planilha contém um valor que é grande demais ou pequeno demais para representar uma data válida no formato de planilha (WSF). Uma data válida no WSF está entre 1 e 73050, inclusive.

Se a coluna for anulável, será inserido um valor nulo. Se a coluna não for anulável, a linha não será importada.

**Resposta do Usuário:** Altere os dados na tabela ou verifique se o dados no arquivo de planilha são válidos para importação para o gerenciador de banco de dados e submeta novamente o comando.

### **SQL3177W O valor no arquivo WSF para a linha** *linha***, coluna** *coluna* **está fora do intervalo de hora válida.**

**Explicação:** O registro no arquivo de planilha contém um valor que é grande demais ou pequeno demais para representar uma horário válido no formato de planilha (WSF). Um horário válido no WSF é um valor igual ou menor que zero e menor do que um.

Se a coluna for anulável, será inserido um valor nulo. Se a coluna não for anulável, a linha não será importada.

**Resposta do Usuário:** Altere os dados na tabela ou verifique se o valor a ser importado no arquivo de planilha é um valor de hora válido e submeta novamente o comando.

**SQL3178W O tipo de registro no arquivo WSF para a linha** *número da linha***, coluna** *nome da coluna* **não é válido para representar um valor de tempo.**

**Explicação:** O valor da entrada é um valor inteiro. Um valor de tempo deve ser representado por uma número de ponto flutuante ou por uma fração de dia no arquivo no formato de planilha (WSF).

Se a coluna for anulável, será inserido um valor nulo. Se a coluna não for anulável, a linha não será importada.

**Resposta do Usuário:** Altere os dados na tabela ou verifique se o valor a ser importado no arquivo de planilha é um valor de hora válido e submeta novamente o comando.

## **SQL3179W Faltam dados na linha** *linha* **do arquivo de entrada para que ela seja inserida em uma coluna não anulável do banco de dados. A linha não foi inserida.**

**Explicação:** A linha de dados do arquivo de entrada possui dados faltando ou inválidos para uma coluna não anulável. Os valores das colunas de banco de dados restantes dessa linha não são inseridos.

O processamento continua com a próxima linha. A linha não é inserida.

**Resposta do Usuário:** Edite os dados na tabela ou verifique se os dados no arquivo da planilha são válidos para inserção em um banco de dados do gerenciador de banco de dados.

### **SQL3180W Insira o disquete** *número* **na unidade** *unidade***.**

**Explicação:** Isto é um aviso para que a aplicação solicite que o usuário posicione o disquete especificado na unidade especificada.

O utilitário está esperando ser chamado novamente depois que o usuário colocar o disquete na unidade.

**Resposta do Usuário:** Instrua o usuário a colocar o disquete e retorne ao utilitário com o parâmetro *callerac* indicando se o processamento continuará ou terminará.

# **SQL3181W O final do arquivo foi alcançado antes que o último registro esperado fosse encontrado.**

**Explicação:** Durante o carregamento de um arquivo PC/IXF criado pelo gerenciador de banco de dados, o registro A do subtipo E, que deveria ser o último registro A, não foi encontrado.

O arquivo de entrada provavelmente está danificado.

O processamento continua.

**Resposta do Usuário:** Verifique se houve dados que não foram carregados. Se há dados faltando, edite a tabela ou troque o arquivo de entrada e submeta novamente o comando. Se o arquivo PC/IXF foi copiado de uma mídia para outra, compare a cópia com o original ou repita o processo de cópia.

### **SQL3182W Insira o disquete** *número* **na unidade** *unidade***. O disquete que está inserido não é o disquete certo ou o disquete de continuação não é válido.**

**Explicação:** Durante o carregamento de um arquivo PC/IXF que está contido em mais de um disquete, uma solicitação para inserir um disquete foi enviada para a aplicação, uma confirmação de que o disquete está na unidade foi retornada, mas o arquivo de continuação não está lá ou não é válido. A ação não se aplica ao primeiro disquete.

O utilitário espera uma resposta da aplicação para continuar o processamento ou parar o processamento.

**Resposta do Usuário:** Peça ao usuário que verifique se o disquete correto está na unidade. Se o disquete correto estiver na unidade, chame o utilitário de novo com o parâmetro *callerac* definido para parar o processamento.

## **SQL3183W Vários cancelamentos de delimitador no parâmetro filetmod não são separados por espaços em branco.**

**Explicação:** Pelo menos uma palavra-chave no parâmetro COLDEL, CHARDEL ou DECPT no parâmetro *filetmod* não está no início do parâmetro *filetmod* e não vem depois de um espaço. Essa condição pode ocorrer durante o LOAD/IMPORT ou a exportação de arquivos ASCII delimitado (DEL).

O utilitário encerra o processamento. Os cancelamentos de delimitador errados são ignorados.

**Resposta do Usuário:** Execute o comando novamente com um parâmetro *filetmod* correto.

### **SQL3184W Ocorreu um aviso do SQL** *SQLCODE* **durante a criação da tabela.**

**Explicação:** A tabela foi criada, no entanto, pode ser diferente da original.

**Resposta do Usuário:** Compare a definição da tabela da tabela recém-criada com a tabela esperada. Faça as correções necessárias utilizando comandos do tipo ALTER TABLE. Veja o SQLCODE indicado na mensagem de aviso para obter informações adicionais sobre o ocorrido.

### **SQL3185W O erro anterior ocorreu durante o processamento de dados da linha** *número-da-linha* **do arquivo de entrada.**

**Explicação:** Esta mensagem fornece a indicação da linha em que o erro ocorreu para a mensagem anterior listada nos arquivos e mensagens (por exemplo, SQL3306).

**Resposta do Usuário:** Nenhuma ação é necessária.

### **SQL3186W Os dados não foram carregados no banco de dados, porque o log estava cheio ou o espaço de trava esgotado. Foi retornado o SQLCODE** *sqlcode***. Um commit será tentado e a operação continuará se ele for bem-sucedido.**

**Explicação:** O utilitário não conseguiu inserir uma linha de dados no banco de dados porque o log de transações de banco de dados está cheio ou o espaço de trava disponível para o aplicativo está cheio.

Será feito o commit das operações de banco de dados concluídas e a inserção será tentada de novo. Se a inserção repetida continuar a indicar a mesma falha, o utilitário interromperá o processamento.

**Resposta do Usuário:** Lembre-se de que uma falha subseqüente do utilitário causa o rollback para o estado após o último commit, não para o estado antes que o utilitário fosse chamado inicialmente.

## **SQL3187W Ocorreu um erro na criação de um índice. Foi retornado o SQLCODE** *sqlcode***.**

**Explicação:** O utilitário IMPORT estava criando um índice quando um erro ocorreu. Um índice pode já existir para alguma tabela.

Este erro ocorreu durante a importação de um arquivo PC/IXF.

O utilitário continua o processamento. O arquivo foi importado, mas o índice não foi criado na tabela.

Usuários do sistema federado: além da causa previamente relacionada, esse erro pode ocorrer quando uma instrução CREATE NICKNAME for emitida no servidor federado e a tabela na origem de dados tiverem um índice ou índices com colunas demais, ou o tamanho total de linha de índice não for representado no catálogo do servidor federado. O *código-sql* na mensagem fornece mais informações sobre o problema encontrado.

**Resposta do Usuário:** Leia a próxima mensagem no log de mensagens (SQL3189) para o nome do índice que não foi criado. Crie o índice com o comando CREATE INDEX.

Usuários do sistema federado: selecione a partir do catálogo da origem de dados e do catálogo do servidor federado para determinar qual índice ou índices não foram criados no catálogo do servidor federado. Ou:

- v Crie os índices usando o comando CREATE INDEX. Lembre-se de truncar colunas quando for apropriado a fim de não violar limites, o que faz com que o índice não seja criado.
- v Não faça nada e permita que servidor federado funcione sem saber nada a respeito do índice.

Ambas as opções previamente relacionadas possuem implicações de desempenho em potencial.

### **SQL3188N Um erro ocorreu ao se apagar o conteúdo da tabela.**

**Explicação:** Na execução do LOAD/IMPORT com a opção REPLACE, a tabela de banco de dados especificada é truncada antes da inserção dos dados de volta a ela. Ocorreu um erro durante o processamento da truncagem.

O utilitário terminou com um erro.

**Resposta do Usuário:** Submeta novamente o comando.

### **SQL3189N A mensagem anterior se refere ao índice** *name* **com colunas** *column-list***.**

**Explicação:** Esta mensagem sempre segue a mensagem SQL3187 quando um erro ocorre ao se criar um índice. *nome* é o nome do índice no qual a criação falhou. *lista-da-coluna* é uma cadeia de nomes das colunas de índice. Cada nome de coluna na cadeia anterior é precedido por um sinal de mais (+) ou de menos (−) indicando ordem ascendente ou descendente.

O utilitário continua o processamento.

**Resposta do Usuário:** Crie manualmente o índice com o comando CREATE INDEX.

### **SQL3190N A opção indexixf não é válida para esta operação de importação.**

**Explicação:** Se INDEXIXF é usado no parâmetro *filetmod* do comando IMPORT, cada um dos itens a seguir também é requerido:

- v O IMPORT deve estar substituindo o conteúdo de uma tabela.
- v O parâmetro *METHOD* deve ser nulo.
- v Cada coluna IXF deve ser destinada a uma coluna do banco de dados com o mesmo nome.

O utilitário encerra o processamento. Nenhum dado é importado.

**Resposta do Usuário:** Submeta novamente o comando sem a opção INDEXIXF ou com outros parâmetros que sejam válidos com a opção INDEXIXF.

**SQL3191N O campo na linha** *número da linha***, coluna** *número da coluna* **que se inicia por** *cadeia* **não corresponde a DATEFORMAT, TIMEFORMAT ou TIMESTAMPFORMAT especificados pelo usuário. A linha será rejeitada.**

**Explicação:** Os dados não correspondem ao formato especificado pelo usuário. Isto pode ser causado por campos faltando, separadores de coluna inconsistentes ou um valor fora do intervalo.

**Resposta do Usuário:** Examine o valor de entrada. Corrija o arquivo de entrada ou especifique um

DATEFORMAT, TIMEFORMAT ou TIMESTAMPFORMAT que corresponda aos dados e submeta o comando novamente.

### **SQL3192N No filetmod um formato especificado pelo usuário** *palavra-chave* **se iniciando pela cadeia** *cadeia* **não é válido.**

**Explicação:** O formato especificado pelo usuário não é válido porque pode ser especificado mais de uma vez ou pode conter um caractere inválido.

Os formatos devem ser colocados entre aspas.

Identificadores válidos de DATEFORMAT incluem "AAAA" e os caracteres "M" e "D".

Os identificadores válidos de TIMEFORMAT incluem "AM", "PM", "TT" e os caracteres "H", "M" e "D".

Identificadores válidos de TIMESTAMPFORMAT incluem todos os identificadores para DATEFORMAT e TIMEFORMAT, assim como "UUUUUU". No entanto, "M" não pode estar próximo ao identificador do formato de data e um identificador do formato de hora.

Será necessário um separador de campos se o valor correspondente no arquivo de dados puder ter um comprimento variável.

O utilitário encerra o processamento.

**Resposta do Usuário:** Examine o identificador do formato. Corrija o formato e submeta o comando novamente.

**SQL3193N A exibição especificada ou tabela de consulta materializada não pode ser atualizada. Você não pode efetuar LOAD/IMPORT nesta exibição ou LOAD nesta tabela de consulta materializada.**

**Explicação:** O utilitário LOAD/IMPORT só pode ser executado contra uma view se a mesma puder ser atualizada. A view especificada está definida de forma que os dados nela não possam ser alterados.

O utilitário de LOAD pode ser executado junto a uma tabela de consulta materializada apenas se esta tabela não for replicada. A tabela especificada é uma tabela de consulta materializada replicada.

O utilitário IMPORT pode ser executado contra uma tabela de consulta materializada somente se esta for uma tabela mantida pelo usuário. A tabela especificada é uma tabela de consulta materializada mantida pelo sistema.

O utilitário LOAD/IMPORT encerra o processamento. Nenhum dado é inserido.

**Resposta do Usuário:** Submeta novamente o comando com o nome da tabela ou view que possa ser atualizada.

### **SQL3194N A tabela especificada é uma tabela do sistema. Você não pode carregar uma tabela do sistema.**

**Explicação:** O utilitário não pode ser executado para uma tabela do sistema.

O utilitário encerra o processamento. Nenhum dado foi carregado.

**Resposta do Usuário:** Submeta novamente o comando com um nome de tabela válido.

**SQL3195W O disquete** *número* **na unidade** *unidade* **não pode ser utilizado para o arquivo de saída. Insira um disquete formatado com espaço livre para gravação.**

**Explicação:** O utilitário EXPORT não pode usar o disquete atual para exportar para um arquivo PC/IXF, por uma das seguintes razões:

- v O arquivo de saída não pode ser aberto no disquete. O disquete pode não estar formatado.
- v Não há espaço livre suficiente no disquete.

Este código de aviso é uma solicitação para que a aplicação instrua o usuário a colocar outro disquete na unidade especificada.

O utilitário está esperando ser chamado novamente depois que o usuário colocar o disquete na unidade.

# **SQL3200 - SQL3299**

### **SQL3201N A tabela especificada não pode ser substituída porque outra tabela é dependente dela.**

**Explicação:** Uma tabela que é um pai no relacionamento com outra tabela não pode ser substituída.

O comando não pode ser processado.

**Resposta do Usuário:** Selecione uma opção diferente, como INSERT, ou selecione um destino diferente para a operação do utilitário.

### **SQL3203N A opção INSERT\_UPDATE é permitida para um destino especificado porque não há chave primária ou todas as colunas estão na chave primária.**

**Explicação:** A opção INSERT\_UPDATE é somente válida quando a tabela de destino possuir uma chave primária e as colunas de destino incluírem todas as colunas da chave primária. Além disso, a lista de colunas de destino e a tabela de destino devem conter pelo menos uma coluna que não faça parte da chave primária.

O comando não pode ser processado.

**Resposta do Usuário:** Instrua o usuário a colocar o disquete e retorne ao utilitário com o parâmetro *callerac* indicando se o processamento continuará ou terminará.

## **SQL3196N O arquivo de entrada não foi encontrado.**

**Explicação:** O arquivo de origem a ser carregado no banco de dados não pôde ser encontrado no caminho indicado pelo parâmetro *arquivo de dados*.

O comando não pode ser processado.

**Resposta do Usuário:** Verifique se o arquivo de entrada existe e se o caminho está correto.

### **SQL3197N Foi feita uma tentativa de executar várias cópias de importação ou exportação.**

**Explicação:** Foi feita uma tentativa de executar mais de uma instância do utilitário importar ou exportar num sistema onde isso não é suportado.

O comando não pode ser processado.

**Resposta do Usuário:** Submeta novamente a segunda operação quando nenhum outro processo estiver tentando executar o mesmo utilitário.

**Resposta do Usuário:** Selecione uma opção diferente, como INSERT, ou selecione um destino diferente para a operação do utilitário.

# **SQL3204N A opção INSERT\_UPDATE pode não ser aplicável para uma view.**

**Explicação:** A opção INSERT\_UPDATE não é válida para views e uma view foi selecionada como um destino da operação do utilitário.

O comando não pode ser processado.

**Resposta do Usuário:** Selecione uma opção diferente, como INSERT, ou selecione um destino diferente para a operação do utilitário.

# **SQL3205N A view especificada não pode ser substituída porque a tabela base possui um dependente.**

**Explicação:** Uma view cuja tabela base é uma tabela pai numa relação referencial com qualquer tabela (incluindo ela mesma) não pode ser substituída.

O comando não pode ser processado.

**Resposta do Usuário:** Selecione uma opção diferente,

como INSERT, ou selecione um destino diferente para a operação do utilitário.

### **SQL3206N A view especificada não pode ser substituída porque a sua definição envolve uma subconsulta.**

**Explicação:** Uma view cuja definição envolva uma subconsulta não pode ser substituída. Se a definição da view depende da definição de outras views, as outras views não podem conter subconsultas. O uso de uma subconsulta em qualquer ponto da definição de qualquer view na qual a view de destino seja baseada proíbe a opção REPLACE.

O comando não pode ser processado.

**Resposta do Usuário:** Selecione uma opção diferente, como INSERT, ou selecione um destino diferente para a operação do utilitário.

## **SQL3207N Lista de tabela fornecida inválida. Código de razão** *código-razão***.**

**Explicação:** A lista de ordem transversal/lista de subtabela fornecida está inválida. A explicação deste código de razão é:

- 1. Tabelas especificadas na lista de ordem transversal não estão no modelo PRE-ORDER.
- 2. Tabelas especificadas na lista de ordem transversal não estão conectadas.
- 3. Incompatibilidade de nomes de esquema encontrados na lista de ordem transversal/lista de subtabelas.
- 4. Com a opção REPLACE, algumas subtabelas estão faltando na lista de ordem transversal.
- 5. A lista de subtabelas não é igual a um subconjunto da lista de ordem transversal.

**Resposta do Usuário:** A ação do usuário, baseado no código de razão, é:

- 1. Certifique-se de que a lista de ordem transversal esteja no modo PRE-ORDER.
- 2. Certifique-se de que todas as tabelas na lista de ordem transversal estejam conectadas.
- 3. Verifique se os nomes de esquema são consistentes.
- 4. Quando a opção REPLACE é utilizada, verifique se todas as tabelas na hierarquia foram incluídas.
- 5. Verifique se a lista de subtabelas é igual a ou é um subconjunto da lista de ordem transversal.

### **SQL3208W Importando dados de tabelas de tipo para tabela regular.**

**Explicação:** O usuário especificou para importar dados de tabelas digitadas para a tabela regular. Observe, a conversão não será efetuada na coluna id\_de\_objeto durante a importação.

**Resposta do Usuário:** Verifique se tal operação é intencional.

### **SQL3209N A importação com a opção CREATE não permite a renomeação do nome da subtabela nem de nomes do atributo.**

**Explicação:** Quando a opção CREATE é utilizada, nem os nomes de subtabela nem os nomes de atributo podem ser renomeados.

**Resposta do Usuário:** Verifique seu comando IMPORT e certifique-se de que nenhuma lista de subtabelas foi especificada.

## **SQL3210N A opção** *option* **não é compatível com a hierarquia em** *command-name***.**

**Explicação:** *option* não é compatível com a hierarquia em EXPORT, IMPORT ou LOAD.

**Resposta do Usuário:** Verifique a sintaxe do comando para suporte hierárquico.

### **SQL3211N O LOAD não suporta tabelas digitadas.**

**Explicação:** O LOAD não suporta tabelas digitadas. Ao invés disso, considere o IMPORT.

**Resposta do Usuário:** Utilize o IMPORT para trazer dados hierárquicos para o banco de dados.

## **SQL3212N A opção TERMINATE do comando LOAD não é atualmente suportada para tabelas com coluna(s) DATALINK ou table spaces em estado pendente de exclusão.**

**Explicação:** Uma tentativa foi feita para terminar uma operação de LOAD falha, interrompida ou forçada contra uma tabela contendo coluna(s) DATALINK ou uma tabela que residia nos table space(s) em estado pendente de exclusão. Isto não é suportado atualmente.

**Resposta do Usuário:** Utilize a opção RESTART do comando LOAD para restaurar uma operação de LOAD falha, interrompida ou forçada.

### **SQL3213I O modo de indexação está em** *modo***.**

**Explicação:** Os valores de modo de indexação são os seguintes:

### **REBUILD**

índices serão completamente reconstruídos

# **INCREMENTAL**

índices serão estendidos

### **DEFERRED**

índices não serão atualizados, mas serão marcados como necessitando atualização antes do próximo acesso

**Resposta do Usuário:** Nenhuma ação é necessária.

### **SQL3214N O utilitário LOAD não suporta indexação adiada para tabelas com índices únicos.**

**Explicação:** Um modo de indexação DEFERRED foi especificado para uma tabela que possui índices únicos. Isto é inválido.

**Resposta do Usuário:** Especifique um modo de indexação AUTOSELECT, REBUILD ou INCREMENTAL e execute o comando novamente.

**SQL3215W O utilitário Load não suporta atualmente indexação INCREMENTAL quando estiver carregando tabelas de um table space DMS, onde os objetos de índice da tabela residem no mesmo table space que outros objetos de tabela de destino e a opção COPY também tiver sido especificada. Será utilizado, então, o modo de indexação REBUILD.**

**Explicação:** Modo de indexação INCREMENTAL não é suportado para esta operação. Será usado o modo de indexação REBUILD.

**Resposta do Usuário:** O usuário pode evitar este aviso, definindo o índice em um table space que não é compartilhado por outros objetos da tabela a ser carregada. Alternativamente, evite o uso da opção COPY. Consulte a documentação do DB2 para obter uma lista completa de alternativas para a opção COPY.

**SQL3216W O objeto de índice da tabela não estava consistente no momento que o utilitário de carregamento se iniciou. Indexação INCREMENTAL não pode ser realizada durante esta operação do utilitário de carregamento. Será utilizado, então, o modo de indexação REBUILD.**

**Explicação:** A indexação INCREMENTAL pode ser utilizada apenas em tabelas que tenham objetos de índice consistentes no momento em que o utilitário de carregamento é iniciado. Carregar com modo de indexação REBUILD causa a reconstrução do índice da tabela de modo consistente.

**Resposta do Usuário:** Nenhuma ação é necessária.

**SQL3217W O modo de indexação INCREMENTAL é suportado somente quando utilizando LOAD para adicionar dados ao final da tabela com a ação INSERT INTO. A ação corrente do LOAD é** *ação***. O utilitário usará o modo de indexação** *modo***.**

**Explicação:** Indexação INCREMENTAL pode somente ser utilizada quando adicionando dados ao final da

tabela com a ação de carregamento INSERT. Este recurso não é suportado quando carregando com as ações REPLACE, RESTART ou TERMINATE.

**Resposta do Usuário:** Nenhuma ação necessária.

**SQL3218C O utilitário LOAD não pode prosseguir porque encontrou um ou mais arquivos de índice danificados. Reinicie o banco de dados e submeta o comando LOAD novamente.**

**Explicação:** O utilitário LOAD não pode prosseguir porque um ou mais índices nas estruturas de dados do disco da tabela de destino estão num estado inconsistente.

**Resposta do Usuário:** Encerre todas as aplicações e emita o comando RESTART DATABASE para o banco de dados afetado para reconstruir os índices danificados. Em seguida, submeta o comando LOAD novamente.

# **SQL3219N Falha do utilitário LOAD em desativar a verificação de limitação da tabela de destino.**

**Explicação:** O utilitário LOAD encontrou problemas durante sua tentativa de desativar a verificação de limitação para a tabel de destino.

### **Resposta do Usuário:**

- Emita o comando SET INTEGRITY OFF na tabela de destino antes de executar o utilitário LOAD.
- Se tentar um LOAD no modo REPLACE após uma operação anterior LOAD que falhou, use o comando LOAD TERMINATE para colocar o tablespace em um estado acessível antes de emitir um comando LOAD REPLACE.

## **SQL3220W O volume** *nome do volume* **não foi encontrado no diretório** *nome-diretório***. Copie o volume para esse diretório e prossiga com o LOAD/IMPORT.**

**Explicação:** Foi feita uma tentativa de executar um LOAD/IMPORT em vários arquivos IXF, mas um dos arquivos está faltando no diretório especificado. O LOAD/IMPORT tenta encontrar as partes no mesmo diretório da primeira parte.

A importação será cancelada.

## **Resposta do Usuário:**

- v Encontre a parte e coloque-a no mesmo diretório da primeira parte. Execute novamente o LOAD/IMPORT com *callerac* igual a SQLU\_CONTINUE. O LOAD/IMPORT continuará a processar o arquivo.
- Encerre o LOAD/IMPORT chamando o LOAD/IMPORT com um callerac de SQLU\_TERMINATE.

## **SQL3221W ...Começar COMMIT WORK. Contagem de Registros de Entrada =** *contagem*

**Explicação:** A importação vai tentar o COMMIT de um trabalho executado.

**Resposta do Usuário:** A mensagem SQL3222W não é impressa imediatamente após esta mensagem, então o COMMIT falhou e você precisará verificar a sua tabela ou view para ver quais registros foram importados. Você pode então iniciar a importação novamente com um RESTARTCOUNT definido como o número de registros importados com sucesso para saltar essas linhas e importar o resto do arquivo. (Se você estiver fazendo um CREATE, um REPLACE\_CREATE ou um REPLACE, chame a segunda importação com a opção INSERT).

### **SQL3222W ...COMMIT de quaisquer alterações de banco de dados teve sucesso.**

**Explicação:** O COMMIT teve sucesso.

**Resposta do Usuário:** Nada é necessário se você receber esta mensagem.

# **SQL3223N O parâmetro de tipo de indicador para** *parâmetro* **não está especificado adequadamente.**

Explicação: O parâmetro de tipo <parâmetro> não está especificado adequadamente. Os tipos são um destes: ″struct sqluimpt\_in″, ″struct sqluimpt\_out″, ″struct sqluexpt\_out″, ″struct sqluload\_in″, ″struct sqluload\_out″, ″struct sqluunld\_in″ ou ″struct sqluunld\_out″. O indicador deve ser NULL ou deve apontar para a estrutura apropriada e seu campo sizeOfStruct deve ser inicializado com SQLUIMPT\_IN\_SIZE para struct sqluimpt\_in, SQLUIMPT\_OUT\_SIZE para struct sqluimpt\_out, SQLUEXPT\_OUT\_SIZE para struct sqluexpt\_out, SQLULOAD\_IN\_SIZE para struct sqluload\_in, SQLULOAD\_OUT\_SIZE para struct sqluload\_out, SQLUUNLD\_IN\_SIZE para struct sqluunld\_in ou SQLUUNLD\_OUT\_SIZE para struct sqluunld\_out.

O comando não pode ser processado.

**Resposta do Usuário:** Chame o utilitário de novo com um parâmetro adequado.

## **SQL3225N Os valores RESTARTCOUNT ou SKIPCOUNT são maiores do que o número de linhas no arquivo. Nenhuma linha foi carregada.**

**Explicação:** O utilitário foi chamado com um valor RESTARTCOUNT ou SKIPCOUNT maior do que o número de linhas no arquivo de entrada o que fez com que nenhuma linha fosse carregada na table/view.

**Resposta do Usuário:** Assegure que o valor RESTARTCOUNT ou SKIPCOUNT esteja correto e chame o utilitário novamente.

# **SQL3227W O token de registro** *token1* **refere-se ao número de registro de usuário** *token2***.**

**Explicação:** Um erro ou um aviso foi encontrado durante LOAD, IMPORT ou EXPORT de uma tabela. O paralelismo da CPU era superior a 1 na hora em que o problema foi encontrado, e uma mensagem SQL foi gravada identificando o registro do usuário com um token especial exclusivo. Esta mensagem serve para mapear o token de registro exclusivo até o número de registro dos dados do usuário fonte.

**Resposta do Usuário:** Consulte a mensagem SQL original retornada para efetuar a ação adequada.

# **SQL3228N DEFERRED INDEXING não é suportado para tabelas com colunas DATALINK.**

**Explicação:** A opção "modo de indexação" para o utilitário de carregamento foi especificada como "adiada". Esta opção não é suportada com tabelas que possuem colunas DATALINK.

**Resposta do Usuário:** Emita novamente o comando load especificando um modo de indexação diferente.

## **SQL3250N COMPOUND=***value* **é um valor inválido ou não é permitido em conjunto com outros parâmetros de importação ou com a definição da tabela de destino.**

**Explicação:** A opção COMPOUND=x foi especificada para o utilitário importante e não pode ser processada devido a uma das seguintes razões:

- v Ela é inválida quando a opção INSERT\_UPDATE é usada.
- Ela é inválida com os seguintes modificadores de tipo de arquivo: IDENTITYIGNORE, IDENTITYMISSING, GENERATEDIGNORE, GENERATEDMISSING
- v O banco de dados importado é acessado através do servidor ou do gateway de uma versão anterior.
- v O valor não está dentro do intervalo permitido de 1 a 100. (No DOS ou no Windows, o valor máximo é 7).
- v A tabela sendo importada é uma tabela de hierarquia ou com tipo.
- v A tabela sendo importada gerou colunas.

**Resposta do Usuário:** Altere a opção filetmod para corrigir o uso de COMPOUND=x, ou remova COMPOUND=x da opção de modificador de tipo de arquivo.

## **SQL3251N Mais o** ″**número**″ **de erros que ocorreram durante a importação.**

**Explicação:** O utilitário encontrou mais erros do que podem ser liberados em sqlca (número máximo é 7) usando a opção COMPOUND. As mensagens desses erros não serão impressas no arquivo de mensagens.

O utilitário continua o processamento.

**Resposta do Usuário:** Se você desejar que todas as mensagens de erro para cada linha sejam inseridas, não use a opção COMPOUND nem use um valor de COMPOUND menor ou igual a 7.

## **SQL3260N Ocorreu um erro inesperado durante o acesso ao diretório LDAP. Código de**  $error = error-code.$

**Explicação:** Ocorreu um erro inesperado durante o acesso ao diretório LDAP. O comando não pode ser processado.

**Resposta do Usuário:** Registre o número da mensagem (SQLCODE) e o código de erro. Utilize a Independent Trace Facility para obter um rastreamento do DB2. Contacte, então, um representante de serviços da IBM.

**SQL3261N O comando REGISTER LDAP não foi completado com sucesso pois um parâmetro de entrada obrigatório não foi especificado. Código de motivo =** *reason-code***.**

**Explicação:** O comando REGISTER LDAP não foi completado com sucesso pois um parâmetro de entrada obrigatório não foi especificado, como indicado por uma das seguintes razões:

- **1** O parâmetro ID da rede não foi especificado.
- **2** O parâmetro LU parceira não foi especificado.
- **3** O parâmetro Programa de Transações (TP) não foi especificado.
- **4** O parâmetro modo não foi especificado.
- **5** O parâmetro Netbios NNAME não foi especificado.
- **6** O parâmetro nome de host TCP/IP não foi especificado.
- **7** O parâmetro serviço TCP/IP não foi especificado.
- **8** O parâmetro endereço IPX não foi especificado.
- **9** O nome do computador não foi especificado.
- **10** O nome da instância não foi especificado.

**Resposta do Usuário:** Execute o comando novamente com o parâmetro de entrada necessário.

### **SQL3262N O nome do serviço TCP/IP** *name* **não é válido.**

**Explicação:** O nome de serviço TCP/IP especificado é inválido.

**Resposta do Usuário:** Certifique-se de que o nome de serviço TCP/IP esteja configurado e reservado no arquivo /etc/services e, então, execute novamente o comando. De modo alternativo, especifique o número da porta que está atribuída ao nome de serviço TCP/IP.

# **SQL3263N O tipo de protocolo não é suportado.**

**Explicação:** O tipo de protocolo especificado não é suportado pelo comando.

**Resposta do Usuário:** Execute o comando novamente utilizando um tipo de protocolo suportado.

### **SQL3264N O servidor DB2 não foi registrado no LDAP.**

**Explicação:** O comando não foi completado com sucesso pois o servidor DB2 não foi registrado no LDAP.

**Resposta do Usuário:** Registre o servidor DB2 no LDAP, utilizando o comando REGISTER LDAP. Execute novamente o comando.

# **SQL3265N Ocorreu um erro inesperado durante a autenticação LDAP.**

**Explicação:** Incapaz de autenticar o usuário LDAP devido a um erro de sistema LDAP inesperado.

**Resposta do Usuário:** Utilize a Independent Trace Facility para obter um rastreamento do DB2. Contacte, então, um representante de serviços da IBM.

### **SQL3266N A senha do usuário LDAP está incorreta.**

**Explicação:** A senha especificada não é uma senha correta para o DN (Nome Distinto) do usuário especificado.

**Resposta do Usuário:** Execute o comando novamente com a senha correta.

# **SQL3267N** *authid* **não tem autoridade suficiente para executar o comando solicitado.**

**Explicação:** O comando não foi completado com sucesso pois o usuário LDAP não tem privilégio suficiente para realizar a tarefa solicitada.

**Resposta do Usuário:** Certifique-se de que o usuário LDAP tenha privilégio para realizar a operação.
# **SQL3268N O esquema LDAP não é compatível com o release atual do DB2.**

**Explicação:** O esquema LDAP definido no servidor não contém a definição para as classes e/ou atributos de objeto do DB2 utilizados no release atual do DB2.

**Resposta do Usuário:** Consulte o Administration Guide sobre como estender o esquema LDAP com as classes e atributos de objetos do DB2.

# **SQL3269N O servidor LDAP não está disponível.**

**Explicação:** O DB2 não foi capaz de acessar informações no diretório LDAP pois o servidor LDAP não está disponível.

**Resposta do Usuário:** Execute as seguintes operações:

1. Certifique-se que o servidor LDAP está ativo.

- 2. Verifique se o TCP/IP está configurado corretamente em sua máquina.
- 3. Verifique se a variável de registro DB2LDAPHOST está definida para o nome de host TCP/IP e para o número da porta do servidor LDAP, executando o seguinte comando ″db2set DB2LDAPHOST″. Se o DB2LDAPHOST não está definido, é possível defini-lo utilizando o comando ″db2set DB2LDAPHOST=<nome-do-host>:<número-daporta>″, em que <nome-do-host> é o nome de host TCP/IP do servidor LDAP e <número-da-porta> é o número de porta TCP/IP do servidor LDAP. O número de porta padrão é 399.

## **SQL3270N O DN (Nome Distinto) do usuário do LDAP não é válido.**

**Explicação:** O DN (Nome Distinto) do usuário do LDAP não é válido.

**Resposta do Usuário:** Execute o comando novamente utilizando um DN do usuário de LDAP válido.

## **SQL3271N Um DN (Nome Distinto) do usuário de LDAP e/ou senha não está definido para logon do usuário atual.**

**Explicação:** Quando definindo preferências do usuário, tais como configuração CLI ou variável de registro DB2, o DN do usuário LDAP e a senha devem ser definidos para o logon do usuário atual.

**Resposta do Usuário:** Consulte a documentação do IBM eNetwork LDAP sobre como configurar o DN do usuário LDAP e senha para o logon do usuário atual.

## **SQL3272N O nó** *node-name* **não foi encontrado no diretório LDAP.**

**Explicação:** O comando não foi concluído com êxito porque o nó *node-name* não foi encontrado no diretório LDAP.

**Resposta do Usuário:** Certifique-se que o nome do nó esteja correto e execute novamente o comando.

#### **SQL3273N O banco de dados** *database-alias* **não foi encontrado no diretório LDAP.**

**Explicação:** O comando não foi concluído com êxito porque o banco de dados *database-alias* não foi encontrado no diretório LDAP.

**Resposta do Usuário:** Certifique-se que o nome do banco de dados esteja correto e execute novamente o comando.

# **SQL3274W O banco de dados foi criado com sucesso. Entretanto, o banco de dados não está catalogado no diretório LDAP. SQLCODE =** *sqlcode***.**

**Explicação:** O banco de dados foi criado com sucesso. Entretanto, o banco de dados não pode ser catalogado no diretório LDAP pois ocorreu um erro durante a operação.

**Resposta do Usuário:** Corrija o erro indicado no SQLCODE. Então, catalogue o banco de dados no diretório LDAP utilizando o comando CATALOG LDAP DATABASE.

## **SQL3275W O banco de dados foi eliminado com sucesso. Entretanto, o banco de dados não foi removido do catálogo no diretório LDAP. SQLCODE =** *sqlcode***.**

**Explicação:** O banco de dados foi eliminado com sucesso. Entretanto, o banco de dados não pode ser removido do catálogo no diretório LDAP pois ocorreu um erro durante a operação.

**Resposta do Usuário:** Corrija o erro indicado no SQLCODE. Então, remova o banco de dados do catálogo no diretório LDAP utilizando o comando UNCATALOG LDAP DATABASE.

#### **SQL3276N Incapaz de obter um contexto de nome LDAP.**

**Explicação:** Incapaz de consultar o servidor LDAP para um contexto de nome LDAP.

**Resposta do Usuário:** Contacte o administrador do diretório LDAP para obter um contexto de nome LDAP para o servidor LDAP que se está utilizando. Se estiver utilizando o IBM eNetwork Directory V2.1, este é o nome do sufixo LDAP. Então, defina o contexto de nome para a máquina atual utilizando o comando ″db2set DB2LDAP\_BASEDN=<nomeando-contexto>″.

# **SQL3277N O banco de dados** *database-alias* **já existe no diretório LDAP.**

**Explicação:** O comando não foi completado com sucesso pois outro banco de dados com o mesmo nome já existe no diretório LDAP.

**Resposta do Usuário:** Execute o comando novamente utilizando um nome de alias diferente.

# **SQL3278N O nó** *node* **já existe no diretório LDAP.**

**Explicação:** O comando não foi completado com sucesso pois outro nó com o mesmo nome já existe no diretório LDAP.

**Resposta do Usuário:** Execute o comando novamente utilizando um nome de alias diferente.

## **SQL3279N O comando não foi concluído com sucesso pois o LDAP está desativado.**

**Explicação:** O comando não foi concluído com sucesso pois o LDAP está desativado na máquina atual.

**Resposta do Usuário:** Se o suporte para LDAP está instalado, ative o suporte ao LDAP executando o comando: ″db2set DB2\_ENABLE\_LDAP=YES″.

Se o suporte LDAP não está instalado é necessário executar o programa de instalação e selecionar instalar LDAP suporte.

#### **SQL3280N Falha na tentativa de conexão a um servidor DRDA.**

**Explicação:** Falha na tentativa de conexão a um servidor DRDA porque o DB2 Connect não está instalado neste cliente DB2 e o nó do gateway não foi especificado quando catalogou este banco de dados LDAP.

**Resposta do Usuário:** Instale o DB2 Connect neste cliente do DB2 ou recatalogue este banco de dados LDAP com um nó válido do gateway.

# **SQL3281N O parâmetro OSTYPE não é válido.**

**Explicação:** O servidor do bancos de dados não foi registrado no LDAP porque o parâmetro OSTYPE especificado não era válido. O parâmetro OSTYPE descreve o tipo de sistema operacional do servidor.

**Resposta do Usuário:** Submeta o comando novamente especificando um tipo de sistema operacional (OSTYPE) que seja suportado pelo DB2.

# **SQL3282N As credenciais não são válidas.**

**Explicação:** O DN (Nome Distinto) do usuário e/ou a senha especificados não eram válidos.

# **SQL3300 - SQL3399**

Este erro pode ocorrer quando um usuário está em execução em um ambiente de domínio do Windows 2000, que suporta LDAP, e efetua login em uma conta local que pode não ter autoridade suficiente.

**Resposta do Usuário:** Submeta o comando novamente usando valores válidos para o DN (Nome Distinto) do usuário e da senha.

Se estiver trabalhando em um ambiente de domínio do Windows 2000, certifique-se de efetuar logon com uma conta que tenha autoridade suficiente.

# **SQL3283W A configuração do gerenciador de bancos de dados foi atualizada com êxito. No entanto, as informações de protocolo não foram atualizadas no diretório LDAP. SQLCODE =** *sqlcode-value***.**

**Explicação:** A configuração do gerenciador de bancos de dados foi atualizada com êxito. No entanto, não foi possível atualizar as informações de protocolo no diretório LDAP porque ocorreu um erro durante a operação do LDAP.

**Resposta do Usuário:** Corrija o erro indicado no SQLCODE. Em seguida, atualize as informações de protocolo no diretório LDAP usando o comando UPDATE LDAP NODE.

# **SQL3284N O parâmetro de tipo de nó não é válido.**

**Explicação:** O servidor do bancos de dados não foi registrado no LDAP porque o parâmetro de tipo de nó especificado não era válido.

**Resposta do Usuário:** Use um tipo de nó válido ao registrar o servidor do bancos de dados no LDAP. Os valores válidos para o parâmetro de tipo de nó são: SERVER, MPP e DCS.

# **SQL3285N O comando não foi concluído com êxito porque LDAP não é suportado.**

**Explicação:** O comando não foi concluído com êxito porque LDAP não é suportado nesta plataforma.

**Resposta do Usuário:** Se LDAP não for suportado nesta plataforma, emita o comando a seguir para desativar o suporte para LDAP:

db2set DB2\_ENABLE\_LDAP=NO

# **SQL3300N Os registros no arquivo de entrada não estão na seqüência correta.**

**Explicação:** Os registros no arquivo do formato da planilha (WSF) estão em ordem ascendente (linha 1, col 1 ... linha 1, col 256; linha 2, col 1 ... linha 2, col 256 e assim por diante). Algum dano ocorreu no arquivo WSF ou ele foi gerado incorretamente, possivelmente com um nível de produto Lotus não suportado pelo gerenciador de banco de dados.

O utilitário IMPORT encerra o processamento.

**Resposta do Usuário:** Torne a gerar arquivo WSF com um nível do produto Lotus suportado.

### **SQL3301N O registro BOF foi encontrado no meio do arquivo de entrada.**

**Explicação:** O registro de início do arquivo (BOF) deve ser o primeiro registro de um arquivo no formato da planilha (WSF). Ele não pode ocorrer em nenhuma outra posição do arquivo. Algum dano ocorreu no arquivo WSF ou ele foi gerado incorretamente, possivelmente com um nível de produto Lotus não suportado pelo gerenciador de banco de dados.

O utilitário IMPORT encerra o processamento.

**Resposta do Usuário:** Torne a gerar arquivo WSF com um nível do produto Lotus suportado.

## **SQL3302N Um erro de EOF foi encontrado antes que qualquer dado fosse importado.**

**Explicação:** O arquivo de entrada é válido, mas ele não continha nenhum dado utilizável a ser importado. A segunda linha da planilha é usada para os títulos das colunas. A segunda linha da planilha é usada para os títulos das coluna. Os dados começam na terceira linha.

O utilitário IMPORT encerra o processamento.

**Resposta do Usuário:** Torne a gerar o arquivo de formato da planilha (WSF) com dados válidos nas linhas que o gerenciador de banco de dados usa para dados.

## **SQL3303N O tipo de arquivo deve ser IXF quando usar palavras-chave CREATE ou REPLACE\_CREATE no parâmetro da Cadeia de Ação.**

**Explicação:** Os tipos de arquivo diferentes de IXF não são permitidos com as palavras-chave CREATE ou REPLACE\_CREATE parâmetro da *Cadeia de Ação* (ex. ″REPLACE into ...″) .

O utilitário IMPORT encerra o processamento. Nenhum dado é importado.

**Resposta do Usuário:** Troque o tipo de arquivo para IXF ou use INSERT, INSERT\_UPDATE ou REPLACE.

#### **SQL3304N A tabela não existe.**

**Explicação:** Os parâmetros especificados no comando requerem que a tabela exista.

O utilitário encerra o processamento. Nenhum dado foi carregado.

**Resposta do Usuário:** Proceda de uma das seguintes formas:

- v Submeta novamente o comando com o nome de tabela de uma tabela existente.
- v Se o arquivo de entrada é um arquivo PC/IXF, submeta novamente o comando com uma opção CREATE.

#### **SQL3305N A tabela não pode ser criada porque já existe.**

**Explicação:** A palavra-chave CREATE indica que uma tabela nova deve ser criada, mas a tabela com o nome especificado já existe.

O utilitário IMPORT encerra o processamento. Nenhum dado é importado.

**Resposta do Usuário:** Apague a tabela existente ou use uma palavra-chave diferente de CREATE e submeta novamente o comando.

# **SQL3306N Um erro SQL** *sqlcode* **ocorreu enquanto uma linha era inserida na tabela.**

**Explicação:** Ocorreu um erro em SQL a inserir uma linha na tabela.

Se o erro SQL não for grave, a linha será rejeitada e o utilitário continuará a processar; do contrário o utilitário vai parar de processar.

**Resposta do Usuário:** Examine outras mensagens no arquivo de mensagens para obter informações sobre o erro real e submeta novamente o comando, se necessário.

# **SQL3307N O número de colunas no parâmetro METHOD não corresponde ao número de entradas no parâmetro da Cadeia de Ação ou uma coluna especificada no parâmetro METHOD não existe.**

**Explicação:** A opção CREATE ou REPLACE\_CREATE foi especificada no comando IMPORT. Ou:

- Se o indicador de método NAMES ou POSITIONS foi especificado no parâmetro *METHOD*, o número de colunas explicitamente especificado no *METHOD* não é igual ao número de colunas explicitamente especificado na *Cadeia de Ação* (ex. ″REPLACE into  $\ldots'')$ .
- v Se o indicador de método DEFAULT foi especificado no parâmetro *METHOD*, o número de colunas no

arquivo PC/IXF é menor que o número de colunas especificado no parâmetro da *Cadeia de Ação*.

v Uma coluna especificada no parâmetro *METHOD* não existe no arquivo PC/IXF.

O utilitário IMPORT encerra o processamento. Nenhuma tabela foi criada.

**Resposta do Usuário:** Corrija as colunas especificadas nos parâmetros *METHOD* e *Cadeia de Ação* ou corrija as colunas especificadas no parâmetro *METHOD*.

**SQL3308N Os valores de página de código da coluna PC/IXF** *nome* **não são compatíveis com os valores de página de código para o aplicativo. O parâmetro FORCEIN não foi especificado.**

**Explicação:** Os valores de página de código para a coluna e a aplicação não são compatíveis. Quando o parâmetro FORCEIN não estiver especificado, os dados não podem ser carregados se a conversão da página de código do arquivo IXF para a página de código da aplicação não for suportada.

O utilitário encerra o processamento. Nenhum dado foi carregado.

**Resposta do Usuário:** Para carregar os dados com essas páginas de código, submeta novamente o comando com a opção FORCEIN.

## **SQL3309N A coluna** *nome* **no arquivo PC/IXF é definida como uma coluna gráfica. O parâmetro FORCEIN não foi especificado.**

**Explicação:** Durante o carregamento de um arquivo PC/IXF, uma coluna de dados gráficos foi encontrada. Tendo em vista que o parâmetro *FORCEIN* não foi usado, os dados não podem ser carregados.

O utilitário encerra o processamento. Nenhum dado foi carregado.

**Resposta do Usuário:** Se você deseja carregar os dados com os dados gráficos, execute novamente o comando com o parâmetro *FORCEIN*.

#### **SQL3310N A coluna** *nome* **no arquivo PC/IXF não é válida.**

**Explicação:** A opção CREATE ou REPLACE\_CREATE foi especificada no comando IMPORT. Uma coluna com um registro C inválido foi encontrada ao importar o arquivo PC/IXF.

O utilitário IMPORT encerra o processamento. A tabela não foi criada.

**Resposta do Usuário:** Verifique as informações de definição de coluna no arquivo de entrada.

### **SQL3313N O disco está cheio. O processamento foi encerrado.**

**Explicação:** O disco ou a unidade estão cheios. Durante a exportação de um arquivo PC/IXF, o arquivo PC/IXF está em um disco fixo ou o arquivo PC/IXF e o banco de dados estão na mesma unidade ou o arquivo PC/IXF e o arquivo de mensagens estão na mesma unidade.

O utilitário EXPORT encerra o processamento. Os dados exportados não estão completos.

**Resposta do Usuário:** Forneça mais espaço no disco ou no disquete, ou especifique que o arquivo de dados seja localizado em uma unidade diferente da unidade do banco de dados ou do arquivo de mensagens e submeta novamente o comando.

# **SQL3314N Os campos de data e hora em um registro A não correspondem aos campos de data e hora no registro H.**

**Explicação:** Durante o carregamento do arquivo PC/IXF, um registro A foi encontrado no arquivo PC/IXF contendo informações de identificação de execução (nos campos de data e hora) que diferem das informações de identificação de execução no registro de cabeçalho (H). Esta ação não se aplica ao registro A no início de um arquivo de continuação.

O arquivo de entrada provavelmente foi danificado.

O utilitário encerra o processamento.

**Resposta do Usuário:** Recrie o arquivo danificado ou repare o arquivo danificado para recuperar tantos dados quanto possível. Submeta novamente o comando.

# **SQL3315N Os campos de volume em um registro A do subtipo C são inválidos.**

**Explicação:** Durante o carregamento de um arquivo PC/IXF, criado pelos Serviços de Banco de Dados, um registro A foi encontrado no arquivo PC/IXF contendo informações de volume (nos campos de volume) que são inválidas.

O arquivo de entrada provavelmente foi danificado.

O utilitário encerra o processamento.

**Resposta do Usuário:** Recrie o arquivo danificado ou repare o arquivo danificado para recuperar tantos dados quanto possível. Submeta novamente o comando.

# **SQL3316N Um erro de E/S ocorreu no fechamento de parte de um arquivo de entrada.**

**Explicação:** Durante o carregamento de um arquivo PC1/IXF de múltiplas parte, um erro de E/S ocorreu enquanto o sistema estava fechando um dos arquivos que compõem o arquivo de entrada PC/IXF. A ação não se aplica ao último arquivo no grupo de arquivos que compõem o arquivo PC/IXF.

O utilitário encerra o processamento.

**Resposta do Usuário:** Submeta novamente o comando.

## **SQL3317N A cadeia apontada pelo parâmetro filetmod contém informações conflitantes.**

**Explicação:** A cadeia *filetmod* define a geração e a família de produtos para o arquivo de saída WSF. Mais de uma geração e família de produtos foram definidas na cadeia.

O utilitário encerra o processamento. O arquivo de saída não foi criado.

**Resposta do Usuário:** Mude a cadeia *filetmod* para definir apenas uma geração e uma família de produtos. Submeta novamente o comando.

# **SQL3318N Há palavras-chaves duplicadas no parâmetro filetmod.**

**Explicação:** Uma palavra-chave COLDEL, CHARDEL ou DECPT aparece mais de uma vez no parâmetro *filetmod*. Esta condição pode surgir ao se usar arquivos delimitados ASCII (DEL).

O utilitário encerra o processamento. Nenhum dado foi carregado ou exportado.

**Resposta do Usuário:** Execute o comando novamente com um parâmetro *filetmod* correto.

**SQL3319N Ocorreu um erro SQL** *sqlcode* **durante a criação de uma tabela.**

**Explicação:** Um erro ocorreu na criação da tabela.

O utilitário IMPORT encerra o processamento. A tabela não foi criada. Nenhum dado foi importado.

**Resposta do Usuário:** Observe o SQLCODE (número-da-mensagem) na mensagem para obter informações adicionais. Faça as alterações e submeta novamente o comando.

## **SQL3320N Não há caractere delimitador ou ponto decimal depois da palavra-chave no parâmetro filetmod.**

**Explicação:** Uma palavra-chave COLDEL, CHARDEL ou DECPT está posicionada no final do parâmetro *filetmod*. Não há caractere delimitador ou ponto decimal depois da palavra-chave. Esta condição pode surgir ao se usar arquivos delimitados ASCII (DEL).

O utilitário encerra o processamento. Nenhum dado foi carregado ou exportado.

**Resposta do Usuário:** Execute o comando novamente com um parâmetro *filetmod* correto.

## **SQL3321C Os dados não foram importados para o banco de dados, porque o log estava cheio ou o espaço de trava esgotado. A recuperação não teve sucesso. Foi retornado o SQLCODE** *sqlcode***.**

**Explicação:** O utilitário IMPORT não conseguiu inserir uma linha de dados no banco de dados porque o log de transações de banco de dados estava cheio ou o espaço de trava do aplicativo estava esgotado. Foi feito o commit de todo o trabalho, mas o utilitário não conseguiu inserir a linha porque o log das transações do banco de dados ou o espaço de trava continuam cheios.

O utilitário encerra o processamento. Foi feito o commit de todas as alterações anteriores, mas a linha atual não foi importada.

**Resposta do Usuário:** Verifique a quantidade de espaço restante no sistema de arquivos contendo os arquivos de seu banco de dados e a quantidade de espaço de trava disponível para o aplicativo. Considere aumentar o tamanho máximo do log, o armazenamento máximo da lista de travas ou a porcentagem das listas de travas disponíveis para um único aplicativo no arquivo de configuração do banco de dados.

# **SQL3322N Ocorreu um erro de semáforo de sistema operacional.**

**Explicação:** Um erro ocorreu nos semáforos wait/post.

O utilitário encerra o processamento. Para o utilitário EXPORT, os dados podem estar incompletos na mídia. Para o utilitário IMPORT, é feito o rollback dos dados sem commit.

**Resposta do Usuário:** Pare e reinicie o DB2 e submeta novamente o utilitário.

#### **SQL3324N A coluna** *nome* **tem um tipo de** *tipo* **que não é reconhecido.**

**Explicação:** Uma coluna de dados retornada pela instrução SQL não é suportada.

Usuários do sistema federado: O tipo de dados dos dados que você deseja não é suportado pelo servidor federado nem pela fonte de dados que você pretende acessar.

**Resposta do Usuário:** Corrija o erro e submeta novamente o comando.

Usuários do sistema federado: Especifique um tipo de dados suportado e submeta o programa novamente.

# **SQL3325W Todas as colunas na linha** *row-number* **têm valores NULL; a linha não será incluída no arquivo de dados WSF.**

**Explicação:** Quando você estiver fazendo uma exportação de um arquivo do WSF e a instrução SELECT resultar em uma linha de valores nulos, a linha não será acrescentada ao arquivo do WSF. O número total de linhas especificadas na mensagem SQL3105N é o número de linhas resultantes da instrução SELECT e não o número de linhas no arquivo do WSF.

O comando continua processando.

**Resposta do Usuário:** Nenhuma ação é necessária. Esta é uma mensagem informativa.

# **SQL3326N A lista de colunas depois do nome da tabela no parâmetro da Cadeia de Ação é inválida.**

**Explicação:** Quando você chama IMPORT ou LOAD com um parâmetro da *Cadeia de Ação* (ex. ″REPLACE into ...″) que contém uma lista de colunas depois do nome da tabela, aparecerá essa mensagem se ela for inválida. Por exemplo, os seguintes parâmetros da *Cadeia de Ação* irão falhar:

## **insert into tablea()**

nenhuma coluna entre parênteses

**insert into tablea(two words)** nome da coluna inválido.

**insert into tablea(grant.col1)** nome da coluna não deveria ser qualificado.

**insert into tablea(x1234567890123456789)** nome da coluna extenso demais

**insert into tablea(,col1,col2)** falta nome da coluna

O comando não pode continuar

**Resposta do Usuário:** Altere o parâmetro da *Cadeia de Ação* com uma lista de colunas válida e chame o utilitário novamente.

```
SQL3327N Ocorreu um erro de sistema (código de
 razão 1 = " código de razão-1 e código de
 razão 2 = código de razão-2).
```
**Explicação:** Ocorreu um erro de sistema durante o processamento

O utilitário encerra o processamento.

**Resposta do Usuário:** Anote todas as informações de erro do SQLCA, se for possível. Retenha o arquivo de mensagens. Encerre todas as aplicações que utilizam o banco de dados. Reinicialize o sistema. Reinicie o banco de dados. Tente emitir o comando novamente.

Se existirem recursos de memória suficientes e o

problema persistir, chame o recurso Independent Trace Facility no prompt de comandos do sistema operacional.

# **SQL3330W Na linha** *row-number* **um campo caractere tem um comprimento ímpar, mas sua coluna de banco de dados de destino é uma coluna gráfica. A linha não foi carregada.**

**Explicação:** Apenas campos de caracteres de comprimento par podem ser carregados em colunas de banco de dados gráficos.

A linha não é carregada.

**Resposta do Usuário:** Carregue os dados em uma outra tabela usando a opção CREATE do comando IMPORT ou não carregue esta coluna nesta tabela.

# **SQL3331C O parâmetro de permissão de um arquivo (ou diretório) não permite o acesso especificado.**

**Explicação:** Esta mensagem pode acompanhar outra mensagem de erro. Ela indica que foi feita uma tentativa de acessar um arquivo ou diretório de uma forma incompatível com os atributos do arquivo. Um dos itens a seguir pode ser a causa da dificuldade :

- v Abertura de um arquivo para gravação em um dispositivo somente para leitura.
- v Abertura de um arquivo para gravação em um arquivo somente para leitura.
- Abertura de um diretório em lugar de um arquivo.
- Encontrada uma violação de bloqueio ou de compartilhamento.

O comando não pode ser processado.

**Resposta do Usuário:** Tente usar o utilitário de novo quando o arquivo não estiver em uso ou tente usar o utilitário direcionando a saída para um caminho e arquivo que permitam a gravação.

# **SQL3332C Foi atingido o número máximo de arquivos abertos.**

**Explicação:** Esta mensagem pode acompanhar outra mensagem de erro. Ela indica que o número máximo de arquivos abertos foi atingido.

O comando não pode ser processado.

**Resposta do Usuário:** Cancele outras aplicações para reduzir o número de arquivos abertos e tente usar o utilitário novamente.

#### **SQL3333C O arquivo ou o diretório não existe.**

**Explicação:** Esta mensagem pode acompanhar outra mensagem de erro. Ela indica que um arquivo ou diretório a ser acessado não existe ou não pode ser encontrado.

O comando não pode ser processado.

**Resposta do Usuário:** Submeta novamente o comando com o nome de arquivo correto, incluindo um caminho válido.

#### **SQL3334C Não há espaço de armazenamento suficiente disponível.**

**Explicação:** Esta mensagem pode acompanhar outra mensagem de erro. Ela indica que não há espaço de armazenamento suficiente para abrir o arquivo.

O comando não pode ser processado.

**Resposta do Usuário:** Encerre a aplicação. As soluções possíveis são:

- v Verificar se o sistema possui memória real e virtual suficientes.
- v Remover os processos em segundo plano.

## **SQL3335C O sistema de arquivos está cheio.**

**Explicação:** Esta mensagem pode acompanhar outra mensagem de erro. Esta mensagem indica que não há espaço disponível para gravação no dispositivo.

O comando não pode ser processado.

**Resposta do Usuário:** Para liberar espaço no dispositivo, remova arquivos ou direcione a saída de dados para um dispositivo com espaço disponível.

## **SQL3337N Ocorreu um erro de E/S na gravação de dados no servidor.**

**Explicação:** Um erro de E/S ocorreu na tentativa de gravar dados em um arquivo temporário no servidor (arquivos temporários são criados em um diretório tmp sob o diretório sqllib para as instâncias do gerenciador do banco de dados). O servidor de arquivos pode estar cheio.

O utilitário encerra o processamento. O banco de dados não foi alterado.

**Resposta do Usuário:** Contacte o Administrador do Sistema para que o servidor libere espaço no servidor e submeta novamente o comando.

#### **SQL3338N Ocorreu um erro de E/S na leitura de uma mensagem temporária no servidor.**

**Explicação:** Um erro de E/S de sistema ocorreu na tentativa de ler o arquivo temporário de mensagens no servidor.

A operação IMPORT foi concluída; no entanto, o arquivo de mensagens no sistema de banco de dados cliente pode estar vazio ou incompleto.

**Resposta do Usuário:** Consulte o banco de dados remoto para determinar se a operação do utilitário teve sucesso.

**SQL3340N Impossível executar uma carga com acesso de leitura simultânea à tabela. Código de motivo =** *reason-code***.**

**Explicação:** A opção ALLOW READ ACCESS do comando de carga não é suportada nos seguintes casos, como especificado no *reason-code*:

- 1. Ao utilizar LOAD REPLACE.
- 2. Ao utilizar INDEXING MODE DEFERRED.
- 3. Quando a tabela de destino estiver em estado CHECK PENDING, e não estiver em estado READ ACCESS ONLY.
- 4. Quando os índices estiverem marcados como inválidos.
- 5. Ao utilizar LOAD TERMINATE ou LOAD RESTART em uma carga que não usou a opção ALLOW READ ACCESS ou quando estão faltando os arquivos temporários do carregamento original.

**Resposta do Usuário:** Submeta novamente o comando, utilizando a opção ALLOW NO ACCESS.

#### **SQL3341N Nome da área de tabela inválido fornecido com opção USE. Código de motivo =** *reason-code***.**

**Explicação:** Somente áreas de tabela temporárias de sistema podem ser utilizadas para reconstruir os índices, em uma área de tabela diferente da área de tabela de índice. O tamanho de página da área de tabela temporária de sistema deve corresponder ao tamanho de página da área de tabela de índice.

**Resposta do Usuário:** Submeta novamente o comando com um nome de área de tabela referindo-se a uma área de tabela temporária de sistema com o tamanho de página correta. O *reason-code* descreve a falha como segue:

- 1. O nome da área de tabela na cláusula USE não foi encontrado.
- 2. A área de tabela deve ser uma área de tabela temporária de sistema.
- 3. O tamanho de página na área de tabela temporária de sistema deve corresponder ao tamanho de página na área de tabela de índice.

#### **SQL3342N Autoridade insuficiente para usar a opção LOCK WITH FORCE.**

**Explicação:** A opção LOCK WITH FORCE do carregador de utilitários requer autoridade SYSADM ou SYSCTRL.

**Resposta do Usuário:** Execute novamente o comando carregar com um ID de de usuário com autoridade suficiente.

# **SQL3343N O reinicio do carregamento não é permitido depois de um rollforward por de um carregamento com falha.**

**Explicação:** O carregamento que falhou antes do ponto da finalização de um rollforward, não pode ser reiniciado depois que o rollforward estiver terminado.

**Resposta do Usuário:** Utilize o modo TERMINATE para finalizar o carregamento ou eliminação da tabela.

### **SQL3346W Opção USE TablespaceName ignorada. Código de motivo =** *reason-code***.**

**Explicação:** USE TablespaceName é somente válida para cargas ALLOW READ ACCESS com INDEXING

# **SQL3400 - SQL3499**

**SQL3400N O método especificado em METHOD não é válido para arquivos ASCII Não Delimitado. Deve ser 'L' para localizações.**

**Explicação:** Ao carregar a partir de um arquivo ASCII não-delimitado, as colunas devem ser selecionadas pelas localizações no arquivo.

O comando não pode ser processado.

**Resposta do Usuário:** Submeta novamente o comando com um conjunto válido de localizações para as colunas no arquivo de origem.

# **SQL3401N O método especificado em METHOD não é válido para qualquer tipo de arquivo.**

**Explicação:** O método de seleção de colunas no arquivo não é um valor permitido para nenhum *tipo-de-arquivo*. Selecione um dos seguintes indicadores de método:

- P para posições
- N para nomes
- v L para localizações
- D para padrão

Outras restrições são baseadas no *tipo-de-arquivo*.

O comando não pode ser processado.

**Resposta do Usuário:** Submeta novamente o comando com um indicador de método válido.

MODE REBUILD. Se INDEXING MODE AUTOSELECT for especificada, a carga utilizará a área de tabela alternativa somente se escolher reconstruir os índices.

**Resposta do Usuário:** Consulte o código de razão para obter uma explicação.

- 1. O modo de indexação é incompatível com a opção USE TablespaceName.
- 2. A tabela não possui índices.
- 3. LOAD TERMINATE não precisa utilizar uma área de tabela separada.
- 4. USE TablespaceName é suportada somente para cargas ALLOW READ ACCESS.

# **SQL3402N Um par de localização início-fim com ambos os valores zero foi especificado para a coluna não-anulável** *nome***.**

**Explicação:** Um par de localização com a localização inicial e a localização final igual a zero foi especificado para a coluna indicada, mas a coluna não é anulável.

O comando não pode ser processado.

**Resposta do Usuário:** Submeta novamente o comando com um conjunto válido de localizações para as colunas no arquivo de origem.

# **SQL3403N O par de localização de início e fim para inserção na coluna** *nome* **não é válido.**

**Explicação:** A especificação de campo para localizar os dados de entrada para a coluna do banco de dados indicada dentro do arquivo de entrada ASCII não-delimitado não é válida. A especificação do campo tem um dos seguintes erros:

- v A localização de início é menor que zero.
- v A localização de fim é menor que zero.
- v A localização de fim é menor que a de início.

O comando não pode ser processado.

**Resposta do Usuário:** Submeta novamente o comando com um conjunto válido de localizações para as colunas no arquivo de origem.

## **SQL3404N O par de localização de início e fim para inserção na coluna** *nome* **não é válido para um número.**

**Explicação:** A especificação de campo para localizar os dados para a coluna indicada do banco de dados no arquivo de entrada ASCII não-delimitado não é válida.

O par de localização define um campo com mais de 50 bytes.

O comando não pode ser processado.

**Resposta do Usuário:** Submeta novamente o comando com um conjunto válido de localizações para as colunas no arquivo de origem.

## **SQL3405N O par de localização de início e fim para inserção na coluna** *nome* **não é válido para uma data.**

**Explicação:** A especificação de campo para localizar os dados para a coluna indicada do banco de dados no arquivo ASCII não-delimitado não é válida. O par de localização define um comprimento de campo que não é válido para uma representação externa de uma data.

O comando não pode ser processado.

**Resposta do Usuário:** Submeta novamente o comando com um conjunto válido de localizações para as colunas no arquivo de origem.

# **SQL3406N O par de localização de início e fim para inserção na coluna** *nome* **não é válido para um período.**

**Explicação:** A especificação de campo para localizar os dados na coluna indicada do banco de dados no arquivo de entrada ASCII não-delimitado não é válida. O par de localização define um comprimento de campo que não é válido para uma representação externa de uma hora.

O comando não pode ser processado.

**Resposta do Usuário:** Submeta novamente o comando com um conjunto válido de localizações para as colunas no arquivo de origem.

### **SQL3407N O par de localização de início e fim para inserção na coluna** *nome* **não é válido para um registro de tempo.**

**Explicação:** A especificação de campo para localizar os dados para a coluna indicada do banco de dados no arquivo de entrada ASCII não-delimitado não é válida. O par de localização define um comprimento de campo que não é válido para uma representação externa de um registro de hora.

O comando não pode ser processado.

**Resposta do Usuário:** Submeta novamente o comando com um conjunto válido de localizações para as colunas no arquivo.

## **SQL3408W O par de localização de início e fim para inserção na coluna** *nome* **define um campo maior que a coluna de destino. Os dados podem ser truncados.**

**Explicação:** A especificação de campo para a obtenção de dados do arquivo de entrada ASCII não-delimitado define um campo maior do que o tamanho ou (tamanho máximo da) coluna do banco de dados de destino.

O utilitário continua o processamento. O truncamento ocorre quando necessário.

**Resposta do Usuário:** Nenhuma ação é necessária.

## **SQL3409W O par de localização de início e fim para inserção na coluna** *nome* **define um campo menor que a coluna de destino de comprimento fixo. Serão incluídos espaços à direita dos dados.**

**Explicação:** A coluna indicada do banco de dados é uma coluna de comprimento fixo. A especificação de campo para a obtenção de dados do arquivo de entrada ASCII não-delimitado define um campo menor do que o tamanho da coluna do banco de dados de destino.

O utilitário continua o processamento. Serão incluídos espaços à direita dos valores de entrada para a coluna indicada do banco de dados, conforme a necessidade.

**Resposta do Usuário:** Nenhuma ação é necessária.

# **SQL3410N O par de localização de início e fim para inserção na coluna** *nome* **não é válido para uma coluna gráfica.**

**Explicação:** A especificação de campo para localizar os dados de entrada no arquivo ASCII que devem ser inseridos na coluna indicada do banco de dados define um campo com um número ímpar de bytes.

O comando não pode ser processado.

**Resposta do Usuário:** Submeta novamente o comando com um conjunto válido de localizações para as colunas no arquivo de origem.

# **SQL3411W O valor do campo na linha** *row-number* **e na coluna** *column-number* **não é válido para uma coluna gráfica. Foi inserido um nulo.**

**Explicação:** O valor no campo indicado não é um valor de coluna gráfica aceitável. O valor pode conter um número ímpar de bytes. Para arquivos DEL, o valor do número da coluna especifica um campo na linha indicada. Para arquivos ASCII, o valor do número da coluna especifica a localização do byte na linha em que o valor se inicia.

A linha não é inserida.

**Resposta do Usuário:** Se um valor nulo não for aceitável, corrija o arquivo de entrada e submeta novamente o comando ou edite os dados na tabela.

**SQL3412W O valor do campo na linha** *row-number* **e na coluna** *column-number* **não é válido para uma coluna gráfica, mas a coluna de destino não é anulável. A linha não foi inserida.**

**Explicação:** O valor no campo indicado não é um valor de coluna gráfica aceitável. O valor pode conter um número ímpar de bytes. Não pode ser inserido um nulo porque a coluna de destino não é anulável. Para arquivos DEL, o valor do número da coluna especifica um campo na linha indicada. Para arquivos ASCII, o valor do número da coluna especifica a localização do byte na linha em que o valor se inicia.

A linha não é inserida.

**Resposta do Usuário:** Nenhuma ação é necessária. Se a linha for necessária, corrija o arquivo de entrada e submeta novamente o comando ou edite os dados na tabela.

**SQL3413W O valor do campo na linha** *row-number* **e na coluna** *column-number* **é muito pequeno para a coluna de destino. Foi inserido um nulo.**

**Explicação:** O valor no campo especificado não é aceitável porque é muito pequeno para a coluna de destino. O valor do número da coluna especifica a localização do byte na linha em que o campo se inicia.

É inserido um valor nulo.

**Resposta do Usuário:** Nenhuma ação é necessária. Se um valor nulo não for aceitável, corrija o campo interno e submeta novamente o comando ou edite os dados na tabela.

# **SQL3414N O arquivo temporário** *filename* **não pode ser encontrado.**

**Explicação:** No final da fase de carregamento, um arquivo temporário é criado com as informações necessárias para reiniciar o carregamento. Se o carregamento for interrompido antes deste ponto, este arquivo não é criado.

Esta mensagem indica que este arquivo não pôde ser encontrado no reinício do carregamento.

O utilitário foi interrompido.

**Resposta do Usuário:** Dependendo de onde a interrupção ocorreu, é possível reiniciar o carregamento na fase de geração.

# **SQL3415W Falha ao converter o valor de campo na linha** *row-number* **e coluna** *column-number* **da página de códigos do arquivo de dados de entrada para a página de códigos do banco de dados. Foi carregado um valor nulo.**

**Explicação:** O valor no campo indicado não pode ser convertido da página de código do arquivo de dados de entrada para a página de código do banco de dados.

**Resposta do Usuário:** Se não for aceitável um valor nulo, corrija o arquivo de dados de entrada e submeta novamente o comando ou edite os dados na tabela.

```
SQL3416W Falha ao converter o valor de campo na
linha row-number e coluna column-number
da página de códigos do arquivo de
dados de entrada para a página de
códigos do banco de dados. A linha não
foi carregada.
```
**Explicação:** O valor no campo indicado não pode ser convertido da página de código do arquivo de dados de entrada para a página de código do banco de dados.

**Resposta do Usuário:** Nenhuma ação é necessária. Se a linha for necessária, corrija o arquivo de dados de entrada e submeta novamente o comando ou edite os dados na tabela.

# **SQL3417N Um par de localização início-fim** *pair-number* **é inválido para a página de código** *codepage***.**

**Explicação:** O par de localização é inválido para a página de código porque ela possui codificação DBCS pura. Isto significa que todo caractere na página de código possui 2 bytes de comprimento. Um número ímpar de bytes deve ser especificado no par de localização.

O comando não pode ser processado.

**Resposta do Usuário:** Submeta novamente o comando com um conjunto válido de localizações para as colunas no arquivo de origem.

```
SQL3418W O modificador de tipo de arquivo
NOCHARDEL não deve ser especificado
se os dados forem exportados utilizando
DB2. Ele é oferecido para suportar
arquivos de dados de fornecedores que
não possuem delimitadores de
caracteres.
```
**Explicação:** O modificador de tipo de arquivo NOCHARDEL foi criado para suportar arquivos de dados de fornecedores que não possuem delimitadores de caracteres. Ele não deve ser utilizado quando o arquivo de dados for criado pelo DB2 EXPORT. No formato de arquivos DEL, os delimitadores de caracteres são utilizados para evitar perda ou

corrompimento de dados, por isto fazem parte do comportamento padrão.

**Resposta do Usuário:** Verifique se NOCHARDEL é necessário no comando import ou load.

**SQL3419W A opção de classificação especificada não é suportada pela classificação do fornecedor. A classificação padrão do DB2 será utilizada para continuar com a operação.**

**Explicação:** A biblioteca de classificação do fornecedor é ativada definindo-se a variável de registro DB2SORT

# **SQL3500 - SQL3599**

**SQL3500W O utilitário está começando a fase de** *phase* **no horário** *timestamp***.**

**Explicação:** Esta é uma mensagem informativa que indica que uma fase está prestes a começar e a fase anterior terminou. As fases são (em ordem de ocorrência):

- LOAD
- v BUILD
- DELETE

Durante a fase LOAD, os dados são carregados na tabela. Se houver índices a serem criados, a fase BUILD ocorrerá após a fase LOAD. Se forem encontradas chaves duplicadas para um índice único, a fase DELETE ocorrerá após a fase BUILD.

Se o LOAD terminar antes do final do LOAD, você precisará saber em que fase deverá reiniciar o LOAD.

**Resposta do Usuário:** Nenhuma ação é necessária.

**SQL3501W O(s) table space(s) em que a tabela reside não será(ão) colocado(s) em estado de backup pendente até que a recuperação tipo rollforward seja desativada para o banco de dados.**

**Explicação:** COPY NO foi especificado ao ser chamado o LOAD, o que faz com que o(s) table space(s) em que a tabela reside seja(m) colocado(s) no estado de backup pendente, a menos que a recuperação tipo rollforward seja desativada para o banco de dados.

O utilitário prossegue com o processamento.

**Resposta do Usuário:** Nenhuma ação é necessária.

### **SQL3502N O utilitário encontrou** *number* **avisos que excedem o número total de avisos permitidos.**

**Explicação:** O número de advertências emitidas durante o comando ultrapassou o número total de do DB2. A especificação de classificação atual requer um recurso que não é suportado por esta biblioteca de classificação do fornecedor. DB2 utilizará a classificação padrão para continuar com a operação. Possíveis recursos não suportados pela classificação do fornecedor:

- Banco de dados criado utilizando a intercalação IDENTITY\_16BIT.
- v Parâmetro de configuração do banco de dados ALT\_COLLATE definido para IDENTITY\_16BIT.

**Resposta do Usuário:** Nenhuma ação é necessária.

advertências que o usuário especificou ao chamar o utilitário.

O utilitário será cancelado.

**Resposta do Usuário:** Certifique-se de que os dados corretos estejam sendo carregados com as opções apropriadas ou aumente o número de advertências permitidas. Submeta novamente o comando.

# **SQL3503W O utilitário carregou** *number* **linhas que equivalem à contagem total especificada pelo usuário.**

**Explicação:** O número de linhas carregadas equivale ao número total de linhas que o usuário especificou ao chamar o utilitário.

O utilitário foi concluído com êxito.

**Resposta do Usuário:** Nenhuma reação é necessária.

## **SQL3504W Está sendo estabelecido um ponto de consistência.**

**Explicação:** Serão estabelecidos pontos de consistência em horários diferentes do intervalo regular especificado no parâmetro SAVECOUNT no momento da chamada quando:

- v for atingido o limite para a quantidade de metadados mantidos na memória ou em arquivos temporários.
- Ocorrer um erro de dispositivo para a imagem da cópia e o carregamento precisar ser cancelado.

**Resposta do Usuário:** Se o LOAD continuar após esta mensagem, nenhuma ação será necessária. Se o LOAD for cancelado, poderá ser reiniciado depois que todos os erros forem corrigidos (tais como ativar um dispositivo ou diminuir o intervalo em que os pontos de consistência devem ser estabelecidos).

#### **SQL3505N O comprimento especificado no filetmod para a opção RECLEN não pertence ao intervalo válido de 1 a 32767.**

**Explicação:** No parâmetro *filetmod*, a opção RECLEN foi especificada para um arquivo ASC. O comprimento especificado não é válido.

**Resposta do Usuário:** Corrija o comprimento especificado e submeta novamente o comando.

# **SQL3506W O valor especificado no indicador nulo na linha** *número da linha* **e na coluna** *número da coluna* **não é válido. Será utilizado o valor 'N'.**

**Explicação:** Para arquivos ASC, uma coluna de indicador nulo pode ser especificada para cada coluna de dados e deve conter um 'S' ou um 'N'. Um 'S' indica que a coluna é um valor nulo, e um 'N' indica que a coluna contém dados. Se nenhum destes valores estiver na coluna de indicador nulo, será utilizado o valor 'N' e os dados serão carregados na coluna.

**Resposta do Usuário:** Se os dados ou o indicador nulo estiverem incorretos, corrija o arquivo de entrada e submeta novamente o comando.

**SQL3507N O número de coluna especificado para um indicador nulo não está no intervalo válido de 0 a 32767 ou o parâmetro indicador nulo não é válido.**

**Explicação:** No parâmetro *null\_ind*, foram especificadas colunas para indicadores nulos dirigidas a um arquivo ASC, mas uma das colunas não é válida ou o indicador passado para os indicadores nulos não é válido.

**Resposta do Usuário:** Corrija o parâmetro e reexecute o comando.

**SQL3508N Erro ao acessar um arquivo do tipo** *tipo-do-arquivo* **durante o carregamento ou a consulta de carregamento. Código de razão:** *código-razão***. Caminho:** *caminho/arquivo***.**

**Explicação:** Ocorreu um erro na tentativa de acessar um arquivo durante o processamento do carregamento ou da consulta de carregamento. O utilitário encerra o processamento.

**Resposta do Usuário:** Se estiver fazendo um carregamento e o tablespace não estiver em estado de carregamento pendente, corrija o problema e chame o utilitário de carregamento novamente. Se o tablespace estiver em um estado de carregamento pendente, chame o utilitário de carregamento no modo RESTART ou REPLACE ou restaure um backup do(s) tablespace(s). O estado do tablespace pode ser determinado usando o comando LIST TABLESPACES.

A lista de códigos de razão é a seguinte:

**1** Não foi possível abrir o arquivo

Isto pode ter sido provocado por um nome de arquivo incorreto ou autoridade insuficiente para acessar o arquivo/diretório. Corrija o problema e reinicie ou execute novamente o carregamento.

O arquivo temporário de carregamento pode ter sido destruído ou o banco de dados pode ter sido restaurado de um backup anterior. Iniciar novamente o carregamento não é suportado nessas situações. Utilize load terminate para tirar a tabela do estado pendente de carregamento.

**2** Não foi possível ler/pesquisar o arquivo.

Isto pode ser resultado de um erro de hardware. Se for um erro de hardware, execute a ação apropriada e reinicie ou reexecute o carregamento.

**3** Não foi possível gravar ou alterar o tamanho do arquivo.

> Isto pode ser resultado de uma condição de disco cheio ou de um erro de hardware. Consulte a lista de tipo de arquivos a seguir e certifique-se de que haja espaço em disco suficiente para executar o carregamento ou especifique uma localização diferente a ser usada. Reinicie ou reexecute o carregamento. Se for um erro de hardware, execute a ação apropriada e reinicie ou reexecute o carregamento.

**4** O arquivo contém dados inválidos.

Um arquivo necessário para o carregamento contém dados incorretos. Veja as ações descritas para TEMPFILES\_PATH.

**5** Não foi possível fechar o arquivo.

Se o carregamento não puder ser reiniciado nem reexecutado, entre em contato com o representante de serviços da IBM.

**6** Não foi possível excluir o arquivo.

Se o carregamento não puder ser reiniciado nem reexecutado, entre em contato com o representante de serviços da IBM.

**7** Especificado um parâmetro incorreto. Consulte a lista de tipos de arquivos para determinar o parâmetro em erro e reexecute o carregamento com um parâmetro válido.

Esta é a lista de tipos de arquivos:

## **SORTDIRECTORY**

Certifique-se de que o parâmetro de diretório de trabalho esteja especificado corretamente. Deve haver espaço combinado suficiente em

todos os diretórios para comportar o tamanho das chaves de índice para os dados carregados. Para inserir carregamento e reiniciar carregamento, deve haver também espaço para o dobro do tamanho das chaves de índice dos dados existentes na tabela.

### **MSGFILE**

Certifique-se de que o parâmetro do arquivo de mensagem esteja especificado corretamente. Deve haver espaço em disco suficiente para gravar as mensagens que ocorrerem durante o carregamento.

Se esta for uma consulta de carregamento, certifique-se de que o parâmetro de arquivo de mensagem local NÃO seja o mesmo do parâmetro arquivo de mensagem usado para o carregamento cujo status está sendo consultado.

### **TEMPFILES\_PATH**

Assegure que o parâmetro tempfiles path está especificado apropriadamente. Consulte *Data Movement Utilities Guide and Reference* para obter maiores detalhes sobre este parâmetro.

#### **SQL3509W O utilitário excluiu** *number* **linhas da tabela.**

**Explicação:** Quando uma tabela com um índice único é carregada, as linhas que causam a violação da exclusividade de um índice são excluídas da tabela durante a fase de exclusão. Esta mensagem fornece informações sobre quantas linhas foram excluídas.

**Resposta do Usuário:** Nenhuma ação é necessária.

#### **SQL3510N O diretório de trabalho da fase de ordenação não pode ser acessado.**

**Explicação:** Um ou mais dos diretórios de trabalho especificados para a fase de ordenação não existem ou não possuem permissão de leitura/gravação.

**Resposta do Usuário:** Certifique-se de que os diretórios de trabalho especificados existam e de que a permissão de leitura/gravação esteja configurada corretamente e submeta novamente o comando.

### **SQL3511W O arquivo nomeado na linha** *número-da-linha* **e na coluna** *número-da-coluna* **não pode ser encontrado. Foi carregado um valor nulo.**

**Explicação:** O nome de arquivo no campo especificado não foi encontrado. Pode haver uma não-correspondência de tipo de dados.

Em arquivos ASCII (DEL) delimitados, o valor do número da coluna especifica o campo na linha que contém o valor em questão. Para arquivos ASCII, o valor do número da coluna especifica a localização de byte na linha em que o valor em questão se inicia.

É carregado um valor nulo.

**Resposta do Usuário:** Examine o valor de entrada. Se for necessário, corrija o arquivo de entrada e submeta novamente o comando ou edite os dados da tabela.

# **SQL3512W O arquivo indicado na linha** *número-da-linha* **e na coluna** *número-da-coluna* **não podem ser encontrados, mas a coluna de destino não é anulável. A linha não foi carregada.**

**Explicação:** O nome de arquivo no campo especificado não foi encontrado. Um valor nulo não pode ser carregado porque a coluna de saída na tabela não pode ser anulada.

Em arquivos ASCII (DEL) delimitados, o valor do número da coluna especifica o campo na linha que contém o valor em questão. Para arquivos ASCII, o valor do número da coluna especifica a localização de byte na linha em que o valor em questão se inicia.

A linha não é carregada.

**Resposta do Usuário:** Corrija o arquivo de entrada e submeta novamente o comando ou edite os dados na tabela.

# **SQL3513N O página de código do arquivo não corresponde à página de código do banco de dados. O arquivo não pode ser carregado.**

**Explicação:** Os arquivos DB2CS não podem ser carregados em um banco de dados com uma página de código diferente da página de código do banco de dados original.

**Resposta do Usuário:** Altere o página de código do banco de dados e submeta novamente o comando ou use outro tipo de arquivo (como PC/IXF) para mover os dados do banco de dados original para o novo banco de dados.

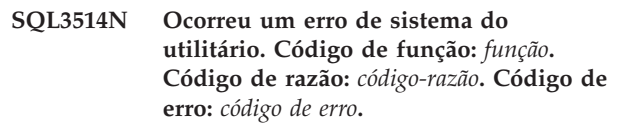

**Explicação:** Ocorreu um erro do sistema durante o processamento do utilitário do banco de dados.

**Resposta do Usuário:** Diversas ações são requeridas dependendo do valor de *função*.

Os possíveis códigos de função são:

v 1- Ocorreu um erro enquanto Load estava fazendo a ordenação.

Tente reiniciar o carregamento. Se o erro persistir, forneça a função, o código de razão e o código de erro ao representante de serviços técnicos.

v 2 - Ocorreu um erro durante o uso do utilitário de ordenação do fornecedor.

Tente carregar de novo, dessa vez usando o utilitário de ordenação de Cliente/Servidor do DB2 no lugar do utilitário de ordenação do fornecedor. Para fazer isso, redefina como branco o valor de Registro de Perfil no servidor. Pode ser que você tenha de reiniciar o Gerenciador de Banco de Dados para que o valor novo do Registro de Perfil seja captado. Se o erro continuar, forneça a função, o código de razão e o código de erro ao representante de serviços técnicos.

**SQL3515W O utilitário concluiu a fase** *phase* **às** *timestamp***.**

**Explicação:** Esta é uma mensagem informativa que indica o término de uma fase. As fases são (em ordem de ocorrência):

- LOAD
- v BUILD
- v DELETE

**Resposta do Usuário:** Nenhuma ação é necessária.

# **SQL3516N O utilitário não pôde reiniciar o carregamento da maneira especificada.**

**Explicação:** O Utilitário Load detectou discrepâncias no último ponto de consistência executado por Load antes da ocorrência da falha. Esta condição pode ser causada por um erro do sistema ou por um arquivo de log inválido.

**Resposta do Usuário:** Reinicie o Load na fase Build para colocar a tabela em um estado consistente e criar índices (se forem aplicáveis) ou execute o Load com a opção REPLACE.

# **SQL3517N Um registro inesperado foi lido na fonte de entrada.**

**Explicação:** O utilitário encontrou um registro que está em um formato inválido. É possível que a fonte estivesse danificada ao ser copiada da fonte original.

O processamento será cancelado.

**Resposta do Usuário:** Copie o registro a partir da fonte original em binário e reinicie o LOAD.

## **SQL3518N Os dados da origem não são compatíveis com a tabela a ser carregada.**

**Explicação:** A origem não pode ser usada para carregar esta tabela por um dos seguintes motivos:

v a definição de tabela não corresponde à definição de tabela da fonte.

- v a fonte foi criada em uma plataforma diferente da plataforma da tabela que está sendo carregada.
- v a origem foi criada a partir de uma tabela que possuía uma página de código diferente da página de código da tabela que está sendo carregada.

**Resposta do Usuário:** Certifique-se de que a tabela e a fonte foram especificadas corretamente. Se desejar carregar dados de uma tabela com uma definição diferente ou de uma plataforma ou página de código diferente, use outro tipo de arquivo, como IXF ou DEL.

# **SQL3519W Início do Carregamento do Ponto de Consistência. Contagem de registro de entrada =** *count***.**

**Explicação:** O Utilitário de Carregamento vai tentar executar um Ponto de Consistência para fazer o commit dos dados de tabela que já foram carregados.

**Resposta do Usuário:** Se a mensagem SQL3520W não for impressa imediatamente após esta mensagem, isto indica que o Ponto de Consistência falhou. O Load precisará ser reiniciado na fase Build para assegurar que a tabela retorne a um estado consistente e todos os índices (se houver) sejam criados. Será possível então verificar quais registros foram carregados. Inicie o Load novamente com um RESTARTCOUNT definido com o número de registros carregados com sucesso para pular estas linhas e carregar o restante do arquivo.

Se esta mensagem for seguida de mensagens SQL3520W, isto indica que se trata apenas de uma mensagem informativa e nenhuma resposta é necessária.

# **SQL3520W O Carregamento do Ponto de Consistência teve sucesso.**

**Explicação:** O Ponto de Consistência executado pelo Load teve sucesso.

**Resposta do Usuário:** Esta é apenas uma mensagem informativa. Nenhuma resposta é necessária.

# **SQL3521N O arquivo de origem de entrada** *sequence-num* **não foi fornecido.**

**Explicação:** Foi chamado um carregamento com vários arquivos de entrada, mas nem todos os arquivos foram fornecidos. Para o tipo de arquivo DB2CS, devem ser fornecidos todos os arquivos de origem de entrada que foram criados originalmente. Para o tipo de arquivo IXF, todos os arquivos de origem de entrada devem ser fornecidos na ordem correta.

O utilitário será cancelado.

**Resposta do Usuário:** Reinicie o utilitário fornecendo todos os arquivos de origem de entrada e definindo o RESTARTCOUNT apropriadamente para os dados já carregados.

# **SQL3522N Um destino de cópia não pode ser fornecido quando a retenção de log e as saídas do usuário são desativadas.**

**Explicação:** Um destino de cópia foi especificado ao ser chamada o carregamento de um banco de dados em que a retenção de log e saídas do usuário estão desativadas. Os destinos de cópia não são válidos para bancos de dados deste tipo.

O utilitário encerra o processamento.

**Resposta do Usuário:** Verifique se o banco de dados deve ter a retenção de log e saídas do usuário desativadas e chame o carregamento sem especificar um destino de cópia.

# **SQL3523W Não há mensagens a recuperar do arquivo de mensagens. Código de razão:** *rc***.**

**Explicação:** Nenhuma mensagem é retornada de uma consulta do arquivo remoto temporário de LOAD. Os códigos de retorno possíveis são:

- **1** Não existe arquivo de mensagens temporário de LOAD.
- **2** Não há mensagens no arquivo de mensagens temporário de LOAD.

**Resposta do Usuário:** Assegure que um nome de tabela válida foi especificada. Se o nome da tabela foi especificado corretamente e mensagens são esperadas, verifique o monitor do banco de dados para certificar-se que o utilitário está ativo e que não está esperando por recursos como bloqueios. Observe que o arquivo de mensagens temporário de LOAD não será criado até que o utilitário de LOAD estiver em execução e será removido após o conclusão do utilitário de LOAD.

A sintaxe do comando CLP inclui a palavra-chave TABLE, por exemplo:

LOAD QUERY TABLE <tablename>

Desconsiderar a palavra-chave TABLE fará com que a consulta de carregamento abra um arquivo de mensagens de carregamento binário com o nome *tablename*.

# **SQL3524N A opção** *option* **tem um valor inválido de** *value***.**

**Explicação:** O valor fornecido deve ser um valor inteiro. A classificação para cada opção é a seguinte:

1. TOTALFREESPACE: o valor deve estar entre 0 e 100 e é interpretado como uma porcentagem do total de páginas na tabela a serem anexadas ao final da tabela como espaço livre.

- 2. PAGEFREESPACE: o valor deve estar entre 0 e 100 e é interpretado como uma porcentagem de cada página de dados que deve ser deixada como espaço livre.
- 3. INDEXFREESPACE: o valor deve estar entre 0 e 99 e é interpretado como porcentagem de página de índice que deve ser deixada como espaço livre ao carregar índices.

O utilitário encerra o processamento.

**Resposta do Usuário:** Corrija o valor e submeta o comando novamente.

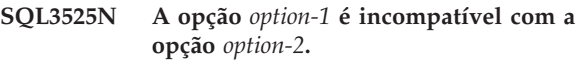

**Explicação:** Opções incompatíveis foram fornecidas ao utilitário.

**Resposta do Usuário:** Remova ou modifique as opções e submeta novamente o comando. Consulte o Command Reference para obter informações adicionais sobre as opções válidas.

# **SQL3526N A cláusula modificadora** *cláusula* **é inconsistente com o comando de carregamento atual. Código de razão:** *código-razão***.**

**Explicação:** O modo do tipo de arquivo de carregamento (modificador) indicado é incompatível com seu comando de carregamento/importação/exportação. Isso por causa de uma das seguintes razões:

- **1** A opção atual exige que você especifique o RECLEN e modifique o tipo de arquivo NOEOFCHAR. Uma ou mais dessa opções está faltando de seu banco de dados.
- **2** A opção indicada, tal como DEL ou ASC, está inconsistente com o formato do arquivo de entrada ou do arquivo de dados de saída.
- **3** Foram especificados modificadores de tipo de arquivo relacionados à identidade ou gerados mas a tabela de destino não contém tais colunas.
- **4** Quando o cliente de uma Versão anterior à Versão 8 é utilizado, não é possível carregar uma tabela que tenha uma coluna sem identidade, gerada em um índice único, a não ser que a coluna seja especificada na cláusula INCLUDE, da instrução CREATE INDEX, ou o modificador de tipo de arquivos GENERATEDOVERRIDE seja utilizado. Para clientes de uma versão anterior à V8, também é necessário especificar o modificador de tipo de arquivo GENERATEDOVERRIDE ao

carregar uma tabela que possui uma coluna gerada sem identidade em sua cláusula ORGANIZE BY.

- **5** O modificador de tipo de arquivo IDENTITYOVERRIDE não pode ser utilizado ao carregar-se uma tabela com uma coluna de identidade GENERATED BY DEFAULT.
- **6** O modificador de tipo de arquivo LOBSINFILE não pode ser especificado em uma carga de banco de dados particionado, quando uma coluna gerada, que é parte da chave de particionamento, for definida em termos de um campo longo ou coluna LOB.
- **7** O uso do modificador GENERATEDMISSING ou IDENTITYMISSING no comando carregar ou importar atual ocasionará a exclusão de todas as colunas da tabela da operação carregar.
- **8** Se uma coluna de identidade é parte da chave de particionamento ou uma coluna gerada na chave de particionamento depende de uma coluna de identidade que não está na chave de particionamento, o modificador de tipo de arquivo IDENTITYOVERRIDE precisa ser especificado se o modo de carregamento atual for PARTITION\_ONLY, LOAD\_ONLY ou LOAD\_ONLY\_VERIFY\_PART ou o valor da opção SAVECOUNT for maior que 0.
- **9** Quando a tabela de destino contém uma coluna gerada definida em termos de uma coluna de identificação e o modificador de tipo de arquivo GENERATEDOVERRIDE está especificado, o modificador de tipo de arquivo IDENTITYOVERRIDE deverá ser especificado também. Isto garante que os valores da coluna gerada sejam calculados de forma compatível com os valores da coluna de identidade na tabela.
- **10** O modificador de tipo de arquivo DUMPFILEACCESSALL é válido apenas quando o usuário possui privilégios SELECT na tabela de destino de carregamento, o modificador DUMPFILE é especificado e a partição do banco de dados do servidor DB2 reside em um sistema operacional baseado em UNIX.

**Resposta do Usuário:** Verifique as solicitações da opção que você está usando. Emita o comando novamente utilizando condições do modificador (modos de tipo de arquivo) e opções do utilitário que são consistentes.

## **SQL3527N O número especificado no parâmetro FILETMOD para a opção CODEPAGE não é válido.**

**Explicação:** No parâmetro FILETMOD, a opção CODEPAGE foi inválida.

**Resposta do Usuário:** Corrija o número da página de código e submeta novamente o comando.

**SQL3528W O delimitador (delimitador de coluna, de cadeia ou ponto decimal) especificado no comando CLP pode ser convertido a partir da página de código da aplicação para a página de código do banco de dados.**

**Explicação:** Quando um comando CLP é enviado do cliente para o servidor, ele pode ser convertido a partir da página de código de cliente para a página de código de servidor, se elas forem diferentes.

**Resposta do Usuário:** Para garantir que os delimitadores não sejam convertidos, eles devem ser especificados no formato hex.

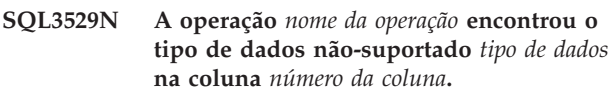

**Explicação:** A operação *nome-da-operação* não suporta o tipo de dados *tipo-de-dados* encontrado na coluna *número-da-coluna*.

**Resposta do Usuário:** Verifique a definição da tabela e o Data Movement Guide para obter os tipos de dados suportados.

# **SQL3530I O utilitário Carregar Consulta está monitorando o progresso de** *agenttype* **na partição** *partitionnumber***.**

**Explicação:** O utilitário de Carregamento de Consulta foi executado em um ambiente MPP.

**Resposta do Usuário:** Nenhuma ação é necessária.

## **SQL3531I Um LOAD RESTART ocorreu.**

**Explicação:** A opção RESTART foi fornecida para o Carregamento sendo consultado neste momento.

**Resposta do Usuário:** Nenhuma ação é necessária.

# **SQL3532I O utilitário de Carregamento está na fase** *fase***.**

**Explicação:** Esta é uma mensagem informativa indicando a fase do Carregamento sendo consultada.

**Resposta do Usuário:** Nenhuma ação é necessária.

# **SQL3533I O utilitário de Carregamento está construindo o índice** *número* **de** *número***.**

**Explicação:** Esta é uma mensagem informativa retornada se o Carregamento sendo consultado está na fase BUILD.

**Resposta do Usuário:** Nenhuma ação é necessária.

# **SQL3534I A fase DELETE do Carregamento está aproximadamente** *number* **porcento completa.**

**Explicação:** Esta é uma mensagem informativa retornada se o Carregamento sendo consultado está na fase DELETE.

**Resposta do Usuário:** Nenhuma ação é necessária.

# **SQL3535W O parâmetro de comando de Carregamento** *nome-do-parâmetro* **não é mais suportado; seu valor será ignorado pelo utilitário de LOAD.**

**Explicação:** Seu comando LOAD contém um parâmetro que não é mais suportado.

**Resposta do Usuário:** Por favor, consulte a documentação do DB2 para informações sobre espaço de ordenação temporário para LOAD e sugestões relacionadas a ajustes de desempenho.

## **SQL3536N A área de tabela temporária do sistema** *tablespace-name* **está cheia.**

**Explicação:** O utilitário LOAD encontrou uma condição de área de tabela cheia, enquanto ordenava chaves de índice.

**Resposta do Usuário:** Certifique-se de que exista espaço suficiente alocado para a área de tabela temporária do sistema *nome-do-área de tabela*, pelo menos duas vezes o tamanho total dos índices em construção. Reinicie o utilitário LOAD.

# **SQL3537N Memória de ordenação não pode ser alocada durante a execução do utilitário LOAD.**

**Explicação:** Memória virtual insuficiente está disponível para o processamento de ordenação.

**Resposta do Usuário:** Cancele a aplicação ao receber esta mensagem. Assegure que existe memória disponível suficiente para o processo de ordenação.

As possíveis soluções são:

- v Disconecte todas as aplicações do banco de dados e diminua o tamanho do parâmetro sort heap (sortheap) no arquivo de configuração do banco de dados correspondente.
- v Remova processos de segundo plano e/ou termine outras aplicações em execução.

Aumente a quantidade de memória virtual disponível.

# **SQL3538N O utilitário LOAD QUERY falhou porque vários LOADs estão utilizando os mesmos caminhos de arquivos temporários.**

**Explicação:** Ao menos um outro LOAD foi executado utilizando o mesmo TEMPFILES\_PATH que o LOAD sendo consultado e ainda está em progresso. O utilitário LOAD QUERY não pode determinar univocamente qual LOAD consultar.

**Resposta do Usuário:** Ao invés, utilize o parâmetro TABLE do LOAD QUERY.

# **SQL3539N LOAD RESTART não pode prosseguir por LOAD TERMINATE foi tentado ao menos uma vez.**

**Explicação:** LOAD TERMINATE só pode ser seguido por LOAD TERMINATE.

**Resposta do Usuário:** Usuário pode somente prosseguir com LOAD TERMINATE.

# **SQL3550W O valor do campo na linha** *número-da-linha* **e coluna** *número-da-coluna* **não é NULL, mas a coluna de destino foi definida como GENERATED ALWAYS.**

**Explicação:** Encontrado um valor de campo NULL no arquivo de entrada. Como a coluna de destino é do tipo GENERATED ALWAYS, o valor não pode ser carregado. O número da coluna especifica o campo dentro da linha dos dados faltando.

**Resposta do Usuário:** Para LOAD, um valor de campo explícito, não-NULO pode ser carregado numa coluna de identidade GENERATED ALWAYS somente se o modificador de tipo de arquivo identityoverride for usado. Para colunas GENERATED ALWAYS sem identidade, o modificador de tipo de arquivo generatedoverride pode ser usado para carregar valores explícitos, não-NULOS em uma linha. Se o uso destes modificadores não for adequado, o valor do campo deverá ser substituído por um NULL se LOAD aceitar a linha.

Para IMPORT não há como substituir uma coluna GENERATED ALWAYS. O valor do campo deve ser removido e substituído por um NULL se o utilitário aceitar a linha.

## **SQL3551W A tabela contém pelo menos uma coluna GENERATED ALWAYS que o utilitário irá substituir.**

**Explicação:** Foi especificado um modificador de tipo de arquivo "override" (por exemplo, IDENTITYOVERRIDE ou GENERATEDOVERRIDE).

Para IDENTITYOVERRIDE, isto pode violar a propriedade de exclusividade de uma coluna de identidade definida como GENERATED ALWAYS.

Para GENERATEDOVERRIDE, isto pode resultar numa

# **SQL3600 - SQL3699**

**SQL3600N A opção IMMEDIATE CHECKED da instrução SET INTEGRITY não será válida, desde que a tabela** *table-name* **seja uma tabela de resumo mantida pelo usuário ou não esteja em estado pendente de verificação.**

**Explicação:** Os dados são verificados para violações de limitações somente se a tabela tiver sido colocada em estado pendente de verificação, não for uma tabela de consulta materializada mantida pelo usuário, ou se uma das anteriores que foi colocada no estado pendente de verificação utilizando a opção CASCADE DEFERRED também estiver na lista de chamada e todas as anteriores intermediárias também estiverem na lista.

#### **Resposta do Usuário:**

- 1. Utilize a instrução SET INTEGRITY com a opção OFF para colocar uma tabela no estado de verificação pendente.
- 2. Utilize a opção IMMEDIATE UNCHECKED para uma tabela de consulta materializada mantida pelo usuário.
- 3. Inclua uma anterior da tabela à lista de tabelas a serem verificadas. A anterior deve estar em estado pendente de verificação e todas as anteriores intermediárias também devem estar na lista.
- 4. Se a tabela estiver no modo de movimento de dados, especifique a instrução SET INTEGRITY...FULL ACCESS para forçar a tabela no modo de acesso completo. Note que todas as tabelas de consultas materializadas imediatamente dependentes que permanecerem no estado pendente de verificação são forçadas a serem completamente recomputadas na instrução REFRESH subseqüente e todas as tabelas temporárias imediatamente dependentes que permanecerem no estado pendente de verificação não podem mais ser usadas para atualizar suas tabelas de consultas materializadas.

**sqlcode**: -3600

**sqlstate**: 51027

# **SQL3601W A instrução causou a colocação de uma ou mais tabelas no estado pendente de verificação.**

**Explicação:** As tabelas dependentes, as tabelas descendentes, as tabelas de consultas materializadas de atualização imediata descendente ou as tabelas temporárias foram colocadas em estado pendente de

coluna de não-identidade GENERATED ALWAYS contendo um valor que não corresponde a sua definição de coluna.

**Resposta do Usuário:** Nenhuma ação é necessária.

verificação. Isso é feito para reforçar as limitações de integridade referencial ou para reforçar o relacionamento de dados entre a tabela base, as tabelas de consultas materializadas dependentes e as tabelas temporárias.

**Resposta do Usuário:** Para validar a integridade de todas as tabelas dependentes, tabelas descendentes, tabelas de consultas materializadas de atualização imediata descendentes ou tabelas temporárias, execute a instrução SET INTEGRITY...IMMEDIATE CHECKED para essas tabelas. Para determinar quais tabelas estão em estado pendente de verificação, emita a seguinte consulta:

SELECIONE TABSCHEMA, TABNAME, STATUS A PARTIR DE SYSCAT.TABLES EM QUE STATUS = 'C'

**sqlcode**: +3601

**sqlstate**: 01586

# **SQL3602W O processamento da verificação de dados encontrou violações de restrições e as moveu para tabelas de exceção.**

**Explicação:** Existem linhas que violam restrições especificadas para verificação pela execução da instrução SET INTEGRITY. Estas linhas foram movidas para as tabelas de exceção.

**Resposta do Usuário:** Verifique nas tabelas de exceção as linhas que violam restrições. As linhas foram excluídas da tabela original, mas podem ser corrigidas e transferidas de volta das tabelas de exceção.

**sqlcode**: +3602

**sqlstate**: 01603

**SQL3603N O processamento de verificação de dados através da instrução SET INTEGRITY encontrou violação de integridade envolvendo uma limitação com o nome** *nome***.**

**Explicação:** Foi verificado que uma linha violou uma restrição definida em uma tabela especificada para ser verificada pela instrução SET INTEGRITY. O nome *nome* é um nome de restrição ou o nome de uma coluna gerada.

**Resposta do Usuário:** A linha não foi excluída da tabela, pois a opção FOR EXCEPTION não foi usada.

É aconselhável executar a instrução SET INTEGRITY

usando a opção FOR EXCEPTION ao verificar os dados. Os dados podem ser corrigidos com as informações da(s) tabela(s) de exceção.

**sqlcode**: -3603

**sqlstate**: 23514

**SQL3604N A tabela de exceção** *nome-tabela-exceção* **correspondente à tabela** *nome-da-tabela* **na instrução SET INTEGRITY ou no utilitário LOAD não possui a estrutura adequada, foi definida com índices exclusivos, limitações, colunas geradas ou disparadores ou ela própria está no estado de verificação pendente.**

**Explicação:** A tabela de exceção correspondente a uma tabela deve ter uma definição semelhante a da tabela original. As colunas opcionais para o utilitário obedecem à especificação na seção relevante da documentação que descreve as tabelas de exceção. Talvez não haja nenhuma coluna gerada na tabela de exceção. Não deve haver restrições nem disparadores definidos na tabela de exceção. A própria tabela de exceção não deve estar no estado de verificação pendente.

**Resposta do Usuário:** Crie a tabela de exceção da maneira indicada na seção relevante da documentação e execute o utilitário ou a instrução novamente.

**sqlcode**: -3604

**sqlstate**: 428A5

**SQL3605N A tabela** *nome-da-tabela* **nomeada na instrução SET INTEGRITY não está listada para verificação ou é uma tabela de exceção especificada mais de uma vez.**

**Explicação:** Quando a cláusula FOR EXCEPTION é especificada na instrução SET INTEGRITY, este erro poderia ser causado por um dos seguintes:

- v A tabela não está na lista de tabelas a serem verificadas.
- v A tabela a ser verificada é a mesma que uma tabela de exceção.
- v A tabela de exceção é especificada para mais de uma tabela a ser verificada.

**Resposta do Usuário:** Corrija os nomes das tabelas e execute o comando novamente.

**sqlcode**: -3605

**sqlstate**: 428A6

# **SQL3606N O número de tabelas sendo verificadas e o número de tabelas de exceção especificadas na instrução SET INTEGRITY não combinam.**

**Explicação:** Deve haver uma correspondência de um para um entre as tabelas de exceção e as tabelas que não são tabelas de consultas materializadas ou temporárias fornecidas na lista de chamada. As tabelas na lista de chamada que são tabelas de consultas materializadas ou temporárias não devem ter tabelas de exceção correspondentes.

**Resposta do Usuário:** Crie a tabela de exceção que está faltando para a tabela que não for tabela de consultas materializadas ou temporária, se ela ainda não existir, e especifique-a na lista de chamada para executar o comando novamente. Não especifique tabelas de exceção para tabelas de consultas materializadas ou temporárias.

**sqlcode**: -3606

**sqlstate**: 428A7

**SQL3608N Não pode verificar uma tabela dependente** *dependent-table-name* **utilizando a instrução SETINTEGRITY enquanto a tabela principal ou tabela dependente** *parent-table-name* **estiver no estado pendente de verificação ou se for colocada em estado pendente pela instrução SET INTEGRITY.**

**Explicação:** A tabela principal ou a tabela dependente não deve ser colocada em estado pendente de verificação antes ou depois da instrução SET INTEGRITY, ou ela deve ser incluída na lista de chamada para verificar uma tabela dependente.

**Resposta do Usuário:** Certifique-se de que a tabela pai não se encontra no estado de verificação pendente, executando a instrução SET INTEGRITY para verificá-la. Se a tabela dependente for uma tabela de consultas materializadas ou uma tabela temporária, certifique-se de que a tabela dependente não esteja em estado pendente de verificação executando a instrução SET INTEGRITY para verificar a tabela dependente.

Se a tabela dependente não for uma tabela de consultas materializadas ou uma tabela temporária, recomenda-se verificar a tabela pai primeiro. Também é possível verificar a tabela dependente e incluir a tabela pai na lista de chamada. Neste caso, a instrução ainda pode falhar se houver fileiras na tabela pai que violem a limitação e essas fileiras não são excluídas e colocadas na tabela de exceção. Isto pode ocorrer se a opção FOR EXCEPTION não for usada.

Se a tabela dependente não for uma tabela de consultas materializadas ou uma tabela temporária, recomenda-se verificar a tabela dependente primeiro. Também é possível atualizar a tabela de consultas materializadas dependente e incluir a tabela dependente na lista de

chamada. Neste caso, a instrução ainda pode falhar se houver fileiras na tabela pai que violem a limitação e essas fileiras não são excluídas e colocadas na tabela de exceção. Isto pode ocorrer se a opção FOR EXCEPTION não for usada.

No caso de um ciclo referencial, todas as tabelas devem

# **SQL3700 - SQL3799**

**SQL3700W O dispositivo** *device* **está cheio. Existem mais** *active-devices* **outros dispositivos ativos. Monte uma nova mídia ou execute a ação apropriada.**

**Explicação:** A mídia no dispositivo especificado está cheia. Este dispositivo é um dos *active-devices* + 1 dispositivo de destino para os quais os dados não carregados estão sendo direcionados.

**Resposta do Usuário:** Execute UMA das seguintes ações:

v Monte uma nova mídia de destino no dispositivo especificado e prossiga com o descarregamento chamando-a com a ação 1 do originador da chamada (SQLU\_CONTINUE).

OU

- v Se *active-devices* não for zero, continue o descarregamento sem este dispositivo, chamando o utilitário UNLOAD com a ação 4 do originador da chamada (SQLU\_DEVICE\_TERMINATE). OU
- Cancele o descarregamento chamando o utilitário UNLOAD com a ação 2 do originador da chamada (SQLU\_TERMINATE).

## **SQL3701W Foi especificado o parâmetro caminhos de lob, mas a tabela não contém dados LOB nem dados Longos. Este parâmetro será ignorado.**

**Explicação:** O parâmetro caminhos de lob especifica um destino separado para dados LOB e dados Longos. A tabela não contém dados LOB nem dados Longos; portanto, os destinos especificados pelo parâmetro caminhos de lob não serão utilizados.

**Resposta do Usuário:** Nenhuma ação é necessária.

# **SQL3702W Advertência. SQLCODE** *sqlcode* **foi recebido para o dispositivo** *device***. O descarregamento tentará prosseguir sem este dispositivo.**

**Explicação:** SQLCODE *sqlcode* foi detectado para o dispositivo especificado que é um dos destinos para o descarregamento. O descarregamento prosseguirá, mas ignorará este dispositivo.

**Resposta do Usuário:** A mídia carregada no dispositivo especificado não conterá dados

ser incluídas na lista de chamada. **sqlcode**: -3608 **sqlstate**: 428A8

descarregados e não deve ser incluída com a mídia fornecida com o utilitário LOAD quando os dados descarregados forem carregados. Para corrigir o problema do dispositivo, consulte o SQLCODE retornado na Referência de Mensagens.

### **SQL3703W** *xxx* **de** *yyy* **número de páginas do tipo** *type* **foram descarregadas e enviadas para serem gravadas na mídia de destino.**

**Explicação:** A tabela que está sendo descarregada consiste em *yyy* páginas do tipo de dados especificado. *xxx* delas foram processadas pelo utilitário UNLOAD e foram enviadas para um escritor de mídia que gravará os dados na mídia de destino.

*type* é um de:

- 0 para dados regulares
- v 2 para dados Longos e informações de alocação
- 3 para dados LOB
- v 4 para informações de alocação de LOB

Observe que para dados Long e LOB, *xxx* pode ser menor que *yyy* quando o descarregamento for concluído, porque o espaço não utilizado não será descarregado mas será recriado quando os dados forem recarregados.

Mesmo para dados regulares, uma mensagem final em que *xxx* = *yyy* pode não ser emitida. Em vez disto, a mensagem 3105 é usada para indicar que o descarregamento foi concluído com sucesso.

**Resposta do Usuário:** Esta é uma mensagem informativa. Nenhuma ação é necessária.

## **SQL3704N O parâmetro num\_buffers especificado é inválido.**

**Explicação:** O parâmetro num\_buffers determina o número de buffers que o utilitário usará. O mínimo é 2 se o parâmetro caminhos de lob não for especificado ou 3, se ele for especificado. Este é o mínimo necessário para que o utilitário funcione. No entanto, existe um número ótimo de buffers que o utilitário usará se este parâmetro não for especificado. Este número ótimo se baseia no número de processos internos que o utilitário executará e na especificação ou não do parâmetro caminhos de lob. Se o número de buffers especificado for menor do que o número ótimo, alguns processos

precisarão aguardar para usar os buffers. Portanto, é recomendável especificar 0 para este parâmetro e deixar que o utilitário determine o número de buffers. Especifique este parâmetro apenas se, devido ao tamanho da pilha de armazenamento do utilitário, for necessário limitar a memória usada pelo utilitário.

**Resposta do Usuário:** Submeta novamente o comando usando um parâmetro num\_buffers válido.

**SQL3705N O parâmetro de tamanho de buffer especificado não é válido. O tamanho do buffer deve ser especificado como 0 ou deve estar entre 8 e 250000 inclusive. Para vários buffers, o tamanho total do buffer não deve ultrapassar 250000.**

**Explicação:** A aplicação que está chamando o utilitário forneceu um parâmetro de tamanho de buffer inválido. O tamanho do buffer é usado para determinar o tamanho do buffer interno. O valor é o número de páginas de 4K que são obtidas para este buffer. O valor pode ser especificado como 0 ou pode estar entre 8 e 250000 inclusive. Se houver múltiplos buffers, o número de buffers multiplicado pelo tamanho do buffer não deve exceder 250000.

Quando é especificado 0:

- v para uma tabela cujos dados regulares estejam em um tablespace de armazenamento gerenciado pelo banco de dados, o tamanho de buffer padrão escolhido é o tamanho de extensão para o tablespace ou 8, o que for maior.
- v para uma tabela cujos dados regulares estejam em um tablespace de armazenamento gerenciado pelo sistema, o tamanho de buffer padrão escolhido é 8.

**Resposta do Usuário:** Submeta novamente o comando com um tamanho de buffer válido.

**SQL3706N Um erro de disco cheio foi encontrado em** *caminho/arquivo***.**

**Explicação:** Um erro de disco cheio foi encontrado no processamento de um utilitário de banco de dados. O utilitário foi interrompido.

**Resposta do Usuário:** Certifique-se de que haja espaço em disco suficiente para o utilitário ou direcione a saída para outra mídia, como fita magnética.

**SQL3707N O parâmetro de tamanho da memória de ordenação especificado** *size1* **não é válido. O tamanho mínimo necessário é** *size2***.**

**Explicação:** O tamanho da memória de ordenação não é suficiente para ordenar as chaves do(s) índice(s).

**Resposta do Usuário:** Submeta novamente o comando com um tamanho de memória de ordenação válido.

Para assegurar que seja usado apenas o mínimo de

armazenamento, especifique o valor 0 (para usar o padrão). No entanto, se for usado um valor maior do que o mínimo, isto deve melhorar a performance da ordenação.

# **SQL3783N Foi encontrado um erro durante a abertura do arquivo de localização de cópia. O código de erro do arquivo de abertura é** *código-de-erro***.**

**Explicação:** Durante a recuperação da carregamento, foi encontrado um erro ao ser aberto o arquivo de localização de cópia. Será retornado o código de retorno de abertura do arquivo do sistema operacional.

**Resposta do Usuário:** Consulte o código de erro na mensagem para obter informações adicionais. Corrija o erro e, se possível, submeta novamente o comando.

# **SQL3784W Foram encontrados dados inválidos durante a leitura do arquivo de localização de cópia. A falha ocorreu na linha** *line-no* **com o tipo de erro** *errtype*

**Explicação:** Durante a recuperação do carregamento, foram encontrados dados inválidos durante a leitura do arquivo de localização de cópia. Serão retornados o número da linha e o tipo de erro. O utilitário aguarda uma resposta para prosseguir.

**Resposta do Usuário:** Corrija os dados no arquivo de localização de cópia e retorne ao utilitário com o parâmetro de ação correto do originador da chamada, para indicar se o processamento deve prosseguir ou ser cancelado.

**SQL3785N Restauração de carregamento para tabela** *esquema.nome da tabela* **no momento** *registro de tempo* **no nó** *número do nó* **falhou devido ao erro** *código-sql* **com informações adicionais** *informação-adicional***.**

**Explicação:** Ocorreu um erro grave durante a recuperação do carregamento. O utilitário encerra o processamento.

(Observação: se você estiver usando um servidor do banco de dados particionado, o número do nó indica em que nó(s) o erro ocorreu. Caso contrário, não é pertinente e deveria ser ignorado).

**Resposta do Usuário:** Examine o código de erro na mensagem para obter informações adicionais. Faça a correção e submeta novamente o comando.

**SQL3798W Foi usado um valor inválido para o parâmetro** *parâmetro* **a fim de chamar a API de recuperação do avanço de modo a prosseguir a recuperação do carregamento.**

**Explicação:** A recuperação do carregamento está em andamento e um dos parâmetros passados não é válido para o estado atual da recuperação do carregamento.

**Resposta do Usuário:** Corrija o valor incorreto e retorne ao utilitário com o parâmetro de ação correto do originador da chamada para indicar se o processamento deve prosseguir ou ser cancelado.

**SQL3799W Restauração de carregamento para a tabela** *esquema.nome da tabela* **no momento** *registro de tempo* **no nó** *número do nó* **está pendente devido ao aviso** *código-sql* **com informações adicionais** *informação-adicional***.**

**Explicação:** Foi encontrada uma condição de advertência durante a recuperação do carregamento. O

# **SQL3800 - SQL3899**

#### **SQL3802N Foi encontrado um modo de quiesce** *modo-de-quiesce* **inválido.**

**Explicação:** Um modo desativar inválido foi passado para a API desativar.

**Resposta do Usuário:** Submeta novamente o comando com os parâmetros corretos.

## **SQL3804N O índice é inválido.**

**Explicação:** Foi encontrado um índice inválido durante o processamento de um comando do utilitário.

**Resposta do Usuário:** Consulte *Administration Guide* para determinar a maneira apropriada de revalidar o índice e submeter novamente o comando após a correção da condição.

**SQL3805N O estado da aplicação ou de um ou mais tablespaces para a tabela especificada proíbe a ação loadapi ou** *ação* **quiescemode. Código de motivo =** *reason-code***.**

**Explicação:** A ação de loadapi (quiescemode ou callerac) passada para a API de carga está em conflito com o estado da aplicação ou com o estado de um ou mais tablespaces da tabela.

Os códigos de razão possíveis são os seguintes:

- **01** o estado de um dos tablespaces para a tabela especificada proíbe a ação de loadapi ou quiescemode.
- **02** a aplicação não está no início de sua unidade

utilitário aguarda uma resposta para prosseguir.

(Observação: se você estiver usando um servidor do banco de dados particionado, o número do nó indica em que nó(s) o erro ocorreu. Caso contrário, não é pertinente e deveria ser ignorado).

**Resposta do Usuário:** Examine o código de erro na mensagem para obter informações adicionais. Execute uma ação corretiva e retorne ao utilitário com o parâmetro de ação correto do originador de chamada para indicar se o processamento deve prosseguir ou ser cancelado.

> de trabalho lógica. A condição proíbe a ação de carregamento especificada.

- **03** o estado da aplicação proíbe a ação de carregamento especificada.
- **04** um ou mais dos tablespaces para a tabela já estão desativados pelo número máximo de desativadores.
- **05** o table space do catálogo do sistema não pode ser desativado.
- **06** a cópia de carregamento não permitida quando o table space está em estado de backup pendente.
- **07** Tentativa de reiniciar um carregamento em uma fase incorreta
- **08** A tentativa de iniciar novamente um carregamento em uma tabela cuja chave de partição dependa de uma coluna de identidade e que nem todas as partições da tabela estejam sendo iniciadas novamente a partir da fase de carregamento. Tal carregamento não é permitido, pois o hashing de linhas durante o carregamento reiniciado pode ser diferente do hashing no carregamento inicial por causa da dependência da coluna de identidade.

**Resposta do Usuário:** Em relação a cada uma das ações acima:

**01** Submeta novamente o comando com a ação de loadapi ou quiescemode correta ou corrija o estado dos tablespaces da tabela.

- **02** Submeta novamente o comando com a ação de carregamento correta ou conclua a unidade de trabalho lógica atual emitindo um COMMIT ou ROLLBACK.
- **03** Submeta o comando novamente com a ação de carregamento correta.
- **04** Determine quais tablespaces da tabela atingiram o número máximo de desativadores. Efetue QUIESCE RESET nestes tablespaces.
- **05** Submeta o comando novamente com uma tabela que não está no table space do catálogo do sistema.
- **06** Submeta o comando novamente omitindo o parâmetro de cópia.
- **07** Determine em qual fase o carregamento deveria ser reiniciado e submeta o comando novamente com a fase correta.
- **08** Termine a operação de carregamento utilizando a ação TERMINATE e submeta novamente o comando de carregamento original.

#### **SQL3806N Nem todas as restrições de tabela estão desativadas para a tabela a ser carregada.**

**Explicação:** Uma ou mais restrições para a tabela a ser carregada continuam ativadas quando a API é chamada.

# **SQL3900 - SQL3999**

**SQL3901N Ocorreu um erro de sistema de pouca gravidade. Código de razão** *código-razão***.**

**Explicação:** O processo terminou devido a um erro de sistema de pouca gravidade.

**Resposta do Usuário:** Se o rastreamento estiver ativo, chame o recurso Independent Trace Facility no prompt de comandos do sistema operacional. Em seguida, entre em contato com o representante de serviços técnicos tendo em mãos as seguintes informações:

- Descrição do problema
- v SQLCODE e código de razão incorporado
- v Conteúdo do SQLCA, se possível
- v Arquivo de Rastreamento, se possível.

# **SQL3902C Ocorreu um erro de sistema. Não é possível continuar o processamento. Código de motivo =** *reason-code***.**

**Explicação:** Ocorreu um erro de sistema.

**Resposta do Usuário:** Se o rastreamento estiver ativo, chame o recurso Independent Trace Facility no prompt de comandos do sistema operacional. Em seguida, entre em contato com o representante de serviços técnicos

**Resposta do Usuário:** Submeta novamente o comando depois que todas as restrições de tabela estiverem desligadas.

## **SQL3807N O quiesce da instância ou do banco de dados** *name* **está pendente.**

**Explicação:** Outro usuário submeteu o comando quiesce e este ainda não foi concluído.

**Resposta do Usuário:** Aguarde a conclusão de quiesce.

### **SQL3808N O unquiesce da instância ou banco de dados** *name* **está pendente.**

**Explicação:** Outro usuário submeteu o comando unquiesce e este ainda não foi concluído.

**Resposta do Usuário:** Aguarde a conclusão de unquiesce.

tendo em mãos as seguintes informações:

- v Descrição do problema
- SQLCODE e código de razão incorporado
- v Conteúdo do SQLCA, se possível
- v Arquivo de Rastreamento, se possível.

**SQL3910I Sessão de sincronização foi completada com sucesso.**

**Explicação:**

**Resposta do Usuário:**

**SQL3911I Sessão de teste de sincronização foi completada com sucesso.**

**Explicação:**

**Resposta do Usuário:**

**SQL3912I STOP completado com sucesso.**

**Explicação:**

**Resposta do Usuário:**

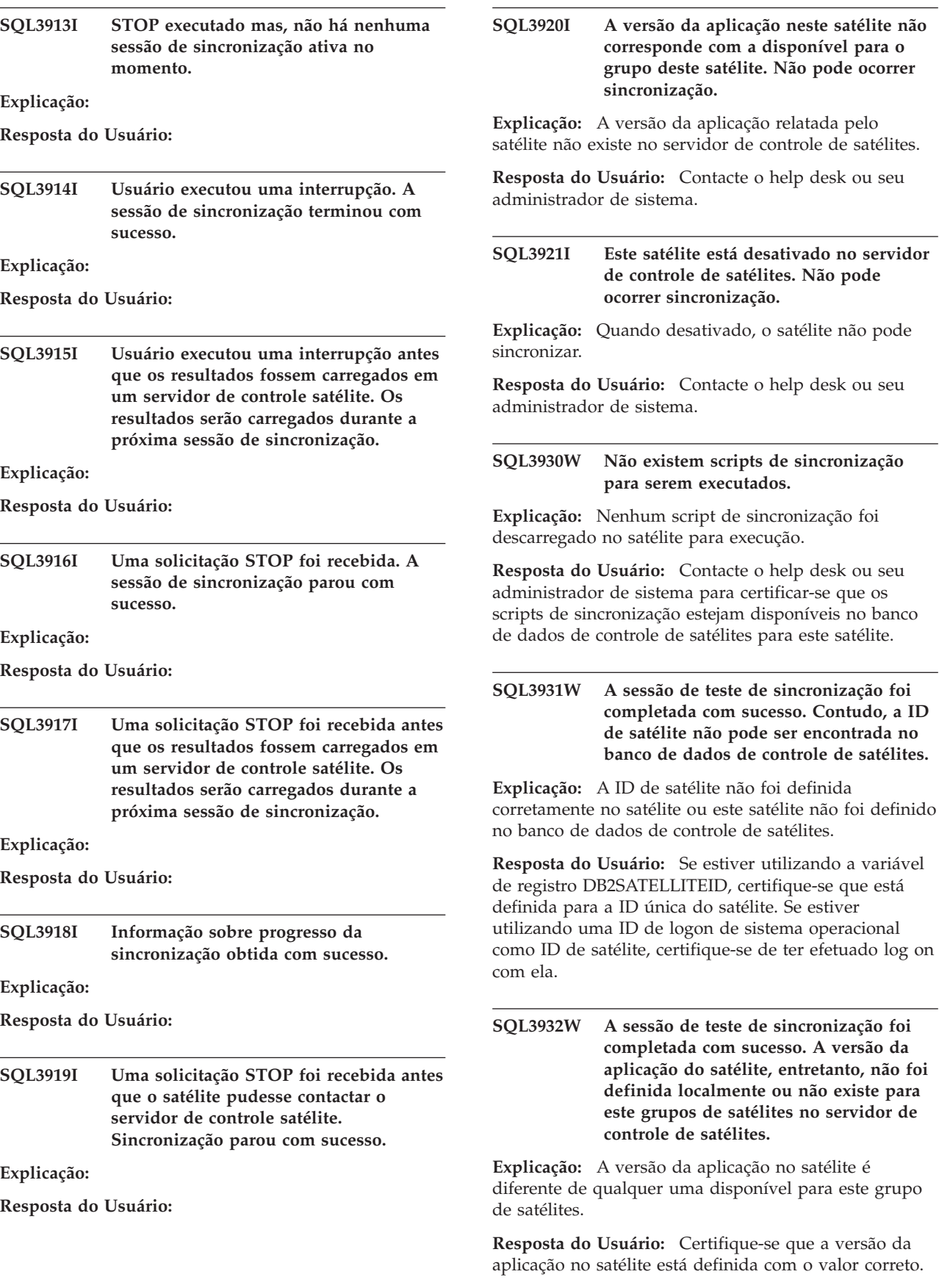

J

**SQL3933W A sessão de teste de sincronização foi completada com sucesso. O nível de release do satélite, entretanto, não é suportado pelo nível de release do servidor de controle de satélites.**

**Explicação:** O nível de release do satélite deve estar no intervalo entre um nível acima e dois níveis abaixo daquele do servidor de controle de satélites.

**Resposta do Usuário:** Contacte o help desk ou seu administrador de sistema.

# **SQL3934W A sessão de teste de sincronização foi completada com sucesso. O satélite, entretanto, está desativado no servidor de controle de satélites.**

**Explicação:** O satélite foi colocado no estado de desativado no servidor de controle de satélites.

**Resposta do Usuário:** Contacte o help desk ou seu administrador de sistema.

**SQL3935W A sessão de teste de sincronização foi completada com sucesso. O satélite, entretanto, está em estado de falha no servidor de controle de satélites.**

**Explicação:** O satélite está em estado de falha no servidor de controle de satélites.

**Resposta do Usuário:** Contacte o help desk ou seu administrador de sistema.

## **SQL3936W Não há informações de progresso disponíveis.**

**Explicação:** A sessão de sincronização não atingiu o estado onde a informação de progresso seria registrada no log ou não há sessão de sincronização ativa para este satélite.

**Resposta do Usuário:** Certifique-se de que a sessão de sincronização esteja ativa ou tente consultar as informações de progresso mais tarde.

# **SQL3937W A versão da aplicação neste satélite não corresponde com a disponível para o grupo deste satélite.**

**Explicação:** Um satélite pode somente sincronizar com uma versão específica de aplicação para este grupo. A versão de aplicação para este satélite não está disponível para o grupo de satélites no servidor de controle.

**Resposta do Usuário:** Certifique-se que a versão da aplicação no satélite está definida com o valor correto.

# **SQL3938W Uma interrupção foi executada durante a execução do script. A sessão de sincronização parou mas, o satélite pode estar em um estado inconsistente.**

**Explicação:** Uma interrupção foi executada enquanto a fase de execução do script do processo de sincronização estava sendo realizada. A sessão de sincronização parou mas o satélite pode estar em um estado inconsistente pois o script pode ter parado em um local impróprio.

**Resposta do Usuário:** Contacte o help desk ou seu administrador de sistema.

# **SQL3942I Identificador de sessão de sincronização foi definido com sucesso para o satélite.**

**Explicação:** Identificador de sessão foi definido com sucesso para o satélite.

**Resposta do Usuário:** Nenhuma ação é necessária.

## **SQL3943N O identificador de sessão de sincronização excede o comprimento máximo de** *comprimento* **caracteres.**

**Explicação:** O identificador de sessão de sincronização especificado é maior que o comprimento de *comprimento* caracteres.

**Resposta do Usuário:** Certifique-se que o identificador não tem mais que nnn caracteres.

# **SQL3944I O identificador de sessão de sincronização foi redefinido com sucesso para o satélite.**

**Explicação:** Identificador de sessão foi redefinido com sucesso para o satélite.

**Resposta do Usuário:** Nenhuma ação é necessária.

# **SQL3945I O identificador de sessão de sincronização foi recuperado com sucesso.**

**Explicação:** O identificador de sessão para este satélite foi encontrado e retornado com sucesso.

**Resposta do Usuário:** Nenhuma ação é necessária.

# **SQL3946N Operação de identificador de sessão de sincronização falhou.**

**Explicação:** A operação de identificador de sessão de sincronização falhou por uma razão desconhecida.

**Resposta do Usuário:** Certifique-se que o produto foi instalado corretamente. Se a falha persistir contacte os serviços DB2.

# **SQL3950N Uma sessão de sincronização está ativa. Somente uma sessão de sincronização pode estar ativa.**

**Explicação:** Somente uma sessão de sincronização pode estar ativa simultaneamente.

**Resposta do Usuário:** Aguarde até a sessão de sincronização seja completada com sucesso antes de iniciar qualquer outra sessão.

# **SQL3951N A ID de satélite não pode ser encontrada localmente.**

**Explicação:** O logon do sistema operacional foi desviado ou a variável de registro DB2SATELLITEID não está definida.

**Resposta do Usuário:** Se estiver utilizando a ID de logon do sistema operacional com ID de satélite, efetue log on do sistema operacional. Se estiver utilizando a variável de registro DB2SATELLITEID, certifique-se que está definida para a ID única do satélite.

# **SQL3952N A ID de satélite não pode ser encontrada no servidor de controle de satélites.**

**Explicação:** A ID de satélite não foi definida corretamente neste satélite ou este satélite não foi definido no banco de dados de controle de satélites.

**Resposta do Usuário:** Se estiver utilizando a variável de registro DB2SATELLITEID, certifique-se que está definida para a ID única do satélite. Se estiver utilizando uma ID de logon de sistema operacional como ID de satélite, certifique-se de ter efetuado log on com ela. Caso contrário, contacte o help desk ou seu administrador de sistema.

## **SQL3953N Este satélite está desativado no servidor de controle de satélites.**

**Explicação:** A ID de satélite está desativada no servidor de controle de satélites.

**Resposta do Usuário:** Contacte o help desk ou seu administrador de sistema.

# **SQL3954N O satélite está em estado de falha no servidor de controle de satélites.**

**Explicação:** O satélite está em estado de falha pois uma sessão de sincronização anterior falhou

**Resposta do Usuário:** Contacte o help desk ou seu administrador de sistema.

# **SQL3955N O nome do banco de dados de controle satélite ou seu nome alternativo não puderam ser encontrados.**

**Explicação:** O banco de dados de controle do satélite não foi catalogado corretamente.

**Resposta do Usuário:** Contacte o help desk ou seu administrador de sistema.

# **SQL3956N A versão da aplicação para este satélite não está definida localmente.**

**Explicação:** A versão da aplicação não está definida localmente neste satélite ou não foi definida corretamente.

**Resposta do Usuário:** Certifique-se que a versão da aplicação está definida com o valor correto.

**SQL3957N Não é possível conectar ao servidor de controle de satélites devido a uma falha de comunicação: SQLCODE=***código-sql* **SQLSTATE=***estado-sql***, tokens=***token 1***,** *token 2***,** *token 3***.**

**Explicação:** Um erro foi detectado pelo subsistema de comunicação. Consulte *sqlcode* para obter mais detalhes.

**Resposta do Usuário:** Contacte o help desk ou seu administrador de sistema.

**SQL3958N Erro ocorrido durante a sessão de sincronização: SQLCODE=***código-sql* **SQLSTATE=***estado-sql***, tokens=***token 1***,** *token 2***,** *token 3***.**

**Explicação:** Um erro desconhecido foi detectado pelo subsistema de comunicação. Consulte *sqlcode* para obter mais detalhes.

**Resposta do Usuário:** Contacte o help desk ou seu administrador de sistema.

# **SQL3959N Sessão de sincronização falhou devido a uma falha de comunicação: SQLCODE=***código-sql* **SQLSTATE=***estado-sql***, tokens=***token 1***,** *token 2***,** *token 3***.**

**Explicação:** Um erro foi detectado pelo subsistema de comunicação. Consulte *sqlcode* para obter mais detalhes.

**Resposta do Usuário:** Contacte o help desk ou seu administrador de sistema.

# **SQL3960N Não é possível carregar os resultados para o servidor de controle de satélites devido a uma falha de comunicação: SQLCODE=***código-sql* **SQLSTATE=***estado-sql***, tokens=***token 1***,** *token 2***,** *token 3***.**

**Explicação:** Um erro foi detectado pelo subsistema de comunicação. Consulte *sqlcode* para obter mais detalhes.

**Resposta do Usuário:** Contacte o help desk ou seu administrador de sistema.

## **SQL3961N Não foi possível fazer autenticação com o servidor de controle de satélite.**

**Explicação:** Um erro de autenticação foi detectado enquanto tentava conexão com o banco de dados de controle de satélites.

**Resposta do Usuário:** A ID do usuário administrativo remoto ou a senha necessária para a conexão com o banco de dados de controle de satélites não estão corretas. Forneça a ID do usuário e a senha corretas, ou contacte o help desk ou seu administrador de sistemas.

**SQL3962N A sincronização não pode ser iniciada devido a um erro de banco de dados: SQLCODE=***código-sql* **SQLSTATE=***estado-sql***, tokens=***token 1***,** *token 2***,** *token 3***.**

**Explicação:** Um erro impedindo a sincronização ocorreu no servidor de controle de satélites.

**Resposta do Usuário:** Tente a sincronização novamente. Se a falha persistir, contacte o help desk ou seu administrador de sistema.

**SQL3963N. Os resultados não puderam ser carregados devido a um erro de banco de dados: SQLCODE=***código-sql* **SQLSTATE=***estado-sql***, tokens=***token 1***,** *token 2***,** *token 3***.**

**Explicação:** Ocorreu um erro durante o carregamento dos resultados para o servidor de controle de satélites.

**Resposta do Usuário:** Contacte o help desk ou seu administrador de sistema.

## **SQL3964N A sincronização falhou pois o nível de release do satélite não é suportado pelo servidor de controle do satélite.**

**Explicação:** O nível de release do satélite deve estar no intervalo entre um nível acima e dois níveis abaixo daquele do servidor de controle de satélites.

**Resposta do Usuário:** Contacte o help desk ou seu administrador de sistema.

**SQL3965N Não é possível descarregar os scripts de sincronização devido a uma falha no servidor de controle de satélites: SQLCODE=***código-sql* **SQLSTATE=***estado-sql***, tokens=***token 1***,** *token 2***,** *token 3***.**

**Explicação:** O satélite não pode descarregar os scripts necessários para sincronizar os satélites. Uma razão possível para esta falha é que o servidor de controle não pode instanciar scripts parametrizados com os atributos para o satélite. Outra razão é que o servidor de controle de satélite esta temporariamente incapaz de completar a solicitação devido a uma limitação de recursos.

**Resposta do Usuário:** Tente a solicitação novamente. Se a falha persistir, contacte o help desk ou seu administrador de sistema.

# **SQL3966N Sessão de sincronização falhou. Código de razão** *código-razão***.**

**Explicação:** Falha na conclusão da sessão de sincronização por uma das seguintes razões:

- v (01) Falta de informação de autenticação.
- v (02) Falta de alguns scripts necessários para sincronização.
- (03) Arquivos de sistemas estão faltando ou estão danificados.
- v (04) Um erro de sistema impediu que os scripts fossem executados.

**Resposta do Usuário:** Tente a solicitação novamente. Se a falha persistir, contacte o help desk ou seu administrador de sistema.

# **SQL3967N Informação de progresso não podem ser recuperadas.**

**Explicação:** O progresso da sessão de sincronização do satélite não pode ser recuperada. Os dados estão danificados ou não existem.

**Resposta do Usuário:** Se a sessão de sincronização está ativa e nenhuma informação de progresso está disponível, contacte o help desk ou seu administrador de sistema.

# **SQL3968N A sincronização falhou devido a uma falha de script. Os resultados da execução, entretanto, foram enviados ao servidor de controle de satélite.**

**Explicação:** Um dos scripts de sincronização falhou durante a execução. Um código de retorno não está no conjunto definido de código de sucesso ou houve falha na execução do script.

**Resposta do Usuário:** Contacte o help desk ou seu administrador de sistema.

# **SQL3969N A sincronização falhou devido a uma interrupção recebida durante a execução do script.**

**Explicação:** A execução do script falha quando é recebida uma interrupção. Um término anormal deste tipo irá causar falhas na sessão de sincronização pois o sistema pode estar em um estado inconsistente.

**Resposta do Usuário:** Contacte o help desk ou seu administrador de sistema.

# **SQL4000 - SQL4099**

**SQL4001N O caracter** *caracter* **na coluna** *coluna* **na linha** *linha* **não é válido.**

**Explicação:** O caractere especificado não é um caractere válido em instruções SQL.

A instrução não pode ser processada.

**Resposta do Usuário:** Remova ou substitua o caractere inválido.

**SQL4002N** *token-1* **e** *token-2* **são variáveis de host não declaradas que não podem ambas serem utilizadas como nomes de descritor em uma única instrução SQL.**

**Explicação:** Os identificadores especificados não foram declarados como variáveis do host. Nomes de descritores não são declarados antes de serem usados. Como não é válido mais de um nome de descritor em uma única instrução, pelo menos uma das variáveis do host não é válida.

A instrução não pode ser processada.

**Resposta do Usuário:** Corrija o uso dos nomes de descritor ou variáveis não declaradas do host na instrução. Observe que a instrução pode conter outras variáveis do host não declaradas.

**SQL4003N A instrução SQL na linha** *linha* **não é suportada por esta versão do pré-compilador.**

**Explicação:** Os números de release do pré-compilador e a versão instalada do gerenciador de banco de dados não são compatíveis. A instrução especificada é suportada pelo gerenciador de banco de dados, mas não pelo pré-compilador.

A instrução não pode ser processada.

**Resposta do Usuário:** Repita o processo de pré-compilação com a versão atual do pré-compilador.

## **SQL4004N O nome do pacote não é válido.**

**Explicação:** O nome do pacote contém caracteres inválidos. O nome é muito longo ou não foi especificado um nome com a opção PACKAGE.

# **SQL3970N A sessão de sincronização falhou com, SQLCODE** *código-sql* **SQLSTATE** *estado-sql***. O erro foi detectado na localização** *local***.**

**Explicação:** A execução do script falhou devido a um erro desconhecido.

**Resposta do Usuário:** Contacte o help desk ou seu administrador de sistema.

Nenhum pacote foi criado.

**Resposta do Usuário:** Submeta novamente o comando com um nome de pacote válido ou sem a opção PACKAGE.

# **SQL4005N Foi encontrado um token inválido** *token* **a partir da posição** *position* **na linha** *line***.**

**Explicação:** Foi detectado um erro de sintaxe na instrução SQL no token especificado *token*.

A instrução não pode ser processada.

**Resposta do Usuário:** Examine a instrução, principalmente no token especificado. Corrija a sintaxe.

# **SQL4006N As estruturas estão alojadas muito profundamente.**

**Explicação:** O número de estruturas alojadas excedeu o máximo de 25.

A instrução não pode ser processada.

**Resposta do Usuário:** Reduza o número de estruturas alojadas.

# **SQL4007N A estrutura do host** *estrutura-host* **não possui campos.**

**Explicação:** Nenhum campo pode ser encontrado dentro da estrutura do host *estrutura-host*.

A instrução não pode ser processada.

**Resposta do Usuário:** Inclua um campo na estrutura do host.

# **SQL4008N A variável de host** *nome* **não pode ser unicamente referenciada, mesmo que completamente qualificada.**

**Explicação:** A variável de host *nome* corresponde com ao menos uma outra variável de host qualificada ou parcialmente qualificada, mesmo com qualificação completa.

O comando não pode ser processado.

**Resposta do Usuário:** Renomeie a variável do host.

#### **SQL4009N A expressão para tamanho de dado é inválida.**

**Explicação:** A expressão para tamanho de dados tem erro de sintaxe ou é muito complexa.

A instrução não pode ser processada.

**Resposta do Usuário:** Verifique a sintaxe da expressão de tamanho.

## **SQL4010N Aninhamento inválido de instruções SQL Composto.**

**Explicação:** Este erro é retornado quando uma cláusula BEGIN COMPOUND é detectada como uma subinstrução de uma instrução SQL Composto.

**Resposta do Usuário:** Submeta novamente a pré-compilação sem o BEGIN COMPOUND aninhado.

#### **SQL4011N Subinstrução SQL inválida em uma instrução SQL Composto.**

**Explicação:** Este erro é retornado quando uma subinstrução inválida é detectada em uma instrução SQL Composto. As instruções válidas são:

- ALTER TABLE
- COMMENT ON
- CREATE INDEX
- CREATE TABLE
- CREATE VIEW
- DELETE posicionado
- v DELETE pesquisado
- DROP
- $\cdot$  GRANT
- INSERT
- LOCK TABLE
- REVOKE
- SELECT INTO
- UPDATE posicionado
- UPDATE pesquisado

**Resposta do Usuário:** Submeta novamente a pré-compilação sem a subinstrução inválida.

**sqlcode**: -4011

**sqlstate**: 42910

#### **SQL4012N Uso inválido de COMMIT em uma instrução SQL Composto.**

**Explicação:** Este erro é retornado quando uma subinstrução é detectada depois que um COMMIT é encontrado em uma instrução COMPOUND SQL.

**Resposta do Usuário:** Faça com que a subinstrução COMMIT seja a última subinstrução e envie a pré-compilação novamente.

# **SQL4013N Foi encontrada uma instrução END COMPOUND sem uma instrução BEGIN COMPOUND anterior.**

**Explicação:** Este erro é retornado quando uma instrução END COMPOUND é encontrada sem um BEGIN COMPOUND precedente.

**Resposta do Usuário:** Remova o END COMPOUND ou adicione um BEGIN COMPOUND e envie a pré-compilação novamente.

#### **SQL4014N Sintaxe de SQL Composto inválida.**

**Explicação:** Este erro é retornado quando uma instrução de SQL Composto contém erro de sintaxe. As causas possíveis incluem:

- v END COMPOUND está faltando
- v uma das subinstruções está vazia (comprimento zero ou branco).

**Resposta do Usuário:** Conserte o erro de sintaxe e torne a pré-compilar.

# **SQL4015N Ocorreu um erro durante o pré-processamento.**

**Explicação:** O processador externo terminou com um ou mais erros.

O comando não pode ser processado.

**Resposta do Usuário:** Consulte o arquivo ".err" do arquivo de origem correspondente para obter mais detalhes.

# **SQL4016N O pré-processador especificado não foi encontrado.**

**Explicação:** O pré-processador especificado através da opção PREPROCESSOR não pode ser encontrado.

O comando não pode ser processado.

**Resposta do Usuário:** Certifique-se que o pré-processador pode ser executado a partir do diretório atual e, verifique também a sintaxe da opção PREPROCESSOR.

# **SQL4017W O pré-processamento foi completado com sucesso.**

**Explicação:** O pré-processamento do arquivo de entrada for concluído com sucesso utilizando o comando externo através da opção PREPROCESSOR.

**Resposta do Usuário:** Nenhuma ação é necessária.

#### **SQL4018W Iniciando o processamento do arquivo pré-processado** *preprocessed-file***.**

**Explicação:** O pré-compilador está processando agora o arquivo pré-processado.

**Resposta do Usuário:** Nenhuma ação é necessária.

**SQL4019W Completado o processamento do arquivo pré-processado** *preprocessed-file***.**

**Explicação:** O pré-compilador concluiu o processamento do arquivo pré-processado.

**Resposta do Usuário:** Nenhuma ação é necessária.

**SQL4020N A variável do host 'long'** *token-1* **não é válida. Use 'sqlint32' em seu lugar.**

**Explicação:** Se a opção de pré-compilação LONGERROR YES estiver em efeito ou a opção de

# **SQL4100 - SQL4199**

### **SQL4100I A sintaxe de linguagem SQL** *tipo-de-sinalizador-sql* **é usada para verificação de sintaxe pelo sinalizador.**

**Explicação:** As instruções SQL verificadas pelo pré-compilador serão submetidas à verificação pelo sinalizador em relação à sintaxe especificada. Será emitida uma mensagem de advertência para a instrução quando houver um desvio de sintaxe.

O processamento continua.

**Resposta do Usuário:** Nenhuma. Esta é apenas uma mensagem informativa.

## **SQL4102W Ocorreu um desvio da sintaxe SQL no token iniciado pelo texto** *text***.**

**Explicação:** O sinalizador detectou um desvio da sintaxe da linguagem SQL especificada na opção do pré-compilador SQLFLAG.

O processamento continua.

**Resposta do Usuário:** Corrija a instrução SQL.

# **SQL4103W Uma instrução de definição de dados não está dentro de uma instrução CREATE SCHEMA.**

**Explicação:** O padrão FIPS requer que todas as instruções de definição de dados estejam contidas dentro de uma instrução CREATE SCHEMA.

O processamento continua.

**Resposta do Usuário:** Corrija a instrução SQL.

pré-compilação LONGERROR não foi especificada e a plataforma tem 8 bytes, então a variável do host INTEGER deverá ser declarada com o tipo de dados 'sqlint32' e não 'long'.

Em plataformas de 64 bits com tipos de 8 bytes, a opção de pré-compilação LONGERROR NO pode ser usada para especificar que as variáveis 'longas' do host deverão ser usadas para tipos de dados BIGINT. Para portabilidade máxima, o uso de 'sqlint32' e 'sqlint64' é recomendado para tipos de dados INTEGER e BIGINT respectivamente.

**Resposta do Usuário:** Substitua o tipo de dados atual da variável do host pelo tipo de dados na mensagem.

# **SQL4104W Há um comentário incorporado não padronizado.**

**Explicação:** Um comentário inserido em uma instrução SQL não satisfaz as solicitações do padrão sendo sinalizado. O comentário não se inicia com, ao menos, dois hifens consecutivos.

O processamento continua.

**Resposta do Usuário:** Corrija a instrução SQL.

# **SQL4105W Um desvio da sintaxe SQL ocorreu. A instrução não foi completada.**

**Explicação:** A instrução SQL terminou antes que todos os elementos requeridos tivessem sido encontrados.

O processamento continua.

**Resposta do Usuário:** Corrija a instrução SQL.

#### **SQL4106W O identificador** *identificador* **tem mais que 18 caracteres.**

**Explicação:** O identificador de autorização, identificador de tabela, nome de coluna, nome da correlação, nome do módulo, nome do cursor, nome do procedimento ou nome do parâmetro possuem um comprimento de mais de 18 caracteres.

O processamento continua.

**Resposta do Usuário:** Corrija a instrução SQL.

# **SQL4107W A coluna** *coluna* **possui um comprimento, uma precisão ou um atributo de escala inválido.**

**Explicação:** Uma das seguintes condições não foi satisfeita:

- v O valor do comprimento deveria ser maior que zero.
- v O valor de precisão deveria ser maior que zero.
- v O valor de escala não deveria ser maior que a precisão.

O processamento continua.

**Resposta do Usuário:** Corrija a instrução SQL.

# **SQL4108W Uma variável de indicador possui tipo de dados diferente do numérico exato, ou possui uma escala diferente de zero.**

**Explicação:** Tipo de dados de uma variável de indicador deveria ser o numérico exato com uma escala de zero.

O processamento continua.

**Resposta do Usuário:** Corrija a instrução SQL.

#### **SQL4109W SET FUNCTION SPECIFICATION referencia a coluna** *coluna***.**

**Explicação:** Uma das seguintes condições não foi satisfeita:

- v COLUMN REFERENCE de uma DISTINCT SET FUNCTION não pode referenciar uma coluna derivada de uma SET FUNCTION SPECIFICATION.
- COLUMN REFERENCEs na VALUE EXPRESSION de uma ALL SET FUNCTION não pode referenciar uma coluna derivada de uma SET FUNCTION SPECIFICATION.

O processamento continua.

**Resposta do Usuário:** Corrija a instrução SQL.

#### **SQL4110W Uma VALUE EXPRESSION contendo** *coluna* **não pode incluir operadores.**

**Explicação:** Uma VALUE EXPRESSION não pode incluir operadores em uma OUTER REFERENCE COLUMN REFERENCE.

O processamento continua.

**Resposta do Usuário:** Corrija a instrução SQL.

# **SQL4111W COLUMN REFERENCE está faltando ou é inválida para a função da coluna ALL** *função***.**

**Explicação:** VALUE EXPRESSION de uma ALL SET FUNCTION SPECIFICATION deveria incluir uma COLUMN REFERENCE.

O processamento continua.

**Resposta do Usuário:** Corrija a instrução SQL.

#### **SQL4112W A coluna** *coluna* **não é exclusiva e requer qualificações.**

**Explicação:** A coluna especificada não é exclusiva dentro do escopo atual. Qualificação deve ser dada para identificar exclusivamente a coluna requerida.

O processamento continua.

**Resposta do Usuário:** Corrija a instrução SQL.

#### **SQL4113W Uma VALUE EXPRESSION pode não conter uma SET FUNCTION SPECIFICATION.**

**Explicação:** VALUE EXPRESSION de uma ALL SET FUNCTION pode não conter SET FUNCTION SPECIFICATION.

O processamento continua.

**Resposta do Usuário:** Corrija a instrução SQL.

# **SQL4114W A coluna** *coluna* **não identifica uma coluna de uma tabela dentro do escopo atual.**

**Explicação:** Uma das seguintes condições não foi satisfeita:

- A tabela ou o nome de correlação usados como um qualificador não existe.
- v O nome de coluna não existe dentro do escopo atual ou do escopo do qualificador.

O processamento continua.

**Resposta do Usuário:** Corrija a instrução SQL.

## **SQL4115W Uma função de tabela que contém a coluna OUTER REFERENCE** *coluna* **não está na subconsulta de uma cláusula HAVING.**

**Explicação:** Uma função de coluna deve estar contida em uma subconsulta de uma cláusula HAVING se ela contiver uma OUTER REFERENCE COLUMN REFERENCE.

O processamento continua.

**Resposta do Usuário:** Corrija a instrução SQL.

# **SQL4116W O resultado de uma função SUM ou AVG não pode ser uma cadeia de caractere.**

**Explicação:** Cadeia de caractere não é válida para o resultado de uma SUM ou AVG SET FUNCTION SPECIFICATION.

O processamento continua.

**Resposta do Usuário:** Corrija a instrução SQL.

**SQL4117W O operador** *operador* **é inválido nesse contexto.**

**Explicação:** Uma das seguintes condições não foi satisfeita:

- v Uma VALUE EXPRESSION contendo uma DISTINCT SET FUNCTION não pode incluir operadores dyadic.
- v O primeiro caractere seguindo um operador monadic não pode ser um sinal de mais ou de menos.
- v VALUE EXPRESSION não deveria conter operadores se PRIMARY é do tipo cadeia de caractere.

O processamento continua.

**Resposta do Usuário:** Corrija a instrução SQL.

### **SQL4118W O** *tipo-de-expressão* **EXPRESSION está comparando tipos de dados incompatíveis.**

**Explicação:** Os tipos de dados de uma dos seguintes (identificados por tipo de expressão) não corresponde:

- v exptype = COMPARISON Operadores de comparação devem corresponder
- exptype = BETWEEN As três VALUE EXPRESSIONs devem corresponder
- v exptype = IN VALUE EXPRESSION, subconsulta e todas VALUE SPECIFICATIONs devem corresponder
- exptype = QUANTIFIED VALUE EXPRESSION e subconsulta devem corresponder

O processamento continua.

**Resposta do Usuário:** Corrija a instrução SQL.

**SQL4119W O operando no predicado LIKE não é uma cadeia de caractere.**

**Explicação:** Uma das seguintes condições não foi satisfeita:

- v Tipo de dados da coluna em um predicado LIKE não é uma cadeia de caractere.
- v Tipo de dados do padrão em um predicado LIKE não é uma cadeia de caractere.

O processamento continua.

**Resposta do Usuário:** Corrija a instrução SQL.

#### **SQL4120W O caractere ESCAPE deve ser uma cadeia de caractere de um byte.**

**Explicação:** O caractere escape em um predicado LIKE deve ter o tipo de dados da cadeia de caractere com um comprimento de 1.

O processamento continua.

**Resposta do Usuário:** Corrija a instrução SQL.

## **SQL4121W As cláusulas WHERE, GROUP BY ou HAVING são inválidas para a view agrupada** *nome do esquema***.***view***.**

**Explicação:** Se a tabela identificada na condição FROM for uma view agrupada, então a TABLE EXPRESSION não deve conter uma condição WHERE, GROUP BY ou HAVING.

O processamento continua.

**Resposta do Usuário:** Corrija a instrução SQL.

# **SQL4122W O** *esquema do nome***.***nome* **ocorre mais de uma vez em uma cláusula FROM.**

**Explicação:** Uma das seguintes condições não foi satisfeita:

- v O nome de tabela ocorre mais de uma vez em uma cláusula FROM.
- v Nome de correlação é idêntico a um nome de tabela ou a outro nome de correlação em uma cláusula FROM.

O processamento continua.

**Resposta do Usuário:** Corrija a instrução SQL.

# **SQL4123W Apenas uma referência de tabela é permitida na cláusula FROM para view GROUPed.**

**Explicação:** Se a tabela identificada pelo nome de tabela for uma view GROUPed, então a cláusula FROM deve conter exatamente uma referência de tabela.

O processamento continua.

**Resposta do Usuário:** Corrija a instrução SQL.

#### **SQL4124W Uma referência à coluna** *coluna* **derivada de uma função de coluna é inválida em uma cláusula WHERE.**

**Explicação:** Uma VALUE EXPRESSION diretamente contida na SEARCH CONDITION de uma cláusula WHERE não deve incluir uma referência a uma coluna derivada de uma função de coluna.

O processamento continua.

**Resposta do Usuário:** Corrija a instrução SQL.

# **SQL4125W Uma cláusula HAVING deve conter a cláusula WHERE quando a cláusula WHERE possuir uma função de coluna.**

**Explicação:** Se uma VALUE EXPRESSION diretamente contida na SEARCH CONDITION for uma função de

coluna, então a cláusula WHERE deve estar contida em uma cláusula HAVING.

O processamento continua.

**Resposta do Usuário:** Corrija a instrução SQL.

#### **SQL4126W A COLUMN REFERENCE para** *coluna* **deve ser uma OUTER REFERENCE.**

**Explicação:** Se uma VALUE EXPRESSION diretamente contida na SEARCH CONDITION for uma função, então a COLUMN REFERENCE na expressão da função da coluna deve ser uma OUTER REFERENCE.

O processamento continua.

**Resposta do Usuário:** Corrija a instrução SQL.

#### **SQL4127W A coluna** *coluna* **é duplicada dentro do escopo atual.**

**Explicação:** A coluna especificada é duplicada dentro do escopo atual.

O processamento continua.

**Resposta do Usuário:** Corrija a instrução SQL.

## **SQL4128W COLUMN REFERENCE para** *column-name* **deve ser um agrupamento de colunas ou deve ser especificado em uma função de coluna.**

**Explicação:** Cada COLUMN REFERENCE contida em uma subconsulta na SEARCH CONDITION de uma condição HAVING deve referenciar uma coluna de agrupamento ou ser especificada dentro de uma função de coluna.

O processamento continua.

**Resposta do Usuário:** Corrija a instrução SQL.

# **SQL4129W DEGREE da tabela** *nome do esquema***.***tabela* **deveria ser 1 quando usar uma SELECT LIST de \*.**

**Explicação:** DEGREE da TABLE EXPRESSION deve ser 1 se uma SELECT LIST de \* for especificada em uma subconsulta de qualquer outro predicado diferente de um predicado EXISTS.

O processamento continua.

**Resposta do Usuário:** Corrija a instrução SQL.

# **SQL4130W A função de coluna não é válida para a TABLE EXPRESSION iniciando com a tabela** *nome do esquema***.***tabela***.**

**Explicação:** Uma das seguintes condições não foi satisfeita:

- v Se TABLE EXPRESSION for uma view agrupada, SELECT LIST de uma subconsulta não pode conter uma SET FUNCTION SPECIFICATION.
- Se TABLE EXPRESSION for uma view agrupada, LIST de uma QUERY SPECIFICATION não pode conter uma função de coluna.

O processamento continua.

**Resposta do Usuário:** Corrija a instrução SQL.

## **SQL4131W COLUMN REFERENCE para** *coluna* **é inválida.**

**Explicação:** Uma das seguintes condições não foi satisfeita:

- Para uma tabela GROUPed, COLUMN REFERENCE deve referenciar uma coluna GROUPing ou ser especificada dentro de uma SET FUNCTION SPECIFICATION.
- v Se uma tabela GROUPed e VALUE EXPRESSION não incluir uma SET FUNCTION SPECIFICATION, então cada COLUMN REFERENCE deve ser especificada dentro de uma SET FUNCTION SPECIFICATION.

O processamento continua.

**Resposta do Usuário:** Corrija a instrução SQL.

#### **SQL4132W DISTINCT foi especificado mais de uma vez.**

**Explicação:** Uma das seguintes condições não foi satisfeita:

- v DISTINCT não deve ser especificado mais de uma vez em uma QUERY SPECIFICATION, excluindo qualquer subconsulta daquela QUERY SPECIFICATION.
- DISTINCT não deve ser especificado mais de uma vez em uma subconsulta, excluindo qualquer subconsulta contida naquela subconsulta.

O processamento continua.

**Resposta do Usuário:** Corrija a instrução SQL.

# **SQL4133W A subconsulta COMPARISON PREDICATE não pode conter uma cláusula GROUP BY ou HAVING.**

**Explicação:** Se uma subconsulta for especificada em um COMPARISON PREDICATE, então a TABLE EXPRESSION cuja cláusula FROM identifica a tabela nomeada não deve conter uma cláusula GROUP BY ou HAVING.

O processamento continua.

**Resposta do Usuário:** Corrija a instrução SQL.

## **SQL4134W A subconsulta COMPARISON PREDICATE não pode identificar uma view GROUPed.**

**Explicação:** Se uma subconsulta for especificada em um COMPARISON PREDICATE, então TABLE EXPRESSION cuja cláusula FROM identifica a tabela nomeada não deve identificar uma view GROUPed.

O processamento continua.

**Resposta do Usuário:** Corrija a instrução SQL.

#### **SQL4135W Há um AUTHORIZATION IDENTIFIER** *id-de-autor* **inválido.**

**Explicação:** O AUTHORIZATION IDENTIFIER prefixado para o nome de tabela é inválido.

O processamento continua.

**Resposta do Usuário:** Corrija a instrução SQL.

**SQL4136W A tabela ou view** *nome do esquema***.***nome* **já existe.**

**Explicação:** O nome de tabela ou nome da view especificada já existe no catálogo.

O processamento continua.

**Resposta do Usuário:** Corrija a instrução SQL.

#### **SQL4137W COLUMN DEFINITION está faltando.**

**Explicação:** Ao menos uma COLUMN DEFINITION deveria ser especificada para uma CREATE TABLE.

O processamento continua.

**Resposta do Usuário:** Corrija a instrução SQL.

**SQL4138W O tipo de dados** *type1* **do destino não é compatível com o tipo de dados** *type2* **da fonte.**

**Explicação:** Os tipos de dados deveriam se corresponder:

- v Na instrução FETCH, entre fonte e destino.
- v Em uma instrução SELECT, entre fonte e destino.

O processamento continua.

**Resposta do Usuário:** Corrija a instrução SQL.

## **SQL4139I Você deve especificar uma VIEW COLUMN LIST para** *nome do esquema***.***tabela***.**

**Explicação:** Caso qualquer par de colunas na tabela especificada pela QUERY SPECIFICATION tenha o mesmo nome de coluna, ou se qualquer coluna daquela tabela for uma coluna não nomeada, então uma VIEW COLUMN LIST deve ser especificada.

O processamento continua.

**Resposta do Usuário:** Corrija a instrução SQL.

## **SQL4140W Ocorreu um erro que encerrou o sinalizador. Nome do módulo =** *module-name***. Código de erro interno =** *error-code***.**

**Explicação:** O sinalizador encontrou um erro interno. Se a sintaxe, o arquivo de bind ou a opção de pacote também forem especificados, o processamento continuará, mas a operação do sinalizador será interrompida. Caso contrário, o processamento será cancelado.

**Resposta do Usuário:** Anote este número de mensagem (SQLCODE), o nome do módulo e o código de erro na mensagem. Entre em contato com seu representante de serviços técnicos com a informação.

**SQL4141W Ocorreu um erro ao tentar produzir a mensagem** *message-number* **no módulo** *module-name***.**

**Explicação:** O FLAGGER tem tentado produzir uma mensagem indefinida.

O processamento continua.

**Resposta do Usuário:** Anote este número de mensagem (SQLCODE), o nome do módulo e o código de erro na mensagem. Entre em contato com seu representante de serviços técnicos com a informação.

# **SQL4142W Não há memória suficiente para a operação do sinalizador. Código de erro interno =** *error-code***.**

**Explicação:** Não há memória suficiente para a operação do sinalizador. Se a sintaxe, o arquivo de bind ou a opção de pacote também forem especificados, o processamento continuará, mas a operação do sinalizador será interrompida. Caso contrário, o processamento será cancelado.

**Resposta do Usuário:** Certifique-se de que seu sistema disponha de memória real e virtual suficientes e remova os processos em segundo plano desnecessários.

## **SQL4143W Ocorreu um erro durante a liberação de memória do sinalizador. Código de erro interno =** *error-code***.**

**Explicação:** O sinalizador não pode liberar a memória alocada. Se a sintaxe, o arquivo de bind ou a opção de pacote também forem especificados, o processamento continuará, mas a operação do sinalizador será interrompida. Caso contrário, o processamento será cancelado.

**Resposta do Usuário:** Reinicie a pré-compilação se a colocação de sinalizadores for necessária.

# **SQL4144W Erro interno na chamada ao FLAGGER encontrado no módulo** *nome-módulo***. Código de erro interno =** *error-code***.**

**Explicação:** O FLAGGER encontrou um erro interno.

Pré-processamento continua porém a operação do FLAGGER é descontinuada.

**Resposta do Usuário:** Anote este número de mensagem (SQLCODE), o nome do módulo e o código de erro na mensagem. Entre em contato com seu representante de serviços técnicos com a informação.

**SQL4145W Erro durante acesso do FLAGGER para o catálogo do sistema. Sinalização continua a verificar apenas a sintaxe. SQLCODE =** *nnn* **SQLERRP =** *nome-mod* **SQLERRD =** *nnn* **Criador =** *nome-criador* **Tabela =** *nome da tabela*

**Explicação:** Um erro interno ocorreu durante o acesso do FLAGGER ao catálogo do sistema.

Processamento continua porém com verificação de sintaxe do sinalizador apenas.

**Resposta do Usuário:** Anote este número de mensagem (SQLCODE), o nome do módulo e o código de erro na mensagem. Entre em contato com seu representante de serviços técnicos com a informação.

## **SQL4146W Erro interno ocorreu provocando a interrupção do processamento de semânticas. Nome do módulo =** *module-name***. Código de erro interno =** *error-code***.**

**Explicação:** O FLAGGER encontrou um erro interno grave em uma rotina de análise de semânticas.

Processamento continua porém com verificação de sintaxe do sinalizador apenas.

**Resposta do Usuário:** Anote este número de mensagem (SQLCODE), o nome do módulo e o código de erro na mensagem. Entre em contato com seu representante de serviços técnicos com a informação.

# **SQL4147W Número de versão do sinalizador inválido.**

**Explicação:** Um número de versão de sinalizador inválido foi passado para a API COMPILE SQL STATEMENT de Serviços de Pré-Compilador. Se a sintaxe, o arquivo de bind ou a opção de pacote também forem especificados, o processamento continuará, mas a operação do sinalizador será interrompida. Caso contrário, o processamento será cancelado.

**Resposta do Usuário:** Forneça um número de versão de sinalizador válido. Consulte o manual *Command Reference*.

### **SQL4170W Você deve declarar a coluna** *coluna* **como NOT NULL.**

**Explicação:** Todas as colunas identificadas como UNIQUE devem ser definidas com a opção NOT NULL.

O processamento continua.

**Resposta do Usuário:** Corrija a instrução SQL.

## **SQL4171W A tabela exibida** *schema-name***.***table* **deve ser atualizável.**

**Explicação:** Quando a cláusula WITH CHECK OPTION for especificada, a tabela exibida deve ser atualizável.

O processamento continua.

**Resposta do Usuário:** Corrija a instrução SQL.

### **SQL4172W Número de nomes de coluna inválido.**

**Explicação:** O número de nomes de coluna na VIEW COLUMN LIST deveria ser o mesmo que o DEGREE da tabela especificada pela QUERY SPECIFICATION.

O processamento continua.

**Resposta do Usuário:** Corrija a instrução SQL.

#### **SQL4173W Você deve declarar o cursor** *cursor* **antes de usá-lo.**

**Explicação:** O cursor especificado não foi declarado em uma instrução DECLARE CURSOR.

O processamento continua.

**Resposta do Usuário:** Corrija a instrução SQL.

## **SQL4174W O cursor** *cursor* **já está declarado.**

**Explicação:** O cursor especificado já tem sido declarado em uma instrução DECLARE CURSOR.

O processamento continua.

**Resposta do Usuário:** Corrija a instrução SQL.

# **SQL4175W Apenas \* ou nomes de coluna são válidos nesse contexto.**

**Explicação:** Quando UNION é especificado, a SELECT LIST para a especificação das duas TABLE EXPRESSIONs identificadas pela QUERY EXPRESSION e QUERY TERM deveriam consistir em \* ou COLUMN REFERENCE(s).

O processamento continua.

**Resposta do Usuário:** Corrija a instrução SQL.

# **SQL4176W As descrições das tabelas identificadas pela QUERY EXPRESSION iniciando com** *nome1-esquema***.***tabela1* **e o QUERY TERM iniciando com** *nome2-esquema***.***tabela2* **deveriam ser idênticas.**

**Explicação:** Quando UNION é especificado, as descrições das duas tabelas deveriam ser idênticas, exceto para os nomes de coluna.

O processamento continua.

**Resposta do Usuário:** Corrija a instrução SQL.

# **SQL4177W A SORT SPECIFICATION** *número* **está fora do DEGREE do cursor** *cursor***.**

**Explicação:** Se a SORT SPECIFICATION contiver um inteiro não atribuído, essa deveria ser maior que 0 e não maior que o número de colunas na tabela.

O processamento continua.

**Resposta do Usuário:** Corrija a instrução SQL.

**SQL4178W Tabela** *nome do esquema***.***tabela* **é uma tabela apenas de leitura.**

**Explicação:** Uma DELETE, uma INSERT ou uma UPDATE foi especificada sobre uma tabela apenas de leitura.

O processamento continua.

**Resposta do Usuário:** Corrija a instrução SQL.

## **SQL4179W Tabela** *esquema do nome***.***tabela* **não deve ser identificada em uma cláusula FROM de qualquer subconsulta contida em uma SEARCH CONDITION.**

**Explicação:** Uma tabela especificada em um DELETE ou um UPDATE não pode ser usada em uma cláusula FROM de qualquer subconsulta em sua SEARCH CONDITION.

O processamento continua.

**Resposta do Usuário:** Corrija a instrução SQL.

**SQL4180W Tabela** *nome1 do esquema***.***tabela1* **não é a primeira tabela** *nome2 do esquema***.***tabela2* **especificada na instrução DECLARE CURSOR.**

**Explicação:** A tabela especificada em uma instrução DELETE ou UPDATE deveria ser a primeira tabela especificada na cláusula FROM da instrução DECLARE CURSOR.

O processamento continua.

**Resposta do Usuário:** Corrija a instrução SQL.

#### **SQL4181W O número de TARGET SPECIFICATIONs não corresponde ao DEGREE do cursor** *cursor***.**

**Explicação:** O número de TARGET SPECIFICATIONs na instrução FETCH não corresponde ao DEGREE da tabela especificada.

O processamento continua.

**Resposta do Usuário:** Corrija a instrução SQL.

**SQL4182W A tabela de destino** *nome do esquema***.***tabela* **da instrução INSERT também está na cláusula FROM ou na subconsulta.**

**Explicação:** A tabela nomeada não deve ser identificada em uma cláusula FROM de uma QUERY SPECIFICATION ou de qualquer subconsulta contida na QUERY SPECIFICATION.

O processamento continua.

**Resposta do Usuário:** Corrija a instrução SQL.

# **SQL4183W O número de colunas especificadas não corresponde ao número de valores especificados.**

**Explicação:** Em uma instrução INSERT, o número de colunas especificadas não corresponde ao número de valores especificados.

O processamento continua.

**Resposta do Usuário:** Corrija a instrução SQL.

# **SQL4184W O número de colunas especificado não corresponde ao DEGREE da QUERY SPECIFICATION iniciando com a tabela** *nome do esquema***.***tabela***.**

**Explicação:** Em uma instrução INSERT, o número de colunas especificado não corresponde ao DEGREE da tabela especificada na QUERY SPECIFICATION

O processamento continua.

**Resposta do Usuário:** Corrija a instrução SQL.

# **SQL4185W Há uma falta de correspondência em um tipo de dados ou comprimento entre a coluna** *coluna* **e o item INSERT ou UPDATE.**

**Explicação:** Uma das seguintes condições não foi satisfeita:

v Se o tipo de dados do nome da coluna for uma cadeia de caractere, então o item correspondente na instrução INSERT ou UPDATE deveria ser a cadeia de caractere de comprimento igual ou menor que o comprimento do nome da coluna.
- v Se o tipo de dados do nome da coluna for numérico exato, então o item correspondente na instrução INSERT ou UPDATE deveria ser numérico exato.
- v Se o tipo de dados do nome da coluna for numérico aproximado, então o item correspondente na instrução INSERT ou UPDATE deveria ser numérico exato ou numérico aproximado.

O processamento continua.

**Resposta do Usuário:** Corrija a instrução SQL.

# **SQL4186W Você não pode usar uma cláusula GROUP BY ou HAVING ou identificar uma view GROUPed nesse contexto.**

**Explicação:** A tabela especificada na cláusula FROM da TABLE EXPRESSION em uma instrução SELECT não deveria incluir um uma cláusula GROUP BY ou HAVING e não deveria identificar uma view GROUPed.

O processamento continua.

**Resposta do Usuário:** Corrija a instrução SQL.

# **SQL4187W O número de elementos especificado na SELECT LIST deveria corresponder ao número na SELECT TARGET LIST.**

**Explicação:** Na instrução SELECT, o número de elementos especificado na SELECT LIST deveria corresponder ao número de elementos na SELECT TARGET LIST.

O processamento continua.

**Resposta do Usuário:** Corrija a instrução SQL.

# **SQL4188W Uma função de coluna não é permitida em uma cláusula SET de uma instrução UPDATE.**

**Explicação:** Uma VALUE EXPRESSION em uma cláusula SET de uma instrução UPDATE não deveria incluir uma função de coluna.

O processamento continua.

**Resposta do Usuário:** Corrija a instrução SQL.

## **SQL4189W Você não pode especificar NULL para a coluna NOT NULL** *coluna***.**

**Explicação:** Se NULL for especificado na cláusula SET da instrução UPDATE, então a coluna correspondente deveria permitir nulos.

O processamento continua.

**Resposta do Usuário:** Corrija a instrução SQL.

# **SQL4190W Uma variável do host de um tipo de dados irreconhecível é referenciada. A posição da variável do host** *posição***.**

**Explicação:** A referência da variável do host *posição* é de um tipo de dados não reconhecido pelo padrão.

O processamento continua.

**Resposta do Usuário:** Corrija a instrução SQL.

## **SQL4191W O tipo de dados da coluna** *column-name* **não é reconhecido.**

**Explicação:** O tipo de dados da coluna não é reconhecido pelo padrão.

O processamento continua.

**Resposta do Usuário:** Corrija a instrução SQL.

## **SQL4192W Tabela** *nome do esquema***.***tabela* **não é encontrado no catálogo.**

**Explicação:** A tabela nomeada ou view não existe no catálogo do sistema.

# **SQL4300 - SQL4399**

#### **SQL4300N Suporte de Java não está instalado ou configurado apropriadamente nessa plataforma.**

**Explicação:** O suporte para procedimentos armazenados Java e funções definidas pelo usuário não está instalado e configurado neste servidor.

**Resposta do Usuário:** Certifique-se de que um Java Runtime Environment ou Java Development Kit compatível para o servidor esteja instalado. Certifique-se de que o parâmetro de configuração ″JDK\_PATH″ esteja definido corretamente.

**sqlcode**: -4300

**sqlstate**: 42724

**SQL4301N Falha na inicialização ou na comunicação do interpretador Java ou .NET, código de razão** *código\_de\_razão***.**

**Explicação:** Ocorreu um erro ao tentar iniciar ou comunicar-se com um interpretador Java. Os códigos de razão são:

- **1** Variáveis de ambiente Java ou parâmetros de configuração de banco de dados Java são inválidos.
- **2** Falha em uma chamada da Interface Nativa Java ao interpretador Java.
- **3** O arquivo ″db2java.zip″ pode estar danificado ou está ausente.
- **4** O interpretador Java se auto-encerrou e não pode ser reinicializado.
- **5** Impossível carregar uma biblioteca .NET dependente.
- **6** Falha em uma chamada para o interpretador .NET.

**Resposta do Usuário:** Para Java, certifique-se de que os parâmetros de configuração de banco de dados Java (jdk\_path e java\_heap\_sz) estejam definidos corretamente. Certifique-se de que um ambiente runtime Java aceito esteja instalado. Certifique-se de que classes internas do DB2 (COM.ibm.db2) não foram substituídas por classes do usuário.

Para .NET, certifique-se de que a instância do DB2 esteja configurada corretamente para executar um procedimento ou função .NET (mscoree.dll deve estar presente no PATH do sistema). Certifique-se de que db2clr.dll esteja presente no diretório sqllib/bin e que o IBM.Data.DB2 esteja instalado no cache de montagem global.

**sqlcode**: -4301

**sqlstate**: 58004

**SQL4302N Procedimento ou função definida pelo usuário** *nome***, nome específico** *nome\_espec* **interrompida com uma exceção** *cadeia***.**

**Explicação:** Procedimento ou função definida pelo usuário interrompida com uma exceção. O log de notificação de administração contém um retorno de rastreio de pilha para a rotina interrompida.

**Resposta do Usuário:** Depure a rotina para eliminar a exceção.

**sqlcode**: -4302

**sqlstate**: 38501

# **SQL4303N O procedimento armazenado Java ou a função definida pelo usuário** *name***, nome específico** *spec-name* **não pôde ser identificada a partir de um nome externo** *string***.**

**Explicação:** A instrução CREATE PROCEDURE ou CREATE FUNCTION que declarou este procedimento armazenado ou função definida pelo usuário continha uma cláusula EXTERNAL NAME formatada incorretamente. O nome externo deve ser formatado como segue: ″pacote.subpacote.classe!método″.

**Resposta do Usuário:** Submeta uma instrução CREATE PROCEDURE ou CREATE FUNCTION corrigida.

**sqlcode**: -4303

**sqlstate**: 42724

**SQL4304N O procedimento armazenado Java ou a função definida pelo usuário** *name***, nome específico** *spec-name* **não pôde carregar a classe de Java** *class***, código de razão** *reason-code***.**

**Explicação:** A classe Java fornecida pela cláusula EXTERNAL NAME de uma instrução CREATE PROCEDURE ou CREATE FUNCTION não pôde ser carregada. Os códigos de razão são:

- **1** A classe não foi encontrada no CLASSPATH.
- **2** A classe não implementou a interface obrigatória ("COM.ibm.db2.app.StoredProc" ou "COM.ibm.db2.app.UDF") ou faltou o sinalizador de acesso "public" de Java.
- **3** O construtor padrão falhou ou não estava disponível.
- **4** Não foi possível carregar o controlador "jdbc:default:connection".
- **5** Não foi possível estabelecer o contexto padrão.

**Resposta do Usuário:** Certifique-se de que o arquivo ″.class″ compilado esteja instalado no CLASSPATH, por exemplo sob ″sqllib/function″. Certifique-se de que ele implemente as interfaces Java necessárias e de que seja ″público″.

**sqlcode**: -4304

**sqlstate**: 42724

**SQL4306N O procedimento armazenado Java ou a função definida pelo usuário** *name***, nome específico** *spec-name* **não pôde chamar o método Java** *method***, assinatura** *string***.**

**Explicação:** O método Java fornecido pela cláusula EXTERNAL NAME de uma instrução CREATE

# **SQL4400 - SQL4499**

**SQL4400N** *authorization-ID* **não possui a autoridade para executar a tarefa de administração no DB2 Administration Server.**

**Explicação:** O usuário não possui a autoridade necessária no DB2 Administration Server para executar a ação administrativa tentada.

**Resposta do Usuário:** Envie o pedido para o DB2 Administration Server utilizando um ID de usuário com autoridade DASADM. A autoridade DASADM é requerida para executar quaisquer ações administrativas no DB2 Administration Server. O grupo DASADM é um parâmetro de configuração do DB2 Administration Server. Verifique a definição atual do grupo DASADM exibindo os parâmetros de configuração do DB2 Administration Server, utilizando o comando GET ADMIN CONFIGURATION. Para modificar o valor de qualquer parâmetro de configuração, utilize o comando UPDATE ADMIN CONFIGURATION.

## **SQL4401C O DB2 Administration Server encontrou um erro durante a inicialização.**

**Explicação:** Foi encontrado um erro durante a inicialização do DB2 Administration Server.

**Resposta do Usuário:** Consulte o Registro de Captura de Dados de Falha de Primeiro Nível do DB2 Administration Server para obter informações adicionais. Execute a ação adequada quando necessário e tente reiniciar o DB2 Administration Server.

Se o problema persistir entre em contato com seu representante de serviços técnicos.

## **SQL4402W O comando DB2ADMIN foi bem-sucedido.**

**Explicação:** Todo o processamento completado normalmente.

PROCEDURE ou CREATE FUNCTION não foi encontrado. Sua lista de argumentos declarados talvez não corresponda às expectativas do banco de dados, ou talvez não seja um método de instância ″público″.

**Resposta do Usuário:** Certifique-se de que o método de instância Java exista com o sinalizador ″público″ e a lista de argumentos esperada para esta chamada.

**sqlcode**: -4306

**sqlstate**: 42724

**Resposta do Usuário:** Nenhuma ação adicional é necessária.

# **SQL4403N A sintaxe do comando é inválida.**

**Explicação:** O comando foi fornecido usando argumentos inválidos ou um número de parâmetros inválido.

**Resposta do Usuário:** Submeta o comando novamente com argumento(s) válido.

#### **SQL4404N O DB2 Administration Server não existe.**

**Explicação:** O DB2 Administration Server não foi encontrado na máquina.

**Resposta do Usuário:** Crie o DB2 Administration Server na máquina.

Nos sistemas operacionais Windows, emita o seguinte comando:

db2admin create

• Nas plataformas UNIX, certifique-se de que você tenha autoridade de raiz e emita o seguinte comando a partir do diretório DB2DIR/ocorrência, no qual DB2DIR é o caminho de instalação do DB2. <ASName> representa o nome do Administration Server:

dascrt <ASName>

# **SQL4405W O DB2 Administration Server já existe.**

**Explicação:** O DB2 Administration Server já existe na máquina

**Resposta do Usuário:** Nenhuma ação adicional é necessária.

#### **SQL4406W O DB2 Administration Server foi iniciado com sucesso.**

**Explicação:** Todo o processamento completado normalmente.

**Resposta do Usuário:** Nenhuma ação adicional é necessária.

#### **SQL4407W O DB2 Administration Server foi interrompido com sucesso.**

**Explicação:** Todo o processamento completado normalmente.

**Resposta do Usuário:** Nenhuma ação adicional é necessária.

## **SQL4408N O DB2 Administration Server não foi eliminado porque está ativo.**

**Explicação:** O DB2 Administration Server deve ser interrompido antes que possa ser eliminado.

**Resposta do Usuário:** Para interromper o DB2 Administration Server, digite o seguinte comando: DB2ADMIN STOP

#### **SQL4409W O DB2 Administration Server já está ativo.**

**Explicação:** O comando DB2ADMIN START não pode ser processado porque o DB2 Administration Server já está ativo.

**Resposta do Usuário:** Nenhuma ação adicional é necessária.

#### **SQL4410W O DB2 Administration Server não está ativo.**

**Explicação:** O comando DB2ADMIN STOP não pode ser processado porque o DB2 Administration Server não está ativo.

**Resposta do Usuário:** Nenhuma ação adicional é necessária.

# **SQL4411N A operação solicitada não é permitida porque a instância do servidor não é o DB2 Administration Server.**

**Explicação:** A operação solicitada só é válida quando emitida contra o DB2 Administration Server.

**Resposta do Usuário:** O DB2 Administration Server deve ser configurado com a utilização do comando DB2ADMIN. Consulte *Iniciação Rápida* para obter informações adicionais sobre o comando DB2ADMIN.

## **SQL4412N A conta do usuário de início de sessão para o DB2 Administration Server é inválida.**

**Explicação:** Para executar a tarefa solicitada, o DB2 Administration Server deve estar em execução sob uma conta do usuário de início de sessão válida. Esse erro é causado porque a conta não está configurada, ou por que a conta do usuário de início de sessão não contém uma ID do usuário do DB2 válida.

**Resposta do Usuário:** Se uma conta do usuário de início de sessão tem sido configurada, então certifique-se de que a conta usa uma ID do usuário válida.

Você pode configurar a conta do usuário para o DB2 Administration Server utilizando o seguinte comando:

DB2ADMIN SETID <id do usuário> <senha>

# **SQL4413W Uso: DB2ADMIN cria, elimina, inicia ou interrompe o DB2 Administration Server.**

**Explicação:** A sintaxe do comando DB2ADMIN é:

#### DB2ADMIN CREATE [

/USER:<nome do usuário> /PASSWORD:<senha> ] DROP START STOP [/FORCE] SETID <nome do usuário> <senha> SETSCHEDID <nome usuário> <senha> /h

As opções de comando são:

## **CREATE**

cria o DB2 Administration Server

- **DROP** exclui o DB2 Administration Server
- **START** inicia o DB2 Administration Server
- **STOP** encerra o DB2 Administration Server
- **SETID** define a conta de logon para o DB2 Administration Server

## **SETSCHEDID**

define a conta de logon utilizada pelo programador para conectar ao banco de dados do catálogo de ferramentas. Somente requerido se o programador estiver ativado e o banco de dados do catálogo de ferramentas for remoto ao DB2 Administration Server.

**/USER** especifica o nome da conta de logon durante DB2ADMIN CREATE

## **/PASSWORD**

especifica a senha da conta de logon durante DB2ADMIN CREATE

#### **/FORCE**

pára o DB2 Administration Server durante o DB2ADMIN STOP, independentemente se está ou não no processo de atendidmento a pedidos

**/h** exibe as informações de uso

**Resposta do Usuário:** Emita o comando DB2ADMIN com uma das opções de comando válidas.

# **SQL4900 - SQL4999**

#### **SQL4901N Os Serviços de Pré-compilador precisam de reinicialização devido a um erro anterior.**

**Explicação:** Em uma chamada de função anterior, ocorreu um erro. A chamada de função solicitada só pode ser processada depois que os Serviços de Pré-compilador forem reinicializados.

A função não pode ser concluída.

**Resposta do Usuário:** Chame a função sqlainit para reinicializar os Serviços de Pré-compilador.

## **SQL4902N Pelo menos um dos caracteres no parâmetro** *n* **da função** *função* **não é válido.**

**Explicação:** O parâmetro especificado na função especificada contém pelo menos um caractere inválido.

A função não pode ser concluída.

**Resposta do Usuário:** Corrija o parâmetro especificado e chame a função novamente.

#### **SQL4903N O comprimento do parâmetro** *n* **da função** *nome* **não é válido.**

**Explicação:** O comprimento do parâmetro especificado na função especificada é inválido.

A função não pode ser concluída.

**Resposta do Usuário:** Corrija o parâmetro especificado e chame a função novamente.

#### **SQL4904N O ponteiro para o parâmetro** *n* **da função** *função* **não é válido.**

**Explicação:** O indicador para o parâmetro especificado na função especificada é inválido.

A função não pode ser concluída.

**Resposta do Usuário:** Corrija o parâmetro especificado e chame a função novamente.

#### **SQL4414N O DB2 Administration Server não está ativo.**

**Explicação:** A solicitação não pode ser processada, a menos que o DB2 Administration Server esteja ativo.

**Resposta do Usuário:** Inicie o DB2 Administration Server através da emissão do comando DB2ADMIN START e emita a solicitação novamente.

# **SQL4905N O valor do parâmetro** *n* **da função** *função* **não está dentro do intervalo válido.**

**Explicação:** O valor do parâmetro especificado na função especificada está fora do intervalo válido para este parâmetro. Se o parâmetro especificado for uma estrutura, poderá conter valores que pertençam ao intervalo válido mas não sejam válidos quando considerados em conjunto. Algumas estruturas contêm cabeçalhos que especificam o tamanho alocado e quanto deste tamanho está sendo utilizado. Não é válido que o tamanho alocado seja menor do que o tamanho utilizado.

A função não pode ser concluída.

**Resposta do Usuário:** Corrija o parâmetro especificado e chame a função novamente.

## **SQL4906N A lista de nomes de table space especificada é um conjunto incompleto para a operação de avanço.**

**Explicação:** A lista de nomes de tablespace está incompleta devido a um dos seguintes motivos:

- v Para recuperação de tablespace de ponto no tempo, uma lista de tablespaces deve ser especificada.
- Para recuperação de table space de ponto no tempo, uma lista auto-contida de nomes de table space deve ser especificada. Os table spaces na lista devem conter todos os objetos de cada tabela incluída nesses table spaces.
- A recuperação de tablespace de ponto no tempo não é permitida para catálogos do sistema.
- v A recuperação de tablespace de fim de logs é permitida para os catálogos do sistema, mas pode ser o único nome de tablespace na lista.
- v A opção CANCEL para rollforward deve possuir uma lista de tablespaces se não houverem table spaces no estado ″rollforward-em-progresso″.

**Resposta do Usuário:** Verifique a lista de table space e submeta novamente o comando de avanço com a lista de table space completa.

**SQL4907W O banco de dados** *name* **foi recuperado, mas uma ou mais das tabelas na lista de áreas de tabela incluídas para a operação de avanço foram colocadas nos estados de verificação pendente.**

**Explicação:** Uma ou mais das tabelas envolvidas na recuperação de table space ponto no tempo tem restrições referenciais com tabelas fora da lista de table space usadas para recuperação. Todas essas tabelas são colocadas no estado de verificação pendente. A operação de avanço é, de outra maneira, completada com sucesso.

**Resposta do Usuário:** Verifique o estado para as tabelas nos table spaces e tome as ações apropriadas se necessário.

**SQL4908N A lista de áreas de tabela especificadas para recuperação de avanço no banco de dados** *name* **é inválida no(s) nó(s)** *node-list***.**

**Explicação:** Verifique uma ou mais das seguintes condições:

- v A lista de espaços de tabelas contém nomes duplicados.
- v Se você estiver iniciando um novo rollforward de tablespace, um ou mais tablespaces especificados na lista a ser colocada em rollforward não está no estado pendente de rollforward nos nós especificados.
- v Se estiver continuando um rollforward da área de tabela já em andamento, uma ou mais das áreas de tabela especificadas na lista para sofrer o rollforward não está no estado rollforward em andamento ou está offline nos nós especificados.

**Resposta do Usuário:** Certifique-se de que não existam nomes de espaços de tabelas duplicados na lista.

Use o comando LIST TABLESPACES SHOW DETAIL sobre os nós especificados para descobrir quais tablespaces não estão prontos para efetuarem o rollforward. Utilize a opção QUERY STATUS do comando rollforward para determinar o status do rollforward de tablespace. Se o status do rollforward for ″TBS pendente″, um novo rollforward de tablespace pode ser iniciado. Se o status do rollforward for ″TBS ativo″, um rollforward de tablespace já está em andamento.

Se você estiver iniciando um novo rollforward de tablespace, coloque os tablespaces em um estado pendente de rollforward, restaurando-os.

Se estiver continuando um rollforward de tablespace e um ou mais tablespaces envolvidos tiverem sido restaurados e colocados em um estado pendente de rollforward, o rollforward de tablespace em andamento deve ser cancelado. Submeta o comando de rollforward novamente com a opção CANCEL e a mesma lista de tablespaces. Quando o rollforward em andamento for cancelado, os tablespaces serão colocados no estado pendente de restauração. Restaure os tablespaces e submeta o comando rollforward original novamente.

Se estiver continuando um rollforward de área de tabela e uma ou mais das áreas de tabela envolvidas estiver offline, existem três opções:

- v Volte a área de trabalho para on-line e envie o comando rollforward original novamente.
- Envie novamente o comando rollforward mas remova as áreas de tabela que estão offline da lista de áreas de tabela. Essas áreas de tabela serão colocadas no estado de restauração pendente.
- v Submeta o comando de rollforward novamente com a opção CANCEL e a mesma lista de tablespaces. Quando o rollforward em andamento for cancelado, os tablespaces serão colocados no estado pendente de restauração.

**SQL4909W A recuperação rollforward foi concluída com sucesso, mas um ou mais tablespaces tiveram suas tabelas colocadas no estado DRP/DRNP. Verifique o log de notificação de administração para obter detalhes sobre o(s) nó(s)** *node-list***.**

**Explicação:** Um ou mais tablespaces tem tabelas no estado DRP (DATALINK Reconcile Pending) ou DRNP (DATALINK Reconcile Not Possible) devido a um dos seguintes motivos:

- v A restauração é feita através da especificação da opção WITHOUT DATALINK e um rollforward para um momento seguinte a restauração. Todas as tabelas com colunas DATALINK são colocadas no estado DRP.
- v A restauração a partir de uma imagem de backup com um nome de banco de dados, alias, nome de host ou instância diferente e um rollforward segue a restauração. Todas as tabelas com colunas DATALINK são colocadas no estado DRNP.
- v A restauração a partir de uma imagem de backup que tornou-se inutilizável e um rollforward que se segue a restauração. Todas as tabelas com colunas DATALINK são colocadas no estado DRNP.
- v O rollforward foi para um momento e, não para o fim dos logs. Todas as tabelas com colunas DATALINK naquele tablespace são colocadas no estado DRP.
- v Informações de coluna DATALINK não existem no(s) DB2 Data Links Manager(s). Tabelas afetadas são colocadas no estado DRNP.
- Rollforward envolveu colunas DATALINK definidas com a opção ″RECOVERY NO″. Tabelas afetadas são colocadas no estado DRP.

Se ″,...″ for exibido no final da lista de nós, veja o log de diagnóstico para a lista completa de nós.

(Observação: se você estiver usando um servidor do banco de dados particionado, o(s) número(s) do nó indica(m) em que nó(s) o erro ocorreu. Caso contrário, não é pertinente e deveria ser ignorado).

**Resposta do Usuário:** Veja o arquivo db2diag.log para descobrir quais tabelas foram colocadas no estado DRP/DRNP. Consulte o Administration Guide para obter informações sobre reconciliação de tabelas que estão no estado DRP/DRNP.

#### **SQL4910N O caminho do log de estouro** *log-path* **não é válido.**

**Explicação:** O caminho de log de estouro especificado no comando ROLLFORWARD não é válido. O caminho de log de estouro deve ser um diretório em um sistema de arquivos. Este diretório deve poder se acessado pela id do proprietário da instância.

**Resposta do Usuário:** Submeta novamente o comando com um caminho de log de estouro válido.

#### **SQL4911N O tipo de dados da variável do host não é válido.**

**Explicação:** O tipo de dados da variável do host não é válido.

A função não pode ser concluída.

**Resposta do Usuário:** Corrija o tipo de dados da variável do host e chame a função novamente.

#### **SQL4912N O comprimento dos dados da variável do host está fora do intervalo.**

**Explicação:** O comprimento da variável do host não é válido.

A função não pode ser concluída.

**Resposta do Usuário:** Corrija o comprimento da variável do host e chame a função novamente.

#### **SQL4913N A ID do token da variável do host já foi usado.**

**Explicação:** A ID do token da variável do host já foi usado. A ID do token deve ser exclusiva no módulo.

A função não pode ser concluída.

**Resposta do Usuário:** Corrija a ID do token da variável do host e chame a função novamente.

#### **SQL4914N A ID do token da variável do host não é válida.**

**Explicação:** A ID do token da variável do host não é válida.

A função não pode ser concluída.

**Resposta do Usuário:** Corrija a ID do token da variável do host e chame a função novamente.

#### **SQL4915N A função "sqlainit" já foi chamada.**

**Explicação:** Os Serviços de Pré-compilador já foram inicializados.

**Resposta do Usuário:** Nenhuma ação é necessária. O processamento continua.

## **SQL4916N A função "sqlainit" não foi chamada.**

**Explicação:** Os Serviços de Pré-compilador devem ser inicializados para que a chamada de função solicitada possa ser processada.

A função não pode ser concluída.

**Resposta do Usuário:** Emita uma chamada de função sqlainit para inicializar os Serviços de Pré-compilador.

#### **SQL4917N O elemento** *número* **na matriz de opções não é válido.**

**Explicação:** A matriz de opções contém um elemento com *opção.tipo de opção* ou *valor de opção* inválido. O número do elemento na mensagem é o elemento número *n* na parte de opção da matriz de opções.

A função não pode ser concluída.

**Resposta do Usuário:** Corrija os valores armazenados na matriz de opções. Chame a função novamente.

#### **SQL4918N O parâmetro term\_option da função "sqlainit" é inválido.**

**Explicação:** O parâmetro *term\_option* é inválido.

A função não pode ser concluída.

**Resposta do Usuário:** Corrija o parâmetro *term\_option* e chame a função novamente.

## **SQL4919N O parâmetro task\_array da função "sqlacmpl" é muito pequeno.**

**Explicação:** A estrutura de matriz de tarefa passada para os Serviços de Pré-compilador na chamada de função sqlacmpl é muito pequeno.

A função não foi concluída com sucesso.

**Resposta do Usuário:** Aumente o tamanho da estrutura de matriz de tarefa de pré-compilador alocada pelo pré-compilador. Recompile o programa de aplicação.

# **SQL4920N O parâmetro token\_id\_array da função "sqlacmpl" é muito pequeno.**

**Explicação:** A estrutura de matriz de ID de token passada para os Serviços de Pré-compilador na chamada de função sqlacmpl() é muito pequena.

A função não foi concluída com sucesso.

**Resposta do Usuário:** Aumente o tamanho da estrutura de matriz de ID de token de pré-compilador alocada pelo pré-compilador. Recompile o programa de aplicação.

## **SQL4930N A opção de ligação ou de pré-compilação ou o valor da opção** *nome-da-opção* **é inválido.**

**Explicação:** Ou *nome-da-opção* é uma opção inválida de ligação ou de pré-compilação, ou o valor especificado para esta opção é inválido. O bind ou pré-compilação não pode prosseguir.

**Resposta do Usuário:** Corrija a opção de bind ou pré-compilação ou o valor de opção e repita o comando de bind ou de pré-compilação.

## **SQL4940N A cláusula** *cláusula* **não é permitida ou é obrigatória.**

**Explicação:** A cláusula indicada não é permitida no contexto em que aparece na instrução SQL ou é necessária na instrução.

Uma subconsulta, uma instrução INSERT ou uma instrução CREATE VIEW não podem conter cláusulas INTO, ORDER BY nem FOR UPDATE. Uma instrução SELECT incorporada não pode conter cláusulas ORDER BY nem FOR UPDATE. Uma instrução SELECT incorporada não pode conter um operador de conjunto, exceto em uma subconsulta. As Instruções SELECT usadas em declarações de cursor não podem conter uma cláusula INTO.

Uma instrução SELECT embutida deve conter uma cláusula INTO.

A função não pode ser concluída.

**Resposta do Usuário:** Remova ou adicione a cláusula para corrigir a instrução.

## **SQL4941N A instrução SQL está em branco ou está vazia.**

**Explicação:** O texto após EXEC SQL estava em branco ou vazio.

A função não pode ser concluída.

**Resposta do Usuário:** Certifique-se de que uma instrução SQL válida seja fornecida após a palavra EXEC SQL.

# **SQL4942N A instrução seleciona um tipo de dados incompatível na variável do host** *nome***.**

**Explicação:** Uma instrução SELECT incorporada seleciona em uma variável do host *nome* mas o tipo de dados da variável e o elemento da lista SELECT correspondente não são compatíveis. Se o tipo de dados da coluna for data e hora, o tipo de dados da variável deverá ser de caracteres com o comprimento mínimo apropriado. Ambos deverão ser numéricos, de caracteres ou gráficos. Para um tipo de dados definido pelo usuário, a variável do host pode estar definida com um tipo de dados associado incorporado que não é compatível com o tipo de resultado da função de transformação FROM SQL definida no grupo de transformação para a instrução.

A função não pode ser concluída.

**Resposta do Usuário:** Verifique se as definições da tabela são atuais e se a variável do host possui o tipo de dados correto.

# **SQL4943W O número de variáveis do host na cláusula INTO não é igual ao número de itens na cláusula SELECT.**

**Explicação:** O número de variáveis do host especificado na cláusula INTO e na cláusula SELECT deve ser o mesmo.

A função será processada.

**Resposta do Usuário:** Corrija o programa de aplicação para especificar o mesmo número de variáveis do host como expressões de lista SELECT.

# **SQL4944N Um valor de atualização ou inserção é NULL, mas a coluna objeto não pode conter valores NULL.**

**Explicação:** Ocorreu uma das seguintes possibilidades:

- v O valor de atualização ou inserção era NULL, mas a coluna objetos foi declarada como NOT NULL na definição de tabela. Portanto, valores nulos não podem ser inseridos nesta coluna e os valores da coluna não podem ser definidos como NULL por uma atualização.
- v A lista de nomes de colunas para a instrução INSERT omite uma coluna que foi declarada como NOT NULL na definição de tabela.
- v A view para a instrução INSERT omite uma coluna declarada como NOT NULL na definição de tabela base.

A função não pode ser concluída.

**Resposta do Usuário:** Examine a definição da tabela objeto para determinar quais colunas da tabela possuem o atributo NOT NULL e corrija a instrução SQL.

#### **SQL4945N O uso de um marcador de parâmetro não é válido.**

**Explicação:** Os marcadores de parâmetro só podem ser usados em instruções SQL dinâmicas.

A função não pode ser concluída.

**Resposta do Usuário:** Use variáveis do host em vez de marcadores de parâmetro para instruções SQL estáticas.

#### **SQL4946N O nome de cursor ou de instrução** *nome* **não está definido.**

**Explicação:** O nome do cursor ou instrução *nome* especificado na instrução não está definido.

A função não pode ser concluída.

**Resposta do Usuário:** Verifique se o programa de aplicação está completo e se há erros de grafia nos nomes de cursor ou de instrução.

#### **SQL4947W Uma instrução INCLUDE SQLDA foi encontrada e ignorada.**

**Explicação:** O pré-compilador FORTRAN fornecido pelo gerenciador de banco de dados não suporta a instrução INCLUDE SQLDA.

A instrução será ignorada. O processamento continua.

**Resposta do Usuário:** Nenhuma ação é necessária. Para impedir esta mensagem, remova a instrução INCLUDE SQLDA do programa.

## **SQL4950N Instruções SQL compostos contendo SQLDAs definidos pelo usuário não são suportadas.**

**Explicação:** Instruções SQL composto contendo SQLDAs definidos pelo usuário não são suportadas em aplicações de 16 bits.

**Resposta do Usuário:** Mova as instruções para fora do bloco de SQL composto ou substitua a instrução por uma que use variáveis do host ao invés de um SQLA.

# **SQL4951N O parâmetro sqlda\_id da função** *nome* **não é válido.**

**Explicação:** O parâmetro *sqlda\_id* da função especificada no programa de aplicação não é válida. O parâmetro *sqlda\_id* não pode ser nulo.

A função não pode ser concluída.

**Resposta do Usuário:** Corrija o parâmetro *sqlda\_id* no programa de aplicação.

#### **SQL4952N O parâmetro sqlvar\_index da função** *nome* **não é válido.**

**Explicação:** O parâmetro *sqlvar\_index* da função especificada no programa de aplicação não é válida. O *sqlvar\_index* pode ser maior do que o número de elementos sqlvar no SQLDA.

A função não pode ser concluída.

**Resposta do Usuário:** Corrija o parâmetro *sqlvar\_index* no programa de aplicação.

#### **SQL4953N O parâmetro call\_type da função** *nome* **não é válido.**

**Explicação:** O parâmetro *call\_type* da função especificada no programa de aplicação não é válida.

A função não pode ser concluída.

**Resposta do Usuário:** Corrija o parâmetro *call\_type* no programa de aplicação.

## **SQL4954N O parâmetro section\_number da função** *nome* **não é válido.**

**Explicação:** O parâmetro *selection\_number* da função especificada no programa de aplicação não é válida. Observe que para as seguintes instruções SQL, o parâmetro número\_seção da função sqlacall() é usado para passar no tipo de instrução:

- $\cdot$  CONNECT
- SET CONNECTION
- $\cdot$  RELEASE
- DISCONNECT

A função não pode ser concluída.

**Resposta do Usuário:** Corrija o parâmetro *section\_number* no programa de aplicação.

**SQL4970N A recuperação de avanço no banco de dados** *name* **não pode alcançar o ponto de parada especificado (fim do log ou tempo exato) devido a arquivos de log ausentes nos nós** *node-list***.**

**Explicação:** Essa mensagem é retornada nas seguintes situações:

uma solicitação foi feita para trazer o banco de dados especificado para fora do estado pendente rollforward especificando a ação do chamador SQLUM\_ROLLFWD\_STOP, SQLUM\_STOP, SQLUM\_ROLLFWD\_COMPLETE, ou SQLUM\_COMPLETE porém o utilitário Rollforward Banco de Dados não pode encontrar o(s) arquivo(s) de registro de arquivo no diretório de registro do banco de dados ou no diretório de registro de estouro sobre o(s) nó(s) especificado(s) para alcançar o ponto de parada do comando ROLLFORWARD DATABASE anterior.

v em um ambiente de multi-nó, se o utilitário Rollforward Banco de Dados não pode encontrar o(s) arquivo(s) de registro de arquivo necessário para levar um nó na sincronização com o nó do catálogo.

Se ″,...″ for exibido no final da lista de nós, consulte o log de notificação de administração para obter uma lista completa de nós.

A recuperação do rollforward foi interrompida. O banco de dados é deixado no estado rollforward pendente.

Observação : se você estiver usando um servidor de banco de dados particionado, o(s) número(s) de nó indica(m) em que nó(s) ocorreu o erro. Caso contrário, não é pertinente e deveria ser ignorado.

**Resposta do Usuário:** Use o comando ROLLFORWARD DATABASE com a opção QUERY STATUS para determinar quais arquivos de registro estão faltando.

Proceda de uma das seguintes formas:

- v Certifique-se que todos os arquivos de registro de arquivo estão disponíveis no diretório de registro do banco de dados ou no caminho de registro de estouro, e emita o comando ROLLFORWARD DATABASE novamente.
- v Se você não puder encontrar os arquivos de registro faltando, restaure o banco de dados/table space sobre todos os nós, então execute recuperação ponto-no-tempo usando uma marca de hora que seja mais cedo que aquela do mais cedo arquivo de log faltando.

## **SQL4971N A recuperação do avanço no banco de dados** *name* **no nó** *node-number* **falhou anteriormente durante a parada. A recuperação rollforward deve ser interrompida.**

**Explicação:** Uma solicitação foi feita para continuar efetuar o rollforward o banco de dados específico especificando a ação do chamador SQLUM\_ROLLFWD. A iteração anterior da recuperação rollforward falhou durante o encerramento. Se estiver efetuando o rollforward no nível de banco de dados, isto significa que falhou durante o truncamento do registro. A recuperação rollforward para esse banco de dados deve agora ser interrompida especificando a ação do chamador SQLUM\_ROLLFWD\_STOP, SQLUM\_STOP, SQLUM\_ROLLFWD\_COMPLETE, ou SQLUM\_COMPLETE.

Observação : se você estiver usando um servidor de banco de dados particionado, o número do nó indica em que nó ocorreu o erro. Caso contrário, não é pertinente e deveria ser ignorado.

**Resposta do Usuário:** Emita novamente o comando ROLLFORWARD DATABASE command com a ação do

chamador SQLUM\_ROLLFWD\_STOP, SQLUM\_STOP, SQLUM\_ROLLFWD\_COMPLETE ou

SQLUM\_COMPLETE. Qualquer stoptime especificado será ignorado já que o stoptime anterior já está sendo processado.

## **SQL4972N A extensão de log** *extent* **no nó** *node-number* **não pôde ser movida para o caminho de log do banco de dados.**

**Explicação:** O utilitário Rollforwad foi invocado com a opção STOP. Como parte do processamento de avanço, a extensão do log *extent* tem de ser truncada. Essa extensão deve existir no caminho de registro do banco de dados. Atualmente, a extensão existe no caminho do registro de estouro. Uma tentativa foi feita para mover a extensão do caminho de registro de estouro para o caminho de log do banco de dados. A tentativa falhou. O processamento do avanço foi interrompido.

Observação : se você estiver usando um servidor de banco de dados particionado, o número do nó indica em que nó ocorreu o erro. Caso contrário, não é pertinente e deveria ser ignorado.

**Resposta do Usuário:** Mova a extensão do caminho de registro de estouro para o caminho de log do banco de dados e então submeta o comando ROLLFORWARD DATABASE novamente.

## **SQL4973N A recuperação de avanço no banco de dados** *name* **não pode ser concluída porque as informações de log nos nós** *node-list* **não correspondem aos registros correspondentes no nó de catálogo.**

**Explicação:** O utilitário Rollforward processou todos os arquivos de log encontrados em cada nó, porém os pontos de parada nos nós especificados não correspondem aos registros correspondentes no nó do catálogo. Isso pode ser causado pela falta de arquivos de log no nó do catálogo ou nos nós especificados, ou o nó do catálogo deve estar incluído na lista de nós com rollforward efetuado.

O processamento ROLLFORWARD DATABASE é parado.

**Resposta do Usuário:** Proceda de uma das seguintes formas:

- v Verifique se o nó do catálogo necessita ser efetuado o rollforward. Caso sim, submeta novamente o comando ROLLFORWARD DATABASE e inclua o nó do catálogo.
- v Use o comando ROLLFORWARD DATABASE com a opção QUERY STATUS para determinar quais arquivos de registro estão faltando. Quando você encontrar os arquivos de registro, coloque-os no caminho do registro ou no caminho de registro de estouro e retome a recuperação avançada.
- Se você não pode encontrar os arquivos de registro faltando, restaure o banco de dados sobre todos os

nós, então execute recuperação ponto no tempo usando uma hora de parada que seja mais cedo que aquela do arquivo de log anterior faltando.

## **SQL4974W O comando ROLLFORWARD DATABASE QUERY STATUS encontrou o código sql** *sqlcode***.**

**Explicação:** O comando ROLLFORWARD DATABASE QUERY STATUS encontrou um erro com o sqlcode *sqlcode*. A consulta não poderia ser bem-sucedida em alguns nós por várias razões. O erro mais grave é indicado por *sqlcode*. O status do rollforward é apenas retornado para os nós bem-sucedidos.

**Resposta do Usuário:** Consulte o sqlcode *sqlcode* na *Referência de Mensagens*, ou on-line para determinar os problemas nos nós com falha. Tome as ações corretivas, então continue a recuperação avançada sobre esses nós.

## **SQL4975W A operação de rollforward foi cancelada com sucesso. O banco de dados ou as áreas de tabela selecionadas devem ser restauradas nos nós** *node-list***.**

**Explicação:** Uma operação de avanço foi cancelada antes que se completasse com sucesso, e o banco de dados ou table spaces selecionados são deixados em um estado inconsistente. O banco de dados ou table spaces selecionados estão em estado de restauração pendente nos nós relacionados.

Se ″,...″ for exibido no final da lista de nós, consulte o log de notificação de administração para obter uma lista completa de nós.

Observação : se você estiver usando um servidor de banco de dados particionado, o(s) número(s) de nó indica(m) em que nó(s) ocorreu o erro. Caso contrário, não é pertinente e deveria ser ignorado.

**Resposta do Usuário:** Restaure o banco de dados ou table spaces selecionados nos nós relacionados. Os table spaces que estão no estado de restauração pendente podem ser identificados no(s) nó(s) especificado(s) pelo comando LIST TABLESPACES ou pelo utilitário db2dart.

# **SQL4976N O comando ROLLFORWARD DATABASE não pode ser submetido novamente em um nó fora do catálogo.**

**Explicação:** O comando ROLLFORWARD DATABASE é apenas aceito sobre o nó do catálogo.

**Resposta do Usuário:** Submeta o comando no nó do catálogo.

# **SQL4977N O diretório de exportação** *directory* **de tabelas eliminadas não é válido.**

**Explicação:** O caminho do diretório de exportação especificado no comando ROLLFORWARD não é válido. O caminho do diretório de exportação deve ser um diretório em um sistema de arquivos. Este diretório deve poder se acessado pela id do proprietário da instância.

**Resposta do Usuário:** Submeta novamente o comando com um caminho de diretório de exportação válido.

#### **SQL4978N A tabela eliminada não pode ser acessada.**

**Explicação:** A tabela eliminada não pode ser acessada. Isto pode acontecer devido a colocação de uma tabela em estado de indisponibilidade por causa de um LOAD sem cópia ou uma operação NOT LOGGED INITIALLY.

**Resposta do Usuário:** A tabela não pode ser restaurada utilizando a opção DROPPED TABLE RECOVERY.

# **SQL4979W Impossível exportar dados da tabela eliminada.**

**Explicação:** O comando não pôde exportar os dados da tabela eliminada para a qual estava se tentando fazer a recuperação. Isto pode acontecer quando a id da tabela eliminada especificada no comando ROLLFORWARD é inválida, ou quando nem todos os logs estão disponíveis para o rollforward. Este aviso será gerado quando um erro ocorre durante a recuperação de uma tabela eliminada utilizando um comando ROLLFORWARD ... AND STOP.

**Resposta do Usuário:** Submeta o comando novamente após verificar se a id da tabela eliminada fornecida é válida, e de que todos os logs estão disponíveis para rollforward.

# **SQL4990N Um número máximo de** *número* **literais é suportado em uma instrução SQL. Cada literal pode ter um máximo de** *valor* **bytes de comprimento.**

**Explicação:** O pré-compilador COBOL suporta apenas um número máximo de *número* literais em uma instrução SQL. Cada literal pode ter um máximo de *valor* bytes de comprimento. Um literal representa qualquer elemento de entrada que não seja uma variável do host (ou seja, constante de cadeia, identificador delimitado ou identificador não delimitado).

A instrução não pode ser processada.

**Resposta do Usuário:** Reduza o número de literais presentes na instrução SQL. Certifique-se de que cada literal não tenha mais de *valor* bytes de comprimento.

# **SQL4994N A pré-compilação foi cancelada devido a um pedido de interrupção do usuário.**

**Explicação:** A pré-compilação foi cancelada devido a uma interrupção. O usuário pode ter pressionado uma seqüência de teclas de interrupção.

O processamento está terminado. Não foi criado nenhum pacote.

**Resposta do Usuário:** Submeta novamente a pré-compilação, se for necessário.

## **SQL4997N A ID de autorização não é válida.**

**Explicação:** A ID de autorização para a aplicação foi especificada anteriormente mas foi definido com mais de oito caracteres ou com caracteres inválidos para uma ID de autorização.

A ID de autorização não deve ser PUBLIC (público) e deve ser iniciada por SYS (sys), IBM (ibm) ou SQL (sql). Além disto, não deve conter o caractere de sublinhado nem caracteres que não pertençam ao conjunto de caracteres base do gerenciador de banco de dados.

A função não pode ser processada.

**Resposta do Usuário:** Repita a aplicação com uma ID de autorização válida.

**SQL4998C A aplicação se encontra em um estado de erro; a conexão do banco de dados foi perdida.**

**Explicação:** A conexão com o banco de dados foi perdida.

# **SQL5000 - SQL5099**

#### **SQL5001N** *authorization-ID* **não tem autoridade para alterar o arquivo de configuração do gerenciador do banco de dados.**

**Explicação:** O usuário tentou atualizar ou redefinir o arquivo de configuração do gerenciador de banco de dados sem ter autorização SYSADM.

A alteração solicitada não será feita.

**Resposta do Usuário:** Não tente alterar o arquivo de configuração do gerenciador de banco de dados sem ter a autorização apropriada. Entre em contato com um usuário que tenha autorização SYSADM se for necessária uma alteração.

## **SQL5005C Erro de Sistema.**

**Explicação:** Um erro do sistema, provavelmente um erro de E/S, foi encontrado durante o acesso ao arquivo de configuração.

O comando não pode ser processado.

A função não pode ser processada.

**Resposta do Usuário:** Reconecte-se com o banco de dados.

# **SQL4999N Ocorreu um erro de Serviços do Pré-compilador ou Serviços de Run Time.**

**Explicação:** Ocorreu um erro do gerenciador de banco de dados que impede que os Serviços do Pré-compilador ou os Serviços de Run Time processem chamadas de função.

Não podem ser processadas chamadas de função dos Serviços do Pré-compilador nem dos Serviços de Run Time.

**Resposta do Usuário:** Grave o número de mensagem (SQLCODE) e todas as informações sobre o erro de SQLCA, se possível.

Se o rastreamento estiver ativo, chame o recurso Independent Trace Facility no prompt de comandos do sistema operacional.

- Ambiente: API de Pré-compilador Externo Usando Serviços de Pré-compilador
- Informações necessárias:
	- Descrição do problema
	- SQLCODE
	- Conteúdo do SQLCA, se possível
	- Arquivo de Rastreamento, se possível.

## **Resposta do Usuário:** Submeta novamente o comando.

Se o erro continuar, verifique o arquivo db2diag.log para obter detalhes e certifique-se de que o arquivo de configuração esteja acessível. Caso não seja possível solucionar o problema, entre em contato com um Representante de Serviços da IBM para obter auxílio.

# **SQL5010N O nome do caminho para o arquivo de configuração do gerenciador de banco de dados não é válido.**

**Explicação:** Ocorreu um erro durante a determinação do caminho para o arquivo de configuração do gerenciador de banco de dados. A estrutura de diretórios do gerenciador de banco de dados pode ter sido alterada.

O comando não pode ser processado.

**Resposta do Usuário:** Submeta novamente o comando. Se o erro persistir, reinstale o gerenciador de bancos de dados.

# **SQL5012N A variável do host** *variável do host* **não é um tipo de dados numéricos exato.**

**Explicação:** Foi especificada uma variável do host *variável do host*, mas ela não é válida no contexto no qual foi utilizada. A variável do host *variável-do-host* foi especificada como parte de ABSOLUTE ou RELATIVE em uma instrução FETCH ou em uma cláusula ROWS de uma instrução FETCH ou INSERT. A variável do host não estava utilizável por um dos seguintes motivos:

- v A variável do host não é um tipo de dado numérico exato. Os tipos de dados decimais com uma escala de zero e os tipos de dados inteiros são tipos de dados numéricos exatos.
- v A variável do host é um tipo de dado decimal, mas a escala não é zero. Os tipos de dados decimais devem ter zero dígitos decimais para terem uma escala de zero.

A instrução não pode ser processada.

**Resposta do Usuário:** Altere a variável do host para que seja um tipo de dado numérico exato.

**sqlcode**: -5012

**sqlstate**: 42618

**SQL5018N A entrada no arquivo de configuração do gerenciador de banco de dados para o número máximo de conexões remotas com a estação de trabalho (numrc) não pertence ao intervalo válido.**

**Explicação:** O valor para o número máximo de conexões remotas com a estação de trabalho deve estar entre 1 e 255.

A alteração solicitada não será feita.

**Resposta do Usuário:** Submeta novamente o comando com um valor válido para o número máximo de conexões remotas com a estação de trabalho.

**SQL5020N A entrada no arquivo de configuração do gerenciador de banco de dados para o nome de nó da estação de trabalho (nome-n) não é válida.**

**Explicação:** O nome de nó especificado no comando de configuração não é válido. O nome de nó deve ter de 1 a 8 caracteres. Todos os caracteres devem pertencer ao conjunto de caracteres base do gerenciador de banco de dados.

O comando não pode ser processado.

**Resposta do Usuário:** Submeta novamente o comando com um nome de nó válido.

## **SQL5021N A entrada no arquivo de configuração do gerenciador de banco de dados para o tempo de recriação do índice (indexrec) não é válida. Os valores possíveis são 1 (durante o acesso ao índice) e 2 (durante a reinicialização do banco de dados).**

**Explicação:** Um valor inválido foi passado para os Serviços de Configuração para um sinalizador de Hora de Recriação do Índice (indexrec) no arquivo de configuração do banco de dados. O valor inválido pode ter sido fornecido através do Processador da Linha de Comandos ou através de uma chamada de API de programa. Os únicos valores válidos para a chamada de API são 1 (durante o acesso ao banco de dados) e 2 (durante a reinicialização do banco de dados). Os valores válidos para o processador da linha de comandos são ACCESS e RESTART.

A atualização no arquivo de configuração do gerenciador de banco de dados será rejeitada.

**Resposta do Usuário:** Repita o pedido de atualização, fornecendo um dos valores possíveis.

**SQL5022N A entrada no arquivo de configuração do banco de dados para a hora de recriação do índice (indexrec) não é válida. Os valores possíveis são 0 (usar a definição do sistema), 1 (durante o acesso ao índice) e 2 (durante a reinicialização do banco de dados).**

**Explicação:** Foi passado um valor inválido aos Serviços de Configuração para o sinalizador de Hora da Recriação de Índice (indexrec) em um arquivo de configuração do banco de dados. O valor inválido pode ter sido fornecido através do Processador da Linha de Comandos ou através de uma chamada de API de programa. Os únicos valores válidos para a chamada de API são 0 (usar a definição do sistema), 1 (durante o acesso ao índice) e 2 (durante a reinicialização do banco de dados).

Os valores válidos para o processador da linha de comandos são SYSTEM, ACCESS e RESTART.

A atualização no arquivo de configuração do banco de dados será rejeitada.

**Resposta do Usuário:** Repita o pedido de atualização, fornecendo um dos valores possíveis.

# **SQL5025C O arquivo de configuração do gerenciador do banco de dados não é atual.**

**Explicação:** O arquivo de configuração do gerenciador de banco de dados foi atualizado desde que você se conectou ao banco de dados. Não é compatível com a configuração do banco de dados ao qual você está conectado.

Não é permitido o acesso ao arquivo de configuração do gerenciador de banco de dados.

**Resposta do Usuário:** Aguarde até que todas as aplicações se desconectem dos bancos de dados. Emita o comando de encerramento do gerenciador de banco de dados e emita o comando de inicialização do gerenciador de banco de dados.

Se estiver instalando o banco de dados sample, elimine-o e instale o banco de dados sample novamente.

### **SQL5028N O valor de sysadm\_group deve pertencer ao grupo primário do proprietário da instância.**

**Explicação:** Foi feita uma tentativa de atualizar sysadm\_group no arquivo de configuração do gerenciador de banco de dados. Para a Versão 2 do DB2 em plataformas baseadas no Unix, este valor só é permitido como o grupo primário do proprietário da instância.

**Resposta do Usuário:** Use o grupo primário do proprietário da instância para atualizar este campo no arquivo de configuração do gerenciador de banco de dados em plataformas baseadas no Unix.

#### **SQL5030C O número de versão não é válido.**

**Explicação:** O número de versão no arquivo de configuração do gerenciador de banco de dados é inválido.

O comando não pode ser processado.

**Resposta do Usuário:** Verifique se os níveis de versão de seu banco de dados e do DB2 combinam.

Se estiver instalando o banco de dados sample, elimine-o e instale o banco de dados sample novamente.

**sqlcode**: -5030

**sqlstate**: 58031

#### **SQL5035N O banco de dados requer uma migração para a versão atual.**

**Explicação:** O banco de dados foi criado em uma versão do sistema de nível inferior. O comando Migrate Database deve ser usado para converter o banco de dados no nível da versão atual.

O comando não pode ser processado.

**Resposta do Usuário:** Execute o comando Migrate Database antes de tentar usar o banco de dados com a versão atual do sistema.

Se esta mensagem for recebida durante uma restauração, elimine o banco de dados atual antes de prosseguir.

**sqlcode**: -5035

**sqlstate**: 55001

## **SQL5040N Um dos endereços de soquete exigido pelo suporte do servidor TCP/IP está sendo usado por outro processo.**

**Explicação:** Um dos endereços de soquete exigido pelo servidor está em uso por outro programa ou não foi liberado completamente pelo subsistema TCP/IP depois que o gerenciador de banco de dados foi interrompido.

**Resposta do Usuário:** Se você acabou de emitir um db2stop, espere alguns minutos de modo que o subsistema TCP/IP tenha tempo suficiente para limpar os seus recursos. Caso contrário, certifique-se de que nenhum outro programa na estação de trabalho esteja usando os números de porta reservados para o nome de serviço no arquivo /etc/services. O número da porta é um componente de um endereço de soquete.

# **SQL5042N Um dos processos do suporte do servidor de protocolo de comunicação falhou na inicialização.**

**Explicação:** Devido à falha na chamada do sistema ou a uma falha na chamada do subsistema de comunicação, um dos processos do suporte do servidor de protocolo de comunicação não inicializou com sucesso.

**Resposta do Usuário:** Você pode investigar o problema de qualquer um dos modos a seguir:

- v examinando os registros cronológicos do sistema;
- v ativando o rastreamento, reexecutando o db2start, e depois examinando o registro do rastreamento.

**SQL5043N O suporte para um ou mais protocolos de comunicações não foi iniciado com sucesso. Contudo, o gerenciador de banco de dados do núcleo iniciou funcionalmente com sucesso.**

**Explicação:** O suporte ao protocolo de comunicação não foi iniciado com sucesso para um ou mais protocolos. As razões possíveis podem incluir os seguintes itens:

- v Erro de configuração do subsistema de comunicação.
- v Falha de chamada do subsistema de comunicação.
- Erro de configuração do gerenciador de banco de dados.
- v Falha de chamada do sistema.
- v Erro de licença do gerenciador de banco de dados.

Você ainda poderá se conectar com o servidor com os protocolos de comunicação que tiverem sido iniciados com sucesso. Os clientes locais também podem se conectar com o servidor.

**Resposta do Usuário:** O gerenciador de banco de dados tenta iniciar todos os protocolos de comunicação especificados pela variável ambiental DB2COMM.

Verifique o log de notificação de administração para obter detalhes sobre este erro. O registro conterá informações adicionais sobre a causa do erro e também sobre qual protocolo(s) de comunicação não iniciou(aram) com sucesso.

Este erro afeta apenas os protocolos de comunicação especificados pela variável de ambiente DB2COMM.

#### **SQL5047C Memória insuficiente para executar esta função.**

**Explicação:** Não há memória suficiente para executar esta função.

A função não pode ser concluída.

**Resposta do Usuário:** Encerre a aplicação. As soluções possíveis são:

- Encerrar outros processos.
- v Diminuir os valores dos parâmetros de configuração que definem a alocação de memória.
- v Certificar-se de que seu sistema disponha de memória real e virtual suficientes.

# **SQL5048N O nível de versão do cliente do banco de dados não é suportado pelo nível de versão do servidor do banco de dados.**

**Explicação:** Clientes do banco de dados só podem acessar servidores do banco de dados com um nível de versão que esteja no intervalo de um nível abaixo ou dois níveis acima do nível do cliente.

**Resposta do Usuário:** Proceda de uma das seguintes formas:

- v Atualize o nível da versão do cliente para ficar no intervalo de versões suportadas pela versão atual do servidor.
- v Atualize a versão do servidor para um nível suportado pelo nível de versão atual do cliente.

# **SQL5050C O conteúdo do arquivo de configuração do gerenciador de banco de dados não é válido.**

**Explicação:** O arquivo de configuração do gerenciador de banco de dados não é válido. O arquivo pode ter sido alterado por um editor de textos ou por outro programa que não seja o gerenciador de banco de dados.

O comando não pode ser processado.

**Resposta do Usuário:** Reinstale o gerenciador de banco de dados.

## **SQL5051N Um objeto qualificado por** *qualifier* **não pode ser criado no esquema** *schema-name***.**

**Explicação:** Um objeto criado em uma instrução CREATE SCHEMA é qualificado pelo *qualifier* que é diferente do nome do esquema. Todos os objetos criados em uma instrução CREATE SCHEMA devem ser qualificados pelo nome do esquema *schema-name* ou não qualificados. Objetos não qualificados são qualificados implicitamente pelo nome de esquema.

A instrução não pode ser processada.

**Resposta do Usuário:** Qualifique explicitamente o objeto no esquema com *schema-name* ou remova o *qualifier* do nome do objeto.

**sqlcode**: -5051

**sqlstate**: 42875

# **SQL5055C O conteúdo do arquivo de configuração do gerenciador de banco de dados não é válido.**

**Explicação:** O arquivo de configuração do banco de dados não é válido. O arquivo pode ter sido alterado por um editor de textos ou por outro programa que não seja o gerenciador de banco de dados.

**Resposta do Usuário:** Crie o banco de dados novamente ou restaure-o a partir de um backup.

**sqlcode**: -5055

**sqlstate**: 58031

# **SQL5060N O token do parâmetro de configuração especificado é inválido.**

**Explicação:** Um número de token especificado na estrutura sqlfupd passado para uma API de Serviços de Configuração não é válido. Ele não representa nenhum dos parâmetros de configuração suportados. Como alternativa, se um UPDATE for tentado, o token especificado pode ser o de um parâmetro de configuração que não pode ser modificado.

**Resposta do Usuário:** Escolha um número de token válido dentre os especificados na descrição de API de Serviços de Configuração API no *Application Development Guide*. Recodifique a chamada da API e execute o programa novamente.

# **SQL5061N Um indicador inválido para a estrutura sqlfupd foi passado para os Serviços de Configuração.**

**Explicação:** O indicador para a estrutura sqlfupd passado como parâmetro para a API de Serviços de Configuração era Inválido. Ele é um NULL ou não aponta para um bloco de memória alocada com o tamanho indicado no parâmetros de contagem.

Consulte *Application Development Guide* para obter maiores informações.

**Resposta do Usuário:** Corrija o código que invoca a API de Serviços de Configuração e tente chamada de API novamente.

#### **SQL5062N Um indicador inválido foi passado na estrutura sqlfupd para os Serviços de Configuração.**

**Explicação:** A estrutura sqlfupd passada como parâmetro para um dos APIs de Serviços de Configuração continha um indicador inválido. O indicador é NULL ou não aponta para um bloco de memória alocado. Cada token passado na estrutura deve ter um indicador correspondente para um campo que é passado para ou pela API. Consulte *Application Development Guide* para obter maiores informações.

**Resposta do Usuário:** Corrija o código que invoca a API de Serviços de Configuração e tente chamar o programa novamente.

## **SQL5065C O valor de tipo de nó no arquivo de configuração do banco de dados não é válido.**

**Explicação:** O parâmetro *tipo-nó* no arquivo de configuração do gerenciador de banco de dados não é válido.

O comando não pode ser processado.

**Resposta do Usuário:** Reinstale o gerenciador de banco de dados.

## **SQL5066W O valor de parâmetro de configuração do banco de dados para o token** *nome-do-token* **foi truncado.**

**Explicação:** O valor de parâmetro de configuração do banco de dados é maior que o token especificado pode conter.

Um novo token agora representa este valor de parâmetro de configuração do banco de dados e deve ser usado se o valor for maior do que pode ser contido pelo token antigo.

**Resposta do Usuário:** Use o novo token para este parâmetro de configuração do banco de dados.

# **SQL5070N O parâmetro count no comando de configuração não é válido. Ele deve ser maior que zero.**

**Explicação:** O valor de count passado como parâmetro para uma API de Serviços de Configuração deve ser maior que 0.

O comando não pode ser processado.

**Resposta do Usuário:** Corrija o código que invoca a

## **SQL5075N O utilitário de configuração foi interrompido.**

**Explicação:** Uma interrupção foi recebida pelo utilitário de configuração. O usuário pode ter pressionado a seqüência de teclas de interrupção.

O comando não foi processado. Nenhuma alteração solicitada foi feita.

**Resposta do Usuário:** Submeta novamente o comando.

# **SQL5076W A atualização foi concluída com sucesso. O valor atual de NOTIFYLEVEL causará algumas notificações do monitor de funcionamento que não devem ser emitidas para o log de notificação.**

**Explicação:** O Monitor de Funcionamento emite notificações para o log de notificação e especifica e-mail e contatos de páginas. O valor atual de NOTIFYLEVEL é definido como baixo para ter notificações emitidas para alarmes e avisos. NOTIFYLEVEL deve ser definido como 2 ou maior para notificações de alarme e 3 ou maior para notificações de avisos.

**Resposta do Usuário:** Aumente o valor do parâmetro de configuração do banco de dados NOTIFYLEVEL.

# **SQL5077N O parâmetro** *parameter* **não é suportado pelo Consultor de Configuração para este release de servidor. Os parâmetros suportados incluem** *supported-parameters***.**

**Explicação:** O parâmetro especificado não é suportado por esse release de servidor.

**Resposta do Usuário:** Emita novamente o comando sem o parâmetro e o substitua com outro parâmetro suportado.

## **SQL5081N A entrada no arquivo de configuração para o tamanho do pool de buffer (buffpage) não está no intervalo válido.**

**Explicação:** O valor mínimo para o tamanho do pool de buffer é duas vezes o número máximo de processos ativos (maxappls). O valor máximo para o tamanho do pool de buffer é 524288 (número de páginas de 4KB) e depende do sistema operacional. O valor máximo no AIX é 51000 (204000 para o Extended Server Edition) (páginas de 4KB). No HP-UX, o valor deve estar entre 16 e 150000 (páginas de 4KB).

A alteração solicitada não será feita.

**Resposta do Usuário:** Submeta novamente o comando com um valor válido para o tamanho do pool de buffer. **SQL5083N A entrada no arquivo de config. do banco de dados para o tamanho inicial do arquivo de log (arq.\_log) não está no intervalo válido.**

**Explicação:** O valor do tamanho inicial do arquivo de log deve estar entre 12 e (2\*\*32 − 1).

A alteração solicitada não será feita.

**Resposta do Usuário:** Submeta novamente o comando com um valor válido para o tamanho inicial do arquivo de log.

**SQL5091N A entrada no arquivo de config. do banco de dados para o tamanho de uma extensão do arquivo de log (logext) não está no intervalo válido.**

**Explicação:** O valor para o tamanho de uma extensão do arq. de log deve estar entre 4 e 256.

A alteração solicitada não será feita.

**Resposta do Usuário:** Submeta novamente o comando com um valor válido para o tamanho de uma extensão do arq. de log.

**SQL5092N A entrada no arquivo de config. do banco de dados para o número máximo de extensões do arq. de log (logmaxext) não está no intervalo válido.**

**Explicação:** O valor para o número máximo de extensões do arq. de log deve estar entre 0 e (2 \* 10\*\*6).

A alteração solicitada não será feita.

**Resposta do Usuário:** Submeta novamente o comando com um valor válido para o número máximo de extensões do arquivo de log.

**SQL5093N A entrada no parâmetro de configuração para o tamanho da pilha do agente não está no intervalo válido.**

**Explicação:** O valor para o tamanho da pilha do agente deve estar entre 2 e 85.

A alteração solicitada não será feita.

**Resposta do Usuário:** Submeta novamente o comando com um valor válido para o tamanho da pilha do agente.

**SQL5099N O valor** *valor* **indicado pelo parâmetro de configuração do banco de dados** *parâmetro* **não é válido, código de razão** *código\_de\_razão***.**

**Explicação:** O caminho não é válido por uma das seguintes razões:

- **1** A cadeia do caminho é maior do que 242 bytes.
- **2** O caminho não existe.
- **3** O primeiro diretório no caminho tem um nome na forma SQLNNNNN, em que NNNNN é um valor entre 00001 to 99999.
- **4** Um arquivo com o nome correto foi encontrado no caminho especificado, porém não é um arquivo de log para este banco de dados.
- **5** O caminho está sendo utilizado por outro banco de dados no momento.
- **6** O caminho está sendo utilizado no momento pelo mesmo banco de dados para outra finalidade.
- **7** O dispositivo especificado pelo caminho não é grande o bastante para conter os arquivos de log.
- **8** Um dispositivo bruto não pode ser especificado como um MIRRORLOGPATH, OVERFLOWLOGPATH, FAILARCHPATH, LOGARCHMETH1 ou LOGARCHMETH2.
- **9** O caminho não pode ser acessado.
- **10** A cadeia do caminho tem mais de 206 bytes.
- **11** Ao especificar DISK para um método, o destino deve ser um diretório.
- **12** Ao especificar VENDOR para um método, o destino deve ser um diretório.
- **13** LOGARCHMETH2 deve ser definido como OFF se LOGARCHMETH1 for definido como USEREXIT ou LOGRETAIN.
- **14** Ao especificar DISK ou VENDOR, um valor de destino deve ser especificado.
- **15** Um valor de destino não pode ser especificado ao utilizar LOGRETAIN ou USEREXIT.
- **16** Método inválido especificado. Os valores válidos incluem DISK, TSM, VENDOR, USEREXIT, LOGRETAIN e OFF.

A alteração solicitada não será feita.

**Resposta do Usuário:** Submeta novamente o comando, com um valor válido para o caminho.

**sqlcode**: -5099

**sqlstate**: 08004

## **SQL5100N A entrada no arquivo de configuração para o número de bancos de dados permitidos não está no intervalo válido.**

**Explicação:** A alteração solicitada causaria (1) o número de bancos de dados concorrentes seria grande demais ou (2) o número de segmentos permitidos para o DB2 seria pequeno demais.

O número de bancos de dados concorrentes permitidos é restringido pelo número máximo de segmentos permitidos para o DB2. A seguinte condição deve ser sempre verdadeira:

segmentos >=

((número de bancos de dados \* 5) + 1)

A alteração solicitada não será feita.

**Resposta do Usuário:** Proceda de uma das seguintes formas:

- v Aumente o número máximo de segmentos permitidos para o DB2.
- v Reduza do número de bancos de dados concorrentes permitidos.

```
SQL5101N As entradas no arquivo de configuração
         do banco de dados definem parâmetros
         do arquivo de log (primeirolog e
         segundolog) que não estão no intervalo
         válido.
```
**Explicação:** A alteração solicitada faria com que o número total de arquivos de log ficasse fora do intervalo. A seguinte condição deve ser sempre verdadeira:

logprimary + logsecond <= 128

A alteração solicitada não será feita.

**Resposta do Usuário:** Faça uma ou ambas das seguintes ações:

- v Diminua o número de arquivos de histórico primários.
- v Diminua o número de arquivos de histórico secundários.

**SQL5103N A entrada no arquivo de configuração do banco de dados para o tamanho do pool de buffer (página-buff) é pequeno demais para o número máximo de aplicações ativas (maxappls).**

**Explicação:** A alteração solicitada faria com que o número máximo de aplicações ativas fosse grande demais para o tamanho do pool de buffer. A seguinte condição deve ser sempre verdadeira:

```
bufferpool size >
(number of active_processes * 2)
```
A alteração solicitada não será feita.

**Resposta do Usuário:** Faça uma ou ambas das seguintes ações:

- v Aumente o tamanho do pool de buffer.
- v Diminua o número máximo de processos ativos permitidos.

### **SQL5112N O valor do parâmetro de configuração** *parameter* **deve ser 0 ou 1.**

**Explicação:** O pedido não foi concluído porque o valor fornecido para o *parameter* é inválido.

**Resposta do Usuário:** Certifique-se de que o valor especificado para o *parameter* seja 0 ou 1, em seguida, repita o pedido.

## **SQL5113N Não é possível atualizar o ALT\_COLLATE para um banco de dados Unicode.**

**Explicação:** O parâmetro de seqüência alternativa de intercalação (ALT\_COLLATE) de configuração do banco de dados só pode ser atualizado para um banco de dados não-Unicode. Em um banco de dados Unicode, todas as tabelas devem ser intercaladas utilizando a seqüência de intercalação especificada quando o banco de dados foi criado.

**Resposta do Usuário:** Não atualize o parâmetro ALT\_COLLATE de configuração do banco de dados para um banco de dados Unicode.

# **SQL5120N Parâmetros novos e antigos de log não podem ser alterados ao mesmo tempo.**

**Explicação:** O usuário está tentando modificar os parâmetros de log anteriores e novos. A aplicação suporta apenas os parâmetros da versão atual.

A solicitação é negada.

**Resposta do Usuário:** Modifique apenas os parâmetros da versão atual e tente o comando novamente.

## **SQL5121N A entrada no arquivo de configuração do banco de dados para as opções de configuração não é válida.**

**Explicação:** O valor definido para as opções do banco de dados (SQLF\_DETS) não é válido. Definições válidas estão entre 0 e 15. A alteração solicitada não será feita.

A alteração solicitada não será feita.

**Resposta do Usuário:** Submeta novamente o comando com um valor válido para as opções do banco de dados.

# **SQL5122N O acesso ao banco de dados é inválido devido a uma verificação dependente da máquina.**

**Explicação:** O banco de dados e a configuração do banco de dados não podem ser acessados devido a uma proteção contra cópia.

A solicitação do usuário foi negada.

**Resposta do Usuário:** Retorne ao banco de dados original e modifique o arquivo de configuração para desligar a proteção contra cópia e então crie um novo backup que possa ser usado para recarregar o banco de dados. Isto deve ser feito por alguém que tenha autoridade SYSADM. Se o banco de dados original não estiver mais disponível, entre em contato com o seu representante de serviços.

### **SQL5123N O banco de dados** *nome* **não pode ser configurado porque ocorreu um erro de E/S no acesso ao arquivo de controle de log.**

**Explicação:** Ocorreu um erro ao acessar o SQLOGCTL.LFH especificado para o banco de dados.

A alteração solicitada não será feita.

**Resposta do Usuário:** Restaure o banco de dados a partir de um backup ou recrie o banco de dados.

## **SQL5126N Foi feita uma tentativa de modificar o parâmetro** *parm* **de configuração do gerenciador do banco de dados, o qual não é válido para um tipo de nó de** *node-type-code***.**

**Explicação:** O usuário tentou modificar um parâmetro de configuração do gerenciador de banco de dados que é inválido para o tipo do nó dado.

"<código-tipo-dado″> é definido da seguinte forma:

- **1** Servidor de bancos de dados com clientes remotos e locais
- **2** Cliente
- **3** Servidor de Banco de Dados com clientes locais
- **4** Servidor do Banco de Dados Particionado com clientes locais e remotos
- **5** Servidor de Banco de Dados Satélite com clientes locais

A alteração solicitada não será feita.

**Resposta do Usuário:** Submeta novamente a solicitação com um parâmetro válido para o tipo de nó dado.

# **SQL5130N O valor especificado para o parâmetro de configuração** *parameter* **não está no intervalo válido de** *start-of-range* **até** *end-of-range***.**

**Explicação:** O pedido não foi feito porque o valor do *parameter* não está no intervalo válido.

**Resposta do Usuário:** Certifique-se de que o valor especificado para o *parameter* esteja no intervalo válido, em seguida, repita o pedido.

**SQL5131N O valor especificado para o parâmetro de configuração** *parameter* **não está no intervalo válido. O intervalo válido é** ″**-1**″**, ou de** *start-of-range* **até** *end-of-range***.**

**Explicação:** O pedido não foi feito porque o valor do *parameter* não está no intervalo válido.

**Resposta do Usuário:** Certifique-se de que o valor especificado para o *parameter* esteja no intervalo válido, em seguida, repita o pedido.

**SQL5132N O parâmetro de configuração é nulo ou longo demais O comprimento máximo é** *maximum-length***.**

**Explicação:** O parâmetro de configuração não foi definido ou é muito longo.

**Resposta do Usuário:** Altere o valor do parâmetro de configuração para caber no tamanho máximo dado.

**SQL5133N O valor** *valor* **para o parâmetro de configuração** *parm* **é inválido. O conjunto de valores válidos é** *value-list***.**

**Explicação:** *value* foi o valor especificado para o parâmetro de configuração *parm*. Este valor não é um dos valores permitidos mostrados em *lista\_valor*.

Consulte o Application Development Guide (entrada SQLFUPD) e o Administration Guide para obter o significado destes valores.

**Resposta do Usuário:** Altere o valor do parâmetro de configuração para um dos valores mostrados na lista de validade.

# **SQL5134N O parâmetro de configuração tpname contém caracteres inválidos.**

**Explicação:** Um ou mais caracteres em tpname não estão no intervalo válido. Os caracteres em tpname devem ser um dos seguintes:

- $\bullet$  A Z
- $\bullet$  a z
- $0 9$
- $\cdot$  \$
- $\bullet$  #
- $\bullet$  @
- $\bullet$  . (ponto)

**Resposta do Usuário:** Altere o tpname e tente novamente o comando ou chamada de função.

#### **SQL5135N As definições dos parâmetros de configuração maxlocks e maxappls não usam todo o espaço da lista de bloqueios.**

**Explicação:** O número de processos ativos (maxappls) vezes a percentagem máxima de espaço na lista de locks para cada aplicação (maxlocks) deve ser maior ou igual a 100. Isto é:

maxappls \* maxlocks >= 100

Isto assegura que todo o espaço da lista de locks alocado possa ser usado.

**Resposta do Usuário:** Aumente a definição de maxappls, maxlocks ou de ambos.

**SQL5136N A entrada no arquivo de configuração do gerenciador de banco de dados para o caminho padrão do banco de dados (caminho de dftdb) é inválida.**

**Explicação:** Um valor inválido foi especificado pelo caminho do dftdb. As regras para o caminho padrão do banco de dados em sistemas baseados no UNIX são:

- 1. o caminho deve seguir as convenções de nome do sistema operacional
- 2. o caminho deve existir
- 3. o caminho deve ter tamanho menor ou igual a 215 caracteres.

As regras para outras plataformas (como OS/2 e Windows) são:

- 1. o caminho deve ser uma letra de unidade
- 2. a unidade deve existir

**Resposta do Usuário:** Altere o caminho do dfrdb e tente novamente o comando ou chamada de função.

**SQL5137N A entrada no arquivo de configuração do gerenciador de banco de dados para o caminho do diretório de diagnóstico (caminho diag) é inválida.**

**Explicação:** Um valor inválido foi especificado para *caminho-diag*. As regras para o caminho do diretório de diagnóstico são:

- 1. o caminho deve seguir as convenções de nome do sistema operacional
- 2. o caminho deve existir
- 3. o caminho deve ter tamanho menor ou igual a 215 caracteres.

**Resposta do Usuário:** Altere o *caminho-diag* e tente

executar novamente o comando ou chamada de função.

## **SQL5140N A entrada no parâmetro de configuração do gerenciador de bancos de dados "autenticação" deve ser uma dentre SERVER, CLIENT, DCS, DCE, KERBEROS, SERVER\_ENCRYPT, DCS\_ENCRYPT, DCE\_SERVER\_ENCRYPT ou KRB\_SERVER\_ENCRYPT.**

**Explicação:** Os valores permitidos para o parâmetro de configuração ″autenticação″ são:

- SERVER =  $0$
- $\cdot$  CLIENT = 1
- $\bullet$  DCE = 3
- SERVER\_ENCRYPT = 4
- $\cdot$  DCE\_SERVER\_ENCRYPT = 5
- KERBEROS =  $7$
- $\cdot$  KRB\_SERVER\_ENCRYPT = 8

A alteração solicitada não será feita.

**Resposta do Usuário:** Execute novamente o comando com um valor válido para autenticação.

## **SQL5141N O parâmetro de configuração avg\_appls está fora do intervalo. O intervalo válido é de 1 ao valor de maxappls.**

**Explicação:** O intervalo válido para *avg\_appls* é de 1 ao valor de *maxappls*.

A alteração solicitada não será feita.

**Resposta do Usuário:** Proceda de uma das seguintes formas:

- v Altere o valor de *avg\_appls* para um valor no intervalo de validade.
- v Aumente o valor de *maxappls* para um valor maior e, depois defina *avg\_appls* novamente.

## **SQL5142N O parâmetro de configuração agentpri não está no intervalo válido.**

**Explicação:** Os valores válidos para *agentpri* são -1, ou um número de três dígitos dos quais o primeiro dígito é uma classe de prioridade de 2 a 4 e os dois últimos dígitos são um nível de prioridade dentro da classe no intervalo de 00 a 31. A classe de prioridade é definida como se segue:

- **2** REGULAR
- **3** TIMECRITICAL
- **4** FOREGROUNDSERVER

Por exemplo, o número 304 corresponderia à classe de prioridades 3 (TIMECRITICAL), com um nível de prioridade 4.

**Resposta do Usuário:** Altere o valor do parâmetro de configuração para um valor dentro da faixa válida.

#### **SQL5150N O valor especificado para o parâmetro de configuração** *parameter* **é menor que o valor mínimo permitido de** *minimum-value***.**

**Explicação:** O pedido não foi concluído porque o valor fornecido para o *parameter* é muito baixo. *parameter* não pode ser menor que *minimum value*

**Resposta do Usuário:** Certifique-se de que o valor especificado para o *parameter* esteja no intervalo válido, em seguida, repita o pedido.

## **SQL5151N O valor especificado para o parâmetro de configuração** *parameter* **é menor que o valor mínimo permitido de** *minimum-value* **e não é -1.**

**Explicação:** O pedido não foi concluído porque o valor fornecido para o *parameter* é inválido. Exceto para um valor permitido de -1, *parameter* não pode ser menor que *minimum value*.

**Resposta do Usuário:** Certifique-se de que o valor especificado para o *parameter* esteja no intervalo válido, em seguida, repita o pedido.

#### **SQL5152N O valor especificado para o parâmetro de configuração** *parameter* **é maior que o valor máximo permitido de** *maximum-value***.**

**Explicação:** O pedido não foi concluído porque o valor fornecido para o *parameter* é muito alto. *parameter* não pode ser maior que *maximum value*

**Resposta do Usuário:** Certifique-se de que o valor especificado para o *parameter* esteja no intervalo válido, em seguida, repita o pedido.

#### **SQL5153N A atualização não pode ser concluída porque o seguinte relacionamento foi violado:** *condition*

**Explicação:** Um arquivo de configuração válido deve manter a seguinte relação:

## *condition*.

A solicitação de atualização não pôde ser completada porque a configuração resultante violaria aquela relação.

**Resposta do Usuário:** Submeta a solicitação novamente, garantindo que a relação é satisfeita.

# **SQL5154N A combinação solicitada de valores de configuração para** ″**autenticação**″ **e** *parameter* **não é permitida. Código de razão =** *código-de-razão***.**

**Explicação:** A explicação correspondente ao código de razão é:

- 1. O parâmetro de configuração do gerenciador do banco de dados ″authentication″ deve ter o valor ″CLIENT″ se o valor de *parameter* não for o padrão.
- 2. Impossível atualizar o parâmetro de configuração do gerenciador do banco de dados AUTHENTICATION ou SRVCON\_AUTH para GSSPLUGIN ou GSS\_SERVER\_ENCRYPT antes da definição do parâmetro de configuração do gerenciador do banco de dados *parâmetro*.
- 3. Impossível atualizar o parâmetro de configuração do gerenciador do banco de dados AUTHENTICATION ou SRVCON\_AUTH para KERBEROS ou KRB\_SERVER\_ENCRYPT antes da definição do parâmetro de configuração do gerenciador do banco de dados *parâmetro*.

A alteração solicitada não será feita.

**Resposta do Usuário:** A resposta do usuário correspondente ao código de razão é:

- 1. Submeta o comando novamente com uma combinação dos valores do parâmetro de configuração válida.
- 2. Defina o parâmetro de configuração do gerenciador do banco de dados *parâmetro* e, em seguida, reenvie a instrução.
- 3. Defina o parâmetro de configuração do gerenciador do banco de dados *parâmetro* e, em seguida, reenvie a instrução.

# **SQL5155W A atualização foi concluída com sucesso. O valor atual de SORTHEAP pode afetar adversamente o desempenho.**

**Explicação:** O valor de SORTHEAP é atualmente maior que a metade do valor do parâmetro de configuração do gerenciador de banco de dados SHEAPTHRES. Isso pode fazer com que o desempenho seja inferior ao ótimo.

**Resposta do Usuário:** Aumente o valor do parâmetro de configuração do banco de dados SHEAPTHRES e/ou diminua o valor de SORTHEAP de modo que SHEAPTHRES seja pelo menos duas vezes maior que SORTHEAP.

Na maioria dos casos é desejável uma proporção maior. Consulte o *Administration Guide* para obter recomendações sobre o ajuste dos parâmetros de configuração.

# **SQL5156N O valor do parâmetro de configuração do banco de dados** ″**trust\_allclnts**″ **deve ser NO, YES ou DRDAONLY.**

**Explicação:** Os valores permitidos para o parâmetro de configuração ″trust\_allclnts″ são:

- $NO = 0$
- $YFS = 1$
- DRDAONLY =  $2$

A alteração solicitada não será feita.

**Resposta do Usuário:** Execute novamente o comando com um valor válido para ″trust\_allclnts″.

**SQL5180N O DB2 não consegue ler o arquivo de configuração da federação** *nome do arquivo***.**

**Explicação:** Não foi possível encontrar o arquivo de configuração federado ou não foi possível abri-lo para leitura.

**Resposta do Usuário:** Especifique o arquivo de configuração da federação na variável de registro DB2\_DJ\_INI. Certifique-se de que o arquivo exista e seja legível.

**SQL5181N O formato da linha** *número da linha* **no arquivo de configuração da federação** *nome do arquivo* **é inválido.**

**Explicação:** A linha especificada não está no formato correto. As entradas devem seguir o formato <evname> = <value>, em que <evname> é o nome da variável de ambiente e <value> o valor correspondente.

# **SQL5500 - SQL5599**

**SQL5500N O DB2 não pode ler o arquivo de configuração do fornecedor** *file-name***.**

**Explicação:** O arquivo de configuração do fornecedor não foi encontrado ou não pôde ser aberto para leitura.

**Resposta do Usuário:** Especifique o arquivo de configuração do fornecedor na variável de registro DB2\_VENDOR\_INI. Certifique-se de que o arquivo exista e que as permissões de arquivo permitam que ele seja aberto pelo DB2.

**SQL5501N O formato da linha** *line-number* **no arquivo de configuração do fornecedor** *file-name* **é inválido.**

**Explicação:** A linha especificada não está no formato correto. As entradas devem seguir o formato <evname>

# **SQL6000 - SQL6099**

As entradas devem obedecer as seguintes restrições:

- v O nome da variável de ambiente tem um comprimento máximo de 255 bytes.
- v O valor da variável de ambiente tem um comprimento máximo de 765 bytes.
- v O comprimento máximo de qualquer linha no arquivo é 1021 bytes. Dados superiores a esse comprimento serão ignorados.

**Resposta do Usuário:** Coloque a linha especificada no formato descrito no parágrafo anterior.

#### **SQL5182N Uma variável de ambiente requerido,** *nome-da-variável***, não foi definida.**

**Explicação:** No arquivo de configuração federado db2dj.ini, a variável de ambiente *nome-da-variável* não está listada, ou está listada mas não possui nenhum valor.

**Resposta do Usuário:** Consulte o DB2 II Data Source Configuration Guide ou o DB2 II Federated System Guide para obter informações sobre como atualizar o arquivo de configuração federado.

#### **SQL5185N A passagem para as fontes de dados** *tipo de servidor* **não é suportada.**

**Explicação:** A funcionalidade Passagem não pode ser usada para acessar as fontes de dados *tipo-de-servidor*.

**Resposta do Usuário:** Nenhuma ação é necessária.

**sqlcode**: -5185

**sqlstate**: 428EV

= <value>, em que <evname> é o nome da variável de ambiente e <value> o valor correspondente.

As entradas devem obedecer as seguintes restrições:

- v O nome da variável de ambiente tem um comprimento máximo de 255 bytes.
- v O valor da variável de ambiente tem um comprimento máximo de 765 bytes.
- v O comprimento máximo de qualquer linha no arquivo é 1021 bytes. Dados superiores a esse comprimento serão ignorados.

**Resposta do Usuário:** Certifique-se de que a linha especificada corresponda ao formato descrito anteriormente.

#### **SQL6000N Conversão DB2 de Dados QMF.**

**Explicação:** Esta é uma mensagem de término normal.

**Resposta do Usuário:** Nenhuma ação é necessária.

#### **SQL6001N O prefixo do arquivo não foi especificado.**

**Explicação:** O usuário executou um módulo da facilidade SQLQMF diretamente, ao invés de usar o comando da facilidade SQLQMF.

O comando não pode ser processado.

**Resposta do Usuário:** Use o comando do recurso SQLQMF fornecido.

#### **SQL6002N O Gerenciador de Comunicações encontrou um erro na descarga.**

**Explicação:** O Gerenciador de Comunicações encontrou um erro durante a descarga do arquivo do host.

O comando não pode ser processado.

**Resposta do Usuário:** Examine o log de mensagens do Gerenciador de Comunicações.

#### **SQL6003N O arquivo exportado de QMF contém linhas que são muito longas. O tamanho de linha é** *número***.**

**Explicação:** O tamanho de linha computada (a soma dos tamanhos das colunas computadas) excede o máximo de 7000 bytes.

O comando não pode ser processado.

**Resposta do Usuário:** Retorne à sua sessão QMF no host e execute uma consulta com menos colunas selecionadas. EXPORTE os dados novamente e então tente o comando do recurso SQLQMF novamente.

#### **SQL6004N** *funtion* **retornou um código de retorno** *code* **inesperado.**

**Explicação:** Ocorreu um erro inesperado durante o processamento. O Gerenciador de Comunicações ou o DB2 podem não estar instalados ou configurados corretamente.

O comando não pode ser processado.

**Resposta do Usuário:** Assegure-se de que o Gerenciador de Comunicações foi instalado e que a sessão de comunicação no host está ativa. Tente o comando novamente depois de verificar outros erros. Se o problema persistir, entre em contato com o seu administrador de sistema do Gerenciador de Comunicações.

#### **SQL6005N Ocorreu um erro durante a leitura do arquivo QMF descarregado.**

**Explicação:** Existe uma das seguintes condições:

- v O arquivo não pôde ser encontrado.
- v O fim do arquivo foi encontrado prematuramente.
- v Houve um erro de E/S durante a leitura do arquivo.

O comando não pode ser processado.

**Resposta do Usuário:** Examine o log de mensagens do Gerenciador de Comunicações. Tente o comando novamente. Se o erro persistir, entre em contato com o administrador do sistema do Gerenciador de Comunicações.

#### **SQL6006N Ocorreu um erro durante a gravação em um arquivo de saída.**

**Explicação:** Existe uma das seguintes condições:

- v Não existe espaço suficiente na unidade C: para gravar os dados.
- v Um arquivo de saída não pode ser aberto.
- Ocorreu um erro de E/S durante a gravação do arquivo.
- v Ocorreu um erro de E/S durante o fechamento do arquivo.
- v O arquivo está sendo usado por outro processo do  $OS/2$ .

Usuários do sistema federado: não há espaço suficiente para manter a saída db2djlink. Espaço adicional é necessário para os arquivos temporários que os db2djlink cria e utiliza.

O comando não pode ser processado.

**Resposta do Usuário:** Verifique se há espaço de disco suficiente na unidade C: Tente o comando novamente.

Usuários do sistema federado: aumente o tamanho do sistema de arquivos onde o servidor federado está instalado.Para estimar a quantidade de espaço livre que o db2djlink precisa em um sistema operacional AIX, digite:

 $ls -e /$ *install\_directory*/lib/libdb2euni.a

Esse comando retorna o número de bytes usados pelo arquivo relacionado. Multiplique esse número por 3. O resultado é uma estimativa de quanto espaço livre é necessário no sistema de arquivo. Aumente o tamanho do sistema de arquivo quando necessário e tente o comando novamente.

### **SQL6007N O número decimal na linha** *linha***, coluna** *coluna* **não pode ser convertido para ASCII.**

**Explicação:** O campo decimal indicado não pode ser convertido.

O comando não pode ser processado.

**Resposta do Usuário:** Verifique se o tipo de dados da coluna no host é DECIMAL. Tente o QMF EXPORT novamente e depois tente o comando do recurso SQLQMF novamente. Se o erro continuar, execute a consulta QMF sem a referida coluna.

# **SQL6008N O arquivo especificado no comando não está no formato de dados QMF.**

**Explicação:** O arquivo especificado pelo parâmetro *nome de arquivo* não está no formato QMF esperado.

O comando não pode ser processado.

**Resposta do Usuário:** Verifique se digitou o nome corretamente. Se estiver correto, retorne à sua sessão de QMF no host e digite o comando EXPORT DATA TO *nome do arquivo* novamente. Certifique-se de que esteja exportando com o formato QMF.

**SQL6009N O arquivo exportado do QMF contém Coluna** *nome* **com largura** *largura* **que é muito longa. A largura máxima da coluna é 4000 bytes.**

**Explicação:** O arquivo QMF descarregado tem uma largura de coluna maior do que 4000 bytes.

O comando não pode ser processado.

**Resposta do Usuário:** Retorne à sua sessão QMF no host e execute uma consulta sem a coluna e exporte os dados novamente. Depois, execute o comando do recurso SQLQMF novamente.

## **SQL6010N O arquivo QMF descarregado tem mais do que 255 colunas de dados.**

**Explicação:** O arquivo que está sendo processado tem mais do que 255 colunas de dados.

O comando não pode ser processado.

**Resposta do Usuário:** Retorne à sua sessão QMF no host e execute uma consulta com 255 ou menos colunas selecionadas. EXPORTE os dados novamente e execute o comando do recurso SQLQMF novamente.

## **SQL6011N O tipo de dados** *número* **(***tipo texto***) da coluna** *nome* **(posicionado na coluna** *número***) não pode ser processado.**

**Explicação:** O arquivo QMF contém uma coluna com um tipo de dados que não é suportado.

O recurso SQLQMF NÃO suporta os seguintes tipos de dados:

- LONG VARCHAR
- LONG VARGRAPHIC.

Apenas o recurso SQLQMFDB do SQLQMF suporta os tipos de dados gráficos.

O comando não pode ser processado.

**Resposta do Usuário:** Retorne à sua sessão QMF no host e execute uma consulta sem selecionar a coluna. Depois, execute o comando do recurso SQLQMF novamente.

# **SQL6012N Foram especificados parâmetros demais para o comando.**

**Explicação:** Foram especificados parâmetros demais com o comando.

O comando não pode ser processado.

**Resposta do Usuário:** Tente o comando novamente com o número correto de parâmetros.

# **SQL6013N O nome do arquivo de host** *host-filename* **é muito extenso ou não começa com um caractere alfabético.**

**Explicação:** O *nome do arquivo de host* não começa com um caracter alfabético; ou, se o host é um sistema VM, o *nome do arquivo de host*, *tipo de arquivo*, ou *modo de arquivo* é muito longo.

O comando não pode ser processado.

**Resposta do Usuário:** Tente o comando novamente com uma sintaxe de *nome do arquivo de host* correta.

# **SQL6014N Sintaxe de comando inválida, dois pontos (':') não deve vir depois de uma palavra-chave.**

**Explicação:** Parâmetros de palavras-chave com operandos necessitam que a palavra-chave seja imediatamente seguida por um caracter ":" e depois pelo operando.

O comando não pode ser processado.

**Resposta do Usuário:** Verifique a sintaxe do comando e tente o comando novamente.

## **SQL6015N A palavra-chave não é reconhecida.**

**Explicação:** Segue-se ao indicador de parâmetro de palavra chave ("/"), um valor que não é palavra-chave.

O comando não pode ser processado.

**Resposta do Usuário:** Tente o comando novamente usando um valor diferente para a palavra-chave.

## **SQL6016N Operandos demais para o nome de arquivo do System/370** *nome***.**

**Explicação:** Se o host for um Sistema VM, o nome de arquivo no host contém mais do que três componentes separados por espaço. Se o host for um Sistema MVS, o nome do arquivo no host contém espaços.

O comando não pode ser processado.

**Resposta do Usuário:** Tente o comando novamente usando um valor diferente para a palavra-chave.

## **SQL6017N Informações adicionais podem estar contidas no log de mensagem de importação** *nome***.**

**Explicação:** A operação IMPORT do banco de dados terminou com mensagens de advertência ou de erro.

O comando deixou seus arquivos de trabalho alocados.

**Resposta do Usuário:** Use a mensagem anterior a esta e o log de mensagens de IMPORT, se existir, para decidir se a operação IMPORT foi bem-sucedida e para determinar a ação corretiva. Se a importação tiver sido bem-sucedida, apague os arquivos DEL, CRE, COL e IML.

#### **SQL6018N Nenhum nome de arquivo no S/370 foi especificado.**

**Explicação:** O nome do arquivo no S/370 é um parâmetro requerido.

O comando não pode ser processado.

**Resposta do Usuário:** Tente o comando novamente com um nome de arquivo no host.

# **SQL6019N O ID de sessão curto de comunicações** *ID* **é muito extenso ou inválido.**

**Explicação:** O valor fornecido para a ID da sessão curta de comunicações é mais extenso do que um byte ou não-alfabético.

O comando não pode ser processado.

**Resposta do Usuário:** Tente novamente o comando com um valor válido.

# **SQL6020N Especificada uma opção de importação sem que fosse fornecido um nome de banco de dados.**

**Explicação:** Não foi fornecido um nome de banco de dados e uma opção de importação foi especificada.

O comando foi cancelado.

**Resposta do Usuário:** Tente novamente o comando e inclua um nome de banco de dados.

# **SQL6021N A importação dos dados foi bem-sucedida.**

**Explicação:** Esta é uma mensagem de fim normal quando o recurso SQLQMF importa dados para um banco de dados.

**Resposta do Usuário:** Nenhuma ação é necessária.

**SQL6022N O diretório do banco de dados do sistema não é compartilhado por todos os nós.**

**Explicação:** Todos os nós deveriam estar acessando uma cópia física do diretório do banco de dados do sistema.

O comando não pode ser processado.

**Resposta do Usuário:** Certifique-se de que todos os nós estejam acessando o diretório do banco de dados do sistema que reside no diretório sqllib, então tente a solicitação novamente.

# **SQL6023N O usuário não tem autoridade para executar o utilitário de Obtenção de Informações de Particionamento da Tabela na tabela** *name***.**

**Explicação:** O usuário tentou recuperar informações de particionamento na tabela especificada sem a autorização apropriada (autoridade SYSADM ou DBADM ou o privilégio CONTROL ou SELECT sobre a tabela).

O utilitário encerra o processamento.

**Resposta do Usuário:** Não tente chamar o utilitário Obter Informações de Particionamento de Tabela sem a autorização apropriada. Entre em contato com seu administrador do sistema para assistência.

#### **SQL6024N A tabela ou índice** *nome* **não está definido no nó** *número do nó***.**

**Explicação:** O aplicativo está conectado ao nó *node-number* e a tabela ou índice *name* não foi definido.

A causa é uma das seguintes:

- v O nó para o qual a aplicação está conectada não é um membro do grupo de nós no qual a tabela ou índice foi criado.
- v O nó não está em uso por aquele nó de grupo.

O utilitário encerra o processamento.

**Resposta do Usuário:** Conecte a aplicação a um nó sobre o qual a tabela ou índice está definido. Determine o nó de grupo no qual a tabela foi criada e obtenha a lista de nós no nó de grupo selecionando as linhas apropriadas da view de catálogo NODEGROUPDEF. Os nós cujo valor IN\_USE está definido para Y são os nós no qual a tabela ou índice está definida.

#### **SQL6025N O banco de dados do qual foi feito backup no nó** *node1* **não pode ser restaurado no nó** *node2***.**

**Explicação:** A imagem de backup usada para a restauração é um backup do banco de dados de um nó diferente.

**Resposta do Usuário:** Certifique-se que você tenha a imagem do backup correta para o nó, então tente a solicitação novamente.

## **SQL6026N O banco de dados com o nó de catálogo** *node1* **não pode ser restaurado em um banco de dados com o nó de catálogo** *node2***.**

**Explicação:** O nó de catálogo pode existir em apenas um nó e há uma discrepância entre a imagem de backup e o nó para o qual está sendo restaurado. Isso pode ocorrer nos seguintes casos:

- v A imagem de backup especificou o nó do catálogo *node1* e foi tentada uma restauração em um banco de dados existente cujo nó do catálogo é o nó *node2*.
- v A restauração foi tentada para um novo banco de dados e o nó de catálogo não foi restaurado primeiro. (Restaure o nó de catálogo primeiro para criar o banco de dados para todos os nós).

**Resposta do Usuário:** Verifique se a imagem de backup correta está sendo restaurada.

Se estiver restaurando para um banco de dados existente e desejar alterar o nó do catálogo para *node2*, o banco de dados existente deve ser eliminado primeiro.

Se estiver restaurando para um novo banco de dados, restaure o nó do catálogo *node1* primeiro.

## **SQL6027N O caminho** *path* **para o diretório do banco de dados não é válido.**

**Explicação:** O caminho *path* especificado para o comando CREATE DATABASE ou CATALOG DATABASE começa com o caractere '.' ou contém a cadeia de caractere '/.'.

O comando não pode ser processado.

**Resposta do Usuário:** Certifique-se de que o caminho especificado seja um caminho qualificado completamente, não iniciando com o caractere '.', e não contendo a cadeia de caractere '/.'. Então tente a solicitação novamente.

## **SQL6028N O banco de dados do catálogo falhou porque o banco de dados** *dbname* **não foi encontrado no diretório do banco de dados local.**

**Explicação:** Na catalogação de um banco de dados local para o diretório do banco de dados do sistema, o comando/API tem de ser executado a partir de um nó no servidor onde o banco de dados reside.

**Resposta do Usuário:** Execute novamente o comando/API a partir de um nó no qual o banco de dados reside.

## **SQL6030N START ou STOP DATABASE MANAGER falhou. Código de razão** *código-razão***.**

**Explicação:** O código de razão indica o erro. A instrução não pode ser processada.

- **(1)** Não pode acessar o diretório sqllib da instância.
- **(2)** O nome do caminho completo incluído ao nome de arquivo do perfil é muito longo.
- **(3)** Não pode abrir o arquivo do perfil.
- **(4)** O valor do parâmetro num de nó não está definido no arquivo db2nodes.cfg do diretório sqllib.
- **(5)** O parâmetro num de nó deve ser especificado quando uma opção de comando é especificada.
- **(6)** O valor do parâmetro da porta não é válido.
- **(7)** O novo casal hostname/porta não é exclusivo.
- **(8)** A opção FORCE não pode ser especificada quando a opção NODENUM for especificada.
- **(9)** Os parâmetros de nome de host e de porta devem ser especificados quando usar a opção ADDNODE.
- **(10)** Não pode atualizar o arquivo db2nodes.cfg no diretório sqllib para a opção ADDNODE ou RESTART.
- **(11)** O valor do parâmetro do nome de host não é válido.
- **(12)** O indicador para a estrutura sqledbstrtopt ou sqledbstopopt não é válido.
- **(13)** Nenhum valor de porta é definido a id da instância de seu DB2 (arquivo /etc/services nos sistemas baseados no UNIX).
- **(14)** O valor de porta não está na faixa válida de porta para a id da instância de seu DB2 (arquivo /etc/services nos sistemas baseados no UNIX).
- **(15)** Um valor do nome de host não possui porta correspondente 0 definida no arquivo db2nodes.cfg no diretório sqllib.
- **(16)** O valor especificado para o parâmetro do comando ou da opção não é válido.
- **(17)** A opção DROP não pode ser especificada quando a opção NODENUM não estiver especificada.
- **(18)** O valor especificado para o parâmetro callerac não é válido.
- **(19)** Incapaz de criar o diretório de soquete UNIX /tmp/db2\_<ver>\_<rel>/\$DB2INSTANCE.
- **(20)** O número de nó especificado com a opção ADDNODE já existe no arquivo db2nodes.cfg ou o nó já foi incluído desde a emissão do último comando de interrupção do banco de dados.
- **(21)** O tipo de tablespace especificado com a opção ADDNODE não é válido.
- **(22)** O nó de tablespace especificado com a opção ADDNODE está fora do intervalo.
- **(23)** O parâmetro do nome do computador deve ser especificado para a opção ADDNODE.
- **(24)** O parâmetro do nome do usuário deve ser especificado para a opção ADDNODE.
- **(25)** O nome do computador é inválido.
- **(26)** O nome do usuário não é válido.
- **(27)** A senha não é válida.
- **(28)** A senha está expirada.
- **(29)** A conta do usuário especificada está desativada, expirada ou restringida.
- **(31)** O parâmetro netname não é válido.

**Resposta do Usuário:** A ação correspondente ao código de razão é:

- **(1)** Certifique-se de que o id do usuário \$DB2INSTANCE possua as permissões necessárias para acessar o diretório sqllib da instância.
- **(2)** Altere o nome do perfil para um nome mais curto para que o comprimento total do caminho totalmente qualificado incluído ao comprimento do nome do perfil seja menor que o SQL\_PROFILE\_SZ definido no arquivo sqlenv.h.
- **(3)** Certifique-se que o arquivo do perfil existe.
- **(4)** Certifique-se de que o valor de num de nó especificado esteja definido no arquivo db2nodes.cfg no diretório sqllib e de que esteja entre 0 e 999.
- **(5)** Submeta novamente o comando com o parâmetro num de nó especificado.
- **(6)** Certifique-se de que o valor da porta esteja entre 0 e 999. Se um valor não for especificado, o valor da porta se padroniza para 0.
- **(7)** Certifique-se de que o novo casal nome do host/porta ainda não esteja definido no arquivo db2nodes.cfg no diretório sqllib.
- **(8)** Não especifique a opção FORCE quando você especificar a opção NODENUM.
- **(9)** Certifique-se de que os valores de nome de host e da porta sejam especificados quando você especificar a opção ADDNODE.
- **(10)** Certifique-se de que o nome do usuário \$DB2INSTANCE possua acesso de gravação para o diretório sqllib da instância, que exista espaço de disco suficiente, e que o arquivo exista.
- **(11)** Certifique-se de que o nome de host especificado seja definido no sistema.
- **(12)** Certifique-se de que o indicador não seja NULL e indique para sqledbstrtopt para a API sqlepstr(), ou para a estrutura sqledbstopopt para a API sqlepstp().
- **(13)** Certifique-se de que o arquivo de serviços (/etc/services nos sistemas baseados no UNIX) contenha uma entrada para a id da instância de seu DB2.
- **(14)** Certifique-se de que você use apenas valores de porta que sejam especificados no arquivo de serviços (arquivo /etc/services nos sistemas baseados no UNIX) para sua instância.
- **(15)** Certifique-se de que os valores do nome de host possuam uma porta 0 definida no arquivo db2nodes.cfg no diretório sqllib incluindo os parâmetros da opção de reinício.
- **(16)** Certifique-se de que o valor especificado para o parâmetro da opção esteja dentro da faixa válida.
- **(17)** Especifique a opção NODENUM quando você especificar a opção DROP.
- **(18)** Certifique-se de que o valor especificado para o parâmetro callerac esteja dentro da faixa válida.
- **(19)** Verifique a permissão do sistema de arquivos /tmp para ter a certeza de que todos os diretórios intermediários de /tmp/db2\_<ver>\_<rel>/\$DB2INSTANCE podem ser criados.
- **(20)** Certifique-se de que o número de nó correto esteja sendo especificado. Você deve interromper o gerenciador de banco de dados para atualizar o arquivo db2nodes.cfg com nós que foram incluídos no sistema desde o último comando de interrupção do gerenciador de banco de dados.
- **(21)** Certifique-se de que o valor especificado para o tipo de tablespace esteja dentro do intervalo válido.
- **(22)** Certifique-se de que o valor do nó do tablespace especificado esteja definido em db2nodes.cfg e de que esteja entre 0 e 999.
- **(23)** Especifique o nome do computador do sistema no qual o nó novo foi criado utilizando a opção COMPUTER.
- **(24)** Especifique um nome do usuário de conta de domínio e senha válidos para o novo nó utilizando as opções USER e PASSWORD.
- **(25)** Submeta novamente o comando com um nome de computador válido.
- **(26)** Submeta novamente o comando com um nome do usuário válido.
- **(27)** Submeta novamente o comando com uma senha válida.
- **(28)** Altere/atualize a senha da conta e submeta o comando novamente.
- **(29)** Submeta o comando novamente com uma conta do usuário válida.
- **(31)** Assegure que o comprimento do netname não seja maior que SQL\_HOSTNAME\_SZ.

#### **SQL6031N Erro no arquivo db2nodes.cfg na linha número** *line***. Código de razão** *código-razão***.**

**Explicação:** A instrução não pode ser processada por causa de um problema com o arquivo db2nodes.cfg, como indicado pelos códigos de razão:

- **(1)** Não pode acessar o diretório sqllib da instância.
- **(2)** O nome do caminho completo incluído ao filename db2nodes.cfg é muito longo.
- **(3)** Não pode abrir o arquivo db2nodes.cfg no diretório sqllib.
- **(4)** Existe um erro de sintaxe na linha *line* do arquivo db2nodes.cfg no diretório sqllib.
- **(5)** O valor nodenum na linha *line* do arquivo db2nodes.cfg no diretório sqllib não é válido.
- **(6)** O valor nodenum na linha *line* do arquivo db2nodes.cfg no diretório sqllib está fora de seqüência.
- **(7)** O valor nodenum na linha *line* do arquivo db2nodes.cfg no diretório sqllib não é único.
- **(8)** O valor port na linha *line* do arquivo db2nodes.cfg no diretório sqllib não é válido.
- **(9)** O par de valores hostname/port na linha *line* do arquivo db2nodes.cfg no diretório sqllib não é único.
- **(10)** O hostname na linha *line* do arquivo db2nodes.cfg no diretório sqllib não é válido.
- **(11)** O valor port na linha *line* do arquivo db2nodes.cfg no diretório sqllib não está definido para o ID da instância do DB2 no arquivo de serviços (/etc/services em sistemas baseados em UNIX).
- **(12)** O valor port na linha *line* do arquivo db2nodes.cfg no diretório sqllib não está no intervalo de portas válido definido para o ID da instância do DB2 no arquivo de serviços (/etc/services em sistemas baseados em UNIX).
- **(13)** O valor hostname na linha *line* do arquivo db2nodes.cfg no diretório sqllib não tem uma porta 0 correspondente.
- **(14)** Um arquivo db2nodes.cfg com mais de uma entrada existe, porém a configuração do gerenciador do banco de dados não é MPP.
- **(15)** O netname na linha *linha* do arquivo db2nodes.cfg no diretório sqllib não é válido.

**Resposta do Usuário:** A ação correspondente ao código de razão é:

- **(1)** Certifique-se de que o id do usuário \$DB2INSTANCE possua as permissões necessárias para acessar o diretório sqllib da instância.
- **(2)** Torne o nome do caminho do diretório principal da instância mais curto.
- **(3)** Certifique-se de que o arquivo db2nodes.cfg exista no diretório sqllib e não esteja vazio.
- **(4)** Certifique-se de que ao menos 2 valores sejam definidos por linha no arquivo db2nodes.cfg e que o arquivo não contenha linhas em branco.
- **(5)** Certifique-se de que o valor de número de nó definido no arquivo db2nodes.cfg esteja entre 0 e 999.
- **(6)** Certifique-se de que todos os valores de num de nós definidos no arquivo db2nodes.cfg estejam em ordem ascendente.
- **(7)** Certifique-se de que o valor de num de nó definido no arquivo db2nodes.cfg seja exclusivo.
- **(8)** Certifique-se de que o valor da porta esteja entre 0 e 999.
- **(9)** Certifique-se de que o novo casal nome do host/porta ainda não esteja definido no arquivo db2nodes.cfg.
- **(10)** Certifique-se de que o valor hostname definido

no arquivo db2nodes.cfg na linha *line* esteja definido no sistema e operante.

- **(11)** Certifique-se de que o arquivo de serviços (/etc/services nos sistemas baseados no UNIX) contenha uma entrada para a id da instância de seu DB2.
- **(12)** Certifique-se de que você use apenas valores de porta que sejam especificados no arquivo de serviços (arquivo /etc/services nos sistemas baseados no UNIX) para sua instância.
- **(13)** Certifique-se de que o valor da porta 0 tenha sido definido para o nome de host correspondente no arquivo db2nodes.cfg.
- **(14)** Execute uma das seguintes ações:
	- remova o arquivo db2nodes.cfg.
	- Altere o arquivo db2nodes.cfg para conter exatamente uma entrada.
	- v Instale o Enterprise Server Edition.
- **(15)** Assegure que o valor de netname definido no arquivo db2nodes.cfg na linha *linha* esteja definido no sistema e esteja operacional.
- **SQL6032W O processamento do comando de iniciar foi tentado no(s) nó(s)** *total-number***. Nó(s)** *number-started* **foi(oram) iniciado(s) com sucesso.** *number-already-started* **nós já foram iniciados.** *number-not-started* **nós não puderam ser iniciados.**

**Explicação:** O gerenciador do banco de dados não foi iniciado com sucesso sobre todos os nós. Nem todos os dados no banco de dados podem estar acessíveis. Os dados nos nós que foram iniciados com sucesso ou já estavam em execução encontram-se acessíveis.

**Resposta do Usuário:** Verifique o arquivo de log criado no diretório de log do diretório sqllib para a instância com o objetivo de saber quais nós não foram iniciados.

**SQL6033W O processamento do comando de parada foi tentado no(s) nó(s)** *total-number***.** *number-stopped* **nó(s) foi(oram) interrompido(s).** *number-already-stopped* **nós já foram parados.** *number-not-stopped* **nós não puderam ser parados.**

**Explicação:** O gerenciador do banco de dados não foi interrompido com sucesso sobre todos os nós. O gerenciador de banco de dados ainda está ativo nos nós que não puderam ser interrompidos.

**Resposta do Usuário:** Verifique o arquivo de log criado no diretório de registro do diretório sqllib para a instância com o objetivo de saber quais nós não foram interrompidos.

## **SQL6034W O nó** *nó* **não está sendo usado por qualquer banco de dados.**

**Explicação:** Durante o processamento DROP NODE VERIFY, todos os bancos de dados são pesquisados para que seja verificado se esse nó não existe nos grupos de nós de qualquer banco de dados e se nenhum monitor de eventos está definido nesse nó.

**Resposta do Usuário:** Agora, esse nó pode ser removido do sistema pela emissão do comando 'db2stop drop nodenum <nó>'.

## **SQL6035W O nó** *nó* **está sendo usado pelo banco de dados** *banco de dados***.**

**Explicação:** Durante o processamento de DROP NODE VERIFY, os bancos de dados são pesquisados para que seja verificado se esse nó não existe nos grupos de nós de qualquer banco de dados e se nenhum monitor de eventos está definido nesse nó. O nó *nó* está sendo usado pelo banco de dados *banco de dados* e não pode ser eliminado.

**Resposta do Usuário:** Você deve fazer um dos seguintes antes de eliminar o nó:

- 1. Redistribua os dados de forma a removê-los do nó, utilizando o comando REDISTRIBUTE NODEGROUP. Utilize a opção DROP NODE do comando REDISTRIBUTE NODEGROUP ou a instrução ALTER NODEGROUP para eliminar o nó do grupo de nós. Isso deve ser feito para todos os grupos de nó nos quais o nó a ser eliminado for um número.
- 2. Elimine todos os monitores de eventos que estiverem definidos no nó.
- 3. Execute o comando 'db2stop drop nodenum <nó>' para eliminar o nó.

# **SQL6036N O comando START ou STOP DATABASE MANAGER já está em progresso.**

**Explicação:** Um comando START DATABASE MANAGER ou STOP DATABASE MANAGER já está em progresso no sistema.

**Resposta do Usuário:** Aguarde pelo comando em progresso se completar, então tente a solicitação novamente.

## **SQL6037N O valor do intervalo START ou STOP DATABASE MANAGER foi alcançado.**

**Explicação:** O valor de start\_stop\_time definido na configuração do gerenciador de banco de dados foi atingido no nó. Esse valor especifica o tempo, em minutos, em que um nó deve responder a um comando de Iniciar Gerenciador de Banco de Dados, Interromper Gerenciador de Banco de Dados ou Incluir Nó.

**Resposta do Usuário:** Adote o seguinte procedimento:

- Verifique o log de notificação de administração para ver se uma mensagem de erro foi registrada para o nó expirado. Se um erro não foi registrado e o tempo de espera persistir, pode ser que você tenha de aumentar o valor de start\_stop\_time especificado no arquivo de configuração do gerenciador de banco de dados.
- Se o tempo de espera ocorreu durante um comando Iniciar Gerenciador de Banco de Dados, você deve executar um comando Interromper Gerenciador de Banco de Dados para todos os nós que ficaram em tempo de espera.
- Se o tempo de espera ocorreu durante um comando Interromper Gerenciador de Banco de Dados, emita um comando Interromper Gerenciador de Banco de Dados para todos os nós que ficaram em tempo de espera ou para todos os nós. Todo nó já interrompido retornará com uma mensagem informativa de que o nó está interrompido.

#### **SQL6038N Nenhuma chave de particionamento está definida.**

**Explicação:** O usuário tentou usar o utilitário Obter Informações de Particionamento de Linha sem especificar uma chave de particionamento.

O utilitário encerra o processamento.

**Resposta do Usuário:** Certifique-se de especificar uma chave de particionamento, então tente a solicitação novamente,

## **SQL6039N A coluna de particionamento** *column-number* **está definida atualmente como não anulável.**

**Explicação:** Foi feita uma tentativa de atribuir um valor nulo à coluna de particionamento *column-number*, que não é anulável.

O utilitário encerra o processamento.

**Resposta do Usuário:** Atribua um valor não-nulo ou altere o tipo de coluna de particionamento a ser nullable.

#### **SQL6040C Nenhum buffer FCM está disponível.**

**Explicação:** Nenhum buffer FCM está disponível.

A instrução não pode ser processada.

**Resposta do Usuário:** Tente a solicitação novamente.

Se o erro persistir, aumente o número de buffers de FCM ( *fcm\_num\_buffers*) especificados no arquivo de configuração do gerenciador do banco de dados, em seguida, repita o pedido.

**sqlcode**: -6040

**sqlstate**: 57011

#### **SQL6041C Nenhuma entrada da conexão FCM está disponível.**

**Explicação:** Nenhuma entrada da conexão FCM está disponível. FCM é incapaz de aumentar automaticamente o número de entradas de conexão porque o valor máximo foi alcançado.

A instrução não pode ser processada.

**Resposta do Usuário:** Tente o pedido novamente depois que outros processos liberarem alguns destes recursos.

**sqlcode**: -6041

**sqlstate**: 57011

#### **SQL6042C Nenhuma referência de mensagens do FCM está disponível.**

**Explicação:** Nenhuma referência de mensagens do FCM está disponível. FCM é incapaz de aumentar automaticamente o número de âncoras de mensagem porque o valor máximo foi alcançado.

A instrução não pode ser processada.

**Resposta do Usuário:** Tente o pedido novamente depois que outros processos liberarem alguns destes recursos.

**sqlcode**: -6042

**sqlstate**: 57011

#### **SQL6043C Nenhum bloco de solicitação do FCM está disponível.**

**Explicação:** Nenhum bloco de solicitação do FCM está disponível. FCM é incapaz de aumentar automaticamente o número de blocos de pedidos porque o valor máximo foi alcançado.

A instrução não pode ser processada.

**Resposta do Usuário:** Tente o pedido novamente depois que outros processos liberarem alguns destes recursos.

**sqlcode**: -6043

**sqlstate**: 57011

## **SQL6044N A sintaxe da representação de cadeia** *string* **com valor de tipo de dados** *datatype-value* **e comprimento** *length* **não está correta.**

**Explicação:** A cadeia especificada não pode ser reconhecida como o tipo de dados de destino. (O *Application Development Guide* contém informações sobre tipos de dados). A sintaxe não é válida ou o valor está fora da faixa.

O utilitário encerra o processamento.

**Resposta do Usuário:** Assegure-se de que a representação da cadeia ou o tipo de dados esteja correto, em seguida, tente o pedido novamente.

#### **SQL6045N O tipo de dados** *datatype-value***, de comprimento** *datatype-length* **não é suportado.**

**Explicação:** O tipo de dados e o comprimento dos dados não são suportados para uma chave de particionamento.

O utilitário encerra o processamento.

**Resposta do Usuário:** Consulte o *Administration Guide* para obter informações sobre tipos de dados. Consulte *API Reference* para obter informações sobre Obter Informações de Particionamento de Linha da API.

#### **SQL6046N Ação DROP NODE especificada não é válida.**

**Explicação:** O valor especificado para o parâmetro de ação do comando DROP NODE não é válido. Apenas um modo de verificação é suportado para o comando DROP NODE. O parâmetro deve ser definido ao valor SQL\_DROPNODE\_VERIFY.

O comando não pode ser processado.

**Resposta do Usuário:** Certifique-se de que a ação esteja definida a SQL\_DROPNODE\_VERIFY, então tente a solicitação novamente.

# **SQL6047N O grupo de nós não pode ser redistribuído porque a tabela** *name* **não tem uma chave de particionamento.**

**Explicação:** Ao menos uma tabela no grupo de nós de nó simples não possui uma chave de particionamento. Todas as tabelas no grupo de nós de nó simples devem ter uma chave de particionamento antes que o grupo de nós possa ser redistribuído para um grupo de nós de nó múltiplo.

A operação não foi executada.

**Resposta do Usuário:** Use o comando ALTER TABLE para especificar as chaves de particionamento para as tabelas que não possuem uma. Então tente a solicitação novamente.

## **SQL6048N Um erro de comunicação ocorreu durante o processamento de START ou STOP DATABASE MANAGER.**

**Explicação:** Um erro de comunicação TCP/IP ocorreu enquanto o comando START ou STOP DATABASE MANAGER estava tentando estabelecer conexão com todos os nós definidos no arquivo sqllib/db2nodes.cfg.

**Resposta do Usuário:** Faça o seguinte:

- v Certifique-se de que o nó possua a autorização adequada definida nos arquivos .rhosts ou host.equiv.
- v Certifique-se de que a aplicação não esteja executando mais de (500 + (1995 - 2 \* nº total de nós)) descritores de arquivo ao mesmo tempo.
- v Assegure que todas as variáveis de ambiente do Enterprise Server Edition estejam definidas no arquivo de perfil.
- v Certifique-se que o arquivo do perfil esteja gravado no formato de script Korn Shell.
- Certifique-se que todos os nomes do host no arquivo db2nodes.cfg no diretório sqllib estejam definidos na rede e estejam executando.

# **SQL6049N O arquivo de controle de log para o banco de dados** *name* **não foi encontrado nos nós** *node-list***.**

**Explicação:** O arquivo SQLOGCTL.LFH para o banco de dados não está no diretório do banco de dados no(s) nó(s) especificado(s).

O banco de dados não foi iniciado.

Se ″,...″ for exibido no final da lista de nós, veja o arquivo syslog para a lista completa de nós.

**Resposta do Usuário:** Restaure o banco de dados a partir de um backup no(s) nó(s) especificado(s), ou recrie o banco de dados.

# **SQL6050N Um erro de E/S ocorreu ao acessar o arquivo de controle de log para o banco de dados** *name* **no(s) nó(s)** *node-list***.**

**Explicação:** Um erro ocorreu enquanto acessava o arquivo SQLOGCTL.LFH para o banco de dados no(s) nó(s) especificado(s).

O banco de dados não pode ser usado.

Se ″,...″ for exibido no final da lista de nós, veja o arquivo syslog para a lista completa de nós.

**Resposta do Usuário:** Restaure o banco de dados a partir de um backup no(s) nó(s) especificado(s), ou recrie o banco de dados.

# **SQL6051N O banco de dados** *name* **não está configurado para recuperação de avanço nos nós** *node-list***.**

**Explicação:** O banco de dados especificado não está configurado para a recuperação rollforward no(s) nó(s) especificado(s).

O banco de dados não efetuou o rollforward em todos os nós.

Se ″,...″ for exibido no final da lista de nós, veja o arquivo syslog para a lista completa de nós.

**Resposta do Usuário:** Certifique-se de que a

recuperação seja necessária sobre o(s) nó(s) especificado(s), então restaure a mais recente versão do backup do banco de dados sobre esse nós.

**SQL6052N Não é possível executar avanço no banco de dados** *name* **porque ele não está em estado pendente de avanço nos nós** *node-list***.**

**Explicação:** O banco de dados especificado não está no estado pendente de rollforward no(s) nó(s) especificado(s). Isso pode ser por que o banco de dados não foi restaurado, ou foi restaurado com a opção WITHOUT ROLLING FORWARD, ou a recuperação rollforward está completa nesses nós.

Não foi feito o rollforward do banco de dados.

Se ″,...″ for exibido no final da lista de nós, veja o arquivo syslog para a lista completa de nós.

**Resposta do Usuário:** Faça o seguinte:

- 1. Verifique se a recuperação é necessária sobre o(s) nó(s) especificado(s).
- 2. Restaure uma versão do backup do banco de dados sobre esses nós.
- 3. Execute o comando ROLLFORWARD DATABASE.

**SQL6053N Existe Erro no arquivo** *file***. Código de motivo =** *reason-code***.**

**Explicação:** Há um erro no arquivo especificado como indicado pelo código de razão:

- **(1)** O número de valores no arquivo de mapa de particionamento não é 1 ou 4.096.
- **(2)** O número de valores no arquivo de distribuição não é 4.096.
- **(3)** Os dados no arquivo de distribuição não está em um formato válido.
- **(4)** O número de nó no mapa de particionamento não está entre 0 e 999.
- **(5)** A soma de todos os valores no arquivo de distribuição é maior que 4.294.967.295.
- **(6)** O mapa de particionamento de destino especificado contém um número de nós que não está definido em SYSCAT.NODEGROUPDEF para o grupo de nós especificado.

**Resposta do Usuário:** A ação correspondente ao código de razão é:

**(1)** Certifique-se de que o arquivo do mapa de particionamento contenha apenas um valor individual (se o grupo de nós resultante for um grupo de nós de nó simples) ou exatamente 4.096 valores (se o grupo de nós resultante for um grupo de nós de multinó).

- **(2)** Certifique-se de que o arquivo de distribuição contenha 4.096 valores, um por partição de indicador de número.
- **(3)** Certifique-se de que os valores no arquivo de distribuição sejam inteiros maiores ou iguais a 0, e de que a soma de todos os valores de distribuição seja menor ou igual a 4.294.967.295.
- **(4)** Certifique-se de que os números de nó estejam na faixa de maior ou igual a 0 e menor ou igual a 999.
- **(5)** Certifique-se de que a soma de todos os valores de distribuição para 4.096 partições seja menor ou igual a 4.294.967.295.
- **(6)** Execute ALTER NODEGROUP para incluir o(s) nó(s) em falta ou altere o arquivo de mapa de particionamento para excluir o(s) nó(s) não definido(s) em sysibm.sysgrupo de nódef.
- **SQL6054N O arquivo acumulativo** *name* **não é um arquivo de log válido para o banco de dados** *name* **no nó** *node-number***.**

**Explicação:** O arquivo de log acumulativo existe no diretório de log sobre o nó especificado, porém o arquivo não é válido.

O processamento ROLLFORWARD DATABASE é parado.

**Resposta do Usuário:** Para determinar o arquivo de log acumulativo correto, chame o comando ROLLFORWARD com a opção QUERY STATUS. Mova o arquivo de log acumulativo correto para o diretório de logs do banco de dados ou, se o banco de dados estiver em um estado consistente, altere o caminho do log para indicar o arquivo acumulativo e emita o comando ROLLFORWARD DATABASE novamente.

## **SQL6055N O arquivo acumulativo file** *name* **não pertence ao banco de dados** *name* **no nó** *node-number***.**

**Explicação:** Um arquivo do log acumulativo no diretório de log sobre os nós especificados não pertence ao banco de dados especificado.

O processamento ROLLFORWARD DATABASE é parado.

**Resposta do Usuário:** Para determinar o arquivo de log acumulativo correto, chame o comando ROLLFORWARD com a opção QUERY STATUS. Mova o arquivo de log acumulativo correto para o diretório de logs do banco de dados ou, se o banco de dados estiver em um estado consistente, altere o caminho do log para indicar o arquivo acumulativo e emita o comando ROLLFORWARD DATABASE novamente.

#### **SQL6056N O grupo de nós não pode ser redistribuído. Código de motivo =** *reason-code***.**

**Explicação:** A operação não pode ser executada. O código de razão indica o erro.

- **(1)** A especificação do grupo de nós não é legal. O grupo de nós resultante depois da redistribuição não poderia conter quaisquer nós.
- **(2)** Uma operação de redistribuição anterior não se completou com sucesso.
- **(3)** Uma operação de redistribuição já está em curso.
- **(4)** Não há comando de redistribuição previamente abortado para CONTINUE ou ROLLBACK.
- **(5)** Nenhuma redistribuição de dados é executada porque os dados no grupo de nós já estão distribuídos como especificado.
- **(6)** O comando REDISTRIBUTE NODEGROUP não foi submetido novamente do nó do catálogo.
- **(7)** O comando REDISTRIBUTE NODEGROUP não está disponível nem é aplicável nessa versão não particionada do produto.
- **(8)** A redistribuição não será permitida se existirem tablespaces temporários do usuário no grupo de nós com tabelas temporárias declaradas existentes.
- **(9)** O comando REDISTRIBUTE NODEGROUP não é permitido se existirem áreas de tabela no grupo de nós com tabelas no modo de acesso Nenhum Movimento de Dados (ACCESS\_MODE='D' em SYSCAT.TABLES).

**Resposta do Usuário:** A ação correspondente ao código de razão é:

- **(1)** Não elimine todos os nós no grupo de nós durante a redistribuição.
- **(2)** Identifique por que a redistribuição anterior falhou e tome a ação corretiva necessária. Submeta o comando REDISTRIBUTE NODEGROUP usando a opção CONTINUE ou ROLLBACK. CONTINUE completará a operação de redistribuição anteriormente abortada e ROLLBACK irá desfazer os efeitos da operação previamente abortada.
- **(3)** Execute o próximo comando REDISTRIBUTION NODEGROUP após o atual se completar.
- **(4)** Você não pode invocar a opção CONTINUE

ou ROLLBACK sobre um grupo de nós que não está associado a uma operação de redistribuição falha.

- **(5)** Tente usando um mapa de particionamento de destino diferente ou arquivo de distribuição. Caso contrário, a redistribuição não é necessária.
- **(6)** Execute o comando novamente do nó do catálogo.
- **(7)** Não emita o comando REDISTRIBUTE NODEGROUP usando essa versão do produto.
- **(8)** Solicite a redistribuição novamente quando não existirem tabelas temporárias declaradas usando os tablespaces temporários do usuário no grupo de nós.
- **(9)** Execute a instrução SET INTEGRITY IMMEDIATE CHECKED nas tabelas imediatamente dependentes e nas tabelas intermediárias de consulta materializadas das tabelas no modo Nenhum Movimento de Dados, e depois emita o comando REDISTRIBUTE NODEGROUP novamente.
- **SQL6057N O arquivo** *name* **não está associado ao banco de dados** *name* **que foi restaurado ou ao arquivo de log processado anteriormente no nó** *node-number***.**

**Explicação:** Um arquivo de log acumulativo é encontrado no diretório de log sobre o nó especificado, porém não pertence ao banco de dados especificado.

O processamento ROLLFORWARD DATABASE é parado.

**Resposta do Usuário:** Para determinar o arquivo de log acumulativo correto, chame o comando ROLLFORWARD com a opção QUERY STATUS. Mova o arquivo de log acumulativo correto para o diretório de logs do banco de dados ou, se o banco de dados estiver em um estado consistente, altere o caminho do log para indicar o arquivo acumulativo e emita o comando ROLLFORWARD DATABASE novamente.

**Explicação:** O processamento rollforward chama o *db2uexit* para recuperar o arquivo de log para o banco de dados no nó especificado. O erro pode ter ocorrido no *db2uexit*.

O processamento ROLLFORWARD DATABASE é parado.

**Resposta do Usuário:** Consulte a documentação de saída do usuário em *Administration Guide* para obter

**SQL6058N A recuperação de avanço interrompeu-se por causa do erro** *error* **durante a recuperação do arquivo de log** *name* **para o banco de dados** *name* **no nó** *node-number***.**

uma descrição do erro e retome ou encerre a recuperação avanço.

**SQL6059N O ponto no tempo passado ao utilitário deve ser maior ou igual a** *timestamp***, porque o banco de dados** *name* **no(s) nó(s)** *node-list* **contém informações que ultrapassam o horário especificado.**

**Explicação:** Uma marca de hora virtual avançada está no backup do banco de dados.

Se ″,...″ for exibido no final da lista de nós, veja o arquivo syslog para a lista completa de nós.

**Resposta do Usuário:** Proceda de uma das seguintes formas:

- v Emita novamente o comando com um ponto exato que seja maior ou igual a *timestamp*.
- Restaure um backup anterior sobre o(s) nó(s), então emita o comando ROLLFORWARD DATABASE novamente.
- **SQL6061N A recuperação de avanço no banco de dados** *name* **não pode alcançar o ponto de parada especificado (fim do log ou tempo exato) devido a arquivos de log ausentes nos nós** *node-list***.**

**Explicação:** O utilitário Rollforward Banco de Dados não pode encontrar o(s) arquivo(s) de registro necessário(s) no caminho de registro.

**Resposta do Usuário:** Proceda de uma das seguintes formas:

- v Use o comando ROLLFORWARD DATABASE com a opção QUERY STATUS para determinar quais arquivos de registro estão faltando. Quando você encontrar os arquivos de registro, coloque-os no caminho do registro e retome a recuperação avançada.
- Se você não pode encontrar os arquivos de log faltando, restaure o banco de dados sobre todos os nós, então execute recuperação ponto no tempo usando uma hora de parada que seja mais recente que aquela do arquivo de log mais atual que está faltando.

**SQL6062N A recuperação de avanço no banco de dados** *name* **não pode ser concluída porque as informações de log nos nós** *node-list* **não correspondem aos registros correspondentes no nó do catálogo.**

**Explicação:** O utilitário Rollforward processou todos os arquivos de log encontrados em cada nó, porém os pontos de parada nos nós especificados não correspondem aos registros correspondentes no nó do catálogo. Isso pode ser causado pela falta de arquivos de log no nó do catálogo ou nos nós especificados, ou o nó do catálogo deve estar incluído na lista de nós com rollforward efetuado.

O processamento ROLLFORWARD DATABASE é parado.

**Resposta do Usuário:** Proceda de uma das seguintes formas:

- v Verifique se o nó do catálogo necessita ser avançado. Caso sim, submeta novamente o comando ROLLFORWARD e inclua o nó do catálogo.
- v Use o comando ROLLFORWARD DATABASE com a opção QUERY STATUS para determinar quais arquivos de registro estão faltando. Quando você encontrar os arquivos de registro, coloque-os no caminho do registro e retome a recuperação avançada.
- v Se você não pode encontrar os arquivos de log faltando, restaure o banco de dados sobre todos os nós, então execute recuperação ponto no tempo usando uma hora de parada que seja mais recente que aquela do arquivo de log mais atual que está faltando.

**Explicação:** O utilitário Rollforward Database foi interrompido durante o rollforward porque os arquivos de log foram alterados em tamanho. Ele deve ser reiniciado para estabelecer o novo tamanho do arquivo de log.

Se ″,...″ for exibido no final da lista de nós, veja o log de diagnóstico para a lista completa de nós.

A recuperação do rollforward foi interrompida.

(Observação: se você estiver usando um servidor do banco de dados particionado, o(s) número(s) do nó indica(m) em que nó(s) o erro ocorreu. Caso contrário, não é pertinente e deveria ser ignorado).

**Resposta do Usuário:** Execute novamente o comando ROLLFORWARD para continuar.

## **SQL6064N Ocorreu um erro de SQL** *sqlcode* **durante a redistribuição de dados.**

**Explicação:** Um erro ocorreu durante a redistribuição de dados.

O utilitário encerra o processamento.

**Resposta do Usuário:** Observe o SQLCODE (número de mensagem) na mensagem para obter informações adicionais. Faça qualquer alteração e tente a solicitação novamente.

**SQL6063N A recuperação do avanço no banco de dados** *name* **foi parada nos nós** *node-list* **devido a uma alteração no tamanho do arquivo de log.**

#### **SQL6065N Ocorreu um erro ao tentar gravar no arquivo** *file***.**

**Explicação:** Uma das seguintes condições foi encontrada:

- v O arquivo não pôde ser encontrado.
- Um erro de E/S ocorreu enquanto gravava para o arquivo.
- v Ocorreu um erro de E/S durante o fechamento do arquivo.

O comando ou utilitário não pode ser processado.

**Resposta do Usuário:** Certifique-se de que o arquivo exista e de que as permissões do arquivo permitam acesso de gravação. Tente o comando ou o utilitário novamente.

## **SQL6067W O comando ROLLFORWARD DATABASE QUERY STATUS encontrou o código sql** *sqlcode***.**

**Explicação:** O comando ROLLFORWARD DATABASE QUERY STATUS encontrou um erro com o sqlcode *sqlcode*. A consulta não poderia ser bem-sucedida em alguns nós por várias razões. O erro mais grave é indicado por *sqlcode*. O status do rollforward é apenas retornado para os nós bem-sucedidos.

**Resposta do Usuário:** Examine o sqlcode *sqlcode* na *Referência de Mensagens do DB2* ou on-line para determinar os problemas nos nós com falha. Tome as ações corretivas, então continue a recuperação avançada sobre esses nós.

# **SQL6068W A operação Rollforward foi cancelada com sucesso. O banco de dados tem de ser restaurado nos nós** *node-list***.**

**Explicação:** Uma operação de Rollforward foi cancelada antes que se completasse com sucesso, e o banco de dados é deixado em um estado inconsistente. O sinalizador de restauração pendente está ativo para os nós relacionados.

Se ″,...″ for exibido no final da lista de nós, veja o arquivo syslog para a lista completa de nós.

**Resposta do Usuário:** Restaure o banco de dados sobre os nós relacionados.

# **SQL6069N O comando ROLLFORWARD DATABASE não pode ser submetido novamente em um nó fora do catálogo.**

**Explicação:** O comando ROLLFORWARD DATABASE é apenas aceito sobre o nó do catálogo.

**Resposta do Usuário:** Submeta o comando no nó do catálogo.

## **SQL6071N A operação solicitada não pode ser processada porque um novo código tem sido incluído ao sistema. O sistema deve ser parado e iniciado novamente antes que a operação possa ser feita.**

**Explicação:** Uma das seguintes:

- v A solicitação foi executada do novo nó, e esse nó não pode se comunicar com outros nós.
- v Uma operação CREATE ou DROP DATABASE foi solicitada antes que todos os nós fosses parados e iniciados novamente para incluir o novo nó.

**Resposta do Usuário:** Execute db2stop para parar todos os nós. Quando todos os nós forem parados com sucesso, emita db2start para iniciá-los, incluindo o novo nó, então tente a solicitação novamente.

**sqlcode**: -6071

**sqlstate**: 57019

#### **SQL6072N DB2START com a opção RESTART não pode ser prosseguida porque o nó especificado já está ativo.**

**Explicação:** O nó especificado para reiniciar já está ativo no sistema.

**Resposta do Usuário:** Se necessário, emita um DB2STOP especificando o nó para parar e emita o comando DB2START novamente para reiniciar o nó.

# **SQL6073N A operação Incluir Nó falhou. SQLCODE =** *sqlcode***.**

**Explicação:** A operação Incluir Nó falhou com sqlcode *sqlcode*.

**Resposta do Usuário:** Verifique a mensagem associada com o código sql que é retornado na *Referência de Mensagens do DB2* ou, on-line.

Tome qualquer ação corretiva, então tente a solicitação novamente.

## **SQL6074N A operação Incluir Nó falhou por que uma operação Criar ou Eliminar Banco de Dados está em execução correntemente.**

**Explicação:** Uma operação Incluir Nó não pode executar correntemente com uma operação Criar ou Eliminar Banco de Dados.

**Resposta do Usuário:** Aguarde a operação Criar ou Eliminar Banco de Dados se completar, então tente a solicitação novamente.

## **SQL6075W A operação Iniciar gerenciador do Banco de Dados incluiu o nó com sucesso. O nó não está ativo até que todos os nós sejam encerrados e iniciados novamente.**

**Explicação:** O arquivo db2nodes.cfg não está atualizado para incluir o novo nó até que todos os nós sejam simultaneamente parados pelo comando STOP DATABASE MANAGER (db2stop). Até que o arquivo seja atualizado, os nós existentes não podem comunicar-se com o novo nó.

**Resposta do Usuário:** Execute db2stop para parar todos os nós. Quando todos os nós tiverem sido parados com sucesso, emita db2start para iniciar todos os nós, incluindo o novo.

**SQL6076W Advertência! Esse comando removerá todos arquivos do banco de dados sobre o nó para essa instância. Antes de continuar, certifique-se de que não haja dados do usuários sobre esse nó executando o comando DROP NODE VERIFY.**

**Explicação:** Esse procedimento removerá todas as partições do banco de dados do nó especificado.

**Resposta do Usuário:** Certifique-se que o comando DROP NODE VERIFY foi executado antes de eliminar esse nó. Se usar a API, certifique-se de que o parâmetro callerac seja especificado corretamente.

**SQL6077W O procedimento db2stop DROP NODENUM finalizou com sucesso, porém não pôde remover todos os arquivos. Consulte o arquivo** *file* **para obter detalhes.**

**Explicação:** O procedimento db2stop DROP NODENUM finalizou com sucesso, porém alguns arquivos de dados ainda estão no nó.

**Resposta do Usuário:** As informações no arquivo *file* indicarão a estrutura de diretórios a partir da qual os arquivos não puderam ser excluídos.

## **SQL6078N O procedimento db2stop DROP NODENUM não pôde atualizar as informações do banco de dados para o banco de dados** *dbname***.**

**Explicação:** O procedimento db2stop DROP NODENUM não pôde acessar o nó do catálogo para o banco de dados *dbname*.

**Resposta do Usuário:** Tente a solicitação novamente. Se o problema persistir, entre em contato com seu representante de serviços.

# **SQL6079W O comando db2stop DROP NODENUM foi cancelado com sucesso.**

**Explicação:** O comando db2stop DROP NODENUM foi cancelado antes que iniciasse o processamento.

**Resposta do Usuário:** Nenhuma.

**SQL6080W A operação Iniciar Gerenciador do Banco de Dados incluiu o nó com sucesso, porém nenhuma partição do banco de dados foi criada sobre o nó. O nó não está ativo até que todos os nós sejam encerrados e iniciados novamente.**

**Explicação:** O arquivo db2nodes.cfg não está atualizado para incluir o novo nó até que todos os nós sejam parados simultaneamente pelo comando STOP DATABASE MANAGER (DB2STOP). Até que o arquivo seja atualizado, os nós existentes não podem comunicar-se com o novo nó.

**Resposta do Usuário:** Execute DB2STOP para parar todos os nós. Quando todos os nós forem parados com sucesso, emita DB2START para iniciá-los, incluindo o novo nó. Quando todos os nós forem iniciados com sucesso, o banco de dados pode ser usado.

# **SQL6081N Um erro de comunicação fez com que um comando DB2STOP FORCE para o estouro de tempo nesse nó.**

**Explicação:** Um erro de comunicação ocorreu em um ou mais dos nós do banco de dados, fazendo com que o comando DB2STOP FORCE para o estouro de tempo no nó atual ou o DB2STOP FORCE terminou devido a um erro grave que ocorreu durante o FORCE em um ou mais nós. Qualquer nó onde o erro de comunicação ocorreu receberá a mensagem SQL6048N.

**Resposta do Usuário:** Adote o seguinte procedimento:

- 1. Corrija o erro de comunicação no nó (ou nós) que recebeu a mensagem SQL6048N.
- 2. Execute um comando DB2START e certifique-se de que todos os nós que receberam a mensagem SQL6048N se iniciaram com sucesso.
- 3. Execute o comando DB2STOP FORCE novamente de outro nó.
# **SQL6100 - SQL6199**

#### **SQL6100N O mapa de particionamento no arquivo de dados e o mapa de particionamento para o banco de dados não são os mesmos.**

**Explicação:** Os dados a serem carregados não tem sido particionados, ou foram particionados com um mapa de particionamento diferente do atual para o grupo de nós para o qual a tabela pertence. Os dados não podem ser carregados.

**Resposta do Usuário:** Se os dados não estiverem particionados, use o programa db2split para particionar os dados, então carregue os dados particionados.

Se os dados estiverem particionados, faça um dos seguintes:

- v Use o mapa de particionamento do cabeçalho do arquivo de dados para redistribuir o grupo de nós para o qual a tabela pertence. Então tente a solicitação novamente.
- v Reparticione os dados com o mapa de particionamento atual para o grupo de nó. Então tente a solicitação novamente para carregar os dados recentemente particionados.

# **SQL6101N Este arquivo de dados contém dados para o nó** *node-1* **mas o utilitário Load está conectado ao nó** *node-2***.**

**Explicação:** Os dados a serem carregados estão associados ao número de nó que difere do número de nó para o qual a aplicação está conectada. Os dados não podem ser carregados.

**Resposta do Usuário:** Encontre o arquivo de dados associado com esse nó e tente a operação novamente com o arquivo de dados, ou conecte ao nó associado com esse arquivo de dados e emita a solicitação naquele nó.

#### **SQL6102W O parâmetro** *name* **está reservado para utilização futura.Seu valor deve ser definido como** *default-value***.**

**Explicação:** Um parâmetro reservado para capacidades futuras tem sido definido a um valor que não é seu valor padrão. Esse deveria ser definido ao valor padrão para garantir compatibilidade futura.

**Resposta do Usuário:** Certifique-se de que o parâmetro *name* esteja definido como o valor *default-value*, em seguida, repita o pedido.

## **SQL6103C Um erro do utilitário inesperado ocorreu. Código de motivo =** *reason-code***.**

**Explicação:** Um erro do utilitário inesperado ocorreu.

**Resposta do Usuário:** Registre o número de

mensagem (SQLCODE) e o código de razão na mensagem.

Se o rastreamento estiver ativo, chame o recurso Independent Trace Facility no prompt de comandos do sistema operacional. Consulte o *Administration Guide* para obter informações sobre como utilizar este recurso. Então entre em contato com seu representante de serviços técnicos com a seguinte informação:

- v Descrição do problema
- v SQLCODE e código de razão incorporado
- Conteúdo do SQLCA, se possível
- v Arquivo de rastreamento, se possível

#### **SQL6104N O utilitário carregar não suporta a criação de índices.**

**Explicação:** O utilitário carregar não suporta a criação de índices, porém a tabela a ser carregada possui ao menos um índice definido nela. O índice pode ter sido criado explicitamente com a instrução CREATE INDEX ou implicitamente quando a chave principal foi definida para a tabela.

**Resposta do Usuário:** Elimine todos os índices definidos sobre a tabela com a instrução DROP INDEX. Elimine a chave primária com a instrução ALTER TABLE. Submeta novamente o comando.

Use CREATE INDEX e ALTER TABLE quando necessário para recriar índices e chave primária após o carregamento se completar com sucesso.

## **SQL6105W O utilitário Carregar completou o processamento. Um Rollforward feito para um ponto no tempo após o carregamento não será bem-sucedido. Providencie um backup do banco de dados agora se a recuperação do banco de dados for necessária.**

**Explicação:** Nenhum registro é feito pelo utilitário Carregar. Caso você tente rollforward com um backup feito antes do carregamento, a operação falhará quando encontrar referências aos dados que foram carregados.

**Resposta do Usuário:** Para garantir a recuperação do banco de dados após o carregamento, faça um backup antes que os dados sejam modificados.

# **SQL6106N O modificador de tipo de arquivo** ″**NOHEADER**″ **foi especificado, porém o grupo de nós no qual a tabela está definida não é um grupo de nós de nó simples.**

**Explicação:** Os dados a serem carregados foram especificados como não tendo informações de cabeçalho. Contudo a tabela de destino especificada não é uma tabela de nó simples. Os dados não podem ser carregados.

**Resposta do Usuário:** Os dados devem ser separados usando db2split, então carregados sem a opção ″NOHEADER″.

#### **SQL6107N As informações da chave de particionamento no arquivo de dados não estão corretas.**

**Explicação:** Os dados não foram separados com db2split ou a operação db2split não foi bem-sucedida.

**Resposta do Usuário:** Use o programa db2split para particionar dados e então tente a solicitação novamente com os dados particionados. Se a opção inserir-coluna está sendo usada, garanta que todas as colunas de particionamento sejam especificadas na lista de coluna.

Se o problema persistir, entre em contato com seu representante de serviços técnicos com a seguinte informação:

- v Descrição do problema
- v SQLCODE e código de razão incorporado
- v Conteúdo do SQLCA, se possível
- v Arquivo de rastreamento, se possível
- **SQL6108N O número de chaves de particionamento definidas no cabeçalho do arquivo de dados (***number-1***) não corresponde ao número de chaves de particionamento definidas para a tabela (***number-2***).**

**Explicação:** As colunas de particionamento especificadas no arquivo de configuração db2split não estavam corretas. Os dados não foram separados corretamente.

**Resposta do Usuário:** Adote o seguinte procedimento:

- 1. Certifique-se que as corretas colunas de particionamento sejam especificadas no arquivo de configuração db2split.
- 2. Separe os dados.
- 3. Emita a operação Carregar com os dados recentemente particionados.

# **SQL6109N O utilitário esperava a coluna de particionamento** *column-name-1***, mas encontrou a coluna** *column-name-2***.**

**Explicação:** No arquivo de configuração db2split:

- v Uma das colunas de particionamento definidas para a tabela não foi especificada.
- v A ordem das colunas de particionamento estava incorreta
- Uma coluna foi especificada que não é uma coluna de particionamento para a tabela.

**Resposta do Usuário:** Adote o seguinte procedimento:

- 1. Certifique-se de que o arquivo de configuração db2split esteja correto.
- 2. Separe os dados.
- 3. Emita a operação Carregar com os dados recentemente particionados.

**Explicação:** O arquivo de configuração db2split não está correto.

**Resposta do Usuário:** Adote o seguinte procedimento:

- 1. Certifique-se de que o arquivo de configuração db2split esteja correto.
- 2. Separe os dados.
- 3. Emita a operação Carregar com os dados recentemente particionados.

# **SQL6111N Não pode criar um subdiretório sob o caminho especificado pelo novo caminho de log.**

**Explicação:** Quando o parâmetro de novo caminho de log está atualizado, o sistema tenta criar um subdiretório sob o caminho especificado usando o nome do nó como o nome do subdiretório. Um dos seguintes erros do sistema operacional evitaram a criação do subdiretório:

- v O sistema de arquivo ou caminho não possui as permissões apropriadas para a criação de arquivo.
- v O sistema de arquivo não possui espaço de disco.
- v O sistema de arquivo não possui bloco de arquivo ou nós-i suficientes.

A alteração solicitada não será feita.

**Resposta do Usuário:** Faça um dos seguintes, então tente a solicitação novamente:

- v Certifique-se que o caminho especificado existe e que o sistema de arquivo e caminho tenham permissões de leitura/gravação.
- v Especifique um novo-caminho-log diferente.

Se o problema continuar, entre em contato com o administrador do sistema.

## **SQL6112N A alteração solicitada não pode ser feita. As definições do parâmetro de configuração resultantes não são válidas. Código de razão** *código-razão***.**

**Explicação:** Três regras governam as definições de alguns parâmetros de configuração. A regra que seria violada é indicada pelo *reason-code*:

**SQL6110N O utilitário esperava o tipo de coluna de particionamento** *column-type-1* **para a coluna** *column-name-1***, mas o arquivo de dados a lista como tipo** *column-type-2***.**

- **(1)** max\_coordagents + num\_initagents <= maxagents
- **(2)** num\_initagents <= num\_poolagents
- **(3)** maxdari <= max\_coordagents

# **SQL6500 - SQL6599**

#### **SQL6500W RESTARTCOUNT no comando load pode causar alguns problemas.**

**Explicação:** Desde que os vários processos de carregamento para a mesma tabela sejam completamente independentes, é quase impossível ter um restartcount idêntico para esses vários processos de carregamento.

**Resposta do Usuário:** Favor certificar-se de ter o comando load correto.

## **SQL6501N O nome do banco de dados não foi fornecido no comando carregar.**

**Explicação:** O nome do banco de dados tem de ser especificado no comando load.

**Resposta do Usuário:** Favor especificar o nome do banco de dados e reexecutar o comando.

#### **SQL6502N Não foi especificado o nome do caminho (parâmetro: data\_caminho) para o arquivo de dados.**

**Explicação:** Se o arquivo de dados de entrada for remoto, ele será transferido localmente. Deve ser fornecido o caminho para o arquivo na máquina remota.

**Resposta do Usuário:** Favor especificar o nome do caminho para o arquivo de dados remoto e reexecutar o comando.

## **SQL6504N Há erros na especificação da lista de nós de saída (parâmetro: outputnodes) no arquivo de configuração.**

**Explicação:** A especificação da lista de nós de saída não é válida.

**Resposta do Usuário:** Verifique o arquivo de configuração de exemplo, corrija a especificação da lista de nós de saída e reexecute o comando.

## **SQL6505N Há erros na especificação da lista de divisão de banco de dados (parâmetro: PARTITIONING\_DBPARTNUMS) no comando carregar.**

**Explicação:** A lista de partição do banco de dados de particionamento não é válida.

**Resposta do Usuário:** Corrija a lista de partição do

**Resposta do Usuário:** Certifique-se de que os valores especificados não violam qualquer uma das regras acima, então tente a solicitação novamente.

banco de dados de particionamento e execute novamente o comando.

**SQL6506N O programa falhou ao extrair informações da chave de particionamento para a tabela** *table-name* **a partir da tabela de catálogos do sistema.**

**Explicação:** A tabela não está definida ou ela não está definida em um ambiente MPP.

**Resposta do Usuário:** Certifique-se de ter a tabela definida adequadamente.

# **SQL6507N O nível de verificação (parâmetro: check\_level) no arquivo de configuração não é válido.**

**Explicação:** O nível de verificação (parâmetro: check\_level) pode ser CHECK ou NOCHECK. O padrão é CHECK.

**Resposta do Usuário:** Corrija o parâmetro no arquivo de configuração e reexecute o comando.

## **SQL6508N O programa falhou em criar o canal de saída para o processo ftp.**

**Explicação:** Se os arquivos de entrada forem remotos, eles serão transferidos para um canal local. Se esse canal local já existir, o processo falhará.

**Resposta do Usuário:** Favor certificar-se de que o espaço de trabalho está limpo.

## **SQL6509N O programa falhou ao criar canais de entrada para os agentes divisores.**

**Explicação:** O programa não pode criar canais de entrada temporários para os processos de splitter.

**Resposta do Usuário:** Favor certificar-se de que o espaço de trabalho está limpo.

## **SQL6510N O programa falhou ao criar o diretório temporário no espaço não-NFS da divisão** *partition-num***.**

**Explicação:** O programa precisa de um diretório de trabalho temporário no espaço não-NFS local de todos os particionamentos e as partições de carregamento.

**Resposta do Usuário:** Favor certificar-se de que o espaço de trabalho está limpo.

## **SQL6511N O carregamento falhou ao criar a saída para o agente de particionamento na partição** *partition-num***.**

**Explicação:** O programa não pode criar canais de saída temporários para o agente particionador na partição *partition-num*.

**Resposta do Usuário:** Favor certificar-se de que o espaço de trabalho está limpo.

#### **SQL6512N O carregamento falhou ao criar canais de entrada para o agente de combinação na partição** *partition-num***.**

**Explicação:** O programa não pode criar canais de entrada temporários para agentes de combinação na partição *partition-num*.

**Resposta do Usuário:** Favor certificar-se de que o espaço de trabalho está limpo.

#### **SQL6513N O carregamento falhou ao criar o canal de entrada para o agente de carregamento na partição** *partition-num***.**

**Explicação:** O programa não pode criar canal de entrada temporário para o agente carregador na partição *partition-num*.

**Resposta do Usuário:** Favor certificar-se de que o espaço de trabalho está limpo.

# **SQL6514N O programa não pode ler o arquivo de configuração do nó:** *node-cfg-file***.**

**Explicação:** O arquivo não existe ou não está ilegível.

**Resposta do Usuário:** Favor verificar a existência e as permissões do arquivo de configuração de nó.

#### **SQL6515N O programa falhou na busca de um comando load no arquivo de configuração.**

**Explicação:** Um comando load CLP deve ser fornecido no arquivo de configuração.

**Resposta do Usuário:** Favor especificar um comando load CLP no arquivo de configuração.

## **SQL6516N O programa falhou durante a conexão com o banco de dados** *db-name***.**

**Explicação:** O gerenciador de banco de dados ainda não foi iniciado ou ele encontrou problemas.

**Resposta do Usuário:** Verifique o status do gerenciador de banco de dados.

# **SQL6517N O carregamento falhou ao extrair a lista de partições, onde a tabela** *tbl-name* **está definida, da tabela de catálogos do sistema.**

**Explicação:** A tabela não está definida ou ela não está definida em um ambiente MPP.

**Resposta do Usuário:** Verifique como a tabela foi definida no banco de dados.

# **SQL6518N O comprimento do registro (reclen no comando load) não é válido.**

**Explicação:** O registro é válido se estiver entre 1 e 32768.

**Resposta do Usuário:** Favor corrigir o comprimento do registro e reexecutar o comando.

**SQL6519N O modo (parâmetro: modo)** *mode* **no arquivo de configuração não é válido.**

**Explicação:** O modo de execução deste programa pode ser: SPLIT\_ONLY, LOAD\_ONLY, SPLIT\_AND\_LOAD (padrão) ou ANALYZE.

**Resposta do Usuário:** Favor corrigir o modo no arquivo de configuração.

## **SQL6520N O programa falhou em criar canais de saída para o processo, o que gera as informações de cabeçalho para o arquivo da divisão.**

**Explicação:** O programa não pode criar canais de saída para o processo, o que gera as informações de cabeçalho para o arquivo da divisão.

**Resposta do Usuário:** Favor certificar-se de que o espaço de trabalho está limpo.

## **SQL6521N O arquivo de configuração** *cfg-file* **para este programa não existe.**

**Explicação:** O programa precisa de um arquivo de configuração.

**Resposta do Usuário:** Favor criar um arquivo de configuração.

# **SQL6522N O programa encontrou um nome de caminho para os arquivos dos dados de entrada no comando load.**

**Explicação:** O nome do caminho para os arquivos de dados de entrada no comando load não é permitido. Há um parâmetro em separado (data\_caminho) para esse propósito.

**Resposta do Usuário:** Favor corrigir o arquivo de configuração.

## **SQL6523N O elemento** *partition-num* **na lista de partição de banco de dados particionados (parâmetro: PARTITIONING\_DBPARTNUMS) não está definido no arquivo de configuração do nó (db2nodes.cfg).**

**Explicação:** Todas as partições na lista de partição de banco de dados particionados devem ter uma entrada no arquivo de configuração de nó.

**Resposta do Usuário:** Favor corrigir a lista de partição de banco de dados particionados.

## **SQL6524N O elemento** *partition-num* **na lista de partição de saída (parâmetro: OUTPUT\_DBPARTNUMS) não é um membro da lista de partição onde a tabela está definida.**

**Explicação:** Todas partições na lista de partição de saída devem ser membros da lista de partição onde a tabela está definida.

**Resposta do Usuário:** Favor corrigir a lista de partição de saída.

**SQL6525N O programa não pode ler o arquivo de dados de entrada** *file-name***.**

**Explicação:** O arquivo dos dados de entrada não foi encontrado ou ele não está legível.

**Resposta do Usuário:** Favor verificar a existência e as permissões do arquivo dos dados de entrada.

## **SQL6526N O programa não pode gravar no diretório de trabalho atual** *cwd***.**

**Explicação:** O diretório de trabalho atual não é passível de gravação.

**Resposta do Usuário:** Favor verificar a permissão do diretório de trabalho atual.

## **SQL6527N A partição em que os dados estatísticos serão coletados, (parâmetro: RUN\_STAT\_DBPARTNUM), não é um membro da lista de partição de saída.**

**Explicação:** A partição em que os dados estatísticos serão coletados deve ser um membro da lista de partição de saída.

**Resposta do Usuário:** Favor corrigir o parâmetro RUN\_STAT\_DBPARTNUM.

## **SQL6528N O comprimento do registro não foi especificado no comando load.**

**Explicação:** Se o modificador BINARYNUMERICS ou PACKEDDECIMAL estiver especificado no comando load, o comprimento do registro (reclen) deve ser

especificado no comando load também.

**Resposta do Usuário:** Favor corrigir o comando load.

## **SQL6529N A opção Sem Título (NOHEADER) não foi especificada no comando load.**

**Explicação:** Se uma tabela estiver definida num único grupo de nós, o modificador NOHEADER deve ser especificado no comando load.

**Resposta do Usuário:** Favor corrigir o comando load.

# **SQL6530N O tipo de dados de uma chave de particionamento é flutuante ou duplo.**

**Explicação:** Se o arquivo de entrada for um arquivo de dados não-binário, as colunas flutuantes ou duplas não podem ser definidas como chave de particionamento.

**Resposta do Usuário:** Forneça um arquivo de dados binário ou altere a definição da tabela.

## **SQL6531N O programa falhou ao redefinir o desativamento do tablespace.**

**Explicação:** Provavelmente há processos de carregamento em andamento. Certifique-se de que todos os processos de carregamento estejam concluídos antes de que outra sessão do AutoLoader possa ser iniciada.

**Resposta do Usuário:** Verifique o status dos processos na máquina.

# **SQL6532N Um savecount no comando load não pode ser definido como não zero.**

**Explicação:** O savecount no comando load não pode ser definido como não-zero se existirem múltiplos nós de particionamento, o modo for PARTITION\_AND\_LOAD e o comando for um comando REPLACE INTO ou INSERT INTO.

**Resposta do Usuário:** Favor corrigir o comando load.

## **SQL6533N Um restartcount no comando load não pode ser definido como não-zero.**

**Explicação:** Tendo em vista que os nós produzem um pedido randômico de registros para o(s) processo(s) de carregamento, a utilização de RESTART INTO com um restartcount pode não garantir uma recuperação bem-sucedida.

**Resposta do Usuário:** Favor corrigir o comando load.

#### **SQL6534N Existe um erro no arquivo .netrc** *netrc-file***.**

**Explicação:** O arquivo .netrc não foi encontrado ou não existe nenhuma entrada para o host remoto *machine* ou as permissões do arquivo não estão corretas.

**Resposta do Usuário:** Favor verificar a existência e a permissão do arquivo .netrc.

### **SQL6535N O modo PARTITION\_ONLY ou ANALYZE não é válido.**

**Explicação:** Se uma tabela estiver definida em um grupo de nós de nó único, não é necessário dividir nem analisar.

**Resposta do Usuário:** Altere o modo para LOAD\_ONLY ou PARTITION\_AND\_LOAD.

### **SQL6536N O programa** *progname* **falhou ao abrir o arquivo** *filename* **para leitura.**

**Explicação:** Um processo do AutoLoader não pode abrir com sucesso um arquivo ou pipe para leitura.

**Resposta do Usuário:** Favor certificar-se de que tudo está correto no arquivo de configuração.

## **SQL6537N O programa** *progname* **falhou ao abrir o arquivo** *filename* **para gravação.**

**Explicação:** Um processo do AutoLoader não pode abrir com sucesso um arquivo ou pipe para gravação.

**Resposta do Usuário:** Favor certificar-se de que tudo está correto no arquivo de configuração.

## **SQL6538N O carregamento falhou ao ler o arquivo particionado** *partitioned-file***.**

**Explicação:** Quando o programa Load é chamado no modo LOAD\_ONLY, o arquivo de dados de entrada já deverá ter sido particionado e todos os arquivos particionados devem poder ser lidos pelo programa.

**Resposta do Usuário:** Verifique se o arquivo de dados de entrada foi ou não particionado e as permissões de acesso dos arquivos particionados resultantes.

## **SQL6539N Pelo menos um comando** *cmd-list* **não foi encontrado no ambiente de trabalho.**

**Explicação:** A execução deste programa depende de um número de comandos Unix comuns. Haverá falha no processo se um destes não estiver disponível no ambiente de trabalho.

**Resposta do Usuário:** Certifique-se de que possua todos os comandos necessários corretamente instalados em seu sistema.

## **SQL6540N O tipo de arquivo** *file-type* **especificado no comando load não é válido.**

**Explicação:** Os tipos de arquivo válidos são ASC (ASCII posicional) ou DEL (ASCII delimitado).

**Resposta do Usuário:** Corrija o comando load no arquivo de configuração.

## **SQL6550N O arquivo de mapa de particionamento** *map-file-name* **não pôde ser aberto para gravação.**

**Explicação:** O nome de arquivo e caminho para o mapa de repartição não pôde ser aberto. Ocorreu um erro.

**Resposta do Usuário:** Confirme se o nome do arquivo do mapa de particionamento e o caminho do arquivo foram especificados corretamente e se o arquivo pode ser aberto para gravação.

## **SQL6551N Um erro ocorreu ao tentar gravar no arquivo do mapa de repartição.**

**Explicação:** Um erro do sistema de arquivo ocorreu durante a gravação no arquivo do mapa de repartição.

**Resposta do Usuário:** Verifique se o caminho do arquivo está correto, e se o dispositivo de destino possui espaço suficiente para manter a saída do mapa de repartição.

# **SQL6552N Ocorreu um erro ao tentar abrir um arquivo de configuração temporário** *filename* **para gravação.**

**Explicação:** O nome de arquivo e caminho para um arquivo temporário não pôde ser aberto. Ocorreu um erro.

**Resposta do Usuário:** Confirme se o caminho de armazenamento do arquivo temporário do utilitário foi especificado corretamente e se o caminho permite que os arquivos sejam abertos para gravação.

# **SQL6553N Ocorreu um erro ao tentar gravar no arquivo de configuração temporário** *filename***.**

**Explicação:** Um erro do sistema de arquivo ocorreu durante a gravação em um arquivo temporário.

**Resposta do Usuário:** Verifique se o caminho do arquivo está correto, e se o dispositivo de destino possui espaço suficiente para os dados do arquivo.

## **SQL6554N Ocorreu um erro ao tentar executar um processo remotamente.**

**Explicação:** O utilitário tentou iniciar um processo filho em uma repartição diferente do banco de dados, mas um erro ocorreu.

#### **Resposta do Usuário:**

- v Se nenhum ID do usuário ou senha tiver sido fornecido ao utilitário para acesso remoto, certifique-se de que o ID do usuário que está chamando o utilitário esteja autorizado a executar programas nos nós de destino.
- v Se um ID do usuário e senha tiverem sido fornecidos para o utilitário, confirme se foram fornecidos corretamente.
- v Se estiver operando no NT, certifique-se de que a instalação do DB2 definiu corretamente um Serviço NT para a operação de divisão em todos os nós.
- v Caso não tenha condições de solucionar este problema, entre em contato com o serviço DB2.

#### **SQL6555N O utilitário load encontrou um erro de comunicação inesperado.**

**Explicação:** O utilitário encontrou um erro ao tentar efetuar uma das seguintes operações:

- v Tentando conectar-se a um soquete TCP/IP.
- v Tentando ler ou gravar uma mensagem TCP/IP.
- v Tentando inicializar comunicações TCP/IP
- v Tentando recuperar um nome de host completo.
- v Tentando selecionar um soquete TCP/IP ativo.
- v Tentando fechar um soquete ativo.
- v Tentando recuperar um número de porta.

#### **Resposta do Usuário:**

- v Se a configuração do nome de serviço foi solicitada para a versão do utilitário load que você está utilizando, assegure-se de que os nomes de serviço foram definidos corretamente.
- v Se você estiver executando jobs de utilitário de carga simultâneos, certifique-se de que você tenha seguido os requisitos de configuração documentados para evitar conflitos de nome de serviço entre os jobs de utilitário simultâneos.
- v Se o problema continuar, entre em contato com o representante do Serviço DB2.

#### **SQL6556W Foi detectado um registro incompleto no fim do arquivo** *filename***.**

**Explicação:** Um registro de dados incompleto foi encontrado no fim de um arquivo de dados fornecido ao utilitário pelo usuário.

**Resposta do Usuário:** Examine a fonte de dados para correções sintáticas.

#### **SQL6557N Falha na recuperação do número de nó padrão.**

**Explicação:** O utilitário tentou determinar um número de nó padrão, mas não conseguiu.

**Resposta do Usuário:** Determine números de nó da

fonte e do destino explicitamente no arquivo de configuração do utilitário, ou entre em contato com o Serviço DB2 para obter auxílio.

#### **SQL6558N Falha do utilitário em determinar o diretório e/ou unidade de trabalho atual.**

**Explicação:** O utilitário tentou determinar o diretório e/ou unidade de trabalho atual, mas encontrou um erro.

**Resposta do Usuário:** Contacte o Serviço DB2 para assistência.

### **SQL6559N Um opção de linha de comando inválida foi fornecida ao utilitário AutoLoader.**

**Explicação:** O usuário especificou um opção de linha de comando para o utilitário AutoLoader que não é suportada ou é obsoleta.

**Resposta do Usuário:** Consulte a documentação do AutoLoader ou o auxílio on-line, para obter as opções e recursos suportados.

## **SQL6560N O nó** *node-number* **que é um nó de execução para particionamento não aparece no arquivo db2nodes.cfg.**

**Explicação:** Um nó especificado como um nó de execução para particionamento não parece ser um membro no arquivo db2nodes.cfg. O trabalho planejado para ser concluído neste nó não pode ser iniciado.

**Resposta do Usuário:** Inclua o nó na definição da lista de nós no arquivo db2nodes.cfg, ou especifique um nó alternativo para a operação de partição que seja um membro da configuração do nó.

#### **SQL6561N O nó de destino** *node-number* **para o carregamento não aparece no grupo de nós.**

**Explicação:** Um nó foi especificado com um nó de destino para carregamento, mas aparentemente este nó não é um membro do grupo de nós sendo carregado.

**Resposta do Usuário:** Verifique a definição do grupo de nós e confirme se o nó de destino especificado para carregamento faz parte deste grupo de nós. Caso este nó não faça parte do grupo de nós, corrija a especificação de nó de destino do utilitário para incluir a lista correta de nós. Caso ele faça parte do grupo de nós, entre em contato com o Serviço DB2 para obter assistência.

## **SQL6562N O utilitário não pôde recuperar o nome da instância.**

**Explicação:** O utilitário tentou recuperar o nome da instância mas encontrou um erro.

**Resposta do Usuário:** Confirme se o utilitário está

sendo executado em um nó com o DB2 instalado e se uma instância válida está em execução. Para obter auxílio adicional, entre em contato com o Serviço DB2.

#### **SQL6563N Falha na recuperação da ID de usuário atual.**

**Explicação:** O utilitário tentou recuperar a ID do usuário atual para a ID, mas encontrou um erro.

**Resposta do Usuário:** Entre em contato com o Serviço DB2.

#### **SQL6564N A senha fornecida não é válida.**

**Explicação:** O usuário forneceu uma senha explícita ao utilitário, mas a senha não é válida.

**Resposta do Usuário:** Forneça uma senha válida.

# **SQL6565I Uso: db2atld [-config arq-config] [-restart] [-terminate] [-help]**

#### **Explicação:**

- v A opção '-config' executará este programa utilizando um arquivo de configuração especificado pelo usuário; o padrão é autoload.cfg.
- v A opção '-restart' irá executar o programa em modo de reinicialização; o arquivo de configuração não deve ser modificado desde o último job AutoLoader incompleto.
- v A opção '-terminate' irá executar o programa em modo de término; o arquivo de configuração não deve ser modificado desde o último job AutoLoader incompleto.
- v A opção '-help' vai gerar esta mensagem de auxílio.

O arquivo de configuração do AutoLoader é um arquivo fornecido pelo usuário que contém o comando LOAD a ser executado, o banco de dados de destino e vários parâmetros opcionais que o usuário pode especificar. O arquivo de configuração de amostra, 'AutoLoader.cfg', fornecido no diretório de amostras contém comentários em linha que descrevem as opções disponíveis e seus padrões. Quando estiver executando este programa com as opções '-restart' e '-terminate', o usuário não deve modificar o arquivo de configuração a partir do último job incompleto.

**Resposta do Usuário:** Consulte a documentação do DB2 para obter mais detalhes sobre o utilitário AutoLoader.

#### **SQL6566N O comando LOAD está faltando no arquivo de configuração do AutoLoader.**

**Explicação:** O comando LOAD está faltando no arquivo de configuração do AutoLoader. O parâmetro deve ser especificado.

**Resposta do Usuário:** Certifique-se de ter especificado

o arquivo de configuração correto para o AutoLoader, e de que o comando LOAD esteja especificado dentro.

#### **SQL6567N A opção** *option-name* **aparece várias vezes no arquivo de configuração do AutoLoader.**

**Explicação:** Um parâmetro de opção foi especificado várias vezes dentro do arquivo de configuração do AutoLoader.

**Resposta do Usuário:** Corrija o arquivo de configuração para que cada opção apareça no máximo uma vez.

## **SQL6568I O utilitário Load está emitindo agora todos os pedidos** *request-type***.**

**Explicação:** O utilitário Load está enviando agora o*request-type* em cada uma das partições.

**Resposta do Usuário:** Esta é uma mensagem informativa.

## **SQL6569I O AutoLoader está emitindo agora todos os pedidos de divisão.**

**Explicação:** Agora, o AutoLoader está emitindo a operação de divisão em cada uma das partições divididas de destino.

**Resposta do Usuário:** Esta é uma mensagem informativa.

### **SQL6570I O AutoLoader está aguardando pela conclusão de todos os divisores.**

**Explicação:** O AutoLoader está aguardando pela conclusão de todos os divisores.

**Resposta do Usuário:** Esta é uma mensagem informativa.

#### **SQL6571I O utilitário Load está aguardando para que todas as operações sejam concluídas.**

**Explicação:** O utilitário Load está aguardando para que todas as operações sejam concluídas.

**Resposta do Usuário:** Esta é uma mensagem informativa.

## **SQL6572I A operação LOAD começou na partição** *node-number***.**

**Explicação:** A operação de LOAD começou na repartição especificada.

**Resposta do Usuário:** Esta é uma mensagem informativa.

## **SQL6573I A execução remota do utilitário splitter na partição** *node-number* **terminou com o código de execução remota** *code***.**

**Explicação:** A execução remota do utilitário de divisão na repartição especificada foi concluída.

**Resposta do Usuário:** Esta é uma mensagem informativa.

### **SQL6574I O utilitário leu** *MB-count* **megabytes de dados da origem.**

**Explicação:** Estas informações são geradas periodicamente para apresentar ao usuário o status sobre o andamento de jobs extensos do Load.

**Resposta do Usuário:** Esta é uma mensagem informativa.

## **SQL6575I O utilitário concluiu a leitura de** *MB-count* **megabytes de dados do usuário.**

**Explicação:** Esta mensagem é gravada na conclusão da execução do Load para indicar o volume total de dados do usuário que foram processados.

**Resposta do Usuário:** Esta é uma mensagem informativa.

## **SQL6576N O utilitário AutoLoader encontrou um erro de encadeamento. Código de razão** *reason-code***, código de retorno** *ret-code***.**

**Explicação:** A seguir está uma explicação do código de razão *reason-code*:

- v 1 O utilitário AutoLoader tentou criar um thread mas falhou com o código de retorno *ret-code*.
- v 2 O utilitário AutoLoader tentou aguardar a conclusão de um thread mas falhou com o código de retorno *ret-code*.

**Resposta do Usuário:** Verifique se está operando em um sistema operacional que suporta aplicações de thread, e de que seu limite de cadeia por processo é suficiente. Os requisitos de cadeia são os seguintes:

- v Um thread para cada processo de carregamento que deve ser iniciado.
- Um thread para cada processo divisores,
- Um thread para fornecimento de dados aos processos divisores.

# **SQL6577N O utilitário AutoLoader não suporta a opção do ROWCOUNT do comando carregar.**

**Explicação:** A opção ROWCOUNT no comando carregar não é suportado no utilitário do AutoLoader.

**Resposta do Usuário:** Corrija seu comando load no

arquivo de configuração do AutoLoader e submeta o comando novamente.

#### **SQL6578N Opção do Autoloader inválida. Opção RESTART/TERMINATE somente pode ser utilizada com modo SPLIT\_AND\_LOAD ou LOAD\_ONLY.**

**Explicação:** Opção RESTART/TERMINATE no Autoloader somente pode trabalhar com modo SPLIT\_AND\_LOAD ou LOAD\_ONLY.

**Resposta do Usuário:** Verifique a configuração do AutoLoader ou os sinalizadores de opção do autoloader.

## **SQL6579N Comando LOAD inválido no arquivo de configuração do AutoLoader. Opções RESTART e TERMINATE do AutoLoader são utilizadas para realizar respectivamente as operações LOAD RESTART e LOAD TERMINATE.**

**Explicação:** Usuários não devem especificar RESTART ou TERMINATE no comando LOAD. Ao contrário, as opções RESTART e TERMINATE do AutoLoader devem ser utilizadas.

**Resposta do Usuário:** Sem modificar o arquivo de configuração do AutoLoader, os usuários devem lançar o db2atld com a opção RESTART ou TERMINATE.

## **SQL6580I LOAD está iniciando novamente no nó** *node-num* **na fase** *restarting-phase***.**

**Explicação:** O AutoLoader confirmou que o LOAD está reiniciando em uma das fases LOAD/BUILD/DELETE.

**Resposta do Usuário:** Esta é uma mensagem informativa.

**SQL6581I Load não pode reiniciar no nó** *node-num***.**

**Explicação:** O AutoLoader confirmou que o LOAD não pode ser reiniciado num determinado nó.

**Resposta do Usuário:** Esta é uma mensagem informativa.

**SQL6582I Não é necessário reiniciar LOAD no nó** *node-num***.**

**Explicação:** O AutoLoader confirmou que o LOAD não precisa ser reiniciado num determinado nó.

**Resposta do Usuário:** Esta é uma mensagem informativa.

## **SQL6583N A definição da chave de particionamento é incompatível com o modo de carga do banco de dados particionado** *modo-de-carga***.**

**Explicação:** Uma coluna de identidade foi especificada como parte da definição da chave de particionamento, mas o modo de carga especificado não foi

# **SQL7000 - SQL7099**

#### **SQL7001N Solicitado comando desconhecido** *comando***.**

**Explicação:** O comando enviado para o REXX não pode ser reconhecido.

O comando não pode ser processado.

**Resposta do Usuário:** Verifique se o comando é uma instrução SQL válida e execute o procedimento novamente. Note que todos os comandos devem estar em maiúsculas.

## **SQL7002N O nome do cursor é inválido.**

**Explicação:** O usuário especificou um nome de cursor incorreto.

O comando não pode ser processado.

**Resposta do Usuário:** Verifique se o nome do cursor é da forma "c1" through "c100".

## **SQL7003N O nome da instrução é inválido.**

**Explicação:** O usuário especificou um nome de instrução incorreto.

O comando não pode ser processado.

**Resposta do Usuário:** Verifique se o nome da instrução é da forma "s1" through "s100".

#### **SQL7004N A sintaxe da solicitação é inválida.**

**Explicação:** REXX não pode analisar a cadeia de comando enviada.

O comando não pode ser processado.

**Resposta do Usuário:** Use a sintaxe de comando apropriada.

#### **SQL7005W O cursor usado por esta instrução OPEN não foi declarado.**

**Explicação:** Tentada uma instrução OPEN sem uma declaração de cursor.

O comando não pode ser processado.

**Resposta do Usuário:** Insira uma instrução DECLARE antes da instrução OPEN e execute o procedimento novamente.

PARTITION\_AND\_LOAD e o modificador identityoverride não foi especificado.

**Resposta do Usuário:** Altere o modo de carga para PARTITION\_AND\_LOAD, especifique o modificador identityoverride ou remova a coluna de identidade da definição da chave de particionamento.

**SQL7006N Palavra-chave** *palavra-chave* **inválida fornecida em** *solicitação***.**

**Explicação:** A instrução contém uma palavra-chave não válida *palavra-chave*.

O comando não pode ser processado.

**Resposta do Usuário:** Especifique o formato da palavra-chave correto.

#### **SQL7007N A variável REXX** *variável* **não existe.**

**Explicação:** Passada uma variável REXX não existente no pool de variáveis REXX.

O comando não pode ser processado.

**Resposta do Usuário:** Verifique se todos os nomes de variáveis na lista de variáveis do host estão atribuídos antes do comando que falhou. Então execute novamente o procedimento.

## **SQL7008N Variável REXX** *variável* **contém dados inconsistentes.**

**Explicação:** Uma variável contendo dados inconsistentes foi passada para REXX.

O comando não pode ser processado.

**Resposta do Usuário:** Se a variável for um SQLDA, verifique se os dados e os tamanhos de campo foram atribuídos corretamente. Se for uma variável REXX, verifique se o tipo de dados é apropriado para o comando onde ele está sendo usado.

#### **SQL7009N Variável REXX** *variável* **truncada.**

**Explicação:** A variável *variável* passada para REXX continha dados inconsistentes. A cadeia de dados da *variável* foi truncada.

O comando não pode ser processado.

**Resposta do Usuário:** Verifique se o tamanho dos dados é consistente com o tamanho fornecido no SQLDA de entrada, e execute o procedimento novamente.

#### **SQL7010N ID de pesquisa** *ID* **inválida.**

**Explicação:** O ID da pesquisa *variável* passada para REXX não existia ou continha dados inconsistentes ou ausentes.

O comando não pode ser processado.

**Resposta do Usuário:** Verifique se os dados contidos na ID da pesquisa foram atribuídos corretamente, e execute o procedimento novamente.

#### **SQL7011N O parâmetro solicitado** *parâmetro* **não foi fornecido.**

**Explicação:** O parâmetro *parâmetro* é requerido pela sintaxe do comando REXX mas não foi especificado.

O comando não pode ser processado.

**Resposta do Usuário:** Especifique o valor do parâmetro solicitado, e execute o procedimento novamente.

#### **SQL7012N Tentada a alteração ISL durante a conexão com um banco de dados.**

**Explicação:** O nível de isolamento (ISL) não pode ser alterado enquanto está conectado ao banco de dados.

O comando é ignorado.

**Resposta do Usuário:** Se for necessária uma alteração no nível de isolamento, desconecte-se do banco de dados atual, depois defina o nível de isolamento e conecte-se ao banco de dados.

## **SQL7013N Não correspondência de nome de instrução e cursor ou atributo hold.**

**Explicação:** No REXX, a forma do nome do cursor e da instrução deve ser 'cnn' e 'snn,' em que 'nn' é um número de 1 a 100. Os números devem ser os mesmos para um par de cursor e instrução. Além disso, de c1 a c50 são declarados sem hold e de c51 a c100 com hold.

O comando é ignorado.

**Resposta do Usuário:** Verifique se os números do cursor e da instrução correspondem e execute novamente o procedimento.

#### **SQL7014N Número de componentes de variáveis do host incorreto.**

**Explicação:** No REXX, o primeiro componente de uma variável do host composta lista um número diferente do número real de componentes definidos.

O comando é ignorado.

**Resposta do Usuário:** Verifique se o número no primeiro componente corresponde ao número de componentes realmente definidos e execute novamente o procedimento.

#### **SQL7015N O nome da variável** *variável* **não é válido no REXX.**

**Explicação:** O nome da variável especificada não é válido no REXX. O nome deve adequar-se aos requisitos da linguagem.

O comando não pode ser processado.

**Resposta do Usuário:** Altere o nome para um que esteja adequado aos requisitos do REXX e envie novamente o comando.

## **SQL7016N Sintaxe inválida fornecida à interface SQLDB2. Erro Relacionado:** *db2-error***. O comando não pode ser processado.**

**Explicação:** Sintaxe inválida foi fornecida à interface SQLDB2, ex. ambos, um arquivo de entrada e um comando, foram especificados.

**Resposta do Usuário:** Observe o código de erro relacionado para mais informação.

# **SQL7032N Procedimento SQL** *nome-do-procedimento* **não criado.O arquivo de diagnóstico é** *nome-do-arquivo***.**

**Explicação:** O Procedimento SQL *nome-do-procedimento* não foi criado. Ocorreu uma das seguintes condições:

- v O suporte para procedimentos armazenados SQL não está instalado e configurado neste servidor. Você precisa ter o DB2 Application Development Client e um compilador C instalados no servidor para criar os procedimentos SQL. É necessário definir a variável de registro do DB2 DB2\_SQLROUTINE\_COMPILER\_PATH para apontar para um arquivo script ou batch que contenha definições de ambiente para o compilador C na plataforma.
- v Falha do DB2 em pré-compilar ou compilar o procedimento armazenado SQL. O DB2 cria um procedimento SQL como um programa C que contém SQL incorporado. Os erros não encontrados durante a análise inicial da instrução CREATE PROCEDURE podem ser encontrados durante o estágio de pré-compilação ou compilação.

Para plataformas UNIX, o caminho completo do arquivo que contém as informações de diagnóstico é:

\$DB2PATH/function/routine/sqlproc/ \ \$DATABASE/\$SCHEMA/tmp/*file-name*

em que \$DATABASE representa o nome do banco de dados e \$SCHEMA representa o nome do esquema do procedimento SQL.

Para sistemas operacionais OS/2 e Windows, o caminho completo do arquivo que contém informações de diagnóstico é:

%DB2PATH%\function\routine\sqlproc\ \ %DATABASE%\%SCHEMA%\tmp\*file-name*

em que %\$DATABASE% representa o nome do banco de dados e %\$SCHEMA% representa o nome do esquema do procedimento SQL.

**Resposta do Usuário:** Verifique se um compilador C e um DB2 Application Development Client compatíveis estão instalados no servidor. Se ocorreu um erro de compilação ou pré-compilação, consulte as respectivas mensagens no arquivo de diagnóstico *nome-do-arquivo*.

Verifique se a variável de registro do DB2, DB2\_SQLROUTINE\_COMPILER\_PATH, está definida para apontar para um arquivo de script ou batch que configure o ambiente do compilador C. Em um sistema operacional UNIX, por exemplo, você pode criar um script chamado "sr\_cpath" no diretório /home/DB2INSTANCE/sqllib/function/routine. Para definir a variável de registro do DB2, DB2\_SQL\_ROUTINE\_COMPILER\_PATH, de acordo, emita o seguinte comando:

db2set DB2 SQLROUTINE COMPILER PATH = \  $" \ \ \backslash$ /home/DB2INSTANCE/sqllib/function/ \ routine/sr\_cpath"

**sqlcode**: -7032

**sqlstate**: 42904

**SQL7035W O executável do procedimento SQL** *nome do procedimento* **não está salvo no catálogo do banco de dados.**

**Explicação:** O executável do procedimento SQL excede o limite de 2 megabytes assim sendo não poderá ser

# **SQL8000 - SQL8099**

**SQL8000N O processamento de DB2START falhou; uma licença de produto válida não foi encontrada.**

**Explicação:** Uma chave de licença válida não pôde ser encontrada e o período de avaliação expirou.

**Resposta do Usuário:** Instale uma chave de licença completamente qualificada para a versão do produto. Você pode obter uma chave de licença para o produto entrando em contato com o representante da IBM ou distribuidor autorizado.

## **SQL8001N O processamento da conexão do DB2 falhou; uma licença de produto válida não foi encontrada.**

**Explicação:** Uma chave de licença válida não pôde ser encontrada e o período de avaliação expirou.

**Resposta do Usuário:** Instale uma chave de licença completamente qualificada para a versão do produto. armazenado no catálogo do banco de dados. Isto não poderá ser recuperado automaticamente no tempo restaurado do banco de dados ou no ROLLBACK da instrução DROP PROCEDURE.

**Resposta do Usuário:** Se o aviso for resultado de uma instrução CREATE PROCEDURE, verifique se você manteve um backup do executável associado com o procedimento SQL *nome-do-procedimento*. Se ele for emitido durante uma operação de restauração ou um ROLLBACK de uma instrução DROP PROCEDURE, então o executável associado com *nome do procedimento* manualmente deve ser sincronizado com o procedimento SQL que é definido no catálogo.

**sqlcode**: +7035

**sqlstate**: 01645

**SQL7099N Ocorreu erro inválido** *erro***.**

**Explicação:** Ocorreu um erro interno do REXX.

O comando não pode ser processado.

**Resposta do Usuário:** Verifique se o REXX está instalado corretamente e execute novamente o procedimento. Se o erro persistir, anote o número do erro e ligue para o revendedor.

Você pode obter uma chave de licença para o produto entrando em contato com o representante da IBM ou distribuidor autorizado.

**sqlcode**: -8001

**sqlstate**: 42968

# **SQL8002N Falha no processamento da conexão; não foi localizada uma licença de produto válida.**

**Explicação:** Uma chave de licença válida não pôde ser encontrada e o período de avaliação expirou.

**Resposta do Usuário:** Instale uma chave de licença completamente qualificada para a versão do produto. Você pode obter uma chave de licença para o produto entrando em contato com o representante da IBM ou distribuidor autorizado.

Para conectar-se com um banco de dados mainframe da

IBM, é necessário um produto DB2 Connect licenciado ou um produto licenciado que contenha um componente DB2 Connect.

**sqlcode**: -8002

**sqlstate**: 42968

**SQL8006W O produto** *product-name* **não tem uma chave de licença válida instalada.Se você tiver licenciado esse produto, favor garantir que a chave de licença seja instalada adequadamente. Se uma chave de licença não estiver instalada, este produto será ativado por um período de avaliação de** *number* **dias. A UTILIZAÇÃO DO PRODUTO PELO PERÍODO DE AVALIAÇÃO CONSTITUI ACEITAÇÃO DOS TERMOS DO ACORDO DE AVALIAÇÃO DA IBM NO ARQUIVO EVALUATE.AGR, LOCALIZADO NO SEGUINTE DIRETÓRIO:** *directory-name***.**

**Explicação:** Uma chave de licença válida não foi instalada para esse produto. O produto estará ativado para operar por um período de tempo limitado para propósitos de avaliação. O PERÍDO DE AVALIAÇÃO É CONTROLADO POR UM DISPOSITIVO DE CONTROLE DE TEMPO.

**Resposta do Usuário:** Se você adquiriu uma versão entitulada completamente desse produto, favor instalar sua chave de licença como descrito na documentação de instalação do produto. Se você já instalou a chave de licença, favor verificar seu arquivo de licença para precisão.

O USO DO PRODUTO PELO PERÍODO DE AVALIAÇÃO ESTÁ SUJEITO AOS TERMOS DE ACORDO DE AVALIAÇÃO DA IBM NO ARQUIVO EVALUATE.AGR. AO UTILIZAR O PRODUTO DURANTE O PERÍODO DE AVALIAÇÃO ESTARÁ ESTABELECENDO SUA ACEITAÇÃO DESTES TERMOS.

Caso você não aceite os termos, você não está autorizado a usar o produto e deve anular sua instalação. Para obter uma chave de licença para o programa inteiramente autorizado com o produto, entre em contato com o seu representante ou fornecedor autorizado IBM.

**SQL8007W Faltam** *number* **dias no período de avaliação para o produto** *text***. Para obter os termos e condições da licença de avaliação, consulte o Acordo de Avaliação da IBM no arquivo EVALUATE.AGR, localizado no seguinte diretório:** *text***.**

**Explicação:** Uma chave de licença válida não foi instalada para esse produto. O período de avaliação expirará após o número especificado de dias.

**Resposta do Usuário:** O produto está operando no modo de avaliação, e está ativado por um período de tempo limitado. Quando o período de avaliação tiver expirado esse não se executará até que uma chave de licença completamente qualificada para a versão do produto seja instalada.

Você pode obter uma chave de licença para o produto entrando em contato com o representante da IBM ou distribuidor autorizado.

```
SQL8008N O produto text não tem uma chave de
             licença válida instalada e o período de
             avaliação expirou.Funções específicas
             para esse produto não estão ativadas.
```
**Explicação:** Uma chave de licença válida não pôde ser encontrada e o período de avaliação expirou.

**Resposta do Usuário:** Instale uma chave de licença completamente qualificada para a versão do produto. Você pode obter uma chave de licença para o produto entrando em contato com o representante da IBM ou distribuidor autorizado.

## **SQL8009W O número de usuários simultâneos do produto DB2 Workgroup excedeu o direito definido de** *number***. A contagem do usuários simultâneos é** *número***.**

**Explicação:** O número do usuários concorrentes excedeu o número do usuários concorrentes definidos nas licenças DB2.

**Resposta do Usuário:** Entre em contato com seu representante IBM ou distribuidor autorizado para obter autorizações do usuário do DB2 adicionais e atualizar as informações de licença do DB2 no Centro de Licenças.

**sqlcode**: +8009

**sqlstate**: 01632

## **SQL8010W O número de usuários simultâneos do produto DB2 Connect excedeu o direito definido de** *number***. A contagem do usuários simultâneos é** *número***.**

**Explicação:** O número do usuários concorrentes excedeu o número do usuários concorrentes definidos nas licenças DB2.

**Resposta do Usuário:** Entre em contato com seu representante IBM ou distribuidor autorizado para obter autorizações do usuário do DB2 adicionais e atualizar as informações de licença do DB2 no Centro de Licenças.

**sqlcode**: +8010

**sqlstate**: 01632

**SQL8011W Uma ou mais partições do banco de dados não tem uma chave de licença DB2 válida instalada para o produto** *product-name***.**

**Explicação:** Uma chave de licença válida não foi instalada para este produto em todas as partições de banco de dados. O produto estará ativado para operar por um período de tempo limitado para propósitos de avaliação. O PERÍDO DE AVALIAÇÃO É CONTROLADO POR UM DISPOSITIVO DE CONTROLE DE TEMPO.

**Resposta do Usuário:** Se você adquiriu uma versão entitulada completamente desse produto, favor instalar sua chave de licença como descrito na documentação de instalação do produto. Se você já instalou a chave de licença, favor verificar seu arquivo de licença para precisão.

O USO DO PRODUTO DURANTE O PERÍODO DE AVALIAÇÃO ESTÁ SUJEITO AOS TERMOS DO ACORDO DE AVALIAÇÃO IBM NO ARQUIVO EVALUATE.ARG. AO UTILIZAR O PRODUTO DURANTE O PERÍODO DE AVALIAÇÃO ESTARÁ ESTABELECENDO SUA ACEITAÇÃO DESTES TERMOS.

Caso você não aceite os termos, você não está autorizado a usar o produto e deve anular sua instalação. Para obter uma chave de licença para o programa inteiramente autorizado com o produto, entre em contato com o seu representante ou fornecedor autorizado IBM.

**SQL8012W O número de usuários simultâneos do produto DB2 Enterprise excedeu o direito definido de** *number***. A contagem do usuários simultâneos é** *número***.**

**Explicação:** O número do usuários concorrentes excedeu o número do usuários concorrentes definidos nas licenças DB2.

**Resposta do Usuário:** Entre em contato com seu representante IBM ou distribuidor autorizado para obter autorizações do usuário do DB2 adicionais e atualizar as informações de licença do DB2 no Centro de Licenças.

**sqlcode**: +8012

**sqlstate**: 01632

**SQL8013W O número de conexões do banco de dados simultâneas para o produto DB2 Connect excedeu o direito definido de** *number***. A contagem de conexões do banco de dados é** *number***.**

**Explicação:** A licença para o produto DB2 Connect que você está utilizando suporta um número limitado de conexões simultâneas do banco de dados. Você

solicitou um número de conexões que excede este limite.

**Resposta do Usuário:** Faça um upgrade para uma versão do produto DB2 Connect com um limite maior de conexões simultâneas do banco de dados.

Usuários do DB2 Connect Enterprise Edition: obtenham licenças para usuários adicionais adquirindo o Additional User Packs.

**sqlcode**: +8013

**sqlstate**: 01632

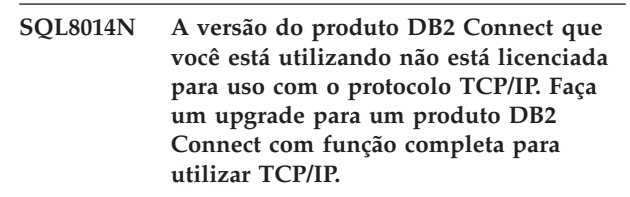

**Explicação:** Esta versão do DB2 Connect está limitada à conectividade SNA. Conexões TCP/IP não são suportadas.

**Resposta do Usuário:** Faça um upgrade para um produto do DB2 Connect com função completa como o DB2 Connect Personal Edition ou o DB2 Connect Enterprise Edition para utilizar TCP/IP.

**sqlcode**: -8014

**sqlstate**: 42968

## **SQL8015N A versão do produto DB2 Connect que você está utilizando não está licenciada para atualização de vários bancos de dados na mesma transação.**

**Explicação:** Esta versão do DB2 Connect está limitada ao trabalho com um único banco de dados. Ela não suporta o protocolo do commit de duas fases.

**Resposta do Usuário:** Faça um upgrade para um produto do DB2 Connect com função completa como o DB2 Connect Personal Edition ou o DB2 Connect Enterprise Edition para poder atualizar vários bancos de dados em uma única transação.

**sqlcode**: -8015

**sqlstate**: 42968

**SQL8016N O usuário** *nome-do-usuário* **não está definido como um usuário registrado para o produto** *nome-do-produto***.**

**Explicação:** O usuário não foi registrado para utilizar este produto.

**Resposta do Usuário:** Entre em contato com seu representante IBM ou distribuidor autorizado para obter autorizações do usuário do DB2 adicionais e atualizar as informações de licença do DB2 no Centro de Licenças.

**SQL8017W O número de processadores nesta máquina excede a licença definida de** *quantidade-licenciada* **para o produto** *nome-do-produto***. O número de processadores nesta máquina é** *quantidade de processadores***. Você deve adquirir autorizações adicionais do processador do seu representante IBM ou do revendedor autorizado IBM, e atualizar sua licença, utilizando o Centro de Licenças ou o utilitário da linha de comando db2licm. Para obter informações adicionais sobre a atualização das licenças baseadas no processador, consulte o manual Quick Beginnings. Para obter informações adicionais sobre o utilitário db2licm, consulte Command Reference.**

**Resposta do Usuário: sqlcode**: +8017

**SQL8018W O número do usuários simultâneos deste produto excedeu a licença definida de** *número***. A contagem do usuários simultâneos é** *número***.**

**Explicação:** O número do usuários simultâneos excedeu o número de licenças definidas ao usuário simultâneo.

**Resposta do Usuário:** Entre em contato com seu representante IBM ou revendedor autorizado para obter autorizações do usuário adicionais e atualizar as informações de licença do DB2 no Centro de Licença.

**sqlcode**: +8018

**sqlstate**: 01632

**SQL8019N Ocorreu um erro na atualização da licença do OLAP Starter Kit. RC =** *código de razão***.**

**Explicação:** O utilitário de licença não pode atualizar a licença do OLAP Starter Kit por que ocorreu um erro desconhecido.

**Resposta do Usuário:** Tente submeter novamente o comando. Se o problema persistir, por favor comunica-se com um representante de serviços da IBM.

**sqlcode**: -8019

**SQL8020W O número de conectores simultâneos para um servidor excedeu a autorização definida de** *número-origens***. O número de conectores atual é** *número-autorizações***.**

**Explicação:** O número de conectores simultâneos excedeu o número de autorizações definidas.

**Resposta do Usuário:** Entre em contato com o seu representante IBM ou revendedor autorizado para obter autorizações adicionais e depois atualize as informações de licença do DB2 no Centro de Licença.

**sqlcode**: +8020

#### **SQL8021W A origem de dados** *nome-da-fonte* **não está definida como uma origem de dados registrada para** *nome-do-produto***.**

**Explicação:** A fonte de dados não foi configurada como uma fonte de dados registrada. Você deve adquirir autorizações para todas as fontes de dados não-DB2.

**Resposta do Usuário:** Entre em contato com o seu representante IBM ou revendedor autorizado para obter autorizações de fonte de dados adicionais e atualize a lista fonte de dados registrada para este produto no Centro de Licença.

**sqlcode**: +8021

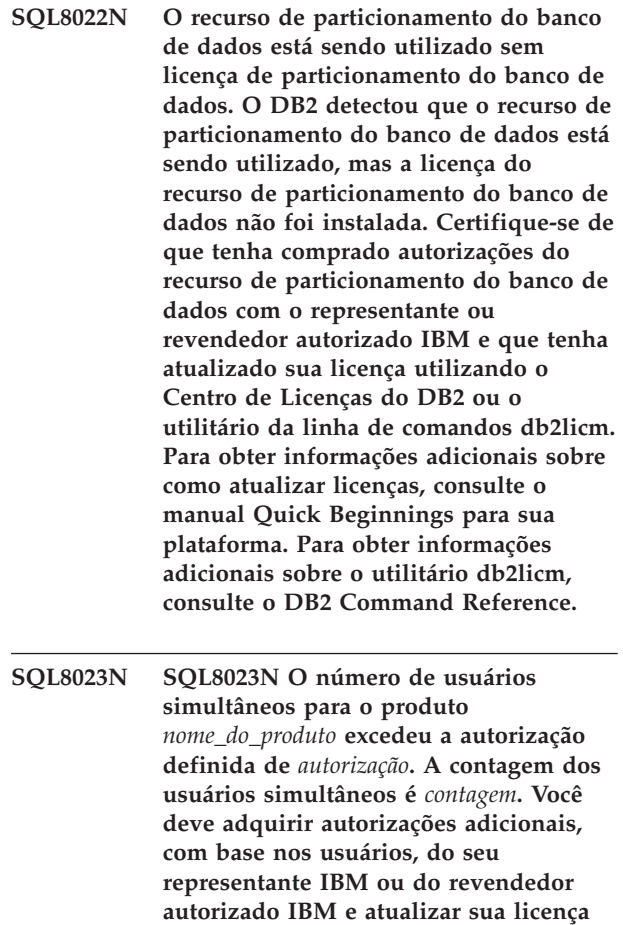

**através do Centro de Licenças ou do utilitário da linha de comandos db2licm. Para obter informações adicionais sobre como atualizar licenças baseadas em usuários, consulte o manual Quick Beginnings para sua plataforma.**

**SQL8024N Uma chave de licença válida não foi localizada para a função solicitada. A chave de licença atual para o produto** *nome\_do\_produto* **não permite a funcionalidade solicitada. Adquira a chave de licença para esta função de seu representante IBM ou do revendedor autorizado IBM e atualize sua licença utilizando o Centro de Licenças ou o utilitário da linha de comandos db2licm. Para obter informações adicionais sobre como atualizar licenças, consulte o manual Quick Beginnings para sua plataforma. Para obter informações adicionais sobre o utilitário db2licm, consulte o DB2 Command Reference.**

# **SQL8100 - SQL8199**

## **SQL8100N A tabela está completa.**

**Explicação:** Os seguintes parâmetros podem ser especificados na criação de um banco de dados:

- v número máximo de páginas por segmento por arquivo
- v número de segmentos

Cada parte da tabela pode agora ter vários arquivos dentro dos segmentos do banco de dados. O arquivo pode crescer até alcançar o seu tamanho máximo de segmento (número máximo de páginas por segmento) e então vai para o segmento seguinte para acrescentar mais dados. Isso ocorre até que tenha utilizado o número máximo de páginas por segmento em todos os segmentos configurados, quando a tabela fica então cheia.

Desta forma, o espaço total por parte do banco de dados é o produto do número máximo de páginas pelo número de segmentos. A tabela ficará cheia quando qualquer das partes da tabela usar todos os seus espaços configurados.

Usuários do sistema federado: esta situação pode também ser detectada pela fonte de dados.

#### **Resposta do Usuário:**

- v Exclua linhas da tabela
- v Reorganize a tabela para abrir mais espaço
- Crie um novo banco de dados com valores maiores para máximo de páginas por segmento e número de

# **SQL9300 - SQL9399**

## **SQL9301N Um opção inválida está especificada ou um parâmetro de opção está faltando.**

**Explicação:** A opção especificada é inválida ou um parâmetro de opção não foi especificado.

#### **SQL8025W A conexão com o servidor** *nome\_do\_servidor* **não é permitida. Uma licença válida do DB2 Information Integrator não pôde ser encontrada.**

**Explicação:** A licença atual do DB2 Information Integrator não permite conexão com a origem de dados especificada.

**Resposta do Usuário:** Consulte o log de Notificação de Administração para saber as possíveis causas deste erro. Se o problema persistir, entre em contato com o Suporte IBM.

segmentos, faça um backup do banco de dados original e restaure no novo banco de dados.

Usuários do sistema federado: isole o problema na origem de dados falha (refira-se ao Troubleshooting Guide para determinar qual origem de dados está falhando em processar a instrução do SQL) e:

- v Tome as etapas necessárias para aumentar o espaço na tabela na fonte de dados.
- v Se a tabela estiver no servidor federado, crie um novo banco de dados com valores maiores para máximo de páginas por segmento e número de segmentos. Reproduza o banco de dados original e restaure o novo banco de dados.

# **SQL8101N Um segmento do banco de dados pode estar incorreto.**

**Explicação:** Este erro pode ocorrer de duas formas:

- 1. Cada segmento do banco de dados possui um arquivo identificador. O arquivo pode estar ausente ou o conteúdo do arquivo pode estar incorreto.
- 2. Faltam um ou mais segmentos de banco de dados alocados anteriormente.

## **Resposta do Usuário:**

- v Certifique-se de que os sistemas de arquivos estejam montados corretamente.
- Restaure o banco de dados de um backup
- v Chame o representante de serviços da IBM

O comando não pode ser processado.

**Resposta do Usuário:** Corrija a opção e execute o comando novamente.

#### **SQL9302N Parâmetro de opção inválido:** *parâmetro-opção***.**

**Explicação:** O parâmetro de opção especificado é inválido.

O comando não pode ser processado.

**Resposta do Usuário:** Corrija o parâmetro de opção e execute o comando novamente.

#### **SQL9303N Nenhuma** *opção* **está especificada.**

**Explicação:** A opção necessária *opção* não foi especificada.

O comando não pode ser processado.

**Resposta do Usuário:** Execute novamente o comando especificando a opção necessária.

#### **SQL9304N Incapaz de abrir o arquivo** *nome-arquivo* **para escrita.**

**Explicação:** O comando não pode ser processado.

**Resposta do Usuário:** Certifique-se de que o sistema possa acessar o arquivo.

#### **SQL9305N O nome** *nome* **é muito longo.O comprimento máximo é** ″*comprimento*″**.**

Explicação: O <nome> é maior que o comprimento máximo <comprimento>.

O comando não pode ser processado.

**Resposta do Usuário:** Verifique se <nome> não exceda o comprimento máximo.

#### **SQL9306N Um ou mais nomes de campo são muito longos. O comprimento máximo é** ″*comprimento*″**.**

**Explicação:** O comprimento total de um nome de campo inclui o prefixo especificado e/ou um sufixo de coluna, que pode ser seu nome ou seu número. Este comprimento total não pode exceder o comprimento máximo.

O comando não pode ser processado.

**Resposta do Usuário:** Verifique se todos os nomes de campos não excedam o comprimento máximo.

**SQL9307N Comentários não podem ser recuperados do banco de dados. Código de erro =** *sqlcode***.**

**Explicação:** Ocorreu um um erro enquanto se tentava recuperar os comentários de uma coluna do banco de dados.

**SQL10000 - SQL10099**

O comando não pode ser processado.

**Resposta do Usuário:** Verifique o código de erro para obter informações adicionais.

### **SQL9308W O tipo de dado SQL** *sqltype* **da coluna** *colname* **não é suportado.**

**Explicação:** O tipo de dados SQL *sqltype* não é suportado na linguagem de host especificado.

Nenhuma declaração foi gerada para esta coluna.

**Resposta do Usuário:** Verifique se esta é a tabela desejada.

## **SQL9320I Conectando ao banco de dados** *database***...**

**Explicação:** O utilitário está tentando se conectar ao banco de dados *database*.

**Resposta do Usuário:** Consulte a mensagem de erro para detalhes se falhar.

## **SQL9321I Ligando o utilitário automaticamente...**

**Explicação:** O utilitário está tentando efetuar o bind ao banco de dados.

**Resposta do Usuário:** Consulte a mensagem de erro para detalhes se falhar.

#### **SQL9322I Recuperando informações da coluna para a tabela** *tabela***...**

**Explicação:** O utilitário está tentando recuperar informação de coluna da tabela *tabela*.

**Resposta do Usuário:** Consulte a mensagem de erro para detalhes se falhar.

# **SQL9323I Gerando declarações para o arquivo** *filename***...**

**Explicação:** O utilitário está tentando gerar declarações para o arquivo *filename*.

**Resposta do Usuário:** Consulte a mensagem de erro para detalhes se falhar.

#### **SQL9324I Desconectando o banco de dados** *database***...**

**Explicação:** O utilitário está tentando desconectar do banco de dados *database*.

**Resposta do Usuário:** Consulte a mensagem de erro para detalhes se falhar.

#### **SQL10002N A senha fornecida é extensa demais.**

**Explicação:** O tamanho da senha deve ser de 18 caracteres ou menos. No entanto, se a senha precisar ser verificada para uma conversa do APPC, deverá conter 8 caracteres ou menos.

**Resposta do Usuário:** Certifique-se de que a palavra-chave não seja mais extensa do que o limite permitido.

**sqlcode**: -10002

**sqlstate**: 28000

## **SQL10003C Não há recursos do sistema suficientes para processar a solicitação. A solicitação não pode ser processada.**

**Explicação:** O gerenciador do banco de dados não pode processar a solicitação porque não há recursos suficientes do sistema. Os recursos que podem causar este erro são:

- v A quantidade de memória no sistema
- v O número de identificadores de fila de mensagens disponíveis no sistema.

**Resposta do Usuário:** Encerre a aplicação. As soluções possíveis são:

- v Remover os processos em segundo plano.
- v Cancelar outras aplicações que estejam usando os recursos acima.
- v Se você estiver usando o Remote Data Services, aumente o tamanho da pilha do Remote Data Services (rsheapsz) na configuração do cliente e do servidor, porque pelo menos um bloco é usado por aplicação.

NOTA: Esta mensagem aplica-se apenas às versões do DB2 anteriores à Versão 2.

- Reduza os valores dos parâmetros de configuração que definem alocação de memória, incluindo *ASLHEAPSZ* se UDFs estiverem envolvidas na instrução com falha.
- Evite acessar arquivos grandes ou utilize  $E/S$  sem buffer. Para isso, defina a variável de registro DB2\_DIRECT\_IO do DB2 em YES.

**sqlcode**: -10003

**sqlstate**: 57011

#### **SQL10004C Ocorreu um erro de E/S durante o acesso ao diretório de bancos de dados.**

**Explicação:** O diretório de banco de dados do sistema ou o diretório de bancos de dados local não pode ser acessado. Este erro pode ocorrer não só enquanto o sistema cataloga ou tira do catálogo um banco de dados, mas também enquanto o sistema acessa um banco de dados que esteja catalogado no diretório.

Este erro será retornado se uma conexão for tentada entre plataformas de 32 bits e de 64 bits. As conexões entre plataformas de 32 bits e de 64 bits não são suportadas.

O comando não pode ser processado.

**Resposta do Usuário:** As soluções possíveis são:

v Se o diretório do banco de dados local está danificado, restaure os bancos de dados que estavam catalogados nele com as versões de backup e catalogue-os.

Se estiver instalando o banco de dados sample, elimine-o e instale o banco de dados sample novamente.

**sqlcode**: -10004

**sqlstate**: 58031

**SQL10005N O parâmetro de modo** *parâmetro* **na instrução CONNECT TO não é válido. Esse deve ser SHARE para acesso compartilhado, EXCLUSIVE para uso exclusivo, ou EXCLUSIVE MODE ON SINGLE NODE para uso exclusivo sobre nó simples. Para conexões do DB2 Connect, apenas o modo SHARE é suportado. EXCLUSIVE MODE ON SINGLE NODE é apenas suportado na configuração de MPP.**

**Explicação:** O parâmetro do *modo* da instrução CONNECT TO deve ser SHARE para compartilhado, EXCLUSIVE para uso exclusivo ou EXCLUSIVE MODE ON SINGLE NODE para uso exclusivo no modo único. Se você estiver se conectando a um banco de dados usando o DB2 Connect, é permitido apenas o acesso compartilhado. EXCLUSIVE MODE ON SINGLE NODE é apenas suportado na configuração de MPP.

O comando não pode ser processado.

**Resposta do Usuário:** Execute novamente o comando com um parâmetro de *modo* válido.

## **SQL10007N A mensagem** *msgno* **não pôde ser recuperada. Código de razão:** *code***.**

Explicação: A mensagem solicitada "<num-de-msg>" não pode ser recuperada do arquivo de mensagens. O código de razão "<código>" é um dos seguintes:

- 1. A variável de ambiente "DB2INSTANCE" não foi definida, ou foi definida para uma instância inválida. Corrija e tente novamente.
- 2. O arquivo de mensagens foi encontrado, mas não pode ser aberto devido a permissões. Verifique as permissões dos arquivos no diretório de mensagens.
- 3. O arquivo de mensagens não foi encontrado. O arquivo não existe ou o diretório onde ele deveria

estar não existe. Verifique se existe um diretório 'primário' (o padrão) ou um diretório com o mesmo nome que a variável de ambiente 'LANG' no diretório de mensagens.

- 4. A mensagem solicitada não existe no arquivo de mensagens. O arquivo de mensagens está desatualizado ou é o arquivo errado.
- 5. DB2CODEPAGE está definido como uma página de códigos não suportada pelo banco de dados ou o locale do cliente não é suportado pelo banco de dados.
- 6. Ocorreu um erro inesperado do sistema. Tente executar novamente. Se o problema persistir, entre em contato com o representante da IBM.
- 7. Memória insuficiente. Uma tentativa de conseguir memória privada falhou. Tente novamente.

**Resposta do Usuário:** Submeta novamente o comando depois de verificar o seguinte:

- v certifique-se de que a variável do ambiente DB2INSTANCE esteja definida para a cadeia literal correta para o nome do usuário que está tentando o comando.
- v certifique-se de que o diretório de origem esteja especificado para o nome do usuário que está tentando este comando (isto é, no arquivo /etc/passwd)
- v certifique-se de que a variável do ambiente LANG esteja definida para o valor correto para a linguagem instalada, ou de que esteja definida como 'C' (padrão para o que quer que esteja no diretório 'primário'), no nome do usuário que está tentando este comando

Se todos os itens acima estiverem corretos e o erro persistir, reinstale o DB2.

## **SQL10009N O conjunto de códigos** *conjunto-de-códigos* **e/ou território** *território* **que foi especificado não é válido.**

**Explicação:** Esta versão do gerenciador do banco de dados não suporta o conjunto de códigos ou território ativo ou ambos, conforme especificado pelo comando Create Database.

O comando não pode ser processado.

**Resposta do Usuário:** Consulte o comando Create Database no *Administration Guide* para obter detalhes de pares de conjunto de códigos e de território válidos suportados pelo gerenciador de banco de dados.

# **SQL10010N A biblioteca especificada,** *nome***, estava carregada, mas a função** *função* **não pôde ser executada.**

**Explicação:** A rotina de função dentro da biblioteca não foi encontrada.

O comando não pode ser processado.

# **Resposta do Usuário:**

- 1. Se for uma biblioteca DARI, assegure-se de que a biblioteca DARI esteja construída corretamente. Certifique-se de que a rotina de função seja exportada através do 'arquivo de exportação'.
- 2. Para outras bibliotecas, o usuário talvez precise reinstalar a instância do gerenciador do banco de dados ou o produto gerenciador do banco de dados.

**sqlcode**: -10010

**sqlstate**: 42724

## **SQL10011N Uma interrupção foi recebida durante o carregamento da biblioteca DARI especificada** *nome***.**

**Explicação:** O comando foi interrompido durante a carga da biblioteca DARI, talvez pela tecla de interrupção (normalmente Ctrl+Break ou Ctrl+C).

Processamento é interrompido.

**Resposta do Usuário:** Submeta novamente o comando.

**sqlcode**: -10011

**sqlstate**: 42724

## **SQL10012N Foi recebido um erro inesperado do sistema operacional durante o carregamento da biblioteca** *name* **especificada.**

**Explicação:** Ocorreu um erro inesperado durante a tentativa de carregar o módulo da biblioteca especificado no campo nome do programa.

**Resposta do Usuário:** Submeta novamente o comando atual. Se o erro continuar, encerre o gerenciador de banco de dados e reinicie-o. Se o erro persistir, reinstale o gerenciador de bancos de dados.

Se a reinstalação não corrigir o erro, registre o número da mensagem (SQLCODE) e todas as informação no SQLCA, se for possível.

Se o rastreamento estiver ativo, chame o recurso Independent Trace Facility no prompt de comandos do sistema operacional. Depois contacte a IBM conforme especificado neste manual.

**sqlcode**: -10012

**sqlstate**: 42724

## **SQL10013N A biblioteca especificada** *nome* **não pôde ser carregada.**

**Explicação:** O módulo da biblioteca não foi encontrado.

**Resposta do Usuário:** Para usuários DARI,

certifique-se de que a biblioteca especificada esteja disponível.

- v Se a aplicação cliente usa um nome de caminho qualificado completo para especificar a biblioteca DARI, ela deve estar armazenada no caminho de diretório fornecido. Se a aplicação cliente não usa o nome do caminho, a biblioteca DARI deve estar armazenada no diretório padrão (<InstanceHomeDir>/sqllib/function). Em que <InstanceHomeDir> é o diretório origem da instância do gerenciador do banco de dados.
- v Se a mensagem de erro ocorrer na inicialização então o usuário precisará reinstalar a instância DB2 ou o produto gerenciador de banco de dados.

Usuários do sistema federado: se a mensagem de erro ocorrer como um resultado da emissão de db2start no sistema federado e o *nome* for "from DB2\_DJ\_COMM", o servidor federado teve um problema no carregamento de um dos módulos wrapper identificados pela variável de ambiente DB2\_DJ\_COMM. A variável de ambiente DB2\_DJ\_COMM deve ser atualizada para conter apenas módulos wrapper válidos.

Se a mensagem de erro ocorrer como um resultado da emissão de db2start no sistema federado e o *nome* não for "from DB2\_DJ\_COMM", o usuário deverá reinstalar a instância federada.

Se a biblioteca identificar um módulo de reinício a cada ciclo, aquele módulo deve ser instalado, link-editado (quando necessário) e disponível no atual diretório. As bibliotecas do cliente da origem de dados (utilizadas pelo módulo de wrapper) também devem estar instaladas e disponíveis no diretório correto. Consulte o *Installation and Configuration Supplement* para obter informações adicionais sobre a configuração dos módulos wrapper.

**sqlcode**: -10013

**sqlstate**: 42724

#### **SQL10014N O nome do programa DARI chamado** *nome* **especificado não é válido.**

**Explicação:** A sintaxe do nome do módulo de biblioteca DARI ou do nome do programa DARI não é correta.

**Resposta do Usuário:** Verifique se a biblioteca ou nome do programa DARI seja especificado corretamente.

**sqlcode**: -10014

**sqlstate**: 42724

#### **SQL10015N Não há recursos do sistema suficientes para carregar a biblioteca** *name* **especificada.**

**Explicação:** Não há memória suficiente para carregar o módulo de biblioteca.

**Resposta do Usuário:** Encerre a aplicação. As possíveis soluções são:

- v Remover os processos em segundo plano.
- v Diminuir os valores dos parâmetros de configuração que definem a alocação de memória.
- v Instalar mais memória.

**sqlcode**: -10015

**sqlstate**: 42724

#### **SQL10017N A instrução SQL CONNECT RESET não é permitida no procedimento DARI (Database Application Remote Interface).**

**Explicação:** O procedimento remoto contém uma instrução SQL CONNECT RESET.

**Resposta do Usuário:** Remova a instrução SQL CONNECT RESET e tente o procedimento remoto novamente.

**sqlcode**: -10017

**sqlstate**: 38003

#### **SQL10018N O disco está cheio. O processamento foi encerrado.**

**Explicação:** O disco está cheio. Durante a exportação de um arquivo PC/IXF, o arquivo PC/IXF está em um disco fixo ou o arquivo PC/IXF e o banco de dados estão no mesmo sistema de arquivos ou o arquivo PC/IXF e o arquivo de mensagens estão no mesmo sistema de arquivos.

O utilitário EXPORT encerra o processamento. Os dados exportados não estão completos.

**Resposta do Usuário:** Forneça mais espaço no disco ou disquete ou especifique que o arquivo de dados seja localizado em uma unidade diferente da unidade do banco de dados ou o arquivo de mensagens e submeta novamente o comando.

#### **SQL10019N O banco de dados não pode ser acessado no caminho especificado.**

**Explicação:** O banco de dados não pode ser acessado por uma das seguintes razões:

- v O caminho não contém uma imagem de banco de dados.
- As permissões no caminho estão incorretas.

**Resposta do Usuário:** Certifique-se de que o caminho referencie um banco de dados válido e de que as permissões estejam corretas.

**sqlcode**: -10019

**sqlstate**: 58031

**SQL10021N As permissões do arquivo não permitem acesso para gravação no banco de dados.**

**Explicação:** Tentada uma operação de gravação em um banco de dados residente em um sistema de

# **SQL20000 - SQL20099**

**SQL20005N O limite do identificador interno de** *limite* **foi excedido para o tipo de objeto** *tipo-de-objeto***.**

**Explicação:** Um identificador interno identifica exclusivamente objetos do tipo *tipo-de-objeto*. O limite para identificadores internos para esse tipo de objeto foi excedido. Isto pode acontecer durante uma instrução CREATE DISTINCT TYPE, CREATE TYPE, CREATE FUNCTION, CREATE PROCEDURE ou CREATE SEQUENCE ou durante uma instrução ALTER TABLE ou CREATE TABLE que defina uma coluna de identidade. Isso pode ocorrer durante um CREATE INDEX quando o número máximo de índices na tabela foi excedido.

A instrução não pode ser processada.

**Resposta do Usuário:** Elimine objetos do tipo *tipo-de-objeto* que não estão mais sendo utilizados.

**sqlcode**: -20005

**sqlstate**: 54035

**SQL20010N O método de mutação** *ID-do-método* **não é permitido quando a instância do tipo estruturado é NULL.**

**Explicação:** O método *ID-do-método* é um método mutante que é especificado com uma instância de um tipo estruturado que é nulo. Métodos do mutante não podem ser processados em uma instância nula. Em alguns casos, o nome do método não está disponível.

A instrução não pode ser processada.

**Resposta do Usuário:** Determine a instância nula que é utilizada com um método mutante. Utilize uma função do construtor para criar uma instância não-nula do tipo estruturado antes de usar qualquer método mutante na instância.

Para determinar o nome do método associado à *ID-do-método*, utilize a seguinte consulta:

SELECT FUNCSHEMA, FUNCNAME, SPECIFICNAME FROM SYSCAT.FUNCTIONS arquivos que não permite acesso para gravação.

A instrução não pode ser processada.

**Resposta do Usuário:** Verifique se as permissões de arquivo para o sistema de arquivos onde o banco de dados reside permitem acesso de gravação.

**WHFRF** FUNCID = INTEGER( *method-ID* )

**sqlcode**: -20010

**sqlstate**: 2202D

**SQL20011N O grupo de transformação** *nome-do-grupo* **já está definido para um subtipo ou supertipo de tipo de dados** *nome-do-tipo***.**

**Explicação:** Um grupo de transformação *nome-do-grupo* já existe para um tipo na mesma hierarquia que *nome-do-tipo*. Pode ser definido para um supertipo ou subtipo de *nome-do-tipo*. O nome de um grupo de transformação pode ser usado somente uma vez dentro de uma hierarquia de tipo estruturado.

A instrução não pode ser processada.

**Resposta do Usuário:** Altere o nome do grupo de transformação.

**sqlcode**: -20011

**sqlstate**: 42739

**SQL20012N O tipo** *nome-do-tipo* **não tem nenhum grupo de transformação associado para eliminar.**

**Explicação:** Não há transformações definidas para *nome-do-tipo*. Não há nada para eliminar.

A instrução não eliminou nenhum grupo de transformação.

**Resposta do Usuário:** Verifique se o nome do tipo (incluindo quaisquer qualificadores obrigatórios) está especificado corretamente na instrução SQL e se o tipo existe.

**sqlcode**: -20012

**sqlstate**: 42740

## **SQL20013N O objeto** *nome-super-objeto* **não é válido como um supertipo, supertabela ou superexibição do objeto** *nome-sub-objeto***.**

**Explicação:** Se a instrução resultante no erro estiver criando um tipo, então *nome-superobjeto* será um tipo que não pode ser um supertipo de *nome-subobjeto* porque não é um tipo estruturado definido pelo usuário.

Se a instrução resultante no erro estiver criando uma tabela, então *nome-superobjeto* será uma tabela que não pode ser uma supertabela da tabela *nome-subobjeto* porque não está definida como uma tabela digitada ou o tipo de tabela *nome-superobjeto* não é o supertipo direto do tipo usado na definição da tabela *nome-subobjeto*.

Se a instrução resultante no erro estiver criando uma exibição, então *nome-superobjeto* será uma exibição que não pode ser uma superexibição da exibição *nome-subobjeto* porque não está definida como uma exibição digitada ou o tipo de exibição *nome-superobjeto* não é o supertipo direto do tipo usado na definição da exibição *nome-subobjeto*.

A instrução não pode ser processada.

**Resposta do Usuário:** Especifique um tipo, tabela ou view válido na cláusula UNDER da instrução CREATE.

**sqlcode**: -20013

**sqlstate**: 428DB

### **SQL20014N A função de transformação** *nome-do-grupo tipo-de-transformação* **do grupo de transformação do tipo** *nome-do-tipo* **não é válido. Código de motivo =** *reason-code***.**

**Explicação:** A função *tipo-de-transformação* no grupo de transformação *nome-do-grupo* não é válida. O motivo é baseado no *código de razão* como segue.

- **1** Pode existir somente um parâmetro para uma função de transformação FROM SQL.
- **2** O parâmetro de uma função de transformação FROM SQL deve ser do tipo *nome-do-tipo*.
- **3** O tipo de dados RETURNS de uma função de transformação TO SQL deve ser do tipo *nome-do-tipo*.
- **4** O tipo RETURNS de uma função de transformação FROM SQL que retorna uma escalar deve ser um tipo de dados incorporado que não seja DECIMAL.
- **5** Todos os tipos RETURNS de uma função de transformação FROM SQL que retorna uma escalar devem ser tipos de dados incorporados que não seja DECIMAL.
- **6** Deve haver pelo menos um parâmetro para uma função de transformação TO SQL.
- **7** Os tipos de parâmetros para uma função de transformação devem ser todos tipos de dados incorporados que não seja DECIMAL.
- **8** A função de transformação TO SQL deve ser uma função escalar.
- **9** A função de transformação FROM SQL deve ser gravada através de LANGUAGE SQL, ou deve usar outra função de transformação FROM SQL, que é gravada por LANGUAGE SQL.
- **10** A função de transformação TO SQL deve ser gravada através de LANGUAGE SQL, ou usar uma função de transformação TO SQL, que é gravada por LANGUAGE SQL.

A instrução não pode ser processada.

# **Resposta do Usuário:**

- **1** Especifique uma função de transformação FROM SQL com uma assinatura que tenha somente um parâmetro.
- **2** Especifique uma função de transformação FROM SQL em que o tipo de parâmetro seja o mesmo que o *nome-do-tipo*.
- **3** Especifique uma função de transformação TO SQL em que o tipo RETURNS seja o mesmo que o *nome do tipo*.
- **4** Especifique uma função de transformação FROM SQL com um tipo RETURNS que seja um tipo de dados incorporado que não seja DECIMAL.
- **5** Especifique uma função de transformação FROM SQL em que cada elemento da linha tenha um tipo RETURNS que seja um tipo de dados incorporado que não seja DECIMAL.
- **6** Especifique uma função de transformação TO SQL com uma assinatura que tenha pelo menos um parâmetro.
- **7** Especifique uma função de transformação TO SQL em que todos os tipos de parâmetros sejam tipos de dados incorporados diferente de DECIMAL.
- **8** Especifique uma função de transformação TO SQL que seja uma função escalar.
- **9** Especifique uma função de transformação FROM SQL que seja gravada através de LANGUAGE SQL, ou utilize outra função de transformação FROM SQL, que seja gravada por LANGUAGE SQL.
- **10** Especifique uma função de transformação TO SQL que seja gravada através de LANGUAGE SQL, ou utilize uma função de transformação TO SQL, que seja gravada por LANGUAGE SQL.

**sqlcode**: -20014

**sqlstate**: 428DC

#### **SQL20015N Um grupo de transformação** *nome-do-grupo* **não está definido para o tipo de dados** *nome-do-tipo***.**

**Explicação:** Um grupo de transformação *nome-do-grupo* especificado não está definido para o tipo de dados *nome-do-tipo*. O tipo de dados *nome-do-tipo* pode ter sido especificado explicitamente na instrução ou pode ser implícito, baseado no uso de um tipo estruturado que requer a existência do grupo de transformação para o tipo de dados.

Se *nome-do-grupo* estiver vazio, a opção de ligação TRANSFORM GROUP ou o registro especial CURRENT DEFAULT TRANSFORM GROUP não foram especificados e, portanto, não há transformação para *nome-do-tipo*.

A instrução não pode ser processada.

**Resposta do Usuário:** Defina um grupo de transformação de *tipo-de-transformação* para o tipo de dados *nome-tipo* utilizando a instrução CREATE TRANSFORM. Se o erro ocorreu na eliminação da transformação, nenhuma ação será necessária porque o grupo de transformação não existia para o tipo de dados.

Se *nome-do-grupo* estiver vazio, especifique a opção de ligação TRANSFORM GROUP no registro especial CURRENT DEFAULT TRANSFORM GROUP.

**sqlcode**: -20015

**sqlstate**: 42741

## **SQL20016N O valor do comprimento em linha associado ao tipo** *nome-do-tipo* **é muito pequeno.**

**Explicação:** A definição para tipo estruturado *nome-do-tipo* tem um valor INLINE LENGTH especificado que é menor que o tamanho retornado pela função do construtor (32 + 10 \* número\_de\_atributos) para o tipo e é menor que 292. Para a alteração da coluna *type-or-column-name*, o INLINE LENGTH especificado é menor que o comprimento em linha atual.

A instrução não pode ser processada.

**Resposta do Usuário:** Especifique uma valor INLINE LENGTH que seja grande o bastante. Para um tipo estruturado, ou seja pelo menos o tamanho retornado pela função do construtor para o tipo ou que seja pelo menos 292. Para uma coluna, deve ser maior que o comprimento em linha atual. Se este erro ocorrer na alteração do tipo (ou algum supertipo deste tipo) para incluir um atributo, o atributo não poderá ser incluído ou o tipo deverá ser eliminado e recriado com um

valor maior de INLINE LENGTH.

**sqlcode**: -20016

**sqlstate**: 429B2

## **SQL20017N A adição deste subtipo excede o número máximo de níveis de uma hierarquia de tipo.**

**Explicação:** O número máximo de níveis em uma hierarquia de tipo é 99. A inclusão deste tipo excederia o máximo.

A instrução não pode ser processada.

**Resposta do Usuário:** Não acrescente mais subtipos a esta hierarquia de tipo.

**sqlcode**: -20017

**sqlstate**: 54045

#### **SQL20018N A função de linha** *nome-função* **deve retornar no máximo uma linha.**

**Explicação:** A função está definida para retornar uma única linha. O resultado do processamento da função é mais de uma linha.

**Resposta do Usuário:** Certifique-se de que a função esteja definida de tal modo que no máximo um linha seja retornada.

**sqlcode**: -20018

**sqlstate**: 21505

## **SQL20019N O tipo de resultado retornado da estrutura da função não pode ser atribuído ao tipo de dados definido na cláusula RETURNS.**

**Explicação:** O tipo de dados de cada coluna retornado pela estrutura da função deve poder ser atribuído à coluna correspondente especificada na cláusula RETURNS. Se a função for uma função escalar, há apenas uma coluna.

**Resposta do Usuário:** Altere o tipo RETURNS ou o tipo retornado da estrutura da função de modo que os tipos de dados das colunas correspondentes possam ser atribuídos.

**sqlcode**: -20019

**sqlstate**: 42866

#### **SQL20020N A operação** *tipo-operação* **é inválida para tabelas como tipo.**

**Explicação:** A operação identificada pelo *tipo-operação* não pode ser executada em tabelas digitadas.

A instrução não pode ser processada.

**Resposta do Usuário:** Remova a cláusula ADD

COLUMN ou a cláusula SET DATATYPE da instrução ALTER. As colunas só podem ser incluídas através da re-definição da tabela com um tipo estruturado que inclui a coluna nova como um atributo. Do mesmo modo, o tipo de dados de uma coluna só pode ser alterado através da redefinição da tabela com um tipo que inclui a coluna com um tipo de dados diferente.

**sqlcode**: -20020

**sqlstate**: 428DH

# **SQL20021N A coluna ou atributo** *nome* **herdado não pode ser alterado ou eliminado.**

**Explicação:** O valor de *nome* identifica um nome de coluna ou um nome de atributo (dependendo do contexto da instrução) que é herdado de uma tabela digitada, exibição digitada ou tipo estruturado acima dele na hierarquia de tabela, exibição ou tipo.

- v Na instrução CREATE TABLE, a cláusula WITH OPTIONS não pode ser especificada para coluna *nome* na instrução CREATE TABLE porque ela é herdada de uma supertabela na hierarquia de tabelas.
- v Na instrução ALTER TABLE, a cláusula SET SCOPE ou COMPRESS não pode ser especificada para a coluna *name* porque ela é herdada de uma supertabela na hierarquia de tabelas.
- v Na instrução CREATE VIEW, a cláusula WITH OPTIONS não pode ser especificada para coluna *nome* na instrução CREATE VIEW porque ela é herdada de um superexibição na hierarquia de exibições.
- v Na instrução ALTER TYPE, a cláusula DROP ATTRIBUTE não pode ser especificada para o atributo *nome* porque ela é herdada de um supertipo na hierarquia de tipos.

A instrução não pode ser processada.

**Resposta do Usuário:** As opções para uma coluna só podem ser definidas ou alteradas para a tabela ou view na hierarquia de tabela digitada ou hierarquia de view digitada onde a coluna é introduzida. Um atributo só pode ser eliminado do tipo de dados na hierarquia de tipo onde o atributo foi introduzido.

**sqlcode**: -20021

**sqlstate**: 428DJ

#### **SQL20022N O escopo para a coluna de referência** *column-name* **já está definido.**

**Explicação:** O escopo para a coluna de referência *column-name* não pode ser incluído porque ele já está definido.

A instrução não pode ser processada.

**Resposta do Usuário:** Remova a cláusula ADD SCOPE da instrução ALTER TABLE.

**sqlcode**: -20022

**sqlstate**: 428DK

### **SQL20023N O parâmetro** *parm-number* **da função externa ou de origem tem um escopo definido.**

**Explicação:** Um parâmetro de tipo de referência não deve ter um escopo definido quando usado com funções externas ou funções com fonte definidas pelo usuário.

A instrução não pode ser processada.

**Resposta do Usuário:** Remova a especificação SCOPE da definição do parâmetro.

**sqlcode**: -20023

**sqlstate**: 428DL

**SQL20024N A tabela ou exibição do escopo** *nome-de-destino* **não está definido com o tipo estruturado** *nome-do-tipo***.**

**Explicação:** A tabela ou exibição do escopo *nome-de-destino* não é válida para uso com o escopo desta referência porque:

- v não é uma tabela digitada ou
- v não é um view digitada ou
- v o tipo da tabela ou view não é igual ao tipo de destino do tipo de REF.

A instrução não pode ser processada.

**Resposta do Usuário:** Especifique o escopo da referência utilizando uma tabela ou view digitada do mesmo tipo do de destino do tipo REF.

**sqlcode**: -20024

**sqlstate**: 428DM

#### **SQL20025N SCOPE não está especificado na cláusula RETURNS de uma função externa ou está especificado na cláusula RETURNS de uma função com fonte.**

**Explicação:** Há duas causas possíveis:

- v Um tipo de referência deve ter um escopo definido quando usado como resultado de uma função externa definida pelo usuário.
- v Um tipo de referência não pode ter um escopo definido quando usado como resultado de uma função com fonte definida pelo usuário. A função utilizará o escopo da função fonte.

A instrução não pode ser processada.

**Resposta do Usuário:** Ao definir uma função externa com um tipo de referência como um tipo de retorno, certifique-se de que a cláusula SCOPE esteja

especificada. Ao definir uma função SOURCED com um tipo de referência como tipo de retorno, certifique-se de que a cláusula SCOPE não esteja especificada.

**sqlcode**: -20025

**sqlstate**: 428DN

## **SQL20026N O tipo** *type-name* **não é um tipo estruturado ou não é um tipo estruturado que pode ser instanciado.**

**Explicação:** A instrução requer um tipo estruturado que possa ter instância. O tipo *nome-do-tipo*:

- v não é um tipo estruturado, ou
- v é um tipo estruturado que está definido como não tendo instância.

A instrução não pode ser processada.

**Resposta do Usuário:** Verifique se o nome de tipo correto foi utilizado na instrução.

**sqlcode**: -20026

**sqlstate**: 428DP

**SQL20027N A subtabela ou subexibição** *sub-object-name* **não foi criada porque a subtabela ou subexibição** *object-name* **com o tipo** *type-name* **já existe.**

**Explicação:** Dentro de uma hierarquia de tabela ou view digitada, apenas uma subtabela ou subview pode existir de um subtipo específico. A tabela ou exibição *nome-sub-objeto* não pode ser criado já que já existe uma tabela ou exibição do tipo *nome-tipo* definido. A tabela ou exibição que já existe é *nome-objeto*.

A instrução não pode ser processada.

**Resposta do Usuário:** Verifique se a subtabela ou subview está sendo criada com o tipo correto e se a subtabela está sendo criada sob a super-tabela correta ou a subview está sendo criada sob a super-view correto.

**sqlcode**: -20027

**sqlstate**: 42742

## **SQL20028N A tabela ou exibição** *nome-tabela* **não pode ter um nome de esquema diferente das outras tabelas e exibições na mesma hierarquia.**

**Explicação:** Todas as tabelas em uma hierarquia de tabela digitada deve possuir o mesmo nome de esquema e todos os views em uma hierarquia de view digitada devem possuir o mesmo nome de esquema.

A instrução não pode ser processada.

**Resposta do Usuário:** Verifique que o nome do

esquema da tabela ou view está correto. Se a hierarquia está especificada, verifique que seu nome esquema corresponde ao nome do esquema da tabela ou view raiz. Verifique se a subtabela ou a subview está sendo criada com o tipo correto e se a subtabela está sendo criada sob a super-tabela correta ou a subview está sendo criada sob a super-view correta. Verifique se a subtabela ou a subview está sendo criada com o tipo correto e se a subtabela está sendo criada sob a super-tabela correta ou a subview está sendo criada sob a super-view correta.

**sqlcode**: -20028

**sqlstate**: 428DQ

#### **SQL20029N** *operation* **não pode ser aplicada a uma subtabela.**

**Explicação:** A operação *operation* foi aplicada a uma tabela que não é a raiz de uma hierarquia de tabelas.

A instrução não pode ser processada.

**Resposta do Usuário:** Especifique a tabela raiz da hierarquia de tabela na operação.

**sqlcode**: -20029

**sqlstate**: 428DR

**SQL20030N Os atributos de um tipo estruturado** *nome-do-tipo* **não podem ser incluídos ou eliminados quando uma tabela digitada, exibição digitada ou extensão de índice** *nome-do-objeto* **dependerem do tipo.**

**Explicação:** Não é possível incluir ou eliminar os atributos de um tipo estruturado se existir atualmente uma tabela ou view digitados do tipo estruturado ou algum dos subtipos atualmente. Os atributo de um tipo estruturado também não podem ser incluídos ou eliminados quando existir uma coluna na tabela que direta ou indiretamente utilize *nome do tipo*. Além disso, os atributos de um tipo estruturado não podem ser incluídos ou eliminados quando o tipo *nome-do-tipo* ou um dos seus subtipos for utilizado em uma extensão do índice. A tabela, exibição ou extensão do índice *nome-do-objeto* inclui uma tabela, exibição ou extensão do índice que seja dependente do tipo estruturado *nome-do-tipo*. Podem haver outras tabelas, views ou extensões de índices que sejam dependentes do tipo ou de um de seus subtipos adequados.

A instrução não pode ser processada.

**Resposta do Usuário:** Verifique se o tipo correto está sendo alterado ou elimine todas as tabelas, exibições e extensões de índices que sejam dependentes do tipo estruturado *nome-do-tipo*.

**sqlcode**: -20030

**sqlstate**: 55043

#### **SQL20031N** *Object* **pode não estar definido em uma subtabela.**

**Explicação:** Chaves primárias ou restrições exclusivas só podem ser definidas na tabela raiz de uma hierarquia de tabela digitada. Do mesmo modo, índices exclusivos só podem ser definidos na tabela raiz de uma hierarquia de tabela digitada.

A instrução não pode ser processada.

**Resposta do Usuário:** Índices exclusivos, Chave primária ou restrições exclusivas só podem ser definidas na tabela raiz de uma hierarquia de tabela.

**sqlcode**: -20031

**sqlstate**: 429B3

## **SQL20032N O índice nas colunas especificadas não pode ser definido na subtabela** *nome-tabela***.**

**Explicação:** As colunas especificadas para o índice foram todas introduzidas em um nível mais alto na hierarquia de tabela digitada do que a subtabela *nome-tabela*. Assim, o índice não pode ser criado nesta subtabela.

A instrução não pode ser processada.

**Resposta do Usuário:** Determine a tabela na hierarquia de tabela onde todas as colunas são incluídas pela primeira vez. Utilize isto como o nome da tabela ao criar o índice.

**sqlcode**: -20032

**sqlstate**: 428DS

## **SQL20033N Uma expressão incluindo a** *expressão-parcial* **não contém uma referência com escopo válida.**

**Explicação:** A expressão que inclui a *expressão-parcial* precisa de um operando que seja tipo de referência com um escopo definido. Se a expressão contiver a função DEREF, o argumento da função deve ser um tipo de referência com um escopo definido.

Para o operador de remoção de referência (->), o operando esquerdo precisa ser um tipo de referência com um escopo definido.

A instrução não pode ser processada.

**Resposta do Usuário:** Corrija a sintaxe da instrução do SQL para que o operando ou argumento seja um tipo de referência com um escopo definido.

**sqlcode**: -20033

**sqlstate**: 428DT

## **SQL20034N O tipo de dados** *list-type-name* **não está incluído em uma hierarquia de tipo de dados estruturado que inclui o tipo de dados** *left-type-name* **do operando esquerdo do predicado TYPE.**

**Explicação:** Todos os tipos de dados relacionados no predicado TYPE devem ser incluídos em uma hierarquia de tipo de dados que contenha o tipo de dados do operando esquerdo do predicado TYPE. O tipo de dados *left-type-name* não é um tipo de dados estruturado (não faz parte de nenhuma hierarquia de tipo) ou o tipo de dados *list-type-name* não está incluído na hierarquia de tipo de dados que inclui *left-type-name*.

A instrução não pode ser processada.

**Resposta do Usuário:** Certifique-se de que o tipo de dados da expressão e todos os tipos de dados relacionados no predicado TYPE sejam tipos de dados estruturados dentro da mesma hierarquia de tipo de dado. Se *left-type-name* for SYSIBM.REFERENCE, utilize DEREF para tornar o tipo de dados de resultados da expressão em um tipo de dados estruturado.

**sqlcode**: -20034

**sqlstate**: 428DU

## **SQL20035N Operando esquerdo inválido de um operador de remoção de referência. A expressão do caminho começa com** *cadeia-expressão***.**

**Explicação:** O operando esquerdo do operador de remoção de referência em uma expressão de caminho não é válido. As possíveis causas são:

- v O operando esquerdo contém uma função de coluna que utiliza uma função de coluna como um argumento.
- v A expressão do operando esquerdo contém uma função de coluna e uma referência a uma coluna que não está na cláusula GROUP BY.

**Resposta do Usuário:** Corrija o operando esquerdo do operador de remoção de referência para a expressão de caminho que começa com *cadeia-expressão*.

**sqlcode**: -20035

**sqlstate**: 428DV

## **SQL20036N A coluna do identificador de objeto** *nome-coluna* **não pode ser referenciada utilizando o operador de remoção de referência.**

**Explicação:** O operador de remoção de referência é utilizado com o *nome-coluna* como o operando direito. Esta coluna é a coluna do identificador de objeto da tabela de destino da remoção de referência e não é válida para este operador.

A instrução não pode ser processada.

**Resposta do Usuário:** Corrija o nome da coluna na operação de remoção de referência.

**sqlcode**: -20036

**sqlstate**: 428DW

#### **SQL20037N A coluna do identificador de objeto é necessária para criar a tabela raiz ou exibição raiz** *nome-objeto* **de uma hierarquia de tabela ou exibição digitada.**

**Explicação:** Ao criar a tabela raiz de uma hierarquia de tabela digitada, uma coluna OID (Object Identifier) deve ser definida (utilizando a cláusula REF IS) na instrução CREATE TABLE.

Ao criar a view raiz de uma hierarquia de view digitada, uma coluna OID (Object Identifier) deve ser definida (usando a cláusula REF IS) na instrução CREATE VIEW.

A instrução não pode ser processada.

**Resposta do Usuário:** Acrescente a coluna OID (cláusula REF IS) na instrução CREATE TABLE ou CREATE VIEW.

**sqlcode**: -20037

**sqlstate**: 428DX

#### **SQL20038N A cláusula** *palavras-chave* **não pode ser especificada com EXTEND USING.**

**Explicação:** A cláusula EXTEND USING na instrução CREATE INDEX não pode ser especificada com a cláusula *palavras-chave*.

A instrução não pode ser processada.

**Resposta do Usuário:** Remova a especificação da cláusula *palavras-chave* ou a cláusula EXTEND USING da instrução CREATE INDEX.

**sqlcode**: -20038

**sqlstate**: 42613

#### **SQL20039N A definição do índice** *nome-índice* **não corresponde à definição da extensão de índice** *nome-ext-índice***.**

**Explicação:** A definição do índice e a definição da extensão do índice não são correspondentes. Segue abaixo a relação das possibilidades para as quais as definições não são correspondentes.

- v O número de argumentos após o nome da extensão do índice na cláusula EXTEND USING não é igual ao número dos parâmetros de instância da extensão do índice.
- v Os tipos de dados dos argumentos após o nome da extensão do índice na cláusula EXTEND USING não correspondem exatamente (incluindo o comprimento

ou precisão e escala) aos tipos de dados dos parâmetros de instância correspondentes da extensão do índice.

- O número de colunas especificado para o índice não é igual ao número de parâmetros chave fonte da extensão do índice.
- v Os tipos de dados das colunas do índice não correspondem exatamente (incluindo o comprimento ou precisão e escala) aos tipos de dados dos parâmetros chave fonte correspondentes da extensão do índice. Há uma exceção para a correspondência exata dos tipos de dados para o caso de subtipos. A coluna do índice pode ser um subtipo do tipo de dados especificado como o parâmetro chave fonte correspondente.

A instrução não pode ser processada.

**Resposta do Usuário:** Altere a definição do índice para que corresponda à extensão do índice.

**sqlcode**: -20039

**sqlstate**: 428E0

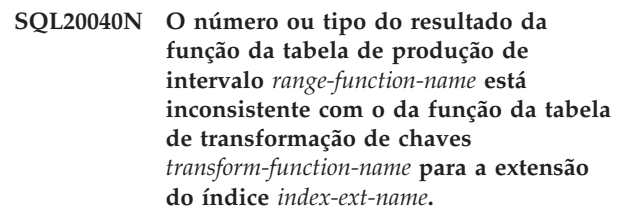

**Explicação:** A função de faixa de produção deve:

- v retornar até duas vezes o número de colunas retornadas pela função de transformação de chave
- ter um número par de colunas (a primeira metade das colunas de retorno são os valores da chave de início e a segunda metade são os valores da chave de parada)
- ter cada coluna da chave de início com o mesmo tipo da coluna chave de parada correspondente
- v fazer com que o tipo de cada coluna chave de início seja igual à coluna da função de transformação correspondente.

Mais precisamente, deixe que um  $_1$ :t  $_1$ ,... um  $_n$ :t  $_n$  sejam as colunas de resultados da função e tipos de dados da função de transformação de chaves. As colunas de resultados da função da função de produção de intervalo devem ser b 1:t 1,...,b m:t m/c 1:t 1,...,c m:t m/ em que m <= n e as colunas ″b″ são as colunas-chave iniciais e as colunas ″c″ são as colunas-chave de parada.

A instrução não pode ser processada.

**Resposta do Usuário:** Especifique uma função de tabela de faixa de produção que seja consistente com a função de tabela de transformação de chave.

**sqlcode**: -20040

## **SQL20041N O número ou tipo dos parâmetros chave de destino não corresponde ao número ou tipo da função de transformação de chave** *nome-função* **da extensão do índice** *nome-ext-índice***.**

**Explicação:** O número de parâmetros chave de destino deve ser correspondente ao número de resultados retornado pela função de transformação de chave. Além disso, o tipo dos parâmetros chave de destino deve corresponder exatamente aos tipos do resultado da função correspondente.

A instrução não pode ser processada.

**Resposta do Usuário:** Especifique o número e tipo corretos dos parâmetros como os parâmetros chave de destino.

**sqlcode**: -20041

**sqlstate**: 428E2

**SQL20042N O máximo de parâmetros permitido** *tipo-de-param* **foi excedido na extensão de índice** *nome-ext-índice***. O máximo é** *valor-max***.**

**Explicação:** Um número excessivo de parâmetros foi especificado. Se *tipo-de-param* for INDEX EXTENSION, então até *valor-máx* parâmetros da instância devem ser especificados. Se *tipo-de-param* for INDEX KEYS, então até *valor-máx* de parâmetros chave fonte devem ser especificados.

A instrução não pode ser processada.

**Resposta do Usuário:** Não especifique mais do que o número máximo de parâmetros.

**sqlcode**: -20042

**sqlstate**: 54046

**SQL20043N O argumento da rotina** *nome-da-rotina* **não é válido. Código de motivo =** *reason-code***.**

**Explicação:** A rotina *nome-da-rotina* poderia ser a função de transformação, a função de produção de intervalo ou uma rotina (função ou método) referenciada na cláusula FILTER. O código de razão indica por que um argumento não é válido:

- **1** Para uma função de transformação de chave, o argumento não é um método observador ou um parâmetro de instância de extensão do índice.
- **2** A expressão utilizada como o argumento utiliza uma rotina que especifica LANGUAGE SQL.
- **3** A expressão utilizada como o argumento é uma subconsulta.
- **4** O tipo de dados de uma expressão usada como argumento não pode ser um tipo estruturado.
- **5** O argumento de uma função de transformação da chave não pode ter um tipo de dados estruturado, LOB, DATALINK, LONG VARCHAR ou LONG VARGRAPHIC.

A instrução não pode ser processada.

**Resposta do Usuário:** Especifique um argumento válido para a função.

**sqlcode**: -20043

**sqlstate**: 428E3

## **SQL20044N A rotina** *nome-da-rotina* **ou a expressão CASE não é válida numa instrução CREATE INDEX EXTENSION ou CREATE FUNCTION. Código de motivo =** *reason-code***.**

**Explicação:** A rotina (função ou método) *nome-da-rotina* utilizada na instrução CREATE INDEX EXTENSION ou CREATE FUNCTION não válida onde foi empregada. Se *nome-da-rotina* estiver vazia, então a expressão CASE utilizada para filtragem não é válida. O código de razão indica o motivo.

- **1** A função de transformação de chave não é uma função de tabela.
- **2** A função de transformação de chave não é uma função externa.
- **3** A função de transformação de chave é uma função variante.
- **4** A função de transformação de chave é uma função de ação externa.
- **5** A função de faixa de produção não é uma função de tabela.
- **6** A função de faixa de produção não é uma função externa.
- **7** A função de faixa de produção é uma função variante.
- **8** A função de faixa de produção é uma função de ação externa.
- **9** A função de filtro do índice não é uma função externa.
- **10** A função de filtro do índice é uma função variante.
- **11** A função de filtro do índice é uma função de ação externa.
- **12** O tipo de resultado de uma função do filtro ou expressão CASE não é um tipo de dados inteiro.
- **13** Uma subconsulta é usada numa expressão CASE ou como um argumento de uma função de filtro.
- **14** A função de transformação de chave não possui o mesmo esquema de codificação do banco de dados.
- **15** A função de produção de intervalo não possui o mesmo esquema de codificação do banco de dados.
- **16** A função de filtro de índice não possui o mesmo esquema de codificação do banco de dados.

A instrução não pode ser processada.

**Resposta do Usuário:** Se *nome-da-rotina* não estiver vazio, especifique uma rotina que atenda às regas de uma função ou método indicados na cláusula específica da instrução CREATE INDEX EXTENSION ou CREATE FUNCTION. Caso contrário, especifique uma expressão CASE que atenda às regras de uma expressão CASE na cláusula FILTER USING.

**sqlcode**: -20044

**sqlstate**: 428E4

**SQL20045N O tipo de dados do parâmetro da instância** *nome-do-parâmetro* **é inválido na extensão de índice** *nome-ext-índice***.**

**Explicação:** Um parâmetro de instância deve ser de um dos seguintes tipos: VARCHAR, VARGRAPHIC, INTEGER, DECIMAL, ou DOUBLE.

A instrução não pode ser processada.

**Resposta do Usuário:** Especifique um tipo de dados válido para o parâmetro da instância *nome-do-parâmetro*.

**sqlcode**: -20045

**sqlstate**: 429B5

#### **SQL20046N A cláusula SELECTIVITY após** *cadeia-de-predicado* **pode ser especificada apenas para um predicado definido pelo usuário.**

**Explicação:** A cláusula SELECTIVITY está especificada com um predicado que não inclui uma função válida definida pelo usuário. Uma função válida definida pelo usuário inclui uma cláusula PREDICATES com uma cláusula WHEN que corresponde ao predicado. A cláusula SELECTIVITY não pode ser especificada, exceto com um predicado definido pelo usuário.

A instrução não pode ser processada.

**Resposta do Usuário:** Remova a cláusula

SELECTIVITY seguinte do predicado.

**sqlcode**: -20046

**sqlstate**: 428E5

## **SQL20047N O método de pesquisa** *nome-do-método* **não foi encontrado na extensão de índice** *nome-ext-índice***.**

**Explicação:** O método *nome-do-método* referenciado em uma regra de utilização do predicado definido pelo usuário deve ser correspondente aos métodos de pesquisa especificados na extensão de índice *nome-ext-índice*.

A instrução não pode ser processada.

**Resposta do Usuário:** Especifique um método definido na extensão de índice.

**sqlcode**: -20047

**sqlstate**: 42743

## **SQL20048N O argumento de pesquisa do método** *nome-do-método* **não corresponde ao método de pesquisa correspondente na extensão de índice** *nome-ext-índice***.**

**Explicação:** O argumento de pesquisa fornecido para o método *nome-do-método* não corresponde ao argumento do método de pesquisa correspondente na extensão de índice *nome-ext-índice*. O número de argumentos ou o tipo dos argumentos não são correspondentes ao número ou tipo definido dos parâmetros.

A instrução não pode ser processada.

**Resposta do Usuário:** Especifique um argumento de pesquisa correspondente aos parâmetros definidos na extensão de índice.

**sqlcode**: -20048

**sqlstate**: 428E6

## **SQL20049N O tipo de um operando seguinte ao operador de comparação na cláusula AS PREDICATE WHEN não corresponde exatamente ao tipo RETURNS.**

**Explicação:** A definição do predicado definido pelo usuário não é válida. Na cláusula AS PREDICATE WHEN, o tipo do operando seguinte ao operador de comparação não é um correspondente exato com o tipo RETURNS da função.

A instrução não pode ser processada.

**Resposta do Usuário:** Especifique um operando com o tipo de dados correto.

**sqlcode**: -20049

**sqlstate**: 428E7

#### **SQL20050N O destino da pesquisa ou argumento de pesquisa** *nome-do-parâmetro* **não corresponde a um nome na função que está sendo criada.**

**Explicação:** Cada destino da pesquisa em uma regra de utilização do índice precisa ser correspondente a algum nome de parâmetro da função sendo criada. Cada argumento de pesquisa numa regra de utilização do índice deve corresponder a um nome de expressão na cláusula EXPRESSION AS ou a um nome de parâmetro da função que está sendo criada. Os nomes dos parâmetros devem ser especificados na lista de parâmetros da função.

A instrução não pode ser processada.

**Resposta do Usuário:** Especifique somente nomes válidos da função no destino da pesquisa ou argumento da pesquisa.

**sqlcode**: -20050

**sqlstate**: 428E8

**SQL20051N O argumento** *nome-do-parâmetro* **não pode aparecer como um destino de pesquisa e um argumento de pesquisa na mesma regra de utilização.**

**Explicação:** Na cláusula de utilização, um parâmetro da função não pode ser especificado como um argumento após o KEY e como um argumento do método especificado após a palavra-chave USE.

A instrução não pode ser processada.

**Resposta do Usuário:** Especifique um nome de parâmetro da função não mais do que em um destino de pesquisa ou argumento de pesquisa.

**sqlcode**: -20051

**sqlstate**: 428E9

**SQL20052N A coluna** *nome-da-coluna* **é uma coluna de identificador de objeto que não pode ser atualizada.**

**Explicação:** A instrução UPDATE inclui a definição de uma coluna que é uma coluna OID (Object Identifier). Uma coluna OID não pode ser atualizada.

A instrução não pode ser processada.

**Resposta do Usuário:** Remova o SET de *column-name* da instrução UPDATE.

**sqlcode**: -20052

**sqlstate**: 428DZ

### **SQL20053N Uma seleção completa em uma exibição digitada** *nome-da-exibição* **não é válida. Código de motivo =** *reason-code***.**

**Explicação:** A seleção completa especificada na definição da exibição digitada *nome-da-exibição* não está de acordo com as regras para a seleção completa de uma exibição digitada. Seguem abaixo os possíveis códigos de razão.

- **1** Uma definição de subview contém uma expressão comum de tabela OR uma ramificação em uma definição da subview não está no intervalo acima de uma única tabela, view, pseudônimo ou alias.
- **2** Não se pode provar através do gerenciador de banco de dados que o conjunto de linhas de uma ramificação sobre uma hierarquia de tabelas é distinta do conjunto de linhas de todas as ramificações sobre a mesma hierarquia de tabela no restante da hierarquia de view digitada.
- **3** A primeira expressão de uma ramificação sobre uma hierarquia na view raiz é:
	- v não é a coluna do identificador de objeto da tabela digitada ou view digitada referenciado na cláusula, FROM e a opção UNCHECKED na cláusula REF IS não é utilizada, OR
	- se a tabela na cláusula FROM não for digitada, a coluna não é anulável ou não possui um índice exclusivo definido apenas naquela coluna e a opção UNCHECKED na cláusula REF IS não é utilizada, OR.
	- v não é idêntica à expressão na ramificação sobre a mesma hierarquia na subview.
- **4** Uma tabela ou view sobre o qual uma ramificação de um intervalo de subviews não é uma subtabela ou subview da tabela ou view referenciada em nenhuma ramificação da superview e, a subview utiliza EXTEND AS ou a view raiz não tem a opção UNCHECKED na cláusula REF IS ativada.
- **5** A seleção completa inclui referências às funções NODENUMBER ou PARTITION, funções não-deterministas ou funções definidas para terem ação externa.
- **6** Uma ramificação em uma subview não pode se estender sobre uma tabela ou a view OUTER, se alguma ramificação em sua superview se estender sobre uma tabela ou view na mesma hierarquia sem utilizar o OUTER.
- **7** Uma subexibição se estende sobre uma exibição em sua própria hierarquia da exibição.

**8** Uma subview utiliza uma operação de

conjunto diferente de UNION ALL em sua definição OR UNION ALL é utilizada na definição sem especificar a opção UNCHECKED na cláusula REF IS da view raiz.

- **9** Uma subview contém duas ramificações de uma UNION ALL que se estendem sobre a mesma hierarquia de tabela ou view.
- **10** Uma definição de subview contém uma cláusula GROUP BY ou HAVING.

**Resposta do Usuário:** Altere a seleção completa da definição da exibição com base no *código-de-razão*.

- **1** Utilize apenas uma tabela ou view na cláusula FROM. Encapsule seleções complexas em views cuja view digitada possa se estender sobre a utilização da opção UNCHECKED da cláusula REF IS da view raiz.
- **2** Especifique uma tabela ou view diferente na cláusula FROM de cada ramificação que não é a mesma que uma já utilizada em uma hierarquia de view ou utilize um predicado que claramente defina o conjunto de linha para cada ramificação como distinta comparada com o conjunto de linhas para outras ramificações em uma hierarquia de view digitada.
- **3** Verifique se a primeira coluna da view raiz está de acordo com as regras para que seja uma coluna do identificador de objeto válida para a view digitada. Considere a utilização da opção UNCHECKED na cláusula REF IS.
- **4** Especifique uma subtabela ou subview da tabela ou view especificada na cláusula FROM de uma ramificação da superview. Ou utilize a opção UNCHECKED na definição da view raiz em conjunto com a cláusula AS (sem EXTEND) na definição da subview.
- **5** Remova a referência à função da seleção completa.
- **6** Se esta é a primeira subview a utilizar OUTER em uma ramificação sobre esta hierarquia, modifique a cláusula FROM de modo que OUTER não seja utilizado. Se a superview utiliza OUTER, inclua OUTER na cláusula FROM da subview.
- **7** Não origine uma subview de outras views na mesma hierarquia.
- **8** Se for utilizar UNION ALL, use a opção UNCHECKED na cláusula REF IS da view raiz para permitir várias ramificações na definição da subview. Para outras operações de conjunto encapsule a operação de conjunto em uma view e utilize a opção UNCHECKED na subview para permitir que se originem em views comuns.
- **9** Unifique as ramificações em um select sobre sua supertabela ou superview comum e utilize predicados (ex. o predicado tipo) para filtrar as linhas desejadas.
- **10** Encapsule a cláusula GROUP BY e HAVING em uma view e utilize a opção UNCHECKED na view raiz para permitir que se originem em views comuns.

**sqlcode**: -20053

**sqlstate**: 428EA

## **SQL20054N A tabela** *nome-tabela* **encontra-se em um estado inválido para a operação. Código de motivo =** *reason-code***.**

**Explicação:** A tabela encontra-se em um estado que não permite a operação. O código de razão indica o estado da tabela que impede a operação.

- **21** A tabela encontra-se no estado DRP (Datalink Reconcile Pending) ou no estado DRNP (Datalink Reconcile Not Possible).
- **22** Não é possível usar a função numa coluna gerada.

A instrução não pode ser processada.

**Resposta do Usuário:** A ação se baseia no código de razão da seguinte maneira.

- **21** Consulte o Administration Guide para obter informações sobre estados DRP (Datalink Reconcile Pending) e DRNP (Datalink Reconcile Not Possible) e, tomar as ações apropriadas.
- **22** Use SET INTEGRITY FOR <nome-da-tabela> OFF antes de alterar a tabela. Em seguida, altere a tabela e use SET INTEGRITY FOR <nome-da-tabela> IMMEDIATE CHECKED FORCE GENERATED para gerar os valores para a coluna nova ou alterada.

**sqlcode**: -20054

**sqlstate**: 55019

## **SQL20055N Um tipo de dados da coluna de resultados na lista de seleção não é compatível com o tipo de dados definido para a coluna** *column-name***.**

**Explicação:** O tipo de dados da expressão da lista de seleção correspondente a *column-name* é incompatível com o tipo de dados do atributo de tipo estruturado. Ambos devem ser:

- Numérico
- Caracteres
- Gráficos
- v Datas ou Caracteres
- v Horas ou Caracteres
- v Registros de hora ou caractere
- Datalinks
- v os mesmos tipos distintos
- v tipos de referências em que o tipo do destino da expressão da lista de seleção é um subtipo do tipo de destino do atributo.

A instrução não pode ser processada.

**Resposta do Usuário:** Examine a definição atual para a tabela e o tipo estruturado associado. Assegure que o tipo de dados da expressão da lista de seleção para a coluna especificada tenha um tipo compatível.

**sqlcode**: -20055

**sqlstate**: 42854

**SQL20056N O processamento no DB2 Data Links Manager** *nome* **encontrou um erro. Código de motivo =** *reason-code***.**

**Explicação:** O processamento no DB2 Data Links Manager para a instrução encontrou um erro como indicado por um dos seguintes códigos de razão.

- **01** Foi detectada uma inconsistência entre os dados no DB2 Data Link Manager e o valor de DATALINK em uma tabela.
- **02** O DB2 Data Link Manager atingiu um limite de recursos durante o processamento.
- **03** O DB2 Data Links Manager não suporta nomes de caminhos de arquivos que tenham mais de 128 caracteres.
- **99** O DB2 Data Links Manager encontrou um erro interno de processamento.

A instrução não pode ser processada.

**Resposta do Usuário:** A ação se baseia no código de razão da seguinte maneira.

- **01** Execute o utilitário reconcile na tabela.
- **02** O DB2 Data Links Manager Administrator deve identificar o recurso a partir dos registros de diagnóstico no servidor de arquivo e efetuar a ação corretiva.
- **03** Você deve assegurar que o nome do caminho do arquivo (excluindo o prefixo do sistema de arquivos) a ser armazenado na coluna DATALINK não exceda 128 caracteres. Por exemplo, no URL

″http://server.com/dlfiles/dir1/.../file1″ - supondo que o prefixo do sistema de arquivos DLFS seja ″/dlfiles″ -- o nome do caminho do arquivo ″/dir1/.../file1″ não deve exceder 128 caracteres.

**99** Salve os registros de diagnósticos do DB2 Data Links Manager e banco de dados e entre em contato com o serviço IBM.

**sqlcode**: -20056

**sqlstate**: 58004

**SQL20057N A coluna** *column-name* **na subexibição** *view-name* **não pode ser definida como somente para leitura quando a coluna correspondente for atualizável na superexibição.**

**Explicação:** A coluna identificada por *column-name* na subexibição *view-name* está definida (implicitamente) como somente leitura. A superexibição de *view-name* inclui a coluna correspondente que é atualizável. Uma coluna não pode ser alterada de atualizável para somente para leitura em uma hierarquia de view digitada.

A instrução não pode ser processada.

**Resposta do Usuário:** Altere a instrução CREATE VIEW para que a coluna da subexibição *view-name* seja atualizável ou elimine as superexibições e recrie-as utilizando a cláusula READ ONLY para forçar a coluna a ser somente leitura.

**sqlcode**: -20057

**sqlstate**: 428EB

#### **SQL20058N A seleção completa para a tabela de consulta materializada especificada** *table-name* **não é válida.**

**Explicação:** A definição da tabela de consulta materializada possui regras específicas relativas ao conteúdo da seleção completa. Algumas regras baseiam-se nas opções da tabela de consulta materializada (REFRESH DEFERRED ou REFRESH IMMEDIATE) e outras baseiam-se em se a tabela é ou não replicada. A seleção completa na instrução CREATE TABLE que retornou esta condição viola pelo menos uma das regras conforme descrito na publicação SQL Reference.

A instrução não pode ser processada.

**Resposta do Usuário:** Altere a seleção completa na instrução CREATE TABLE para que esteja de acordo com as regras que baseiam se nas opções da tabela de consulta materializada e se a tabela de consulta materializada é ou não replicada.

**sqlcode**: -20058

**sqlstate**: 428EC

## **SQL20059W A tabela de consulta materializada** *table-name* **pode não ser utilizada para otimizar o processo de consultas.**

**Explicação:** A tabela de consulta materializada é definida com REFRESH DEFERRED e uma seleção completa não é atualmente suportada pelo gerenciador de banco de dados na otimização do processamento de consultas. Algumas regras baseiam-se nas opções da tabela de consulta materializada (REFRESH DEFERRED ou REFRESH IMMEDIATE). A seleção completa na instrução CREATE TABLE que retornou esta condição viola pelo menos uma das regras conforme descrito na publicação SQL Reference.

A tabela de consulta materializada foi criada com sucesso.

**Resposta do Usuário:** Nenhuma ação é necessária. Se a tabela de consulta materializada era intencionada para o uso na otimização do processamento de consultas, redefina a seleção completa para garantir que é uma sub-seleção que inclui uma cláusula GROUP BY.

**sqlcode**: +20059

**sqlstate**: 01633

**SQL20060N A função da tabela de transformação da chave utilizada pela extensão de índice do índice** *id-do-índice* **da tabela** *id-da-tabela* **na** *id-do-tbspace* **gerou linhas duplicadas.**

**Explicação:** A função da tabela de transformação da chave especificada pela cláusula GENERATE USING da extensão do índice utilizada pelo índice *id-do-índice* gerou linhas duplicadas. Para uma determinada chamada da função da tabela de transformação da chave não devem ser produzidas linhas duplicadas. Este erro ocorreu na inserção ou atualização do valor da chave do índice *id-do-índice* da tabela *id-da-tabela* na área de tabela *id-da-área-de-tabela*.

A instrução não pode ser processada.

**Resposta do Usuário:** O código da função da tabela de transformação da chave utilizado pela extensão do índice do índice *id-do-índice* deve ser modificado para evitar a criação de linhas duplicadas.

Para determinar o nome do índice, use a seguinte consulta:

SELECT IID, INDSCHEMA, INDNAME FROM SYSCAT.INDEXES AS I, SYSCAT.TABLES AS T WHERE IID = <id-do-índice> AND TABLEID = <id-da-tabela> AND TBSPACEID = <id-do-tbspace> AND T.TBASCHEMA = I.TABSCHEMA AND T.TABNAME = I.TABNAME

**sqlstate**: 22526

# **SQL20062N A função de transformação** *tipo-de-transformação* **no grupo de transformação** *nome-do-grupo* **para o tipo** *nome-do-tipo* **não pode ser utilizada para uma função ou método.**

**Explicação:** A função de transformação definida no grupo de transformação *nome-do-grupo* para o tipo *nome-do-tipo* não pode ser utilizada para uma função ou método porque ela não está gravada no SQL (definida com LANGUAGE SQL). O grupo de transformação não pode ser usado para esta função ou método.

A instrução não pode ser processada.

**Resposta do Usuário:** Especifique um grupo de transformação *nome-do-tipo* que tenha as funções de transformação definidas com LANGUAGE SQL.

**sqlcode**: -20062

**sqlstate**: 428EL

# **SQL20063N A cláusula TRANSFORM GROUP deve ser especificada para o tipo** *nome-do-tipo***.**

**Explicação:** A função ou método inclui um parâmetro ou tipo de dados de retorno de *nome-do-tipo* que não tem um grupo de transformação especificado.

A instrução não pode ser processada.

**Resposta do Usuário:** Especifique uma cláusula TRANSFORM GROUP com um nome do grupo de transformação que esteja definido para *nome-do-tipo*.

**sqlcode**: -20063

**sqlstate**: 428EM

## **SQL20064N O grupo de transformação** *nome-do-grupo* **não suporta nenhum tipo de dados especificado como parâmetro ou tipo de dados de retorno.**

**Explicação:** O grupo de transformação *nome-do-grupo* especificado na cláusula TRANSFORM GROUP não está definido para nenhum tipo de dados que esteja incluído na lista de parâmetros ou na cláusula RETURNS de uma função ou método.

A instrução não pode ser processada.

**Resposta do Usuário:** Remova o grupo de transformação a partir da definição da função ou método.

**sqlcode**: -20064

**sqlstate**: 428EN

**SQL20065N O grupo de transformação** *nome-do-grupo* **para tipo de dados** *nome-do-tipo* **não pode ser utilizado para transformar um tipo estruturado para uso com um aplicativo do cliente.**

**Explicação:** O grupo de transformação *nome-do-grupo* para o tipo de dados *nome-do-tipo* define uma função de transformação que não pode ser utilizada na execução de transformações para aplicativos do cliente. Os motivos possíveis para isto estão baseados na definição da função de transformação que não é suportada para aplicações do cliente. A função de transformação não-suportada pode ser:

- v uma função FROM SQL que seja uma função ROW
- v uma função TO SQL que tenha mais de um parâmetro

A instrução não pode ser processada.

**Resposta do Usuário:** Para SQL incorporado estático, especifique um grupo de transformação diferente usando a opção de bind TRANSFORM GROUP. Para SQL dinâmico, especifique um grupo de transformação diferente usando a instrução SET DEFAULT TRANSFORM GROUP.

**sqlcode**: -20065

**SQL20066N A função de transformação** *transform-type* **não está definida no grupo de transformações** *group-name* **para o tipo de dados** *type-name***.**

**Explicação:** A função de transformação *tipo-de-transformação* do grupo de transformação *nome-do-grupo* do tipo de dados *nome-do-tipo* é exigida para um grupo de transformação utilizado numa definição de função ou método.

A instrução não pode ser processada.

**Resposta do Usuário:** Se criar uma função ou método, especifique um grupo de transformação diferente na definição da função ou método. Se referenciar um tipo estruturado numa instrução SQL dinâmica, especifique um grupo de transformação diferente para o registro especial CURRENT DEFAULT TRANSFORM GROUP. Como alternativa, inclua uma função de transformação *tipo-de-transformação* no grupo de transformação *nome-do-grupo* para o tipo de dados *nome-do-tipo*.

**sqlcode**: -20066

**sqlstate**: 42744

**SQL20067N A função de transformação** *transform-type* **está definida mais de uma vez no grupo de transformações** *group-name* **para o tipo de dados** *type-name***.**

**Explicação:** Uma função de transformação TO SQL ou FROM SQL pode ser especificada somente uma vez

A instrução não pode ser processada. **Resposta do Usuário:** Exclua as definições TO SQL ou FROM SQL do *nome-do-grupo* na definição de transformação para que haja apenas uma de cada.

definidas.

**sqlcode**: -20067

**sqlstate**: 42628

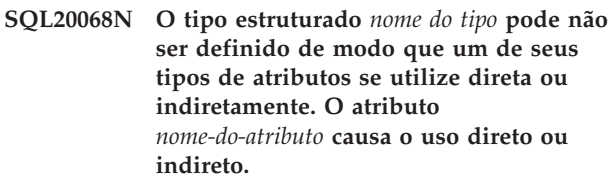

**Explicação:** Uso direto: O tipo A usa diretamente o tipo B se um dos seguintes itens for verdadeiro:

v O tipo A tem um atributo do tipo B

num grupo de transformação. O grupo de transformação *nome-do-grupo* para o tipo de dados *nome-do-tipo* tem pelo menos duas funções de transformação FROM SQL ou TO SQL (ou ambas)

v O tipo B é um subtipo de A ou um supertipo de A.

Uso indireto: O tipo A usa indiretamente o tipo B se um dos seguintes itens for verdadeiro:

v O tipo A usa o tipo C e o tipo C usa o tipo B.

Não é possível definir um tipo para que um de seus tipos de atributos direta ou indiretamente se utilize direta ou indiretamente. O tipo do atributo *nome-do-atributo* é a causa de utilização direta ou indireta.

**Resposta do Usuário:** Avalie o tipo e remova o tipo de atributo que causa o uso direto ou indireto.

**sqlcode**: -20068

**sqlstate**: 428EP

## **SQL20069N O tipo RETURNS do** *tipo-de-rotina nome-da-rotina* **não é o mesmo que o tipo de assunto.**

**Explicação:** O método *nome-do-método* especifica SELF AS RESULT. O tipo de dados RETURNS do método deve ser o mesmo que o tipo de dados do assunto do método.

**Resposta do Usuário:** Altere o tipo RETURNS do método *nome-do-método* para corresponder ao tipo de assunto.

**sqlcode**: -20069

**sqlstate**: 428EQ

### **SQL20075N Não é possível criar ou alterar o** *nome-do-índice* **porque o comprimento do** *nome-da-coluna* **tem mais de 255 bytes.**

**Explicação:** O índice não pôde ser criado ou alterado porque o tamanho da coluna chave é maior que 255.

- v *nome-do-índice* é o nome do índice.
- v *nome-da-coluna* é o nome da coluna chave. Se este erro tiver sido retornado de uma operação ALTER TABLE ou ALTER NICKNAME, isto indica que o valor de *nome\_da\_coluna* é o número da coluna.

Não foi possível criar a extensão do índice porque uma coluna retornada pela função GENERATE KEY é maior que 255 bytes.

- v *nome-do-índice* é o nome da extensão do índice.
- v *nome-da-coluna* é o nome de uma coluna retornada pela função GENERATE KEY.

A instrução não pôde ser processada. O índice especificado ou a extensão de índice não foi criada ou a tabela ou pseudônimo não pôde ser alterado.

**Resposta do Usuário:** Se estiver criando um índice, elimine a coluna da definição do índice. Se estiver alterando uma tabela, reduza o tamanho da nova coluna para o máximo permitido. Se criar uma extensão de índice, especifique uma função GENERATE KEY diferente ou redefina a função para eliminar a coluna.

**sqlcode**: -20075

**sqlstate**: 54008

## **SQL20076N A instância do banco de dados não está ativada para a ação ou operação especificada. Código de motivo =** *reason-code***.**

**Explicação:** Um erro foi detectado no nível de instância. A operação solicitada não pode ser completada pois uma área funcional especificada não foi instalada ou, pois uma área funcional especificada não está ativa para a instância.

Segue-se uma lista de códigos de razão e áreas funcionais associadas que podem ser ativada no nível de instância:

1. A habilidade de executar solicitações de operação distribuída contra várias fontes de dados em uma única instrução.

**Resposta do Usuário:** Ativar a instância para a ação ou operação solicitada. Primeiro, instale a área funcional especificada se não estiver presente. Então, ative a área funcional especificada. Etapas de ativação variam com *código-de-razão*:

1. Para um servidor federado, defina a variável DBM <FEDERATED> para YES e reinicialize o gerenciador de banco de dados.

**sqlcode**: -20076

**sqlstate**: 0A502

## **SQL20077N Não é possível construir objetos de tipos estruturados que tem atributos de tipo Datalink.**

**Explicação:** Uma tentativa de chamada do construtor de um tipo estruturado, que tem atributo de tipo Referência ou Datalink, foi feita. Esta funcionalidade não é suportada atualmente. Na Versão 6.1 ou anterior, este erro pode também ser emitido para um objeto de tipo estruturado com um atributo de tipo de Referência.

A instrução não pode ser processada.

**Resposta do Usuário:** Este erro pode ser corrigido através de uma das seguintes alternativas:

- 1. Remova a chamada do construtor do tipo do programa.
- 2. A remoção de quaisquer atributos de tipo do Datalink (ou Referência) da definição do tipo estruturado (isto talvez não seja possível se houver tabelas que dependem deste tipo).

**sqlcode**: -20077

**sqlstate**: 428ED

# **SQL20078N Objeto de Hierarquia** *nome-objeto* **do tipo** *tipo-objeto* **não pode ser processada utilizando a operação** *tipo-operação***.**

**Explicação:** Foi tentada a operação *tipo-operação* utilizando um objeto de hierarquia chamado *nome-objeto* do tipo *tipo-objeto*. Esta operação não suporta processamento de objeto de hierarquia.

A instrução não pôde ser processada.

**Resposta do Usuário:** Verifique que o nome de objeto correto seja utilizado. Para tipos de objetos TABLE ou VIEW, o objeto deve ser o nome de uma subtabela na hierarquia da tabela ou view. Em alguns casos, o objeto deve especificamente nomear a tabela raiz. Para objetos do tipo índice, o nome deve ser um nome de um índice criado em uma subtabela.

**sqlcode**: -20078

**sqlstate**: 42858

# **SQL20080N A especificação do método para** *nome-do-método* **não pode ser eliminado porque existe um corpo do método.**

**Explicação:** A especificação do método *nome-do-método* ainda tem um corpo de método existente que deve ser eliminado antes que a especificação do método possa ser eliminada.

A instrução não pode ser processada.

**Resposta do Usuário:** Use a instrução DROP METHOD com a mesma especificação de método para eliminar o corpo do método e, em seguida, emita a instrução ALTER TYPE novamente para eliminar a especificação do método.

**sqlcode**: -20080

**sqlstate**: 428ER

**SQL20081N O corpo de método não pode ser definido para uma LANGUAGE** *language-type* **especificação de método** *method-name***.**

**Explicação:** A especificação do método *nome-do-método* está definida com LANGUAGE *tipo-de-linguagem*. Se a LANGUAGE for SQL, o corpo do método deve ser uma instrução de controle SQL. Para outras linguagens, a cláusula EXTERNAL deve ser especificada.

A instrução não pode ser processada.

**Resposta do Usuário:** Altere o corpo do método para corresponder à LINGUAGEM especificada na especificação do método.

**sqlcode**: -20081

**sqlstate**: 428ES

**SQL20082N O tipo dinâmico** *id-de-tipo-de-expressão* **da expressão não é um subtipo do tipo de dados de destino** *id-de-tipo-destino* **numa especificação TREAT.**

**Explicação:** O tipo de dados dinâmicos do resultado da expressão indicada na especificação TREAT é *id-tipo-expressão*. O tipo de destino especificado *id-do-tipo-de-destino* é um subtipo adequado da *id-do-tipo-da-expressão* que não é permitido.

A instrução não pode ser processada.

**Resposta do Usuário:** Altere a *id-de-tipo-de-destino* da especificação TREAT para um supertipo de *id-de-tipo-da-expressão* ou altere a expressão parq que o tipo de dados dinâmicos do resultado seja um subtipo de *id-de-tipo-de-destino*.

Para determinar os nomes do tipo de dados para *id-de-tipo-de-expressão* e *id-de-tipo-de-destino*, utilize a seguinte consulta:

```
SELECT TYPEID, TYPESCHEMA, TYPENAME
FROM SYSCAT.DATATYPES
WHERE TYPEID IN INTEGER(
  id-de-tipo-expressão), INTEGER(
    target-type-id
 )
)
```
**sqlcode**: -20082

**sqlstate**: 0D000

#### **SQL20083N O tipo de dados do valor retornado por** *tipo de rotina id da rotina* **não corresponde ao especificado como RESULT.**

**Explicação:** O método *id-da-rotina* especifica SELF AS RESULT e portanto requer que o tipo de dados do valor retornado seja o mesmo que o tipo de dados do assunto utilizado para chamar método. A instrução RETURN no corpo do método SQL ou na função de transformação TO SQL para o tipo de um método externo resultou no tipo de dados incorreto.

A instrução não pode ser processada.

**Resposta do Usuário:** Altere a instrução RETURN do método ou da função de transformação para assegurar que o tipo de dados do valor retornado seja sempre o tipo de assunto usado para chamar o método.

Para determinar o nome da rotina associada à *ID-da-rotina*, utilize a seguinte consulta:

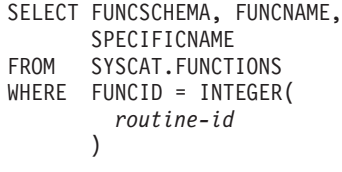

**sqlcode**: -20083

**sqlstate**: 2200G

## **SQL20084N O** *tipo-de-rotina nome-da-rotina* **definiria um relação de substituição por um método existente.**

**Explicação:** Um método MT, com tipo de assunto T, é definido para substituir outro método MS, com tipo de assunto S, se todas as seguintes condições forem verdadeiras:

- v MT e MS têm o mesmo nome incompleto e o mesmo número de parâmetros.
- v T é um subtipo adequado de S.
- v Os tipos de parâmetros sem assunto de MT são os mesmos que os tipos correspondentes de MS. (Aqui, "mesmo" aplica-se ao tipo básico, como VARCHAR, independente do comprimento e da precisão).

Uma função e um método podem não estar numa relação de substituição. Isto significa que, se a função fosse um método com seu primeiro parâmetro como assunto S, não deveria substituir outro método de nenhum supertipo de S e não deveria ser substituído por outro método de nenhum subtipo de S.

Além disso, os relacionamentos de substituição não são suportados para:

- v métodos de tabelas e fileiras
- métodos externos com PARAMETER STYLE JAVA
- v métodos de observador e mutador gerados pelo sistema
A instrução não pode ser processada.

**Resposta do Usuário:** Altere a rotina que está sendo definida para utilizar um nome de rotina diferente de *nome-da-rotina* ou altere os seus parâmetros.

**sqlcode**: -20084

**sqlstate**: 42745

## **SQL20085N Uma rotina definida com PARAMETER STYLE JAVA não pode ter o tipo estruturado** *nome-do-tipo* **definido como tipo de parâmetro ou tipo de retorno.**

**Explicação:** Uma rotina é definida com PARAMETER STYLE JAVA e um dos tipos de parâmetros ou um tipo de retorno é definido com o tipo estruturado *nome-do-tipo*. Isto não é suportado por esta versão do DB2.

A instrução não pode ser processada.

**Resposta do Usuário:** Mude para um estilo do parâmetro diferente para a rotina ou remova o tipo estruturado da definição da rotina.

**sqlcode**: -20085

**sqlstate**: 429B8

#### **SQL20086N O comprimento do valor do tipo estruturado de uma coluna excede o limite do sistema.**

**Explicação:** O valor para um tipo estruturado excede 1 gigabyte no tamanho total, incluindo os dados do descritor para a instância. A coluna pode ser uma que esteja sendo inserida ou atualizada diretamente ou uma coluna que seja gerada.

A instrução não pode ser processada.

**Resposta do Usuário:** Reduza o tamanho do valor do tipo estruturado que esteja sendo atribuído à coluna.

**sqlcode**: -20086

**sqlstate**: 54049

## **SQL20087N DEFAULT ou NULL não podem ser usados em uma designação de atributo.**

**Explicação:** A instrução UPDATE está usando uma designação de atributo para definir o valor de um atributo numa coluna de tipo estruturado. Esta forma de instrução de designação não permite o uso das palavras-chave DEFAULT ou NULL como lado direito da atribuição.

A instrução não pode ser processada.

**Resposta do Usuário:** Especifique uma expressão para o lado direito da designação do atributo ou altere-a para que não use a sintaxe de designação do atributo.

**sqlcode**: -20087

**sqlstate**: 428B9

# **SQL20089N Um nome de método não pode ser o mesmo que o nome de tipo dentro da mesma hierarquia de tipo.**

**Explicação:** Um nome de método especificado é o mesmo que o tipo estruturado que está definido para um dos supertipos ou subtipos do tipo estruturado.

A instrução não pode ser processada.

**Resposta do Usuário:** Especifique um nome diferente para o método.

**sqlcode**: -20089

**sqlstate**: 42746

## **SQL20090W O uso do tipo estruturado que tem o atributo** *nome-do-atributo* **do tipo DATALINK está efetivamente limitado ao tipo de uma tabela digitada ou exibição digitada.**

**Explicação:** O atributo *nome-do-atributo* está definido com um tipo de DATALINK ou tipo distinto num DATALINK. Um tipo estruturado que inclua tal atributo pode ser usado somente como tipo de uma tabela ou view. Se usado como o tipo de uma coluna de uma tabela ou view, poderá ser atribuído somente o valor nulo.

A instrução continuou o processamento.

**Resposta do Usuário:** Considere o uso pretendido do tipo estruturado. Se o tipo for utilizado como um tipo de dados da coluna, remova o atributo *nome-do-atributo* do tipo estruturado ou utilize um tipo de dados que não seja DATALINK para o atributo.

**sqlcode**: +20090

**sqlstate**: 01641

**SQL20093N Não é possível converter a tabela** *table-name* **para uma tabela de consulta materializada ou a partir dela. Código de motivo =** *reason-code***.**

**Explicação:** A instrução ALTER TABLE está sendo utilizada para alterar uma tabela de uma tabela de consulta materializada para DEFINITION ONLY ou para converter uma tabela comum para uma tabela de consulta materializada. Falha da instrução ALTER TABLE, conforme indicado pelos seguintes códigos de razão.

- **1** A tabela é digitada ou hierarquica.
- **2** A tabela não é de consulta materializada e DEFINITION ONLY foi especificado.
- **3** A tabela é uma tabela de consulta materializada replicada e DEFINITION ONLY foi especificado.
- **4** A tabela tem pelo menos um acionador definido.
- **5** A tabela tem pelo menos uma restrição de verificação definida.
- **6** A tabela tem pelo menos uma limitação exclusiva ou índice exclusivo definidos.
- **7** A tabela tem pelo menos uma limitação referencial definida.
- **8** A tabela foi referenciada na definição de uma tabela de consulta materializada existente.
- **9** A tabela é referenciada direta ou indiretamente (através de uma view, por exemplo) na seleção completa.
- **10** A tabela já é uma tabela de consulta materializada.
- **11** O número de colunas da tabela existente não corresponde ao número de colunas definido na lista de seleção da seleção completa.
- **12** Os tipos de dados das colunas da tabela existente não correspondem exatamente às colunas correspondentes na lista de seleção da seleção completa.
- **13** Os nomes de colunas das colunas da tabela existente não correspondem exatamente aos nomes das colunas correspondentes na lista de seleção da seleção completa.
- **14** As características de nulabilidade das colunas da tabela existente não correspondem exatamente às características de nulabilidade das colunas correspondentes na lista de seleção da seleção completa.
- **15** A conversão não pode ser executada se houve alguma outra alteração de tabela na mesma instrução ALTER TABLE.
- **16** A tabela foi referida na definição de uma exibição existente ativada para otimização de consulta.

**Resposta do Usuário:** A ação se baseia no código de razão da seguinte maneira.

- **1** Não é possível converter a tabela para uma tabela de consulta materializada. Sendo assim, crie uma nova tabela de consulta materializada.
- **2** Não é necessário converter esta tabela. Nenhuma ação é necessária.
- **3** Uma tabela replicada pode ser apenas de consulta materializada. Assim, crie uma nova tabela.
- **4** Elimine quaisquer acionadores e repita a instrução ALTER TABLE.
- **5** Elimine qualquer restrição de verificação e repita a instrução ALTER TABLE.
- **6** Elimine qualquer restrição exclusiva e índice exclusivo. Repita a instrução ALTER TABLE.
- **7** Elimine qualquer restrição referencial e repita a instrução ALTER TABLE.
- **8** Elimine a tabela de consulta materializada que referencia a tabela e tente a instrução ALTER TABLE novamente.
- **9** Uma tabela de consulta materializada não pode referenciar a si própria. Modifique a seleção completa para remover a referência direta ou indireta da tabela sendo alterada.
- **10** A operação não é permitida visto que a tabela já é de consulta materializada.
- **11** Modifique a seleção completa para incluir o número correto de colunas na lista de seleção.
- **12** Modifique a seleção completa para que os tipos de dados da coluna de resultados correspondam exatamente aos tipos das colunas existentes.
- **13** Modifique a seleção completa para que os nomes de colunas de resultados correspondam exatamente às colunas correspondentes existentes.
- **14** Não é possível converter a tabela para uma tabela de consulta materializada a menos que as características de nulilidade possam ser correspondidas. Sendo assim, crie uma nova tabela de consulta materializada.
- **15** Execute as outras alterações da tabela numa instrução ALTER TABLE que não inclua a cláusula MATERIALIZED QUERY.
- **16** Desative a exibição ativada para otimização de consulta que se refere à tabela e tente a instrução ALTER TABLE novamente.

**sqlcode**: -20093

**sqlstate**: 428EW

**SQL20094N A coluna** *nome-da-coluna* **é GENERATED através de uma expressão e não pode ser utilizada no acionador BEFORE** *nome-do-acionador***.**

**Explicação:** O valor da coluna *nome-da-coluna* é gerado por uma expressão e não pode ser nomeado na lista de nomes da coluna de um acionador BEFORE UPDATE ou referenciado como nova variável de transição num acionador BEFORE.

**Resposta do Usuário:** Remova a referência a *nome-de-coluna* no acionador *nome-do-acionador*.

**sqlcode**: -20094

# **SQL20100 - SQL20199**

## **SQL20102N A instrução CREATE ou ALTER para a rotina** *routine-name* **especificou a opção** *option-name* **que não é permitida para a rotina.**

**Explicação:** A opção *option-name* foi especificada ao criar ou alterar a rotina *routine-name*. A opção não aplica-se à rotina por causa de outras características da rotina.

**Resposta do Usuário:** Para uma instrução ALTER, certifique-se de que a rotina correta esteja sendo especificada. Caso contrário, remova a opção em falha e emita a instrução novamente.

**sqlcode**: -20102

**sqlstate**: 42849

**SQL20108N Um conjunto de resultados contém um tipo de dados não suportado na posição** *número-da-posição* **para o cursor** *nome-do-cursor* **aberto pelo procedimento armazenado** *nome-do-procedimento***.**

**Explicação:** O procedimento de armazenado nomeado pelo nome do procedimento não pode retornar ao menos um dos conjunto de resultado, nome do cursor, de sua consulta, pois ao menos um das colunas, número da posição, contém um tipo de dados que não é suportado pelo DRDA Application Requester (cliente) ou DRDA Application Server (servidor). Assim sendo a chamada ao procedimento armazenado falhou.

**Resposta do Usuário:** Modifique a instrução OPEN (e instruções FETCH subseqüentes) do cursor nome do cursor no procedimento armazenado nome do procedimento no servidor para que não seja selecionado o tipo de dados não suportado na coluna número da posição. A aplicação cliente que chamou o procedimento armazenado pode ter que ser modificada para refletir a modificação no procedimento armazenado.

**sqlcode**: -20108

**sqlstate**: 56084

## **SQL20109W Erro no suporte do depurador DB2. Código de razão:** *código-razão***.**

**Explicação:** O suporte ao depurador teve uma situação de erro, que irá desabilitar a depuração, mas não afetará a execução normal. A lista de códigos de razão é a seguinte:

- 1. O suporte para depuração não está instalado.
- 2. Houve um erro de sintaxe no endereço IP do cliente de depuração na tabela de depuração.
- 3. Ocorreu um excesso de tempo na comunicação entre o programa emissor do depurador e o cliente de depuração.
- 4. Ocorreu um problema ao acessar a tabela DB2DBG.ROUTINE\_DEBUG do depurador.

#### **Resposta do Usuário:**

- 1. Verifique se foi instalada a opção de depuração na máquina do servidor DB2.
- 2. Certifique-se que o endereço IP na tabela do depurador tem uma sintaxe correta.
- 3. Verifique que o daemon do depurador no cliente foi iniciado e que as portas no cliente e no servidor correspondem.
- 4. Verifique se foram criadas as tabelas do depurador com o leiaute correto.

**sqlcode**: +20109

**sqlstate**: 01637

## **SQL20111N Uma instrução SAVEPOINT, RELEASE SAVEPOINT ou ROLLBACK TO SAVEPOINT não pode ser emitida neste contexto. Código de motivo =** *reason-code***.**

**Explicação:** A instrução não pode ser processada por que viola uma restrição como indicado pelo seguinte código de razão:

- 1. Não é possível emitir o savepoint dentro de um acionador.
- 2. Não é possível emitir o savepoint dentro de uma transação global.

A instrução não pode ser processada.

**Resposta do Usuário:** Remova a instrução SAVEPOINT, RELEASE SAVEPOINT ou ROLLBACK TO SAVEPOINT no acionador ou na transação global.

**sqlcode**: -20111

**sqlstate**: 3B503

## **SQL20112N Não é possível definir um SAVEPOINT porque já existe um e SAVEPOINTS aninhados não são suportados.**

**Explicação:** Ocorreu um erro num SAVEPOINT ou instrução SQL composto. Já existe um savepoint e savepoints aninhados não são suportados neste ambiente.

**Resposta do Usuário:** Se for necessário o reestabelecimento de um savepoint existente, emita a instrução RELEASE SAVEPOINT para liberar o savepoint existente e, em seguida, emita a instrução

SAVEPOINT novamente. Para SQL composto atômico, não é possível definir um SAVEPOINT até depois do final da instrução composta.

**sqlcode**: -20112

**sqlstate**: 3B002

#### **SQL20113N Não é possível retornar nulo do método** *id-do-método* **definido com SELF AS RESULT.**

**Explicação:** O método com identificador do método *id-do-método* está definido com SELF AS RESULT.A chamada do método usou uma instância não-nula de um tipo estruturado para que o método não possa retornar uma instância nula.

**Resposta do Usuário:** Altere a implementação do método para garantir que um valor nulo não retorne como valor de retorno para o método. Uma possibilidade é definir todos os atributos do tipo estruturado retornado para valor nulo. Para determinar o nome do método que falhou, use a seguinte consulta:

SELECT FUNCSCHEMA, FUNCNAME, SPECIFICNAME FROM SYSCAT.FUNCTIONS WHERE FUNCID = id do método

**sqlcode**: -20113

**sqlstate**: 22004

## **SQL20114W A coluna** *nome-da-coluna* **na tabela** *nome-da-tabela* **não é extenso o suficiente para o comprimento definido do valor padrão USER.**

**Explicação:** A coluna *nome-da-coluna* está definida com um comprimento que é menor que 128 bytes. A cláusula DEFAULT USER foi especificada para esta coluna. Como o registro especial de USER está definido como VARCHAR(128), qualquer tentativa de atribuir o valor padrão para *nome-da-tabela* por um usuário com uma ID do usuário mais extensa que o comprimento da coluna resultará num erro. Um usuário com uma ID do usuário maior que o comprimento da coluna não poderá inserir ou atualizar esta coluna para o valor padrão.

**Resposta do Usuário:** Se os padrões de seu sistema não permitirem que uma ID do usuário exceda o comprimento da coluna, então este aviso poderá ser ignorado. Para impedir que este aviso ocorra, o comprimento da coluna deve ser pelo menos de 128 bytes. Você pode alterar o comprimento da coluna eliminando e criando a tabela novamente ou, se o tipo de dados for VARCHAR, usando ALTER TABLE para aumentar o comprimento da coluna.

**sqlcode**: +20114

**sqlstate**: 01642

## **SQL20115N Não é possível usar** *tipo-de-rotina nome-da-rotina* **como uma função de transformação** *tipo-de-transformação* **no grupo de transformação** *nome-do-grupo***.**

**Explicação:** Se *tipo-de-rotina* for FUNCTION, a função definida por *nome-da-rotina* não poderá ser utilizada como uma função de transformação porque é uma função interna. Se *tipo-da-rotina* for METHOD, então o método definido por *nome-da-rotina* não poderá ser usado como função de transformação porque é um método.

A instrução não pode ser processada.

**Resposta do Usuário:** Especifique uma função diferente para a função de transformação *tipo-de-transformação* do grupo de transformação *nome-do-grupo*.

**sqlcode**: -20115

**sqlstate**: 428EX

**SQL20116N O tipo de dados do** *nome do parâmetro* **de destino da pesquisa não corresponde à chave fonte especificada na extensão do índice** *nome da extensão do índice***.**

**Explicação:** Se o destino da pesquisa for de um tipo de dados incorporado ou distinto, seu tipo deverá corresponder exatamente ao da chave fonte especificada na extensão do índice. Se o tipo de dados de destino da pesquisa for estruturado, deverá estar na mesma hierarquia de tipo estruturado que o tipo de dados da chave fonte na extensão do índice.

A instrução não pode ser processada.

**Resposta do Usuário:** Especifique um destino da pesquisa com um tipo de dados que corresponda ao da chave fonte na extensão do índice.

**sqlcode**: -20116

**sqlstate**: 428EY

## **SQL20117N Uma especificação de janela para uma função OLAP não é válida. Código de motivo =** *reason-code***.**

**Explicação:** A especificação da janela (cláusula OVER) de uma chamada da função OLAP não está especificada corretamente. A especificação incorreta é indicada pelo *código-de-razão*.

- **1** RANGE ou ROWS está especificado sem um ORDER BY na especificação da janela.
- **2** RANGE está especificado e a cláusula ORDER BY da janela inclui mais de uma expressão de chave de ordenação.
- **3** RANGE foi especificado e o tipo de dados do valor do intervalo não pode ser usado em uma expressão de subtração com o tipo de dados

da expressão da chave de ordenação na cláusula ORDER BY da janela.

**4** UNBOUNDED PRECEDING está especificado depois de CURRENT ROW ou UNBOUNDED FOLLOWING está especificado antes de CURRENT ROW.

A instrução não pode ser processada.

**Resposta do Usuário:** Altere a especificação da janela ara corrigir a especificação inválida indicada pelo *código-de-razão*.

- **1** Inclua uma cláusula ORDER BY da janela a cada especificação de janela que especifique RANGE ou ROWS.
- **2** Verifique se cada especificação de janela que inclui RANGE tem exatamente uma expressão de chave de ordenação na cláusula ORDER BY da janela.
- **3** Para cada especificação de janela que inclua RANGE, verifique se o valor do intervalo pode ser subtraído da expressão chave de ordenação na cláusula ORDER BY da janela, que deve ser um tipo numérico ou de data/hora. Para expressões chave de ordenação de data/hora, o valor do intervalo deve ser do tipo DECIMAL de duração data/hora específico com precisão e escala corretas.
- **4** Verifique se qualquer especificação de janela que use "BETWEEN" e "CURRENT ROW" tem "UNBOUNDED PRECEDING" antes de "AND CURRENT ROW" ou "UNBOUNDED FOLLOWING" depois de "CURRENT ROW AND".

**sqlcode**: -20117

**sqlstate**: 428EZ

**SQL20118N O tipo estruturado** *nome-do-tipo* **excede o número máximo de atributos permitidos. O máximo é** *valor-max***.**

**Explicação:** O número máximo de atributos, incluindo os atributos herdados, permitidos para cada tipo estruturado foi excedido com a definição de tipo estruturado *nome do tipo*. O número máximo de atributos, incluindo os atributos herdados, é *valor-máx*.

A instrução não pode ser processada.

**Resposta do Usuário:** Certifique-se de que o número de atributos do tipo estruturado não exceda o limite.

**sqlcode**: -20118

**sqlstate**: 54050

## **SQL20119N Uma função ROW deve definir ao menos duas colunas.**

**Explicação:** Uma função que especifique ROW na cláusula RETURNS deve incluir uma lista de colunas com pelo menos duas colunas.

**Resposta do Usuário:** Remova a palavra-chave ROW da cláusula RETURNS para torná-la uma função escalar ou especifique várias colunas na lista de colunas da cláusula RETURNS.

**sqlcode**: -20119

**sqlstate**: 428F0

# **SQL20120N Uma função SQL TABLE deve retornar um resultado da tabela.**

**Explicação:** Uma função SQL que especifique TABLE na cláusula RETURNS deve retornar um resultado que seja uma tabela. Com a exceção de uma seleção completa escalar, uma expressão escalar não pode retornar como o resultado de uma função SQL TABLE.

**Resposta do Usuário:** Remova a palavra-chave TABLE da cláusula RETURNS para torná-la uma função escalar ou especifique uma seleção completa na instrução RETURN do corpo da função TABLE.

**sqlcode**: -20120

**sqlstate**: 428F1

## **SQL20121N Apenas um de WITH RETURN ou SCROLL pode ser especificado para o cursor** *nome-do-cursor***.**

**Explicação:** Tanto WITH RETURN quanto SCROLL foram especificados para o cursor *nome-do-cursor*, mas isto não é permitido.

A instrução não pode ser processada.

**Resposta do Usuário:** Altere a instrução DECLARE CURSOR para especificar NO SCROLL (ou remover a palavra-chave SCROLL) ou para remover a cláusula WITH RETURN.

**sqlcode**: -20121

**sqlstate**: 428F3

**Explicação:** Um conjunto de resultados remanejável foi retornado por uma CALL a um procedimento armazenado *procedure*, e um ou mais desses cursores não está posicionado antes da primeira linha.

A CALL ao procedimento armazenado não foi bem-sucedida. Todos os cursores de conjuntos de

**SQL20123N CALL ao procedimento armazenado** *procedure* **falhou porque o conjunto de resultados retornado para um cursor remanejável não está posicionado antes da primeira linha.**

resultados definidos no procedimento armazenado foram fechados antes de retornarem ao responsável pela chamada. O cursor remanejável não pode ser utilizado para FETCH do conjunto de resultados. Ações feitas pelo procedimento armazenado não são revertidas, e quaisquer ações iniciadas pelo procedimento armazenado foram concluídas porque o erro foi detectado ao final da execução do procedimento armazenado.

**Resposta do Usuário:** Modifique o conteúdo do procedimento armazenado para garantir que os cursores do conjunto de resultados sejam posicionados antes da primeira linha, antes de retornarem ao responsável pela chamada.

**sqlcode**: -20123

**sqlstate**: 560B1

**SQL20128N O cursor** *cursor-name* **é remanejável, mas a tabela de resultados não pode incluir saídas de uma função de tabela.**

**Explicação:** O cursor *cursor-name* está definido para ser remanejável, mas a tabela de resultados inclui saídas de uma função de tabela. Essa combinação não é suportada.

A instrução não pode ser processada.

**Resposta do Usuário:** Modifique a definição do cursor de modo a que não seja remanejável, ou certifique-se de que a tabela de resultados não inclua saídas de uma função de tabela.

**sqlcode**: -20128

**sqlstate**: 428F6

**SQL20131N O número de objeto** *object-number* **do tipo** *object-type* **foi especificado mais de uma vez em uma lista de objetos.**

**Explicação:** Em uma lista de nomes de objetos do tipo *object-type*, o objeto numerado *object-number* foi especificado mais de uma vez. A operação da instrução não pode ser executada no objeto mais de uma vez.

**Resposta do Usuário:** Corrija o objeto duplicado na lista removendo as ocorrências duplicadas. (No caso MDC, o tipo de objeto será "dimension").

**sqlcode**: -20131

**sqlstate**: 42713

**SQL20133N A operação** *nome-da-operação* **não pode ser executada na rotina externa** *nome-da-rotina***. A operação apenas pode ser realizada em rotinas SQL.**

**Explicação:** Você tentou executar a operação *nome-da-operação* na rotina externa *nome-da-rotina*. Porém, esta operação apenas pode ser executada em rotinas SQL. A operação não concluiu com êxito.

**Resposta do Usuário:** Assegure que o nome fornecido identifica uma rotina SQL.

**sqlcode**: -20133

**sqlstate**: 428F7

#### **SQL20134N O arquivo acumulativo SQL (SAR) para a rotina** *nome-da-rotina* **não pôde ser criado no servidor.**

**Explicação:** A criação do arquivo acumulativo SQL (SAR) para a rotina *nome-da-rotina* falhou porque o DB2 não pôde encontrar a biblioteca ou o arquivo de ligação para a rotina especificada. Os arquivos de ligação estão disponíveis apenas para rotinas SQL criadas com o DB2 Versão 7.1, FixPak 2 ou posterior.

**Resposta do Usuário:** Crie o procedimento novamente em um servidor com o DB2 Versão 7.1, FixPak 2 ou posterior, e tente a operação novamente.

**sqlcode**: -20134

**sqlstate**: 55045

## **SQL20135N O arquivo acumulativo SQL especificado não corresponde ao ambiente de destino. Código de motivo =** *reason-code***.**

**Explicação:** O arquivo acumulativo SQL especificado não corresponde ao ambiente de destino por uma das seguintes razões:

- **1** O sistema operacional do ambiente de destino não é igual ao sistema operacional no qual o arquivo acumulativo SQL foi criado.
- **2** O tipo e nível do banco de dados do ambiente de destino não são iguais ao tipo e nível do banco de dados no qual o arquivo acumulativo SQL foi criado.

**Resposta do Usuário:** Assegure que o ambiente no qual o arquivo acumulativo SQL foi criado corresponde ao ambiente de destino e emita novamente o comando. Se os ambientes não corresponderem, é preciso criar manualmente a rotina SQL utilizando o ambiente de destino.

**sqlcode**: -20135

**sqlstate**: 55046

# **SQL20136N A rotina** *routine-name* **(nome específico** *specific-name***) tentou acessar um objeto federado.**

**Explicação:** Uma instrução SQL em uma função externa ou método tentou acessar um ou mais objetos federados. Esta instrução é executada a partir da rotina routine-name (nome específico specific-name). No momento, não é suportado o acesso a um objeto

federado a partir de uma função externa ou método.

**Resposta do Usuário:** Remova as referências a objetos federados da rotina.

**sqlcode**: -20136

**sqlstate**: 55047

## **SQL20138N A instrução não pode ser explicada porque a rotina** *routine-name* **(nome específico** *specific-name***) não está definida como MODIFIES SQL DATA.**

**Explicação:** A rotina *routine-name* (nome específico *specific-name*) está definida como CONTAINS SQL ou como READS SQL DATA, e tentou explicar uma instrução SQL. Explicar uma instrução SQL exige gravar às tabelas de explicação, o que somente é permitido em uma rotina MODIFIES SQL DATA.

**Resposta do Usuário:** Não tente explicar instruções SQL de uma rotina definida como CONTAINS SQL ou como READS SQL DATA.

**sqlcode**: -20138

**sqlstate**: 42985

## **SQL20139N Instruções SQL não podem ser emitidas na rotina** *routine-name* **(nome específico** *specific-name***) porque uma instrução anterior falhou ou foi interrompida.**

**Explicação:** Durante a execução da rotina *routine-name* (nome específico *specific-name*), ou uma rotina aninhada, ou uma instrução falhou e exige uma reversão, ou uma interrupção ocorreu. É necessário a todas as rotinas chamadas da instrução mais externa que terminem a execução, e ao controle que seja passado de volta à instrução mais externa, de modo que o gerenciador de banco de dados possa executar a recuperação necessária. Até que essa recuperação seja concluída, instruções SQL não podem ser emitidas.

**Resposta do Usuário:** A rotina continua a executar. A rotina não deveria executar quaisquer instruções SQL posteriores, e deveria retornar o controle à instrução que fez a chamada o mais rápido possível.

A recuperação da falha inicial de interrupção será automaticamente executada pelo gerenciador do banco de dados assim que todas as rotinas se concluírem.

**sqlcode**: -20139

**sqlstate**: 51038

## **SQL20140W O atributo da coluna COMPRESS foi ignorado porque VALUE COMPRESSION está desativado para a tabela.**

**Explicação:** Ocorreu uma das seguintes situações.

- 1. O COMPRESS SYSTEM DEFAULT especificado para a coluna foi ignorado porque VALUE COMPRESS foi desativado para a tabela.
- 2. DEACTIVATED VALUE COMPRESSION foi especificado e as colunas estão definidas com COMPRESS SYSTEM DEFAULT.

**Resposta do Usuário:** Para permitir que COMPRESS seja especificado para a coluna, ALTERE a tabela e ative VALUE COMPRESSION para a tabela.

**sqlcode**: 20140

**sqlstate**: 01648

## **SQL20142N A seqüência** *sequence-name* **não pode ser utilizada conforme especificado.**

**Explicação:** O *sequence-name* foi referido em um contexto no qual não pode ser utilizado. O *sequence-name* é uma seqüência gerada pelo sistema para uma coluna de identidade. Estas seqüências não podem ser referidas em uma instrução COMMENT ON SEQUENCE, DROP SEQUENCE, GRANT ou REVOKE ou em uma expressão NEXTVAL ou PREVVAL.

**Resposta do Usuário:** Especifique o nome de um objeto de seqüência definido pelo usuário neste contexto.

**sqlcode**: -20142

**sqlstate**: 428FB

## **SQL20143N A função de criptografia ou decriptografia falhou porque o valor ENCRYPTION PASSWORD não está definido.**

**Explicação:** O valor ENCRYPTION PASSWORD não está definido.

**Resposta do Usuário:** Emita a instrução SET ENCRYPTION PASSWORD para definir o valor ENCRYPTION PASSWORD. O comprimento da senha deve ser no mínimo de 6 bytes e no máximo de 127 bytes.

**sqlcode**: -20143

**sqlstate**: 51039

## **SQL20144N A senha de criptografia é inválida porque o comprimento da senha especificada era menor que 6 bytes ou maior que 127 bytes.**

**Explicação:** Os dados devem ser criptografados com um comprimento de senha entre 6 e 127.

**Resposta do Usuário:** Certifique-se de que o comprimento da senha esteja entre 6 e 127.

**sqlcode**: -20144

**sqlstate**: 428FC

## **SQL20145N A função de decriptografia falhou. A senha utilizada para decriptografia não corresponde à senha utilizada para criptografar os dados.**

**Explicação:** Os dados devem ser decriptografados utilizando a mesma senha que foi utilizada para criptografá-los.

**Resposta do Usuário:** Certifique-se de que a mesma senha seja utilizada para criptografar e decriptografar os dados.

**sqlcode**: -20145

**sqlstate**: 428FD

# **SQL20146N A função de decriptografia falhou. Os dados não estão criptografados.**

**Explicação:** Os dados devem ser um resultado da função ENCRYPT.

**Resposta do Usuário:** Certifique-se de que o tipo de dados seja um resultado da função ENCRYPT.

**sqlcode**: -20146

**sqlstate**: 428FE

**SQL20147N A função ENCRYPT falhou. A criptografia de transmissão múltipla não é suportada.**

**Explicação:** Os dados que já foram criptografados não podem ser criptografados novamente.

**Resposta do Usuário:** Certifique-se de que os dados ainda não tenham sido criptografados.

**sqlcode**: -20147

**sqlstate**: 55048

# **SQL20148N A rotina** *nome-da-rotina* **com nome específico** *nome-específico* **deve ter a instrução RETURN como a última instrução SQL do corpo composto.**

**Explicação:** A instrução RETURN deve ser a última instrução SQL do corpo composto em uma função SQL ROW ou TABLE. Nenhuma outra instrução RETURN é permitida dentro do corpo da rotina.

**Resposta do Usuário:** Certifique-se de que haja apenas uma instrução RETURN e que ela seja a última instrução SQL do corpo composto.

**sqlcode**: -20148

**sqlstate**: 429BD

# **SQL20149W A configuração do conjunto de buffers foi concluída mas não será efetivada até o próximo reinício do banco de dados.**

**Explicação:** O conjunto de buffers foi configurado com êxito, mas as alterações não serão efetivadas imediatamente. As alterações serão efetivadas quando o banco de dados for reiniciado.

**Resposta do Usuário:** Para que as alterações sejam efetivadas no próximo reinício do banco de dados, nenhuma ação adicional será necessária.

**sqlcode**: 20149

**sqlstate**: 01649

# **SQL20150N O número de páginas de bloco para um conjunto de buffers é muito grande para o tamanho do conjunto de buffers.**

**Explicação:** O número de páginas de bloco, conforme especificado por NUMBLOCKPAGES, não deve ser maior que 98 por cento do número de páginas para o conjunto de buffers, conforme especificado por SIZE.

**Resposta do Usuário:** Desative a E/S baseada em bloco para este conjunto de buffers definindo NUMBLOCKPAGES como zero ou certifique que o valor de NUMBLOCKPAGES não seja maior que 98 por cento do valor de SIZE.

**sqlcode**: -20150

**sqlstate**: 54052

# **SQL20151N O valor especificado para BLOCKSIZE não está no intervalo válido.**

**Explicação:** O intervalo válido para o valor de BLOCKSIZE é de 2 a 256.

**Resposta do Usuário:** Altere o valor de BLOCKSIZE para que seja maior ou igual a 2 e menor ou igual a 256. Um valor ideal seria o tamanho da extensão.

**sqlcode**: -20151

**sqlstate**: 54053

# **SQL20152N O conjunto de buffers especificado não está baseado em blocos no momento.**

**Explicação:** A opção BLOCKSIZE foi utilizada sem especificar o número de páginas a serem utilizadas na área de bloco do conjunto de buffers.

**Resposta do Usuário:** Especifique um valor para NUMBLOCKPAGES junto com a opção BLOCKSIZE.

**sqlcode**: -20152

**sqlstate**: 428FF

#### **SQL20153N A imagem de divisão do banco de dados está no estado de suspensão.**

**Explicação:** A imagem de divisão do banco de dados não poderá ser utilizada enquanto estiver no estado de suspensão.

**Resposta do Usuário:** Emita o comando db2inidb com uma das três opções a seguir para reassumir a E/S para esta imagem de divisão do banco de dados:

- v db2inidb <db-name> as mirror
- db2inidb <db-name> as snapshot
- db2inidb <db-name> as standby

Em um ambiente de nós múltiplos, a ferramenta db2inidb deve ser executada em cada nó antes que o banco de dados possa ser utilizado. A ferramenta db2inidb pode ser executada simultaneamente em cada nó de um banco de dados de nós múltiplos.

**sqlcode**: -20153

**sqlstate**: 55040

**SQL20154N A operação de inserção ou atualização solicitada na view** *nome-da-view* **não é permitida porque nenhuma tabela de destino pode ser determinada para uma linha. Código de motivo =** *reason-code***.**

**Explicação:** A exibição especificada contém uma consulta UNION ALL. O *reason-code* indica que uma linha fornecida:

- 1. não atende à limitação de verificação de nenhuma tabela base subjacente ou
- 2. atende todas as limitações de verificação para mais de uma tabela base subjacente.

Usuários do sistema federado: Alguma outra limitação específica da origem de dados pode impedir que a linha seja inserida.

**Resposta do Usuário:** Certifique-se de que as limitações de verificação utilizadas pelas tabelas base subjacentes para particionar seus conjuntos de linhas englobem o conjunto de linhas a serem inseridas. Além disso, assegure que uma view definida com UNION ALL para seu fullselect tenha especificado WITH ROW MOVEMENT também se as atualizações tiverem que mover linhas de uma tabela subjacente para outra. Por exemplo, fornecidas as limitações de verificação (T1.c1 em (1,2)) em T1 e (T2.c1 em (2,3)) em T2, e exibição V1 como uma união de T1 e T2,

- 1. a linha c1 = 4 não atende as limitações de verificação da tabela base subjacente e
- 2. a linha c1 = 2 atende as limitações de verificação das duas tabelas base subjacentes.

Usuários do sistema federado: Se a razão for desconhecida, isole o problema na origem de dados que falha em atender ao pedido (consulte o guia de determinação de problemas) e examine a definição de objeto e as restrições de atualização para essa origem de dados.

**sqlcode**: -20154

**sqlstate**: 23513

# **SQL20155N As tabelas de destino do monitor de eventos especificado são inválidas. Código de motivo =** *reason-code***.**

**Explicação:** Ao processar uma instrução CREATE EVENT MONITOR ou ao ativar um monitor de eventos, foi determinado que uma tabela de destino não é válida e *reason-code* é um dos seguintes:

- 1. Pelo menos um nome de coluna não corresponde a um identificador do elemento de dados do monitor de eventos.
- 2. Pelo menos uma coluna tem um tipo de dados que é incompatível com o tipo de dados para um identificador do elemento de dados do monitor de eventos.
- 3. Pelo menos um nome de coluna corresponde a um identificador do elemento de dados do monitor de eventos, mas esse elemento não é permitido na tabela de destino.
- 4. O tamanho da linha para a tabela é muito grande para o tamanho de página da área de tabela.
- 5. Uma coluna obrigatória está ausente.
- 6. A tabela não deve ser declarada com o CCSID UNICODE se o banco de dados não for um banco de dados Unicode.

**Resposta do Usuário:** Verifique o log de notificação de administração para informações detalhadas e corrija a definição da tabela.

**sqlcode**: -20155

**sqlstate**: 55049

## **SQL20156W O monitor de eventos foi ativado com êxito, porém, algumas informações de monitoramento podem ser perdidas.**

**Explicação:** Um monitor de eventos foi ativado com êxito, mas foi determinado que esse monitor de evento pode perder algumas informações devido a uma das seguintes causas:

- v O tipo de dados para uma coluna é menor do que o tipo de dados necessários para conter uma identificador do elemento monitor de eventos. Esses dados serão truncados.
- v Foi encontrada uma tabela de destino em SYSCAT.EVENTTABLES, mas essa tabela não existe no banco de dados. Todas as informações do monitor para a tabela correspondente não serão registradas.

**Resposta do Usuário:** Verifique o log de notificação de administração para obter informações detalhadas. Se necessário, recrie o monitor de eventos para criar todas as tabelas de destino.

**sqlcode**: 20156

**sqlstate**: 01651

# **SQL20157N O usuário** *authorization-ID* **não tem o privilégio QUIESCE\_CONNECT.**

**Explicação:** O ID de autorização especificado não tem o privilégio QUIESCE\_CONNECT para acessar um banco de dados ou instância que esteja no momento em modo de quiesce. O privilégio QUIESCE\_CONNECT deve ser concedido antes de o usuário conectar-se a um banco de dados ou instância em quiesce.

**Resposta do Usuário:** Aguarde a conclusão de unquiesce ou entre em contato com o administrador do sistema ou do banco de dados para o banco de dados e solicite um GRANT QUIESCE\_CONNECT para o ID de autorização. Execute o comando novamente.

**sqlcode**:-20157

**sqlstate**:08004

# **SQL20158N Função não suportada para o nível do DB2 Data Links Manager conectado.**

**Explicação:** O recurso de DATALINK subjacente não é suportado para o nível dado do DB2 Data Links Manager conectado.

**Resposta do Usuário:** O erro pode ser corrigido removendo a utilização de quaisquer recursos de DATALINK não suportados, ou atualizando o DB2 Data Links Manager ao mesmo nível de release que o servidor de banco de dados.

**sqlcode**: -20158

**sqlstate**: 42997

## **SQL20159W A cláusula de isolamento será ignorada devido ao contexto da instrução.**

**Explicação:** A cláusula de isolamento é especificada em uma instrução que está incluída em uma instrução composta que é processada como SQL em linha. A cláusula de isolamento será ignorada e o nível de isolamento padrão será utilizado por todas as instruções na instrução composta.

**Resposta do Usuário:** Nenhuma reação é necessária. Remova a cláusula de isolamento para evitar este aviso.

**sqlcode**: 20159

**sqlstate**: 01652

## **SQL20160W As autorizações foram concedidas a USER** *userid***. Os grupos não foram considerados porque o nome da autorização tem mais de 8 bytes.**

**Explicação:** O nome da autorização tem um comprimento maior que 8 bytes. O privilégio é concedido ao usuário com o nome de autorização *userid* sem considerar grupos definidos no sistema que podem ter um nome correspondente. O processamento continua.

**Resposta do Usuário:** Se a concessão for destinada a um usuário, nenhuma ação será necessária. Se a concessão for destinada a um grupo, considere a escolha de um grupo alternativo porque os nomes de grupos com mais de 8 bytes não são suportados. Para evitar esta mensagem de aviso, especifique a palavra-chave USER antes do nome da autorização.

**sqlcode**: 20160

**sqlstate**: 01653

## **SQL20161W O nome de coluna** *column-name* **não é uma coluna válida para uma tabela de monitor de eventos.**

**Explicação:** O nome de coluna especificado nas cláusulas INCLUDES ou EXCLUDES não corresponde a qualquer coluna válida para a(s) tabela(s) de monitor de eventos sendo criada(s).

**Resposta do Usuário:** Examine e corrija o nome de coluna especificado.

**sqlcode**: -20161

**sqlstate**: 428AA

## **SQL20162N Os conjuntos de buffers não podem utilizar E/S baseada em bloco e armazenamento estendido.**

**Explicação:** Foi feita uma tentativa de criar ou alterar um conjunto de buffers para utilizar E/S baseada em bloco e armazenamento estendido.

**Resposta do Usuário:** Certifique-se de que o conjunto de buffers não esteja utilizando E/S baseada em bloco e memória estendida.

**sqlcode**: -20162

**sqlstate**: 428FF

# **SQL20165N Uma instrução SQL de alteração de dados dentro de uma cláusula FROM não é permitida no contexto em que foi especificada.**

**Explicação:** Uma instrução SQL de alteração de dados pode ser especificada na cláusula FROM nos contextos específicos. A instrução SQL de alteração de dados deve ser a única referência de tabela na cláusula FROM utilizada em:

- v fullselect externo de uma instrução SELECT
- uma instrução SELECT INTO
- v um fullselect externo de uma expressão de tabela comum
- v um único fullselect em uma instrução de atribuição.

Se alguma variável de entrada for utilizada em outras partes da consulta, uma linha múltipla INSERT na cláusula FROM não deverá incluir a cláusula USING DESCRIPTOR. Uma instrução de linha múltipla INSERT na cláusula FROM não pode especificar NOT ATOMIC.

A instrução não pode ser processada.

**Resposta do Usuário:** Altere a instrução para que a instrução SQL de alteração de dados dentro de uma cláusula FROM seja utilizada em um contexto suportado e seja a única referência de tabela na cláusula FROM.

**sqlcode**: -20165

**sqlstate**: 428FL

**SQL20166N Uma instrução SQL de alteração de dados dentro de um SELECT especificou uma view** *nome-da-view* **que não é simétrica ou não poderia ter sido definida como simétrica.**

**Explicação:** A view de destino da instrução SQL de alteração de dados dentro de uma instrução SELECT deve ser definida em WITH CASCADED CHECK OPTION ou fullselect na definição da view (ou fullselect de uma definição da view da view referida) deve estar apta a ser definida com WITH CASCADED CHECK OPTION.

Uma view simétrica é definida implícita ou explicitamente com WITH CASCADED CHECK OPTION.

A instrução não pode ser processada.

**Resposta do Usuário:** Não utilize a instrução SQL de alteração de dados dentro de SELECT com a view especificada.

**sqlcode**: -20165

**sqlstate**: 428FM

# **SQL20167N O conjunto de memória compartilhada não é suficientemente grande para processar o pedido.**

**Explicação:** Existe memória insuficiente em um conjunto de memória compartilhada para um dos seguintes pedidos de recursos:

v Entradas de conexão FCM

- v Referências de mensagens FCM
- v Blocos de pedidos FCM

**Resposta do Usuário:** Tente a solicitação novamente. Se o erro continuar, pare e reinicie a instância para permitir que seja efetivado um tamanho maior do conjunto de memória compartilhada (atualizado automaticamente pelo DB2) e repita o pedido.

**sqlcode**: -20167

**sqlstate**: 57011

# **SQL20168N A instrução ALTER BUFFER conjunto está em andamento.**

**Explicação:** Um conjunto de buffers não pode ser eliminado ou alterado se uma operação ALTER já estiver em andamento.

**Resposta do Usuário:** Aguarde a conclusão da operação ALTER. Utilize o monitor instantâneo para verificar o progresso da operação ALTER em andamento.

**sqlcode**: -20168

**sqlstate**: 55051

## **SQL20169W O conjunto de buffers não foi iniciado.**

**Explicação:** A instrução foi bem-sucedida, mas será efetivada apenas quando o conjunto de buffers for iniciado.

**Resposta do Usuário:** A instrução foi concluída com êxito e será efetivada quando o banco de dados for ativado. Isto ocorrerá após a desconexão de todos os aplicativos. Para que a instrução seja efetivada imediatamente, submeta-a outra vez quando o conjunto de buffers for iniciado. Para iniciar o conjunto de buffers, é possível em alguns casos eliminar e recriar o conjunto de buffers utilizando a opção IMMEDIATE.

**sqlcode**: +20169

**sqlstate**: 01654

# **SQL20170N Não há espaço suficiente na área de tabela** *tablespace-name* **para a ação especificada.**

**Explicação:** O espaço está sendo removido de uma área de tabela utilizando uma ou mais das ações do contêiner DROP, REDUCE e RESIZE. No entanto, a quantidade de espaço que está sendo removida é maior que a quantidade de espaço acima do limite máximo.

**Resposta do Usuário:** Utilize o monitor instantâneo para localizar o número de páginas utilizáveis na área de tabela e no limite máximo da área de tabela. A diferença entre estes valores é o número máximo de páginas que podem ser removidas.

**sqlcode**: -20170

## **SQL20173W O monitor de eventos foi criado com êxito, mas pelo menos uma tabela de destino do monitor de eventos já existe.**

**Explicação:** Durante a criação de um monitor de eventos, o gerenciador do banco de dados tentou criar uma ou mais tabelas de destino mas foi determinado já existem tabelas com esses nomes. O monitor de eventos foi criado com êxito e não foram criadas tabelas de destino para substituir as tabelas com o mesmo nome já existentes. Quando o monitor de eventos for ativado, ele tentará utilizar estas tabelas. A ativação do monitor de eventos poderá falhar se o processamento de ativação determinar que estas tabelas não são adequadas.

**Resposta do Usuário:** Verifique o log de notificação de administração para obter informações detalhadas. Se necessário, elimine todas as tabelas de destino e recrie o monitor de eventos para criar todas as tabelas de destino.

**sqlcode**: 20173

**sqlstate**: 01655

#### **SQL20178N A exibição** *view-name* **já tem um acionador INSTEAD OF** *operation* **definido.**

**Explicação:** A exibição *view-name* já tem um acionador INSTEAD OF definido para a operação indicada (UPDATE, DELETE, INSERT). Apenas um acionador INSTEAD OF pode ser definido para cada operação na exibição.

A instrução não pode ser processada. O acionador INSTEAD OF não foi criado.

**Resposta do Usuário:** Se for necessário um novo acionador INSTEAD OF, elimine o acionador existente e, em seguida, crie o novo acionador.

**sqlcode**: -20178

**sqlstate**: 428FP

**SQL20179N O acionador INSTEAD OF não pode ser criado porque a view** *nome-da-view* **está definida utilizando a cláusula WITH CHECK OPTION ou está aninhada em uma view definida com a cláusula WITH ROW MOVEMENT.**

**Explicação:** Não é possível definir um acionador INSTEAD OF em:

- uma view definida com WITH CHECK OPTION
- v uma view na qual tal view tenha sido definida direta ou indiretamente

Não é possível definir um acionador INSTEAD OF UPDATE em:

v uma view aninhada em uma view definida com a cláusula WITH ROW MOVEMENT

A exibição *view-name* pode ser a exibição de destino do acionador INSTEAD OF ou pode ser uma exibição que depende direta ou indiretamente da exibição de destino do acionador.

A instrução não pode ser processada. O acionador INSTEAD OF não foi criado.

**Resposta do Usuário:** Se *nome-da-view* estiver definido com WITH CHECK OPTION, remova a cláusula WITH CHECK OPTION

Se *nome-da-view* for uma view aninhada em uma view com a cláusula WITH ROW MOVEMENT, remova essa cláusula.

**sqlcode**: -20179

**sqlstate**: 428FQ

# **SQL20188N A chave principal ou a chave única identificada por** *name* **é um subconjunto das colunas na cláusula ORGANIZE BY.**

**Explicação:** Todas as colunas em uma chave principal ou única são incluídas na cláusula ORGANIZE BY da tabela. Isso não é permitido, já que cada bloco de páginas na tabela conteria somente uma linha, desperdiçando todo o resto do espaço no bloco.

*nome* é o nome da restrição, se especificado, da chave primária ou restrição exclusiva. Se um nome de restrição não foi especificado, *nome* é o primeiro nome de coluna especificado na chave primária ou cláusula de restrição exclusiva seguido por três pontos. Se um índice único estiver sendo criado, *name* é o nome do índice único.

A instrução não pode ser processada.

**Resposta do Usuário:** Modifique a definição da chave principal ou única, a definição do índice único ou a cláusula ORGANIZE BY, se possível, de modo que a chave não seja um subconjunto das dimensões.

**sqlcode**: -20188

**sqlstate**: 429BE

# **SQL20189W A operação do conjunto de buffers (CREATE/ALTER) não terá efeito até a próxima inicialização do banco de dados, devido à memória insuficiente.**

**Explicação:** As Instruções CREATE ou ALTER BUFFERPOOL foram emitidas e concluídas com sucesso mas, devido a memória insuficiente, a criação/alteração foi feita DEFERRED. As alterações terão efeito na próxima inicialização de banco de dados.

**Resposta do Usuário:** Se você não desejar aguardar até a próxima inicialização para ativar ou redimensionar o conjunto de buffers, você pode liberar recursos de memória e tentar novamente (com o mesmo tamanho ou um diferente). Recursos de memória que podem ser reduzidos incluem outros conjuntos de buffers, heap de bancos de dados, o cache de catálogo, o cache de pacotes e heap de utilitários. Esses podem ser reduzidos utilizando-se os comandos ALTER/DROP BUFFERPOOL ou UPDATE DATABASE CONFIGURATION, dependendo do recurso. No futuro, a fim de reservar memória extra para a alocação dinâmica de memória de conjuntos de buffers, você pode aumentar o parâmetro de configuração de banco de dados DATABASE\_MEMORY.

Se você não tentar novamente:

- 1. Se for um ALTER BUFFERPOOL que falhou, você continuará a executar com a atual duração de tempo de execução do conjunto de buffers. Você pode utilizar o monitor de banco de dados para ver a atual duração de tempo de execução do conjunto de buffers.
- 2. Se for um CREATE BUFFERPOOL que falhou, quaisquer áreas de tabela que sejam criadas no conjunto de buffers serão temporariamente (até a próxima inicialização) colocadas em um conjunto de buffers oculto com o tamanho de páginas correspondente. Já que conjuntos de buffers ocultos são pequenos, isso pode resultar em um desempenho mais baixo do que o desejado.

Para tentar novamente:

- 1. Para ALTER BUFFERPOOL, submeta o comando novamente.
- 2. Para CREATE BUFFERPOOL, elimine o conjunto de buffers e então submeta novamente o comando.

**sqlcode**: 20189

**sqlstate**: 01657

## **SQL20190N Operações de inserção, atualização ou exclusão federadas não podem ser compiladas por causa da potencial inconsistência de dados.**

**Explicação:** Quando a origem de dados não fornecer suporte de ponto de salvar o aplicativo e a opção do servidor ″iud\_app\_svpt\_enforce″ for definida como ″Y″, as operações de inserção, atualização ou exclusão federadas serão bloqueadas durante a pré-compilação. Isso evitará a potencial inconsistência de dados, que pode ocorrer no tempo de execução, se um erro for encontrado em meio ao processamento de inserções, atualizações ou exclusões federadas.

**Resposta do Usuário:** As soluções possíveis são:

v Altere a opção de servidor ″iud\_app\_svpt\_enforce″ para ″N″.

v Aplique a inserção, atualização ou exclusão diretamente na origem de dados.

**sqlcode**: -20190

**sqlstate**: 0A503

## **SQL20191N Para um parâmetro INOUT em um comando CALL dinamicamente preparado, a mesma variável host deve ser utilizada em ambas as cláusulas USING e INTO.**

**Explicação:** Em um comando CALL, um parâmetro INOUT deve corresponder a uma única variável de host. Ao executar um comando CALL dinamicamente preparado, é necessário especificar a mesma variável de host nas das cláusulas USING e INTO do comando EXECUTE.

**Resposta do Usuário:** Ao especificar uma variável de host que corresponde a um marcador de parâmetro para um parâmetro INOUT, utilize a mesma variável do host nas duas cláusulas USING e INTO do comando EXECUTE. Ao utilizar os SQLDAs para especificar uma variável de host que corresponde a um marcador de parâmetro para um parâmetro INOUT, os ponteiros SQLDATA do SQLVARs correspondente devem apontar para a mesma variável de host.

**sqlcode**: -20191

**sqlstate**: 560BB

# **SQL20192N Os modos especificados são suportados somente em uma ambiente de banco de dados particionados.**

**Explicação:** O RECOMMEND PARTITIONINGS ou o EVALUATE PARTITIONINGS não foi chamado em um ambiente de banco de dados particionado. Os modos especificados são suportados somente em uma ambiente de banco de dados particionados.

**Resposta do Usuário:** Chame o RECOMMEND PARTITIONINGS ou o EVALUATE PARTITIONINGS em um ambiente de banco de dados particionados.

**sqlcode**: -20192

**sqlstate**: 56038

**SQL20193N Ocorreu um erro ao acessar o arquivo** *file-name***. Código de razão:** *código-razão***.**

**Explicação:** Se o nome do arquivo for db2nodes.cfg, alguns códigos de razão possíveis são incluídos :

- 1. Indica que o arquivo db2nodes.cfg contém erros de formato.
- 2. O comando não pode ser concluído devido a erros de comunicação.
- 3. O comando não pôde ser concluído devido a erros de alocação de memória.

**Resposta do Usuário:** Corrija quaisquer erros de formato no arquivo db2nodes.cfg. Verifique o arquivo db2diag.log para obter informações adicionais que ajudem a resolver os erros de comunicação ou de alocação de memória. Execute a aplicação novamente.

**sqlcode**: -20193

**sqlstate**: 560BC

# **SQL20194N O conjunto de buffers** *bufferpool-name* **não existe na partição do banco de dados** *dbpartitionnum***.**

**Explicação:** O comando ALTER BUFFERPOOL está especificando um conjunto de buffers, *bufferpool-name*, que não existe na partição do banco de dados *dbpartitionnum*.

**Resposta do Usuário:** Utilizando o comando ALTER DATABASE PARTITION GROUP, inclua a partição do banco de dados *dbpartitionnum* em um grupo de partição de banco de dados que tem o conjunto de buffers *bufferpool-name* já definido para ele. Se o conjunto de buffers não estiver associado a nenhum grupo de partição de banco de dados específico, então inclua a partição do banco de dados em qualquer grupo de partição de banco de dados ou crie um novo grupo de partição de banco de dados para esta partição de banco de dados. Emita o comando ALTER BUFFERPOOL novamente.

**sqlcode**: -20194

**sqlstate**: 53040

**SQL20195N Um erro foi encontrado durante o processamento do número de linha** *line-number* **no arquivo de configuração de renomeação de caminho** *config-file***. Código de motivo =** *reason-code***.**

**Explicação:** O arquivo de configuração de renomeação de caminho *config-file* está sendo utilizado para renomear os contêineres durante a pane atual ou o processo de recuperação do avanço. No entanto, ao processar os comandos neste arquivo, um erro foi encontrado na linha *line-number* que está impedindo o processo de recuperação de prosseguir. Uma explicação do erro é indicada pelo seguinte código de razão:

- 1. Sintaxe inválida.
- 2. O comprimento do caminho do contêiner excede o comprimento máximo permitido para um caminho de contêiner.
- 3. O caminho de contêiner especificado já foi listado na linha anterior.
- 4. O comprimento do caminho do banco de dados excede o comprimento máximo permitido para um caminho de banco de dados.
- 5. O caminho de contêiner especificado já foi listado na linha anterior.
- 6. O caminho de banco de dados deve ser um caminho absoluto.
- 7. O caminho do banco de dados está especificado incorretamente.
- 8. O caractere coringa (″\*″) está sendo utilizado de maneira incorreta.

**Resposta do Usuário:** Faça a alteração correspondente no arquivo de configuração como descrito abaixo e emita o comando novamente.

- 1. Corrija o erro de sintaxe.
- 2. Especifique um caminho de contêiner mais curto.
- 3. Remova o caminho de contêiner duplicado a partir do arquivo.
- 4. Especifique um caminho de banco de dados mais curto.
- 5. Remova o caminho do banco de dados duplicado a partir do arquivo.
- 6. Utilize um caminho de banco de dados absoluto em vez de um relativo.
- 7. Especifique o caminho do banco de dados na forma de uma letra de unidade seguida de dois pontos (por exemplo C:).
- 8. Se o caractere coringa for utilizado, ele deve ser o último caractere no caminho antigo e no novo.

**sqlcode**: -20195

**sqlstate**: 08504

**SQL20196N Um ou mais tipos internos que foram retornados da função ou método FROM SQL não corresponde aos tipos internos correspondentes que são parâmetros da função ou método TO SQL.**

**Explicação:** Os tipos internos que são retornados de uma função ou método de transformação FROM SQL precisa corresponder aos tipos na lista de parâmetro da função ou método de transformação TO SQL correspondente.

**Resposta do Usuário:** Escolha uma função ou método de transformação FROM SQL ou uma função ou método de transformação TO SQL diferente ou altere a função ou método de transformação FROM SQL ou a função ou método de transformação TO SQL para certificar-se que cada tipo interno retornado da função ou método FROM SQL corresponde ao tipo interno que é um parâmetro da função ou método de transformação TO SQL.

**sqlcode**: -20196

**sqlstate**: 428FU

# **SQL20197N É impossível definir** *method-name* **como um método de substituição. Código de razão** *código-razão***.**

**Explicação:** Uma tentativa foi feita para definir *method-name* como um método de substituição. Uma relação de substituição entre este método e um método original não pode ser criada devido a uma das seguintes razões, como especificadas pelo *reason-code*:

- **1** Não é possível encontrar um método original com o mesmo nome.
- **2** O método original e o método de substituição não possuem o mesmo número de parâmetros.
- **3** O tipo de dados do parâmetro do método de substituição não corresponde ao tipo de dados do parâmetro correspondente do método original.
- **4** O nome do parâmetro do método de substituição não corresponde ao nome do parâmetro do parâmetro correspondente do método original.
- **5** A indicação de localizador de parâmetro do método de substituição não corresponde à indicação de localizador do parâmetro correspondente do método original.
- **6** A indicação FOR BIT DATA do parâmetro do método de substituição não corresponde a indicação FOR BIT DATA do parâmetro correspondente do método original.
- **7** A cláusula RETURNS do método de substituição contém como cláusula AS LOCATOR, uma cláusula CAST FROM ou uma cláusula FOR BIT DATA.
- **8** Um dos seguintes atributos do método herdado está especificado: SELF AS RESULT, características de rotina SQL ou características de rotina externa.
- **9** O tipo de retorno do método de substituição não corresponde ao tipo de retorno do método original.
- **10** O tipo de retorno do método de substituição é um tipo estruturado que não corresponde a um subtipo de:
	- v o tipo de retorno do método original ou
	- v todo tipo de retorno para todos os métodos que substituem o método original.

**Resposta do Usuário:** Modifique a definição do

# método baseada na razão especificada pelo *reason-code* como segue:

- **1** Utilize um nome de método que identifica um método existente par o supertipo do tipo estruturado.
- **2** Defina o mesmo número de parâmetros para o método de substituição como existe para o método original.
- **3** Altere o tipo de dados para corresponder o tipo de dados do parâmetro correspondente do método original.
- **4** Altere o nome do parâmetro para corresponder o nome do parâmetro correspondente do método original.
- **5** Altere a indicação do localizador para corresponder à indicação do localizador do parâmetro correspondente do método original.
- **6** Altere a indicação FOR BIT DATA para corresponder à indicação FOR BIT DATA do parâmetro correspondente do método original.
- **7** Remova a cláusula AS LOCATOR, a CAST FROM e a FOR BIT DATA para o método de substituição.
- **8** Remova o atributo do método SELF AS RESULT e toda característica de rotina SQL ou externa.
- **9** Altere o tipo de retorno para corresponder ao tipo de retorno do método original.
- **10** Altere o tipo de retorno para que seja um subtipo do método original e todos os métodos que já substituem o método original.

**sqlcode**: -20197

**sqlstate**: 428FV

# **SQL20198N Método** *method-name* **chama a si mesmo de maneira recorrente.**

**Explicação:** Um método fez uma tentativa de chamar a si mesmo de maneira recorrente. A recorrência pode ser de natureza direta ou indireta.

**Resposta do Usuário:** Modifique a definição do método.

**sqlcode**: -20198

**sqlstate**: 55054

# **SQL20200 - SQL20299**

## **SQL20200N A instalação ou substituição da** *ID jar* **falhou pois o** *url* **não pode ser localizado.**

**Explicação:** O URL especificado no procedimento de instalação ou substituição do jar não identificou um arquivo jar válido.

**Resposta do Usuário:** Execute novamente o procedimento de instalação e substituição do jar com o URL que identifique um arquivo jar válido.

**sqlcode**: -20200

**sqlstate**: 46001

# **SQL20201N A instalação, substituição ou remoção do** *jar-id* **falhou pois o nome jar é inválido.**

**Explicação:** O nome jar especificado no procedimento de instalação, substituição ou remoção é inválido. Por exemplo, a id jar pode estar em um formato impróprio, pode não existir para ser substituído ou removido ou, não pode ser instalado pois já existe.

**Resposta do Usuário:** Verifique se a id jar está no formato correto. Se id jar existir, pode ser necessário removê-lo antes que possa ser instalada. Para os procedimentos de remoção ou substituição, verifique se a id jar existe.

**sqlcode**: -20201

**sqlstate**: 46002

# **SQL20202N A substituição ou remoção da** *ID jar* **falhou pois a** *classe* **está em utilização.**

**Explicação:** A classe especificada no arquivo jar está atualmente em uso pelo procedimento definido ou, a substituição do arquivo jar não contém a classe especificada para qual um procedimento está definido.

**Resposta do Usuário:** Verifique se todos os procedimentos referenciando as classes sendo removidas estão eliminadas e execute novamente o procedimento de substituição ou remoção.

**sqlcode**: -20202

**sqlstate**: 46003

# **SQL20203N Função ou procedimento definido pelo usuário** *nome-função* **tem um método Java com assinatura inválida.**

**Explicação:** A assinatura do método java utilizado para implementar a função ou procedimento é inválida. Por exemplo, o método pode ter parâmetros que não são mapeáveis para parâmetros na instrução de criação correspondente ou o método para um procedimento pode especificar um valor de retorno.

**Resposta do Usuário:** Execute novamente o CREATE correspondente especificando parâmetros que

correspondam ao método Java ou, parâmetros corretos ou tipo de retorno do método Java e reconstrua a classe.

**sqlcode**: -20203

**sqlstate**: 46007

# **SQL20204N O procedimento ou função definido pelo usuário** *nome-função* **não foi capaz de mapear para um único método Java.**

**Explicação:** A função ou procedimento identificado falhou ao encontrar um método Java correspondente ou encontrou mais de um método Java correspondente.

**Resposta do Usuário:** Corrija o método Java ou instrução de criação correspondente de modo que a chamada do procedimento ou função resolva para um único método Java.

**sqlcode**: -20204

**sqlstate**: 46008

**SQL20205N A função ou procedimento definido pelo usuário** *nome-função* **tem um argumento de entrada com um valor nulo que não pode ser passado para o método.**

**Explicação:** Uma função criada com ″CALLED ON NULL INPUT″ ou um procedimento tem um parâmetro de entrada com um valor nulo, mas o tipo de dados Java deste argumento não suporta valores nulos. Exemplos de tipos de dados Java que não suportam valores nulos são BOOLEAN, BYTE, SHORT, INT, LONG ou DOUBLE.

**Resposta do Usuário:** Se o método deve ser chamado com valores nulos, certifique-se que os tipos Java de entrada são capazes de aceitar um valor nulo. Para funções, a função pode também ser criada com ″RETURNS NULL ON NULL INPUT″.

**sqlcode**: -20205

**sqlstate**: 39004

## **SQL20206W O procedimento** *nome-função* **retornou muitos conjuntos-resultado.**

**Explicação:** O procedimento especificado retornou mais conjuntos de resultados do que foi especificado na instrução CREATE PROCEDURE.

**Resposta do Usuário:** Modifique o procedimento para retornar menos conjuntos de resultados ou, elimine e recrie o procedimento especificando o número correto de conjuntos de resultados.

**sqlcode**: +20206

**sqlstate**: 0100E

## **SQL20207N O procedimento de instalação ou remoção de** *jar-id* **especificou a utilização de um descritor de implementação.**

**Explicação:** O parâmetro DEPLOY ou UNDEPLOY do procedimento de instalação ou substituição do jar é diferente de zero; este parâmetro não é suportado e deve ser zero.

#### **Resposta do Usuário:** Execute novamente o procedimento com o parâmetro DEPLOY ou UNDEPLOY definido como zero.

**sqlcode**: -20207

**sqlstate**: 46501

## **SQL20208N A tabela** *table-name* **não pode ser criada. Código de razão =** *reason-code*

**Explicação:** A tabela não pode ser criada porque ela viola uma restrição conforme indicado pelo seguinte código de razão:

- 1. A tabela utilizada para definir uma tabela intermediária não é uma tabela de consulta materializada com a opção REFRESH DEFERRED.
- 2. A tabela utilizada para definir a tabela intermediária já tem uma tabela intermediária associada a ela.
- 3. Uma tabela de consulta materializada que faz referência a pseudônimos que não podem ser criados caso a instrução CREATE TABLE seja emitida a partir de uma partição de banco de dados que não seja um catálogo.

A instrução não pode ser processada.

**Resposta do Usuário:** A ação correspondente ao código de razão é:

- 1. Especifique uma tabela de consulta materializada com a opção REFRESHED DEFERRED para definir a tabela intermediária.
- 2. Especifique uma tabela de consulta materializada que não esteja associada a uma tabela intermediária.
- 3. Emita a instrução CREATE TABLE a partir da partição de banco de dados de catálogo.

## **sqlcode**:-20208

## **sqlstate**:428FG

**SQL20209N A opção** *option-type* **não é válida para a tabela** *table-name* **com código de razão** *reason-code*

**Explicação:** A opção especificada não é válida conforme indicado pelos seguintes códigos de razão:

1. A opção READ ACCESS não pode ser especificada em uma tabela que esteja no estado de verificação pendente sem acesso.

- 2. A opção FULL ACCESS não será válida se a tabela ainda tiver tipos de integridade que não foram verificados.
- 3. A opção FULL ACCESS não é válida em uma tabela que não esteja no modo sem movimento de dados.
- 4. A opção FULL ACCESS não pode ser especificada com a cláusula IMMEDIATE UNCHECKED se a tabela estiver no modo sem movimento de dados.
- 5. A opção PRUNE não é válida em uma tabela que não seja uma tabela intermediária.
- 6. As opções PRUNE e INCREMENTAL não podem ser especificadas ao mesmo tempo.

#### **Resposta do Usuário:**

- 1. Não especifique a opção READ ACCESS.
- 2. Utilize a opção FULL ACCESS com a instrução SET INTEGRITY ... IMMEDIATE CHECKED, ou especifique ALL como a opção de integridade para a instrução SET INTEGRITY ... IMMEDIATE UNCHECKED.
- 3. Utilize a opção FULL ACCESS com a opção IMMEDIATE CHECKED.
- 4. Utilize a opção FULL ACCESS sem a cláusula IMMEDIATE UNCHECKED.
- 5. Remova da instrução a tabela que não é uma tabela intermediária.
- 6. Especifique apenas PRUNE ou INCREMENTAL.

**sqlcode**:-20209;

**sqlstate**:428FH;

## **SQL20210N ORDER OF** *table-designator* **foi especificado. Mas este table-designator não contém uma cláusula ORDER BY.**

**Explicação:** Foi especificado para ordenação com base na ordem de *table-designator* mas *table-designator* não foi ordenado, porque não contém uma cláusula ORDER BY.

**Resposta do Usuário:** Inclua uma cláusula ORDER BY na especificação de *table-designator* ou utilize uma especificação de chave de ordenação em vez de ORDER BY.

**sqlcode**: -20210

**sqlstate**: 428FI

# **SQL20211N A especificação ORDER BY ou FETCH FIRST n ROWS ONLY é inválida.**

**Explicação:** ORDER BY ou FETCH FIRST n ROWS ONLY não é permitida em:

- v a seleção completa externa de uma exibição
- v a seleção completa externa na instrução RETURN de uma função de Tabela SQL
- v uma definição de tabela de consulta materializada

v uma subseleção que não está entre parênteses

**Resposta do Usuário:** Em caso de:

#### **subseleção**

Coloque a subseleção incluindo ORDER BY ou FETCH FIRST n ROWS ONLY entre parênteses.

#### **FETCH FIRST n ROWS ONLY**

Utilize a cláusula ROW\_NUMBER() OVER() junto com um predicado na cláusula where. Exemplo:

SELECT name FROM (SELECT ROW\_NUMBER() OVER() AS m, name FROM emp ) AS e WHERE m < 10

#### **ORDER BY**

Utilize ORDER BY na consulta utilizando a exibição, a tabela de consulta materializada ou a função da tabela SQL.

#### **sqlcode**: -20211

**sqlstate**: 428FJ

**SQL20212N A rotina definida pelo usuário** *function-name* **encontrou uma exceção tentando carregar a classe Java** *class-name* **de JAR** *JAR-name***. Exceção original** *underlying-exception***.**

**Explicação:** Ocorreu uma ClassNotFoundException. A ClassNotFoundException pode referenciar a uma exceção original Java que descreve porque a classe não foi encontrada. Por exemplo, a exceção subjacente pode ser um erro de E/S que ocorreu tentando ler um arquivo JAR, ou um erro SQL ocorreu lendo o JAR do dicionário de dados. Vários dos seguintes tokens que se encaixarão nos limites do SQLCA serão retornados, como apropriado.

A *function-name* identifica o nome específico da função ou procedimento Java externos cuja execução encontrou a ClassNotFoundException.

A *class-name* identifica a classe Java cuja definição não pode ser encontrada.

O *JAR-name* opcionalmente identifica o JAR instalado que espera-se que contenha a classe identificada. '(none)' estará presente a não ser que a função ou procedimento Java externos sejam definidos para ser um JAR instalado.

A *underlying-exception* opcionalmente contém o toString() da exceção subjacente que resultou nessa ClassNotFoundException, se houver alguma. '(none)' estará presente se não houver exceção subjacente.

**Resposta do Usuário:** Execute um ALTER PROCEDURE para especificar onde a classe deve ser

encontrada, certifique-se de que a classe esteja no JAR especificado ou no caminho de classe do sistema, ou corrija a condição reportada por *underlying-exception*.

**sqlcode**: -20212

**sqlstate**: 46103

#### **SQL20214N ORDER OF** *table-designator* **foi especificado mas este designador de tabela não foi ordenado.**

**Explicação:** A cláusula ORDER OF especifica a ordenação da tabela de resultados com base na ordem de *table-designator*, que não está ordenado. Não há nenhuma cláusula ORDER BY na consulta associada a *table-designator*, ou a chave de ordenação da cláusula ORDER BY é uma expressão constante.

**Resposta do Usuário:** Inclua uma cláusula ORDER BY válida na consulta associada a *table-designator* ou utilize a especificação de chave de ordenação em vez de utilizar a cláusula ORDER OF.

**sqlcode**: -20214

**sqlstate**: 428FI

#### **SQL20223N A função ENCRYPT ou DECRYPT falhou. O recurso de criptografia não está disponível.**

**Explicação:** O recurso de criptografia não está disponível para atender ao pedido de criptografia ou decriptografia.

**Resposta do Usuário:** Se o recurso de criptografia não estiver instalado, instale-o antes de utilizar as funções ENCRYPT ou DECRYPT. Se o recurso de criptografia estiver instalado, verifique se está funcionando corretamente.

**sqlcode**: -20223

**sqlstate**: 560BF

## **SQL20225W A operação do conjunto de buffers (DROP) não terá efeito até a próxima inicialização do banco de dados, porque o conjunto de buffers está sendo utilizado.**

**Explicação:** A instrução DROP BUFFERPOOL foi emitida e concluída com sucesso, no entanto, uma área de tabela ainda está utilizando este conjunto de buffers. Embora uma área de tabela possa ser reatribuída a um conjunto de buffers diferente, a retribuição da área de tabela só poderá ser efetivada no próximo reinício do banco de dados. Se a área de tabela em questão for eliminada durante a consolidação desta operação, este conjunto de buffers será removido da memória nesse momento. Até o próximo reinício do banco de dados, este conjunto de buffers poderá permanecer na memória e um CREATE ou ALTER de outro conjunto

de buffers que reutilizaria este ID do conjunto de buffers poderia ser adiado.

**Resposta do Usuário:** Inicie novamente o banco de dados para excluir o conjunto de buffers da memória.

**sqlcode**: 20225

**sqlstate**: 01657

# **SQL20230N O nome do procedimento pode ser especificado por uma variável de host na instrução CALL e os argumentos não podem ser especificados com uma cláusula USING DESCRIPTOR.**

**Explicação:** O nome do procedimento deve ser especificado como um identificador na instrução CALL e os argumentos devem ser fornecidos explicitamente. Uma variável de host não pode ser utilizada para o nome do procedimento. A cláusula USING DESCRIPTOR não pode ser utilizada para especificar os argumentos.

**Resposta do Usuário:** A instrução CALL deve ser regravada para fornecer um identificador para o nome do procedimento e para listar explicitamente os argumentos. Se nem o nome do procedimento nem os argumentos forem conhecidos até o tempo de execução, utilize uma instrução CALL preparada dinamicamente.

Para aplicativos que estão sendo migrados de um release anterior para a V8, a opção de pré-compilação CALL\_RESOLUTION DEFERRED poderá ser utilizada até que os aplicativos sejam regravados para utilizar a instrução CALL preparada dinamicamente.

**sqlcode**: -20230

**sqlstate**: 42601

**SQL20238N A tabela** *table-name* **está definida como CCSID UNICODE e não pode ser utilizada em uma função SQL ou em um método SQL.**

**Explicação:** Em um banco de dados não-Unicode, apenas tabelas com o esquema de codificação ASCII podem ter referência feita dentro de uma função SQL ou de um método SQL. Como a tabela *table-name* está definida como CCSID UNICODE, ela não pode ser utilizada em uma função SQL ou um método SQL.

**Resposta do Usuário:** Não utilize tabelas CCSID UNICODE em uma função SQL ou em um método SQL.

**sqlcode**: -20238

**sqlstate**: 560C0

# **SQL20239N Tabelas criadas no esquema de codificação Unicode não podem ser tabelas com tipo, ou conter tipos gráficos ou tipos definidos pelo usuário.**

**Explicação:** Em um banco de dados não-Unicode, tabelas criadas no esquema de codificação Unicode não podem ser tabelas com tipo e também não podem conter colunas definidas com qualquer tipo gráfico ou tipo definido pelo usuário.

**Resposta do Usuário:** Remova a cláusula CCSID UNICODE da definição da tabela ou remova o tipo gráfico ou o tipo definido pelo usuário da definição da tabela.

**sqlcode**: -20239

**sqlstate**: 560C1

## **SQL20241N Falha na gravação de uma entrada no arquivo de histórico da tabela** *table-name* **eliminada.**

**Explicação:** A recuperação de tabela eliminada é permitida no espaço de tabela no qual a tabela eliminada *table-name* está localizada. Quando um espaço de tabela possui a recuperação de tabela eliminada ativada, uma entrada de arquivo de histórico é criada como parte da eliminação de uma tabela. Este arquivo de histórico contém dados que são úteis durante a recuperação de uma tabela eliminada. A gravação da nova entrada do arquivo de histórico da tabela eliminada falhou. Como resultado, a eliminação da tabela não foi concluída.

Uma possível causa para esta falha é um sistema de arquivos completo onde o arquivo de histórico está localizado.

**Resposta do Usuário:** Assegure que o arquivo de histórico possa ser gravado pelo gerenciador de banco de dados. Se você não estiver preocupado com recuperação de tabela eliminada, desative este recurso e emita novamente a instrução drop table.

**sqlcode**: -20241

**sqlstate**: 560C2

## **SQL20242N O tamanho de amostra especificado na cláusula TABLESAMPLE não é válido.**

**Explicação:** O tamanho da amostra especificado na cláusula TABLESAMPLE deve ser um valor numérico positivo maior que zero e menor que ou igual a 100.

A instrução não foi processada.

**Resposta do Usuário:** Altere o tamanho da amostra especificado na cláusula TABLESAMPLE para um valor numérico válido maior que zero e menor que ou igual a 100.

**sqlcode**: -20242

## **SQL20243N A exibição** *view-name* **é o destino na instrução MERGE, mas o acionador INSTEAD OF da operação** *operation* **está faltando.**

**Explicação:** A exibição *view-name* é um destino direto ou indireto na instrução MERGE e possui um acionador INSTEAD OF definido para ela, mas não possui acionadores INSTEAD OF definidos para todas as operações. O acionador da operação *operation* não está presente.

**Resposta do Usuário:** Crie acionadores INSTEAD OF para as operações UPDATE, DELETE e INSERT na exibição *view-name* ou elimine todos os acionadores INSTEAD OF desta exibição.

**sqlcode**: -20243

**sqlstate**: 428FZ

**SQL20253N O acionador BEFORE ou a coluna gerada** *name* **não podem ser criados ou alterados porque isso faria com que a tabela na qual o disparador BEFORE ou a coluna gerada estão definidos fosse conectada por exclusão a, pelo menos, uma de suas tabelas ascendentes através de vários relacionamentos com regras de exclusão em conflito. O conflito ocorre entre as regras de exclusão das restrições** *constraint-name1* **e** *constraint-name2***. Código de razão =** *código-de-razão***.**

**Explicação:** A definição para o acionador BEFORE ou a coluna gerada *name* na instrução CREATE TRIGGER, CREATE TABLE ou ALTER TABLE não é válida pela razão especificada por *reason-code*, conforme a seguir:

- 1. A execução da regra de exclusão da restrição *constraint-name1* dispara o acionador BEFORE *name*, e o corpo desse acionador BEFORE modifica uma coluna que faz parte da chave externa da restrição *constraint-name2* ou modifica uma coluna que é referenciada por uma coluna gerada que faz parte da chave externa da restrição *constraint-name2*.
- 2. A execução da regra de exclusão da restrição *constraint-name1* aciona a atualização da coluna gerada *name*, e a própria coluna gerada faz parte da chave externa da restrição *constraint-name2*.
- 3. Com a inclusão do acionador BEFORE ou da coluna gerada, *name*, a execução de ambas as restrições, *constraint-name1* e *constraint-name2*, ocasiona uma atualização da mesma coluna.

A instrução não pode ser processada.

**Resposta do Usuário:** A ação correspondente ao código de razão é:

1. Altere a definição do acionador BEFORE de modo que ele não seja disparado quando a regra de

exclusão da restrição *constraint-name1* é executada, ou altere o corpo do acionador BEFORE de modo que não modifique uma coluna que faça parte da chave externa da restrição *constraint-name2* nem modifique uma coluna que seja referenciada por uma coluna gerada que faça parte da chave externa da restrição *constraint-name2*.

- 2. Altere a expressão da coluna gerada de modo que a coluna gerada não seja atualizada quando a regra de exclusão da restrição *constraint-name1* é atualizada ou altere a chave externa da restrição *constraint-name2* de modo que não inclua a coluna gerada.
- 3. Altere a definição do acionador BEFORE ou a expressão da coluna gerada de modo que a execução de ambas as restrições, *constraint-name1* e *constraint-name2*, não ocasione uma atualização da mesma coluna.

**sqlcode**: -20253

**sqlstate**: 42915

**SQL20254N FOREIGN KEY** *name* **não é válida, já que ela poderia fazer com que a tabela** *table-name* **fosse excluída-conectada a ela mesma através de um ciclo que contém uma regra de exclusão RESTRICT ou SET NULL. Código de razão =** *código-de-razão***.**

**Explicação:** Um ciclo referencial não deve conter uma regra de exclusão do tipo RESTRICT ou SET NULL. A regra de exclusão especificada para FOREIGN KEY *name* na instrução CREATE TABLE ou ALTER TABLE não é válida pela razão especificada por *reason-code*, da seguinte forma:

- 1. A regra de exclusão especificada é RESTRICT ou SET NULL e o relacionamento referencial poderia fazer com que a tabela *table-name* fosse excluída-conectada a ela mesma.
- 2. A regra de exclusão especificada é CASCADE mas o relacionamento referencial poderia fazer com que a tabela *table-name* fosse excluída-conectada a ela mesma através de um ciclo que contém uma regra de exclusão de RESTRICT ou SET NULL.

*nome* é o nome da restrição, se especificado, na cláusula FOREIGN KEY. Se um nome de restrição não foi especificado, *nome* é o primeiro nome de coluna especificado na lista de coluna da cláusula FOREIGN KEY seguido por três pontos.

A instrução não pode ser processada.

**Resposta do Usuário:** A ação correspondente ao código de razão é:

- 1. Altere a regra de exclusão para CASCADE ou NO ACTION ou elimine a cláusula FOREIGN KEY específica da instrução CREATE TABLE ou ALTER TABLE.
- 2. Altere a regra de exclusão para NO ACTION, RESTRICT ou SET NULL ou elimine a cláusula FOREIGN KEY específica da instrução CREATE TABLE ou ALTER TABLE.

**sqlcode**: -20254

## **sqlstate**: 42915

**SQL20255N FOREIGN KEY** *name* **não é válida porque poderia fazer com que uma tabela descendente** *descendent-table-name* **fosse excluída-conectada a sua tabela ascendente** *ancestor-table-name* **através de vários relacionamentos com regras de exclusão em conflito. O conflito ocorre entre as regras de exclusão das restrições** *constraint-name1* **e** *constraint-name2* **na tabela descendente. Código de razão =** *código-de-razão***.**

**Explicação:** A definição de restrição referencial especificada para FOREIGN KEY *name* na instrução CREATE TABLE ou ALTER TABLE não é válida pela razão especificada por *reason-code*, da seguinte forma:

- 1. O relacionamento é auto-referente e é especificado com uma regra de exclusão de RESTRICT ou SET NULL e a tabela é dependente em um relacionamento com uma regra de exclusão de CASCADE.
- 2. O relacionamento é especificado com uma regra de exclusão de CASCADE e um relacionamento auto-referente com a regra de exclusão de RESTRICT ou SET NULL sempre existe na tabela.
- 3. A chave externa coincide com uma chave externa de um relacionamento existente e suas regras de exclusão não são as mesmas ou uma delas é SET NULL.
- 4. O relacionamento é especificado com uma regra de exclusão CASCADE que poderia fazer com que a tabela descendente fosse excluída-conectada à sua tabela ascendente através de vários relacionamentos onde ao menos dois destes relacionamentos possuem chaves externas coincidentes e suas regras de exclusão não são as mesmas ou uma delas é SET NULL.
- 5. Ao menos uma das restrições referenciais em conflito é especificada com uma regra de exclusão de SET NULL e sua definição de chave externa coincide com a chave de particionamento ou com uma dimensão de uma tabela MDC.
- 6. O relacionamento é especificado com uma regra de exclusão CASCADE que poderia fazer com que a tabela descendente fosse excluída-conectada à sua tabela ascendente através de vários relacionamentos

onde ao menos um dos relacionamentos é especificado com um regra de exclusão de SET NULL e sua definição de chave externa coincide com a chave de particionamento ou com uma dimensão de uma tabela MDC.

- 7. A nova definição de restrição referencial entra em conflito com as restrições referenciais existentes quando os acionadores BEFORE e as colunas geradas são considerados.
- 8. A nova restrição referencial faz com que um outro par de restrições referenciais em conflito coexista no gráfico conectado por exclusão quando o acionador BEFORE e as colunas geradas são considerados.

*nome* é o nome da restrição, se especificado, na cláusula FOREIGN KEY. Se um nome de restrição não foi especificado, *nome* é o primeiro nome de coluna especificado na lista de coluna da cláusula FOREIGN KEY seguido por três pontos. A mesma convenção aplica-se a *constraint-name1* e *constraint-name2*.

A instrução não pode ser processada.

**Resposta do Usuário:** A ação correspondente ao código de razão é:

- 1. Altere a regra de exclusão para CASCADE ou NO ACTION ou elimine a cláusula FOREIGN KEY específica da instrução CREATE TABLE ou ALTER TABLE.
- 2. Altere a regra de exclusão para NO ACTION, RESTRICT ou SET NULL ou elimine a cláusula FOREIGN KEY específica da instrução CREATE TABLE ou ALTER TABLE.
- 3. Não especifique uma coluna na definição de chave externa que já está contida na definição de chave externa existente ou se a regra de exclusão da restrição referencial existente não for SET NULL, altere a regra de exclusão da nova restrição para ser a mesma.
- 4. Altere a regra de exclusão para NO ACTION, RESTRICT ou SET NULL ou elimine a cláusula FOREIGN KEY específica da instrução CREATE TABLE ou ALTER TABLE.
- 5. Não especifique uma coluna na definição de chave externa que já esteja contida na definição da chave de particionamento ou elimine a cláusula FOREIGN KEY específica da instrução CREATE TABLE ou ALTER TABLE.
- 6. Altere a regra de exclusão para NO ACTION, RESTRICT ou SET NULL ou elimine a cláusula FOREIGN KEY específica da instrução CREATE TABLE ou ALTER TABLE.
- 7. Altere a regra de exclusão para NO ACTION ou remova os acionadores disparados pela restrição referencial ou não crie a nova restrição referencial.
- 8. Altere a regra de exclusão para NO ACTION, RESTRICT ou SET NULL ou elimine a cláusula FOREIGN KEY específica da instrução ALTER TABLE.

**sqlcode**: -20255

**sqlstate**: 42915

**SQL20256N FOREIGN KEY** *name* **não é válida porque faria com que duas tabelas,** *table-name1* **e** *table-name2***, fossem excluídas-conectadas uma à outra ao mesmo tempo que estão excluídas-conectadas à mesma tabela ascendente** *ancestor-table-name* **através de relacionamentos CASCADE. Código de razão =** *código-de-razão***.**

**Explicação:** Quando duas tabelas são

excluídas-conectadas à mesma tabela através de relacionamentos CASCADE, as duas tabelas não devem ser excluídas-conectadas uma a outra onde a regra de exclusão do último relacionamento em cada caminho for RESTRICT ou SET NULL. A regra de exclusão especificada em uma cláusula FOREIGN KEY da instrução CREATE TABLE ou ALTER TABLE não é válida pela razão especificada por *reason-code*, da seguinte forma:

- 1. O relacionamento é especificado com uma regra de exclusão de RESTRICT ou SET NULL e poderia fazer com que as duas tabelas fossem excluídas-conectadas uma a outra.
- 2. O relacionamento é especificado com uma regra de CASCADE e poderia fazer com que as duas tabelas fossem excluídas-conectadas uma a outra onde a regra de exclusão do último relacionamento em cada caminho for RESTRICT ou SET NULL. A instrução não pode ser processada.

**Resposta do Usuário:** A ação correspondente ao código de razão é:

- 1. Altere a regra de exclusão para CASCADE ou NO ACTION ou elimine a cláusula FOREIGN KEY específica da instrução CREATE TABLE ou ALTER TABLE.
- 2. Altere a regra de exclusão para NO ACTION, RESTRICT ou SET NULL ou elimine a cláusula FOREIGN KEY específica da instrução CREATE TABLE ou ALTER TABLE.

**sqlcode**: -20256

**sqlstate**: 42915

**SQL20257N FINAL TABLE não é válido quando a exibição de destino** *nome-da-exibição* **da instrução de alteração de dados SQL em uma fullselect completa possui uma definição de acionador INSTEAD OF.**

**Explicação:** Fullselect inclui uma instrução INSERT ou UPDATE que direciona uma exibição que tenha um acionador INSTEAD OF definido para a operação de alteração de dados SQL. Os resultados de FINAL

TABLE de um acionador INSTEAD OF não podem ser retornados.

A instrução não pode ser processada.

**Resposta do Usuário:** Altere FINAL TABLE para NEW TABLE ou elimine o acionador INSTEAD OF.

**sqlcode**: -20257

**sqlstate**: 428G3

#### **SQL20258N Uso inválido de pedidos INPUT SEQUENCE.**

**Explicação:** A cláusula ORDER BY especifica INPUT SEQUENCE e a cláusula FROM de fullselect não especifica uma instrução INSERT.

A instrução não pode ser processada.

**Resposta do Usuário:** Utilize INPUT SEQUENCE quando a cláusula FROM de fullselect especificar uma instrução INSERT.

**sqlcode**: -20258

**sqlstate**: 428G4

## **SQL20259N A coluna** *nome-da-coluna* **não pode ser selecionada a partir do destino da instrução de alteração de dados na cláusula FROM de fullselect.**

**Explicação:** Foi selecionada uma coluna que não pode ser especificada na lista de seleção desta consulta. Esta coluna é baseada em uma coluna em uma exibição ou fullselect que é o destino de uma instrução INSERT ou UPDATE especificada em uma cláusula FROM utilizando NEW TABLE ou FINAL TABLE. A coluna selecionada é baseada em:

- Uma subconsulta
- v Uma função que lê ou modifica dados SQL
- v Uma função que é determinista ou possui ação externa
- Uma função OLAP
- v Um valor seguinte para uma seqüência.

A instrução não pode ser processada.

**Resposta do Usuário:** Altere a lista de seleção para remover a coluna.

**sqlcode**: -20259

**sqlstate**: 428G6

## **SQL20260N A cláusula de atribuição da instrução UPDATE deve especificar pelo menos uma coluna que não seja INCLUDE.**

**Explicação:** A instrução UPDATE especificou colunas INCLUDE e as únicas atribuições são feitas nas colunas INCLUDE. Pelo menos uma das atribuições em uma

instrução UPDATE deve ser feita para uma coluna do destino da instrução UPDATE.

A instrução não pode ser processada.

**Resposta do Usuário:** Altere a instrução para especificar uma atribuição a uma coluna do destino da instrução UPDATE.

**sqlcode**: -20260

**sqlstate**: 428G5

**SQL20261N Movimento de linha inválido na tabela** *nome-da-tabela* **na exibição UNION ALL** *nome-da-exibição***.**

**Explicação:** Uma restrição de verificação na tabela *nome-da-tabela* causou a rejeição de uma linha atualizada. Ao tentar inserir a linha em outra tabela subjacente de *nome-da-exibição*, a tabela *nome-da-tabela* aceitou a linha. A tabela de destino de uma linha movida não pode ser idêntica à tabela da qual ela foi originada.

A instrução não pode ser processada.

**Resposta do Usuário:** Verifique a interação entre antes os acionadores anteriores à atualização e anteriores à inserção na tabela de destino. Ao executar um movimento de linha, o DB2 executa acionadores anteriores à atualização primeiro, que podem modificar a linha. A linha rejeitada pode, então, ser processada por acionadores anteriores à inserção que podem, novamente, modificar a linha de forma que ela seja, agora, aceita pelas restrições de verificação da tabela de destino.

Altere os acionadores para que isto não ocorra.

**sqlcode**: -20261

**sqlstate**: 23524

**SQL20262N Uso inválido de WITH ROW MOVEMENT na exibição** *nome-da-exibição***. Código de razão =** *código-de-razão***.**

**Explicação:** A exibição *nome-da-exibição* foi definida com a cláusula WITH ROW MOVEMENT. Esta cláusula não é aplicável para a exibição devido a uma das seguintes razões:

- 1. A instrução fullselect mais externa da exibição não é uma UNION ALL.
- 2. A exibição contém operações UNION ALL aninhadas diferentes da fullselect mais externa.
- 3. Nem todas as colunas de exibição são atualizáveis.
- 4. Duas colunas da exibição estão baseadas na mesma coluna da tabela básica.
- 5. Uma das exibições subjacentes possui um acionador INSTEAD OF UPDATE definido.

A exibição não pode ser criada.

**Resposta do Usuário:** Dependendo do código de razão, faça o seguinte:

- 1. Omita a cláusula WITH ROW MOVEMENT. Não é aplicável para exibições sem UNION ALL.
- 2. Regrave o corpo da exibição para que UNION ALL ocorra apenas na fullselect mais externa.
- 3. Omita colunas que não são atualizáveis a partir da definição da exibição.
- 4. Regrave o corpo da exibição para que cada coluna de uma tabela básica seja referida apenas uma vez na definição da exibição.
- 5. Omita a cláusula WITH ROW MOVEMENT e utilize um acionador INSTEAD OF UPDATE na exibição recém-definida.

**sqlcode**: -20262

**sqlstate**: 429BJ

# **SQL20263N Tentativa inválida de atualizar a exibição** *nome-da-exibição1* **porque a exibição** *nome-da-exibição2* **está definida com WITH ROW MOVEMENT.**

**Explicação:** Falha ao tentar atualizar *nome-da-exibição1* porque ela contém direta ou indiretamente uma operação UNION ALL envolvendo a exibição *nome-da-exibição2*, que está definida com a cláusula WITH ROW MOVEMENT.

A instrução não pode ser executada.

**Resposta do Usuário:** Elimine a exibição *nome-da-exibição2* e recrie-a sem a cláusula WITH ROW MOVEMENT.

**sqlcode**: -20263

**sqlstate**: 429BK

# **SQL20267N A função** *nome-da-função* **(específica** *nome-específico***) modifica dados SQL e é chamada em um contexto inválido. Código de razão =** *código-de-razão***.**

**Explicação:** A função *nome-da-função* com o nome específico *nome-específico* está definida com a propriedade MODIFIES SQL DATA. As funções com esta propriedade são permitidas apenas como a última referência da tabela em uma instrução select, expressão common-table, instrução RETURN que é uma subselect, instrução SELECT INTO ou row-fullselect em uma instrução SET. Dessa forma, cada argumento para a função de tabela deve ser correlacionado a uma referência de tabela na mesma cláusula FROM como a função de tabela e toda referência de tabela deve ser correlacionada por algum argumento na função de tabela. Um argumento está correlacionado a uma referência de tabela quando ele é uma coluna dessa referência de tabela.

Código de razão:

- 1. Existem referências de tabela após a função de tabela.
- 2. A função de tabela não é referida na subselect mais externa.
- 3. A função de tabela é precedida por uma referência de tabela que não é referida por um argumento de função.
- 4. A função de tabela é utilizada no corpo de uma definição de exibição.

A instrução não pode ser processada.

#### **Resposta do Usuário:**

- 1. Regrave a consulta para que a função de tabela seja a última referência de tabela na cláusula FROM.
- 2. Mova a função de tabela para que seja a subselect mais externa.
- 3. Remova a referência de tabela não correlacionada na função de tabela ou inclua um argumento na função de tabela que seja correlacionado à referência de tabela.
- 4. Remova a função de tabela do corpo da definição de exibição.

Para os códigos de razão 1, 2 e 3, a consulta pode ser regravada utilizando uma expressão de tabela comum para isolar a chamada da função de tabela.

Por exemplo: SELECT c1 FROM (SELECT c1 FROM t1, t2,  $TABLE(tf1(t1.c1)$  AS  $tf)$ ,  $t3)$ AS x, t4 Pode ser reescrito como: WITH cte1 AS (SELECT c1 FROM t1,  $TABLE(tf1(t1.c1)$  AS tf), AS (SELECT c1 FROM t2, cte1, t3) SELECT c1 FROM x, t4;

**sqlcode**: -20267

**sqlstate**: 429BL

## **SQL20269 O pseudônimo** *pseudônimo* **não pode ser referido em uma restrição determinada.**

**Explicação:** Uma restrição referencial na instrução CREATE TABLE é inválida. A definição de restrição especifica ENFORCED mas refere-se a um pseudônimo.

A instrução não pode ser processada.

**Resposta do Usuário:** Altere a restrição referencial para especificar NOT ENFORCED ou remova a referência para o pseudônimo.

**sqlstate**: -20269

**sqlcode**: 428G7

# **SQL20271W O nome na posição ordinal** *número* **na instrução, com o nome** *nome\_da\_coluna\_ou\_parâmetro***, foi truncado.**

**Explicação:** Pelo menos um nome na instrução descrita foi truncado. O primeiro nome que foi truncado é identificado pela posição ordinal *número* e nome *nome\_da\_coluna\_ou\_parâmetro*. Se executar uma saída de descrição de uma consulta preparada, a posição ordinal será relativa à coluna da lista de seleção da consulta. Se executar uma saída de descrição de uma instrução CALL, a posição ordinal será relativa aos parâmetros OUT ou INOUT do procedimento que CALL resolveu. Se executar uma entrada de descrição de uma instrução CALL, a posição ordinal será relativa aos parâmetros IN ou INOUT do procedimento que CALL resolveu.

O nome da coluna ou nome do parâmetro era muito longo ou se tornou longo após a conversão da página de código.

**Resposta do Usuário:** Para um nome de coluna, se o nome exato da coluna for significativo, altere a tabela, exibição ou pseudônimo para que a coluna tenha um nome mais curto ou utilize um cliente cuja página de código não cause a expansão do nome da coluna além do comprimento máximo suportado. Para um nome de parâmetro, se o nome exato do parâmetro for significativo, altere o procedimento para que o parâmetro tenha um nome mais curto ou utilize um cliente cuja página de código não cause a expansão do nome do parâmetro além do comprimento máximo suportado.

# **SQL20273N As estatísticas de pseudônimo não podem ser atualizadas porque o banco de dados não está ativado para federação.**

**Explicação:** Um erro foi detectado no nível de instância. A operação solicitada não pode ser concluída porque a federação não estava ativada para a instância.

**Resposta do Usuário:** Defina a variável do DBM FEDERATED como YES e, em seguida, reinicie o gerenciador do banco de dados.

**sqlcode**: -20273

**sqlstate**: 55056

# **SQL20274W Algumas das estatísticas de pseudônimo não podem ser atualizadas.**

**Explicação:** O DB2 não pode executar uma consulta em um pseudônimo para reunir estatísticas ou o DB2 não pode gravar os resultados das atualizações no catálogo do sistema do banco de dados federado.

**Resposta do Usuário:** Os erros de atualização de estatísticas de pseudônimo são listados no arquivo de log, se o caminho de um arquivo de log tiver sido especificado.

**sqlcode**: +20274

**sqlstate**: 550C8

### **SQL20275N O nome XML** *nome-xml* **não é válido. Código de motivo =** *reason-code***.**

**Explicação:** A instrução não pode ser processada porque viola uma restrição conforme indicado pelo seguinte código de razão:

- 1. xmlns é utilizado como um nome de atributo, ou prefixo para um nome de elemento ou de atributo.
- 2. O prefixo do espaço de nomes em um nome qualificado não está declarado em seu escopo.
- 3. O nome de um elemento ou atributo não é um QName XML.

**Resposta do Usuário:** Corrija o nome XML e reenvie a instrução.

**sqlcode**: -20275

**sqlstate**: 42634

# **SQL20276N O prefixo do espaço de nomes XML** *prefixo-do-espaço-de-nomes-xml* **não é válido. Código de motivo =** *reason-code***.**

**Explicação:** A instrução não pode ser processada porque viola uma restrição conforme indicado pelo seguinte código de razão:

- 1. O prefixo do espaço de nomes não é um NCName XML.
- 2. xml ou xmlns não pode ser declarado novamente como um prefixo do espaço de nomes.
- 3. Os prefixos de espaço de nomes duplicados foram declarados.

**Resposta do Usuário:** Corrija o prefixo de espaço de nomes XML e reenvie a instrução.

**sqlcode**: -20276

**sqlstate**: 42635

**SQL20277W Os caracteres foram truncados durante a conversão da página de código** *página\_de\_código\_de\_origem* **para a página de código** *página\_de\_código\_de\_destino***. O tamanho máximo da área de destino era** *max-len***. O comprimento da cadeia de origem foi** *source-len* **e sua representação hexadecimal foi** *string***.**

**Explicação:** Durante a execução da instrução SQL, uma operação de conversão do página de código resultou em uma cadeia que ultrapassa o tamanho máximo do objeto de destino. Os caracteres foram truncados, portanto, o resultado caberá na área de destino.

**Resposta do Usuário:** Se o truncamento causou uma conseqüência inesperada, expanda o comprimento da coluna de destino e emita a instrução novamente.

**sqlcode**: +20277

**sqlstate**: 01004

## **SQL20278W A exibição** *nome-da-exibição* **não pode ser utilizada para otimizar o processamento de consultas.**

**Explicação:** A fullselect da exibição inclui elementos que proíbem a utilização das estatísticas na exibição para otimização quando a exibição não for referida diretamente em uma consulta. Estes elementos da fullselect podem incluir:

- v funções de agregações
- operações distintas
- v operações definidas (união, exceção ou intersecção).

A exibição foi alterada com êxito para ativar a otimização de consulta.

**Resposta do Usuário:** Nenhuma ação é necessária. Se o objetivo da exibição é otimizar consultas que não se referem diretamente à exibição, a exibição pode ser eliminada ou ter a otimização de consultas desativada. Também é recomendável definir a fullselect da exibição para remover os elementos que impedem a otimização.

**sqlcode**: +20278

**sqlstate**: 01667

# **SQL20279N A exibição** *nome-da-exibição* **não pode ser ativada para otimização de consultas. Código de razão =** *código-de-razão***.**

**Explicação:** A exibição não pode permitir a opção ENABLE QUERY OPTIMIZATION porque fullselect não está de acordo com o conjunto de consultas que podem tirar vantagem deste recurso. A instrução falhou por uma das seguintes razões:

- 1. A exibição se refere direta ou indiretamente a uma tabela de consulta materializada existente.
- 2. A exibição é uma exibição especificada.
- 3. A exibição se refere a uma função com ação externa.

A instrução não pode ser processada.

**Resposta do Usuário:** A ação está baseada no código de razão da seguinte forma:

- 1. Remova a referência à tabela de consulta materializada.
- 2. Não é possível especificar estatísticas em uma exibição especificada. É possível definir uma exibição semelhante que não seja uma exibição especificada para ativar a otimização utilizando as estatísticas.

3. Remova a referência a qualquer função com ação externa da consulta da exibição.

**sqlcode**: -20279

**sqlstate**: 428G8

**SQL20280W Permissão insuficiente para criar ou gravar no arquivo** *caminho-do-arquivo-delog***.**

**Explicação:** A instrução foi concluída com êxito, mas o usuário não possui permissão para criar ou gravar no arquivo de log especificado, *caminho-do-arquivo-de-log*.

**Resposta do Usuário:** Para gravar os detalhes no arquivo de log, certifique-se de que tenha acesso de gravação ao caminho do arquivo de log especificado. Como alternativa, omita o caminho do arquivo de log opcional.

**sqlcode**: -20280

**sqlcode**: 42501

**SQL20282N O procedimento ou função definida pelo usuário .Net** *nome***, nome específico** *nome\_específico* **não pôde carregar a classe .NET** *classe***. Código de razão** *código-razão***.**

**Explicação:** A classe .NET especificada pela cláusula EXTERNAL NAME de uma instrução CREATE PROCEDURE ou CREATE FUNCTION não pôde ser carregada. Os códigos de razão são:

- 1. A montagem da rotina .NET não foi encontrada.
- 2. A classe não foi encontrada na montagem especificada.
- 3. Um método com tipos correspondentes aos especificados nos catálogos do banco de dados não pôde ser encontrado na classe especificada.

## **Resposta do Usuário:**

- 1. Certifique-se de que tenha sido especificado o arquivo de montagem correto, incluindo qualquer extensão de arquivo. Se o caminho completo não for especificado, certifique-se de que apenas uma instância da montagem exista no PATH do sistema, pois a primeira instância da montagem encontrada no PATH será carregada.
- 2. Certifique-se de que a montagem tenha sido especificada corretamente, conforme descrito na resposta 1. Certifique-se de que o nome de classe com distinção entre maiúsculas e minúsculas tenha sido especificado corretamente e que exista na montagem especificada.
- 3. Certifique-se de que a classe tenha sido especificada corretamente, conforme descrito na resposta 2. Certifique-se de que o nome do método com distinção entre maiúsculas e minúsculas tenha sido especificado corretamente e que exista na classe especificada como um método ″public static void″.

**sqlcode**: -20282

**sqlstate**: 42724

# **SQL20284N Não foi possível criar nenhum plano para a origem de dados federada** *nome-do-servidor***. Razão =** *código-de-razão***.**

**Explicação:** Ao construir um plano de acesso de consulta federado, o fragmento de consulta para uma ou mais origens de dados não pode ser processado devido a um predicado ausente ou a um problema com a sintaxe de consulta, conforme indicado pelo seguinte código de razão:

- 1. Um predicado obrigatório está ausente.
- 2. Um predicado que pode ser processado pela origem de dados está combinado com outro predicado utilizando o operador OR ou um predicado BETWEEN.

**Resposta do Usuário:** Consulte a documentação do DB2 Information Integrator para esta origem de dados. Corrija a sintaxe da consulta conforme necessário e reenvie a instrução. A ação correspondente ao código de razão é:

- 1. Forneça o predicado ausente.
- 2. Altere a sintaxe da instrução para que os predicados para uma origem de dados sejam separados dos predicados para outra origem de dados utilizando o operador AND e não o operador OR.

**sqlcode**: -20284

**sqlcode**: 429BO

# **SQL20287W O ambiente da instrução em cache especificada é diferente do ambiente atual. O ambiente atual será utilizado para reotimizar a instrução SQL especificada.**

**Explicação:** O recurso Explain foi chamado para explicar uma instrução que foi reotimizada anteriormente com REOPT ONCE, mas o ambiente atual é diferente do ambiente no qual a instrução em cache foi originalmente compilada. O ambiente atual será utilizado para reotimizar a instrução especificada.

A instrução será processada.

**Resposta do Usuário:** Para assegurar que o plano corresponda ao plano no cache, emita novamente EXPLAIN em um ambiente que corresponda ao ambiente no qual a instrução original foi reotimizada e armazenada em cache.

**sqlcode**: -20287

**sqlstate**: 01671

**SQL20288N Não foi possível atualizar as estatísticas para o objeto** *nome\_do\_objeto* **de tipo** *tipo\_de\_objeto***. Código de razão =** *código-de-razão***.**

**Explicação:** Não foi possível definir as estatísticas para o objeto de destino de RUNSTATS ou UPDATE pela razão especificada pelo código de razão. Os possíveis códigos de razão são os seguintes:

- 1. As estatísticas não são suportadas para o tipo de objeto de destino.
- 2. A operação tentou atualizar uma ou mais estatísticas que não são aplicáveis para o tipo de objeto de destino.

# **SQL21000 - SQL21099**

**SQL21000N O DB2 Net Search Extender não está instalado ou configurado nesta plataforma .**

**Explicação:** O suporte para o DB2 Net Search Extender não está instalado e configurado neste servidor. Este suporte é necessário para usar uma das seguintes funções: CONTAINS, SCORE ou NUMBEROFMATCHES.

# **SQL22000 - SQL22099**

**SQL22000W Não é possível encontrar a configuração solicitada para o objeto** *object-name***. Retornando configuração padrão para** *object-type***.**

**Explicação:** O objeto não tem uma configuração específica própria então a configuração padrão para o tipo de objeto será retornada.

**Resposta do Usuário:** Se o comportamento da configuração padrão estiver correto, nenhuma ação deve ser executada.

**SQL22001W Não é possível encontrar a configuração padrão para o objeto** *object-name***. Retornando configuração de instalação para** *object-type***.**

**Explicação:** O objeto não tem uma configuração específica própria então a configuração padrão para o tipo de objeto será retornada.

**Resposta do Usuário:** Se o comportamento da configuração padrão estiver correto, nenhuma ação deve ser executada.

## **SQL22004W Não é possível encontrar a configuração solicitada para o objeto dado. Retornando configuração padrão para** *object-name***.**

**Explicação:** O objeto não tem uma configuração específica própria então a configuração padrão para o A instrução não pode ser processada.

# **Resposta do Usuário:**

- 1. Verifique se o nome do objeto especificado como o destino de RUNSTATS ou UPDATE pode ter estatísticas.
- 2. Remove as opções RUNSTATS que são proibidas em uma exibição ativada para otimização.

**sqlcode**: -20288

**sqlstate**: 428DY

**Resposta do Usuário:** Assegure-se de que o DB2 Net Search Extender esteja instalado.

**sqlcode**: -21000

**sqlstate**: 42724

tipo de objeto será retornada.

**Resposta do Usuário:** Se o comportamento da configuração padrão estiver correto, nenhuma ação deve ser executada.

**SQL22005W Não é possível encontrar a configuração padrão para o objeto dado, retornando configuração de instalação para** *object-name***.**

**Explicação:** O objeto não tem uma configuração específica própria então a configuração padrão para o tipo de objeto será retornada.

**Resposta do Usuário:** Se o comportamento da configuração padrão estiver correto, nenhuma ação deve ser executada.

**SQL22006N Não é possível atualizar nem excluir** *objeto-ação-ou-nome-de-contato* **porque ele não existe.**

**Explicação:** A API foi solicitada para atualizar a configuração de um elemento que não existe.

**Resposta do Usuário:** Crie o elemento e depois emita novamente a chamada API.

## **SQL22007N O identificador ou nome do Indicador de Funcionamento especificado,** *Health-Indicator-name***, é inválido.**

**Explicação:** A ação solicitada só pode ser executada para um Indicador de Funcionamento válido. O Indicador de Funcionamento fornecido não existe.

**Resposta do Usuário:** Determine o identificador ou nome correto e envie novamente o pedido.

#### **SQL22008N O valor** *parameter-value* **do parâmetro** *parameter-name* **não possui o formato, tipo ou valor correto.**

**Explicação:** A ação solicitada não pode ser executada porque o valor fornecido para este parâmetro não possui um formato, tipo ou valor aceitável.

**Resposta do Usuário:** Determine o formato, tipo ou valor correto para este parâmetro e envie novamente o pedido.

#### **SQL22009W Não existem informações de contato de funcionamento nesta instância.**

**Explicação:** Não existem informações de contato de funcionamento nesta instância.

**Resposta do Usuário:** Se as informações de contato atuais estiverem corretas, nenhuma ação deve ser executada.

**SQL22010N O valor** *parameter-value* **do parâmetro** *parameter-name* **não está dentro do intervalo aceitável dos valores para este parâmetro, que é superior a** *parameter-max-value* **e/ou inferior a** *parameter-min-value***.**

**Explicação:** A ação solicitada não pode ser executada porque o valor fornecido para este parâmetro não está dentro do intervalo de valores aceitável.

**Resposta do Usuário:** Envie novamente o pedido com um valor aceitável para este parâmetro.

## **SQL22011W Impossível encontrar a configuração para** *nome-do-objeto-ou-tipo***.**

**Explicação:** O objeto ou tipo do objeto não tem uma configuração específica ou padrão própria.

**Resposta do Usuário:** Nenhuma ação necessária.

#### **SQL22012W Falha na conexão da ocorrência implícita.**

**Explicação:** Não existe uma conexão de ocorrência explícita e uma conexão implícita para a ocorrência padrão falhou. O comando não pode ser executado.

**Resposta do Usuário:** Certifique-se de que o DB2

esteja iniciado e que as variáveis de ambiente estejam definidas adequadamente.

**SQL22013N Impossível incluir** *obj-act-contact* **porque ele já existe.**

**Explicação:** A API foi solicitada para incluir uma ação ou notificação que já existe.

**Resposta do Usuário:** Modifique ou exclua as ações e notificações existentes.

## **SQL22014W O monitor de funcionamento não retornou dados relacionados ao funcionamento.**

**Explicação:** Não existem dados de funcionamento para esta instância ou o monitor de funcionamento está inativo.

**Resposta do Usuário:** Verifique se o monitor de funcionamento está em execução nesta instância.

**SQL22015N O identificador ou nome do Indicador de Funcionamento especificado,** *Health-Indicator-name***, é inválido para este tipo de objeto.**

**Explicação:** O Indicador de Funcionamento fornecido não existe para este tipo de objeto.

**Resposta do Usuário:** Verifique o tipo de objeto e identificador ou nome e envie novamente o pedido.

**SQL22016N O monitor de funcionamento não retornou recomendações para o indicador de funcionamento** *nome\_do\_Indicador\_de\_Funcionamento***. Código de Razão =** *reason-code***.**

**Explicação:** O monitor de funcionamento não pôde retornar recomendações. A explicação correspondente ao código de razão é:

- 1. O indicador de funcionamento não está em um estado de alerta.
- 2. O indicador de funcionamento ainda não foi avaliado.
- 3. O indicador de funcionamento está desativado.

**Resposta do Usuário:** A ação correspondente ao código de razão é:

1. Verifique se o indicador de funcionamento está em um estado de alerta. O problema já pode ter sido resolvido. Também é possível que o indicador de funcionamento esteja flutuando entre os estados de alerta e normal. Se o indicador estiver flutuando, a sensibilidade para o indicador de funcionamento pode estar definida como muito baixa e o indicador de funcionamento pode estar reagindo a alterações no uso do sistema. Se este for o caso, é

recomendável aumentar a sensibilidade utilizando o comando UPDATE ALERT CONFIGURATION.

- 2. Aguarde pelo menos um intervalo de atualização completo para o indicador de funcionamento, para assegurar que o indicador de funcionamento tenha sido avaliado. Submeta novamente o pedido .
- 3. Ative o indicador de funcionamento utilizando o comando UPDATE ALERT CONFIGURATION. Aguarde até que o indicador de funcionamento tenha sido avaliado, em seguida, envie novamente o pedido.

Se o problema persistir, entre em contato com o Suporte IBM.

## **SQL22017N Ocorreu um erro não grave ao gerar recomendações no monitor de funcionamento. SQLCODE =** *sqlcode***.**

**Explicação:** O monitor de funcionamento encontrou um erro não grave ao tentar recuperar recomendações para o indicador de funcionamento especificado.

**Resposta do Usuário:** Corrija o erro indicado no SQLCODE. Envie o pedido de recomendação novamente.

Se o problema persistir, entre em contato com o Suporte IBM.

# **SQL22018W Os dados da coleta para este indicador de funcionamento não puderam ser recuperados.**

**Explicação:** Os dados da coleta estão armazenados em tabelas no banco de dados. Os dados da tabela não puderam ser recuperados porque a tabela não pôde ser acessada ou foi alterada a partir de sua definição original e as colunas corretas não existem mais.

**Resposta do Usuário:** Se o problema persistir, entre em contato com o Suporte IBM.

**SQL22019N O processamento do monitor de funcionamento foi descontinuado devido a um erro inesperado. Código de razão =** *código-de-razão***.**

**Resposta do Usuário:** Se o problema persistir, entre em contato com o Suporte IBM.

**SQL22020N O processamento do monitor de funcionamento foi descontinuado porque seu limite superior de segmento de memória compartilhada foi alcançado. O tamanho atual é** *tamanho***.**

**Resposta do Usuário:** Se o problema persistir, entre em contato com o Suporte IBM.

#### **SQL22021N A automatização está desativada.**

**Explicação:** O utilitário requerido não pode ser executado porque a chave de automatização está desativada no momento.

**Resposta do Usuário:** Tente uma das seguintes opções:

- v Resolva o problema de acordo com a recomendação fornecida pelo monitor de funcionamento.
- Ative a chave de automatização correspondente.

# **SQL22022N A duração da janela de manutenção não é longa o suficiente para executar a atividade de manutenção.**

**Explicação:** O utilitário requerido não pode ser executado porque a janela de manutenção definida na configuração de manutenção automática não possui uma duração adequada.

**Resposta do Usuário:** Tente uma das seguintes opções:

- v Resolva o problema de acordo com a recomendação fornecida pelo monitor de funcionamento.
- v Aumente a duração da janela de manutenção para a atividade de manutenção automática correspondente.

# **SQL22200 - SQL22299**

#### **SQL22200N O DB2 Administration Server não pode ser interrompido.**

**Explicação:** O DB2 Administration Server não pode ser interrompido porque, no momento, ele está lidando com, no mínimo, um pedido de um cliente.

**Resposta do Usuário:** Emita um comando DB2ADMIN STOP com a opção /FORCE para cancelar todos os pedidos correntemente sendo tratados pelo DB2 Administration Server, e forçar o DB2 Administration Server a parar.

**SQL22201N O DB2 Administration Server falhou em autenticar o usuário** *authorization-ID-* **no host** *hostname***. Código de razão** *código-razão***.**

**Explicação:** O DB2 Administration Server foi incapaz de autenticar o usuário *authorization-ID* pela seguinte razão:

- 1. ID de usuário ou senha inválidos.
- 2. Senha vencida.
- 3. Conta de usuário desativada.
- 4. Conta de usuário restrita.
- 5. O DB2 Administration Server não pode processar pedidos enviados como o usuário principal.
- 6. Falha de autorização.

**Resposta do Usuário:** Dependendo do código de razão, tente o seguinte:

- 1. Verifique que um ID de usuário e senha válidos foram especificadas para o host *hostname*.
- 2. Altere a senha no host *hostname* para o usuário *authorization-ID*. Entre em contato com seu administrador do sistema para assistência. Tente o pedido novamente, uma vez que a senha tenha sido alterada.
- 3. Entre em contato com seu administrador de sistema para destravar a conta.
- 4. Entre em contato com seu administrador de sistema para verificar as restrições definidas na conta.
- 5. Envie novamente o pedido como usuário diferente de principal.
- 6. Ocorreu um erro de autenticação interno.

Se você continuar recebendo esta mensagem depois de tentar as soluções sugeridas, entre em contato com o Suporte IBM.

## **SQL22202W O DB2 Administration Server não pode ser colocado em quiesce. Código de razão** *código-razão***.**

**Explicação:** A operação de quiesce do DB2 Administration Server falhou por uma das seguintes razões:

- 1. O DB2 Administration Server já está em quiesce.
- 2. O DB2 Administration Server está correntemente processando pedidos em nome dos clientes do DB2.

**Resposta do Usuário:** Dependendo da razão para a falha, tente uma das seguintes ações:

- 1. Nenhuma ação necessária.
- 2. Aguarde até que o DB2 Administration Server não esteja processando nenhum pedido, ou submeta novamente o pedido de quiesce e especifique a opção de força. Forçar um quiesce interromperá quaisquer pedidos que estejam sendo processados no momento.

# **SQL22203W O DB2 Administration Server não pode ser tirado de quiesce. Código de razão** *código-razão***.**

**Explicação:** A operação de retirada de quiesce do DB2 Administration Server falhou por uma das seguintes razões:

- 1. O DB2 Administration Server não está em quiesce.
- 2. Há, no mínimo, um pedido de administração em andamento.

**Resposta do Usuário:** Dependendo da razão para a falha, tente uma das seguintes ações:

- 1. Nenhuma ação necessária.
- 2. Aguarde até que o DB2 Administration Server tenha concluído o processamento de todos os pedidos de administração, ou submeta novamente o pedido de retirada de quiesce e especifique a opção de força. Forçar a operação de retirada de quiesce permitirá que pedidos normais sejam tratados simultaneamente com os pedidos de administração, o que pode evitar que os pedidos de administração se concluam com sucesso.

## **SQL22204N O DB2 Administration Server encontrou um erro de menor gravidade ao executar um pedido.**

**Explicação:** Ocorreu um erro não-grave no DB2 Administration Server enquanto ele estava processando um pedido.

**Resposta do Usuário:** Consulte o Registro de Captura de Dados de Falha de Primeiro Nível do DB2 Administration Server para obter informações adicionais.

Se o trace estiver ativo, chame o recurso Independent Trace Facility no prompt de comandos do sistema operacional. Entre em contato com o Suporte IBM com as seguintes informações requeridas:

- v Descrição do problema
- v SQLCODE ou número da mensagem
- Conteúdo do SQLCA, se possível
- Arquivo de rastreio, se possível

# **SQL22205C O DB2 Administration Server encontrou um erro inesperado ao executar um pedido.**

**Explicação:** Um erro inesperado ocorreu no DB2 Administration Server enquanto ele processava um pedido.

**Resposta do Usuário:** Consulte o Registro de Captura de Dados de Falha de Primeiro Nível do DB2 Administration Server para obter informações adicionais.

Se o trace estiver ativo, chame o recurso Independent Trace Facility no prompt de comandos do sistema operacional. Entre em contato com o Suporte IBM com as seguintes informações requeridas:

- v Descrição do problema
- SQLCODE ou número da mensagem
- Conteúdo do SQLCA, se possível
- v Arquivo de rastreio, se possível

## **SQL22206N Ocorreu um erro durante o acesso a uma fila de mensagens. Código de razão** *código-razão***.**

**Explicação:** Um erro inesperado ou mensagem inválida foi recebida em uma fila de mensagens. A lista de códigos de razão é a seguinte:

- 1. Impossível criar uma fila de mensagens. O número de filas de mensagens permitidas pode já ter sido excedido.
- 2. Encontrado um erro durante a leitura de uma fila de mensagens.
- 3. Encontrado um erro durante a gravação em uma fila de mensagens.
- 4. Mensagem inválida recebida de uma fila de mensagens.
- 5. Encontrado um erro durante a abertura de uma fila de mensagens.
- 6. Encontrado um erro durante o fechamento de uma fila de mensagens.
- 7. Encontrado um erro durante a consulta a uma fila de mensagens.
- 8. Encontrado um erro durante a exclusão de uma fila de mensagens.

**Resposta do Usuário:** Certifique-se de que o número de filas de mensagens permitidas não foi alcançado.

Reduza o número de filas de mensagens em utilização, se necessário, e submeta novamente o pedido.

Se você continuar recebendo esta mensagem de erro depois de tentar as soluções sugeridas, entre em contato com o Suporte IBM.

#### **SQL22207N O DB2 Administration server não pode executar o script no host** *hostname***. Código de razão** *código-razão***.**

**Explicação:** O DB2 Administration Server falhou ao executar o script por uma das seguinte razões:

- 1. O usuário especificou um script existente e o script não existe.
- 2. O diretório de trabalho do script é inválido.
- 3. A última linha do script falhou na execução porque um caractere de finalização de instrução não pôde ser encontrado.
- 4. Ocorreu um erro de sistema durante a tentativa de execução do script.

**Resposta do Usuário:** Dependendo da razão para a falha, tente uma das seguintes ações:

- 1. Verifique se o script especificado existe no host *hostname* no caminho fornecido.
- 2. Verifique se o diretório de trabalho é válido no host *hostname*.
- 3. Verifique o conteúdo do script e envie novamente o pedido.
- 4. Consulte o Registro de Captura de Dados de Falha de Primeiro Nível do DB2 Administration Server para obter informações adicionais.

Se você continuar recebendo esta mensagem de erro depois de tentar a resposta sugerida, consulte o DB2 Administration Server's First Failure Data Capture Log para obter informações adicionais ou entre em contato com o Suporte IBM.

**SQL22208N O DB2 Administration Server falhou ao executar a função/método** *function-name***, na biblioteca/classe** *library-name***, no host** *hostname***. Código de razão** *código-razão***.**

**Explicação:** O DB2 Administration Server encontrou um erro ao tentar executar uma função/método em uma biblioteca/classe por uma das seguintes razões:

- 1. A biblioteca/classe *library-name* não pôde ser encontrada.
- 2. A função/método *function-name* não pôde ser encontrada na biblioteca/classe *library-name*.
- 3. A versão da função/método chamada no DB2 Administration Server não é suportada.

**Resposta do Usuário:** Dependendo da razão para a falha, tente uma das seguintes ações:

1. Verifique se a biblioteca *library-name* existe no host *hostname*.

- 2. Consulte o Registro de Captura de Dados de Falha de Primeiro Nível do DB2 Administration Server para obter informações adicionais. Se o trace estiver ativo, chame o recurso Independent Trace Facility no prompt de comandos do sistema operacional. Entre em contato com o Suporte IBM com as seguintes informações requeridas:
	- v Descrição do problema
	- SQLCODE ou número da mensagem
	- v Conteúdo do SQLCA, se possível
	- Arquivo de rastreio, se possível
- 3. Veja resposta para o código de razão 2.

## **SQL22209N O DB2 Administration Server encontrou um erro inesperado de Java no host** *hostname***.**

**Explicação:** Ocorreu um erro enquanto o DB2 Administration Server estava tentando iniciar ou comunicar-se com um Java Interpreter. As seguintes poderiam ser causas do problema:

- 1. Java foi instalado ou configurado inadequadamente no host *hostname*.
- 2. O parâmetro de configuração jdk\_path do DB2 Administration Server foi definido incorretamente.

**Resposta do Usuário:** Tente o seguinte:

- 1. Entre em contato com o administrador de sistema para o host *hostname*, para verificar se Java está propriamente instalado e configurado.
- 2. Verifique se o parâmetro de configuração jdk\_path foi definido corretamente. O parâmetro de configuração jdk\_path pode ser exibido utilizando o CLP. O parâmetro deve apontar para a localização em que o Java estava instalado no host *hostname*.

Se você continuar a receber essa mensagem de erro depois de tentar a resposta sugerida, por favor, entre em contacto com o Suporte IBM.

## **SQL22210N O DB2 Administration Server não pode executar o pedido especificado enquanto estiver em quiesce.**

**Explicação:** O DB2 Administration Server falhou em executar o pedido porque o DB2 Administration Server está me quiesce, no momento. Somente pedidos administrativos podem ser executados enquanto o DB2 Administration Server está em quiesce.

**Resposta do Usuário:** Tente o pedido novamente quando o DB2 Administration Server não estiver mais em quiesce. Entre em contato com o administrador de banco de dados para determinar quando será removido o quiesce do DB2 Administration Server.

# **SQL22211N Ocorreu um erro ao definir o parâmetro de configuração do DB2 Administration Server** *parameter-token***. Código de razão** *código-razão***.**

**Explicação:** A configuração do DB2 Administration Server não foi atualizada devido ao seguinte erro:

- 1. O parâmetro de configuração é desconhecido.
- 2. O valor do parâmetro de configuração não está no intervalo correto.
- 3. Um erro de sistema ocorreu ao atualizar os parâmetros de configuração do DB2 Administration Server.

**Resposta do Usuário:** Dependendo do código de razão, verifique o seguinte:

- 1. O parâmetro de configuração existe.
- 2. O valor especificado para o parâmetro de configuração está no intervalo correto. Veja a descrição do parâmetro de configuração no DB2 Administration Guide: Volume de desempenho, para obter os valores permitidos.
- 3. Consulte o DB2 Administration Server's First Failure Data Capture Log para obter informações adicionais ou entre em contato com o Suporte IBM.

## **SQL22212N Foi detectado um erro de comunicação do DB2 Administration Server. Sistema cliente:** *client-ip-address***. Sistema servidor:** *server-ip-address***.**

**Explicação:** Foi detectado um erro de comunicação do DB2 Administration Server. Causas possíveis incluem o seguinte:

- 1. O DB2 Administration Server no servidor foi encerrado pelo administrador do sistema.
- 2. O DB2 Administration Server no sistema servidor foi encerrado devido a um erro interno ou de sistema.
- 3. O DB2 Administration Server não está instalado no sistema servidor.
- 4. O DB2 Administration Server não foi catalogado corretamente no sistema cliente.
- 5. O subsistema de comunicação no sistema cliente ou servidor não foi configurado corretamente ou não foi inicializado com êxito.
- 6. Um erro de rede provocou a queda da conexão.
- 7. Um erro interno no DB2 Administration Server fez com que a conexão fosse perdida.

**Resposta do Usuário:** Verifique o seguinte:

- 1. O DB2 Administration Server não foi encerrado.
- 2. O DB2 Administration Server não foi finalizado.
- 3. O DB2 Administration Server foi instalado no sistema servidor.
- 4. O DB2 Administration Server remoto catalogado corretamente no sistema cliente.
- 5. Os subsistemas de comunicação tanto no sistema cliente como no sistema servidor estão configurados e inicializados corretamente.
- 6. A rede está operando apropriadamente.
- 7. Nada a verificar.

Se o problema persistir, consulte o administrador da rede ou entre em contato com o Suporte IBM.

## **SQL22213N O processamento de DB2ADMIN foi bem-sucedido. O programador não foi iniciado com sucesso.**

**Explicação:** O comando DB2ADMIN iniciou o DB2 Administration Server com sucesso, mas o DB2 Administration Server foi incapaz de iniciar o programador.

**Resposta do Usuário:** Verifique o seguinte:

- v Assegure que a configuração de Tools Catalog Database nos parâmetros de configuração do DB2 Administration Server estejam corretos. Para obter instruções sobre como configurar o Tools Catalog Database, consulte a seção no DB2 Administration Server no DB2 Administration Guide.
- v Assegure que o gerenciador de banco de dados que contém o Tools Catalog Database tenha sido iniciado.
- Se o Tools Catalog Database for remoto para o Tools Catalog Instance, assegure que o ID de usuário e a senha do programador estejam definidos corretamente. O ID de usuário do programador deve ter autoridade SYSADM no Tools Catalog Database. Você pode alterar o ID de usuário e a senha do programador com o comando DB2ADMIN SETSCHEDID.
- v Assegure que o Tools Catalog Database não esteja sendo utilizado por outro programador.

Após a verificação do item acima, tente parar e iniciar novamente o DB2 Administration Server. Se você continuar a receber essa mensagem de erro depois de tentar a resposta sugerida, por favor, entre em contacto com o Suporte IBM.

# **SQL22214N O nó administrativo** *node-name* **não existe no diretório de nós do DB2.**

**Explicação:** O nó administrativo *node-name* é inválido. O nome de dó não existe no diretório de nós do DB2.

**Resposta do Usuário:** Verifique se o nome de nó *node-name* está catalogado no diretório de nós administrativos, utilizando o comando LIST ADMIN NODE DIRECTORY. Se o nó administrativo não estiver listado no diretório de nós administrativos, submeta um comando CATALOG ADMIN ... NODE para catalogar o nó administrativo. Se você continuar a receber essa mensagem de erro depois de tentar a resposta sugerida, por favor, entre em contacto com o Suporte IBM.

# **SQL22215W Os parâmetros de configuração do DB2 Administration Server foram atualizados com êxito.**

**Explicação:** Os parâmetros de configuração foram atualizados com êxito, no entanto, você deve iniciar novamente o DB2 Administration Server para que as alterações sejam efetivadas.

**Resposta do Usuário:** Inicie novamente o DB2 Administration Server para que as alterações sejam efetivadas.

# **SQL22216N Ocorreu um erro ao executar uma operação de console estendido. Código de motivo =** *reason-code***.**

**Explicação:** Ao executar uma operação, um erro inesperado aconteceu. Os códigos de razão possíveis são os seguintes:

- **1** O nome de console utilizado para ativar o console tem mais do que 8 caracteres.
- **2** O comando operador que foi emitido é mais longo do que os 126 caracteres permitidos.
- **3** Para um pedido de ativação, o emissor não tem autoridade de leitura ao nome de recurso MVS.MCSOPER.\*, em que \* é o nome do console.
- **4** Para um pedido de ativação, o console já estava ativo.

**Resposta do Usuário:** A ação correspondente ao código de razão é:

- **1** Verifique se o nome de usuário fornecido como nome de console tem mais do que 8 caracteres.
- **2** Verifique se o comando operador tem mais do que 126 caracteres de comprimento.
- **3** Forneça a autoridade de leitura necessária para o recurso MVS.MCSOPER.\*, em que \* é o nome do console.
- **4** Certifique-se de que o console estendido que você quer ativar não esteja ativo.

# **SQL22220N O DB2 Administration Server encontrou um erro de script. Código do erro de script** *error-code***.**

**Explicação:** Um erro de script foi encontrado enquanto o DB2 Administration server estava executando o script. O script saiu com código de erro *error-code*.

## **Resposta do Usuário:** Verifique se o script está correto.

Se você continuar recebendo esta mensagem de erro depois de tentar a resposta sugerida, consulte o DB2 Administration Server's First Failure Data Capture Log para obter informações adicionais ou entre em contato com o Suporte IBM.

**SQL22221N O programador não está ativo. Código de razão** *código-razão***.**

**Explicação:** O programador não pôde gerenciar o pedido porque o programador não estava ativo por uma das seguintes razões:

- 1. O programador não está ativo.
- 2. O programador não está configurado corretamente.

**Resposta do Usuário:** Verifique o seguinte:

- 1. Verifique se o programador foi ativado. O programador foi ativado utilizando o parâmetro de configuração SCHED\_ENABLE do DB2 Administration Server. Verifique a definição atual do parâmetro SCHED\_ENABLE exibindo os parâmetros de configuração do DB2 Administration Server utilizando o comando GET ADMIN CONFIGURATION. Para modificar o valor de qualquer parâmetro de configuração, utilize o comando UPDATE ADMIN CONFIGURATION.
- 2. Verifique se o programador foi configurado corretamente. Para configurar o programador, consulte a seção no DB2 Administration Server no DB2 Administration Guide.

Se você continuar recebendo esta mensagem de erro depois de tentar a resposta sugerida, consulte o DB2 Administration Server's First Failure Data Capture Log para obter informações adicionais ou entre em contato com o Suporte IBM.

## **SQL22222N A conta do usuário efetuar o logon para o programador é inválida.**

**Explicação:** O programador solicita uma conta para efetuar logon válida para conectar-se ao banco de dados do catálogo de ferramentas se o banco de dados do catálogo das ferramentas for remoto ao DB2 Administration Server. Esse erro é causado porque a conta não está configurada ou por que a conta do usuário de logon não contém um ID do usuário do DB2 válido.

**Resposta do Usuário:** Se uma conta de logon do usuário foi configurada, então certifique-se de que a conta utiliza um ID do usuário válido. Você pode configurar a conta do usuário para o Scheduler utilizando o seguinte comando:

DB2ADMIN SETSCHEDID <id-usuário> <senha>

#### **SQL22223N A instância** *instance-name* **não existe no host** *hostname***.**

**Explicação:** O DB2 Administration Server no host *hostname* falhou ao executar um pedido porque a instância *instance-name* fornecida no pedido não existe no host.

**Resposta do Usuário:** Verifique o seguinte:

- v O campo de instância remoto da entrada do nó no diretório do nó local correspondente à instância *instance-name* está correto.
- v A instância *instance-name* existe no host *hostname*.

Se você continuar recebendo esta mensagem de erro depois de tentar a resposta sugerida, consulte o DB2 Administration Server's First Failure Data Capture Log para obter informações adicionais ou entre em contato com o Suporte IBM.

#### **SQL22230N O conjunto de dados** *dataset* **não pôde ser localizado no sistema.**

**Explicação:** Uma das seguintes razões pode ser aplicável:

- 1. O conjunto de dados não foi catalogado.
- 2. O volume em que o conjunto de dados está localizado não está montado.
- 3. O conjunto de dados não existe no volume especificado no catálogo.
- 4. Um conjunto de dados, ou nome de membro PDS/E, necessários para essa operação, não foi especificado.
- 5. O conjunto de dados ou nome de membro de PDS/E contém caracteres inválidos, ou é mais longo do que o comprimento máximo permitido pelo sistema.

Para obter informações adicionais sobre as primeiras três dessas razões, consulte as mensagens de sistema MVS IGW01021T, IGW01508T e IGW01511E.

**Resposta do Usuário:** Certifique-se de que o nome do conjunto de dados seja informado corretamente, que o conjunto de dados tenha sido catalogado, e que o volume em que ele está localizado esteja montado no sistema.

## **SQL22231N A operação solicitada não é suportada para o conjunto de dados** *dataset***.**

**Explicação:** Certas propriedades do conjunto de dados especificado impedem que ele seja utilizado em conjunto com a operação pedida, o que pode incluir um formato de registro ou tipo de conjunto de dados inaplicáveis. Por exemplo, um nome de membro não pode ser especificado para um conjunto de dados PS.

**Resposta do Usuário:** Certifique-se de que o conjunto de dados tenha propriedades que sejam apropriadas para a operação selecionada. Consulte o DB2 Administration Server's (DAS) First Failure Data Capture Log para obter informações adicionais.

## **SQL22232N O ID de job** *jobid* **não foi encontrado n JES (Job Entry Subsystem).**

**Explicação:** Possíveis razões incluem:

- 1. O job com o ID de job especificado não foi submetido ao JES.
- 2. O job com o ID de job especificado foi eliminado do JES.

**Resposta do Usuário:** Certifique-se de que o ID de job pertença a um job que tenha sido submetido ao JES, e que ainda não tenha sido eliminado.

**SQL22236N Ocorreu um erro de E/S. Código de motivo =** *reason-code***.**

**Explicação:** Ocorreu um erro durante o acesso ao sistema de arquivos. Os códigos de razão são os seguintes:

- 1. Um diretório inválido foi especificado.
- 2. Foi feita uma tentativa de abrir um arquivo não existente.
- 3. Foi feita uma tentativa de criar um arquivo existente.

**Resposta do Usuário:** A ação se baseia no código de razão da seguinte maneira.

- 1. Especifique um diretório válido.
- 2. Especifique um arquivo que exista.
- 3. Especifique um arquivo que ainda não exista.

# **SQL22237N Ocorreu um erro do sistema de arquivos ao executar uma operação em** *caminho***. Código de motivo =** *reason-code***.**

**Explicação:** Ocorreu um erro durante o acesso ao sistema de arquivos. A explicação correspondente ao código de razão é:

- **1** O caminho especificado já existe.
- **2** O caminho especificado não existe.
- **3** Foi feita uma tentativa de modificar o arquivo ou diretório especificado que, no momento, é somente leitura.
- **4** Foi feita uma tentativa de modificar ou excluir o arquivo ou diretório especificado que, no momento, está sendo utilizado por outro aplicativo.
- **5** O arquivo ou diretório especificado não está acessível.
- **6** O caminho ou dispositivo especificado não está disponível.
- **7** O diretório não vazio especificado foi mencionado em um contexto não apropriado. Por exemplo, tentando excluir de forma não recorrente um diretório não vazio.
- **8** O caminho especificado não se refere a um diretório.
- **9** O caminho especificado é inválido.
- **10** O nome do caminho especificado é muito longo.
- **11** Não existe mais espaço disponível no sistema de arquivos.
- **12** O número máximo de arquivos que podem ser abertos foi alcançado.
- **13** O final do arquivo especificado foi alcançado.
- **14** Ocorreu um erro de E/S física.
- **15** Ocorreu um erro não identificado.

**Resposta do Usuário:** A resposta do usuário correspondente ao código de razão é:

- **1** Especifique um caminho que não existe.
- **2** Especifique um caminho existente.
- **3** Verifique se o arquivo ou diretório especificado não é somente leitura.
- **4** Verifique se o arquivo ou diretório especificado não está sendo utilizado por outros aplicativos.
- **5** Verifique se o arquivo ou diretório especificado está acessível para o usuário atual.
- **6** Verifique se o caminho ou dispositivo especificado ainda está disponível.
- **7** Verifique se o diretório especificado está vazio.
- **8** Verifique se o caminho especificado se refere a um diretório.
- **9** Verifique se o caminho especificado é válido.
- **10** Verifique se o caminho especificado está dentro do limite máximo para nomes de caminhos no sistema operacional específico.
- **11** Verifique se existe espaço disponível no sistema de arquivos.
- **12** Feche um ou mais arquivos e repita a operação.
- **13** Verifique se a operação não está tentado ler ou buscar além do final do arquivo.
- **14** Repita a operação. Se o problema persistir, entre em contato com o Suporte IBM.
- **15** Repita a operação. Se o problema persistir, entre em contato com o Suporte IBM.

## **SQL22245N A geração de JCL falhou. Razão (código[, token]) =** *reason-code***.**

**Explicação:** A geração de JCL falhou, conforme indicado pelo seguinte código de razão:

- **01** Um cartão com o parâmetro de esqueleto do JCL reservado &JOB não foi encontrado ou está fora de lugar no esqueleto principal do JCL. Esse cartão deveria ser o primeiro cartão sem comentários no principal esqueleto de JCL, depois do cartão TEMPLATE.
- **02** Uso incorreto de um parâmetro de esqueleto de JCL reservado. O token nessa mensagem contém o nome do parâmetro que causou o problema.
- **03** Há mais ocorrências do parâmetro de esqueleto de JCL reservado &CTLSTMT no principal esqueleto de JCL do que o esperado. O token nessa mensagem está definido com o número esperado dos parâmetros &CTLSTMT.
- **04** Há mais ocorrências do parâmetro de esqueleto JCL reservado &STEPLIB no principal esqueleto de JCL do que o esperado. O token nessa mensagem está definido com o número esperado dos parâmetros &STEPLIB.
- **05** O esqueleto JCL principal não começa com a instrução TEMPLATE. Essa instrução deveria ser a primeira sem comentários no principal esqueleto de JCL.
- **06** O nome de job ou de etapa no esqueleto do JCL não contém a função interna do esqueleto de JCL &SEQ, necessária para seqüenciar jobs ou etapas. A função interna de esqueleto de JCL &SEQ deve ser especificada no nome de job ou de etapa do esqueleto de JCL. O token nessa mensagem contém um fragmento da instrução JCL incorreta.
- **07** A palavra-chave JOB não foi encontrada na primeira instrução sem comentários no esqueleto de JCL para //JOB-statement. Ela pode estar comentada, mal digitada ou falha em delimitar espaços, especialmente após a palavra-chave.
- **08** O esqueleto principal de JCL está incompleto ou tem uma estrutura incorreta. As instruções de JCL padrão necessárias podem estar comentadas, ausentes ou fora de lugar, especialmente se procedimentos no fluxo de trabalho do JCL estejam sendo utilizados neste esqueleto de JCL.
- **09** A sintaxe do nome de job, de etapa ou ddname no esqueleto de JCL é inválido. Possíveis razões para isso: comprimento incorreto do campo de nome, ou o campo inclui alguns caracteres não-alfanuméricos. O

token nessa mensagem contém um fragmento da instrução JCL incorreta.

- **10** Uso incorreto do E comercial no esqueleto de JCL. O esqueleto de JCL contém um ou mais E comerciais dedicados. Um E comercial é o primeiro símbolo de qualquer parâmetro de esqueleto de JCL, e não deve ser utilizado sem o acompanhamento de um identificador. O token nessa mensagem contém um fragmento da instrução JCL incorreta.
- **11** O parâmetro de esqueleto de JCL reservado &OBJECT não foi encontrado no esqueleto de JCL.
- **12** Um parâmetro de esqueleto de JCL definido pelo usuário não deveria aparecer no esqueleto de JCL. O token nessa mensagem contém o nome do parâmetro de esqueleto de JCL que causou o problema.
- **13** Um parâmetro de esqueleto de JCL reservado não deve aparecer no esqueleto de JCL. O token nessa mensagem contém o nome do parâmetro de esqueleto de JCL reservado que causou o problema.
- **14** O JCL gerado é longo demais e o buffer para ele não pode ser alocado. O token nessa mensagem contém o tamanho solicitado que causou o problema. Para evitar esse problema, reduza o número de objetos de bancos de dados selecionados para processamento.

**Resposta do Usuário:** Corrija o problema de acordo com a explicação dada. Se o problema persistir, entre em contato com o Administrador do Banco de Dados ou com o Suporte IBM.

## **SQL22247N A operação de descoberta conhecida falhou.**

**Explicação:** A descoberta está desativada no DB2 Administration Server de destino.

**Resposta do Usuário:** Ative a descoberta, modificando o valor do parâmetro de configuração DISCOVER no DB2 Administration Server. Altere o valor para KNOWN, se você só quiser a descoberta conhecida ativada. Altere o valor para SEARCH, se você desejar tanto a descoberta conhecida quanto a descoberta de pesquisa ativadas. Para modificar o valor do parâmetro de configuração, utilize o comando UPDATE ADMIN CONFIGURATION.

# **SQL22250W Uso: DASMIGR migrou um DB2 Administration Server.**

**Explicação:** A sintaxe do comando DASMIGR é: DASMIGR <serv. origem> <serv. destino> /h

As opções do comando são:
#### **servidor origem**

o nome do DB2 Administration Server a ser migrado

#### **servidor destino**

o nome do novo DB2 Administration Server que contém informações migradas a partir do servidor de origem

**/h** exibir as informações de ajuda

**Resposta do Usuário:** Emita o comando DASMIGR com uma das opções de comando válidas.

#### **SQL22251N Falha na migração do DB2**

**Administration Server de** *source-dasname* **para** *target-dasname***. Código de razão** *código-razão***.**

**Explicação:** O DB2 Administration Server *source-dasname* não pôde ser migrado por uma das seguintes razões:

- 1. O Banco de Dados do Catálogo de Ferramentas não foi criado no DB2 Administration Server destino.
- 2. O Banco de dados do catálogo de ferramentas foi configurado impropriamente no DB2 Administration Server destino.

**Resposta do Usuário:** Tente o seguinte no DB2 Administration Server destino *target-dasname*:

- 1. Verifique se o banco de dados do catálogo de ferramentas existe.
- 2. Verifique se os parâmetros de configuração TOOLSCAT\_DB e TOOLSCAT\_SCHEMA do DB2 Administration Server estão corretos. Eles devem ser definidos como o nome e esquema do Banco de dados do catálogo de ferramentas. Exiba as definições atuais de TOOLSCAT\_DB e TOOLSCAT\_SCHEMA utilizando o comando GET ADMIN CONFIGURATION. Para modificar o valor de qualquer parâmetro de configuração do DB2 Administration Server, utilize o comando UPDATE ADMIN CONFIGURATION

Se você continuar a receber essa mensagem de erro depois de tentar a resposta sugerida, por favor, entre em contacto com o Suporte IBM.

#### **SQL22252N Houve falha na migração de DAS com código de razão** *código-razão***.**

**Explicação:** Ocorreu um erro ao migrar o DB2 Administration Server. Os códigos de motivo são os seguintes:

- 1. Os recursos do sistema disponíveis foram insuficientes para concluir a migração.
- 2. Os parâmetros de configuração do DB2 Administration Server não identifiquem um catálogo de ferramentas válidas.
- 3. Ocorreu um erro não severo durante a migração.

#### **Resposta do Usuário:**

- 1. Verifique se existem recursos do sistema suficientes disponíveis para a migração de DAS.
- 2. Verifique se um catálogo de ferramentas foi criado e identificado corretamente pelos parâmetros de configuração do DB2 Administration Server.
- 3. Consulte o Registro de Captura de Dados de Falha de Primeiro Nível do DB2 Administration Server para obter informações adicionais.

#### **SQL22255W Uso:**

#### **dasauto [-h|-?] -on|-off**

**Explicação:** Um argumento incorreto foi fornecido. Argumentos válidos para este comando são:

**-h|-?** exibir as informações de utilização

**-on|-off**

ativa ou desativa o início automático do DB2 Administration Server

**Resposta do Usuário:** Forneça o comando novamente, como a seguir:

dasauto [-h|-?] -on|-off

#### **SQL22256W O comando dasauto foi bem-sucedido.**

**Explicação:** Todo o processamento completado normalmente.

**Resposta do Usuário:** Nenhuma ação adicional é necessária.

**SQL22270N O contato, ou grupo de contato, com nome** *name* **não pode ser incluído à lista de contato.**

**Explicação:** O contato, ou grupo de contato, já existe na lista de contato.

**Resposta do Usuário:** Crie um novo contato, ou grupo de contato, com um nome exclusivo.

#### **SQL22271N As informações de contato, ou de grupo de contato, com o nome** *name* **não puderam ser localizadas.**

**Explicação:** O contato, ou grupo de contato, não pôde ser localizado na lista de contato.

**Resposta do Usuário:** Verifique e corrija o nome, depois tente novamente.

**SQL22272N O registro com a chave** *key* **não pode ser inserido.**

**Explicação:** O sistema tentou inserir um registro e a nova chave de registro *key* já existe no sistema.

**Resposta do Usuário:** Remova a duplicata do sistema;

ou, insira um novo registro com outra chave.

#### **SQL22273N O registro com a chave** *key* **não pôde ser encontrado.**

**Explicação:** O registro com a chave *key* não pôde ser encontrado porque o registro não existe.

**Resposta do Usuário:** Verifique e corrija a chave, depois tente novamente.

#### **SQL22280N A ação não pode ser executada porque o programador efetuou quiesce.**

**Explicação:** Nenhuma ação pode ser executada até que o programador seja ativado novamente.

**Resposta do Usuário:** Ativar o programador.

#### **SQL22281N O programador já está ativo.**

**Explicação:** O programador não pode ser ativado porque ele já está ativo.

**Resposta do Usuário:** Nenhuma ação adicional é necessária.

**SQL22282N O programador não pode acessar o Tools Catalog Database. Código de razão =** *reason-code* **e SQLCODE** *sqlcode***.**

**Explicação:** A função do programador não pode ser processada porque o programador é incapaz de acessar o Tools Catalog Database pela razão especificada pelo *reason-code* como segue:

- 1. O ID do usuário dado, ou senha, está incorreto.
- 2. configuração incorreta do Tools Catalog Database nos parâmetros de configuração do DB2 Administration Server. Um ou mais dos seguintes parâmetros de configuração do DB2 Administration Server está incorreto:
	- TOOLSCAT\_DB
	- TOOLSCAT\_SCHEMA
- 3. O Tools Catalog Database já está sendo utilizado por outro programador no mesmo sistema.
- 4. O Tools Catalog Database é suportado somente através de TCP/IP como um protocolo de comunicação.
- 5. Erros inesperados. Consulte o SQLCODE *sqlcode* para obter mais detalhes.

**Resposta do Usuário:** A ação correspondente ao código de razão é:

- 1. Verifique seu ID de usuário e senha e tente novamente.
- 2. Verifique se os parâmetros de configuração TOOLSCAT\_DB e TOOLSCAT\_SCHEMA do DB2 Administration Server foram definidos corretamente. Exiba as definições atuais de TOOLSCAT\_DB e TOOLSCAT\_SCHEMA utilizando

o comando GET ADMIN CONFIGURATION. Para modificar o valor de qualquer parâmetro de configuração do DB2 Administration Server, utilize o comando UPDATE ADMIN CONFIGURATION. Se você continuar a receber essa mensagem de erro depois de tentar a resposta sugerida, por favor, entre em contacto com o Suporte IBM.

- 3. Entre em contato com o administrador do sistema.
- 4. Tente o seguinte:
	- v Se o tools catalog database for local para o programador, então configure a instância especificada pelo parâmetro de configuração do toolscat\_inst do DB2 Administration Server para utilizar a comunicação TCP/IP.
	- v Se o tools catalog database for remoto ao programador, então assegure-se de que o nó utilizado pelo parâmetro de configuração toolscat\_db do admin suporta TCP/IP como o protocolo de comunicação.
- 5. Consulte o Registro de Captura de Dados de Falha de Primeiro Nível do DB2 Administration Server para obter informações adicionais.

Entre em contato com o Suporte IBM se você continuar a receber essa mensagem após tentar as soluções sugeridas.

#### **SQL22283N A tarefa** *taskid***.***suffix* **não existe no Tools Catalog Database.**

**Explicação:** O programador não pode recuperar a tarefa do Tools Catalog Database. A tarefa pode ter sido removida do Tools Catalog Database ou nunca ter existido.

**Resposta do Usuário:** Verifique a existência da tarefa utilizando o Centro de Tarefas.

#### **SQL22284N A tarefa** *taskid***.***suffix* **não está programada.**

**Explicação:** A ação solicitada, Executar uma tarefa programada agora, não pode ser executada porque a tarefa não está programada atualmente para execução.

**Resposta do Usuário:** Proceda de uma das seguintes formas:

- Tente o comando Executar agora
- v Ative todas as programações das tarefas e tente novamente Executar uma tarefa programada agora.

#### **SQL22285N O programador não pode obter o nome do host correspondente do banco de dados particionado no número de partição** ″**%1**″**.**

**Explicação:** O número de partição requerido não existe no banco de dados particionado.

**Resposta do Usuário:** Verifique se o número de

partição existe exibindo a lista de nós, utilizando o comando LIST DBPARTITIONNUMS.

#### **SQL22286N Não é possível executar a tarefa requerida.**

**Explicação:** O programador falhou ao executar a tarefa porque ocorreu um erro inesperado.

**Resposta do Usuário:** Consulte o Registro de Captura de Dados de Falha de Primeiro Nível do DB2 Administration Server para obter informações adicionais.

Se o trace estiver ativo, chame o recurso Independent Trace Facility no prompt de comandos do sistema operacional.

#### **SQL22287N O ID de usuário** *userid* **não tem permissão para executar a Tarefa** *taskid***.***suffix***.**

**Explicação:** Falha na execução da tarefa porque o usuário não tem autoridade suficiente para executá-la.

**Resposta do Usuário:** Os usuários devem receber permissão de execução do proprietário da tarefa antes de executá-la.

**SQL22295N Não é possível comunicar-se com êxito com o servidor SMTP no host** *host-name* **utilizando a porta** *port-number***. Código de motivo =** *reason-code***.**

**Explicação:** O servidor SMTP no host *host-name* utilizando a porta *port-number* falhou ao negociar com êxito o protocolo para enviar correio. Uma explicação do erro é indicada pelo seguinte código de razão:

- 1. Não há nenhum servidor SMTP em execução em *host-name* na porta *port-number*.
- 2. Foi encontrado um erro inesperado durante a comunicação como servidor SMTP.

#### **Resposta do Usuário:**

1. Verifique se o nome do servidor SMTP está especificado corretamente e se a porta- SMTP

### **SQL22400 - SQL22499**

**SQL22400N O nome da função ou do recurso** *nome\_da\_função\_ou\_recurso* **não é válido.**

**Explicação:** O nome da função ou do recurso *nome\_da\_função\_ou\_recurso* não é válido. Para nomes de função e de recurso válidos, consulte a documentação do DB2.

**Resposta do Usuário:** Especifique um nome de função ou de recurso válido, em seguida, tente o pedido novamente.

**sqlcode**: -22400

especificada no arquivo de manutenção corresponde ao número da porta sendo utilizada pelo servidor SMTP.

2. Chame o recurso Independent Trace Facility no prompt de comandos do sistema operacional. Entre em contato com o Suporte IBM se o problema persistir.

#### **SQL22296N Não é possível enviar correio utilizando o protocolo SMTP devido aos endereços de destinatários inválidos.**

**Explicação:** O servidor SMTP falhou ao negociar com êxito o protocolo enviar correio para todos os destinatários especificados.

**Resposta do Usuário:** Verifique se os endereços dos destinatários foram especificados corretamente.

Este erro também pode ser retornado se o servidor SMTP não puder alcançar os endereços de destinatários. Isso pode ser verificado independentemente, utilizando qualquer outro cliente de correio para enviar correio para os destinatários com o mesmo servidor SMTP. Se esta ação for bem-sucedida, chame o recurso Independent Trace Facility no prompt de comandos do sistema operacional. Entre em contato com o Suporte IBM se o problema persistir.

#### **SQL22297I As alterações de configuração não terão efeito até que o DB2 Administration Server seja reinicializado.**

**Explicação:** O DB2 Administration Server foi configurado com êxito, mas as alterações não terão efeito imediatamente. As alterações terão efeito quando o DB2 Administration Server for reinicializado.

**Resposta do Usuário:** Para que a alteração tenha efeito no próximo reinício do DB2 Administration Server, nenhuma outra ação será necessária.

**sqlstate**: 5U001

#### **SQL22401N O aplicativo com ID de agente** *ID\_de\_agente* **não existe.**

**Explicação:** O aplicativo com o ID do agente *ID\_do\_agente* não existe atualmente. Para ver todos os aplicativos do banco de dados ativos, utilize o comando LIST APPLICATIONS.

**Resposta do Usuário:** Especifique um ID do agente para um aplicativo ativo, em seguida, tente o pedido novamente.

**sqlcode**: -22401

**sqlstate**: 5U002

#### **SQL22402N Não foram encontrados relatórios do monitor de atividade.**

**Explicação:** Não foram encontrados relatórios do monitor de atividade porque o ID do relatório ou o tipo de relatório especificado é inválido.

**Resposta do Usuário:** Especifique um ID de relatório válido ou um tipo de relatório válido, em seguida, tente o pedido novamente.

**sqlcode**: -22402

**sqlstate**: 5U003

#### **SQL22403N Um ou mais valores fornecidos ao salvar a tarefa de monitoração** *nome\_da\_tarefa\_de\_monitoração* **são inválidos. Código de razão:** *código***.**

**Explicação:** Um ou mais valores fornecidos ao salvar a tarefa de monitoração *nome\_da\_tarefa\_de\_monitoração* são inválidos pela razão especificada pelo código de razão *código*. Os códigos de razão possíveis são os seguintes:

- v O modo de ação *modo\_de\_ação* é inválido.
- v O pedido para criar a tarefa de monitoração falhou porque o nome da tarefa de monitoração especificado *nome\_da\_tarefa\_de\_monitoração* não é válido.
- v O pedido para criar a tarefa de monitoração falhou porque outra tarefa de monitoração com o mesmo nome *nome\_da\_tarefa\_de\_monitoração* foi encontrada.
- v O pedido para salvar a tarefa de monitoração falhou porque o valor especificado para a disponibilidade de cadeias de bloqueio de aplicativos não é válido.
- O pedido para salvar a tarefa de monitoração falhou. Um ou mais IDs de relatório em *IDs\_de\_relatório* são inválidos porque não existem relatórios associados.
- v O pedido para modificar ou eliminar a tarefa de monitoração falhou porque o ID da tarefa de monitoração especificado *ID\_da\_tarefa\_de\_monitoração* não é válido. A tarefa de monitoração associada não existe ou é uma tarefa de monitoração definida pelo sistema. Uma tarefa de monitoração definida pelo sistema não pode ser modificada ou eliminada.

**Resposta do Usuário:** A ação correspondente ao código de razão é:

- v Para criar uma nova tarefa de monitoração, especifique o modo de ação C. Para modificar uma tarefa de monitoração existente, especifique o modo de ação M. Tente o pedido novamente.
- v Um nome de tarefa de monitoração não pode ser nulo, em branco ou exceder 128 caracteres de comprimento. Especifique um nome de tarefa de monitoração válido, em seguida, tente o pedido novamente.
- v As tarefas de monitoração devem ter nomes exclusivos. Especifique um nome exclusivo para a nova tarefa de monitoração, em seguida, tente o pedido novamente.
- v Para disponibilizar estas cadeias de bloqueios de aplicativos para esta tarefa de monitoração, especifique 'Y'; caso contrário, especifique 'N'. Tente o pedido novamente.
- v Especifique um ou mais IDs para relatórios do monitor de atividade existentes, em seguida, tente o pedido novamente.
- Especifique um ID de tarefa de monitoração existente definido pelo usuário, em seguida, tente o pedido novamente.

**sqlcode**: -22403

**sqlstate**: 5U004

#### **SQL22404N O modo de ação** *modo\_de\_ação* **especificado ao criar ou eliminar objetos do banco de dados para a função ou recurso** *nome\_da\_função\_ou\_recurso* **não é válido.**

**Explicação:** O modo de ação *modo\_de\_ação* é inválido. Para criar objetos do banco de dados para *nome\_da\_função\_ou\_recurso*, especifique o modo de ação C. Para eliminar objetos do banco de dados para *nome\_da\_função\_ou\_recurso*, especifique o modo de ação D.

**Resposta do Usuário:** Especifique um modo de ação válido, em seguida, tente o pedido novamente.

**sqlcode**: -22404

**sqlstate**: 5U005

#### **SQL22405N O Monitor de Atividade não pode coletar os dados de instantâneo requeridos porque a chave do monitor** *chave\_do\_monitor* **não está ativada no nível do gerenciador do banco de dados.**

**Explicação:** O Monitor de Atividade não pode coletar os dados de instantâneo requeridos porque a chave do monitor *chave\_do\_monitor* não está ativada no nível do gerenciador do banco de dados.

**Resposta do Usuário:** Ative a chave do monitor especificada utilizando o parâmetro de configuração do gerenciador do banco de dados da chave do monitor, em seguida, tente o pedido novamente.

**sqlcode**: -22405

**sqlstate**: 5U006

### **SQL27900 - SQL27999**

#### **SQL27902N LOAD RESTART/TERMINATE não é permitido em uma tabela que não esteja no estado LOAD PENDING.**

**Explicação:** Nenhum RESTART ou TERMINATE é necessário. Os modos RESTART e TERMINATE do utilitário LOAD devem ser utilizados para retomar ou cancelar uma operação LOAD que falhou ou foi interrompida anteriormente. Eles são suportados apenas em tabelas nas quais uma operação load anterior falhou e a tabela está no estado LOAD PENDING. Para tabelas que não estão no estado LOAD PENDING, apenas os modos INSERT e REPLACE do utilitário LOAD são suportados.

**Resposta do Usuário:** Para preencher a tabela com o conteúdo da origem de entrada, emita novamente o comando LOAD utilizando o modo INSERT ou REPLACE. Você pode usar o utilitário LOAD QUERY para descobrir o estado atual da tabela.

#### **SQL27903I** *agenttype* **foi inicializado em uma partição** *partitionnumber* **no momento** *timestamp***.**

**Explicação:** Esta é uma mensagem informativa que indica que o agente DB2 está prestes a começar em uma partição dada.

**Resposta do Usuário:** Nenhuma ação é necessária.

#### **SQL27904I O arquivo de entrada não foi encontrado. Utilizando entrada padrão como a entrada.**

**Explicação:** Esta é uma mensagem informativa que indica que o agente DB2 está prestes a começar em uma partição dada.

**Resposta do Usuário:** Nenhuma ação é necessária.

#### **SQL27907I Comprimento máximo do registro de entrada** *record-length***.**

**Explicação:** Esta é uma mensagem informativa que indica o comprimento do registro utilizado para a operação Load.

**Resposta do Usuário:** Nenhuma ação é necessária.

#### **SQL27908I O programa está sendo executado com o nível de verificação:** *check-level***.**

**Explicação:** Esta é uma mensagem informativa que indica se a verificação de truncamento está ativada ou não.

**Resposta do Usuário:** Nenhuma ação é necessária.

#### **SQL27909I Rastreando** *numberofrecords* **registros não-delimitados.**

**Explicação:** Esta é uma mensagem informativa que indica se o rastreamento está ativado para os primeiros *numofrecords* registros.

**Resposta do Usuário:** Nenhuma ação é necessária.

**SQL27910I O delimitador de cadeia é** *chardel***, o delimitador da coluna é** *coldel***, e o ponto decimal é** *decept***. Rastreando** *numofrecords* **registros delimitados.**

**Explicação:** Esta é uma mensagem informativa que indica quais delimitadores são utilizados para a cadeia, coluna e ponto decimal. Além disso, esta mensagem também mostra que o rastreamento está ativado para os primeiros *numofrecords* registros.

**Resposta do Usuário:** Nenhuma ação é necessária.

#### **SQL27911I O arquivo do mapa de partição de entrada** *filename* **foi aberto com êxito para leitura.**

**Explicação:** Esta mensagem informativa indica que o arquivo do mapa da partição de entrada foi aberto com êxito para leitura.

**Resposta do Usuário:** Nenhuma ação é necessária.

#### **SQL27912I A leitura do mapa de partição de entrada está em andamento.**

**Explicação:** Esta mensagem informativa indica que a leitura do arquivo do mapa da partição de entrada está em andamento.

**Resposta do Usuário:** Nenhuma ação é necessária.

#### **SQL27913I O mapa de particionamento de entrada foi lido com êxito.**

**Explicação:** Esta mensagem informativa indica que o arquivo do mapa da partição de entrada foi aberto com êxito para leitura.

**Resposta do Usuário:** Nenhuma ação é necessária.

#### **SQL27914I O modo de operação é** *mode***.**

**Explicação:** Esta mensagem informativa indica o modo de operação para o agente de particionamento.

Existem dois modos diferentes de operação:

- Partição
- v Analisar

**Resposta do Usuário:** Nenhuma ação é necessária.

#### **SQL27915I Arquivo do mapa de particionamento de saída não utilizado.**

**Explicação:** Esta é uma mensagem informativa que indica que o arquivo do mapa da partição de saída não é utilizado.

**Resposta do Usuário:** Nenhuma ação é necessária.

#### **SQL27916I O arquivo do mapa da partição de saída** *filename* **foi aberto com êxito.**

**Explicação:** Esta é uma mensagem informativa que indica que o arquivo do mapa da partição de saída foi aberto com êxito.

**Resposta do Usuário:** Nenhuma ação é necessária.

#### **SQL27918I Nome do arquivo de distribuição:** *filename***.**

**Explicação:** Esta é uma mensagem informativa que indica o nome do arquivo de distribuição utilizado no utilitário.

**Resposta do Usuário:** Nenhuma ação é necessária.

**SQL27919I O arquivo de distribuição** *filename* **foi aberto com êxito para gravação.**

**Explicação:** Esta mensagem informativa indica que o arquivo de distribuição foi aberto com êxito para gravação.

**Resposta do Usuário:** Nenhuma ação é necessária.

#### **SQL27920I Este utilitário está usando** *numkeys* **chaves de partição.**

**Explicação:** Esta mensagem informativa indica o número de chaves de partição utilizado no utilitário.

**Resposta do Usuário:** Nenhuma ação é necessária.

**SQL27921I** *keyname* **Início:***index* **Comp:***length* **Posição:***position* **Tipo:***type***.**

**Explicação:** Esta mensagem informativa descreve os atributos de uma chave de partição.

**Resposta do Usuário:** Nenhuma ação é necessária.

#### **SQL27922I Os arquivos de dados de saída não são criados porque o tipo de execução é ANALYZE.**

**Explicação:** Esta é uma mensagem informativa que indica que os arquivos de dados de saída não são criados porque o modo de operação é ANALYZE.

**Resposta do Usuário:** Nenhuma ação é necessária.

#### **SQL27926I Os dados de saída para a partição** *partitionnum* **serão enviados para saída padrão.**

**Explicação:** Esta é uma mensagem informativa que indica que os dados de saída na partição *partitionnum* serão enviados para a saída padrão.

**Resposta do Usuário:** Nenhuma ação é necessária.

#### **SQL27927I Processados** *numofrecords* **registros (ou linhas).**

**Explicação:** Esta é uma mensagem informativa que indica que *numofrecords* registros (ou linhas) foram processados.

**Resposta do Usuário:** Nenhuma ação é necessária.

#### **SQL27928I Processando número de registro** *num***.**

**Explicação:** Esta mensagem informativa indica qual registro está sendo processado. Esta mensagem será relatada somente quando a opção TRACE estiver especificada.

**Resposta do Usuário:** Nenhuma ação é necessária.

#### **SQL27929I O número de particionamento retornado da função hash:** *hexvalue* **(hex)** *decvalue* **(decimal).**

**Explicação:** Esta mensagem informativa relata o resultado da função hash nos dois formatos, hexadecimal e decimal.

**Resposta do Usuário:** Nenhuma ação é necessária.

#### **SQL27930N Rejeitado um registro durante a partição com código de razão** *código-de-razão* **e registro relativo da partição número** *número-do-registro***.**

**Explicação:** Rejeitado um registro durante o carregamento ao tentar determinar a qual partição pertence o registro. Se o modificador de carregamento 'dumpfile' foi especificado, o registro rejeitado poderá ser localizado no arquivo de dump relativo à partição no registro relativo à partição, número *núm-reg*, listado anteriormente.

Uma explicação do erro especificado pelo *código-de-razão* é o seguinte:

- 1. A representação da cadeia do tipo de dados de uma coluna de particionamento é inválida. A sintaxe é inválida ou o valor está fora do intervalo.
- 2. Os valores das colunas correspondentes às chaves de particionamento não estão contidas nos primeiros 32 K do registro.
- 3. O registro está vazio (todos caracteres espaço).
- 4. O comprimento de registro não corresponde ao comprimento esperado.
- 5. O registro está incompleto.
- 6. Ocorreu um erro durante o processamento de um valor gerado da coluna.

**Resposta do Usuário:** A ação correspondente a *código-de-razão* é:

- 1. Certifique-se que a representação de cadeia ou o tipo de dados esteja correto.
- 2. Os valores das colunas que compõem as chaves de particionamento devem ser contidas nos primeiros 32 KB do registro.
- 3. Se você estiver preocupado que o registro está vazio, verifique a exatidão dos dados.
- 4. Assegure que o comprimento de registro não seja maior ou menor que o esperado.
- 5. Assegure que o arquivo de dados de entrada esteja completo.
- 6. Assegure que o valor da coluna gerada esteja correto e seja compatível.

#### **SQL27931I Gravando mapa de partição de saída no arquivo** *filename***.**

**Explicação:** Esta é uma mensagem informativa que indica que o mapa da partição de saída está gravado no *filename*.

**Resposta do Usuário:** Nenhuma ação é necessária.

#### **SQL27932I Gravando mapa de distribuição em** *filename***.**

**Explicação:** Esta é uma mensagem informativa indicando que o mapa de distribuição está gravado no *filename*.

**Resposta do Usuário:** Nenhuma ação é necessária.

#### **SQL27935I** *agenttype* **foi encerrado na partição** *partitionnumber* **no momento** *timestamp***.**

**Explicação:** Esta é uma mensagem informativa que indica que o agente DB2 acabou de concluir uma operação em uma partição dada.

**Resposta do Usuário:** Nenhuma ação é necessária.

#### **SQL27936I Tempo percorrido:** *hr* **horas,** *min* **minutos,** *sec* **segundos.**

**Explicação:** Esta mensagem informativa relata o tempo total percorrido.

**Resposta do Usuário:** Nenhuma ação é necessária.

#### **SQL27937I Rendimento:** *throughput* **registros/seg.**

**Explicação:** Esta é uma mensagem informativa que indica o rendimento de um dado agente DB2.

**Resposta do Usuário:** Nenhuma ação é necessária.

**SQL27939I A contagem de registros para as partições de saída: número de partição** *partitionnum***. Contagem de registro:** *numofrecords***.**

**Explicação:** Esta mensagem informativa indica o número de registros processados para uma dada partição.

**Resposta do Usuário:** Nenhuma ação é necessária.

#### **SQL27941I Programa terminou de modo anormal.**

**Explicação:** Esta é uma mensagem informativa que indica que o programa utilitário encerrou de maneira anormal

**Resposta do Usuário:** Nenhuma ação é necessária.

**SQL27942I Existem** *numofwarnings* **mensagens de aviso e** *numofdisrec* **registros descartados.**

**Explicação:** Esta mensagem informativa relata a existência de *numofwarn* mensagens de aviso e *numofdisrec* registros descartados durante a operação.

**Resposta do Usuário:** Nenhuma ação é necessária.

**SQL27945I Indice de Chave:** *index***. Dados:** *data1 data2 data3 data4 data5***.**

**Explicação:** Esta mensagem informativa relata os atributos de uma dada chave de partição.

**Resposta do Usuário:** Nenhuma ação é necessária.

#### **SQL27947I O arquivo de entrada especificado na linha** *linenum* **do arquivo de configuração é ignorado.**

**Explicação:** O arquivo de entrada especificado na linha *linenum* do arquivo de configuração é ignorado. A opção da linha de comandos será utilizada se estiver especificada; caso contrário, será utilizada a primeira especificação do arquivo de dados de entrada no arquivo de configuração que será utilizado.

**Resposta do Usuário:** Nenhuma ação é necessária.

#### **SQL27948I O arquivo de dados de saída especificado na linha** *linenum* **do arquivo de configuração é ignorado.**

**Explicação:** O arquivo de dados de saída especificado na linha *linenum* do arquivo de configuração é ignorado. A opção da linha de comandos será utilizada se estiver especificada; caso contrário, será utilizada a primeira especificação do arquivo de dados de saída no arquivo de configuração que será utilizado.

**Resposta do Usuário:** Nenhuma ação é necessária.

#### **SQL27949I O arquivo de dados de distribuição especificado na linha** *linenum* **do arquivo de configuração é ignorado.**

**Explicação:** O arquivo de distribuição especificado na linha *linenum* do arquivo de configuração é ignorado. A opção da linha de comandos será utilizada se estiver especificada; caso contrário, será utilizada a primeira especificação do arquivo de distribuição no arquivo de configuração que será utilizado.

**Resposta do Usuário:** Nenhuma ação é necessária.

#### **SQL27950I O tipo de arquivo de dados de entrada** *filetype***.**

**Explicação:** Esta é uma mensagem informativa que indica que o formato dos dados de entrada é *filetype*.

- $\cdot$  0-ASC
- $\cdot$  1-DEL
- $\cdot$  2-BIN
- $\cdot$  3-CUR

**Resposta do Usuário:** Nenhuma ação é necessária.

#### **SQL27951I O sinalizador NEWLINE será ignorado caso o arquivo de entrada de dados seja binário ou delimitado**

**Explicação:** Esta mensagem informativa relata que o sinalizador NEWLINE será ignorado caso o arquivo de dados de entrada seja binário ou delimitado.

**Resposta do Usuário:** Nenhuma ação é necessária.

#### **SQL27952I O sinalizador NEWLINE está ativado.**

**Explicação:** Esta mensagem informativa relata que o sinalizador NEWLINE está fazendo efeito.

**Resposta do Usuário:** Nenhuma ação é necessária.

#### **SQL27953I**

- **Uso: db2split**
	- **[-c configuration-file-name]**
	- **[-d distribution-file-name]**
	- **[-i input-file-name]**
	- **[-o output-file-name]**
	- **[-h help message]**

#### **Explicação:**

- **-c** a opção executará este programa utilizando um arquivo de configuração especificado pelo usuário
- **-d** a opção especifica o arquivo de distribuição
- **-i** a opção especifica o arquivo de entrada
- **-o** a opção especifica o arquivo de saída
- **-h** a opção gerará a mensagem de ajuda e

#### **SQL27959N A opção de configuração de banco de dados particionados** *option-name* **é inválida. Código de motivo =** *reason-code***.**

**Explicação:** A opção de configuração de banco de dados particionados denominada na mensagem de erro está especificada incorretamente ou é incompatível com uma das outras opções de carregamento especificadas.

Os códigos de razão possíveis são os seguintes:

- **1** As opções de configuração de banco de dados particionados não podem ser especificadas em um ambiente de banco de dados não-particionados ou quando a variável de registro DB2\_PARTITIONEDLOAD\_DEFAULT estiver definida como OFF.
- **2** As opções de configuração de banco de dados particionados podem não ser especificadas mais que uma vez.
- **3** Foi detectado ponteiro inválido na estrutura de saída piPartLoadInfoIn transmitida para o db2Load API.
- **4** Foi detectado ponteiro inválido na estrutura de saída poPartLoadInfoOut transmitida para o db2Load API.
- **5** O argumento fornecido para a opção MODE deve ser um dos seguintes:
	- PARTITION\_AND\_LOAD
	- PARTITION\_ONLY
	- LOAD\_ONLY
	- LOAD\_ONLY\_VERIFY\_PART
	- **ANALYZE**
- **6** O número máximo de agentes de particionamento deve ser menor ou igual ao número máximo de partições permitidas em um cluster.
- **7** O número máximo de números de partições em uma lista de partição deve ser menor ou igual ao número máximo de partições permitidas em um cluster.
- **8** Os argumentos fornecidos para a opção ISOLATE\_PART\_ERRS deve ser um dos seguintes:
	- SETUP\_ERRS\_ONLY
	- LOAD\_ERRS\_ONLY
	- SETUP\_AND\_LOAD\_ERRS
	- NO\_ISOLATION
- **9** O valor fornecido para a opção STATUS INTERVAL deve estar na faixa 1-4000.
- **10** O número máximo da porta deve ser maior ou igual ao número mínimo da porta.
- **11** Os únicos argumentos legais para as opções

**470** Referência de Mensagens, Volume 2

CHECK\_TRUNCATION, NEWLINE e OMIT\_HEADER são TRUE e FALSE.

- **12** O argumento fornecido para RUN\_STAT\_DBPARTNUM deve ser um número de partição legal.
- **13** Se o modo é ANALYZE, a opção MAP\_FILE\_OUTPUT deve ser especificada.
- **14** Se o modo for PARTITION\_ONLY ou LOAD\_ONLY e um cliente remoto estiver sendo utilizado, a opção PART\_FILE\_LOCATION deve ser especificada. Se o modo for PARTITION\_ONLY ou LOAD\_ONLY e o tipo de arquivo for CURSOR, a opção PART\_FILE\_LOCATION deve ser utilizada e deve especificar um nome de arquivo.

**15** As ações de carregamento RESTART e TERMINATE podem ser utilizadas apenas quando o modo for PARTITION\_AND\_LOAD, LOAD\_ONLY ou LOAD\_ONLY\_VERIFY\_PART.

- **16** A opção HOSTNAME não pode ser especificada a menos que a opção FILE\_TRANSFER\_CMD também seja especificada.
- **17** Os modos de erro de isolamento de partição LOAD\_ERRS\_ONLY e SETUP\_AND\_LOAD\_ERRS não podem ser utilizados quando as opções ALLOW READ ACCESS ou COPY YES do comando de carregamento forem utilizadas.
- **18** Os modos LOAD\_ONLY e LOAD\_ONLY\_VERIFY\_PART não são compatíveis com a opção CLIENT do comando de carregamento.

**Resposta do Usuário:** Envie novamente o comando LOAD com as opções corretas de configuração do banco de dados particionados.

#### **SQL27960N PART\_FILE\_LOCATION deve especificar um nome de arquivo de base totalmente qualificado quando o tipo de arquivo for CURSOR.**

**Explicação:** Ao carregar a partir de um arquivo de entrada de tipo CURSOR, a opção

PART\_FILE\_LOCATION deve especificar um nome de arquivo de base totalmente qualificado em vez de um diretório.

**Resposta do Usuário:** Envie novamente o comando LOAD com um argumento apropriado para a opção de configuração de banco de dados particionados PART\_FILE\_LOCATION.

#### **SQL27961N ROWCOUNT não pode ser especificado em ambiente de banco de dados particionado a menos que o modo seja ANALYZE.**

**Explicação:** A opção ROWCOUNT de comando de carregamento não é suportada quando o modo é ANALYZE.

**Resposta do Usuário:** Envie novamente o comando de carregamento sem a opção ROWCOUNT.

#### **SQL27965N O valor da variável de registro DB2\_LOAD\_COPY\_NO\_OVERRIDE =** *valor* **não é válido.**

**Explicação:** Foi emitido um Carregamento com a propriedade de capacidade de recuperação COPY NO, mas o valor da variável de registro DB2\_LOAD\_COPY\_NO\_OVERRIDE não era válido.

**Resposta do Usuário:** Consulte o Centro de Informações do DB2 para obter informações sobre a variável de registro ou remova a definição da variável de registro para parar a substituição de Carregamentos que possuem a capacidade de recuperação COPY NO.

#### **SQL27966W O valor da variável de registro DB2\_LOAD\_COPY\_NO\_OVERRIDE** *valor* **substitui o parâmetro COPY NO especificado no Carregamento.**

**Explicação:** Foi emitido um comando de Carregamento com o parâmetro da capacidade de recuperação COPY NO, no entanto, a variável de registro DB2\_LOAD\_COPY\_NO\_OVERRIDE substitui o parâmetro.

**Resposta do Usuário:** Consulte o Centro de Informações do DB2 para obter informações sobre a variável de registro

DB2\_LOAD\_COPY\_NO\_OVERRIDE ou remova a definição da variável de registro para parar a substituição de Carregamentos que possuem a capacidade de recuperação COPY NO.

#### **SQL27967W O parâmetro de capacidade de recuperação COPY NO do Carregamento foi convertido em NONRECOVERABLE no ambiente HADR.**

**Explicação:** O parâmetro de capacidade de recuperação COPY NO do Carregamento foi convertido em NONRECOVERABLE. Isto ocorreu porque o Carregamento foi emitido em um ambiente HADR e a variável de registro DB2\_LOAD\_COPY\_NO\_OVERRIDE não estava definida.

**Resposta do Usuário:** O parâmetro de Carregamento COPY NO não é válido em um ambiente HADR. A variável de registro DB2\_LOAD\_COPY\_NO\_OVERRIDE pode ser definida para substituir o parâmetro COPY NO ou você pode aceitar que o parâmetro COPY NO seja convertido em NONRECOVERABLE.

#### **SQL27970N Especificada uma combinação incompatível de opções de importação. Código de motivo =** *reason-code***.**

**Explicação:** O usuário especificou uma combinação incompatível de opções de importação.

O comando não pode ser processado.

Uma explicação do erro especificado pelo *código-de-razão* é o seguinte:

- 1. As opções SKIPCOUNT e RESTARTCOUNT são mutuamente exclusivas.
- 2. O modo de importação on-line (ALLOW WRITE ACCESS) não é compatível com as opções de importação REPLACE, CREATE e REPLACE\_CREATE.
- 3. O modo de importação on-line (ALLOW WRITE ACCESS) foi especificado para o comando de importação utilizando inserções em buffer.
- 4. O modo de importação on-line (ALLOW WRITE ACCESS) foi especificado para o comando de importação inserindo em uma view.
- 5. O modo de importação on-line (ALLOW WRITE ACCESS) foi especificado para a tabela de destino utilizando o tamanho de trava da tabela.
- 6. Commitcount AUTOMATIC foi especificado para o comando de importação utilizando inserções em buffer.
- 7. Commitcount AUTOMATIC foi especificado para o comando de importação mas o servidor não suporta essa opção. Os servidores que suportam o commitcount automático são DB2 UDB LUW V8.1 FixPak 4 e acima.
- 8. O modo de importação on-line (ALLOW WRITE ACCESS) foi especificado para o comando de importação mas o servidor não suporta essa opção. Os servidores que suportam a importação on-line são LUW, zSeries e iSeries.

**Resposta do Usuário:** A ação corresponde aos seguintes códigos de razão:

- 1. Emita o comando novamente com a opção SKIPCOUNT ou RESTARTCOUNT.
- 2. Emita novamente o comando sem especificar ALLOW WRITE ACCESS ou utilize a opção de importação INSERT ou INSERT\_UPDATE.
- 3. Emita novamente o comando sem especificar ALLOW WRITE ACCESS ou faça rebind dos pacotes de importação (arquivos de ligação db2uimtb.bnd e db2uimpm.bnd) sem utilizar a opção INSERT BUF.
- 4. Emita o comando novamente, sem especificar ALLOW WRITE ACCESS.
- 5. Emita novamente o comando sem especificar ALLOW WRITE ACCESS ou altere a tabela utilizando LOCKIZE ROW.
- 6. Emita novamente o comando sem especificar automatic commitcount ou faça rebind dos pacotes de importação (arquivos de ligação db2uimtb.bnd e db2uimpm.bnd) sem utilizar a opção INSERT BUF.
- 7. Não tente utilizar essa opção de comando em um servidor incompatível.
- 8. Não tente utilizar essa opção de comando em um servidor incompatível.

#### **SQL27971N A tabela de destino foi alterada desde o início do utilitário de importação.**

**Explicação:** Enquanto a importação on-line estava sendo executada, um aplicativo simultâneo eliminou a tabela de destino e criou uma nova com o mesmo nome.

O utilitário pára o processamento.

**Resposta do Usuário:** Se desejar, execute novamente a operação em uma tabela criada recentemente.

#### **SQL27972N Um intervalo de linhas do arquivo de entrada, com início em** *first-failed-row* **e término em** *last-failed-row* **não foi inserido na tabela. SQLCODE =** *sqlcode***.**

**Explicação:** A operação atomic compound database não conseguiu inserir uma seqüência de linhas de leitura de dados a partir do arquivo de entrada. Um ou mais dos campos no arquivo de entrada não são compatíveis com o campo do banco de dados onde o campo está sendo inserido.

O processamento continua com a próxima linha dos dados de entrada.

**Resposta do Usuário:** Examine o arquivo de entrada e o conteúdo do banco de dados. Se desejado, modifique o banco de dados ou modifique o arquivo de entrada e execute a operação de novo.

#### **SQL27990W Durante o carregamento, pelo menos uma fileira foi localizada como estando na partição errada.**

**Explicação:** Ao carregar o banco de dados particionado utilizando o utilitário load com o modo LOAD\_ONLY\_VERIFY\_PART, quaisquer fileiras no arquivo de entrada localizadas na partição errada serão descartadas. Se o modificador ″dumpfile″ for especificado, as fileiras descartadas serão salvas no arquivo de dump. Esta mensagem aparecerá somente uma vez por partição por job de carregamento, mesmo quando existirem várias violações de partição presentes.

**Resposta do Usuário:** Se as fileiras descartadas forem salvas e um arquivo dump, elas podem ser carregadas para a partição correta, basta emitir um outro comando com a opção MODE definida como PARTITION AND LOAD.

#### **SQL27991W Foram especificados muitos agentes de particionamento no comando de carregamento.**

**Explicação:** Foram especificados muitos agentes de particionamento na opção de configuração de banco de dados particionado PARTITIONING\_DBPARTNUMS do comando de carregamento. O número máximo de agentes de particionamento está especificado pela opção de carregamento MAX\_NUM\_PART\_AGENTS, que padroniza para 25 se não estiver especificado.

**Resposta do Usuário:** Envie novamente o comando com o número correto dos agentes de particionamento. Por outro lado, a opção

PARTITIONING\_DBPARTNUMS pode ser omitida e o utilitário de carregamento selecionará automaticamente um número apropriado de agentes de particionamento.

#### **SQL27992N O arquivo de dados contém um mapa de particionamento válido, mas o modo de carregamento não é LOAD\_ONLY.**

**Explicação:** O carregamento detectou um mapa de particionamento válido no início do arquivo. O modo de Carregamento faria com que o utilitário tratasse isso como dados do usuário, possivelmente causando resultados não desejados.

### **SQL29000 - SQL29099**

**SQL29000N O valor especificado para DYN\_QUERY\_MGMT não é válido. O DB2 Query Patroller não está instalado neste servidor.**

**Explicação:** Falha na tentativa de atualizar o parâmetro de configuração do banco de dados DYN\_QUERY\_MGMT para ENABLE, porque o servidor DB2 Query Patroller não está instalado.

**Resposta do Usuário:** Instale o servidor DB2 Query Patroller.

**SQL29001N Este nível de cliente de banco de dados não é compatível com o nível de servidor do DB2 Query Patroller que está em execução.**

**Explicação:** O código do cliente e do servidor não são compatíveis.

**SQL29002N O DB2 Query Patroller não está instalado neste servidor.**

**Explicação:** As tabelas do servidor DB2 Query Patroller não existem no servidor.

**Resposta do Usuário:** Se a razão do arquivo de dados começar com um cabeçalho de mapa de particionamento for porque os dados no arquivo já foram particionados, utilize o modo LOAD\_ONLY para carregar o arquivo. Nesse caso, também será necessário utilizar a opção OUTPUT\_DBPARTNUMS para especificar a partição individual na qual os dados deverão ser carregados.

Se o mapa de particionamento detectado pelo carregamento no início do arquivo for realmente dados do usuário, utilize o modificador IGNOREHEADER para desativar a detecção do mapa de partições e carregar o arquivo de dados inteiro.

#### **SQL27993W A opção STATISTICS USE PROFILE do utilitário Load foi especificada, mas não existe um perfil de estatísticas.**

**Explicação:** O perfil de estatísticas não existe na tabela do catálogo SYSIBM.SYSTABLES. O perfil de estatísticas deve ser criado antes da execução do carregamento.

O utilitário load continua o processamento.

**Resposta do Usuário:** Para criar um perfil de estatísticas, utilize a opção SET PROFILE ou SET PROFILE ONLY do utilitário RUNSTATS. Consulte a documentação de RUNSTATS para obter uma descrição detalhada de opções de utilitário.

**Resposta do Usuário:** Instale o servidor DB2 Query Patroller.

#### **SQL29003N O DB2 Query Patroller não conseguiu carregar a classe Java** *nome-da-classe***, código de razão** *código-de-razão***.**

**Explicação:** Ocorreu um erro durante a tentativa de carregar a classe Java *nome da classe*. Os códigos de razão são:

**1** A classe não foi encontrada no CLASSPATH.

**Resposta do Usuário:** Verifique se *nome-da-classe* está instalada no CLASSPATH.

**SQL29004N A classe do DB2 Query Patroller,** *nome da classe* **não consegue chamar o método** *nome do método* **com a assinatura** *assinatura***.**

**Explicação:** Não foi possível encontrar o método Java *nome do método*.

**Resposta do Usuário:** Verifique se a versão correta do cliente do DB2 Query Patroller está instalada.

#### **SQL29005N O usuário** *user-ID* **não tem um perfil de submissor efetivo do Query Patroller.**

**Explicação:** O usuário *user-ID* não tem um perfil de submissor efetivo do Query Patroller. Isto pode ocorrer devido a uma ou mais das seguintes razões:

- 1. O usuário pode não ter um perfil de submissor.
- 2. O(s) perfil(is) de submissor do usuário e/ou do grupo que pertencem ao usuário pode(m) ter sido suspenso(s).

**Resposta do Usuário:** Solicite que o administrador do banco de dados crie um perfil de submissor ou reative o perfil do submissor.

**SQL29006N Foi lançada a exceção Java** *cadeia-da-exceção***.**

**Explicação:** Foi lançada a exceção Java *cadeia-da-exceção*.

**Resposta do Usuário:** Se o problema persistir entre em contato com seu representante de serviços técnicos.

#### **SQL29007N Impossível comunicar-se com o Query Controller.**

**Explicação:** O Query Controller pode não estar sendo executado ou a comunicação atingiu o tempo limite.

**Resposta do Usuário:** Solicite que o administrador do banco de dados inicie o Query Controller.

#### **SQL29008N Erro encontrado durante a geração do número da seqüência do job.**

**Explicação:** Foi encontrado um erro durante a geração do número da seqüência do job.

**Resposta do Usuário:** Se o problema persistir entre em contato com seu representante de serviços técnicos.

#### **SQL29009N A consulta foi rejeitada. Código de razão** *código-razão***.**

**Explicação:** A consulta foi rejeitada. Os códigos de razão são os seguintes:

- 1. O DB2 não permite que a consulta gere conjunto de resultados, ou a consulta contém variáveis de host, marcadores de parâmetro, registros especiais, tabelas temporárias globais declaradas, variáveis de sessão, função IDENTITY\_VAL\_LOCAL, expressão NEXTVAL e/ou expressão PREVVAL. Portanto, a consulta não pode ser suspensa ou executar em segundo plano, já que o estado pode não ser válido no momento que a consulta for realmente executada.
- 2. A consulta atualizaria uma tabela do DB2, portanto, não pode ser suspensa ou executada em segundo plano, já que o estado pode não ser válido no momento que a consulta for realmente executada.
- 3. A consulta não pode ser colocada em fila porque contém rotinas aninhadas.
- 4. A consulta não pode ser suspensa ou executada em segundo plano porque contém rotinas aninhadas.
- 5. O DB2 não permite que esta consulta seja aninhada. Isto pode ocorrer quando a consulta contém inserções de matriz.
- 6. O DB2 não permite que uma consulta seja enfileirada quando o concentrador está ativado.

**Resposta do Usuário:** Entre em contato com o administrador do banco de dados para examinar o código de razão e aumentar o limite de custo apropriado de acordo.

#### **SQL29010N O envio da consulta foi cancelado.**

**Explicação:** O usuário cancelou o envio da consulta. Nenhuma consulta foi enviada.

#### **SQL29011I A consulta** *query-ID* **será executada em segundo plano.**

**Explicação:** O usuário optou por executar a consulta em segundo plano.

#### **SQL29012N A consulta** *query-ID* **foi abortada.**

**Explicação:** A consulta *query-ID* foi abortada.

**Explicação:** Ative o Query Patroller Center ou emita o comando qp para determinar a razão pela qual a consulta foi abortada.

#### **SQL29013I A consulta** *query-ID* **foi suspensa.**

**Explicação:** A consulta foi colocada no estado de suspensão pelo Query Patroller.

**Resposta do Usuário:** Entre em contato com o administrador do banco de dados para que a consulta seja liberada.

#### **SQL29014N O valor especificado para a variável de registro do DB2** *variável-de-registro* **é inválido.**

**Explicação:** O valor especificado para *variável-de-registro* é inválido devido às seguintes restrições pela *variável-do-registro*:.

#### **DQP\_NTIER**

O valor deve ser um dentre OFF, RUN[:estouro de tempo ocioso], ou CHECK[:estouro de tempo ocioso].

#### **DQP\_LAST\_RESULT\_DEST**

O comprimento não deve exceder 32 caracteres.

#### **DQP\_TRACEFILE**

O comprimento não deve exceder 256 caracteres.

**Resposta do Usuário:** Corrija o valor da variável de registro do DB2 *variável-de-registro* com o comando db2set e submeta a consulta novamente.

#### **SQL29015N Erro encontrado durante o cancelamento do job. Código de razão:** *código-razão***.**

**Explicação:** Encontrado um erro durante a tentativa de cancelamento de um job. O código de razão mapeia para uma mensagem do SQL ou do DB2.

**Resposta do Usuário:** Verifique o código de razão, corrija o erro e repita a ação novamente.

#### **SQL29016N A fonte de dados no cliente não corresponde à fonte de dados no servidor DB2 Query Patroller.**

**Explicação:** A fonte de dados à qual o cliente está conectado não corresponde à fonte de dados que é usada pelo servidor DB2 Query Patroller.

**Resposta do Usuário:** Verifique se a variável de perfil DB2DBDFT no servidor DB2 Query Patroller corresponde ao nome da fonte de dados do cliente.

#### **SQL29017N A consulta** *query-id* **foi cancelada.**

**Explicação:** O usuário cancelou a consulta.

#### **SQL29018N O Cliente do DB2 Query Patroller não foi instalado.**

**Explicação:** O usuário está consultando um banco de dados que ativou o parâmetro de configuração do banco de dados DYN\_QUERY\_MGMT. No entanto, o código de cliente do DB2 Query Patroller não está instalado na máquina do cliente.

**Resposta do Usuário:** Instale o componente do QueryEnabler para o cliente do DB2 Query Patroller.

#### **SQL29019N Os jobs foram programados no servidor do DB2 Query Patroller.**

**Explicação:** Os jobs foram programados no servidor do DB2 Query Patroller.

**Resposta do Usuário:** Nenhum.

#### **SQL29020N Ocorreu um erro interno. Erro =** *error***.**

**Explicação:** Ocorreu um erro durante o processamento interno.

**Resposta do Usuário:** Entre em contato com o Suporte IBM e forneça os arquivos db2diag.log e qpdiag.log.

**Resposta do Usuário:** Entre em contato com o administrador do banco de dados para que o perfil

**Explicação:** O usuário *user-ID* está suspenso de emitir

**SQL29021N O usuário** *user-ID* **está suspenso.**

uma consulta para o banco de dados.

submissor do usuário seja reativado.

**SQL30000 - SQL30099**

**SQL30000N Falha na execução devido a um Erro de Protocolo Distribuído que não afetará o sucesso da execução dos comandos ou instruções SQL posteriores: Código de Razão** *código-de-razão(subcódigo)***.**

**Explicação:** Ocorreu um erro do sistema que impede o processamento bem-sucedido do comando de ambiente ou instrução SQL atual. Esta mensagem (SQLCODE) é produzida na compilação da instrução ou na hora do processamento.

O comando ou instrução não pode ser processado. Não é feito o rollback da transação atual e a aplicação permanece conectada ao banco de dados remoto.

**Resposta do Usuário:** Registre o número da mensagem e código de razão. Anote todas as informações de erro do SQLCA, se for possível. Tente executar a aplicação novamente.

Se existirem recursos de memória suficientes e o problema persistir, chame o recurso Independent Trace Facility no prompt de comandos do sistema operacional.

Informações necessárias:

- v Descrição do problema
- v SQLCODE e código de razão
- Conteúdo do SQLCA, se possível
- v Arquivo de Rastreamento, se possível.

**sqlcode**: -30000

**sqlstate**: 58008

#### **SQL30002N A instrução do SQL não pode ser executada devido a uma condição anterior na cadeia de instruções.**

**Explicação:** Uma instrução SQL foi encadeada com um PREPARE mas, a instrução PREPARE recebeu um aviso SQLCODE que requer que o programa ou usuário final execute novamente a instrução encadeada ou executar uma solicitação SQL diferente. Este erro pode ocorrer somente em um ambiente cliente/servidor.

v Um cliente distribuído utilizando DRDA encadeou uma instrução OPEN a um PREPARE mas, a instrução PREPARE recebeu um SQLCODE +1140.

A instrução não pode ser executada com encadeamento.

**Resposta do Usuário:** A instrução deve ser enviada novamente como solicitações separadas.

**sqlcode**: -30002

**sqlstate**: 57057

#### **SQL30005N Falha na execução porque a função não é suportada pelo servidor: localização** *location***, ID do produto** *pppvvrrm***, razão** *reason-code(subcode)***.**

**Explicação:** Falha na instrução SQL atual porque ela foi roteada para um servidor que não suporta a função solicitada. Esse erro não impedirá a execução bem-sucedida de outras instruções SQL.

A instrução não pode ser executada. O SQLCA está formatado.

**Resposta do Usuário:** Notifique o DBA para obter assistência ao analisar a instrução SQL que solicitou este código SQL.

*location* identifica o nome do servidor que não pôde suportar os protocolos de bancos de dados requeridos para executar a função solicitada. O identificador do produto está no formato <pppvvrrm>. É um campo de oito bytes com caracteres alfanuméricos e identifica o produto que não pôde suportar a função. *ppp* identifica o produto de banco de dados específico. *vv* identifica a versão do produto. *rr* identifica o release do produto. *m* identifica o nível de modificação do produto.

Valores possíveis para *ppvvrrm*:

- **ppp** DSN para zOS, ARI para VM/VSE, SQL para Linux/Unix/Windows, QSQ para iSeries e JCC para Java.
- **vv** Número da versão
- **rr** Nível de release
- **m** Nível de modificação

Para corrigir o problema, identifique a função que não é suportada. Para determinar qual é a razão porque a função não é suportada, consulte o *reason-code* que foi especificado. Seguem os valores possíveis para o *reason-code* e as funções às quais correspondem:

 LONG\_STMTS LONG255\_IDS EXTENDED\_DESCRIBE EXTENDED\_DIAGNOSTICS KEEP\_DYNAMIC MULTI\_ROW\_FETCH MULTI\_ROW\_INSERT SQL\_CANCEL SCROLLABLE\_CURSORS CURSOR\_ATTRIBUTES MONITORING SELECT\_WITH\_INSERT DATA\_ENCRYPTION

#### **0140** PACKAGE\_PATH

Por último, você pode utilizar o valor *subcode* para identificar melhor o problema. Quando diferente de zero, o *subcode* consiste em um código de um byte para indicar como o erro foi detectado na rede:

- v Se '01'x, o DB2 local que está atuando como o solicitante detectou o erro. A localização e o PRDID identificam o servidor em erro.
- v Se '02'x, o servidor detectou o erro. A localização e o PRDID identificam a localização e o nível do servidor DB2 local.
- v Se '03'x, um servidor intermediário (site de salto) detectou o erro, e o erro e a localização e o PRDID identificam o servidor em erro.
- v Se '04'x, um servidor intermediário (site de salto) detectou o erro, e o erro e a localização e o PRDID identificam o servidor em erro.

**sqlcode**: -30005

#### **sqlstate**: 56072

**SQL30020N Falha na execução em decorrência de um Erro de Protocolo Distribuído que afetará o sucesso da execução dos comandos e instruções SQL posteriores: Código de Razão** *código-derazão(subcódigo)***.**

**Explicação:** Ocorreu um erro do sistema que impediu a execução bem-sucedida do comando de ambiente ou da instrução SQL atual, assim como quaisquer comandos ou instruções SQL posteriores.

O subcódigo, quando diferente de zero, consiste em dois bytes, de modo que o byte de ordem maior indica o local no qual o erro foi detectado. Este será X'01' se o erro foi detectado pelo servidor DB2 local. Será X'02' se o erro foi detectado pelo servidor remoto. O byte de ordem baixa é um código de erro específico do código de razão.

O código de razão 124C indica que o fluxo de dados DRDA do pedido contém uma sintaxe de erro.

O comando ou instrução não pode ser processado. É feito o rollback da transação atual e a aplicação é desconectada do banco de dados remoto.

**Resposta do Usuário:** Anote o número de mensagem (SQLCODE) e código de razão. Anote todas as informações de erro do SQLCA, se for possível. Tente conectar com o banco de dados remoto e execute novamente a aplicação.

Se existirem recursos de memória suficientes e o problema persistir, chame o recurso Independent Trace Facility no prompt de comandos do sistema operacional.

Informações necessárias:

- v Descrição do problema
- v SQLCODE e código de razão
- Conteúdo do SQLCA, se possível
- v Arquivo de Rastreamento, se possível.

Alguns códigos de razão possíveis são:

- **121C** Indica que o usuário não é autorizado a executar o comando solicitado.
- **1232** O comando não pode ser concluído devido a um erro permanente. Na maioria dos casos, o servidor estará no processo de um encerramento anormal.
- **1254** Um comando enviado do cliente resultou em uma condição não arquitetada e específica de implementação no servidor remoto, para a qual não há mensagem arquitetada para retornar ao cliente.

Se o servidor remoto for DB2 UDB para OS/390,zOS, verifique o log do console para informações sobre esse erro.

Se o servidor remoto for DB2 UDB para iSeries, o registro de job do job do servidor, e/ou um arquivo em spool de FFDC (First Failure Data Capture) são geralmente necessários para determinar a causa do erro.

Se o servidor remoto for DB2 UDB para Unix/Windows, verifique o log de notificação de administração do servidor remoto de banco de dados para informações sobre esse erro.

**220A** O servidor de destino recebeu uma descrição de dados inválida. Se um usuário SQLDA estiver especificado, certifique-se de que os campos estejam inicializados corretamente. Além disso, assegure-se de que o tamanho não exceda o comprimento máximo permitido para o tipo de dados que está sendo usado.

> Se você está usando o produto DB2 Connectem um ambiente servidor gateway com clientes de nível inferior, este erro pode ocorrer se as variáveis do host da sua aplicação e as descrições de coluna da tabela consultada não combinarem.

**sqlcode**: -30020

**sqlstate**: 58009

**SQL30021N Falha na execução devido a um Erro de Protocolo Distribuído que afetará a execução bem-sucedida de comandos e instruções SQL posteriores: Gerenciador** *gerente* **ao Nível** *nível* **não suportado.**

**Explicação:** Ocorreu um erro que impossibilitou a conexão da aplicação ao banco de dados remoto. Esta mensagem (SQLCODE) á produzida para a instrução

SQL CONNECT. *manager* e *level* são valores numéricos que identificam a incompatibilidade entre o cliente e o servidor.

O comando não pode ser processado.

**Resposta do Usuário:** Anote o número da mensagem, os valores *gerenciador* e *nível*. Anote todas as informações de erro do SQLCA, se for possível. Tente conectar-se ao banco de dados remoto novamente.

Se o problema persistir, chame o Independent Trace Facility no prompt de comando do sistema operacional. Entre, então, em contato com o seu representante de serviços tendo em mãos as seguintes informações:

- v Descrição do problema
- v SQLCODE e código de razão
- Conteúdo do SQLCA, se possível
- v Arquivo de Rastreamento, se possível.

**sqlcode**: -30021

#### **sqlstate**: 58010

**SQL30040N A execução falhou por causa de indisponibilidade de recursos que não afetarão o sucesso da execução dos comandos e instruções SQL subseqüentes: Razão** *razão***. Tipo de recurso** *tipo-de-recurso***. Nome do recurso** *nome-do-recurso***. ID de produto** *ID-produto***.**

**Explicação:** A aplicação não pode processar o comando ou instrução SQL porque um recurso especificado está esgotado. Não é feito o rollback da transação atual e a aplicação permanece conectada ao banco de dados remoto.

O comando não pode ser processado.

**Resposta do Usuário:** Aumente o tamanho do recurso especificado e submeta novamente o comando.

**sqlcode**: -30040

**sqlstate**: 57012

**SQL30041N A execução falhou por causa de indisponibilidade de recursos que afetarão o sucesso da execução dos comandos e instruções SQL subseqüentes: Razão** *razão***. Tipo de recurso** *tipo-de-recurso***. Nome do recurso** *nome-do-recurso***. ID de produto** *ID-produto***.**

**Explicação:** A aplicação não pode processar o comando ou instrução SQL porque recursos não estão disponíveis no banco de dados remoto. Este SQLCODE é produzido na compilação da instrução ou na hora do processamento.

Usuários do sistema federado: esta situação pode também ser detectada pela fonte de dados.

Se *resource name* for "Encrypt" ou "Decrypt", as saídas de usuário para a criptografia ou descriptografia de senhas não estão disponíveis ou contêm um erro.

O comando ou instrução não pode ser processado.

**Resposta do Usuário:** Investigue o ambiente do sistema do banco de dados remoto.

Usuários do sistema federado:

v Se a saída de usuário de criptografia ou decriptografia de senha falhou, *razão* é o valor inteiro que recebeu invocando a saída de usuário. Verifique se nenhum erro ocorreu quando as saídas do usuário de criptografia e decriptografia foram link-editadas com servidor federado.

Se usar uma saída de usuário fornecida pelo usuário, favor verificar o código da fonte de saída de usuário para determinar porque a *razão* foi retornada. Se o erro for encontrado no código fonte de saída do usuário, corrija o erro, link-editadas o código de objeto com o servidor federado e execute novamente o comando ou instrução que falhou.

Para todos os outros casos, isole o problema na origem de dados que falha em atender ao pedido (consulte o guia de detecção de problemas para determinar qual origem de dados está causando uma falha no processamento de uma instrução SQL), corrija o problema na origem de dados e emita novamente o comando ou instrução que falhou.

**sqlcode**: -30041

**sqlstate**: 57013

#### **SQL30050N O comando ou instrução SQL** *número* **é inválido enquanto a ligação está em progresso.**

**Explicação:** Uma aplicação tentou emitir um comando ou instrução SQL que não é válido enquanto a operação pré-compilar/bind está em processo. <número> é um valor numérico que identifica o comando ou instrução SQL incorreto.

O comando ou instrução não é processado.

**Resposta do Usuário:** Se a aplicação não for o pré-compilador/binder do banco de dados, verifique se o bind não está ativo antes de emitir o comando ou instrução SQL.

Se a aplicação não for o pré-compilador/binder do banco de dados, anote o número da mensagem (SQLCODE) e o valor <número>. Anote todas as informações de erro do SQLCA, se for possível. Tente executar a operação de bind novamente.

Se existirem recursos de memória suficientes e o problema persistir, chame o recurso Independent Trace Facility no prompt de comandos do sistema operacional.

Entre em contato com o representante de serviços técnicos tendo em mãos as seguintes informações:

Informações necessárias:

- v Descrição do problema
- · SQLCODE e código de razão
- v Conteúdo do SQLCA, se possível
- v Arquivo de Rastreamento, se possível.

**sqlcode**: -30050

**sqlstate**: 58011

#### **SQL30051N O processo de bind com o nome de pacote e token de consistência especificados não está ativo.**

**Explicação:** Uma tentativa foi feita para emitir uma operação pré-compilar/bind quando pré-compilar/bind não estava ativo ou foi feita uma tentativa de usar um nome de pacote e/ou token de consistência inválidos durante uma operação de pré-compilar/bind ativa.

O comando ou instrução não pode ser processado.

**Resposta do Usuário:** Se a aplicação não estiver no gerenciador de banco de dados pré-compilador/binder, verifique se pré-compilar/bind está ativo antes de emitir a operação de bind e se as informações corretas foram transmitida na operação de bind.

Se a aplicação for um pré-compilador/binder do gerenciador de banco de dados, anote o número da mensagem (SQLCODE) e todas as informações de erro do SQLCA, se possível. Tente executar a operação novamente.

Se existirem recursos de memória suficientes e o problema persistir, chame o recurso Independent Trace Facility no prompt de comandos do sistema operacional.

Entre em contato com o representante de serviços técnicos tendo em mãos as seguintes informações:

Informações necessárias:

- · Descrição do problema
- SQLCODE e código de razão
- v Conteúdo do SQLCA, se possível
- v Arquivo de Rastreamento, se possível.

**sqlcode**: -30051

**sqlstate**: 58012

#### **SQL30052N Os pressupostos da preparação do programa estão incorretos.**

**Explicação:** A instrução SQL sendo compilada não é reconhecida pelo pré-compilador e não pode ser processada pelo banco de dados.

A instrução não pode ser processada.

**Resposta do Usuário:** Certifique-se de que a instrução esteja correta e tente executar a operação novamente. Se o problema persistir, remova a instrução do programa.

**sqlcode**: -30052

**sqlstate**: 42932

#### **SQL30053N O valor de OWNER não passou na verificação de autorização no banco de dados remoto.**

**Explicação:** O valor especificado para a opção OWNER em pré-compilar/bind não passou na verificação de autorização no banco de dados remoto. Este SQLCODE é produzido durante pré-compilar/bind. Não é produzido pelo pré-compilador/binder do banco de dados.

A operação pré-compilar/bind não pode ser processada.

**Resposta do Usuário:** Certifique-se de que você esteja autorizado a usar o ID especificado na opção OWNER ou não use a opção OWNER.

**sqlcode**: -30053

**sqlstate**: 42506

**SQL30060N** *ID-de-autorização* **não tem o privilégio para executar a operação** *operação***.**

**Explicação:** A ID de autorização <ID-de-autorização> tentou executar a <operação> especificada sem ter a autorização adequada para fazê-lo. Este SQLCODE é produzido na compilação da instrução ou na hora do processamento.

A instrução não pode ser processada.

**Resposta do Usuário:** Verifique se a <ID-de-autorização> tem a autorização necessária para executar a operação desejada.

**sqlcode**: -30060

**sqlstate**: 08004

#### **SQL30061N O nome de alias do banco de dados ou o nome do banco de dados** *nome* **não foi localizado no nó remoto.**

**Explicação:** O nome do banco de dados não é um banco de dados existente no nó do banco de dados remoto.

A instrução não pode ser processada.

**Resposta do Usuário:** Submeta novamente o comando com o nome ou alias do banco de dados correto.

Usuários do sistema federado: faça uma verificação para garantir que a entrada em SYSCAT.SERVERS especifica corretamente o nome do banco de dados da fonte de dados.

**sqlcode**: -30061

**sqlstate**: 08004

#### **SQL30070N O comando** *identificador-do-comando* **não é suportado.**

**Explicação:** O banco de dados remoto recebeu um comando que ele não reconhece. O comando ou instrução de ambiente SQL atual não pode ser processado com sucesso, nem nenhum outro comando ou instrução SQL subseqüente.

É feito o rollback da transação atual e a aplicação é desconectada do banco de dados remoto. A instrução não pode ser processada.

**Resposta do Usuário:** Anote o número de mensagem (SQLCODE) e o identificador de comando. Anote todas as informações de erro do SQLCA, se for possível. Tente conectar-se ao banco de dados remoto e torne a executar a aplicação.

Se existirem recursos de memória suficientes e o problema persistir, chame o recurso Independent Trace Facility no prompt de comandos do sistema operacional.

Entre em contato com o representante de serviços técnicos tendo em mãos as seguintes informações:

Informações necessárias:

- · Descrição do problema
- v SQLCODE e identificador de comando
- Conteúdo do SQLCA, se possível
- v Arquivo de Rastreamento, se possível.

**sqlcode**: -30070

**sqlstate**: 58014

#### **SQL30071N O objeto** *identificador-objeto* **não é suportado.**

**Explicação:** O banco de dados remoto recebeu dados que ele não reconhece. O comando ou instrução de ambiente SQL atual não pode ser processado com sucesso, nem nenhum outro comando ou instrução SQL subseqüente.

É feito o rollback da transação atual e a aplicação é desconectada do banco de dados remoto. O comando não pode ser processado.

**Resposta do Usuário:** Anote o número de mensagem (SQLCODE) e o identificador de objeto. Anote todas as informações de erro do SQLCA, se for possível. Tente conectar-se ao banco de dados remoto e torne a executar a aplicação.

Se houver recursos de memória suficientes e o problema persistir,

Se o rastreamento estiver ativo, chame o recurso Independent Trace Facility no prompt de comandos do sistema operacional.

Entre em contato com o representante de serviços técnicos tendo em mãos as seguintes informações:

Informações necessárias:

- v Descrição do problema
- v SQLCODE e identificador de objeto
- Conteúdo do SQLCA, se possível
- v Arquivo de Rastreamento, se possível.

**sqlcode**: -30071

**sqlstate**: 58015

#### **SQL30072N O parâmetro** *identificador-parâmetro* **não é suportado.**

**Explicação:** O banco de dados remoto recebeu dados que ele não reconhece. O comando ou instrução de ambiente SQL atual não pode ser processado com sucesso, nem nenhum outro comando ou instrução SQL subseqüente.

O comando não pode ser processado. É feito o rollback da transação atual e a aplicação é desconectada do banco de dados remoto.

**Resposta do Usuário:** Anote o número de mensagem (SQLCODE) e o identificador de parâmetro. Anote todas as informações de erro do SQLCA, se for possível. Tente conectar-se ao banco de dados remoto e torne a executar a aplicação.

Se existirem recursos de memória suficientes e o problema persistir, chame o recurso Independent Trace Facility no prompt de comandos do sistema operacional.

Entre em contato com o representante de serviços técnicos tendo em mãos as seguintes informações:

Informações necessárias:

- v Descrição do problema
- v SQLCODE e identificador de parâmetro
- Conteúdo do SQLCA, se possível
- v Arquivo de Rastreamento, se possível.

**sqlcode**: -30072

**sqlstate**: 58016

#### **SQL30073N O valor** *valor* **do parâmetro** *identificador-do-parâmetro* **não é suportado.**

**Explicação:** O banco de dados remoto recebeu dados que ele não reconhece. O comando ou instrução de ambiente SQL atual não pode ser processado com sucesso, nem nenhum outro comando ou instrução SQL subseqüente.

É feito o rollback da transação atual e a aplicação é desconectada do banco de dados remoto. O comando não pode ser processado.

**Resposta do Usuário:** Anote o número de mensagem (SQLCODE) e o identificador de parâmetro. Anote todas as informações de erro do SQLCA, se for possível. Tente conectar-se ao banco de dados remoto e torne a executar a aplicação.

Se houver recursos de memória suficientes e o problema persistir,

Se o rastreamento estiver ativo, chame o recurso Independent Trace Facility no prompt de comandos do sistema operacional. Entre em contato com o representante de serviços técnicos tendo em mãos as seguintes informações:

Informações necessárias:

- v Descrição do problema
- v SQLCODE, identificador de parâmetro e valor
- Conteúdo do SQLCA, se possível
- v Arquivo de Rastreamento, se possível.

Alguns dos identificadores de parâmetros possíveis são:

**002F** O servidor de destino não suporta o tipo de dados requerido pelo solicitante da aplicação. Por exemplo, quando o DB2 Connect é usado para conectar o DB2 2.3, este erro será retornado a menos que o PTF adequado seja aplicado ao DB2 2.3. Verifique se o nível do servidor é suportado pelo solicitante.

**119C, 119D, 119E**

O servidor de destino não suporta o CCSID requerido pelo solicitante da aplicação. Verifique se o CCSID usado pelo solicitante é suportado pelo servidor.

- 119C Verifique o CCSID de um byte.
- 119D Verifique o CCSID de duplo byte.
- 119E Verifique o CCSID de bytes mistos.

**sqlcode**: -30073

**sqlstate**: 58017

#### **SQL30074N A resposta** *identificador-resposta* **não é suportada.**

**Explicação:** O cliente recebeu uma resposta que ele não reconhece. O comando ou instrução de ambiente SQL atual não pode ser processado com sucesso, nem nenhum outro comando ou instrução SQL subseqüente.

É feito o rollback da transação atual e a aplicação é desconectada do banco de dados remoto. A instrução não pode ser processada.

**Resposta do Usuário:** Anote o número de mensagem (SQLCODE) e o identificador de reposta. Anote todas as informações de erro do SQLCA, se for possível. Tente conectar-se ao banco de dados remoto e torne a executar a aplicação.

Se existirem recursos de memória suficientes e o problema persistir, chame o recurso Independent Trace Facility no prompt de comandos do sistema operacional.

Entre em contato com o representante de serviços técnicos tendo em mãos as seguintes informações:

Informações necessárias:

- v Descrição do problema
- v SQLCODE e identificador de resposta
- Conteúdo do SQLCA, se possível
- v Arquivo de Rastreamento, se possível.

**sqlcode**: -30074

**sqlstate**: 58018

#### **SQL30080N Um erro de comunicação** *código-de-razão* **ocorreu no envio ou recebimento de dados do banco de dados remoto.**

**Explicação:** O *código-razão* contém os códigos de erro originais informados pelo Gerenciador de Comunicação.

Para códigos de erro APPC, o formato é *pppp-ssssssss-dddddddd* em que *pppp* é o código de retorno primário, *ssssssss* é o código de retorno secundário e *dddddddd* é o dado de sentido. Cada um destes valores de código de erro é representado em notação hexadecimal. Códigos de erro primários e secundários incluem 0003-00000004 e 0003-00000005, o que indica que uma conversação com o Servidor de Banco de Dados não pôde ser alocada. Os dados de sentido só serão exibidos para um erro APPC ALLOCATE.

O comando não pode ser processado. Tentativa de conexão ao banco de dados não teve sucesso ou foi feito o rollback da transação atual para o banco de dados conectado e a aplicação está desconectada de um banco de dados remoto.

Consulte o documento *IBM Communications Manager 1.0*

*APPC Programming Guide and Reference (SC31-6160)* para obter uma explicação dos códigos de retorno principais e secundários do APPC. Para obter detalhes dos dados de detecção APPC, consulte o *IBM Communications Manager 1.0 Problem Determination Guide (SC31-6156)*.

**Resposta do Usuário:** Certifique-se de que tanto o gerenciador de banco de dados quanto o Gerenciador de Comunicação estejam iniciados no Servidor de Banco de Dados e de que todos os parâmetros de configuração do Gerenciador de Comunicação estejam corretos.

**Nota:** Se o código de razão embutido em sua mensagem for 0003-084C0001 uma causa possível para esta mensagem é você estar tentando fazer uma conexão remota com uma estação de trabalho que não é um servidor. Verifique se a estação remota é um servidor. Se ela não for um servidor, instale o gerenciador de banco de dados como servidor.

#### **sqlcode**: -30080

#### **sqlstate**: 08001

**SQL30081N Foi detectado um erro de comunicação. Protocolo de comunicação sendo utilizado:** *protocol***. API de Comunicação sendo utilizada:** *interface***. Localização onde o erro foi detectado:** *location***. Função de comunicação que está detectando o erro:** *function***. Código(s) de erro específico(s) de protocolo:** *rc1***,** *rc2***,** *rc3***.**

**Explicação:** Um erro foi detectado pelo subsistema de comunicação.

Se a comunicação já foi estabelecida, as causas possíveis são:

- v Um erro no subsistema de comunicação no nó do servidor ou do cliente causou a queda da conexão.
- v Se um servidor SOCKS estiver sendo utilizado, isto indica que um erro no subsistema de comunicações no servidor SOCKS causou a desativação da conexão.
- v Um erro de rede provocou a queda da conexão.
- v O agente de banco de dados no servidor foi forçado a se desativar pelo administrador do sistema
- v O agente do banco de dados no servidor foi cancelado devido ao cancelamento anormal de um processo-chave do gerenciador de banco de dados.

Se você estiver tentando estabelecer uma conexão nova, as causas possíveis são :

- v O servidor de banco de dados remoto não foi catalogado corretamente no cliente.
- v O arquivo de configuração do gerenciador do banco de dados no servidor não foi configurado com os parâmetros de comunicação adequados.
- v O subsistema de comunicação no nó cliente ou nó servidor não foi configurado corretamente, ou não teve início bem-sucedido.
- v O subsistema de comunicação no servidor SOCKS, se um estiver sendo usado, não foi configurado corretamente, ou não teve início bem-sucedido.
- v A variável de ambiente DB2COMM no servidor não especifica o protocolo de comunicação usado pelo cliente.
- v O gerenciador do banco de dados no servidor não foi iniciado, ou não teve início bem-sucedido. Um ou mais protocolo de comunicação especificado por DB2COMM pode não ter sido iniciado com sucesso.

Consulte os valores de token para obter detalhes. Dependendo do protocolo a ser usado e da função de comunicação invocada, alguns tokens podem não se aplicar. A seguir, a explicação dos valores de token:

#### **<protocol>**

O protocolo de comunicação sendo usado de fato. Os valores de token válidos são:

- $\cdot$  TCP/IP
- $\cdot$  APPC
- NETBIOS
- $\cdot$  IPX/SPX

#### **<interface>**

A interface de programação de aplicação usada invoca os serviços de protocolo de comunicação acima. Os valores de token válidos são:

- SOCKETS
- SOCKS
- $\cdot$  CPI-C
- DLR ou DD
- TLI ou Connection/Bindery
- $\cdot$  SOAP
- MQI-CLIENT

#### **<location>**

Esta é uma ID de protocolo específica que identifica exclusivamente o nó que detectou o erro. Se o protocolo sendo usado for:

 $\cdot$  TCP/IP

O formato da ID é o endereço da internet na notação de pontos.

- APPC O formato da ID é o nome da LU completa (networkID.LUname).
- NETBIOS O formato da ID é o nome da estação de trabalho (nome-n).
- IPX/SPX

O formato da ID é o endereço de rede e o endereço de nó na notação hexadecimal (rede.nó).

- $MQ$ O formato do ID é o nome da fila do MQ.
- $\cdot$  SOAP

O formato da ID é o endereço da internet na notação de pontos.

Se as informações de localização não estiverem disponíveis quando o erro ocorrer, este token não está preenchido.

#### **<function>**

O nome da função do subsistema de comunicação que retornou o código de erro.

**<rc1>, <rc2>, <rc3>**

A lista de códigos e subcódigos de erro disponíveis que são específicos de cada protocolo sendo usado. Os tokens que não são aplicáveis contêm ″\*″.

Se o protocolo sendo usado for:

- $\cdot$  TCP/IP
	- Se <rc1> estiver presente e contiver o valor global *errno* da chamada de função de soquetes TCP/IP. Ao usar Soquetes do Windows, se presente, o <cr1> contém o erro da chamada da função de soquetes TCP/IP retornada por WSAGetLastError().
	- Se <rc2> estiver presente e contiver o valor global *h\_errno* da chamada de função de resolução de nome TCP/IP. Ao usar Soquetes do Windows, se presente, o <cr2> contém o erro da chamada da função de banco de dados TCP/IP retornada por WSAGetLastError().
	- Se o <cr3> estiver presente e contiver um ″0″, significa que a conexão TCP/IP foi fechada. Isto poderia ser causado por um dos seguintes:
		- O agente de banco de dados no servidor foi forçado a se desativar pelo administrador do sistema
		- Um agente do banco de dados não pôde ser iniciado no servidor porque o parâmetro de configuração do gerenciador do banco de dados *maxagents* foi excedido. Verifique o log de notificação da administração para ver se uma mensagem de erro foi registrada.
		- A conexão pode ter sido encerrada pelo servidor remoto no nível TCP/IP.
		- O agente do banco de dados no servidor foi cancelado devido ao

cancelamento anormal de um processo-chave do gerenciador de banco de dados.

- **Nota:** Quando estiver usando o Soquetes do Windows, se a <função> for WSAStartup, e <cr1> for 0, então <cr2> contém o nível de versão da Especificação do Soquetes do Windows requerido pelo DB2 e <cr3> contém o nível de versão da Especificação do Soquetes do Windows suportado pela DLL do Soquetes do Windows.
- APPC

<cr1> contém o código de retorno da função CPI-C. Se presente, o <rc2> conterá o valor global *errno* da chamada de função CPI-C. <rc3> não se aplica.

• NETBIOS

<rc1> contém o código de retorno da chamada ao NetBIOS. <rc2> e <rc3> não se aplicam.

 $\cdot$  IPX/SPX

<rc1> contém o valor global *t\_errno* da chamada aos Serviços TLI ou o código de retorno da chamada ao NetWare Connection ou aos Serviços de Bindery. Se o <cr1> t\_errno for TLOOK, <cr2> contém o evento TLI que ocorreu. Se o evento ;<cr2> for T\_DISCONNECT, <cr3> contém o código de razão da desconexão. No AIX, se o <cr1> t\_errno for TSYSERR, <cr3> contém o nº do erro de sistema (definido em sys/errno.h). Se <cr1> contiver o código de retorno do erro da chamada ao AIX NetWare Connection ou Bindery Services, <cr2> contém o gerador do erro.

 $\cdot$  MQ

<rc1> contém o código de conclusão da função, 1 para um aviso e 2 para um erro. <rc2> contém o código de erro específico do MQ. <rc3> não é utilizado para MQ.

 $\cdot$  SOAP

<rc1> contém o código de retorno da função de comunicação SOAP. O <rc2> depende do valor de <rc3>. <rc2> pode ser:

- O valor errorno de erro do soquete TCP/IP em sistemas operacionais UNIX, WSAGetLastError para Windows.
- Um código de retorno SSL (Secure Socke Layer) do GSK (Global Security Kit).

O valor ″0″ de <rc3> indica que este é um erro SOAP de alto nível (não um erro de soquete ou GSKit). O valor ″1″ de <rc3> indica que este foi um erro de

soquete. O valor ″2″ de <rc3> indica que este foi um erro de GSKit.

Consulte o apêndice Erros de Comunicação da *Referência de Mensagens* para obter informações adicionais sobre códigos de erro de comunicação específicos.

#### **Resposta do Usuário:**

Se a conexão já foi estabelecida, verifique se:

- 1. O agente de banco de dados no servidor foi forçado a se desativar.
- 2. O gerenciador do banco de dados no servidor foi encerrado de forma anormal.
- 3. Ocorreu um erro de rede ou subsistema de comunicação. Consulte a *Referência de Mensagens* para obter informações adicionais sobre códigos de erro de comunicação específicos.

Se estiver tentando estabelecer uma nova conexão, verifique se:

- 1. O servidor do banco de dados remoto está catalogado adequadamente no nó cliente.
- 2. O arquivo de configuração do gerenciador do banco de dados no servidor está configurado com os parâmetros relacionados de comunicação adequados. Se os parâmetros de configuração do banco de dados tiverem sido atualizados no servidor, lembre-se de parar e reiniciar o banco de dados para que as alterações entrem em vigor.
- 3. Os subsistemas de comunicação tanto no nó cliente como no nó servidor estão configurados e iniciados adequadamente.
- 4. A variável de ambiente DB2COMM no servidor especifica o protocolo de comunicação usado pelo cliente.
- 5. O gerenciador do banco de dados no servidor foi iniciado com sucesso. Iniciar processamento do gerenciador do banco de dados no servidor deveria retornar SQL1063, e não SQL5043. Se SQL5043 for retornado, verifique o log de notificação de administração para obter informações adicionais.
- 6. Ocorreu um erro de rede ou subsistema de comunicação.

Se o problema continuar, consulte o administrador da rede e/ou o especialista em comunicação para determinar a causa do problema usando o conjunto de tokens fornecidos.

**sqlcode**: -30081

**sqlstate**: 08001

#### **SQL30082N Tentativa de estabelecer conexão falhou, com razão de segurança** *reason-code* **(***reason-string***).**

**Explicação:** A tentativa de conectar-se ao servidor de banco de dados remoto foi rejeitada devido a uma informação de segurança inválida ou incorreta. A causa do erro de segurança é descrita pelo <código-de-razão> e valor correspondente de <cadeia-de-razão>.

A lista a seguir contém os códigos de razão e cadeias de razão correspondentes.

#### **0 (NOT SPECIFIED)**

O erro de segurança específico não é especificado.

#### **1 (PASSWORD EXPIRED)**

A senha especificada na solicitação expirou.

#### **2 (PASSWORD INVALID)**

A senha especificada na solicitação não é válida.

#### **3 (PASSWORD MISSING)**

A solicitação não incluía a senha.

#### **4 (PROTOCOL VIOLATION)**

A solicitação violou os protocolos de segurança.

#### **5 (USERID MISSING)**

A solicitação não foi incluía no id do usuário.

#### **6 (USERID INVALID)**

A id do usuário especificada na solicitação não é válida.

#### **7 (USERID REVOKED)**

A id do usuário especificada na solicitação foi revogada.

#### **8 (GROUP INVALID)**

O grupo especificado na solicitação não é válido.

#### **9 (USERID REVOKED IN GROUP)**

A id do usuário especificada na solicitação foi revogada no grupo.

#### **10 (USERID NOT IN GROUP)**

A id do usuário especificada na solicitação não está no grupo.

**11 (USERID NOT AUTHORIZED AT REMOTE LU)** A id do usuário especificada na solicitação é não autorizada na Unidade Lógica remota.

#### **12 (USERID NOT AUTHORIZED FROM LOCAL LU)**

A id do usuário especificada na solicitação não está autorizada na Unidade Lógica remota quando vem da Unidade Lógica local.

#### **13 (USERID NOT AUTHORIZED TO TP)**

A id do usuário especificada na solicitação não está autorizada a acessar o Programa de Transações.

### **14 (INSTALLATION EXIT FAILED)**

A saída da instalação falhou.

#### **15 (PROCESSING FAILURE)**

O processamento de segurança no servidor falhou.

#### **16 (NEW PASSWORD INVALID)**

a senha especificada num pedido de alteração de senha não obedeceu aos requisitos do servidor.

### **17 (UNSUPPORTED FUNCTION)**

o mecanismo de segurança especificado pelo cliente é inválido para esse servidor. Eis alguns exemplos típicos:

- v O cliente enviou um valor de nova senha a um servidor que não suporta a função de alteração de senha.
- v O cliente enviou informações de autenticação SERVER\_ENCRYPT a um servidor que não suporta criptografia.
- v O cliente enviou uma ID do usuário (sem senha) para um servidor que não suporta a autenticação somente pela ID do usuário.
- v O cliente não especificou um tipo de autenticação, e o servidor não respondeu com um tipo suportado. Isso pode incluir o envio pelo servidor de múltiplos tipos, a partir dos quais o cliente não pode escolher.

#### **18 (NAMED PIPE ACCESS DENIED)**

O canal nomeado encontra-se inacessível devido a uma violação de segurança.

#### **19 (USERID DISABLED or RESTRICTED)**

A id do usuário foi desativada, ou a id do usuário foi restringida do acesso ao ambiente operacional dessa vez.

#### **20 (MUTUAL AUTHENTICATION FAILED)**

O servidor contactado falhou ao passar uma verificação de autenticação mútua. O servidor é um impostor ou o ticket retornado estava danificado.

#### **21 (RESOURCE TEMPORARILY UNAVAILABLE)**

O processamento de segurança no servidor terminou porque um recurso estava temporariamente indisponível. Por exemplo, no AIX, nenhuma licença do usuário está disponível.

#### **24 (USERNAME AND/OR PASSWORD INVALID)**

O nome do usuário especificado, a senha especificada ou ambos, são inválidos.

- **25** (Conexão não permitida) A conexão não foi permitida pelo plug-in de segurança.
- **26** (Erro do plug-in de segurança do servidor) O plug-in de segurança encontrou um erro inesperado no servidor do banco de dados.
- **27** (Erro do plug-in de segurança do servidor) Credencial do servidor inválida.
- **28** (Erro do plug-in de segurança do servidor) Credencial do servidor expirada no servidor do banco de dados.
- **29** (Erro do plug-in de segurança do servidor) O plug-in de segurança recebeu um token de segurança inválido no servidor do banco de dados.
- **30** (Erro do plug-in de segurança do cliente) A API requerida está ausente no plug-in de segurança do cliente.
- **31** (Erro do plug-in de segurança do cliente) Tipo de plug-in de segurança do cliente incorreto.
- **32** (Erro do plug-in de segurança do cliente) Nenhum plug-in de segurança GSS-API correspondente está disponível no cliente para conexão com o banco de dados.
- **33** (Erro do plug-in de segurança do cliente) Impossível carregar o plug-in de segurança do cliente.
- **34** (Erro do plug-in de segurança do cliente) Nome do plug-in do cliente inválido.
- **35** (Erro do plug-in de segurança do cliente) A versão das APIs relatada pelo plug-in de segurança do cliente não é compatível com o DB2
- **36** (Erro do plug-in de segurança do cliente) O plug-in de segurança do cliente encontrou um erro inesperado.
- **37** (Erro do plug-in de segurança do cliente) O plug-in de segurança do cliente encontrou um nome principal inválido.
- **38** (Erro do plug-in de segurança do cliente) Credencial de cliente inválida.
- **39** (Erro do plug-in de segurança do cliente) O plug-in de segurança do cliente recebeu uma credencial expirada.
- **40** (Erro do plug-in de segurança do cliente) O plug-in de segurança do cliente recebeu um token de segurança inválido.

**Resposta do Usuário:** Verifique se a id do usuário e/ou senha apropriadas foram fornecidas.

A id do usuário pode ser desativada, a id do usuário pode ser restringida para acessar estações de trabalho específicas, ou a id do usuário pode ser restringida para certas horas de operação.

Para código de razão 17, tente o comando novamente com o tipo de autenticação suportado.

Para o código de razão 20, certifique-se de que o mecanismo de autenticação para o servidor foi iniciado e tente outra vez.

Para os códigos de razão 26, 33 e 36, verifique o arquivo de log de notificação de administração no cliente e no servidor para obter informações adicionais. Corrija o problema identificado pelo texto da mensagem de erro no log de notificação de administração.

Para o código de razão 27, verifique se a credencial do servidor foi fornecida durante a inicialização do plug-in de segurança e se está em um formato reconhecido pelo plug-in de segurança. Como a credencial será utilizada para aceitar contextos, ela deve ser uma credencial ACCEPT ou BOTH.

Para o código de razão 28, renove a credencial do servidor e, em seguida, reenvie a instrução. Se a renovação alterar o identificador de credenciais, serão necessários um db2stop e um db2start.

Para os códigos de razão 29 e 40, reenvie a instrução. Se o problema ainda existir, verifique se o plug-in de segurança do parceiro está gerando um token de segurança válido.

Para o código de razão 30, verifique no arquivo de log de notificação de administração o nome da API ausente requerida. Adicione a API ausente ao plug-in de segurança.

Para o código de razão 31, especifique o tipo correto de plug-in de segurança no parâmetro de configuração do gerenciador do banco de dados apropriado. Por exemplo, não especifique um plug-in de segurança baseado em ID do usuário/senha para o parâmetro de configuração do gerenciador do banco de dados SRVCON\_GSSPLUGIN\_LIST.

Para o código de razão 32, instale o plug-in de segurança correspondente que o servidor do banco de dados utilizou no cliente. Assegure-se de que o plug-in de segurança indicado esteja localizado no diretório do plug-in do cliente.

Para o código de razão 34, especifique um nome de plug-in de segurança válido. O nome não deve conter nenhuma informação de caminho do diretório.

Para o código de razão 35, assegure que o plug-in de segurança esteja utilizando uma versão suportada das APIs e que esteja relatando um número de versão correto.

Para o código de razão 37, verifique no arquivo de log de notificação de administração o nome principal. Certifique-se de que o nome principal esteja em um formato reconhecido pelo plug-in de segurança.

Para o código de razão 38, verifique se a credencial do cliente (gerada por db2secGenerateInitialCred ou fornecida como uma credencial delegada de entrada) está em um formato reconhecido pelo plug-in de segurança. Como a credencial será utilizada para iniciar contextos, ela deve ser uma credencial INITIATE ou BOTH.

Para o código de razão 39, o usuário que está emitindo

a instrução deve obter as credenciais apropriadas (ou obter novamente suas credenciais iniciais) e, em seguida, reenviar a instrução.

**sqlcode**: -30082

**sqlstate**: 08001

#### **SQL30083N Tentativa de alterar senha para ID de usuário** *uid* **falhou, com razão de segurança** *reason-code* **(***reason-string***).**

**Explicação:** A tentativa de alteração de senha foi rejeitada devido a informações de segurança inválidas ou incorretas. A causa do erro de segurança é descrita pelo *reason-code* e por valores de *reason-string* correspondentes.

A lista a seguir contém os códigos de razão e cadeias de razão correspondentes.

#### **0 (NOT SPECIFIED)**

O erro de segurança específico não é especificado.

#### **1 (CURRENT PASSWORD INVALID)**

A senha antiga especificada no pedido não é válida.

#### **2 (NEW PASSWORD INVALID)**

A senha especificada na solicitação não é válida em relação as regras de senha impostas pelo sistema onde a senha deveria ter sido alterada.

#### **3 (CURRENT PASSWORD MISSING)**

A solicitação não incluiu uma senha antiga.

#### **4 (NEW PASSWORD MISSING)**

A solicitação não incluiu uma senha nova.

#### **5 (USERID MISSING)**

A solicitação não foi incluía no id do usuário.

#### **6 (USERID INVALID)**

A id do usuário especificada na solicitação não é válida.

#### **7 (USERID REVOKED)**

A id do usuário especificada na solicitação foi revogada. As senhas não podem ser alteradas para ids de usuário revogadas.

#### **14 (INSTALLATION EXIT FAILED)**

A saída de segurança da instalação falhou.

#### **15 (PROCESSING FAILURE)**

O processamento de segurança no servidor falhou.

#### **17 (UNSUPPORTED FUNCTION)**

A função de alteração de senha não é suportada pelo sistema.

#### **19 (USERID DISABLED or RESTRICTED)**

A id do usuário foi desativada, ou a id do usuário foi restringida do acesso ao ambiente operacional dessa vez.

#### **23 (CHGPWD\_SDN na entrada DCS não está configurado)**

Para alterar uma senha MVS em um sistema host conectado através de SNA, o banco de dados DCS deve ser catalogado com a cadeia de parâmetros ,,,,,,,CHGPWD\_SDN. A cadeia de parâmetros ,,,,,,,CHGPWD\_SDN identifica o nome de destino simbólico para Password Expiration Management (PEM).

#### **24 (USERNAME AND/OR PASSWORD INVALID)**

O nome do usuário especificado, a senha especificada ou ambos, são inválidos.

**Resposta do Usuário:** Certifique-se de que o id do usuário adequado, e as senhas atual e nova foram fornecidos.

O id do usuário pode ser desativado, o id do usuário pode ser restringido para acessar estações de trabalho específicas, ou o id do usuário pode ser restringido para certas horas de operação.

A seguir, são apresentadas instruções para alguns códigos de motivos específicos:

- **14** Verifique o arquivo db2pem.log no subdiretório da instância (geralmente ″db2″) para obter uma descrição detalhada do problema encontrado.
- **23** Catalogue o banco de dados DCS utilizando o parâmetro ,,,,,,,CHGPWD\_SDN, conforme especificado no *DB2 Connect User's Guide*.

**sqlcode**: -30083

**sqlstate**: 08001

#### **SQL30090N Operação inválida para o ambiente de execução da aplicação. Código de razão =** *código-de-razão*

**Explicação:** A operação é inválida para o ambiente de execução da aplicação. Por exemplo, uma operação pode ser inválida para aplicações que tem restrições especiais em instruções ou APIs - aplicações tais como aquelas que operam em um ambiente de Processamento de Transações Distribuídas XA, como CICS; aquelas que operam com definições de conexão tipo 2 CONNECT; ou, aquelas que utilizam os recursos de sistemas combinados para atualizar várias fontes de dados heterogêneas. A operação foi rejeitada.

Os códigos de razão possíveis são:

**01** um pedido SQL que altera dados (tal como um INSERT ou um CREATE) foi emitido contra um banco de dados somente para leitura; ou, um procedimento armazenado foi chamado contra um banco de dados somente para leitura. Os bancos de dados apenas para leitura incluem os tipos a seguir:

- v Bancos de dados acessados usando o DRDA quando operando em uma unidade de trabalho que tem o parâmetro de conexão SYNCPOINT TWOPHASE e de execução em um ambiente não-XA/DTP quando o Gerenciador de Ponto de Sincronismo não está sendo usado ou o banco de dados DRDA não suporta o protocolo DRDA nível2.
- v Os bancos de dados acessados pelo DRDA em um ambiente XA/DTP quando um gateway Gerenciador de Ponto de Sincronismo está indisponível ou o banco de dados remoto DRDA não suporta o protocolo DRDA nível 2.
- v Bancos de dados que não foram os primeiros bancos de dados atualizados quando o parâmetro de conexão SYNCPOINT ONEPHASE está em vigor para a unidade de trabalho.
- **02** uma API, tal como Pré-compilar, Ligar ou Reorganizar Tabela, que causa consolidações internas, foi emitida em um aplicativo que tem a definição CONNECT tipo 2, ou que está operando em um ambiente XA/DTP.
- **03** uma SQL OPEN para um cursor mantido foi emitida enquanto em um ambiente XA/DTP, quando estava sendo utilizado um monitor de processamento de transações ENCINA ou TUXEDO.
- **04** uma instrução DISCONNECT foi emitida em um ambiente XA/DTP.
- **05** Uma instrução SQL composta que contém uma instrução COMMIT foi emitida em uma CONNECT tipo 2 ou ambiente XA/DTP.
- **06** O SET CLIENT API foi emitido em um ambiente XA/DTP.
- **07** Um segundo banco de dados está sendo acessado dentro de uma unidade de trabalho para a qual a coordenação de commit de duas fases não está sendo fornecida pelo gerenciador de transação. Para garantir a integridade dos dados, a operação não foi permitida.
- **08** Foi feita uma tentativa de acessar um banco de dados para utilização da coordenação de consolidação de uma origem diferente de um banco de dados conectado simultaneamente. Os dois tipos de coordenação não podem ser misturados, e as operações para o banco de dados atual foram negadas.
- **09** Foi feita uma tentativa de executar uma transação local XA/DTP contra um banco de dados acessado sob a coordenação do Synchpoint Manager
- **10** Uma SQL OPEN para um cursor mantido foi emitida em um destes casos:
	- ambiente XA/DTP ou
	- v servidor federado acessando um pseudônimo definido em uma origem de dados de commit de duas fases

A manutenção do cursor não é suportada nesses ambientes.

- **11** Uma operação não é suportada para pass-through.
- **12** A operação de inserção/atualização/exclusão exige a existência de uma coluna de data e hora e um índice único devido à restrição na origem de dados Para uma operação de atualização/eliminação acessando as fontes de dados:
	- v O Fujitsu RDB2 requer a existência de um índice único.
- **13** Uma operação posicionada UPDATE ou DELETE exige a existência de uma coluna na lista SELECT do cursor, mas essa coluna não existe na lista SELECT do cursor.
- **14** Existe uma combinação ilegal de cursores atualizáveis, cursor hold e nível de isolamento de Leitura Repetível. São combinações inválidas:
	- v Leitura Repetível de nível de isolamento e um cursor WITH HOLD
	- Um cursor WITH HOLD com FOR UPDATE
- **15** Reservado para uso futuro
- **16** Combinação ilegal de coluna de tipo e valor de coluna de protocolo em SYSCAT.SERVERS.
- **17** O utilitário REORG não pode ser emitido contra um pseudônimo.
- **18** Um pedido de atualização (ou uma operação DDL que resulta na atualização de uma tabela do catálogo do sistema) foi emitido, o qual resultaria em múltiplas origens de dados sendo atualizadas quando uma ou mais origens de dados na unidade de trabalho suporta apenas commit de uma fase. As possíveis causas são:
	- v Foi feita uma tentativa de atualizar uma fonte de dados que suporta commit de uma fase apenas, mas uma fonte de dados diferente já foi atualizada na mesma unidade de trabalho.
	- v Foi feita uma tentativa de atualizar uma fonte de dados que suporta commit de duas fases, mas uma fonte de dados que suporta apenas commit de uma fase já foi atualizada na mesma unidade de trabalho.
- v Foi feita uma tentativa de atualizar uma tabela local do servidor federado, mas uma origem de dados que suporta apenas commit de uma fase já foi atualizada na mesma unidade de trabalho.
- v Foi feita uma tentativa de atualizar uma fonte de dados que suporta apenas commit de uma fase quando a aplicação está operando com uma definição de conexão tipo 2 CONNECT.
- **19** O tipo de dados da variável do host da aplicação não é suportado pela origem de dados em uma sessão de pass-through.
- **20** SET CLIENT INFORMATION foi emitido enquanto uma Unidade de Trabalho estava em andamento.
- **21** A operação que você deseja que seja executada na(s) origem(ns) de dados especificada(s) não é suportada pelo wrapper pelo qual o DB2 acessa a(s) origem(ns) de dados. Consulte a documentação para descobrir quais operações são suportadas por este wrapper.
- **22** Operações de inserção, atualização ou exclusão federadas são inválidas em uma função, uma referência de tabela de alteração de dados, uma instrução composta dinâmica, um acionador e um ambiente de execução de aplicativos em que um
	- SAVEPOINT está em vigor
	- v cursor remanejável é usado
	- v exibição de destino contém múltiplas tabelas ou pseudônimos
- **23** A API, a estrutura de dados ou a definição não é suportada.
- **24** Os mapeamentos de tipos de dados não são suportados pelo wrapper especificado.
- **25** Os mapeamentos de funções não são suportados pelo wrapper especificado.

**Resposta do Usuário:** Corrija o problema através da execução de um dos passos seguintes:

- **Para as razões 01, 02, 03, 04, 06 ou 19,** remova a instrução ou API que não é suportada.
- **Como opção, para razões 01, 02, 03, 04 ou 06,** execute o aplicativo em um ambiente diferente que suporte a instrução ou API que falhou.

#### **Para a razão 05,**

mova o pedido COMMIT para fora da instrução composta.

#### **Para a razão 07,**

certifique-se de que somente um banco de dados seja acessado dentro de uma unidade de trabalho em que EXEC SQL COMMIT ou

EXEC SQL ROLLBACK será emitido no lugar de solicitações syncpoint para um gerenciador de transações externo. Caso diversos bancos de dados devam ser acessados dentro da unidade de trabalho, utilize a interface de controle de commit fornecida pelo produto gerenciador de transações externas.

#### **Para a razão 08,**

certifique-se de que todos os bancos de dados sendo acessados dentro de uma unidade de trabalho estejam sob o controle de consolidação do mesmo tipo de pedido: monitor de processamento de transações externo (como CICS SYNCPOINT) ou COMMIT e ROLLBACK EXEC SQL locais.

#### **Para a razão 09,**

execute uma das seguintes etapas:

- v Execute a transação como uma transação XA/DTP global.
- v Acesse o banco de dados em um ambiente que não seja XA/DTP.
- v Não use os serviços do Gerenciador de Ponto de Sincronismo para a conexão de banco de dados se a transação for apenas para leitura.

#### **Para razões 10 a 17 (usuários do servidor federado),**

isole o problema na a origem de dados que falha em atender ao pedido (consulte o Troubleshooting Guide) e examine as restrições para essa origem de dados.

#### **Para a razão 18,**

execute uma das seguintes etapas:

- v Submeta a um COMMIT ou ROLLBACK antes de emitir uma atualização a uma fonte de dados diferente.
- v Se várias fontes de dados precisarem ser atualizadas dentro de uma unidade de trabalho, certifique-se de que a opção do servidor two\_phase\_commit foi definida como 'Y' para todas as fontes de dados que precisarem ser atualizadas. Consulte *SQL Reference* para obter informações sobre a definição de valores utilizados para definição de commit de duas fases.
- v Se a fonte de dados a ser atualizada suporta apenas commit de uma fase e a aplicação está operando com uma definição de conexão tipo 2 CONNECT, altere a aplicação para operar com uma definição tipo 1 CONNECT.

### **SQL30100 - SQL30199**

#### **Para a razão 20,**

submeta um Commit ou Rollback antes de chamar a API.

#### **Para razão 22,**

Remova a operação de inserção, atualização ou exclusão federadas ou:

- v execute a operação federada de inserção, atualização ou exclusão fora da função, da referência da tabela de alteração de dados, da instrução composta dinâmica ou acionador
- libere o savepoint que está em vigor
- v remova o uso do cursor remanejável
- v redefina a exibição de destino para que se refira a somente uma tabela ou pseudônimo
- execute as operações de inserção, atualização ou exclusão federadas fora do disparo.

#### **Para a razão 23,**

Consulte Administrative API Reference para obter uma lista de APIs, estruturas de dados e definições suportadas.

#### **Para a razão 24,**

Se a instrução com falha for CREATE TYPE MAPPING, não envie novamente a instrução. Se a instrução com falha for CREATE SERVER, examine o catálogo II do DB2 para os mapeamentos de tipo do tipo de servidor e elimine estes mapeamentos. Em qualquer caso, consulte a documentação da origem de dados para obter informações sobre tipos e mapeamentos de tipos suportados pela origem de dados.

#### **Para o código de razão 25,**

Se a instrução com falha for CREATE FUNCTIONMAPPING, não envie novamente a instrução. Se a instrução com falha for CREATE SERVER, examine o catálogo II do DB2 para os mapeamentos de funções do tipo de servidor e elimine estes mapeamentos. Em qualquer caso, consulte a documentação da origem de dados para obter informações sobre funções e mapeamentos de funções suportados pela origem de dados.

**sqlcode**: -30090

**sqlstate**: 25000

#### **SQL30101W Opções de bind especificadas em uma solicitação REBIND são ignoradas.**

**Explicação:** As opções de bind foram especificadas em uma solicitação REBIND, mas o servidor de banco de dados não suporta a especificação de nenhuma opção de bind. As opções de bind especificadas serão ignoradas e as opções da solicitação BIND original serão usadas.

**Resposta do Usuário:** Nenhuma ação é necessária. Esta é apenas uma situação de advertência.

Se o servidor de banco de dados retornar uma outra advertência SQLCA, os tokens ″sqlerrms″ indicarão as seguintes informações sobre este SQLCA adicional nesta ordem:

- v sqlcode (código de retorno SQL)
- v sqlstate (código de retorno universal SQL)
- sqlerrp (nome do produto)
- sqlerrmc (tokens de mensagens SQL)

**sqlcode**: +30101

**sqlstate**: 01599

#### **SQL30104N Erro nas opções BIND ou PRECOMPILE** *option-name* **com valor** *value-name***.**

**Explicação:** Durante o processamento dos parâmetros BIND ou PRECOMPILE, a opção BIND ou PRECOMPILE ou o valor não é aceitável ou o par opção e valor não é apropriado.

A instrução não pode ser processada.

**Resposta do Usuário:** Examine as opções e valores de comandos para determinar o erro e submeta novamente o comando.

**sqlcode**: -30104

**sqlstate**: 56095

#### **SQL30106N Foram detectados dados de entrada inválidos para uma operação INSERT de fileira múltipla. Processamento INSERT está encerrado.**

**Explicação:** Foi detectado um erro com os dados de entrada para uma fileira da operação INSERT de fileira múltipla. Não será inserida mais nenhuma fileira. Para uma operação atômica, todas as fileiras inseridas serão retrocedidas. Para uma operação não-atômica, as fileiras inseridas com êxito antes da fileira encontrada contendo os dados de entrada inválidos não serão retrocedidas.

**Resposta do Usuário:** Corrija a fileira que contém os dados de entrada inválidos e envie o INSERT de fileira múltipla novamente para as fileiras que não foram inseridas.

**sqlcode**: -30106

**sqlstate**: 22527

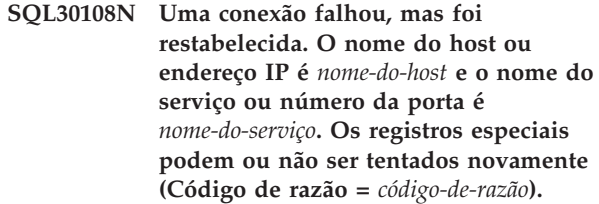

**Explicação:** Uma conexão com o servidor falhou, mas o cliente pôde restabelecê-la. Todos os recursos da sessão estão definidos para seus valores padrão iniciais, exceto os valores para determinados registros especiais. Consulte o Administration Guide para obter detalhes. Será feito a reversão do aplicativo para o COMMIT anterior.

A conexão será restabelecida com o nome do host ou endereço IP *nome-do-host* e nome do serviço ou número da porta *nome-do-serviço*.

Para registros especiais, eles podem ou não ser tentados novamente com o seguinte código de razão:

- 1. O servidor original suporta retornar o conjunto de registros especiais para a conexão que falhou. Haverá nova tentativa para as instruções de registros especiais.
- 2. O servidor original não suporta retornar o conjunto de registros especiais para a conexão que falhou. Não haverá nova tentativa para as instruções de registros especiais.

**Resposta do Usuário:** O aplicativo é responsável por reconstruir recursos da sessão. As operações que são revertidas no aplicativo devem ser repetidas.

**sqlcode**: -30108

**sqlstate**: 08506

# **Capítulo 3. Mensagens do SQLSTATE**

Esta seção lista os SQLSTATEs e seus significados. Os SQLSTATEs estão agrupados por código de classe; para obter os subcódigos, consulte as tabelas correspondentes.

*Tabela 1. Códigos de Classe SQLSTATE*

| Código de<br>Classe | Significado                                          | Para subcódigos, consulte |
|---------------------|------------------------------------------------------|---------------------------|
| $00\,$              | Conclusão Bem-Sucedida Não Qualificada               | Tabela 2 na página 492    |
| 01                  | Advertência                                          | Tabela 3 na página 492    |
| 02                  | Sem Dados                                            | Tabela 4 na página 495    |
| 07                  | Erro do SQL Dinâmico                                 | Tabela 5 na página 495    |
| 08                  | Exceção de Conexão                                   | Tabela 6 na página 496    |
| 09                  | Exceção da Ação Disparada                            | Tabela 7 na página 496    |
| 0A                  | Recurso Não Suportado                                | Tabela 8 na página 496    |
| 0D                  | Especificação de Tipo de Destino Inválida            | Tabela 9 na página 497    |
| 0F                  | Token Inválido                                       | Tabela 10 na página 497   |
| 0K                  | Instrução RESIGNAL Inválida                          | Tabela 11 na página 497   |
| 20                  | Caixa Não Encontrada para a Instrução<br><b>CASE</b> | Tabela 12 na página 497   |
| 21                  | Violação de Cardinalidade                            | Tabela 13 na página 497   |
| 22                  | Exceção de Dados                                     | Tabela 14 na página 498   |
| 23                  | Violação de Restrição                                | Tabela 15 na página 499   |
| 24                  | Estado de Cursor Inválido                            | Tabela 16 na página 499   |
| 25                  | Estado de Transação Inválido                         | Tabela 17 na página 500   |
| 26                  | Identificador de Instrução SQL Inválido              | Tabela 18 na página 500   |
| 28                  | Especificação de Autorização Inválida                | Tabela 20 na página 500   |
| 2D                  | Terminação de Transação Inválida                     | Tabela 21 na página 501   |
| 2E                  | Nome de Conexão Inválido                             | Tabela 22 na página 501   |
| 34                  | Nome de Cursor Inválido                              | Tabela 23 na página 501   |
| 36                  | Exceção de Sensibilidade do Cursor                   | Tabela 24 na página 501   |
| 38                  | Exceção de Função Externa                            | Tabela 25 na página 501   |
| 39                  | Exceção de Chamada de Função Externa                 | Tabela 26 na página 503   |
| 3B                  | SAVEPOINT Inválido                                   | Tabela 27 na página 503   |
| $40\,$              | Rollback de Transação                                | Tabela 28 na página 503   |
| 42                  | Erro de Sintaxe ou Violação de Regra de<br>Acesso    | Tabela 29 na página 503   |
| 44                  | Violação de WITH CHECK OPTION                        | Tabela 30 na página 514   |
| 46                  | DDL Java                                             | Tabela 31 na página 515   |
| 51                  | Estado de Aplicação Inválido                         | Tabela 32 na página 515   |
| 53                  | Operando Inválido ou Especificação<br>Inconsistente  | Tabela 33 na página 516   |

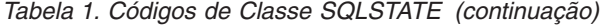

<span id="page-497-0"></span>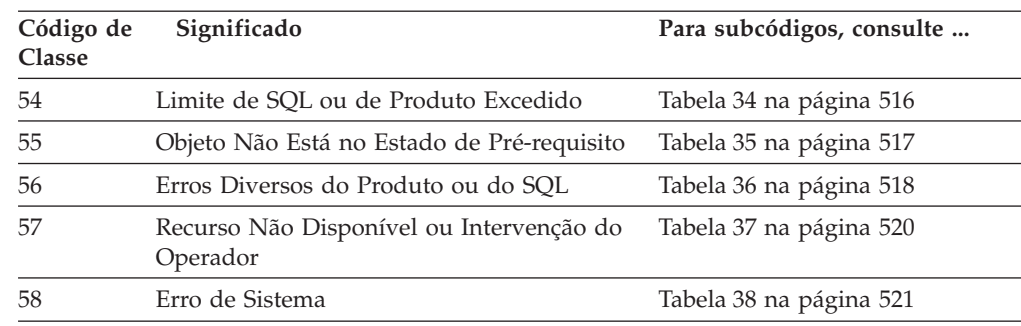

# **Código de Classe 00 Conclusão Bem-Sucedida Não Qualificada**

*Tabela 2. Código de Classe 00: Conclusão Bem-Sucedida Não Qualificada*

| Valor<br><b>SOLSTATE</b> | Significado                                                                                               |
|--------------------------|----------------------------------------------------------------------------------------------------|
| 00000                    | A execução da operação foi bem-sucedida e não resultou em nenhum tipo de<br>aviso ou condição de exceção. |

## **Código de Classe 01 Advertência**

*Tabela 3. Código de Classe 01: Advertência*

| Valor<br><b>SQLSTATE</b> | Significado                                                                                                    |
|--------------------------|----------------------------------------------------------------------------------------------------|
| 01002                    | Ocorreu um erro no DISCONNECT.                                                                                                    |
| 01003                    | Valores nulos foram eliminados do argumento de uma função de coluna.                                                                                                    |
| 01004                    | O valor de uma cadeia foi truncado quando atribuído a outro tipo de dados<br>de cadeia com um comprimento menor.                                                                       |
| 01005                    | Número de entradas insuficientes em um SQLDA.                                                                                                    |
| 01007                    | Um privilégio não foi concedido.                                                                                                    |
| 0100C                    | Um ou mais conjuntos de resultados ad hoc foram retornados do<br>procedimento.                                                                                                    |
| 0100D                    | O cursor que estava fechado foi aberto novamente sobre o próximo conjunto<br>de resultados dentro da cadeja.                                                                           |
| 0100E                    | O procedimento gerou mais do que o número máximo permitido de<br>conjuntos de resultados. Somente os primeiros conjuntos de resultados de<br>inteiros foram retornados ao solicitador. |
| 01503                    | O número de colunas resultado é maior do que o número de variáveis host.                                                                                                    |
| 01504                    | A instrução UPDATE ou DELETE não contém uma cláusula WHERE.                                                                                                    |
| 01506                    | Um ajuste foi feito em um valor DATE ou TIMESTAMP para corrigir uma<br>data inválida resultante de uma operação aritmética.                                                            |
| 01509                    | A blocagem foi cancelada para um cursor pois há armazenamento insuficiente<br>na máquina virtual do usuário.                                                                           |
| 01515                    | O valor nulo tem sido atribuído a uma variável do host, por que o valor<br>não-nulo da coluna não está dentro da faixa da variável do host.                                            |
| 01516                    | Um WITH GRANT OPTION inaplicável tem sido ignorada.                                                                                                    |

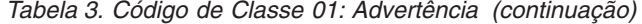

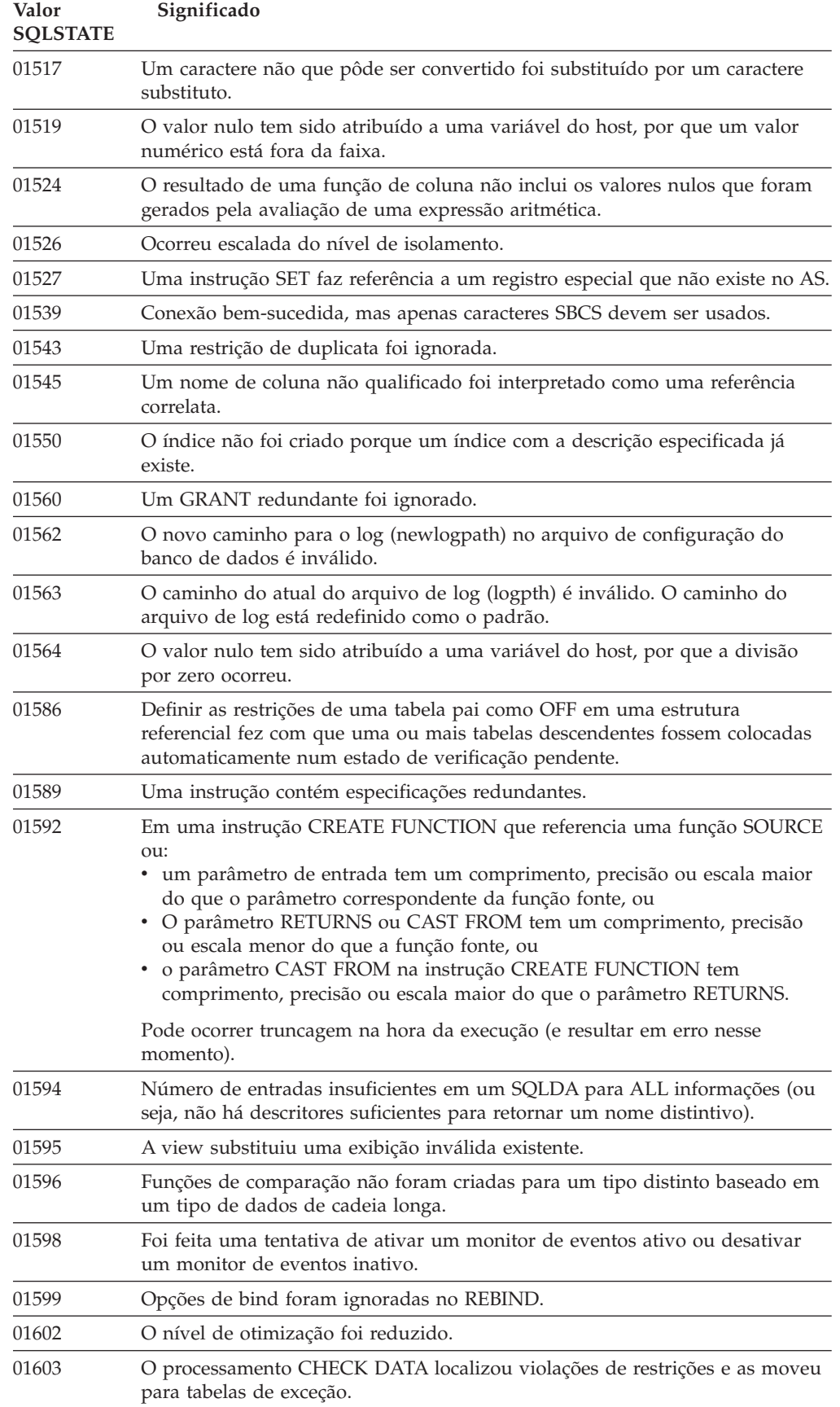

| Valor<br><b>SOLSTATE</b> | Significado                                                                                                    |
|--------------------------|----------------------------------------------------------------------------------------------------|
| 01604                    | A instrução SQL foi explicada e não foi executada.                                                                                                    |
| 01605                    | A expressão de tabela comum recursiva pode conter um loop infinito.                                                                                                    |
| 01606                    | O nó ou o diretório de banco de dados do sistema está vazio.                                                                                                    |
| 01607                    | A diferença entre os tempos dos nós em transações somente-leitura excedeu o<br>limite definido.                                                                                        |
| 01609                    | O procedimento gerou mais do que o número máximo permitido de<br>conjuntos de resultados. Somente os primeiros conjuntos de resultados de<br>inteiros foram retornados ao solicitador. |
| 01610                    | Um ou mais conjuntos de resultados ad hoc foram retornados do<br>procedimento.                                                                                                    |
| 01611                    | O cursor que estava fechado foi aberto novamente sobre o próximo conjunto<br>de resultados dentro da cadeia.                                                                           |
| 01616                    | O custo estimado de CPU excede o limite de recursos.                                                                                                    |
| 01618                    | Nodegroup redistribuído é necessário para alterar o particionamento de<br>dados.                                                                                                    |
| 01620                    | Algumas tabela de base de UNION ALL podem ser a mesma tabela.                                                                                                    |
| 01621                    | O valor recuperado LOB pode ter sido alterado.                                                                                                    |
| 01622                    | Instrução completada com sucesso porém um erro do sistema ocorreu após a<br>instrução completada.                                                                                      |
| 01623                    | O valor de DEGREE é ignorado.                                                                                                    |
| 01625                    | O nome do esquema aparece mais de uma vez no CURRENT PATH.                                                                                                    |
| 01626                    | O banco de dados possui somente um pool de buffers ativo.                                                                                                    |
| 01627                    | O valor DATALINK talvez não seja válido porque a tabela encontra-se em<br>estado de reconciliação pendente ou reconciliação não é possível.                                            |
| 01632                    | O número de conexões simultâneas ultrapassou o definido para o produto.                                                                                                    |
| 01633                    | A tabela de consulta materializada não pode ser utilizada para otimizar o<br>processo de consultas.                                                                                    |
| 01636                    | A integridade de dados não-incrementais permanece sem ser verificada pelo<br>gerenciador de banco de dados.                                                                            |
| 01637                    | A depuração não está ativada.                                                                                                    |
| 01639                    | O objeto federado pode exigir que o responsável pela chamada tenha<br>privilégios necessários nos objetos de origem de dados.                                                          |
| 01641                    | Os atributos de tipo de link de dados limitam o uso do tipo estruturado.                                                                                                    |
| 01642                    | A coluna não é longa o suficiente para o maior valor padrão possível de<br>USUÁRIO.                                                                                                    |
| 01643                    | A atribuição para uma variável SQLSTATE ou SQLCODE em uma rotina SQL<br>pode ser sobreposta e não ativa nenhum manipulador.                                                            |
| 01645                    | O executável para o procedimento SQL não está salvo no catálogo do banco<br>de dados.                                                                                                  |
| 01648                    | O atributo da coluna COMPRESS foi ignorado porque VALUE<br>COMPRESSION está desativado para a tabela.                                                                                  |
| 01649                    | A configuração do conjunto de buffers foi concluída mas não será efetivada<br>até o próximo reinício do banco de dados.                                                                |
| 01650                    | Estatísticas de índice e tabela estão inconsistentes.                                                                                                    |

*Tabela 3. Código de Classe 01: Advertência (continuação)*

| Valor<br><b>SQLSTATE</b> | Significado                                                                                                    |
|--------------------------|----------------------------------------------------------------------------------------------------|
| 01651                    | O monitor de eventos foi ativado com êxito, porém, algumas informações de<br>monitoramento podem ser perdidas.                                                   |
| 01652                    | A cláusula de isolamento será ignorada devido ao contexto da instrução.                                                                                          |
| 01653                    | As autorizações foram concedidas ao USER. Os grupos não foram<br>considerados porque o nome da autorização tem mais de 8 bytes.                                  |
| 01654                    | O conjunto de buffers não foi iniciado.                                                                                                    |
| 01655                    | O monitor de eventos foi criado com êxito, mas pelo menos uma tabela de<br>destino do monitor de eventos já existe.                                              |
| 01657                    | A operação do conjunto de buffers não terá efeito até a próxima inicialização<br>do banco de dados.                                                              |
| 01665                    | O nome da coluna ou do parâmetro foi truncado.                                                                                                    |
| 01667                    | A exibição pode não ser utilizada para otimizar o processamento de<br>consultas.                                                                                 |
| 01669                    | As estatísticas para os pseudônimos especificados não foram atualizadas<br>totalmente devido a inconsistências de esquemas entre os catálogos remoto e<br>local. |
| 01670                    | Não existe nenhum espaço de tabela principal padrão para a nova tabela.                                                                                          |
| 01671                    | O ambiente da instrução em cache é diferente do ambiente atual. O ambiente<br>atual será utilizado para reotimizar a instrução especificada.                     |
| 01H51                    | Uma mensagem do MQSeries Application Messaging Interface foi truncada.                                                                                           |
| 01HXX                    | Advertências SQLSTATEs válidas retornadas por uma função definida pelo<br>usuário ou CALL de procedimento externo.                                               |

<span id="page-500-0"></span>*Tabela 3. Código de Classe 01: Advertência (continuação)*

# **Código de Classe 02 Sem Dados**

*Tabela 4. Código de Classe 02: Sem Dados*

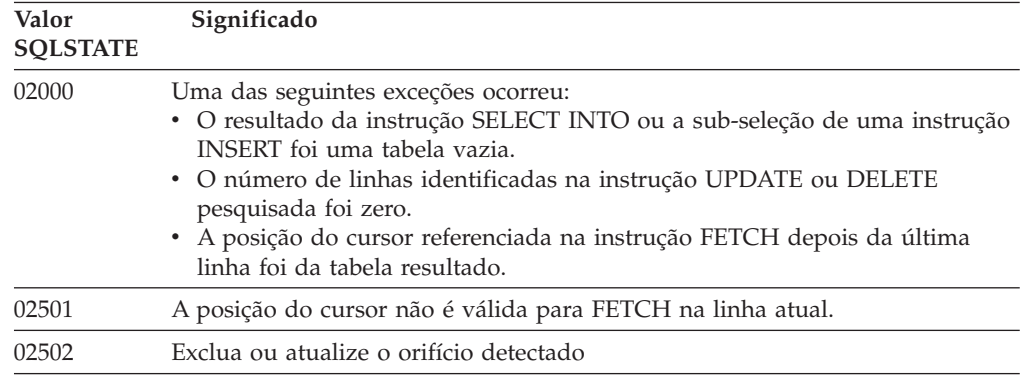

### **Código de Classe 07 Erro do SQL Dinâmico**

*Tabela 5. Código de Classe 07: Erro do SQL Dinâmico*

| Valor<br><b>SOLSTATE</b> | Significado                                                                                            |
|--------------------------|----------------------------------------------------------------------------------------------------|
| 07001                    | O número de variáveis de host de entrada não está correto para o número de<br>marcadores de parâmetro. |

| Valor<br><b>SOLSTATE</b> | Significado                                                                                                   |
|--------------------------|----------------------------------------------------------------------------------------------------|
| 07002                    | A lista de parâmetros de chamada ou bloco de controle é inválida.                                             |
| 07003                    | A instrução identificada na instrução EXECUTE é uma instrução de seleção,<br>ou não está em estado preparado. |
| 07004                    | A cláusula USING ou a cláusula INTO é exigido para parâmetros dinâmicos.                                      |
| 07005                    | O nome da instrução do cursor identifica uma instrução preparada que não<br>pode ser associada a um cursor.   |
| 07006                    | Uma variável de entrada do host não pode ser usada por causa do seu tipo<br>de dado.                          |
|                          |                                                                                                    |

<span id="page-501-0"></span>*Tabela 5. Código de Classe 07: Erro do SQL Dinâmico (continuação)*

## **Código de Classe 08 Exceção de Conexão**

*Tabela 6. Código de Classe 08: Exceção de Conexão*

| Valor<br><b>SOLSTATE</b> | Significado                                                                                                    |
|--------------------------|----------------------------------------------------------------------------------------------------|
| 08001                    | O solicitante do aplicativo não pode estabelecer a conexão.                                                                                                    |
| 08002                    | A conexão já existe.                                                                                                    |
| 08003                    | A conexão não existe.                                                                                                    |
| 08004                    | O servidor de aplicação rejeitou o estabelecimento da conexão.                                                                                                    |
| 08007                    | Resolução de transação desconhecida.                                                                                                    |
| 08502                    | A instrução CONNECT emitida por um processo da aplicação sendo<br>executada com um SYNCPOINT de TWOPHASE falhou, porque não há<br>gerenciador de transação disponível. |
| 08504                    | Um erro foi encontrado durante o processamento do arquivo de configuração<br>da renomeação do caminho especificado.                                                    |

### **Código de Classe 09 Exceção da Ação Disparada**

*Tabela 7. Código Classe 09: Ação de Exceção Disparada*

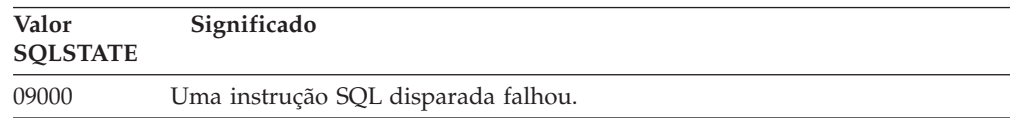

# **Código de Classe 0A Recurso Não Suportado**

*Tabela 8. Código de Classe 0A: Recurso Não Suportado*

| Valor<br><b>SOLSTATE</b> | Significado                                                                                                    |
|--------------------------|----------------------------------------------------------------------------------------------------|
| 0A001                    | A instrução CONNECT é inválida, pois o processo não está no estado<br>conectável.                                                    |
| 0A502                    | A ação ou operação não está ativada para esta instância do banco de dados.                                                           |
| 0A503                    | Operações de inserção, atualização ou exclusão federadas não podem ser<br>compiladas por causa da potencial inconsistência de dados. |

### <span id="page-502-0"></span>**Código de Classe 0D Especificação de Tipo de Destino Inválida**

*Tabela 9. Código de Classe 0D: Especificação de Tipo de Destino Inválida*

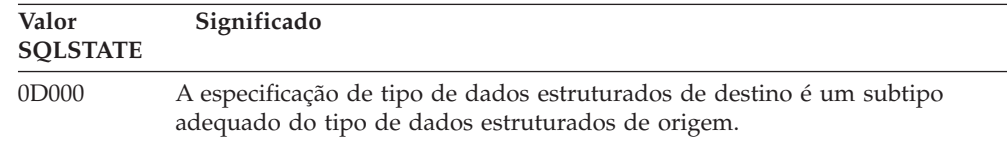

## **Código de Classe 0F Token Inválido**

*Tabela 10. Código de Classe 0F: Token Inválido*

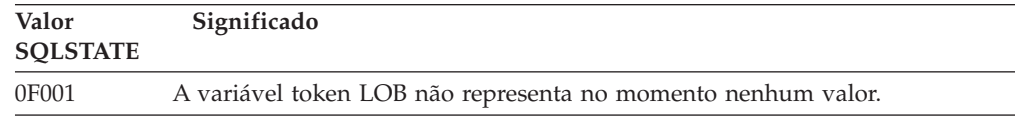

### **Código de Classe 0K Instrução RESIGNAL Inválida**

*Tabela 11. Código de Classe 0K: Instrução RESIGNAL Inválida*

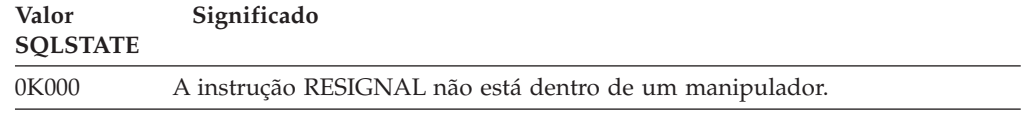

### **Código de Classe 20 Caixa Não Encontrada para a Instrução Case**

*Tabela 12. Código de Classe 20: Caixa Não Encontrada para a Instrução Case*

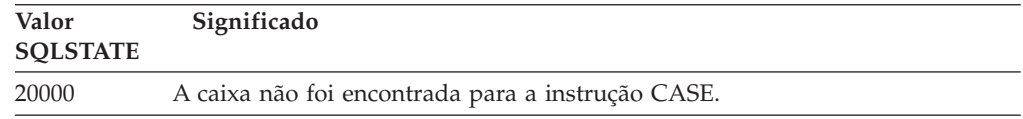

### **Código de Classe 21 Violação de Cardinalidade**

*Tabela 13. Código de Classe 21: Violação de Cardinalidade*

| Valor<br><b>SOLSTATE</b> | Significado                                                                                                    |
|--------------------------|----------------------------------------------------------------------------------------------------|
| 21000                    | A conclusão de um SELECT INTO é uma tabela resultado de mais de uma<br>linha ou o resultado de uma subconsulta de um predicado básico é mais de<br>um valor. |
| 21501                    | Um INSERT de linhas múltiplas para uma tabela de auto-referenciamento é<br>inválido.                                                                         |
| 21502                    | Um UPDATE de várias linhas de uma chave primária é inválido.                                                                                                 |
| 21504                    | Um DELETE de várias linhas de uma tabela de auto-referência com uma<br>regra de exclusão RESTRICT ou SET NULL é inválido.                                    |
| 21505                    | Uma função de linha não deve retornar mais que uma linha.                                                                                                    |
| 21506                    | A mesma linha de uma tabela não pode ser o destino para mais que uma<br>operação de update, delete ou insert.                                                |
|                          |                                                                                                    |

# <span id="page-503-0"></span>**Código de Classe 22 Exceção de Dados**

*Tabela 14. Código de Classe 22: Exceção de Dados*

| Valor<br><b>SQLSTATE</b> | Significado                                                                                                    |
|--------------------------|----------------------------------------------------------------------------------------------------|
| 22001                    | Ocorreu truncagem à direita de dados de caractere. Por exemplo, um valor de<br>atualização ou inserção é uma cadeia extensa demais para a coluna ou um<br>valor data/hora não pode ser atribuído a uma variável host porque é<br>pequeno demais. |
| 22002                    | Um valor nulo ou a ausência de um parâmetro indicador foi detectado, por<br>exemplo, o valor nulo não pode ser atribuído a uma variável host porque não<br>há variável de indicador especificado.                                                |
| 22003                    | Um valor numérico está fora do intervalo.                                                                                                    |
| 22004                    | Um valor nulo não pode ser retornado de um procedimento definido como<br>PARAMETER STYLE GENERAL ou de um método de preservação que seja<br>chamado com um argumento inválido.                                                                   |
| 22007                    | Um formato de data/hora inválido foi detectado, ou seja, um valor ou<br>representação de cadeia inválido foi especificado.                                                                                                    |
| 22008                    | Ocorreu estouro de campo data/hora; por exemplo, uma operação aritmética<br>em uma data ou registro de tempo obteve como resultado o que não está<br>dentro do intervalo válido das datas.                                                       |
| 2200G                    | O tipo mais específico não corresponde.                                                                                                    |
| 22011                    | Ocorreu um erro de sub-cadeia; por exemplo, um argumento de SUBSTR está<br>fora do intervalo.                                                                                                    |
| 22012                    | Divisão por zero é inválida.                                                                                                    |
| 22018                    | O valor de caractere para a função escalar CAST, DECIMAL, FLOAT, ou<br>INTEGER é inválido.                                                                                                    |
| 22019                    | O predicado LIKE possui um caractere de escape inválido.                                                                                                    |
| 22021                    | Um caractere não encontra-se no conjunto de caracteres codificados.                                                                                                    |
| 22024                    | Uma variável do host de entrada ou parâmetro terminado em NUL não<br>continha um NUL.                                                                                                    |
| 22025                    | O padrão de cadeia do predicado LIKE contém uma ocorrência inválida de<br>um caractere de escape.                                                                                                    |
| 2202D                    | Instância nula utilizada com um método mutator.                                                                                                    |
| 2202H                    | O tamanho da amostra na cláusula TABLESAMPLE é inválido.                                                                                                    |
| 22501                    | O campo de controle de tamanho de uma cadeia de tamanho variável é<br>negativo ou maior que o máximo.                                                                                                    |
| 22504                    | Um valor de dado misto é inválido.                                                                                                    |
| 22506                    | Uma referência a um registro especial de data e hora é inválida porque o<br>relógio TOD está funcionando mal ou o parâmetro de fuso horário do sistema<br>operacional está fora do intervalo.                                                    |
| 22522                    | Um valor CCSID não é válido, não é válido para o tipo ou subtipo de dados<br>ou não é válido para o esquema de codificação.                                                                                                    |
| 22526                    | Uma função de transformação chave não gerou linhas ou linhas duplicadas.                                                                                                    |
| 22527                    | Foram detectados dados de entrada inválidos para uma operação INSERT de<br>fileira múltipla.                                                                                                    |
# **Código de Classe 23 Violação de Restrição**

| Valor<br><b>SQLSTATE</b> | Significado                                                                                                    |
|--------------------------|----------------------------------------------------------------------------------------------------|
| 23001                    | A atualização ou exclusão de uma chave pai é evitada pela regra de<br>atualização ou exclusão RESTRICT.                                                   |
| 23502                    | Um valor de inserção ou de atualização é nulo, mas a coluna não pode conter<br>valores nulos.                                                             |
| 23503                    | O valor de inserção ou atualização de uma chave estrangeira é inválido.                                                                                   |
| 23504                    | A atualização ou exclusão de uma chave pai é evitada pela regra de<br>atualização ou exclusão NO ACTION.                                                  |
| 23505                    | Ocorreu uma violação de uma restrição imposta por um índice ou restrição<br>exclusiva.                                                                    |
| 23510                    | Ocorreu uma violação de um limite no uso do comando imposto pela tabela<br>RLST.                                                                          |
| 23511                    | Uma linha pai não pode ser excluída, porque as restrições de verificação<br>restringem a exclusão.                                                        |
| 23512                    | A restrição de verificação não pode ser incluída porque a tabela contém linhas<br>que não atendem a definição de restrição.                               |
| 23513                    | A linha resultante de um INSERT ou UPDATE não se adequa à definição de<br>restrição de verificação.                                                       |
| 23514                    | Processamento de dados de verificação localizou as violações de restrição.                                                                                |
| 23515                    | O índice exclusivo não pôde ser criado ou a restrição exclusiva não pôde ser<br>incluída porque a tabela contém valores duplicados da chave especificada. |
| 23520                    | A chave estrangeira não pode ser definida, porque nem todos os seus valores<br>são iguais a uma chave pai da tabela pai.                                  |
| 23521                    | A atualização de uma tabela do catálogo viola uma restrição interna.                                                                                      |
| 23522                    | O intervalo de valores em uma coluna de identidade ou seqüência foi<br>esgotado.                                                                          |
| 23524                    | Movimento de linhas inválido na view UNION ALL.                                                                                                    |
|                          |                                                                                                    |

*Tabela 15. Código de Classe 23: Violação de Restrição*

# **Código de Classe 24 Estado de Cursor Inválido**

*Tabela 16. Código da Classe 24: Estado de Cursor Inválido*

| Valor<br><b>SOLSTATE</b> | Significado                                                                                              |
|--------------------------|----------------------------------------------------------------------------------------------------|
| 24501                    | O cursor identificado não está aberto.                                                                   |
| 24502                    | O cursor identificado na instrução OPEN já está aberto.                                                  |
| 24504                    | O cursor identificado na instrução UPDATE, DELETE, SET, ou GET não está<br>posicionado em uma linha.     |
| 24506                    | A instrução identificada no PREPARE é uma instrução de um cursor aberto.                                 |
| 24510                    | Uma operação UPDATE ou DELETE foi tentada em delete hole ou update<br>hole.                              |
| 24512                    | A tabela de resultados não concorda com a tabela base.                                                   |
| 24513                    | FETCH NEXT, PRIOR, CURRENT ou RELATIVE não são permitidos porque a<br>posição do cursor não é conhecida. |

*Tabela 16. Código da Classe 24: Estado de Cursor Inválido (continuação)*

| Valor<br><b>SQLSTATE</b> | Significado                                                    |
|--------------------------|----------------------------------------------------------------|
| 24514                    | Um erro anterior desativou este cursor.                        |
| 24516                    | Um cursor já foi atribuído para um conjunto de resultados.     |
| 24517                    | Um cursor foi deixado aberto por uma função ou método externo. |

## **Código de Classe 25 Estado de Transação Inválido**

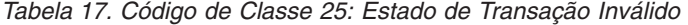

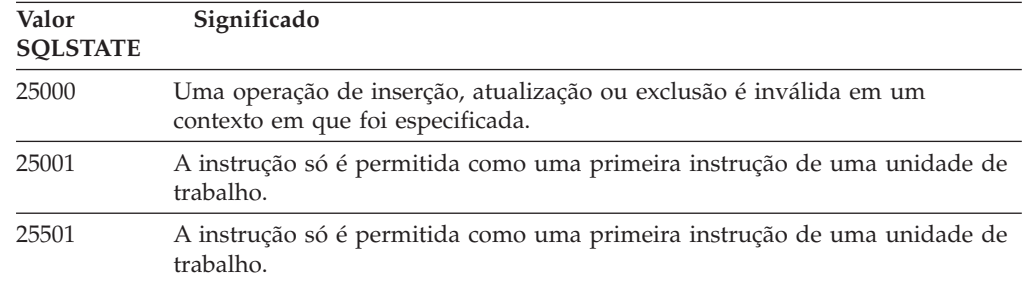

## **Código de Classe 26 Identificador de Instrução SQL Inválido**

*Tabela 18. Código de Classe 26: Identificador de Instrução SQL Inválido*

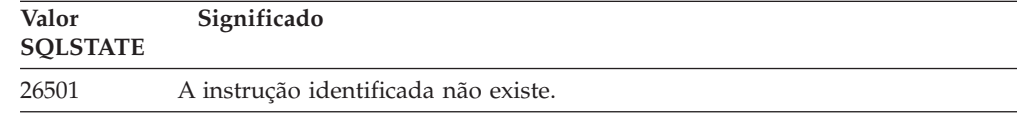

### **Código de Classe 27 Violação de Alteração de Dados Acionada**

*Tabela 19. Código de Classe 27: Violação de Alteração de Dados Acionada*

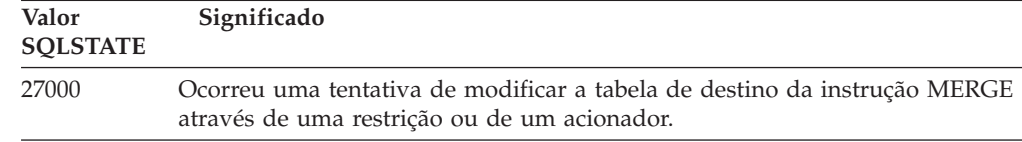

### **Código de Classe 28 Especificação de Autorização Inválida**

*Tabela 20. Código de Classe 28: Especificação de Autorização Inválida*

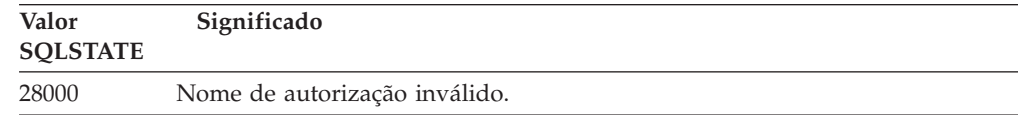

## **Código de Classe 2D Terminação de Transação Inválida**

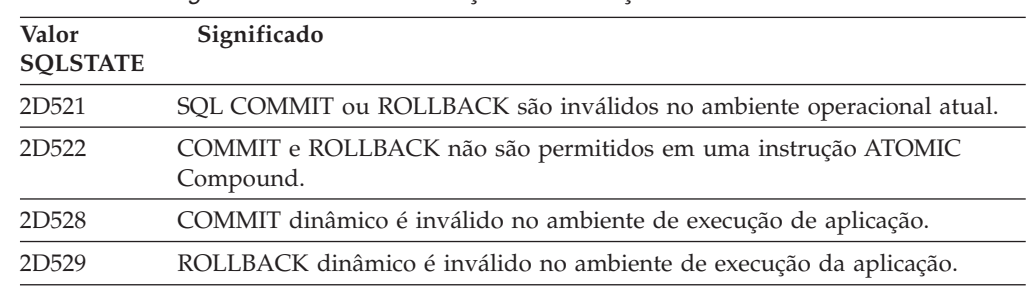

*Tabela 21. Código de Classe 2D: Terminação de Transação Inválida*

## **Código de Classe 2E Nome de Conexão Inválido**

*Tabela 22. Código de Classe 2E: Nome de Conexão Inválido*

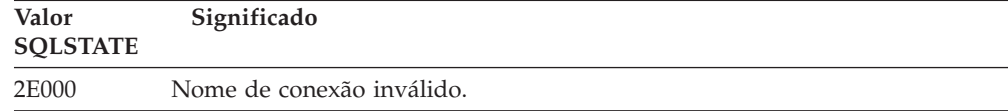

# **Código de Classe 34 Nome de Cursor Inválido**

*Tabela 23. Código de Classe 34: Nome de Cursor Inválido*

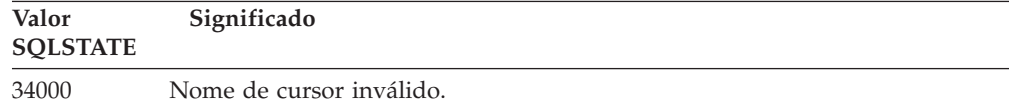

## **Código de Classe 36 Especificação de Cursor Inválida**

*Tabela 24. Código de Classe 36: Especificação de Cursor Inválida*

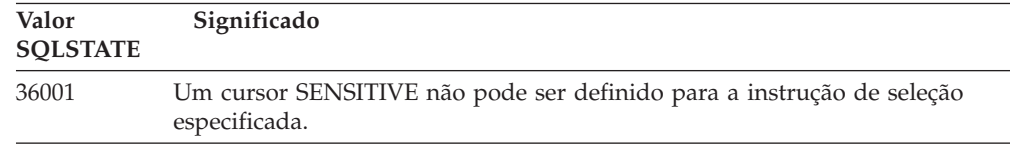

### **Código de Classe 38 Exceção de Função Externa**

| Valor<br><b>SOLSTATE</b> | Significado                                                                         |
|--------------------------|-------------------------------------------------------------------------------------|
| 38XXX                    | SQLSTATEs de erro válidos retornados por uma rotina ou disparo externo.             |
| 38001                    | A rotina externa não tem permissão para executar instruções SQL.                    |
| 38002                    | A rotina tentou modificar dados, mas não estava definida como MODIFIES<br>SOL DATA. |
| 38003                    | A instrução não é permitida numa rotina.                                            |
| 38004                    | A rotina tentou ler dados, mas não estava definida como READS SQL DATA.             |

*Tabela 25. Código de Classe 38: Exceção de Função Externa*

| Valor<br><b>SOLSTATE</b> | Significado                                                                                                    |
|--------------------------|----------------------------------------------------------------------------------------------------|
| 38501                    | Erro ocorreu enquanto chamava uma função definida pelo usuário,<br>procedimento externo, ou disparador (usando a convenção de chamada<br>SIMPLE CALL ou SIMPLE CALL WITH NULLS). |
| 38502                    | A função externa não é permitida para executar instruções SQL.                                                                                                    |
| 38503                    | Uma função definida pelo usuário teve um término anormal (abend).                                                                                                    |
| 38504                    | Uma função definida pelo usuário foi interrompida pelo usuário para parar<br>uma provável condição de loop.                                                                      |
| 38505                    | Uma instrução SQL não é permitida em uma rotina em FINAL CALL.                                                                                                    |
| 38506                    | Falha da função com erro a partir do fornecedor OLE DB.                                                                                                    |
| 38552                    | Uma função no esquema SYSFUN (fornecida pela IBM) teve um término<br>anormal.                                                                                                    |
|                          | Um dos seguintes códigos de razão pode ser localizado no texto da<br>mensagem:                                                                                                   |
|                          | Valor numérico fora do intervalo<br>01<br>02                                                                                                    |
|                          | Divisão por zero<br>03<br>Estouro negativo ou estouro aritmético                                                                                                    |
|                          | Formato de data inválido<br>04                                                                                                    |
|                          | Formato de hora inválido<br>05                                                                                                    |
|                          | Formato de registro de tempo inválido<br>06                                                                                                    |
|                          | 07<br>Representação inválida de caractere de uma duração de registro de<br>tempo                                                                                                 |
|                          | 08<br>Tipo de intervalo inválido (deve ser um de 1, 2, 4, 8, 16, 32, 64, 128,<br>256)                                                                                            |
|                          | 09<br>Cadeia extensa demais                                                                                                    |
|                          | 10<br>O comprimento ou posição em função de cadeia fora do intervalo<br>Representação de caractere inválida de um número de ponto decimal<br>11                                  |
| 38553                    | Uma rotina em um esquema do sistema terminou com um erro.                                                                                                    |
| 38H01                    | Falha na inicialização de uma função do MQSeries.                                                                                                    |
| 38H02                    | O encerramento de sessão do MQSeries Application Messaging Interface<br>falhou.                                                                                                  |
| 38H03                    | O processamento correto de uma mensagem pelo MQSeries Application<br>Messaging Interface falhou.                                                                                 |
| 38H04                    | O envio de uma mensagem pelo MQSeries Application Messaging Interface<br>falhou.                                                                                                 |
| 38H05                    | A leitura/recepção de uma mensagem pelo MQSeries Application Messaging<br>Interface falhou.                                                                                      |
| 38H06                    | Um pedido de subscrição/cancelamento de subscrição do MQSeries<br>Application Messaging Interface falhou.                                                                        |
| 38H07                    | O MQSeries Application Messageing Inteface falhou em consolidar a unidade<br>de trabalho.                                                                                        |
| 38H08                    | Erro de política do MQSeries Application Messaging Interface.                                                                                                    |
| 38H09                    | Erro de chamada da API do MQSeries XA (commit de duas fases).                                                                                                    |
| 38H0A                    | O MQSeries Application Messaging Interface falhou ao reverter a unidade de<br>trabalho.                                                                                          |

*Tabela 25. Código de Classe 38: Exceção de Função Externa (continuação)*

## **Código de Classe 39 Exceção de Chamada de Função Externa**

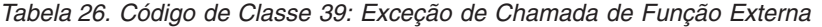

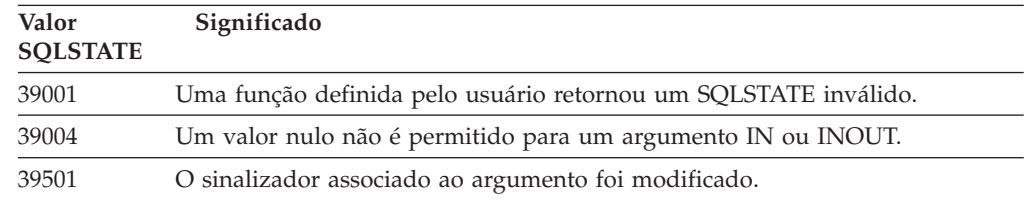

## **Código de Classe 3B SAVEPOINT Inválido**

*Tabela 27. Código de Classe 3B: SAVEPOINT Inválido*

| Valor<br><b>SOLSTATE</b> | Significado                                                                                                    |
|--------------------------|----------------------------------------------------------------------------------------------------|
| 3B001                    | O savepoint não é válido.                                                                                                   |
| 3B002                    | O número máximo de savepoints foi alcançado.                                                                                |
| 3B501                    | Foi detectado um nome de savepoint.                                                                                         |
| 3B502                    | Foi especificado um RELEASE ou ROLLBACK TO SAVEPOINT, mas não<br>existe um savepoint.                                       |
| 3B503                    | Não é permitido um SAVEPOINT, um RELEASE SAVEPOINT ou um<br>ROLLBACK TO SAVEPOINT em uma transação de disparador ou global. |

# **Código de Classe 40 Rollback de Transação**

*Tabela 28. Código de Classe 40: Rollback de Transação*

| Valor<br><b>SOLSTATE</b> | Significado                                                                             |
|--------------------------|-----------------------------------------------------------------------------------------|
| 40001                    | Ocorreu um conflito ou estouro de tempo ocioso com rollback automático.                 |
| 40003                    | A conclusão da instrução é desconhecida.                                                |
| 40504                    | Um erro de sistema causou o rollback da unidade de trabalho.                            |
| 40506                    | A transação atual foi retomada por causa de um erro do SQL.                             |
| 40507                    | A transação atual foi revertida como resultado de uma falha na criação de um<br>índice. |

## **Código de Classe 42 Erro de Sintaxe ou Violação de Regra de Acesso**

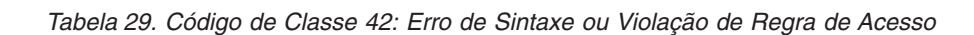

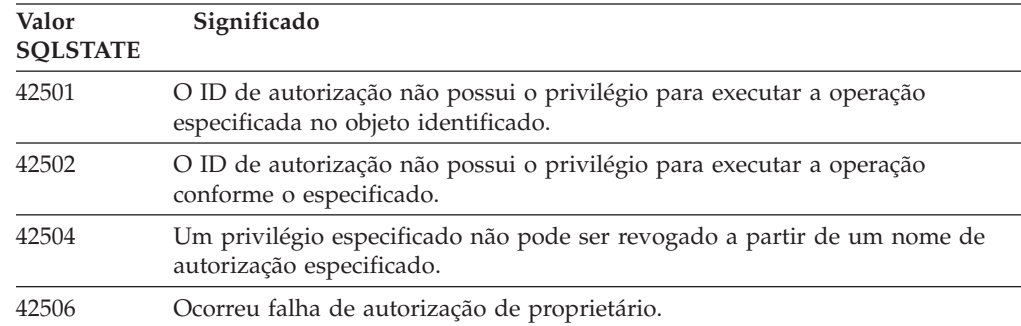

| Valor<br><b>SQLSTATE</b> | Significado                                                                                                    |
|--------------------------|----------------------------------------------------------------------------------------------------|
| 42508                    | Os privilégios de banco de dados especificados não podem ser concedidos a<br>PUBLIC.                                 |
| 42509                    | A instrução SQL não está autorizada, devido a opção STATICRULES.                                                     |
| 42511                    | Impossível recuperar um valor DATALINK.                                                                              |
| 42601                    | Um caractere, token ou cláusula é inválido ou está faltando.                                                         |
| 42602                    | Um caractere que é inválido em um nome foi detectado.                                                                |
| 42603                    | Uma constante de cadeia não terminada foi detectada.                                                                 |
| 42604                    | Uma constante numérica ou de cadeia inválida foi detectada.                                                          |
| 42605                    | O número de argumentos especificado para uma função escalar é inválido.                                              |
| 42606                    | Uma constante hexadecimal inválida foi detectada.                                                                    |
| 42607                    | Um operando de uma função de coluna é inválido.                                                                      |
| 42608                    | O uso de NULL ou DEFAULT em VALUES é inválido.                                                                       |
| 42609                    | Todos os operandos de um operador ou predicado são marcadores de<br>parâmetro.                                       |
| 42610                    | Um marcador de parâmetro não é permitido.                                                                            |
| 42611                    | A definição de coluna ou argumento é inválida.                                                                       |
| 42612                    | A cadeia de instrução é uma instrução SQL que não é aceitável no contexto<br>em que é apresentada.                   |
| 42613                    | Cláusulas são mutuamente exclusivas.                                                                                 |
| 42614                    | Uma palavra-chave duplicada é inválida.                                                                              |
| 42615                    | Uma alternativa inválida foi detectada.                                                                              |
| 42616                    | Foram especificadas opções inválidas.                                                                                |
| 42617                    | A cadeia de instrução está em branco ou é vazia.                                                                     |
| 42618                    | Uma variável host não é permitida.                                                                                   |
| 42620                    | SCROLL somente leitura foi especificado com a cláusula UPDATE.                                                       |
| 42621                    | Uma restrição de verificação é inválida.                                                                             |
| 42622                    | Um nome ou rótulo é extenso demais.                                                                                  |
| 42623                    | Não é possível especificar uma cláusula PADRÃO.                                                                      |
| 42625                    | Uma expressão CASE é inválida.                                                                                       |
| 42627                    | A cláusula RETURNS deve ser especificada antes da especificação de<br>predicado utilizando a cláusula EXPRESSION AS. |
| 42628                    | Uma função de transformação de TO SQL ou FROM SQL está definida mais<br>de uma vez em uma função de transformação.   |
| 42629                    | Os nomes do parâmetro devem ser especificados para as rotinas SQL.                                                   |
| 42630                    | Uma declaração da variável SQLSTATE ou SQLCODE não deve estar numa<br>instrução composta aninhada.                   |
| 42631                    | Uma instrução RETURN em uma função SQL ou método deve incluir um<br>valor de retorno.                                |
| 42634                    | O nome XML não é válido.                                                                                             |
| 42635                    | O prefixo de espaço de nomes XML não é válido.                                                                       |

*Tabela 29. Código de Classe 42: Erro de Sintaxe ou Violação de Regra de Acesso (continuação)*

**Valor SQLSTATE Significado** Foi detectado um nome de coluna duplicado em uma operação insert ou update ou uma instrução transição-variável SET. Uma referência é ambígua, por causa de nomes duplicados. Um nome indefinido de coluna, atributo ou parâmetro foi detectado. Um nome indefinido de objeto ou restrição foi detectado. Um nome de servidor indefinido foi detectado. Um nome de coluna em ORDER BY não identifica uma coluna da tabela de resultados. Um nome de coluna duplicado em uma cláusula PRIMARY, UNIQUE ou FOREIGN KEY foi detectado. Um nome de objeto ou de restrição duplicado foi detectado. Nome de coluna ou nome de atributo duplicado foi detectado na definição de objeto ou instrução ALTER. Um designador de tabela duplicado foi detectado em cláusula FROM. Um objeto duplicado foi detectado em uma lista de objetos. O nome de nó para o banco de dados remoto não foi localizado no diretório de nós. Uma função com a mesma assinatura já existe no esquema. Impossível acessar um programa externo usado por um procedimento ou função definida pelo usuário. Uma função ou método foi referenciado diretamente (não pela assinatura ou pelo nome de instância específico), mas existe mais que uma instância específica daquela função ou método. Nomes duplicados para tabelas derivadas denominadas foram detectados. Não existe um tablespace primário padrão para a nova tabela. Um nó duplicado foi detectado na definição do grupo de nó. O nó não está definido. O nome do contêiner já é usado por outro tablespace. O nome do contêiner já é usado por outro tablespace. Um nome de esquema duplicado na instrução SET CURRENT PATH foi detectado. Um nome de parâmetro duplicado,nome da variável SQL, nome do cursor, nome da condição ou do rótulo detectado. O grupo de nó para o table space não está definido para o pool de buffers. O rótulo especificado na instrução LEAVE não foi encontrado ou não está válido. A condição especificada no manipulador não está definida. Especificado um nome de coluna duplicado ou coluna sem nome em uma instrução DECLARE CURSOR de uma instrução FOR. Uma transformação duplicada foi detectada. Nenhuma transformação foi encontrada para o tipo especificado. Nenhuma transformação foi desativada.

*Tabela 29. Código de Classe 42: Erro de Sintaxe ou Violação de Regra de Acesso (continuação)*

*Tabela 29. Código de Classe 42: Erro de Sintaxe ou Violação de Regra de Acesso (continuação)*

| Valor<br><b>SOLSTATE</b> | Significado                                                                                                    |
|--------------------------|----------------------------------------------------------------------------------------------------|
| 42741                    | Um grupo de transformação não foi definido para um tipo de dados.                                                                                                    |
| 42742                    | Uma sub-tabela ou sub-view do mesmo tipo já existe na tabela digitada ou<br>hierarquia de view digitada.                                                                  |
| 42743                    | O método de pesquisa não foi localizado na extensão de índice.                                                                                                    |
| 42744                    | Uma função de transformação TO SQL ou FROM SQL não está definida num<br>grupo de transformação.                                                                           |
| 42745                    | A rotina definiria uma relação de substituição com um método existente.                                                                                                   |
| 42746                    | Um nome de método não pode ser o mesmo que o nome de tipo dentro da<br>mesma hierarquia de tipo.                                                                          |
| 42802                    | O número da inserção ou atualização não é igual ao número de colunas.                                                                                                    |
| 42803                    | Uma referência de coluna na cláusula SELECT ou HAVING é inválida porque<br>não é uma coluna de agrupamento, ou a referência de coluna na cláusula<br>GROUP BY é inválida. |
| 42804                    | As expressões resultantes numa expressão CASE não são compatíveis.                                                                                                    |
| 42805                    | Um inteiro na cláusula ORDER BY não identifica uma coluna da tabela<br>resultado.                                                                                         |
| 42806                    | Um valor não pode ser atribuído a uma variável host porque os tipos de<br>dados não são compatíveis.                                                                      |
| 42807                    | O INSERT, UPDATE, ou DELETE não são permitido neste objeto.                                                                                                    |
| 42808                    | Uma coluna identificada na operação insert ou update não é atualizável.                                                                                                   |
| 42809                    | O objeto identificado não é o tipo de objeto ao qual a instrução se aplique.                                                                                              |
| 42810                    | Uma tabela básica não está identificada em uma cláusula FOREIGN KEY.                                                                                                    |
| 42811                    | O número de colunas especificada não é igual ao o número de colunas na<br>cláusula SELECT.                                                                                |
| 42813                    | WITH CHECK OPTION não pode ser usado para a view especificada.                                                                                                    |
| 42815                    | O tipo, tamanho, escala, valor ou CCSID do dado é inválido.                                                                                                    |
| 42816                    | Um valor data/hora ou duração em uma expressão é inválido.                                                                                                    |
| 42818                    | Os operandos de um operador ou função não são compatíveis.                                                                                                    |
| 42819                    | Um operando em uma operação aritmética ou um operando de uma função<br>que requer um número não é um número.                                                              |
| 42820                    | Uma constante numérica é extensa demais, ou tem um valor que não está<br>dentro do intervalo de seu tipo de dado.                                                         |
| 42821                    | Um valor de atualização ou inserção não é compatível com a coluna.                                                                                                    |
| 42823                    | Várias colunas retornaram de uma subconsulta que tem permissão somente<br>de uma coluna.                                                                                  |
| 42824                    | Um operando de LIKE não é uma cadeia, ou o primeiro operando não é uma<br>coluna.                                                                                         |
| 42825                    | As linhas de UNION, INTERSECT, EXCEPT, ou VALUES não têm colunas<br>compatíveis.                                                                                          |
| 42826                    | As linhas de UNION, INTERSECT, EXCEPT, ou VALUES não têm o mesmo<br>número de colunas.                                                                                    |
| 42827                    | A tabela identificada no UPDATE ou DELETE não é a mesma tabela<br>designada pelo cursor.                                                                                  |

*Tabela 29. Código de Classe 42: Erro de Sintaxe ou Violação de Regra de Acesso (continuação)*

| Valor<br><b>SOLSTATE</b> | Significado                                                                                                    |
|--------------------------|----------------------------------------------------------------------------------------------------|
| 42828                    | A tabela designada pelo cursor da instrução UPDATE ou DELETE não pode<br>ser modificada, ou o cursor é apenas para leitura.                                                                                  |
| 42829                    | FOR UPDATE OF é inválido, porque a tabela resultado designada pelo cursor<br>não pode ser modificada.                                                                                                    |
| 42830                    | A chave estrangeira não se adequa à descrição da chave pai.                                                                                                    |
| 42831                    | Uma coluna de uma chave primária ou exclusiva não permitir valores nulos.                                                                                                    |
| 42832                    | A operação não é permitida em objetos sistema.                                                                                                    |
| 42834                    | SET NULL não pode ser especificado porque nenhuma coluna da chave<br>externa pode receber o valor nulo.                                                                                                    |
| 42835                    | Referências cíclicas não podem ser especificadas entre tabelas derivadas<br>denominadas.                                                                                                    |
| 42836                    | A especificação de uma tabela derivada recursiva denominada é inválida.                                                                                                    |
| 42837                    | A coluna não pode ser alterada pois seus atributos não são compatíveis com<br>os atributos de coluna atuais.                                                                                                 |
| 42838                    | O uso inválido de um tablespace foi detectado.                                                                                                    |
| 42839                    | Índices e colunas longas não podem estar em tablespaces separados da tabela.                                                                                                    |
| 42840                    | Um uso inválido da opção AS CAST foi detectado.                                                                                                    |
| 42841                    | Um marcador de parâmetro não pode ser um tipo definido pelo usuário ou<br>tipo de referência.                                                                                                    |
| 42842                    | Definição de coluna inválida porque uma opção especificada está<br>inconsistente com a descrição da coluna.                                                                                                  |
| 42845                    | Foi detectado o uso inválido de uma função VARIANT ou EXTERNAL<br>ACTION.                                                                                                    |
| 42846                    | O Cast a partir do tipo fonte para o tipo destino não é suportada.                                                                                                    |
| 42852                    | Os privilégios especificados em GRANT ou REVOKE são inválidos ou<br>inconsistentes. (Por exemplo, GRANT ALTER na view).                                                                                      |
| 42853                    | Ambas alternativas de uma opção foram especificadas, ou a mesma opção foi<br>especificada mais de uma vez.                                                                                                   |
| 42854                    | Um tipo de dados da coluna de resultado na lista de seleção não é compatível<br>com o tipo definido em uma exibição digitada ou em uma definição de tabela<br>de consulta materializada.                     |
| 42855                    | A atribuição do LOB a esta variável do host não é permitida. A variável do<br>host de destino para todas as buscas deste valor LOB a este cursor deve ser<br>um localizador ou uma variável do LOB.          |
| 42858                    | A operação não pode ser aplicada ao objeto especificado.                                                                                                    |
| 42863                    | Foi detectada uma variável host em REXX.                                                                                                    |
| 42866                    | O tipo de dados na cláusula RETURNS da cláusula CAST FROM na instrução<br>CREATE FUNCTION não é apropriado para o tipo de dados retornado da<br>função com fonte ou instrução RETURN na estrutura da função. |
| 42867                    | Foram especificadas opções em conflito.                                                                                                    |
| 42872                    | As cláusulas da instrução FETCH são incompatíveis com a definição do<br>cursor.                                                                                                    |
| 42875                    | O objeto para criar dentro do CREATE SCHEMA deve ter o mesmo<br>qualificador que o nome do esquema.                                                                                                    |

*Tabela 29. Código de Classe 42: Erro de Sintaxe ou Violação de Regra de Acesso (continuação)*

| Valor<br><b>SQLSTATE</b> | Significado                                                                                                    |
|--------------------------|----------------------------------------------------------------------------------------------------|
| 42877                    | O nome da coluna não pode ser qualificado.                                                                                                    |
| 42878                    | Um nome de função ou de procedimento inválido foi usado com a<br>palavra-chave EXTERNAL.                                                                                                    |
| 42879                    | O tipo de dados de um ou mais parâmetros de entrada na instrução CREATE<br>FUNCTION não é apropriado para o tipo de dados correspondente na função<br>fonte.                                  |
| 42880                    | Os tipos de dados CAST TO e CAST FROM são incompatíveis ou sempre<br>resultariam em truncagem de uma cadeia fixa.                                                                             |
| 42881                    | Uso inválido de uma função baseada em linha.                                                                                                    |
| 42882                    | O qualificador de nome de instância específica não é igual ao qualificador de<br>nome de função.                                                                                              |
| 42883                    | não foi localizada nenhuma função ou método com uma assinatura<br>correspondente.                                                                                                    |
| 42884                    | Não foi localizada nenhuma rotina com o nome especificado e argumentos<br>compatíveis.                                                                                                    |
| 42885                    | O número de parâmetros de entrada especificados na instrução CREATE<br>FUNCTION não corresponde ao número fornecido pela função nomeada na<br>cláusula SOURCE.                                |
| 42886                    | Os atributos do parâmetro IN, OUT ou INOUT não correspondem.                                                                                                    |
| 42887                    | A função não é válida no contexto em que ela ocorre.                                                                                                    |
| 42888                    | A tabela não tem chave primária.                                                                                                    |
| 42889                    | A tabela já tem chave primária.                                                                                                    |
| 42890                    | Uma lista de colunas foi especificada na cláusula de referências, mas uma<br>tabela pai identificada não tem uma restrição exclusiva com os nomes de<br>coluna especificados.                 |
| 42891                    | Um limite UNIQUE duplicado já existe.                                                                                                    |
| 42893                    | O objeto ou restrição não pode ser eliminado, porque outros objetos são<br>dependentes dele.                                                                                                  |
| 42894                    | O valor DEFAULT é inválido.                                                                                                    |
| 42895                    | Para SQL estático, uma variável host de entrada não pode ser usada porque<br>seu tipo de dados não é compatível com o parâmetro de um procedimento ou<br>de uma função definida pelo usuário. |
| 428A0                    | Ocorreu um erro com a função fonte na qual a função definida pelo usuário é<br>baseada.                                                                                                    |
| 428A1                    | Impossível acessar um arquivo referenciado por uma variável de arquivo<br>host.                                                                                                    |
| 428A2                    | Uma tabela não pode ser atribuída a um grupo de nós de vários nós porque<br>ela não tem uma chave de partição.                                                                                |
| 428A3                    | Um caminho inválido foi especificado para um monitor de eventos.                                                                                                    |
| 428A4                    | Um valor inválido foi especificado para uma opção do monitor de eventos.                                                                                                    |
| 428A5                    | Uma tabela de exceções nomeada em uma instrução SET INTEGRITY não tem<br>a estrutura adequada ou foi definida com colunas, restrições ou disparadores<br>gerados.                             |
| 428A6                    | Uma tabela de exceção nomeada em uma instrução SET INTEGRITY não<br>pode ser igual a uma das tabelas sendo verificadas.                                                                       |

*Tabela 29. Código de Classe 42: Erro de Sintaxe ou Violação de Regra de Acesso (continuação)*

| Valor<br><b>SOLSTATE</b> | Significado                                                                                                    |
|--------------------------|----------------------------------------------------------------------------------------------------|
| 428A7                    | O número de tabelas sendo verificadas e o número de tabelas de exceção<br>especificadas na instrução SET INTEGRITY não combinam.                                                                   |
| 428A8                    | Não é possível reiniciar o estado de verificação pendente utilizando a<br>instrução SET INTEGRITY em uma tabela descendente enquanto uma tabela<br>pai encontra-se no estado verificação pendente. |
| 428A9                    | O intervalo de nós é inválido.                                                                                                    |
| 428AA                    | O nome de coluna não é uma coluna válida para uma tabela de monitor de<br>eventos.                                                                                                    |
| 428B0                    | Aninhamento ilegal dentro de ROLLUP, CUBE, ou GROUPING SETS.                                                                                                    |
| 428B1                    | Número incorreto de especificações do contêiner do table space que não são<br>designadas para nós específicos.                                                                                     |
| 428B2                    | O nome do caminho para o contêiner não é válido.                                                                                                    |
| 428B3                    | Foi especificado um SQLSTATE inválido.                                                                                                    |
| 428B7                    | Um número especificado em uma instrução SQL está fora da faixa válida.                                                                                                    |
| 428BO                    | Não foi possível criar nenhum plano para a origem de dados federada.                                                                                                    |
| 428C0                    | O nó não pode ser eliminado, porque esse é o único nó no grupo de nó.                                                                                                    |
| 428C1                    | Somente uma coluna ROWID pode ser especificada para uma tabela.                                                                                                    |
| 428C2                    | Um exame da estrutura da função indica que a cláusula fornecida deveria ter<br>sido especificada na instrução CREATE FUNCTION.                                                                     |
| 428C4                    | O número de elementos em cada lado do operador predicado não é o mesmo.                                                                                                    |
| 428C5                    | Nenhum tipo de dados mapeando foi localizado para um tipo de dados da<br>fonte de dados.                                                                                                    |
| 428C9                    | Uma coluna ROWID não pode ser especificada como coluna de destino de<br>um INSERT ou UPDATE.                                                                                                    |
| 428CA                    | Uma tabela no modo anexar não pode possuir um índice com cluster.                                                                                                    |
| 428CB                    | O tamanho de página de um tablespace deve ser correspondente ao tamanho<br>de página do pool de buffers associado.                                                                                 |
| 428D1                    | Impossível acessar um arquivo referenciado por um valor DATALINK.                                                                                                    |
| 428D4                    | Um cursor especificado numa instrução FOR não pode ser referido em uma<br>instrução OPEN, CLOSE ou FETCH.                                                                                          |
| 428D5                    | O rótulo final não corresponde ao rótulo inicial.                                                                                                    |
| 428D6                    | UNDO não é permitido em instruções NOT ATOMIC.                                                                                                    |
| 428D7                    | O valor da condição não é permitido.                                                                                                    |
| 428D8                    | A declaração ou uso da variável SQLSTATE ou SQLCODE não é válida.                                                                                                    |
| 428DB                    | Um objeto não é um super-tipo, super-tabela ou super-view válida.                                                                                                    |
| 428DC                    | A função ou método não é válido como uma transformação para este tipo.                                                                                                    |
| 428DD                    | Uma transformação necessária não está definida.                                                                                                    |
| 428DE                    | O valor de PAGESIZE não é aceito.                                                                                                    |
| 428DF                    | Tipos de dados especificados no CREATE CAST não são válidos.                                                                                                    |
| 428DG                    | A função especificada em CREATE CAST é inválida.                                                                                                    |
| 428DH                    | A operação é inválida para tabelas como tipo.                                                                                                    |

*Tabela 29. Código de Classe 42: Erro de Sintaxe ou Violação de Regra de Acesso (continuação)*

| Valor<br><b>SQLSTATE</b> | Significado                                                                                                    |
|--------------------------|----------------------------------------------------------------------------------------------------|
| 428DJ                    | A coluna ou atributo herdado não pode ser alterado ou eliminado.                                                                                              |
| 428DK                    | O escopo para a coluna de referência já está definido.                                                                                                    |
| 428DL                    | O parâmetro da função externa ou com fonte tem um escopo definido.                                                                                            |
| 428DM                    | A view ou a tabela escopo não é válida para o tipo de referência.                                                                                             |
| 428DN                    | SCOPE não está especificado na cláusula RETURNS de uma função externa<br>ou está especificado na cláusula RETURNS de uma função com fonte.                    |
| 428DP                    | O tipo não é um tipo estruturado.                                                                                                    |
| 428DO                    | Uma sub-tabela ou sub-view não podem ter um nome de esquema diferente<br>de sua super-tabela ou super-view.                                                   |
| 428DR                    | A operação não pode ser aplicada a uma sub-tabela.                                                                                                    |
| 428DS                    | O índice nas colunas especificadas não pode ser definido na sub-tabela.                                                                                       |
| 428DT                    | O operando da expressão não é um tipo válido de referência com escopo.                                                                                        |
| 428DU                    | Um tipo não está incluído na hierarquia de tipo necessária.                                                                                                   |
| 428DV                    | Operando esquerdo inválido de um operador de remoção de referência.                                                                                           |
| 428DW                    | A coluna do identificador de objeto não pode ser referenciada utilizando o<br>operador de remoção de referência.                                              |
| 428DX                    | A coluna do identificador de objeto é necessária para definir a tabela raiz ou<br>view raiz de uma hierarquia de tabela com tipo ou de view digitada.         |
| 428DY                    | As estatísticas não podem ser atualizadas para o tipo de objeto de destino.                                                                                   |
| 428DZ                    | Uma coluna de identificador de objeto não pode ser atualizada.                                                                                                |
| 428E0                    | A definição de índice não corresponde à definição da extensão de índice.                                                                                      |
| 428E1                    | O resultado da função de tabela produtora de faixa está inconsistente com o<br>da função de tabela de transformação de chave para a extensão de índice.       |
| 428E2                    | O número ou o tipo dos parâmetros de destino da chave não corresponde ao<br>número ou tipo da função de transformação de chave para a extensão de<br>índice.  |
| 428E3                    | O argumento para função na extensão de índice não é válido.                                                                                                   |
| 428E4                    | A função não é suportada na instrução CREATE INDEX EXTENSION.                                                                                                 |
| 428E5                    | A cláusula SELECTIVITY pode ser especificada somente com um predicado<br>definido pelo usuário.                                                               |
| 428E6                    | O argumento de pesquisa do método no predicado definido pelo usuário não<br>corresponde ao método de pesquisa correspondente da extensão de índice.           |
| 428E7                    | O tipo do operando seguinte ao operador de comparação no predicado<br>definido pelo usuário não corresponde ao tipo de dados RETURNS.                         |
| 428E8                    | Um parâmetro de destino de pesquisa ou de argumento de pesquisa não<br>corresponde a um nome de parâmetro da função sendo criada.                             |
| 428E9                    | Um nome de parâmetro de argumento não pode aparecer como um<br>argumento de destino de pesquisa e como argumento de pesquisa na mesma<br>regra de exploração. |
| 428EA                    | Uma seleção completa em uma view digitada não é válida.                                                                                                    |
| 428EB                    | Uma coluna em uma sub-view só pode ser somente para leitura quando a<br>coluna correspondente na super-view for atualizável.                                  |

*Tabela 29. Código de Classe 42: Erro de Sintaxe ou Violação de Regra de Acesso (continuação)*

| Valor<br><b>SQLSTATE</b> | Significado                                                                                                    |
|--------------------------|----------------------------------------------------------------------------------------------------|
| 428EC                    | A seleção completa especificada para a tabela de consulta materializada não é<br>válida.                                                                                   |
| 428ED                    | Os tipos estruturados com Datalink ou atributos de tipo de Referência não<br>podem ser construídos.                                                                        |
| 428EE                    | Opção inválida para esta fonte de dados.                                                                                                    |
| 428EF                    | O valor para esta opção é inválido para esta fonte de dados.                                                                                                    |
| 428EG                    | Está faltando a opção exigida para esta fonte de dados.                                                                                                    |
| 428EH                    | Não é possível ADD uma opção que já esteja definida.                                                                                                    |
| 428EJ                    | Não é possível SET ou DROP uma opção que não foi adicionada.                                                                                                    |
| 428EK                    | O qualificador de um nome de tabela temporária global declarada deve ser<br>SESSION.                                                                                       |
| 428EL                    | Uma função de transformação não é válida para uso com uma função ou<br>método.                                                                                             |
| 428EM                    | A cláusula TRANSFORM GROUP é obrigatória.                                                                                                    |
| 428EN                    | Está especificado um grupo de transformação que não é usado.                                                                                                    |
| 428EP                    | Um tipo de estrutura não pode depender de si próprio direta ou<br>indiretamente.                                                                                           |
| 428EQ                    | O tipo de retorno da rotina não é o mesmo que o tipo de assunto.                                                                                                    |
| 428ER                    | Uma especificação de método não pode ser eliminada antes da eliminação do<br>corpo do método.                                                                              |
| 428ES                    | Um corpo do método não corresponde ao tipo de idioma da especificação do<br>método.                                                                                        |
| 428EU                    | TYPE ou VERSION não estão especificados na definição de servidor.                                                                                                    |
| 428EV                    | A funcionalidade da passagem não é suportada pelo tipo de fonte de dados.                                                                                                  |
| 428EW                    | Não é possível converter a tabela para uma tabela de consulta materializada<br>ou a partir dela.                                                                           |
| 428EX                    | Não é possível usar a rotina como uma função de transformação porque é<br>uma função ou um método incorporado.                                                             |
| 428EY                    | O tipo de dados de destino da pesquisa em um predicado definido pelo<br>usuário não corresponde ao tipo de dados da chave de origem da extensão de<br>índice especificada. |
| 428EZ                    | Uma especificação de janela para uma função OLAP não é válida.                                                                                                    |
| 428F0                    | Uma função ROW deve incluir ao menos duas colunas.                                                                                                    |
| 428F1                    | Uma função SQL TABLE deve retornar um resultado da tabela.                                                                                                    |
| 428F2                    | O tipo de dados do valor da instrução RETURN em um procedimento SQL<br>deve ser INTEGER.                                                                                   |
| 428F3                    | SCROLL e WITH RETURN são mutuamente exclusivas.                                                                                                    |
| 428F4                    | A SENSITIVITY especificada em FETCH não é permitida para o cursor.                                                                                                    |
| 428F6                    | Cursor é remanejável, mas a tabela de resultados envolve saída de uma<br>função de tabela.                                                                                 |
| 428F7                    | Uma operação válida somente para rotinas SQL foi tentada em uma rotina<br>externa.                                                                                         |
| 428F9                    | Uma expressão da sequência não pode ser especificada neste contexto.                                                                                                    |

*Tabela 29. Código de Classe 42: Erro de Sintaxe ou Violação de Regra de Acesso (continuação)*

| Valor<br><b>SQLSTATE</b> | Significado                                                                                                    |
|--------------------------|----------------------------------------------------------------------------------------------------|
| 428FA                    | A escala do número decimal deve ser zero.                                                                                                    |
| 428FB                    | O nome-da-seqüência não deve ser uma seqüência gerada pelo sistema para<br>uma coluna de identidade.                                                                                                    |
| 428FC                    | O comprimento da senha de criptografia não é válido.                                                                                                    |
| 428FD                    | A senha utilizada para decriptografia não corresponde à senha utilizada para<br>criptografar os dados.                                                                                                    |
| 428FE                    | Os dados não são resultantes da função ENCRYPT.                                                                                                    |
| 428FF                    | A especificação do conjunto de buffers não é válida.                                                                                                    |
| 428FG                    | A tabela utilizada para definir uma tabela intermediária não é válida.                                                                                                    |
| 428FH                    | A opção SET INTEGRITY não é válida                                                                                                    |
| 428FI                    | ORDER OF foi especificada, mas o table-designator não contém uma cláusula<br>ORDER BY.                                                                                                    |
| 428FJ                    | ORDER BY não é permitida na seleção completa exterior de uma exibição ou<br>tabela de consulta materializada.                                                                                                    |
| 428FL                    | Uma instrução SQL de alteração de dados não é permitida no contexto em<br>que foi especificada.                                                                                                    |
| 428FM                    | Uma instrução INSERT dentro de um SELECT especificou uma view que não<br>é simétrica.                                                                                                    |
| 428FP                    | É permitido um disparo INSTEAD OF para cada tipo de operação em uma<br>exibição de assunto.                                                                                                    |
| 428FQ                    | Um acionador INSTEAD OF não deve especificar uma view definida com<br>WITH CHECK OPTION, uma view definida em outra view definida com<br>WITH CHECK OPTION ou que esteja aninhada em uma view definida com a<br>cláusula WITH ROW MOVEMENT. |
| 428FU                    | O tipo interno retornado da função ou método de transformação FROM SQL<br>não corresponde ao tipo interno apropriado da função ou método de<br>transformação TO SQL.                                                                        |
| 428FV                    | Não é possível definir o método como um método de substituição.                                                                                                    |
| 428FZ                    | Uma view que possui acionadores INSTEAD OF definidos somente para<br>algumas operações não pode ser utilizada como um destino na instrução<br>MERGE.                                                                                        |
| 428G3                    | FINAL TABLE não é válido quando a view de destino da instrução SQL de<br>alteração de dados em um fullselect tem um acionador INSTEAD OF<br>definido.                                                                                       |
| 428G4                    | Uso inválido de pedidos INPUT SEQUENCE.                                                                                                    |
| 428G5                    | A cláusula de atribuição da instrução UPDATE deve especificar pelo menos<br>uma coluna que não seja INCLUDE.                                                                                                    |
| 428G6                    | Especificada uma coluna que não pode ser selecionada no destino da<br>instrução de alteração de dados na cláusula FROM do fullselect.                                                                                                    |
| 428G8                    | A exibição não pode ser ativada para a otimização de consultas.                                                                                                    |
| 428GA                    | A opção federada não pode ser adicionada, eliminada ou alterada.                                                                                                    |
| 42901                    | Uma função de coluna não contém um nome de coluna.                                                                                                    |
| 42903                    | Uma cláusula WHERE ou SET inclui uma referência inválida, como uma<br>função de coluna, por exemplo.                                                                                                    |

| Valor<br><b>SOLSTATE</b> | Significado                                                                                                    |
|--------------------------|----------------------------------------------------------------------------------------------------|
| 42904                    | O procedimento SQL não foi criado devido a um erro de compilação.                                                                                           |
| 42907                    | A cadeia é extensa demais.                                                                                                    |
| 42908                    | A instrução não contém uma lista de colunas requerida.                                                                                                    |
| 42910                    | A instrução não é permitida em uma instrução Compond.                                                                                                    |
| 42911                    | Uma operação de divisão decimal é inválida porque o resultado teria uma<br>escala negativa.                                                                 |
| 42912                    | Uma coluna não pode ser atualizada porque não está identificada na cláusula<br>UPDATE da instrução de seleção do cursor.                                    |
| 42914                    | O DELETE é inválido, porque uma tabela referenciada em uma subconsulta<br>pode ser afetada pela operação.                                                   |
| 42915                    | Foi detectada uma restrição referencial inválida.                                                                                                    |
| 42916                    | O alias não pode ser criado porque resultaria em uma cadeia repetitiva de<br>alias.                                                                         |
| 42917                    | O objeto não pode ser explicitamente eliminado ou alterado.                                                                                                 |
| 42918                    | Um tipo de dados definido pelo usuário não pode ser criado com um nome<br>de tipo de dados definido pelo sistema (por exemplo, INTEGER).                    |
| 42919                    | Não são permitidas instruções compostas aninhadas.                                                                                                    |
| 42921                    | Contêineres não podem ser incluídos no tablespace.                                                                                                    |
| 42925                    | Tabelas derivadas nomeadas recursivas não podem especificar SELECT<br>DISTINCT e devem especificar UNION ALL.                                               |
| 42928                    | WITH EMPTY TABLE não pode ser especificada para esta tabela.                                                                                                |
| 42932                    | Os pressupostos da preparação do programa estão incorretos.                                                                                                 |
| 42939                    | O nome não pode ser utilizado porque o identificador especificado está<br>reservado para uso do sistema.                                                    |
| 42962                    | Uma coluna long, uma coluna LOB, ou uma coluna de tipo estruturado não<br>podem ser usadas em um índice, uma chave ou em uma restrição.                     |
| 42968                    | A conexão falhou porque não há licença de software atual.                                                                                                   |
| 42969                    | O pacote não foi criado.                                                                                                    |
| 42972                    | Uma expressão em uma condição de união ou em uma cláusula ON de uma<br>instrução MERGE faz referência a colunas em mais que uma das tabelas de<br>operando. |
| 42985                    | A instrução não é permitida numa rotina.                                                                                                    |
| 42987                    | A instrução não é permitida em um procedimento ou disparador.                                                                                               |
| 42989                    | Não é possível usar uma coluna GENERATED que está baseada numa<br>expressão num disparador BEFORE.                                                          |
| 42991                    | O tipo de dados BOOLEAN só é suportado internamente no momento.                                                                                             |
| 42993                    | A coluna, como está definida, é extensa demais para se efetuar o log.                                                                                       |
| 42994                    | Contêineres em dispositivos de massa não são suportados pelo sistema no<br>momento.                                                                         |
| 42995                    | A função solicitada não se aplica a tabelas globais temporárias.                                                                                            |
| 42997                    | A capacidade não é suportada por esta versão do solicitante de aplicativos do<br>DB2, servidor de aplicativos DB2 ou da combinação de ambos.                |

*Tabela 29. Código de Classe 42: Erro de Sintaxe ou Violação de Regra de Acesso (continuação)*

| Valor<br><b>SOLSTATE</b> | Significado                                                                                                    |
|--------------------------|----------------------------------------------------------------------------------------------------|
| 429A0                    | Uma chave estrangeira não pode referenciar uma tabela pai se não efetuou o<br>log inicialmente.                      |
| 429A1                    | O grupo de nó não é válido para o table space.                                                                       |
| 429A9                    | Instrução SQL não pode ser processada por DataJoiner.                                                                |
| 429B2                    | O valor do comprimento em linha especificado para o tipo ou coluna<br>estruturados é muito pequeno.                  |
| 429B3                    | O objeto não pode ser definido em uma sub-tabela.                                                                    |
| 429B4                    | A função de filtro de dados não pode ser uma função LANGUAGE SQL.                                                    |
| 429B5                    | O tipo de dados do parâmetro da instância na extensão de índice não é<br>válido.                                     |
| 429B8                    | Uma rotina definida com PARAMETER STYLE JAVA não pode ter um tipo<br>estruturado como parâmetro ou tipo de retornos. |
| 429B9                    | DEFAULT ou NULL não podem ser usados em uma designação de atributo.                                                  |
| 429BA                    | A palavra-chave FEDERATED deve ser utilizada com uma referência a um<br>objeto de banco de dados federado.           |
| 429BB                    | Um tipo de dados especificado para um parâmetro ou variável não é<br>suportado numa rotina SQL.                      |
| 429BC                    | Existem contêineres múltiplos que funcionam na instrução do ALTER<br>TABLESPACE.                                     |
| 429BE                    | A chave principal ou chave única é um subconjunto de colunas na cláusula<br>de dimensões.                            |
| 429BG                    | A função não é suportada em tabelas de clusters.                                                                     |
| 429B                     | Uso inválido de WITH ROW MOVEMENT em uma view.                                                                       |
| 429BK                    | Tentativa inválida de atualizar uma exibição devido ao movimento de linhas<br>envolvendo exibições subjacentes.      |
| 429BL                    | Uma função que modifica dados SQL é chamada em um contexto inválido.                                                 |
| 429BO                    | Não foi possível criar nenhum plano para a origem de dados federada.                                                 |
| 429BP                    | Expressão de coluna de pseudônimo inválida.                                                                          |

*Tabela 29. Código de Classe 42: Erro de Sintaxe ou Violação de Regra de Acesso (continuação)*

# **Código de Classe 44 Violação de WITH CHECK OPTION**

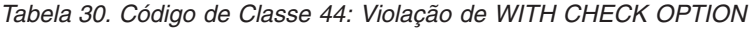

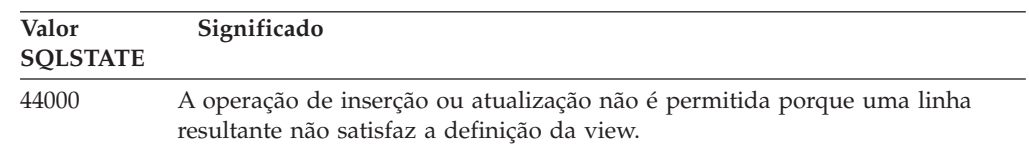

# **Código de Classe 46 DDL Java**

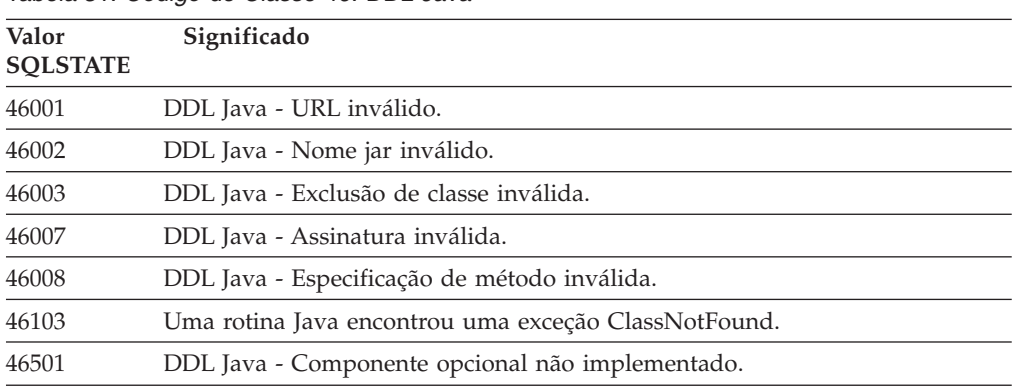

*Tabela 31. Código de Classe 46: DDL Java*

# **Código de Classe 51 Estado de Aplicação Inválido**

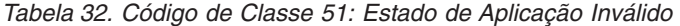

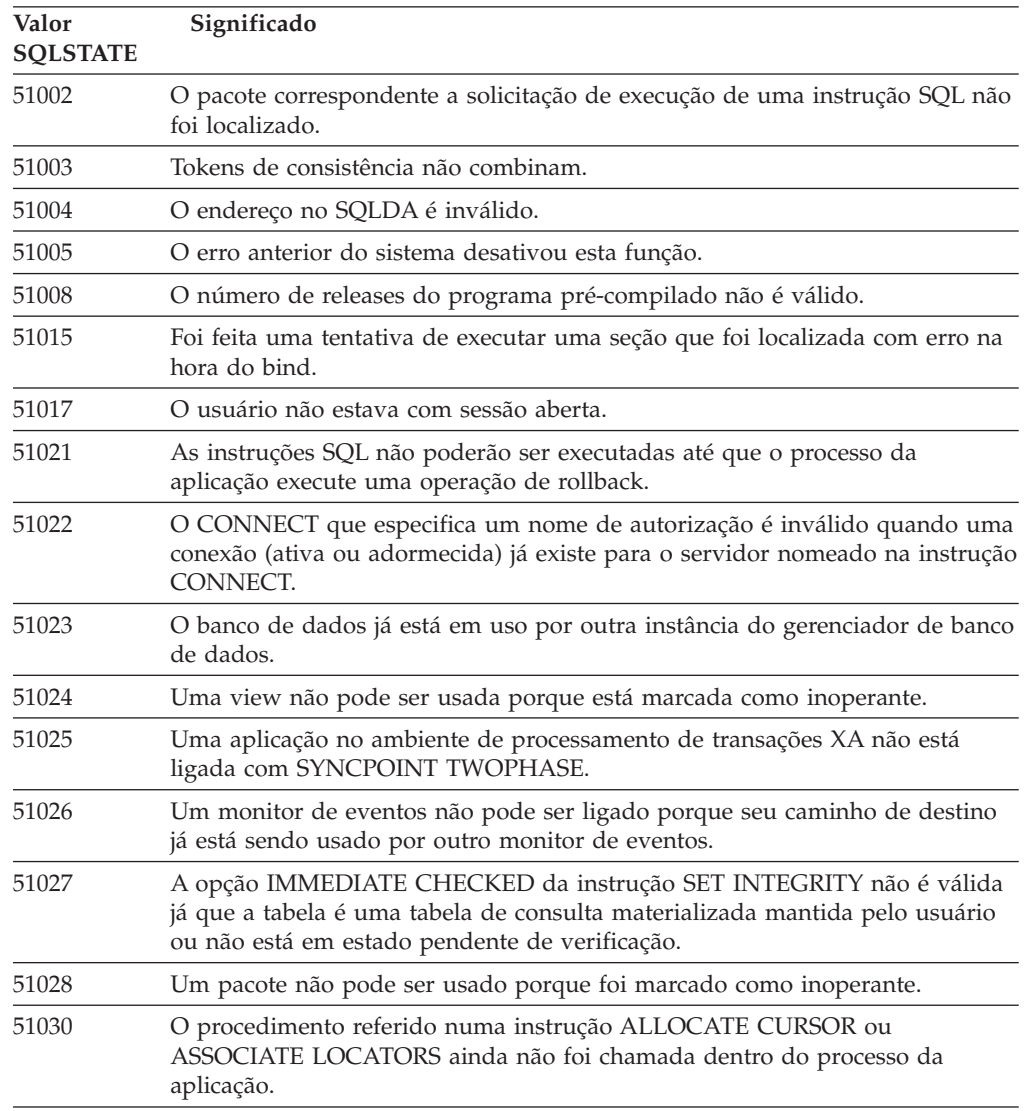

| Valor<br><b>SOLSTATE</b> | Significado                                                                                                    |
|--------------------------|----------------------------------------------------------------------------------------------------|
| 51034                    | Uma rotina definida com MODIFIES SOL DATA não é válida no contexto em<br>que ela é chamada.                        |
| 51035                    | Uma expressão PREVVAL não pode ser utilizada porque um valor ainda não<br>foi gerado para a seqüência nesta seção. |
| 51038                    | Instruções SQL não podem mais ser emitidas pela rotina.                                                            |
| 51039                    | O valor ENCRYPTION PASSWORD não está definido.                                                                     |

*Tabela 32. Código de Classe 51: Estado de Aplicação Inválido (continuação)*

# **Código de Classe 53 Operando Inválido ou Especificação Inconsistente**

*Tabela 33. Código de Classe 53: Operando Inválido ou Especificação Inconsistente*

| Valor<br><b>SOLSTATE</b> | Significado                                                                                                    |
|--------------------------|----------------------------------------------------------------------------------------------------|
| 53040                    | O conjunto de buffers especificado não existe na partição de banco de dados<br>especificada.                                  |
| 53090                    | Somente dados de um esquema de codificação, seja ASCII, EBCDIC ou<br>Unicode, podem ser referenciados na mesma instrução SQL. |
| 53091                    | O esquema de codificação especificado não é o mesmo que o que está em uso<br>atualmente para o objeto continente.             |

# **Código de Classe 54 Limite de SQL ou de Produto Excedido**

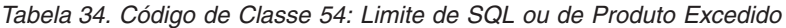

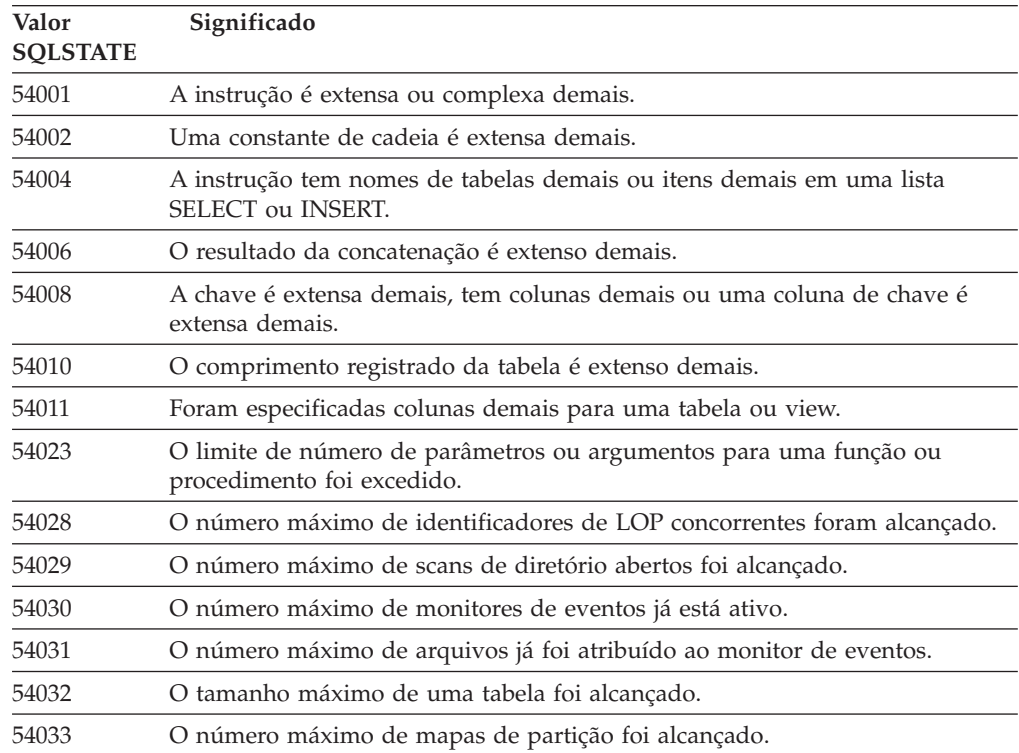

| Valor<br><b>SQLSTATE</b> | Significado                                                                                                    |
|--------------------------|----------------------------------------------------------------------------------------------------|
| 54034                    | O comprimento combinado de todos os nomes de contêineres para o<br>tablespace é extenso demais.                   |
| 54035                    | O limite de um objeto interno foi excedido.                                                                       |
| 54036                    | O nome do caminho para o contêiner é extenso demais.                                                              |
| 54037                    | O mapa de contêineres para o tablespace é complicado demais.                                                      |
| 54038                    | A profundidade máxima de rotinas ou disparos aninhados foi excedida.                                              |
| 54045                    | Foram excedidos os níveis máximos de uma hierarquia de tipo.                                                      |
| 54046                    | Os parâmetros máximos permitidos foram excedidos em uma extensão de<br>índice.                                    |
| 54047                    | Foi excedido o tamanho máximo de um table space.                                                                  |
| 54048                    | Um table space temporário com tamanho de página suficiente não existe.                                            |
| 54049                    | O comprimento de uma instância de um tipo estruturado excede o limite do<br>sistema.                              |
| 54050                    | O máximo de atributos permitidos é excedido num tipo estruturado.                                                 |
| 54052                    | O número de páginas de bloco para um conjunto de buffers é muito grande<br>para o tamanho do conjunto de buffers. |
| 54053                    | O valor especificado para BLOCKSIZE não está no intervalo válido.                                                 |

*Tabela 34. Código de Classe 54: Limite de SQL ou de Produto Excedido (continuação)*

# **Código de Classe 55 Objeto Não Está no Estado de Pré-requisito**

| Valor<br><b>SQLSTATE</b> | Significado                                                                                                    |
|--------------------------|----------------------------------------------------------------------------------------------------|
| 55001                    | O banco de dados deve ser migrado.                                                                                       |
| 55002                    | A tabela de explicações não está bem definida.                                                                           |
| 55006                    | O objeto não pode ser eliminado porque está sendo usado no momento pelo<br>mesmo processo da aplicação.                  |
| 55007                    | O objeto não pode ser alterado porque está sendo usado no momento pelo<br>mesmo processo da aplicação.                   |
| 55009                    | O sistema tentou gravar em um arquivo somente para leitura ou em um<br>disquete protegido contra gravação.               |
| 55012                    | Um índice de agrupamento já existe na tabela.                                                                            |
| 55019                    | A tabela está em um estado inválido para a operação.                                                                     |
| 55022                    | O servidor de arquivo não está registrado com este banco de dados.                                                       |
| 55023                    | Um erro ocorreu chamando um rotina.                                                                                      |
| 55024                    | O tablespace não pode ser eliminado porque dados relativos a uma tabela<br>estão também em outro tablespace.             |
| 55025                    | O banco de dados deve ser reiniciado.                                                                                    |
| 55026                    | Um tablespace temporário não pode ser eliminado.                                                                         |
| 55031                    | O formato do arquivo de mapeamento de erros está incorreto.                                                              |
| 55032                    | A instrução CONNECT é inválida porque o gerenciador de banco de dados<br>foi parado depois que a aplicação foi iniciada. |

*Tabela 35. Código de Classe 55: Objeto Não Está no Estado de Pré-requisito*

| Valor<br><b>SQLSTATE</b> | Significado                                                                                                    |
|--------------------------|----------------------------------------------------------------------------------------------------|
| 55033                    | Um monitor de eventos não pode ser ativado na mesma unidade de trabalho<br>na qual ele foi criado ou modificado.                  |
| 55034                    | O monitor de eventos encontra-se em um estado inválido para a operação.                                                           |
| 55035                    | A tabela não pode ser eliminada, pois está protegida.                                                                             |
| 55036                    | O nó não pode ser eliminado porque não foi removido do mapa de partições.                                                         |
| 55037                    | A chave de particionamento não pode ser eliminada porque a tabela é um<br>grupo de nós de vários nós.                             |
| 55038                    | O grupo de nós não pode ser usado porque está sendo balanceado<br>novamente.                                                      |
| 55039                    | O estado de acesso ou de transição não é permitido porque o tablespace não<br>está em um estado apropriado.                       |
| 55041                    | Contêineres não podem ser incluídos em um tablespace enquanto refazer o<br>balanceamento que está em progresso.                   |
| 55043                    | Atributos de um tipo estruturado não podem ser alterados quando existe<br>uma tabela digitada ou uma view digitada.               |
| 55045                    | O arquivo SAR (Archive SQL) para a rotina não pode ser criado porque um<br>componente necessário não está disponível no servidor. |
| 55046                    | O arquivo acumulativo SQL especificado não corresponde ao ambiente de<br>destino.                                                 |
| 55047                    | Uma função externa ou método tentou acessar um objeto federado.                                                                   |
| 55048                    | Não é possível criptografar dados já criptografados.                                                                              |
| 55049                    | A tabela do monitor de eventos não foi definida corretamente.                                                                     |
| 55051                    | A instrução conjunto ALTER BUFFER está em andamento.                                                                              |
| 55054                    | Não é possível definir o método como um método de substituição.                                                                   |
| 55056                    | As estatísticas de pseudônimo não podem ser atualizadas porque o banco de<br>dados não está ativado para federação.               |

*Tabela 35. Código de Classe 55: Objeto Não Está no Estado de Pré-requisito (continuação)*

# **Código de Classe 56 Erros Diversos do Produto ou do SQL**

*Tabela 36. Código de Classe 56: Erros Diversos do Produto ou do SQL*

| Valor<br><b>SQLSTATE</b> | Significado                                                                                                    |
|--------------------------|----------------------------------------------------------------------------------------------------|
| 56031                    | A cláusula ou função escalar é inválida porque dados mistos e DBCS não são<br>suportados no sistema.                                      |
| 56033                    | O valor de inserção ou atualização de uma coluna de cadeia longa deve ser<br>uma variável do host ou NULL.                                |
| 56038                    | O recurso solicitado não é suportado neste ambiente.                                                                                      |
| 56072                    | Falha na execução devido a uma função não suportada pelo servidor<br>downlevel que não afetará a execução de instruções SQL subsequentes. |
| 56084                    | Dados LOB não são suportados no DRDA.                                                                                                    |
| 56091                    | Vários erros ocorreram como resultado da execução de uma instrução SQL<br>composto.                                                       |
| 56092                    | O tipo de autorização não pode ser determinado porque o nome da<br>autorização é ao mesmo tempo id do usuário e de grupo.                 |

| Valor<br><b>SQLSTATE</b> | Significado                                                                                                    |
|--------------------------|----------------------------------------------------------------------------------------------------|
| 56095                    | A opção ligar é inválida.                                                                                                    |
| 56097                    | Campos LONG VARCHAR e LONG VARGRAPHIC não são permitidos em<br>TABLESPACEs que são construídas sobre DEVICEs.                                          |
| 56098                    | Um erro ocorreu durante a ação de refazer o bind novamente ou da<br>preparação implícita.                                                              |
| 56099                    | O tipo de dados REAL não é suportado pelo banco de dados de destino.                                                                                   |
| 560A0                    | Ação sobre um valor LOB falhou.                                                                                                    |
| 560AA                    | A cláusula ou função escalar é inválida, porque UCS-2 não é suportado neste<br>sistema.                                                                |
| 560AC                    | Não é possível usar a definição wrapper para o tipo ou versão de fonte de<br>dados especificados.                                                      |
| 560AF                    | A instrução PREPARE não é suportada quando estiver usando o concentrador<br>de gateway.                                                                |
| 560B0                    | Inválido o novo valor de dimensão para o contêiner tablespace de<br>redimensionamento.                                                                 |
| 560B1                    | Especificação de cursor inválida no procedimento armazenado.                                                                                           |
| 560B7                    | Para um INSERT de várias linhas, a utilização de uma expressão seqüencial<br>deve ser igual em todas as linhas.                                        |
| 560BB                    | Para um parâmetro INOUT em um comando CALL dinamicamente<br>preparado, a mesma variável host deve ser utilizada em ambas as cláusulas<br>USING e INTO. |
| 560 <sub>BC</sub>        | Ocorreu um erro ao acessar o arquivo.                                                                                                    |
| 560BD                    | Um servidor federado recebeu um código de erro inesperado de uma origem<br>de dados.                                                                   |
| 560BF                    | O recurso de criptografia não está disponível.                                                                                                    |
| 560C0                    | Tabelas criadas no esquema de codificação Unicode não podem ser utilizadas<br>em funções SQL ou em métodos SQL.                                        |
| 560C1                    | Tabelas criadas no esquema de codificação Unicode não podem ser tabelas<br>com tipo, ou conter tipos gráficos ou tipos definidos pelo usuário.         |
| 560C2                    | Falha na gravação de uma entrada no arquivo de histórico em uma tabela<br>eliminada.                                                                   |
| 560C3                    | Um acionador AFTER não pode modificar uma linha sendo inserida para<br>uma instrução INSERT.                                                           |
| 560C6                    | Uma restrição referencial não pode modificar uma linha modificada por uma<br>instrução SQL de alteração de dados dentro de um fullselect.              |
| 560C8                    | Algumas das estatísticas de pseudônimo não podem ser atualizadas.                                                                                      |
| 560C9                    | A instrução especificada não pode ser explicada.                                                                                                    |

*Tabela 36. Código de Classe 56: Erros Diversos do Produto ou do SQL (continuação)*

# **Código de Classe 57 Recurso Não Disponível ou Intervenção do Operador**

**Valor SQLSTATE Significado** A tabela não está disponível, porque ela não possui um índice primário. O pool de buffers especificado não foi ativado. O objeto não pode ser usado porque há um DROP ou ALTER pendente. Armazenamento virtual ou recurso de banco de dados está temporariamente indisponível. Armazenamento virtual ou recurso de banco de dados não está disponível. Um recurso não-banco de dados não está disponível. Isso não afetará a execução bem-sucedida das instruções subseqüentes. Um recurso não-banco de dados não está disponível. Isso não afetará a execução bem-sucedida das instruções subseqüentes. Processamento cancelado como solicitado. A tabela não pode ser acessada porque está inativa. Conversão de caracteres não estão definida. A instrução não foi bem-sucedida por causa de um problema com um recurso. A unidade contendo o banco de dados está bloqueada. A porta da unidade de disquete está aberta. A tabela não pôde ser criada, pois o ID de autorização da instrução não possui dbspaces adequados. A conexão ao servidor de aplicações excederia o limite de instalações definido. O número máximo de bancos de dados concorrentes já foi iniciado. Ocorreu um conflito ou estouro de tempo ocioso sem rollback automático. O registro de transações não pertence ao banco de dados atual. Uma nova transação não pode iniciar porque o banco de dados ou a instância está desativada. Um arquivo de banco de dados interno não pode ser criado porque o diretório está inacessível. Ocorreu um erro ao acessar um contêiner de um tablespace. O limite de processos do sistema operacional foi alcançado. O servidor de arquivo não está disponível no momento. O custo estimado de CPU excede o limite de recursos. Nó indisponível, por que não possui contêineres para todos os table spaces temporários. A operação não pode ser executada na tabela por causa de operações conflitantes. Um table space temporário com tamanho de página suficiente não estava disponível. O pacote não está disponível porque o banco de dados está no modo NO PACKAGE LOCK.

*Tabela 37. Código de Classe 57: Recurso Não Disponível ou Intervenção do Operador*

*Tabela 37. Código de Classe 57: Recurso Não Disponível ou Intervenção do Operador (continuação)*

| Valor<br><b>SOLSTATE</b> | Significado                                                                                                    |
|--------------------------|----------------------------------------------------------------------------------------------------|
| 57057                    | A instrução SQL não pode ser executada devido a uma condição anterior em<br>uma cadeia DRDA de instruções SQL. |
| 57059                    | Não existe espaço suficiente na área de tabela para a ação especificada.                                       |

# **Código de Classe 58 Erro de Sistema**

*Tabela 38. Código de Classe 58: Erro de Sistema*

| Valor<br><b>SQLSTATE</b> | Significado                                                                                                    |  |  |  |  |  |
|--------------------------|----------------------------------------------------------------------------------------------------|--|--|--|--|--|
| 58004                    | Ocorreu um erro de sistema (que não impede necessariamente a execução de<br>instruções SQL subseqüentes).                                                        |  |  |  |  |  |
| 58005                    | Ocorreu um erro de sistema (que impede a execução de instruções SQL<br>subsequentes).                                                                            |  |  |  |  |  |
| 58008                    | A execução falhou devido a um erro de protocolo de distribuição que não vai<br>afetar a execução bem-sucedida de comandos DDM ou instruções SQL<br>subsequentes. |  |  |  |  |  |
| 58009                    | A execução falhou devido a um erro de protocolo de distribuição que causou<br>a desalocação da conversação.                                                      |  |  |  |  |  |
| 58010                    | A execução falhou devido a um erro de protocolo de distribuição que vai<br>afetar a execução bem-sucedida de comandos DDM ou instruções SQL<br>subsequentes.     |  |  |  |  |  |
| 58011                    | O comando DDM é inválido enquanto o processo de bind está em<br>andamento.                                                                                       |  |  |  |  |  |
| 58012                    | O processo de bind com o nome de pacote e token de consistência<br>especificados não está ativo.                                                                 |  |  |  |  |  |
| 58014                    | O comando DDM não é suportado.                                                                                                    |  |  |  |  |  |
| 58015                    | O objeto DDM não é suportado.                                                                                                    |  |  |  |  |  |
| 58016                    | O parâmetro DDM não é suportado.                                                                                                    |  |  |  |  |  |
| 58017                    | O valor do parâmetro DDM não é suportado.                                                                                                    |  |  |  |  |  |
| 58018                    | A mensagem de resposta DDM não é suportada.                                                                                                    |  |  |  |  |  |
| 58023                    | Um erro do sistema cancelou o atual programa.                                                                                                    |  |  |  |  |  |
| 58030                    | Um erro E/S tem ocorrido.                                                                                                    |  |  |  |  |  |
| 58031                    | A conexão foi bem-sucedida, por causa de um erro do sistema.                                                                                                    |  |  |  |  |  |
| 58032                    | Impossível usar o processo para uma função definida pelo usuário do modo<br>delimitado.                                                                          |  |  |  |  |  |
| 58034                    | Foi detectado um erro ao tentar localizar as páginas para um objeto em um<br>tablespace DMS.                                                                     |  |  |  |  |  |
| 58035                    | Foi detectado um erro ao tentar encontrar páginas livres para um objeto em<br>um tablespace DMS.                                                                 |  |  |  |  |  |
| 58036                    | O ID de tablespace interno especificado não existe.                                                                                                    |  |  |  |  |  |
| ZZZZZ                    | Sqlstate do marcador apenas para utilização de desenvolvimento. Deve ser<br>alterado antes do envio do código.                                                   |  |  |  |  |  |

# **Apêndice A. Erros de Comunicações**

Caso seu aplicativo retornar um sqlcode do -30081, significa que um erro de comunicação foi detectado. O erro atual encontrado pelo subsistema de comunicações é retornado na lista de tokens de erros para a mensagem de erro 30081. Seguem os possíveis erros de comunicações que podem ser retornados.

Os códigos de erros são agrupados pelo protocolo como a seguir:

- $\cdot$  "TCP/IP"
- ["APPC"](#page-531-0) na página 526
- ["NETBIOS"](#page-533-0) na página 528
- "MQ" na [página](#page-534-0) 529
- ["SOAP"](#page-534-0) na página 529

## **TCP/IP**

Ao utilizar TCP/IP em um ambiente Unix, apresentamos uma lista da tabela com alguns *errnos* que o usuário pode encontrar mais freqüentemente. Esta NÃO é uma lista completa dos erros. *Errnos* podem ser encontrados no arquivo **/usr/include/sys/errno.h**. No Linux, *errnos* estão localizados em **/usr/include/asm/errno.h**. O número depróprio *errno* é indicado para cada sistema operacional.

*Tabela 39. Errnos UNIX TCP/IP.*

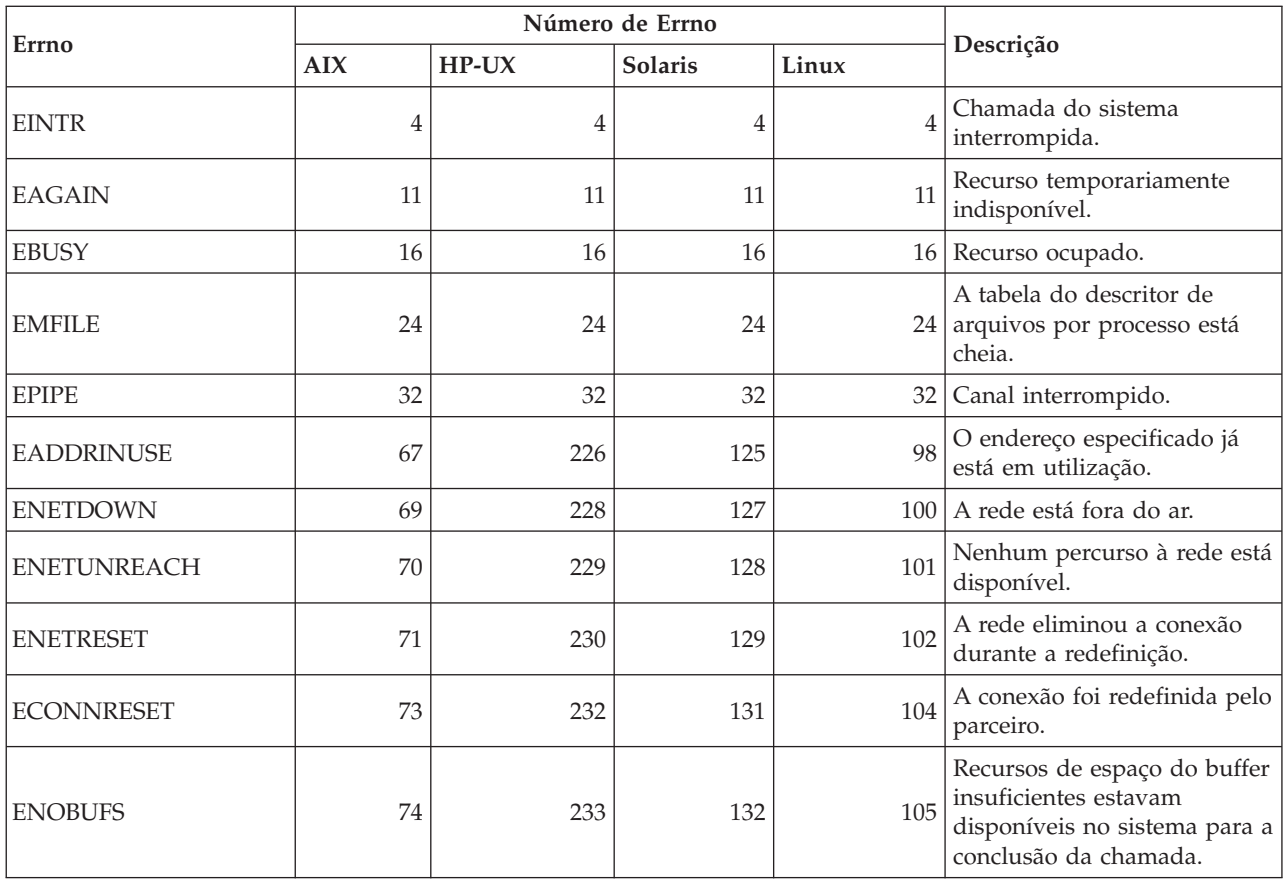

|                     |     | Número de Errno |                |       |                                                                                                    |
|---------------------|-----|-----------------|----------------|-------|----------------------------------------------------------------------------------------------------|
| Errno               | AIX | $HP-UX$         | <b>Solaris</b> | Linux | Descrição                                                                                                    |
| <b>ENOTCONN</b>     | 76  | 235             | 134            | 107   | O soquete não foi conectado.                                                                                                    |
| <b>ETIMEDOUT</b>    | 78  | 238             | 145            | 110   | A conexão estava no tempo<br>limite.                                                                                                    |
| <b>ECONNREFUSED</b> | 79  | 239             | 146            | 111   | A conexão foi recusada. Se<br>você estiver tentando se<br>conectar ao banco de dados,<br>verifique se o gerenciador do<br>banco de dados e o suporte<br>ao protocolo TCP/IP do<br>servidor foram iniciados<br>corretamente.<br>Se estiver utilizando o<br>suporte ao protocolo SOCKS,<br>confira também se o suporte<br>ao protocolo TCP/IP do<br>servidor SOCKS foi iniciado<br>corretamente. |
| <b>EHOSTDOWN</b>    | 80  | 241             | 147            | 112   | O host está fora do ar.                                                                                                    |
| <b>EHOSTUNREACH</b> | 81  | 242             | 148            | 113   | Nenhum percurso ao host<br>está disponível.                                                                                                    |

*Tabela 39. Errnos UNIX TCP/IP. (continuação)*

Para obter informações sobre os erros de comunicação Unix TCP/IP, consulte os manuais técnicos de referência do sistema operacional apropriado. Você também pode emitir o seguinte comando:

**man** *nome da função*

em que *nome-da-função* indica o nome da função que retornou com um erro. As páginas man podem fornecer informações adicionais sobre os erros retornados pelas funções especificadas.

A seguir está uma lista de códigos de erros que o usuário poderá encontrar com mais freqüência ao utilizar TCP/IP em um sistema operacional Windows. Esta NÃO é uma lista completa dos erros. Erros retornados por WSAGetLastError() podem ser encontrados no arquivo **winsock2.h**. Este arquivo não deve ser instalado em seu sistema se você não possuir o ambiente de desenvolvimento instalado. Informações detalhadas sobre os erros retornados pelas funções específicas estão documentadas no Windows Sockets 2 Application Programming Interface. Você pode obter uma cópia desta especificação a partir do seguinte Web site: [http://www.sockets.com/winsock2.htm#Docs.](http://www.sockets.com/winsock2.htm#Docs)

- v WSAEINVAL (10022): Argumento inválido. Também pode significar que o estado atual do soquete não é compatível com a função TCP que está sendo chamada ou o soquete pode não ser mais válido.
- v WSAEMFILE (10024): Arquivos demais abertos. Soquetes demais abertos. Cada implementação pode ter um número máximo de identificadores de soquetes disponíveis, globalmente, por processo ou por encadeamento.
- v WSAEWOULDBLOCK (10035): Recurso temporariamente indisponível. Este erro é retornado de operações em soquetes não de bloqueio que não podem ser concluídas imediatamente.
- v WSAEINPROGRESS (10036): Uma operação de bloqueio do Windows Sockets está em andamento. O Windows Sockets apenas permite que uma única operação de bloqueio esteja pendente por tarefa (ou encadeamento) e, se alguma outra chamada de função for feita, a função falhará com WSAEINPROGRESS.
- v WSAENOPROTOOPT (10042): Opção de protocolo inválida. Um nível ou opção desconhecido, inválido ou não suportado foi especificado em uma chamada getsockopt() ou setsockopt().
- WSAEADDRINUSE (10048): Endereço já em uso. Normalmente, apenas um uso de cada endereço de soquete (protocolo/endereço IP/porta) é permitido. Este erro ocorre se um aplicativo tentar ligar() um soquete a um endereço IP/porta que já foi utilizada por um soquete existente ou um soquete que não foi fechado adequadamente ou um que já está em processo de fechamento.
- v WSAENETDOWN (10050): A rede está inativa. Uma operação de soquete encontrou uma rede inativa. Isso poderia indicar uma falha grave no sistema da rede (ou seja, a pilha de protocolo que a DLL do WinSock transbordou), na interface da rede ou na própria rede local.
- v WSAENETUNREACH (10051): Rede inatingível. Tentou-se uma operação de soquete para uma rede inatingível. Isso geralmente significa que o software local não conhece nenhuma rota para atingir o host remoto.
- v WSAENETRESET (10052): Caiu a conexão da rede na reinicialização. A conexão foi encerrada devido à atividade "ativa" detectando uma falha enquanto a operação estava em andamento. Também pode ser retornada por stsockopt() se for feita uma tentativa para definir SO\_KEEPALIVE em uma conexão que já falhou.
- v WSAECONNABORTED (10053): O software causou o aborto da conexão. Foi abortada uma conexão estabelecida pelo software em sua máquina, possivelmente devido ao tempo limite de transmissão dos dados ou ao erro de protocolo.
- v WSAECONNRESET (10054): Conexão redefinida por ponto. Uma conexão existente foi fechada forçosamente pelo ponto remoto. Isso normalmente resulta se o aplicativo do ponto na máquina remota parar de repente, se a máquina for reinicializada ou se o aplicativo de ponto utilizou um ″fechamento forçado″ no soquete remoto. Este erro também pode resultar se uma conexão tiver sido interrompida devido a uma atividade "ativa" detectando uma falha enquanto uma ou mais operações estão em andamento. As operações em andamento falham com WSAENETRESET. As operações subseqüentes falham com WSAECONNRESET.
- v WSAENOBUFS (10055): Nenhum espaço em buffer disponível. Uma operação em um soquete não pôde ser executada porque o sistema tem falta de espaço suficiente em buffer ou porque uma fila está cheia.
- v WSAENOTCONN (10057): O soquete não foi conectado.
- v WSAETIMEDOUT (10060): Tempo limite da conexão. Falha na tentativa de conexão porque a parte conectada não respondeu adequadamente depois de um período de tempo.
- v WSAECONNREFUSED (10061): A conexão foi recusada. Se você estiver tentando conectar à instância ou ao banco de dados, verifique se o suporte ao gerenciador do banco de dados e ao protocolo TCP/IP no servidor foi iniciado com êxito.
- WSAEHOSTUNREACH (10065): Nenhuma rota para o host. Tentou-se uma operação de soquete para uma máquina inatingível.
- v WSASYSNOTREADY (10091): O subsistema de rede subjacente não está pronto para a comunicação em rede. O usuário deveria verificar se a DLL do Windows Sockets adequada está no caminho atual e se eles não estão tentando utilizar mais do que uma implementação WinSock simultaneamente. Se houver mais de

<span id="page-531-0"></span>uma DLL do WinSock em seu sistema, certifique-se de que a primeira seja adequada para o subsistema de rede atualmente carregado e que todos os componentes necessários estão atualmente instalados e configurados corretamente.

- v WSAVERNOTSUPPORTED (10092): A versão do suporte ao Windows Sockets API solicitada não foi fornecida por determinada implementação do Windows Sockets. Verifique se nenhum arquivo de DLL do Windows Sockets antigo está sendo acessado.
- v WSA\_E\_NO\_MORE (10110), WSAENOMORE (10102): Não há mais dados disponíveis. No Windows Sockets Versão 2, códigos de erro conflitantes são definidos para WSAENOMORE e WSA\_E\_NO\_MORE. O código de erro WSAENOMORE será removido em uma versão futura e apenas WSA\_E\_NO\_MORE permanecerá.
- v WSAHOST\_NOT\_FOUND (11001): Host não encontrado.
- v WSATRY\_AGAIN (11002): Host não encontrado. Falha na solicitação para recuperar o endereço IP do nome do host a partir do servidor de nomes porque a máquina local não recebeu uma reposta do servidor de nomes.
- v WSANO\_DATA (11004): Nome válido, não há registro de dados do tipo solicitado. O servidor de nomes ou arquivo de hosts não reconhece o nome do host, ou o nome de serviço não foi especificado no arquivo de serviços.

Para obter informações adicionais sobre os erros de comunicação TCP/IP em Windows, consulte a documentação do Windows Sockets.

## **APPC**

Abaixo apresentamos uma lista dos códigos de retorno da função CPI-C, os quais o usuário pode encontrar mais freqüentemente. Esta NÃO é uma lista completa dos códigos de retorno. O número entre parêntesis indica o número definido correspondente ao código de retorno.

- v CM\_ALLOCATE\_FAILURE\_NO\_RETRY (1): A alocação falhou devido a uma condição não-temporária. Por exemplo, a sessão não pode ser ativada por causa de um erro na definição do sistema ou um erro no protocolo de ativação da sessão. Esse código de retorno também é apresentado quando a sessão é desativada por causa de um erro no protocolo da sessão ocorrido antes que a conversação pudesse ser alocada.
- v CM\_ALLOCATE\_FAILURE\_RETRY (2): A alocação falhou devido a uma condição temporária. Por exemplo, a sessão não pode ser ativada por causa de uma falta de recursos temporária no sistema local ou no sistema remoto.
- CM\_CONVERSATION\_TYPE\_MISMATCH (3): A alocação falhou porque o programa remoto não suporta o tipo de conversação do pedido de alocação. Esse é provavelmente um problema com o TP do servidor. Confira se o TP do servidor foi configurado para suportar o tipo de conversação *básico*.
- CM\_TPN\_NOT\_RECOGNIZED (9): Esse erro ocorre quando o pedido de alocação é enviado ao sistema remoto. Ele indica que o sistema remoto não reconhece o nome do programa de transação especificado no pedido. Se você não estiver utilizando os serviços do diretório global, verifique se o nome TP especificado no perfil CPI-C Side Information do cliente corresponde ao nome TP especificado no servidor. Se estiver utilizando os serviços do diretório global, solicite que a ajuda do administrador do banco de dados verifique se o nome TP especificado na entrada do diretório global corresponde ao nome TP especificado no servidor.
- v CM\_TP\_NOT\_AVAILABLE\_NO\_RETRY (10): Esse erro ocorre quando o pedido de alocação é enviado ao sistema remoto. Ele indica que a LU remota reconhece o nome TP enviado, mas não pode iniciar o programa. Verifique também se o ID do usuário especificado no perfil TPN do servidor é válido.
- v CM\_TP\_NOT\_AVAILABLE\_RETRY (11): Esse erro ocorre quando o pedido de alocação é enviado ao sistema remoto. Ele indica que a LU remota reconhece o nome TP enviado, mas, por alguma razão que talvez seja temporária, não pode iniciar o programa. Confirme se o gerenciador do banco de dados e o suporte ao protocolo APPC do servidor foram iniciados corretamente.
- v CM\_DEALLOCATED\_ABEND (17): Esse erro ocorre quando o programa remoto desaloca a conversação. Ele pode acontecer se o programa remoto tiver sofrido um término anormal ou tiver encontrado uma condição de erro fatal.
- CM\_PRODUCT\_SPECIFIC\_ERROR (20): Foi detectado um erro específico do produto, e uma descrição do erro foi armazenada no registro de erro do sistema do produto. Verifique se o subsistema APPC local foi iniciado corretamente. No Communication Server for AIX, para obter informações adicionais sobre um erro específico do produto, é necessário verificar o valor do *errno* da variável global. Consulte a seção abaixo para obter informações adicionais sobre os *errnos* que podem ser apresentados.
- v CM\_RESOURCE\_FAILURE\_NO\_RETRY (26): Esse erro ocorre quando a conversação termina prematuramente (na extremidade remota ou local) a partir de um erro relacionado aos recursos (tais como sessões ou links).
- CM\_RESOURCE\_FAILURE\_RETRY (27): Esse erro ocorre quando a conversação termina prematuramente (na extremidade remota ou local) provavelmente pela mesma razão da condição NO\_RETRY descrita acima. A única diferença é a de que o erro pode não ser permanente.

Na maior parte dos casos, os códigos de retorno CPI Communications são suficientes para a dedução da causa do erro. Quando o CM\_PRODUCT\_SPECIFIC\_ERROR for apresentado, serão fornecidas informações adicionais.

No Communication Server for AIX, o *errno* fornece informações adicionais. Abaixo apresentamos uma lista de alguns dos *errnos* mais comuns. Esta NÃO é uma lista completa. Os *errnos* com o número 101 e superiores podem ser encontrados no arquivo **/usr/include/luxsna.h**, o qual contém os *errnos* específicos do Communication Server for AIX. A maioria desses *errnos* são convertidos em códigos de retorno CPI-C. Os *errnos* com números inferiores correspondem aos problemas AIX e podem ser encontrados no arquivo **/usr/include/sys/errno.h**. O número do *errno* em si está entre parêntesis.

- v EBADF (9): Esse é um erro de ″descritor de arquivos ruim″. Se esse erro ocorrer quando você estiver tentando se conectar ao banco de dados, geralmente significará que o subsistema SNA do servidor não foi iniciado, ou que há algum problema com os perfis de configuração do SNA. Verifique se o subsistema SNA do servidor foi iniciado. Confira se a estação do link com o nó do servidor pode ser ativada.
- v EACCESS (13): Esse é um erro de ″permissão negada″. Se esse erro ocorrer quando você estiver tentando se conectar ao banco de dados, geralmente significará que há algum problema com os perfis de configuração do SNA.

No HP-UX, para SNAPlus2, consulte o arquivo /usr/include/sys/errno.h para obter uma descrição do erro.

Para obter informações adicionais sobre os erros do CPI Communications, consulte o *Systems Application Architecture Common Programming Interface Communications Reference*.

### <span id="page-533-0"></span>**NETBIOS**

Com o NetBIOS, apresentamos uma lista de códigos de retorno hexadecimais que o usuário pode encontrar mais freqüentemente. Esta NÃO é uma lista completa dos códigos de retorno.

- **01** Comprimento inválido do buffer
- **03** Comando inválido
- **05** Comando adiado
- **06** Mensagem incompleta
- **07** Dado não recebido
- **08** Número da sessão local inválido
- **09** Sem recursos disponíveis
- **0A** Sessão fechada

Esse erro pode ter sido causado pelo seguinte:

- v O agente de banco de dados do servidor foi forçado a se desativar pelo administrador do sistema.
- v O agente de um banco de dados não pôde ser iniciado porque o parâmetro de configuração do gerenciador de banco de dados *maxagents* excedeu-se. Consulte o First Failure Service Log (DB2DIAG.LOG) do servidor para ver se uma mensagem de erro foi registrada.
- v O agente de banco de dados do servidor foi cancelado devido ao término anormal de um processo-chave do gerenciador de banco de dados.
- **0B** Comando cancelado
- **0D** Nome duplicado utilizado na rede. Confira se o parâmetro nname definido no arquivo de configuração do gerenciador de banco de dados é exclusivo na rede.
- **0E** Tabela de nome cheia
- **0F** Comando concluído (o nome tem sessões ativas e foi agora desregistrado)
- **11** Tabela de sessão local cheia
- **12** Sessão aberta rejeitada
- **13** Número de nome inválido
- **14** Nome remoto não encontrado

Se esse erro ocorrer quando você estiver tentando se conectar ao banco de dados, verifique se:

- v O gerenciador do banco de dados foi corretamente iniciado no servidor, e o suporte NetBIOS também foi iniciado com êxito.
- v O nname do servidor especificado na entrada do nó NETBIOS do cliente corresponde ao nome da estação de trabalho especificada no arquivo de configuração do gerenciador do banco de dados do servidor.
- **15** Nome local não encontrado
- **16** Nome em utilização no nó remoto
- **17** Nome excluído
- **18** Sessão com término anormal
- **19** Conflito de nome detectado
- **21** Interface ocupada
- **22** Muitos comandos em suspenso
- **23** Adaptador inválido
- **24** Comando já concluído
- **26** Comando inválido a cancelar
- <span id="page-534-0"></span>**30** Nome definido por um outro ambiente
- **34** Ambiente não definido, RESET deve ser emitido
- **35** Recursos do sistema operacional solicitado esgotados, tente mais tarde
- **36** Aplicações máx ultrapassadas
- **37** Sem SAPs disponíveis
- **38** Recursos solicitados não disponíveis
- **39** Endereço NCB inválido
- **3A** Redefinição inválida
- **3B** ID DD NCB inválida
- **3C** Bloqueio do segmento sem sucesso<br>**3F** Erro aberto do controlador de dispo
- Erro aberto do controlador de dispositivos.
- **40** Erro OS detectado
- **4F** Status perm do anel
- **F6** Erro CCB inesperado
- **F8** Erro aberto do adaptador
- **F9** Erro interno do software de suporte ao adaptador
- **FA** Verificação do adaptador
- **FB** NetBIOS não operacional
- **FC** Falhas abertas
- **FD** Fechamento inesperado do adaptador
- **FF** Comando em andamento

Para obter informações adicionais sobre os códigos de retorno do NetBIOS, consulte a referência técnica da Rede Local.

### **MQ**

Ao utilizar o MQ, os itens a seguir formam uma lista de alguns dos códigos de erro de protocolo que poderão ser encontrados. Esta NÃO é uma lista completa. O número entre parêntesis indica o número definido correspondente ao código de retorno. Consulte a documentação do protocolo do MQ para obter mais detalhes.

- MQRC\_CHAR\_ATTR\_LENGTH\_ERROR (2006)
- MQRC\_CONNECTION\_BROKEN (2009)
- MQRC\_HANDLE\_NOT\_AVAILABLE (2017)
- MQRC\_HCONN\_ERROR (2018)
- MQRC\_HOBJ\_ERROR (2019)
- v MQRC\_MSG\_TOO\_BIG\_FOR\_Q (2030)
- v MQRC\_MSG\_TOO\_BIG\_FOR\_Q\_MGR (2031)
- MQRC\_NO\_MSG\_AVAILABLE (2033)
- MQRC\_OBJECT\_CHANGES (2041)
- MQRC\_Q\_FULL (2053)
- MQRC\_Q\_SPACE\_NOT\_AVAILABLE (2056)
- MQRC\_Q\_MGR\_NAME\_ERROR (2058)
- MQRC\_Q\_MGR\_NOT\_AVAILABLE (2059)
- MQRC\_UNKNOWN\_OBJECT\_NAME (2085)

### **SOAP**

Ao utilizar SOAP, os itens a seguir formam uma lista de erros de protocolos que você poderá encontrar. O número entre parêntesis indica o número definido correspondente ao código de retorno.

- v SOAP\_UNEXPECTED\_NULL (38301). Uma das entradas (ação SOAP, nó de extremidade SOAP ou o corpo SOAP) para a função de comunicação de SOAP era NULL.
- v HTTP\_INITSOCKET (38302). Erro ao inicializar o soquete.
- v HTTP\_ERROR\_UNKNOWN\_PROTOCOL (38303). O protocolo utilizado no URL é desconhecido.
- v HTTP\_INVALID\_URL (38304). A sintaxe do URL é inválida.
- v HTTP\_ERROR\_CREATE\_SOCKET (38305). Erro ao criar soquete.
- v HTTP\_ERROR\_BIND\_SOCKET (38306). Erro ao ligar soquete (função bind).
- HTTP\_ERROR\_RESOLVE\_HOSTNAME (38307). O nome do host especificado não pôde ser resolvido.
- HTTP\_ERROR\_GET\_PROTO (38308). Erro ao obter nome do protocolo TCP (função getprotobyname).
- v HTTP\_ERROR\_SET\_SOCKOPT (38309). Erro ao definir opções de soquete (função setsockopt).
- v HTTP\_ERROR\_UNEXPECTED\_RETURN (38310). Código de retorno HTTP inesperado.
- v HTTP\_ERROR\_RETURN CONTENTTYPE (38311). Valor de atributo de cabeçalho do tipo Conteúdo HTTP inesperado.
- v SOAP\_SAX\_INIT (38312). Erro ao inicializar o analisador SAX.
- v SOAP\_SAX\_CREATE\_PARSER (38313). Erro ao criar o analisador SAX.
- v SOAP\_SAX\_CREATE\_HANDLER (38314). Erro ao criar rotina de tratamento do analisador SAX.
- v SOAP\_SAX\_ERROR (38315). Exceção durante análise XML do SOAP.
- v SOAP\_SAX\_OUTENCODING (38316). Erro durante conversão da página de códigos da mensagem XML.
- HTTP\_ERROR\_WRITE\_SOCKET (39817). Erro ao gravar no soquete.
- HTTP\_ERROR\_READ\_SOCKET (38318). Erro ao ler a partir do soquete.
- v HTTP\_ERROR\_SELECT\_WAITREAD (38319). Erro de soquete na função select.
- v SOAP\_ERROR\_XML\_SERIALIZE (38320). Erro ao gravar mensagem SOAP XML.
- v SOAP\_ERROR\_NO\_NS\_END (38321). Erro no processamento do espaço de nomes.
- SOAP\_ERROR\_FAULT (38322). Falha em SOAP foi retornada a partir do serviço da Web.
- HTTP\_SSL\_ERROR (38323) Erro na biblioteca SSL.

# **Apêndice B. Informações Técnicas sobre o DB2 Universal Database**

### **Documentação e Ajuda do DB2**

As informações técnicas do DB2® estão disponíveis através das seguintes ferramentas e dos seguintes métodos:

- v Centro de Informações do DB2
	- Tópicos
	- Ajuda para ferramentas do DB2
	- Programas de amostra
	- Tutoriais
- v Arquivos PDF transferíveis por download, arquivos PDF no CD e manuais impressos
	- Guias
	- Manuais de referência
- v Ajuda da linha de comandos
	- Ajuda do comando
	- Ajuda da mensagem
	- Ajuda de estado de SQL
- Código fonte instalado
	- Programas de amostra

É possível acessar informações técnicas adicionais do DB2 Universal Database™ como notas técnicas, informes oficiais e Redbooks™ on-line em ibm.com®. Acesse o site da biblioteca de software do DB2 Information Management no endereço [www.ibm.com/software/data/pubs/.](http://www.ibm.com/software/data/pubs/)

### **Atualizações da Documentação do DB2**

A IBM® pode periodicamente disponibilizar FixPaks de documentação e outras atualizações de documentação no Centro de Informações do DB2. Se você acessar o Centro de Informações do DB2 no endereço

[http://publib.boulder.ibm.com/infocenter/db2help/,](http://publib.boulder.ibm.com/infocenter/db2help/) sempre estará visualizando as informações mais atuais. Se você tiver instalado o Centro de Informações do DB2 localmente, será necessário instalar as atualizações manualmente antes de poder exibi-las. As atualizações de documentação permitem atualizar as informações instaladas a partir do *CD do Centro de Informações do DB2* quando novas informações se tornarem disponíveis.

O Centro de Informações é atualizado com mais freqüência do que os manuais em PDF ou em cópia impressa. Para obter as informações técnicas mais atuais do DB2, instale as atualizações da documentação conforme elas se tornam disponíveis ou vá para o Centro de Informações do DB2 no site www.ibm.com.

#### **Conceitos Relacionados:**

- v "CLI sample programs" na publicação *CLI Guide and Reference, Volume 1*
- v "Java sample programs" na publicação *Application Development Guide: Building and Running Applications*

v "Centro de Informações do DB2" na página 532

#### **Tarefas Relacionadas:**

- v ["Chamando](#page-555-0) a Ajuda Contextual a partir de uma Ferramenta do DB2" na página [550](#page-555-0)
- v ["Atualizando](#page-547-0) o Centro de Informações do DB2 Instalado em Seu Computador ou Servidor [Intranet"](#page-547-0) na página 542
- v ["Chamando](#page-556-0) a Ajuda da Mensagem a partir do Processador da Linha de [Comandos"](#page-556-0) na página 551
- v ["Chamando](#page-557-0) a Ajuda de Comandos a partir do Processador da Linha de [Comandos"](#page-557-0) na página 552
- v ["Chamando](#page-557-0) a Ajuda de Estado de SQL a partir do Processador da Linha de [Comandos"](#page-557-0) na página 552

#### **Referência Relacionada:**

v ["Documentação](#page-548-0) do DB2 em PDF e Impressa" na página 543

### **Centro de Informações do DB2**

O Centro de Informações do DB2® fornece acesso a todas as informações necessárias para você aproveitar melhor os produtos da família DB2, incluindo o DB2 Universal Database™, o DB2 Connect™, o DB2 Information Integrator e o DB2 Query Patroller™. O Centro de Informações do DB2 também contém informações para os principais recursos e componentes do DB2, incluindo replicação, data warehousing e os DB2 extenders.

O Centro de Informações do DB2 possui os seguintes recursos, se for visualizado no Mozilla 1.0 ou posterior ou no Microsoft® Internet Explorer 5.5 ou posterior. Alguns recursos exigem ativação do suporte para JavaScript<sup>™</sup>:

#### **Opções de Instalação Flexíveis**

Você pode optar por visualizar a documentação do DB2 utilizando a opção que melhor atende às suas necessidades:

- v Para assegurar facilmente que sua documentação esteja sempre atualizada, você pode acessar toda essa documentação diretamente do Centro de Informações do DB2, hospedado no Web site da IBM® no endereço <http://publib.boulder.ibm.com/infocenter/db2help/>
- v Para reduzir os esforços de atualização e manter o tráfego da rede em sua intranet, você pode instalar a documentação do DB2 em um único servidor em sua intranet
- v Para aumentar a flexibilidade e reduzir sua dependência em conexões de rede, você pode instalar a documentação do DB2 em seu computador

#### **Pesquisa**

Você pode pesquisar em todos os tópicos no Centro de Informações do DB2 digitando um termo de pesquisa no campo de texto **Pesquisar**. Você pode recuperar correspondências exatas colocando os termos entre aspas e pode refinar sua pesquisa com operadores caracteres curinga (\*, ?) e operadores Booleanos (AND, NOT, OR).

#### **Índice orientado a tarefas**

Você pode localizar tópicos na documentação do DB2 a partir de um único índice. O índice é organizado principalmente pelo tipo de tarefa que você pode executar, mas também inclui entradas para visões gerais de produtos, objetivos, informações de referência, um índice e um glossário.

- v As visões gerais de produtos descrevem o relacionamento entre os produtos disponíveis na família do DB2, os recursos que cada um deles oferece e as informações atualizadas sobre release.
- v As categorias de objetivos como instalação, administração e desenvolvimento incluem tópicos que permitem a conclusão rápida de tarefas e o desenvolvimento de um entendimento mais completo das informações de segundo plano para conclusão dessas tarefas.
- v Os tópicos de referência fornecem informações detalhadas sobre um assunto, incluindo sintaxe de instrução e comando, ajuda da mensagem e parâmetros de configuração.

#### **Mostrar tópico atual no índice**

Você pode mostrar onde o tópico atual se encaixa no índice, clicando no botão **Atualizar / Mostrar Tópico Atual** no quadro do índice ou clicando no botão **Mostrar no Índice** no quadro de conteúdo. Este recurso é útil se você tiver seguido vários links para tópicos relacionados em vários arquivos ou chegado em um tópico a partir dos resultados da pesquisa.

**Índice** Você pode acessar toda a documentação a partir do índice. O índice está organizado em ordem alfabética pelo termo do índice.

#### **Glossário**

Você pode utilizar o glossário para consultar as definições de termos utilizados na documentação do DB2. O glossário está organizado em ordem alfabética pelo termo do glossário.

#### **Informações localizadas integradas**

O Centro de Informações do DB2 exibe informações no idioma preferido definido nas preferências do navegador. Se um tópico não estiver disponível em seu idioma preferido, o Centro de Informações do DB2 exibirá a versão em inglês desse tópico.

Para obter informações técnicas do iSeries™, consulte o centro de informações do IBM eServer™ iSeries no endereço [www.ibm.com/eserver/iseries/infocenter/.](http://www.ibm.com/eserver/iseries/infocenter/)

### **Conceitos Relacionados:**

v "Cenários de Instalação do Centro de Informações do DB2" na página 533

### **Tarefas Relacionadas:**

- v ["Atualizando](#page-547-0) o Centro de Informações do DB2 Instalado em Seu Computador ou Servidor [Intranet"](#page-547-0) na página 542
- v "Exibindo Tópicos em Seu Idioma Preferido no Centro de [Informações](#page-548-0) do DB2" na [página](#page-548-0) 543
- v "Chamando o Centro de [Informações](#page-546-0) do DB2" na página 541
- v "Instalando o Centro de [Informações](#page-541-0) do DB2 Utilizando o Assistente do DB2 Setup [\(UNIX\)"](#page-541-0) na página 536
- v "Instalando o Centro de [Informações](#page-543-0) do DB2 Utilizando o Assistente do DB2 Setup [\(Windows\)"](#page-543-0) na página 538

### **Cenários de Instalação do Centro de Informações do DB2**

Ambientes de trabalho diferentes podem ter requisitos diferenciados de como acessar informações do DB2®. O Centro de Informações do DB2 pode ser acessado no Web site da IBM®, em um servidor da rede de sua organização ou em uma versão instalada em seu computador. Em todos os três casos, a documentação está contida no Centro de Informações do DB2, que é uma rede arquitetada de informações baseadas em tópicos e que é exibida com um navegador. Por padrão, os produtos DB2 acessam o Centro de Informações do DB2 no Web site da IBM. No entanto, se você deseja acessar o Centro de Informações do DB2 em um servidor de intranet ou em seu próprio computador, deverá instalar o Centro de Informações do DB2 utilizando o CD do Centro de Informações do DB2 encontrado no Media Pack do produto. Consulte o resumo de opções para acessar a documentação do DB2 a seguir, junto com os três cenários de instalação, para ajudar a determinar qual método de acesso ao Centro de Informações do DB2 funciona melhor para você e seu ambiente de trabalho e quais problemas de instalação devem ser considerados.

#### **Resumo de Opções para Acessar a Documentação do DB2:**

A tabela a seguir fornece recomendações sobre quais opções são possíveis em seu ambiente de trabalho para acessar a documentação do produto DB2 no Centro de Informações do DB2.

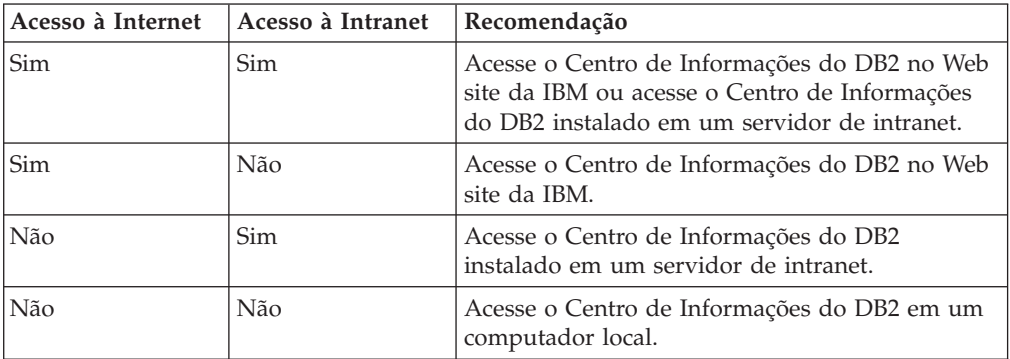

#### **Cenário: Acessando o Centro de Informações do DB2 em Seu Computador:**

Tsu-Chen tem uma fábrica em uma pequena cidade que não possui um ISP local para fornecer acesso à Internet. Ele comprou o DB2 Universal Database™ para gerenciar seu inventário, pedidos de produtos, informações sobre sua conta bancária e as despesas de sua empresa. Como nunca utilizou um produto DB2 antes, Tsu-Chen precisa aprender a utilizá-lo a partir da documentação do produto DB2.

Depois de instalar o DB2 Universal Database em seu computador utilizando a opção de instalação típica, Tsu-Chen tenta acessar a documentação do DB2. No entanto, seu navegador envia uma mensagem de erro de que a página que ele tentou abrir não pode ser encontrada. Tsu-Chen consulta o manual de instalação para seu produto DB2 e descobre que precisa instalar o Centro de Informações do DB2 se deseja acessar a documentação do DB2 em seu computador. Ele encontra o *CD do Centro de Informações do DB2* no media pack e o instala.

A partir do ativador de aplicativos para seu sistema operacional, Tsu-Chen agora possui acesso ao Centro de Informações do DB2 e pode aprender como utilizar seu produto DB2 para aumentar o sucesso de seus negócios.

#### **Cenário: Acessando o Centro de Informações do DB2 no Web Site da IBM:**

Colin é um consultor de tecnologia da informação com uma empresa de treinamento. Ele é especialista em tecnologia de banco de dados e SQL e faz seminários sobre estes assuntos para empresas por toda a América do Norte,
utilizando o DB2 Universal Database. Parte dos seminários de Colin inclui a utilização da documentação do DB2 como uma ferramenta de aprendizado. Por exemplo, enquanto ministra cursos sobre SQL, Colin utiliza a documentação do DB2 sobre SQL como uma forma de ensinar as sintaxes básica e avançada para consultas do banco de dados.

A maioria das empresas nas quais Colin dá aulas possui acesso à Internet. Esta situação influenciou na decisão de Colin em configurar seu computador móvel para acessar o Centro de Informações do DB2 no Web site da IBM quando ele instalou a última versão do DB2 Universal Database. Esta configuração permite que Colin tenha acesso on-line à documentação mais recente do DB2 durante seus seminários.

No entanto, às vezes, durante suas viagens, Colin não possui acesso à Internet. Isto é um problema para ele, principalmente quando ele precisa acessar a documentação do DB2 para preparar seus seminários. Para evitar situações como esta, Colin instalou uma cópia do Centro de Informações do DB2 em seu computador móvel.

Colin aproveita a flexibilidade de sempre ter uma cópia da documentação do DB2 à sua disposição. Utilizando o comando **db2set**, ele pode configurar facilmente as variáveis de registro em seu computador móvel para acessar o Centro de Informações do DB2 no Web site da IBM ou em seu computador móvel, dependendo da situação.

#### **Cenário: Acessando o Centro de Informações do DB2 em um Servidor de Intranet:**

Eva trabalha como administradora de banco de dados sênior para uma empresa de seguros de vida. Suas responsabilidades de administração incluem a instalação e configuração da última versão do DB2 Universal Database nos servidores de banco de dados  $UNIX^{\omega}$  da empresa. Sua empresa recentemente informou seus funcionários que, por razões de segurança, não forneceria acesso a Internet a eles no trabalho. Como sua empresa possui um ambiente de rede, Eva decidiu instalar uma cópia do Centro de Informações do DB2 em um servidor de intranet para que todos os funcionários na empresa que utilizam o data warehouse da empresa regularmente (representantes de vendas, gerentes de vendas e analistas de negócios) possam ter acesso à documentação do DB2.

Eva instrui sua equipe do banco de dados a instalar a última versão do DB2 Universal Database em todos os computadores dos funcionários utilizando um arquivo de resposta, para assegurar que cada computador esteja configurado para acessar o Centro de Informações do DB2 utilizando o nome do host e o número da porta do servidor de intranet.

No entanto, por engano, Miguel, um administrador de banco de dados júnior da equipe de Eva, instala uma cópia do Centro de Informações do DB2 no computador de vários funcionários, em vez de configurar o DB2 Universal Database para acessar o Centro de Informações do DB2 no servidor de intranet. Para corrigir esta situação, Eva instrui Miguel a utilizar o comando **db2set** para alterar as variáveis de registro do Centro de Informações do DB2 (DB2\_DOCHOST para o nome do host e DB2\_DOCPORT para o número da porta) em cada um destes computadores. Agora todos os computadores apropriados na rede possuem acesso ao Centro de Informações do DB2 e os funcionários podem encontrar respostas para suas perguntas sobre o DB2 na documentação do DB2.

#### <span id="page-541-0"></span>**Conceitos Relacionados:**

v "Centro de [Informações](#page-537-0) do DB2" na página 532

#### **Tarefas Relacionadas:**

- v ["Atualizando](#page-547-0) o Centro de Informações do DB2 Instalado em Seu Computador ou Servidor [Intranet"](#page-547-0) na página 542
- v "Instalando o Centro de Informações do DB2 Utilizando o Assistente do DB2 Setup (UNIX)" na página 536
- v "Instalando o Centro de [Informações](#page-543-0) do DB2 Utilizando o Assistente do DB2 Setup [\(Windows\)"](#page-543-0) na página 538
- v "Definindo a Localização para Acessar o Centro de Informações do DB2: Ajuda da GUI Comum"

#### **Referência Relacionada:**

v "db2set - DB2 Profile Registry Command" na publicação *Command Reference*

## **Instalando o Centro de Informações do DB2 Utilizando o Assistente do DB2 Setup (UNIX)**

A documentação do produto DB2 pode ser acessada de três maneiras: no Web site da IBM, em um servidor de intranet ou em uma versão instalada em seu computador. Por padrão, os produtos DB2 acessam a documentação do DB2 no Web site da IBM. Se você desejar acessar a documentação do DB2 em um servidor de intranet ou em seu computador, deverá instalar a documentação a partir do *CD do Centro de Informações do DB2*. Utilizando o assistente do DB2 Setup, você pode definir suas preferências de instalação e instalar o Centro de Informações do DB2 em um computador que utiliza um sistema operacional UNIX.

#### **Pré-requisitos:**

Esta seção lista os requisitos de hardware, de sistema operacional, de software e de comunicação para instalar o Centro de Informações do DB2 em computadores UNIX.

v **Requisitos de Hardware**

É necessário um dos seguintes processadores:

- PowerPC (AIX)
- HP 9000 (HP-UX)
- Intel 32 bits (Linux)
- Computadores Solaris UltraSPARC (Solaris Operating Environment)
- v **Requisitos de Sistema Operacional**

É necessário um dos seguintes sistemas operacionais:

- IBM AIX 5.1 (no PowerPC)
- HP-UX 11i (no HP 9000)
- Red Hat Linux 8.0 (no Intel 32 bits)
- SuSE Linux 8.1 (no Intel 32 bits)
- Sun Solaris Versão 8 (em computadores Solaris Operating Environment UltraSPARC)

**Nota:** O Centro de Informações do DB2 é executado em um subconjunto dos sistemas operacionais UNIX no qual os clientes do DB2 são suportados. Portanto, é recomendável acessar o Centro de Informações do DB2 a partir do Web site da IBM ou instalar e acessar o Centro de Informações do DB2 em um servidor de intranet.

- v **Requisitos de Software**
	- O seguinte navegador é suportado:
		- Mozilla Versão 1.0 ou superior
- v O assistente do DB2 Setup é um instalador gráfico. É necessário ter uma implementação do software X Window System capaz de processar uma interface gráfica com o usuário para o assistente do DB2 Setup para execução em seu computador. Antes de executar o assistente do DB2 Setup, é necessário assegurar-se de que você tenha exportado corretamente sua exibição. Por exemplo, insira o seguinte comando no prompt de comandos: export DISPLAY=9.26.163.144:0.
- v **Requisitos de Comunicação**
	- TCP/IP

#### **Procedimento:**

Para instalar o Centro de Informações do DB2 utilizando o assistente do DB2 Setup:

- 1. Efetue logon no sistema.
- 2. Insira e monte o CD do produto Centro de Informações do DB2 em seu sistema.
- 3. Vá para o diretório em que o CD está montado inserindo o seguinte comando: cd */cd*

em que */cd* representa o ponto de montagem do CD.

- 4. Digite o comando **./db2setup** para iniciar o assistente do DB2 Setup.
- 5. É aberta a IBM DB2 Setup Launchpad. Para prosseguir diretamente para a instalação do Centro de Informações do DB2, clique em **Instalar Produto**. A ajuda on-line está disponível para guiá-lo através das etapas restantes. Para chamar a ajuda on-line, clique em **Ajuda**. Você pode clicar em **Cancelar** a qualquer momento para encerrar a instalação.
- 6. Na página **Selecione o Produto que Deseja Instalar**, clique em **Avançar**.
- 7. Clique em **Avançar** na página **Bem-vindo ao assistente do DB2 Setup**. O assistente do DB2 Setup o orientará pelo processo de instalação do programa.
- 8. Para prosseguir com a instalação, você deve aceitar o contrato de licença. Na página **Contrato de Licença**, selecione **Eu aceito os termos no contrato de licença** e clique em **Avançar**.
- 9. Selecione **Instalar o Centro de Informações do DB2 neste computador** na página **Selecionar ação de instalação**. Se você desejar utilizar um arquivo de resposta para instalar o Centro de Informações do DB2 neste ou em outros computadores posteriormente, selecione **Salvar suas definições em um arquivo de resposta**. Clique em **Avançar**.
- 10. Selecione os idiomas nos quais o Centro de Informações do DB2 será instalado na página **Selecionar idiomas a serem instalados**. Clique em **Avançar**.
- 11. Configure o Centro de Informações do DB2 para comunicação de entrada na página **Especificar a porta do Centro de Informações do DB2**. Clique em **Avançar** para continuar a instalação.

<span id="page-543-0"></span>12. Reveja as opções de instalação feitas na página **Iniciar cópia de arquivos**. Para alterar as definições, clique em **Voltar**. Clique em **Instalar** para copiar os arquivos do Centro de Informações do DB2 para seu computador.

Você também pode instalar o Centro de Informações do DB2 utilizando um arquivo de resposta.

Os logs de instalação db2setup.his, db2setup.log e db2setup.err estão localizados, por padrão, no diretório /tmp.

O arquivo db2setup.log captura todas as informações sobre instalação do produto DB2, incluindo erros. O arquivo db2setup.his registra todas as instalações do produto DB2 em seu computador. O DB2 anexa o arquivo db2setup.log ao arquivo db2setup.his. O arquivo db2setup.err captura qualquer saída de erro retornada por Java, por exemplo, informações sobre exceções e traps.

Quando a instalação estiver concluída, o Centro de Informações do DB2 será instalado em um dos seguintes diretórios, dependendo do sistema operacional UNIX:

- AIX: /usr/opt/db2\_08\_01
- HP-UX: /opt/IBM/db2/V8.1
- Linux: /opt/IBM/db2/V8.1
- Solaris Operating Environment: /opt/IBM/db2/V8.1

#### **Conceitos Relacionados:**

- v "Centro de [Informações](#page-537-0) do DB2" na página 532
- v "Cenários de Instalação do Centro de [Informações](#page-538-0) do DB2" na página 533

#### **Tarefas Relacionadas:**

- v "Instalando o DB2 Utilizando um Arquivo de Resposta (UNIX)" na publicação *Suplemento de Instalação e Configuração*
- v ["Atualizando](#page-547-0) o Centro de Informações do DB2 Instalado em Seu Computador ou Servidor [Intranet"](#page-547-0) na página 542
- v "Exibindo Tópicos em Seu Idioma Preferido no Centro de [Informações](#page-548-0) do DB2" na [página](#page-548-0) 543
- v "Chamando o Centro de [Informações](#page-546-0) do DB2" na página 541
- v "Instalando o Centro de Informações do DB2 Utilizando o Assistente do DB2 Setup (Windows)" na página 538

## **Instalando o Centro de Informações do DB2 Utilizando o Assistente do DB2 Setup (Windows)**

A documentação do produto DB2 pode ser acessada de três maneiras: no Web site da IBM, em um servidor de intranet ou em uma versão instalada em seu computador. Por padrão, os produtos DB2 acessam a documentação do DB2 no Web site da IBM. Se você deseja acessar a documentação do DB2 em um servidor de intranet ou em seu computador, deverá instalar a documentação do DB2 a partir do *CD do Centro de Informações do DB2*. Utilizando o assistente do DB2 Setup, você pode definir suas preferências de instalação e instalar o Centro de Informações do DB2 em um computador que utiliza um sistema operacional Windows.

#### **Pré-requisitos:**

Esta seção lista os requisitos de hardware, de sistema operacional, de software e de comunicação para instalar o Centro de Informações do DB2 no Windows.

- v **Requisitos de Hardware**
	- É necessário um dos seguintes processadores:
	- Computadores de 32 bits: uma CPU Pentium ou compatível com Pentium
- v **Requisitos de Sistema Operacional**
	- É necessário um dos seguintes sistemas operacionais:
	- Windows 2000
	- Windows XP
	- **Nota:** O Centro de Informações do DB2 é executado em um subconjunto dos sistemas operacionais Windows no qual os clientes do DB2 são suportados. Portanto, é recomendável acessar o Centro de Informações do DB2 no Web site da IBM ou instalar e acessar o Centro de Informações do DB2 em um servidor de intranet.
- v **Requisitos de Software**
	- Os seguintes navegadores são suportados:
		- Mozilla 1.0 ou superior
		- Internet Explorer Versão 5.5 ou 6.0 (Versão 6.0 para Windows XP)
- v **Requisitos de Comunicação**
	- TCP/IP

#### **Restrições:**

v Você precisa de uma conta com privilégios administrativos para instalar o Centro de Informações do DB2.

#### **Procedimento:**

Para instalar o Centro de Informações do DB2 utilizando o assistente do DB2 Setup:

- 1. Efetue logon no sistema com a conta definida para a instalação do Centro de Informações do DB2.
- 2. Insira o CD na unidade. Se ativado, o recurso execução automática iniciará a IBM DB2 Setup Launchpad.
- 3. O assistente do DB2 Setup determina o idioma do sistema e ativa o programa de instalação para este idioma. Se desejar executar o programa de instalação em um idioma diferente do inglês, ou se o programa de instalação falhar na inicialização automática, você poderá iniciar o assistente do DB2 Setup manualmente.

Para iniciar manualmente o assistente do DB2 Setup:

- a. Clique em **Iniciar** e selecione **Executar**.
- b. No campo **Abrir**, digite o seguinte comando:

x:\setup.exe /i *identificador de idioma de 2 letras*

em que *x:* representa sua unidade de CD e *identificador de idioma de 2 letras* representa o idioma no qual o programa de instalação será executado.

c. Clique em **OK**.

- 4. É aberta a IBM DB2 Setup Launchpad. Para prosseguir diretamente para a instalação do Centro de Informações do DB2, clique em **Instalar Produto**. A ajuda on-line está disponível para guiá-lo através das etapas restantes. Para chamar a ajuda on-line, clique em **Ajuda**. Você pode clicar em **Cancelar** a qualquer momento para encerrar a instalação.
- 5. Na página **Selecione o Produto que Deseja Instalar**, clique em **Avançar**.
- 6. Clique em **Avançar** na página **Bem-vindo ao assistente do DB2 Setup**. O assistente do DB2 Setup o orientará pelo processo de instalação do programa.
- 7. Para prosseguir com a instalação, você deve aceitar o contrato de licença. Na página **Contrato de Licença**, selecione **Eu aceito os termos no contrato de licença** e clique em **Avançar**.
- 8. Selecione **Instalar o Centro de Informações do DB2 neste computador** na página **Selecionar ação de instalação**. Se você desejar utilizar um arquivo de resposta para instalar o Centro de Informações do DB2 neste ou em outros computadores posteriormente, selecione **Salvar suas definições em um arquivo de resposta**. Clique em **Avançar**.
- 9. Selecione os idiomas nos quais o Centro de Informações do DB2 será instalado na página **Selecionar idiomas a serem instalados**. Clique em **Avançar**.
- 10. Configure o Centro de Informações do DB2 para comunicação de entrada na página **Especificar a porta do Centro de Informações do DB2**. Clique em **Avançar** para continuar a instalação.
- 11. Reveja as opções de instalação feitas na página **Iniciar cópia de arquivos**. Para alterar as definições, clique em **Voltar**. Clique em **Instalar** para copiar os arquivos do Centro de Informações do DB2 para seu computador.

Você pode instalar o Centro de Informações do DB2 utilizando um arquivo de resposta. Você também pode utilizar o comando **db2rspgn** para gerar um arquivo de resposta com base em uma instalação existente.

Para obter informações sobre erros encontrados durante a instalação, consulte os arquivos db2.log e db2wi.log localizados no diretório 'Meus Documentos'\DB2LOG\. A localização do diretório 'Meus Documentos' dependerá das definições do seu computador.

O arquivo db2wi.log captura as informações mais recentes sobre instalação do DB2. O db2.log captura o histórico de instalações do produto DB2.

#### **Conceitos Relacionados:**

- v "Centro de [Informações](#page-537-0) do DB2" na página 532
- v "Cenários de Instalação do Centro de [Informações](#page-538-0) do DB2" na página 533

#### **Tarefas Relacionadas:**

- v "Instalando um produto DB2 Utilizando um Arquivo de Resposta (Windows)" na publicação *Suplemento de Instalação e Configuração*
- v ["Atualizando](#page-547-0) o Centro de Informações do DB2 Instalado em Seu Computador ou Servidor [Intranet"](#page-547-0) na página 542
- v "Exibindo Tópicos em Seu Idioma Preferido no Centro de [Informações](#page-548-0) do DB2" na [página](#page-548-0) 543
- v "Chamando o Centro de [Informações](#page-546-0) do DB2" na página 541
- v "Instalando o Centro de [Informações](#page-541-0) do DB2 Utilizando o Assistente do DB2 Setup [\(UNIX\)"](#page-541-0) na página 536

#### **Referência Relacionada:**

v "db2rspgn - Response File Generator Command (Windows)" na publicação *Command Reference*

## <span id="page-546-0"></span>**Chamando o Centro de Informações do DB2**

O Centro de Informações do DB2 fornece acesso a todas as informações necessárias para a utilização de produtos DB2 para sistemas operacionais Linux, UNIX e Windows, tais como DB2 Universal Database, DB2 Connect, DB2 Information Integrator e DB2 Query Patroller.

Você pode chamar o Centro de Informações do DB2 a partir de um dos locais a seguir:

- v Computadores nos quais um cliente ou servidor DB2 UDB está instalado
- v Um servidor de intranet ou computador local no qual o Centro de Informações do DB2 está instalado
- v O Web site da IBM

#### **Pré-requisitos:**

Antes de chamar o Centro de Informações do DB2:

- v *Opcional*: Configure seu navegador para exibir tópicos no idioma que preferir
- v *Opcional*: Configure o cliente do DB2 para utilizar o Centro de Informações do DB2 instalado em seu computador ou servidor de intranet

#### **Procedimento:**

Para chamar o Centro de Informações do DB2 em um computador no qual um cliente ou servidor DB2 UDB está instalado:

- No Menu Iniciar (sistema operacional Windows): Clique em Iniciar  $\rightarrow$ **Programas — IBM DB2 — Informações — Centro de Informações**.
- v A partir do prompt da linha de comandos:
	- Para sistemas operacionais Linux e UNIX, emita o comando **db2icdocs**.
	- Para o sistema operacional Windows, emita o comando **db2icdocs.exe**.

Para abrir o Centro de Informações do DB2 instalado em um servidor de intranet ou computador local no navegador da Web:

v Abra a página da Web em http://<nome-do-host>:<número-da-porta>/, em que <nome-do-host> representa o nome do host e <número-da-porta> representa o número da porta na qual o Centro de Informações do DB2 está disponível.

Para abrir o Centro de Informações do DB2 no Web site da IBM em um navegador da Web:

v Abra a página da Web em [publib.boulder.ibm.com/infocenter/db2help/.](http://publib.boulder.ibm.com/infocenter/db2help/)

#### **Conceitos Relacionados:**

- v "Centro de [Informações](#page-537-0) do DB2" na página 532
- v "Cenários de Instalação do Centro de [Informações](#page-538-0) do DB2" na página 533

#### **Tarefas Relacionadas:**

v ["Chamando](#page-555-0) a Ajuda Contextual a partir de uma Ferramenta do DB2" na página [550](#page-555-0)

- <span id="page-547-0"></span>v "Atualizando o Centro de Informações do DB2 Instalado em Seu Computador ou Servidor Intranet" na página 542
- v ["Chamando](#page-557-0) a Ajuda de Comandos a partir do Processador da Linha de [Comandos"](#page-557-0) na página 552
- v "Definindo a Localização para Acessar o Centro de Informações do DB2: Ajuda da GUI Comum"

#### **Referência Relacionada:**

v "HELP Command" na publicação *Command Reference*

## **Atualizando o Centro de Informações do DB2 Instalado em Seu Computador ou Servidor Intranet**

O Centro de Informações do DB2 disponível no endereço <http://publib.boulder.ibm.com/infocenter/db2help/> será atualizado periodicamente com documentação nova ou alterada. A IBM também pode disponibilizar atualizações do Centro de Informações do DB2 para download e instalação em seu computador ou servidor de intranet. A atualização do Centro de Informações do DB2 não atualiza produtos de cliente ou servidor DB2.

#### **Pré-requisitos:**

É necessário ter acesso a um computador que esteja conectado à Internet.

#### **Procedimento:**

Para atualizar o Centro de Informações do DB2 instalado em seu computador ou em um servidor de intranet:

- 1. Abra o Centro de Informações do DB2 hospedado no Web site da IBM em: <http://publib.boulder.ibm.com/infocenter/db2help/>
- 2. Na seção Downloads da página Bem-vindo do título Serviço e Suporte, clique no link **Documentação do DB2 Universal Database**.
- 3. Determine se a versão do seu Centro de Informações do DB2 está desatualizada comparando o nível da imagem de documentação atualizada mais recente com o nível da documentação instalada. O nível da documentação instalada está listado na página Bem-vindo do Centro de Informações do DB2.
- 4. Se estiver disponível uma versão mais recente do Centro de Informações do DB2, faça download da imagem atualizada mais recentemente do *Centro de Informações do DB2* aplicável a seu sistema operacional.
- 5. Para instalar a imagem atualizada do *Centro de Informações do DB2*, siga as instruções fornecidas na página da Web.

#### **Conceitos Relacionados:**

v "Cenários de Instalação do Centro de [Informações](#page-538-0) do DB2" na página 533

#### **Tarefas Relacionadas:**

- v "Chamando o Centro de [Informações](#page-546-0) do DB2" na página 541
- v "Instalando o Centro de [Informações](#page-541-0) do DB2 Utilizando o Assistente do DB2 Setup [\(UNIX\)"](#page-541-0) na página 536
- v "Instalando o Centro de [Informações](#page-543-0) do DB2 Utilizando o Assistente do DB2 Setup [\(Windows\)"](#page-543-0) na página 538

## <span id="page-548-0"></span>**Exibindo Tópicos em Seu Idioma Preferido no Centro de Informações do DB2**

O Centro de Informações do DB2 tenta exibir tópicos no idioma especificado nas preferências do navegador. Se um tópico não foi traduzido para seu idioma preferido, o Centro de Informações do DB2 exibirá esse tópico em inglês.

#### **Procedimento:**

Para exibir tópicos em seu idioma preferido no navegador Internet Explorer:

- 1. No Internet Explorer, clique em **Ferramentas** —> **Opções da Internet** —> **Idiomas...**. É aberta a janela Preferências de Idioma.
- 2. Certifique-se de que seu idioma preferido esteja especificado como a primeira entrada na lista de idiomas.
	- v Para incluir um novo idioma na lista, clique no botão **Adicionar...**

**Nota:** Incluir um idioma não garante que o computador tenha as fontes requeridas para exibir os tópicos no idioma preferido.

- v Para mover um idioma para o início da lista, selecione o idioma e clique no botão **Mover para Cima** até que o idioma seja o primeiro na lista de idiomas.
- 3. Atualize a página para exibir o Centro de Informações do DB2 em seu idioma preferido.

Para exibir tópicos em seu idioma preferido no navegador Mozilla:

- 1. No Mozilla, selecione o botão **Editar** —> **Preferências** —> **Idiomas**. O painel Idiomas é exibido na janela Preferências.
- 2. Certifique-se de que seu idioma preferido esteja especificado como a primeira entrada na lista de idiomas.
	- v Para incluir um novo idioma na lista, clique no botão **Adicionar...** para selecionar um idioma da janela Adicionar Idiomas.
	- v Para mover um idioma para o início da lista, selecione o idioma e clique no botão **Mover para Cima** até que o idioma seja o primeiro na lista de idiomas.
- 3. Atualize a página para exibir o Centro de Informações do DB2 em seu idioma preferido.

#### **Conceitos Relacionados:**

v "Centro de [Informações](#page-537-0) do DB2" na página 532

### **Documentação do DB2 em PDF e Impressa**

As tabelas a seguir fornecem nomes de manuais oficiais, números de formulários e nomes de arquivos em PDF. Para solicitar manuais impressos, é necessário saber o nome oficial do manual. Para imprimir um arquivo PDF, você deve saber o nome do arquivo PDF.

A documentação do DB2 está categorizada pelos seguintes títulos:

- Informações Principais do DB2
- v Informações de Administração
- v Informações de Desenvolvimento de Aplicativos
- v Informações de Inteligência de Negócios
- v Informações do DB2 Connect
- v Informações Iniciais
- Informações do Tutorial
- v Informações de Componente Opcional
- Notas sobre o Release

As tabelas a seguir descrevem, para cada manual da biblioteca do DB2, as informações necessárias para solicitar a cópia impressa ou para imprimir ou visualizar o PDF desse manual. Uma descrição completa de cada manual da biblioteca do DB2 está disponível a partir do IBM Publications Center em [www.ibm.com/shop/publications/order](http://www.ibm.com/shop/publications/order)

### **Informações Principais do DB2**

As informações contidas nesses manuais são fundamentais para todos os usuários do DB2 e você comprovará que elas são úteis, seja você um programador, um administrador de banco de dados ou alguém que trabalhe com o DB2 Connect, o DB2 Warehouse Manager ou outros produtos DB2.

| Nome                                                            | Número do Formulário                           | Nome do Arquivo PDF |  |
|-----------------------------------------------------------------|------------------------------------------------|---------------------|--|
| IBM DB2 Universal Database<br>Command Reference                 | SC09-4828                                      | db2n0x81            |  |
| IBM DB2 Universal Database<br>Glossary                          | Sem número de formulário                       | db2t0x81            |  |
| IBM DB2 Universal Database -<br>Referência de Mensagens, Volume | G517-7364, não disponível<br>em cópia impressa | dh2m1x81            |  |
| IBM DB2 Universal Database -<br>Referência de Mensagens, Volume | G517-7365, não disponível<br>em cópia impressa | dh2m2x81            |  |
| IBM DB2 Universal Database -<br>O Oue Há de Novo                | S517-7363                                      | db2q0x81            |  |

*Tabela 40. Informações Principais do DB2*

### **Informações de Administração**

As informações nesses manuais abrangem os tópicos necessários para planejar, implementar e manter os bancos de dados, os data warehouses e os sistemas federados do DB2 com eficiência.

*Tabela 41. Informações de Administração*

| Nome                                                                  | Número do Formulário | Nome do Arquivo PDF |
|-----------------------------------------------------------------------|----------------------|---------------------|
| <b>IBM DB2 Universal Database</b><br>Administration Guide: Planning   | SC09-4822            | db2d1x81            |
| IBM DB2 Universal Database<br>Administration Guide:<br>Implementation | SC09-4820            | db2d2x81            |
| IBM DB2 Universal Database<br>Administration Guide:<br>Performance    | SC09-4821            | db2d3x81            |
| IBM DB2 Universal Database<br>Administrative API Reference            | SC09-4824            | db2b0x81            |

*Tabela 41. Informações de Administração (continuação)*

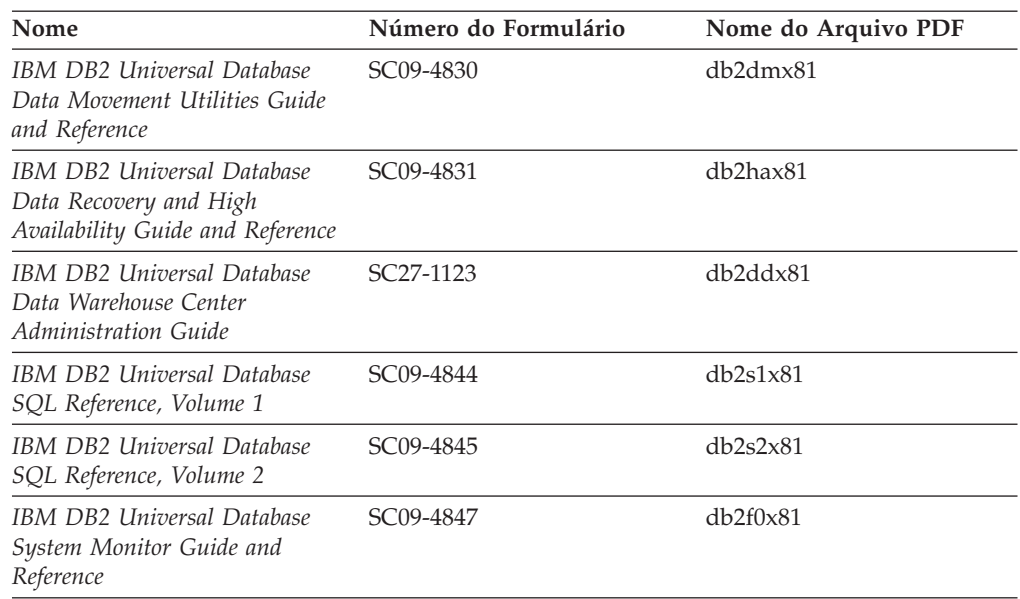

### **Informações de Desenvolvimento de Aplicativos**

As informações nesses manuais são de especial interesse para desenvolvedores de aplicativos ou programadores que trabalhem com o DB2 UDB (DB2 Universal Database). Você encontrará informações sobre idiomas e compiladores suportados, além da documentação requerida para acessar o DB2 UDB utilizando as diversas interfaces de programação suportadas, como SQL incorporado ODBC, JDBC, SQLJ e CLI. Se estiver utilizando o Centro de Informações do DB2, você também poderá acessar versões em HTML do código fonte para os programas de amostra.

*Tabela 42. Informações de Desenvolvimento de Aplicativos*

| Nome                                                                                                    | Número do Formulário   | Nome do Arquivo PDF |  |
|----------------------------------------------------------------------------------------------------|------------------------|---------------------|--|
| IBM DB2 Universal Database<br>Application Development Guide:<br><b>Building and Running</b><br>Applications | SC09-4825              | db2axx81            |  |
| <b>IBM DB2 Universal Database</b><br>Application Development Guide:<br>Programming Client Applications      | SC09-4826              | db2a1x81            |  |
| <b>IBM DB2 Universal Database</b><br>Application Development Guide:<br>Programming Server Applications      | SC09-4827              | db2a2x81            |  |
| <b>IBM DB2 Universal Database</b><br>Call Level Interface Guide and<br>Reference, Volume 1                  | SC09-4849              | db211x81            |  |
| <b>IBM DB2 Universal Database</b><br>Call Level Interface Guide and<br>Reference, Volume 2                  | SC09-4850              | db2l2x81            |  |
| <b>IBM DB2 Universal Database</b><br>Data Warehouse Center<br>Application Integration Guide                 | SC27-1124              | db2adx81            |  |
| IBM DB2 XML Extender<br>Administration and Programming                                                      | SC <sub>27</sub> -1234 | $db2$ sxx $81$      |  |

## **Informações de Inteligência de Negócios**

As informações nesses manuais descrevem como utilizar os componentes que aprimoram as capacidades analíticas e de data warehousing do DB2 Universal Database.

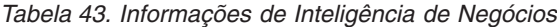

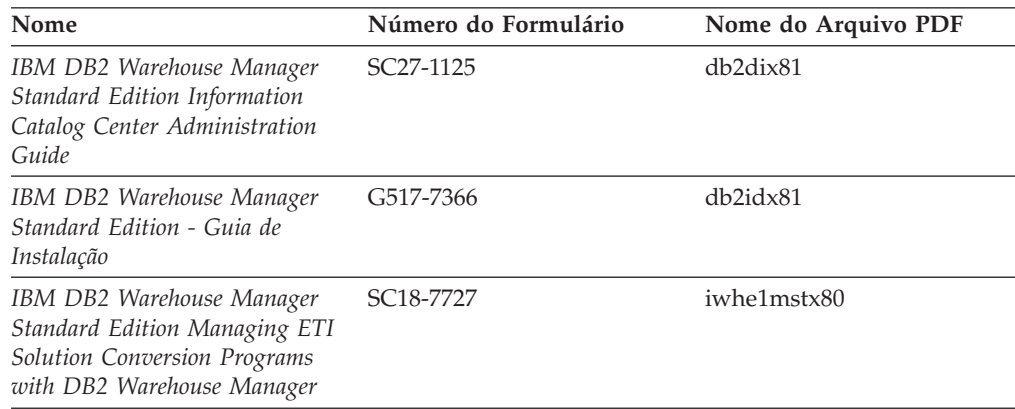

## **Informações do DB2 Connect**

As informações nesta categoria descrevem como acessar dados em servidores mainframe e de médio porte utilizando o DB2 Connect Enterprise Edition ou o DB2 Connect Personal Edition.

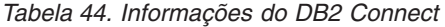

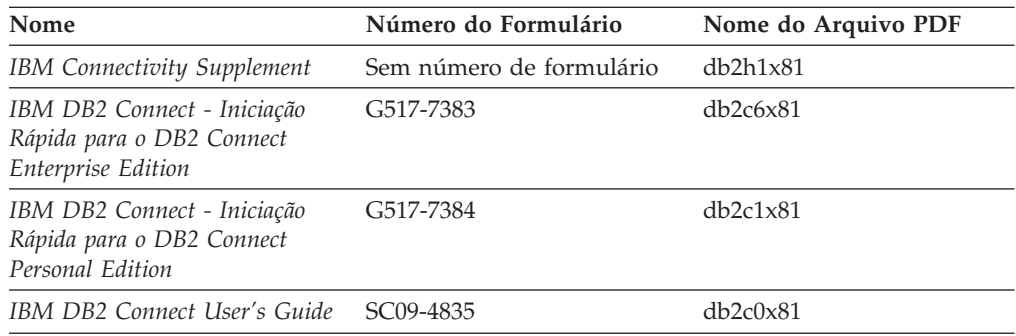

## **Informações Iniciais**

As informações nesta categoria são úteis na instalação e configuração dos servidores, clientes e outros produtos DB2.

*Tabela 45. Informações Iniciais*

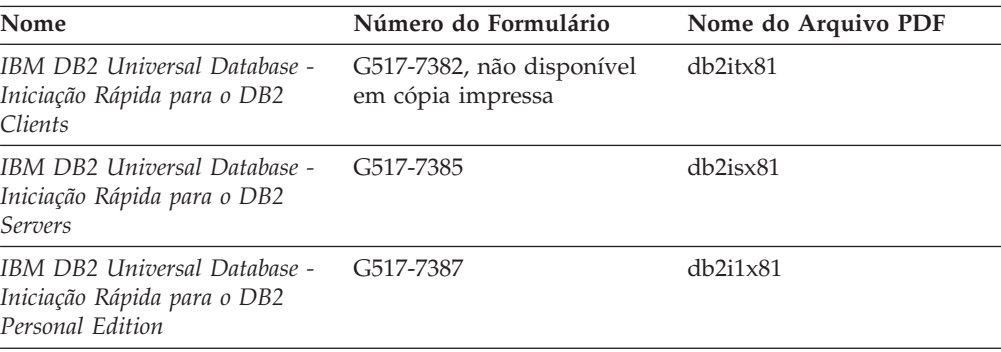

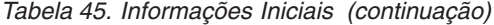

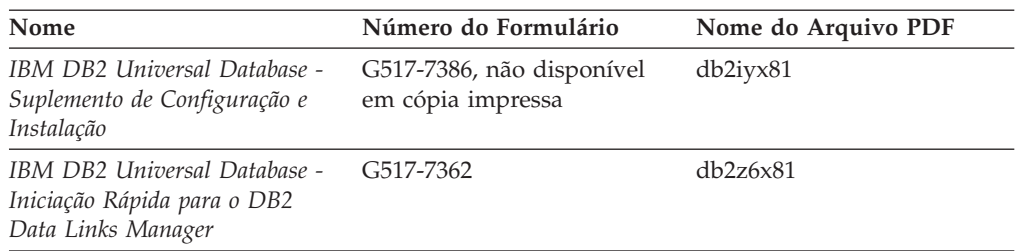

## **Informações do Tutorial**

As informações do Tutorial introduzem recursos do DB2 e ensinam como executar várias tarefas do DB2.

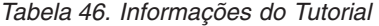

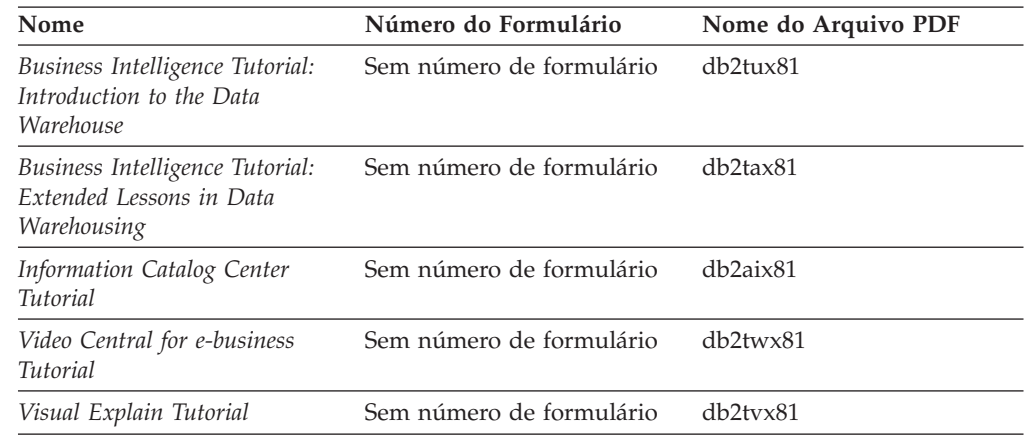

## **Informações de Componente Opcional**

As informações nesta categoria descrevem como trabalhar com os componentes opcionais do DB2.

*Tabela 47. Informações de Componente Opcional*

| Nome                                                                                      | Número do Formulário   | Nome do Arquivo PDF |
|-------------------------------------------------------------------------------------------|------------------------|---------------------|
| IBM DB2 Cube Views - Guia e<br>Referência                                                 | S517-7683              | db2aax81            |
| IBM DB2 Query Patroller<br>Guide: Installation,<br>Administration and Usage Guide         | GC09-7658              | db2dwx81            |
| IBM DB2 Spatial Extender and<br>Geodetic Extender: Referência e<br>Manual do Usuário      | S517-7368              | $db2$ s $bx81$      |
| IBM DB2 Universal Database<br>Data Links Manager<br>Administration Guide and<br>Reference | SC <sub>27</sub> -1221 | db2z0x82            |

| <b>Nome</b>                                                                                                    | Número do Formulário | Nome do Arquivo PDF |  |
|----------------------------------------------------------------------------------------------------|----------------------|---------------------|--|
| DB2 Net Search Extender<br>Administration and User's<br>Guide<br>Nota: O HTML para esse<br>documento não é instalado a<br>partir do CD de<br>documentação em HTML. | SH12-6740            | N/A                 |  |

*Tabela 47. Informações de Componente Opcional (continuação)*

### **Notas sobre o Release**

As notas sobre o release fornecem informações adicionais específicas para o release e o nível de FixPak do seu produto. As notas sobre o release também fornecem resumos de atualizações da documentação incorporados em cada release, atualização e FixPak.

*Tabela 48. Notas sobre o Release*

| Nome                   | Número do Formulário                       | Nome do Arquivo PDF |  |
|------------------------|--------------------------------------------|---------------------|--|
| DB2 Release Notes      | Consultar nota.                            | Consultar nota.     |  |
| DB2 Installation Notes | Disponível apenas no<br>CD-ROM do produto. | Não disponível.     |  |

**Nota:** As Notas sobre o Release estão disponíveis em:

- v Formato XHTML e Texto, nos CDs do produto
- v Formato PDF, no CD da Documentação em PDF

Além disso, as partes das Notas sobre o Release que discutem *Problemas e Soluções Alternativas Conhecidos* e *Incompatibilidades entre Releases* também aparecem no Centro de Informações do DB2.

Para visualizar as Notas sobre o Release em formato de texto nas plataformas baseadas em UNIX, consulte o arquivo Release.Notes. Este arquivo está localizado no diretório DB2DIR/Readme/*%L*, em que *%L* representa o nome do local e DB2DIR representa:

- Para sistemas operacionais AIX: /usr/opt/db2\_08\_01
- v Para todos os demais sistemas operacionais baseados em UNIX: /opt/IBM/db2/V8.1

#### **Conceitos Relacionados:**

v ["Documentação](#page-536-0) e Ajuda do DB2" na página 531

#### **Tarefas Relacionadas:**

- v ["Imprimindo](#page-554-0) Manuais do DB2 a partir dos Arquivos PDF" na página 549
- v ["Solicitando](#page-554-0) Manuais Impressos do DB2" na página 549
- v ["Chamando](#page-555-0) a Ajuda Contextual a partir de uma Ferramenta do DB2" na página [550](#page-555-0)

## <span id="page-554-0"></span>**Imprimindo Manuais do DB2 a partir dos Arquivos PDF**

Você pode imprimir os manuais do DB2 a partir dos arquivos PDF no CD de *Documentação em PDF do DB2*. Utilizando o Adobe Acrobat Reader, é possível imprimir o manual inteiro ou um intervalo específico de páginas.

#### **Pré-requisitos:**

Certifique-se de que você tenha o Adobe Acrobat Reader instalado. Se precisar instalar o Adobe Acrobat Reader, ele está disponível no Web site da Adobe em [www.adobe.com](http://www.adobe.com/)

#### **Procedimento:**

Para imprimir um manual do DB2 a partir de um arquivo PDF:

- 1. Insira o CD de *Documentação em PDF do DB2*. Nos sistemas operacionais UNIX, monte o CD de Documentação em PDF do DB2. Consulte seu manual *Quick Beginnings* para obter detalhes sobre como montar um CD nos sistemas operacionais UNIX.
- 2. Abra o arquivo index.htm. Ele será aberto em uma janela do navegador.
- 3. Clique no título do PDF que você deseja consultar. Ele será aberto no Acrobat Reader.
- 4. Selecione **Arquivo** → **Imprimir** para imprimir as partes desejadas do manual.

#### **Conceitos Relacionados:**

v "Centro de [Informações](#page-537-0) do DB2" na página 532

#### **Tarefas Relacionadas:**

- v "Montando o CD-ROM (AIX)" na publicação *Iniciação Rápida para DB2 Servers*
- v "Montando o CD-ROM (HP-UX)" na publicação *Iniciação Rápida para DB2 Servers*
- v "Montando o CD-ROM (Linux)" na publicação *Iniciação Rápida para DB2 Servers*
- v "Solicitando Manuais Impressos do DB2" na página 549
- v "Montando o CD-ROM (Solaris Operating Environment)" na publicação *Iniciação Rápida para DB2 Servers*

#### **Referência Relacionada:**

v ["Documentação](#page-548-0) do DB2 em PDF e Impressa" na página 543

### **Solicitando Manuais Impressos do DB2**

Se preferir utilizar manuais em cópia impressa, há três maneiras de solicitá-los.

#### **Procedimento:**

Os manuais impressos podem ser solicitados em alguns países ou regiões. Consulte o Web site de Publicações da IBM para seu país ou região para saber se este serviço está disponível em seu país ou região. Quando as publicações estão disponíveis para solicitação, você pode:

v Entrar em contato com o revendedor autorizado IBM ou o representante de marketing. Para localizar um representante IBM local, consulte a seção IBM Worldwide Directory of Contacts no endereço [www.ibm.com/planetwide](http://www.ibm.com/planetwide)

- <span id="page-555-0"></span>v Ligar para 1-800-879-2755 nos Estados Unidos, para 1-800-IBM-4YOU no Canadá ou para 0-800-7014-262 no Brasil.
- Visitar o IBM Publications Center no endereço [http://www.ibm.com/shop/publications/order.](http://www.ibm.com/shop/publications/order) A possibilidade de solicitar manuais no IBM Publications Center pode não estar disponível em todos os países.

Quando o produto DB2 se tornar disponível, os manuais impressos serão iguais aos disponíveis em formato PDF no *CD de Documentação em PDF do DB2*. O conteúdo nos manuais impressos que aparece no *CD do Centro de Informações do DB2* também é o mesmo. No entanto, existe algum conteúdo adicional disponível no CD do Centro de Informações do DB2 que não aparece em nenhum lugar nos manuais em PDF (por exemplo, rotinas SQL Administration e amostras HTML). Nem todos os manuais disponíveis no CD de Documentação em PDF do DB2 estão disponíveis para solicitação em cópia impressa.

**Nota:** O Centro de Informações do DB2 é atualizado com mais freqüência do que os manuais em PDF ou em cópia impressa; instale as atualizações de documentação à medida que elas se tornam disponíveis ou consulte o Centro de Informações do DB2 em <http://publib.boulder.ibm.com/infocenter/db2help/> para obter as informações mais atuais.

#### **Tarefas Relacionadas:**

v ["Imprimindo](#page-554-0) Manuais do DB2 a partir dos Arquivos PDF" na página 549

#### **Referência Relacionada:**

v ["Documentação](#page-548-0) do DB2 em PDF e Impressa" na página 543

### **Chamando a Ajuda Contextual a partir de uma Ferramenta do DB2**

A ajuda contextual fornece informações sobre as tarefas ou controles que estão associados a uma determinada janela, bloco de notas, assistente ou orientador. A ajuda contextual está disponível nas ferramentas de administração e desenvolvimento do DB2 que possuem interfaces gráficas com o usuário. Existem dois tipos de ajuda contextual:

- v A ajuda acessada através do botão **Ajuda** que está localizado em cada janela ou bloco de notas
- v Infopops, que são janelas de informações pop-up exibidas quando o cursor do mouse é colocado sobre um campo ou controle, ou quando um campo ou controle é selecionado em uma janela, bloco de notas, assistente ou orientador e F1 é pressionado.

O botão **Ajuda** fornece acesso às informações de visão geral, de pré-requisitos e de tarefas. Os infopops descrevem os campos e controles individuais.

#### **Procedimento:**

Para chamar a ajuda contextual:

v Para ajuda de janela e de bloco de notas, inicie uma das ferramentas do DB2, em seguida abra qualquer janela ou bloco de notas. Clique no botão **Ajuda** no canto inferior direito da janela ou bloco de notas para chamar a ajuda contextual.

Você também pode acessar a ajuda contextual a partir do item de menu **Ajuda** na parte superior de cada um dos centros de ferramentas do DB2.

<span id="page-556-0"></span>Nos assistentes e orientadores, clique no link Visão Geral da Tarefa na primeira página para exibir a ajuda contextual.

- Para obter a ajuda infopop sobre os controles individuais em uma janela ou bloco de notas, clique no controle e, em seguida, em **F1**. As informações pop-up contendo detalhes sobre o controle são exibidas em uma janela amarela.
	- **Nota:** Para exibir infopops, basta manter pressionado o cursor do mouse sobre um campo ou controle, selecionar a caixa de opções **Exibir Infopops Automaticamente** na página **Documentação** no bloco de notas Definições de Ferramenta.

Semelhantes aos infopops, as informações pop-up de diagnóstico são outra forma de ajuda dependente de contexto; elas contêm regras de entradas de dados. As informações pop-up de diagnóstico são exibidas em uma janela roxa que aparece quando são digitados dados inválidos ou insuficientes. As informações pop-up de diagnóstico podem aparecer para:

- Campos obrigatórios.
- Campos cujos dados seguem um formato preciso, como um campo de data.

#### **Tarefas Relacionadas:**

- v "Chamando o Centro de [Informações](#page-546-0) do DB2" na página 541
- v "Chamando a Ajuda da Mensagem a partir do Processador da Linha de Comandos" na página 551
- v ["Chamando](#page-557-0) a Ajuda de Comandos a partir do Processador da Linha de [Comandos"](#page-557-0) na página 552
- v ["Chamando](#page-557-0) a Ajuda de Estado de SQL a partir do Processador da Linha de [Comandos"](#page-557-0) na página 552
- v "Acesso ao Centro de Informações do DB2: Ajuda de Conceitos"
- v "Como Utilizar a Ajuda do DB2 UDB: Ajuda da GUI Comum"
- v "Definindo a Localização para Acessar o Centro de Informações do DB2: Ajuda da GUI Comum"
- v "Configurando o Acesso à Ajuda Contextual e à Documentação do DB2: Ajuda da GUI Comum"

## **Chamando a Ajuda da Mensagem a partir do Processador da Linha de Comandos**

A ajuda da mensagem descreve a causa de uma mensagem e descreve qualquer ação que deve ser executada em resposta ao erro.

#### **Procedimento:**

Para chamar a ajuda da mensagem, abra o processador da linha de comandos e digite:

? *XXXnnnnn*

em que *XXXnnnnn* representa um identificador de mensagem válido.

Por exemplo, ? SQL30081 exibe a ajuda sobre mensagens do SQL30081.

#### **Conceitos Relacionados:**

v Capítulo 1, "Introdução às [Mensagens",](#page-6-0) na página 1

#### **Referência Relacionada:**

v "db2 - Command Line Processor Invocation Command" na publicação *Command Reference*

## <span id="page-557-0"></span>**Chamando a Ajuda de Comandos a partir do Processador da Linha de Comandos**

A ajuda de comandos explica a sintaxe dos comandos no processador da linha de comandos.

#### **Procedimento:**

Para chamar a ajuda de comandos, abra o processador da linha de comandos e digite:

? *command*

em que *command* representa uma palavra-chave ou um comando inteiro.

Por exemplo, ? catalog exibe ajuda para todos os comandos CATALOG, enquanto ? catalog database exibe ajuda apenas para o comando CATALOG DATABASE.

#### **Tarefas Relacionadas:**

- v ["Chamando](#page-555-0) a Ajuda Contextual a partir de uma Ferramenta do DB2" na página [550](#page-555-0)
- v "Chamando o Centro de [Informações](#page-546-0) do DB2" na página 541
- v ["Chamando](#page-556-0) a Ajuda da Mensagem a partir do Processador da Linha de [Comandos"](#page-556-0) na página 551
- v "Chamando a Ajuda de Estado de SQL a partir do Processador da Linha de Comandos" na página 552

#### **Referência Relacionada:**

v "db2 - Command Line Processor Invocation Command" na publicação *Command Reference*

## **Chamando a Ajuda de Estado de SQL a partir do Processador da Linha de Comandos**

O DB2 Universal Database retorna um valor SQLSTATE para condições que podem ser o resultado de uma instrução SQL. A ajuda de SQLSTATE explica os significados de estados de SQL e códigos de classe de estado de SQL.

#### **Procedimento:**

Para chamar a ajuda de estado de SQL, abra o processador da linha de comandos e digite:

? *sqlstate* ou ? *class code*

, em que *sqlstate* representa um estado SQL válido de cinco dígitos e *class code* representa os primeiros dois dígitos do estado SQL.

Por exemplo, ? 08003 exibe ajuda para o estado de SQL 08003 e ? 08 exibe ajuda para o código de classe 08.

#### **Tarefas Relacionadas:**

- v "Chamando o Centro de [Informações](#page-546-0) do DB2" na página 541
- v ["Chamando](#page-556-0) a Ajuda da Mensagem a partir do Processador da Linha de [Comandos"](#page-556-0) na página 551
- v ["Chamando](#page-557-0) a Ajuda de Comandos a partir do Processador da Linha de [Comandos"](#page-557-0) na página 552

## <span id="page-558-0"></span>**Tutoriais do DB2**

Os tutoriais do DB2® o ajudam a aprender sobre vários aspectos do DB2 Universal Database. Os tutoriais fornecem lições com instruções passo a passo nas áreas de desenvolvimento de aplicativos, ajuste de desempenho de consulta SQL, trabalho com data warehouses, gerenciamento de metadados e desenvolvimento de serviços Web utilizando o DB2.

#### **Antes de iniciar:**

Você pode exibir as versões em XHTML dos tutoriais no Centro de Informações no endereço [http://publib.boulder.ibm.com/infocenter/db2help/.](http://publib.boulder.ibm.com/infocenter/db2help/)

Algumas lições do tutorial utilizam amostras de dados ou códigos. Consulte cada tutorial para obter uma descrição de todos os pré-requisitos para suas tarefas específicas.

#### **Tutoriais do DB2 Universal Database:**

Clique em um título do tutorial na lista a seguir para exibir esse tutorial.

- *Business Intelligence Tutorial: Introduction to the Data Warehouse Center* Desempenha tarefas de data warehousing introdutórias utilizando o Centro de Data Warehouse.
- *Business Intelligence Tutorial: Extended Lessons in Data Warehousing* Desempenha tarefas de data warehousing avançadas utilizando o Centro de Data Warehouse.
- *Information Catalog Center Tutorial*

Cria e gerencia um catálogo de informações para localizar e utilizar metadados utilizando o Centro de Catálogo de Informações.

*Visual Explain Tutorial* Analisa, otimiza e ajusta instruções SQL para um melhor desempenho utilizando o Visual Explain.

#### **Informações sobre Resolução de Problemas do DB2**

Uma ampla variedade de informações sobre resolução e determinação de problemas está disponível para auxiliá-lo na utilização de produtos do DB2®.

#### **Documentação do DB2**

As informações sobre resolução de problemas podem ser encontradas em todo o Centro de Informações do DB2, e também em todos os manuais em PDF que formam a biblioteca do DB2. Você pode consultar a ramificação ″Suporte e Resolução de Problemas″ da árvore de navegação do Centro de

Informações do DB2 (na área de janela esquerda da janela do navegador) para ver uma listagem completa da documentação de resolução de problemas do DB2.

#### <span id="page-559-0"></span>**Web site DB2 Technical Support**

Consulte o Web site DB2 Technical Support se estiver tendo problemas e quiser ajuda para localizar as possíveis causas e soluções. O site de Suporte Técnico possui links para as publicações mais recentes do DB2, TechNotes, APARs (Authorized Program Analysis Reports), FixPaks e a listagem mais recente de códigos de erros internos do DB2 e outros recursos. Você pode pesquisar essa base de conhecimento para localizar as possíveis soluções para seus problemas.

Acesse o Web site DB2 Technical Support no endereço [http://www.ibm.com/software/data/db2/udb/winos2unix/support](http://www.ibm.com/software/data/db2/udb/support.html)

#### **DB2 Problem Determination Tutorial Series**

Consulte o Web site DB2 Problem Determination Tutorial Series para localizar informações sobre como identificar e resolver rapidamente problemas que possam ser encontrados durante o trabalho com os produtos DB2. Um tutorial apresenta os recursos e as ferramentas de determinação de problemas disponíveis do DB2 e ajuda a decidir quando utilizá-las. Outros tutoriais tratam de tópicos relacionados, como ″Database Engine Problem Determination″, ″Performance Problem Determination″ e ″Application Problem Determination″.

Consulte o conjunto completo de tutoriais de determinação de problemas do DB2 no site DB2 Technical Support em <http://www.ibm.com/software/data/support/pdm/db2tutorials.html>

#### **Conceitos Relacionados:**

- v "Centro de [Informações](#page-537-0) do DB2" na página 532
- v "Introduction to problem determination DB2 Technical Support tutorial" no *Troubleshooting Guide*

### **Acessibilidade**

Os recursos de acessibilidade ajudam os usuários com deficiência física tais como mobilidade restrita ou visão limitada a utilizar os produtos de software de forma bem-sucedida. A lista a seguir especifica os principais recursos de acessibilidade nos produtos DB2® Versão 8:

- v Toda a funcionalidade do DB2 está disponível utilizando o teclado para navegação em vez do mouse. Para obter informações adicionais, consulte "Entrada de Dados e [Navegação](#page-560-0) Através do Teclado" na página 555.
- v Você pode personalizar o tamanho e a cor das fontes nas interfaces com o usuário do DB2. Para obter informações adicionais, consulte "Exibição [Acessível"](#page-560-0) na [página](#page-560-0) 555.
- v Os produtos DB2 suportam aplicativos de acessibilidade que utilizam a API Java™ Accessibility. Para obter informações adicionais, consulte ["Compatibilidade](#page-560-0) com Tecnologias Assistidas" na página 555.
- v A documentação do DB2 é fornecida em um formato acessível. Para obter informações adicionais, consulte ["Documentação](#page-560-0) Acessível" na página 555.

## <span id="page-560-0"></span>**Entrada de Dados e Navegação Através do Teclado**

#### **Entrada pelo Teclado**

Você pode operar as ferramentas do DB2 utilizando apenas o teclado. Você pode utilizar teclas ou combinações de teclas para executar operações que também podem ser feitas utilizando um mouse. Os pressionamentos de teclas do sistema operacional padrão são utilizados para operações do sistema operacional padrão.

Para obter informações adicionais sobre como utilizar teclas ou combinações de teclas para executar operações, consulte Atalhos e Aceleradores do Teclado: Ajuda da GUI Comum.

#### **Navegação pelo Teclado**

Você pode navegar pela interface com o usuário das ferramentas do DB2 utilizando teclas ou combinações de teclas.

Para obter informações adicionais sobre como utilizar teclas ou combinações de teclas para navegar pelas Ferramentas do DB2, consulte Atalhos e Aceleradores do Teclado: Ajuda da GUI Comum.

#### **Foco do Teclado**

Em sistemas operacionais  $UNIX^{\circledast}$ , será destacada a área da janela ativa na qual seus pressionamentos de tecla terão efeito.

### **Exibição Acessível**

As ferramentas do DB2 possuem recursos que melhoram a acessibilidade para usuários com pouca visão ou outras deficiências visuais. Esses aperfeiçoamentos de acessibilidade incluem suporte para propriedades de fontes personalizáveis.

#### **Definições das Fontes**

Você pode selecionar cor, tamanho e fonte para o texto em menus e janelas de diálogo utilizando o bloco de notas Definições de Ferramentas.

Para obter informações adicionais sobre como especificar definições de fontes, consulte Alterando Fontes para Menus e Texto: Ajuda da GUI Comum.

#### **Independente da Cor**

Não é necessário distinguir entre cores para utilizar quaisquer funções neste produto.

### **Compatibilidade com Tecnologias Assistidas**

As interfaces de ferramentas do DB2 suportam a API Java Accessibility, que permite utilizar leitoras de tela e outras tecnologias assistidas com produtos DB2.

### **Documentação Acessível**

A documentação do DB2 é fornecida em formato XHTML 1.0, que pode ser exibido na maioria dos navegadores da Web. O XHTML permite exibir a documentação de acordo com as preferências de exibição definidas em seu navegador. Permite também que você utilize os leitores de tela e outras tecnologias assistidas.

Os diagramas de sintaxe são fornecidos em formato decimal pontilhado. Este formato estará disponível apenas se você estiver acessando a documentação on-line utilizando um leitor de tela.

#### **Conceitos Relacionados:**

v "Diagramas de Sintaxe Decimais Pontilhados" na página 556

#### **Tarefas Relacionadas:**

- v "Atalhos e Aceleradores do Teclado: Ajuda da GUI Comum"
- v "Alterando Fontes para Menus e Texto: Ajuda da GUI Comum"

### <span id="page-561-0"></span>**Diagramas de Sintaxe Decimais Pontilhados**

Os diagramas de sintaxe são fornecidos em formato decimal pontilhado para usuários que acessam o Centro de Informações utilizando um leitor de tela.

No formato decimal pontilhado, cada elemento de sintaxe é gravado em uma linha separada. Se dois ou mais elementos de sintaxe estiverem sempre presentes juntos (ou sempre ausentes juntos), poderão aparecer na mesma linha, porque podem ser considerados como um único elemento de sintaxe composto.

Cada linha é iniciada com um número decimal pontilhado, por exemplo, 3, 3.1 ou 3.1.1. Para ouvir corretamente esses números, certifique-se de que o leitor de tela esteja definido para ler a pontuação em voz alta. Todos os elementos de sintaxe que possuem o mesmo número decimal pontilhado (por exemplo, todos os elementos de sintaxe que possuem o número 3.1) são alternativas mutuamente exclusivas. Se você ouvir as linhas 3.1 USERID e 3.1 SYSTEMID, saberá que sua sintaxe pode incluir USERID ou SYSTEMID, mas não ambos.

O nível de numeração decimal pontilhada indica o nível de aninhamento. Por exemplo, se um elemento de sintaxe com o número decimal pontilhado 3 vier seguido por uma série de elementos de sintaxe com o número decimal pontilhado 3.1, todos os elementos de sintaxe com a numeração 3.1 serão subordinados ao elemento de sintaxe com a numeração 3.

Determinadas palavras e determinados símbolos são utilizados ao lado dos números decimais pontilhados para incluir informações sobre os elementos de sintaxe. Ocasionalmente, essas palavras e esses símbolos podem ocorrer no início do próprio elemento. Para facilitar a identificação, se a palavra ou o símbolo fizer parte do elemento de sintaxe, ele virá precedido pelo caractere barra invertida (\). O símbolo \* pode ser utilizado ao lado de um número decimal pontilhado para indicar que o elemento de sintaxe se repetirá. Por exemplo, o elemento de sintaxe \*FILE com o número decimal pontilhado 3 recebe o formato 3 \\* FILE. O formato 3\* FILE indica que o elemento de sintaxe FILE será repetido. O formato 3\* \\* FILE indica que o elemento de sintaxe \* FILE será repetido.

Caracteres como vírgulas, que são utilizados para separar uma cadeia de elementos de sintaxe, são mostrados na sintaxe antes dos itens que eles separam. Esses caracteres podem aparecer na mesma linha de cada item ou em uma linha separada com o mesmo número decimal pontilhado dos itens relevantes. A linha também pode mostrar outro símbolo fornecendo informações sobre os elementos da sintaxe. Por exemplo, as linhas 5.1\*, 5.1 LASTRUN e 5.1 DELETE significam que, se você utilizar mais de um dos elementos de sintaxe LASTRUN e DELETE, os elementos deverão ser separados por uma vírgula. Se não for fornecido nenhum separador, utilize um espaço em branco para separar cada elemento de sintaxe.

Se um elemento de sintaxe vier precedido pelo símbolo %, isso indica uma referência que está definida em algum outro lugar. A cadeia que vem depois do símbolo % é o nome de um fragmento de sintaxe, em vez de um literal. Por exemplo, a linha 2.1 %OP1 significa que você deve referir-se ao fragmento de sintaxe separado OP1.

As seguintes palavras e os seguintes símbolos são utilizados ao lado dos números decimais pontilhados:

- v ? significa um elemento de sintaxe opcional. Um número decimal pontilhado seguido pelo símbolo ? indica que todos os elementos de sintaxe com um número decimal pontilhado correspondente e todos os elementos de sintaxe subordinados são opcionais. Se houver apenas um elemento de sintaxe com um número decimal pontilhado, o símbolo ? será exibido na mesma linha que o elemento de sintaxe (por exemplo, 5? NOTIFY). Se houver mais de um elemento de sintaxe com um número decimal pontilhado, o símbolo ? será exibido sozinho em uma linha, seguido pelos elementos de sintaxe que são opcionais. Por exemplo, se você ouvir as linhas 5 ?, 5 NOTIFY e 5 UPDATE, saberá que os elementos de sintaxe NOTIFY e UPDATE são opcionais, isto é, você pode escolher um ou nenhum deles. O símbolo ? equivale a uma linha secundária em um diagrama em linhas paralelas.
- v ! significa um elemento de sintaxe padrão. Um número decimal pontilhado seguido pelo símbolo ! e por um elemento de sintaxe indica que o elemento de sintaxe é a opção padrão para todos os elementos de sintaxe que compartilharem o mesmo número decimal pontilhado. Apenas um dos elementos de sintaxe que compartilham o mesmo número decimal pontilhado pode especificar um símbolo !. Por exemplo, se você ouvir as linhas 2? FILE, 2.1! (KEEP) e 2.1 (DELETE), saberá que (KEEP) é a opção padrão para a palavra-chave FILE. Nesse exemplo, se você incluir a palavra-chave FILE mas não especificar uma opção, a opção padrão KEEP será aplicada. Uma opção padrão também será aplicada ao próximo maior número decimal pontilhado. Nesse exemplo, se a palavra-chave FILE for omitida, o padrão FILE(KEEP) será utilizado. No entanto, se você ouvir as linhas 2? FILE, 2.1, 2.1.1! (KEEP) e 2.1.1 (DELETE), a opção padrão KEEP será aplicada apenas ao próximo maior número decimal pontilhado, 2.1 (que não possui uma palavra-chave associada) e não será aplicada a 2? FILE. Nada será utilizado se a palavra-chave FILE for omitida.
- v \* significa um elemento de sintaxe que pode ser repetido 0 ou mais vezes. Um número decimal pontilhado seguido pelo símbolo \* indica que esse elemento de sintaxe pode ser utilizado zero ou mais vezes, isto é, é opcional e pode ser repetido. Por exemplo, se você ouvir a área de dados da linha 5.1\*, saberá que pode incluir uma área de dados, mais de uma área de dados ou nenhuma área de dados. Se ouvir as linhas 3\*, 3 HOST e 3 STATE, saberá que pode incluir HOST, STATE, ambos juntos ou nada.

#### **Notas:**

- 1. Se um número decimal pontilhado tiver um asterisco (\*) ao lado e houver apenas um item com esse número decimal pontilhado, será possível repetir esse mesmo item mais de uma vez.
- 2. Se um número decimal pontilhado tiver um asterisco ao lado e vários itens tiverem esse número decimal pontilhado, será possível utilizar mais de um item da lista, mas não será possível utilizá-los mais de uma vez cada um. No exemplo anterior, você poderia gravar HOST STATE, mas não HOST HOST.
- 3. O símbolo \* equivale a uma linha de auto-retorno em um diagrama de sintaxe em linhas paralelas.
- v + significa um elemento de sintaxe que deve ser incluído uma ou mais vezes. Um número decimal pontilhado seguido pelo símbolo + indica que este elemento de sintaxe deve ser incluído uma ou mais vezes; ou seja, ele deve ser

incluído pelo menos uma vez e pode ser repetido. Por exemplo, se você examinar a área de dados da linha 6.1+, será necessário incluir pelo menos uma área de dados. Se examinar as linhas 2+, 2 HOST e 2 STATE, isto indica que será necessário incluir HOST, STATE ou ambos. Assim como para o símbolo \*, o símbolo + pode repetir apenas um item específico se for o único item com número decimal pontilhado. O símbolo +, assim como o símbolo \*, é equivalente a uma linha de auto-retorno em um diagrama de sintaxe em linhas paralelas.

#### **Conceitos Relacionados:**

v ["Acessibilidade"](#page-559-0) na página 554

#### **Tarefas Relacionadas:**

v "Atalhos e Aceleradores do Teclado: Ajuda da GUI Comum"

#### **Referência Relacionada:**

v "How to read the syntax diagrams" na publicação *SQL Reference, Volume 2*

## **Certificação pelo Common Criteria de Produtos DB2 Universal Database**

Para a Versão 8.2, os produtos DB2 UDB (DB2 Universal Database) são certificados de acordo com Common Criteria EAL4 [\(http://niap.nist.gov/cc-scheme/\)](http://niap.nist.gov/cc-scheme/). Os produtos a seguir são certificados nos seguintes sistemas operacionais:

*Tabela 49. Configurações Certificadas do DB2 Universal Database*

|                                                                              | Windows <sup>®</sup> 2000 | Linux SuSE | $\vert$ AIX <sup>®</sup> 5.2 | <b>Solaris Operating</b><br>Environment, 8 |
|------------------------------------------------------------------------------|---------------------------|------------|------------------------------|--------------------------------------------|
| Enterprise Server Edition<br>Nota: Apenas em ambientes<br>de partição única. | Sim                       | Sim        | Sim                          | Sim                                        |
| <b>Workgroup Server Edition</b>                                              | Sim                       | Sim        | Sim                          | Sim                                        |
| Personal Edition                                                             | Sim                       | Sim        | N/C                          | N/C                                        |
| Express Edition                                                              | <b>Sim</b>                | Sim        | N/C                          | N/C                                        |

#### **Notas:**

- 1. As configurações do DB2® UDB são certificadas pelo Common Criteria apenas em hardware de 32 bits. As configurações em 64 bits não são certificadas.
- 2. As configurações do DB2 UDB no ambiente Linux SuSE são certificadas pelo Common Criteria apenas no hardware baseado em Intel.
- 3. Em um ambiente do DB2 UDB certificado pelo Common Criteria, os clientes do DB2 UDB são suportados nos seguintes sistemas operacionais:
	- Windows 2000
	- Linux SuSE
	- $\bullet$  AIX 5.2
	- Solaris Operating Environment, 8

Para obter informações sobre a instalação e configuração de um sistema DB2 UDB que esteja em conformidade com o Common Criteria EAL4, consulte os seguintes manuais:

- v *DB2 Universal Database Common Criteria Certification: Installing DB2 Universal Database Enterprise Server Edition and DB2 Universal Database Workgroup Server Edition*
- v *DB2 Universal Database Common Criteria Certification: Installing DB2 Universal Database Personal Edition*
- v *DB2 Universal Database Common Criteria Certification: Installing DB2 Universal Database Express Edition*
- v *DB2 Universal Database Common Criteria Certification: Administration and User Documentation*

Esses manuais estão disponíveis no formato PDF do DB2 Information [Management](http://www.ibm.com/software/data/db2/library/) [Library.](http://www.ibm.com/software/data/db2/library/)

## **Apêndice C. Avisos**

É possível que a IBM não ofereça os produtos, serviços ou recursos discutidos nesta publicação em outros países. Consulte um representante IBM local para obter informações sobre produtos e serviços disponíveis atualmente em sua área. Qualquer referência a produtos, programas ou serviços IBM não significa que apenas produtos, programas ou serviços IBM possam ser utilizados. Qualquer produto, programa ou serviço funcionalmente equivalente, que não infrinja nenhum direito de propriedade intelectual da IBM, poderá ser utilizado em substituição a este produto, programa ou serviço. Entretanto a avaliação e verificação da operação de qualquer produto, programa ou serviço não-IBM são de responsabilidade do Cliente.

A IBM pode ter patentes ou solicitações de patentes pendentes relativas a assuntos tratados nesta publicação. O fornecimento desta publicação não garante ao Cliente nenhum direito sobre tais patentes. Pedidos de licença devem ser enviados, por escrito, para:

Gerência de Relações Comerciais e Industriais da IBM Brasil Av. Pasteur 138/146 Botafogo Rio de Janeiro - RJ CEP 22290-240

Para pedidos de licença relacionados a informações de DBCS (Conjunto de Caracteres de Byte Duplo), entre em contato com o Departamento de Propriedade Intelectual da IBM em seu país ou envie pedidos de licença, por escrito, para:

IBM World Trade Asia Corporation Licensing 2-31 Roppongi 3-chome, Minato-ku Tokyo 106, Japan

**O parágrafo a seguir não se aplica a nenhum país em que tais disposições não estejam de acordo com a legislação local:** A INTERNATIONAL BUSINESS MACHINES CORPORATION FORNECE ESTA PUBLICAÇÃO "NO ESTADO EM QUE SE ENCONTRA" SEM GARANTIA DE NENHUM TIPO, SEJA EXPRESSA OU IMPLÍCITA, INCLUINDO, MAS NÃO SE LIMITANDO ÀS GARANTIAS IMPLÍCITAS DE NÃO-VIOLAÇÃO, MERCADO OU ADEQUAÇÃO A UM DETERMINADO PROPÓSITO. Alguns países não permitem a exclusão de garantias expressas ou implícitas em certas transações; portanto, esta disposição pode não se aplicar ao Cliente.

Esta publicação pode incluir imprecisões técnicas ou erros tipográficos. Periodicamente, são feitas alterações nas informações aqui contidas; tais alterações serão incorporadas em futuras edições desta publicação. A IBM pode, a qualquer momento, aperfeiçoar e/ou alterar os produtos e/ou programas descritos nesta publicação, sem aviso prévio.

Referências nestas informações a Web sites não-IBM são fornecidas apenas por conveniência e não representam de forma alguma um endosso a esses Web sites. Os materiais contidos nesses Web sites não fazem parte dos materiais deste produto IBM e a utilização desses Web sites é de inteira responsabilidade do Cliente.

A IBM pode utilizar ou distribuir as informações fornecidas da forma que julgar apropriada sem incorrer em qualquer obrigação para com o Cliente.

Licenciados deste programa que desejam obter informações sobre este assunto com objetivo de permitir: (i) a troca de informações entre programas criados independentemente e outros programas (incluindo este) e (ii) a utilização mútua das informações trocadas, devem entrar em contato com:

Gerência de Relações Comerciais e Industriais da IBM Brasil Av. Pasteur, 138/146 Botafogo Rio de Janeiro, RJ CEP: 22290-240

Tais informações podem estar disponíveis, sujeitas a termos e condições apropriadas, incluindo em alguns casos o pagamento de uma taxa.

O programa licenciado descrito neste documento e todo o material licenciado disponível são fornecidos pela IBM sob os termos do Contrato com o Cliente IBM, do Contrato de Licença do Programa Internacional IBM ou de qualquer outro contrato equivalente.

Todos os dados de desempenho aqui contidos foram determinados em um ambiente controlado. Portanto, os resultados obtidos em outros ambientes operacionais podem variar significativamente. Algumas medidas podem ter sido tomadas em sistemas de nível de desenvolvimento e não há garantia de que tais medidas serão iguais em sistemas geralmente disponíveis. Além disso, algumas medidas podem ter sido estimadas por extrapolação. Os resultados reais podem variar. Os usuários deste documento devem verificar os dados aplicáveis para o seu ambiente específico.

As informações relativas a produtos não-IBM foram obtidas junto aos fornecedores dos produtos, de seus anúncios publicados ou de outras fontes disponíveis publicamente. A IBM não testou estes produtos e não pode confirmar a precisão do desempenho, compatibilidade nem qualquer outra reivindicação relacionada a produtos não-IBM. Dúvidas sobre a capacidade de produtos não-IBM devem ser encaminhadas diretamente a seus fornecedores.

Todas as declarações relacionadas aos objetivos e às intenções futuras da IBM estão sujeitas a alterações ou cancelamento sem aviso prévio e representam apenas metas e objetivos.

Estas informações podem conter exemplos de dados e relatórios utilizados nas operações diárias de negócios. Para ilustrá-los da forma mais completa possível, os exemplos podem incluir nomes de indivíduos, empresas, marcas e produtos. Todos os nomes são fictícios e qualquer semelhança com nomes e endereços utilizados por uma empresa real é mera coincidência.

#### LICENÇA DE COPYRIGHT:

Estas informações podem conter programas aplicativos de exemplo na linguagem fonte, que ilustram as técnicas de programação em diversas plataformas operacionais. Você pode copiar, modificar e distribuir estes programas de exemplo sem a necessidade de pagar à IBM, com objetivos de desenvolvimento, utilização, marketing ou distribuição de programas aplicativos em conformidade com a interface de programação do aplicativo para a plataforma operacional para a qual os programas de exemplo são criados. Estes exemplos não foram testados

completamente em todas as condições. Portanto, a IBM não pode garantir ou confirmar a confiabilidade, manutenção ou função destes programas.

Cada cópia ou parte deste exemplo de programa ou qualquer trabalho derivado deve incluir um aviso de copyright com os dizeres:

© (*nome da sua empresa*) (*ano*). Partes deste código são derivadas dos Programas de Exemplo da IBM Corp. © Copyright IBM Corp. \_*digite o ano ou anos*\_. Todos os direitos reservados.

### **Marcas Comerciais**

Os termos a seguir são marcas comerciais da International Business Machines Corporation nos Estados Unidos e/ou em outros países e foram utilizados em pelo menos um dos documentos da biblioteca de documentação do DB2 UDB.

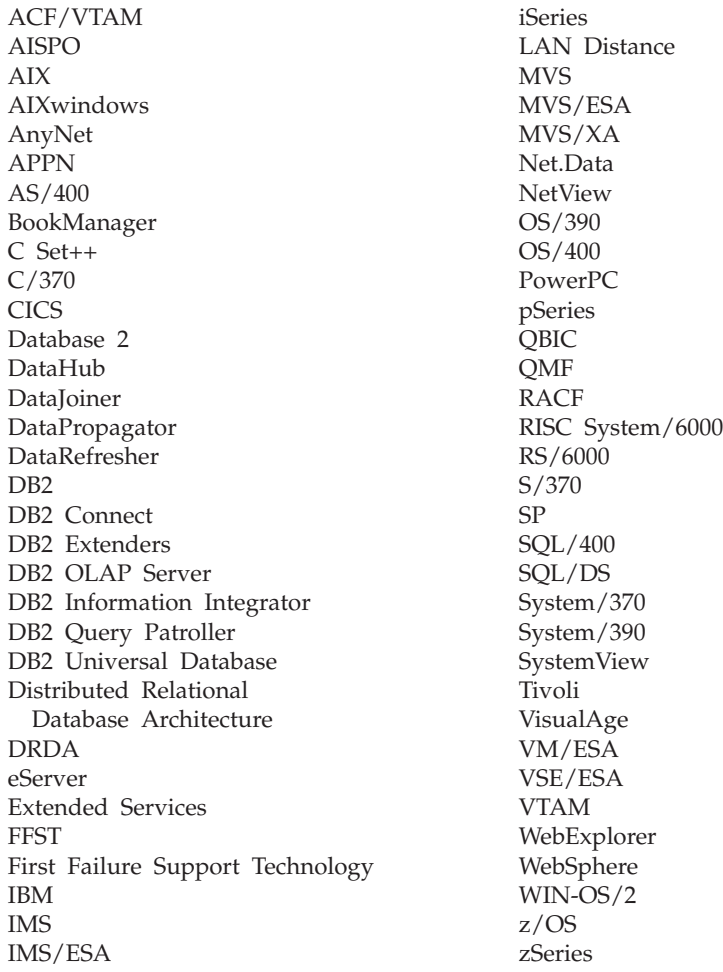

Os termos a seguir são marcas comerciais ou marcas de serviço de terceiros e foram utilizados em pelo menos um dos documentos da biblioteca de documentação do DB2 UDB:

Microsoft, Windows, Windows NT e o logotipo Windows são marcas comerciais da Microsoft Corporation nos Estados Unidos e/ou em outros países.

Intel e Pentium são marcas comerciais da Intel Corporation nos Estados Unidos e/ou em outros países.

Java e todas as marcas comerciais baseadas em Java são marcas comerciais da Sun Microsystems, Inc. nos Estados Unidos e/ou em outros países.

UNIX é uma marca registrada do The Open Group nos Estados Unidos e em outros países.

Outros nomes de empresas, produtos ou serviços podem ser marcas comerciais ou marcas de serviço de terceiros.

# **Índice Remissivo**

## **A**

[acessando](#page-6-0) a ajuda 1 acessibilidade [diagramas](#page-561-0) de sintaxe decimal [pontilhados](#page-561-0) 556 [recursos](#page-559-0) 554 ajuda da [mensagem](#page-6-0) 1 [invocação](#page-556-0) 551 ajuda de instrução SQL [invocação](#page-557-0) 552 ajuda do comando [invocação](#page-557-0) 552 atalhos do teclado [suporte](#page-559-0) para 554 atualizando Centro de [Informações](#page-547-0) do DB2 542

# **C**

Centro de Informações [instalando](#page-538-0) 533, [536,](#page-541-0) [538](#page-543-0) Centro de [Informações](#page-537-0) do DB2 532 [atualizando](#page-547-0) 542 [invocação](#page-546-0) 541 [visualizando](#page-548-0) em diferentes [idiomas](#page-548-0) 543

# **D**

detecção de problemas [informações](#page-558-0) on-line 553 [tutoriais](#page-558-0) 553 [diagramas](#page-561-0) de sintaxe decimal [pontilhados](#page-561-0) 556 documentação [exibindo](#page-546-0) 541

## **E**

estrutura da [mensagem](#page-6-0) 1

# **H**

help [exibindo](#page-546-0) 541, [543](#page-548-0) para [comandos](#page-557-0) 552 para [instruções](#page-557-0) SQL 552 para [mensagens](#page-556-0) 551

## **I**

identificação de problema [informações](#page-558-0) on-line 553 [tutoriais](#page-558-0) 553 imprimindo [arquivos](#page-554-0) PDF 549 [inabilidade](#page-559-0) 554

instalando Centro de [Informações](#page-538-0) 533, [536,](#page-541-0) [538](#page-543-0) introdução às [mensagens](#page-6-0) 1 invocação ajuda da [mensagem](#page-556-0) 551 ajuda de [instrução](#page-557-0) SQL 552 ajuda do [comando](#page-557-0) 552

## **M**

manuais do DB2 [imprimindo](#page-554-0) arquivos PDF 549 manuais [impressos,](#page-554-0) pedindo 549 [mensagem](#page-6-0) 1 [mensagens](#page-6-0) 1, [5](#page-10-0) [ADM](#page-7-0) 2 [AUD](#page-7-0) 2 [DIA](#page-7-0) 2 [GOV](#page-7-0) 2 [SQL](#page-10-0) 5 [SQL0000](#page-10-0) a SQL0099 5 [SQL0100](#page-18-0) a SQL0199 13 [SQL0200](#page-32-0) a SQL0299 27 [SQL0300](#page-52-0) a SQL0399 47 [SQL0400](#page-66-0) a SQL0499 61 [SQL0500](#page-87-0) a SQL0599 82 [SQL0600](#page-104-0) a SQL0699 99 [SQL0700](#page-116-0) a SQL0799 111 [SQL0800](#page-123-0) a SQL0899 118 [SQL0900](#page-130-0) a SQL0999 125 [SQL1000](#page-147-0) a SQL1099 142 SQL10000 a [SQL10099](#page-413-0) 408 [SQL1100](#page-165-0) a SQL1199 160 [SQL1200](#page-180-0) a SQL1299 175 [SQL1300](#page-197-0) a SQL1399 192 [SQL1400](#page-210-0) a SQL1499 205 [SQL1500](#page-221-0) a SQL1599 216 [SQL1600](#page-226-0) a SQL1699 221 [SQL1700](#page-232-0) a SQL1799 227 [SQL1800](#page-241-0) a SQL1899 236 SOL1900 a SOL1999 245 [SQL2000](#page-250-0) a SQL2099 245 SQL20000 a [SQL20099](#page-416-0) 411 SQL20100 a [SQL20199](#page-434-0) 429 SQL20200 a [SQL20299](#page-447-0) 442 [SQL2100](#page-260-0) a SQL2199 255 SQL21000 a [SQL21099](#page-458-0) 453 [SQL2200](#page-262-0) a SQL2299 257 SQL22000 a [SQL22099](#page-458-0) 453 SQL22200 a [SQL22299](#page-461-0) 456 SQL22400 a [SQL22499](#page-470-0) 465 [SQL2300](#page-265-0) a SQL2399 260 [SQL2400](#page-267-0) a SQL2499 262 [SQL2500](#page-271-0) a SQL2599 266 [SQL2600](#page-283-0) a SQL2699 278 [SQL2700](#page-285-0) a SQL2799 280 SQL27900 a [SQL27999](#page-472-0) 467 [SQL2800](#page-291-0) a SQL2899 286 SQL29000 a [SQL29099](#page-478-0) 473 [SQL3000](#page-293-0) a SQL3099 288 SQL30000 a [SQL30099](#page-481-0) 476

mensagens *[\(continuação\)](#page-6-0)* [SQL30100](#page-495-0) a SQL30199 490 [SQL3100](#page-306-0) a SQL3199 301 [SQL3200](#page-319-0) a SQL3299 314 [SQL3300](#page-326-0) a SQL3399 321 [SQL3400](#page-331-0) a SQL3499 326 [SQL3500](#page-334-0) a SQL3599 329 [SQL3600](#page-341-0) a SQL3699 336 [SQL3700](#page-343-0) a SQL3799 338 [SQL3800](#page-345-0) a SQL3899 340 [SQL3900](#page-346-0) a SQL3999 341 [SQL4000](#page-351-0) a SQL4099 346 [SQL4100](#page-353-0) a SQL4199 348 [SQL4300](#page-361-0) a SQL4399 356 [SQL4400](#page-362-0) a SQL4499 357 [SQL4900](#page-364-0) a SQL4999 359 [SQL5000](#page-371-0) a SQL5099 366 [SQL5100](#page-377-0) a SQL5199 372 [SQL5500](#page-381-0) a SQL5599 376 [SQL6000](#page-382-0) a SQL6099 377 [SQL6100](#page-396-0) a SQL6199 391 SQL6500 a [SQL65099](#page-398-0) 393 [SQL7000](#page-405-0) a SQL7099 400 [SQL8000](#page-407-0) a SQL8099 402 [SQL8100](#page-411-0) a SQL8199 406 [SQL9300](#page-411-0) a SQL9399 406 [SQLSTATE](#page-496-0) 491 [mensagens,](#page-6-0) introdução 1 [mensagens](#page-7-0) AUD 2 [mensagens](#page-7-0) DIA 2 [mensagens](#page-7-0) do ADM 2 [mensagens](#page-7-0) GOV 2

## **O**

on-line ajuda, [accessando](#page-555-0) 550 outras fontes de [mensagens](#page-8-0) 3

## **P**

pedindo [manuais](#page-554-0) do DB2 549 pesquisando [Documentação](#page-537-0) do DB2 532 prefixo da [mensagem](#page-6-0) 1

## **S**

sufixo da [mensagem](#page-6-0) 1

## **T**

[tutoriais](#page-558-0) 553 resolução de [problemas](#page-558-0) e [determinação](#page-558-0) de problemas 553 [tutoriais](#page-558-0) DB2 553

## **Entrando em Contato com a IBM**

Nos Estados Unidos, ligue para qualquer um dos seguintes números para entrar em contato com a IBM:

- v 1-800-IBM-SERV (1-800-426-7378) para atendimento ao cliente
- v 1-888-426-4343 para conhecer as opções de serviço disponíveis
- v 1-800-IBM-4YOU (426-4968) para Departamento de Marketing e Vendas do DB2

No Canadá, ligue para qualquer um dos seguintes números para entrar em contato com a IBM:

- v 1-800-IBM-SERV (1-800-426-7378) para atendimento ao cliente
- v 1-800-465-9600 para conhecer as opções de serviços disponíveis
- v 1-800-IBM-4YOU (1-800-426-4968) para o departamento de marketing e vendas do DB2

Para localizar um escritório da IBM em seu país ou região, acesse o Directory of Worldwide Contacts da IBM na Web no endereço <http://www.ibm.com/planetwide>

## **Informações sobre o Produto**

As informações relacionadas aos produtos DB2 Universal Database estão disponíveis por telefone ou através da World Wide Web no endereço http://www.ibm.com/software/data/db2/udb

Este site contém as informações mais recentes sobre a biblioteca técnica, pedidos de manuais, downloads de produtos, grupos de notícias, FixPaks, notícias e links para recursos da Web.

Se você mora no Brasil, ligue para o Centro de Atendimento a Clientes:

- v 0-800-7014-262 para solicitar produtos ou obter informações gerais.
- (019) 887-7591 FAX para solicitar publicações.

Para obter informações sobre como entrar em contato com a IBM fora dos Estados Unidos, acesse a página Worldwide da IBM no endereço [www.ibm.com/planetwide](http://www.ibm.com/planetwide)

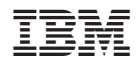

Impresso em Brazil

G517-7365-01

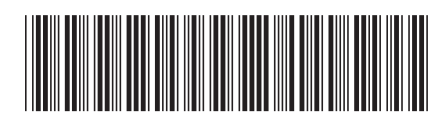
Spine information: Spine information:

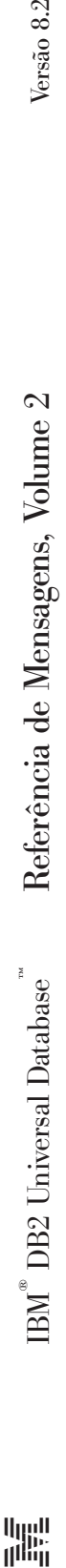

Versão  $8.2\,$ 

||:||||<br>||····||

البرراا<br>ا<sup>اااا</sup>اا